# **RsSmcv**

*Release 5.20.43.18*

**Rohde & Schwarz**

**Mar 25, 2024**

# **CONTENTS:**

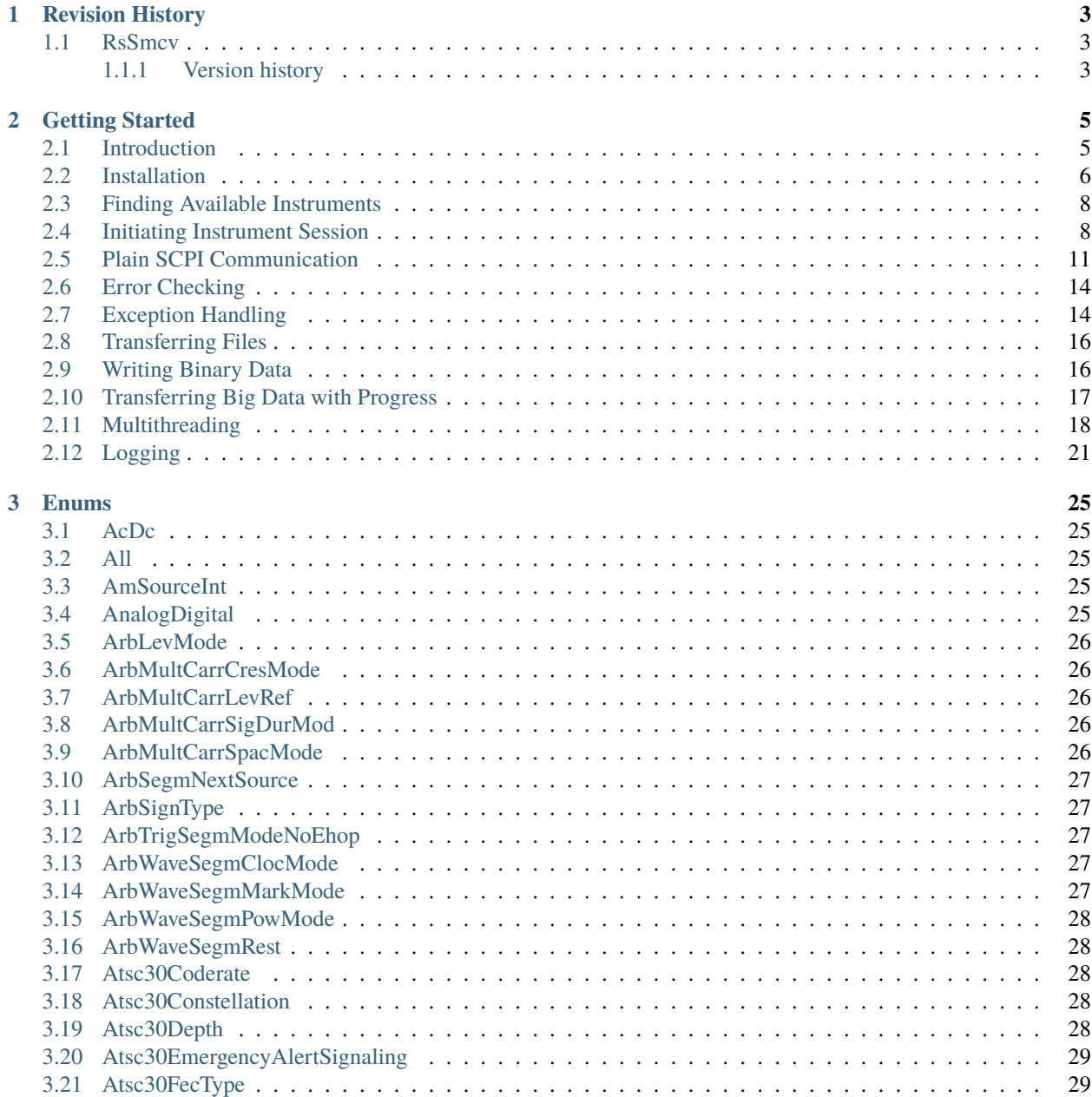

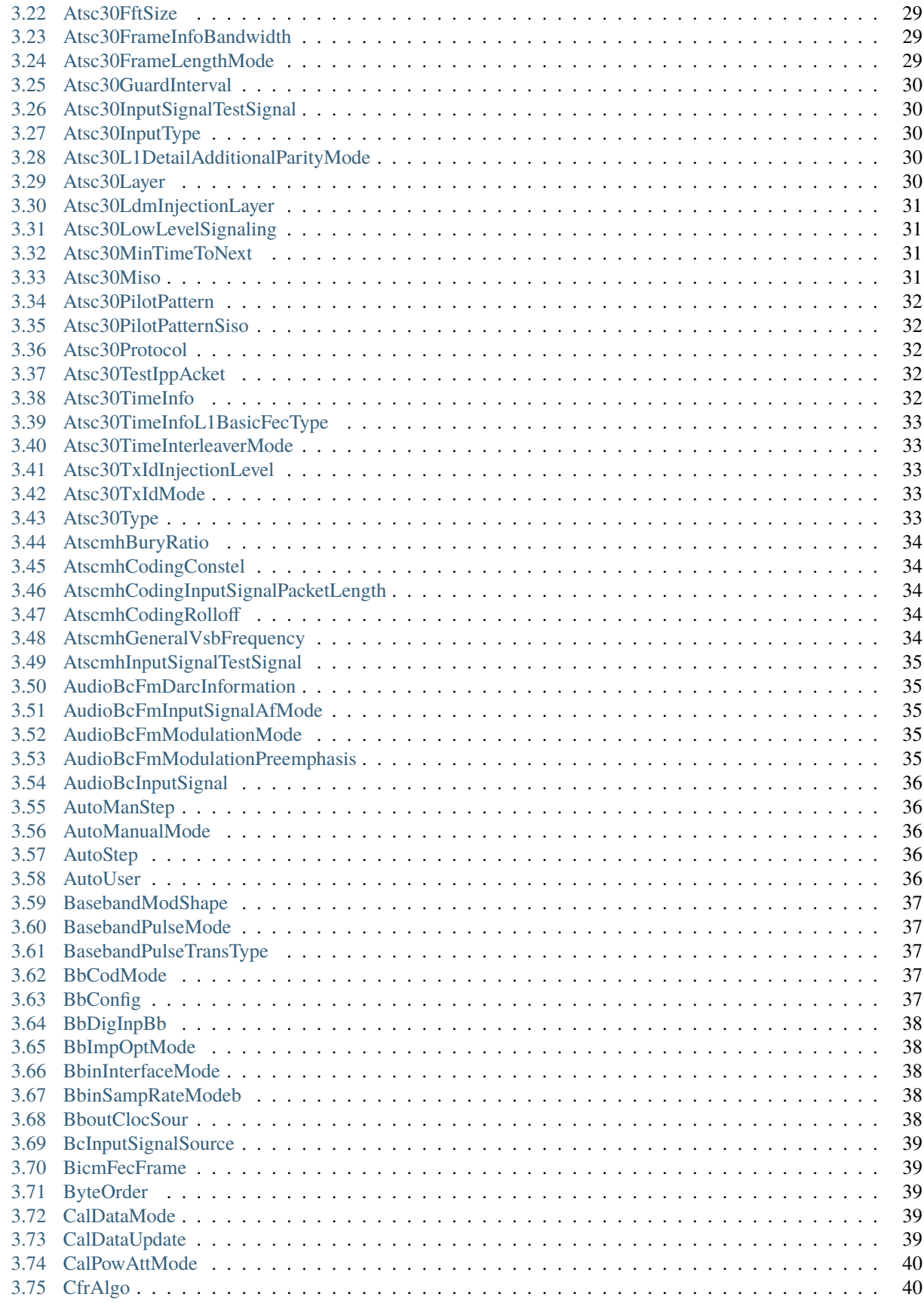

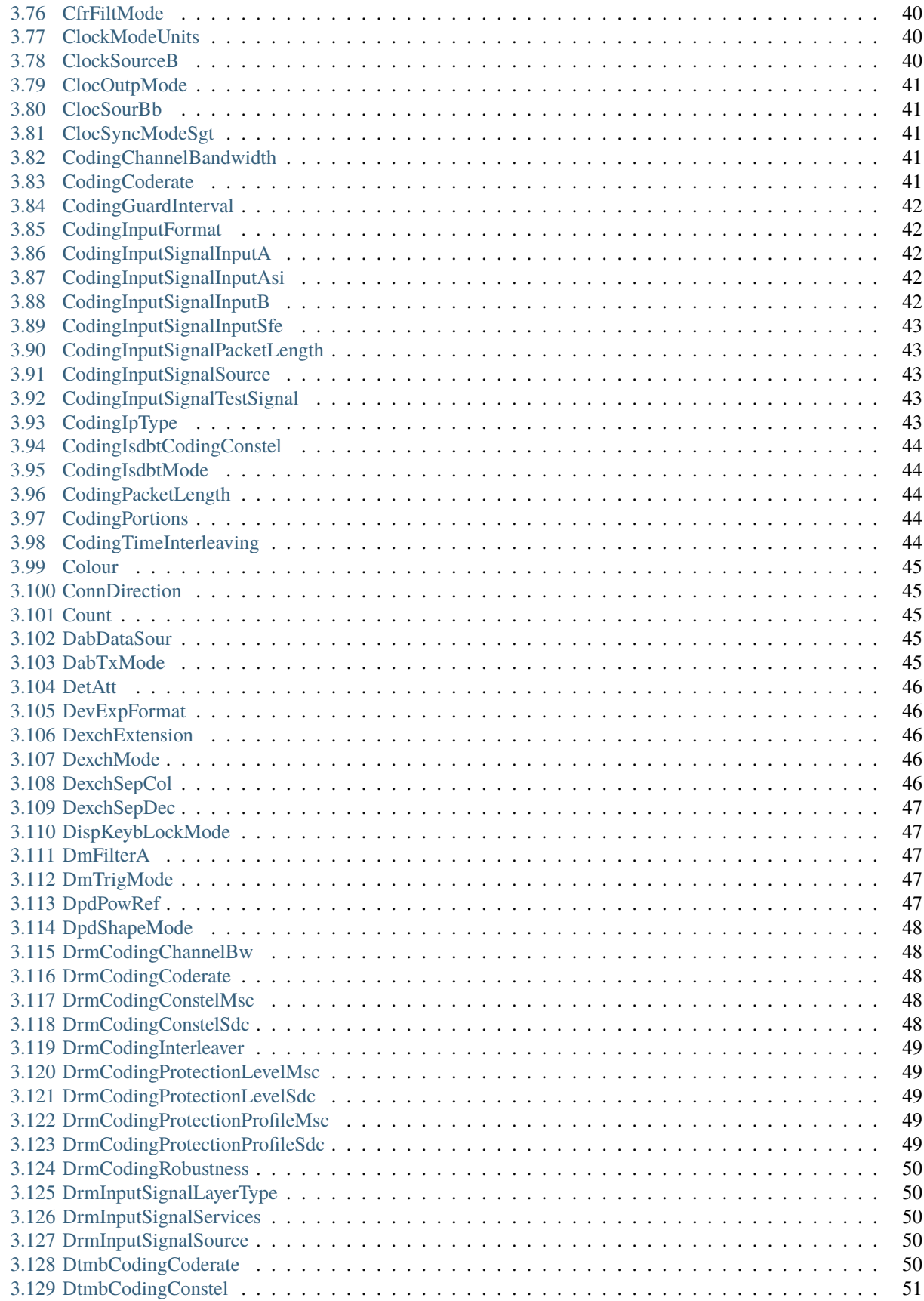

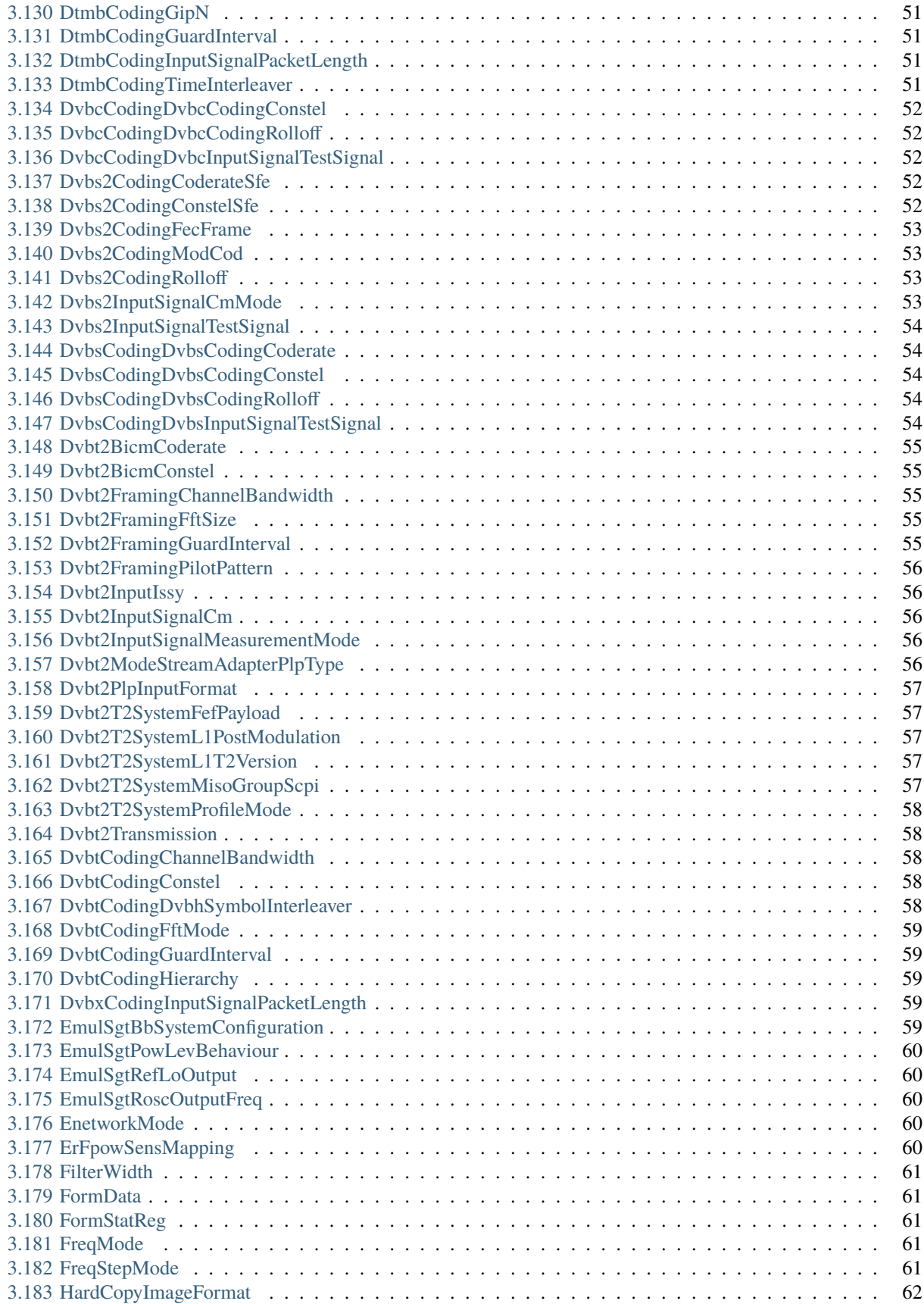

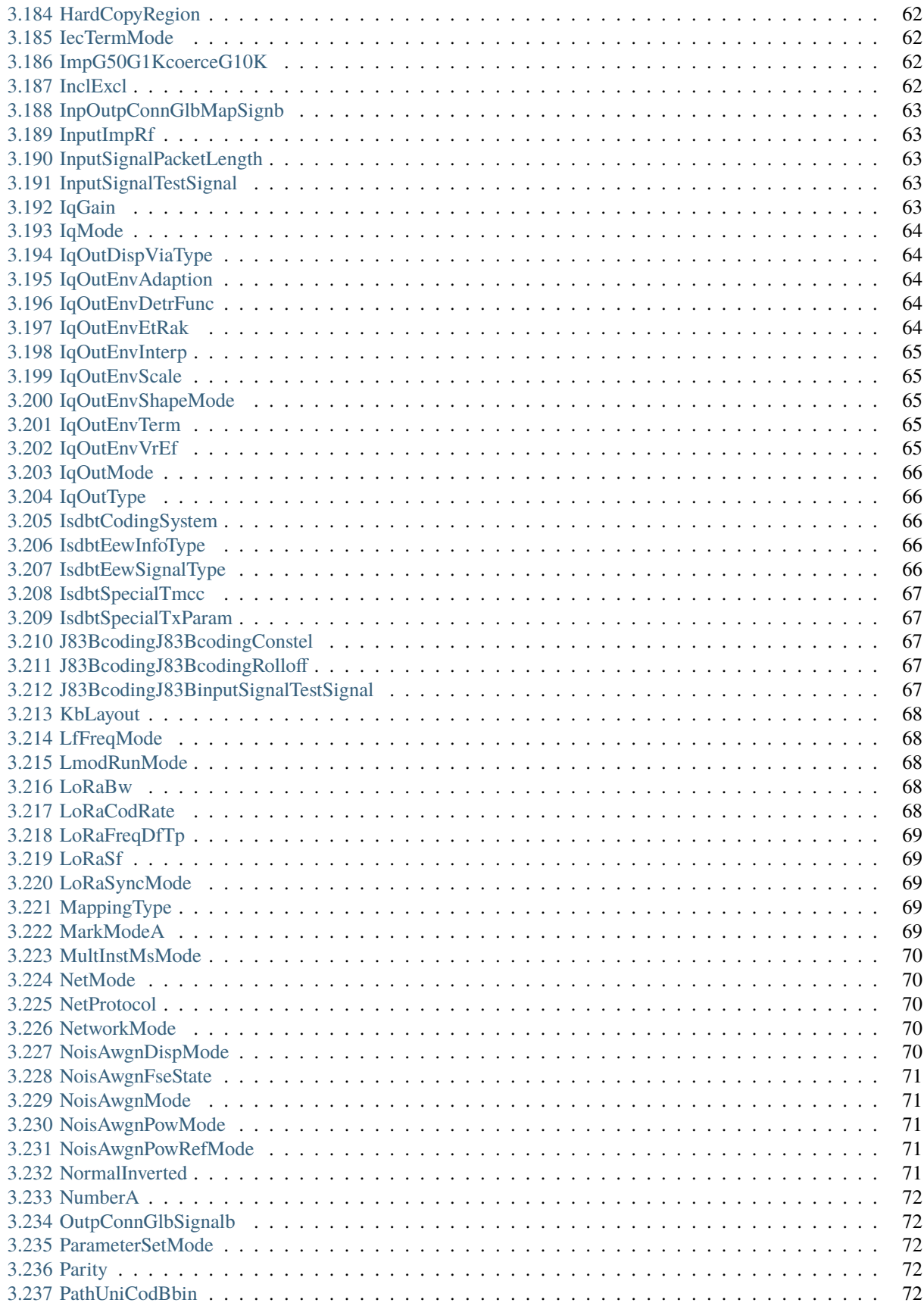

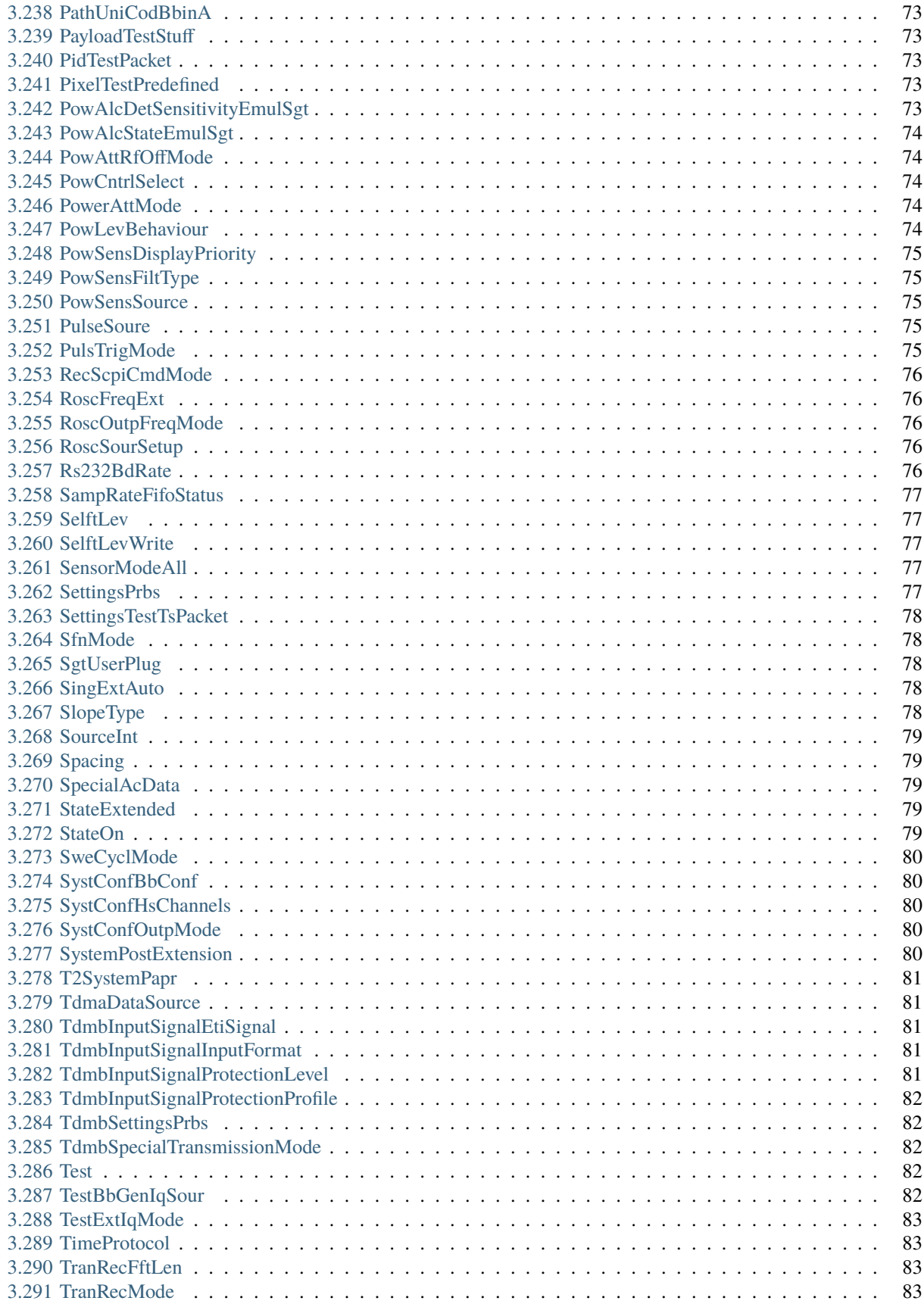

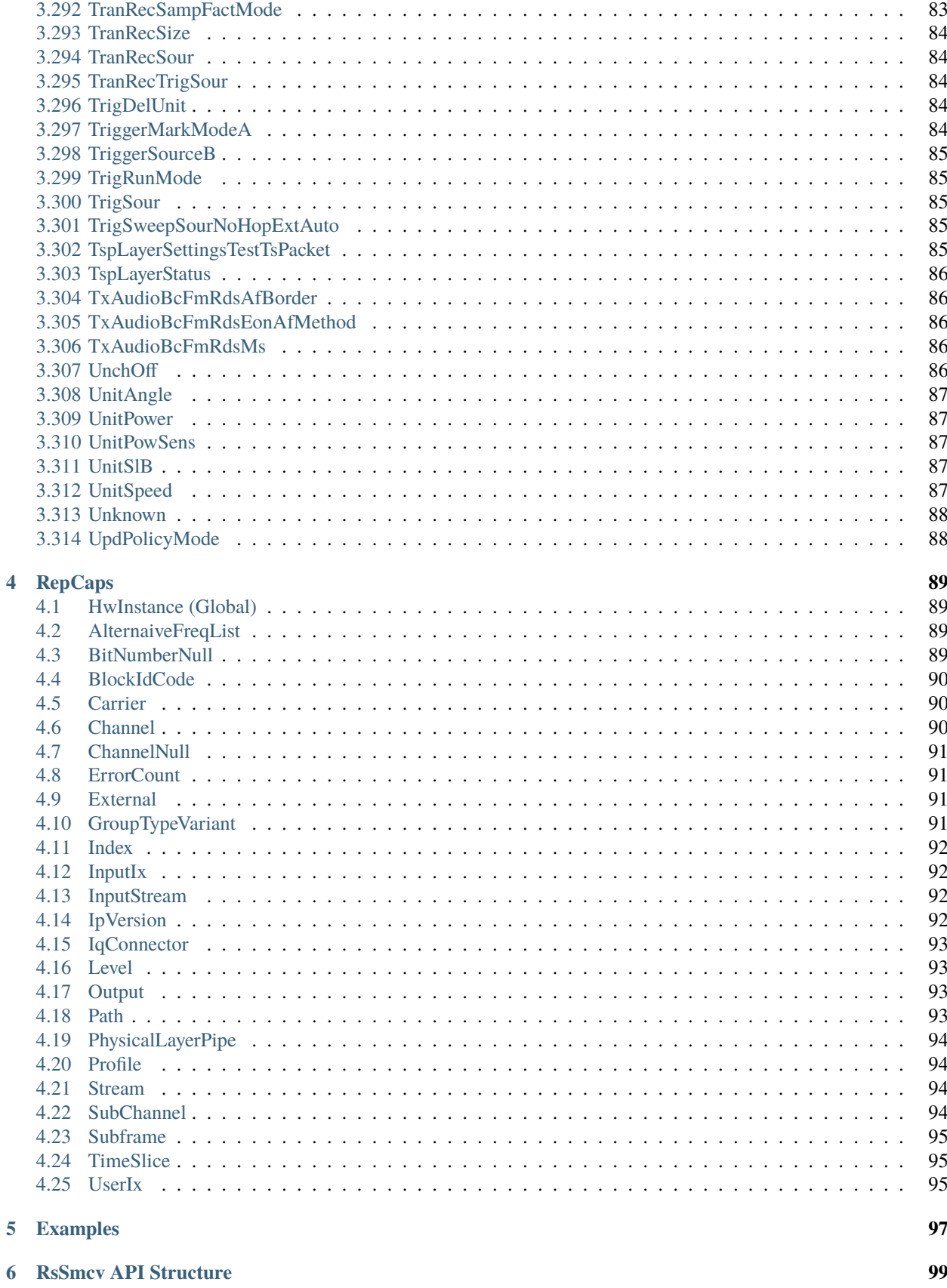

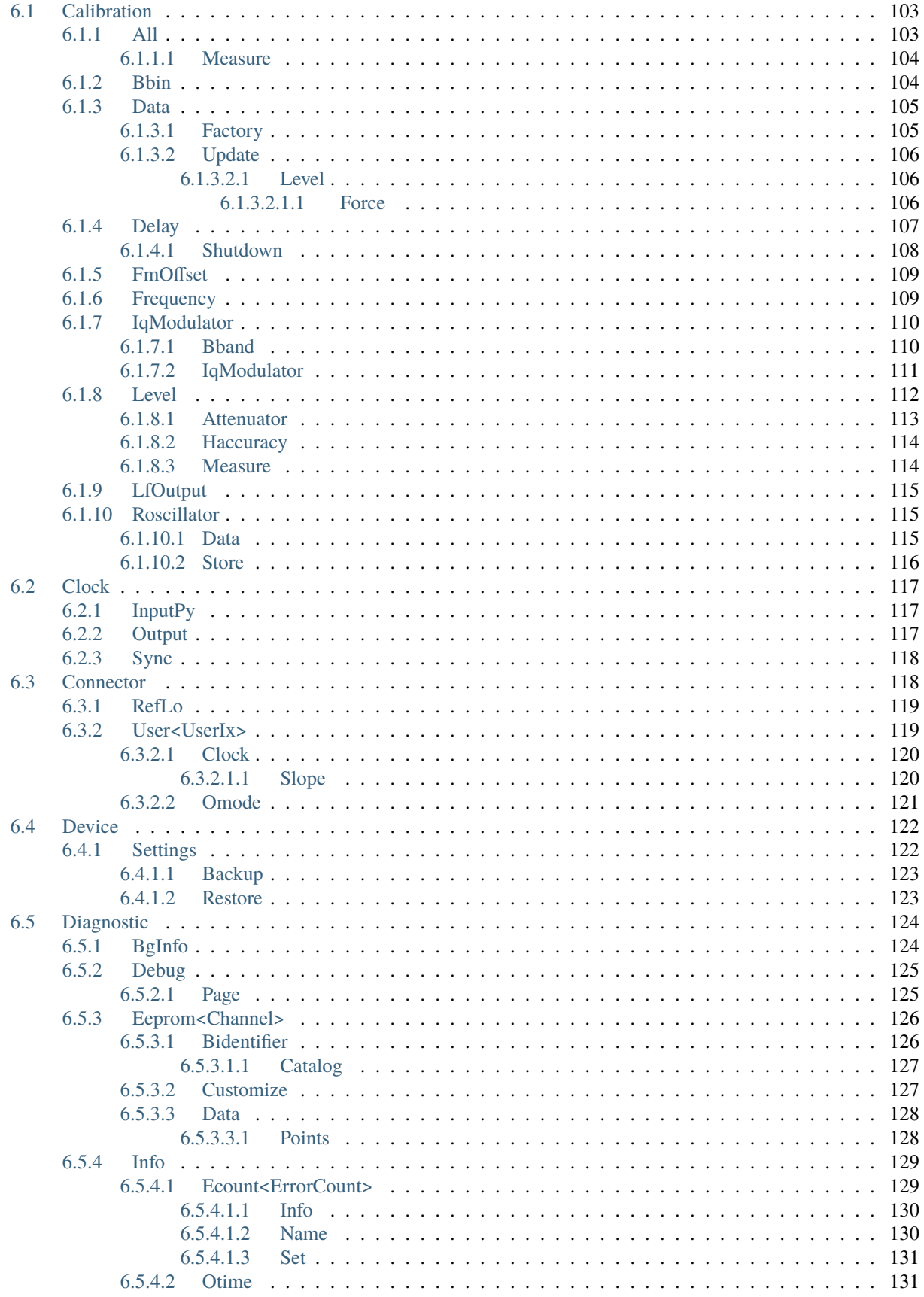

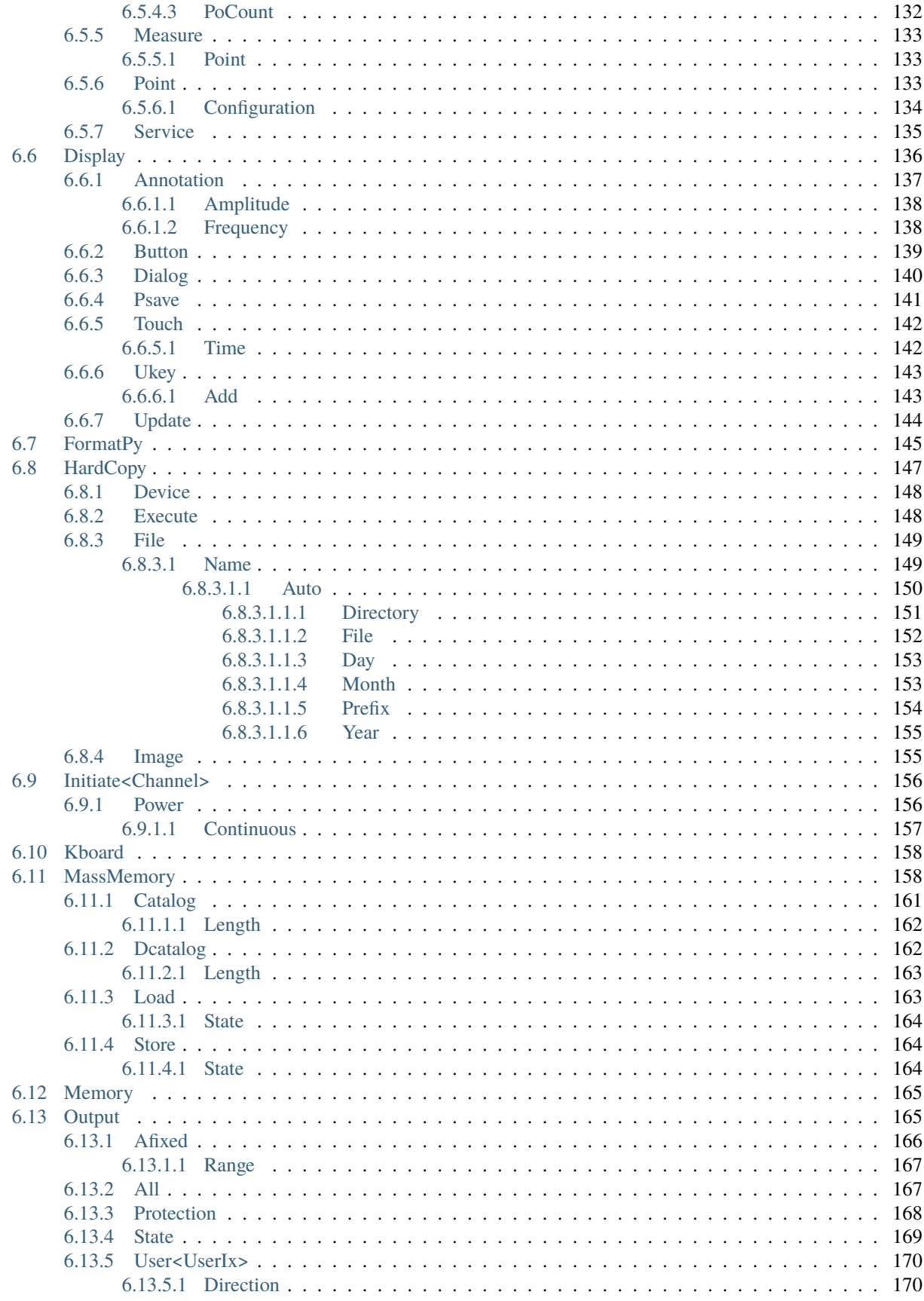

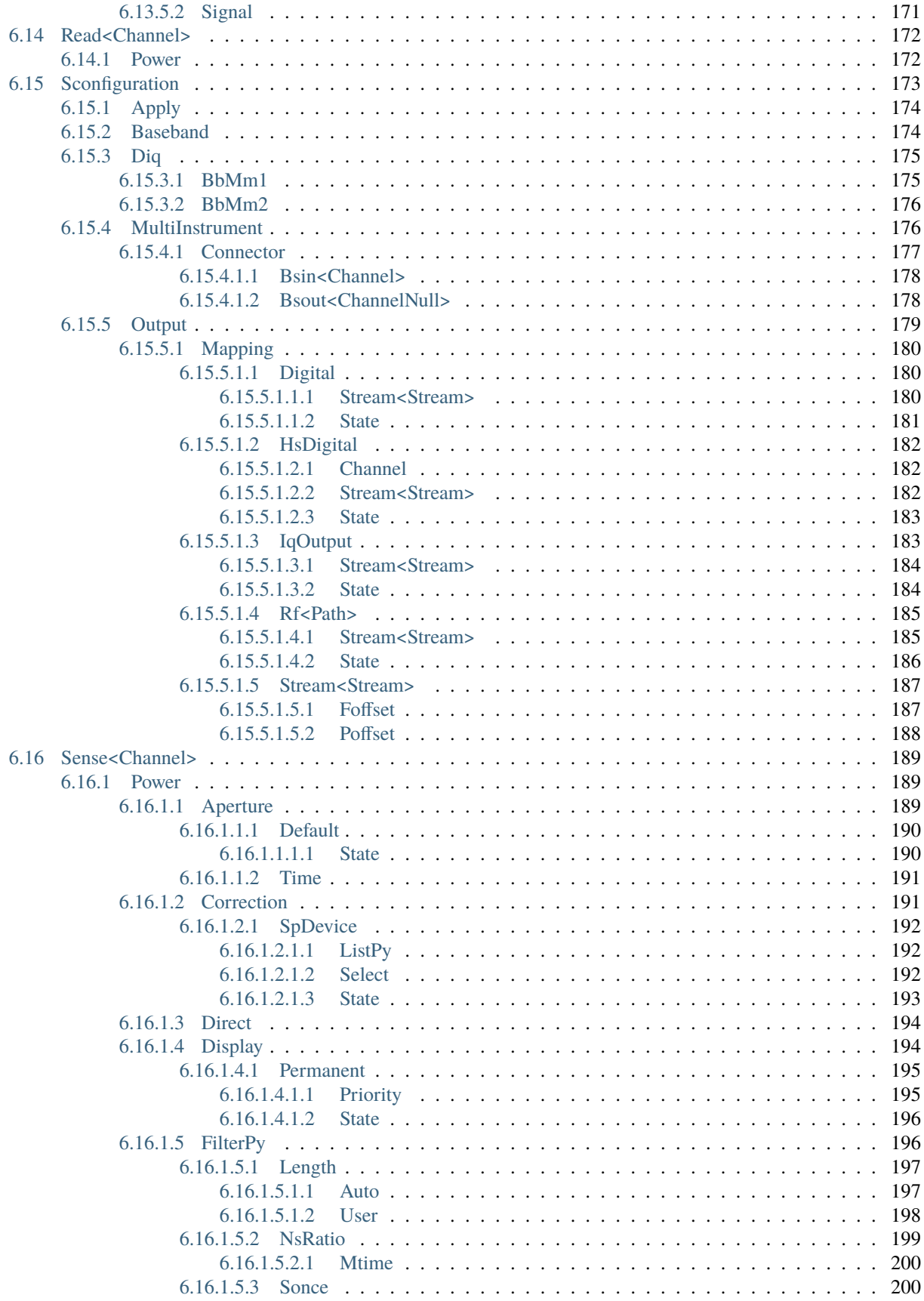

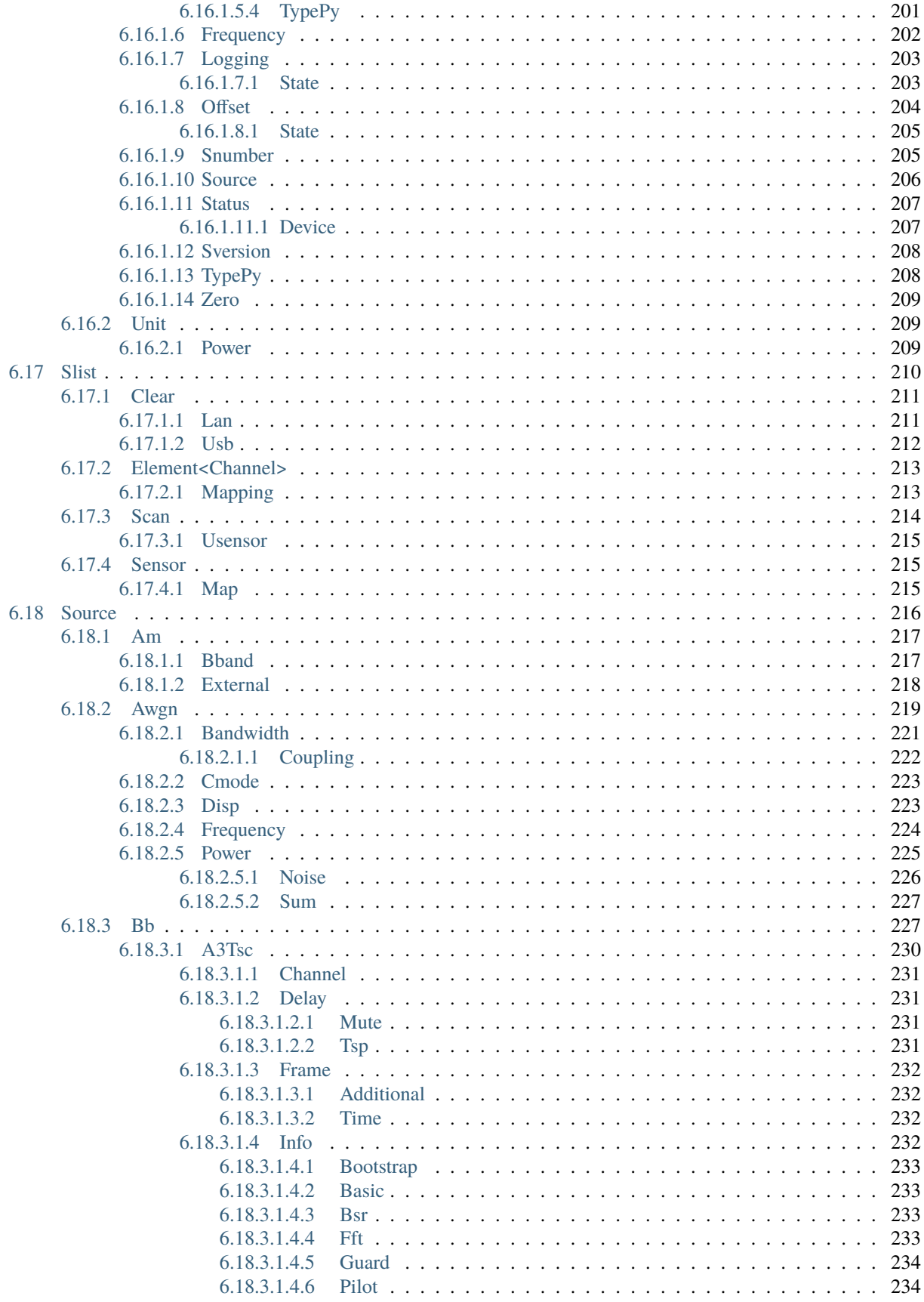

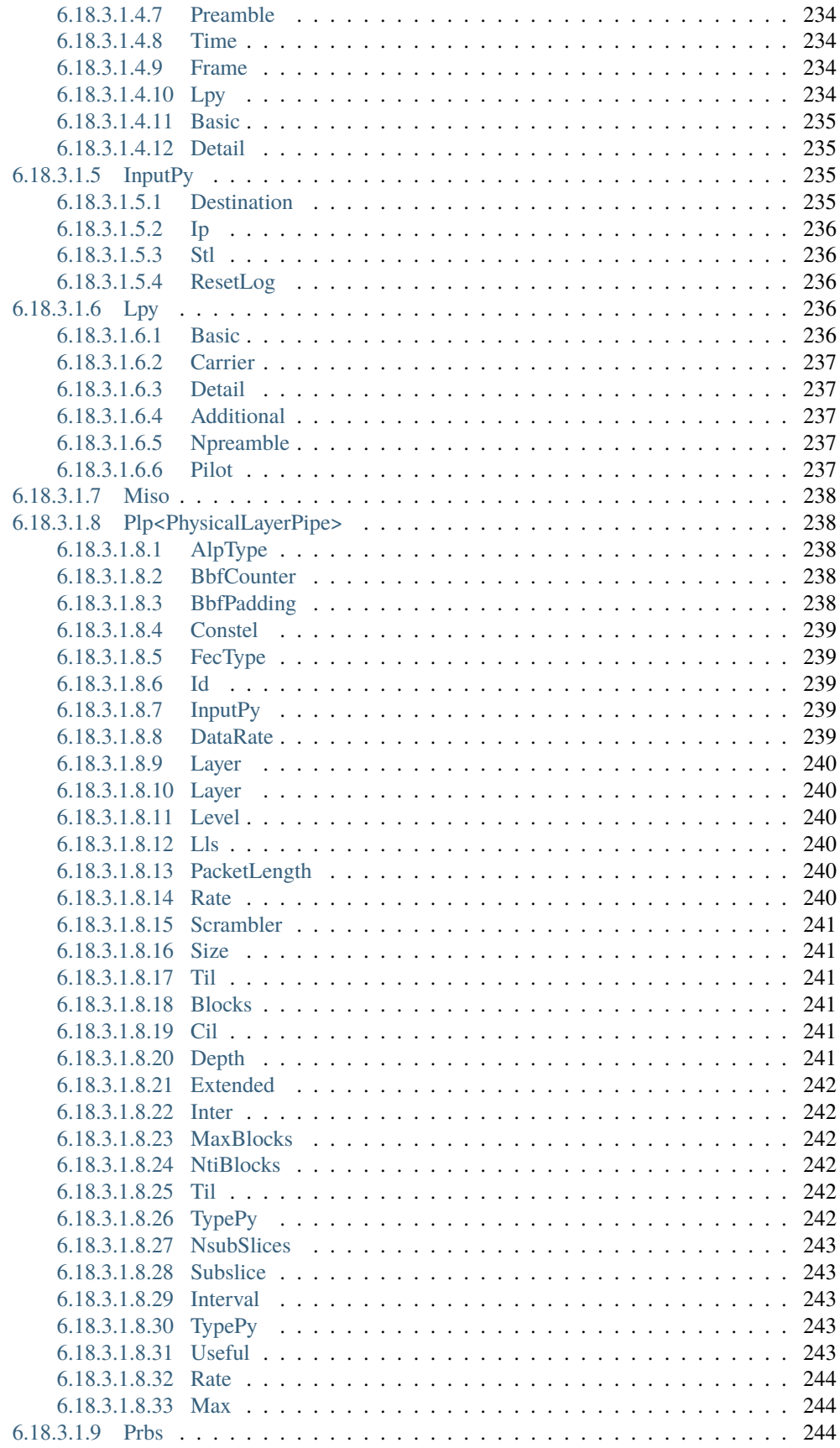

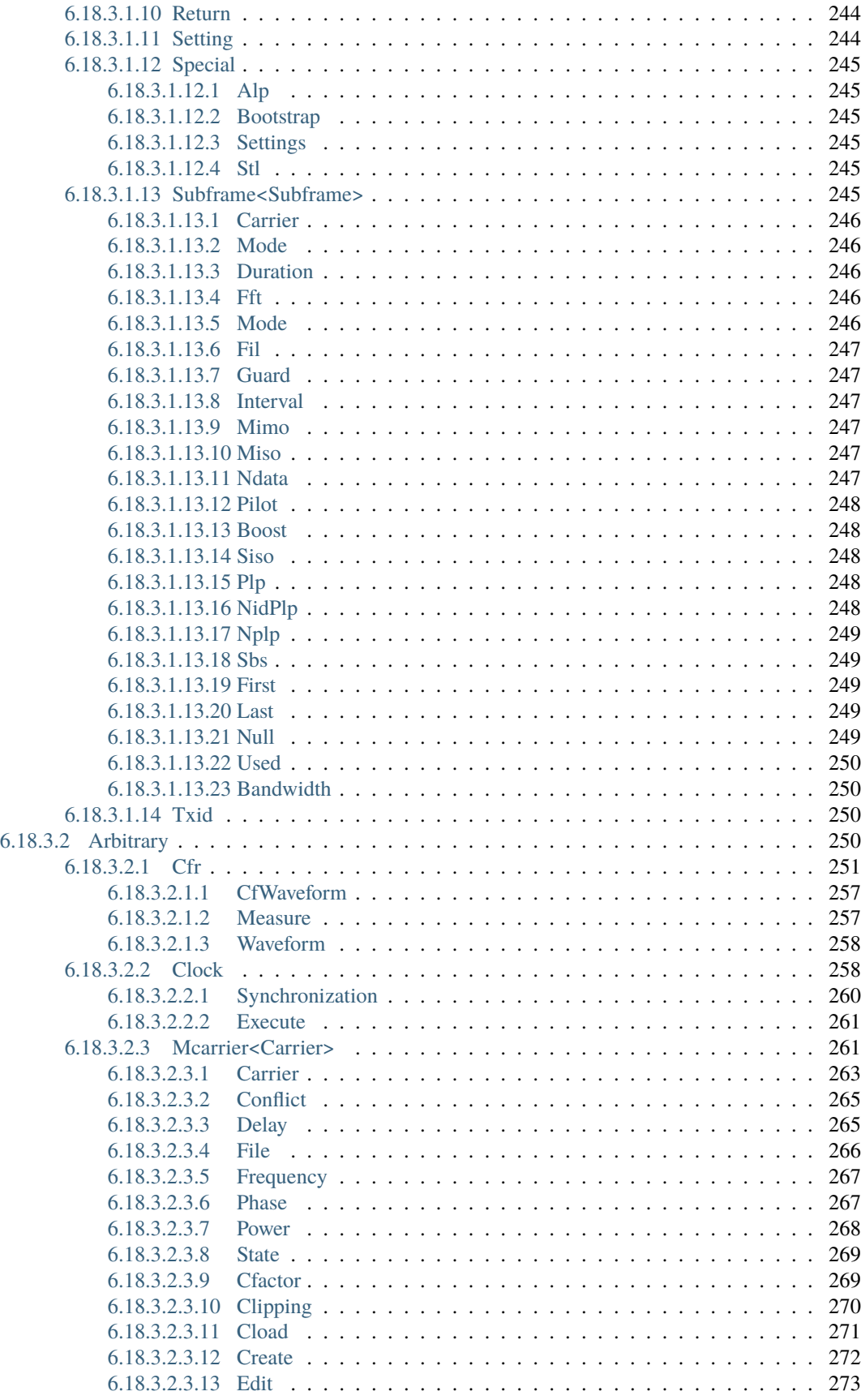

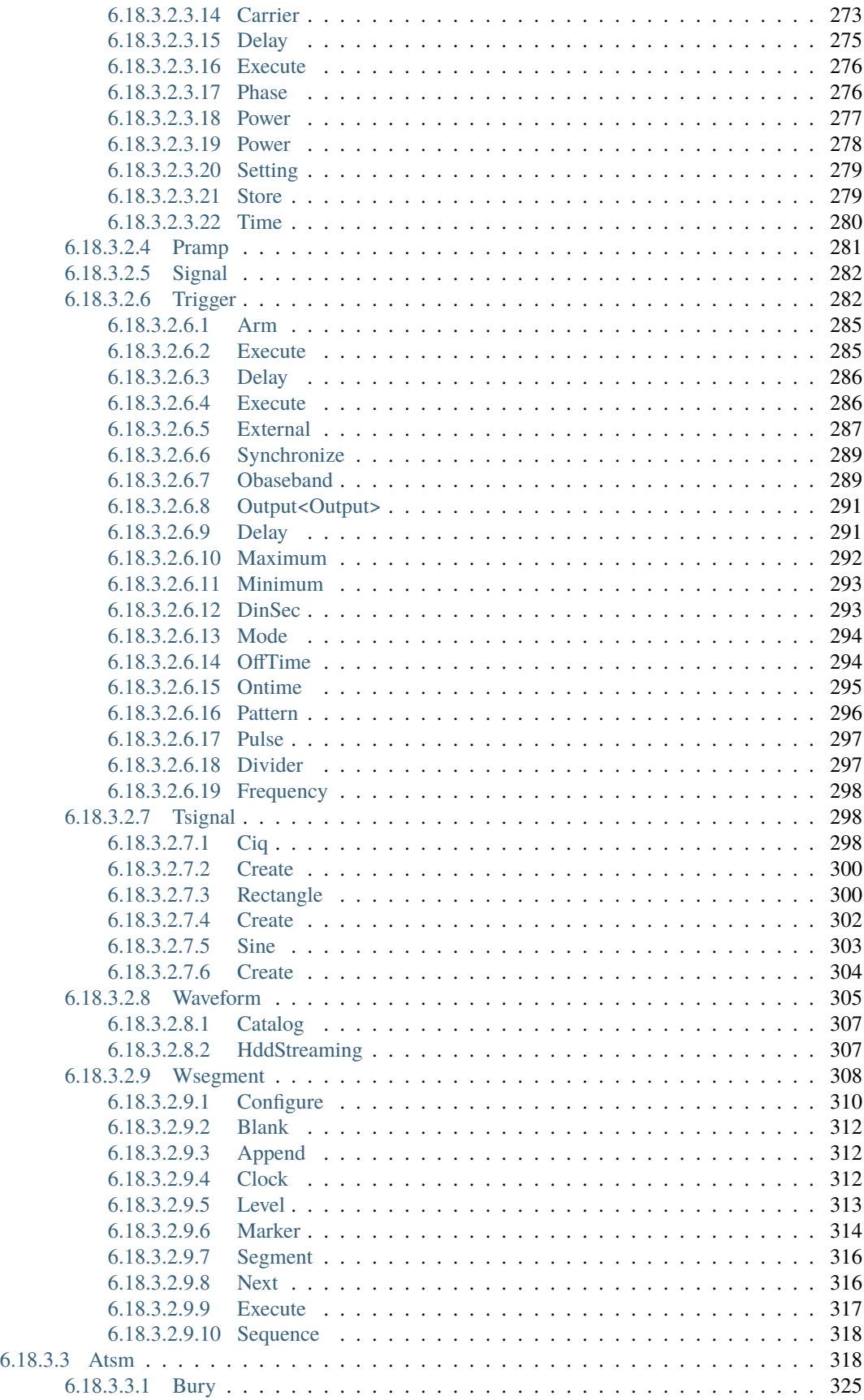

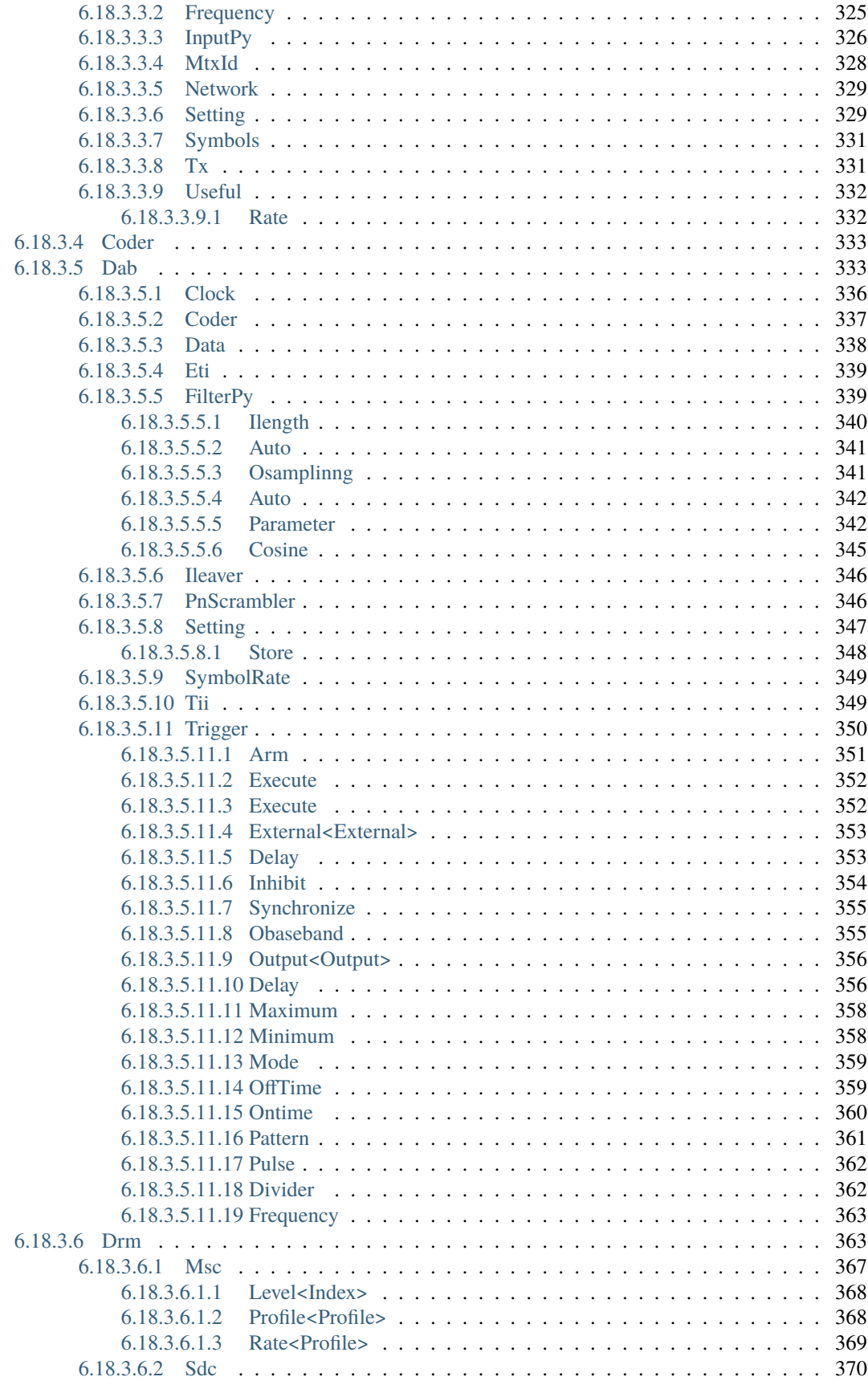

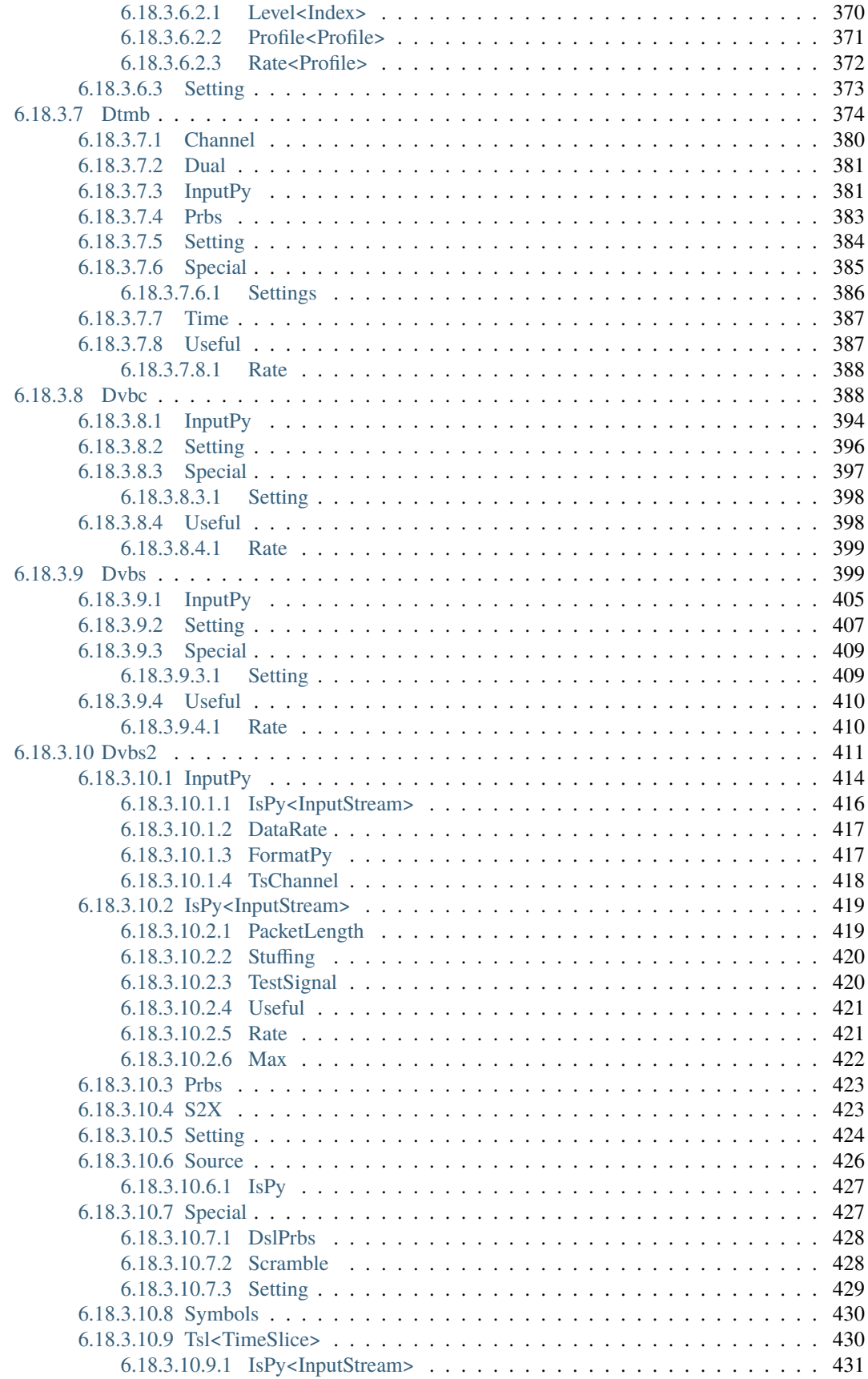

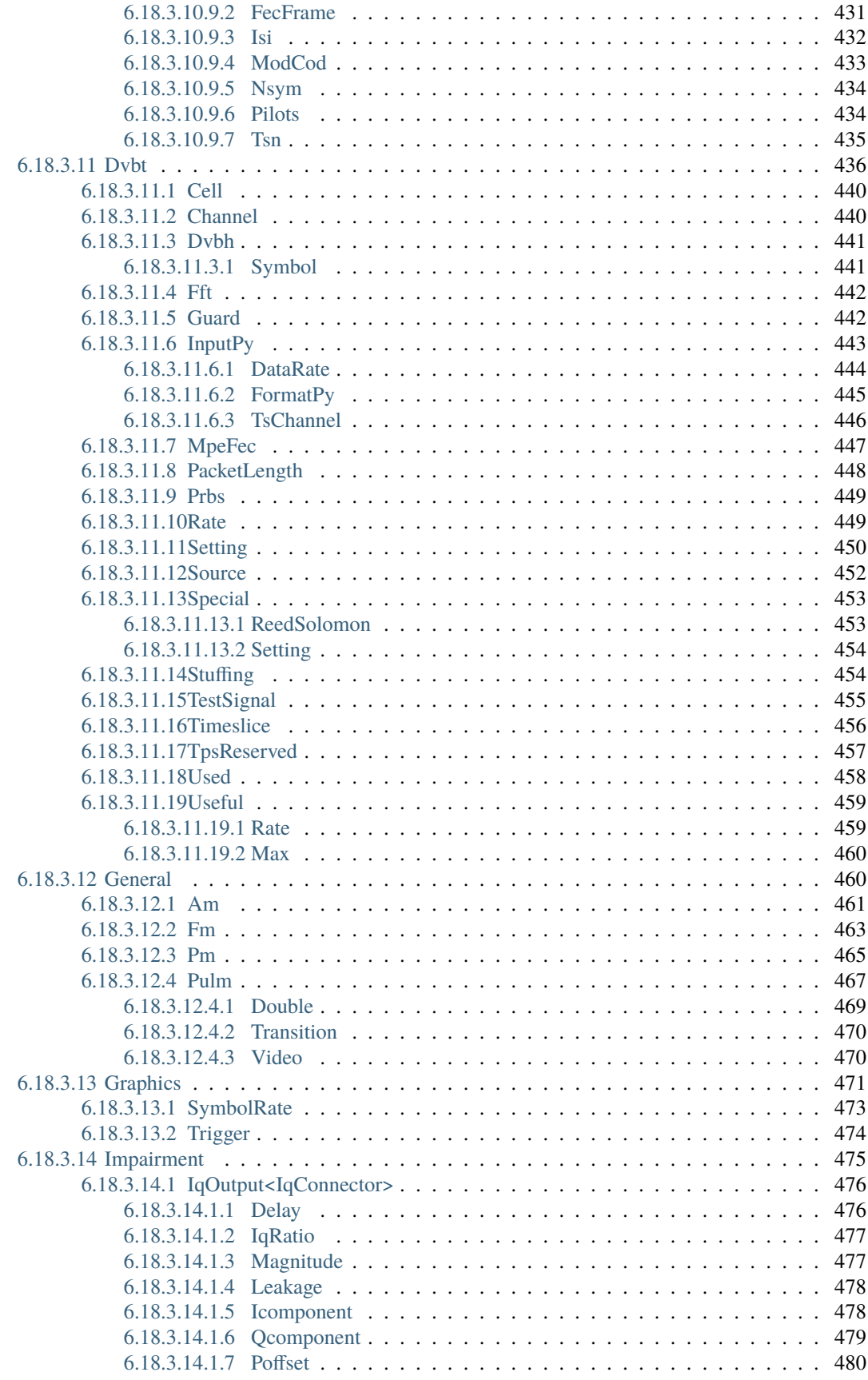

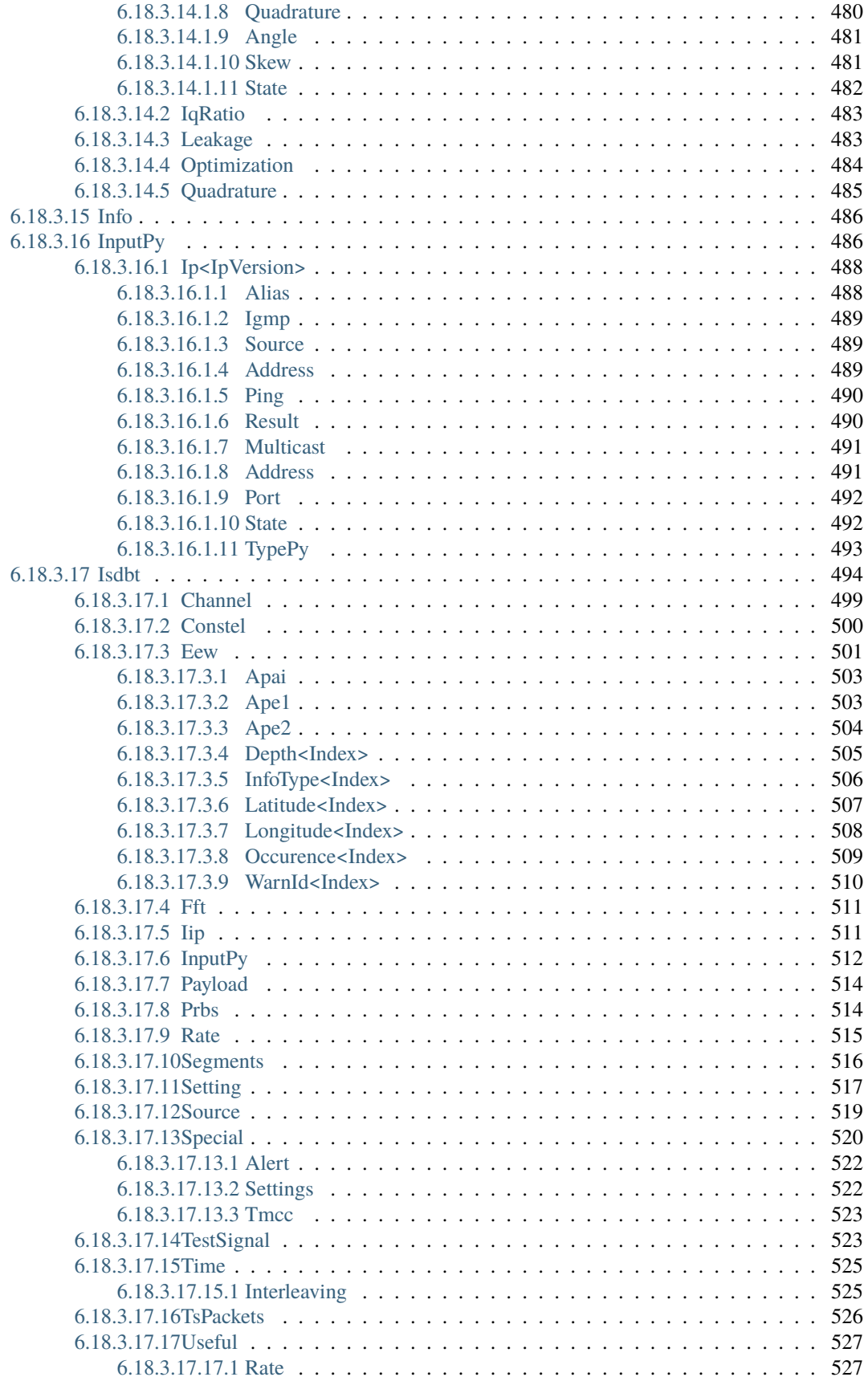

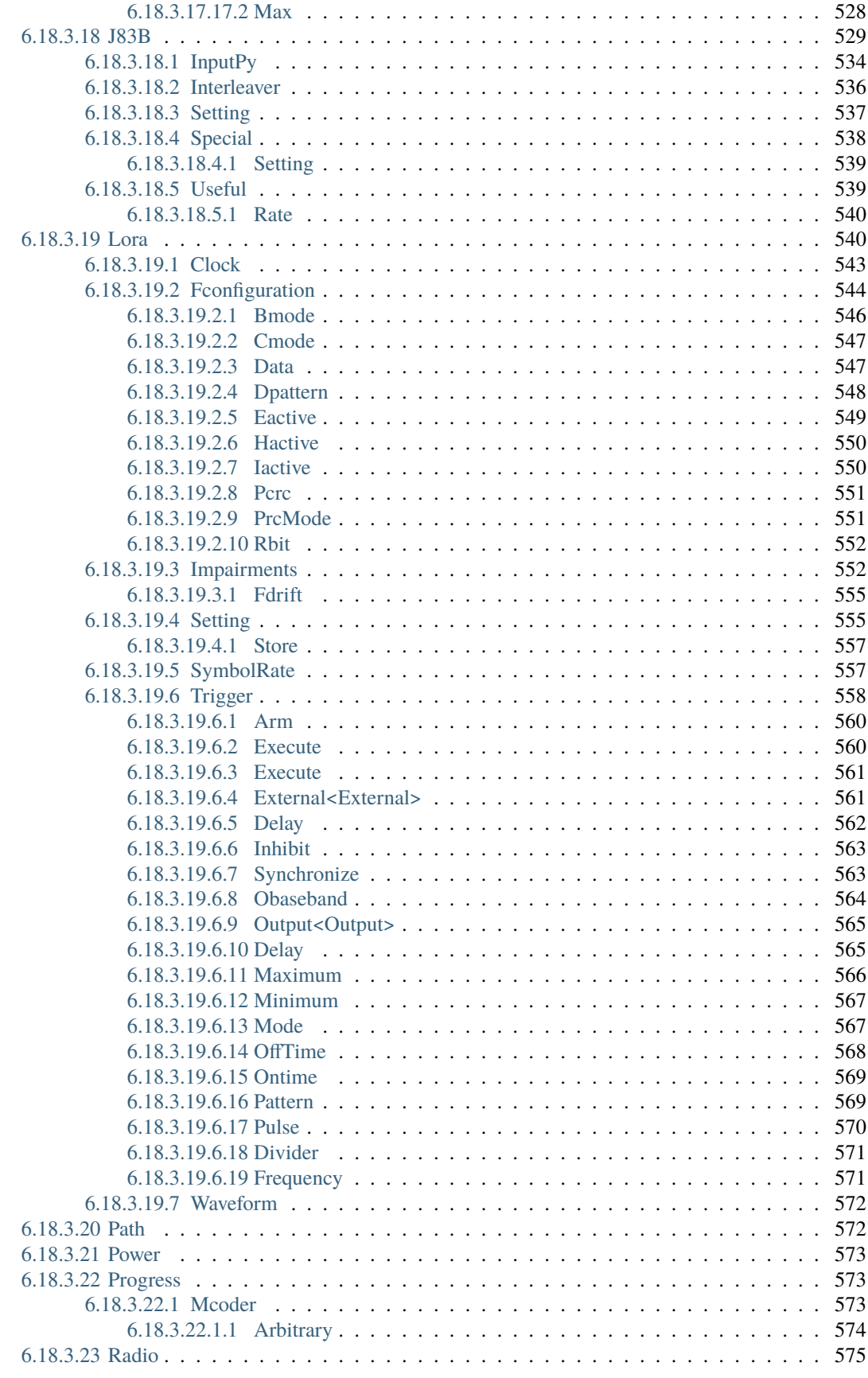

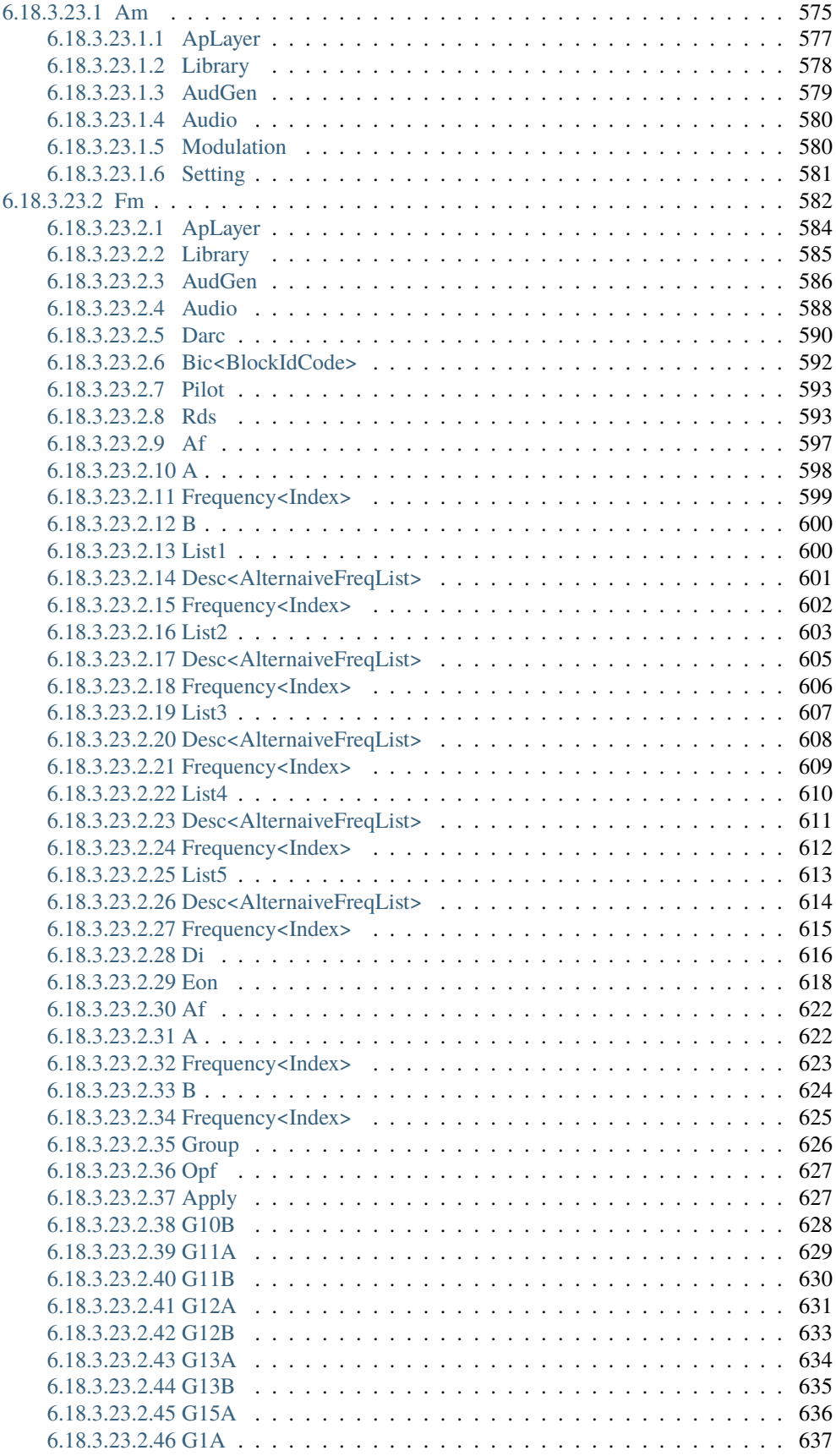

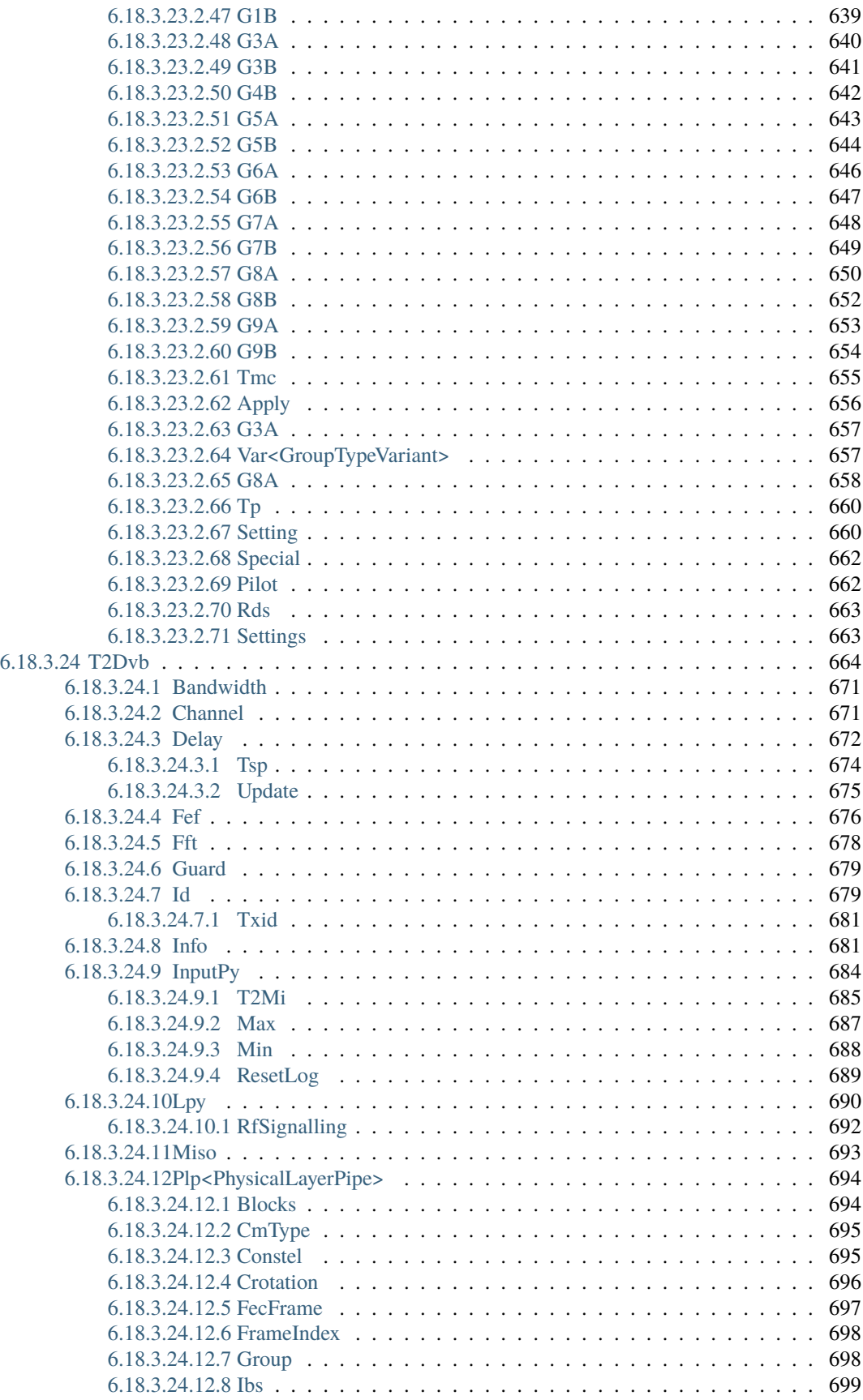

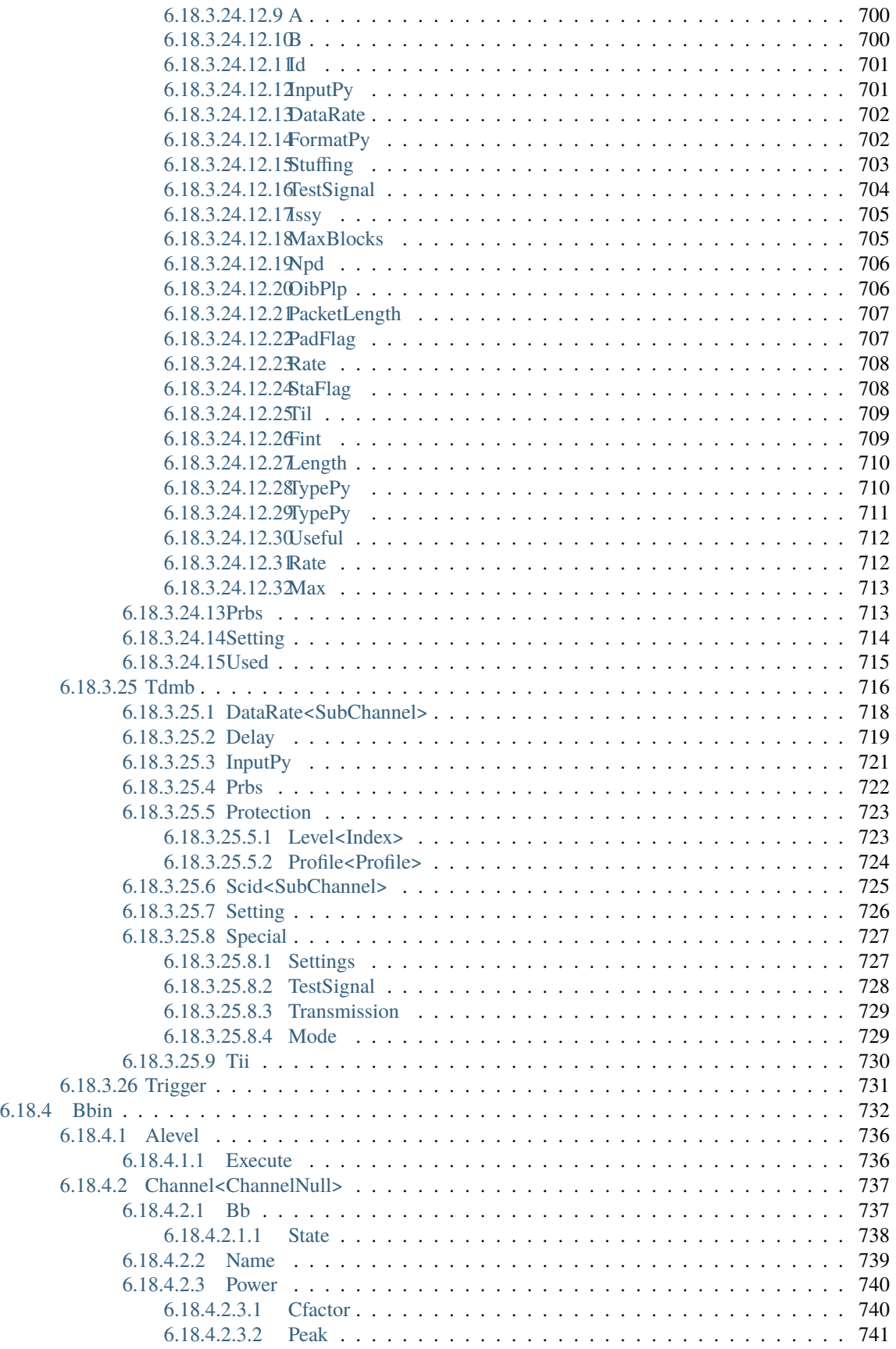

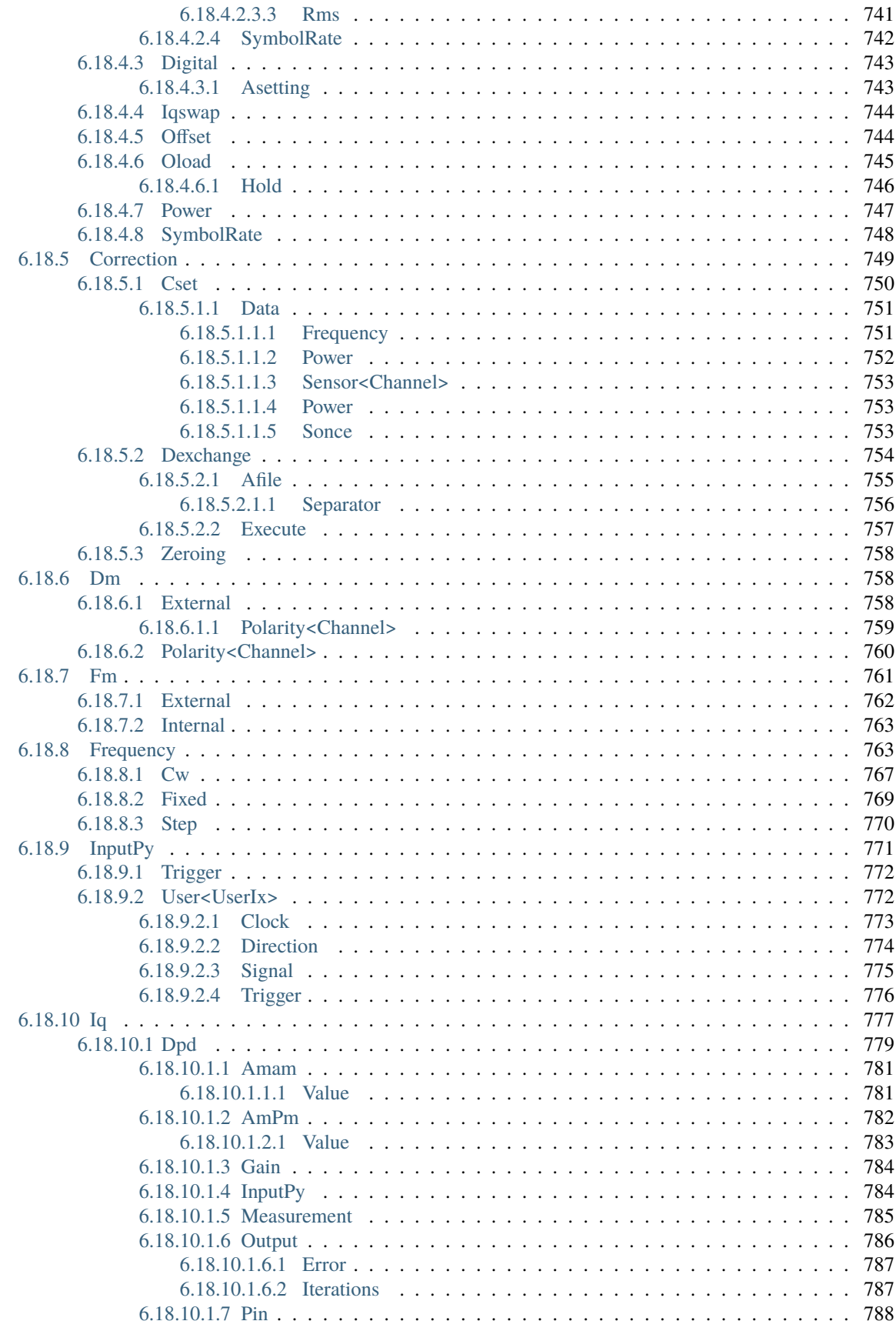

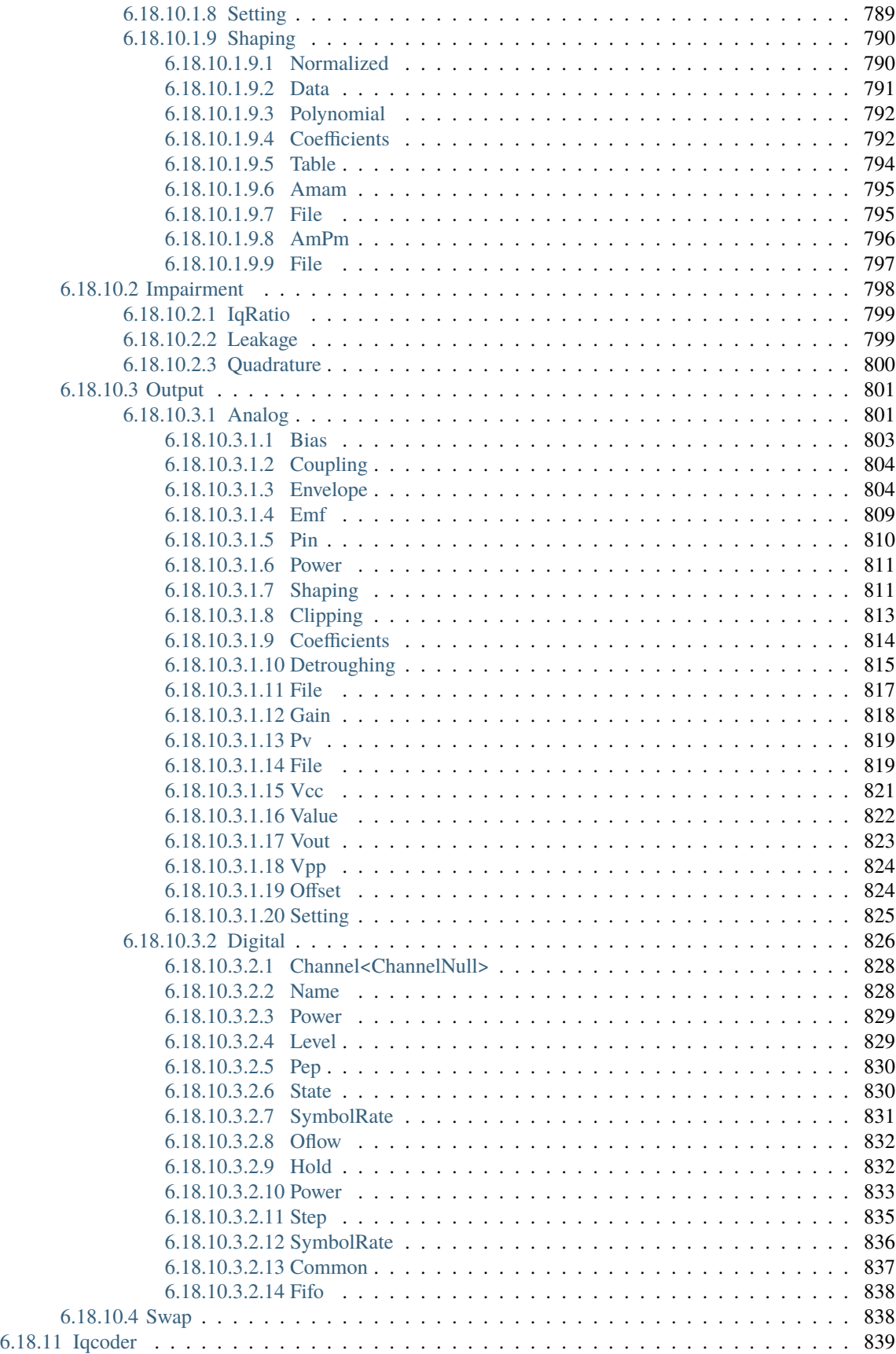

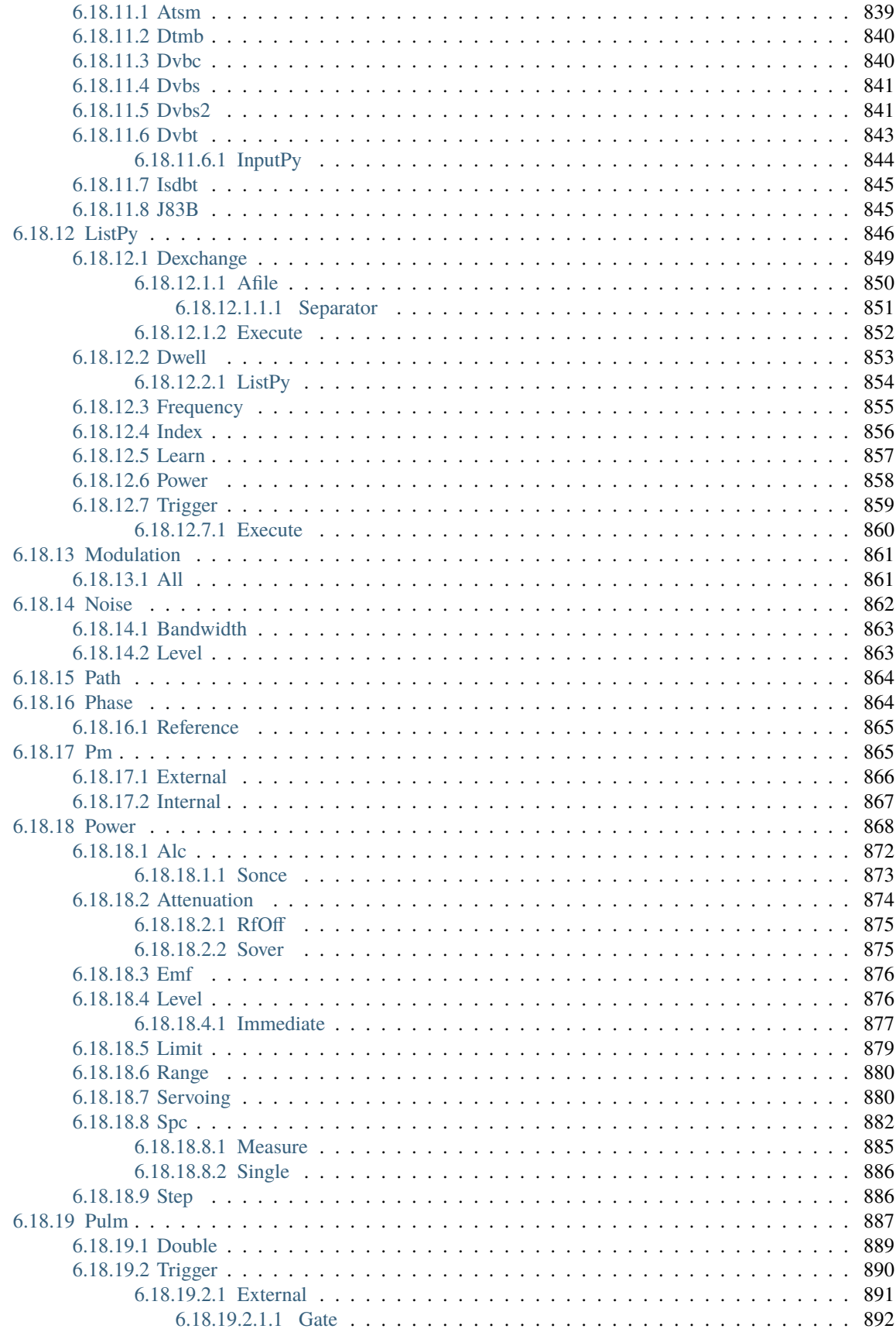

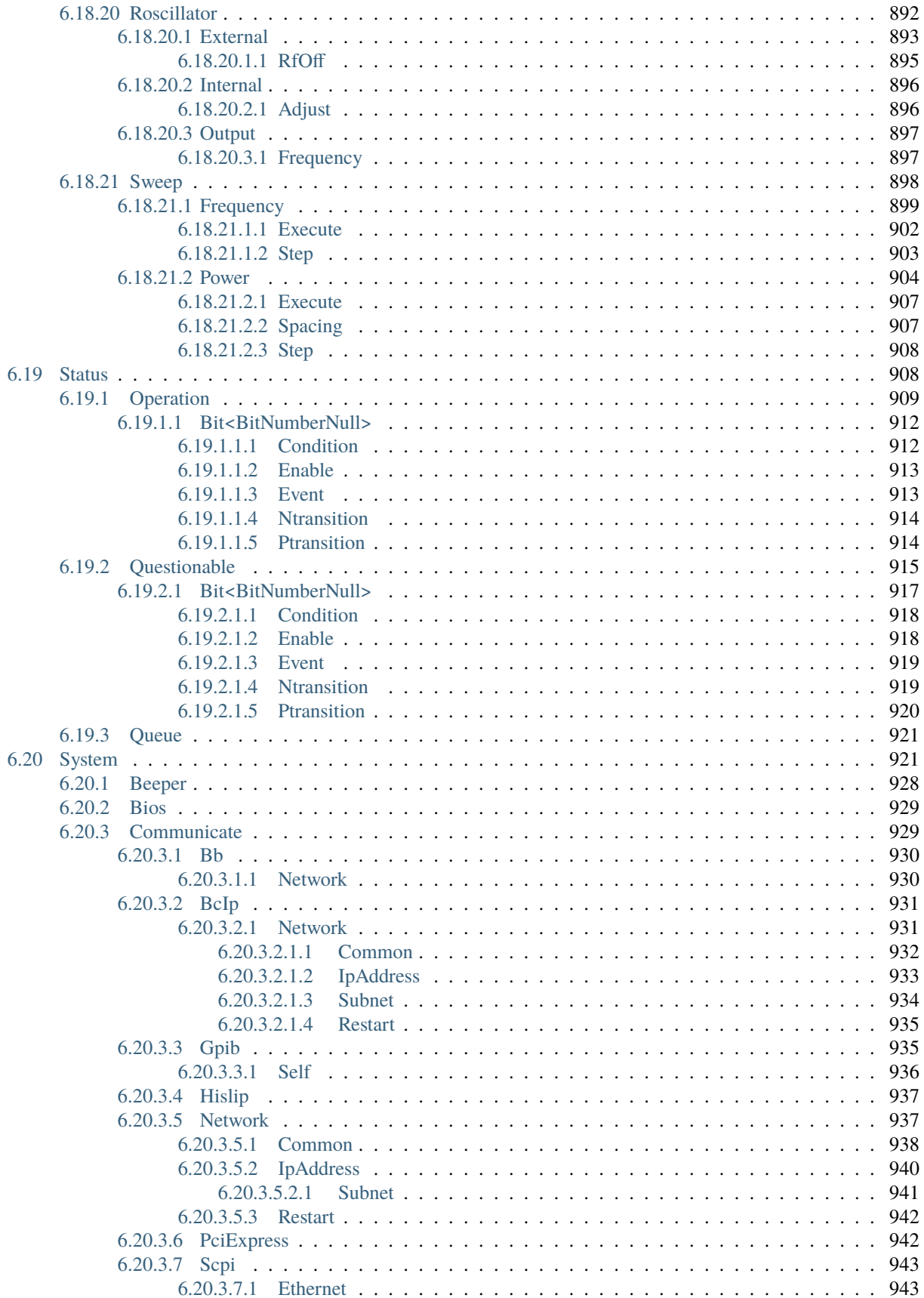

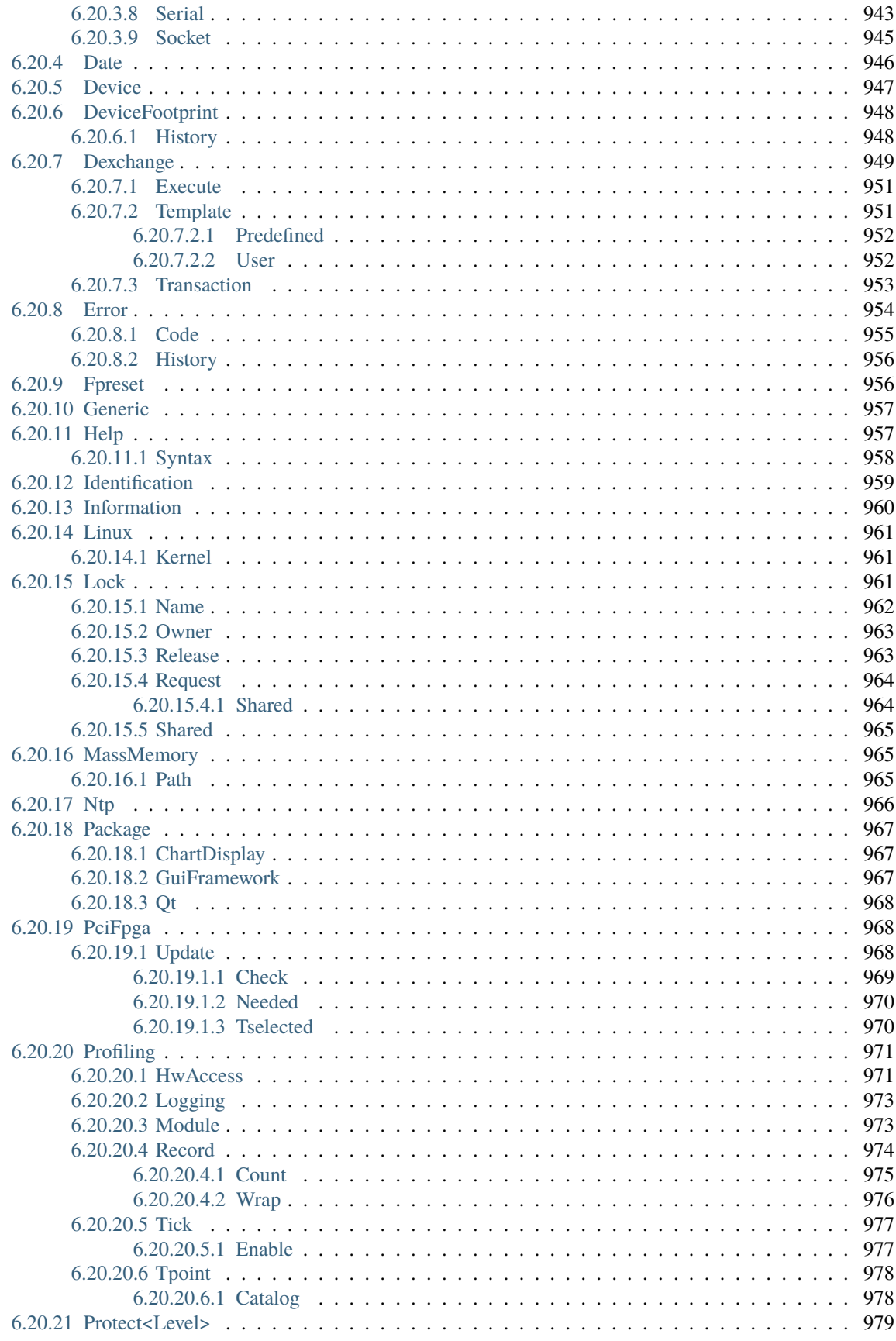

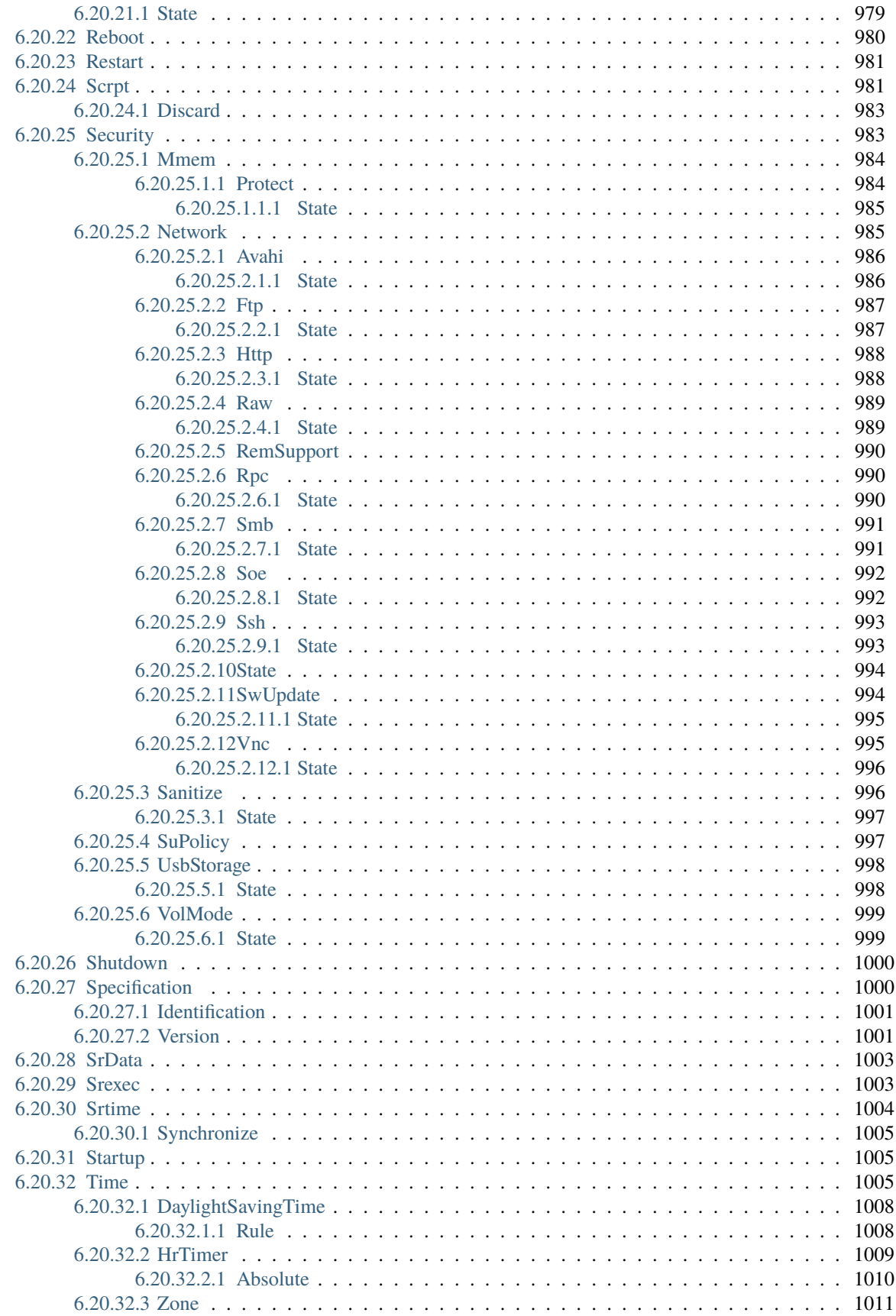

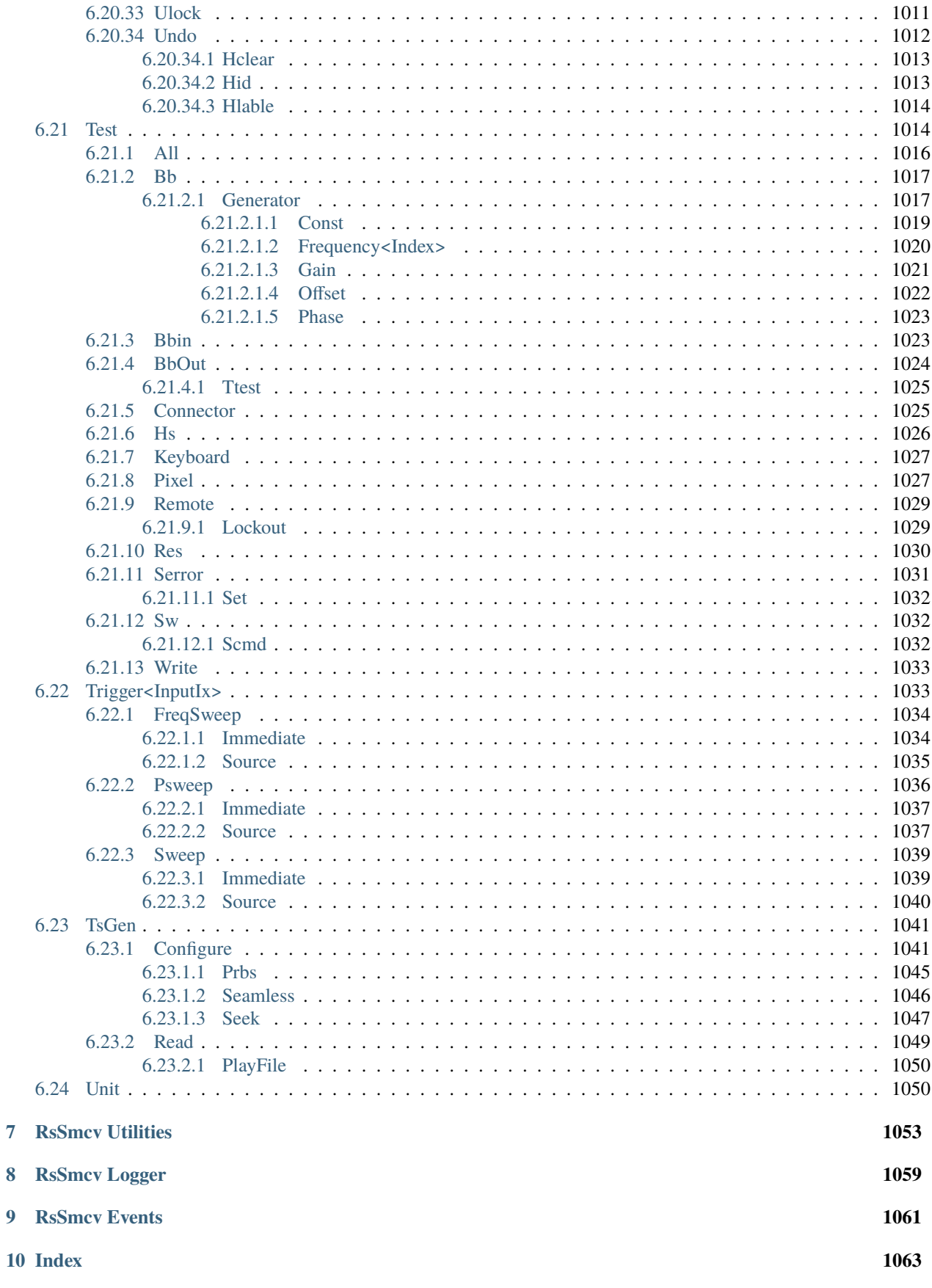

**[Index](#page-1096-0) 1065**

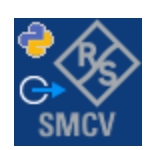

#### **CHAPTER**

# **ONE**

# **REVISION HISTORY**

# <span id="page-34-1"></span><span id="page-34-0"></span>**1.1 RsSmcv**

Rohde & Schwarz SMCV100B Vector Signal Generator RsSmcv instrument driver.

Basic Hello-World code:

```
from RsSmcv import *
instr = RsSmcv('TCPIP::192.168.56.101::hislip0', reset=True)
idn = instr.query_str('*IDN?')
print('Hello, I am: ' + idn)
```
#### Supported instruments: SMCV100B

The package is hosted here: <https://pypi.org/project/RsSmcv/>

Documentation: <https://RsSmcv.readthedocs.io/>

Examples: [https://github.com/Rohde-Schwarz/Examples/tree/main/SignalGenerators/Python/RsSmcv\\_ScpiPackage](https://github.com/Rohde-Schwarz/Examples/tree/main/SignalGenerators/Python/RsSmcv_ScpiPackage)

#### <span id="page-34-2"></span>**1.1.1 Version history**

Latest release notes summary: Update for FW 5.20.043

#### **Version 5.20.43**

• Update for FW 5.20.043

#### **Version 5.0.124.16**

- Updated core to the newest template.
- Added DigitalModulation Interface.

#### **Version 5.0.122.13**

• Update for FW 5.00.122

#### **Version 4.80.2.11**

• Fixed bug in interfaces with the name 'base', new docu format

#### **Version 4.80.2.6**

• First released version
#### **CHAPTER**

**TWO**

#### **GETTING STARTED**

### **2.1 Introduction**

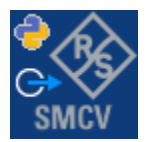

**RsSmcv** is a Python remote-control communication module for Rohde & Schwarz SCPI-based Test and Measurement Instruments. It represents SCPI commands as fixed APIs and hence provides SCPI autocompletion and helps you to avoid common string typing mistakes.

Basic example of the idea: SCPI command: SYSTem:REFerence:FREQuency:SOURce Python module representation: writing: driver.system.reference.frequency.source.set() reading: driver.system.reference.frequency.source.get()

Check out this RsSmcv example:

```
"""Getting started - how to work with RsSmcv Python package.
This example performs basic RF settings on an SMCV100B instrument.
It shows the RsSmcv calls and their corresponding SCPI commands.
Notice that the python RsSmcv interfaces track the SCPI commands syntax."""
from RsSmcv import *
# Open the session
RsSmcv.assert_minimum_version('5.0.122')
smcv = RsSmcv('TCPIP::10.102.52.52::HISLIP')
# Greetings, stranger...
print(f'Hello, I am: {smcv.utilities.idn_string}')
# OUTPut:STATe ON
smcv.output.state.set_value(True)
     SOURce: FREQuency: MODE CW
```

```
smcv.source.frequency.set_mode(enums.FreqMode.CW)
# SOURce:POWer:LEVel:IMMediate:AMPLitude -20
smcv.source.power.level.immediate.set_amplitude(-20)
# SOURce:FREQuency:FIXed 223000000
smcv.source.frequency.fixed.set_value(223E6)
# SOURce:POWer:PEP?
pep = smcv.source.power.get_pep()
print(f'PEP level: {pep} dBm')
# Close the session
smcv.close()
```
Couple of reasons why to choose this module over plain SCPI approach:

- Type-safe API using typing module
- You can still use the plain SCPI communication
- You can select which VISA to use or even not use any VISA at all
- Initialization of a new session is straight-forward, no need to set any other properties
- Many useful features are already implemented reset, self-test, opc-synchronization, error checking, option checking
- Binary data blocks transfer in both directions
- Transfer of arrays of numbers in binary or ASCII format
- File transfers in both directions
- Events generation in case of error, sent data, received data, chunk data (for big files transfer)
- Multithreading session locking you can use multiple threads talking to one instrument at the same time
- Logging feature tailored for SCPI communication different for binary and ascii data

## **2.2 Installation**

RsSmcv is hosted on [pypi.org.](https://pypi.org/project/RsSmcv/) You can install it with pip (for example, pip.exe for Windows), or if you are using Pycharm (and you should be :-) direct in the Pycharm Packet Management GUI.

#### **Preconditions**

• Installed VISA. You can skip this if you plan to use only socket LAN connection. Download the Rohde & Schwarz VISA for Windows, Linux, Mac OS from [here](https://www.rohde-schwarz.com/appnote/1dc02/)

#### **Option 1 - Installing with pip.exe under Windows**

- Start the command console: WinKey + R, type cmd and hit ENTER
- Change the working directory to the Python installation of your choice (adjust the user name and python version in the path):
	- cd c:\Users\John\AppData\Local\Programs\Python\Python37\Scripts
- Install with the command: pip install RsSmcv

#### **Option 2 - Installing in Pycharm**

- In Pycharm Menu File->Settings->Project->Project Interpreter click on the '+' button on the top left (the last PyCharm version)
- Type RsSmcv in the search box
- If you are behind a Proxy server, configure it in the Menu: File->Settings->Appearance->System Settings->HTTP Proxy

For more information about Rohde & Schwarz instrument remote control, check out our [Instru](https://www.rohde-schwarz.com/driver-pages/remote-control/drivers-remote-control_110753.html)ment Remote Control Web Series .

#### **Option 3 - Offline Installation**

If you are still reading the installation chapter, it is probably because the options above did not work for you - proxy problems, your boss saw the internet bill. . . Here are 6 step for installing the RsSmcv offline:

- Download this python script (**Save target as**): [rsinstrument\\_offline\\_install.py](https://cdn.rohde-schwarz.com/pws/service_support/driver_pagedq/files_1/helloworld/rsinstrument_offline_install.py) This installs all the preconditions that the RsSmcv needs.
- Execute the script in your offline computer (supported is python 3.6 or newer)
- Download the RsSmcv package to your computer from the pypi.org: <https://pypi.org/project/RsSmcv/#files> to for example c:\temp\
- Start the command line WinKey + R, type cmd and hit ENTER
- Change the working directory to the Python installation of your choice (adjust the user name and python version in the path):

cd c:\Users\John\AppData\Local\Programs\Python\Python37\Scripts

• Install with the command: pip install c:\temp\RsSmcv-5.20.43.18.tar

 $"''''"''"''"$ 

 $"''"$ 

#### **2.3 Finding Available Instruments**

Like the pyvisa's ResourceManager, the RsSmcv can search for available instruments:

```
Find the instruments in your environment
"""
from RsSmcv import *
# Use the instr_list string items as resource names in the RsSmcv constructor
instr_list = RsSmcv.list_resources("?*")
print(instr_list)
```
If you have more VISAs installed, the one actually used by default is defined by a secret widget called Visa Conflict Manager. You can force your program to use a VISA of your choice:

```
Find the instruments in your environment with the defined VISA implementation
"" "
from RsSmcv import *
# In the optional parameter visa_select you can use for example 'rs' or 'ni'
# Rs Visa also finds any NRP-Zxx USB sensors
instr_list = RsSmcv.list_resources('?*', 'rs')
print(instr_list)
```
**Tip:** We believe our R&S VISA is the best choice for our customers. Here are the reasons why:

- Small footprint
- Superior VXI-11 and HiSLIP performance
- Integrated legacy sensors NRP-Zxx support
- Additional VXI-11 and LXI devices search
- Availability for Windows, Linux, Mac OS

### **2.4 Initiating Instrument Session**

RsSmcv offers four different types of starting your remote-control session. We begin with the most typical case, and progress with more special ones.

#### **Standard Session Initialization**

Initiating new instrument session happens, when you instantiate the RsSmcv object. Below, is a simple Hello World example. Different resource names are examples for different physical interfaces.

```
......
Simple example on how to use the RsSmcv module for remote-controlling your instrument
Preconditions:
- Installed RsSmcv Python module Version 5.20.43 or newer from pypi.org
- Installed VISA, for example R&S Visa 5.12 or newer
" ""from RsSmcv import *
# A good practice is to assure that you have a certain minimum version installed
RsSmcv.assert_minimum_version('5.20.43')
resource_string_1 = 'TCPIP::192.168.2.101::INSTR' # Standard LAN connection (also
\rightarrowcalled VXI-11)
resource_string_2 = 'TCPIP::192.168.2.101::\text{hislip0'} # Hi-Speed LAN connection - see
\rightarrow1MA208
resource_string_3 = 'GPIB::20::INSTR' # GPIB Connection
resource\_string_4 = 'USB::0x0AAD::0x0119::022019943::INSTR' # USB-TMC (Test and˓→Measurement Class)
# Initializing the session
driver = RsSmcv(resource_string_1)
idn = driver.utilities.query_str('*IDN?')
print(f"\nHello, I am: '{idn}'")
print(f'RsSmcv package version: {driver.utilities.driver_version}')
print(f'Visa manufacturer: {driver.utilities.visa_manufacturer}')
print(f'Instrument full name: {driver.utilities.full_instrument_model_name}')
print(f'Instrument installed options: {",".join(driver.utilities.instrument_options)}')
# Close the session
driver.close()
```
Note: If you are wondering about the missing ASRL1::INSTR, yes, it works too, but come on... it's 2023.

Do not care about specialty of each session kind; RsSmcv handles all the necessary session settings for you. You immediately have access to many identification properties in the interface driver.utilities . Here are same of them:

- idn\_string
- driver\_version
- visa\_manufacturer
- full\_instrument\_model\_name
- instrument\_serial\_number
- instrument\_firmware\_version

• instrument\_options

The constructor also contains optional boolean arguments id\_query and reset:

```
driver = RsSmcv('TCPIP::192.168.56.101::hislip0', id_query=True, reset=True)
```
- Setting id\_query to True (default is True) checks, whether your instrument can be used with the RsSmcv module.
- Setting reset to True (default is False) resets your instrument. It is equivalent to calling the reset() method.

#### **Selecting a Specific VISA**

Just like in the function list\_resources(), the RsSmcv allows you to choose which VISA to use:

```
"''"Choosing VISA implementation
"" "
from RsSmcv import *
# Force use of the Rs Visa. For NI Visa, use the "SelectVisa='ni'"
\text{driver} = \text{RSMmv}('TCPIP::192.168.56.101::INSTR', True, True, "SelectVisa='rs'")idn = driver.utilities.query_str('*IDN?')
print(f"\nHello, I am: '{idn}'")
print(f"\nI am using the VISA from: {driver.utilities.visa_manufacturer}")
# Close the session
driver.close()
```
#### **No VISA Session**

We recommend using VISA when possible preferrably with HiSlip session because of its low latency. However, if you are a strict VISA denier, RsSmcv has something for you too - **no Visa installation raw LAN socket**:

```
"''"Using RsSmcv without VISA for LAN Raw socket communication
"""
from RsSmcv import *
driver = RsSmcv('TCPIP::192.168.56.101::5025::SOCKET', True, True, "SelectVisa='socket'")
print(f'Visa manufacturer: {driver.utilities.visa_manufacturer}')
print(f"\nHello, I am: '{driver.utilities.idn_string}'")
# Close the session
driver.close()
```
**Warning:** Not using VISA can cause problems by debugging when you want to use the communication Trace Tool. The good news is, you can easily switch to use VISA and back just by changing the constructor arguments. The rest of your code stays unchanged.

#### **Simulating Session**

If a colleague is currently occupying your instrument, leave him in peace, and open a simulating session:

```
driver = RsSmcv('TCPIP::192.168.56.101::hislip0', True, True, "Simulate=True")
```
More option\_string tokens are separated by comma:

```
\text{driver} = \text{Rs} \text{Smcv}('TCPIP::192.168.56.101::high0', \text{True}, \text{True}, \text{``SelectVisa='rs',...}˓→Simulate=True")
```
#### **Shared Session**

"" "

In some scenarios, you want to have two independent objects talking to the same instrument. Rather than opening a second VISA connection, share the same one between two or more RsSmcv objects:

```
Sharing the same physical VISA session by two different RsSmcv objects
"" "
from RsSmcv import *
driver1 = RsSmcv('TCPIP::192.168.56.101::INSTR', True, True)
driver2 = RsSmcv.from_e xisting_s ession(driver1)print(f'driver1: {driver1.utilities.idn_string}')
print(f'driver2: {driver2.utilities.idn_string}')
# Closing the driver2 session does not close the driver1 session - driver1 is the
˓→'session master'
driver2.close()
print(f'driver2: I am closed now')
print(f'driver1: I am still opened and working: {driver1.utilities.idn_string}')
driver1.close()
print(f'driver1: Only now I am closed.')
```
Note: The driver1 is the object holding the 'master' session. If you call the driver1.close(), the driver2 loses its instrument session as well, and becomes pretty much useless.

#### **2.5 Plain SCPI Communication**

After you have opened the session, you can use the instrument-specific part described in the RsSmcv API Structure. If for any reason you want to use the plain SCPI, use the utilities interface's two basic methods:

- write\_str() writing a command without an answer, for example **\*RST**
- query\_str() querying your instrument, for example the **\*IDN?** query

You may ask a question. Actually, two questions:

• **Q1**: Why there are not called write() and query() ?

• **Q2**: Where is the read()?

**Answer 1**: Actually, there are - the write\_str() / write() and query\_str() / query() are aliases, and you can use any of them. We promote the \_str names, to clearly show you want to work with strings. Strings in Python3 are Unicode, the *bytes* and *string* objects are not interchangeable, since one character might be represented by more than 1 byte. To avoid mixing string and binary communication, all the method names for binary transfer contain \_bin in the name.

**Answer 2**: Short answer - you do not need it. Long answer - your instrument never sends unsolicited responses. If you send a set command, you use write\_str(). For a query command, you use query\_str(). So, you really do not need it. . .

**Bottom line** - if you are used to write() and query() methods, from pyvisa, the write\_str() and query\_str() are their equivalents.

Enough with the theory, let us look at an example. Simple write, and query:

```
. . . . . .
Basic string write_str / query_str
""""
from RsSmcv import *
driver = RsSmcv('TCPIP::192.168.56.101::INSTR')
driver.utilities.write_str('*RST')
response = driver.utilities.query_str('*IDN?')
print(response)
# Close the session
driver.close()
```
This example is so-called "*University-Professor-Example*" - good to show a principle, but never used in praxis. The abovementioned commands are already a part of the driver's API. Here is another example, achieving the same goal:

```
Basic string write_str / query_str
"''"from RsSmcv import *
driver = RsSmcv('TCPIP::192.168.56.101::INSTR')
driver.utilities.reset()
print(driver.utilities.idn_string)
# Close the session
driver.close()
```
One additional feature we need to mention here: **VISA timeout**. To simplify, VISA timeout plays a role in each query\_xxx(), where the controller (your PC) has to prevent waiting forever for an answer from your instrument. VISA timeout defines that maximum waiting time. You can set/read it with the visa\_timeout property:

```
# Timeout in milliseconds
driver.utilities.visa_timeout = 3000
```
After this time, the RsSmcv raises an exception. Speaking of exceptions, an important feature of the RsSmcv is **Instrument Status Checking**. Check out the next chapter that describes the error checking in details.

 $"''"$ 

For completion, we mention other string-based write\_xxx() and query\_xxx() methods - all in one example. They are convenient extensions providing type-safe float/boolean/integer setting/querying features:

```
"''"Basic string write_xxx / query_xxx
\boldsymbol{u} \boldsymbol{u} \boldsymbol{n}from RsSmcv import *
driver = RsSmcv('TCPIP::192.168.56.101::INSTR')
driver.utilities.visa_timeout = <math>5000</math>driver.utilities.instrument_status_checking = True
driver.utilities.write_int('SWEEP:COUNT ', 10) # sending 'SWEEP:COUNT 10'
driver.utilities.write_bool('SOURCE:RF:OUTPUT:STATE ', True) # sending
˓→'SOURCE:RF:OUTPUT:STATE ON'
driver.utilities.write_float('SOURCE:RF:FREQUENCY ', 1E9) # sending 'SOURCE:RF:FREQUENCY␣
\rightarrow1000000000'
sc = driver.utilities.query_int('SWEEP:COUNT?') # returning integer number sc=10
out = driver.utilities.query_bool('SOURCE:RF:OUTPUT:STATE?') # returning boolean.
ightharpoonupout=True
freq = driver.utilities.query_float('SOURCE:RF:FREQUENCY?') # returning float number␣
\rightarrowfreq=1E9
# Close the session
driver.close()
```
Lastly, a method providing basic synchronization: query\_opc(). It sends query **\*OPC?** to your instrument. The instrument waits with the answer until all the tasks it currently has in a queue are finished. This way your program waits too, and this way it is synchronized with the actions in the instrument. Remember to have the VISA timeout set to an appropriate value to prevent the timeout exception. Here's the snippet:

```
driver.utilities.visa_timeout = 3000
driver.utilities.write_str("INIT")
driver.utilities.query_opc()
# The results are ready now to fetch
results = driver.utilities.query_str("FETCH:MEASUREMENT?")
```
**Tip:** Wait, there's more: you can send the **\*OPC?** after each write\_xxx() automatically:

# Default value after init is False  $driver.utilities. opc_query_after_write = True$ 

### **2.6 Error Checking**

RsSmcv pushes limits even further (internal R&S joke): It has a built-in mechanism that after each command/query checks the instrument's status subsystem, and raises an exception if it detects an error. For those who are already screaming: **Speed Performance Penalty!!!**, don't worry, you can disable it.

Instrument status checking is very useful since in case your command/query caused an error, you are immediately informed about it. Status checking has in most cases no practical effect on the speed performance of your program. However, if for example, you do many repetitions of short write/query sequences, it might make a difference to switch it off:

```
# Default value after init is True
driver.utilities.instrument_status_checking = False
```
To clear the instrument status subsystem of all errors, call this method:

```
driver.utilities.clear_status()
```
Instrument's status system error queue is clear-on-read. It means, if you query its content, you clear it at the same time. To query and clear list of all the current errors, use this snippet:

errors\_list = driver.utilities.query\_all\_errors()

See the next chapter on how to react on errors.

#### **2.7 Exception Handling**

The base class for all the exceptions raised by the RsSmcv is RsInstrException. Inherited exception classes:

- ResourceError raised in the constructor by problems with initiating the instrument, for example wrong or non-existing resource name
- StatusException raised if a command or a query generated error in the instrument's error queue
- TimeoutException raised if a visa timeout or an opc timeout is reached

In this example we show usage of all of them. Because it is difficult to generate an error using the instrument-specific SCPI API, we use plain SCPI commands:

```
"''"Showing how to deal with exceptions
"" "
from RsSmcv import *
driver = None
# Try-catch for initialization. If an error occures, the ResourceError is raised
try:
    \text{driver} = \text{RsSmcv}('TCPIP::10.112.1.179::hislip0')except ResourceError as e:
    print(e.args[0])
    print('Your instrument is probably OFF...')
    # Exit now, no point of continuing
    exit(1)
```

```
# Dealing with commands that potentially generate errors OPTION 1:
# Switching the status checking OFF termporarily
driver.utilities.instrument_status_checking = False
driver.utilities.write_str('MY:MISSpelled:COMMand')
# Clear the error queue
driver.utilities.clear_status()
# Status checking ON again
driver.utilities.instrument\_status\_checking = True# Dealing with queries that potentially generate errors OPTION 2:
try:
    # You migh want to reduce the VISA timeout to avoid long waiting
   driver.utilities.visa_timeout = 1000
   driver.utilities.query_str('MY:WRONg:QUERy?')
except StatusException as e:
    # Instrument status error
   print(e.args[0])
   print('Nothing to see here, moving on...')
except TimeoutException as e:
   # Timeout error
   print(e.args[0])
   print('That took a long time...')
except RsInstrException as e:
    # RsInstrException is a base class for all the RsSmcv exceptions
   print(e.args[0])
   print('Some other RsSmcv error...')
finally:
   driver.utilities.visa_timeout = 5000
    # Close the session in any case
   driver.close()
```
**Tip:** General rules for exception handling:

- If you are sending commands that might generate errors in the instrument, for example deleting a file which does not exist, use the **OPTION 1** - temporarily disable status checking, send the command, clear the error queue and enable the status checking again.
- If you are sending queries that might generate errors or timeouts, for example querying measurement that can not be performed at the moment, use the **OPTION 2** - try/except with optionally adjusting the timeouts.

## **2.8 Transferring Files**

#### **Instrument -> PC**

You definitely experienced it: you just did a perfect measurement, saved the results as a screenshot to an instrument's storage drive. Now you want to transfer it to your PC. With RsSmcv, no problem, just figure out where the screenshot was stored on the instrument. In our case, it is */var/user/instr\_screenshot.png*:

```
driver.utilities.read_file_from_instrument_to_pc(
   r'/var/user/instr_screenshot.png',
   r'c:\temp\pc_screenshot.png')
```
#### **PC -> Instrument**

Another common scenario: Your cool test program contains a setup file you want to transfer to your instrument: Here is the RsSmcv one-liner split into 3 lines:

```
driver.utilities.send_file_from_pc_to_instrument(
   r'c:\MyCoolTestProgram\instr_setup.sav',
   r'/var/appdata/instr_setup.sav')
```
## **2.9 Writing Binary Data**

#### **Writing from bytes**

An example where you need to send binary data is a waveform file of a vector signal generator. First, you compose your wform\_data as bytes, and then you send it with write\_bin\_block():

```
# MyWaveform.wv is an instrument file name under which this data is stored
driver.utilities.write_bin_block(
    "SOUR:BB:ARB:WAV:DATA 'MyWaveform.wv',",
   wform_data)
```
**Note:** Notice the write\_bin\_block() has two parameters:

- string parameter cmd for the SCPI command
- bytes parameter payload for the actual binary data to send

#### **Writing from PC files**

Similar to querying binary data to a file, you can write binary data from a file. The second parameter is then the PC file path the content of which you want to send:

```
driver.utilities.write_bin_block_from_file(
   "SOUR:BB:ARB:WAV:DATA 'MyWaveform.wv',",
   r"c:\temp\wform_data.wv")
```
## **2.10 Transferring Big Data with Progress**

We can agree that it can be annoying using an application that shows no progress for long-lasting operations. The same is true for remote-control programs. Luckily, the RsSmcv has this covered. And, this feature is quite universal - not just for big files transfer, but for any data in both directions.

RsSmcv allows you to register a function (programmers fancy name is callback), which is then periodicaly invoked after transfer of one data chunk. You can define that chunk size, which gives you control over the callback invoke frequency. You can even slow down the transfer speed, if you want to process the data as they arrive (direction instrument  $\Rightarrow$  PC $)$ .

To show this in praxis, we are going to use another *University-Professor-Example*: querying the **\*IDN?** with chunk size of 2 bytes and delay of 200ms between each chunk read:

```
"''"Event handlers by reading
"''"from RsSmcv import *
import time
def my_transfer_handler(args):
    """Function called each time a chunk of data is transferred"""
    # Total size is not always known at the beginning of the transfer
   total_size = args.total_size if args.total_size is not None else "unknown"
   print(f"Context: '{args.context}{'with opc' if args.opc_sync else ''}', "
        f"chunk {args.chunk_ix}, "
        f"transferred {args.transferred_size} bytes, "
        f"total size {total_size}, "
        f"direction {'reading' if args.reading else 'writing'}, "
        f"data '{args.data}'")
   if args.end_of_transfer:
        print('End of Transfer')
   time.sleep(0.2)
driver = RsSmcv('TCPIP::192.168.56.101::INSTR')
driver.events.on_read_handler = my_transfer_handler
# Switch on the data to be included in the event arguments
# The event arguments args.data will be updated
driver.events.io_events_include_data = True
# Set data chunk size to 2 bytes
driver.utilities.data_chunk_size = 2
driver.utilities.query_str('*IDN?')
# Unregister the event handler
driver.utilities.on_read_handler = None
# Close the session
driver.close()
```
If you start it, you might wonder (or maybe not): why is the  $\arg\theta$ .total\_size = None? The reason is, in this particular case the RsSmcv does not know the size of the complete response up-front. However, if you use the same mechanism for transfer of a known data size (for example, file transfer), you get the information about the total size too, and hence you can calculate the progress as:

*progress [pct] = 100 \* args.transferred\_size / args.total\_size*

Snippet of transferring file from PC to instrument, the rest of the code is the same as in the previous example:

```
driver.events.on_write_handler = my_transfer_handler
driver.events.io_events_include_data = True
driver.data chunk size = 1000driver.utilities.send_file_from_pc_to_instrument(
   r'c:\MyCoolTestProgram\my_big_file.bin',
   r'/var/user/my_big_file.bin')
# Unregister the event handler
driver.events.on_write_handler = None
```
#### **2.11 Multithreading**

You are at the party, many people talking over each other. Not every person can deal with such crosstalk, neither can measurement instruments. For this reason, RsSmcv has a feature of scheduling the access to your instrument by using so-called **Locks**. Locks make sure that there can be just one client at a time *talking* to your instrument. Talking in this context means completing one communication step - one command write or write/read or write/read/error check.

To describe how it works, and where it matters, we take three typical mulithread scenarios:

#### **One instrument session, accessed from multiple threads**

You are all set - the lock is a part of your instrument session. Check out the following example - it will execute properly, although the instrument gets 10 queries at the same time:

```
Multiple threads are accessing one RsSmcv object
" ""import threading
from RsSmcv import *
def execute(session):
    """Executed in a separate thread."""
    session.utilities.query_str('*IDN?')
driver = RsSmcv('TCPIP::192.168.56.101::INSTR')
threads = \lceil]
for i in range(10):
    t = threading. Thread(target = execute, args = (driver, ))t.start()
    threads.append(t)
print('All threads started')
```
(continues on next page)

. . . . . . <u>.</u>

```
# Wait for all threads to join this main thread
for t in threads:
   t.join()
print('All threads ended')
driver.close()
```
#### **Shared instrument session, accessed from multiple threads**

Same as the previous case, you are all set. The session carries the lock with it. You have two objects, talking to the same instrument from multiple threads. Since the instrument session is shared, the same lock applies to both objects causing the exclusive access to the instrument.

Try the following example:

```
"''"Multiple threads are accessing two RsSmcv objects with shared session
\cdotsimport threading
from RsSmcv import *
def execute(session: RsSmcv, session_ix, index) -> None:
    """Executed in a separate thread."""
   print(f'{index} session {session_ix} query start...')
   session.utilities.query_str('*IDN?')
   print(f'{index} session {session_ix} query end')
driver1 = RsSmcv('TCPIP::192.168.56.101::INSTR')
driver2 = RsSmcv.from\_existing\_session(driver1)driver1.utilities.visa_timeout = 200
driver2.utilities.visa_timeout = 200
# To see the effect of crosstalk, uncomment this line
# driver2.utilities.clear_lock()
threads = \lceil]
for i in range(10):
   t = threading. Thread(target=execute, args=(driver1, 1, i,))t.start()
   threads.append(t)
   t = threading. Thread(target=execute, args=(driver2, 2, i,))
   t.start()
   threads.append(t)
print('All threads started')
# Wait for all threads to join this main thread
for t in threads:
   t.join()
```

```
print('All threads ended')
```

```
driver2.close()
driver1.close()
```
As you see, everything works fine. If you want to simulate some party crosstalk, uncomment the line driver2. utilities.clear\_lock(). Thich causes the driver2 session lock to break away from the driver1 session lock. Although the driver1 still tries to schedule its instrument access, the driver2 tries to do the same at the same time, which leads to all the fun stuff happening.

#### **Multiple instrument sessions accessed from multiple threads**

Here, there are two possible scenarios depending on the instrument's VISA interface:

- Your are lucky, because you instrument handles each remote session completely separately. An example of such instrument is SMW200A. In this case, you have no need for session locking.
- Your instrument handles all sessions with one set of in/out buffers. You need to lock the session for the duration of a talk. And you are lucky again, because the RsSmcv takes care of it for you. The text below describes this scenario.

Run the following example:

"" ""

```
Multiple threads are accessing two RsSmcv objects with two separate sessions
"''"import threading
from RsSmcv import *
def execute(session: RsSmcv, session_ix, index) -> None:
    """Executed in a separate thread."""
   print(f'{index} session {session_ix} query start...')
   session.utilities.query_str('*IDN?')
   print(f'{index} session {session_ix} query end')
driver1 = RsSmcv('TCPIP::192.168.56.101::INSTR')
driver2 = RsSmcv('TCPIP::192.168.56.101::INSTR')driver1.utilities.visa_timeout = <math>200</math>driver2.utilities.visa_timeout = 200
# Synchronise the sessions by sharing the same lock
driver2.utilities.assign_lock(driver1.utilities.get_lock()) # To see the effect of
˓→crosstalk, comment this line
threads = []for i in range(10):
   t = threading. Thread(target=execute, args=(driver1, 1, i,))
   t.start()
   threads.append(t)
    t = threading. Thread(target=execute, args=(driver2, 2, i,))
```

```
t.start()
    threads.append(t)
print('All threads started')
# Wait for all threads to join this main thread
for t in threads:
    t.join()
print('All threads ended')
driver2.close()
driver1.close()
```
You have two completely independent sessions that want to talk to the same instrument at the same time. This will not go well, unless they share the same session lock. The key command to achieve this is driver2.utilities. assign\_lock(driver1.utilities.get\_lock()) Try to comment it and see how it goes. If despite commenting the line the example runs without issues, you are lucky to have an instrument similar to the SMW200A.

### **2.12 Logging**

Yes, the logging again. This one is tailored for instrument communication. You will appreciate such handy feature when you troubleshoot your program, or just want to protocol the SCPI communication for your test reports.

What can you actually do with the logger?

- Write SCPI communication to a stream-like object, for example console or file, or both simultaneously
- Log only errors and skip problem-free parts; this way you avoid going through thousands lines of texts
- Investigate duration of certain operations to optimize your program's performance
- Log custom messages from your program

Let us take this basic example:

```
"''"Basic logging example to the console
"" ""
from RsSmcv import *
driver = RsSmcv('TCPIP::192.168.1.101::INSTR')
# Switch ON logging to the console.
driver.utilities. logger. log_tto\_console = Truedriver.utilities.logger.mode = LoggingMode.On
driver.utilities.reset()
# Close the session
driver.close()
```
Console output:

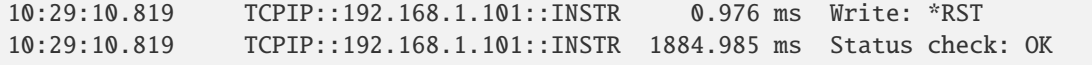

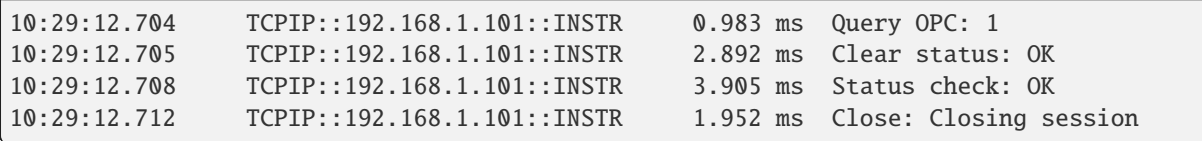

The columns of the log are aligned for better reading. Columns meaning:

- (1) Start time of the operation
- (2) Device resource name (you can set an alias)
- (3) Duration of the operation
- (4) Log entry

**Tip:** You can customize the logging format with set\_format\_string(), and set the maximum log entry length with the properties:

- abbreviated\_max\_len\_ascii
- abbreviated\_max\_len\_bin
- abbreviated\_max\_len\_list

See the full logger help *[here](#page-1090-0)*.

Notice the SCPI communication starts from the line driver.utilities.reset(). If you want to log the initialization of the session as well, you have to switch the logging ON already in the constructor:

driver = RsSmcv('TCPIP::192.168.56.101::hislip0', options='LoggingMode=On')

Parallel to the console logging, you can log to a general stream. Do not fear the programmer's jargon'... under the term **stream** you can just imagine a file. To be a little more technical, a stream in Python is any object that has two methods: write() and flush(). This example opens a file and sets it as logging target:

```
\cdotsExample of logging to a file
"''"from RsSmcv import *
driver = RsSmcv('TCPIP::192.168.1.101::INSTR')
# We also want to log to the console.
driver.utilities. logger. log_tto\_consider = True# Logging target is our file
file = open(r'c:\temp\my_file.txt', 'w')driver.utilities.logger.set_logging_target(file)
driver.utilities.logger.mode = LoggingMode.On
# Instead of the 'TCPIP::192.168.1.101::INSTR', show 'MyDevice'
driver.utilities.logger.device_name = 'MyDevice'
# Custom user entry
```

```
driver.utilities.logger.info_raw('----- This is my custom log entry. ---- ')
driver.utilities.reset()
# Close the session
driver.close()
# Close the log file
file.close()
```
**Tip:** To make the log more compact, you can skip all the lines with Status check: OK:

 $driver.utilities. logger. log_status\_check_ok = False$ 

**Hint:** You can share the logging file between multiple sessions. In such case, remember to close the file only after you have stopped logging in all your sessions, otherwise you get a log write error.

For logging to a UDP port in addition to other log targets, use one of the lines:

```
driver.utilities.logger.log_to_udp = Truedriver.utilities.logger.log_to_console_and_udp = True
```
You can select the UDP port to log to, the default is 49200:

```
driver.utilities.logger.udp_port = 49200
```
Another cool feature is logging only errors. To make this mode usefull for troubleshooting, you also want to see the circumstances which lead to the errors. Each driver elementary operation, for example, write\_str(), can generate a group of log entries - let us call them **Segment**. In the logging mode Errors, a whole segment is logged only if at least one entry of the segment is an error.

The script below demonstrates this feature. We use a direct SCPI communication to send a misspelled SCPI command **\***CLS, which leads to instrument status error:

```
"" ""
Logging example to the console with only errors logged
""""
from RsSmcv import *
driver = RsSmcv('TCPIP::192.168.1.101::INSTR', options='LoggingMode=Errors')
# Switch ON logging to the console.
driver.utilities. logger. log_tto\_consider = True# Reset will not be logged, since no error occurred there
driver.utilities.reset()
# Now a misspelled command.
driver.utilities.write('*CLaS')
```

```
# A good command again, no logging here
idn = driver.utilities.query('*IDN?')
# Close the session
driver.close()
```
Console output:

˓<sup>→</sup>\*CLaS

```
12:11:02.879 TCPIP::192.168.1.101::INSTR 0.976 ms Write string: *CLaS
12:11:02.879 TCPIP::192.168.1.101::INSTR 6.833 ms Status check: StatusException:
```
Instrument error detected: Undefined header;

Notice the following:

- Although the operation **Write string: \*CLaS** finished without an error, it is still logged, because it provides the context for the actual error which occurred during the status checking right after.
- No other log entries are present, including the session initialization and close, because they were all error-free.

#### **CHAPTER**

## **THREE**

#### **ENUMS**

### **3.1 AcDc**

```
# Example value:
value = enums.AcDc.AC
# All values (2x):
AC | DC
```
## **3.2 All**

```
# Example value:
value = enums.All.NONE
# All values (2x):
NONE | TTSP
```
## **3.3 AmSourceInt**

```
# Example value:
value = enums.AmSourceInt.LF1
# All values (6x):
LF1 | LF12 | LF1Noise | LF2 | LF2Noise | NOISe
```
# **3.4 AnalogDigital**

```
# Example value:
value = enums.AnalogDigital.ANALog
# All values (2x):
ANALog | DIGital
```
## **3.5 ArbLevMode**

```
# Example value:
value = enums.ArbLevMode.HIGHest
# All values (2x):
HIGHest | UNCHanged
```
## **3.6 ArbMultCarrCresMode**

```
# Example value:
value = enums.ArbMultCarrCresMode.MAX
# All values (3x):
MAX | MIN | OFF
```
## **3.7 ArbMultCarrLevRef**

```
# Example value:
value = enums.ArbMultCarrLevRef.PEAK
# All values (2x):
PEAK | RMS
```
## **3.8 ArbMultCarrSigDurMod**

```
# Example value:
value = enums.ArbMultCarrSigDurMod.LCM
# All values (4x):
LCM | LONG | SHORt | USER
```
## **3.9 ArbMultCarrSpacMode**

```
# Example value:
value = enums.ArbMultCarrSpacMode.ARBitrary
# All values (2x):
ARBitrary | EQUidistant
```
## **3.10 ArbSegmNextSource**

```
# Example value:
value = enums.ArbSegmNextSource.INTernal
# All values (2x):
INTernal | NSEGM1
```
## **3.11 ArbSignType**

```
# Example value:
value = enums.ArbSignType.AWGN
# All values (4x):
AWGN | CIQ | RECT | SINE
```
## **3.12 ArbTrigSegmModeNoEhop**

```
# Example value:
value = enums.ArbTrigSegmModeNoEhop.NEXT
# All values (4x):
NEXT | NSEam | SAME | SEQuencer
```
## **3.13 ArbWaveSegmClocMode**

```
# Example value:
value = enums.ArbWaveSegmClocMode.HIGHest
# All values (3x):
HIGHest | UNCHanged | USER
```
## **3.14 ArbWaveSegmMarkMode**

```
# Example value:
value = enums.ArbWaveSegmMarkMode.IGNore
# All values (2x):
IGNore | TAKE
```
### **3.15 ArbWaveSegmPowMode**

```
# Example value:
value = enums.ArbWaveSegmPowMode.ERMS
# All values (2x):
ERMS | UNCHanged
```
#### **3.16 ArbWaveSegmRest**

```
# Example value:
value = enums.ArbWaveSegmRest.MRK1
# All values (5x):
MRK1 | MRK2 | MRK3 | MRK4 | OFF
```
#### **3.17 Atsc30Coderate**

```
# First value:
value = enums.Atsc30Coderate.R10_15
# Last value:
value = enums.Atsc30Coderate.R9_15
# All values (12x):
R10_15 | R11_15 | R12_15 | R13_15 | R2_15 | R3_15 | R4_15 | R5_15
R6_15 | R7_15 | R8_15 | R9_15
```
### **3.18 Atsc30Constellation**

```
# Example value:
value = enums.Atsc30Constellation.T1024
# All values (6x):
T1024 | T16 | T256 | T4 | T4096 | T64
```
## **3.19 Atsc30Depth**

```
# Example value:
value = enums.Atsc30Depth.D1024
# All values (6x):
D1024 | D1254 | D1448 | D512 | D724 | D887
```
## **3.20 Atsc30EmergencyAlertSignaling**

```
# Example value:
value = enums.Atsc30EmergencyAlertSignaling.NOEMergency
# All values (4x):
NOEMergency | SET1 | SET2 | SET3
```
## **3.21 Atsc30FecType**

```
# Example value:
value = enums.Atsc30FecType.B16K
# All values (6x):
B16K | B64K | C16K | C64K | O16K | O64K
```
### **3.22 Atsc30FftSize**

```
# Example value:
value = enums.Atsc30FftSize.M16K
# All values (3x):
M16K | M32K | M8K
```
## **3.23 Atsc30FrameInfoBandwidth**

```
# Example value:
value = enums.Atsc30FrameInfoBandwidth.BW_6
# All values (4x):
BW_6 | BW_7 | BW_8 | BW8G
```
## **3.24 Atsc30FrameLengthMode**

```
# Example value:
value = enums.Atsc30FrameLengthMode.SYMBol
# All values (2x):
SYMBol | TIME
```
## **3.25 Atsc30GuardInterval**

```
# First value:
value = enums.Atsc30GuardInterval.G1024
# Last value:
value = enums.Atsc30GuardInterval.G768
# All values (12x):
G1024 | G1536 | G192 | G2048 | G2432 | G3072 | G3648 | G384
G4096 | G4864 | G512 | G768
```
# **3.26 Atsc30InputSignalTestSignal**

```
# Example value:
value = enums.Atsc30InputSignalTestSignal.TIPP
# All values (2x):
TIPP | TTSP
```
# **3.27 Atsc30InputType**

```
# Example value:
value = enums.Atsc30InputType.IP
# All values (2x):
IP | TS
```
## **3.28 Atsc30L1DetailAdditionalParityMode**

```
# Example value:
value = enums.Atsc30L1DetailAdditionalParityMode.K1
# All values (3x):
K1 | K2 | OFF
```
# **3.29 Atsc30Layer**

```
# Example value:
value = enums.Atsc30Layer.CORE
# All values (2x):
CORE | ENHanced
```
## **3.30 Atsc30LdmInjectionLayer**

```
# First value:
value = enums.Atsc30LdmInjectionLayer.L00
# Last value:
value = enums.Atsc30LdmInjectionLayer.L90
# All values (31x):
L00 | L05 | L10 | L100 | L110 | L120 | L130 | L140
L15 | L150 | L160 | L170 | L180 | L190 | L20 | L200
L210 | L220 | L230 | L240 | L25 | L250 | L30 | L35
L40 | L45 | L50 | L60 | L70 | L80 | L90
```
# **3.31 Atsc30LowLevelSignaling**

```
# Example value:
value = enums.Atsc30LowLevelSignaling.ABSent
# All values (2x):
ABSent | PRESent
```
## **3.32 Atsc30MinTimeToNext**

```
# First value:
value = enums.Atsc30MinTimeToNext.N100
# Last value:
value = enums.Atsc30MinTimeToNext.NOTapplicable
# All values (33x):
N100 | N1000 | N1100 | N1200 | N1400 | N150 | N1500 | N1600
N1700 | N1900 | N200 | N2100 | N2300 | N250 | N2500 | N2700
N2900 | N300 | N3300 | N350 | N3700 | N400 | N4100 | N4500
N4900 | N50 | N500 | N5300 | N600 | N700 | N800 | N900
NOTapplicable
```
## **3.33 Atsc30Miso**

```
# Example value:
value = enums.Atsc30Miso.C256
# All values (3x):
C256 | C64 | OFF
```
## **3.34 Atsc30PilotPattern**

```
# Example value:
value = enums.Atsc30PilotPattern.D12
# All values (8x):
D12 | D16 | D24 | D3 | D32 | D4 | D6 | D8
```
## **3.35 Atsc30PilotPatternSiso**

```
# First value:
value = enums.Atsc30PilotPatternSiso.SP12_2
# Last value:
value = enums.Atsc30PilotPatternSiso.SP8_4
# All values (16x):
SP12_2 | SP12_4 | SP16_2 | SP16_4 | SP24_2 | SP24_4 | SP3_2 | SP3_4
SP32_2 | SP32_4 | SP4_2 | SP4_4 | SP6_2 | SP6_4 | SP8_2 | SP8_4
```
## **3.36 Atsc30Protocol**

```
# Example value:
value = enums.Atsc30Protocol.AUTO
# All values (3x):
AUTO | RTP | UDP
```
## **3.37 Atsc30TestIppAcket**

```
# Example value:
value = enums.Atsc30TestIppAcket.HUDP
# All values (1x):
HUDP
```
## **3.38 Atsc30TimeInfo**

```
# Example value:
value = enums.Atsc30TimeInfo.MSEC
# All values (4x):
MSEC | NSEC | OFF | USEC
```
## **3.39 Atsc30TimeInfoL1BasicFecType**

```
# Example value:
value = enums.Atsc30TimeInfoL1BasicFecType.MOD1
# All values (7x):
MOD1 | MOD2 | MOD3 | MOD4 | MOD5 | MOD6 | MOD7
```
## **3.40 Atsc30TimeInterleaverMode**

```
# Example value:
value = enums.Atsc30TimeInterleaverMode.CTI
# All values (3x):
CTI | HTI | OFF
```
### **3.41 Atsc30TxIdInjectionLevel**

```
# First value:
value = enums.Atsc30TxIdInjectionLevel.L120
# Last value:
value = enums.Atsc30TxIdInjectionLevel.OFF
# All values (14x):
L120 | L150 | L180 | L210 | L240 | L270 | L300 | L330
L360 | L390 | L420 | L450 | L90 | OFF
```
### **3.42 Atsc30TxIdMode**

```
# Example value:
value = enums.Atsc30TxIdMode.AUTo
# All values (3x):
AUTo | MANual | OFF
```
## **3.43 Atsc30Type**

```
# Example value:
value = enums.Atsc30Type.DISPersed
# All values (2x):
DISPersed | NONDispersed
```
## **3.44 AtscmhBuryRatio**

```
# Example value:
value = enums.AtscmhBuryRatio.DB21
# All values (7x):
DB21 | DB24 | DB27 | DB30 | DB33 | DB36 | DB39
```
## **3.45 AtscmhCodingConstel**

```
# Example value:
value = enums.AtscmhCodingConstel.VSB8
# All values (1x):
VSB8
```
## **3.46 AtscmhCodingInputSignalPacketLength**

```
# Example value:
value = enums.AtscmhCodingInputSignalPacketLength.INValid
# All values (3x):
INValid | P188 | P208
```
## **3.47 AtscmhCodingRolloff**

```
# Example value:
value = enums.AtscmhCodingRolloff.R115
# All values (1x):
R115
```
## **3.48 AtscmhGeneralVsbFrequency**

```
# Example value:
value = enums.AtscmhGeneralVsbFrequency.CENTer
# All values (2x):
CENTer | PILot
```
## **3.49 AtscmhInputSignalTestSignal**

```
# Example value:
value = enums.AtscmhInputSignalTestSignal.PBEM
# All values (4x):
PBEM | PBET | PBIN | TTSP
```
## **3.50 AudioBcFmDarcInformation**

```
# Example value:
value = enums.AudioBcFmDarcInformation.DATa
# All values (3x):
DATa | OFF | PRBS
```
## **3.51 AudioBcFmInputSignalAfMode**

```
# Example value:
value = enums.AudioBcFmInputSignalAfMode.LEFT
# All values (5x):
LEFT | RELeft | REMLeft | RIGHt | RNELeft
```
## **3.52 AudioBcFmModulationMode**

```
# Example value:
value = enums.AudioBcFmModulationMode.MONO
# All values (2x):
MONO | STEReo
```
## **3.53 AudioBcFmModulationPreemphasis**

```
# Example value:
value = enums.AudioBcFmModulationPreemphasis.D50us
# All values (3x):
D50us | D75us | OFF
```
# **3.54 AudioBcInputSignal**

```
# Example value:
value = enums.AudioBcInputSignal.AGENerator
# All values (4x):
AGENerator | APLayer | EXTernal | OFF
```
## **3.55 AutoManStep**

```
# Example value:
value = enums.AutoManStep.AUTO
# All values (3x):
AUTO | MANual | STEP
```
### **3.56 AutoManualMode**

```
# Example value:
value = enums.AutoManualMode.AUTO
# All values (2x):
AUTO | MANual
```
## **3.57 AutoStep**

```
# Example value:
value = enums.AutoStep.AUTO
# All values (2x):
AUTO | STEP
```
## **3.58 AutoUser**

```
# Example value:
value = enums.AutoUser.AUTO
# All values (2x):
AUTO | USER
```
## **3.59 BasebandModShape**

```
# Example value:
value = enums.BasebandModShape.SINE
# All values (1x):
SINE
```
## **3.60 BasebandPulseMode**

```
# Example value:
value = enums.BasebandPulseMode.DOUBle
# All values (2x):
DOUBle | SINGle
```
### **3.61 BasebandPulseTransType**

```
# Example value:
value = enums.BasebandPulseTransType.FAST
# All values (2x):
FAST | SMOothed
```
### **3.62 BbCodMode**

```
# Example value:
value = enums.BbCodMode.BBIN
# All values (2x):
BBIN | CODer
```
## **3.63 BbConfig**

```
# Example value:
value = enums.BbConfig.NORMal
# All values (2x):
NORMal | PACKet
```
## **3.64 BbDigInpBb**

```
# First value:
value = enums.BbDigInpBb.A
# Last value:
value = enums.BbDigInpBb.NONE
# All values (9x):
A | B | C | D | E | F | G | H
NONE
```
## **3.65 BbImpOptMode**

```
# Example value:
value = enums.BbImpOptMode.FAST
# All values (4x):
FAST | QHIGh | QHTable | UCORrection
```
## **3.66 BbinInterfaceMode**

```
# Example value:
value = enums.BbinInterfaceMode.DIGital
# All values (2x):
DIGital | HSDin
```
## **3.67 BbinSampRateModeb**

```
# Example value:
value = enums.BbinSampRateModeb.HSDin
# All values (2x):
HSDin | USER
```
## **3.68 BboutClocSour**

```
# Example value:
value = enums.BboutClocSour.DIN
# All values (3x):
DIN | DOUT | USER
```
## **3.69 BcInputSignalSource**

```
# Example value:
value = enums.BcInputSignalSource.SPDif
# All values (1x):
SPDif
```
## **3.70 BicmFecFrame**

```
# Example value:
value = enums.BicmFecFrame.NORMal
# All values (2x):
NORMal | SHORt
```
## **3.71 ByteOrder**

```
# Example value:
value = enums.ByteOrder.NORMal
# All values (2x):
NORMal | SWAPped
```
## **3.72 CalDataMode**

```
# Example value:
value = enums.CalDataMode.CUSTomer
# All values (2x):
CUSTomer | FACTory
```
## **3.73 CalDataUpdate**

```
# Example value:
value = enums.CalDataUpdate.BBFRC
# All values (6x):
BBFRC | FREQuency | IALL | LEVel | LEVForced | RFFRC
```
## **3.74 CalPowAttMode**

```
# Example value:
value = enums.CalPowAttMode.NEW
# All values (2x):
NEW | OLD
```
## **3.75 CfrAlgo**

```
# Example value:
value = enums.CfrAlgo.CLFiltering
# All values (2x):
CLFiltering | PCANcellation
```
## **3.76 CfrFiltMode**

```
# Example value:
value = enums.CfrFiltMode.ENHanced
# All values (2x):
ENHanced | SIMPle
```
## **3.77 ClockModeUnits**

```
# Example value:
value = enums.ClockModeUnits.MSAMple
# All values (2x):
MSAMple | SAMPle
```
## **3.78 ClockSourceB**

```
# Example value:
value = enums.ClockSourceB.AINTernal
# All values (3x):
AINTernal | EXTernal | INTernal
```
# **3.79 ClocOutpMode**

```
# Example value:
value = enums.ClocOutpMode.BIT
# All values (2x):
BIT | SYMBol
```
### **3.80 ClocSourBb**

```
# Example value:
value = enums.ClocSourBb.AINTernal
# All values (4x):
AINTernal | COUPled | EXTernal | INTernal
```
### **3.81 ClocSyncModeSgt**

```
# Example value:
value = enums.ClocSyncModeSgt.DIIN
# All values (4x):
DIIN | NONE | PRIMary | SECondary
```
## **3.82 CodingChannelBandwidth**

```
# Example value:
value = enums.CodingChannelBandwidth.BW_6
# All values (3x):
BW_6 | BW_7 | BW_8
```
## **3.83 CodingCoderate**

```
# Example value:
value = enums.CodingCoderate.R1_2
# All values (5x):
R1_2 | R2_3 | R3_4 | R5_6 | R7_8
```
# **3.84 CodingGuardInterval**

```
# Example value:
value = enums.CodingGuardInterval.G1_16
# All values (4x):
G1_16 | G1_32 | G1_4 | G1_8
```
# **3.85 CodingInputFormat**

```
# Example value:
value = enums.CodingInputFormat.ASI
# All values (2x):
ASI | SMPTE
```
## **3.86 CodingInputSignalInputA**

```
# Example value:
value = enums.CodingInputSignalInputA.ASI1
# All values (8x):
ASI1 | ASI2 | IP | SMP1 | SMP2 | TS | TS1 | TS2
```
# **3.87 CodingInputSignalInputAsi**

```
# Example value:
value = enums.CodingInputSignalInputAsi.ASI1
# All values (4x):
ASI1 | ASI2 | ASIFront | ASIRear
```
# **3.88 CodingInputSignalInputB**

```
# Example value:
value = enums.CodingInputSignalInputB.ASIFront
# All values (6x):
ASIFront | ASIRear | IP | SPIFront | SPIRear | TS
```
# **3.89 CodingInputSignalInputSfe**

```
# Example value:
value = enums.CodingInputSignalInputSfe.ASI1
# All values (8x):
ASI1 | ASI2 | ASIFront | ASIRear | SMP1 | SMP2 | SMPFront | SMPRear
```
# **3.90 CodingInputSignalPacketLength**

```
# Example value:
value = enums.CodingInputSignalPacketLength.INValid
# All values (2x):
INValid | P188
```
# **3.91 CodingInputSignalSource**

```
# Example value:
value = enums.CodingInputSignalSource.EXTernal
# All values (3x):
EXTernal | TESTsignal | TSPLayer
```
# **3.92 CodingInputSignalTestSignal**

```
# Example value:
value = enums.CodingInputSignalTestSignal.TTSP
# All values (1x):
TTSP
```
# **3.93 CodingIpType**

```
# Example value:
value = enums.CodingIpType.MULTicast
# All values (2x):
MULTicast | UNIcast
```
# **3.94 CodingIsdbtCodingConstel**

```
# Example value:
value = enums.CodingIsdbtCodingConstel.C_16QAM
# All values (4x):
C_16QAM | C_64QAM | C_DQPSK | C_QPSK
```
## **3.95 CodingIsdbtMode**

```
# Example value:
value = enums.CodingIsdbtMode.M1_2K
# All values (3x):
M1_2K | M2_4K | M3_8K
```
## **3.96 CodingPacketLength**

```
# Example value:
value = enums.CodingPacketLength.INV
# All values (4x):
INV | P188 | P204 | P208
```
# **3.97 CodingPortions**

```
# Example value:
value = enums.CodingPortions.CCC
# All values (7x):
CCC | DCC | DDC | DDD | PCC | PDC | PDD
```
# **3.98 CodingTimeInterleaving**

```
# Example value:
value = enums.CodingTimeInterleaving._0
# All values (7x):
_0 | _1 | _16 | _2 | _32 | _4 | _8
```
## **3.99 Colour**

```
# Example value:
value = enums.Colour.GREen
# All values (4x):
GREen | NONE | RED | YELLow
```
#### **3.100 ConnDirection**

```
# Example value:
value = enums.ConnDirection.INPut
# All values (3x):
INPut | OUTPut | UNUSed
```
### **3.101 Count**

```
# Example value:
value = enums.Count._1
# All values (2x):
-1 | -2
```
#### **3.102 DabDataSour**

```
# Example value:
value = enums.DabDataSour.ALL0
# All values (5x):
ALL0 | ALL1 | ETI | PN15 | PN23
```
#### **3.103 DabTxMode**

```
# Example value:
value = enums.DabTxMode.I
# All values (4x):
\begin{tabular}{c} $I$ & $I$ & $I$ & $I$ & $I$ & $I$ & $I$ \\ \end{tabular}
```
### **3.104 DetAtt**

```
# Example value:
value = enums.DetAtt.HIGH
# All values (5x):
HIGH | LOW | MED | OFF | OVR
```
### **3.105 DevExpFormat**

```
# Example value:
value = enums.DevExpFormat.CGPRedefined
# All values (4x):
CGPRedefined | CGUSer | SCPI | XML
```
### **3.106 DexchExtension**

```
# Example value:
value = enums.DexchExtension.CSV
# All values (2x):
CSV | TXT
```
#### **3.107 DexchMode**

```
# Example value:
value = enums.DexchMode.EXPort
# All values (2x):
EXPort | IMPort
```
#### **3.108 DexchSepCol**

```
# Example value:
value = enums.DexchSepCol.COMMa
# All values (4x):
COMMa | SEMicolon | SPACe | TABulator
```
#### **3.109 DexchSepDec**

```
# Example value:
value = enums.DexchSepDec.COMMa
# All values (2x):
COMMa | DOT
```
#### **3.110 DispKeybLockMode**

```
# Example value:
value = enums.DispKeybLockMode.DISabled
# All values (5x):
DISabled | DONLy | ENABled | TOFF | VNConly
```
#### **3.111 DmFilterA**

```
# First value:
value = enums.DmFilterA.APCO25
# Last value:
value = enums.DmFilterA.SPHase
# All values (18x):
APCO25 | C2K3x | COEQualizer | COF705 | COFequalizer | CONE | COSine | DIRac
ENPShape | EWPShape | GAUSs | LGAuss | LPASs | LPASSEVM | PGAuss | RCOSine
RECTangle | SPHase
```
#### **3.112 DmTrigMode**

```
# Example value:
value = enums.DmTrigMode.AAUTo
# All values (5x):
AAUTo | ARETrigger | AUTO | RETRigger | SINGle
```
## **3.113 DpdPowRef**

```
# Example value:
value = enums.DpdPowRef.ADPD
# All values (3x):
ADPD | BDPD | SDPD
```
#### **3.114 DpdShapeMode**

```
# Example value:
value = enums.DpdShapeMode.NORMalized
# All values (3x):
NORMalized | POLYnomial | TABLe
```
#### **3.115 DrmCodingChannelBw**

```
# Example value:
value = enums.DrmCodingChannelBw.INV
# All values (8x):
INV | K045 | K05 | K09 | K10 | K100 | K18 | K20
```
#### **3.116 DrmCodingCoderate**

```
# First value:
value = enums.DrmCodingCoderate.INV
# Last value:
value = enums.DrmCodingCoderate.R078
# All values (17x):
INV | R025 | R033 | R040 | R041 | R045 | R048 | R050
R055 | R057 | R058 | R060 | R062 | R066 | R071 | R072
R078
```
#### **3.117 DrmCodingConstelMsc**

```
# Example value:
value = enums.DrmCodingConstelMsc.INV
# All values (6x):
INV | Q16 | Q4 | Q64I | Q64N | Q64Q
```
## **3.118 DrmCodingConstelSdc**

```
# Example value:
value = enums.DrmCodingConstelSdc.INV
# All values (3x):
INV | Q16 | Q4
```
### **3.119 DrmCodingInterleaver**

```
# Example value:
value = enums.DrmCodingInterleaver.INV
# All values (4x):
INV | MS4 | MS6 | S2
```
## **3.120 DrmCodingProtectionLevelMsc**

```
# Example value:
value = enums.DrmCodingProtectionLevelMsc._0
# All values (5x):
\begin{array}{c|c|c|c|c|c} -0 & -1 & -2 & -3 & \text{INV} \end{array}
```
### **3.121 DrmCodingProtectionLevelSdc**

```
# Example value:
value = enums.DrmCodingProtectionLevelSdc._0
# All values (3x):
\_0 | \_1 | INV
```
## **3.122 DrmCodingProtectionProfileMsc**

```
# Example value:
value = enums.DrmCodingProtectionProfileMsc.HPP
# All values (4x):
HPP | INV | LPP | VSPP
```
## **3.123 DrmCodingProtectionProfileSdc**

```
# Example value:
value = enums.DrmCodingProtectionProfileSdc.EEP
# All values (2x):
EEP | INV
```
## **3.124 DrmCodingRobustness**

```
# Example value:
value = enums.DrmCodingRobustness.A
# All values (6x):
A \mid B \mid C \mid D \mid E \mid INV
```
### **3.125 DrmInputSignalLayerType**

```
# Example value:
value = enums.DrmInputSignalLayerType.BASE
# All values (3x):
BASE | ENHancement | INV
```
#### **3.126 DrmInputSignalServices**

```
# Example value:
value = enums.DrmInputSignalServices._0
# All values (6x):
_0 | _1 | _2 | _3 | _4 | INV
```
#### **3.127 DrmInputSignalSource**

```
# Example value:
value = enums.DrmInputSignalSource.EXTernal
# All values (2x):
EXTernal | FILE
```
### **3.128 DtmbCodingCoderate**

```
# Example value:
value = enums.DtmbCodingCoderate.R04
# All values (3x):
R04 | R06 | R08
```
## **3.129 DtmbCodingConstel**

```
# Example value:
value = enums.DtmbCodingConstel.D16
# All values (5x):
D16 | D32 | D4 | D4NR | D64
```
## **3.130 DtmbCodingGipN**

```
# Example value:
value = enums.DtmbCodingGipN.CONSt
# All values (2x):
CONSt | VAR
```
#### **3.131 DtmbCodingGuardInterval**

```
# Example value:
value = enums.DtmbCodingGuardInterval.G420
# All values (3x):
G420 | G595 | G945
```
## **3.132 DtmbCodingInputSignalPacketLength**

```
# Example value:
value = enums.DtmbCodingInputSignalPacketLength.INV
# All values (2x):
INV | P188
```
#### **3.133 DtmbCodingTimeInterleaver**

```
# Example value:
value = enums.DtmbCodingTimeInterleaver.I240
# All values (3x):
I240 | I720 | OFF
```
### **3.134 DvbcCodingDvbcCodingConstel**

```
# Example value:
value = enums.DvbcCodingDvbcCodingConstel.C128
# All values (5x):
C128 | C16 | C256 | C32 | C64
```
## **3.135 DvbcCodingDvbcCodingRolloff**

```
# Example value:
value = enums.DvbcCodingDvbcCodingRolloff._0_dot_13
# All values (2x):
_0_dot_13 | _0_dot_15
```
### **3.136 DvbcCodingDvbcInputSignalTestSignal**

```
# Example value:
value = enums.DvbcCodingDvbcInputSignalTestSignal.PBDE
# All values (3x):
PBDE | PBEM | TTSP
```
## **3.137 Dvbs2CodingCoderateSfe**

```
# First value:
value = enums.Dvbs2CodingCoderateSfe.R1_2
# Last value:
value = enums.Dvbs2CodingCoderateSfe.UNDef
# All values (12x):
R1_2 | R1_3 | R1_4 | R2_3 | R2_5 | R3_4 | R3_5 | R4_5
R5_6 | R8_9 | R9_10 | UNDef
```
# **3.138 Dvbs2CodingConstelSfe**

```
# Example value:
value = enums.Dvbs2CodingConstelSfe.A16
# All values (5x):
A16 | A32 | S4 | S8 | UNDef
```
## **3.139 Dvbs2CodingFecFrame**

# Example value: value = enums.Dvbs2CodingFecFrame.MEDium # All values (3x): MEDium | NORMal | SHORt

### **3.140 Dvbs2CodingModCod**

```
# First value:
value = enums.Dvbs2CodingModCod._0
# Last value:
value = enums.Dvbs2CodingModCod._99
# All values (107x):
_0 | _1 | _10 | _100 | _101 | _102 | _103 | _104
\_105 | \_106 | \_11 | \_12 | \_13 | \_14 | \_15 | \_16-17 | -18 | -19 | -2 | -20 | -21 | -22 | -23-24 | -25 | -26 | -27 | -28 | -29 | -3 | -30-31 | -32 | -33 | -34 | -35 | -36 | -37 | -38-39 | -4 | -40 | -41 | -42 | -43 | -44 | -45-46 | -47 | -48 | -49 | -5 | -50 | -51 | -52_53 | _54 | _55 | _56 | _57 | _58 | _59 | _6
\_60 | \_61 | \_62 | \_63 | \_64 | \_65 | \_66 | \_67-68 | -69 | -7 | -70 | -71 | -72 | -73 | -74-75 | -76 | -77 | -78 | -79 | -8 | -80 | -81-82 | -83 | -84 | -85 | -86 | -87 | -88 | -89_9 | _90 | _91 | _92 | _93 | _94 | _95 | _96
_97 | _98 | _99
```
# **3.141 Dvbs2CodingRolloff**

```
# Example value:
value = enums.Dvbs2CodingRolloff._0_dot_05
# All values (6x):
_0_dot_05 | _0_dot_10 | _0_dot_15 | _0_dot_20 | _0_dot_25 | _0_dot_35
```
## **3.142 Dvbs2InputSignalCmMode**

```
# Example value:
value = enums.Dvbs2InputSignalCmMode.ACM
# All values (3x):
ACM | CCM | VCM
```
#### **3.143 Dvbs2InputSignalTestSignal**

```
# Example value:
value = enums.Dvbs2InputSignalTestSignal.TGSP
# All values (2x):
TGSP | TTSP
```
### **3.144 DvbsCodingDvbsCodingCoderate**

```
# Example value:
value = enums.DvbsCodingDvbsCodingCoderate.R1_2
# All values (6x):
R1_2 | R2_3 | R3_4 | R5_6 | R7_8 | R8_9
```
### **3.145 DvbsCodingDvbsCodingConstel**

```
# Example value:
value = enums.DvbsCodingDvbsCodingConstel.S16
# All values (3x):
S16 | S4 | S8
```
## **3.146 DvbsCodingDvbsCodingRolloff**

```
# Example value:
value = enums.DvbsCodingDvbsCodingRolloff._0_dot_20
# All values (3x):
_0_dot_20 | _0_dot_25 | _0_dot_35
```
## **3.147 DvbsCodingDvbsInputSignalTestSignal**

```
# Example value:
value = enums.DvbsCodingDvbsInputSignalTestSignal.PBEC
# All values (2x):
PBEC | TTSP
```
#### **3.148 Dvbt2BicmCoderate**

```
# Example value:
value = enums.Dvbt2BicmCoderate.R1_2
# All values (8x):
R1_2 | R1_3 | R2_3 | R2_5 | R3_4 | R3_5 | R4_5 | R5_6
```
## **3.149 Dvbt2BicmConstel**

```
# Example value:
value = enums.Dvbt2BicmConstel.T16
# All values (4x):
T16 | T256 | T4 | T64
```
### **3.150 Dvbt2FramingChannelBandwidth**

```
# Example value:
value = enums.Dvbt2FramingChannelBandwidth.BW_2
# All values (5x):
BW_2 | BW_5 | BW_6 | BW_7 | BW_8
```
## **3.151 Dvbt2FramingFftSize**

```
# First value:
value = enums.Dvbt2FramingFftSize.M16E
# Last value:
value = enums.Dvbt2FramingFftSize.M8K
# All values (9x):
M16E | M16K | M1K | M2K | M32E | M32K | M4K | M8E
M8K
```
## **3.152 Dvbt2FramingGuardInterval**

```
# Example value:
value = enums.Dvbt2FramingGuardInterval.G1_16
# All values (7x):
G1_16 | G1_32 | G1_4 | G1_8 | G1128 | G19128 | G19256
```
## **3.153 Dvbt2FramingPilotPattern**

```
# Example value:
value = enums.Dvbt2FramingPilotPattern.PP1
# All values (8x):
PP1 | PP2 | PP3 | PP4 | PP5 | PP6 | PP7 | PP8
```
# **3.154 Dvbt2InputIssy**

```
# Example value:
value = enums.Dvbt2InputIssy.LONG
# All values (3x):
LONG | OFF | SHORt
```
## **3.155 Dvbt2InputSignalCm**

```
# Example value:
value = enums.Dvbt2InputSignalCm.ACM
# All values (2x):
ACM | CCM
```
## **3.156 Dvbt2InputSignalMeasurementMode**

```
# Example value:
value = enums.Dvbt2InputSignalMeasurementMode.ABSOLUTE
# All values (2x):
ABSOLUTE | DELTA
```
# **3.157 Dvbt2ModeStreamAdapterPlpType**

```
# Example value:
value = enums.Dvbt2ModeStreamAdapterPlpType.COMMon
# All values (3x):
COMMon | DT1 | DT2
```
### **3.158 Dvbt2PlpInputFormat**

```
# Example value:
value = enums.Dvbt2PlpInputFormat.GCS
# All values (4x):
GCS | GFPS | GSE | TS
```
## **3.159 Dvbt2T2SystemFefPayload**

```
# Example value:
value = enums.Dvbt2T2SystemFefPayload.NOISe
# All values (2x):
NOISe | NULL
```
### **3.160 Dvbt2T2SystemL1PostModulation**

```
# Example value:
value = enums.Dvbt2T2SystemL1PostModulation.T16
# All values (4x):
T16 | T2 | T4 | T64
```
## **3.161 Dvbt2T2SystemL1T2Version**

```
# Example value:
value = enums.Dvbt2T2SystemL1T2Version.V111
# All values (3x):
V111 | V121 | V131
```
## **3.162 Dvbt2T2SystemMisoGroupScpi**

```
# Example value:
value = enums.Dvbt2T2SystemMisoGroupScpi.G1
# All values (2x):
G1 | G2
```
#### **3.163 Dvbt2T2SystemProfileMode**

```
# Example value:
value = enums.Dvbt2T2SystemProfileMode.MULTI
# All values (2x):
MULTI | SINGLE
```
### **3.164 Dvbt2Transmission**

```
# Example value:
value = enums.Dvbt2Transmission.MISO
# All values (5x):
MISO | NONT2 | SISO | T2LM | T2LS
```
### **3.165 DvbtCodingChannelBandwidth**

```
# Example value:
value = enums.DvbtCodingChannelBandwidth.BW_5
# All values (5x):
BW_5 | BW_6 | BW_7 | BW_8 | BW_Var
```
## **3.166 DvbtCodingConstel**

```
# Example value:
value = enums.DvbtCodingConstel.T16
# All values (3x):
T16 | T4 | T64
```
## **3.167 DvbtCodingDvbhSymbolInterleaver**

```
# Example value:
value = enums.DvbtCodingDvbhSymbolInterleaver.INDepth
# All values (2x):
INDepth | NATive
```
## **3.168 DvbtCodingFftMode**

```
# Example value:
value = enums.DvbtCodingFftMode.M2K
# All values (3x):
M2K | M4K | M8K
```
## **3.169 DvbtCodingGuardInterval**

```
# Example value:
value = enums.DvbtCodingGuardInterval.G1
# All values (5x):
G1 | G1_16 | G1_32 | G1_4 | G1_8
```
## **3.170 DvbtCodingHierarchy**

```
# Example value:
value = enums.DvbtCodingHierarchy.A1
# All values (4x):
A1 | A2 | A4 | NONHier
```
# **3.171 DvbxCodingInputSignalPacketLength**

```
# Example value:
value = enums.DvbxCodingInputSignalPacketLength.INValid
# All values (3x):
INValid | P188 | P204
```
# **3.172 EmulSgtBbSystemConfiguration**

```
# Example value:
value = enums.EmulSgtBbSystemConfiguration.AFETracking
# All values (2x):
AFETracking | STANdard
```
### **3.173 EmulSgtPowLevBehaviour**

```
# Example value:
value = enums.EmulSgtPowLevBehaviour.AUTO
# All values (6x):
AUTO | CVSWr | CWSWr | MONotone | UNINterrupted | USER
```
## **3.174 EmulSgtRefLoOutput**

```
# Example value:
value = enums.EmulSgtRefLoOutput.LO
# All values (3x):
LO | OFF | REF
```
## **3.175 EmulSgtRoscOutputFreq**

```
# Example value:
value = enums.EmulSgtRoscOutputFreq._1000MHZ
# All values (4x):
_1000MHZ | _100MHZ | _10MHZ | _13MHZ
```
## **3.176 EnetworkMode**

```
# Example value:
value = enums.EnetworkMode.MFN
# All values (2x):
MFN | SFN
```
# **3.177 ErFpowSensMapping**

```
# First value:
value = enums.ErFpowSensMapping.SENS1
# Last value:
value = enums.ErFpowSensMapping.UNMapped
# All values (9x):
SENS1 | SENS2 | SENS3 | SENS4 | SENSor1 | SENSor2 | SENSor3 | SENSor4
UNMapped
```
## **3.178 FilterWidth**

```
# Example value:
value = enums.FilterWidth.NARRow
# All values (2x):
NARRow | WIDE
```
## **3.179 FormData**

```
# Example value:
value = enums.FormData.ASCii
# All values (2x):
ASCii | PACKed
```
### **3.180 FormStatReg**

```
# Example value:
value = enums.FormStatReg.ASCii
# All values (4x):
ASCii | BINary | HEXadecimal | OCTal
```
## **3.181 FreqMode**

```
# Example value:
value = enums.FreqMode.COMBined
# All values (5x):
COMBined | CW | FIXed | LIST | SWEep
```
## **3.182 FreqStepMode**

```
# Example value:
value = enums.FreqStepMode.DECimal
# All values (2x):
DECimal | USER
```
# **3.183 HardCopyImageFormat**

```
# Example value:
value = enums.HardCopyImageFormat.BMP
# All values (4x):
BMP | JPG | PNG | XPM
```
# **3.184 HardCopyRegion**

```
# Example value:
value = enums.HardCopyRegion.ALL
# All values (2x):
ALL | DIALog
```
## **3.185 IecTermMode**

```
# Example value:
value = enums.IecTermMode.EOI
# All values (2x):
EOI | STANdard
```
# **3.186 ImpG50G1KcoerceG10K**

```
# Example value:
value = enums.ImpG50G1KcoerceG10K.G1K
# All values (2x):
G1K | G50
```
# **3.187 InclExcl**

```
# Example value:
value = enums.InclExcl.EXCLude
# All values (2x):
EXCLude | INCLude
```
#### **3.188 InpOutpConnGlbMapSignb**

```
# First value:
value = enums.InpOutpConnGlbMapSignb.CLOCK1
# Last value:
value = enums.InpOutpConnGlbMapSignb.TS
# All values (11x):
CLOCK1 | ETI | INSTtrigger | MARKA1 | NONE | NSEGM1 | PPS | SDIF
SYNCIN | TRIG1 | TS
```
# **3.189 InputImpRf**

```
# Example value:
value = enums.InputImpRf.G10K
# All values (3x):
G10K | G1K | G50
```
## **3.190 InputSignalPacketLength**

```
# Example value:
value = enums.InputSignalPacketLength.INValid
# All values (4x):
INValid | P188 | P204 | P208
```
## **3.191 InputSignalTestSignal**

```
# Example value:
value = enums.InputSignalTestSignal.PAFC
# All values (3x):
PAFC | PBEC | TTSP
```
# **3.192 IqGain**

```
# Example value:
value = enums.IqGain.DB0
# All values (7x):
DB0 | DB2 | DB4 | DB6 | DB8 | DBM2 | DBM4
```
## **3.193 IqMode**

```
# Example value:
value = enums.IqMode.ANALog
# All values (2x):
ANALog | BASeband
```
## **3.194 IqOutDispViaType**

```
# Example value:
value = enums.IqOutDispViaType.LEVel
# All values (2x):
LEVel | PEP
```
## **3.195 IqOutEnvAdaption**

```
# Example value:
value = enums.IqOutEnvAdaption.AUTO
# All values (3x):
AUTO | MANual | POWer
```
#### **3.196 IqOutEnvDetrFunc**

```
# Example value:
value = enums.IqOutEnvDetrFunc.F1
# All values (3x):
F1 | F2 | F3
```
## **3.197 IqOutEnvEtRak**

```
# Example value:
value = enums.IqOutEnvEtRak.ET1V2
# All values (4x):
ET1V2 | ET1V5 | ET2V0 | USER
```
## **3.198 IqOutEnvInterp**

```
# Example value:
value = enums.IqOutEnvInterp.LINear
# All values (3x):
LINear | OFF | POWer
```
## **3.199 IqOutEnvScale**

```
# Example value:
value = enums.IqOutEnvScale.POWer
# All values (2x):
POWer | VOLTage
```
### **3.200 IqOutEnvShapeMode**

```
# Example value:
value = enums.IqOutEnvShapeMode.DETRoughing
# All values (6x):
DETRoughing | LINear | OFF | POLYnomial | POWer | TABLe
```
## **3.201 IqOutEnvTerm**

```
# Example value:
value = enums.IqOutEnvTerm.GROund
# All values (2x):
GROund | WIRE
```
## **3.202 IqOutEnvVrEf**

```
# Example value:
value = enums.IqOutEnvVrEf.VCC
# All values (2x):
VCC | VOUT
```
# **3.203 IqOutMode**

# Example value: value = enums.IqOutMode.FIXed # All values (3x): FIXed | VARiable | VATTenuated

# **3.204 IqOutType**

```
# Example value:
value = enums.IqOutType.DIFFerential
# All values (2x):
DIFFerential | SINGle
```
## **3.205 IsdbtCodingSystem**

```
# Example value:
value = enums.IsdbtCodingSystem.T
# All values (3x):
T | TSB1 | TSB3
```
## **3.206 IsdbtEewInfoType**

```
# Example value:
value = enums.IsdbtEewInfoType.CANCeled
# All values (2x):
CANCeled | ISSued
```
# **3.207 IsdbtEewSignalType**

```
# Example value:
value = enums.IsdbtEewSignalType.TWA
# All values (4x):
TWA | TWOA | WWA | WWOA
```
## **3.208 IsdbtSpecialTmcc**

```
# Example value:
value = enums.IsdbtSpecialTmcc.CURRent
# All values (2x):
CURRent | UNUSed
```
### **3.209 IsdbtSpecialTxParam**

```
# First value:
value = enums.IsdbtSpecialTxParam.N1
# Last value:
value = enums.IsdbtSpecialTxParam.NORMal
# All values (15x):
N1 | N10 | N11 | N12 | N13 | N14 | N15 | N2
N4 | N5 | N6 | N7 | N8 | N9 | NORMal
```
## **3.210 J83BcodingJ83BcodingConstel**

```
# Example value:
value = enums.J83BcodingJ83BcodingConstel.J1024
# All values (3x):
J1024 | J256 | J64
```
## **3.211 J83BcodingJ83BcodingRolloff**

```
# Example value:
value = enums.J83BcodingJ83BcodingRolloff._0_dot_12
# All values (2x):
_0_dot_12 | _0_dot_18
```
## **3.212 J83BcodingJ83BinputSignalTestSignal**

```
# Example value:
value = enums.J83BcodingJ83BinputSignalTestSignal.PBEM
# All values (3x):
PBEM | PBTR | TTSP
```
#### **3.213 KbLayout**

```
# First value:
value = enums.KbLayout.CHINese
# Last value:
value = enums.KbLayout.SWEDish
# All values (20x):
CHINese | DANish | DUTBe | DUTCh | ENGLish | ENGUK | ENGUS | FINNish
FREBe | FRECa | FRENch | GERMan | ITALian | JAPanese | KORean | NORWegian
PORTuguese | RUSSian | SPANish | SWEDish
```
#### **3.214 LfFreqMode**

```
# Example value:
value = enums.LfFreqMode.CW
# All values (3x):
CW | FIXed | SWEep
```
#### **3.215 LmodRunMode**

```
# Example value:
value = enums.LmodRunMode.LEARned
# All values (2x):
LEARned | LIVE
```
### **3.216 LoRaBw**

```
# First value:
value = enums.LoRaBw.BW10
# Last value:
value = enums.LoRaBw.BW7
# All values (10x):
BW10 | BW125 | BW15 | BW20 | BW250 | BW31 | BW41 | BW500
BW62 | BW7
```
## **3.217 LoRaCodRate**

```
# Example value:
value = enums.LoRaCodRate.CR0
# All values (5x):
CR0 | CR1 | CR2 | CR3 | CR4
```
## **3.218 LoRaFreqDfTp**

```
# Example value:
value = enums.LoRaFreqDfTp.LINear
# All values (2x):
LINear | SINE
```
## **3.219 LoRaSf**

```
# Example value:
value = enums.LoRaSf.SF10
# All values (7x):
SF10 | SF11 | SF12 | SF6 | SF7 | SF8 | SF9
```
### **3.220 LoRaSyncMode**

```
# Example value:
value = enums.LoRaSyncMode.PRIVate
# All values (2x):
PRIVate | PUBLic
```
## **3.221 MappingType**

```
# Example value:
value = enums.MappingType.A
# All values (2x):
A \mid B
```
## **3.222 MarkModeA**

```
# Example value:
value = enums.MarkModeA.FRAMe
# All values (6x):
FRAMe | PATTern | PULSe | RATio | RESTart | TRIGger
```
## **3.223 MultInstMsMode**

```
# Example value:
value = enums.MultInstMsMode.PRIMary
# All values (2x):
PRIMary | SECondary
```
### **3.224 NetMode**

```
# Example value:
value = enums.NetMode.AUTO
# All values (2x):
AUTO | STATic
```
## **3.225 NetProtocol**

```
# Example value:
value = enums.NetProtocol.TCP
# All values (2x):
TCP | UDP
```
## **3.226 NetworkMode**

```
# Example value:
value = enums.NetworkMode.MFN
# All values (1x):
MFN
```
# **3.227 NoisAwgnDispMode**

```
# Example value:
value = enums.NoisAwgnDispMode.IQOUT1
# All values (2x):
IQOUT1 | RFA
```
## **3.228 NoisAwgnFseState**

```
# Example value:
value = enums.NoisAwgnFseState.ADD
# All values (3x):
ADD | OFF | ONLY
```
### **3.229 NoisAwgnMode**

```
# Example value:
value = enums.NoisAwgnMode.ADD
# All values (3x):
ADD | CW | ONLY
```
#### **3.230 NoisAwgnPowMode**

```
# Example value:
value = enums.NoisAwgnPowMode.CN
# All values (3x):
CN | EN | SN
```
#### **3.231 NoisAwgnPowRefMode**

```
# Example value:
value = enums.NoisAwgnPowRefMode.CARRier
# All values (2x):
CARRier | NOISe
```
#### **3.232 NormalInverted**

```
# Example value:
value = enums.NormalInverted.INVerted
# All values (2x):
INVerted | NORMal
```
## **3.233 NumberA**

```
# Example value:
value = enums.WumberA_1# All values (4x):
-1 | -2 | -3 | -4
```
## **3.234 OutpConnGlbSignalb**

```
# Example value:
value = enums.OutpConnGlbSignalb.MARKA1
# All values (2x):
MARKA1 | NONE
```
### **3.235 ParameterSetMode**

```
# Example value:
value = enums.ParameterSetMode.GLOBal
# All values (2x):
GLOBal | LIST
```
## **3.236 Parity**

```
# Example value:
value = enums.Parity.EVEN
# All values (3x):
EVEN | NONE | ODD
```
# **3.237 PathUniCodBbin**

```
# Example value:
value = enums.PathUniCodBbin.A
# All values (3x):
A | AB | B
```
## **3.238 PathUniCodBbinA**

```
# Example value:
value = enums.PathUniCodBbinA.A
# All values (1x):
A
```
## **3.239 PayloadTestStuff**

```
# Example value:
value = enums.PayloadTestStuff.H00
# All values (3x):
H00 | HFF | PRBS
```
### **3.240 PidTestPacket**

```
# Example value:
value = enums.PidTestPacket.NULL
# All values (2x):
NULL | VARiable
```
## **3.241 PixelTestPredefined**

```
# First value:
value = enums.PixelTestPredefined.AUTO
# Last value:
value = enums.PixelTestPredefined.WHITe
# All values (9x):
AUTO | BLACk | BLUE | GR25 | GR50 | GR75 | GREen | RED
WHITe
```
## **3.242 PowAlcDetSensitivityEmulSgt**

```
# Example value:
value = enums.PowAlcDetSensitivityEmulSgt.AUTO
# All values (6x):
AUTO | FIXed | HIGH | LOW | MEDium | OFF
```
## **3.243 PowAlcStateEmulSgt**

```
# Example value:
value = enums.PowAlcStateEmulSgt._0
# All values (7x):
 \begin{array}{c|c|c|c|c|c} \multicolumn{1}{c|}{\text{\bf{0}}} & \multicolumn{1}{c|}{\text{\bf{0}}} & \multicolumn{1}{c|}{\text{\bf{0}}} & \multicolumn{1}{c|}{\text{\bf{0}}} & \multicolumn{1}{c|}{\text{\bf{0}}} & \multicolumn{1}{c|}{\text{\bf{0}}} & \multicolumn{1}{c|}{\text{\bf{0}}} & \multicolumn{1}{c|}{\text{\bf{0}}} & \multicolumn{1}{c|}{\text{\bf{0}}} & \multicolumn{1}{c|}{\text{\bf{0}}} & \multicolumn{1}{c|}{\text{\bf{0}}} & \multicolumn{
```
## **3.244 PowAttRfOffMode**

```
# Example value:
value = enums.PowAttRfOffMode.FATTenuation
# All values (2x):
FATTenuation | UNCHanged
```
## **3.245 PowCntrlSelect**

```
# Example value:
value = enums.PowCntrlSelect.SENS1
# All values (8x):
SENS1 | SENS2 | SENS3 | SENS4 | SENSor1 | SENSor2 | SENSor3 | SENSor4
```
## **3.246 PowerAttMode**

```
# Example value:
value = enums.PowerAttMode.AUTO
# All values (5x):
AUTO | FIXed | HPOWer | MANual | NORMal
```
## **3.247 PowLevBehaviour**

```
# Example value:
value = enums.PowLevBehaviour.AUTO
# All values (2x):
AUTO | UNINterrupted
```
## **3.248 PowSensDisplayPriority**

```
# Example value:
value = enums.PowSensDisplayPriority.AVERage
# All values (2x):
AVERage | PEAK
```
## **3.249 PowSensFiltType**

```
# Example value:
value = enums.PowSensFiltType.AUTO
# All values (3x):
AUTO | NSRatio | USER
```
#### **3.250 PowSensSource**

```
# Example value:
value = enums.PowSensSource.A
# All values (4x):
A \mid B \mid RF \mid USER
```
## **3.251 PulseSoure**

```
# Example value:
value = enums.PulseSoure.CODer
# All values (4x):
CODer | EXTernal | INTernal | RANDom
```
## **3.252 PulsTrigMode**

```
# Example value:
value = enums.PulsTrigMode.AUTO
# All values (3x):
AUTO | EGATe | EXTernal
```
# **3.253 RecScpiCmdMode**

```
# Example value:
value = enums.RecScpiCmdMode.AUTO
# All values (4x):
AUTO | DAUTo | MANual | OFF
```
# **3.254 RoscFreqExt**

```
# Example value:
value = enums.RoscFreqExt._10MHZ
# All values (3x):
_10MHZ | _13MHZ | _5MHZ
```
## **3.255 RoscOutpFreqMode**

```
# Example value:
value = enums.RoscOutpFreqMode.DER10M
# All values (3x):
DER10M | LOOPthrough | OFF
```
# **3.256 RoscSourSetup**

```
# Example value:
value = enums.RoscSourSetup.ELOop
# All values (3x):
ELOop | EXTernal | INTernal
```
# **3.257 Rs232BdRate**

```
# Example value:
value = enums.Rs232BdRate._115200
# All values (7x):
_115200 | _19200 | _2400 | _38400 | _4800 | _57600 | _9600
```
# **3.258 SampRateFifoStatus**

```
# Example value:
value = enums. SampRateFifoStatus. OFLow
# All values (3x):
OFLow | OK | URUN
```
# **3.259 SelftLev**

```
# Example value:
value = enums.SelftLev.CUSTomer
# All values (3x):
CUSTomer | PRODuction | SERVice
```
# **3.260 SelftLevWrite**

```
# Example value:
value = enums.SelftLevWrite.CUSTomer
# All values (4x):
CUSTomer | NONE | PRODuction | SERVice
```
# **3.261 SensorModeAll**

```
# Example value:
value = enums.SensorModeAll.AUTO
# All values (3x):
AUTO | EXTSingle | SINGle
```
# **3.262 SettingsPrbs**

```
# Example value:
value = enums.SettingsPrbs.P15_1
# All values (2x):
P15_1 | P23_1
```
# **3.263 SettingsTestTsPacket**

```
# Example value:
value = enums.SettingsTestTsPacket.H184
# All values (2x):
H184 | S187
```
### **3.264 SfnMode**

```
# Example value:
value = enums.SfnMode.ABSolute
# All values (2x):
ABSolute | RELative
```
## **3.265 SgtUserPlug**

```
# First value:
value = enums.SgtUserPlug.CIN
# Last value:
value = enums.SgtUserPlug.TRIGger
# All values (18x):
CIN | COUT | HIGH | LOW | MARRived | MKR1 | MKR2 | MLATency
NEXT | PEMSource | PETRigger | PVOut | SIN | SNValid | SOUT | SVALid
TOUT | TRIGger
```
# **3.266 SingExtAuto**

```
# Example value:
value = enums.SingExtAuto.AUTO
# All values (8x):
AUTO | BUS | DHOP | EAUTo | EXTernal | HOP | IMMediate | SINGle
```
# **3.267 SlopeType**

```
# Example value:
value = enums.SlopeType.NEGative
# All values (2x):
NEGative | POSitive
```
# **3.268 SourceInt**

```
# Example value:
value = enums.SourceInt.EXTernal
# All values (2x):
EXTernal | INTernal
```
# **3.269 Spacing**

```
# Example value:
value = enums.Spacing.LINear
# All values (3x):
LINear | LOGarithmic | RAMP
```
## **3.270 SpecialAcData**

```
# Example value:
value = enums.SpecialAcData.ALL1
# All values (2x):
ALL1 | PRBS
```
## **3.271 StateExtended**

```
# Example value:
value = enums.StateExtended._0
# All values (6x):
_0 | _1 | _2 | DEFault | OFF | ON
```
# **3.272 StateOn**

```
# Example value:
value = enums.StateOn._1
# All values (2x):
-1 | ON
```
### **3.273 SweCyclMode**

```
# Example value:
value = enums.SweCyclMode.SAWTooth
# All values (2x):
SAWTooth | TRIangle
```
# **3.274 SystConfBbConf**

```
# Example value:
value = enums.SystConfBbConf.COUPled
# All values (3x):
COUPled | CPENtity | SEParate
```
### **3.275 SystConfHsChannels**

```
# First value:
value = enums.SystConfHsChannels.CH0
# Last value:
value = enums.SystConfHsChannels.CH8
# All values (9x):
CH0 | CH1 | CH2 | CH3 | CH4 | CH5 | CH6 | CH7
CH8
```
## **3.276 SystConfOutpMode**

```
# Example value:
value = enums.SystConfOutpMode.ALL
# All values (6x):
ALL | ANALog | DIGital | DIGMux | HSALl | HSDigital
```
# **3.277 SystemPostExtension**

```
# Example value:
value = enums.SystemPostExtension.OFF
# All values (1x):
OFF
```
# **3.278 T2SystemPapr**

```
# Example value:
value = enums.T2SystemPapr.OFF
# All values (2x):
OFF | TR
```
# **3.279 TdmaDataSource**

```
# First value:
value = enums.TdmaDataSource.DLISt
# Last value:
value = enums.TdmaDataSource.ZERO
# All values (11x):
DLISt | ONE | PATTern | PN11 | PN15 | PN16 | PN20 | PN21
PN23 | PN9 | ZERO
```
# **3.280 TdmbInputSignalEtiSignal**

```
# Example value:
value = enums.TdmbInputSignalEtiSignal.E537
# All values (4x):
E537 | E559 | ENI | INValid
```
# **3.281 TdmbInputSignalInputFormat**

```
# Example value:
value = enums.TdmbInputSignalInputFormat.ETI
# All values (1x):
ETI
```
## **3.282 TdmbInputSignalProtectionLevel**

```
# First value:
value = enums.TdmbInputSignalProtectionLevel.EP1A
# Last value:
value = enums.TdmbInputSignalProtectionLevel.UP5
# All values (14x):
EP1A | EP1B | EP2A | EP2B | EP3A | EP3B | EP4A | EP4B
UNDefined | UP1 | UP2 | UP3 | UP4 | UP5
```
# **3.283 TdmbInputSignalProtectionProfile**

```
# Example value:
value = enums.TdmbInputSignalProtectionProfile.EEP
# All values (2x):
EEP | UEP
```
# **3.284 TdmbSettingsPrbs**

```
# Example value:
value = enums.TdmbSettingsPrbs.P15_1
# All values (4x):
P15_1 | P20_1 | P23_1 | ZERO
```
## **3.285 TdmbSpecialTransmissionMode**

```
# Example value:
value = enums.TdmbSpecialTransmissionMode.MANual
# All values (2x):
MANual | MID
```
## **3.286 Test**

```
# Example value:
value = enums.Test._0
# All values (4x):
\begin{array}{c|c|c|c|c} \n\_0 & \_1 & \times \end{array} RUNning | STOPped
```
# **3.287 TestBbGenIqSour**

```
# Example value:
value = enums.TestBbGenIqSour.ARB
# All values (4x):
ARB | CONStant | SINE | TTONe
```
# **3.288 TestExtIqMode**

```
# Example value:
value = enums.TestExtIqMode.IQIN
# All values (2x):
IQIN | IQOut
```
## **3.289 TimeProtocol**

```
# Example value:
value = enums.TimeProtocol._0
# All values (6x):
_0 | _1 | NONE | NTP | OFF | ON
```
# **3.290 TranRecFftLen**

```
# Example value:
value = enums.TranRecFftLen.LEN1024
# All values (5x):
LEN1024 | LEN2048 | LEN256 | LEN4096 | LEN512
```
## **3.291 TranRecMode**

```
# Example value:
value = enums.TranRecMode.CCDF
# All values (7x):
CCDF | CONStellation | EYEI | EYEQ | IQ | PSPectrum | VECTor
```
# **3.292 TranRecSampFactMode**

```
# Example value:
value = enums.TranRecSampFactMode.AUTO
# All values (3x):
AUTO | FULL | USER
```
# **3.293 TranRecSize**

```
# Example value:
value = enums.TranRecSize.MAXimized
# All values (2x):
MAXimized | MINimized
```
# **3.294 TranRecSour**

```
# Example value:
value = enums.TranRecSour.BBA
# All values (6x):
BBA | BBIA | DO1 | IQO1 | RFA | STRA
```
# **3.295 TranRecTrigSour**

```
# Example value:
value = enums.TranRecTrigSour.MARKer
# All values (2x):
MARKer | SOFTware
```
# **3.296 TrigDelUnit**

```
# Example value:
value = enums.TrigDelUnit.SAMPle
# All values (2x):
SAMPle | TIME
```
# **3.297 TriggerMarkModeA**

```
# Example value:
value = enums.TriggerMarkModeA.PATTern
# All values (6x):
PATTern | PULSe | RATio | RESTart | TRIGger | UNCHanged
```
# **3.298 TriggerSourceB**

```
# Example value:
value = enums.TriggerSourceB.BEXTernal
# All values (4x):
BEXTernal | EXTernal | INTernal | OBASeband
```
# **3.299 TrigRunMode**

```
# Example value:
value = enums.TrigRunMode.RUN
# All values (2x):
RUN | STOP
```
# **3.300 TrigSour**

```
# Example value:
value = enums.TrigSour.BBSY
# All values (4x):
BBSY | EGT1 | EXTernal | INTernal
```
## **3.301 TrigSweepSourNoHopExtAuto**

```
# Example value:
value = enums.TrigSweepSourNoHopExtAuto.AUTO
# All values (5x):
AUTO | BUS | EXTernal | IMMediate | SINGle
```
# **3.302 TspLayerSettingsTestTsPacket**

```
# Example value:
value = enums.TspLayerSettingsTestTsPacket.H184
# All values (6x):
H184 | H200 | H204 | S187 | S203 | S207
```
## **3.303 TspLayerStatus**

```
# Example value:
value = enums.TspLayerStatus.PAUSe
# All values (4x):
PAUSe | PLAY | RESet | STOP
```
## **3.304 TxAudioBcFmRdsAfBorder**

```
# Example value:
value = enums.TxAudioBcFmRdsAfBorder.ASC
# All values (2x):
ASC | DESC
```
### **3.305 TxAudioBcFmRdsEonAfMethod**

```
# Example value:
value = enums.TxAudioBcFmRdsEonAfMethod.A
# All values (2x):
A | MAPF
```
## **3.306 TxAudioBcFmRdsMs**

```
# Example value:
value = enums.TxAudioBcFmRdsMs.MUSic
# All values (2x):
MUSic | SPEech
```
## **3.307 UnchOff**

```
# Example value:
value = enums.UnchOff.OFF
# All values (2x):
OFF | UNCHanged
```
## **3.308 UnitAngle**

```
# Example value:
value = enums.UnitAngle.DEGree
# All values (3x):
DEGree | DEGRee | RADian
```
## **3.309 UnitPower**

```
# Example value:
value = enums.UnitPower.DBM
# All values (3x):
DBM | DBUV | V
```
# **3.310 UnitPowSens**

```
# Example value:
value = enums.UnitPowSens.DBM
# All values (3x):
DBM | DBUV | WATT
```
# **3.311 UnitSlB**

```
# Example value:
value = enums.UnitSlB.SAMPle
# All values (2x):
SAMPle | SEQuence
```
# **3.312 UnitSpeed**

```
# Example value:
value = enums.UnitSpeed.KMH
# All values (4x):
KMH | MPH | MPS | NMPH
```
# **3.313 Unknown**

```
# Example value:
value = enums.Unknown.DBM
# All values (2x):
DBM | V
```
# **3.314 UpdPolicyMode**

# Example value: value = enums.UpdPolicyMode.CONFirm # All values (3x): CONFirm | IGNore | STRict

### **CHAPTER**

**FOUR**

### **REPCAPS**

### **4.1 HwInstance (Global)**

```
# Setting:
driver.repcap_hwInstance_set(repcap.HwInstance.InstA)
# Range:
InstA .. InstH
# All values (8x):
InstA | InstB | InstC | InstD | InstE | InstF | InstG | InstH
```
# **4.2 AlternaiveFreqList**

```
# First value:
value = repcap.AlternaiveFreqList.Nr1
# Range:
Nr1 .. Nr12
# All values (12x):
Nr1 | Nr2 | Nr3 | Nr4 | Nr5 | Nr6 | Nr7 | Nr8
Nr9 | Nr10 | Nr11 | Nr12
```
# **4.3 BitNumberNull**

```
# First value:
value = repcap.BitNumberNull.Nr0
# Range:
Nr0 .. Nr15
# All values (16x):
Nr0 | Nr1 | Nr2 | Nr3 | Nr4 | Nr5 | Nr6 | Nr7
Nr8 | Nr9 | Nr10 | Nr11 | Nr12 | Nr13 | Nr14 | Nr15
```
# **4.4 BlockIdCode**

```
# First value:
value = repcap.BlockIdCode.Nr1
# Values (3x):
Nr1 | Nr2 | Nr3
```
# **4.5 Carrier**

```
# First value:
value = repcap.Carrier.Nr1
# Range:
Nr1 .. Nr64
# All values (64x):
Nr1 | Nr2 | Nr3 | Nr4 | Nr5 | Nr6 | Nr7 | Nr8
Nr9 | Nr10 | Nr11 | Nr12 | Nr13 | Nr14 | Nr15 | Nr16
Nr17 | Nr18 | Nr19 | Nr20 | Nr21 | Nr22 | Nr23 | Nr24
Nr25 | Nr26 | Nr27 | Nr28 | Nr29 | Nr30 | Nr31 | Nr32
Nr33 | Nr34 | Nr35 | Nr36 | Nr37 | Nr38 | Nr39 | Nr40
Nr41 | Nr42 | Nr43 | Nr44 | Nr45 | Nr46 | Nr47 | Nr48
Nr49 | Nr50 | Nr51 | Nr52 | Nr53 | Nr54 | Nr55 | Nr56
Nr57 | Nr58 | Nr59 | Nr60 | Nr61 | Nr62 | Nr63 | Nr64
```
# **4.6 Channel**

```
# First value:
value = repcap.Channel.Nr1
# Range:
Nr1 .. Nr64
# All values (64x):
Nr1 | Nr2 | Nr3 | Nr4 | Nr5 | Nr6 | Nr7 | Nr8
Nr9 | Nr10 | Nr11 | Nr12 | Nr13 | Nr14 | Nr15 | Nr16
Nr17 | Nr18 | Nr19 | Nr20 | Nr21 | Nr22 | Nr23 | Nr24
Nr25 | Nr26 | Nr27 | Nr28 | Nr29 | Nr30 | Nr31 | Nr32
Nr33 | Nr34 | Nr35 | Nr36 | Nr37 | Nr38 | Nr39 | Nr40
Nr41 | Nr42 | Nr43 | Nr44 | Nr45 | Nr46 | Nr47 | Nr48
Nr49 | Nr50 | Nr51 | Nr52 | Nr53 | Nr54 | Nr55 | Nr56
Nr57 | Nr58 | Nr59 | Nr60 | Nr61 | Nr62 | Nr63 | Nr64
```
### **4.7 ChannelNull**

```
# First value:
value = repcap.ChannelNull.Nr0
# Range:
Nr0 .. Nr63
# All values (64x):
Nr0 | Nr1 | Nr2 | Nr3 | Nr4 | Nr5 | Nr6 | Nr7
Nr8 | Nr9 | Nr10 | Nr11 | Nr12 | Nr13 | Nr14 | Nr15
Nr16 | Nr17 | Nr18 | Nr19 | Nr20 | Nr21 | Nr22 | Nr23
Nr24 | Nr25 | Nr26 | Nr27 | Nr28 | Nr29 | Nr30 | Nr31
Nr32 | Nr33 | Nr34 | Nr35 | Nr36 | Nr37 | Nr38 | Nr39
Nr40 | Nr41 | Nr42 | Nr43 | Nr44 | Nr45 | Nr46 | Nr47
Nr48 | Nr49 | Nr50 | Nr51 | Nr52 | Nr53 | Nr54 | Nr55
Nr56 | Nr57 | Nr58 | Nr59 | Nr60 | Nr61 | Nr62 | Nr63
```
# **4.8 ErrorCount**

```
# First value:
value = repcap.ErrorCount.Nr1
# Range:
Nr1 .. Nr16
# All values (16x):
Nr1 | Nr2 | Nr3 | Nr4 | Nr5 | Nr6 | Nr7 | Nr8
Nr9 | Nr10 | Nr11 | Nr12 | Nr13 | Nr14 | Nr15 | Nr16
```
## **4.9 External**

```
# First value:
value = repcap.External.Nr1
# Values (4x):
Nr1 | Nr2 | Nr3 | Nr4
```
# **4.10 GroupTypeVariant**

```
# First value:
value = repcap.GroupTypeVariant.Nr1
# Values (2x):
Nr1 | Nr2
```
### **4.11 Index**

```
# First value:
value = repcapر Index.Nr1# Range:
Nr1 .. Nr64
# All values (64x):
Nr1 | Nr2 | Nr3 | Nr4 | Nr5 | Nr6 | Nr7 | Nr8
Nr9 | Nr10 | Nr11 | Nr12 | Nr13 | Nr14 | Nr15 | Nr16
Nr17 | Nr18 | Nr19 | Nr20 | Nr21 | Nr22 | Nr23 | Nr24
Nr25 | Nr26 | Nr27 | Nr28 | Nr29 | Nr30 | Nr31 | Nr32
Nr33 | Nr34 | Nr35 | Nr36 | Nr37 | Nr38 | Nr39 | Nr40
Nr41 | Nr42 | Nr43 | Nr44 | Nr45 | Nr46 | Nr47 | Nr48
Nr49 | Nr50 | Nr51 | Nr52 | Nr53 | Nr54 | Nr55 | Nr56
Nr57 | Nr58 | Nr59 | Nr60 | Nr61 | Nr62 | Nr63 | Nr64
```
## **4.12 InputIx**

```
# First value:
value = repcap.InputIx.Nr1
# Range:
Nr1 .. Nr8
# All values (8x):
Nr1 | Nr2 | Nr3 | Nr4 | Nr5 | Nr6 | Nr7 | Nr8
```
## **4.13 InputStream**

```
# First value:
value = repcap.InputStream.Nr1
# Range:
Nr1 .. Nr8
# All values (8x):
Nr1 | Nr2 | Nr3 | Nr4 | Nr5 | Nr6 | Nr7 | Nr8
```
## **4.14 IpVersion**

```
# First value:
value = repcap.IpVersion.Nr4
# Values (2x):
Nr4 | Nr6
```
## **4.15 IqConnector**

```
# First value:
value = repcap.IqConnector.Nr1
# Values (4x):
Nr1 | Nr2 | Nr3 | Nr4
```
### **4.16 Level**

```
# First value:
value = repcap.Level.Nr1
# Range:
Nr1 .. Nr16
# All values (16x):
Nr1 | Nr2 | Nr3 | Nr4 | Nr5 | Nr6 | Nr7 | Nr8
Nr9 | Nr10 | Nr11 | Nr12 | Nr13 | Nr14 | Nr15 | Nr16
```
## **4.17 Output**

```
# First value:
value = repcap.Output.Nr1
# Range:
Nr1 .. Nr64
# All values (64x):
Nr1 | Nr2 | Nr3 | Nr4 | Nr5 | Nr6 | Nr7 | Nr8
Nr9 | Nr10 | Nr11 | Nr12 | Nr13 | Nr14 | Nr15 | Nr16
Nr17 | Nr18 | Nr19 | Nr20 | Nr21 | Nr22 | Nr23 | Nr24
Nr25 | Nr26 | Nr27 | Nr28 | Nr29 | Nr30 | Nr31 | Nr32
Nr33 | Nr34 | Nr35 | Nr36 | Nr37 | Nr38 | Nr39 | Nr40
Nr41 | Nr42 | Nr43 | Nr44 | Nr45 | Nr46 | Nr47 | Nr48
Nr49 | Nr50 | Nr51 | Nr52 | Nr53 | Nr54 | Nr55 | Nr56
Nr57 | Nr58 | Nr59 | Nr60 | Nr61 | Nr62 | Nr63 | Nr64
```
# **4.18 Path**

```
# First value:
value = repcap.Path.Nr1
# Range:
Nr1 .. Nr8
# All values (8x):
Nr1 | Nr2 | Nr3 | Nr4 | Nr5 | Nr6 | Nr7 | Nr8
```
### **4.19 PhysicalLayerPipe**

```
# First value:
value = repcap.PhysicalLayerPipe.Nr1
# Range:
Nr1 .. Nr64
# All values (64x):
Nr1 | Nr2 | Nr3 | Nr4 | Nr5 | Nr6 | Nr7 | Nr8
Nr9 | Nr10 | Nr11 | Nr12 | Nr13 | Nr14 | Nr15 | Nr16
Nr17 | Nr18 | Nr19 | Nr20 | Nr21 | Nr22 | Nr23 | Nr24
Nr25 | Nr26 | Nr27 | Nr28 | Nr29 | Nr30 | Nr31 | Nr32
Nr33 | Nr34 | Nr35 | Nr36 | Nr37 | Nr38 | Nr39 | Nr40
Nr41 | Nr42 | Nr43 | Nr44 | Nr45 | Nr46 | Nr47 | Nr48
Nr49 | Nr50 | Nr51 | Nr52 | Nr53 | Nr54 | Nr55 | Nr56
Nr57 | Nr58 | Nr59 | Nr60 | Nr61 | Nr62 | Nr63 | Nr64
```
# **4.20 Profile**

```
# First value:
value = repcap.Profile.Nr1
# Range:
Nr1 .. Nr16
# All values (16x):
Nr1 | Nr2 | Nr3 | Nr4 | Nr5 | Nr6 | Nr7 | Nr8
Nr9 | Nr10 | Nr11 | Nr12 | Nr13 | Nr14 | Nr15 | Nr16
```
### **4.21 Stream**

```
# First value:
value = repcap.Stream.Nr1
# Range:
Nr1 .. Nr16
# All values (16x):
Nr1 | Nr2 | Nr3 | Nr4 | Nr5 | Nr6 | Nr7 | Nr8
Nr9 | Nr10 | Nr11 | Nr12 | Nr13 | Nr14 | Nr15 | Nr16
```
## **4.22 SubChannel**

```
# First value:
value = repcap.SubChannel.Nr1
# Range:
Nr1 .. Nr32
# All values (32x):
Nr1 | Nr2 | Nr3 | Nr4 | Nr5 | Nr6 | Nr7 | Nr8
Nr9 | Nr10 | Nr11 | Nr12 | Nr13 | Nr14 | Nr15 | Nr16
```
(continues on next page)

(continued from previous page)

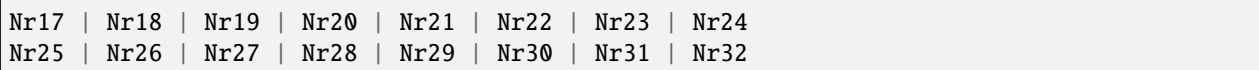

### **4.23 Subframe**

```
# First value:
value = repcap.Subframe.Nr1
# Range:
Nr1 .. Nr32
# All values (32x):
Nr1 | Nr2 | Nr3 | Nr4 | Nr5 | Nr6 | Nr7 | Nr8
Nr9 | Nr10 | Nr11 | Nr12 | Nr13 | Nr14 | Nr15 | Nr16
Nr17 | Nr18 | Nr19 | Nr20 | Nr21 | Nr22 | Nr23 | Nr24
Nr25 | Nr26 | Nr27 | Nr28 | Nr29 | Nr30 | Nr31 | Nr32
```
### **4.24 TimeSlice**

```
# First value:
value = repcap.TimeSlice.Nr1
# Range:
Nr1 .. Nr8
# All values (8x):
Nr1 | Nr2 | Nr3 | Nr4 | Nr5 | Nr6 | Nr7 | Nr8
```
### **4.25 UserIx**

```
# First value:
value = repcap.UserIx.Nr1
# Range:
Nr1 .. Nr48
# All values (48x):
Nr1 | Nr2 | Nr3 | Nr4 | Nr5 | Nr6 | Nr7 | Nr8
Nr9 | Nr10 | Nr11 | Nr12 | Nr13 | Nr14 | Nr15 | Nr16
Nr17 | Nr18 | Nr19 | Nr20 | Nr21 | Nr22 | Nr23 | Nr24
Nr25 | Nr26 | Nr27 | Nr28 | Nr29 | Nr30 | Nr31 | Nr32
Nr33 | Nr34 | Nr35 | Nr36 | Nr37 | Nr38 | Nr39 | Nr40
Nr41 | Nr42 | Nr43 | Nr44 | Nr45 | Nr46 | Nr47 | Nr48
```
### **CHAPTER**

### **FIVE**

### **EXAMPLES**

For more examples, visit our [Rohde & Schwarz Github repository.](https://github.com/Rohde-Schwarz/Examples/tree/main/SignalGenerators/Python/RsSmcv_ScpiPackage)

```
"""Getting started - how to work with RsSmcv Python package.
This example performs basic RF settings on an SMCV100B instrument.
It shows the RsSmcv calls and their corresponding SCPI commands.
Notice that the python RsSmcv interfaces track the SCPI commands syntax."""
from RsSmcv import *
# Open the session
RsSmcv.assert_minimum_version('5.0.122')
smcv = RsSmcv('TCPIP::10.102.52.52::HISLIP')
# Greetings, stranger...
print(f'Hello, I am: {smcv.utilities.idn_string}')
# OUTPut:STATe ON
smcv.output.state.set_value(True)
# SOURce:FREQuency:MODE CW
smcv.source.frequency.set_mode(enums.FreqMode.CW)
# SOURce:POWer:LEVel:IMMediate:AMPLitude -20
smcv.source.power.level.immediate.set_amplitude(-20)
# SOURce:FREQuency:FIXed 223000000
smcv.source.frequency.fixed.set_value(223E6)
# SOURce:POWer:PEP?
pep = smcv.source.power.get_pep()
print(f'PEP level: {pep} dBm')
# Close the session
smcv.close()
```
### **CHAPTER**

# **RSSMCV API STRUCTURE**

### **Global RepCaps**

```
driver = RsSmcv('TCPIP::192.168.2.101::hislip0')
# HwInstance range: InstA .. InstH
rc = driver.repcap_hwInstance_get()
driver.repcap_hwInstance_set(repcap.HwInstance.InstA)
```
class RsSmcv(*resource\_name: str*, *id\_query: bool = True*, *reset: bool = False*, *options: str = None*, *direct\_session: object = None*)

1998 total commands, 24 Subgroups, 4 group commands

Initializes new RsSmcv session.

#### **Parameter options tokens examples:**

- Simulate=True starts the session in simulation mode. Default: False
- SelectVisa=socket uses no VISA implementation for socket connections you do not need any VISA-C installation
- SelectVisa=rs forces usage of RohdeSchwarz Visa
- SelectVisa=ivi forces usage of National Instruments Visa
- QueryInstrumentStatus = False same as driver.utilities. instrument\_status\_checking = False. Default: True
- WriteDelay = 20, ReadDelay = 5 Introduces delay of 20ms before each write and 5ms before each read. Default: 0ms for both
- OpcWaitMode = OpcQuery mode for all the opc-synchronised write/reads. Other modes: StbPolling, StbPollingSlow, StbPollingSuperSlow. Default: StbPolling
- AddTermCharToWriteBinBLock = True Adds one additional LF to the end of the binary data (some instruments require that). Default: False
- AssureWriteWithTermChar = True Makes sure each command/query is terminated with termination character. Default: Interface dependent
- TerminationCharacter = " $\rrbracket$ " Sets the termination character for reading. Default: \n (LineFeed or LF)
- DataChunkSize = 10E3 Maximum size of one write/read segment. If transferred data is bigger, it is split to more segments. Default: 1E6 bytes
- OpcTimeout = 10000 same as driver.utilities.opc\_timeout = 10000. Default: 30000ms
- VisaTimeout = 5000 same as driver.utilities.visa\_timeout = 5000. Default: 10000ms
- ViClearExeMode = Disabled viClear() execution mode. Default: execute\_on\_all
- OpcQueryAfterWrite = True same as driver.utilities.opc\_query\_after\_write = True. Default: False
- StbInErrorCheck = False if true, the driver checks errors with **\***STB? If false, it uses SYST:ERR?. Default: True
- ScpiQuotes = double'. for SCPI commands, you can define how strings are quoted. With single or double quotes. Possible values: single | double | {char}. Default: ``single
- LoggingMode = On Sets the logging status right from the start. Default: Off
- LoggingName = 'MyDevice' Sets the name to represent the session in the log entries. Default: 'resource\_name'
- LogToGlobalTarget = True Sets the logging target to the class-property previously set with RsSmcv.set\_global\_logging\_target() Default: False
- LoggingToConsole = True Immediately starts logging to the console. Default: False
- LoggingToUdp = True Immediately starts logging to the UDP port. Default: False
- LoggingUdpPort = 49200 UDP port to log to. Default: 49200

#### **Parameters**

- resource\_name VISA resource name, e.g. 'TCPIP::192.168.2.1::INSTR'
- **id\_query** if True, the instrument's model name is verified against the models supported by the driver and eventually throws an exception.
- reset Resets the instrument (sends **\***RST command) and clears its status sybsystem.
- **options** string tokens alternating the driver settings.
- direct\_session Another driver object or pyVisa object to reuse the session instead of opening a new session.

#### static assert\_minimum\_version(*min\_version: str*) → None

Asserts that the driver version fulfills the minimum required version you have entered. This way you make sure your installed driver is of the entered version or newer.

#### $classmethod$   $clear\_global\_logging\_relative\_timestamp() \rightarrow None$

Clears the global relative timestamp. After this, all the instances using the global relative timestamp continue logging with the absolute timestamps.

#### $close() \rightarrow None$

Closes the active RsSmcv session.

#### classmethod from\_existing\_session(*session: object*, *options: str = None*) → RsSmcv

Creates a new RsSmcv object with the entered 'session' reused.

**Parameters**

- session can be another driver or a direct pyvisa session.
- **options** string tokens alternating the driver settings.

 $get\_ffast() \rightarrow float$ 

```
# SCPI: FFASt
value: float = driver.get_ffast()
```
No command help available

**return**

freq: No help available

#### classmethod get\_global\_logging\_relative\_timestamp()  $\rightarrow$  datetime

Returns global common relative timestamp for log entries.

#### classmethod get\_global\_logging\_target()

Returns global common target stream.

 $get\_lock() \rightarrow float$ 

# SCPI: LOCK value: float = driver.get\_lock()

No command help available

**return**

value: No help available

 $get_pfast() \rightarrow float$ 

```
# SCPI: PFASt
value: float = driver.get_pfast()
```
No command help available

**return**

power: No help available

#### $get\_session\_handle() \rightarrow object$

Returns the underlying session handle.

#### $get\_total\_execution\_time() \rightarrow time$

Returns total time spent by the library on communicating with the instrument. This time is always shorter than get\_total\_time(), since it does not include gaps between the communication. You can reset this counter with reset time statistics().

#### $get\_total\_time() \rightarrow time$ delta

Returns total time spent by the library on communicating with the instrument. This time is always shorter than get\_total\_time(), since it does not include gaps between the communication. You can reset this counter with reset\_time\_statistics().

#### static list\_resources(*expression: str = '?\*::INSTR'*, *visa\_select: str = None*) → List[str]

#### **Finds all the resources defined by the expression**

- '?\*' matches all the available instruments
- 'USB::?\*' matches all the USB instruments
- 'TCPIP::192?\*' matches all the LAN instruments with the IP address starting with 192

#### **Parameters**

- expression see the examples in the function
- visa\_select optional parameter selecting a specific VISA. Examples: ['@ivi'](mailto:), ['@rs'](mailto:)

#### reset\_time\_statistics()  $\rightarrow$  None

Resets all execution and total time counters. Affects the results of get\_total\_time() and get total execution time()

#### $restore\_all\_repcaps_to\_default() \rightarrow None$

Sets all the Group and Global repcaps to their initial values

set\_ffast(*freq: float*) → None

# SCPI: FFASt driver.set\_ffast(freq =  $1.0$ )

No command help available

**param freq**

No help available

#### classmethod set\_global\_logging\_relative\_timestamp(*timestamp: datetime*) → None

Sets global common relative timestamp for log entries. To use it, call the following: io.utilities.logger.set\_relative\_timestamp\_global()

```
classmethod set_global_logging_relative_timestamp_now() \rightarrow None
```
Sets global common relative timestamp for log entries to this moment. To use it, call the following: io.utilities.logger.set\_relative\_timestamp\_global().

#### classmethod set\_global\_logging\_target(*target*) → None

Sets global common target stream that each instance can use. To use it, call the following: io.utilities.logger.set\_logging\_target\_global(). If an instance uses global logging target, it automatically uses the global relative timestamp (if set). You can set the target to None to invalidate it.

set\_pfast(*power: float*) → None

# SCPI: PFASt  $driver.set_pfast(power = 1.0)$ 

No command help available

**param power** No help available

 $\text{unlock}($ *unlock id:* float)  $\rightarrow$  None

```
# SCPI: UNLock
driver.unlock(unlock_id = 1.0)
```
No command help available

**param unlock\_id** No help available **Subgroups**

# **6.1 Calibration**

### **SCPI Command :**

```
CALibration<HW>:CONTinueonerror
```
### class CalibrationCls

Calibration commands group definition. 27 total commands, 10 Subgroups, 1 group commands

```
get_continue_on_error() → bool
```

```
# SCPI: CALibration<HW>:CONTinueonerror
value: bool = driver.calibration.get_continue_on_error()
```
Continues the calibration even though an error was detected. By default adjustments are aborted on error.

**return** state: 1| ON| 0| OFF

set\_continue\_on\_error(*state: bool*) → None

```
# SCPI: CALibration<HW>:CONTinueonerror
driver.calibration.set_continue_on_error(state = False)
```
Continues the calibration even though an error was detected. By default adjustments are aborted on error.

**param state** 1| ON| 0| OFF

### **Cloning the Group**

```
# Create a clone of the original group, that exists independently
group2 = driver.calibration.clone()
```
### **Subgroups**

### **6.1.1 All**

### class AllCls

All commands group definition. 1 total commands, 1 Subgroups, 0 group commands

#### **Cloning the Group**

```
# Create a clone of the original group, that exists independently
group2 = driver.calibration.all.clone()
```
#### **Subgroups**

### **6.1.1.1 Measure**

#### **SCPI Command :**

CALibration:ALL:[MEASure]

#### class MeasureCls

Measure commands group definition. 1 total commands, 0 Subgroups, 1 group commands

 $get(force: str = None) \rightarrow bool$ 

```
# SCPI: CALibration:ALL:[MEASure]
value: bool = driver.calibration.all.measure.get(force = 'abc')
```
Starts all internal adjustments that do not need external measuring equipment.

**param force** string **return** measure: 1| ON| 0| OFF

### **6.1.2 Bbin**

#### **SCPI Command :**

CALibration<HW>:BBIN:[MEASure]

#### class BbinCls

Bbin commands group definition. 1 total commands, 0 Subgroups, 1 group commands

```
get\_measure() \rightarrow bool
```

```
# SCPI: CALibration<HW>:BBIN:[MEASure]
value: bool = driver.calibration.bbin.get_measure()
```
No command help available

**return**

measure: No help available

### **6.1.3 Data**

### **SCPI Command :**

```
CALibration:DATA:EXPort
```
#### class DataCls

Data commands group definition. 4 total commands, 2 Subgroups, 1 group commands

 $\text{export}() \rightarrow \text{None}$ 

```
# SCPI: CALibration:DATA:EXPort
driver.calibration.data.export()
```
No command help available

 $\textbf{export\_with\_opc}(opc_timeout\_ms: int = -1) \rightarrow \text{None}$ 

```
# SCPI: CALibration:DATA:EXPort
driver.calibration.data.export_with_opc()
```
No command help available

Same as export, but waits for the operation to complete before continuing further. Use the RsSmcv.utilities.opc\_timeout\_set() to set the timeout value.

```
param opc_timeout_ms
```
Maximum time to wait in milliseconds, valid only for this call.

#### **Cloning the Group**

```
# Create a clone of the original group, that exists independently
group2 = driver.calibration.data.close()
```
#### **Subgroups**

**6.1.3.1 Factory**

**SCPI Command :**

CALibration:DATA:FACTory:DATE

#### class FactoryCls

Factory commands group definition. 1 total commands, 0 Subgroups, 1 group commands

 $get\_date() \rightarrow str$ 

```
# SCPI: CALibration:DATA:FACTory:DATE
value: str = driver.calibration.data.factory.get_date()
```
Queries the date of the last factory calibration.

**return** date: string

#### **6.1.3.2 Update**

#### **SCPI Command :**

```
CALibration<HW>:DATA:UPDate
```
#### class UpdateCls

Update commands group definition. 2 total commands, 1 Subgroups, 1 group commands

set\_value(*action\_sel: CalDataUpdate*) → None

# SCPI: CALibration<HW>:DATA:UPDate driver.calibration.data.update.set\_value(action\_sel = enums.CalDataUpdate.BBFRC)

No command help available

**param action\_sel** No help available

#### **Cloning the Group**

```
# Create a clone of the original group, that exists independently
group2 = driver.calibration.data.update.clon()
```
#### **Subgroups**

### **6.1.3.2.1 Level**

#### class LevelCls

Level commands group definition. 1 total commands, 1 Subgroups, 0 group commands

#### **Cloning the Group**

```
# Create a clone of the original group, that exists independently
group2 = driver.calibration.data.update.level.clone()
```
#### **Subgroups**

### **6.1.3.2.1.1 Force**

### **SCPI Command :**

CALibration<HW>:DATA:UPDate:LEVel:FORCe

#### class ForceCls

Force commands group definition. 1 total commands, 0 Subgroups, 1 group commands

 $set() \rightarrow None$ 

```
# SCPI: CALibration<HW>:DATA:UPDate:LEVel:FORCe
driver.calibration.data.update.level.force.set()
```
No command help available

 $set\_with\_opc(*opc_timeout_ms*: int = -1) \rightarrow None$ 

```
# SCPI: CALibration<HW>:DATA:UPDate:LEVel:FORCe
driver.calibration.data.update.level.force.set_with_opc()
```
No command help available

Same as set, but waits for the operation to complete before continuing further. Use the RsSmcv.utilities.opc\_timeout\_set() to set the timeout value.

```
param opc_timeout_ms
  Maximum time to wait in milliseconds, valid only for this call.
```
### **6.1.4 Delay**

### **SCPI Commands :**

```
CALibration:DELay:MINutes
CALibration:DELay:[MEASure]
```
#### class DelayCls

Delay commands group definition. 3 total commands, 1 Subgroups, 2 group commands

```
get\_measure() \rightarrow bool
```

```
# SCPI: CALibration:DELay:[MEASure]
value: bool = driver.calibration.delay.get_measure()
```
Starts the delayed adjustment process. When the warm-up time has elapsed (see method RsSmcv.Calibration.Delay.minutes, it executes the internal adjustments. If you have enabled automatic shutdown, CALibration:DELay:SHUTdown[:STATe] ON, the instrument shuts down when the adjustments are completed.

**return**

error: 1| ON| 0| OFF

```
get\_minutes() \rightarrow int
```

```
# SCPI: CALibration:DELay:MINutes
value: int = driver.calibration.delay.get_minutes()
```
Sets the warm-up time to wait before internal adjustment starts automatically. Automatic execution starts only, if you have enabled the calibration with command ON.

**return**

minutes: integer Range: 30 to 120

 $set\_minutes(minutes: int) \rightarrow None$ 

```
# SCPI: CALibration:DELay:MINutes
driver.calibration.delay.set_minutes(minutes = 1)
```
Sets the warm-up time to wait before internal adjustment starts automatically. Automatic execution starts only, if you have enabled the calibration with command ON.

**param minutes** integer Range: 30 to 120

### **Cloning the Group**

```
# Create a clone of the original group, that exists independently
group2 = driver.calibration.delay.clone()
```
#### **Subgroups**

### **6.1.4.1 Shutdown**

#### **SCPI Command :**

CALibration:DELay:SHUTdown:[STATe]

#### class ShutdownCls

Shutdown commands group definition. 1 total commands, 0 Subgroups, 1 group commands

 $get\_state() \rightarrow bool$ 

# SCPI: CALibration:DELay:SHUTdown:[STATe] value: bool = driver.calibration.delay.shutdown.get\_state()

Enables the instrument to shut down automatically after calibration.

**return**

shutdown: 1| ON| 0| OFF

set\_state(*shutdown: bool*) → None

# SCPI: CALibration:DELay:SHUTdown:[STATe]  $driver. calibration. delay. shutdown.set\_state(shutdown = False)$ 

Enables the instrument to shut down automatically after calibration.

**param shutdown** 1| ON| 0| OFF

### **6.1.5 FmOffset**

### **SCPI Command :**

```
CALibration<HW>:FMOFfset:[MEASure]
```
#### class FmOffsetCls

FmOffset commands group definition. 1 total commands, 0 Subgroups, 1 group commands

```
get\_measure() \rightarrow bool
```

```
# SCPI: CALibration<HW>:FMOFfset:[MEASure]
value: bool = driver.calibration.fmOffset.get_measure()
```
No command help available

**return**

measure: No help available

### **6.1.6 Frequency**

#### **SCPI Commands :**

```
CALibration:FREQuency:SWPoints
CALibration<HW>:FREQuency:[MEASure]
```
#### class FrequencyCls

Frequency commands group definition. 2 total commands, 0 Subgroups, 2 group commands

```
get\_measure() \rightarrow bool
```

```
# SCPI: CALibration<HW>:FREQuency:[MEASure]
value: bool = driver.calibration.frequency.get_measure()
```
No command help available

**return**

measure: No help available

 $get\_sw\_points() \rightarrow str$ 

# SCPI: CALibration:FREQuency:SWPoints value: str = driver.calibration.frequency.get\_sw\_points()

No command help available

**return**

freq\_switch\_point: No help available

set\_sw\_points(*freq\_switch\_point: str*) → None

```
# SCPI: CALibration:FREQuency:SWPoints
driver.calibration.frequency.set_sw_points(freq_switch_point = 'abc')
```
No command help available

**param freq\_switch\_point**

No help available

### **6.1.7 IqModulator**

#### **SCPI Commands :**

```
CALibration<HW>:IQModulator:FULL
CALibration<HW>:IQModulator:LOCal
```
#### class IqModulatorCls

IqModulator commands group definition. 4 total commands, 2 Subgroups, 2 group commands

 $get\_full() \rightarrow bool$ 

```
# SCPI: CALibration<HW>:IQModulator:FULL
value: bool = driver.calibration.iqModulator.get_full()
```
No command help available

**return** full: No help available

 $get\_local() \rightarrow bool$ 

```
# SCPI: CALibration<HW>:IQModulator:LOCal
value: bool = driver.calibration.iqModulator.get_local()
```
No command help available

**return** local: No help available

### **Cloning the Group**

```
# Create a clone of the original group, that exists independently
group2 = driver.calibration.iqModulator.clone()
```
### **Subgroups**

### **6.1.7.1 Bband**

#### **SCPI Command :**

CALibration:IQModulator:BBANd:[STATe]

#### class BbandCls

Bband commands group definition. 1 total commands, 0 Subgroups, 1 group commands

 $get\_state() \rightarrow bool$ 

```
# SCPI: CALibration:IQModulator:BBANd:[STATe]
value: bool = driver.calibration.iqModulator.bband.get_state()
```
No command help available

**return**

modulator: No help available

set\_state(*modulator: bool*) → None

```
# SCPI: CALibration:IQModulator:BBANd:[STATe]
driver.calibration.iqModulator.bband.set_state(modulator = False)
```
No command help available

**param modulator** No help available

#### **6.1.7.2 IqModulator**

**SCPI Command :**

```
CALibration:IQModulator:IQModulator:[STATe]
```
#### class IqModulatorCls

IqModulator commands group definition. 1 total commands, 0 Subgroups, 1 group commands

```
get\_state() \rightarrow bool
```

```
# SCPI: CALibration: IQModulator: IQModulator: [STATe]
value: bool = driver.calibration.iqModulator.iqModulator.get_state()
```
No command help available

**return**

modulator: No help available

set\_state(*modulator: bool*) → None

```
# SCPI: CALibration:IQModulator:IQModulator:[STATe]
driver.calibration.iqModulator.iqModulator.set_state(modulator = False)
```
No command help available

**param modulator** No help available

### **6.1.8 Level**

### **SCPI Commands :**

```
CALibration<HW>:LEVel:DETatt
CALibration<HW>:LEVel:STATe
```
#### class LevelCls

Level commands group definition. 6 total commands, 3 Subgroups, 2 group commands

 $get\_det\_att() \rightarrow DetAtt$ 

# SCPI: CALibration<HW>:LEVel:DETatt value: enums.DetAtt = driver.calibration.level.get\_det\_att()

No command help available

**return**

det\_att: No help available

 $get\_state() \rightarrow StateExtended$ 

# SCPI: CALibration<HW>:LEVel:STATe value: enums.StateExtended = driver.calibration.level.get\_state()

No command help available

**return** state: No help available

set\_det\_att(*det\_att: DetAtt*) → None

```
# SCPI: CALibration<HW>:LEVel:DETatt
driver.calibration.level.set_det_att(det_att = enums.DetAtt.HIGH)
```
No command help available

**param det\_att** No help available

set\_state(*state: StateExtended*) → None

```
# SCPI: CALibration<HW>:LEVel:STATe
driver.calibration.level.set_state(state = enums.StateExtended._0)
```
No command help available

**param state** No help available
## **Cloning the Group**

```
# Create a clone of the original group, that exists independently
group2 = driver.calibration.level.clone()
```
## **Subgroups**

## **6.1.8.1 Attenuator**

## **SCPI Commands :**

```
CALibration<HW>:LEVel:ATTenuator:MODE
CALibration<HW>:LEVel:ATTenuator:STAGe
```
## class AttenuatorCls

Attenuator commands group definition. 2 total commands, 0 Subgroups, 2 group commands

 $get\_mode() \rightarrow CalPowAttMode$ 

# SCPI: CALibration<HW>:LEVel:ATTenuator:MODE value: enums.CalPowAttMode = driver.calibration.level.attenuator.get\_mode()

No command help available

**return**

mode: No help available

 $get\_stage() \rightarrow int$ 

# SCPI: CALibration<HW>:LEVel:ATTenuator:STAGe value: int = driver.calibration.level.attenuator.get\_stage()

No command help available

**return**

stage: No help available

set\_stage(*stage: int*) → None

```
# SCPI: CALibration<HW>:LEVel:ATTenuator:STAGe
driver.calibration.level.attenuator.set_stage(stage = 1)
```
No command help available

**param stage** No help available

#### **6.1.8.2 Haccuracy**

#### **SCPI Command :**

```
CALibration<HW>:LEVel:HACCuracy:[STATe]
```
#### class HaccuracyCls

Haccuracy commands group definition. 1 total commands, 0 Subgroups, 1 group commands

 $get\_state() \rightarrow bool$ 

```
# SCPI: CALibration<HW>:LEVel:HACCuracy:[STATe]
value: bool = driver.calibration.level.haccuracy.get_state()
```
No command help available

**return**

state: No help available

set\_state(*state: bool*) → None

```
# SCPI: CALibration<HW>:LEVel:HACCuracy:[STATe]
driver. calibration. level. In accuracy. set\_state(state = False)
```
No command help available

**param state** No help available

## **6.1.8.3 Measure**

## **SCPI Command :**

CALibration<HW>:LEVel:[MEASure]

## class MeasureCls

Measure commands group definition. 1 total commands, 0 Subgroups, 1 group commands

 $get(*force*: str = None) \rightarrow bool$ 

```
# SCPI: CALibration<HW>:LEVel:[MEASure]
value: bool = driver.calibration.level.measure.get(force = 'abc')
```
No command help available

**param force** No help available

**return** measure: No help available

# **6.1.9 LfOutput**

## **SCPI Command :**

CALibration:LFOutput:[MEASure]

## class LfOutputCls

LfOutput commands group definition. 1 total commands, 0 Subgroups, 1 group commands

```
get\_measure() \rightarrow bool
```
# SCPI: CALibration:LFOutput:[MEASure] value: bool = driver.calibration.lfOutput.get\_measure()

No command help available

**return**

measure: No help available

# **6.1.10 Roscillator**

## class RoscillatorCls

Roscillator commands group definition. 3 total commands, 2 Subgroups, 0 group commands

## **Cloning the Group**

```
# Create a clone of the original group, that exists independently
group2 = driver.calibration.roscillator.clone()
```
#### **Subgroups**

**6.1.10.1 Data**

## **SCPI Commands :**

```
CALibration:ROSCillator:DATA:MODE
CALibration:ROSCillator:[DATA]
```
#### class DataCls

Data commands group definition. 2 total commands, 0 Subgroups, 2 group commands

get\_mode() → CalDataMode

```
# SCPI: CALibration:ROSCillator:DATA:MODE
value: enums.CalDataMode = driver.calibration.roscillator.data.get_mode()
```
No command help available

**return** mode: No help available  $get_value() \rightarrow int$ 

```
# SCPI: CALibration:ROSCillator:[DATA]
value: int = driver.calibration.roscillator.data.get_value()
```
Sets a user-defined calibration value for the internal reference frequency.

**return**

data: integer  $0 =$  the factory value is used (i.e. user-defined calibration is disabled) Value 0: positive calibration values are used Value 0: negative calibration values are used Range: depends on other values

set\_mode(*mode: CalDataMode*) → None

```
# SCPI: CALibration:ROSCillator:DATA:MODE
driver.calibration.roscillator.data.set_mode(mode = enums.CalDataMode.CUSTomer)
```
No command help available

**param mode** No help available

set\_value(*data: int*) → None

```
# SCPI: CALibration: ROSCillator: [DATA]
driver.calibration.roscillator.data.set_value(data = 1)
```
Sets a user-defined calibration value for the internal reference frequency.

#### **param data**

integer  $0 =$  the factory value is used (i.e. user-defined calibration is disabled) Value 0: positive calibration values are used Value 0: negative calibration values are used Range: depends on other values

#### **6.1.10.2 Store**

# **SCPI Command :**

CALibration:ROSCillator:STORe

#### class StoreCls

Store commands group definition. 1 total commands, 0 Subgroups, 1 group commands

 $set() \rightarrow None$ 

```
# SCPI: CALibration:ROSCillator:STORe
driver.calibration.roscillator.store.set()
```
No command help available

 $set\_with\_opc(*opc_timeout_ms*: int = -1) \rightarrow None$ 

```
# SCPI: CALibration:ROSCillator:STORe
driver.calibration.roscillator.store.set_with_opc()
```
No command help available

Same as set, but waits for the operation to complete before continuing further. Use the RsSmcv.utilities.opc\_timeout\_set() to set the timeout value.

**param opc\_timeout\_ms**

Maximum time to wait in milliseconds, valid only for this call.

# **6.2 Clock**

## class ClockCls

Clock commands group definition. 3 total commands, 3 Subgroups, 0 group commands

## **Cloning the Group**

```
# Create a clone of the original group, that exists independently
group2 = driver.clock.clone()
```
#### **Subgroups**

# **6.2.1 InputPy**

## **SCPI Command :**

CLOCk:INPut:FREQuency

#### class InputPyCls

InputPy commands group definition. 1 total commands, 0 Subgroups, 1 group commands

#### $get\_frequency() \rightarrow float$

```
# SCPI: CLOCk:INPut:FREQuency
value: float = driver.clock.inputPy.get_frequency()
```
No command help available

**return** frequency: No help available

# **6.2.2 Output**

#### **SCPI Command :**

CLOCk:OUTPut:MODE

#### class OutputCls

Output commands group definition. 1 total commands, 0 Subgroups, 1 group commands

 $get\_mode() \rightarrow ClocOutput$ 

# SCPI: CLOCk:OUTPut:MODE value: enums.ClocOutpMode = driver.clock.output.get\_mode()

No command help available

**return**

mode: No help available

set\_mode(*mode: ClocOutpMode*) → None

# SCPI: CLOCk:OUTPut:MODE driver.clock.output.set\_mode(mode = enums.ClocOutpMode.BIT)

No command help available

**param mode** No help available

# **6.2.3 Sync**

## **SCPI Command :**

CLOCk:SYNC:[STATe]

#### class SyncCls

Sync commands group definition. 1 total commands, 0 Subgroups, 1 group commands

 $get\_state() \rightarrow bool$ 

```
# SCPI: CLOCk:SYNC:[STATe]
value: bool = driver.clock.sync.get_state()
```
No command help available

**return**

state: No help available

# **6.3 Connector**

## class ConnectorCls

Connector commands group definition. 3 total commands, 2 Subgroups, 0 group commands

## **Cloning the Group**

```
# Create a clone of the original group, that exists independently
group2 = driver.connector.clone()
```
## **Subgroups**

# **6.3.1 RefLo**

## **SCPI Command :**

CONNector:REFLo:OUTPut

## class RefLoCls

RefLo commands group definition. 1 total commands, 0 Subgroups, 1 group commands

 $get\_output() \rightarrow EmulSgtRefLoOutput$ 

# SCPI: CONNector:REFLo:OUTPut value: enums.EmulSgtRefLoOutput = driver.connector.refLo.get\_output()

No command help available

**return**

output: No help available

set\_output(*output: EmulSgtRefLoOutput*) → None

```
# SCPI: CONNector:REFLo:OUTPut
driver.connector.refLo.set_output(output = enums.EmulSgtRefLoOutput.LO)
```
No command help available

**param output** No help available

# **6.3.2 User<UserIx>**

## **RepCap Settings**

```
# Range: Nr1 .. Nr48
rc = driver.concurrent.user.repcap_userIx.get()driver.connector.user.repcap_userIx_set(repcap.UserIx.Nr1)
```
#### class UserCls

User commands group definition. 2 total commands, 2 Subgroups, 0 group commands Repeated Capability: UserIx, default value after init: UserIx.Nr1

## **Cloning the Group**

```
# Create a clone of the original group, that exists independently
group2 = driver.connector.user.clone()
```
## **Subgroups**

## **6.3.2.1 Clock**

#### class ClockCls

Clock commands group definition. 1 total commands, 1 Subgroups, 0 group commands

## **Cloning the Group**

```
# Create a clone of the original group, that exists independently
group2 = driver.connector.user.clock.clone()
```
## **Subgroups**

**6.3.2.1.1 Slope**

## **SCPI Command :**

CONNector:USER<CH>:CLOCk:SLOPe

#### class SlopeCls

Slope commands group definition. 1 total commands, 0 Subgroups, 1 group commands

get(*userIx=UserIx.Default*) → SlopeType

```
# SCPI: CONNector:USER<CH>:CLOCk:SLOPe
value: enums.SlopeType = driver.connector.user.clock.slope.get(userIx = repcap.
˓→UserIx.Default)
```
No command help available

#### **param userIx**

optional repeated capability selector. Default value: Nr1 (settable in the interface 'User')

**return**

slope: No help available

set(*slope: SlopeType*, *userIx=UserIx.Default*) → None

```
# SCPI: CONNector:USER<CH>:CLOCk:SLOPe
driver.connector.user.clock.slope.set(slope = enums.SlopeType.NEGative, userIx␣
˓→= repcap.UserIx.Default)
```
No command help available

#### **param slope**

No help available

#### **param userIx**

optional repeated capability selector. Default value: Nr1 (settable in the interface 'User')

## **6.3.2.2 Omode**

## **SCPI Command :**

CONNector:USER<CH>:OMODe

#### class OmodeCls

Omode commands group definition. 1 total commands, 0 Subgroups, 1 group commands

get(*userIx=UserIx.Default*) → SgtUserPlug

```
# SCPI: CONNector:USER<CH>:OMODe
value: enums.SgtUserPlug = driver.connector.user.omode.get(userIx = repcap.
˓→UserIx.Default)
```
No command help available

#### **param userIx**

optional repeated capability selector. Default value: Nr1 (settable in the interface 'User')

#### **return**

omode: No help available

set(*omode: SgtUserPlug*, *userIx=UserIx.Default*) → None

```
# SCPI: CONNector:USER<CH>:OMODe
driver.connector.user.omode.set(omode = enums.SgtUserPlug.CIN, userIx = repcap.
˓→UserIx.Default)
```
No command help available

#### **param omode**

No help available

## **param userIx**

optional repeated capability selector. Default value: Nr1 (settable in the interface 'User')

# **6.4 Device**

## **SCPI Command :**

```
DEVice:PRESet
```
## class DeviceCls

Device commands group definition. 3 total commands, 1 Subgroups, 1 group commands

## $\textbf{present}() \rightarrow \text{None}$

```
# SCPI: DEVice:PRESet
driver.device.preset()
```
Presets all parameters which are not related to the signal path, including the LF generator.

 $\textbf{present\_with\_opc}(opc_timeout\_ms: int = -1) \rightarrow \text{None}$ 

```
# SCPI: DEVice:PRESet
driver.device.preset_with_opc()
```
Presets all parameters which are not related to the signal path, including the LF generator.

Same as preset, but waits for the operation to complete before continuing further. Use the RsSmcv.utilities.opc\_timeout\_set() to set the timeout value.

#### **param opc\_timeout\_ms**

Maximum time to wait in milliseconds, valid only for this call.

## **Cloning the Group**

```
# Create a clone of the original group, that exists independently
group2 = driver.device.clone()
```
## **Subgroups**

# **6.4.1 Settings**

#### class SettingsCls

Settings commands group definition. 2 total commands, 2 Subgroups, 0 group commands

## **Cloning the Group**

```
# Create a clone of the original group, that exists independently
group2 = driver.device.settings.clone()
```
#### **Subgroups**

**6.4.1.1 Backup**

#### **SCPI Command :**

DEVice:SETTings:BACKup

#### class BackupCls

Backup commands group definition. 1 total commands, 0 Subgroups, 1 group commands

 $set() \rightarrow None$ 

```
# SCPI: DEVice:SETTings:BACKup
driver.device.settings.backup.set()
```
No command help available

 $set\_with\_opc(*opc_timeout_ms*: int = -1) \rightarrow None$ 

```
# SCPI: DEVice:SETTings:BACKup
driver.device.settings.backup.set_with_opc()
```
No command help available

Same as set, but waits for the operation to complete before continuing further. Use the RsSmcv.utilities.opc\_timeout\_set() to set the timeout value.

#### **param opc\_timeout\_ms**

Maximum time to wait in milliseconds, valid only for this call.

## **6.4.1.2 Restore**

## **SCPI Command :**

```
DEVice:SETTings:RESTore
```
#### class RestoreCls

Restore commands group definition. 1 total commands, 0 Subgroups, 1 group commands

 $set() \rightarrow None$ 

```
# SCPI: DEVice:SETTings:RESTore
driver.device.settings.restore.set()
```
No command help available

```
set\_with\_opc(<i>opc_timeout_ms</i>: int = -1) \rightarrow None
```

```
# SCPI: DEVice:SETTings:RESTore
driver.device.settings.restore.set_with_opc()
```
No command help available

Same as set, but waits for the operation to complete before continuing further. Use the RsSmcv.utilities.opc\_timeout\_set() to set the timeout value.

#### **param opc\_timeout\_ms**

Maximum time to wait in milliseconds, valid only for this call.

# **6.5 Diagnostic**

#### class DiagnosticCls

Diagnostic commands group definition. 21 total commands, 7 Subgroups, 0 group commands

### **Cloning the Group**

```
# Create a clone of the original group, that exists independently
group2 = driver.diagnostic.clone()
```
#### **Subgroups**

# **6.5.1 BgInfo**

## **SCPI Commands :**

```
DIAGnostic<HW>:BGINfo
DIAGnostic<HW>:BGINfo:CATalog
```
#### class BgInfoCls

BgInfo commands group definition. 2 total commands, 0 Subgroups, 2 group commands

```
get(boad: str = None) \rightarrow str
```

```
# SCPI: DIAGnostic<HW>:BGINfo
value: str = driver.diagnostic.bgInfo.get(board = 'abc')
```
Queries information on the modules available in the instrument, using the variant and revision state.

#### **param board**

string Module name, as queried with the command method RsSmcv.Diagnostic.BgInfo.catalog. To retrieve a complete list of all modules, omit the parameter. The length of the list is variable and depends on the instrument equipment configuration.

#### **return**

bg\_info: Module name Module stock number incl. variant Module revision Module serial number List of comma-separated entries, one entry per module. Each entry for one module consists of four parts that are separated by space characters.

```
get\_catalog() \rightarrow List[str]
```

```
# SCPI: DIAGnostic<HW>:BGINfo:CATalog
value: List[str] = driver.diagnostic.bgInfo.get_catalog()
```
Queries the names of the assemblies available in the instrument.

#### **return**

catalog: string List of all assemblies; the values are separated by commas The length of the list is variable and depends on the instrument equipment configuration.

# **6.5.2 Debug**

#### class DebugCls

Debug commands group definition. 2 total commands, 1 Subgroups, 0 group commands

#### **Cloning the Group**

```
# Create a clone of the original group, that exists independently
group2 = driver.diagnostic.debug.close()
```
#### **Subgroups**

#### **6.5.2.1 Page**

#### **SCPI Commands :**

DIAGnostic<HW>:DEBug:PAGE DIAGnostic<HW>:DEBug:PAGE:CATalog

#### class PageCls

Page commands group definition. 2 total commands, 0 Subgroups, 2 group commands

```
get\_catalog() \rightarrow List[str]
```

```
# SCPI: DIAGnostic<HW>:DEBug:PAGE:CATalog
value: List[str] = driver.diagnostic.debug.page.get_catalog()
```
No command help available

**return**

diag\_debug\_page\_id\_cat: No help available

 $set() \rightarrow None$ 

# SCPI: DIAGnostic<HW>:DEBug:PAGE driver.diagnostic.debug.page.set()

No command help available

```
set\_with\_opc(<i>opc_timeout_ms</i>: int = -1) \rightarrow None
```

```
# SCPI: DIAGnostic<HW>:DEBug:PAGE
driver.diagnostic.debug.page.set_with_opc()
```
No command help available

Same as set, but waits for the operation to complete before continuing further. Use the RsSmcv.utilities.opc\_timeout\_set() to set the timeout value.

#### **param opc\_timeout\_ms**

Maximum time to wait in milliseconds, valid only for this call.

# **6.5.3 Eeprom<Channel>**

#### **RepCap Settings**

```
# Range: Nr1 .. Nr64
rc = driver.diagnostic.eeprom.repcap_channel.get()driver.diagnostic.eeprom.repcap_channel_set(repcap.Channel.Nr1)
```
## **SCPI Command :**

DIAGnostic<HW>:EEPRom<CH>:DELete

#### class EepromCls

Eeprom commands group definition. 4 total commands, 3 Subgroups, 1 group commands Repeated Capability: Channel, default value after init: Channel.Nr1

delete(*channel=Channel.Default*) → None

# SCPI: DIAGnostic<HW>:EEPRom<CH>:DELete driver.diagnostic.eeprom.delete(channel = repcap.Channel.Default)

No command help available

**param channel**

optional repeated capability selector. Default value: Nr1 (settable in the interface 'Eeprom')

delete\_with\_opc(*channel=Channel.Default*, *opc\_timeout\_ms: int = -1*) → None

## **Cloning the Group**

# Create a clone of the original group, that exists independently group2 = driver.diagnostic.eeprom.clone()

#### **Subgroups**

## **6.5.3.1 Bidentifier**

## class BidentifierCls

Bidentifier commands group definition. 1 total commands, 1 Subgroups, 0 group commands

## **Cloning the Group**

```
# Create a clone of the original group, that exists independently
group2 = driver.diagnostic.eeprom.bidentifier.clone()
```
#### **Subgroups**

#### **6.5.3.1.1 Catalog**

#### **SCPI Command :**

```
DIAGnostic<HW>:EEPRom<CH>:BIDentifier:CATalog
```
#### class CatalogCls

Catalog commands group definition. 1 total commands, 0 Subgroups, 1 group commands

```
get(board_id: List[str], channel=Channel.Default) → List[str]
```

```
# SCPI: DIAGnostic<HW>:EEPRom<CH>:BIDentifier:CATalog
value: List[str] = driver.diagnostic.eeprom.bidentifier.catalog.get(board_id = [˓→'abc1', 'abc2', 'abc3'], channel = repcap.Channel.Default)
```
No command help available

**param board\_id** No help available

## **param channel**

optional repeated capability selector. Default value: Nr1 (settable in the interface 'Eeprom')

#### **return**

board\_id: No help available

#### **6.5.3.2 Customize**

# **SCPI Command :**

DIAGnostic<HW>:EEPRom<CH>:CUSTomize

## class CustomizeCls

Customize commands group definition. 1 total commands, 0 Subgroups, 1 group commands

set(*board: str*, *index: int*, *sub\_board: int*, *channel=Channel.Default*) → None

```
# SCPI: DIAGnostic<HW>:EEPRom<CH>:CUSTomize
driver.diagnostic.eeprom.customize.set(board = 'abc', index = 1, sub_board = 1,.
\rightarrowchannel = repcap.Channel.Default)
```
No command help available

**param board** No help available **param index** No help available

#### **param sub\_board**

No help available

## **param channel**

optional repeated capability selector. Default value: Nr1 (settable in the interface 'Eeprom')

## **6.5.3.3 Data**

#### class DataCls

Data commands group definition. 1 total commands, 1 Subgroups, 0 group commands

## **Cloning the Group**

```
# Create a clone of the original group, that exists independently
group2 = driver.diagnostic.eeprom.data.clone()
```
#### **Subgroups**

## **6.5.3.3.1 Points**

## **SCPI Command :**

```
DIAGnostic<HW>:EEPRom<CH>:DATA:POINts
```
#### class PointsCls

Points commands group definition. 1 total commands, 0 Subgroups, 1 group commands

 $get(boad: str, sub-board: str, channel=Channel.Default) \rightarrow int$ 

```
# SCPI: DIAGnostic<HW>:EEPRom<CH>:DATA:POINts
value: int = driver.diagnostic.eeprom.data.points.get(board = 'abc', sub_board.
˓→= 'abc', channel = repcap.Channel.Default)
```
No command help available

**param board** No help available

# **param sub\_board**

No help available

#### **param channel**

optional repeated capability selector. Default value: Nr1 (settable in the interface 'Eeprom')

#### **return**

points: No help available

# **6.5.4 Info**

## class InfoCls

Info commands group definition. 8 total commands, 3 Subgroups, 0 group commands

## **Cloning the Group**

```
# Create a clone of the original group, that exists independently
group2 = driver.diagnostic.info.clone()
```
#### **Subgroups**

## **6.5.4.1 Ecount<ErrorCount>**

## **RepCap Settings**

```
# Range: Nr1 .. Nr16
rc = driver.diagnostic.info.ecount.repcap_errorCount_get()
driver.diagnostic.info.ecount.repcap_errorCount_set(repcap.ErrorCount.Nr1)
```
## **SCPI Command :**

```
DIAGnostic:INFO:ECOunt<CH>
```
#### class EcountCls

Ecount commands group definition. 4 total commands, 3 Subgroups, 1 group commands Repeated Capability: ErrorCount, default value after init: ErrorCount.Nr1

get(*errorCount=ErrorCount.Default*) → int

```
# SCPI: DIAGnostic:INFO:ECOunt<CH>
value: int = driver.diagnostic.info.ecount.get(errorCount = repcap.ErrorCount.
˓→Default)
```
No command help available

#### **param errorCount**

optional repeated capability selector. Default value: Nr1 (settable in the interface 'Ecount')

**return**

ecount: No help available

## **Cloning the Group**

```
# Create a clone of the original group, that exists independently
group2 = driver.diagnostic.info.ecount.clone()
```
#### **Subgroups**

**6.5.4.1.1 Info**

#### **SCPI Command :**

DIAGnostic:INFO:ECOunt<CH>:INFO

#### class InfoCls

Info commands group definition. 1 total commands, 0 Subgroups, 1 group commands

get(*errorCount=ErrorCount.Default*) → str

```
# SCPI: DIAGnostic:INFO:ECOunt<CH>:INFO
value: str = driver.diagnostic.info.ecount.info.get(errorCount = repcap.
˓→ErrorCount.Default)
```
No command help available

```
param errorCount
```
optional repeated capability selector. Default value: Nr1 (settable in the interface 'Ecount')

**return**

ecount: No help available

## **6.5.4.1.2 Name**

# **SCPI Command :**

DIAGnostic:INFO:ECOunt<CH>:NAME

## class NameCls

Name commands group definition. 1 total commands, 0 Subgroups, 1 group commands

get(*errorCount=ErrorCount.Default*) → str

```
# SCPI: DIAGnostic:INFO:ECOunt<CH>:NAME
value: str = driver.diagnostic.info.ecount.name.get(errorCount = repcap.
˓→ErrorCount.Default)
```
No command help available

## **param errorCount**

optional repeated capability selector. Default value: Nr1 (settable in the interface 'Ecount')

#### **return**

ecount: No help available

# **6.5.4.1.3 Set**

## **SCPI Command :**

DIAGnostic:INFO:ECOunt<CH>:SET

## class SetCls

Set commands group definition. 1 total commands, 0 Subgroups, 1 group commands

```
set(ecount: int, errorCount=ErrorCount.Default) → None
```

```
# SCPI: DIAGnostic:INFO:ECOunt<CH>:SET
driver.diagnostic.info.ecount.set.set(ecount = 1, errorCount = repcap.
˓→ErrorCount.Default)
```
No command help available

**param ecount** No help available

#### **param errorCount**

optional repeated capability selector. Default value: Nr1 (settable in the interface 'Ecount')

## **6.5.4.2 Otime**

### **SCPI Commands :**

```
DIAGnostic:INFO:OTIMe:SET
DIAGnostic:INFO:OTIMe
```
## class OtimeCls

Otime commands group definition. 2 total commands, 0 Subgroups, 2 group commands

 $get\_set() \rightarrow int$ 

```
# SCPI: DIAGnostic:INFO:OTIMe:SET
value: int = driver.diagnostic.info.otime.get_set()
```
No command help available

**return**

set\_py: No help available

```
get_value() \rightarrow int
```

```
# SCPI: DIAGnostic:INFO:OTIMe
value: int = driver.diagnostic.info.otime.get_value()
```
Queries the operating hours of the instrument so far.

**return**

operation\_time: integer Range: 0 to INT\_MAX

set\_set(*set\_py: int*) → None

```
# SCPI: DIAGnostic:INFO:OTIMe:SET
driver.diagnostic.info.otime.set_set(set_py = 1)
```
No command help available

**param set\_py** No help available

# **6.5.4.3 PoCount**

## **SCPI Commands :**

```
DIAGnostic:INFO:POCount:SET
DIAGnostic:INFO:POCount
```
## class PoCountCls

PoCount commands group definition. 2 total commands, 0 Subgroups, 2 group commands

 $get\_set() \rightarrow int$ 

```
# SCPI: DIAGnostic:INFO:POCount:SET
value: int = driver.diaqnostic.info.poCount.get_set()
```
No command help available

**return**

set\_py: No help available

 $get_value() \rightarrow int$ 

```
# SCPI: DIAGnostic:INFO:POCount
value: int = driver.diagnostic.info.poCount.get_value()
```
Queris how often the instrument has been turned on so far.

**return**

power\_on\_count: integer Range: 0 to INT\_MAX

set\_set(*set\_py: int*) → None

```
# SCPI: DIAGnostic:INFO:POCount:SET
driver.diagnostic.info.poCount.set_set(set_py = 1)
```
No command help available

**param set\_py** No help available

# **6.5.5 Measure**

## class MeasureCls

Measure commands group definition. 1 total commands, 1 Subgroups, 0 group commands

## **Cloning the Group**

```
# Create a clone of the original group, that exists independently
group2 = driver.diagnostic.measure.clone()
```
#### **Subgroups**

**6.5.5.1 Point**

#### **SCPI Command :**

DIAGnostic<HW>:[MEASure]:POINt

### class PointCls

Point commands group definition. 1 total commands, 0 Subgroups, 1 group commands

 $get(name: str) \rightarrow str$ 

```
# SCPI: DIAGnostic<HW>:[MEASure]:POINt
value: str = driver.diagnostic.message.point.get(name = 'abc')
```
Triggers the voltage measurement at the specified test point and returns the measured voltage. For more information, see R&S SMCV100B Service Manual.

#### **param name**

test point identifier Test point name, as queried with the command method RsSmcv.Diagnostic.Point.catalog

#### **return**

value: valueunit

# **6.5.6 Point**

## **SCPI Command :**

DIAGnostic<HW>:POINt:CATalog

#### class PointCls

Point commands group definition. 2 total commands, 1 Subgroups, 1 group commands

 $get\_catalog() \rightarrow List[str]$ 

```
# SCPI: DIAGnostic<HW>:POINt:CATalog
value: List[str] = driver.diagnostic.point.get_catalog()
```
Queries the test points available in the instrument. For more information, see R&S SMCV100B Service Manual.

**return**

catalog: string List of comma-separated values, each representing a test point

#### **Cloning the Group**

```
# Create a clone of the original group, that exists independently
group2 = driver.diagnostic.point.clone()
```
#### **Subgroups**

#### **6.5.6.1 Configuration**

#### **SCPI Command :**

DIAGnostic<HW>:POINt:CONFiguration

#### class ConfigurationCls

Configuration commands group definition. 1 total commands, 0 Subgroups, 1 group commands

#### class GetStruct

Response structure. Fields:

- Dev\_Board: str: No parameter help available
- Point: str: No parameter help available

#### $get() \rightarrow GetStruct$

```
# SCPI: DIAGnostic<HW>:POINt:CONFiguration
value: GetStruct = driver.diagnostic.point.configuration.get()
```
No command help available

**return**

structure: for return value, see the help for GetStruct structure arguments.

 $\text{set}(dev\ board: str, point: str, data: str) \rightarrow \text{None}$ 

```
# SCPI: DIAGnostic<HW>:POINt:CONFiguration
driver.diagnostic.point.configuration.set(dev_board = 'abc', point = 'abc',\Box\rightarrowdata = 'abc')
```
No command help available

```
param dev_board
  No help available
```
**param point** No help available

**param data** No help available

# **6.5.7 Service**

# **SCPI Commands :**

```
DIAGnostic<HW>:SERVice:SFUNction
DIAGnostic:SERVice
```
## class ServiceCls

Service commands group definition. 2 total commands, 0 Subgroups, 2 group commands

 $get\_sfunction() \rightarrow str$ 

```
# SCPI: DIAGnostic<HW>:SERVice:SFUNction
value: str = driver.diagnostic.service.get_sfunction()
```
No command help available

**return**

direct\_string: No help available

 $get_value() \rightarrow bool$ 

# SCPI: DIAGnostic:SERVice value: bool = driver.diagnostic.service.get\_value()

No command help available

**return** service: No help available

set\_sfunction(*direct\_string: str*) → None

```
# SCPI: DIAGnostic<HW>:SERVice:SFUNction
driver.diagnostic.service.set_sfunction(direct_string = 'abc')
```
No command help available

**param direct\_string** No help available

set\_value(*service: bool*) → None

```
# SCPI: DIAGnostic:SERVice
driver.diagnostic.service.set_value(service = False)
```
No command help available

**param service** No help available

# **6.6 Display**

## **SCPI Commands :**

```
DISPlay:BRIGhtness
DISPlay:FOCusobject
DISPlay:MESSage
```
## class DisplayCls

Display commands group definition. 19 total commands, 7 Subgroups, 3 group commands

 $get\_brightness() \rightarrow float$ 

```
# SCPI: DISPlay:BRIGhtness
value: float = driver.display.get_brightness()
```
Sets the brightness of the dispaly.

**return** brightness: float Range: 1.0 to 20.0

set\_brightness(*brightness: float*) → None

```
# SCPI: DISPlay:BRIGhtness
driver.display.set_brightness(brightness = 1.0)
```
Sets the brightness of the dispaly.

**param brightness** float Range: 1.0 to 20.0

set\_focus\_object(*obj\_name: str*) → None

```
# SCPI: DISPlay:FOCusobject
driver.display.set_focus_object(obj_name = 'abc')
```
No command help available

**param obj\_name** No help available

set\_message(*message: str*) → None

```
# SCPI: DISPlay:MESSage
driver.display.set_message(message = 'abc')
```
No command help available

**param message** No help available

## **Cloning the Group**

```
# Create a clone of the original group, that exists independently
group2 = driver.display.clone()
```
## **Subgroups**

# **6.6.1 Annotation**

## **SCPI Command :**

```
DISPlay:ANNotation:[ALL]
```
## class AnnotationCls

Annotation commands group definition. 3 total commands, 2 Subgroups, 1 group commands

 $get\_all() \rightarrow bool$ 

# SCPI: DISPlay:ANNotation:[ALL] value: bool = driver.display.annotation.get\_all()

Displays asterisks instead of the level and frequency values in the status bar of the instrument. We recommend that you use this mode if you operate the instrument in remote control.

**return**

state: 1| ON| 0| OFF

 $set\_all(\text{state}: \text{bool}) \rightarrow \text{None}$ 

```
# SCPI: DISPlay:ANNotation:[ALL]
driver. displaymath>g. annotation.set_all(state = False)
```
Displays asterisks instead of the level and frequency values in the status bar of the instrument. We recommend that you use this mode if you operate the instrument in remote control.

**param state** 1| ON| 0| OFF

## **Cloning the Group**

```
# Create a clone of the original group, that exists independently
group2 = driver.display.annotation.clone()
```
#### **Subgroups**

#### **6.6.1.1 Amplitude**

#### **SCPI Command :**

DISPlay:ANNotation:AMPLitude

#### class AmplitudeCls

Amplitude commands group definition. 1 total commands, 0 Subgroups, 1 group commands

#### class AmplitudeStruct

Response structure. Fields:

- Sec\_Pass\_Word: str: No parameter help available
- State: bool: 1| ON| 0| OFF

#### $get() \rightarrow AmplitudeStruct$

```
# SCPI: DISPlay:ANNotation:AMPLitude
value: AmplitudeStruct = driver.display.annotation.amplitude.get()
```
Indicates asterisks instead of the level values in the status bar.

**return**

structure: for return value, see the help for AmplitudeStruct structure arguments.

 $set(*sec*_{pass\_word: str, state: bool) \rightarrow None$ 

```
# SCPI: DISPlay:ANNotation:AMPLitude
driver.display.annotation.amplitude.set(sec_pass_word = 'abc', state = False)
```
Indicates asterisks instead of the level values in the status bar.

**param sec\_pass\_word** No help available

**param state** 1| ON| 0| OFF

#### **6.6.1.2 Frequency**

#### **SCPI Command :**

DISPlay:ANNotation:FREQuency

#### class FrequencyCls

Frequency commands group definition. 1 total commands, 0 Subgroups, 1 group commands

#### class FrequencyStruct

Response structure. Fields:

- Sec\_Pass\_Word: str: No parameter help available
- State: bool: 1| ON| 0| OFF

 $get() \rightarrow FrequencyStruct$ 

```
# SCPI: DISPlay:ANNotation:FREQuency
value: FrequencyStruct = driver.display.annotation.frequency.get()
```
Indicates asterisks instead of the frequency values in the status bar.

**return**

structure: for return value, see the help for FrequencyStruct structure arguments.

 $set(*sec*_{pass\_word: str, state: bool) \rightarrow None$ 

```
# SCPI: DISPlay:ANNotation:FREQuency
driver.display.annotation.frequency.set(sec_pass_word = 'abc', state = False)
```
Indicates asterisks instead of the frequency values in the status bar.

**param sec\_pass\_word** No help available

**param state** 1| ON| 0| OFF

# **6.6.2 Button**

**SCPI Command :**

```
DISPlay:BUTTon:BRIGhtness
```
#### class ButtonCls

Button commands group definition. 1 total commands, 0 Subgroups, 1 group commands

```
get\_brightness() \rightarrow int
```
# SCPI: DISPlay:BUTTon:BRIGhtness value: int = driver.display.button.get\_brightness()

Sets the brightness of the [RF on/off] key.

**return**

button\_brightnes: integer Range: 1 to 20

set\_brightness(*button\_brightnes: int*) → None

```
# SCPI: DISPlay:BUTTon:BRIGhtness
driver.display.button.set_brightness(button_brightnes = 1)
```
Sets the brightness of the [RF on/off] key.

**param button\_brightnes** integer Range: 1 to 20

# **6.6.3 Dialog**

## **SCPI Commands :**

```
DISPlay:DIALog:CLOSe
DISPlay:DIALog:CLOSe:ALL
DISPlay:DIALog:ID
DISPlay:DIALog:OPEN
```
#### class DialogCls

Dialog commands group definition. 4 total commands, 0 Subgroups, 4 group commands

 $close(dialog_id: str) \rightarrow None$ 

```
# SCPI: DISPlay:DIALog:CLOSe
driver.display.dialog.close(dialog_id = 'abc')
```
Closes the specified dialog.

**param dialog\_id**

string To find out the dialog identifier, use the query method RsSmcv.Display.Dialog.id. The DialogName part of the query result is sufficient.

 $close\_all() \rightarrow None$ 

```
# SCPI: DISPlay:DIALog:CLOSe:ALL
driver.display.dialog.close_all()
```
Closes all open dialogs.

close\_all\_with\_opc(*opc\_timeout\_ms:\_int = -1*)  $\rightarrow$  None

```
# SCPI: DISPlay:DIALog:CLOSe:ALL
driver.display.dialog.close_all_with_opc()
```
Closes all open dialogs.

Same as close\_all, but waits for the operation to complete before continuing further. Use the RsSmcv.utilities.opc\_timeout\_set() to set the timeout value.

#### **param opc\_timeout\_ms**

Maximum time to wait in milliseconds, valid only for this call.

 $get_id() \rightarrow str$ 

```
# SCPI: DISPlay:DIALog:ID
value: str = driver.display.dialog.get_id()
```
Returns the dialog identifiers of the open dialogs in a string separated by blanks.

#### **return**

dialog\_id\_list: DialogID#1 DialogID#2 ... DialogID#n Dialog identifiers are string without blanks. Blanks are represented as \$\$. Dialog identifiers DialogID are composed of two main parts: DialogName[OptionalParts] DialogName Meaningful information, mandatory input parameter for the commands: method RsSmcv.Display.Dialog.open method RsSmcv.Display.Dialog.close Optional parts

String of \$X values, where X is a character, interpreted as follows: \$qDialogQualifier: optional dialog qualifier, usually the letter A or B, as displayed in the dialog title. \$iInstances: comma-separated list of instance indexes, given in the order h,c,s,d,g,u,0. Default is zero; the terminating ',0' can be omitted. \$tTabIds: commaseparated indexes or tab names; required, if a dialog is composed of several tabs. \$xLeft\$yTop\$hLeft\$wTop: position and size; superfluous information.

**open**( $\text{dialog}$  *id:*  $\text{str}$ )  $\rightarrow$  None

```
# SCPI: DISPlay:DIALog:OPEN
driver.display.dialog.open(dialog_id = 'abc')
```
Opens the specified dialog.

#### **param dialog\_id**

string To find out the dialog identifier, use the query method RsSmcv.Display.Dialog.id. The DialogName part of the query result is mandatory.

# **6.6.4 Psave**

#### **SCPI Commands :**

```
DISPlay:PSAVe:HOLDoff
DISPlay:PSAVe:[STATe]
```
## class PsaveCls

Psave commands group definition. 2 total commands, 0 Subgroups, 2 group commands

 $get\_holdoff() \rightarrow int$ 

```
# SCPI: DISPlay:PSAVe:HOLDoff
value: int = driver.display.psave.get_holdoff()
```
Sets the wait time for the screen saver mode of the display.

**return**

holdoff time min: integer Range: 1 to 60, Unit: minute

```
get\_state() \rightarrow bool
```

```
# SCPI: DISPlay:PSAVe:[STATe]
value: bool = driver.display.psave.get_state()
```
Activates the screen saver mode of the display. We recommend that you use this mode to protect the display, if you operate the instrument in remote control. To define the wait time, use the command method RsSmcv.Display.Psave.holdoff.

**return**

state: 1| ON| 0| OFF

set\_holdoff( $holdoff$  time\_min: int)  $\rightarrow$  None

```
# SCPI: DISPlay:PSAVe:HOLDoff
driver.display.psave.set_holdoff(holdoff_time_min = 1)
```
Sets the wait time for the screen saver mode of the display.

```
param holdoff_time_min
  integer Range: 1 to 60, Unit: minute
```

```
set_state(state: bool) → None
```

```
# SCPI: DISPlay:PSAVe:[STATe]
driver. display. qisplay. psave. set\_state(state = False)
```
Activates the screen saver mode of the display. We recommend that you use this mode to protect the display, if you operate the instrument in remote control. To define the wait time, use the command method RsSmcv.Display.Psave.holdoff.

**param state** 1| ON| 0| OFF

# **6.6.5 Touch**

### class TouchCls

Touch commands group definition. 1 total commands, 1 Subgroups, 0 group commands

#### **Cloning the Group**

```
# Create a clone of the original group, that exists independently
group2 = driver.display.touch.clone()
```
#### **Subgroups**

## **6.6.5.1 Time**

## **SCPI Command :**

#### DISPlay:TOUCh:TIME:CHARge

#### class TimeCls

Time commands group definition. 1 total commands, 0 Subgroups, 1 group commands

set\_charge(*charge\_time: int*) → None

```
# SCPI: DISPlay:TOUCh:TIME:CHARge
driver.display.touch.time.set_charge(charge_time = 1)
```
No command help available

**param charge\_time** No help available

# **6.6.6 Ukey**

## **SCPI Commands :**

```
DISPlay:UKEY:NAME
DISPlay:UKEY:SCPI
```
## class UkeyCls

Ukey commands group definition. 3 total commands, 1 Subgroups, 2 group commands

set\_name(*name: str*) → None

```
# SCPI: DISPlay:UKEY:NAME
driver.display.ukey.set_name(name = 'abc')
```
No command help available

**param name** No help available

set\_scpi(*scpi: str*) → None

# SCPI: DISPlay:UKEY:SCPI driver.display.ukey.set\_scpi(scpi = 'abc')

No command help available

**param scpi** No help available

## **Cloning the Group**

```
# Create a clone of the original group, that exists independently
group2 = driver.display.ukey.clone()
```
### **Subgroups**

**6.6.6.1 Add**

**SCPI Command :**

DISPlay:UKEY:ADD

```
class AddCls
```
Add commands group definition. 1 total commands, 0 Subgroups, 1 group commands

 $set() \rightarrow None$ 

```
# SCPI: DISPlay:UKEY:ADD
driver.display.ukey.add.set()
```
No command help available

 $set\_with\_opc(*opc timeout ms*: *int* = -1) \rightarrow None$ 

```
# SCPI: DISPlay:UKEY:ADD
driver.display.ukey.add.set_with_opc()
```
No command help available

Same as set, but waits for the operation to complete before continuing further. Use the RsSmcv.utilities.opc\_timeout\_set() to set the timeout value.

**param opc\_timeout\_ms**

Maximum time to wait in milliseconds, valid only for this call.

# **6.6.7 Update**

#### **SCPI Commands :**

```
DISPlay:UPDate:HOLD
DISPlay:UPDate:[STATe]
```
#### class UpdateCls

Update commands group definition. 2 total commands, 0 Subgroups, 2 group commands

```
get\_hold() \rightarrow bool
```

```
# SCPI: DISPlay:UPDate:HOLD
value: bool = driver.display.update.get_hold()
```
No command help available

**return** hold: No help available

 $get\_state() \rightarrow bool$ 

```
# SCPI: DISPlay:UPDate:[STATe]
value: bool = driver.display.update.get_state()
```
Activates the refresh mode of the display.

**return**

update: 1| ON| 0| OFF

set\_hold(*hold: bool*) → None

# SCPI: DISPlay:UPDate:HOLD  $driver. display$ . update.set\_hold(hold = False)

No command help available

**param hold** No help available

set\_state(*update: bool*) → None

```
# SCPI: DISPlay:UPDate:[STATe]
driver. display. display. update. set\_state(update = False)
```
Activates the refresh mode of the display.

**param update** 1| ON| 0| OFF

# **6.7 FormatPy**

# **SCPI Commands :**

FORMat:BORDer FORMat:SREGister FORMat:[DATA]

#### class FormatPyCls

FormatPy commands group definition. 3 total commands, 0 Subgroups, 3 group commands

 $get\_border() \rightarrow B$ yteOrder

```
# SCPI: FORMat:BORDer
value: enums.ByteOrder = driver.formatPy.get_border()
```
Determines the sequence of bytes within a binary block. This only affects blocks which use the IEEE754 format internally.

#### **return**

border: NORMal| SWAPped NORMal Expects/sends the least significant byte of each IEEE754 floating-point number first and the most significant byte last. SWAPped Expects/sends the most significant byte of each IEEE754 floating-point number first and the least significant byte last.

## $get\_data() \rightarrow FormData$

```
# SCPI: FORMat:[DATA]
value: enums.FormData = driver.formatPy.get_data()
```
Determines the data format the instrument uses to return data via the IEC/IEEE bus. The instrument automatically detects the data format used by the controller, and assigns it accordingly. Data format determined by this SCPI command is in this case irrelevant.

#### **return**

data: ASCii| PACKed ASCii Transfers numerical data as plain text separated by commas. PACKed Transfers numerical data as binary block data. The format within the binary data depends on the command. The various binary data formats are explained in the description of the parameter types.

```
get\_sregister() \rightarrow FormStatReg
```

```
# SCPI: FORMat:SREGister
value: enums.FormStatReg = driver.formatPy.get_sregister()
```
Determines the numeric format for responses of the status register.

#### **return**

format\_py: ASCii| BINary| HEXadecimal| OCTal ASCii Returns the register content as a decimal number. BINary|HEXadecimal|OCTal Returns the register content either as a binary, hexadecimal or octal number. According to the selected format, the number starts with #B (binary) , #H (hexadecimal) or #O (octal) .

```
set_border(border: ByteOrder) → None
```

```
# SCPI: FORMat:BORDer
driver.formatPy.set_border(border = enums.ByteOrder.NORMal)
```
Determines the sequence of bytes within a binary block. This only affects blocks which use the IEEE754 format internally.

#### **param border**

NORMal| SWAPped NORMal Expects/sends the least significant byte of each IEEE754 floating-point number first and the most significant byte last. SWAPped Expects/sends the most significant byte of each IEEE754 floating-point number first and the least significant byte last.

#### set\_data(*data: FormData*) → None

```
# SCPI: FORMat:[DATA]
driver.formatPy.set_data(data = enums. FormData.ASCIi)
```
Determines the data format the instrument uses to return data via the IEC/IEEE bus. The instrument automatically detects the data format used by the controller, and assigns it accordingly. Data format determined by this SCPI command is in this case irrelevant.

#### **param data**

ASCii| PACKed ASCii Transfers numerical data as plain text separated by commas. PACKed Transfers numerical data as binary block data. The format within the binary data depends on the command. The various binary data formats are explained in the description of the parameter types.

 $set\_sregister(formatpy: FormStatReg) \rightarrow None$ 

```
# SCPI: FORMat:SREGister
driver.formatPy.set_sregister(format_py = enums.FormStatReg.ASCii)
```
Determines the numeric format for responses of the status register.

#### **param format\_py**

ASCii| BINary| HEXadecimal| OCTal ASCii Returns the register content as a decimal number. BINary|HEXadecimal|OCTal Returns the register content either as a binary, hexadecimal or octal number. According to the selected format, the number starts with #B (binary) , #H (hexadecimal) or #O (octal) .

# **6.8 HardCopy**

## **SCPI Commands :**

HCOPy:DATA HCOPy:REGion

## class HardCopyCls

HardCopy commands group definition. 17 total commands, 4 Subgroups, 2 group commands

 $get\_data() \rightarrow bytes$ 

# SCPI: HCOPy:DATA value: bytes = driver.hardCopy.get\_data()

Transfers the hard copy data directly as a NByte stream to the remote client.

**return** data: block data

get\_region() → HardCopyRegion

# SCPI: HCOPy:REGion value: enums.HardCopyRegion = driver.hardCopy.get\_region()

Selects the area to be copied. You can create a snapshot of the screen or an active dialog.

**return** region: ALL| DIALog

set\_region(*region: HardCopyRegion*) → None

# SCPI: HCOPy:REGion driver.hardCopy.set\_region(region = enums.HardCopyRegion.ALL)

Selects the area to be copied. You can create a snapshot of the screen or an active dialog.

**param region** ALL| DIALog

## **Cloning the Group**

```
# Create a clone of the original group, that exists independently
group2 = driver.hardCopy.clone()
```
#### **Subgroups**

# **6.8.1 Device**

#### **SCPI Command :**

HCOPy:DEVice:LANGuage

#### class DeviceCls

Device commands group definition. 1 total commands, 0 Subgroups, 1 group commands

#### $get\_language() \rightarrow HardCopyImageFormat$

```
# SCPI: HCOPy:DEVice:LANGuage
value: enums.HardCopyImageFormat = driver.hardCopy.device.get_language()
```
Selects the graphic format for the hard copy. You can use both commands alternatively.

**return** language: BMP| JPG| XPM| PNG

set\_language(*language: HardCopyImageFormat*) → None

```
# SCPI: HCOPy:DEVice:LANGuage
driver.hardCopy.device.set_language(language = enums.HardCopyImageFormat.BMP)
```
Selects the graphic format for the hard copy. You can use both commands alternatively.

**param language** BMP| JPG| XPM| PNG

# **6.8.2 Execute**

## **SCPI Command :**

```
HCOPy:[EXECute]
```
#### class ExecuteCls

Execute commands group definition. 1 total commands, 0 Subgroups, 1 group commands

 $set() \rightarrow None$ 

# SCPI: HCOPy:[EXECute] driver.hardCopy.execute.set()

Generates a hard copy of the current display. The output destination is a file.

```
set\_with\_opc(<i>opc_timeout_ms</i>: int = -1) \rightarrow None
```

```
# SCPI: HCOPy:[EXECute]
driver.hardCopy.execute.set_with_opc()
```
Generates a hard copy of the current display. The output destination is a file.

Same as set, but waits for the operation to complete before continuing further. Use the RsSmcv.utilities.opc\_timeout\_set() to set the timeout value.

#### **param opc\_timeout\_ms**

Maximum time to wait in milliseconds, valid only for this call.

## **6.8.3 File**

## class FileCls

File commands group definition. 12 total commands, 1 Subgroups, 0 group commands

#### **Cloning the Group**

```
# Create a clone of the original group, that exists independently
group2 = driver.hardCopy.file.clone()
```
#### **Subgroups**

### **6.8.3.1 Name**

## **SCPI Command :**

```
HCOPy:FILE:[NAME]
```
### class NameCls

Name commands group definition. 12 total commands, 1 Subgroups, 1 group commands

```
get_value() \rightarrow str
```

```
# SCPI: HCOPy:FILE:[NAME]
value: str = driver.hardCopy.file.name.get_value()
```
Determines the file name and path to save the hard copy, provided automatic naming is disabled. Note: If you have enabled automatic naming, the instrument automatically generates the file name and directory, see 'Automatic naming'.

**return**

name: string

set\_value(*name: str*) → None

```
# SCPI: HCOPy:FILE:[NAME]
driver.hardCopy.file.name.set_value(name = 'abc')
```
Determines the file name and path to save the hard copy, provided automatic naming is disabled. Note: If you have enabled automatic naming, the instrument automatically generates the file name and directory, see 'Automatic naming'.

**param name** string

## **Cloning the Group**

```
# Create a clone of the original group, that exists independently
group2 = driver.hardCopy.file.name.clone()
```
## **Subgroups**

**6.8.3.1.1 Auto**

## **SCPI Commands :**

```
HCOPy:FILE:[NAME]:AUTO:STATe
HCOPy:FILE:[NAME]:AUTO
```
#### class AutoCls

Auto commands group definition. 11 total commands, 2 Subgroups, 2 group commands

```
get\_state() \rightarrow bool
```
# SCPI: HCOPy:FILE:[NAME]:AUTO:STATe value: bool = driver.hardCopy.file.name.auto.get\_state()

Activates automatic naming of the hard copy files.

**return** state: 1| ON| 0| OFF

#### $get_value() \rightarrow str$

```
# SCPI: HCOPy:FILE:[NAME]:AUTO
value: str = driver.hardCopy.file.name.auto.get_value()
```
Queries path and file name of the hardcopy file, if you have enabled Automatic Naming.

**return**

auto: string

set\_state(*state: bool*) → None

```
# SCPI: HCOPy:FILE:[NAME]:AUTO:STATe
driver.hardCopy.file.name.auto.set-state(state = False)
```
Activates automatic naming of the hard copy files.

**param state** 1| ON| 0| OFF

## **Cloning the Group**

```
# Create a clone of the original group, that exists independently
qroup2 = driver.hardCopy.file.name.auto.close()
```
## **Subgroups**

## **6.8.3.1.1.1 Directory**

## **SCPI Commands :**

```
HCOPy:FILE:[NAME]:AUTO:DIRectory:CLEar
HCOPy:FILE:[NAME]:AUTO:DIRectory
```
#### class DirectoryCls

Directory commands group definition. 2 total commands, 0 Subgroups, 2 group commands

 $\text{clear}() \rightarrow \text{None}$ 

# SCPI: HCOPy:FILE:[NAME]:AUTO:DIRectory:CLEar driver.hardCopy.file.name.auto.directory.clear()

Deletes all files with extensions **\***.bmp, **\***.jpg, **\***.png and **\***.xpm in the directory set for automatic naming.

 $\text{clear\_with\_opc}(opc\_timeout\_ms: int = -1) \rightarrow \text{None}$ 

# SCPI: HCOPy:FILE:[NAME]:AUTO:DIRectory:CLEar driver.hardCopy.file.name.auto.directory.clear\_with\_opc()

Deletes all files with extensions **\***.bmp, **\***.jpg, **\***.png and **\***.xpm in the directory set for automatic naming.

Same as clear, but waits for the operation to complete before continuing further. Use the RsSmcv.utilities.opc timeout set() to set the timeout value.

**param opc\_timeout\_ms**

Maximum time to wait in milliseconds, valid only for this call.

```
get_value() \rightarrow str
```

```
# SCPI: HCOPy:FILE:[NAME]:AUTO:DIRectory
value: str = driver.hardCopy.file.name.auto.directory.get_value()
```
Determines the path to save the hard copy, if you have enabled Automatic Naming. If the directory does not yet exist, the instrument automatically creates a new directory, using the instrument name and /var/user/ by default.

**return**

directory: string

set\_value(*directory: str*) → None

```
# SCPI: HCOPy:FILE:[NAME]:AUTO:DIRectory
driver.hardCopy.file.name.auto.directory.set_value(directory = 'abc')
```
Determines the path to save the hard copy, if you have enabled Automatic Naming. If the directory does not yet exist, the instrument automatically creates a new directory, using the instrument name and /var/user/ by default.

#### **param directory**

string

## **6.8.3.1.1.2 File**

## **SCPI Commands :**

```
HCOPy:FILE:[NAME]:AUTO:[FILE]:NUMBer
HCOPy:FILE:[NAME]:AUTO:FILE
```
#### class FileCls

File commands group definition. 7 total commands, 4 Subgroups, 2 group commands

```
get_number() \rightarrow int
```
# SCPI: HCOPy:FILE:[NAME]:AUTO:[FILE]:NUMBer value:  $int = driver.hardCopy.file.name.out.file.get_number()$ 

Queries the number that is used as part of the file name for the next hard copy in automatic mode. At the beginning, the count starts at 0. The R&S SMCV100B searches the specified output directory for the highest number in the stored files. It increases this number by one to achieve a unique name for the new file. The resulting auto number is appended to the resulting file name with at least three digits.

#### **return**

number: integer Range: 0 to 999999

```
get_value() \rightarrow str
```

```
# SCPI: HCOPy:FILE:[NAME]:AUTO:FILE
value: str = driver.hardCopy.file.name.auto.file.get_value()
```
Queries the name of the automatically named hard copy file. An automatically generated file name consists of: <Prefix><YYYY><MM><DD><Number>.<Format>. You can activate each component separately, to individually design the file name.

#### **return**

file: string

## **Cloning the Group**

```
# Create a clone of the original group, that exists independently
group2 = driver.hardCopy.file.name.outo.file.close()
```
### **Subgroups**

**6.8.3.1.1.3 Day**

## **SCPI Command :**

```
HCOPy:FILE:[NAME]:AUTO:[FILE]:DAY:STATe
```
## class DayCls

Day commands group definition. 1 total commands, 0 Subgroups, 1 group commands

```
get\_state() \rightarrow bool
```

```
# SCPI: HCOPy:FILE:[NAME]:AUTO:[FILE]:DAY:STATe
value: bool = driver.hardCopy.file.name.auto.file.day.get_state()
```
Uses the date parameters (year, month or day) for the automatic naming. You can activate each of the date parameters separately.

**return** state: 1| ON| 0| OFF

set\_state(*state: bool*) → None

```
# SCPI: HCOPy:FILE:[NAME]:AUTO:[FILE]:DAY:STATe
driver.hardCopy.file.name.auto.file.day.set_state(state = False)
```
Uses the date parameters (year, month or day) for the automatic naming. You can activate each of the date parameters separately.

**param state** 1| ON| 0| OFF

## **6.8.3.1.1.4 Month**

## **SCPI Command :**

HCOPy:FILE:[NAME]:AUTO:[FILE]:MONTh:STATe

## class MonthCls

Month commands group definition. 1 total commands, 0 Subgroups, 1 group commands

 $get\_state() \rightarrow bool$ 

# SCPI: HCOPy:FILE:[NAME]:AUTO:[FILE]:MONTh:STATe value: bool = driver.hardCopy.file.name.auto.file.month.get\_state()

Uses the date parameters (year, month or day) for the automatic naming. You can activate each of the date parameters separately.

**return** state: 1| ON| 0| OFF set\_state(*state: bool*) → None

```
# SCPI: HCOPy:FILE:[NAME]:AUTO:[FILE]:MONTh:STATe
driver.hardCopy.file.name.auto.file.month.set_state(state = False)
```
Uses the date parameters (year, month or day) for the automatic naming. You can activate each of the date parameters separately.

**param state** 1| ON| 0| OFF

## **6.8.3.1.1.5 Prefix**

#### **SCPI Commands :**

```
HCOPy:FILE:[NAME]:AUTO:[FILE]:PREFix:STATe
HCOPy:FILE:[NAME]:AUTO:[FILE]:PREFix
```
## class PrefixCls

Prefix commands group definition. 2 total commands, 0 Subgroups, 2 group commands

```
get\_state() \rightarrow bool
```

```
# SCPI: HCOPy:FILE:[NAME]:AUTO:[FILE]:PREFix:STATe
value: bool = driver.hardCopy.file.name.auto.file.prefix.get_state()
```
Uses the prefix for the automatic generation of the file name, provided PREF:STAT is activated.

**return** state: 1| ON| 0| OFF

## $get_value() \rightarrow str$

# SCPI: HCOPy:FILE:[NAME]:AUTO:[FILE]:PREFix value: str = driver.hardCopy.file.name.auto.file.prefix.get\_value()

Uses the prefix for the automatic generation of the file name, provided PREF:STAT is activated.

**return**

prefix: No help available

set\_state(*state: bool*) → None

# SCPI: HCOPy:FILE:[NAME]:AUTO:[FILE]:PREFix:STATe driver.hardCopy.file.name.auto.file.prefix.set\_state(state = False)

Uses the prefix for the automatic generation of the file name, provided PREF:STAT is activated.

**param state** 1| ON| 0| OFF

 $set_value(\text{prefix: str}) \rightarrow \text{None}$ 

```
# SCPI: HCOPy:FILE:[NAME]:AUTO:[FILE]:PREFix
driver.hardCopy.file.name.auto.file.prefix.set_value(prefix = 'abc')
```
Uses the prefix for the automatic generation of the file name, provided PREF:STAT is activated.

```
param prefix
  1| ON| 0| OFF
```
**6.8.3.1.1.6 Year**

#### **SCPI Command :**

HCOPy:FILE:[NAME]:AUTO:[FILE]:YEAR:STATe

## class YearCls

Year commands group definition. 1 total commands, 0 Subgroups, 1 group commands

```
get\_state() \rightarrow bool
```

```
# SCPI: HCOPy:FILE:[NAME]:AUTO:[FILE]:YEAR:STATe
value: bool = driver.hardCopy.file.name.auto.file.year.get_state()
```
Uses the date parameters (year, month or day) for the automatic naming. You can activate each of the date parameters separately.

**return**

state: 1| ON| 0| OFF

set\_state(*state: bool*) → None

```
# SCPI: HCOPy:FILE:[NAME]:AUTO:[FILE]:YEAR:STATe
driver.hardCopy.file.name.auto.file.year.set_state(state = False)
```
Uses the date parameters (year, month or day) for the automatic naming. You can activate each of the date parameters separately.

**param state** 1| ON| 0| OFF

## **6.8.4 Image**

## **SCPI Command :**

HCOPy:IMAGe:FORMat

#### class ImageCls

Image commands group definition. 1 total commands, 0 Subgroups, 1 group commands

```
get\_format\_py() \rightarrow HardCopyImageFormat
```

```
# SCPI: HCOPy:IMAGe:FORMat
value: enums.HardCopyImageFormat = driver.hardCopy.image.get_format_py()
```
Selects the graphic format for the hard copy. You can use both commands alternatively.

**return**

format\_py: No help available

set\_format\_py(*format\_py: HardCopyImageFormat*) → None

```
# SCPI: HCOPy:IMAGe:FORMat
driver.hardCopy.image.set_format_py(format_py = enums.HardCopyImageFormat.BMP)
```
Selects the graphic format for the hard copy. You can use both commands alternatively.

**param format\_py** BMP| JPG| XPM| PNG

# **6.9 Initiate<Channel>**

## **RepCap Settings**

```
# Range: Nr1 .. Nr64
rc = driver.initiate.repcap_channel_get()
driver.initiate.repcap_channel_set(repcap.Channel.Nr1)
```
## class InitiateCls

Initiate commands group definition. 1 total commands, 1 Subgroups, 0 group commands Repeated Capability: Channel, default value after init: Channel.Nr1

## **Cloning the Group**

```
# Create a clone of the original group, that exists independently
group2 = driver.initaire.close()
```
## **Subgroups**

## **6.9.1 Power**

## class PowerCls

Power commands group definition. 1 total commands, 1 Subgroups, 0 group commands

## **Cloning the Group**

```
# Create a clone of the original group, that exists independently
group2 = driver.initiate.power.clone()
```
## **Subgroups**

## **6.9.1.1 Continuous**

## **SCPI Command :**

INITiate<HW>:[POWer]:CONTinuous

## class ContinuousCls

Continuous commands group definition. 1 total commands, 0 Subgroups, 1 group commands

get(*channel=Channel.Default*) → bool

```
# SCPI: INITiate<HW>:[POWer]:CONTinuous
value: bool = driver.initiate.power.continuous.get(channel = repcap.Channel.
˓→Default)
```
Switches the local state of the continuous power measurement by R&S NRP power sensors on and off. Switching off local state enhances the measurement performance during remote control. The remote measurement is triggered with method RsSmcv. **Read.Power.get\_**) . This command also returns the measurement results. The local state is not affected, measurement results can be retrieved with local state on or off.

**param channel**

optional repeated capability selector. Default value: Nr1 (settable in the interface 'Initiate')

**return**

continuous: 1| ON| 0| OFF

set(*continuous: bool*, *channel=Channel.Default*) → None

```
# SCPI: INITiate<HW>:[POWer]:CONTinuous
driver.initiate.power.continuous.set(continuous = False, channel = repcap.
˓→Channel.Default)
```
Switches the local state of the continuous power measurement by R&S NRP power sensors on and off. Switching off local state enhances the measurement performance during remote control. The remote measurement is triggered with method RsSmcv. **Read.Power.get\_**) . This command also returns the measurement results. The local state is not affected, measurement results can be retrieved with local state on or off.

**param continuous** 1| ON| 0| OFF

## **param channel**

optional repeated capability selector. Default value: Nr1 (settable in the interface 'Initiate')

# **6.10 Kboard**

## **SCPI Command :**

KBOard:LAYout

## class KboardCls

Kboard commands group definition. 1 total commands, 0 Subgroups, 1 group commands

 $get\_layout() \rightarrow KbLayout$ 

```
# SCPI: KBOard:LAYout
value: enums. KbLayout = driver. kboard.get_layout()
```
Selects the language for an external keyboard and assigns the keys acccordingly.

## **return**

layout: CHINese| DANish| DUTCh| DUTBe| ENGLish| ENGUK| FINNish| FRENch| FREBe| FRECa| GERMan| ITALian| JAPanese| KORean| NORWegian| PORTuguese| RUSSian| SPANish| SWEDish| ENGUS

set\_layout(*layout: KbLayout*) → None

```
# SCPI: KBOard:LAYout
driver.kboard.set_layout(layout = enums.KbLayout.CHINese)
```
Selects the language for an external keyboard and assigns the keys acccordingly.

## **param layout**

CHINese| DANish| DUTCh| DUTBe| ENGLish| ENGUK| FINNish| FRENch| FREBe| FRECa| GERMan| ITALian| JAPanese| KORean| NORWegian| PORTuguese| RUS-Sian| SPANish| SWEDish| ENGUS

# **6.11 MassMemory**

**SCPI Commands :**

```
MMEMory:CDIRectory
MMEMory:COPY
MMEMory:DELete
MMEMory:DRIVes
MMEMory:MDIRectory
MMEMory:MOVE
MMEMory:MSIS
MMEMory:RDIRectory
MMEMory:RDIRectory:RECursive
```
#### class MassMemoryCls

MassMemory commands group definition. 15 total commands, 4 Subgroups, 9 group commands

**copy**(*source* file: str, *destination* file: str)  $\rightarrow$  None

```
# SCPI: MMEMory:COPY
driver.massMemory.copy(source_file = 'abc', destination_file = 'abc')
```
Copies an existing file to a new file. Instead of just a file, this command can also be used to copy a complete directory together with all its files.

#### **param source\_file**

string String containing the path and file name of the source file

#### **param destination\_file**

string String containing the path and name of the target file. The path can be relative or absolute. If DestinationFile is not specified, the SourceFile is copied to the current directory, queried with the method RsSmcv.MassMemory.currentDirectory command. Note: Existing files with the same name in the destination directory are overwritten without an error message.

delete(*filename: str*) → None

```
# SCPI: MMEMory:DELete
driver.massMemory.delete(filename = 'abc')
```
Removes a file from the specified directory.

#### **param filename**

string String parameter to specify the name and directory of the file to be removed.

```
delete_directory(directory: str) → None
```

```
# SCPI: MMEMory:RDIRectory
driver.massMemory.delete_directory(directory = 'abc')
```
Removes an existing directory from the mass memory storage system. If no directory is specified, the subdirectory with the specified name is deleted in the default directory.

#### **param directory**

string String parameter to specify the directory to be deleted.

```
delete_directory_recursive(directory: str) → None
```

```
# SCPI: MMEMory:RDIRectory:RECursive
driver.massMemory.delete_directory_recursive(directory = 'abc')
```
No command help available

**param directory** No help available

```
get\_current\_directory() \rightarrow str
```

```
# SCPI: MMEMory:CDIRectory
value: str = driver.massMemory.get_current_directory()
```
Changes the default directory for mass memory storage. The directory is used for all subsequent MMEM commands if no path is specified with them.

#### **return**

directory: directory\_name String containing the path to another directory. The path can be relative or absolute. To change to a higher directory, use two dots '..' .

```
get\_drives() \rightarrow str
```

```
# SCPI: MMEMory:DRIVes
value: str = driver.massMemory.get_drives()
```
No command help available

**return** drive\_list: No help available

 $get\_msis() \rightarrow str$ 

```
# SCPI: MMEMory:MSIS
value: str = driver.massMemory.get_msis()
```
Defines the drive or network resource (in the case of networks) for instruments with windows operating system, using msis (MSIS = Mass Storage Identification String) . Note: Instruments with Linux operating system ignore this command, since Linux does not use drive letter assignment.

**return** path: No help available

make\_directory(*directory: str*) → None

```
# SCPI: MMEMory:MDIRectory
driver.massMemory.make_directory(directory = 'abc')
```
Creates a subdirectory for mass memory storage in the specified directory. If no directory is specified, a subdirectory is created in the default directory. This command can also be used to create a directory tree.

#### **param directory**

string String parameter to specify the new directory.

 $move(*source_{file: str, destination_{file: str})* \rightarrow None$ 

```
# SCPI: MMEMory:MOVE
driver.massMemory.move(source_file = 'abc', destination_file = 'abc')
```
Moves an existing file to a new location or, if no path is specified, renames an existing file.

## **param source\_file**

string String parameter to specify the name of the file to be moved.

#### **param destination\_file**

string String parameters to specify the name of the new file.

set\_current\_directory(*directory: str*) → None

```
# SCPI: MMEMory:CDIRectory
driver.massMemory.set_current_directory(directory = 'abc')
```
Changes the default directory for mass memory storage. The directory is used for all subsequent MMEM commands if no path is specified with them.

#### **param directory**

directory\_name String containing the path to another directory. The path can be relative or absolute. To change to a higher directory, use two dots '..' .

set\_msis(*path: str*) → None

```
# SCPI: MMEMory:MSIS
driver.massMemory.set_msis(path = 'abc')
```
Defines the drive or network resource (in the case of networks) for instruments with windows operating system, using msis (MSIS = Mass Storage Identification String) . Note: Instruments with Linux operating system ignore this command, since Linux does not use drive letter assignment.

**param path**

No help available

## **Cloning the Group**

```
# Create a clone of the original group, that exists independently
group2 = driver.massMemory.clone()
```
#### **Subgroups**

## **6.11.1 Catalog**

## **SCPI Command :**

MMEMory:CATalog

#### class CatalogCls

Catalog commands group definition. 2 total commands, 1 Subgroups, 1 group commands

 $get_value() \rightarrow str$ 

```
# SCPI: MMEMory:CATalog
value: str = driver.massMemory.catalog.get_value()
```
Returns the content of a particular directory.

**return** catalog: No help available

## **Cloning the Group**

```
# Create a clone of the original group, that exists independently
group2 = driver.massMemory.catalog.clone()
```
## **Subgroups**

## **6.11.1.1 Length**

## **SCPI Command :**

MMEMory:CATalog:LENGth

## class LengthCls

Length commands group definition. 1 total commands, 0 Subgroups, 1 group commands

 $get(path: str = None) \rightarrow int$ 

```
# SCPI: MMEMory:CATalog:LENGth
value: int = driver.maxsMemory.catalog.length.get(path = 'abc')
```
Returns the number of files in the current or in the specified directory.

## **param path**

string String parameter to specify the directory. If the directory is omitted, the command queries the content of the current directory, queried with method RsSmcv.MassMemory.currentDirectory command.

**return**

file\_count: integer Number of files.

## **6.11.2 Dcatalog**

## **SCPI Command :**

MMEMory:DCATalog

## class DcatalogCls

Dcatalog commands group definition. 2 total commands, 1 Subgroups, 1 group commands

 $get_value() \rightarrow str$ 

```
# SCPI: MMEMory:DCATalog
value: str = driver.massMemory.dcatalog.get_value()
```
Returns the subdirectories of a particular directory.

**return** dcatalog: No help available

## **Cloning the Group**

```
# Create a clone of the original group, that exists independently
group2 = driver.massMemory.dcatalog.clone()
```
## **Subgroups**

## **6.11.2.1 Length**

## **SCPI Command :**

MMEMory:DCATalog:LENGth

## class LengthCls

Length commands group definition. 1 total commands, 0 Subgroups, 1 group commands

 $get(path: str = None) \rightarrow int$ 

# SCPI: MMEMory:DCATalog:LENGth value: int = driver.massMemory.dcatalog.length.get(path = 'abc')

Returns the number of subdirectories in the current or specified directory.

## **param path**

String parameter to specify the directory. If the directory is omitted, the command queries the contents of the current directory, to be queried with method RsSmcv.MassMemory.currentDirectory command.

#### **return**

directory\_count: integer Number of parent and subdirectories.

## **6.11.3 Load**

## class LoadCls

Load commands group definition. 1 total commands, 1 Subgroups, 0 group commands

## **Cloning the Group**

```
# Create a clone of the original group, that exists independently
group2 = driver.massMemory.load.clone()
```
#### **Subgroups**

**6.11.3.1 State**

## **SCPI Command :**

MMEMory:LOAD:STATe

## class StateCls

State commands group definition. 1 total commands, 0 Subgroups, 1 group commands

 $set(data_set: int, source_file: str) \rightarrow None$ 

```
# SCPI: MMEMory:LOAD:STATe
driver.massMemory.load.state.set(data_set = 1, source_file = 'abc')
```
Loads the specified file stored under the specified name in an internal memory. After the file has been loaded, the instrument setting must be activated using an **\***RCL command.

**param data\_set** No help available

**param source\_file** No help available

## **6.11.4 Store**

## class StoreCls

Store commands group definition. 1 total commands, 1 Subgroups, 0 group commands

## **Cloning the Group**

```
# Create a clone of the original group, that exists independently
group2 = driver.massMemory.store.clone()
```
## **Subgroups**

## **6.11.4.1 State**

## **SCPI Command :**

```
MMEMory:STORe:STATe
```
#### class StateCls

State commands group definition. 1 total commands, 0 Subgroups, 1 group commands

```
\text{set}(data\_set: int, destination\_file: str) \rightarrow \text{None}
```

```
# SCPI: MMEMory:STORe:STATe
driver.massMemory.store.state.set(data_set = 1, destination_file = 'abc')
```
Stores the current instrument setting in the specified file. The instrument setting must first be stored in an internal memory with the same number using the common command **\***SAV.

**param data\_set** No help available

**param destination\_file** No help available

# **6.12 Memory**

## **SCPI Command :**

MEMory:HFRee

#### class MemoryCls

Memory commands group definition. 1 total commands, 0 Subgroups, 1 group commands

## class HfreeStruct

Structure for reading output parameters. Fields:

- Total\_Phys\_Mem\_Kb: List[int]: integer Total physical memory.
- Applic\_Mem\_Kb: int: integer Application memory.
- Heap\_Used\_Kb: int: integer Used heap memory.
- Heap\_Available\_Kb: int: integer Available heap memory.

#### $get_{}$ **hfree** $()$   $\rightarrow$  HfreeStruct

```
# SCPI: MEMory:HFRee
value: HfreeStruct = driver.memory.get_hfree()
```
Returns the used and available memory in Kb.

**return**

structure: for return value, see the help for HfreeStruct structure arguments.

# **6.13 Output**

## **SCPI Commands :**

```
OUTPut<HW>:AMODe
OUTPut<HW>:IMPedance
```
### class OutputCls

Output commands group definition. 12 total commands, 5 Subgroups, 2 group commands

 $get\_amode() \rightarrow PowerAttMode$ 

```
# SCPI: OUTPut<HW>:AMODe
value: enums.PowerAttMode = driver.output.get_amode()
```
Sets the step attenuator mode at the RF output.

#### **return**

amode: AUTO| FIXed AUTO The step attenuator adjusts the level settings automatically, within the full variation range. FIXed The step attenuator and amplifier stages are fixed at the current position, providing level settings with constant output VSWR. The resulting variation range is calculated according to the position.

```
get\_impedance() \rightarrow InputImpRf
```

```
# SCPI: OUTPut<HW>:IMPedance
value: enums. InputImpRf = driver. output.get_impedance()
```
Queries the impedance of the RF outputs.

**return** impedance: G1K| G50| G10K

set\_amode(*amode: PowerAttMode*) → None

```
# SCPI: OUTPut<HW>:AMODe
driver.output.set_amode(amode = enums.PowerAttMode.AUTO)
```
Sets the step attenuator mode at the RF output.

#### **param amode**

AUTO| FIXed AUTO The step attenuator adjusts the level settings automatically, within the full variation range. FIXed The step attenuator and amplifier stages are fixed at the current position, providing level settings with constant output VSWR. The resulting variation range is calculated according to the position.

## **Cloning the Group**

```
# Create a clone of the original group, that exists independently
group2 = driver.output.clone()
```
## **Subgroups**

## **6.13.1 Afixed**

### class AfixedCls

Afixed commands group definition. 2 total commands, 1 Subgroups, 0 group commands

## **Cloning the Group**

```
# Create a clone of the original group, that exists independently
group2 = driver.output.afixed.close()
```
## **Subgroups**

#### **6.13.1.1 Range**

## **SCPI Commands :**

```
OUTPut<HW>:AFIXed:RANGe:LOWer
OUTPut<HW>:AFIXed:RANGe:UPPer
```
#### class RangeCls

Range commands group definition. 2 total commands, 0 Subgroups, 2 group commands

 $get\_lower() \rightarrow float$ 

```
# SCPI: OUTPut<HW>:AFIXed:RANGe:LOWer
value: float = driver.output.afixed.range.get_lower()
```
Queries the settable minimum/maximum value in mode OUTPut:AMODe FIXed, i.e. when the attenuator is not being adjusted.

**return** lower: float Unit: dBm

 $get\_upper() \rightarrow float$ 

```
# SCPI: OUTPut<HW>:AFIXed:RANGe:UPPer
value: float = driver.output.afixed.range.get_upper()
```
Queries the settable minimum/maximum value in mode OUTPut:AMODe FIXed, i.e. when the attenuator is not being adjusted.

**return** upper: float Unit: dBm

# **6.13.2 All**

## **SCPI Command :**

OUTPut:ALL:[STATe]

## class AllCls

All commands group definition. 1 total commands, 0 Subgroups, 1 group commands

```
get\_state() \rightarrow bool
```

```
# SCPI: OUTPut:ALL:[STATe]
value: bool = driver.output.all.get_state()
```
Activates the RF output signal of the instrument.

**return** state: 1| ON| 0| OFF set\_state(*state: bool*) → None

```
# SCPI: OUTPut:ALL:[STATe]
driver.output.all.set_state(state = False)
```
Activates the RF output signal of the instrument.

**param state** 1| ON| 0| OFF

# **6.13.3 Protection**

## **SCPI Commands :**

OUTPut<HW>:PROTection:CLEar OUTPut<HW>:PROTection:STATe OUTPut<HW>:PROTection:TRIPped

## class ProtectionCls

Protection commands group definition. 3 total commands, 0 Subgroups, 3 group commands

## $clear() \rightarrow None$

```
# SCPI: OUTPut<HW>:PROTection:CLEar
driver.output.protection.clear()
```
Resets the protective circuit after it has been tripped. To define the output state, use the command method RsSmcv.Output. State.value.

 $\text{clear\_with\_opc}(opc\_timeout\_ms: int = -1) \rightarrow \text{None}$ 

```
# SCPI: OUTPut<HW>:PROTection:CLEar
driver.output.protection.clear_with_opc()
```
Resets the protective circuit after it has been tripped. To define the output state, use the command method RsSmcv.Output. State.value.

Same as clear, but waits for the operation to complete before continuing further. Use the RsSmcv.utilities.opc\_timeout\_set() to set the timeout value.

**param opc\_timeout\_ms** Maximum time to wait in milliseconds, valid only for this call.

```
get\_state() \rightarrow bool
```

```
# SCPI: OUTPut<HW>:PROTection:STATe
value: bool = driver.output.protein.get_state()
```
No command help available

**return**

state: No help available

 $get\_tripped() \rightarrow bool$ 

```
# SCPI: OUTPut<HW>:PROTection:TRIPped
value: bool = driver.output.protection.get_tripped()
```
Queries the state of the protective circuit.

```
return
```
tripped: 1| ON| 0| OFF

set\_state(*state: bool*) → None

```
# SCPI: OUTPut<HW>:PROTection:STATe
driver.output.protection.set_state(state = False)
```
No command help available

**param state** No help available

## **6.13.4 State**

## **SCPI Commands :**

OUTPut<HW>:[STATe]:PON OUTPut<HW>:[STATe]

## class StateCls

State commands group definition. 2 total commands, 0 Subgroups, 2 group commands

 $get\_pon() \rightarrow UnchOff$ 

# SCPI: OUTPut<HW>:[STATe]:PON value: enums.UnchOff = driver.output.state.get\_pon()

Defines the state of the RF output signal when the instrument is switched on.

**return**

pon: OFF| UNCHanged

 $get_value() \rightarrow bool$ 

```
# SCPI: OUTPut<HW>:[STATe]
value: bool = driver.output.state.get_value()
```
Activates the RF output signal.

**return** state: 1| ON| 0| OFF

 $set\_pon(pon: UnchOff) \rightarrow None$ 

```
# SCPI: OUTPut<HW>:[STATe]:PON
driver.output.state.set_pon(pon = enums.UnchOff.OFF)
```
Defines the state of the RF output signal when the instrument is switched on.

**param pon** OFF| UNCHanged

set\_value(*state: bool*) → None

```
# SCPI: OUTPut<HW>:[STATe]
driver.output.state.set_value(state = False)
```
Activates the RF output signal.

**param state** 1| ON| 0| OFF

## **6.13.5 User<UserIx>**

## **RepCap Settings**

```
# Range: Nr1 .. Nr48
rc = driver.output.user.repcap_userIx.get()driver.output.user.repcap_userIx_set(repcap.UserIx.Nr1)
```
#### class UserCls

User commands group definition. 2 total commands, 2 Subgroups, 0 group commands Repeated Capability: UserIx, default value after init: UserIx.Nr1

## **Cloning the Group**

```
# Create a clone of the original group, that exists independently
group2 = driver.output.user.clone()
```
## **Subgroups**

#### **6.13.5.1 Direction**

## **SCPI Command :**

OUTPut<HW>:USER<CH>:DIRection

#### class DirectionCls

Direction commands group definition. 1 total commands, 0 Subgroups, 1 group commands

get(*userIx=UserIx.Default*) → ConnDirection

```
# SCPI: OUTPut<HW>:USER<CH>:DIRection
value: enums.ConnDirection = driver.output.user.direction.get(userIx = repcap.
˓→UserIx.Default)
```
Sets the direction of the signal at the connector that can be input or an output.

## **param userIx**

optional repeated capability selector. Default value: Nr1 (settable in the interface 'User')

**return**

direction: INPut| OUTPut| UNUSed INPut|OUTPut Input signal or output signal UN-USed No signal present at the connector.

set(*direction: ConnDirection*, *userIx=UserIx.Default*) → None

```
# SCPI: OUTPut<HW>:USER<CH>:DIRection
driver.output.user.direction.set(direction = enums.ConnDirection.INPut, userIx␣
\rightarrow repcap. UserIx. Default)
```
Sets the direction of the signal at the connector that can be input or an output.

#### **param direction**

INPut| OUTPut| UNUSed INPut|OUTPut Input signal or output signal UNUSed No signal present at the connector.

#### **param userIx**

optional repeated capability selector. Default value: Nr1 (settable in the interface 'User')

#### **6.13.5.2 Signal**

#### **SCPI Command :**

OUTPut<HW>:USER<CH>:SIGNal

### class SignalCls

Signal commands group definition. 1 total commands, 0 Subgroups, 1 group commands

get(*userIx=UserIx.Default*) → OutpConnGlbSignalb

```
# SCPI: OUTPut<HW>:USER<CH>:SIGNal
value: enums.OutpConnGlbSignalb = driver.output.user.signal.get(userIx = repcap.
˓→UserIx.Default)
```
Sets the control signal that is output at the selected connector. To define the connector direction, use the command method RsSmcv.Output.User.Direction.set.

#### **param userIx**

optional repeated capability selector. Default value: Nr1 (settable in the interface 'User')

**return**

signal: MARKA1| NONE

set(*signal: OutpConnGlbSignalb*, *userIx=UserIx.Default*) → None

```
# SCPI: OUTPut<HW>:USER<CH>:SIGNal
driver.output.user.signal.set(signal = enums.OutpConnGlbSignalb.MARKA1, userIx␣
\rightarrow= repcap.UserIx.Default)
```
Sets the control signal that is output at the selected connector. To define the connector direction, use the command method RsSmcv.Output.User.Direction.set.

**param signal** MARKA1| NONE

#### **param userIx**

optional repeated capability selector. Default value: Nr1 (settable in the interface 'User')

# **6.14 Read<Channel>**

## **RepCap Settings**

```
# Range: Nr1 .. Nr64
rc = driver.read.repcap-channel.get()driver.read.repcap_channel_set(repcap.Channel.Nr1)
```
#### class ReadCls

Read commands group definition. 1 total commands, 1 Subgroups, 0 group commands Repeated Capability: Channel, default value after init: Channel.Nr1

#### **Cloning the Group**

```
# Create a clone of the original group, that exists independently
group2 = driver.read.clone()
```
## **Subgroups**

## **6.14.1 Power**

### **SCPI Command :**

```
READ<CH>:[POWer]
```
#### class PowerCls

Power commands group definition. 1 total commands, 0 Subgroups, 1 group commands

```
get(channel=Channel.Default) → List[float]
```

```
# SCPI: READ<CH>:[POWer]
value: List[float] = driver.read.power.get(channel = repcap.Channel.Default)
```
Triggers power measurement and displays the results. Note: This command does not affect the local state, i.e. you can get results with local state on or off. For long measurement times, we recommend that you use an SRQ for command synchronization (MAV bit) .

#### **param channel**

optional repeated capability selector. Default value: Nr1 (settable in the interface 'Read')

#### **return**

power: float or float,float The sensor returns the result in the unit set with command method RsSmcv.Sense.Unit.Power.set Certain power sensors, such as the R&S NRP-Z81, return two values, first the value of the average level and - separated by a comma - the peak value.

# **6.15 Sconfiguration**

## **SCPI Commands :**

```
SCONfiguration:MODE
SCONfiguration:PRESet
```
## class SconfigurationCls

Sconfiguration commands group definition. 17 total commands, 5 Subgroups, 2 group commands

```
get_mode() → EmulSgtBbSystemConfiguration
```

```
# SCPI: SCONfiguration:MODE
value: enums.EmulSgtBbSystemConfiguration = driver.sconfiguration.get_mode()
```
No command help available

**return**

configuration: No help available

```
\text{present}() \rightarrow \text{None}
```

```
# SCPI: SCONfiguration:PRESet
driver.sconfiguration.preset()
```
No command help available

 $\text{present\_with\_opc}(opc\_timeout\_ms: int = -1) \rightarrow \text{None}$ 

```
# SCPI: SCONfiguration:PRESet
driver.sconfiguration.preset_with_opc()
```
No command help available

Same as preset, but waits for the operation to complete before continuing further. Use the RsSmcv.utilities.opc\_timeout\_set() to set the timeout value.

**param opc\_timeout\_ms**

Maximum time to wait in milliseconds, valid only for this call.

set\_mode(*configuration: EmulSgtBbSystemConfiguration*) → None

```
# SCPI: SCONfiguration:MODE
driver.sconfiguration.set_mode(configuration = enums.
˓→EmulSgtBbSystemConfiguration.AFETracking)
```
No command help available

**param configuration** No help available

## **Cloning the Group**

```
# Create a clone of the original group, that exists independently
group2 = driver.sconfiguration.close()
```
## **Subgroups**

## **6.15.1 Apply**

## **SCPI Command :**

SCONfiguration:APPLy

#### class ApplyCls

Apply commands group definition. 1 total commands, 0 Subgroups, 1 group commands

 $set() \rightarrow None$ 

```
# SCPI: SCONfiguration:APPLy
driver.sconfiguration.apply.set()
```
No command help available

```
set\_with\_opc(<i>opc_timeout_ms</i>: int = -1) \rightarrow None
```

```
# SCPI: SCONfiguration:APPLy
driver.sconfiguration.apply.set_with_opc()
```
No command help available

Same as set, but waits for the operation to complete before continuing further. Use the RsSmcv.utilities.opc\_timeout\_set() to set the timeout value.

## **param opc\_timeout\_ms**

Maximum time to wait in milliseconds, valid only for this call.

## **6.15.2 Baseband**

## **SCPI Command :**

SCONfiguration:BASeband:SOURce

## class BasebandCls

Baseband commands group definition. 1 total commands, 0 Subgroups, 1 group commands

```
get_source() → SystConfBbConf
```

```
# SCPI: SCONfiguration:BASeband:SOURce
value: enums.SystConfBbConf = driver.sconfiguration.baseband.get_source()
```
No command help available

**return**

sour\_config: No help available

set\_source(*sour\_config: SystConfBbConf* ) → None

```
# SCPI: SCONfiguration:BASeband:SOURce
driver.sconfiguration.baseband.set_source(sour_config = enums.SystConfBbConf.
\rightarrowCOUPled)
```
No command help available

**param sour\_config** No help available

## **6.15.3 Diq**

## class DiqCls

Diq commands group definition. 2 total commands, 2 Subgroups, 0 group commands

#### **Cloning the Group**

```
# Create a clone of the original group, that exists independently
group2 = driver.sconfiguration.diq.clone()
```
## **Subgroups**

**6.15.3.1 BbMm1**

#### **SCPI Command :**

SCONfiguration:DIQ:BBMM1:CHANnels

## class BbMm1Cls

BbMm1 commands group definition. 1 total commands, 0 Subgroups, 1 group commands

 $get{\_}channels() \rightarrow SystConfHsChannels$ 

```
# SCPI: SCONfiguration:DIQ:BBMM1:CHANnels
value: enums.SystConfHsChannels = driver.sconfiguration.diq.bbMm1.get_channels()
```
No command help available

**return**

dig\_iq\_hs\_bbmm\_1\_cha: No help available

set\_channels(*dig\_iq\_hs\_bbmm\_1\_cha: SystConfHsChannels*) → None

```
# SCPI: SCONfiguration:DIQ:BBMM1:CHANnels
driver.sconfiguration.diq.bbMm1.set_channels(dig_iq_hs_bbmm_1_cha = enums.
˓→SystConfHsChannels.CH0)
```
No command help available

**param dig\_iq\_hs\_bbmm\_1\_cha** No help available

## **6.15.3.2 BbMm2**

## **SCPI Command :**

SCONfiguration:DIQ:BBMM2:CHANnels

### class BbMm2Cls

BbMm2 commands group definition. 1 total commands, 0 Subgroups, 1 group commands

```
get{\_}channels() \rightarrow SystemElsConfHsChannels
```

```
# SCPI: SCONfiguration:DIQ:BBMM2:CHANnels
value: enums.SystConfHsChannels = driver.sconfiguration.diq.bbMm2.get_channels()
```
No command help available

**return** dig\_iq\_hs\_bbmm\_2\_cha: No help available

set\_channels(*dig\_iq\_hs\_bbmm\_2\_cha: SystConfHsChannels*) → None

```
# SCPI: SCONfiguration:DIQ:BBMM2:CHANnels
driver.sconfiguration.diq.bbMm2.set_channels(dig_iq_hs_bbmm_2_cha = enums.
˓→SystConfHsChannels.CH0)
```
No command help available

**param dig\_iq\_hs\_bbmm\_2\_cha** No help available

## **6.15.4 MultiInstrument**

## **SCPI Commands :**

```
SCONfiguration:MULTiinstrument:MODE
SCONfiguration:MULTiinstrument:STATe
```
## class MultiInstrumentCls

MultiInstrument commands group definition. 4 total commands, 1 Subgroups, 2 group commands

 $get\_mode() \rightarrow MultInstMsMode$ 

# SCPI: SCONfiguration:MULTiinstrument:MODE value: enums.MultInstMsMode = driver.sconfiguration.multiInstrument.get\_mode()

Sets if the instrument works as a primary or as a secondary instrument.

**return**

ms\_mode: PRIMary| SECondary

 $get\_state() \rightarrow bool$ 

```
# SCPI: SCONfiguration:MULTiinstrument:STATe
value: bool = driver.sconfiguration.multiInstrument.get_state()
```
Activates the selected mode.

**return**

trigger\_state: 1| ON| 0| OFF

set\_mode(*ms\_mode: MultInstMsMode*) → None

# SCPI: SCONfiguration:MULTiinstrument:MODE driver.sconfiguration.multiInstrument.set\_mode(ms\_mode = enums.MultInstMsMode. ˓<sup>→</sup>PRIMary)

Sets if the instrument works as a primary or as a secondary instrument.

**param ms\_mode** PRIMary| SECondary

set\_state(*trigger\_state: bool*) → None

# SCPI: SCONfiguration:MULTiinstrument:STATe driver.sconfiguration.multiInstrument.set\_state(trigger\_state = False)

Activates the selected mode.

**param trigger\_state** 1| ON| 0| OFF

## **Cloning the Group**

```
# Create a clone of the original group, that exists independently
group2 = driver.sconfiguration.multiInstrument.clone()
```
## **Subgroups**

## **6.15.4.1 Connector**

class ConnectorCls

Connector commands group definition. 2 total commands, 2 Subgroups, 0 group commands

## **Cloning the Group**

```
# Create a clone of the original group, that exists independently
group2 = driver.sconfiguration.multiInstrument.connector.clone()
```
## **Subgroups**

## **6.15.4.1.1 Bsin<Channel>**

## **RepCap Settings**

```
# Range: Nr1 .. Nr64
rc = driver.sconfiguration.multiInstrument.connector.bsin.repcap_channel_get()
driver.sconfiguration.multiInstrument.connector.bsin.repcap_channel_set(repcap.Channel.
\rightarrowNr1)
```
## **SCPI Command :**

SCONfiguration:MULTiinstrument:CONNector:BSIN<CH>

## class BsinCls

Bsin commands group definition. 1 total commands, 0 Subgroups, 1 group commands Repeated Capability: Channel, default value after init: Channel.Nr1

 $get(channel=Channel.Default) \rightarrow str$ 

```
# SCPI: SCONfiguration:MULTiinstrument:CONNector:BSIN<CH>
value: str = driver.sconfiguration.multiInstrument.comrector.bsin.get(charnel =<sub>o</sub>˓→repcap.Channel.Default)
```
No command help available

#### **param channel**

optional repeated capability selector. Default value: Nr1 (settable in the interface 'Bsin')

## **return**

connector\_name: No help available

## **Cloning the Group**

```
# Create a clone of the original group, that exists independently
group2 = driver.sconfiguration.multiInstrument.connector.bsin.clone()
```
## **6.15.4.1.2 Bsout<ChannelNull>**

## **RepCap Settings**

```
# Range: Nr0 .. Nr63
rc = driver.sconfiguration.multiInstrument.connector.bsout.repcap_channelNull_get()
driver.sconfiguration.multiInstrument.connector.bsout.repcap_channelNull_set(repcap.
 ˓→ChannelNull.Nr0)
```
## **SCPI Command :**

SCONfiguration:MULTiinstrument:CONNector:BSOut<CH0>

## class BsoutCls

Bsout commands group definition. 1 total commands, 0 Subgroups, 1 group commands Repeated Capability: ChannelNull, default value after init: ChannelNull.Nr0

get(*channelNull=ChannelNull.Default*) → str

```
# SCPI: SCONfiguration:MULTiinstrument:CONNector:BSOut<CH0>
value: str = driver.sconfiguration.multiInstrument.connector.bsout.
˓→get(channelNull = repcap.ChannelNull.Default)
```
No command help available

#### **param channelNull**

optional repeated capability selector. Default value: Nr0 (settable in the interface 'Bsout')

**return**

connector\_name: No help available

## **Cloning the Group**

```
# Create a clone of the original group, that exists independently
group2 = driver.sconfiguration.multiInstrument.connector.bsout.clone()
```
## **6.15.5 Output**

## **SCPI Command :**

SCONfiguration: OUTPut: MODE

### class OutputCls

Output commands group definition. 7 total commands, 1 Subgroups, 1 group commands

 $get\_mode() \rightarrow SystemContOutput$ 

```
# SCPI: SCONfiguration:OUTPut:MODE
value: enums.SystConfOutpMode = driver.sconfiguration.output.get_mode()
```
No command help available

**return**

mode: No help available

set\_mode(*mode: SystConfOutpMode*) → None

```
# SCPI: SCONfiguration:OUTPut:MODE
driver.sconfiguration.output.set_mode(mode = enums.SystConfOutpMode.ALL)
```
No command help available

#### **param mode** No help available

## **Cloning the Group**

```
# Create a clone of the original group, that exists independently
group2 = driver.sconfiguration.output.clone()
```
## **Subgroups**

## **6.15.5.1 Mapping**

## class MappingCls

Mapping commands group definition. 6 total commands, 5 Subgroups, 0 group commands

## **Cloning the Group**

```
# Create a clone of the original group, that exists independently
group2 = driver.sconfiguration.output.mapping.clone()
```
## **Subgroups**

## **6.15.5.1.1 Digital**

## class DigitalCls

Digital commands group definition. 1 total commands, 1 Subgroups, 0 group commands

## **Cloning the Group**

```
# Create a clone of the original group, that exists independently
group2 = driver.sconfiguration.output.mapping.digital.clone()
```
## **Subgroups**

## **6.15.5.1.1.1 Stream<Stream>**

## **RepCap Settings**

```
# Range: Nr1 .. Nr16
rc = driver.sconfiguration.output.mapping.digital.stream.repcap_stream_get()
driver.sconfiguration.output.mapping.digital.stream.repcap_stream_set(repcap.Stream.Nr1)
```
#### class StreamCls

Stream commands group definition. 1 total commands, 1 Subgroups, 0 group commands Repeated Capability: Stream, default value after init: Stream.Nr1

## **Cloning the Group**

```
# Create a clone of the original group, that exists independently
group2 = driver.sconfiguration.output.mapping.digital.stream.clone()
```
## **Subgroups**

## **6.15.5.1.1.2 State**

## **SCPI Command :**

SCONfiguration:OUTPut:MAPPing:DIGital:STReam<ST>:STATe

## class StateCls

State commands group definition. 1 total commands, 0 Subgroups, 1 group commands

get(*stream=Stream.Default*) → bool

```
# SCPI: SCONfiguration:OUTPut:MAPPing:DIGital:STReam<ST>:STATe
value: bool = driver.sconfiguration.output.mapping.digital.stream.state.
\rightarrowget(stream = repcap.Stream.Default)
```
No command help available

#### **param stream**

optional repeated capability selector. Default value: Nr1 (settable in the interface 'Stream')

**return** state: No help available

set(*state: bool*, *stream=Stream.Default*) → None

```
# SCPI: SCONfiguration:OUTPut:MAPPing:DIGital:STReam<ST>:STATe
driver.sconfiguration.output.mapping.digital.stream.state.set(state = False,.
\rightarrowstream = repcap. Stream. Default)
```
No command help available

## **param state** No help available

## **param stream**

optional repeated capability selector. Default value: Nr1 (settable in the interface 'Stream')

## **6.15.5.1.2 HsDigital**

## class HsDigitalCls

HsDigital commands group definition. 1 total commands, 1 Subgroups, 0 group commands

## **Cloning the Group**

```
# Create a clone of the original group, that exists independently
group2 = driver.sconfiguration.output.mapping.hsDigital.clone()
```
## **Subgroups**

## **6.15.5.1.2.1 Channel**

## class ChannelCls

Channel commands group definition. 1 total commands, 1 Subgroups, 0 group commands

## **Cloning the Group**

```
# Create a clone of the original group, that exists independently
group2 = driver.sconfiguration.output.mapping.hsDigital.channel.clone()
```
#### **Subgroups**

#### **6.15.5.1.2.2 Stream<Stream>**

## **RepCap Settings**

```
# Range: Nr1 .. Nr16
rc = driver.sconfiguration.output.mapping.hsDigital.channel.stream.repcap_stream_get()
driver.sconfiguration.output.mapping.hsDigital.channel.stream.repcap_stream_set(repcap.
˓→Stream.Nr1)
```
#### class StreamCls

Stream commands group definition. 1 total commands, 1 Subgroups, 0 group commands Repeated Capability: Stream, default value after init: Stream.Nr1

## **Cloning the Group**

```
# Create a clone of the original group, that exists independently
group2 = driver.sconfiguration.output.mapping.hsDigital.channel.stream.clone()
```
## **Subgroups**

## **6.15.5.1.2.3 State**

## **SCPI Command :**

```
SCONfiguration:OUTPut:MAPPing:HSDigital:CHANnel:STReam<ST>:STATe
```
## class StateCls

State commands group definition. 1 total commands, 0 Subgroups, 1 group commands

get(*stream=Stream.Default*) → bool

```
# SCPI: SCONfiguration:OUTPut:MAPPing:HSDigital:CHANnel:STReam<ST>:STATe
value: bool = driver.sconfiguration.output.mapping.hsDigital.channel.stream.
˓→state.get(stream = repcap.Stream.Default)
```
Maps the I/Q output streams to the output connectors.

## **param stream**

optional repeated capability selector. Default value: Nr1 (settable in the interface 'Stream')

```
return
```
state: 1| ON| 0| OFF

set(*state: bool*, *stream=Stream.Default*) → None

```
# SCPI: SCONfiguration:OUTPut:MAPPing:HSDigital:CHANnel:STReam<ST>:STATe
driver.sconfiguration.output.mapping.hsDigital.channel.stream.state.set(state =_
˓→False, stream = repcap.Stream.Default)
```
Maps the I/Q output streams to the output connectors.

## **param state**

1| ON| 0| OFF

## **param stream**

optional repeated capability selector. Default value: Nr1 (settable in the interface 'Stream')

## **6.15.5.1.3 IqOutput**

## class IqOutputCls

IqOutput commands group definition. 1 total commands, 1 Subgroups, 0 group commands

## **Cloning the Group**

```
# Create a clone of the original group, that exists independently
group2 = driver.sconfiguration.output.mapping.iqOutput.clone()
```
## **Subgroups**

**6.15.5.1.3.1 Stream<Stream>**

## **RepCap Settings**

# Range: Nr1 .. Nr16 rc = driver.sconfiguration.output.mapping.iqOutput.stream.repcap\_stream\_get() driver.sconfiguration.output.mapping.iqOutput.stream.repcap\_stream\_set(repcap.Stream.Nr1)

## class StreamCls

Stream commands group definition. 1 total commands, 1 Subgroups, 0 group commands Repeated Capability: Stream, default value after init: Stream.Nr1

## **Cloning the Group**

```
# Create a clone of the original group, that exists independently
group2 = driver.sconfiguration.output.mapping.iqOutput.stream.close()
```
## **Subgroups**

## **6.15.5.1.3.2 State**

## **SCPI Command :**

SCONfiguration:OUTPut:MAPPing:IQOutput:STReam<ST>:STATe

## class StateCls

State commands group definition. 1 total commands, 0 Subgroups, 1 group commands

get(*stream=Stream.Default*) → bool

# SCPI: SCONfiguration:OUTPut:MAPPing:IQOutput:STReam<ST>:STATe value: bool = driver.sconfiguration.output.mapping.iqOutput.stream.state.  $\rightarrow$ get(stream = repcap.Stream.Default)

No command help available

#### **param stream**

optional repeated capability selector. Default value: Nr1 (settable in the interface 'Stream')

#### **return**

state: No help available
set(*state: bool*, *stream=Stream.Default*) → None

```
# SCPI: SCONfiguration:OUTPut:MAPPing:IQOutput:STReam<ST>:STATe
driver.sconfiguration.output.mapping.iqOutput.stream.state.set(state = False,.
˓→stream = repcap.Stream.Default)
```
No command help available

**param state** No help available

#### **param stream**

optional repeated capability selector. Default value: Nr1 (settable in the interface 'Stream')

# **6.15.5.1.4 Rf<Path>**

# **RepCap Settings**

```
# Range: Nr1 .. Nr8
rc = driver.sconfiguration.output.mapping.rf.repcap_path_get()
driver.sconfiguration.output.mapping.rf.repcap_path_set(repcap.Path.Nr1)
```
## class RfCls

Rf commands group definition. 1 total commands, 1 Subgroups, 0 group commands Repeated Capability: Path, default value after init: Path.Nr1

# **Cloning the Group**

```
# Create a clone of the original group, that exists independently
group2 = driver.sconfiguration.output.mapping.rf.clone()
```
# **Subgroups**

**6.15.5.1.4.1 Stream<Stream>**

# **RepCap Settings**

```
# Range: Nr1 .. Nr16
rc = driver.sconfiguration.output.mapping.rf.stream.repcap_stream_get()
driver.sconfiguration.output.mapping.rf.stream.repcap_stream_set(repcap.Stream.Nr1)
```
#### class StreamCls

Stream commands group definition. 1 total commands, 1 Subgroups, 0 group commands Repeated Capability: Stream, default value after init: Stream.Nr1

# **Cloning the Group**

```
# Create a clone of the original group, that exists independently
group2 = driver.sconfiguration.output.mapping.rf.stream.clone()
```
# **Subgroups**

# **6.15.5.1.4.2 State**

## **SCPI Command :**

SCONfiguration:OUTPut:MAPPing:RF<CH>:STReam<ST>:STATe

### class StateCls

State commands group definition. 1 total commands, 0 Subgroups, 1 group commands

get(*path=Path.Default*, *stream=Stream.Default*) → bool

# SCPI: SCONfiguration:OUTPut:MAPPing:RF<CH>:STReam<ST>:STATe value: bool = driver.sconfiguration.output.mapping.rf.stream.state.get(path =\_ ˓<sup>→</sup>repcap.Path.Default, stream = repcap.Stream.Default)

Maps the I/Q output streams to the output connectors.

#### **param path**

optional repeated capability selector. Default value: Nr1 (settable in the interface 'Rf')

#### **param stream**

optional repeated capability selector. Default value: Nr1 (settable in the interface 'Stream')

**return**

state: 1| ON| 0| OFF

set(*state: bool*, *path=Path.Default*, *stream=Stream.Default*) → None

```
# SCPI: SCONfiguration:OUTPut:MAPPing:RF<CH>:STReam<ST>:STATe
driver.sconfiguration.output.mapping.rf.stream.state.set(state = False, path =\Box˓→repcap.Path.Default, stream = repcap.Stream.Default)
```
Maps the I/Q output streams to the output connectors.

# **param state**

1| ON| 0| OFF

#### **param path**

optional repeated capability selector. Default value: Nr1 (settable in the interface 'Rf')

## **param stream**

optional repeated capability selector. Default value: Nr1 (settable in the interface 'Stream')

# **6.15.5.1.5 Stream<Stream>**

# **RepCap Settings**

```
# Range: Nr1 .. Nr16
rc = driver.sconfiguration.output.mapping.stream.repcap_stream_get()
driver.sconfiguration.output.mapping.stream.repcap_stream_set(repcap.Stream.Nr1)
```
# class StreamCls

Stream commands group definition. 2 total commands, 2 Subgroups, 0 group commands Repeated Capability: Stream, default value after init: Stream.Nr1

# **Cloning the Group**

```
# Create a clone of the original group, that exists independently
group2 = driver.sconfiguration.output.mapping.stream.clone()
```
## **Subgroups**

# **6.15.5.1.5.1 Foffset**

# **SCPI Command :**

```
SCONfiguration:OUTPut:MAPPing:STReam<ST>:FOFFset
```
## class FoffsetCls

Foffset commands group definition. 1 total commands, 0 Subgroups, 1 group commands

```
get(stream=Stream.Default) → float
```

```
# SCPI: SCONfiguration:OUTPut:MAPPing:STReam<ST>:FOFFset
value: float = driver.sconfiguration.output.mapping.stream.foffset.get(stream =_
˓→repcap.Stream.Default)
```
Sets an absolute frequency offset.

#### **param stream**

optional repeated capability selector. Default value: Nr1 (settable in the interface 'Stream')

**return**

sm freq offset: float Range: depends on the installed options, e.g.  $-60E6$  to  $+60E6$ (base unit)

```
set(sm_freq_offset: float, stream=Stream.Default) → None
```

```
# SCPI: SCONfiguration:OUTPut:MAPPing:STReam<ST>:FOFFset
driver.sconfiguration.output.mapping.stream.foffset.set(sm_freq_offset = 1.0,
\rightarrowstream = repcap.Stream.Default)
```
Sets an absolute frequency offset.

#### **param sm\_freq\_offset**

float Range: depends on the installed options, e.g. -60E6 to +60E6 (base unit)

# **param stream**

optional repeated capability selector. Default value: Nr1 (settable in the interface 'Stream')

# **6.15.5.1.5.2 Poffset**

# **SCPI Command :**

SCONfiguration:OUTPut:MAPPing:STReam<ST>:POFFset

# class PoffsetCls

Poffset commands group definition. 1 total commands, 0 Subgroups, 1 group commands

 $get(*stream=Stream*.*Default*) \rightarrow float$ 

```
# SCPI: SCONfiguration:OUTPut:MAPPing:STReam<ST>:POFFset
value: float = driver.sconfiguration.output.mapping.stream.poffset.get(stream =␣
˓→repcap.Stream.Default)
```
Sets the phase offset of the corresponding stream.

#### **param stream**

optional repeated capability selector. Default value: Nr1 (settable in the interface 'Stream')

**return**

sm\_phas\_offset: float Range: -999.99 to 999.99

set(*sm\_phas\_offset: float*, *stream=Stream.Default*) → None

```
# SCPI: SCONfiguration:OUTPut:MAPPing:STReam<ST>:POFFset
driver.sconfiguration.output.mapping.stream.poffset.set(sm_phas_offset = 1.0,␣
˓→stream = repcap.Stream.Default)
```
Sets the phase offset of the corresponding stream.

```
param sm_phas_offset
  float Range: -999.99 to 999.99
```
# **param stream**

optional repeated capability selector. Default value: Nr1 (settable in the interface 'Stream')

# **6.16 Sense<Channel>**

# **RepCap Settings**

```
# Range: Nr1 .. Nr64
rc = driver.sense.repcap_channel_get()
driver.sense.repcap_channel_set(repcap.Channel.Nr1)
```
# class SenseCls

Sense commands group definition. 25 total commands, 2 Subgroups, 0 group commands Repeated Capability: Channel, default value after init: Channel.Nr1

# **Cloning the Group**

```
# Create a clone of the original group, that exists independently
group2 = driver.sense.clone()
```
# **Subgroups**

# **6.16.1 Power**

# class PowerCls

Power commands group definition. 24 total commands, 14 Subgroups, 0 group commands

# **Cloning the Group**

```
# Create a clone of the original group, that exists independently
group2 = driver.sense.power.clone()
```
# **Subgroups**

# **6.16.1.1 Aperture**

# class ApertureCls

Aperture commands group definition. 2 total commands, 2 Subgroups, 0 group commands

# **Cloning the Group**

```
# Create a clone of the original group, that exists independently
group2 = driver.sense.power.aperture.clone()
```
# **Subgroups**

## **6.16.1.1.1 Default**

# class DefaultCls

Default commands group definition. 1 total commands, 1 Subgroups, 0 group commands

# **Cloning the Group**

```
# Create a clone of the original group, that exists independently
group2 = driver.sense.power.aperture.default.clone()
```
### **Subgroups**

# **6.16.1.1.1.1 State**

# **SCPI Command :**

SENSe<CH>:[POWer]:APERture:DEFault:STATe

#### class StateCls

State commands group definition. 1 total commands, 0 Subgroups, 1 group commands

get(*channel=Channel.Default*) → bool

```
# SCPI: SENSe<CH>:[POWer]:APERture:DEFault:STATe
value: bool = driver.sense.power.aperture.default.state.get(channel = repcap.
˓→Channel.Default)
```
Deactivates the default aperture time of the respective sensor. To specify a user-defined value, use the command method RsSmcv.Sense.Power.Aperture.Time.set.

#### **param channel**

optional repeated capability selector. Default value: Nr1 (settable in the interface 'Sense')

#### **return**

use\_def\_ap: 1| ON| 0| OFF

set(*use\_def\_ap: bool*, *channel=Channel.Default*) → None

```
# SCPI: SENSe<CH>:[POWer]:APERture:DEFault:STATe
driver.sense.power.aperture.default.state.set(use_def_ap = False, channel =\Box˓→repcap.Channel.Default)
```
Deactivates the default aperture time of the respective sensor. To specify a user-defined value, use the command method RsSmcv.Sense.Power.Aperture.Time.set.

**param use\_def\_ap** 1| ON| 0| OFF

# **param channel**

optional repeated capability selector. Default value: Nr1 (settable in the interface 'Sense')

# **6.16.1.1.2 Time**

### **SCPI Command :**

SENSe<CH>:[POWer]:APERture:TIMe

### class TimeCls

Time commands group definition. 1 total commands, 0 Subgroups, 1 group commands

get(*channel=Channel.Default*) → float

```
# SCPI: SENSe<CH>:[POWer]:APERture:TIMe
value: float = driver.sense.power.aperture.time.get(channel = repcap.Channel.
˓→Default)
```
Defines the aperture time (size of the acquisition interval) for the corresponding sensor.

#### **param channel**

optional repeated capability selector. Default value: Nr1 (settable in the interface 'Sense')

**return**

ap\_time: float Range: depends on connected power sensor

 $\text{set}(ap \ time: float, channel=Channel.Default) \rightarrow None$ 

```
# SCPI: SENSe<CH>:[POWer]:APERture:TIMe
driver.sense.power.aperture.time.set(ap_time = 1.0, channel = repcap.Channel.
˓→Default)
```
Defines the aperture time (size of the acquisition interval) for the corresponding sensor.

### **param ap\_time**

float Range: depends on connected power sensor

#### **param channel**

optional repeated capability selector. Default value: Nr1 (settable in the interface 'Sense')

# **6.16.1.2 Correction**

#### class CorrectionCls

Correction commands group definition. 3 total commands, 1 Subgroups, 0 group commands

# **Cloning the Group**

```
# Create a clone of the original group, that exists independently
group2 = driver.sense.power.correction.clone()
```
# **Subgroups**

# **6.16.1.2.1 SpDevice**

# class SpDeviceCls

SpDevice commands group definition. 3 total commands, 3 Subgroups, 0 group commands

# **Cloning the Group**

```
# Create a clone of the original group, that exists independently
group2 = driver.sense.power.correction.spDevice.clone()
```
#### **Subgroups**

# **6.16.1.2.1.1 ListPy**

# **SCPI Command :**

SENSe<CH>:[POWer]:CORRection:SPDevice:LIST

#### class ListPyCls

ListPy commands group definition. 1 total commands, 0 Subgroups, 1 group commands

```
get(channel=Channel.Default) → List[str]
```

```
# SCPI: SENSe<CH>:[POWer]:CORRection:SPDevice:LIST
value: List[str] = driver.sense.power.correction.spDevice.listPy.get(channel =

=
\Box˓→repcap.Channel.Default)
```
Queries the list of the S-parameter data sets that have been loaded to the power sensor.

# **param channel**

optional repeated capability selector. Default value: Nr1 (settable in the interface 'Sense')

# **return**

list\_py: string list

# **6.16.1.2.1.2 Select**

# **SCPI Command :**

SENSe<CH>:[POWer]:CORRection:SPDevice:SELect

# class SelectCls

Select commands group definition. 1 total commands, 0 Subgroups, 1 group commands

get(*channel=Channel.Default*) → float

```
# SCPI: SENSe<CH>:[POWer]:CORRection:SPDevice:SELect
value: float = driver.sense.power.correction.spDevice.select.get(channel =\Box˓→repcap.Channel.Default)
```
Several S-parameter tables can be stored in a sensor. The command selects a loaded data set for S-parameter correction for the corresponding sensor.

# **param channel**

optional repeated capability selector. Default value: Nr1 (settable in the interface 'Sense')

**return**

select: float

set(*select: float*, *channel=Channel.Default*) → None

```
# SCPI: SENSe<CH>:[POWer]:CORRection:SPDevice:SELect
driver.sense.power.correction.spDevice.select.set(select = 1.0, channel =\Box˓→repcap.Channel.Default)
```
Several S-parameter tables can be stored in a sensor. The command selects a loaded data set for S-parameter correction for the corresponding sensor.

#### **param select** float

### **param channel**

optional repeated capability selector. Default value: Nr1 (settable in the interface 'Sense')

# **6.16.1.2.1.3 State**

# **SCPI Command :**

SENSe<CH>:[POWer]:CORRection:SPDevice:STATe

#### class StateCls

State commands group definition. 1 total commands, 0 Subgroups, 1 group commands

get(*channel=Channel.Default*) → bool

```
# SCPI: SENSe<CH>:[POWer]:CORRection:SPDevice:STATe
value: bool = driver.sense.power.correction.spDevice.state.get(channel = repcap.
˓→Channel.Default)
```
Activates the use of the S-parameter correction data. Note: If you use power sensors with attenuator, the instrument automatically activates the use of S-parameter data.

#### **param channel**

optional repeated capability selector. Default value: Nr1 (settable in the interface 'Sense')

#### **return**

state: 1| ON| 0| OFF

set(*state: bool*, *channel=Channel.Default*) → None

```
# SCPI: SENSe<CH>:[POWer]:CORRection:SPDevice:STATe
driver.sense.power.correction.spDevice.state.set(state = False, channel =\Box˓→repcap.Channel.Default)
```
Activates the use of the S-parameter correction data. Note: If you use power sensors with attenuator, the instrument automatically activates the use of S-parameter data.

# **param state**

1| ON| 0| OFF

### **param channel**

optional repeated capability selector. Default value: Nr1 (settable in the interface 'Sense')

# **6.16.1.3 Direct**

# **SCPI Command :**

# SENSe<CH>:[POWer]:DIRect

### class DirectCls

Direct commands group definition. 1 total commands, 0 Subgroups, 1 group commands

```
set(command: str, channel=Channel.Default) → None
```

```
# SCPI: SENSe<CH>:[POWer]:DIRect
driver.sense.power.direct.set(command = 'abc', channel = repcap.Channel.Default)
```
No command help available

### **param command** No help available

#### **param channel**

optional repeated capability selector. Default value: Nr1 (settable in the interface 'Sense')

# **6.16.1.4 Display**

#### class DisplayCls

Display commands group definition. 2 total commands, 1 Subgroups, 0 group commands

## **Cloning the Group**

```
# Create a clone of the original group, that exists independently
group2 = driver.sense.power.display.clone()
```
# **Subgroups**

# **6.16.1.4.1 Permanent**

# class PermanentCls

Permanent commands group definition. 2 total commands, 2 Subgroups, 0 group commands

# **Cloning the Group**

```
# Create a clone of the original group, that exists independently
group2 = driver.sense.power.display.permanent.clone()
```
#### **Subgroups**

# **6.16.1.4.1.1 Priority**

# **SCPI Command :**

SENSe<CH>:[POWer]:DISPlay:PERManent:PRIority

#### class PriorityCls

Priority commands group definition. 1 total commands, 0 Subgroups, 1 group commands

```
get(channel=Channel.Default) → PowSensDisplayPriority
```

```
# SCPI: SENSe<CH>:[POWer]:DISPlay:PERManent:PRIority
value: enums.PowSensDisplayPriority = driver.sense.power.display.permanent.
˓→priority.get(channel = repcap.Channel.Default)
```
Selects average or peak power for permanent display.

### **param channel**

optional repeated capability selector. Default value: Nr1 (settable in the interface 'Sense')

#### **return**

priority: AVERage| PEAK

set(*priority: PowSensDisplayPriority*, *channel=Channel.Default*) → None

```
# SCPI: SENSe<CH>:[POWer]:DISPlay:PERManent:PRIority
driver.sense.power.display.permanent.priority.set(priority = enums.
˓→PowSensDisplayPriority.AVERage, channel = repcap.Channel.Default)
```
Selects average or peak power for permanent display.

```
param priority
  AVERage| PEAK
```
# **param channel**

optional repeated capability selector. Default value: Nr1 (settable in the interface 'Sense')

# **6.16.1.4.1.2 State**

# **SCPI Command :**

SENSe<CH>:[POWer]:DISPlay:PERManent:STATe

# class StateCls

State commands group definition. 1 total commands, 0 Subgroups, 1 group commands

get(*channel=Channel.Default*) → bool

```
# SCPI: SENSe<CH>:[POWer]:DISPlay:PERManent:STATe
value: bool = driver.sense.power.display.permanent.state.get(channel = repcap.
˓→Channel.Default)
```
Activates the permanent display of the measured power level results. The instrument also indicates the sensor type, the connection, the measurement source and the offset if set.

#### **param channel**

optional repeated capability selector. Default value: Nr1 (settable in the interface 'Sense')

### **return**

state: 1| ON| 0| OFF

set(*state: bool*, *channel=Channel.Default*) → None

```
# SCPI: SENSe<CH>:[POWer]:DISPlay:PERManent:STATe
driver.sense.power.display.permanent.state.set(state = False, channel = repcap.
˓→Channel.Default)
```
Activates the permanent display of the measured power level results. The instrument also indicates the sensor type, the connection, the measurement source and the offset if set.

# **param state** 1| ON| 0| OFF

#### **param channel**

optional repeated capability selector. Default value: Nr1 (settable in the interface 'Sense')

#### **6.16.1.5 FilterPy**

#### class FilterPyCls

FilterPy commands group definition. 6 total commands, 4 Subgroups, 0 group commands

# **Cloning the Group**

```
# Create a clone of the original group, that exists independently
group2 = driver.sense.power.filterPy.clone()
```
# **Subgroups**

# **6.16.1.5.1 Length**

# class LengthCls

Length commands group definition. 2 total commands, 2 Subgroups, 0 group commands

### **Cloning the Group**

```
# Create a clone of the original group, that exists independently
group2 = driver.sense.power.filterPy.length.clone()
```
### **Subgroups**

**6.16.1.5.1.1 Auto**

# **SCPI Command :**

SENSe<CH>:[POWer]:FILTer:LENGth:AUTO

#### class AutoCls

Auto commands group definition. 1 total commands, 0 Subgroups, 1 group commands

get(*channel=Channel.Default*) → float

```
# SCPI: SENSe<CH>:[POWer]:FILTer:LENGth:AUTO
value: float = driver.sense.power.filterPy.length.auto.get(channel = repcap.
˓→Channel.Default)
```
Queries the current filter length in filter mode AUTO (method RsSmcv.Sense.Power.FilterPy.TypePy.set)

**param channel**

optional repeated capability selector. Default value: Nr1 (settable in the interface 'Sense')

**return** auto: float Range: 1 to 65536

# **6.16.1.5.1.2 User**

## **SCPI Command :**

SENSe<CH>:[POWer]:FILTer:LENGth:[USER]

### class UserCls

User commands group definition. 1 total commands, 0 Subgroups, 1 group commands

get(*channel=Channel.Default*) → float

```
# SCPI: SENSe<CH>:[POWer]:FILTer:LENGth:[USER]
value: float = driver.sense.power.filterPy.length.user.get(channel = repcap.
˓→Channel.Default)
```
Selects the filter length for SENS:POW:FILT:'TYPE USER. As the filter length works as a multiplier for the time window, a constant filter length results in a constant measurement time (see also 'About the measuring principle, averaging filter, filter length, and achieving stable results') .

INTRO\_CMD\_HELP: The R&S NRP power sensors provide different resolutions for setting the filter length, depending on the used sensor type:

- Resolution = 1 for R&S NRPxx power sensors
- Resolution = 2n for sensors of the R&S NRP-Zxx family, with  $n = 1$  to 16

### **param channel**

optional repeated capability selector. Default value: Nr1 (settable in the interface 'Sense')

#### **return**

user: float Range: 1 to 65536

set(*user: float*, *channel=Channel.Default*) → None

```
# SCPI: SENSe<CH>:[POWer]:FILTer:LENGth:[USER]
driver.sense.power.filterPy.length.user.set(user = 1.0, channel = repcap.
˓→Channel.Default)
```
Selects the filter length for SENS:POW:FILT:'TYPE USER. As the filter length works as a multiplier for the time window, a constant filter length results in a constant measurement time (see also 'About the measuring principle, averaging filter, filter length, and achieving stable results') .

INTRO\_CMD\_HELP: The R&S NRP power sensors provide different resolutions for setting the filter length, depending on the used sensor type:

- Resolution = 1 for R&S NRPxx power sensors
- Resolution = 2n for sensors of the R&S NRP-Zxx family, with  $n = 1$  to 16

#### **param user**

float Range: 1 to 65536

# **param channel**

optional repeated capability selector. Default value: Nr1 (settable in the interface 'Sense')

# **6.16.1.5.2 NsRatio**

### **SCPI Command :**

SENSe<CH>:[POWer]:FILTer:NSRatio

### class NsRatioCls

NsRatio commands group definition. 2 total commands, 1 Subgroups, 1 group commands

```
get(channel=Channel.Default) → float
```

```
# SCPI: SENSe<CH>:[POWer]:FILTer:NSRatio
value: float = driver.sense.power.filterPy.nsRatio.get(channel = repcap.Channel.
˓→Default)
```
Sets an upper limit for the relative noise content in fixed noise filter mode (method RsSmcv.Sense.Power.FilterPy.TypePy. set) . This value determines the proportion of intrinsic noise in the measurement results.

#### **param channel**

optional repeated capability selector. Default value: Nr1 (settable in the interface 'Sense')

**return**

ns\_ratio: float Range: 0.001 to 1

set(*ns\_ratio: float*, *channel=Channel.Default*) → None

```
# SCPI: SENSe<CH>:[POWer]:FILTer:NSRatio
driver.sense.power.filterPy.nsRatio.set(ns_ratio = 1.0, channel = repcap.
˓→Channel.Default)
```
Sets an upper limit for the relative noise content in fixed noise filter mode (method RsSmcv.Sense.Power.FilterPy.TypePy. set) . This value determines the proportion of intrinsic noise in the measurement results.

```
param ns_ratio
```
float Range: 0.001 to 1

#### **param channel**

optional repeated capability selector. Default value: Nr1 (settable in the interface 'Sense')

# **Cloning the Group**

# Create a clone of the original group, that exists independently group2 = driver.sense.power.filterPy.nsRatio.clone()

# **Subgroups**

# **6.16.1.5.2.1 Mtime**

### **SCPI Command :**

```
SENSe<CH>:[POWer]:FILTer:NSRatio:MTIMe
```
### class MtimeCls

Mtime commands group definition. 1 total commands, 0 Subgroups, 1 group commands

get(*channel=Channel.Default*) → float

```
# SCPI: SENSe<CH>:[POWer]:FILTer:NSRatio:MTIMe
value: float = driver.sense.power.filterPy.nsRatio.mtime.get(channel = repcap.
˓→Channel.Default)
```
Sets an upper limit for the settling time of the auto-averaging filter in the NSRatio mode and thus limits the length of the filter. The filter type is set with command method RsSmcv.Sense.Power.FilterPy.TypePy.set.

#### **param channel**

optional repeated capability selector. Default value: Nr1 (settable in the interface 'Sense')

**return**

mtime: float Range: 1 to 999.99

set(*mtime: float*, *channel=Channel.Default*) → None

```
# SCPI: SENSe<CH>:[POWer]:FILTer:NSRatio:MTIMe
driver.sense.power.filterPy.nsRatio.mtime.set(mtime = 1.0, channel = repcap.
˓→Channel.Default)
```
Sets an upper limit for the settling time of the auto-averaging filter in the NSRatio mode and thus limits the length of the filter. The filter type is set with command method RsSmcv.Sense.Power.FilterPy.TypePy.set.

#### **param mtime**

float Range: 1 to 999.99

### **param channel**

optional repeated capability selector. Default value: Nr1 (settable in the interface 'Sense')

# **6.16.1.5.3 Sonce**

# **SCPI Command :**

SENSe<CH>:[POWer]:FILTer:SONCe

# class SonceCls

Sonce commands group definition. 1 total commands, 0 Subgroups, 1 group commands

set(*channel=Channel.Default*) → None

```
# SCPI: SENSe<CH>:[POWer]:FILTer:SONCe
driver.sense.power.filterPy.sonce.set(channel = repcap.Channel.Default)
```
Starts searching the optimum filter length for the current measurement conditions. You can check the result with command SENS1:POW:FILT:LENG:USER? in filter mode USER (method RsSmcv.Sense.Power.FilterPy.TypePy.set) .

#### **param channel**

optional repeated capability selector. Default value: Nr1 (settable in the interface 'Sense')

 $set\_with\_opc(*channel*=\n*Channel*.*Default*, *opc_time*, *time*: *int* = -1) \rightarrow None$ 

#### **6.16.1.5.4 TypePy**

# **SCPI Command :**

SENSe<CH>:[POWer]:FILTer:TYPE

### class TypePyCls

TypePy commands group definition. 1 total commands, 0 Subgroups, 1 group commands

```
get(channel=Channel.Default) \rightarrow PowSensFiltType
```

```
# SCPI: SENSe<CH>:[POWer]:FILTer:TYPE
value: enums.PowSensFiltType = driver.sense.power.filterPy.typePy.get(channel =\Box˓→repcap.Channel.Default)
```
Selects the filter mode. The filter length is the multiplier for the time window and thus directly affects the measurement time.

### **param channel**

optional repeated capability selector. Default value: Nr1 (settable in the interface 'Sense')

#### **return**

type\_py: AUTO| USER| NSRatio AUTO Automatically selects the filter length, depending on the measured value. The higher the power, the shorter the filter length, and vice versa. USER Allows you to set the filter length manually. As the filter-length takes effect as a multiplier of the measurement time, you can achieve constant measurement times. NSRatio Selects the filter length (averaging factor) according to the criterion that the intrinsic noise of the sensor (2 standard deviations) does not exceed the specified noise content. You can define the noise content with command method RsSmcv.Sense.Power.FilterPy.NsRatio.set. Note: To avoid long settling times when the power is low, you can limit the averaging factor limited with the 'timeout' parameter (method RsSmcv.Sense.Power.FilterPy.NsRatio.Mtime.set) .

set(*type\_py: PowSensFiltType*, *channel=Channel.Default*) → None

```
# SCPI: SENSe<CH>:[POWer]:FILTer:TYPE
driver.sense.power.filterPy.typePy.set(type_py = enums.PowSensFiltType.AUTO,␣
\rightarrowchannel = repcap.Channel.Default)
```
Selects the filter mode. The filter length is the multiplier for the time window and thus directly affects the measurement time.

# **param type\_py**

AUTO| USER| NSRatio AUTO Automatically selects the filter length, depending on the measured value. The higher the power, the shorter the filter length, and vice versa. USER Allows you to set the filter length manually. As the filter-length takes effect as a multiplier of the measurement time, you can achieve constant measurement times. NSRatio Selects the filter length (averaging factor) according to the criterion that the intrinsic noise of the sensor (2 standard deviations) does not exceed the specified noise content. You can define the noise content with command method RsSmcv.Sense.Power.FilterPy.NsRatio.set. Note: To avoid long settling times when the power is low, you can limit the averaging factor limited with the 'timeout' parameter (method RsSmcv.Sense.Power.FilterPy.NsRatio.Mtime.set) .

### **param channel**

optional repeated capability selector. Default value: Nr1 (settable in the interface 'Sense')

### **6.16.1.6 Frequency**

# **SCPI Command :**

SENSe<CH>:[POWer]:FREQuency

### class FrequencyCls

Frequency commands group definition. 1 total commands, 0 Subgroups, 1 group commands

get(*channel=Channel.Default*) → float

```
# SCPI: SENSe<CH>:[POWer]:FREQuency
value: float = driver.sense.power.frequency.get(channel = repcap.Channel.
˓→Default)
```
Sets the RF frequency of the signal, if signal source SENSe<ch>[:POWer]:SOURce USER is selected.

#### **param channel**

optional repeated capability selector. Default value: Nr1 (settable in the interface 'Sense')

# **return**

frequency: float

set(*frequency: float*, *channel=Channel.Default*) → None

```
# SCPI: SENSe<CH>:[POWer]:FREQuency
driver.sense.power.frequency.set(frequency = 1.0, channel = repcap.Channel.
˓→Default)
```
Sets the RF frequency of the signal, if signal source SENSe<ch>[:POWer]:SOURce USER is selected.

#### **param frequency** float

### **param channel**

optional repeated capability selector. Default value: Nr1 (settable in the interface 'Sense')

# **6.16.1.7 Logging**

# class LoggingCls

Logging commands group definition. 1 total commands, 1 Subgroups, 0 group commands

### **Cloning the Group**

```
# Create a clone of the original group, that exists independently
group2 = driver.sense.power.logging.clone()
```
### **Subgroups**

**6.16.1.7.1 State**

# **SCPI Command :**

SENSe<CH>:[POWer]:LOGGing:STATe

#### class StateCls

State commands group definition. 1 total commands, 0 Subgroups, 1 group commands

get(*channel=Channel.Default*) → bool

```
# SCPI: SENSe<CH>:[POWer]:LOGGing:STATe
value: bool = driver.sense.power.logging.state.get(channel = repcap.Channel.
˓→Default)
```
Activates the recording of the power values, measured by a connected R&S NRP power sensor.

#### **param channel**

optional repeated capability selector. Default value: Nr1 (settable in the interface 'Sense')

**return** state: 1| ON| 0| OFF

set(*state: bool*, *channel=Channel.Default*) → None

```
# SCPI: SENSe<CH>:[POWer]:LOGGing:STATe
driver.sense.power.logging.state.set(state = False, channel = repcap.Channel.
˓→Default)
```
Activates the recording of the power values, measured by a connected R&S NRP power sensor.

**param state** 1| ON| 0| OFF

#### **param channel**

optional repeated capability selector. Default value: Nr1 (settable in the interface 'Sense')

# **6.16.1.8 Offset**

#### **SCPI Command :**

SENSe<CH>:[POWer]:OFFSet

# class OffsetCls

Offset commands group definition. 2 total commands, 1 Subgroups, 1 group commands

get(*channel=Channel.Default*) → float

```
# SCPI: SENSe<CH>:[POWer]:OFFSet
value: float = driver.sense.power.offset.get(channel = repcap.Channel.Default)
```
Sets a level offset which is added to the measured level value after activation with command method RsSmcv.Sense.Power. Offset.State.set. The level offset allows, e.g. to consider an attenuator in the signal path.

# **param channel**

optional repeated capability selector. Default value: Nr1 (settable in the interface 'Sense')

**return**

offset: float Range: -100.0 to 100.0, Unit: dB

set(*offset: float*, *channel=Channel.Default*) → None

# SCPI: SENSe<CH>:[POWer]:OFFSet driver.sense.power.offset.set(offset =  $1.0$ , channel = repcap.Channel.Default)

Sets a level offset which is added to the measured level value after activation with command method RsSmcv.Sense.Power. Offset.State.set. The level offset allows, e.g. to consider an attenuator in the signal path.

**param offset** float Range: -100.0 to 100.0, Unit: dB

# **param channel**

optional repeated capability selector. Default value: Nr1 (settable in the interface 'Sense')

# **Cloning the Group**

```
# Create a clone of the original group, that exists independently
group2 = driver.sense.power.offset.clone()
```
# **Subgroups**

**6.16.1.8.1 State**

# **SCPI Command :**

SENSe<CH>:[POWer]:OFFSet:STATe

### class StateCls

State commands group definition. 1 total commands, 0 Subgroups, 1 group commands

get(*channel=Channel.Default*) → bool

```
# SCPI: SENSe<CH>:[POWer]:OFFSet:STATe
value: bool = driver.sense.power.offset.state.get(channel = repcap.Channel.
˓→Default)
```
Activates the addition of the level offset to the measured value. The level offset value is set with command method RsSmcv.Sense.Power.Offset.set.

### **param channel**

optional repeated capability selector. Default value: Nr1 (settable in the interface 'Sense')

```
return
  state: 1| ON| 0| OFF
```
set(*state: bool*, *channel=Channel.Default*) → None

```
# SCPI: SENSe<CH>:[POWer]:OFFSet:STATe
driver.sense.power.offset.state.set(state = False, channel = repcap.Channel.
˓→Default)
```
Activates the addition of the level offset to the measured value. The level offset value is set with command method RsSmcv.Sense.Power.Offset.set.

# **param state**

1| ON| 0| OFF

### **param channel**

optional repeated capability selector. Default value: Nr1 (settable in the interface 'Sense')

# **6.16.1.9 Snumber**

# **SCPI Command :**

SENSe<CH>:[POWer]:SNUMber

# class SnumberCls

Snumber commands group definition. 1 total commands, 0 Subgroups, 1 group commands

 $get(channel=Channel.Default) \rightarrow str$ 

```
# SCPI: SENSe<CH>:[POWer]:SNUMber
value: str = driver.sense.power.snumber.get(channel = repcap.Channel.Default)
```
Queries the serial number of the sensor.

#### **param channel**

optional repeated capability selector. Default value: Nr1 (settable in the interface 'Sense')

**return**

snumber: string

# **6.16.1.10 Source**

# **SCPI Command :**

SENSe<CH>:[POWer]:SOURce

#### class SourceCls

Source commands group definition. 1 total commands, 0 Subgroups, 1 group commands

get(*channel=Channel.Default*) → PowSensSource

```
# SCPI: SENSe<CH>:[POWer]:SOURce
value: enums.PowSensSource = driver.sense.power.source.get(channel = repcap.
˓→Channel.Default)
```
Determines the signal to be measured. Note: When measuring the RF signal, the sensor considers the corresponding correction factor at that frequency, and uses the level setting of the instrument as reference level.

### **param channel**

optional repeated capability selector. Default value: Nr1 (settable in the interface 'Sense')

#### **return**

source: A| USER| RF

set(*source: PowSensSource*, *channel=Channel.Default*) → None

```
# SCPI: SENSe<CH>:[POWer]:SOURce
driver.sense.power.source.set(source = enums.PowSensSource.A, channel = repcap.
˓→Channel.Default)
```
Determines the signal to be measured. Note: When measuring the RF signal, the sensor considers the corresponding correction factor at that frequency, and uses the level setting of the instrument as reference level.

```
param source
  A| USER| RF
```
# **param channel**

optional repeated capability selector. Default value: Nr1 (settable in the interface 'Sense')

# **6.16.1.11 Status**

#### class StatusCls

Status commands group definition. 1 total commands, 1 Subgroups, 0 group commands

### **Cloning the Group**

```
# Create a clone of the original group, that exists independently
group2 = driver.sense.power.status.clone()
```
### **Subgroups**

### **6.16.1.11.1 Device**

# **SCPI Command :**

SENSe<CH>:[POWer]:STATus:[DEVice]

#### class DeviceCls

Device commands group definition. 1 total commands, 0 Subgroups, 1 group commands

get(*channel=Channel.Default*) → bool

```
# SCPI: SENSe<CH>:[POWer]:STATus:[DEVice]
value: bool = driver.sense.power.status.device.get(channel = repcap.Channel.
˓→Default)
```
Queries if a sensor is connected to the instrument.

#### **param channel**

optional repeated capability selector. Default value: Nr1 (settable in the interface 'Sense')

**return**

```
status: 1| ON| 0| OFF
```
set(*status: bool*, *channel=Channel.Default*) → None

```
# SCPI: SENSe<CH>:[POWer]:STATus:[DEVice]
driver.sense.power.status.device.set(status = False, channel = repcap.Channel.
˓→Default)
```
Queries if a sensor is connected to the instrument.

**param status** 1| ON| 0| OFF

#### **param channel**

optional repeated capability selector. Default value: Nr1 (settable in the interface 'Sense')

# **6.16.1.12 Sversion**

### **SCPI Command :**

SENSe<CH>:[POWer]:SVERsion

### class SversionCls

Sversion commands group definition. 1 total commands, 0 Subgroups, 1 group commands

 $get(channel=Channel.Default) \rightarrow str$ 

```
# SCPI: SENSe<CH>:[POWer]:SVERsion
value: str = driver.sense.power.sversion.get(channel = repcap.Channel.Default)
```
No command help available

#### **param channel**

optional repeated capability selector. Default value: Nr1 (settable in the interface 'Sense')

**return**

sversion: No help available

# **6.16.1.13 TypePy**

# **SCPI Command :**

SENSe<CH>:[POWer]:TYPE

# class TypePyCls

TypePy commands group definition. 1 total commands, 0 Subgroups, 1 group commands

get(*channel=Channel.Default*) → str

```
# SCPI: SENSe<CH>:[POWer]:TYPE
value: str = driver.sense.power.typePy.get(channel = repcap.Channel.Default)
```
Queries the sensor type. The type is automatically detected.

# **param channel**

optional repeated capability selector. Default value: Nr1 (settable in the interface 'Sense')

**return**

type\_py: string

# **6.16.1.14 Zero**

#### **SCPI Command :**

```
SENSe<CH>:[POWer]:ZERO
```
# class ZeroCls

Zero commands group definition. 1 total commands, 0 Subgroups, 1 group commands

set(*channel=Channel.Default*) → None

```
# SCPI: SENSe<CH>:[POWer]:ZERO
driver.sense.power.zero.set(channel = repcap.Channel.Default)
```
Performs zeroing of the sensor. Zeroing is required after warm-up, i.e. after connecting the sensor. Note: Switch off or disconnect the RF power source from the sensor before zeroing.

INTRO\_CMD\_HELP: We recommend that you zero in regular intervals (at least once a day) , if:

- The temperature has varied more than about 5 Deg.
- The sensor has been replaced.
- You want to measure very low power.

#### **param channel**

optional repeated capability selector. Default value: Nr1 (settable in the interface 'Sense')

 $set\_with\_opc(*channel*=Channel.Default, opc<sub>timeout</sub>ms: int = -1) \rightarrow None$ 

# **6.16.2 Unit**

# class UnitCls

Unit commands group definition. 1 total commands, 1 Subgroups, 0 group commands

# **Cloning the Group**

```
# Create a clone of the original group, that exists independently
group2 = driver.sense.unit.clone()
```
#### **Subgroups**

### **6.16.2.1 Power**

# **SCPI Command :**

```
SENSe<CH>:UNIT:[POWer]
```
## class PowerCls

Power commands group definition. 1 total commands, 0 Subgroups, 1 group commands

get(*channel=Channel.Default*) → UnitPowSens

```
# SCPI: SENSe<CH>:UNIT:[POWer]
value: enums.UnitPowSens = driver.sense.unit.power.get(channel = repcap.Channel.
˓→Default)
```
Selects the unit (Watt, dBm or dBuV) of measurement result display, queried with method **RsSmcv.Read.Power.get\_**.

### **param channel**

optional repeated capability selector. Default value: Nr1 (settable in the interface 'Sense')

**return**

power: DBM| DBUV| WATT

set(*power: UnitPowSens*, *channel=Channel.Default*) → None

```
# SCPI: SENSe<CH>:UNIT:[POWer]
driver.sense.unit.power.set(power = enums.UnitPowSens.DBM, channel = repcap.
˓→Channel.Default)
```
Selects the unit (Watt, dBm or dBuV) of measurement result display, queried with method **RsSmcv.Read.Power.get\_**.

# **param power** DBM| DBUV| WATT

### **param channel**

optional repeated capability selector. Default value: Nr1 (settable in the interface 'Sense')

# **6.17 Slist**

# **SCPI Commands :**

```
SLISt:CLEar:[ALL]
SLISt:[LIST]
```
# class SlistCls

Slist commands group definition. 9 total commands, 4 Subgroups, 2 group commands

 $clear\_all() \rightarrow None$ 

```
# SCPI: SLISt:CLEar:[ALL]
driver.slist.clear_all()
```
Removes all R&S NRP power sensors from the list.

 $\text{clear\_all\_with\_opc}(opc\_timeout\_ms: int = -1) \rightarrow \text{None}$ 

```
# SCPI: SLISt:CLEar:[ALL]
driver.slist.clear_all_with_opc()
```
Removes all R&S NRP power sensors from the list.

Same as clear\_all, but waits for the operation to complete before continuing further. Use the RsSmcv.utilities.opc\_timeout\_set() to set the timeout value.

### **param opc\_timeout\_ms**

Maximum time to wait in milliseconds, valid only for this call.

```
get\_list\_py() \rightarrow List[str]
```

```
# SCPI: SLISt:[LIST]
value: List[str] = driver.slist.get_list_py()
```
Returns a list of all detected sensors in a comma-separated string.

#### **return**

sensor\_list: String of comma-separated entries Each entry contains information on the sensor type, serial number and interface. The order of the entries does not correspond to the order the sensors are displayed in the 'NRP Sensor Mapping' dialog.

# **Cloning the Group**

```
# Create a clone of the original group, that exists independently
group2 = driver.slist.clone()
```
# **Subgroups**

# **6.17.1 Clear**

# class ClearCls

Clear commands group definition. 2 total commands, 2 Subgroups, 0 group commands

# **Cloning the Group**

```
# Create a clone of the original group, that exists independently
group2 = driver.slist.clear.clone()
```
### **Subgroups**

# **6.17.1.1 Lan**

# **SCPI Command :**

# SLISt:CLEar:LAN

# class LanCls

Lan commands group definition. 1 total commands, 0 Subgroups, 1 group commands

 $set() \rightarrow None$ 

```
# SCPI: SLISt:CLEar:LAN
driver.slist.clear.lan.set()
```
Removes all R&S NRP power sensors connected in the LAN from the list.

 $set\_with\_opc(*opc_timeout_ms*: int = -1) \rightarrow None$ 

```
# SCPI: SLISt:CLEar:LAN
driver.slist.clear.lan.set_with_opc()
```
Removes all R&S NRP power sensors connected in the LAN from the list.

Same as set, but waits for the operation to complete before continuing further. Use the RsSmcv.utilities.opc\_timeout\_set() to set the timeout value.

#### **param opc\_timeout\_ms**

Maximum time to wait in milliseconds, valid only for this call.

### **6.17.1.2 Usb**

# **SCPI Command :**

SLISt:CLEar:USB

# class UsbCls

Usb commands group definition. 1 total commands, 0 Subgroups, 1 group commands

 $set() \rightarrow None$ 

```
# SCPI: SLISt:CLEar:USB
driver.slist.clear.usb.set()
```
Removes all R&S NRP power sensors connected over USB from the list.

```
set\_with\_opc(<i>opc_timeout_ms</i>: int = -1) \rightarrow None
```

```
# SCPI: SLISt:CLEar:USB
driver.slist.clear.usb.set_with_opc()
```
Removes all R&S NRP power sensors connected over USB from the list.

Same as set, but waits for the operation to complete before continuing further. Use the RsSmcv.utilities.opc\_timeout\_set() to set the timeout value.

#### **param opc\_timeout\_ms**

Maximum time to wait in milliseconds, valid only for this call.

# **6.17.2 Element<Channel>**

# **RepCap Settings**

```
# Range: Nr1 .. Nr64
rc = driver.slist.element.repcap_channel_get()
driver.slist.element.repcap_channel_set(repcap.Channel.Nr1)
```
# class ElementCls

Element commands group definition. 1 total commands, 1 Subgroups, 0 group commands Repeated Capability: Channel, default value after init: Channel.Nr1

# **Cloning the Group**

```
# Create a clone of the original group, that exists independently
group2 = driver.slist.element.clone()
```
# **Subgroups**

# **6.17.2.1 Mapping**

# **SCPI Command :**

```
SLISt:ELEMent<CH>:MAPPing
```
# class MappingCls

Mapping commands group definition. 1 total commands, 0 Subgroups, 1 group commands

```
get(channel=Channel.Default) → ErFpowSensMapping
```

```
# SCPI: SLISt:ELEMent<CH>:MAPPing
value: enums.ErFpowSensMapping = driver.slist.element.mapping.get(channel =\Box˓→repcap.Channel.Default)
```
Assigns an entry from the method RsSmcv.Slist.listPy to one of the four sensor channels.

# **param channel**

optional repeated capability selector. Default value: Nr1 (settable in the interface 'Element')

## **return**

mapping: SENS1| SENSor1| SENS2| SENSor2| SENS3| SENSor3| SENS4| SENSor4| UNMapped Sensor channel.

set(*mapping: ErFpowSensMapping*, *channel=Channel.Default*) → None

```
# SCPI: SLISt:ELEMent<CH>:MAPPing
driver.slist.element.mapping.set(mapping = enums.ErFpowSensMapping.SENS1,
\rightarrowchannel = repcap.Channel.Default)
```
Assigns an entry from the method RsSmcv.Slist.listPy to one of the four sensor channels.

# **param mapping**

SENS1| SENSor1| SENS2| SENSor2| SENS3| SENSor3| SENS4| SENSor4| UN-Mapped Sensor channel.

# **param channel**

optional repeated capability selector. Default value: Nr1 (settable in the interface 'Element')

# **6.17.3 Scan**

# **SCPI Commands :**

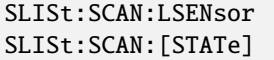

### class ScanCls

Scan commands group definition. 3 total commands, 1 Subgroups, 2 group commands

 $get\_state() \rightarrow bool$ 

```
# SCPI: SLISt:SCAN:[STATe]
value: bool = driver.slist.scan.get_state()
```
Starts the search for R&S NRP power sensors, connected in the LAN or via the USBTMC protocol.

**return** state: 1| ON| 0| OFF

set\_lsensor(*ip: str*) → None

```
# SCPI: SLISt:SCAN:LSENsor
driver.slist.scan.set_lsensor(ip = 'abc')
```
Scans for R&S NRP power sensors connected in the LAN.

**param ip** string

set\_state(*state: bool*) → None

```
# SCPI: SLISt:SCAN:[STATe]
driver.slist.scan.set_state(state = False)
```
Starts the search for R&S NRP power sensors, connected in the LAN or via the USBTMC protocol.

**param state** 1| ON| 0| OFF

# **Cloning the Group**

```
# Create a clone of the original group, that exists independently
group2 = driver.slist.scan.clone()
```
# **Subgroups**

# **6.17.3.1 Usensor**

# **SCPI Command :**

SLISt:SCAN:USENsor

# class UsensorCls

Usensor commands group definition. 1 total commands, 0 Subgroups, 1 group commands

set(*device\_id: str*, *serial: int*) → None

# SCPI: SLISt:SCAN:USENsor driver.slist.scan.usensor.set(device\_id = 'abc', serial = 1)

Scans for R&S NRP power sensors connected over a USB interface.

**param device\_id** String or Integer Range: 0 to 999999

**param serial** integer Range: 0 to 999999

# **6.17.4 Sensor**

# class SensorCls

Sensor commands group definition. 1 total commands, 1 Subgroups, 0 group commands

# **Cloning the Group**

```
# Create a clone of the original group, that exists independently
group2 = driver.slist.sensor.clone()
```
# **Subgroups**

**6.17.4.1 Map**

# **SCPI Command :**

# SLISt:SENSor:MAP

### class MapCls

Map commands group definition. 1 total commands, 0 Subgroups, 1 group commands

 $set(sensor\ id: str, mapping: ErFpowSensMapping) \rightarrow None$ 

```
# SCPI: SLISt:SENSor:MAP
driver.slist.sensor.map.set(sensor_id = 'abc', mapping = enums.
˓→ErFpowSensMapping.SENS1)
```
Assigns a sensor directly to one of the sensor channels, using the sensor name and serial number. To find out the the sensor name and ID, you can get it from the label of the R&S NRP, or using the command method RsSmcv.Slist.Scan.state. This command detects all R&S NRP power sensors connected in the LAN or via 'USBTMC protocol.

**param sensor\_id** string **param mapping** enum

# **6.18 Source**

# **SCPI Command :**

SOURce<HW>:PRESet

# class SourceCls

Source commands group definition. 1526 total commands, 21 Subgroups, 1 group commands

 $\text{present}() \rightarrow \text{None}$ 

```
# SCPI: SOURce<HW>:PRESet
driver.source.preset()
```
Presets all parameters which are related to the selected signal path.

```
\text{present\_with\_opc}(opc\ timeout\ ms: int = -1) \rightarrow \text{None}
```

```
# SCPI: SOURce<HW>:PRESet
driver.source.preset_with_opc()
```
Presets all parameters which are related to the selected signal path.

Same as preset, but waits for the operation to complete before continuing further. Use the RsSmcv.utilities.opc\_timeout\_set() to set the timeout value.

# **param opc\_timeout\_ms**

Maximum time to wait in milliseconds, valid only for this call.

# **Cloning the Group**

```
# Create a clone of the original group, that exists independently
group2 = driver.source.clone()
```
# **Subgroups**

# **6.18.1 Am**

# **SCPI Command :**

[SOURce<HW>]:AM:SENSitivity

### class AmCls

Am commands group definition. 4 total commands, 2 Subgroups, 1 group commands

```
get\_sensitivity() \rightarrow float
```

```
# SCPI: [SOURce<HW>]:AM:SENSitivity
value: float = driver.source.am.get_sensitivity()
```
No command help available

**return**

sensitivity: No help available

# **Cloning the Group**

```
# Create a clone of the original group, that exists independently
group2 = driver.source.am.clone()
```
### **Subgroups**

**6.18.1.1 Bband**

### **SCPI Commands :**

```
[SOURce<HW>]:AM:BBANd:SENSitivity
[SOURce<HW>]:AM:BBANd:[STATe]
```
#### class BbandCls

Bband commands group definition. 2 total commands, 0 Subgroups, 2 group commands

```
get\_sensitivity() \rightarrow float
```

```
# SCPI: [SOURce<HW>]:AM:BBANd:SENSitivity
value: float = driver.source.am.bband.get_sensitivity()
```
No command help available

**return**

sensitivity: No help available

 $get\_state() \rightarrow bool$ 

```
# SCPI: [SOURce<HW>]:AM:BBANd:[STATe]
value: bool = driver.source am.bband.get_state()
```
No command help available

**return**

state: No help available

set\_state(*state: bool*) → None

```
# SCPI: [SOURce<HW>]:AM:BBANd:[STATe]
driver.source am.bband.set-state(state = False)
```
No command help available

**param state**

No help available

### **6.18.1.2 External**

# **SCPI Command :**

[SOURce<HW>]:AM:EXTernal:COUPling

#### class ExternalCls

External commands group definition. 1 total commands, 0 Subgroups, 1 group commands

 $get\_coupling() \rightarrow AcDc$ 

# SCPI: [SOURce<HW>]:AM:EXTernal:COUPling value: enums.AcDc = driver.source.am.external.get\_coupling()

No command help available

**return**

coupling: No help available

set\_coupling(*coupling: AcDc*) → None

# SCPI: [SOURce<HW>]:AM:EXTernal:COUPling driver.source.am.external.set\_coupling(coupling = enums.AcDc.AC)

No command help available

**param coupling** No help available

# **6.18.2 Awgn**

**SCPI Commands :**

```
[SOURce<HW>]:AWGN:BRATe
[SOURce<HW>]:AWGN:CNRatio
[SOURce<HW>]:AWGN:ENRatio
[SOURce<HW>]:AWGN:MODE
[SOURce<HW>]:AWGN:STATe
```
# class AwgnCls

Awgn commands group definition. 21 total commands, 5 Subgroups, 5 group commands

```
get\_brate() \rightarrow float
```

```
# SCPI: [SOURce<HW>]:AWGN:BRATe
value: float = driver.source.awgn.get_brate()
```
Sets the bit rate used for calculation of bit energy to noise power ratio. Valid units are bps, kbps and mabps as well as b/s, kb/s and mab/s.

**return**

brate: float Range: 400 to depends on the installed options

 $get\_cn\_ratio() \rightarrow float$ 

```
# SCPI: [SOURce<HW>]:AWGN:CNRatio
value: float = driver.source.awgn.get_cn_ratio()
```
Sets the carrier/interferer ratio.

**return** cn ratio: float Range: -50 to 45

```
get_en\_ratio() \rightarrow float
```
# SCPI: [SOURce<HW>]:AWGN:ENRatio value: float = driver.source.awgn.get\_en\_ratio()

Sets the ratio of bit energy to noise power density.

**return**

en\_ratio: float Range: -50 to depends on the installed options, Unit: dB

 $get\_mode() \rightarrow NoisAwgnMode$ 

```
# SCPI: [SOURce<HW>]:AWGN:MODE
value: enums.NoisAwgnMode = driver.source.awgn.get_mode()
```
Determines how the interfering signal is generated.

**return**

mode: ONLY| ADD| CW ADD The AWGN noise signal is added to the baseband signal. ONLY The pure AWGN noise signal is modulated to the carrier. The connection to the baseband is interrupted CW The sine interfering signal is added to the baseband signal.

 $get\_state() \rightarrow bool$ 

```
# SCPI: [SOURce<HW>]:AWGN:STATe
value: bool = driver.source.awgn.get_state()
```
Activates or deactivates the AWGN generator.

**return**

state: 1| ON| 0| OFF

set\_brate(*brate: float*) → None

# SCPI: [SOURce<HW>]:AWGN:BRATe driver.source.awgn.set\_brate(brate =  $1.0$ )

Sets the bit rate used for calculation of bit energy to noise power ratio. Valid units are bps, kbps and mabps as well as b/s, kb/s and mab/s.

**param brate**

float Range: 400 to depends on the installed options

set\_cn\_ratio(*cn\_ratio: float*) → None

```
# SCPI: [SOURce<HW>]:AWGN:CNRatio
driver.source.awgn.set_cn_ratio(cn_ratio = 1.0)
```
Sets the carrier/interferer ratio.

**param cn\_ratio** float Range: -50 to 45

set\_en\_ratio(*en\_ratio: float*) → None

```
# SCPI: [SOURce<HW>]:AWGN:ENRatio
driver.source.awgn.set_en_ratio(en_ratio = 1.0)
```
Sets the ratio of bit energy to noise power density.

**param en\_ratio**

float Range: -50 to depends on the installed options, Unit: dB

set\_mode(*mode: NoisAwgnMode*) → None

# SCPI: [SOURce<HW>]:AWGN:MODE driver.source.awgn.set\_mode(mode = enums.NoisAwgnMode.ADD)

Determines how the interfering signal is generated.

**param mode**

ONLY| ADD| CW ADD The AWGN noise signal is added to the baseband signal. ONLY The pure AWGN noise signal is modulated to the carrier. The connection to the baseband is interrupted CW The sine interfering signal is added to the baseband signal.

set\_state(*state: bool*) → None

```
# SCPI: [SOURce<HW>]:AWGN:STATe
driver. source. awgn. set_state(state = False)
```
Activates or deactivates the AWGN generator.

```
param state
  1| ON| 0| OFF
```
### **Cloning the Group**

```
# Create a clone of the original group, that exists independently
group2 = driver.source.awgn.clone()
```
### **Subgroups**

### **6.18.2.1 Bandwidth**

#### **SCPI Commands :**

```
[SOURce<HW>]:AWGN:BWIDth:NOISe
[SOURce<HW>]:AWGN:BWIDth:RATio
[SOURce<HW>]:AWGN:BWIDth
```
#### class BandwidthCls

Bandwidth commands group definition. 4 total commands, 1 Subgroups, 3 group commands

```
get\_noise() \rightarrow float
```

```
# SCPI: [SOURce<HW>]:AWGN:BWIDth:NOISe
value: float = driver.source.awgn.bandwidth.get_noise()
```
Queries the real noise bandwidth.

**return** noise: float Range: 0 to 200E6

 $get\_ratio() \rightarrow float$ 

```
# SCPI: [SOURce<HW>]:AWGN:BWIDth:RATio
value: float = driver.source.awgn.bandwidth.get_ratio()
```
Sets the ratio of minimum real noise bandwidth to system bandwidth, see also 'Signal and noise parameters'.

**return** ratio: float Range: 1 to Max

 $get_value() \rightarrow float$ 

```
# SCPI: [SOURce<HW>]:AWGN:BWIDth
value: float = driver.source.awgn.bandwidth.get_value()
```
Sets the system bandwidth.

**return**

bwidth: float Range: 1000 to 80E6

set\_ratio(*ratio: float*) → None

```
# SCPI: [SOURce<HW>]:AWGN:BWIDth:RATio
driver.source.awgn.bandwidth.set_ratio(ratio = 1.0)
```
Sets the ratio of minimum real noise bandwidth to system bandwidth, see also 'Signal and noise parameters'.

**param ratio** float Range: 1 to Max

set\_value(*bwidth: float*) → None

# SCPI: [SOURce<HW>]:AWGN:BWIDth driver.source.awgn.bandwidth.set\_value(bwidth =  $1.0$ )

Sets the system bandwidth.

**param bwidth** float Range: 1000 to 80E6

### **Cloning the Group**

```
# Create a clone of the original group, that exists independently
group2 = driver.source.awgn.bandwidth.clone()
```
### **Subgroups**

## **6.18.2.1.1 Coupling**

#### **SCPI Command :**

[SOURce<HW>]:AWGN:BWIDth:COUPling:[STATe]

#### class CouplingCls

Coupling commands group definition. 1 total commands, 0 Subgroups, 1 group commands

 $get\_state() \rightarrow bool$ 

# SCPI: [SOURce<HW>]:AWGN:BWIDth:COUPling:[STATe] value: bool = driver.source.awgn.bandwidth.coupling.get\_state()

Activates bandwidth coupling.If activated, the digital broadcast baseband signal bandwidth couples to the AWGN system bandwidth.

**return**

awgn\_bw\_coup\_state: 1| ON| 0| OFF

set\_state(*awgn\_bw\_coup\_state: bool*) → None

# SCPI: [SOURce<HW>]:AWGN:BWIDth:COUPling:[STATe] driver.source.awgn.bandwidth.coupling.set\_state(awgn\_bw\_coup\_state = False)

Activates bandwidth coupling.If activated, the digital broadcast baseband signal bandwidth couples to the AWGN system bandwidth.

**param awgn\_bw\_coup\_state** 1| ON| 0| OFF

# **6.18.2.2 Cmode**

#### **SCPI Command :**

[SOURce<HW>]:AWGN:CMODe:[STATe]

### class CmodeCls

Cmode commands group definition. 1 total commands, 0 Subgroups, 1 group commands

 $get\_state() \rightarrow bool$ 

```
# SCPI: [SOURce<HW>]:AWGN:CMODe:[STATe]
value: bool = driver.source.awgn.cmode.get_state()
```
No command help available

**return**

state: No help available

set\_state(*state: bool*) → None

# SCPI: [SOURce<HW>]:AWGN:CMODe:[STATe] driver.source.awgn.cmode.set\_state(state =  $False$ )

No command help available

**param state** No help available

### **6.18.2.3 Disp**

## **SCPI Commands :**

[SOURce<HW>]:AWGN:DISP:MODE [SOURce<HW>]:AWGN:DISP:ORESults

#### class DispCls

Disp commands group definition. 2 total commands, 0 Subgroups, 2 group commands

 $get\_mode() \rightarrow NoisAwgnDispMode$ 

# SCPI: [SOURce<HW>]:AWGN:DISP:MODE value: enums.NoisAwgnDispMode = driver.source.awgn.disp.get\_mode()

Sets the output to that the AWGN settings are related.

**return** mode: RFA| IQOUT1  $get\_oresults() \rightarrow AnalogDigital$ 

```
# SCPI: [SOURce<HW>]:AWGN:DISP:ORESults
value: enums.AnalogDigital = driver.source.awgn.disp.get_oresults()
```
No command help available

**return** oresults: No help available

set\_oresults(*oresults: AnalogDigital*) → None

# SCPI: [SOURce<HW>]:AWGN:DISP:ORESults driver.source.awgn.disp.set\_oresults(oresults = enums.AnalogDigital.ANALog)

No command help available

**param oresults** No help available

### **6.18.2.4 Frequency**

### **SCPI Commands :**

```
[SOURce<HW>]:AWGN:FREQuency:RESult
[SOURce<HW>]:AWGN:FREQuency:TARGet
```
#### class FrequencyCls

Frequency commands group definition. 2 total commands, 0 Subgroups, 2 group commands

 $get\_result() \rightarrow float$ 

# SCPI: [SOURce<HW>]:AWGN:FREQuency:RESult value: float = driver.source.awgn.frequency.get\_result()

Queries the actual frequency of the sine wave.

**return**

result: float Range: -40E6 to 40E6

 $get\_target() \rightarrow float$ 

# SCPI: [SOURce<HW>]:AWGN:FREQuency:TARGet value: float = driver.source.awgn.frequency.get\_target()

Sets the desired frequency of the sine wave.

**return**

target: float Range: -40E6 to 40E6

set\_target(*target: float*) → None

```
# SCPI: [SOURce<HW>]:AWGN:FREQuency:TARGet
driver.source.awgn.frequency.set_target(target = 1.0)
```
Sets the desired frequency of the sine wave.

## **param target**

float Range: -40E6 to 40E6

## **6.18.2.5 Power**

### **SCPI Commands :**

```
[SOURce<HW>]:AWGN:POWer:CARRier
[SOURce<HW>]:AWGN:POWer:MODE
[SOURce<HW>]:AWGN:POWer:RMODe
```
### class PowerCls

Power commands group definition. 7 total commands, 2 Subgroups, 3 group commands

```
get\_carrier() \rightarrow float
```

```
# SCPI: [SOURce<HW>]:AWGN:POWer:CARRier
value: float = driver.source.awgn.power.get_carrier()
```
Sets the carrier power.

**return**

carrier: float

 $get\_mode() \rightarrow NoisAwgnPowMode$ 

```
# SCPI: [SOURce<HW>]:AWGN:POWer:MODE
value: enums.NoisAwgnPowMode = driver.source.awgn.power.get_mode()
```
Selects the mode for setting the noise level.

```
return
 mode: CN| SN | EN
```
 $get\_rmode() \rightarrow NoisAwgnPowRefMode$ 

```
# SCPI: [SOURce<HW>]:AWGN:POWer:RMODe
value: enums.NoisAwgnPowRefMode = driver.source.awgn.power.get_rmode()
```
Determines whether the carrier or the noise level is kept constant when the C/N value or Eb/N0 value is changed.

**return**

rmode: CARRier| NOISe

set\_carrier(*carrier: float*) → None

```
# SCPI: [SOURce<HW>]:AWGN:POWer:CARRier
driver.source.awgn.power.set_carrier(carrier = 1.0)
```
Sets the carrier power.

**param carrier** float

set\_mode(*mode: NoisAwgnPowMode*) → None

# SCPI: [SOURce<HW>]:AWGN:POWer:MODE driver.source.awgn.power.set\_mode(mode = enums.NoisAwgnPowMode.CN)

Selects the mode for setting the noise level.

**param mode** CN| SN | EN

set\_rmode(*rmode: NoisAwgnPowRefMode*) → None

# SCPI: [SOURce<HW>]:AWGN:POWer:RMODe driver.source.awgn.power.set\_rmode(rmode = enums.NoisAwgnPowRefMode.CARRier)

Determines whether the carrier or the noise level is kept constant when the C/N value or Eb/N0 value is changed.

**param rmode** CARRier| NOISe

### **Cloning the Group**

```
# Create a clone of the original group, that exists independently
group2 = driver.source.awgn.power.clone()
```
#### **Subgroups**

## **6.18.2.5.1 Noise**

## **SCPI Commands :**

```
[SOURce<HW>]:AWGN:POWer:NOISe:TOTal
[SOURce<HW>]:AWGN:POWer:NOISe
```
#### class NoiseCls

Noise commands group definition. 2 total commands, 0 Subgroups, 2 group commands

 $get\_total() \rightarrow float$ 

```
# SCPI: [SOURce<HW>]:AWGN:POWer:NOISe:TOTal
value: float = driver.source.awgn.power.noise.get_total()
```
Queries the noise level in the total bandwidth.

**return** total: float Range: -145 to 20

 $get_value() \rightarrow float$ 

# SCPI: [SOURce<HW>]:AWGN:POWer:NOISe value: float = driver.source.awgn.power.noise.get\_value()

Sets the power of the noise signal in the system respectively total bandwidth.

### **return**

noise: float

```
set_value(noise: float) → None
```

```
# SCPI: [SOURce<HW>]:AWGN:POWer:NOISe
driver.source.awgn.power.noise.set_value(noise = 1.0)
```
Sets the power of the noise signal in the system respectively total bandwidth.

**param noise** float

### **6.18.2.5.2 Sum**

### **SCPI Commands :**

```
[SOURce<HW>]:AWGN:POWer:SUM:PEP
[SOURce<HW>]:AWGN:POWer:SUM
```
#### class SumCls

Sum commands group definition. 2 total commands, 0 Subgroups, 2 group commands

```
get\_pep() \rightarrow float
```

```
# SCPI: [SOURce<HW>]:AWGN:POWer:SUM:PEP
value: float = driver.source.awgn.power.sum.get_pep()
```
Queries the peak envelope power of the overall signal comprised of noise signal plus useful signal.

**return** pep: float Range: -145 to 20

### $get_value() \rightarrow float$

```
# SCPI: [SOURce<HW>]:AWGN:POWer:SUM
value: float = driver.source.awgn.power.sum.get_value()
```
Queries the overall power of the noise/interferer signal plus useful signal

**return** sum: float Range: -145 to 20

# **6.18.3 Bb**

## **SCPI Commands :**

[SOURce<HW>]:BB:CFACtor [SOURce]:BB:CONFiguration [SOURce<HW>]:BB:FOFFset [SOURce<HW>]:BB:IQGain [SOURce<HW>]:BB:PGAin [SOURce<HW>]:BB:POFFset [SOURce<HW>]:BB:ROUTe

## class BbCls

Bb commands group definition. 1134 total commands, 26 Subgroups, 7 group commands

```
get_cfactor() \rightarrow float
```

```
# SCPI: [SOURce<HW>]:BB:CFACtor
value: float = driver.source.bb.get_cfactor()
```
Queries the crest factor of the baseband signal.

**return**

cfactor: float Range: 0 to 100, Unit: dB

### $get\_configuration() \rightarrow BbConfig$

```
# SCPI: [SOURce]:BB:CONFiguration
value: enums. BbConfig = driver. source. bb.get_configuration()
```
No command help available

**return** configuration: No help available

 $get_foffset() \rightarrow float$ 

# SCPI: [SOURce<HW>]:BB:FOFFset value: float = driver.source.bb.get\_foffset()

Sets a frequency offset for the internal/external baseband signal. The offset affects the generated baseband signal.

**return**

foffset: float Range: depends on the installed options , Unit: Hz

#### $get\_iq\_gain() \rightarrow lqGain$

# SCPI: [SOURce<HW>]:BB:IQGain value: enums.IqGain = driver.source.bb.get\_iq\_gain()

No command help available

**return**

ipartq\_gain: No help available

 $get\_pgain() \rightarrow float$ 

# SCPI: [SOURce<HW>]:BB:PGAin value: float = driver.source.bb.get\_pgain()

No command help available

**return**

pgain: No help available

 $get\_poffset() \rightarrow float$ 

```
# SCPI: [SOURce<HW>]:BB:POFFset
value: float = driver.source.bb.get_poffset()
```
Sets the relative phase offset for the selected baseband signal.

**return**

poffset: float Range: 0 to 359.9, Unit: DEG

```
get\_route() \rightarrow PathUniCodBbin
```

```
# SCPI: [SOURce<HW>]:BB:ROUTe
value: enums.PathUniCodBbin = driver.source.bb.get_route()
```
Selects the signal route for the internal/external baseband signal.

**return**

route: A

set\_configuration(*configuration: BbConfig*) → None

```
# SCPI: [SOURce]:BB:CONFiguration
driver.source.bb.set_configuration(configuration = enums.BbConfig.NORMal)
```
No command help available

**param configuration** No help available

set\_foffset(*foffset: float*) → None

```
# SCPI: [SOURce<HW>]:BB:FOFFset
driver.source.bb.set_foffset(foffset = 1.0)
```
Sets a frequency offset for the internal/external baseband signal. The offset affects the generated baseband signal.

**param foffset**

float Range: depends on the installed options , Unit: Hz

set\_iq\_gain(*ipartq\_gain: IqGain*) → None

# SCPI: [SOURce<HW>]:BB:IQGain driver.source.bb.set\_iq\_gain(ipartq\_gain = enums.IqGain.DB0)

No command help available

**param ipartq\_gain** No help available

 $set\_pqain(pgain: float) \rightarrow None$ 

```
# SCPI: [SOURce<HW>]:BB:PGAin
driver.source.bb.set_pgain(pgain = 1.0)
```
No command help available

**param pgain** No help available

set\_poffset(*poffset: float*) → None

```
# SCPI: [SOURce<HW>]:BB:POFFset
driver.source.bb.set_poffset(poffset = 1.0)
```
Sets the relative phase offset for the selected baseband signal.

**param poffset** float Range: 0 to 359.9, Unit: DEG

set\_route(*route: PathUniCodBbin*) → None

# SCPI: [SOURce<HW>]:BB:ROUTe driver.source.bb.set\_route(route = enums.PathUniCodBbin.A)

Selects the signal route for the internal/external baseband signal.

**param route** A

# **Cloning the Group**

```
# Create a clone of the original group, that exists independently
group2 = driver.source.bb.clone()
```
### **Subgroups**

### **6.18.3.1 A3Tsc**

### **SCPI Commands :**

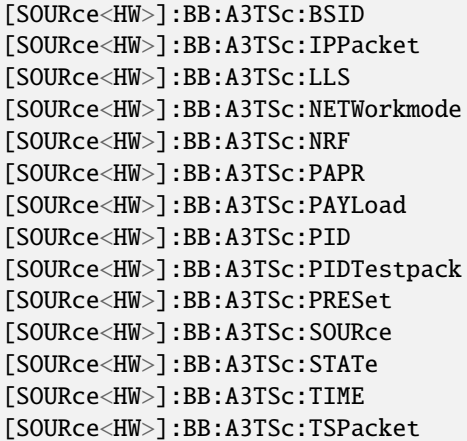

## **Cloning the Group**

```
# Create a clone of the original group, that exists independently
group2 = driver.source.bb.a3Tsc.clone()
```
## **Subgroups**

### **6.18.3.1.1 Channel**

### **SCPI Command :**

```
[SOURce<HW>]:BB:A3TSc:CHANnel:[BANDwidth]
```
## **6.18.3.1.2 Delay**

### **SCPI Commands :**

```
[SOURce<HW>]:BB:A3TSc:DELay:DEViation
[SOURce<HW>]:BB:A3TSc:DELay:DISPatch
[SOURce<HW>]:BB:A3TSc:DELay:DYNamic
[SOURce<HW>]:BB:A3TSc:DELay:MAXImum
[SOURce<HW>]:BB:A3TSc:DELay:NETWork
[SOURce<HW>]:BB:A3TSc:DELay:PROCess
[SOURce<HW>]:BB:A3TSc:DELay:SFNMode
[SOURce<HW>]:BB:A3TSc:DELay:STATic
[SOURce<HW>]:BB:A3TSc:DELay:TOTal
```
## **Cloning the Group**

```
# Create a clone of the original group, that exists independently
group2 = driver.source.bb.a3Tsc.delay.clone()
```
#### **Subgroups**

## **6.18.3.1.2.1 Mute**

#### **SCPI Command :**

[SOURce<HW>]:BB:A3TSc:DELay:MUTE:[BOOTstrap]

### **6.18.3.1.2.2 Tsp**

#### **SCPI Commands :**

[SOURce<HW>]:BB:A3TSc:DELay:TSP:LTT [SOURce<HW>]:BB:A3TSc:DELay:TSP:LTU [SOURce<HW>]:BB:A3TSc:DELay:TSP:TOET [SOURce<HW>]:BB:A3TSc:DELay:TSP:UTO

## **6.18.3.1.3 Frame**

## **SCPI Commands :**

```
[SOURce<HW>]:BB:A3TSc:FRAMe:EXFinal
[SOURce<HW>]:BB:A3TSc:FRAMe:EXSYmbol
[SOURce<HW>]:BB:A3TSc:FRAMe:LENGth
[SOURce<HW>]:BB:A3TSc:FRAMe:MODE
[SOURce<HW>]:BB:A3TSc:FRAMe:NSUBframes
```
# **Cloning the Group**

```
# Create a clone of the original group, that exists independently
group2 = driver.source.bb.a3Tsc.frame.clone()
```
## **Subgroups**

## **6.18.3.1.3.1 Additional**

### **SCPI Command :**

[SOURce<HW>]:BB:A3TSc:FRAMe:ADDitional:[SAMPles]

# **6.18.3.1.3.2 Time**

#### **SCPI Command :**

[SOURce<HW>]:BB:A3TSc:FRAMe:TIME:[OFFSet]

### **6.18.3.1.4 Info**

## **Cloning the Group**

```
# Create a clone of the original group, that exists independently
group2 = driver.source.bb.a3Tsc.info.clone()
```
## **Subgroups**

# **6.18.3.1.4.1 Bootstrap**

## **SCPI Commands :**

```
[SOURce<HW>]:BB:A3TSc:INFO:BOOTstrap:BANDwidth
[SOURce<HW>]:BB:A3TSc:INFO:BOOTstrap:DURation
[SOURce<HW>]:BB:A3TSc:INFO:BOOTstrap:EAS
[SOURce<HW>]:BB:A3TSc:INFO:BOOTstrap:MAJor
[SOURce<HW>]:BB:A3TSc:INFO:BOOTstrap:MINor
```
# **Cloning the Group**

```
# Create a clone of the original group, that exists independently
group2 = driver.source.bb.a3Tsc.info.bootstrap.clone()
```
## **Subgroups**

## **6.18.3.1.4.2 Basic**

# **SCPI Command :**

[SOURce<HW>]:BB:A3TSc:INFO:BOOTstrap:BASic:FECType

# **6.18.3.1.4.3 Bsr**

## **SCPI Command :**

[SOURce<HW>]:BB:A3TSc:INFO:BOOTstrap:BSR:COEFficient

# **6.18.3.1.4.4 Fft**

## **SCPI Command :**

#### [SOURce<HW>]:BB:A3TSc:INFO:BOOTstrap:FFT:MODE

## **6.18.3.1.4.5 Guard**

### **SCPI Command :**

[SOURce<HW>]:BB:A3TSc:INFO:BOOTstrap:GUARd:INTerval

### **6.18.3.1.4.6 Pilot**

### **SCPI Command :**

[SOURce<HW>]:BB:A3TSc:INFO:BOOTstrap:PILot:DX

## **6.18.3.1.4.7 Preamble**

### **SCPI Command :**

[SOURce<HW>]:BB:A3TSc:INFO:BOOTstrap:PREamble:[STRucture]

### **6.18.3.1.4.8 Time**

#### **SCPI Command :**

[SOURce<HW>]:BB:A3TSc:INFO:BOOTstrap:TIME:NEXT

### **6.18.3.1.4.9 Frame**

### **SCPI Command :**

[SOURce<HW>]:BB:A3TSc:INFO:FRAMe:DURation

### **6.18.3.1.4.10 Lpy**

### **Cloning the Group**

```
# Create a clone of the original group, that exists independently
group2 = driver.source.bb.a3Tsc.info.lpy.clone()
```
## **Subgroups**

## **6.18.3.1.4.11 Basic**

## **SCPI Commands :**

```
[SOURce<HW>]:BB:A3TSc:INFO:L:BASic:BYTes
[SOURce<HW>]:BB:A3TSc:INFO:L:BASic:CELLs
```
## **6.18.3.1.4.12 Detail**

### **SCPI Commands :**

```
[SOURce<HW>]:BB:A3TSc:INFO:L:DETail:BYTes
[SOURce<HW>]:BB:A3TSc:INFO:L:DETail:CELLs
```
### **6.18.3.1.5 InputPy**

### **SCPI Commands :**

```
[SOURce<HW>]:BB:A3TSc:INPut:CCHeck
[SOURce<HW>]:BB:A3TSc:INPut:NPLP
[SOURce<HW>]:BB:A3TSc:INPut:PROTocol
[SOURce<HW>]:BB:A3TSc:INPut:STATus
[SOURce<HW>]:BB:A3TSc:INPut:TYPE
```
## **Cloning the Group**

```
# Create a clone of the original group, that exists independently
group2 = driver.source.bb.a3Tsc.inputPy.clone()
```
## **Subgroups**

## **6.18.3.1.5.1 Destination**

#### **Cloning the Group**

```
# Create a clone of the original group, that exists independently
group2 = driver.source.bb.a3Tsc.inputPy.destination.clone()
```
#### **Subgroups**

## **6.18.3.1.5.2 Ip**

### **SCPI Commands :**

```
[SOURce<HW>]:BB:A3TSc:INPut:DESTination:IP:ADDRess
[SOURce<HW>]:BB:A3TSc:INPut:DESTination:IP:PORT
```
## **6.18.3.1.5.3 Stl**

## **SCPI Command :**

[SOURce<HW>]:BB:A3TSc:INPut:STL:INTerface

## **Cloning the Group**

```
# Create a clone of the original group, that exists independently
group2 = driver.source.bb.a3Tsc.inputPy.stl.clone()
```
### **Subgroups**

### **6.18.3.1.5.4 ResetLog**

### **SCPI Command :**

```
[SOURce<HW>]:BB:A3TSc:INPut:STL:RESetlog
```
## **6.18.3.1.6 Lpy**

#### **Cloning the Group**

```
# Create a clone of the original group, that exists independently
group2 = driver.source.bb.a3Tsc.lpy.clone()
```
### **Subgroups**

## **6.18.3.1.6.1 Basic**

### **SCPI Commands :**

```
[SOURce<HW>]:BB:A3TSc:L:BASic:FECType
[SOURce<HW>]:BB:A3TSc:L:BASic:VERSion
```
# **6.18.3.1.6.2 Carrier**

## **SCPI Command :**

```
[SOURce<HW>]:BB:A3TSc:L:CARRier:MODE
```
### **6.18.3.1.6.3 Detail**

### **SCPI Commands :**

```
[SOURce<HW>]:BB:A3TSc:L:DETail:FECType
[SOURce<HW>]:BB:A3TSc:L:DETail:VERSion
```
### **Cloning the Group**

```
# Create a clone of the original group, that exists independently
group2 = driver.source.bb.a3Tsc.lpy.detail.clone()
```
### **Subgroups**

## **6.18.3.1.6.4 Additional**

## **SCPI Command :**

[SOURce<HW>]:BB:A3TSc:L:DETail:ADDitional:[PARity]

## **6.18.3.1.6.5 Npreamble**

## **SCPI Command :**

```
[SOURce<HW>]:BB:A3TSc:L:NPReamble:[SYMBols]
```
## **6.18.3.1.6.6 Pilot**

## **SCPI Command :**

[SOURce<HW>]:BB:A3TSc:L:PILot:DX

## **6.18.3.1.7 Miso**

## **SCPI Commands :**

[SOURce<HW>]:BB:A3TSc:MISo:IDX [SOURce<HW>]:BB:A3TSc:MISo:NTX

## **6.18.3.1.8 Plp<PhysicalLayerPipe>**

## **RepCap Settings**

```
# Range: Nr1 .. Nr64
rc = driver.source.bb.a3Tsc.plp.repcap_physicalLayerPipe_get()
driver.source.bb.a3Tsc.plp.repcap_physicalLayerPipe_set(repcap.PhysicalLayerPipe.Nr1)
```
## **Cloning the Group**

```
# Create a clone of the original group, that exists independently
group2 = driver.source.bb.a3Tsc.plp.clone()
```
## **Subgroups**

## **6.18.3.1.8.1 AlpType**

## **SCPI Command :**

[SOURce<HW>]:BB:A3TSc:PLP<CH>:ALPType

## **6.18.3.1.8.2 BbfCounter**

## **SCPI Command :**

[SOURce<HW>]:BB:A3TSc:PLP<CH>:BBFCounter

## **6.18.3.1.8.3 BbfPadding**

## **SCPI Command :**

[SOURce<HW>]:BB:A3TSc:PLP<CH>:BBFPadding

# **6.18.3.1.8.4 Constel**

## **SCPI Command :**

[SOURce<HW>]:BB:A3TSc:PLP<CH>:CONStel

### **6.18.3.1.8.5 FecType**

### **SCPI Command :**

[SOURce<HW>]:BB:A3TSc:PLP<CH>:FECType

## **6.18.3.1.8.6 Id**

## **SCPI Command :**

[SOURce<HW>]:BB:A3TSc:PLP<CH>:ID

## **6.18.3.1.8.7 InputPy**

#### **SCPI Command :**

```
[SOURce<HW>]:BB:A3TSc:PLP:INPut:TESTsignal
```
## **Cloning the Group**

```
# Create a clone of the original group, that exists independently
group2 = driver.source.bb.a3Tsc.plp.inputPy.clone()
```
### **Subgroups**

## **6.18.3.1.8.8 DataRate**

## **SCPI Command :**

[SOURce<HW>]:BB:A3TSc:PLP<CH>:[INPut]:DATarate

## **6.18.3.1.8.9 Layer**

## **Cloning the Group**

```
# Create a clone of the original group, that exists independently
group2 = driver.source.bb.a3Tsc.plp.layer.clone()
```
## **Subgroups**

**6.18.3.1.8.10 Layer**

**SCPI Command :**

[SOURce<HW>]:BB:A3TSc:PLP<CH>:LAYer:LAYer

## **6.18.3.1.8.11 Level**

# **SCPI Command :**

[SOURce<HW>]:BB:A3TSc:PLP<CH>:LAYer:LEVel

# **6.18.3.1.8.12 Lls**

# **SCPI Command :**

[SOURce<HW>]:BB:A3TSc:PLP<CH>:LLS

## **6.18.3.1.8.13 PacketLength**

## **SCPI Command :**

[SOURce<HW>]:BB:A3TSc:PLP<CH>:PACKetlength

# **6.18.3.1.8.14 Rate**

### **SCPI Command :**

[SOURce<HW>]:BB:A3TSc:PLP<CH>:RATE

# **6.18.3.1.8.15 Scrambler**

## **SCPI Command :**

[SOURce<HW>]:BB:A3TSc:PLP<CH>:SCRambler

## **6.18.3.1.8.16 Size**

## **SCPI Command :**

[SOURce<HW>]:BB:A3TSc:PLP<CH>:SIZE

## **6.18.3.1.8.17 Til**

### **Cloning the Group**

```
# Create a clone of the original group, that exists independently
group2 = driver.source.bb.a3Tsc.plp.til.clone()
```
#### **Subgroups**

### **6.18.3.1.8.18 Blocks**

# **SCPI Command :**

[SOURce<HW>]:BB:A3TSc:PLP<CH>:TIL:BLOCks

## **6.18.3.1.8.19 Cil**

## **SCPI Command :**

[SOURce<HW>]:BB:A3TSc:PLP<CH>:TIL:CIL

## **6.18.3.1.8.20 Depth**

## **SCPI Command :**

[SOURce<HW>]:BB:A3TSc:PLP<CH>:TIL:DEPTh

# **6.18.3.1.8.21 Extended**

## **SCPI Command :**

[SOURce<HW>]:BB:A3TSc:PLP<CH>:TIL:EXTended

### **6.18.3.1.8.22 Inter**

### **SCPI Command :**

[SOURce<HW>]:BB:A3TSc:PLP<CH>:TIL:INTer

## **6.18.3.1.8.23 MaxBlocks**

## **SCPI Command :**

[SOURce<HW>]:BB:A3TSc:PLP<CH>:TIL:MAXBlocks

## **6.18.3.1.8.24 NtiBlocks**

### **SCPI Command :**

[SOURce<HW>]:BB:A3TSc:PLP<CH>:TIL:NTIBlocks

## **6.18.3.1.8.25 Til**

## **SCPI Command :**

[SOURce<HW>]:BB:A3TSc:PLP<CH>:TIL:TIL

## **6.18.3.1.8.26 TypePy**

## **Cloning the Group**

# Create a clone of the original group, that exists independently group2 = driver.source.bb.a3Tsc.plp.typePy.clone()

## **Subgroups**

### **6.18.3.1.8.27 NsubSlices**

## **SCPI Command :**

[SOURce<HW>]:BB:A3TSc:PLP<CH>:TYPE:NSUBslices

#### **6.18.3.1.8.28 Subslice**

## **Cloning the Group**

```
# Create a clone of the original group, that exists independently
group2 = driver.source.bb.a3Tsc.plp.typePy.subslice.clone()
```
## **Subgroups**

## **6.18.3.1.8.29 Interval**

## **SCPI Command :**

[SOURce<HW>]:BB:A3TSc:PLP<CH>:TYPE:SUBSlice:[INTerval]

## **6.18.3.1.8.30 TypePy**

## **SCPI Command :**

[SOURce<HW>]:BB:A3TSc:PLP<CH>:TYPE:TYPE

### **6.18.3.1.8.31 Useful**

## **Cloning the Group**

# Create a clone of the original group, that exists independently group2 = driver.source.bb.a3Tsc.plp.useful.clone()

## **Subgroups**

**6.18.3.1.8.32 Rate**

## **SCPI Command :**

```
[SOURce<HW>]:BB:A3TSc:PLP<CH>:USEFul:[RATe]
```
## **Cloning the Group**

```
# Create a clone of the original group, that exists independently
group2 = driver.source.bb.a3Tsc.plp.useful.rate.clone()
```
## **Subgroups**

## **6.18.3.1.8.33 Max**

## **SCPI Command :**

[SOURce<HW>]:BB:A3TSc:PLP<CH>:USEFul:[RATe]:MAX

## **6.18.3.1.9 Prbs**

## **SCPI Command :**

[SOURce<HW>]:BB:A3TSc:PRBS:[SEQuence]

## **6.18.3.1.10 Return**

## **SCPI Command :**

[SOURce<HW>]:BB:A3TSc:RETurn:[CHANnel]

## **6.18.3.1.11 Setting**

## **SCPI Commands :**

[SOURce<HW>]:BB:A3TSc:SETTing:CATalog [SOURce<HW>]:BB:A3TSc:SETTing:DELete [SOURce<HW>]:BB:A3TSc:SETTing:LOAD [SOURce<HW>]:BB:A3TSc:SETTing:STORe

## **6.18.3.1.12 Special**

### **Cloning the Group**

```
# Create a clone of the original group, that exists independently
group2 = driver.source.bb.a3Tsc.special.clone()
```
### **Subgroups**

**6.18.3.1.12.1 Alp**

**SCPI Command :**

[SOURce<HW>]:BB:A3TSc:SPECial:ALP:LMT

### **6.18.3.1.12.2 Bootstrap**

### **SCPI Commands :**

```
[SOURce<HW>]:BB:A3TSc:SPECial:BOOTstrap:EAS
[SOURce<HW>]:BB:A3TSc:SPECial:BOOTstrap:MINor
```
## **6.18.3.1.12.3 Settings**

## **SCPI Command :**

[SOURce<HW>]:BB:A3TSc:SPECial:SETTings:[STATe]

## **6.18.3.1.12.4 Stl**

## **SCPI Commands :**

```
[SOURce<HW>]:BB:A3TSc:SPECial:STL:PREamble
[SOURce<HW>]:BB:A3TSc:SPECial:STL:TMP
```
### **6.18.3.1.13 Subframe<Subframe>**

#### **RepCap Settings**

```
# Range: Nr1 .. Nr32
rc = driver.source.bb.a3Tsc.subframe.repcap_subframe_get()
```
driver.source.bb.a3Tsc.subframe.repcap\_subframe\_set(repcap.Subframe.Nr1)

### **Cloning the Group**

```
# Create a clone of the original group, that exists independently
group2 = driver.source.bb.a3Tsc.subframe.clone()
```
#### **Subgroups**

**6.18.3.1.13.1 Carrier**

### **Cloning the Group**

```
# Create a clone of the original group, that exists independently
group2 = driver.source.bb.a3Tsc.subframe.carrier.clone()
```
### **Subgroups**

### **6.18.3.1.13.2 Mode**

## **SCPI Command :**

[SOURce<HW>]:BB:A3TSc:SUBFrame<CH>:CARRier:MODE

### **6.18.3.1.13.3 Duration**

#### **SCPI Command :**

[SOURce<HW>]:BB:A3TSc:SUBFrame<CH>:DURation

#### **6.18.3.1.13.4 Fft**

#### **Cloning the Group**

```
# Create a clone of the original group, that exists independently
group2 = driver.source.bb.a3Tsc.subframe.fft.clone()
```
### **Subgroups**

**6.18.3.1.13.5 Mode**

### **SCPI Command :**

```
[SOURce<HW>]:BB:A3TSc:SUBFrame<CH>:FFT:MODE
```
# **6.18.3.1.13.6 Fil**

## **SCPI Command :**

```
[SOURce<HW>]:BB:A3TSc:SUBFrame<CH>:FIL
```
#### **6.18.3.1.13.7 Guard**

### **Cloning the Group**

```
# Create a clone of the original group, that exists independently
group2 = driver.source.bb.a3Tsc.subframe.guard.clone()
```
### **Subgroups**

## **6.18.3.1.13.8 Interval**

## **SCPI Command :**

[SOURce<HW>]:BB:A3TSc:SUBFrame<CH>:GUARd:INTerval

## **6.18.3.1.13.9 Mimo**

## **SCPI Command :**

[SOURce<HW>]:BB:A3TSc:SUBFrame<CH>:MIMO

## **6.18.3.1.13.10 Miso**

### **SCPI Command :**

[SOURce<HW>]:BB:A3TSc:SUBFrame<CH>:MISO

# **6.18.3.1.13.11 Ndata**

## **SCPI Command :**

[SOURce<HW>]:BB:A3TSc:SUBFrame<CH>:NDATa

# **6.18.3.1.13.12 Pilot**

# **Cloning the Group**

```
# Create a clone of the original group, that exists independently
group2 = driver.source.bb.a3Tsc.subframe.pilot.clone()
```
## **Subgroups**

**6.18.3.1.13.13 Boost**

**SCPI Command :**

[SOURce<HW>]:BB:A3TSc:SUBFrame<CH>:PILot:BOOSt

## **6.18.3.1.13.14 Siso**

# **SCPI Command :**

[SOURce<HW>]:BB:A3TSc:SUBFrame<CH>:PILot:SISO

## **6.18.3.1.13.15 Plp**

# **Cloning the Group**

```
# Create a clone of the original group, that exists independently
group2 = driver.source.bb.a3Tsc.subframe.plp.clone()
```
**Subgroups**

**6.18.3.1.13.16 NidPlp**

**SCPI Command :**

[SOURce<HW>]:BB:A3TSc:SUBFrame<CH>:PLP:NIDPlp

## **6.18.3.1.13.17 Nplp**

## **SCPI Command :**

[SOURce<HW>]:BB:A3TSc:SUBFrame<CH>:PLP:NPLP

### **6.18.3.1.13.18 Sbs**

## **Cloning the Group**

```
# Create a clone of the original group, that exists independently
group2 = driver.source.bb.a3Tsc.subframe.sbs.clone()
```
### **Subgroups**

## **6.18.3.1.13.19 First**

## **SCPI Command :**

[SOURce<HW>]:BB:A3TSc:SUBFrame<CH>:SBS:FIRSt

## **6.18.3.1.13.20 Last**

# **SCPI Command :**

[SOURce<HW>]:BB:A3TSc:SUBFrame<CH>:SBS:LAST

**6.18.3.1.13.21 Null**

**SCPI Command :**

[SOURce<HW>]:BB:A3TSc:SUBFrame<CH>:SBS:NULL

## **6.18.3.1.13.22 Used**

### **Cloning the Group**

```
# Create a clone of the original group, that exists independently
group2 = driver.source.bb.a3Tsc.subframe.used.clone()
```
#### **Subgroups**

### **6.18.3.1.13.23 Bandwidth**

# **SCPI Command :**

[SOURce<HW>]:BB:A3TSc:SUBFrame<CH>:USED:[BANDwidth]

## **6.18.3.1.14 Txid**

#### **SCPI Commands :**

```
[SOURce<HW>]:BB:A3TSc:TXId:ADDRess
[SOURce<HW>]:BB:A3TSc:TXId:LEVel
[SOURce<HW>]:BB:A3TSc:TXId:MODE
```
### **6.18.3.2 Arbitrary**

### **SCPI Commands :**

```
[SOURce<HW>]:BB:ARBitrary:PRESet
[SOURce<HW>]:BB:ARBitrary:STATe
```
#### class ArbitraryCls

Arbitrary commands group definition. 141 total commands, 9 Subgroups, 2 group commands

```
get\_state() \rightarrow bool
```

```
# SCPI: [SOURce<HW>]:BB:ARBitrary:STATe
value: bool = driver.source.bb.arbitrary.get_state()
```
Enables the ARB generator. A waveform must be selected before the ARB generator is activated.

**return** state: 1| ON| 0| OFF  $\text{present}() \rightarrow \text{None}$ 

```
# SCPI: [SOURce<HW>]:BB:ARBitrary:PRESet
driver.source.bb.arbitrary.preset()
```
Sets all ARB generator parameters to their default values.

 $\text{present\_with\_opc}(opc\_timeout\_ms: int = -1) \rightarrow \text{None}$ 

```
# SCPI: [SOURce<HW>]:BB:ARBitrary:PRESet
driver.source.bb.arbitrary.preset_with_opc()
```
Sets all ARB generator parameters to their default values.

Same as preset, but waits for the operation to complete before continuing further. Use the RsSmcv.utilities.opc\_timeout\_set() to set the timeout value.

```
param opc_timeout_ms
```
Maximum time to wait in milliseconds, valid only for this call.

set\_state(*state: bool*) → None

```
# SCPI: [SOURce<HW>]:BB:ARBitrary:STATe
driver.source.bb.arbitrary.set_state(state = False)
```
Enables the ARB generator. A waveform must be selected before the ARB generator is activated.

**param state** 1| ON| 0| OFF

### **Cloning the Group**

```
# Create a clone of the original group, that exists independently
group2 = driver.source.bb.arbitrary.clone()
```
### **Subgroups**

**6.18.3.2.1 Cfr**

### **SCPI Commands :**

[SOURce<HW>]:BB:ARBitrary:CFR:ALGorithm [SOURce<HW>]:BB:ARBitrary:CFR:CPBandwidth [SOURce<HW>]:BB:ARBitrary:CFR:CSPacing [SOURce<HW>]:BB:ARBitrary:CFR:DCFDelta [SOURce<HW>]:BB:ARBitrary:CFR:FILTer [SOURce<HW>]:BB:ARBitrary:CFR:FORDer [SOURce<HW>]:BB:ARBitrary:CFR:ITERations [SOURce<HW>]:BB:ARBitrary:CFR:OCFactor [SOURce<HW>]:BB:ARBitrary:CFR:PFReq [SOURce<HW>]:BB:ARBitrary:CFR:RCFactor [SOURce<HW>]:BB:ARBitrary:CFR:SBANdwidth [SOURce<HW>]:BB:ARBitrary:CFR:SFReq

(continues on next page)

(continued from previous page)

```
[SOURce<HW>]:BB:ARBitrary:CFR:TBANdwidth
[SOURce<HW>]:BB:ARBitrary:CFR:[STATe]
```
#### class CfrCls

Cfr commands group definition. 17 total commands, 3 Subgroups, 14 group commands

```
get\_algorithm() \rightarrow CfrAlgo
```
# SCPI: [SOURce<HW>]:BB:ARBitrary:CFR:ALGorithm value: enums.CfrAlgo = driver.source.bb.arbitrary.cfr.get\_algorithm()

Defines the algorithm for crest factor reduction.

#### **return**

arb\_cfr\_algorithm: CLFiltering| PCANcellation CLFiltering Clipping and filtering algorithm. This algorithm performs a hard clipping of the baseband signal. It is followed by a low pass filtering of the result in an iterative manner until the target crest factor is reached. You can define the settings of the filter that is used for the calculation. PCANcellation Peak cancelation algorithm. This algorithm subtracts Blackman windowed sinc pulses from the signal wherever the amplitude is above a defined threshold.

### $get\_cp\_bandwidth() \rightarrow float$

```
# SCPI: [SOURce<HW>]:BB:ARBitrary:CFR:CPBandwidth
value: float = driver.source.bb.arbitrary.cfr.get_cp_bandwidth()
```
Sets the cancellation pulse bandwidth for peak cancellation CFR algorithm.

**return**

arb\_cfr\_canc\_pul\_bw: float Range: 0 to 250E6

#### $get_cspacing() \rightarrow float$

```
# SCPI: [SOURce<HW>]:BB:ARBitrary:CFR:CSPacing
value: float = driver.source.bb.arbitrary.cfr.get_cspacing()
```
Sets the channel spacing, if [:SOURce<hw>]:BB:ARBitrary:CFR:FILTer is set to SIMPle.

**return**

arb\_cfr\_chan\_spac: float Range: 0 to depends on the sample rate of the loaded file

#### $get\_dcfdelta() \rightarrow float$

```
# SCPI: [SOURce<HW>]:BB:ARBitrary:CFR:DCFDelta
value: float = driver.source.bb.arbitrary.cfr.get_dcfdelta()
```
Sets the value difference by which you want to change your crest factor.

**return**

arb\_cfr\_dcf\_delta: float Range: -20 to 0

```
get\_filter\_py() \rightarrow CfrFiltMode
```

```
# SCPI: [SOURce<HW>]:BB:ARBitrary:CFR:FILTer
value: enums.CfrFiltMode = driver.source.bb.arbitrary.cfr.get_filter_py()
```
Selects which filter mode is used for the filtering.

**return**

arb\_cfr\_filter\_mod: SIMPle| ENHanced

 $get\_forder() \rightarrow int$ 

```
# SCPI: [SOURce<HW>]:BB:ARBitrary:CFR:FORDer
value: int = driver.source.bb.arbitrary.cfr.get_forder()
```
Sets the maximum filter order, if [:SOURce<hw>]:BB:ARBitrary:CFR:FILTer is set to ENHanced.

**return**

arb\_cfr\_max\_file\_order: integer Range: 0 to 300

```
get\_iterations() \rightarrow int
```

```
# SCPI: [SOURce<HW>]:BB:ARBitrary:CFR:ITERations
value: int = driver.source.bb.arbitrary.cfr.get_iterations()
```
Sets the number of iterations that are used for calculating the resulting crest factor. The iteration process is stopped when the desired crest factor delta is achieved by 0.1 dB.

**return**

arb\_cfr\_max\_iter: integer Range: 1 to 10

 $get\_oc\_factor() \rightarrow float$ 

```
# SCPI: [SOURce<HW>]:BB:ARBitrary:CFR:OCFactor
value: float = driver.source.bb.arbitrary.cfr.get_oc_factor()
```
Queries the original crest factor of the waveform after the calculation of the resulting crest factor is completed. The original crest factor is calculated as an average over the whole waveform, including any idle periods that might be present in TDD waveforms.

**return** arb\_cfro\_crest\_factor: float Range: 1 to 100

 $get\_pfreq() \rightarrow float$ 

```
# SCPI: [SOURce<HW>]:BB:ARBitrary:CFR:PFReq
value: float = driver.source.bb.arbitrary.cfr.get_pfreq()
```
Sets the passband frequency, if [:SOURce<hw>]:BB:ARBitrary:CFR:FILTer is set to ENHanced. Frequency components lower than the passband frequency are passed through unfiltered.

**return**

arb\_cfr\_pass\_band\_freq: float Range: 0 to depends on the sample rate of the loaded file

 $get\_rc\_factor() \rightarrow float$ 

```
# SCPI: [SOURce<HW>]:BB:ARBitrary:CFR:RCFactor
value: float = driver.source.bb.arbitrary.cfr.get_rc_factor()
```
Queries the resulting crest factor of the waveform after the calculations are completed. The resulting crest factor is calculated as an average over the whole waveform, including any idle periods that might be present in TDD waveforms.

**return**

arb\_cfr\_res\_crest\_factor: float Range: 1 to 100

#### $get\_sbandwidth() \rightarrow float$

```
# SCPI: [SOURce<HW>]:BB:ARBitrary:CFR:SBANdwidth
value: float = driver.source.bb.arbitrary.cfr.get_sbandwidth()
```
Sets the signal bandwidth, if [:SOURce<hw>]:BB:ARBitrary:CFR:FILTer is set to SIM-Ple. The value of the signal bandwidth should not be higher than the channel spacing ([:SOURce<hw>]:BB:ARBitrary:CFR:CSPacing) .

**return**

arb\_cfr\_signal\_bw: float Range: 0 to depends on the sample rate of the loaded file

 $get\_sfreq() \rightarrow float$ 

```
# SCPI: [SOURce<HW>]:BB:ARBitrary:CFR:SFReq
value: float = driver.source.bb.arbitrary.cfr.get_sfreq()
```
Sets the stopband frequency of the filter, if [:SOURce<hw>]:BB:ARBitrary:CFR:FILTer is set to EN-Hanced. Frequency components higher than the stopband frequency are filtered out by the lowpass filter.

**return**

arb\_cfr\_stop\_band\_freq: float Range: 0 to depends on the sample rate of the loaded file

 $get\_state() \rightarrow bool$ 

```
# SCPI: [SOURce<HW>]:BB:ARBitrary:CFR:[STATe]
value: bool = driver.source.bb.arbitrary.cfr.get_state()
```
Enables the crest factor reduction calculation.

**return**

arb\_cfr\_state: 1| ON| 0| OFF

#### $get\_tbandwidth() \rightarrow float$

# SCPI: [SOURce<HW>]:BB:ARBitrary:CFR:TBANdwidth value: float = driver.source.bb.arbitrary.cfr.get\_tbandwidth()

Sets the transition bandwidth of the cancellation pulse for peak cancellation CFR algorithm.

**return**

dda\_rb\_cfr\_tran\_bw: float Range: 0 to 250E6

set\_algorithm(*arb\_cfr\_algorithm: CfrAlgo*) → None

# SCPI: [SOURce<HW>]:BB:ARBitrary:CFR:ALGorithm driver.source.bb.arbitrary.cfr.set\_algorithm(arb\_cfr\_algorithm = enums.CfrAlgo. ˓<sup>→</sup>CLFiltering)

Defines the algorithm for crest factor reduction.

### **param arb\_cfr\_algorithm**

CLFiltering| PCANcellation CLFiltering Clipping and filtering algorithm. This algorithm performs a hard clipping of the baseband signal. It is followed by a low pass filtering of the result in an iterative manner until the target crest factor is reached. You can define the settings of the filter that is used for the calculation. PCANcellation Peak cancelation algorithm. This algorithm subtracts Blackman windowed sinc pulses from the signal wherever the amplitude is above a defined threshold.

set\_cp\_bandwidth(*arb\_cfr\_canc\_pul\_bw: float*)  $\rightarrow$  None

# SCPI: [SOURce<HW>]:BB:ARBitrary:CFR:CPBandwidth driver.source.bb.arbitrary.cfr.set\_cp\_bandwidth(arb\_cfr\_canc\_pul\_bw = 1.0)

Sets the cancellation pulse bandwidth for peak cancellation CFR algorithm.

**param arb\_cfr\_canc\_pul\_bw** float Range: 0 to 250E6

set\_cspacing(*arb\_cfr\_chan\_spac: float*) → None

# SCPI: [SOURce<HW>]:BB:ARBitrary:CFR:CSPacing driver.source.bb.arbitrary.cfr.set\_cspacing(arb\_cfr\_chan\_spac = 1.0)

Sets the channel spacing, if [:SOURce<hw>]:BB:ARBitrary:CFR:FILTer is set to SIMPle.

**param arb\_cfr\_chan\_spac** float Range: 0 to depends on the sample rate of the loaded file

set\_dcfdelta(*arb\_cfr\_dcf\_delta: float*)  $\rightarrow$  None

# SCPI: [SOURce<HW>]:BB:ARBitrary:CFR:DCFDelta driver.source.bb.arbitrary.cfr.set\_dcfdelta(arb\_cfr\_dcf\_delta = 1.0)

Sets the value difference by which you want to change your crest factor.

**param arb\_cfr\_dcf\_delta** float Range: -20 to 0

set\_filter\_py(*arb\_cfr\_filter\_mod: CfrFiltMode*) → None

```
# SCPI: [SOURce<HW>]:BB:ARBitrary:CFR:FILTer
driver.source.bb.arbitrary.cfr.set_filter_py(arb_cfr_filter_mod = enums.
→CfrFiltMode.ENHanced)
```
Selects which filter mode is used for the filtering.

**param arb\_cfr\_filter\_mod** SIMPle| ENHanced

set\_forder(*arb\_cfr\_max\_file\_order: int*) → None

# SCPI: [SOURce<HW>]:BB:ARBitrary:CFR:FORDer driver.source.bb.arbitrary.cfr.set\_forder(arb\_cfr\_max\_file\_order = 1)

Sets the maximum filter order, if [:SOURce<hw>]:BB:ARBitrary:CFR:FILTer is set to ENHanced.

**param arb\_cfr\_max\_file\_order** integer Range: 0 to 300

set\_iterations(*arb\_cfr\_max\_iter: int*) → None

```
# SCPI: [SOURce<HW>]:BB:ARBitrary:CFR:ITERations
driver.source.bb.arbitrary.cfr.set_iterations(arb_cfr_max_iter = 1)
```
Sets the number of iterations that are used for calculating the resulting crest factor. The iteration process is stopped when the desired crest factor delta is achieved by 0.1 dB.

**param arb\_cfr\_max\_iter** integer Range: 1 to 10

set\_pfreq(*arb\_cfr\_pass\_band\_freq: float*) → None

# SCPI: [SOURce<HW>]:BB:ARBitrary:CFR:PFReq driver.source.bb.arbitrary.cfr.set\_pfreq(arb\_cfr\_pass\_band\_freq = 1.0)

Sets the passband frequency, if [:SOURce<hw>]:BB:ARBitrary:CFR:FILTer is set to ENHanced. Frequency components lower than the passband frequency are passed through unfiltered.

**param arb\_cfr\_pass\_band\_freq** float Range: 0 to depends on the sample rate of the loaded file

 $set\_sbandwidth(arb_cfr_signal_bw: float) \rightarrow None$ 

```
# SCPI: [SOURce<HW>]:BB:ARBitrary:CFR:SBANdwidth
driver.source.bb.arbitrary.cfr.set_sbandwidth(arb_cfr_signal_bw = 1.0)
```
Sets the signal bandwidth, if [:SOURce<hw>]:BB:ARBitrary:CFR:FILTer is set to SIM-Ple. The value of the signal bandwidth should not be higher than the channel spacing ([:SOURce<hw>]:BB:ARBitrary:CFR:CSPacing) .

**param arb\_cfr\_signal\_bw** float Range: 0 to depends on the sample rate of the loaded file

 $set\_sfreq$ (*arb\_cfr\_stop\_band\_freq: float*)  $\rightarrow$  None

```
# SCPI: [SOURce<HW>]:BB:ARBitrary:CFR:SFReq
driver.source.bb.arbitrary.cfr.set_sfreq(arb_cfr_stop_band_freq = 1.0)
```
Sets the stopband frequency of the filter, if [:SOURce<hw>]:BB:ARBitrary:CFR:FILTer is set to EN-Hanced. Frequency components higher than the stopband frequency are filtered out by the lowpass filter.

**param arb\_cfr\_stop\_band\_freq**

float Range: 0 to depends on the sample rate of the loaded file

set\_state(*arb\_cfr\_state: bool*) → None

```
# SCPI: [SOURce<HW>]:BB:ARBitrary:CFR:[STATe]
driver.source.bb.arbitrary.cfr.set_state(arb_cfr_state = False)
```
Enables the crest factor reduction calculation.

**param arb\_cfr\_state** 1| ON| 0| OFF

 $set\_tbandwidth(ddarbcfr tranbw: float) \rightarrow None$ 

```
# SCPI: [SOURce<HW>]:BB:ARBitrary:CFR:TBANdwidth
driver.source.bb.arbitrary.cfr.set_tbandwidth(dda_rb_cfr_tran_bw = 1.0)
```
Sets the transition bandwidth of the cancellation pulse for peak cancellation CFR algorithm.

**param dda\_rb\_cfr\_tran\_bw** float Range: 0 to 250E6
## **Cloning the Group**

```
# Create a clone of the original group, that exists independently
group2 = driver.source.bb.arbitrary.cfr.clone()
```
## **Subgroups**

# **6.18.3.2.1.1 CfWaveform**

### **SCPI Command :**

```
[SOURce<HW>]:BB:ARBitrary:CFR:CFWaveform:[STATe]
```
### class CfWaveformCls

CfWaveform commands group definition. 1 total commands, 0 Subgroups, 1 group commands

```
get\_state() \rightarrow bool
```
# SCPI: [SOURce<HW>]:BB:ARBitrary:CFR:CFWaveform:[STATe] value: bool = driver.source.bb.arbitrary.cfr.cfWaveform.get\_state()

No command help available

**return**

arb\_cfr\_cfw\_state: No help available

set\_state(*arb\_cfr\_cfw\_state: bool*) → None

```
# SCPI: [SOURce<HW>]:BB:ARBitrary:CFR:CFWaveform:[STATe]
driver.source.bb.arbitrary.cfr.cfWaveform.set_state(arb_cfr_cfw_state = False)
```
No command help available

**param arb\_cfr\_cfw\_state** No help available

# **6.18.3.2.1.2 Measure**

### **SCPI Command :**

[SOURce<HW>]:BB:ARBitrary:CFR:MEASure:[STATe]

#### class MeasureCls

Measure commands group definition. 1 total commands, 0 Subgroups, 1 group commands

```
get\_state() \rightarrow bool
```

```
# SCPI: [SOURce<HW>]:BB:ARBitrary:CFR:MEASure:[STATe]
value: bool = driver.source.bb.arbitrary.cfr.measure.get_state()
```
Queries the state of the crest factor reduction calculation.

#### **return**

measure\_state: 1| ON| 0| OFF ON: the original and resulting crest factors are already calculated.

### **6.18.3.2.1.3 Waveform**

## **SCPI Command :**

[SOURce<HW>]:BB:ARBitrary:CFR:WAVeform:CREate

### class WaveformCls

Waveform commands group definition. 1 total commands, 0 Subgroups, 1 group commands

```
set_create(create_wv_file: str) → None
```

```
# SCPI: [SOURce<HW>]:BB:ARBitrary:CFR:WAVeform:CREate
driver.source.bb.arbitrary.cfr.waveform.set_create(create_wv_file = 'abc')
```
With enabled signal generation, triggers the instrument to save the current settings in a waveform file. Waveform files can be further processed. The filename and the directory it is saved in are user-definable; the predefined file extension for waveform files is **\***.wv.

**param create\_wv\_file** string

## **6.18.3.2.2 Clock**

### **SCPI Commands :**

```
[SOURce<HW>]:BB:ARBitrary:CLOCk:MODE
[SOURce<HW>]:BB:ARBitrary:CLOCk:MULTiplier
[SOURce<HW>]:BB:ARBitrary:CLOCk:SOURce
[SOURce<HW>]:BB:ARBitrary:CLOCk
```
### class ClockCls

Clock commands group definition. 6 total commands, 1 Subgroups, 4 group commands

 $get\_mode() \rightarrow ClockMode Units$ 

```
# SCPI: [SOURce<HW>]:BB:ARBitrary:CLOCk:MODE
value: enums.ClockModeUnits = driver.source.bb.arbitrary.clock.get_mode()
```
No command help available

**return**

mode: No help available

 $get\_multiplier() \rightarrow int$ 

```
# SCPI: [SOURce<HW>]:BB:ARBitrary:CLOCk:MULTiplier
value: int = driver.source.bb.arbitrary.clock.get_multiplier()
```
No command help available

**return**

multiplier: No help available

```
get\_source() \rightarrow ClocSource
```

```
# SCPI: [SOURce<HW>]:BB:ARBitrary:CLOCk:SOURce
value: enums.ClocSourBb = driver.source.bb.arbitrary.clock.get_source()
   INTRO_CMD_HELP: Selects the clock source:
   - INTernal: Internal clock reference
    :return: source: INTernal
```
 $get_value() \rightarrow float$ 

```
# SCPI: [SOURce<HW>]:BB:ARBitrary:CLOCk
value: float = driver.source.bb.arbitrary.clock.get_value()
```
Sets the clock frequency. If you load a waveform, the clock rate is determined as defined with the waveform tag {CLOCK: frequency}. This command subsequently changes the clock rate; see data sheet for value range.

**return**

clock: float Range: depends on the installed options , Unit: Hz E.g. 400 Hz to 300 MHz

set\_mode(*mode: ClockModeUnits*) → None

```
# SCPI: [SOURce<HW>]:BB:ARBitrary:CLOCk:MODE
driver.source.bb.arbitrary.clock.set_mode(mode = enums.ClockModeUnits.MSAMple)
```
No command help available

**param mode** No help available

set\_multiplier(*multiplier: int*) → None

```
# SCPI: [SOURce<HW>]:BB:ARBitrary:CLOCk:MULTiplier
driver.source.bb.arbitrary.clock.set_multiplier(multiplier = 1)
```
No command help available

**param multiplier** No help available

set\_source(*source: ClocSourBb*) → None

```
# SCPI: [SOURce<HW>]:BB:ARBitrary:CLOCk:SOURce
driver.source.bb.arbitrary.clock.set_source(source = enums.ClocSourBb.AINTernal)
```
INTRO\_CMD\_HELP: Selects the clock source:

(continues on next page)

(continued from previous page)

- INTernal: Internal clock reference

:param source: INTernal

set\_value(*clock: float*) → None

```
# SCPI: [SOURce<HW>]:BB:ARBitrary:CLOCk
driver.source.bb.arbitrary.clock.set_value(clock = 1.0)
```
Sets the clock frequency. If you load a waveform, the clock rate is determined as defined with the waveform tag {CLOCK: frequency}. This command subsequently changes the clock rate; see data sheet for value range.

**param clock**

float Range: depends on the installed options , Unit: Hz E.g. 400 Hz to 300 MHz

#### **Cloning the Group**

```
# Create a clone of the original group, that exists independently
group2 = driver.source.bb.arbitrary.clock.clone()
```
#### **Subgroups**

#### **6.18.3.2.2.1 Synchronization**

# **SCPI Command :**

[SOURce<HW>]:BB:ARBitrary:CLOCk:SYNChronization:MODE

#### class SynchronizationCls

Synchronization commands group definition. 2 total commands, 1 Subgroups, 1 group commands

```
get\_mode() \rightarrow ClocSyncModeSgt
```

```
# SCPI: [SOURce<HW>]:BB:ARBitrary:CLOCk:SYNChronization:MODE
value: enums.ClocSyncModeSgt = driver.source.bb.arbitrary.clock.synchronization.
\rightarrowget_mode()
```
No command help available

**return**

mode: No help available

set\_mode(*mode: ClocSyncModeSgt*) → None

```
# SCPI: [SOURce<HW>]:BB:ARBitrary:CLOCk:SYNChronization:MODE
driver.source.bb.arbitrary.clock.synchronization.set_mode(mode = enums.
˓→ClocSyncModeSgt.DIIN)
```
No command help available

**param mode** No help available

## **Cloning the Group**

```
# Create a clone of the original group, that exists independently
group2 = driver.source.bb.arbitrary.clock.synchronization.clone()
```
## **Subgroups**

**6.18.3.2.2.2 Execute**

### **SCPI Command :**

[SOURce<HW>]:BB:ARBitrary:CLOCk:SYNChronization:EXECute

#### class ExecuteCls

Execute commands group definition. 1 total commands, 0 Subgroups, 1 group commands

 $set() \rightarrow None$ 

# SCPI: [SOURce<HW>]:BB:ARBitrary:CLOCk:SYNChronization:EXECute driver.source.bb.arbitrary.clock.synchronization.execute.set()

No command help available

```
set\_with\_opc(<i>opc_timeout_ms</i>: int = -1) \rightarrow None
```
# SCPI: [SOURce<HW>]:BB:ARBitrary:CLOCk:SYNChronization:EXECute driver.source.bb.arbitrary.clock.synchronization.execute.set\_with\_opc()

No command help available

Same as set, but waits for the operation to complete before continuing further. Use the RsSmcv.utilities.opc\_timeout\_set() to set the timeout value.

#### **param opc\_timeout\_ms**

Maximum time to wait in milliseconds, valid only for this call.

### **6.18.3.2.3 Mcarrier<Carrier>**

# **RepCap Settings**

```
# Range: Nr1 .. Nr64
rc = driver.source.bb.arbitrary.mcarrier.repcap_carrier_get()
driver.source.bb.arbitrary.mcarrier.repcap_carrier_set(repcap.Carrier.Nr1)
```
# **SCPI Commands :**

```
[SOURce<HW>]:BB:ARBitrary:MCARrier:CLOCk
[SOURce<HW>]:BB:ARBitrary:MCARrier:OFILe
[SOURce<HW>]:BB:ARBitrary:MCARrier:PRESet
[SOURce<HW>]:BB:ARBitrary:MCARrier:SAMPles
```
#### class McarrierCls

Mcarrier commands group definition. 38 total commands, 9 Subgroups, 4 group commands Repeated Capability: Carrier, default value after init: Carrier.Nr1

### $get\_clock() \rightarrow float$

```
# SCPI: [SOURce<HW>]:BB:ARBitrary:MCARrier:CLOCk
value: float = driver.source.bb.arbitrary.mcarrier.get_clock()
```
Queries the resulting sample rate at which the multi-carrier waveform is output by the arbitrary waveform generator. The output clock rate depends on the number of carriers, carrier spacing, and input sample rate of the leftmost or rightmost carriers.

**return** clock: float Range: 400 to Max

### $get\_ofile() \rightarrow str$

```
# SCPI: [SOURce<HW>]:BB:ARBitrary:MCARrier:OFILe
value: str = driver.source.bb.arbitrary.mcarrier.get_ofile()
```
Defines the output file name for the multi-carrier waveform (file extension **\***.wv) . This file name is required to calculate the waveform with the commands [:SOURce<hw>]:BB:ARBitrary:MCARrier:CLOad or [:SOURce<hw>]:BB:ARBitrary:MCARrier:CREate.

**return** ofile: string

```
get\_samples() \rightarrow int
```

```
# SCPI: [SOURce<HW>]:BB:ARBitrary:MCARrier:SAMPles
value: int = driver.source.bb.arbitrary.mcarrier.get_samples()
```
Queries the resulting file size.

**return**

samples: integer Range: 0 to INT\_MAX, Unit: samples

```
\text{present}() \rightarrow \text{None}
```
# SCPI: [SOURce<HW>]:BB:ARBitrary:MCARrier:PRESet driver.source.bb.arbitrary.mcarrier.preset()

Sets all the multi-carrier parameters to their default values.

```
\text{present\_with\_opc}(opc\_timeout\_ms: int = -1) \rightarrow \text{None}
```

```
# SCPI: [SOURce<HW>]:BB:ARBitrary:MCARrier:PRESet
driver.source.bb.arbitrary.mcarrier.preset_with_opc()
```
Sets all the multi-carrier parameters to their default values.

Same as preset, but waits for the operation to complete before continuing further. Use the RsSmcv.utilities.opc\_timeout\_set() to set the timeout value.

### **param opc\_timeout\_ms**

Maximum time to wait in milliseconds, valid only for this call.

```
set_ofile(ofile: str) → None
```

```
# SCPI: [SOURce<HW>]:BB:ARBitrary:MCARrier:OFILe
driver.source.bb.arbitrary.mcarrier.set_ofile(ofile = 'abc')
```
Defines the output file name for the multi-carrier waveform (file extension **\***.wv) . This file name is required to calculate the waveform with the commands [:SOURce<hw>]:BB:ARBitrary:MCARrier:CLOad or [:SOURce<hw>]:BB:ARBitrary:MCARrier:CREate.

#### **param ofile**

string

# **Cloning the Group**

```
# Create a clone of the original group, that exists independently
group2 = driver.source.bb.arbitrary.mcarrier.clone()
```
#### **Subgroups**

## **6.18.3.2.3.1 Carrier**

### **SCPI Commands :**

```
[SOURce<HW>]:BB:ARBitrary:MCARrier:CARRier:COUNt
[SOURce<HW>]:BB:ARBitrary:MCARrier:CARRier:MODE
[SOURce<HW>]:BB:ARBitrary:MCARrier:CARRier:SPACing
```
#### class CarrierCls

Carrier commands group definition. 10 total commands, 7 Subgroups, 3 group commands

 $get\_count() \rightarrow int$ 

```
# SCPI: [SOURce<HW>]:BB:ARBitrary:MCARrier:CARRier:COUNt
value: int = driver.source.bb.arbitrary.mcarrier.carrier.get_count()
```
Sets the number of carriers in the ARB multi-carrier waveform.

**return**

count: integer Range: 1 to 512

 $get\_mode() \rightarrow ArbMultiCarSpacMode$ 

```
# SCPI: [SOURce<HW>]:BB:ARBitrary:MCARrier:CARRier:MODE
value: enums.ArbMultCarrSpacMode = driver.source.bb.arbitrary.mcarrier.carrier.
˓→get_mode()
```
The command sets the carrier frequency mode.

**return**

mode: EQUidistant| ARBitrary

```
get\_spacing() \rightarrow float
```

```
# SCPI: [SOURce<HW>]:BB:ARBitrary:MCARrier:CARRier:SPACing
value: float = driver.source.bb.arbitrary.mcarrier.carrier.get_spacing()
```
Sets the frequency spacing between adjacent carriers of the multi-carrier waveform (see 'Defining the carrier frequency') .

**return**

spacing: float Range: 0.0 to depends on the installed options, e.g. 120E6, Unit: Hz

set\_count(*count: int*) → None

```
# SCPI: [SOURce<HW>]:BB:ARBitrary:MCARrier:CARRier:COUNt
driver.source.bb.arbitrary.mcarrier.carrier.set_count(count = 1)
```
Sets the number of carriers in the ARB multi-carrier waveform.

**param count** integer Range: 1 to 512

set\_mode(*mode: ArbMultCarrSpacMode*) → None

```
# SCPI: [SOURce<HW>]:BB:ARBitrary:MCARrier:CARRier:MODE
driver.source.bb.arbitrary.mcarrier.carrier.set_mode(mode = enums.
˓→ArbMultCarrSpacMode.ARBitrary)
```
The command sets the carrier frequency mode.

**param mode** EQUidistant| ARBitrary

 $set\_spacing(spacking: float) \rightarrow None$ 

```
# SCPI: [SOURce<HW>]:BB:ARBitrary:MCARrier:CARRier:SPACing
driver.source.bb.arbitrary.mcarrier.carrier.set_spacing(spacing = 1.0)
```
Sets the frequency spacing between adjacent carriers of the multi-carrier waveform (see 'Defining the carrier frequency') .

**param spacing**

float Range: 0.0 to depends on the installed options, e.g. 120E6, Unit: Hz

# **Cloning the Group**

# Create a clone of the original group, that exists independently group2 = driver.source.bb.arbitrary.mcarrier.carrier.clone()

### **Subgroups**

#### **6.18.3.2.3.2 Conflict**

### **SCPI Command :**

```
[SOURce<HW>]:BB:ARBitrary:MCARrier:CARRier<CH>:CONFlict
```
#### class ConflictCls

Conflict commands group definition. 1 total commands, 0 Subgroups, 1 group commands

get(*carrier=Carrier.Default*) → bool

```
# SCPI: [SOURce<HW>]:BB:ARBitrary:MCARrier:CARRier<CH>:CONFlict
value: bool = driver.source.bb.arbitrary.mcarrier.carrier.conflict.get(carrier
o
˓→= repcap.Carrier.Default)
```
Queries carrier conflicts. A conflict arises when the carriers overlap.

## **param carrier**

optional repeated capability selector. Default value: Nr1 (settable in the interface 'Mcarrier')

**return** conflict: 1| ON| 0| OFF 0 No conflict

#### **6.18.3.2.3.3 Delay**

#### **SCPI Command :**

[SOURce<HW>]:BB:ARBitrary:MCARrier:CARRier<CH>:DELay

### class DelayCls

Delay commands group definition. 1 total commands, 0 Subgroups, 1 group commands

get(*carrier=Carrier.Default*) → float

```
# SCPI: [SOURce<HW>]:BB:ARBitrary:MCARrier:CARRier<CH>:DELay
value: float = driver.source.bb.arbitrary.mcarrier.carrier.delay.get(carrier =\Box˓→repcap.Carrier.Default)
```
Sets the start delay of the selected carrier.

#### **param carrier**

optional repeated capability selector. Default value: Nr1 (settable in the interface 'Mcarrier')

**return**

delay: float Range: 0 to 1, Unit: s

set(*delay: float*, *carrier=Carrier.Default*) → None

```
# SCPI: [SOURce<HW>]:BB:ARBitrary:MCARrier:CARRier<CH>:DELay
driver.source.bb.arbitrary.mcarrier.carrier.delay.set(delay = 1.0, carrier =\Box˓→repcap.Carrier.Default)
```
Sets the start delay of the selected carrier.

**param delay**

float Range: 0 to 1, Unit: s

# **param carrier**

optional repeated capability selector. Default value: Nr1 (settable in the interface 'Mcarrier')

## **6.18.3.2.3.4 File**

# **SCPI Command :**

[SOURce<HW>]:BB:ARBitrary:MCARrier:CARRier<CH>:FILE

# class FileCls

File commands group definition. 1 total commands, 0 Subgroups, 1 group commands

get(*carrier=Carrier.Default*) → str

```
# SCPI: [SOURce<HW>]:BB:ARBitrary:MCARrier:CARRier<CH>:FILE
value: str = driver.source.bb.arbitrary.mcarrier.carrier.file.get(carrier = <math>__</math>˓→repcap.Carrier.Default)
```
Selects the file with I/Q data to be modulated onto the selected carrier.

#### **param carrier**

optional repeated capability selector. Default value: Nr1 (settable in the interface 'Mcarrier')

**return** file: file name

set(*file: str*, *carrier=Carrier.Default*) → None

```
# SCPI: [SOURce<HW>]:BB:ARBitrary:MCARrier:CARRier<CH>:FILE
driver.source.bb.arbitrary.mcarrier.carrier.file.set(file = 'abc', carrier =\Box˓→repcap.Carrier.Default)
```
Selects the file with I/Q data to be modulated onto the selected carrier.

**param file** file name

**param carrier**

optional repeated capability selector. Default value: Nr1 (settable in the interface 'Mcarrier')

#### **6.18.3.2.3.5 Frequency**

### **SCPI Command :**

[SOURce<HW>]:BB:ARBitrary:MCARrier:CARRier<CH>:FREQuency

#### class FrequencyCls

Frequency commands group definition. 1 total commands, 0 Subgroups, 1 group commands

get(*carrier=Carrier.Default*) → int

```
# SCPI: [SOURce<HW>]:BB:ARBitrary:MCARrier:CARRier<CH>:FREQuency
value: int = driver.source.bb.archive; arbitrary.mcarrier.carrier.frequency.qet(carrier
˓→= repcap.Carrier.Default)
```
Sets or indicates the carrier frequency, depending on the selected carrier frequency mode.

#### **param carrier**

optional repeated capability selector. Default value: Nr1 (settable in the interface 'Mcarrier')

**return**

frequency: integer Range: depends on the installed options

set(*frequency: int*, *carrier=Carrier.Default*) → None

```
# SCPI: [SOURce<HW>]:BB:ARBitrary:MCARrier:CARRier<CH>:FREQuency
driver.source.bb.arbitrary.mcarrier.carrier.frequency.set(frequency = 1, \ldots\rightarrowcarrier = repcap.Carrier.Default)
```
Sets or indicates the carrier frequency, depending on the selected carrier frequency mode.

### **param frequency**

integer Range: depends on the installed options

#### **param carrier**

optional repeated capability selector. Default value: Nr1 (settable in the interface 'Mcarrier')

# **6.18.3.2.3.6 Phase**

#### **SCPI Command :**

[SOURce<HW>]:BB:ARBitrary:MCARrier:CARRier<CH>:PHASe

#### class PhaseCls

Phase commands group definition. 1 total commands, 0 Subgroups, 1 group commands

get(*carrier=Carrier.Default*) → float

```
# SCPI: [SOURce<HW>]:BB:ARBitrary:MCARrier:CARRier<CH>:PHASe
value: float = driver.source.bb.arbitrary.mcarrier.carrier.phase.get(carrier =˓→repcap.Carrier.Default)
```
Sets the start phase of the selected carrier.

#### **param carrier**

optional repeated capability selector. Default value: Nr1 (settable in the interface 'Mcarrier')

#### **return**

phase: float Range: 0 to 359.99, Unit: DEG

set(*phase: float*, *carrier=Carrier.Default*) → None

```
# SCPI: [SOURce<HW>]:BB:ARBitrary:MCARrier:CARRier<CH>:PHASe
driver.source.bb.arbitrary.mcarrier.carrier.phase.set(phase = 1.0, carrier =\Box˓→repcap.Carrier.Default)
```
Sets the start phase of the selected carrier.

### **param phase**

float Range: 0 to 359.99, Unit: DEG

#### **param carrier**

optional repeated capability selector. Default value: Nr1 (settable in the interface 'Mcarrier')

### **6.18.3.2.3.7 Power**

## **SCPI Command :**

[SOURce<HW>]:BB:ARBitrary:MCARrier:CARRier<CH>:POWer

#### class PowerCls

Power commands group definition. 1 total commands, 0 Subgroups, 1 group commands

```
get(carrier=Carrier.Default) → float
```

```
# SCPI: [SOURce<HW>]:BB:ARBitrary:MCARrier:CARRier<CH>:POWer
value: float = driver.source.bb.arbitrary.mcarrier.carrier.power.get(carrier =\Box˓→repcap.Carrier.Default)
```
Sets the gain of the selected carrier.

#### **param carrier**

optional repeated capability selector. Default value: Nr1 (settable in the interface 'Mcarrier')

**return**

power: float Range: -80 to 0, Unit: dB

set(*power: float*, *carrier=Carrier.Default*) → None

```
# SCPI: [SOURce<HW>]:BB:ARBitrary:MCARrier:CARRier<CH>:POWer
driver.source.bb.arbitrary.mcarrier.carrier.power.set(power = 1.0, carrier =\sim˓→repcap.Carrier.Default)
```
Sets the gain of the selected carrier.

**param power** float Range: -80 to 0, Unit: dB

#### **param carrier**

optional repeated capability selector. Default value: Nr1 (settable in the interface 'Mcarrier')

# **6.18.3.2.3.8 State**

# **SCPI Command :**

[SOURce<HW>]:BB:ARBitrary:MCARrier:CARRier<CH>:STATe

### class StateCls

State commands group definition. 1 total commands, 0 Subgroups, 1 group commands

get(*carrier=Carrier.Default*) → bool

```
# SCPI: [SOURce<HW>]:BB:ARBitrary:MCARrier:CARRier<CH>:STATe
value: bool = driver.source.bb.arbitrary.mcarrier.carrier.state.get(carrier =␣
˓→repcap.Carrier.Default)
```
Enables/diasbled the selected carrier.

**param carrier**

optional repeated capability selector. Default value: Nr1 (settable in the interface 'Mcarrier')

**return**

state: 1| ON| 0| OFF

set(*state: bool*, *carrier=Carrier.Default*) → None

```
# SCPI: [SOURce<HW>]:BB:ARBitrary:MCARrier:CARRier<CH>:STATe
driver.source.bb.arbitrary.mcarrier.carrier.state.set(state = False, carrier =\Box˓→repcap.Carrier.Default)
```
Enables/diasbled the selected carrier.

# **param state**

1| ON| 0| OFF

#### **param carrier**

optional repeated capability selector. Default value: Nr1 (settable in the interface 'Mcarrier')

# **6.18.3.2.3.9 Cfactor**

### **SCPI Command :**

[SOURce<HW>]:BB:ARBitrary:MCARrier:CFACtor:MODE

# class CfactorCls

Cfactor commands group definition. 1 total commands, 0 Subgroups, 1 group commands

 $get\_mode() \rightarrow ArbMultiCarCresMode$ 

```
# SCPI: [SOURce<HW>]:BB:ARBitrary:MCARrier:CFACtor:MODE
value: enums.ArbMultCarrCresMode = driver.source.bb.arbitrary.mcarrier.cfactor.
\rightarrowget_mode()
```
Sets the mode for optimizing the crest factor by calculating the carrier phases.

```
return
 mode: OFF| MIN| MAX
```
set\_mode(*mode: ArbMultCarrCresMode*) → None

```
# SCPI: [SOURce<HW>]:BB:ARBitrary:MCARrier:CFACtor:MODE
driver.source.bb.arbitrary.mcarrier.cfactor.set_mode(mode = enums.
˓→ArbMultCarrCresMode.MAX)
```
Sets the mode for optimizing the crest factor by calculating the carrier phases.

**param mode** OFF| MIN| MAX

### **6.18.3.2.3.10 Clipping**

### **SCPI Commands :**

```
[SOURce<HW>]:BB:ARBitrary:MCARrier:CLIPping:CFACtor
[SOURce<HW>]:BB:ARBitrary:MCARrier:CLIPping:CUToff
[SOURce<HW>]:BB:ARBitrary:MCARrier:CLIPping:[STATe]
```
### class ClippingCls

Clipping commands group definition. 3 total commands, 0 Subgroups, 3 group commands

```
get_cfactor() \rightarrow float
```

```
# SCPI: [SOURce<HW>]:BB:ARBitrary:MCARrier:CLIPping:CFACtor
value: float = driver.source.bb.arbitrary.mcarrier.clipping.get_cfactor()
```
Sets the value of the desired crest factor, if baseband clipping is enabled. A target crest factor above the crest factor of the unclipped multicarrier signal has no effect.

**return** cfactor: float Range: -50 to 50, Unit: dB

```
get\_cutoff() \rightarrow float
```

```
# SCPI: [SOURce<HW>]:BB:ARBitrary:MCARrier:CLIPping:CUToff
value: float = driver.source.bb.arbitrary.mcarrier.clipping.get_cutoff()
```
Sets the cutoff frequency of the final low pass filter, if baseband clipping is enabled.

**return** cutoff: float Range: 0 to 250E6  $get\_state() \rightarrow bool$ 

```
# SCPI: [SOURce<HW>]:BB:ARBitrary:MCARrier:CLIPping:[STATe]
value: bool = driver.source.bb.arbitrary.mcarrier.clipping.get_state()
```
Switches baseband clipping on and off.

**return** state: 1| ON| 0| OFF

set\_cfactor(*cfactor: float*) → None

```
# SCPI: [SOURce<HW>]:BB:ARBitrary:MCARrier:CLIPping:CFACtor
driver.source.bb.arbitrary.mcarrier.clipping.set_cfactor(cfactor = 1.0)
```
Sets the value of the desired crest factor, if baseband clipping is enabled. A target crest factor above the crest factor of the unclipped multicarrier signal has no effect.

**param cfactor** float Range: -50 to 50, Unit: dB

```
set_cutoff(cutoff: float) → None
```

```
# SCPI: [SOURce<HW>]:BB:ARBitrary:MCARrier:CLIPping:CUToff
driver.source.bb.arbitrary.mcarrier.clipping.set_cutoff(cutoff = 1.0)
```
Sets the cutoff frequency of the final low pass filter, if baseband clipping is enabled.

**param cutoff** float Range: 0 to 250E6

set\_state(*state: bool*) → None

```
# SCPI: [SOURce<HW>]:BB:ARBitrary:MCARrier:CLIPping:[STATe]
driver.source.bb.arbitrary.mcarrier.clipping.set_state(state = False)
```
Switches baseband clipping on and off.

**param state** 1| ON| 0| OFF

## **6.18.3.2.3.11 Cload**

### **SCPI Command :**

[SOURce<HW>]:BB:ARBitrary:MCARrier:CLOad

## class CloadCls

Cload commands group definition. 1 total commands, 0 Subgroups, 1 group commands

 $set() \rightarrow None$ 

```
# SCPI: [SOURce<HW>]:BB:ARBitrary:MCARrier:CLOad
driver.source.bb.arbitrary.mcarrier.cload.set()
```
Creates a multi-carrier waveform using the current entries of the carrier table and activates the ARB generator. Use the command [:SOURce<hw>]:BB:ARBitrary:MCARrier:OFILe to define the multi-carrier waveform file name. The file extension is **\***. wv.

 $set\_with\_opc(*opc_timeout_ms*: int = -1) \rightarrow None$ 

```
# SCPI: [SOURce<HW>]:BB:ARBitrary:MCARrier:CLOad
driver.source.bb.arbitrary.mcarrier.cload.set_with_opc()
```
Creates a multi-carrier waveform using the current entries of the carrier table and activates the ARB generator. Use the command [:SOURce<hw>]:BB:ARBitrary:MCARrier:OFILe to define the multi-carrier waveform file name. The file extension is **\***. wv.

Same as set, but waits for the operation to complete before continuing further. Use the RsSmcv.utilities.opc\_timeout\_set() to set the timeout value.

```
param opc_timeout_ms
  Maximum time to wait in milliseconds, valid only for this call.
```
## **6.18.3.2.3.12 Create**

# **SCPI Command :**

[SOURce<HW>]:BB:ARBitrary:MCARrier:CREate

### class CreateCls

Create commands group definition. 1 total commands, 0 Subgroups, 1 group commands

 $set() \rightarrow None$ 

```
# SCPI: [SOURce<HW>]:BB:ARBitrary:MCARrier:CREate
driver.source.bb.arbitrary.mcarrier.create.set()
```
Creates a multi-carrier waveform using the current settings of the carrier table. Use the command [:SOURce<hw>]:BB:ARBitrary:MCARrier:OFILe to define the multi-carrier waveform file name. The file extension is **\***.wv.

 $set\_with\_opc(*opc_timeout_ms*: int = -1) \rightarrow None$ 

```
# SCPI: [SOURce<HW>]:BB:ARBitrary:MCARrier:CREate
driver.source.bb.arbitrary.mcarrier.create.set_with_opc()
```
Creates a multi-carrier waveform using the current settings of the carrier table. Use the command [:SOURce<hw>]:BB:ARBitrary:MCARrier:OFILe to define the multi-carrier waveform file name. The file extension is **\***.wv.

Same as set, but waits for the operation to complete before continuing further. Use the RsSmcv.utilities.opc\_timeout\_set() to set the timeout value.

**param opc\_timeout\_ms**

Maximum time to wait in milliseconds, valid only for this call.

## **6.18.3.2.3.13 Edit**

### class EditCls

Edit commands group definition. 11 total commands, 1 Subgroups, 0 group commands

#### **Cloning the Group**

```
# Create a clone of the original group, that exists independently
group2 = driver.source.bb.arbitrary.mcarrier.edit.clone()
```
#### **Subgroups**

**6.18.3.2.3.14 Carrier**

### **SCPI Commands :**

```
[SOURce<HW>]:BB:ARBitrary:MCARrier:EDIT:CARRier:FILE
[SOURce<HW>]:BB:ARBitrary:MCARrier:EDIT:CARRier:STARt
[SOURce<HW>]:BB:ARBitrary:MCARrier:EDIT:CARRier:STATe
[SOURce<HW>]:BB:ARBitrary:MCARrier:EDIT:CARRier:STOP
```
### class CarrierCls

Carrier commands group definition. 11 total commands, 4 Subgroups, 4 group commands

### $get\_file() \rightarrow str$

```
# SCPI: [SOURce<HW>]:BB:ARBitrary:MCARrier:EDIT:CARRier:FILE
value: str = driver.source.bb.arbitrary.mcarrier.edit.carrier.get_file()
```
Selects the input file. The data of the file are modulated onto the carriers in the defined carrier range.

**return**

file: string

### $get\_start() \rightarrow int$

```
# SCPI: [SOURce<HW>]:BB:ARBitrary:MCARrier:EDIT:CARRier:STARt
value: int = driver.source.bb.arbitrary.mcarrier.edit.carrier.get_start()
```
Selects the last carrier in the carrier range to which the settings shall apply.

**return**

start: No help available

 $get\_state() \rightarrow bool$ 

```
# SCPI: [SOURce<HW>]:BB:ARBitrary:MCARrier:EDIT:CARRier:STATe
value: bool = driver.source.bb.arbitrary.mcarrier.edit.carrier.get_state()
```
Switches all the carriers in the selected carrier range on or off.

**return** state: 1| ON| 0| OFF  $get\_stop() \rightarrow int$ 

```
# SCPI: [SOURce<HW>]:BB:ARBitrary:MCARrier:EDIT:CARRier:STOP
value: int = driver.source.bb.arbitrary.mcarrier.edit.carrier.get_stop()
```
Selects the last carrier in the carrier range to which the settings shall apply.

**return**

stop: integer Range: 0 to 511

set\_file(*file: str*) → None

```
# SCPI: [SOURce<HW>]:BB:ARBitrary:MCARrier:EDIT:CARRier:FILE
driver.source.bb.arbitrary.mcarrier.edit.carrier.set_file(file = 'abc')
```
Selects the input file. The data of the file are modulated onto the carriers in the defined carrier range.

**param file**

string

set\_start(*start: int*) → None

# SCPI: [SOURce<HW>]:BB:ARBitrary:MCARrier:EDIT:CARRier:STARt driver.source.bb.arbitrary.mcarrier.edit.carrier.set\_start(start = 1)

Selects the last carrier in the carrier range to which the settings shall apply.

**param start** integer Range: 0 to 511

set\_state(*state: bool*) → None

```
# SCPI: [SOURce<HW>]:BB:ARBitrary:MCARrier:EDIT:CARRier:STATe
driver.source.bb.arbitrary.mcarrier.edit.carrier.set_state(state = False)
```
Switches all the carriers in the selected carrier range on or off.

**param state** 1| ON| 0| OFF

set\_stop(*stop: int*) → None

```
# SCPI: [SOURce<HW>]:BB:ARBitrary:MCARrier:EDIT:CARRier:STOP
driver.source.bb.arbitrary.mcarrier.edit.carrier.set_stop(stop = 1)
```
Selects the last carrier in the carrier range to which the settings shall apply.

**param stop** integer Range: 0 to 511

### **Cloning the Group**

```
# Create a clone of the original group, that exists independently
group2 = driver.source.bb.arbitrary.mcarrier.edit.carrier.clone()
```
## **Subgroups**

**6.18.3.2.3.15 Delay**

### **SCPI Commands :**

```
[SOURce<HW>]:BB:ARBitrary:MCARrier:EDIT:CARRier:DELay:STEP
[SOURce<HW>]:BB:ARBitrary:MCARrier:EDIT:CARRier:DELay:[STARt]
```
#### class DelayCls

Delay commands group definition. 2 total commands, 0 Subgroups, 2 group commands

```
get\_start() \rightarrow float
```
# SCPI: [SOURce<HW>]:BB:ARBitrary:MCARrier:EDIT:CARRier:DELay:[STARt] value: float = driver.source.bb.arbitrary.mcarrier.edit.carrier.delay.get\_  $\rightarrow$ start()

Sets the start delay for the individual carriers in the defined carrier range.

**return** start: float Range: 0 to 1, Unit: s

```
get\_step() \rightarrow float
```
# SCPI: [SOURce<HW>]:BB:ARBitrary:MCARrier:EDIT:CARRier:DELay:STEP value: float = driver.source.bb.arbitrary.mcarrier.edit.carrier.delay.get\_step()

Sets the step width by which the start delays of the carriers in the defined carrier range is incremented.

**return** step: float Range: -1 to 1, Unit: s

set\_start(*start: float*) → None

# SCPI: [SOURce<HW>]:BB:ARBitrary:MCARrier:EDIT:CARRier:DELay:[STARt] driver.source.bb.arbitrary.mcarrier.edit.carrier.delay.set\_start(start = 1.0)

Sets the start delay for the individual carriers in the defined carrier range.

**param start** float Range: 0 to 1, Unit: s

set\_step(*step: float*) → None

```
# SCPI: [SOURce<HW>]:BB:ARBitrary:MCARrier:EDIT:CARRier:DELay:STEP
driver.source.bb.arbitrary.mcarrier.edit.carrier.delay.set_step(step = 1.0)
```
Sets the step width by which the start delays of the carriers in the defined carrier range is incremented.

**param step** float Range: -1 to 1, Unit: s

# **6.18.3.2.3.16 Execute**

#### **SCPI Command :**

[SOURce<HW>]:BB:ARBitrary:MCARrier:EDIT:CARRier:EXECute

#### class ExecuteCls

Execute commands group definition. 1 total commands, 0 Subgroups, 1 group commands

 $set() \rightarrow None$ 

# SCPI: [SOURce<HW>]:BB:ARBitrary:MCARrier:EDIT:CARRier:EXECute driver.source.bb.arbitrary.mcarrier.edit.carrier.execute.set()

Adopts the settings for the selected carrier range.

 $set\_with\_opc(*opc_timeout_ms*: int = -1) \rightarrow None$ 

# SCPI: [SOURce<HW>]:BB:ARBitrary:MCARrier:EDIT:CARRier:EXECute driver.source.bb.arbitrary.mcarrier.edit.carrier.execute.set\_with\_opc()

Adopts the settings for the selected carrier range.

Same as set, but waits for the operation to complete before continuing further. Use the RsSmcv.utilities.opc\_timeout\_set() to set the timeout value.

**param opc\_timeout\_ms**

Maximum time to wait in milliseconds, valid only for this call.

### **6.18.3.2.3.17 Phase**

## **SCPI Commands :**

```
[SOURce<HW>]:BB:ARBitrary:MCARrier:EDIT:CARRier:PHASe:STEP
[SOURce<HW>]:BB:ARBitrary:MCARrier:EDIT:CARRier:PHASe:[STARt]
```
#### class PhaseCls

Phase commands group definition. 2 total commands, 0 Subgroups, 2 group commands

```
get\_start() \rightarrow float
```

```
# SCPI: [SOURce<HW>]:BB:ARBitrary:MCARrier:EDIT:CARRier:PHASe:[STARt]
value: float = driver.source.bb.arbitrary.mcarrier.edit.carrier.phase.get_
˓→start()
```
Sets the start phase for the individual carriers in the defined carrier range.

**return**

start: float Range: 0 to 359.99, Unit: DEG

 $get\_step() \rightarrow float$ 

```
# SCPI: [SOURce<HW>]:BB:ARBitrary:MCARrier:EDIT:CARRier:PHASe:STEP
value: float = driver.source.bb.arbitrary.mcarrier.edit.carrier.phase.get_step()
```
Sets the step width by which the start phases of the carriers in the defined carrier range is incremented.

**return**

step: float Range: -359.99 to 359.99, Unit: DEG

set\_start(*start: float*) → None

```
# SCPI: [SOURce<HW>]:BB:ARBitrary:MCARrier:EDIT:CARRier:PHASe:[STARt]
driver.source.bb.arbitrary.mcarrier.edit.carrier.phase.set_start(start = 1.0)
```
Sets the start phase for the individual carriers in the defined carrier range.

```
param start
  float Range: 0 to 359.99, Unit: DEG
```
set\_step(*step: float*) → None

```
# SCPI: [SOURce<HW>]:BB:ARBitrary:MCARrier:EDIT:CARRier:PHASe:STEP
driver.source.bb.arbitrary.mcarrier.edit.carrier.phase.set_step(step = 1.0)
```
Sets the step width by which the start phases of the carriers in the defined carrier range is incremented.

**param step** float Range: -359.99 to 359.99, Unit: DEG

### **6.18.3.2.3.18 Power**

## **SCPI Commands :**

```
[SOURce<HW>]:BB:ARBitrary:MCARrier:EDIT:CARRier:POWer:STEP
[SOURce<HW>]:BB:ARBitrary:MCARrier:EDIT:CARRier:POWer:[STARt]
```
### class PowerCls

Power commands group definition. 2 total commands, 0 Subgroups, 2 group commands

 $get\_start() \rightarrow float$ 

```
# SCPI: [SOURce<HW>]:BB:ARBitrary:MCARrier:EDIT:CARRier:POWer:[STARt]
value: float = driver.source.bb.arbitrary.mcarrier.edit.carrier.power.get_
˓→start()
```
Sets the power for the individual carriers in the defined carrier range.

**return** start: float Range: -80 to 0, Unit: dB

```
get\_step() \rightarrow float
```
# SCPI: [SOURce<HW>]:BB:ARBitrary:MCARrier:EDIT:CARRier:POWer:STEP value: float = driver.source.bb.arbitrary.mcarrier.edit.carrier.power.get\_step() Sets the step width by which the starting power of the carriers in the defined carrier range is incremented.

**return**

step: float Range: -80 to 80, Unit: dB

set\_start(*start: float*) → None

```
# SCPI: [SOURce<HW>]:BB:ARBitrary:MCARrier:EDIT:CARRier:POWer:[STARt]
driver.source.bb.arbitrary.mcarrier.edit.carrier.power.set_start(start = 1.0)
```
Sets the power for the individual carriers in the defined carrier range.

**param start** float Range: -80 to 0, Unit: dB

set\_step(*step: float*) → None

```
# SCPI: [SOURce<HW>]:BB:ARBitrary:MCARrier:EDIT:CARRier:POWer:STEP
driver.source.bb.arbitrary.mcarrier.edit.carrier.power.set_step(step = 1.0)
```
Sets the step width by which the starting power of the carriers in the defined carrier range is incremented.

**param step** float Range: -80 to 80, Unit: dB

# **6.18.3.2.3.19 Power**

# **SCPI Command :**

[SOURce<HW>]:BB:ARBitrary:MCARrier:POWer:REFerence

#### class PowerCls

Power commands group definition. 1 total commands, 0 Subgroups, 1 group commands

#### $get\_reference() \rightarrow ArbMultiCarrLevRef$

```
# SCPI: [SOURce<HW>]:BB:ARBitrary:MCARrier:POWer:REFerence
value: enums.ArbMultCarrLevRef = driver.source.bb.arbitrary.mcarrier.power.get_
˓→reference()
```
Defines the way the individual carriers in a composed multi carrier signal are leveled.

**return** reference: RMS| PEAK

set\_reference(*reference: ArbMultCarrLevRef* ) → None

# SCPI: [SOURce<HW>]:BB:ARBitrary:MCARrier:POWer:REFerence

driver.source.bb.arbitrary.mcarrier.power.set\_reference(reference = enums. ˓<sup>→</sup>ArbMultCarrLevRef.PEAK)

Defines the way the individual carriers in a composed multi carrier signal are leveled.

**param reference** RMS| PEAK

### **6.18.3.2.3.20 Setting**

## **SCPI Commands :**

```
[SOURce<HW>]:BB:ARBitrary:MCARrier:SETTing:CATalog
[SOURce<HW>]:BB:ARBitrary:MCARrier:SETTing:LOAD
```
## class SettingCls

Setting commands group definition. 4 total commands, 1 Subgroups, 2 group commands

```
get\_catalog() \rightarrow List[str]
```

```
# SCPI: [SOURce<HW>]:BB:ARBitrary:MCARrier:SETTing:CATalog
value: List[str] = driver.source.bb.arbitrary.mcarrier.setting.get_catalog()
```
Queries the available settings files in the specified default directory. Only files with the file extension **\***. arb\_multcarr are listed.

#### **return**

catalog: string

load(*filename: str*) → None

```
# SCPI: [SOURce<HW>]:BB:ARBitrary:MCARrier:SETTing:LOAD
driver.source.bb.arbitrary.mcarrier.setting.load(filename = 'abc')
```
Loads the selected file from the default or the specified directory. Loaded are files with extension **\***.arb\_multcarr. Refer to 'Accessing files in the default or in a specified directory' for general information on file handling in the default and in a specific directory.

### **param filename**

'filename' Filename or complete file path; file extension can be omitted

# **Cloning the Group**

```
# Create a clone of the original group, that exists independently
group2 = driver.source.bb.arbitrary.mcarrier.setting.clone()
```
### **Subgroups**

**6.18.3.2.3.21 Store**

# **SCPI Commands :**

```
[SOURce<HW>]:BB:ARBitrary:MCARrier:SETTing:STORe:FAST
[SOURce<HW>]:BB:ARBitrary:MCARrier:SETTing:STORe
```
### class StoreCls

Store commands group definition. 2 total commands, 0 Subgroups, 2 group commands

 $get\_fast() \rightarrow bool$ 

```
# SCPI: [SOURce<HW>]:BB:ARBitrary:MCARrier:SETTing:STORe:FAST
value: bool = driver.source.bb.arbitrary.mcarrier.setting.store.get_fast()
```
No command help available

**return** fast: No help available

set\_fast(*fast: bool*) → None

```
# SCPI: [SOURce<HW>]:BB:ARBitrary:MCARrier:SETTing:STORe:FAST
driver.source.bb.arbitrary.mcarrier.setting.store.set_fast(fast = False)
```
No command help available

**param fast** No help available

 $set_value(*filename*: str) \rightarrow None$ 

```
# SCPI: [SOURce<HW>]:BB:ARBitrary:MCARrier:SETTing:STORe
driver.source.bb.arbitrary.mcarrier.setting.store.set_value(filename = 'abc')
```
Stores the current settings into the selected file; the file extension (**\***.arb\_multcarr) is assigned automatically. Refer to 'Accessing files in the default or in a specified directory' for general information on file handling in the default and in a specific directory.

**param filename** string Filename or complete file path

## **6.18.3.2.3.22 Time**

# **SCPI Commands :**

```
[SOURce<HW>]:BB:ARBitrary:MCARrier:TIME:MODE
[SOURce<HW>]:BB:ARBitrary:MCARrier:TIME
```
## class TimeCls

Time commands group definition. 2 total commands, 0 Subgroups, 2 group commands

 $get\_mode() \rightarrow ArbMultiCarSigDurMod$ 

```
# SCPI: [SOURce<HW>]:BB:ARBitrary:MCARrier:TIME:MODE
value: enums.ArbMultCarrSigDurMod = driver.source.bb.arbitrary.mcarrier.time.
˓→get_mode()
```
Selects the mode for calculating the resulting signal period of the multi-carrier waveform. The resulting period is always calculated for all carriers in the carrier table irrespective of their state (ON/OFF) .

**return** mode: USER| LONG| SHORt| LCM  $get_value() \rightarrow float$ 

```
# SCPI: [SOURce<HW>]:BB:ARBitrary:MCARrier:TIME
value: float = driver.source.bb.arbitrary.mcarrier.time.get_value()
```
Sets the user-defined signal period.

**return**

time: float Range: 0 to 1E9, Unit: s

set\_mode(*mode: ArbMultCarrSigDurMod*) → None

# SCPI: [SOURce<HW>]:BB:ARBitrary:MCARrier:TIME:MODE

driver.source.bb.arbitrary.mcarrier.time.set\_mode(mode = enums. ˓<sup>→</sup>ArbMultCarrSigDurMod.LCM)

Selects the mode for calculating the resulting signal period of the multi-carrier waveform. The resulting period is always calculated for all carriers in the carrier table irrespective of their state (ON/OFF) .

**param mode** USER| LONG| SHORt| LCM

set\_value(*time: float*) → None

```
# SCPI: [SOURce<HW>]:BB:ARBitrary:MCARrier:TIME
driver.source.bb.arbitrary.mcarrier.time.set_value(time = 1.0)
```
Sets the user-defined signal period.

**param time** float Range: 0 to 1E9, Unit: s

## **6.18.3.2.4 Pramp**

# **SCPI Command :**

[SOURce<HW>]:BB:ARBitrary:PRAMp:[STATe]

#### class PrampCls

Pramp commands group definition. 1 total commands, 0 Subgroups, 1 group commands

 $get\_state() \rightarrow bool$ 

# SCPI: [SOURce<HW>]:BB:ARBitrary:PRAMp:[STATe] value: bool = driver.source.bb.arbitrary.pramp.get\_state()

No command help available

**return**

arb\_pram\_state: No help available

set\_state(*arb\_pram\_state: bool*) → None

# SCPI: [SOURce<HW>]:BB:ARBitrary:PRAMp:[STATe] driver.source.bb.arbitrary.pramp.set\_state(arb\_pram\_state = False) No command help available

## **param arb\_pram\_state**

No help available

## **6.18.3.2.5 Signal**

### **SCPI Command :**

[SOURce<HW>]:BB:ARBitrary:SIGNal:TYPE

## class SignalCls

Signal commands group definition. 1 total commands, 0 Subgroups, 1 group commands

 $get\_type\_py() \rightarrow ArbSignType$ 

```
# SCPI: [SOURce<HW>]:BB:ARBitrary:SIGNal:TYPE
value: enums.ArbSignType = driver.source.bb.arbitrary.signal.get_type_py()
```
Selects the type of test signal.

**return**

arb\_signal\_type: SINE| RECT| CIQ

set\_type\_py(*arb\_signal\_type: ArbSignType*) → None

```
# SCPI: [SOURce<HW>]:BB:ARBitrary:SIGNal:TYPE
driver.source.bb.arbitrary.signal.set_type_py(arb_signal_type = enums.
˓→ArbSignType.AWGN)
```
Selects the type of test signal.

**param arb\_signal\_type** SINE| RECT| CIQ

### **6.18.3.2.6 Trigger**

# **SCPI Commands :**

```
[SOURce<HW>]:BB:ARBitrary:TRIGger:PTIMe
[SOURce<HW>]:BB:ARBitrary:TRIGger:RMODe
[SOURce<HW>]:BB:ARBitrary:TRIGger:SLENgth
[SOURce<HW>]:BB:ARBitrary:TRIGger:SLUNit
[SOURce<HW>]:BB:ARBitrary:TRIGger:SMODe
[SOURce<HW>]:BB:ARBitrary:TRIGger:SOURce
[SOURce<HW>]:BB:ARBitrary:[TRIGger]:SEQuence
```
### class TriggerCls

Trigger commands group definition. 29 total commands, 6 Subgroups, 7 group commands

 $get\_ptime() \rightarrow str$ 

```
# SCPI: [SOURce<HW>]:BB:ARBitrary:TRIGger:PTIMe
value: str = driver.source.bb.arbitrary.trigger.get_ptime()
```
Queries the internal processing time. The processing time is the elapsed time between the input of the external trigger event and the output of the baseband signal.

**return**

arb\_trig\_proc\_time: string

```
get\_rmode() \rightarrow TrigRunMode
```
# SCPI: [SOURce<HW>]:BB:ARBitrary:TRIGger:RMODe value: enums.TrigRunMode = driver.source.bb.arbitrary.trigger.get\_rmode()

Queries the status of waveform output.

**return** rmode: STOP| RUN

 $get\_sequence() \rightarrow DmTrigMode$ 

```
# SCPI: [SOURce<HW>]:BB:ARBitrary:[TRIGger]:SEQuence
value: enums.DmTrigMode = driver.source.bb.arbitrary.trigger.get_sequence()
```
The command selects the trigger mode.

**return**

sequence: AUTO| RETRigger| AAUTo| ARETrigger| SINGle

 $get\_sl\_unit() \rightarrow UnitSIB$ 

```
# SCPI: [SOURce<HW>]:BB:ARBitrary:TRIGger:SLUNit
value: enums.UnitSlB = driver.source.bb.arbitrary.trigger.get_sl_unit()
```
Defines the unit for the entry of the length of the signal sequence to be output in the Single trigger mode.

**return** sl\_unit: SEQuence| SAMPle

```
get\_slength() \rightarrow int
```

```
# SCPI: [SOURce<HW>]:BB:ARBitrary:TRIGger:SLENgth
value: int = driver.source.bb.arbitrary.trigger.get_slength()
```
Defines the length of the signal sequence that is output in the SINGle trigger mode.

**return**

slength: integer Maximun value dependents on the selected units [:SOURcehw]:BB:ARBitrary:TRIGger:SLUNit as follows: SAMPle: Max = 232-1 SEQuence: Max = 1000 Range: 1 to dynamic

 $get\_smode() \rightarrow ArbTrigSegmModeNoEhop$ 

```
# SCPI: [SOURce<HW>]:BB:ARBitrary:TRIGger:SMODe
value: enums.ArbTrigSegmModeNoEhop = driver.source.bb.arbitrary.trigger.get_
\rightarrowsmode()
```
Selects the extended trigger mode for multi segment waveforms.

**return**

smode: SAME| NEXT| SEQuencer| NSEam NSEam = Next Segment Seamless

 $get\_source() \rightarrow TrigYour$ 

```
# SCPI: [SOURce<HW>]:BB:ARBitrary:TRIGger:SOURce
value: enums.TrigSour = driver.source.bb.arbitrary.trigger.get_source()
    INTRO_CMD_HELP: Selects the trigger signal source and determines the way␣
\rightarrow the triggering is executed. Provided are:
    - Internal triggering by a command (INTernal)
    :return: source: INTernal| EXTernal
```
set\_sequence(*sequence: DmTrigMode*) → None

```
# SCPI: [SOURce<HW>]:BB:ARBitrary:[TRIGger]:SEQuence
driver.source.bb.arbitrary.trigger.set_sequence(sequence = enums.DmTrigMode.
\rightarrowAAUTo)
```
The command selects the trigger mode.

**param sequence** AUTO| RETRigger| AAUTo| ARETrigger| SINGle

 $set\_sl\_unit(sl\_unit: UnitSlB) \rightarrow None$ 

```
# SCPI: [SOURce<HW>]:BB:ARBitrary:TRIGger:SLUNit
driver.source.bb.arbitrary.trigger.set_sl_unit(sl_unit = enums.UnitSlB.SAMPle)
```
Defines the unit for the entry of the length of the signal sequence to be output in the Single trigger mode.

**param sl\_unit** SEQuence| SAMPle

set\_slength(*slength: int*) → None

```
# SCPI: [SOURce<HW>]:BB:ARBitrary:TRIGger:SLENgth
driver.source.bb.arbitrary.trigger.set_slength(slength = 1)
```
Defines the length of the signal sequence that is output in the SINGle trigger mode.

**param slength**

integer Maximun value dependents on the selected units [:SOURcehw]:BB:ARBitrary:TRIGger:SLUNit as follows: SAMPle: Max = 232-1 SEQuence: Max = 1000 Range: 1 to dynamic

set\_smode(*smode: ArbTrigSegmModeNoEhop*) → None

```
# SCPI: [SOURce<HW>]:BB:ARBitrary:TRIGger:SMODe
driver.source.bb.arbitrary.trigger.set_smode(smode = enums.
˓→ArbTrigSegmModeNoEhop.NEXT)
```
Selects the extended trigger mode for multi segment waveforms.

**param smode**

SAME| NEXT| SEQuencer| NSEam NSEam = Next Segment Seamless

set\_source(*source: TrigSour*) → None

```
# SCPI: [SOURce<HW>]:BB:ARBitrary:TRIGger:SOURce
driver.source.bb.arbitrary.trigger.set_source(source = enums.TrigSour.BBSY)
   INTRO_CMD_HELP: Selects the trigger signal source and determines the way␣
→the triggering is executed. Provided are:
   - Internal triggering by a command (INTernal)
    :param source: INTernal| EXTernal
```
# **Cloning the Group**

```
# Create a clone of the original group, that exists independently
qroup2 = driversource.bb.arbitrary.trigger.clone()
```
#### **Subgroups**

# **6.18.3.2.6.1 Arm**

## class ArmCls

Arm commands group definition. 1 total commands, 1 Subgroups, 0 group commands

# **Cloning the Group**

```
# Create a clone of the original group, that exists independently
group2 = driver.source.bb.arbitrary.trigger.arm.clone()
```
#### **Subgroups**

**6.18.3.2.6.2 Execute**

## **SCPI Command :**

[SOURce<HW>]:BB:ARBitrary:TRIGger:ARM:EXECute

#### class ExecuteCls

Execute commands group definition. 1 total commands, 0 Subgroups, 1 group commands

 $set() \rightarrow None$ 

```
# SCPI: [SOURce<HW>]:BB:ARBitrary:TRIGger:ARM:EXECute
driver.source.bb.arbitrary.trigger.arm.execute.set()
```
Stops (arms) waveform output.

 $set\_with\_opc(*opc timeout ms*: *int* = -1) \rightarrow None$ 

```
# SCPI: [SOURce<HW>]:BB:ARBitrary:TRIGger:ARM:EXECute
driver.source.bb.arbitrary.trigger.arm.execute.set_with_opc()
```
Stops (arms) waveform output.

Same as set, but waits for the operation to complete before continuing further. Use the RsSmcv.utilities.opc\_timeout\_set() to set the timeout value.

**param opc\_timeout\_ms**

Maximum time to wait in milliseconds, valid only for this call.

## **6.18.3.2.6.3 Delay**

# **SCPI Command :**

[SOURce<HW>]:BB:ARBitrary:TRIGger:DELay:UNIT

#### class DelayCls

Delay commands group definition. 1 total commands, 0 Subgroups, 1 group commands

 $get\_unit() \rightarrow TrigDelUnit$ 

```
# SCPI: [SOURce<HW>]:BB:ARBitrary:TRIGger:DELay:UNIT
value: enums.TrigDelUnit = driver.source.bb.arbitrary.trigger.delay.get_unit()
```
Sets the units the trigger delay is expressed in.

**return** trig\_del\_unit: SAMPle| TIME

set\_unit(*trig\_del\_unit: TrigDelUnit*) → None

```
# SCPI: [SOURce<HW>]:BB:ARBitrary:TRIGger:DELay:UNIT
driver.source.bb.arbitrary.trigger.delay.set_unit(trig_del_unit = enums.
˓→TrigDelUnit.SAMPle)
```
Sets the units the trigger delay is expressed in.

**param trig\_del\_unit** SAMPle| TIME

### **6.18.3.2.6.4 Execute**

# **SCPI Command :**

[SOURce<HW>]:BB:ARBitrary:TRIGger:EXECute

## class ExecuteCls

Execute commands group definition. 1 total commands, 0 Subgroups, 1 group commands

 $set() \rightarrow None$ 

```
# SCPI: [SOURce<HW>]:BB:ARBitrary:TRIGger:EXECute
driver.source.bb.arbitrary.trigger.execute.set()
```
Executes an internal trigger event.

 $set\_with\_opc(*opc_timeout_ms*: int = -1) \rightarrow None$ 

```
# SCPI: [SOURce<HW>]:BB:ARBitrary:TRIGger:EXECute
driver.source.bb.arbitrary.trigger.execute.set_with_opc()
```
Executes an internal trigger event.

Same as set, but waits for the operation to complete before continuing further. Use the RsSmcv.utilities.opc\_timeout\_set() to set the timeout value.

```
param opc_timeout_ms
  Maximum time to wait in milliseconds, valid only for this call.
```
### **6.18.3.2.6.5 External**

# **SCPI Commands :**

```
[SOURce<HW>]:BB:ARBitrary:TRIGger:[EXTernal]:DELay
[SOURce<HW>]:BB:ARBitrary:TRIGger:[EXTernal]:INHibit
[SOURce<HW>]:BB:ARBitrary:TRIGger:[EXTernal]:RDELay
[SOURce<HW>]:BB:ARBitrary:TRIGger:[EXTernal]:TDELay
```
#### class ExternalCls

External commands group definition. 5 total commands, 1 Subgroups, 4 group commands

```
get\_delay() \rightarrow float
```

```
# SCPI: [SOURce<HW>]:BB:ARBitrary:TRIGger:[EXTernal]:DELay
value: float = driver.source.bb.arbitrary.trigger.external.get_delay()
```
Specifies the trigger delay in samples. Maximum trigger delay and trigger inhibit values depend on the installed options. See 'Specifying delay and inhibit values'.

**return**

delay: float Range: 0 to depends on the sample rate, Unit: sample

 $get\_inhibit() \rightarrow int$ 

# SCPI: [SOURce<HW>]:BB:ARBitrary:TRIGger:[EXTernal]:INHibit value: int = driver.source.bb.arbitrary.trigger.external.get\_inhibit()

Specifies the number of samples, by which a restart is inhibited. Maximum trigger delay and trigger inhibit values depend on the installed options. See 'Specifying delay and inhibit values'.

**return**

inhibit: integer Range: 0 to 21.47 \* (clock frequency) , Unit: samples

 $get\_rdelay() \rightarrow float$ 

```
# SCPI: [SOURce<HW>]:BB:ARBitrary:TRIGger:[EXTernal]:RDELay
value: float = driver.source.bb.arbitrary.trigger.external.get_rdelay()
```
Queries the time (in seconds) an external trigger event is delayed for.

**return**

res\_time\_delay\_sec: float Range: 0 to 688

 $get\_tdelay() \rightarrow float$ 

```
# SCPI: [SOURce<HW>]:BB:ARBitrary:TRIGger:[EXTernal]:TDELay
value: float = driver.source.bb.arbitrary.trigger.external.get_tdelay()
```
Specifies the trigger delay for external triggering. The value affects all external trigger signals. Maximum trigger delay and trigger inhibit values depend on the installed options. See 'Specifying delay and inhibit values'.

**return**

ext\_time\_delay: float Range: 0 to 2147483647 / (clock frequency) , Unit: s

set\_delay(*delay: float*) → None

```
# SCPI: [SOURce<HW>]:BB:ARBitrary:TRIGger:[EXTernal]:DELay
driver.source.bb.arbitrary.trigger.external.set_delay(delay = 1.0)
```
Specifies the trigger delay in samples. Maximum trigger delay and trigger inhibit values depend on the installed options. See 'Specifying delay and inhibit values'.

**param delay**

float Range: 0 to depends on the sample rate, Unit: sample

set\_inhibit(*inhibit: int*) → None

```
# SCPI: [SOURce<HW>]:BB:ARBitrary:TRIGger:[EXTernal]:INHibit
driver.source.bb.arbitrary.trigger.external.set_inhibit(inhibit = 1)
```
Specifies the number of samples, by which a restart is inhibited. Maximum trigger delay and trigger inhibit values depend on the installed options. See 'Specifying delay and inhibit values'.

**param inhibit** integer Range: 0 to 21.47 \* (clock frequency) , Unit: samples

set\_tdelay(*ext\_time\_delay: float*) → None

```
# SCPI: [SOURce<HW>]:BB:ARBitrary:TRIGger:[EXTernal]:TDELay
driver.source.bb.arbitrary.trigger.external.set_tdelay(ext_time_delay = 1.0)
```
Specifies the trigger delay for external triggering. The value affects all external trigger signals. Maximum trigger delay and trigger inhibit values depend on the installed options. See 'Specifying delay and inhibit values'.

```
param ext_time_delay
```
float Range: 0 to 2147483647 / (clock frequency) , Unit: s

## **Cloning the Group**

```
# Create a clone of the original group, that exists independently
group2 = driver.source.bb.arbitrary.trigger.external.clone()
```
## **Subgroups**

**6.18.3.2.6.6 Synchronize**

### **SCPI Command :**

[SOURce<HW>]:BB:ARBitrary:TRIGger:[EXTernal]:SYNChronize:OUTPut

#### class SynchronizeCls

Synchronize commands group definition. 1 total commands, 0 Subgroups, 1 group commands

```
get\_output() \rightarrow bool
```
# SCPI: [SOURce<HW>]:BB:ARBitrary:TRIGger:[EXTernal]:SYNChronize:OUTPut value: bool = driver.source.bb.arbitrary.trigger.external.synchronize.get\_ ˓<sup>→</sup>output()

Enables signal output synchronous to the trigger event.

**return** output: 1| ON| 0| OFF

set\_output(*output: bool*) → None

```
# SCPI: [SOURce<HW>]:BB:ARBitrary:TRIGger:[EXTernal]:SYNChronize:OUTPut
driver.source.bb.arbitrary.trigger.external.synchronize.set_output(output =_
\rightarrowFalse)
```
Enables signal output synchronous to the trigger event.

**param output** 1| ON| 0| OFF

# **6.18.3.2.6.7 Obaseband**

### **SCPI Commands :**

```
[SOURce<HW>]:BB:ARBitrary:TRIGger:OBASeband:DELay
[SOURce<HW>]:BB:ARBitrary:TRIGger:OBASeband:INHibit
[SOURce<HW>]:BB:ARBitrary:TRIGger:OBASeband:RDELay
```
#### class ObasebandCls

Obaseband commands group definition. 3 total commands, 0 Subgroups, 3 group commands

 $get\_delay() \rightarrow float$ 

# SCPI: [SOURce<HW>]:BB:ARBitrary:TRIGger:OBASeband:DELay value: float = driver.source.bb.arbitrary.trigger.obaseband.get\_delay()

No command help available

**return**

delay: No help available

 $get\_inhibit() \rightarrow int$ 

```
# SCPI: [SOURce<HW>]:BB:ARBitrary:TRIGger:OBASeband:INHibit
value: int = driver.source.bb.arbitrary.trigger.obaseband.get_inhibit()
```
No command help available

**return**

inhibit: No help available

```
get\_rdelay() \rightarrow float
```

```
# SCPI: [SOURce<HW>]:BB:ARBitrary:TRIGger:OBASeband:RDELay
value: float = driver.source.bb.arbitrary.trigger.obaseband.get_rdelay()
```
No command help available

**return**

res\_time\_delay\_sec: No help available

set\_delay(*delay: float*) → None

```
# SCPI: [SOURce<HW>]:BB:ARBitrary:TRIGger:OBASeband:DELay
driver.source.bb.arbitrary.trigger.obaseband.set_delay(delay = 1.0)
```
No command help available

**param delay** No help available

set\_inhibit(*inhibit: int*) → None

```
# SCPI: [SOURce<HW>]:BB:ARBitrary:TRIGger:OBASeband:INHibit
driver. source.bb.arbitrary.trigger.obaseband.set_inhibit(inhibit = 1)
```
No command help available

**param inhibit** No help available

#### **6.18.3.2.6.8 Output<Output>**

## **RepCap Settings**

```
# Range: Nr1 .. Nr64
rc = driver.source.bb.arbitrary.trigger.output.repcap_output_get()
driver.source.bb.arbitrary.trigger.output.repcap_output_set(repcap.Output.Nr1)
```
### class OutputCls

Output commands group definition. 11 total commands, 7 Subgroups, 0 group commands Repeated Capability: Output, default value after init: Output.Nr1

#### **Cloning the Group**

```
# Create a clone of the original group, that exists independently
group2 = driver.source.bb.arbitrary.trigger.output.clone()
```
#### **Subgroups**

## **6.18.3.2.6.9 Delay**

# **SCPI Commands :**

```
[SOURce<HW>]:BB:ARBitrary:TRIGger:OUTPut<CH>:DELay
[SOURce<HW>]:BB:ARBitrary:TRIGger:OUTPut:DELay:FIXed
```
#### class DelayCls

Delay commands group definition. 4 total commands, 2 Subgroups, 2 group commands

get(*output=Output.Default*) → float

```
# SCPI: [SOURce<HW>]:BB:ARBitrary:TRIGger:OUTPut<CH>:DELay
value: float = driver.source.bb.arbitrary.trigger.output.delay.get(output =\Box˓→repcap.Output.Default)
```
Defines the delay between the signal on the marker outputs and the start of the signals.

#### **param output**

optional repeated capability selector. Default value: Nr1 (settable in the interface 'Output')

**return**

delay: integer Range: 0 to depends on other values, Unit: Symbol

 $get\_fixed() \rightarrow bool$ 

```
# SCPI: [SOURce<HW>]:BB:ARBitrary:TRIGger:OUTPut:DELay:FIXed
value: bool = driver.source.bb.arbitrary.trigger.output.delay.get_fixed()
```
No command help available

**return** fixed: No help available  $\text{set}(delay: float, output=Output, Default) \rightarrow None$ 

```
# SCPI: [SOURce<HW>]:BB:ARBitrary:TRIGger:OUTPut<CH>:DELay
driver.source.bb.arbitrary.trigger.output.delay.set(delay = 1.0, output =_
˓→repcap.Output.Default)
```
Defines the delay between the signal on the marker outputs and the start of the signals.

**param delay** integer Range: 0 to depends on other values, Unit: Symbol

**param output**

optional repeated capability selector. Default value: Nr1 (settable in the interface 'Output')

set\_fixed(*fixed: bool*) → None

```
# SCPI: [SOURce<HW>]:BB:ARBitrary:TRIGger:OUTPut:DELay:FIXed
driver.source.bb.arbitrary.trigger.output.delay.set_fixed(fixed = False)
```
No command help available

**param fixed** No help available

## **Cloning the Group**

# Create a clone of the original group, that exists independently group2 = driver.source.bb.arbitrary.trigger.output.delay.clone()

### **Subgroups**

## **6.18.3.2.6.10 Maximum**

## **SCPI Command :**

[SOURce<HW>]:BB:ARBitrary:TRIGger:OUTPut<CH>:DELay:MAXimum

#### class MaximumCls

Maximum commands group definition. 1 total commands, 0 Subgroups, 1 group commands

get(*output=Output.Default*) → float

```
# SCPI: [SOURce<HW>]:BB:ARBitrary:TRIGger:OUTPut<CH>:DELay:MAXimum
value: float = driver.source.bb.arbitrary.trigger.output.delay.maximum.
\rightarrowget(output = repcap.Output.Default)
```
No command help available

### **param output**

optional repeated capability selector. Default value: Nr1 (settable in the interface 'Output')

**return**

maximum: No help available
# **6.18.3.2.6.11 Minimum**

# **SCPI Command :**

[SOURce<HW>]:BB:ARBitrary:TRIGger:OUTPut<CH>:DELay:MINimum

#### class MinimumCls

Minimum commands group definition. 1 total commands, 0 Subgroups, 1 group commands

 $get(output=Output.Default) \rightarrow float$ 

```
# SCPI: [SOURce<HW>]:BB:ARBitrary:TRIGger:OUTPut<CH>:DELay:MINimum
value: float = driver.source.bb.arbitrary.trigger.output.delay.minimum.
˓→get(output = repcap.Output.Default)
```
No command help available

#### **param output**

optional repeated capability selector. Default value: Nr1 (settable in the interface 'Output')

**return**

minimum: No help available

## **6.18.3.2.6.12 DinSec**

# **SCPI Command :**

```
[SOURce<HW>]:BB:ARBitrary:TRIGger:OUTPut<CH>:DINSec
```
#### class DinSecCls

DinSec commands group definition. 1 total commands, 0 Subgroups, 1 group commands

 $get(output=Output.Default) \rightarrow float$ 

```
# SCPI: [SOURce<HW>]:BB:ARBitrary:TRIGger:OUTPut<CH>:DINSec
value: float = driver.source.bb.arbitrary.trigger.output.dinSec.get(output =\Box˓→repcap.Output.Default)
```
Queries the marker delay in microseconds. You can define a marker delay in samples with [:SOURce<hw>]:BB:ARBitrary:TRIGger:OUTPut<ch>:DELay.

# **param output**

optional repeated capability selector. Default value: Nr1 (settable in the interface 'Output')

**return**

delay\_in\_seconds: float Range: 0 to 16777215

# **6.18.3.2.6.13 Mode**

### **SCPI Command :**

[SOURce<HW>]:BB:ARBitrary:TRIGger:OUTPut<CH>:MODE

#### class ModeCls

Mode commands group definition. 1 total commands, 0 Subgroups, 1 group commands

get(*output=Output.Default*) → TriggerMarkModeA

```
# SCPI: [SOURce<HW>]:BB:ARBitrary:TRIGger:OUTPut<CH>:MODE
value: enums.TriggerMarkModeA = driver.source.bb.arbitrary.trigger.output.mode.
˓→get(output = repcap.Output.Default)
```
Defines the signal for the selected marker output. For detailed description of the regular marker modes, refer to 'Marker modes'.

## **param output**

optional repeated capability selector. Default value: Nr1 (settable in the interface 'Output')

**return**

mode: UNCHanged| RESTart| PULSe| PATTern| RATio UNCHanged A marker signal as defined in the waveform file (tag 'marker mode x') is generated.

set(*mode: TriggerMarkModeA*, *output=Output.Default*) → None

```
# SCPI: [SOURce<HW>]:BB:ARBitrary:TRIGger:OUTPut<CH>:MODE
driver.source.bb.arbitrary.trigger.output.mode.set(mode = enums.
˓→TriggerMarkModeA.PATTern, output = repcap.Output.Default)
```
Defines the signal for the selected marker output. For detailed description of the regular marker modes, refer to 'Marker modes'.

#### **param mode**

UNCHanged| RESTart| PULSe| PATTern| RATio UNCHanged A marker signal as defined in the waveform file (tag 'marker mode x') is generated.

#### **param output**

optional repeated capability selector. Default value: Nr1 (settable in the interface 'Output')

# **6.18.3.2.6.14 OffTime**

# **SCPI Command :**

[SOURce<HW>]:BB:ARBitrary:TRIGger:OUTPut<CH>:OFFTime

#### class OffTimeCls

OffTime commands group definition. 1 total commands, 0 Subgroups, 1 group commands

 $get(output=Output, Default) \rightarrow int$ 

```
# SCPI: [SOURce<HW>]:BB:ARBitrary:TRIGger:OUTPut<CH>:OFFTime
value: int = driver.source.bb.archiveity.tripger.output.offTime.get(output =<br>˓→repcap.Output.Default)
```
Sets the number of samples in the ON and OFF periods.

**param output**

optional repeated capability selector. Default value: Nr1 (settable in the interface 'Output')

**return**

off\_time: integer Range: 1 to 14913079

set(*off\_time: int*, *output=Output.Default*) → None

```
# SCPI: [SOURce<HW>]:BB:ARBitrary:TRIGger:OUTPut<CH>:OFFTime
driver.source.bb.arbitrary.trigger.output.offTime.set(off_time = 1, output =_
˓→repcap.Output.Default)
```
Sets the number of samples in the ON and OFF periods.

```
param off_time
  integer Range: 1 to 14913079
```
**param output**

optional repeated capability selector. Default value: Nr1 (settable in the interface 'Output')

## **6.18.3.2.6.15 Ontime**

# **SCPI Command :**

[SOURce<HW>]:BB:ARBitrary:TRIGger:OUTPut<CH>:ONTime

## class OntimeCls

Ontime commands group definition. 1 total commands, 0 Subgroups, 1 group commands

 $get(output=Output.Default) \rightarrow int$ 

```
# SCPI: [SOURce<HW>]:BB:ARBitrary:TRIGger:OUTPut<CH>:ONTime
value: int = driver.source.bbarbitrary.trigger.output.ontime.get(output =<br>˓→repcap.Output.Default)
```
Sets the number of samples in the ON and OFF periods.

## **param output**

optional repeated capability selector. Default value: Nr1 (settable in the interface 'Output')

#### **return**

ontime: No help available

set(*ontime: int*, *output=Output.Default*) → None

```
# SCPI: [SOURce<HW>]:BB:ARBitrary:TRIGger:OUTPut<CH>:ONTime
driver.source.bb.arbitrary.trigger.output.ontime.set(ontime = 1, output =\Box˓→repcap.Output.Default)
```
Sets the number of samples in the ON and OFF periods.

**param ontime** integer Range: 1 to 14913079

#### **param output**

optional repeated capability selector. Default value: Nr1 (settable in the interface 'Output')

## **6.18.3.2.6.16 Pattern**

# **SCPI Command :**

[SOURce<HW>]:BB:ARBitrary:TRIGger:OUTPut<CH>:PATTern

#### class PatternCls

Pattern commands group definition. 1 total commands, 0 Subgroups, 1 group commands

## class PatternStruct

Response structure. Fields:

- Pattern: List[str]: numeric
- Bitcount: int: integer  $0 =$  marker off,  $1 =$  marker on Range: 1 to 64

get(*output=Output.Default*) → PatternStruct

```
# SCPI: [SOURce<HW>]:BB:ARBitrary:TRIGger:OUTPut<CH>:PATTern
value: PatternStruct = driver.source.bb.arbitrary.trigger.output.pattern.
˓→get(output = repcap.Output.Default)
```
Defines the bit pattern used to generate the marker signal.

## **param output**

optional repeated capability selector. Default value: Nr1 (settable in the interface 'Output')

#### **return**

structure: for return value, see the help for PatternStruct structure arguments.

set(*pattern: List[str]*, *bitcount: int*, *output=Output.Default*) → None

```
# SCPI: [SOURce<HW>]:BB:ARBitrary:TRIGger:OUTPut<CH>:PATTern
driver.source.bb.arbitrary.trigger.output.pattern.set(pattern = ['rawAbc1',
\rightarrow'rawAbc2', 'rawAbc3'], bitcount = 1, output = repcap.Output.Default)
```
Defines the bit pattern used to generate the marker signal.

**param pattern**

numeric

#### **param bitcount**

integer  $0 =$  marker off,  $1 =$  marker on Range: 1 to 64

## **param output**

optional repeated capability selector. Default value: Nr1 (settable in the interface 'Output')

# **6.18.3.2.6.17 Pulse**

## class PulseCls

Pulse commands group definition. 2 total commands, 2 Subgroups, 0 group commands

## **Cloning the Group**

```
# Create a clone of the original group, that exists independently
group2 = driver.source.bb.arbitrary.trigger.output.pulse.clone()
```
#### **Subgroups**

## **6.18.3.2.6.18 Divider**

## **SCPI Command :**

[SOURce<HW>]:BB:ARBitrary:TRIGger:OUTPut<CH>:PULSe:DIVider

#### class DividerCls

Divider commands group definition. 1 total commands, 0 Subgroups, 1 group commands

 $get(output=Output.Default) \rightarrow int$ 

```
# SCPI: [SOURce<HW>]:BB:ARBitrary:TRIGger:OUTPut<CH>:PULSe:DIVider
value: int = driver.source.bb.arbitrary.trigger.output.pulse.divider.get(output.
˓→= repcap.Output.Default)
```
Sets the divider for the pulsed marker signal.

**param output**

optional repeated capability selector. Default value: Nr1 (settable in the interface 'Output')

**return** divider: integer Range: 2 to 1024

set(*divider: int*, *output=Output.Default*) → None

```
# SCPI: [SOURce<HW>]:BB:ARBitrary:TRIGger:OUTPut<CH>:PULSe:DIVider
driver.source.bb.arbitrary.trigger.output.pulse.divider.set(divider = 1, output.
˓→= repcap.Output.Default)
```
Sets the divider for the pulsed marker signal.

**param divider** integer Range: 2 to 1024

#### **param output**

optional repeated capability selector. Default value: Nr1 (settable in the interface 'Output')

## **6.18.3.2.6.19 Frequency**

## **SCPI Command :**

[SOURce<HW>]:BB:ARBitrary:TRIGger:OUTPut<CH>:PULSe:FREQuency

#### class FrequencyCls

Frequency commands group definition. 1 total commands, 0 Subgroups, 1 group commands

get(*output=Output.Default*) → float

```
# SCPI: [SOURce<HW>]:BB:ARBitrary:TRIGger:OUTPut<CH>:PULSe:FREQuency
value: float = driver.source.bb.arbitrary.trigger.output.pulse.frequency.
˓→get(output = repcap.Output.Default)
```
Queries the pulse frequency of the pulsed marker signal. The pulse frequency is derived by dividing the symbol rate by the divider.

#### **param output**

optional repeated capability selector. Default value: Nr1 (settable in the interface 'Output')

```
return
```
frequency: float

## **6.18.3.2.7 Tsignal**

## class TsignalCls

Tsignal commands group definition. 15 total commands, 3 Subgroups, 0 group commands

#### **Cloning the Group**

```
# Create a clone of the original group, that exists independently
group2 = driver.source.bb.arbitrary.tsignal.clone()
```
## **Subgroups**

## **6.18.3.2.7.1 Ciq**

# **SCPI Commands :**

```
[SOURce<HW>]:BB:ARBitrary:TSIGnal:CIQ:I
[SOURce<HW>]:BB:ARBitrary:TSIGnal:CIQ:Q
```
## class CiqCls

Ciq commands group definition. 4 total commands, 1 Subgroups, 2 group commands

```
get\_icomponent() \rightarrow float
```

```
# SCPI: [SOURce<HW>]:BB:ARBitrary:TSIGnal:CIQ:I
value: float = driver.source.bb.arbitrary.tsignal.ciq.get_icomponent()
```
Sets the value for the I and Q component of the test signal

**return** ipart: No help available

#### $get_qcomponent() \rightarrow float$

```
# SCPI: [SOURce<HW>]:BB:ARBitrary:TSIGnal:CIQ:Q
value: float = driver.source.bb.arbitrary.tsignal.ciq.get_qcomponent()
```
Sets the value for the I and Q component of the test signal

**return** tsig: float Range: -1 to 1, Unit: FS

set\_icomponent(*ipart: float*) → None

```
# SCPI: [SOURce<HW>]:BB:ARBitrary:TSIGnal:CIQ:I
driver.source.bb.arbitrary.tsignal.ciq.set_icomponent(ipart = 1.0)
```
Sets the value for the I and Q component of the test signal

**param ipart** float Range: -1 to 1, Unit: FS

set\_qcomponent(*tsig: float*) → None

```
# SCPI: [SOURce<HW>]:BB:ARBitrary:TSIGnal:CIQ:Q
driver.source.bb.arbitrary.tsignal.ciq.set_qcomponent(tsig = 1.0)
```
Sets the value for the I and Q component of the test signal

**param tsig** float Range: -1 to 1, Unit: FS

# **Cloning the Group**

```
# Create a clone of the original group, that exists independently
group2 = driver.source.bb.arbitrary.tsignal.ciq.clone()
```
#### **Subgroups**

**6.18.3.2.7.2 Create**

## **SCPI Commands :**

```
[SOURce<HW>]:BB:ARBitrary:TSIGnal:CIQ:CREate
[SOURce<HW>]:BB:ARBitrary:TSIGnal:CIQ:CREate:NAMed
```
#### class CreateCls

Create commands group definition. 2 total commands, 0 Subgroups, 2 group commands

 $set() \rightarrow None$ 

```
# SCPI: [SOURce<HW>]:BB:ARBitrary:TSIGnal:CIQ:CREate
driver.source.bb.arbitrary.tsignal.ciq.create.set()
```
Generates a signal and uses it as output straight away.

```
set_named(filename: str) → None
```

```
# SCPI: [SOURce<HW>]:BB:ARBitrary:TSIGnal:CIQ:CREate:NAMed
driver.source.bb.arbitrary.tsignal.ciq.create.set_named(filename = 'abc')
```
Generates a signal and saves it to a waveform file.

```
param filename
  string
```
 $set\_with\_opc(*opc timeout ms*: *int* = -1) \rightarrow None$ 

```
# SCPI: [SOURce<HW>]:BB:ARBitrary:TSIGnal:CIQ:CREate
driver.source.bb.arbitrary.tsignal.ciq.create.set_with_opc()
```
Generates a signal and uses it as output straight away.

Same as set, but waits for the operation to complete before continuing further. Use the RsSmcv.utilities.opc\_timeout\_set() to set the timeout value.

#### **param opc\_timeout\_ms**

Maximum time to wait in milliseconds, valid only for this call.

## **6.18.3.2.7.3 Rectangle**

# **SCPI Commands :**

```
[SOURce<HW>]:BB:ARBitrary:TSIGnal:RECTangle:AMPLitude
[SOURce<HW>]:BB:ARBitrary:TSIGnal:RECTangle:FREQuency
[SOURce<HW>]:BB:ARBitrary:TSIGnal:RECTangle:OFFSet
[SOURce<HW>]:BB:ARBitrary:TSIGnal:RECTangle:SAMPles
```
#### class RectangleCls

Rectangle commands group definition. 6 total commands, 1 Subgroups, 4 group commands

 $get\_amplitude() \rightarrow float$ 

```
# SCPI: [SOURce<HW>]:BB:ARBitrary:TSIGnal:RECTangle:AMPLitude
value: float = driver.source.bb.arbitrary.tsignal.rectangle.get_amplitude()
```
Sets the digital amplitude of the rectangular wave.

**return**

amplitude: float Range: 0 to 1, Unit: FS

 $get\_frequency() \rightarrow float$ 

```
# SCPI: [SOURce<HW>]:BB:ARBitrary:TSIGnal:RECTangle:FREQuency
value: float = driver.source.bb.arbitrary.tsignal.rectangle.get_frequency()
```
Sets the frequency of the test signal.

**return**

frequency: float Range: 100 to depends on the installed options, Unit: Hz

 $get\_offset() \rightarrow float$ 

# SCPI: [SOURce<HW>]:BB:ARBitrary:TSIGnal:RECTangle:OFFSet value: float = driver.source.bb.arbitrary.tsignal.rectangle.get\_offset()

Sets the DC component.

**return**

offset: float Range: -1 to 1, Unit: FS

 $get\_samples() \rightarrow int$ 

# SCPI: [SOURce<HW>]:BB:ARBitrary:TSIGnal:RECTangle:SAMPles value: int = driver.source.bb.arbitrary.tsignal.rectangle.get\_samples()

Sets the number of sample values required for the rectangular signal per period.

**return**

samples: integer Range: 4 to 1000

set\_amplitude(*amplitude: float*) → None

```
# SCPI: [SOURce<HW>]:BB:ARBitrary:TSIGnal:RECTangle:AMPLitude
driver.source.bb.arbitrary.tsignal.rectangle.set_amplitude(amplitude = 1.0)
```
Sets the digital amplitude of the rectangular wave.

**param amplitude** float Range: 0 to 1, Unit: FS

set\_frequency(*frequency: float*) → None

```
# SCPI: [SOURce<HW>]:BB:ARBitrary:TSIGnal:RECTangle:FREQuency
driver.source.bb.arbitrary.tsignal.rectangle.set_frequency(frequency = 1.0)
```
Sets the frequency of the test signal.

**param frequency**

float Range: 100 to depends on the installed options, Unit: Hz

set\_offset(*offset: float*) → None

```
# SCPI: [SOURce<HW>]:BB:ARBitrary:TSIGnal:RECTangle:OFFSet
driver.source.bb.arbitrary.tsignal.rectangle.set_offset(offset = 1.0)
```
Sets the DC component.

**param offset**

float Range: -1 to 1, Unit: FS

set\_samples(*samples: int*) → None

```
# SCPI: [SOURce<HW>]:BB:ARBitrary:TSIGnal:RECTangle:SAMPles
driver.source.bb.arbitrary.tsignal.rectangle.set_samples(samples = 1)
```
Sets the number of sample values required for the rectangular signal per period.

**param samples** integer Range: 4 to 1000

## **Cloning the Group**

```
# Create a clone of the original group, that exists independently
group2 = driver.source.bb.arbitrary.tsignal.rectangle.clone()
```
#### **Subgroups**

## **6.18.3.2.7.4 Create**

# **SCPI Commands :**

```
[SOURce<HW>]:BB:ARBitrary:TSIGnal:RECTangle:CREate
[SOURce<HW>]:BB:ARBitrary:TSIGnal:RECTangle:CREate:NAMed
```
#### class CreateCls

Create commands group definition. 2 total commands, 0 Subgroups, 2 group commands

```
set() \rightarrow None
```
# SCPI: [SOURce<HW>]:BB:ARBitrary:TSIGnal:RECTangle:CREate driver.source.bb.arbitrary.tsignal.rectangle.create.set()

Generates a signal and uses it as output straight away.

 $set_named$ (*filename: str*)  $\rightarrow$  None

```
# SCPI: [SOURce<HW>]:BB:ARBitrary:TSIGnal:RECTangle:CREate:NAMed
driver.source.bb.arbitrary.tsignal.rectangle.create.set_named(filename = 'abc')
```
Generates a signal and saves it to a waveform file.

**param filename** string

 $set\_with\_opc(*opc timeout ms*: *int* = -1) \rightarrow None$ 

# SCPI: [SOURce<HW>]:BB:ARBitrary:TSIGnal:RECTangle:CREate driver.source.bb.arbitrary.tsignal.rectangle.create.set\_with\_opc()

Generates a signal and uses it as output straight away.

Same as set, but waits for the operation to complete before continuing further. Use the RsSmcv.utilities.opc\_timeout\_set() to set the timeout value.

**param opc\_timeout\_ms**

Maximum time to wait in milliseconds, valid only for this call.

# **6.18.3.2.7.5 Sine**

# **SCPI Commands :**

```
[SOURce<HW>]:BB:ARBitrary:TSIGnal:SINE:FREQuency
[SOURce<HW>]:BB:ARBitrary:TSIGnal:SINE:PHASe
[SOURce<HW>]:BB:ARBitrary:TSIGnal:SINE:SAMPles
```
#### class SineCls

Sine commands group definition. 5 total commands, 1 Subgroups, 3 group commands

```
get\_frequency() \rightarrow float
```

```
# SCPI: [SOURce<HW>]:BB:ARBitrary:TSIGnal:SINE:FREQuency
value: float = driver.source.bb.arbitrary.tsignal.sine.get_frequency()
```
Sets the frequency of the simple sinusoidal test signal.

**return**

frequency: float Range: 100 to depends on the installed options, Unit: Hz

 $get\_phase() \rightarrow float$ 

```
# SCPI: [SOURce<HW>]:BB:ARBitrary:TSIGnal:SINE:PHASe
value: float = driver.source.bb.arbitrary.tsignal.sine.get_phase()
```
Sets the phase offset of the sine wave on the Q channel relative to the sine wave on the I channel.

**return**

phase: float Range: -180 to 180, Unit: DEG

```
get\_samples() \rightarrow int
```
# SCPI: [SOURce<HW>]:BB:ARBitrary:TSIGnal:SINE:SAMPles value: int = driver.source.bb.arbitrary.tsignal.sine.get\_samples()

Sets the sample rate for the sine signal in samples per period. The resulting clock rate must not exceed the maximum ARB clock rate (see data sheet) . The maximum value is automatically restricted by reference to the set frequency and has to fulfill the rule Frequency \* Samples <= ARB clock rate.

**return**

samples: integer Range: 4 to 1000

set\_frequency(*frequency: float*) → None

```
# SCPI: [SOURce<HW>]:BB:ARBitrary:TSIGnal:SINE:FREQuency
driver.source.bb.arbitrary.tsignal.sine.set_frequency(frequency = 1.0)
```
Sets the frequency of the simple sinusoidal test signal.

**param frequency** float Range: 100 to depends on the installed options, Unit: Hz

set\_phase(*phase: float*) → None

```
# SCPI: [SOURce<HW>]:BB:ARBitrary:TSIGnal:SINE:PHASe
driver.source.bb.arbitrary.tsignal.sine.set_phase(phase = 1.0)
```
Sets the phase offset of the sine wave on the Q channel relative to the sine wave on the I channel.

**param phase** float Range: -180 to 180, Unit: DEG

set\_samples(*samples: int*) → None

```
# SCPI: [SOURce<HW>]:BB:ARBitrary:TSIGnal:SINE:SAMPles
driver.source.bb.arbitrary.tsignal.sine.set_samples(samples = 1)
```
Sets the sample rate for the sine signal in samples per period. The resulting clock rate must not exceed the maximum ARB clock rate (see data sheet) . The maximum value is automatically restricted by reference to the set frequency and has to fulfill the rule Frequency \* Samples <= ARB clock rate.

**param samples** integer Range: 4 to 1000

## **Cloning the Group**

```
# Create a clone of the original group, that exists independently
group2 = driver.source.bb.arbitrary.tsignal.sine.clone()
```
#### **Subgroups**

## **6.18.3.2.7.6 Create**

# **SCPI Commands :**

```
[SOURce<HW>]:BB:ARBitrary:TSIGnal:SINE:CREate
[SOURce<HW>]:BB:ARBitrary:TSIGnal:SINE:CREate:NAMed
```
#### class CreateCls

Create commands group definition. 2 total commands, 0 Subgroups, 2 group commands

 $set() \rightarrow None$ 

```
# SCPI: [SOURce<HW>]:BB:ARBitrary:TSIGnal:SINE:CREate
driver.source.bb.arbitrary.tsignal.sine.create.set()
```
Generates a signal and uses it as output straight away.

 $set_named$ (*filename: str*)  $\rightarrow$  None

# SCPI: [SOURce<HW>]:BB:ARBitrary:TSIGnal:SINE:CREate:NAMed driver.source.bb.arbitrary.tsignal.sine.create.set\_named(filename = 'abc')

Generates a signal and saves it to a waveform file.

# **param filename**

string

 $set\_with\_opc(*opc_timeout_ms*: int = -1) \rightarrow None$ 

```
# SCPI: [SOURce<HW>]:BB:ARBitrary:TSIGnal:SINE:CREate
driver.source.bb.arbitrary.tsignal.sine.create.set_with_opc()
```
Generates a signal and uses it as output straight away.

Same as set, but waits for the operation to complete before continuing further. Use the RsSmcv.utilities.opc\_timeout\_set() to set the timeout value.

#### **param opc\_timeout\_ms**

Maximum time to wait in milliseconds, valid only for this call.

# **6.18.3.2.8 Waveform**

# **SCPI Commands :**

```
[SOURce<HW>]:BB:ARBitrary:WAVeform:DELete
[SOURce<HW>]:BB:ARBitrary:WAVeform:FREE
[SOURce<HW>]:BB:ARBitrary:WAVeform:POINts
[SOURce<HW>]:BB:ARBitrary:WAVeform:SELect
[SOURce<HW>]:BB:ARBitrary:WAVeform:TAG
```
#### class WaveformCls

Waveform commands group definition. 9 total commands, 2 Subgroups, 5 group commands

delete(*filename: str*) → None

```
# SCPI: [SOURce<HW>]:BB:ARBitrary:WAVeform:DELete
driver.source.bb.arbitrary.waveform.delete(filename = 'abc')
```
Deletes the specified waveform file. If the file is not on the default path, the path must be specified at the same time. The file extension may be omitted. Only files with the file extension **\***.wv are deleted.

**param filename** string

```
get\_free() \rightarrow int
```

```
# SCPI: [SOURce<HW>]:BB:ARBitrary:WAVeform:FREE
value: int = driver.source.bb.arbitrary.waveform.get_free()
```
Queries the free disk space on the default path of the instrument's hard disk.

#### **return**

free: integer Range: 0 to INT\_MAX

 $get\_points() \rightarrow int$ 

```
# SCPI: [SOURce<HW>]:BB:ARBitrary:WAVeform:POINts
value: int = driver.source.bb.arbitrary.waveform.get_points()
```
Queries the number of samples (the number of I/Q values pairs) in the selected waveform file.

**return**

points: waveform filename Range: 0 to 1000

### $get\_select() \rightarrow str$

```
# SCPI: [SOURce<HW>]:BB:ARBitrary:WAVeform:SELect
value: str = driver.source.bb.arbitrary.waveform.get_select()
```
Selects an existing waveform file, i.e. file with extension **\***.wv.

**return**

filename: string

# $get\_tag() \rightarrow str$

```
# SCPI: [SOURce<HW>]:BB:ARBitrary:WAVeform:TAG
value: str = driver.source.bb.arbitrary.waveform.get_tag()
```
Queries the content of the specified tag of the selected waveform file (see also 'Tags for waveforms, data and control lists') .

#### **return**

tag: 'comment'| 'copyright'| 'date'| 'lacpfilter'| 'marker name'| 'poweroffset'| 'samples'

set\_select(*filename: str*) → None

```
# SCPI: [SOURce<HW>]:BB:ARBitrary:WAVeform:SELect
driver.source.bb.arbitrary.waveform.set_select(filename = 'abc')
```
Selects an existing waveform file, i.e. file with extension **\***.wv.

**param filename** string

# **Cloning the Group**

```
# Create a clone of the original group, that exists independently
group2 = driver.source.bb.arbitrary.waveform.clone()
```
# **Subgroups**

# **6.18.3.2.8.1 Catalog**

## **SCPI Commands :**

```
[SOURce<HW>]:BB:ARBitrary:WAVeform:CATalog:LENGth
[SOURce<HW>]:BB:ARBitrary:WAVeform:CATalog
```
## class CatalogCls

Catalog commands group definition. 2 total commands, 0 Subgroups, 2 group commands

```
get_length() \rightarrow int
```

```
# SCPI: [SOURce<HW>]:BB:ARBitrary:WAVeform:CATalog:LENGth
value: int = driver.source.bb.arbitrary.waveform.catalog.get_length()
```
Reads out the files with extension **\***.wv in the default directory and returns the number of waveform files in this directory. The default directory is set using command method RsSmcv.MassMemory.currentDirectory.

**return**

length: integer Number of waveform files in default directory Range: 0 to INT\_MAX

#### $get_value() \rightarrow List[str]$

```
# SCPI: [SOURce<HW>]:BB:ARBitrary:WAVeform:CATalog
value: List[str] = driver.source.bb.arbitrary.waveform.catalog.get_value()
```
Reads out the files extension **\***.wv in the default directory.

**return**

catalog: string Returns a list of the file names separated by commas

#### **6.18.3.2.8.2 HddStreaming**

#### **SCPI Commands :**

```
[SOURce<HW>]:BB:ARBitrary:WAVeform:HDDStreaming:BLEVel
[SOURce<HW>]:BB:ARBitrary:WAVeform:HDDStreaming:STATe
```
#### class HddStreamingCls

HddStreaming commands group definition. 2 total commands, 0 Subgroups, 2 group commands

 $get\_blevel() \rightarrow int$ 

```
# SCPI: [SOURce<HW>]:BB:ARBitrary:WAVeform:HDDStreaming:BLEVel
value: int = driver.source.bb.arbitrary.waveform.hddStreaming.get_blevel()
```
No command help available

**return**

blevel: No help available

 $get\_state() \rightarrow bool$ 

```
# SCPI: [SOURce<HW>]:BB:ARBitrary:WAVeform:HDDStreaming:STATe
value: bool = driver.source.bb.arbitrary.waveform.hddStreaming.get_state()
```
By processing large files, enables the streaming of modulation data directly from the hard drive (HDD) .

**return** state: 1| ON| 0| OFF

set\_state(*state: bool*) → None

```
# SCPI: [SOURce<HW>]:BB:ARBitrary:WAVeform:HDDStreaming:STATe
driver.source.bb.arbitrary.waveform.hddStreaming.set_state(state = False)
```
By processing large files, enables the streaming of modulation data directly from the hard drive (HDD) .

**param state** 1| ON| 0| OFF

## **6.18.3.2.9 Wsegment**

# **SCPI Commands :**

```
[SOURce<HW>]:BB:ARBitrary:WSEGment:CLOad
[SOURce<HW>]:BB:ARBitrary:WSEGment:CREate
[SOURce<HW>]:BB:ARBitrary:WSEGment:LMODe
[SOURce<HW>]:BB:ARBitrary:WSEGment:NAME
[SOURce<HW>]:BB:ARBitrary:WSEGment
```
#### class WsegmentCls

Wsegment commands group definition. 23 total commands, 3 Subgroups, 5 group commands

 $get\_lmode() \rightarrow ArbLevMode$ 

```
# SCPI: [SOURce<HW>]:BB:ARBitrary:WSEGment:LMODe
value: enums.ArbLevMode = driver.source.bb.arbitrary.wsegment.get_lmode()
```
Sets how the segments are leveled.

**return**

level\_mode: HIGHest| UNCHanged

 $get_name() \rightarrow str$ 

```
# SCPI: [SOURce<HW>]:BB:ARBitrary:WSEGment:NAME
value: str = driver.source.bb.arbitrary.wsegment.get_name()
```
Queries the name of the waveform of the currently output segment of the multi-segment waveform.

**return**

name: string

 $get_value() \rightarrow int$ 

# SCPI: [SOURce<HW>]:BB:ARBitrary:WSEGment value: int = driver.source.bb.arbitrary.wsegment.get\_value()

Queries the index of the currently processed segment.

**return**

wsegment: integer Range: 0 to 1023

set\_cload(*filename\_input: str*) → None

```
# SCPI: [SOURce<HW>]:BB:ARBitrary:WSEGment:CLOad
driver.source.bb.arbitrary.wsegment.set_cload(filename_input = 'abc')
```
Creates a multi-segment waveform using the current entries of the specified configuration file (*.inf\_mswv) . The ARB generator is activated, the new multi-segment waveform (*.wv) is loaded and the first segment is output in accordance to the trigger settings.

#### **param filename\_input**

string Complete file path, file name of the configuration file and file extension (**\***.inf\_mswv)

set\_create(*filename\_input: str*) → None

```
# SCPI: [SOURce<HW>]:BB:ARBitrary:WSEGment:CREate
driver.source.bb.arbitrary.wsegment.set_create(filename_input = 'abc')
```
Creates a multi-segment waveform (*.wv) using the current settings of the specified configuration file (*.inf\_mswv) .

**param filename\_input**

Complete file path, file name of the configuration file and file extension (**\***.inf\_mswv)

set\_lmode(*level\_mode: ArbLevMode*) → None

```
# SCPI: [SOURce<HW>]:BB:ARBitrary:WSEGment:LMODe
driver.source.bb.arbitrary.wsegment.set_lmode(level_mode = enums.ArbLevMode.
˓→HIGHest)
```
Sets how the segments are leveled.

**param level\_mode** HIGHest| UNCHanged

# **Cloning the Group**

```
# Create a clone of the original group, that exists independently
group2 = driver.source.bb.arbitrary.wsegment.clone()
```
## **Subgroups**

**6.18.3.2.9.1 Configure**

## **SCPI Commands :**

```
[SOURce<HW>]:BB:ARBitrary:WSEGment:CONFigure:CATalog
[SOURce<HW>]:BB:ARBitrary:WSEGment:CONFigure:COMMent
[SOURce<HW>]:BB:ARBitrary:WSEGment:CONFigure:DELete
[SOURce<HW>]:BB:ARBitrary:WSEGment:CONFigure:OFILe
[SOURce<HW>]:BB:ARBitrary:WSEGment:CONFigure:SELect
```
## class ConfigureCls

Configure commands group definition. 14 total commands, 5 Subgroups, 5 group commands

delete(*filename: str*) → None

```
# SCPI: [SOURce<HW>]:BB:ARBitrary:WSEGment:CONFigure:DELete
driver.source.bb.arbitrary.wsegment.configure.delete(filename = 'abc')
```
Deletes the selected configuration file.

**param filename** string

 $get\_catalog() \rightarrow List[str]$ 

```
# SCPI: [SOURce<HW>]:BB:ARBitrary:WSEGment:CONFigure:CATalog
value: List[str] = driver.source.bb.arbitrary.wsegment.configure.get_catalog()
```
Queries the available configuration files in the default directory. See also 'File concept'.

**return** catalog: string

 $get\_comment() \rightarrow str$ 

```
# SCPI: [SOURce<HW>]:BB:ARBitrary:WSEGment:CONFigure:COMMent
value: str = driver.source.bb.arbitrary.wsegment.configure.get_comment()
```
Enters a comment for the selected configuration file.

**return**

comment: string

 $get\_ofile() \rightarrow str$ 

```
# SCPI: [SOURce<HW>]:BB:ARBitrary:WSEGment:CONFigure:OFILe
value: str = driver.source.bb.arbitrary.wsegment.configure.get_ofile()
```
Defines the file name of the output multi-segment waveform.

**return** ofile: string

```
get\_select() \rightarrow str
```

```
# SCPI: [SOURce<HW>]:BB:ARBitrary:WSEGment:CONFigure:SELect
value: str = driver.source.bb.arbitrary.wsegment.configure.get_select()
```
Selects a configuration file from the default directory. If a configuration file with the specified name does not yet exist, it is created. The file extension **\***.inf\_mswv may be omitted.

**return**

filename: string

set\_comment(*comment: str*) → None

```
# SCPI: [SOURce<HW>]:BB:ARBitrary:WSEGment:CONFigure:COMMent
driver.source.bb.arbitrary.wsegment.configure.set_comment(comment = 'abc')
```
Enters a comment for the selected configuration file.

**param comment** string

set\_ofile(*ofile: str*) → None

# SCPI: [SOURce<HW>]:BB:ARBitrary:WSEGment:CONFigure:OFILe driver.source.bb.arbitrary.wsegment.configure.set\_ofile(ofile = 'abc')

Defines the file name of the output multi-segment waveform.

**param ofile** string

set\_select(*filename: str*) → None

```
# SCPI: [SOURce<HW>]:BB:ARBitrary:WSEGment:CONFigure:SELect
driver.source.bb.arbitrary.wsegment.configure.set_select(filename = 'abc')
```
Selects a configuration file from the default directory. If a configuration file with the specified name does not yet exist, it is created. The file extension **\***.inf\_mswv may be omitted.

**param filename**

string

# **Cloning the Group**

# Create a clone of the original group, that exists independently group2 = driver.source.bb.arbitrary.wsegment.configure.clone()

## **Subgroups**

## **6.18.3.2.9.2 Blank**

## class BlankCls

Blank commands group definition. 1 total commands, 1 Subgroups, 0 group commands

## **Cloning the Group**

```
# Create a clone of the original group, that exists independently
group2 = driver.source.bb.arbitrary.wsegment.configure.blank.clone()
```
#### **Subgroups**

## **6.18.3.2.9.3 Append**

# **SCPI Command :**

[SOURce<HW>]:BB:ARBitrary:WSEGment:CONFigure:BLANk:APPend

#### class AppendCls

Append commands group definition. 1 total commands, 0 Subgroups, 1 group commands

```
set(<i>sampleCount</i>: float, frequency: float) \rightarrow None
```

```
# SCPI: [SOURce<HW>]:BB:ARBitrary:WSEGment:CONFigure:BLANk:APPend
driver.source.bb.arbitrary.wsegment.configure.blank.append.set(samp_count = 1.0,
\rightarrow frequency = 1.0)
```
Adds a blank segment to the multi-segment file.

# **param samp\_count**

float Specifies the number of samples. Range: 512 to 1E7

#### **param frequency**

float Determines the clock rate. Range: 400 Hz to depends on the installed options

#### **6.18.3.2.9.4 Clock**

# **SCPI Commands :**

```
[SOURce<HW>]:BB:ARBitrary:WSEGment:CONFigure:CLOCk:MODE
[SOURce<HW>]:BB:ARBitrary:WSEGment:CONFigure:CLOCk
```
## class ClockCls

Clock commands group definition. 2 total commands, 0 Subgroups, 2 group commands

 $get\_mode() \rightarrow ArbWaveSegmClockode$ 

```
# SCPI: [SOURce<HW>]:BB:ARBitrary:WSEGment:CONFigure:CLOCk:MODE
value: enums.ArbWaveSegmClocMode = driver.source.bb.arbitrary.wsegment.
˓→configure.clock.get_mode()
```
Selects the clock rate mode for the multi segment waveform. Use the command [:SOURce<hw>]:BB:ARBitrary:WSEGment:CONFigure:CLOCk to define the clock in clock mode user.

**return** mode: UNCHanged| HIGHest| USER

 $get_value() \rightarrow float$ 

```
# SCPI: [SOURce<HW>]:BB:ARBitrary:WSEGment:CONFigure:CLOCk
value: float = driver.source.bb.arbitrary.wsegment.configure.clock.get_value()
```
Defines the clock rate used for multi-segment waveform output if the clock mode is USER.

**return**

clock: float

set\_mode(*mode: ArbWaveSegmClocMode*) → None

# SCPI: [SOURce<HW>]:BB:ARBitrary:WSEGment:CONFigure:CLOCk:MODE driver.source.bb.arbitrary.wsegment.configure.clock.set\_mode(mode = enums. ˓<sup>→</sup>ArbWaveSegmClocMode.HIGHest)

Selects the clock rate mode for the multi segment waveform. Use the command [:SOURce<hw>]:BB:ARBitrary:WSEGment:CONFigure:CLOCk to define the clock in clock mode user.

**param mode** UNCHanged| HIGHest| USER

set\_value(*clock: float*) → None

# SCPI: [SOURce<HW>]:BB:ARBitrary:WSEGment:CONFigure:CLOCk driver.source.bb.arbitrary.wsegment.configure.clock.set\_value(clock =  $1.0$ )

Defines the clock rate used for multi-segment waveform output if the clock mode is USER.

**param clock** float

## **6.18.3.2.9.5 Level**

## **SCPI Command :**

[SOURce<HW>]:BB:ARBitrary:WSEGment:CONFigure:LEVel:[MODE]

# class LevelCls

Level commands group definition. 1 total commands, 0 Subgroups, 1 group commands

 $get\_mode() \rightarrow ArbWaveSegmPowMode$ 

```
# SCPI: [SOURce<HW>]:BB:ARBitrary:WSEGment:CONFigure:LEVel:[MODE]
value: enums.ArbWaveSegmPowMode = driver.source.bb.arbitrary.wsegment.configure.
˓→level.get_mode()
```
Selects the level mode, unchanged or equal RMS, for the multi-segment waveform.

**return** mode: UNCHanged| ERMS

set\_mode(*mode: ArbWaveSegmPowMode*) → None

```
# SCPI: [SOURce<HW>]:BB:ARBitrary:WSEGment:CONFigure:LEVel:[MODE]
driver.source.bb.arbitrary.wsegment.configure.level.set_mode(mode = enums.
˓→ArbWaveSegmPowMode.ERMS)
```
Selects the level mode, unchanged or equal RMS, for the multi-segment waveform.

**param mode** UNCHanged| ERMS

## **6.18.3.2.9.6 Marker**

# **SCPI Commands :**

```
[SOURce<HW>]:BB:ARBitrary:WSEGment:CONFigure:MARKer:ESEGment
[SOURce<HW>]:BB:ARBitrary:WSEGment:CONFigure:MARKer:FSEGment
[SOURce<HW>]:BB:ARBitrary:WSEGment:CONFigure:MARKer:MODE
```
#### class MarkerCls

Marker commands group definition. 3 total commands, 0 Subgroups, 3 group commands

 $get\_segment() \rightarrow ArbWaveSegment$ 

```
# SCPI: [SOURce<HW>]:BB:ARBitrary:WSEGment:CONFigure:MARKer:ESEGment
value: enums.ArbWaveSegmRest = driver.source.bb.arbitrary.wsegment.configure.
˓→marker.get_esegment()
```
Enables/disables the generation of an additional marker restart signal at the beginning of the first segment (FSEGment) or at the beginning of each segment (ESEGment) . If additional marker generation is enabled, the existing marker signals in the individual segment waveform files are not considered.

**return** mode: OFF| MRK1| MRK2| MRK3| MRK4

 $get_fsegment() \rightarrow ArbWaveSegment$ 

```
# SCPI: [SOURce<HW>]:BB:ARBitrary:WSEGment:CONFigure:MARKer:FSEGment
value: enums.ArbWaveSegmRest = driver.source.bb.arbitrary.wsegment.configure.
˓→marker.get_fsegment()
```
Enables/disables the generation of an additional marker restart signal at the beginning of the first segment (FSEGment) or at the beginning of each segment (ESEGment) . If additional marker generation is enabled, the existing marker signals in the individual segment waveform files are not considered.

**return**

mode: OFF| MRK1| MRK2| MRK3| MRK4

 $get\_mode() \rightarrow ArbWaveSegmMarkMode$ 

```
# SCPI: [SOURce<HW>]:BB:ARBitrary:WSEGment:CONFigure:MARKer:MODE
value: enums.ArbWaveSegmMarkMode = driver.source.bb.arbitrary.wsegment.
˓→configure.marker.get_mode()
```
Defines the way the marker information within the separate segments is processed.

**return** mode: IGNore| TAKE

set\_esegment(*mode: ArbWaveSegmRest*) → None

```
# SCPI: [SOURce<HW>]:BB:ARBitrary:WSEGment:CONFigure:MARKer:ESEGment
driver.source.bb.arbitrary.wsegment.configure.marker.set_esegment(mode = enums.
˓→ArbWaveSegmRest.MRK1)
```
Enables/disables the generation of an additional marker restart signal at the beginning of the first segment (FSEGment) or at the beginning of each segment (ESEGment) . If additional marker generation is enabled, the existing marker signals in the individual segment waveform files are not considered.

**param mode** OFF| MRK1| MRK2| MRK3| MRK4

set\_fsegment(*mode: ArbWaveSegmRest*) → None

# SCPI: [SOURce<HW>]:BB:ARBitrary:WSEGment:CONFigure:MARKer:FSEGment driver.source.bb.arbitrary.wsegment.configure.marker.set\_fsegment(mode = enums. ˓<sup>→</sup>ArbWaveSegmRest.MRK1)

Enables/disables the generation of an additional marker restart signal at the beginning of the first segment (FSEGment) or at the beginning of each segment (ESEGment) . If additional marker generation is enabled, the existing marker signals in the individual segment waveform files are not considered.

**param mode** OFF| MRK1| MRK2| MRK3| MRK4

set\_mode(*mode: ArbWaveSegmMarkMode*) → None

# SCPI: [SOURce<HW>]:BB:ARBitrary:WSEGment:CONFigure:MARKer:MODE driver.source.bb.arbitrary.wsegment.configure.marker.set\_mode(mode = enums. ˓<sup>→</sup>ArbWaveSegmMarkMode.IGNore)

Defines the way the marker information within the separate segments is processed.

**param mode** IGNore| TAKE

## **6.18.3.2.9.7 Segment**

### **SCPI Commands :**

```
[SOURce<HW>]:BB:ARBitrary:WSEGment:CONFigure:SEGMent:APPend
[SOURce<HW>]:BB:ARBitrary:WSEGment:CONFigure:SEGMent:CATalog
```
#### class SegmentCls

Segment commands group definition. 2 total commands, 0 Subgroups, 2 group commands

```
get\_catalog() \rightarrow List[str]
```

```
# SCPI: [SOURce<HW>]:BB:ARBitrary:WSEGment:CONFigure:SEGMent:CATalog
value: List[str] = driver.source.bb.arbitrary.wsegment.configure.segment.get_
\rightarrowcatalog()
```
Queries the segments of the currently selected configuration file.

**return** catalog: string

set\_append(*waveform: str*) → None

```
# SCPI: [SOURce<HW>]:BB:ARBitrary:WSEGment:CONFigure:SEGMent:APPend
driver.source.bb.arbitrary.wsegment.configure.segment.set_append(waveform = 'abc
˓→')
```
Appends the specified waveform to the configuration file.

**param waveform** string

# **6.18.3.2.9.8 Next**

# **SCPI Commands :**

```
[SOURce<HW>]:BB:ARBitrary:WSEGment:NEXT:SOURce
[SOURce<HW>]:BB:ARBitrary:WSEGment:NEXT
```
# class NextCls

Next commands group definition. 3 total commands, 1 Subgroups, 2 group commands

 $get\_source() \rightarrow ArbSegmNextSource$ 

```
# SCPI: [SOURce<HW>]:BB:ARBitrary:WSEGment:NEXT:SOURce
value: enums.ArbSegmNextSource = driver.source.bb.arbitrary.wsegment.next.get_
˓→source()
```
Selects the next segment source.

**return**

source: INTernal| NSEGM1 | INTernal| NSEGM1

 $get_value() \rightarrow int$ 

```
# SCPI: [SOURce<HW>]:BB:ARBitrary:WSEGment:NEXT
value: int = driver.source.bb.arbitrary.wsegment.next.get_value()
```
Selects the segment to be output.

**return**

next\_py: integer Range: 0 to 1023

set\_source(*source: ArbSegmNextSource*) → None

# SCPI: [SOURce<HW>]:BB:ARBitrary:WSEGment:NEXT:SOURce driver.source.bb.arbitrary.wsegment.next.set\_source(source = enums. ˓<sup>→</sup>ArbSegmNextSource.INTernal)

Selects the next segment source.

**param source** INTernal| NSEGM1 | INTernal| NSEGM1

 $set_value(*next_by*: int) \rightarrow None$ 

# SCPI: [SOURce<HW>]:BB:ARBitrary:WSEGment:NEXT driver.source.bb.arbitrary.wsegment.next.set\_value(next\_py =  $1$ )

Selects the segment to be output.

**param next\_py** integer Range: 0 to 1023

# **Cloning the Group**

```
# Create a clone of the original group, that exists independently
group2 = driver.source.bb.arbitrary.wsegment.next.clone()
```
#### **Subgroups**

**6.18.3.2.9.9 Execute**

#### **SCPI Command :**

[SOURce<HW>]:BB:ARBitrary:WSEGment:NEXT:EXECute

#### class ExecuteCls

Execute commands group definition. 1 total commands, 0 Subgroups, 1 group commands

```
set() \rightarrow None
```

```
# SCPI: [SOURce<HW>]:BB:ARBitrary:WSEGment:NEXT:EXECute
driver.source.bb.arbitrary.wsegment.next.execute.set()
```
Triggers manually switchover to the subsequent segment in the multi-segment file. This command is disabled, if a sequencing play list is enabled.

 $set\_with\_opc(*opc timeout ms*: *int* = -1) \rightarrow None$ 

```
# SCPI: [SOURce<HW>]:BB:ARBitrary:WSEGment:NEXT:EXECute
driver.source.bb.arbitrary.wsegment.next.execute.set_with_opc()
```
Triggers manually switchover to the subsequent segment in the multi-segment file. This command is disabled, if a sequencing play list is enabled.

Same as set, but waits for the operation to complete before continuing further. Use the RsSmcv.utilities.opc\_timeout\_set() to set the timeout value.

#### **param opc\_timeout\_ms**

Maximum time to wait in milliseconds, valid only for this call.

#### **6.18.3.2.9.10 Sequence**

# **SCPI Command :**

[SOURce<HW>]:BB:ARBitrary:WSEGment:SEQuence:SELect

#### class SequenceCls

Sequence commands group definition. 1 total commands, 0 Subgroups, 1 group commands

 $get\_select() \rightarrow str$ 

```
# SCPI: [SOURce<HW>]:BB:ARBitrary:WSEGment:SEQuence:SELect
value: str = driver.source.bb.arbitrary.wsegment.sequence.get_select()
```
Selects the sequencing list (files with extension **\***.wvs)

**return** filename: string

set\_select(*filename: str*) → None

```
# SCPI: [SOURce<HW>]:BB:ARBitrary:WSEGment:SEQuence:SELect
driver.source.bb.arbitrary.wsegment.sequence.set_select(filename = 'abc')
```
Selects the sequencing list (files with extension **\***.wvs)

**param filename** string

# **6.18.3.3 Atsm**

# **SCPI Commands :**

[SOURce<HW>]:BB:ATSM:CONStel [SOURce<HW>]:BB:ATSM:MHEPid [SOURce<HW>]:BB:ATSM:MHSTate [SOURce<HW>]:BB:ATSM:PACKetlength [SOURce<HW>]:BB:ATSM:PAYLoad [SOURce<HW>]:BB:ATSM:PID

(continues on next page)

(continued from previous page)

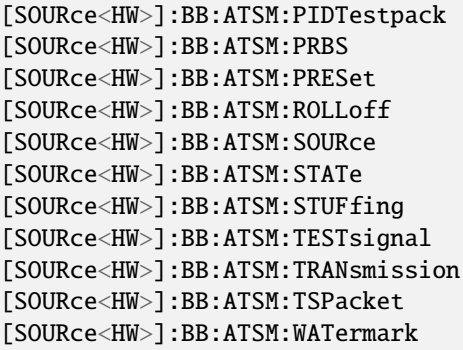

# class AtsmCls

Atsm commands group definition. 34 total commands, 9 Subgroups, 17 group commands

get\_constel() → AtscmhCodingConstel

```
# SCPI: [SOURce<HW>]:BB:ATSM:CONStel
value: enums.AtscmhCodingConstel = driver.source.bb.atsm.get_constel()
```
Queries the constellation.

**return**

constellation: VSB8

 $get\_mh\_state() \rightarrow bool$ 

```
# SCPI: [SOURce<HW>]:BB:ATSM:MHSTate
value: bool = driver.source.bb.atsm.get_mh_state()
```
Enables/disableses all ATSC-M/H elements of the .

**return**

mh\_state: 1| ON| 0| OFF ON ATSC-M/H-compliant output signal OFF 8VSB state, output signal complies with the ATSC digital television standard (A/53)

 $get\_mhe\_pid() \rightarrow int$ 

```
# SCPI: [SOURce<HW>]:BB:ATSM:MHEPid
value: int = driver.source.bb.atsm.get_mhe_pid()
```
Sets the PID of MPEG-2 packets that contain ATSC M/H data. The PID is a four-digit value in hexadecimal format.

**return**

mhe\_pid: integer Range: 0 to 8191

get\_packet\_length() → AtscmhCodingInputSignalPacketLength

```
# SCPI: [SOURce<HW>]:BB:ATSM:PACKetlength
value: enums.AtscmhCodingInputSignalPacketLength = driver.source.bb.atsm.get_
˓→packet_length()
```
Queries the packet length of the external transport stream in bytes.

#### **return**

packet\_length: P188| P208| INValid P188|P208 188/208 byte packets specified for serial input and parallel input. INValid Packet length does not match the specified length.

 $get\_payload() \rightarrow PayloadTestStuff$ 

```
# SCPI: [SOURce<HW>]:BB:ATSM:PAYLoad
value: enums.PayloadTestStuff = driver.source.bb.atsm.get_payload()
```
Defines the payload area content of the packet.

**return** payload: HFF| H00| PRBS

 $get\_pid() \rightarrow int$ 

```
# SCPI: [SOURce<HW>]:BB:ATSM:PID
value: int = driver.source.bb.atsm.get_pid()
```
Sets the .

**return**

pid: integer Range: 0 to 8191

 $get\_pid\_test\_pack() \rightarrow PidTestPacket$ 

```
# SCPI: [SOURce<HW>]:BB:ATSM:PIDTestpack
value: enums.PidTestPacket = driver.source.bb.atsm.get_pid_test_pack()
```
If a header is present in the test packet ('Test TS Packet > Head/184 Payload') , you can specify a fixed or variable packet identifier (PID) .

**return** pid\_test\_pack: NULL| VARiable

 $get\_prbs() \rightarrow SettingsPrbs$ 

```
# SCPI: [SOURce<HW>]:BB:ATSM:PRBS
value: enums.SettingsPrbs = driver.source.bb.atsm.get_prbs()
```
Sets the length of the PRBS sequence. You can select a PRBS 15 or a PRBS 23 sequence as specified by .

**return**

prbs: P23\_1| P15\_1

get\_rolloff() → AtscmhCodingRolloff

```
# SCPI: [SOURce<HW>]:BB:ATSM:ROLLoff
value: enums.AtscmhCodingRolloff = driver.source.bb.atsm.get_rolloff()
```
Queries the roll-off factor alpha (alpha) .

**return** rolloff: R115

get\_source() → CodingInputSignalSource

```
# SCPI: [SOURce<HW>]:BB:ATSM:SOURce
value: enums.CodingInputSignalSource = driver.source.bb.atsm.get_source()
```
Sets the modulation source for the input signal.

**return**

atscmh\_source: EXTernal| TSPLayer| TESTsignal

```
get\_state() \rightarrow bool
```

```
# SCPI: [SOURce<HW>]:BB:ATSM:STATe
value: bool = driver.source.bb.atsm.get_state()
```
Activates the standard and deactivates all the other digital standards and digital modulation modes in the same path.

**return** state: 1| ON| 0| OFF

 $get\_stuffing() \rightarrow bool$ 

```
# SCPI: [SOURce<HW>]:BB:ATSM:STUFfing
value: bool = driver.source.bb.atsm.get_stuffing()
```
Activates stuffing.

**return** stuffing: 1| ON| 0| OFF

 $get_test\_signal() \rightarrow AtsemblinputSignalTestSignal$ 

```
# SCPI: [SOURce<HW>]:BB:ATSM:TESTsignal
value: enums.AtscmhInputSignalTestSignal = driver.source.bb.atsm.get_test_
\rightarrowsignal()
```
Defines the test signal data.

#### **return**

test\_signal: TTSP| PBIN| PBET| PBEM TTSP Test TS packet with standardized packet data used as modulation data in the transport stream. PBIN PRBS before interleaver. Pure pseudo-random bit sequence (PRBS) data used as modulation data with no packet structure. PRBS data conforms with specification. PBET PRBS before trellis. Pure pseudo-random bit sequence (PRBS) data used as modulation data with no packet structure and interleaving. Modulation data is directly fed to the trellis encoder. PBEM PRBS before mapper. Pure pseudo-random bit sequence (PRBS) data directly fed to the mapper. Three bits at a time in two's complement are assigned to the stages -7, -5, -3, -1, 1, 3, 5, 7. Subsequent pilot insertion and VSB filtering remain unaffected.

```
get\_transmission() \rightarrow bool
```
# SCPI: [SOURce<HW>]:BB:ATSM:TRANsmission value: bool = driver.source.bb.atsm.get\_transmission()

Enables/disables transmission.

**return**

transmission: 1| ON| 0| OFF

get\_ts\_packet() → SettingsTestTsPacket

```
# SCPI: [SOURce<HW>]:BB:ATSM:TSPacket
value: enums.SettingsTestTsPacket = driver.source.bb.atsm.get_ts_packet()
```
Specifies the structure of the test transport stream packet that is fed to the modulator.

**return**

ts\_packet: H184| S187

```
get\_watermark() \rightarrow bool
```

```
# SCPI: [SOURce<HW>]:BB:ATSM:WATermark
value: bool = driver.source.bb.atsm.get_watermark()
```
Enables/disables the RF watermark.

**return**

watermark: 1| ON| 0| OFF

```
\text{present}() \rightarrow \text{None}
```
# SCPI: [SOURce<HW>]:BB:ATSM:PRESet driver.source.bb.atsm.preset()

Sets the parameters of the digital standard to their default values (**\***RST values specified for the commands) . Not affected is the state set with the command SOURce<hw>:BB:ATSM:STATe.

 $\text{present\_with\_opc}(opc\_timeout\_ms: int = -1) \rightarrow \text{None}$ 

```
# SCPI: [SOURce<HW>]:BB:ATSM:PRESet
driver.source.bb.atsm.preset_with_opc()
```
Sets the parameters of the digital standard to their default values (**\***RST values specified for the commands) . Not affected is the state set with the command SOURce<hw>:BB:ATSM:STATe.

Same as preset, but waits for the operation to complete before continuing further. Use the RsSmcv.utilities.opc\_timeout\_set() to set the timeout value.

**param opc\_timeout\_ms**

Maximum time to wait in milliseconds, valid only for this call.

 $set_mh\_state(mh\_state: bool) \rightarrow None$ 

```
# SCPI: [SOURce<HW>]:BB:ATSM:MHSTate
driver.source.bb.atsm.set_mh_state(mh_state = False)
```
Enables/disableses all ATSC-M/H elements of the .

**param mh\_state**

1| ON| 0| OFF ON ATSC-M/H-compliant output signal OFF 8VSB state, output signal complies with the ATSC digital television standard (A/53)

 $set\_mhe\_pid(mhe\_pid: int) \rightarrow None$ 

```
# SCPI: [SOURce<HW>]:BB:ATSM:MHEPid
driver.source.bb.atsm.set_mhe_pid(mhe_pid = 1)
```
Sets the PID of MPEG-2 packets that contain ATSC M/H data. The PID is a four-digit value in hexadecimal format.

**param mhe\_pid** integer Range: 0 to 8191  $set\_payload(pavid. \; PavloadTestStuff) \rightarrow None$ 

```
# SCPI: [SOURce<HW>]:BB:ATSM:PAYLoad
driver.source.bb.atsm.set_payload(payload = enums.PayloadTestStuff.H00)
```
Defines the payload area content of the packet.

**param payload** HFF| H00| PRBS

 $set\_pid(pid: int) \rightarrow None$ 

```
# SCPI: [SOURce<HW>]:BB:ATSM:PID
driver.source.bb.atsm.set_pid(pid = 1)
```
Sets the .

**param pid** integer Range: 0 to 8191

set\_pid\_test\_pack(*pid\_test\_pack: PidTestPacket*) → None

```
# SCPI: [SOURce<HW>]:BB:ATSM:PIDTestpack
driver.source.bb.atsm.set_pid_test_pack(pid_test_pack = enums.PidTestPacket.
\rightarrowNULL)
```
If a header is present in the test packet ('Test TS Packet > Head/184 Payload') , you can specify a fixed or variable packet identifier (PID) .

**param pid\_test\_pack** NULL| VARiable

set\_prbs(*prbs: SettingsPrbs*) → None

```
# SCPI: [SOURce<HW>]:BB:ATSM:PRBS
driver.source.bb.atsm.set_prbs(prbs = enums.SettingsPrbs.P15_1)
```
Sets the length of the PRBS sequence. You can select a PRBS 15 or a PRBS 23 sequence as specified by .

**param prbs** P23\_1| P15\_1

set\_source(*atscmh\_source: CodingInputSignalSource*) → None

```
# SCPI: [SOURce<HW>]:BB:ATSM:SOURce
driver.source.bb.atsm.set_source(atscmh_source = enums.CodingInputSignalSource.
˓→EXTernal)
```
Sets the modulation source for the input signal.

**param atscmh\_source** EXTernal| TSPLayer| TESTsignal

set\_state(*state: bool*) → None

# SCPI: [SOURce<HW>]:BB:ATSM:STATe driver.source.bb.atsm.set\_state(state = False) Activates the standard and deactivates all the other digital standards and digital modulation modes in the same path.

**param state** 1| ON| 0| OFF

set\_stuffing(*stuffing: bool*) → None

```
# SCPI: [SOURce<HW>]:BB:ATSM:STUFfing
driver. source.bb.atsm.set_stuffing(stuffing = False)
```
Activates stuffing.

**param stuffing** 1| ON| 0| OFF

set\_test\_signal(*test\_signal: AtscmhInputSignalTestSignal*) → None

```
# SCPI: [SOURce<HW>]:BB:ATSM:TESTsignal
driver.source.bb.atsm.set_test_signal(test_signal = enums.
˓→AtscmhInputSignalTestSignal.PBEM)
```
Defines the test signal data.

## **param test\_signal**

TTSP| PBIN| PBET| PBEM TTSP Test TS packet with standardized packet data used as modulation data in the transport stream. PBIN PRBS before interleaver. Pure pseudorandom bit sequence (PRBS) data used as modulation data with no packet structure. PRBS data conforms with specification. PBET PRBS before trellis. Pure pseudorandom bit sequence (PRBS) data used as modulation data with no packet structure and interleaving. Modulation data is directly fed to the trellis encoder. PBEM PRBS before mapper. Pure pseudo-random bit sequence (PRBS) data directly fed to the mapper. Three bits at a time in two's complement are assigned to the stages -7, -5, -3, -1, 1, 3, 5, 7. Subsequent pilot insertion and VSB filtering remain unaffected.

set\_transmission(*transmission: bool*) → None

```
# SCPI: [SOURce<HW>]:BB:ATSM:TRANsmission
driver.source.bb.atsm.set_transmission(transmission = False)
```
Enables/disables transmission.

**param transmission** 1| ON| 0| OFF

set\_ts\_packet(*ts\_packet: SettingsTestTsPacket*) → None

```
# SCPI: [SOURce<HW>]:BB:ATSM:TSPacket
driver.source.bb.atsm.set_ts_packet(ts_packet = enums.SettingsTestTsPacket.H184)
```
Specifies the structure of the test transport stream packet that is fed to the modulator.

**param ts\_packet** H184| S187

set\_watermark(*watermark: bool*) → None

```
# SCPI: [SOURce<HW>]:BB:ATSM:WATermark
driver.source.bb.atsm.set_watermark(watermark = False)
```
Enables/disables the RF watermark.

#### **param watermark** 1| ON| 0| OFF

## **Cloning the Group**

```
# Create a clone of the original group, that exists independently
group2 = driver.source.bb.atsm.clone()
```
#### **Subgroups**

**6.18.3.3.1 Bury**

# **SCPI Command :**

[SOURce<HW>]:BB:ATSM:BURY:RATio

#### class BuryCls

Bury commands group definition. 1 total commands, 0 Subgroups, 1 group commands

 $get\_ratio() \rightarrow AtsembluryRatio$ 

```
# SCPI: [SOURce<HW>]:BB:ATSM:BURY:RATio
value: enums.AtscmhBuryRatio = driver.source.bb.atsm.bury.get_ratio()
```
Sets the power with that the watermark is added to the payload signal.

#### **return**

market\_id: DB21| DB24| DB27| DB30| DB33| DB36| DB39 DBxx Bury ration value 'xx' in decibel.

set\_ratio(*market\_id: AtscmhBuryRatio*) → None

```
# SCPI: [SOURce<HW>]:BB:ATSM:BURY:RATio
driver.source.bb.atsm.bury.set_ratio(market_id = enums.AtscmhBuryRatio.DB21)
```
Sets the power with that the watermark is added to the payload signal.

**param market\_id** DB21| DB24| DB27| DB30| DB33| DB36| DB39 DBxx Bury ration value 'xx' in decibel.

# **6.18.3.3.2 Frequency**

# **SCPI Command :**

[SOURce<HW>]:BB:ATSM:FREQuency:VSBFrequency

#### class FrequencyCls

Frequency commands group definition. 1 total commands, 0 Subgroups, 1 group commands

#### $get\_vsb\_frequency() \rightarrow AtscmhGeneralVsbFrequency$

```
# SCPI: [SOURce<HW>]:BB:ATSM:FREQuency:VSBFrequency
value: enums.AtscmhGeneralVsbFrequency = driver.source.bb.atsm.frequency.get_
˓→vsb_frequency()
```
Sets the vestigial sideband (VSB) reference frequency point.

**return** vsb\_frequency: PILot| CENTer

set\_vsb\_frequency(*vsb\_frequency: AtscmhGeneralVsbFrequency*) → None

```
# SCPI: [SOURce<HW>]:BB:ATSM:FREQuency:VSBFrequency
driver.source.bb.atsm.frequency.set_vsb_frequency(vsb_frequency = enums.
˓→AtscmhGeneralVsbFrequency.CENTer)
```
Sets the vestigial sideband (VSB) reference frequency point.

**param vsb\_frequency** PILot| CENTer

#### **6.18.3.3.3 InputPy**

## **SCPI Commands :**

[SOURce<HW>]:BB:ATSM:INPut:FORMat [SOURce<HW>]:BB:ATSM:INPut:TSCHannel [SOURce<HW>]:BB:ATSM:[INPut]:DATarate [SOURce<HW>]:BB:ATSM:INPut

#### class InputPyCls

InputPy commands group definition. 4 total commands, 0 Subgroups, 4 group commands

```
get\_data\_rate() \rightarrow float
```

```
# SCPI: [SOURce<HW>]:BB:ATSM:[INPut]:DATarate
value: float = driver.source.bb.atsm.inputPy.get_data_rate()
   INTRO_CMD_HELP: Queries the measured value of the data rate of one of the␣
˓→following:
   - External transport stream including null packets input at 'User 1'␣
˓→connector
    - External transport stream including null packets input at 'IP Data/LAN'␣
˓→connector (TSoverIP)
```
The value equals the sum of useful data rate rmeas and the rate of null packets r0: rmeas = rmeas +  $r0$ 

#### **return**

measured\_data: float Range: 0 to 999999999

 $get\_format\_py() \rightarrow CodingInputFormat$ 

# SCPI: [SOURce<HW>]:BB:ATSM:INPut:FORMat value: enums.CodingInputFormat = driver.source.bb.atsm.inputPy.get\_format\_py()

Sets the format of the input signal.

**return** input\_format: ASI| SMPTE

 $get_ts\_channel() \rightarrow NumberA$ 

# SCPI: [SOURce<HW>]:BB:ATSM:INPut:TSCHannel value: enums.NumberA = driver.source.bb.atsm.inputPy.get\_ts\_channel()

Selects the IP-based transport stream (TS) channel. You can select 1 out of 4 IP TS channels as input at the 'IP Data' interface. To configure a particular channel, see 'IP channel x settings'.

**return** ts\_channel: 1| 2| 3| 4

 $get_value() \rightarrow CodingInputSignalInputA$ 

# SCPI: [SOURce<HW>]:BB:ATSM:INPut value: enums.CodingInputSignalInputA = driver.source.bb.atsm.inputPy.get\_value()

Sets the external input interface.

**return** atscmh\_input: TS| IP

set\_format\_py(*input\_format: CodingInputFormat*) → None

# SCPI: [SOURce<HW>]:BB:ATSM:INPut:FORMat driver.source.bb.atsm.inputPy.set\_format\_py(input\_format = enums. ˓<sup>→</sup>CodingInputFormat.ASI)

Sets the format of the input signal.

**param input\_format** ASI| SMPTE

 $set_ts\_channel(ts\_channel: NumberA) \rightarrow None$ 

```
# SCPI: [SOURce<HW>]:BB:ATSM:INPut:TSCHannel
driver.source.bb.atsm.inputPy.set_ts_channel(ts_channel = enums.NumberA._1)
```
Selects the IP-based transport stream (TS) channel. You can select 1 out of 4 IP TS channels as input at the 'IP Data' interface. To configure a particular channel, see 'IP channel x settings'.

**param ts\_channel** 1| 2| 3| 4

set\_value(*atscmh\_input: CodingInputSignalInputA*) → None

```
# SCPI: [SOURce<HW>]:BB:ATSM:INPut
driver.source.bb.atsm.inputPy.set_value(atscmh_input = enums.
˓→CodingInputSignalInputA.ASI1)
```
Sets the external input interface.

# **param atscmh\_input**

TS| IP

## **6.18.3.3.4 MtxId**

### **SCPI Commands :**

[SOURce<HW>]:BB:ATSM:MTXid:MID [SOURce<HW>]:BB:ATSM:MTXid:TID

#### class MtxIdCls

MtxId commands group definition. 2 total commands, 0 Subgroups, 2 group commands

 $get\_mid() \rightarrow int$ 

```
# SCPI: [SOURce<HW>]:BB:ATSM:MTXid:MID
value: int = driver.source.bb.atsm.mtxId.get_mid()
```
Sets the market ID for the transmission.

**return**

market\_id: integer Range: 0 to 511

 $get\_tid() \rightarrow int$ 

```
# SCPI: [SOURce<HW>]:BB:ATSM:MTXid:TID
value: int = driver.source.bb.atsm.mtxId.get\_tid()
```
Sets the transmitter ID for the MTXID transmission.

**return**

transmitter id: integer Range: 0 to 31

set\_mid(*market\_id: int*) → None

```
# SCPI: [SOURce<HW>]:BB:ATSM:MTXid:MID
driver.source.bb.atsm.mtxId.set_mid(market_id = 1)
```
Sets the market ID for the transmission.

**param market\_id** integer Range: 0 to 511

set\_tid(*transmitter\_id: int*) → None

```
# SCPI: [SOURce<HW>]:BB:ATSM:MTXid:TID
driver.source.bb.atsm.mtxId.set_tid(transmitter_id = 1)
```
Sets the transmitter ID for the MTXID transmission.

**param transmitter\_id** integer Range: 0 to 31
## **6.18.3.3.5 Network**

### **SCPI Command :**

[SOURce<HW>]:BB:ATSM:NETWork:ID

#### class NetworkCls

Network commands group definition. 1 total commands, 0 Subgroups, 1 group commands

 $get_id() \rightarrow int$ 

# SCPI: [SOURce<HW>]:BB:ATSM:NETWork:ID value:  $int = driver$ .source.bb.atsm.network.get\_id()

Sets the network ID for the watermark. The network ID is a three-digit value in hexadecimal format.

#### **return**

netw\_id: integer Range: 0 to 4095

 $set_id(netw id: int) \rightarrow None$ 

# SCPI: [SOURce<HW>]:BB:ATSM:NETWork:ID driver.source.bb.atsm.network.set\_id(netw\_id = 1)

Sets the network ID for the watermark. The network ID is a three-digit value in hexadecimal format.

**param netw\_id** integer Range: 0 to 4095

#### **6.18.3.3.6 Setting**

#### **SCPI Commands :**

[SOURce<HW>]:BB:ATSM:SETTing:CATalog [SOURce<HW>]:BB:ATSM:SETTing:DELete [SOURce<HW>]:BB:ATSM:SETTing:LOAD [SOURce<HW>]:BB:ATSM:SETTing:STORe

#### class SettingCls

Setting commands group definition. 4 total commands, 0 Subgroups, 4 group commands

delete(*delete: str*) → None

```
# SCPI: [SOURce<HW>]:BB:ATSM:SETTing:DELete
driver.source.bb.atsm.setting.delete(delete = 'abc')
```
Deletes the selected file from the default or the specified directory. Deleted are files with extension **\***.atsm. Refer to 'Accessing Files in the Default or Specified Directory' for general information on file handling in the default and in a specific directory.

#### **param delete**

'filename' Filename or complete file path; file extension can be omitted

 $get\_catalog() \rightarrow List[str]$ 

```
# SCPI: [SOURce<HW>]:BB:ATSM:SETTing:CATalog
value: List[str] = driver.source.bb.atsm.setting.get_catalog()
```
Queries the files with settings in the default directory. Listed are files with the file extension **\***.atsm. Refer to 'Accessing Files in the Default or Specified Directory' for general information on file handling in the default and in a specific directory.

**return**

catalog: filename1,filename2,... Returns a string of filenames separated by commas.

 $get\_load() \rightarrow str$ 

```
# SCPI: [SOURce<HW>]:BB:ATSM:SETTing:LOAD
value: str = driver.source.bb.atsm.setting.get_load()
```
Loads the selected file from the default or the specified directory. Loaded are files with extension **\***.atsm. Refer to 'Accessing Files in the Default or Specified Directory' for general information on file handling in the default and in a specific directory.

**return** recall: No help available

 $get\_store() \rightarrow str$ 

```
# SCPI: [SOURce<HW>]:BB:ATSM:SETTing:STORe
value: str = driver.source.bb.atsm.setting.get_store()
```
Saves the current settings into the selected file; the file extension (**\***.atsm) is assigned automatically. Refer to 'Accessing Files in the Default or Specified Directory' for general information on file handling in the default and in a specific directory.

**return**

save: No help available

 $set\_load(*recall: str*) \rightarrow None$ 

```
# SCPI: [SOURce<HW>]:BB:ATSM:SETTing:LOAD
driver.source.bb.atsm.setting.set_load(recall = 'abc')
```
Loads the selected file from the default or the specified directory. Loaded are files with extension **\***.atsm. Refer to 'Accessing Files in the Default or Specified Directory' for general information on file handling in the default and in a specific directory.

#### **param recall**

'filename' Filename or complete file path; file extension can be omitted.

set\_store(*save: str*) → None

```
# SCPI: [SOURce<HW>]:BB:ATSM:SETTing:STORe
driver.source.bb.atsm.setting.set_store(save = 'abc')
```
Saves the current settings into the selected file; the file extension (**\***.atsm) is assigned automatically. Refer to 'Accessing Files in the Default or Specified Directory' for general information on file handling in the default and in a specific directory.

**param save**

'filename' Filename or complete file path

### **6.18.3.3.7 Symbols**

### **SCPI Command :**

[SOURce<HW>]:BB:ATSM:SYMBols:[RATE]

#### class SymbolsCls

Symbols commands group definition. 1 total commands, 0 Subgroups, 1 group commands

 $get\_rate() \rightarrow int$ 

```
# SCPI: [SOURce<HW>]:BB:ATSM:SYMBols:[RATE]
value: int = driver.source.bb.atsm.symbols.get_rate()
```
Sets the symbol rate.

**return**

symbol\_rate: integer Range: 10224126 to 11300350

set\_rate(*symbol\_rate: int*) → None

```
# SCPI: [SOURce<HW>]:BB:ATSM:SYMBols:[RATE]
driver.source.bb.atsm.symbols.set_rate(symbol_rate = 1)
```
Sets the symbol rate.

**param symbol\_rate** integer Range: 10224126 to 11300350

## **6.18.3.3.8 Tx**

## **SCPI Command :**

[SOURce<HW>]:BB:ATSM:TX:ADDRess

#### class TxCls

Tx commands group definition. 1 total commands, 0 Subgroups, 1 group commands

```
get\_address() \rightarrow int
```

```
# SCPI: [SOURce<HW>]:BB:ATSM:TX:ADDRess
value: int = driver.source.bb.atsm.tx.get_address()
```
Sets the TX address that underlays the RF signal as a watermark.

**return**

tx\_addr: integer Range: 0 to 4095

set\_address(*tx\_addr: int*) → None

```
# SCPI: [SOURce<HW>]:BB:ATSM:TX:ADDRess
driver.source.bb.atsm.tx.set_address(tx_addr = 1)
```
Sets the TX address that underlays the RF signal as a watermark.

**param tx\_addr** integer Range: 0 to 4095

## **6.18.3.3.9 Useful**

### class UsefulCls

Useful commands group definition. 2 total commands, 1 Subgroups, 0 group commands

### **Cloning the Group**

```
# Create a clone of the original group, that exists independently
group2 = driver.source.bb.atsm.useful.clone()
```
### **Subgroups**

### **6.18.3.3.9.1 Rate**

### **SCPI Commands :**

```
[SOURce<HW>]:BB:ATSM:USEFul:[RATE]:MAX
[SOURce<HW>]:BB:ATSM:USEFul:[RATE]
```
#### class RateCls

Rate commands group definition. 2 total commands, 0 Subgroups, 2 group commands

#### $get\_max() \rightarrow float$

# SCPI: [SOURce<HW>]:BB:ATSM:USEFul:[RATE]:MAX value: float = driver.source.bb.atsm.useful.rate.get\_max()

Queries the maximum data rate, that is derived from the current modulation parameter settings. The value is the optimal value at the TS input interface, that is necessary for the modulator.

**return**

max\_usefull: float Range: 0 to 999999999

 $get_value() \rightarrow float$ 

```
# SCPI: [SOURce<HW>]:BB:ATSM:USEFul:[RATE]
value: float = driver.source.bb.atsm.useful.rate.get_value()
```
Queries the data rate of useful data ruseful of the external transport stream. The data rate is measured at the input of the installed input interface.

**return** usefull\_data: float Range: 0 to 999999999

## **6.18.3.4 Coder**

### **SCPI Command :**

```
[SOURce<HW>]:BB:CODer:MODE
```
### class CoderCls

Coder commands group definition. 1 total commands, 0 Subgroups, 1 group commands

 $get\_mode() \rightarrow BbCodMode$ 

# SCPI: [SOURce<HW>]:BB:CODer:MODE value: enums.BbCodMode = driver.source.bb.coder.get\_mode()

No command help available

#### **return**

mode: No help available

set\_mode(*mode: BbCodMode*) → None

# SCPI: [SOURce<HW>]:BB:CODer:MODE driver.source.bb.coder.set\_mode(mode = enums.BbCodMode.BBIN)

No command help available

**param mode** No help available

## **6.18.3.5 Dab**

### **SCPI Commands :**

[SOURce<HW>]:BB:DAB:EFRames [SOURce<HW>]:BB:DAB:LDURation [SOURce<HW>]:BB:DAB:MID [SOURce<HW>]:BB:DAB:PRESet [SOURce<HW>]:BB:DAB:SID [SOURce<HW>]:BB:DAB:STATe [SOURce<HW>]:BB:DAB:TMODe

#### class DabCls

Dab commands group definition. 58 total commands, 11 Subgroups, 7 group commands

```
get\_effames() \rightarrow float
```

```
# SCPI: [SOURce<HW>]:BB:DAB:EFRames
value: float = driver.source.bb.dab.get_eframes()
```
No command help available

**return**

eframes: No help available

 $get\_lduration() \rightarrow float$ 

```
# SCPI: [SOURce<HW>]:BB:DAB:LDURation
value: float = driver.source.bb.dab.get_lduration()
```
No command help available

**return**

lduration: No help available

 $get\_mid() \rightarrow int$ 

# SCPI: [SOURce<HW>]:BB:DAB:MID value:  $int = driver.source.bb.dab.get_mid()$ 

No command help available

**return**

mid: No help available

```
get\_sid() \rightarrow int
```
# SCPI: [SOURce<HW>]:BB:DAB:SID value: int = driver.source.bb.dab.get\_sid()

No command help available

**return** sid: No help available

 $get\_state() \rightarrow bool$ 

```
# SCPI: [SOURce<HW>]:BB:DAB:STATe
value: bool = driver.source.bb.dab.get_state()
```
No command help available

**return**

state: No help available

 $get\_tmode() \rightarrow DabTxMode$ 

```
# SCPI: [SOURce<HW>]:BB:DAB:TMODe
value: enums.DabTxMode = driver.source.bb.dab.get_tmode()
```
No command help available

**return**

tmode: No help available

 $\text{present}() \rightarrow \text{None}$ 

```
# SCPI: [SOURce<HW>]:BB:DAB:PRESet
driver.source.bb.dab.preset()
```
**preset\_with\_opc**(*opc\_timeout\_ms: int = -1*)  $\rightarrow$  None

```
# SCPI: [SOURce<HW>]:BB:DAB:PRESet
driver.source.bb.dab.preset_with_opc()
```
No command help available

Same as preset, but waits for the operation to complete before continuing further. Use the RsSmcv.utilities.opc\_timeout\_set() to set the timeout value.

**param opc\_timeout\_ms**

Maximum time to wait in milliseconds, valid only for this call.

set\_eframes(*eframes: float*) → None

```
# SCPI: [SOURce<HW>]:BB:DAB:EFRames
driver.source.bb.dab.set_eframes(eframes = 1.0)
```
No command help available

**param eframes** No help available

set\_mid(*mid: int*) → None

# SCPI: [SOURce<HW>]:BB:DAB:MID driver.source.bb.dab.set\_mid(mid =  $1$ )

No command help available

**param mid**

No help available

set\_sid(*sid: int*) → None

# SCPI: [SOURce<HW>]:BB:DAB:SID driver.source.bb.dab.set\_sid(sid =  $1$ )

No command help available

**param sid**

No help available

set\_state(*state: bool*) → None

```
# SCPI: [SOURce<HW>]:BB:DAB:STATe
driver.source.bb.dab.set_state(state = False)
```
No command help available

**param state**

No help available

set\_tmode(*tmode: DabTxMode*) → None

```
# SCPI: [SOURce<HW>]:BB:DAB:TMODe
driver.source.bb.dab.set_tmode(tmode = enums.DabTxMode.I)
```
# **param tmode**

No help available

## **Cloning the Group**

```
# Create a clone of the original group, that exists independently
group2 = driver.source.bb.dab.clone()
```
### **Subgroups**

## **6.18.3.5.1 Clock**

### **SCPI Commands :**

```
[SOURce<HW>]:BB:DAB:CLOCk:MODE
[SOURce<HW>]:BB:DAB:CLOCk:MULTiplier
[SOURce<HW>]:BB:DAB:CLOCk:SOURce
```
## class ClockCls

Clock commands group definition. 3 total commands, 0 Subgroups, 3 group commands

```
get\_mode() \rightarrow ClockMode Units
```

```
# SCPI: [SOURce<HW>]:BB:DAB:CLOCk:MODE
value: enums.ClockModeUnits = driver.source.bb.dab.clock.get_mode()
```
No command help available

**return** mode: No help available

```
get\_multiplier() \rightarrow int
```

```
# SCPI: [SOURce<HW>]:BB:DAB:CLOCk:MULTiplier
value: int = driver.source.bb.dab.clock.get_multiplier()
```
No command help available

**return**

multiplier: No help available

 $\texttt{get\_source}() \rightarrow \text{SourceInt}$ 

```
# SCPI: [SOURce<HW>]:BB:DAB:CLOCk:SOURce
value: enums.SourceInt = driver.source.bb.dab.clock.get_source()
```
No command help available

**return**

source: No help available

set\_mode(*mode: ClockModeUnits*) → None

# SCPI: [SOURce<HW>]:BB:DAB:CLOCk:MODE driver.source.bb.dab.clock.set\_mode(mode = enums.ClockModeUnits.MSAMple)

No command help available

**param mode**

No help available

set\_multiplier(*multiplier: int*) → None

# SCPI: [SOURce<HW>]:BB:DAB:CLOCk:MULTiplier driver.source.bb.dab.clock.set\_multiplier(multiplier =  $1$ )

No command help available

**param multiplier** No help available

set\_source(*source: SourceInt*) → None

```
# SCPI: [SOURce<HW>]:BB:DAB:CLOCk:SOURce
driver.source.bb.dab.clock.set_source(source = enums.SourceInt.EXTernal)
```
No command help available

**param source** No help available

## **6.18.3.5.2 Coder**

#### **SCPI Command :**

[SOURce<HW>]:BB:DAB:CODer:[STATe]

#### class CoderCls

Coder commands group definition. 1 total commands, 0 Subgroups, 1 group commands

 $get\_state() \rightarrow bool$ 

```
# SCPI: [SOURce<HW>]:BB:DAB:CODer:[STATe]
value: bool = driver.source.bb.dab.coder.get_state()
```
No command help available

**return**

state: No help available

set\_state(*state: bool*) → None

```
# SCPI: [SOURce<HW>]:BB:DAB:CODer:[STATe]
driver.source.bb.dab.coder.set-state(state = False)
```
No command help available

**param state** No help available

## **6.18.3.5.3 Data**

#### **SCPI Commands :**

```
[SOURce<HW>]:BB:DAB:DATA:DSELection
[SOURce<HW>]:BB:DAB:DATA
```
### class DataCls

Data commands group definition. 2 total commands, 0 Subgroups, 2 group commands

 $get\_dselectron() \rightarrow str$ 

```
# SCPI: [SOURce<HW>]:BB:DAB:DATA:DSELection
value: str = driver.source.bb.dab.data.get_dselection()
```
No command help available

**return** dselection: No help available

get\_value() → DabDataSour

# SCPI: [SOURce<HW>]:BB:DAB:DATA value: enums.DabDataSour = driver.source.bb.dab.data.get\_value()

No command help available

**return**

data: No help available

set\_dselection(*dselection: str*) → None

```
# SCPI: [SOURce<HW>]:BB:DAB:DATA:DSELection
driver.source.bb.dab.data.set_dselection(dselection = 'abc')
```
No command help available

**param dselection** No help available

set\_value(*data: DabDataSour*) → None

```
# SCPI: [SOURce<HW>]:BB:DAB:DATA
driver.source.bb.dab.data.set_value(data = enums.DabDataSour.ALL0)
```
No command help available

**param data** No help available

## **6.18.3.5.4 Eti**

### **SCPI Command :**

[SOURce<HW>]:BB:DAB:ETI:CATalog

#### class EtiCls

Eti commands group definition. 1 total commands, 0 Subgroups, 1 group commands

 $get\_catalog() \rightarrow List[str]$ 

# SCPI: [SOURce<HW>]:BB:DAB:ETI:CATalog value: List[str] = driver.source.bb.dab.eti.get\_catalog()

No command help available

**return**

catalog: No help available

#### **6.18.3.5.5 FilterPy**

## **SCPI Commands :**

```
[SOURce<HW>]:BB:DAB:FILTer:OSAMpling
[SOURce<HW>]:BB:DAB:FILTer:TYPE
```
#### class FilterPyCls

FilterPy commands group definition. 14 total commands, 3 Subgroups, 2 group commands

```
get\_osampling() \rightarrow int
```
# SCPI: [SOURce<HW>]:BB:DAB:FILTer:OSAMpling value:  $int = driver.source.bb.dab.filterPy.get-osampling()$ 

No command help available

**return**

osampling: No help available

 $get\_type\_py() \rightarrow DmFilterA$ 

# SCPI: [SOURce<HW>]:BB:DAB:FILTer:TYPE value: enums.DmFilterA = driver.source.bb.dab.filterPy.get\_type\_py()

No command help available

**return**

type\_py: No help available

set\_osampling(*osampling: int*) → None

# SCPI: [SOURce<HW>]:BB:DAB:FILTer:OSAMpling driver.source.bb.dab.filterPy.set\_osampling(osampling = 1)

## **param osampling**

No help available

set\_type\_py(*type\_py: DmFilterA*) → None

```
# SCPI: [SOURce<HW>]:BB:DAB:FILTer:TYPE
driver.source.bb.dab.filterPy.set_type_py(type_py = enums.DmFilterA.APCO25)
```
No command help available

**param type\_py** No help available

## **Cloning the Group**

```
# Create a clone of the original group, that exists independently
group2 = driver.source.bb.dab.filterPy.clone()
```
#### **Subgroups**

## **6.18.3.5.5.1 Ilength**

### **SCPI Command :**

[SOURce<HW>]:BB:DAB:FILTer:ILENgth

### class IlengthCls

Ilength commands group definition. 2 total commands, 1 Subgroups, 1 group commands

 $get_value() \rightarrow int$ 

# SCPI: [SOURce<HW>]:BB:DAB:FILTer:ILENgth value: int = driver.source.bb.dab.filterPy.ilength.get\_value()

No command help available

**return** ilength: No help available

set\_value(*ilength: int*) → None

```
# SCPI: [SOURce<HW>]:BB:DAB:FILTer:ILENgth
driver.source.bb.dab.filterPy.ilength.set_value(ilength = 1)
```
No command help available

**param ilength** No help available

### **Cloning the Group**

```
# Create a clone of the original group, that exists independently
group2 = driver.source.bb.dab.filterPy.ilength.clone()
```
### **Subgroups**

## **6.18.3.5.5.2 Auto**

#### **SCPI Command :**

```
[SOURce<HW>]:BB:DAB:FILTer:ILENgth:AUTO:[STATe]
```
#### class AutoCls

Auto commands group definition. 1 total commands, 0 Subgroups, 1 group commands

 $get\_state() \rightarrow bool$ 

# SCPI: [SOURce<HW>]:BB:DAB:FILTer:ILENgth:AUTO:[STATe] value: bool = driver.source.bb.dab.filterPy.ilength.auto.get\_state()

No command help available

**return**

state: No help available

set\_state(*state: bool*) → None

```
# SCPI: [SOURce<HW>]:BB:DAB:FILTer:ILENgth:AUTO:[STATe]
driver.source.bb.dab.filterPy.ilength.auto.set_state(state = False)
```
No command help available

**param state** No help available

#### **6.18.3.5.5.3 Osamplinng**

#### class OsamplinngCls

Osamplinng commands group definition. 1 total commands, 1 Subgroups, 0 group commands

## **Cloning the Group**

```
# Create a clone of the original group, that exists independently
group2 = driver.source.bb.dab.filterPy.osamplinng.clone()
```
#### **Subgroups**

#### **6.18.3.5.5.4 Auto**

#### **SCPI Command :**

```
[SOURce<HW>]:BB:DAB:FILTer:OSAMplinng:AUTO:[STATe]
```
#### class AutoCls

Auto commands group definition. 1 total commands, 0 Subgroups, 1 group commands

 $get\_state() \rightarrow bool$ 

```
# SCPI: [SOURce<HW>]:BB:DAB:FILTer:OSAMplinng:AUTO:[STATe]
value: bool = driver.source.bb.dab.filterPy.osamplinng.auto.get_state()
```
No command help available

**return** state: No help available

set\_state(*state: bool*) → None

```
# SCPI: [SOURce<HW>]:BB:DAB:FILTer:OSAMplinng:AUTO:[STATe]
driver.source.bb.dab.filterPy.osamplinng.auto.set_state(state = False)
```
No command help available

**param state** No help available

#### **6.18.3.5.5.5 Parameter**

## **SCPI Commands :**

```
[SOURce<HW>]:BB:DAB:FILTer:PARameter:APCO25
[SOURce<HW>]:BB:DAB:FILTer:PARameter:GAUSs
[SOURce<HW>]:BB:DAB:FILTer:PARameter:LPASSEVM
[SOURce<HW>]:BB:DAB:FILTer:PARameter:LPASs
[SOURce<HW>]:BB:DAB:FILTer:PARameter:PGAuss
[SOURce<HW>]:BB:DAB:FILTer:PARameter:RCOSine
[SOURce<HW>]:BB:DAB:FILTer:PARameter:SPHase
```
### class ParameterCls

Parameter commands group definition. 9 total commands, 1 Subgroups, 7 group commands

 $get\_apco_25() \rightarrow float$ 

```
# SCPI: [SOURce<HW>]:BB:DAB:FILTer:PARameter:APCO25
value: float = driver.source.bb.dab.filterPy.parameter.get_apco_25()
```
No command help available

**return** apco\_25: No help available  $get\_gauss() \rightarrow float$ 

```
# SCPI: [SOURce<HW>]:BB:DAB:FILTer:PARameter:GAUSs
value: float = driver.source.bb.dab.filterPy.parameter.get_gauss()
```
No command help available

**return**

gauss: No help available

 $get\_lpass() \rightarrow float$ 

```
# SCPI: [SOURce<HW>]:BB:DAB:FILTer:PARameter:LPASs
value: float = driver.source.bb.dab.filterPy.parameter.get_lpass()
```
No command help available

**return**

lpass: No help available

 $get\_lpass\_evm() \rightarrow float$ 

# SCPI: [SOURce<HW>]:BB:DAB:FILTer:PARameter:LPASSEVM value: float = driver.source.bb.dab.filterPy.parameter.get\_lpass\_evm()

No command help available

**return**

lpass\_evm: No help available

 $get_pgauss() \rightarrow float$ 

# SCPI: [SOURce<HW>]:BB:DAB:FILTer:PARameter:PGAuss value: float = driver.source.bb.dab.filterPy.parameter.get\_pgauss()

No command help available

**return**

pgauss: No help available

 $get\_rcosine() \rightarrow float$ 

```
# SCPI: [SOURce<HW>]:BB:DAB:FILTer:PARameter:RCOSine
value: float = driver.source.bb.dab.filterPy.parameter.get_rcosine()
```
No command help available

**return**

rcosine: No help available

 $get\_sphase() \rightarrow float$ 

```
# SCPI: [SOURce<HW>]:BB:DAB:FILTer:PARameter:SPHase
value: float = driver.source.bb.dab.filterPy.parameter.get_sphase()
```
No command help available

**return**

sphase: No help available

set\_apco\_25( $apco_25: float$ )  $\rightarrow$  None

```
# SCPI: [SOURce<HW>]:BB:DAB:FILTer:PARameter:APCO25
driver.source.bb.dab.filterPy.parameter.set_apco_25(apco_25 = 1.0)
```
No command help available

**param apco\_25** No help available

set\_gauss(*gauss: float*) → None

```
# SCPI: [SOURce<HW>]:BB:DAB:FILTer:PARameter:GAUSs
driver.source.bb.dab.filterPy.parameter.set_gauss(gauss = 1.0)
```
No command help available

**param gauss** No help available

 $set\_lpass(lpass: float) \rightarrow None$ 

# SCPI: [SOURce<HW>]:BB:DAB:FILTer:PARameter:LPASs driver.source.bb.dab.filterPy.parameter.set\_lpass(lpass = 1.0)

No command help available

**param lpass** No help available

set\_lpass\_evm(*lpass\_evm: float*) → None

```
# SCPI: [SOURce<HW>]:BB:DAB:FILTer:PARameter:LPASSEVM
driver.source.bb.dab.filterPy.parameter.set_lpass_evm(lpass_evm = 1.0)
```
No command help available

**param lpass\_evm** No help available

set\_pgauss(*pgauss: float*) → None

```
# SCPI: [SOURce<HW>]:BB:DAB:FILTer:PARameter:PGAuss
driver.source.bb.dab.filterPy.parameter.set_pgauss(pgauss = 1.0)
```
No command help available

**param pgauss** No help available

set\_rcosine(*rcosine: float*) → None

```
# SCPI: [SOURce<HW>]:BB:DAB:FILTer:PARameter:RCOSine
driver.source.bb.dab.filterPy.parameter.set_rcosine(rcosine = 1.0)
```
No command help available

**param rcosine** No help available set\_sphase(*sphase: float*) → None

```
# SCPI: [SOURce<HW>]:BB:DAB:FILTer:PARameter:SPHase
driver.source.bb.dab.filterPy.parameter.set_sphase(sphase = 1.0)
```
No command help available

**param sphase** No help available

### **Cloning the Group**

```
# Create a clone of the original group, that exists independently
group2 = driver.source.bb.dab.filterPy.parameter.clone()
```
#### **Subgroups**

### **6.18.3.5.5.6 Cosine**

## **SCPI Commands :**

```
[SOURce<HW>]:BB:DAB:FILTer:PARameter:COSine:COFS
[SOURce<HW>]:BB:DAB:FILTer:PARameter:COSine
```
## class CosineCls

Cosine commands group definition. 2 total commands, 0 Subgroups, 2 group commands

 $get\_cofs() \rightarrow float$ 

```
# SCPI: [SOURce<HW>]:BB:DAB:FILTer:PARameter:COSine:COFS
value: float = driver.source.bb.dab.filterPy.parameter.cosine.get_cofs()
```
No command help available

**return**

cofs: No help available

 $get_value() \rightarrow float$ 

# SCPI: [SOURce<HW>]:BB:DAB:FILTer:PARameter:COSine value: float = driver.source.bb.dab.filterPy.parameter.cosine.get\_value()

No command help available

**return**

cosine: No help available

```
set_cofs(cofs: float) → None
```

```
# SCPI: [SOURce<HW>]:BB:DAB:FILTer:PARameter:COSine:COFS
driver.source.bb.dab.filterPy.parameter.cosine.set_cofs(cofs = 1.0)
```
**param cofs** No help available

set\_value(*cosine: float*) → None

```
# SCPI: [SOURce<HW>]:BB:DAB:FILTer:PARameter:COSine
driver.source.bb.dab.filterPy.parameter.cosine.set_value(cosine = 1.0)
```
No command help available

**param cosine** No help available

## **6.18.3.5.6 Ileaver**

## **SCPI Command :**

[SOURce<HW>]:BB:DAB:ILEaver:[STATe]

#### class IleaverCls

Ileaver commands group definition. 1 total commands, 0 Subgroups, 1 group commands

 $get\_state() \rightarrow bool$ 

```
# SCPI: [SOURce<HW>]:BB:DAB:ILEaver:[STATe]
value: bool = driver.source.bb.dab.ileaver.get_state()
```
No command help available

**return** state: No help available

set\_state(*state: bool*) → None

```
# SCPI: [SOURce<HW>]:BB:DAB:ILEaver:[STATe]
driver.source.bb.dab.ileaver.set_state(state = False)
```
No command help available

**param state** No help available

## **6.18.3.5.7 PnScrambler**

### **SCPI Command :**

[SOURce<HW>]:BB:DAB:PNSCrambler:[STATe]

#### class PnScramblerCls

PnScrambler commands group definition. 1 total commands, 0 Subgroups, 1 group commands

 $get\_state() \rightarrow bool$ 

```
# SCPI: [SOURce<HW>]:BB:DAB:PNSCrambler:[STATe]
value: bool = driver.source.bb.dab.pnScrambler.get_state()
```
No command help available

```
return
```
state: No help available

set\_state(*state: bool*) → None

```
# SCPI: [SOURce<HW>]:BB:DAB:PNSCrambler:[STATe]
driver.source.bb.dab.pnScrambler.set_state(state = False)
```
No command help available

**param state** No help available

### **6.18.3.5.8 Setting**

## **SCPI Commands :**

```
[SOURce<HW>]:BB:DAB:SETTing:CATalog
[SOURce<HW>]:BB:DAB:SETTing:DELete
[SOURce<HW>]:BB:DAB:SETTing:LOAD
```
#### class SettingCls

Setting commands group definition. 5 total commands, 1 Subgroups, 3 group commands

delete(*file: str*) → None

```
# SCPI: [SOURce<HW>]:BB:DAB:SETTing:DELete
driver.source.bb.dab.setting.delete(file = 'abc')
```
No command help available

**param file** No help available

 $get\_catalog() \rightarrow List[str]$ 

# SCPI: [SOURce<HW>]:BB:DAB:SETTing:CATalog value: List[str] = driver.source.bb.dab.setting.get\_catalog()

No command help available

**return**

catalog: No help available

**load**(*load: str*)  $\rightarrow$  None

```
# SCPI: [SOURce<HW>]:BB:DAB:SETTing:LOAD
driver.source.bb.dab.setting.load(load = 'abc')
```
#### **param load** No help available

### **Cloning the Group**

```
# Create a clone of the original group, that exists independently
group2 = driver.source.bb.dab.setting.clone()
```
#### **Subgroups**

### **6.18.3.5.8.1 Store**

#### **SCPI Commands :**

```
[SOURce<HW>]:BB:DAB:SETTing:STORe:FAST
[SOURce<HW>]:BB:DAB:SETTing:STORe
```
#### class StoreCls

Store commands group definition. 2 total commands, 0 Subgroups, 2 group commands

 $get\_fast() \rightarrow bool$ 

```
# SCPI: [SOURce<HW>]:BB:DAB:SETTing:STORe:FAST
value: bool = driver.source.bb.dab.setting.store.get_fast()
```
No command help available

**return**

fast: No help available

set\_fast(*fast: bool*) → None

```
# SCPI: [SOURce<HW>]:BB:DAB:SETTing:STORe:FAST
driver.source.bb.dab.setting.store.set_fast(fast = False)
```
No command help available

#### **param fast**

No help available

set\_value(*store: str*) → None

```
# SCPI: [SOURce<HW>]:BB:DAB:SETTing:STORe
driver.source.bb.dab.setting.store.set_value(store = 'abc')
```
No command help available

**param store** No help available

### **6.18.3.5.9 SymbolRate**

#### **SCPI Command :**

[SOURce<HW>]:BB:DAB:SRATe:VARiation

#### class SymbolRateCls

SymbolRate commands group definition. 1 total commands, 0 Subgroups, 1 group commands

 $get\_variation() \rightarrow float$ 

# SCPI: [SOURce<HW>]:BB:DAB:SRATe:VARiation value: float = driver.source.bb.dab.symbolRate.get\_variation()

No command help available

**return**

variation: No help available

set\_variation(*variation: float*) → None

```
# SCPI: [SOURce<HW>]:BB:DAB:SRATe:VARiation
driver.source.bb.dab.symbolRate.set_variation(variation = 1.0)
```
No command help available

**param variation** No help available

### **6.18.3.5.10 Tii**

## **SCPI Command :**

[SOURce<HW>]:BB:DAB:TII:[STATe]

#### class TiiCls

Tii commands group definition. 1 total commands, 0 Subgroups, 1 group commands

 $get\_state() \rightarrow bool$ 

```
# SCPI: [SOURce<HW>]:BB:DAB:TII:[STATe]
value: bool = driver.source.bb.dab.tii.get_state()
```
No command help available

**return**

state: No help available

```
set_state(state: bool) → None
```

```
# SCPI: [SOURce<HW>]:BB:DAB:TII:[STATe]
driver source.bb.dab.iii.set\_state(state = False)
```
**param state** No help available

## **6.18.3.5.11 Trigger**

#### **SCPI Commands :**

[SOURce<HW>]:BB:DAB:TRIGger:RMODe [SOURce<HW>]:BB:DAB:TRIGger:SLENgth [SOURce<HW>]:BB:DAB:TRIGger:SOURce [SOURce<HW>]:BB:DAB:[TRIGger]:SEQuence

### class TriggerCls

Trigger commands group definition. 21 total commands, 5 Subgroups, 4 group commands

```
get\_rmode() \rightarrow TrigRunMode
```

```
# SCPI: [SOURce<HW>]:BB:DAB:TRIGger:RMODe
value: enums.TrigRunMode = driver.source.bb.dab.trigger.get_rmode()
```
No command help available

**return**

rmode: No help available

 $get\_sequence() \rightarrow DmTrigMode$ 

```
# SCPI: [SOURce<HW>]:BB:DAB:[TRIGger]:SEQuence
value: enums.DmTrigMode = driver.source.bb.dab.trigger.get_sequence()
```
No command help available

**return**

sequence: No help available

 $get\_slength() \rightarrow int$ 

```
# SCPI: [SOURce<HW>]:BB:DAB:TRIGger:SLENgth
value: int = driver.source.bb.dab.trigger.get_slength()
```
No command help available

**return**

slength: No help available

```
get\_source() \rightarrow TriggerSourceB
```

```
# SCPI: [SOURce<HW>]:BB:DAB:TRIGger:SOURce
value: enums.TriggerSourceB = driver.source.bb.dab.trigger.get_source()
```
No command help available

**return**

source: No help available

set\_sequence(*sequence: DmTrigMode*) → None

# SCPI: [SOURce<HW>]:BB:DAB:[TRIGger]:SEQuence driver.source.bb.dab.trigger.set\_sequence(sequence = enums.DmTrigMode.AAUTo)

No command help available

**param sequence** No help available

set\_slength(*slength: int*) → None

```
# SCPI: [SOURce<HW>]:BB:DAB:TRIGger:SLENgth
driver.source.bb.dab.trigger.set_slength(slength = 1)
```
No command help available

**param slength** No help available

set\_source(*source: TriggerSourceB*) → None

```
# SCPI: [SOURce<HW>]:BB:DAB:TRIGger:SOURce
driver.source.bb.dab.trigger.set_source(source = enums.TriggerSourceB.BEXTernal)
```
No command help available

**param source** No help available

### **Cloning the Group**

```
# Create a clone of the original group, that exists independently
group2 = driver.source.bb.dab.trigger.clone()
```
### **Subgroups**

## **6.18.3.5.11.1 Arm**

### class ArmCls

Arm commands group definition. 1 total commands, 1 Subgroups, 0 group commands

## **Cloning the Group**

```
# Create a clone of the original group, that exists independently
group2 = driver.source.bb.dab.trigger.arm.clone()
```
#### **Subgroups**

#### **6.18.3.5.11.2 Execute**

#### **SCPI Command :**

```
[SOURce<HW>]:BB:DAB:TRIGger:ARM:EXECute
```
#### class ExecuteCls

Execute commands group definition. 1 total commands, 0 Subgroups, 1 group commands

 $set() \rightarrow None$ 

```
# SCPI: [SOURce<HW>]:BB:DAB:TRIGger:ARM:EXECute
driver.source.bb.dab.trigger.arm.execute.set()
```
No command help available

 $set\_with\_opc(*opc_timeout_ms*: int = -1) \rightarrow None$ 

```
# SCPI: [SOURce<HW>]:BB:DAB:TRIGger:ARM:EXECute
driver.source.bb.dab.trigger.arm.execute.set_with_opc()
```
No command help available

Same as set, but waits for the operation to complete before continuing further. Use the RsSmcv.utilities.opc\_timeout\_set() to set the timeout value.

#### **param opc\_timeout\_ms**

Maximum time to wait in milliseconds, valid only for this call.

### **6.18.3.5.11.3 Execute**

## **SCPI Command :**

[SOURce<HW>]:BB:DAB:TRIGger:EXECute

#### class ExecuteCls

Execute commands group definition. 1 total commands, 0 Subgroups, 1 group commands

 $set() \rightarrow None$ 

# SCPI: [SOURce<HW>]:BB:DAB:TRIGger:EXECute driver.source.bb.dab.trigger.execute.set()

```
set\_with\_opc(<i>opc_timeout_ms</i>: int = -1) \rightarrow None
```

```
# SCPI: [SOURce<HW>]:BB:DAB:TRIGger:EXECute
driver.source.bb.dab.trigger.execute.set_with_opc()
```
No command help available

Same as set, but waits for the operation to complete before continuing further. Use the RsSmcv.utilities.opc\_timeout\_set() to set the timeout value.

**param opc\_timeout\_ms**

Maximum time to wait in milliseconds, valid only for this call.

### **6.18.3.5.11.4 External<External>**

### **RepCap Settings**

```
# Range: Nr1 .. Nr4
rc = driver.source.bb.dab.trigger.external.repcap_external_get()
driver.source.bb.dab.trigger.external.repcap_external_set(repcap.External.Nr1)
```
#### class ExternalCls

External commands group definition. 3 total commands, 3 Subgroups, 0 group commands Repeated Capability: External, default value after init: External.Nr1

#### **Cloning the Group**

```
# Create a clone of the original group, that exists independently
group2 = driver.source.bb.dab.trigger.external.clone()
```
#### **Subgroups**

#### **6.18.3.5.11.5 Delay**

## **SCPI Command :**

[SOURce<HW>]:BB:DAB:TRIGger:[EXTernal<CH>]:DELay

#### class DelayCls

Delay commands group definition. 1 total commands, 0 Subgroups, 1 group commands

 $get$ (*external=External.Default*)  $\rightarrow$  float

```
# SCPI: [SOURce<HW>]:BB:DAB:TRIGger:[EXTernal<CH>]:DELay
value: float = driver.source.bb.dab.trigger.external.delay.get(external =␣
˓→repcap.External.Default)
```
No command help available

#### **param external**

optional repeated capability selector. Default value: Nr1 (settable in the interface 'External')

#### **return**

delay: No help available

set(*delay: float*, *external=External.Default*) → None

```
# SCPI: [SOURce<HW>]:BB:DAB:TRIGger:[EXTernal<CH>]:DELay
driver.source.bb.dab.trigger.external.delay.set(delay = 1.0, external = repcap.
˓→External.Default)
```
No command help available

**param delay** No help available

#### **param external**

optional repeated capability selector. Default value: Nr1 (settable in the interface 'External')

## **6.18.3.5.11.6 Inhibit**

## **SCPI Command :**

[SOURce<HW>]:BB:DAB:TRIGger:[EXTernal<CH>]:INHibit

#### class InhibitCls

Inhibit commands group definition. 1 total commands, 0 Subgroups, 1 group commands

```
get(external=External.Default) → int
```

```
# SCPI: [SOURce<HW>]:BB:DAB:TRIGger:[EXTernal<CH>]:INHibit
value: int = driver.source.bb.dab.trigger.external.inhibit.get(external =\Box˓→repcap.External.Default)
```
No command help available

#### **param external**

optional repeated capability selector. Default value: Nr1 (settable in the interface 'External')

#### **return**

inhibit: No help available

set(*inhibit: int*, *external=External.Default*) → None

```
# SCPI: [SOURce<HW>]:BB:DAB:TRIGger:[EXTernal<CH>]:INHibit
driver.source.bb.dab.trigger.external.inhibit.set(inhibit = 1, external =\Box˓→repcap.External.Default)
```
No command help available

**param inhibit** No help available

#### **param external**

optional repeated capability selector. Default value: Nr1 (settable in the interface 'External')

### **6.18.3.5.11.7 Synchronize**

### **SCPI Command :**

[SOURce<HW>]:BB:DAB:TRIGger:EXTernal:SYNChronize:OUTPut

#### class SynchronizeCls

Synchronize commands group definition. 1 total commands, 0 Subgroups, 1 group commands

 $get\_output() \rightarrow bool$ 

# SCPI: [SOURce<HW>]:BB:DAB:TRIGger:EXTernal:SYNChronize:OUTPut value: bool = driver.source.bb.dab.trigger.external.synchronize.get\_output()

No command help available

#### **return**

output: No help available

set\_output(*output: bool*) → None

# SCPI: [SOURce<HW>]:BB:DAB:TRIGger:EXTernal:SYNChronize:OUTPut driver.source.bb.dab.trigger.external.synchronize.set\_output(output = False)

No command help available

**param output** No help available

### **6.18.3.5.11.8 Obaseband**

## **SCPI Commands :**

```
[SOURce<HW>]:BB:DAB:TRIGger:OBASeband:DELay
[SOURce<HW>]:BB:DAB:TRIGger:OBASeband:INHibit
```
#### class ObasebandCls

Obaseband commands group definition. 2 total commands, 0 Subgroups, 2 group commands

 $get\_delay() \rightarrow float$ 

# SCPI: [SOURce<HW>]:BB:DAB:TRIGger:OBASeband:DELay value: float = driver.source.bb.dab.trigger.obaseband.get\_delay()

No command help available

**return**

delay: No help available

 $get\_inhibit() \rightarrow int$ 

# SCPI: [SOURce<HW>]:BB:DAB:TRIGger:OBASeband:INHibit value: int = driver.source.bb.dab.trigger.obaseband.get\_inhibit()

**return** inhibit: No help available

set\_delay(*delay: float*) → None

```
# SCPI: [SOURce<HW>]:BB:DAB:TRIGger:OBASeband:DELay
driver.source.bb.dab.trigger.obaseband.set_delay(delay = 1.0)
```
No command help available

**param delay** No help available

set\_inhibit(*inhibit: int*) → None

```
# SCPI: [SOURce<HW>]:BB:DAB:TRIGger:OBASeband:INHibit
driver.source.bb.dab.trigger.obaseband.set_inhibit(inhibit = 1)
```
No command help available

**param inhibit** No help available

## **6.18.3.5.11.9 Output<Output>**

### **RepCap Settings**

```
# Range: Nr1 .. Nr64
rc = driver.source.bb.dab.trigger.output.repcap_output_get()
driver.source.bb.dab.trigger.output.repcap_output_set(repcap.Output.Nr1)
```
#### class OutputCls

Output commands group definition. 10 total commands, 6 Subgroups, 0 group commands Repeated Capability: Output, default value after init: Output.Nr1

## **Cloning the Group**

```
# Create a clone of the original group, that exists independently
group2 = driver.source.bb.dab.trigger.output.clone()
```
#### **Subgroups**

**6.18.3.5.11.10 Delay**

## **SCPI Commands :**

```
[SOURce<HW>]:BB:DAB:TRIGger:OUTPut<CH>:DELay
[SOURce<HW>]:BB:DAB:TRIGger:OUTPut:DELay:FIXed
```
#### class DelayCls

Delay commands group definition. 4 total commands, 2 Subgroups, 2 group commands

 $get(output=Output, Default) \rightarrow float$ 

```
# SCPI: [SOURce<HW>]:BB:DAB:TRIGger:OUTPut<CH>:DELay
value: float = driver.source.bb.dab.trigger.output.delay.get(output = repcap.
˓→Output.Default)
```
No command help available

#### **param output**

optional repeated capability selector. Default value: Nr1 (settable in the interface 'Output')

```
return
```
delay: No help available

## $get\_fixed() \rightarrow bool$

```
# SCPI: [SOURce<HW>]:BB:DAB:TRIGger:OUTPut:DELay:FIXed
value: bool = driver.source.bb.dab.trigger.output.delay.get_fixed()
```
No command help available

**return**

fixed: No help available

set(*delay: float*, *output=Output.Default*) → None

```
# SCPI: [SOURce<HW>]:BB:DAB:TRIGger:OUTPut<CH>:DELay
driver.source.bb.dab.trigger.output.delay.set(delay = 1.0, output = repcap.
˓→Output.Default)
```
No command help available

**param delay** No help available

#### **param output**

optional repeated capability selector. Default value: Nr1 (settable in the interface 'Output')

set\_fixed(*fixed: bool*) → None

```
# SCPI: [SOURce<HW>]:BB:DAB:TRIGger:OUTPut:DELay:FIXed
driver.source.bb.dab.trigger.output.delay.set_fixed(fixed = False)
```
No command help available

**param fixed** No help available

### **Cloning the Group**

```
# Create a clone of the original group, that exists independently
group2 = driver.source.bb.dab.trigger.output.delay.clone()
```
### **Subgroups**

**6.18.3.5.11.11 Maximum**

### **SCPI Command :**

[SOURce<HW>]:BB:DAB:TRIGger:OUTPut<CH>:DELay:MAXimum

#### class MaximumCls

Maximum commands group definition. 1 total commands, 0 Subgroups, 1 group commands

get(*output=Output.Default*) → float

# SCPI: [SOURce<HW>]:BB:DAB:TRIGger:OUTPut<CH>:DELay:MAXimum value: float = driver.source.bb.dab.trigger.output.delay.maximum.get(output =\_ ˓<sup>→</sup>repcap.Output.Default)

No command help available

#### **param output**

optional repeated capability selector. Default value: Nr1 (settable in the interface 'Output')

**return** maximum: No help available

## **6.18.3.5.11.12 Minimum**

## **SCPI Command :**

[SOURce<HW>]:BB:DAB:TRIGger:OUTPut<CH>:DELay:MINimum

### class MinimumCls

Minimum commands group definition. 1 total commands, 0 Subgroups, 1 group commands

get(*output=Output.Default*) → float

```
# SCPI: [SOURce<HW>]:BB:DAB:TRIGger:OUTPut<CH>:DELay:MINimum
value: float = driver.source.bb.dab.trigger.output.delay.minimum.get(output =_
˓→repcap.Output.Default)
```
No command help available

#### **param output**

optional repeated capability selector. Default value: Nr1 (settable in the interface 'Output')

**return**

minimum: No help available

## **6.18.3.5.11.13 Mode**

### **SCPI Command :**

[SOURce<HW>]:BB:DAB:TRIGger:OUTPut<CH>:MODE

### class ModeCls

Mode commands group definition. 1 total commands, 0 Subgroups, 1 group commands

get(*output=Output.Default*) → MarkModeA

```
# SCPI: [SOURce<HW>]:BB:DAB:TRIGger:OUTPut<CH>:MODE
value: enums.MarkModeA = driver.source.bb.dab.trigger.output.mode.get(output =_
˓→repcap.Output.Default)
```
No command help available

#### **param output**

optional repeated capability selector. Default value: Nr1 (settable in the interface 'Output')

**return**

mode: No help available

set(*mode: MarkModeA*, *output=Output.Default*) → None

# SCPI: [SOURce<HW>]:BB:DAB:TRIGger:OUTPut<CH>:MODE

driver.source.bb.dab.trigger.output.mode.set(mode = enums.MarkModeA.FRAMe,. ˓<sup>→</sup>output = repcap.Output.Default)

No command help available

## **param mode**

No help available

### **param output**

optional repeated capability selector. Default value: Nr1 (settable in the interface 'Output')

### **6.18.3.5.11.14 OffTime**

### **SCPI Command :**

[SOURce<HW>]:BB:DAB:TRIGger:OUTPut<CH>:OFFTime

#### class OffTimeCls

OffTime commands group definition. 1 total commands, 0 Subgroups, 1 group commands

 $get(output=Output.Default) \rightarrow int$ 

# SCPI: [SOURce<HW>]:BB:DAB:TRIGger:OUTPut<CH>:OFFTime value: int = driver.source.bb.dab.trigger.output.offTime.get(output = repcap. ˓<sup>→</sup>Output.Default)

No command help available

#### **param output**

optional repeated capability selector. Default value: Nr1 (settable in the interface 'Output')

**return** off\_time: No help available

set(*off\_time: int*, *output=Output.Default*) → None

```
# SCPI: [SOURce<HW>]:BB:DAB:TRIGger:OUTPut<CH>:OFFTime
driver.source.bb.dab.trigger.output.offTime.set(off_time = 1, output = repcap.
˓→Output.Default)
```
No command help available

## **param off\_time**

No help available

## **param output**

optional repeated capability selector. Default value: Nr1 (settable in the interface 'Output')

## **6.18.3.5.11.15 Ontime**

## **SCPI Command :**

[SOURce<HW>]:BB:DAB:TRIGger:OUTPut<CH>:ONTime

#### class OntimeCls

Ontime commands group definition. 1 total commands, 0 Subgroups, 1 group commands

 $get(output=Output.Default) \rightarrow int$ 

```
# SCPI: [SOURce<HW>]:BB:DAB:TRIGger:OUTPut<CH>:ONTime
value: int = driver.source.bb.dab. trigger.output. output.ontime.get(output = repcap.
˓→Output.Default)
```
No command help available

#### **param output** optional repeated capability selector. Default value: Nr1 (settable in the interface 'Output')

**return**

ontime: No help available

set(*ontime: int*, *output=Output.Default*) → None

# SCPI: [SOURce<HW>]:BB:DAB:TRIGger:OUTPut<CH>:ONTime driver.source.bb.dab.trigger.output.ontime.set(ontime = 1, output = repcap. ˓<sup>→</sup>Output.Default)

No command help available

### **param ontime**

No help available

### **param output**

optional repeated capability selector. Default value: Nr1 (settable in the interface 'Output')

## **6.18.3.5.11.16 Pattern**

## **SCPI Command :**

[SOURce<HW>]:BB:DAB:TRIGger:OUTPut<CH>:PATTern

#### class PatternCls

Pattern commands group definition. 1 total commands, 0 Subgroups, 1 group commands

#### class PatternStruct

Response structure. Fields:

- Pattern: List[str]: No parameter help available
- Bitcount: int: No parameter help available

get(*output=Output.Default*) → PatternStruct

```
# SCPI: [SOURce<HW>]:BB:DAB:TRIGger:OUTPut<CH>:PATTern
value: PatternStruct = driver.source.bb.dab.trigger.output.pattern.get(output =␣
˓→repcap.Output.Default)
```
No command help available

#### **param output**

optional repeated capability selector. Default value: Nr1 (settable in the interface 'Output')

#### **return**

structure: for return value, see the help for PatternStruct structure arguments.

set(*pattern: List[str]*, *bitcount: int*, *output=Output.Default*) → None

```
# SCPI: [SOURce<HW>]:BB:DAB:TRIGger:OUTPut<CH>:PATTern
driver.source.bb.dab.trigger.output.pattern.set(pattern = ['rawAbc1', 'rawAbc2',
\rightarrow 'rawAbc3'], bitcount = 1, output = repcap.Output.Default)
```
No command help available

**param pattern** No help available

#### **param bitcount**

No help available

#### **param output**

optional repeated capability selector. Default value: Nr1 (settable in the interface 'Output')

## **6.18.3.5.11.17 Pulse**

### class PulseCls

Pulse commands group definition. 2 total commands, 2 Subgroups, 0 group commands

## **Cloning the Group**

```
# Create a clone of the original group, that exists independently
group2 = driver.source.bb.dab.trigger.output.pulse.clone()
```
#### **Subgroups**

#### **6.18.3.5.11.18 Divider**

### **SCPI Command :**

[SOURce<HW>]:BB:DAB:TRIGger:OUTPut<CH>:PULSe:DIVider

#### class DividerCls

Divider commands group definition. 1 total commands, 0 Subgroups, 1 group commands

 $get(output=Output.Default) \rightarrow int$ 

# SCPI: [SOURce<HW>]:BB:DAB:TRIGger:OUTPut<CH>:PULSe:DIVider value: int = driver.source.bb.dab.trigger.output.pulse.divider.get(output = $\Box$ ˓<sup>→</sup>repcap.Output.Default)

No command help available

#### **param output**

optional repeated capability selector. Default value: Nr1 (settable in the interface 'Output')

**return**

divider: No help available

set(*divider: int*, *output=Output.Default*) → None

```
# SCPI: [SOURce<HW>]:BB:DAB:TRIGger:OUTPut<CH>:PULSe:DIVider
driver.source.bb.dab.trigger.output.pulse.divider.set(divider = 1, output =\Box˓→repcap.Output.Default)
```
No command help available

**param divider** No help available

#### **param output**

optional repeated capability selector. Default value: Nr1 (settable in the interface 'Output')

### **6.18.3.5.11.19 Frequency**

## **SCPI Command :**

[SOURce<HW>]:BB:DAB:TRIGger:OUTPut<CH>:PULSe:FREQuency

#### class FrequencyCls

Frequency commands group definition. 1 total commands, 0 Subgroups, 1 group commands

get(*output=Output.Default*) → float

```
# SCPI: [SOURce<HW>]:BB:DAB:TRIGger:OUTPut<CH>:PULSe:FREQuency
value: float = driver.source.bb.dab.trigger.output.pulse.frequency.get(output =_
˓→repcap.Output.Default)
```
No command help available

#### **param output**

optional repeated capability selector. Default value: Nr1 (settable in the interface 'Output')

**return**

frequency: No help available

## **6.18.3.6 Drm**

## **SCPI Commands :**

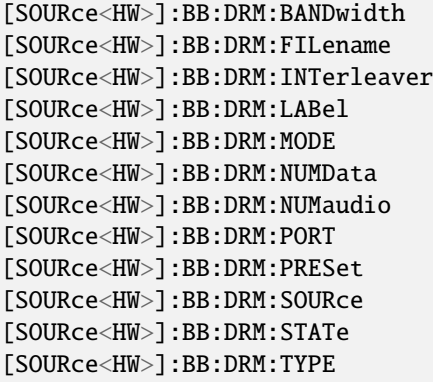

#### class DrmCls

Drm commands group definition. 24 total commands, 3 Subgroups, 12 group commands

 $get\_bandwidth() \rightarrow DrmCodingChannelBw$ 

```
# SCPI: [SOURce<HW>]:BB:DRM:BANDwidth
value: enums.DrmCodingChannelBw = driver.source.bb.drm.get_bandwidth()
```
Queries the channel bandwidth.

**return**

drm\_bandwidth: K045| K05| K09| K10| K18| K20| K100| INV K045 4.5 kHz K05 5 kHz K09 9 kHz K10 10 kHz K18 18 kHz K20 20 kHz K100 100 kHz INV Invalid channel bandwidth

```
get\_filename() \rightarrow str
```

```
# SCPI: [SOURce<HW>]:BB:DRM:FILename
value: str = driver.source.bb.drm.get_filename()
```
Loads the specified file. Refer to 'Accessing Files in the Default or Specified Directory' for general information on file handling in the default and in a specific directory.

**return**

drm\_dcp\_file: string Filename or complete file path; file extension (**\***.dcp) can be omitted.

 $get\_interleaveer() \rightarrow DrmCodingInterleaveer$ 

# SCPI: [SOURce<HW>]:BB:DRM:INTerleaver value: enums.DrmCodingInterleaver = driver.source.bb.drm.get\_interleaver()

Queries the interleaver depth.

#### **return**

drm\_interleaver: MS4| MS6| S2| INV MS4 400 ms MS6 600 ms S2 2 s INV Invalid interleaver depth

#### $get\_label() \rightarrow str$

```
# SCPI: [SOURce<HW>]:BB:DRM:LABel
value: str = driver.source.bb.drm.get_label()
```
Queries the label of the transmitted service.

#### **return**

drm\_label: string Each service has a maximum length of 16 characters separated by br.

 $get\_mode() \rightarrow DrmCodingRobustness$ 

```
# SCPI: [SOURce<HW>]:BB:DRM:MODE
value: enums.DrmCodingRobustness = driver.source.bb.drm.get_mode()
```
Queries the robustness mode of the signal.

**return**

drm\_mode: A| B| C| D| E| INV A|B|C|D|E Available robustness modes. INV Invalid mode.

 $get\_num\_audio() \rightarrow DrmInputSignal Services$ 

```
# SCPI: [SOURce<HW>]:BB:DRM:NUMaudio
value: enums.DrmInputSignalServices = driver.source.bb.drm.get_num_audio()
```
Queries the number of audio services contained in the input stream.
**return**

drm\_num\_audio: 0| 1| 2| 3| 4| INV 0|1|2|3|4 Available number of audio services INV Invalid number of audio services

 $get\_num\_data() \rightarrow DrmInputSignal Services$ 

```
# SCPI: [SOURce<HW>]:BB:DRM:NUMData
value: enums.DrmInputSignalServices = driver.source.bb.drm.get_num_data()
```
Queries the number of data services contained in the input stream.

**return**

drm\_num\_data: 0| 1| 2| 3| 4| INV 0|1|2|3|4 Available number of data services INV Invalid number of data services

```
get\_port() \rightarrow int
```

```
# SCPI: [SOURce<HW>]:BB:DRM:PORT
value: int = driver.source.bb.drm.get_port()
```
Sets the port. Enter the port number on that the UDP/ receiver listens for UDP datagrams.

**return** drm\_port: integer Range: 0 to 65535

 $get\_source() \rightarrow DrmInputSignalSource$ 

```
# SCPI: [SOURce<HW>]:BB:DRM:SOURce
value: enums.DrmInputSignalSource = driver.source.bb.drm.get_source()
```
Sets the modulation source for the input signal.

**return**

drm\_source: EXTernal| FILE EXTernal Uses a / stream input at the 'LAN' connector of the host PC of the R&S SMCV100B. FILE Reads the input stream from a **\***.dcp file. The binary file contains the MDI data encapsulated in packets.

 $get\_state() \rightarrow bool$ 

```
# SCPI: [SOURce<HW>]:BB:DRM:STATe
value: bool = driver.source.bb.drm.get_state()
```
Activates the standard and deactivates all the other digital standards and digital modulation modes in the same path.

**return**

state: 1| ON| 0| OFF

 $get_type.py() \rightarrow DrmInputSignalLayerType$ 

```
# SCPI: [SOURce<HW>]:BB:DRM:TYPE
value: enums.DrmInputSignalLayerType = driver.source.bb.drm.get_type_py()
```
Queries the type of audio in the transmission.

#### **return**

drm\_layer\_type: BASE| ENHancement| INV BASE Decodable by all DRM receivers. ENHancement Only decodable by receivers with appropriate capabilities. INV Invalid type

 $\text{present}() \rightarrow \text{None}$ 

```
# SCPI: [SOURce<HW>]:BB:DRM:PRESet
driver.source.bb.drm.preset()
```
Sets the parameters of the digital standard to their default values (**\***RST values specified for the commands) . Not affected is the state set with the command SOURce<hw>:BB:DRM:STATe.

 $\text{present\_with\_opc}(opc\_timeout\_ms: int = -1) \rightarrow \text{None}$ 

```
# SCPI: [SOURce<HW>]:BB:DRM:PRESet
driver.source.bb.drm.preset_with_opc()
```
Sets the parameters of the digital standard to their default values (**\***RST values specified for the commands) . Not affected is the state set with the command SOURce<hw>:BB:DRM:STATe.

Same as preset, but waits for the operation to complete before continuing further. Use the RsSmcv.utilities.opc timeout set() to set the timeout value.

```
param opc_timeout_ms
```
Maximum time to wait in milliseconds, valid only for this call.

set\_filename(*drm\_dcp\_file: str*) → None

```
# SCPI: [SOURce<HW>]:BB:DRM:FILename
driver.source.bb.drm.set_filename(drm_dcp_file = 'abc')
```
Loads the specified file. Refer to 'Accessing Files in the Default or Specified Directory' for general information on file handling in the default and in a specific directory.

**param drm\_dcp\_file**

string Filename or complete file path; file extension (**\***.dcp) can be omitted.

 $set\_port(drm\_port: int) \rightarrow None$ 

```
# SCPI: [SOURce<HW>]:BB:DRM:PORT
driver.source.bb.drm.set_port(drm_port = 1)
```
Sets the port. Enter the port number on that the UDP/ receiver listens for UDP datagrams.

**param drm\_port** integer Range: 0 to 65535

set\_source(*drm\_source: DrmInputSignalSource*) → None

```
# SCPI: [SOURce<HW>]:BB:DRM:SOURce
driver.source.bb.drm.set_source(drm_source = enums.DrmInputSignalSource.
˓→EXTernal)
```
Sets the modulation source for the input signal.

#### **param drm\_source**

EXTernal| FILE EXTernal Uses a / stream input at the 'LAN' connector of the host PC of the R&S SMCV100B. FILE Reads the input stream from a **\***.dcp file. The binary file contains the MDI data encapsulated in packets.

set\_state(*state: bool*) → None

```
# SCPI: [SOURce<HW>]:BB:DRM:STATe
driver.source.bb.drm.set_state(state = False)
```
Activates the standard and deactivates all the other digital standards and digital modulation modes in the same path.

**param state** 1| ON| 0| OFF

# **Cloning the Group**

```
# Create a clone of the original group, that exists independently
group2 = driver.source.bb.drm.clone()
```
# **Subgroups**

# **6.18.3.6.1 Msc**

## **SCPI Command :**

[SOURce<HW>]:BB:DRM:MSC:CONStel

### class MscCls

Msc commands group definition. 4 total commands, 3 Subgroups, 1 group commands

get\_constel() → DrmCodingConstelMsc

# SCPI: [SOURce<HW>]:BB:DRM:MSC:CONStel value: enums.DrmCodingConstelMsc = driver.source.bb.drm.msc.get\_constel()

Queries the constellation of the .

## **return**

drm\_const\_msc: Q64N| Q64I| Q64Q| Q16| Q4| INV Q64N 64 non-hierarchical Q64I 64QAM hierarchical on I Q64Q 64QAM hierarchical on I and Q Q16 16QAM nonhierarchical Q4 4QAM non-hierarchical INV Invalid constellation

# **Cloning the Group**

```
# Create a clone of the original group, that exists independently
group2 = driversource.bb.drm.msc.close()
```
## **Subgroups**

## **6.18.3.6.1.1 Level<Index>**

## **RepCap Settings**

```
# Range: Nr1 .. Nr64
rc = driver.source.bb.drm.msc.level.repcap_index_get()
driver.source.bb.drm.msc.level.repcap_index_set(repcap.Index.Nr1)
```
# **SCPI Command :**

[SOURce<HW>]:BB:DRM:MSC:LEVel<CH>

### class LevelCls

Level commands group definition. 1 total commands, 0 Subgroups, 1 group commands Repeated Capability: Index, default value after init: Index.Nr1

get(*index=Index.Default*) → DrmCodingProtectionLevelMsc

```
# SCPI: [SOURce<HW>]:BB:DRM:MSC:LEVel<CH>
value: enums.DrmCodingProtectionLevelMsc = driver.source.bb.drm.msc.level.
\rightarrowget(index = repcap.Index.Default)
```
Queries the protection level used in each of the protection profiles.

#### **param index**

optional repeated capability selector. Default value: Nr1 (settable in the interface 'Level')

#### **return**

drm\_msc\_lev: 0| 1| 2| 3| INV 0|1|2|3 Available protection levels INV Invalid protection level

# **Cloning the Group**

```
# Create a clone of the original group, that exists independently
group2 = driver.source.bb.drm.msc.level.clone()
```
# **6.18.3.6.1.2 Profile<Profile>**

# **RepCap Settings**

# Range: Nr1 .. Nr16 rc = driver.source.bb.drm.msc.profile.repcap\_profile\_get() driver.source.bb.drm.msc.profile.repcap\_profile\_set(repcap.Profile.Nr1)

# **SCPI Command :**

[SOURce<HW>]:BB:DRM:MSC:PROFile<CH>

## class ProfileCls

Profile commands group definition. 1 total commands, 0 Subgroups, 1 group commands Repeated Capability: Profile, default value after init: Profile.Nr1

get(*profile=Profile.Default*) → DrmCodingProtectionProfileMsc

```
# SCPI: [SOURce<HW>]:BB:DRM:MSC:PROFile<CH>
value: enums.DrmCodingProtectionProfileMsc = driver.source.bb.drm.msc.profile.
\rightarrowget(profile = repcap.Profile.Default)
```
Queries the protection profile used in the transmission.

#### **param profile**

optional repeated capability selector. Default value: Nr1 (settable in the interface 'Profile')

#### **return**

drm\_msc\_prof: HPP| LPP| VSPP| INV HPP Higher protected part LPP Lower protected part VSPP Very strongly protected part INV Invalid protection profile

# **Cloning the Group**

```
# Create a clone of the original group, that exists independently
group2 = driver.source.bb.drm.msc.profile.clone()
```
## **6.18.3.6.1.3 Rate<Profile>**

### **RepCap Settings**

```
# Range: Nr1 .. Nr16
rc = driver.source.bb.drm.msc.rate.repcap_profile_get()
driver.source.bb.drm.msc.rate.repcap_profile_set(repcap.Profile.Nr1)
```
### **SCPI Command :**

[SOURce<HW>]:BB:DRM:MSC:RATE<CH>

#### class RateCls

Rate commands group definition. 1 total commands, 0 Subgroups, 1 group commands Repeated Capability: Profile, default value after init: Profile.Nr1

get(*profile=Profile.Default*) → DrmCodingCoderate

```
# SCPI: [SOURce<HW>]:BB:DRM:MSC:RATE<CH>
value: enums.DrmCodingCoderate = driver.source.bb.drm.msc.rate.get(profile =
˓→repcap.Profile.Default)
```
Queries the overall code rate used in each of the protection profiles.

#### **param profile**

optional repeated capability selector. Default value: Nr1 (settable in the interface 'Rate')

## **return**

drm\_msc\_rate: R025| R033| R040| R041| R045| R048| R050| R055| R057| R058| R060| R062| R066| R071| R072| R078| INV R0xy 0xy constitutes a code rate of 0.xy INV Invalid code rate

# **Cloning the Group**

# Create a clone of the original group, that exists independently group2 = driver.source.bb.drm.msc.rate.clone()

# **6.18.3.6.2 Sdc**

## **SCPI Command :**

[SOURce<HW>]:BB:DRM:SDC:CONStel

### class SdcCls

Sdc commands group definition. 4 total commands, 3 Subgroups, 1 group commands

 $get\_constel() \rightarrow DrmCodingConstelSdc$ 

# SCPI: [SOURce<HW>]:BB:DRM:SDC:CONStel value: enums.DrmCodingConstelSdc = driver.source.bb.drm.sdc.get\_constel()

Queries the constellation of the .

**return**

drm\_const\_sdc: Q16| Q4| INV Q16 16 Q4 4 INV Invalid constellation

# **Cloning the Group**

```
# Create a clone of the original group, that exists independently
group2 = driver.source.bb.drm.sdc.clone()
```
### **Subgroups**

**6.18.3.6.2.1 Level<Index>**

# **RepCap Settings**

```
# Range: Nr1 .. Nr64
rc = driver.source.bb.drm.sdc.level.repcap_index_get()
driver.source.bb.drm.sdc.level.repcap_index_set(repcap.Index.Nr1)
```
# **SCPI Command :**

[SOURce<HW>]:BB:DRM:SDC:LEVel<CH>

#### class LevelCls

Level commands group definition. 1 total commands, 0 Subgroups, 1 group commands Repeated Capability: Index, default value after init: Index.Nr1

get(*index=Index.Default*) → DrmCodingProtectionLevelSdc

```
# SCPI: [SOURce<HW>]:BB:DRM:SDC:LEVel<CH>
value: enums.DrmCodingProtectionLevelSdc = driver.source.bb.drm.sdc.level.
\rightarrowget(index = repcap.Index.Default)
```
Queries the protection level of the .

#### **param index**

optional repeated capability selector. Default value: Nr1 (settable in the interface 'Level')

**return**

drm\_sdc\_lev: 0| 1| INV 0|1 Available protection levels INV Invalid protection level

# **Cloning the Group**

# Create a clone of the original group, that exists independently group2 = driver.source.bb.drm.sdc.level.clone()

## **6.18.3.6.2.2 Profile<Profile>**

## **RepCap Settings**

```
# Range: Nr1 .. Nr16
rc = driver.source.bb.drm.sdc.profile.repcap_profile_qet()
driver.source.bb.drm.sdc.profile.repcap_profile_set(repcap.Profile.Nr1)
```
# **SCPI Command :**

[SOURce<HW>]:BB:DRM:SDC:PROFile<CH>

# class ProfileCls

Profile commands group definition. 1 total commands, 0 Subgroups, 1 group commands Repeated Capability: Profile, default value after init: Profile.Nr1

get(*profile=Profile.Default*) → DrmCodingProtectionProfileSdc

# SCPI: [SOURce<HW>]:BB:DRM:SDC:PROFile<CH> value: enums.DrmCodingProtectionProfileSdc = driver.source.bb.drm.sdc.profile. ˓<sup>→</sup>get(profile = repcap.Profile.Default)

Queries the protection profile of the .

#### **param profile**

optional repeated capability selector. Default value: Nr1 (settable in the interface 'Profile')

#### **return**

drm\_sdc\_prof: EEP| INV EEP Equal error protection INV Invalid protection profile

# **Cloning the Group**

```
# Create a clone of the original group, that exists independently
group2 = driver.source.bb.drm.sdc.profile.clone()
```
## **6.18.3.6.2.3 Rate<Profile>**

# **RepCap Settings**

```
# Range: Nr1 .. Nr16
rc = driver.source.bb.drm.sdc.rate.repcap_profile_get()
driver.source.bb.drm.sdc.rate.repcap_profile_set(repcap.Profile.Nr1)
```
# **SCPI Command :**

[SOURce<HW>]:BB:DRM:SDC:RATE<CH>

# class RateCls

Rate commands group definition. 1 total commands, 0 Subgroups, 1 group commands Repeated Capability: Profile, default value after init: Profile.Nr1

get(*profile=Profile.Default*) → DrmCodingCoderate

```
# SCPI: [SOURce<HW>]:BB:DRM:SDC:RATE<CH>
value: enums.DrmCodingCoderate = driver.source.bb.drm.sdc.rate.get(profile =
˓→repcap.Profile.Default)
```
Queries the overall code rate of the .

#### **param profile**

optional repeated capability selector. Default value: Nr1 (settable in the interface 'Rate')

#### **return**

drm\_sdc\_rate: R025| R033| R040| R041| R045| R048| R050| R055| R057| R058| R060| R062| R066| R071| R072| R078| INV R0xy 0xy constitutes a code rate of 0.xy INV Invalid code rate

# **Cloning the Group**

```
# Create a clone of the original group, that exists independently
group2 = driver.source.bb.drm.sdc.rate.clone()
```
# **6.18.3.6.3 Setting**

# **SCPI Commands :**

```
[SOURce<HW>]:BB:DRM:SETTing:CATalog
[SOURce<HW>]:BB:DRM:SETTing:DELete
[SOURce<HW>]:BB:DRM:SETTing:LOAD
[SOURce<HW>]:BB:DRM:SETTing:STORe
```
### class SettingCls

Setting commands group definition. 4 total commands, 0 Subgroups, 4 group commands

 $delete(drm$  delete: str)  $\rightarrow$  None

```
# SCPI: [SOURce<HW>]:BB:DRM:SETTing:DELete
driver.source.bb.drm.setting.delete(drm_delete = 'abc')
```
Deletes the selected file from the default or the specified directory. Deleted are files with extension **\***.drm. Refer to 'Accessing Files in the Default or Specified Directory' for general information on file handling in the default and in a specific directory.

```
param drm_delete
  'filename' Filename or complete file path; file extension can be omitted
```

```
get\_catalog() \rightarrow List[str]
```

```
# SCPI: [SOURce<HW>]:BB:DRM:SETTing:CATalog
value: List[str] = driver-source.bb.drm.setting.get_catalog()
```
Queries the files with settings in the default directory. Listed are files with the file extension **\***.drm. Refer to 'Accessing Files in the Default or Specified Directory' for general information on file handling in the default and in a specific directory.

**return**

drm cat: filename1,filename2,... Returns a string of filenames separated by commas.

**load**(*drm\_recall: str*)  $\rightarrow$  None

```
# SCPI: [SOURce<HW>]:BB:DRM:SETTing:LOAD
driver.source.bb.drm.setting.load(drm_recall = 'abc')
```
Loads the selected file from the default or the specified directory. Loaded are files with extension **\***.drm. Refer to 'Accessing Files in the Default or Specified Directory' for general information on file handling in the default and in a specific directory.

#### **param drm\_recall**

'DrmRecall' Filename or complete file path; file extension can be omitted

 $set\_store(drm \ save: str) \rightarrow None$ 

```
# SCPI: [SOURce<HW>]:BB:DRM:SETTing:STORe
driver.source.bb.drm.setting.set_store(drm_save = 'abc')
```
Saves the current settings into the selected file; the file extension (**\***.drm) is assigned automatically. Refer to 'Accessing Files in the Default or Specified Directory' for general information on file handling in the default and in a specific directory.

**param drm\_save** 'filename' Filename or complete file path

# **6.18.3.7 Dtmb**

# **SCPI Commands :**

```
[SOURce<HW>]:BB:DTMB:CONStel
[SOURce<HW>]:BB:DTMB:FRAMes
[SOURce<HW>]:BB:DTMB:GIC
[SOURce<HW>]:BB:DTMB:GUARd
[SOURce<HW>]:BB:DTMB:PACKetlength
[SOURce<HW>]:BB:DTMB:PAYLoad
[SOURce<HW>]:BB:DTMB:PID
[SOURce<HW>]:BB:DTMB:PIDTestpack
[SOURce<HW>]:BB:DTMB:PRESet
[SOURce<HW>]:BB:DTMB:RATE
[SOURce<HW>]:BB:DTMB:SINGle
[SOURce<HW>]:BB:DTMB:SOURce
[SOURce<HW>]:BB:DTMB:STATe
[SOURce<HW>]:BB:DTMB:STUFfing
[SOURce<HW>]:BB:DTMB:TESTsignal
[SOURce<HW>]:BB:DTMB:TSPacket
```
### class DtmbCls

Dtmb commands group definition. 32 total commands, 8 Subgroups, 16 group commands

```
get\_constel() \rightarrow DtmbCodingConstel
```

```
# SCPI: [SOURce<HW>]:BB:DTMB:CONStel
value: enums.DtmbCodingConstel = driver.source.bb.dtmb.get_constel()
```
Defines the constellation.

**return**

```
dtmb_constel: D4| D4NR| D16| D32| D64 D4 4QAM D4NR 4QAM-NR D16 16QAM
D32 32QAM D64 64QAM
```
 $get\_frames() \rightarrow bool$ 

```
# SCPI: [SOURce<HW>]:BB:DTMB:FRAMes
value: bool = driver.source.bb.dtmb.get_frames()
```
Defines whether a control frame is added to each signal frame group or not.

**return**

dtmb\_frames: 1| ON| 0| OFF

```
get\_gic() \rightarrow DtmbCodingGipN
```

```
# SCPI: [SOURce<HW>]:BB:DTMB:GIC
value: enums.DtmbCodingGipN = driver.source.bb.dtmb.get_gic()
```
Defines the initial condition of the PN sequences in the frame headers.

**return**

dtmb\_guard\_pn: VAR| CONSt VAR Uses the definition of the table in the standard. CONSt Uses the initial condition of index 0 for all signal frames.

 $get\_guard() \rightarrow DtmbCodingGuardInterval$ 

```
# SCPI: [SOURce<HW>]:BB:DTMB:GUARd
value: enums.DtmbCodingGuardInterval = driver.source.bb.dtmb.get_guard()
```
Sets the guard interval length.

**return** dtmb\_guard: G420| G595| G945

 $get\_packet\_length() \rightarrow DtmbCodingInputSignalPacketLength$ 

```
# SCPI: [SOURce<HW>]:BB:DTMB:PACKetlength
value: enums.DtmbCodingInputSignalPacketLength = driver.source.bb.dtmb.get_
˓→packet_length()
```
Queries the packet length of the external transport stream in bytes.

**return**

dtmb\_plength: P188| INValid P188 188 byte packets specified for serial input ('Input TS IN') and parallel input ('Input IP') . INValid Packet length does not match the specified length.

#### $get\_payload() \rightarrow PayloadTestStuff$

```
# SCPI: [SOURce<HW>]:BB:DTMB:PAYLoad
value: enums.PayloadTestStuff = driver.source.bb.dtmb.get_payload()
```
Defines the payload area content of the packet.

**return** dtmb\_payload: H00| HFF| PRBS

```
get\_pid() \rightarrow int
```

```
# SCPI: [SOURce<HW>]:BB:DTMB:PID
value: int = driver.source.bb.dtmb.get_pid()
```
Sets the .

**return**

dtmb\_pid: integer Range: #H0000 to #H1FFF

### $get\_pid\_test\_pack() \rightarrow PidTestPacket$

```
# SCPI: [SOURce<HW>]:BB:DTMB:PIDTestpack
value: enums.PidTestPacket = driver.source.bb.dtmb.get_pid_test_pack()
```
If a header is present in the test packet ('Test TS Packet > Head/184 Payload') , you can specify a fixed or variable packet identifier (PID) .

**return**

dtmb\_source: NULL| VARiable

```
get_rate() \rightarrow DtmbCodingCoderate
```

```
# SCPI: [SOURce<HW>]:BB:DTMB:RATE
value: enums.DtmbCodingCoderate = driver.source.bb.dtmb.get_rate()
```
Sets the code rate.

**return**

dtmb\_code\_rate: R04| R06| R08

```
get\_single() \rightarrow bool
```
# SCPI: [SOURce<HW>]:BB:DTMB:SINGle value:  $bool = driver.source.bb.dtmb.get\_single()$ 

Enables/disables single carrier mode.

**return** dtmb\_single: 1| ON| 0| OFF

get\_source() → CodingInputSignalSource

```
# SCPI: [SOURce<HW>]:BB:DTMB:SOURce
value: enums.CodingInputSignalSource = driver.source.bb.dtmb.get_source()
```
Sets the modulation source for the input signal.

**return**

dtmb\_source: EXTernal| TSPLayer| TESTsignal

 $get\_state() \rightarrow bool$ 

```
# SCPI: [SOURce<HW>]:BB:DTMB:STATe
value: bool = driver.source.bb.dtmb.get_state()
```
Activates the standard and deactivates all the other digital standards and digital modulation modes in the same path.

**return**

state: 1| ON| 0| OFF

```
get\_stuffing() \rightarrow bool
```

```
# SCPI: [SOURce<HW>]:BB:DTMB:STUFfing
value: bool = driver.source.bb.dtmb.get_stuffing()
```
Activates stuffing.

**return**

dtmb\_stuffing: 1| ON| 0| OFF

 $get_test\_signal() \rightarrow CodingInputSignalTestSignal$ 

```
# SCPI: [SOURce<HW>]:BB:DTMB:TESTsignal
value: enums.CodingInputSignalTestSignal = driver.source.bb.dtmb.get_test_
\rightarrowsignal()
```
Queries the test signal, that consists of test packets.

**return**

dtmb\_test\_sig: TTSP Test TS packet with standardized packet data used as modulation data in the transport stream.

```
get_ts_packet() → SettingsTestTsPacket
```

```
# SCPI: [SOURce<HW>]:BB:DTMB:TSPacket
value: enums.SettingsTestTsPacket = driver.source.bb.dtmb.get_ts_packet()
```
Specifies the structure of the test transport stream packet that is fed to the modulator.

**return** dtmb\_test\_ts\_pack: H184| S187

 $\text{present}() \rightarrow \text{None}$ 

```
# SCPI: [SOURce<HW>]:BB:DTMB:PRESet
driver.source.bb.dtmb.preset()
```
Sets the parameters of the digital standard to their default values (**\***RST values specified for the commands) . Not affected is the state set with the command SOURce<hw>:BB:DTMB:STATe.

 $\texttt{present\_with\_opc}(opc\_timeout\_ms: int = -1) \rightarrow \text{None}$ 

# SCPI: [SOURce<HW>]:BB:DTMB:PRESet driver.source.bb.dtmb.preset\_with\_opc()

Sets the parameters of the digital standard to their default values (**\***RST values specified for the commands) . Not affected is the state set with the command SOURce<hw>:BB:DTMB:STATe.

Same as preset, but waits for the operation to complete before continuing further. Use the RsSmcv.utilities.opc\_timeout\_set() to set the timeout value.

**param opc\_timeout\_ms**

Maximum time to wait in milliseconds, valid only for this call.

set\_constel(*dtmb\_constel: DtmbCodingConstel*) → None

```
# SCPI: [SOURce<HW>]:BB:DTMB:CONStel
driver.source.bb.dtmb.set_constel(dtmb_constel = enums.DtmbCodingConstel.D16)
```
Defines the constellation.

```
param dtmb_constel
 D4| D4NR| D16| D32| D64 D4 4QAM D4NR 4QAM-NR D16 16QAM D32 32QAM
 D64 64QAM
```
set\_frames(*dtmb\_frames: bool*) → None

```
# SCPI: [SOURce<HW>]:BB:DTMB:FRAMes
driver.source.bb.dtmb.set_frames(dtmb_frames = False)
```
Defines whether a control frame is added to each signal frame group or not.

**param dtmb\_frames** 1| ON| 0| OFF

set\_gic(*dtmb\_guard\_pn: DtmbCodingGipN*) → None

```
# SCPI: [SOURce<HW>]:BB:DTMB:GIC
driver.source.bb.dtmb.set_gic(dtmb_guard_pn = enums.DtmbCodingGipN.CONSt)
```
Defines the initial condition of the PN sequences in the frame headers.

```
param dtmb_guard_pn
  VAR| CONSt VAR Uses the definition of the table in the standard. CONSt Uses the
  initial condition of index 0 for all signal frames.
```
set\_guard(*dtmb\_guard: DtmbCodingGuardInterval*) → None

```
# SCPI: [SOURce<HW>]:BB:DTMB:GUARd
driver.source.bb.dtmb.set_guard(dtmb_guard = enums.DtmbCodingGuardInterval.G420)
```
Sets the guard interval length.

**param dtmb\_guard** G420| G595| G945

set\_payload(*dtmb\_payload: PayloadTestStuff* ) → None

```
# SCPI: [SOURce<HW>]:BB:DTMB:PAYLoad
driver.source.bb.dtmb.set_payload(dtmb_payload = enums.PayloadTestStuff.H00)
```
Defines the payload area content of the packet.

**param dtmb\_payload** H00| HFF| PRBS

 $set\_pid(dumb\_pid: int) \rightarrow None$ 

```
# SCPI: [SOURce<HW>]:BB:DTMB:PID
driver.source.bb.dtmb.set_pid(dtmb_pid = 1)
```
Sets the .

**param dtmb\_pid** integer Range: #H0000 to #H1FFF

set\_pid\_test\_pack(*dtmb\_source: PidTestPacket*) → None

```
# SCPI: [SOURce<HW>]:BB:DTMB:PIDTestpack
driver.source.bb.dtmb.set_pid_test_pack(dtmb_source = enums.PidTestPacket.NULL)
```
If a header is present in the test packet ('Test TS Packet > Head/184 Payload') , you can specify a fixed or variable packet identifier (PID) .

#### **param dtmb\_source** NULL| VARiable

set\_rate(*dtmb\_code\_rate: DtmbCodingCoderate*) → None

```
# SCPI: [SOURce<HW>]:BB:DTMB:RATE
driver.source.bb.dtmb.set_rate(dtmb_code_rate = enums.DtmbCodingCoderate.R04)
```
Sets the code rate.

**param dtmb\_code\_rate** R04| R06| R08

set\_single(*dtmb\_single: bool*) → None

```
# SCPI: [SOURce<HW>]:BB:DTMB:SINGle
driver.source.bb.dtmb.set_single(dtmb_single = False)
```
Enables/disables single carrier mode.

**param dtmb\_single** 1| ON| 0| OFF

set\_source(*dtmb\_source: CodingInputSignalSource*) → None

```
# SCPI: [SOURce<HW>]:BB:DTMB:SOURce
driver.source.bb.dtmb.set_source(dtmb_source = enums.CodingInputSignalSource.
˓→EXTernal)
```
Sets the modulation source for the input signal.

**param dtmb\_source** EXTernal| TSPLayer| TESTsignal

set\_state(*state: bool*) → None

```
# SCPI: [SOURce<HW>]:BB:DTMB:STATe
driver.source.bb.dtmb.set_state(state = False)
```
Activates the standard and deactivates all the other digital standards and digital modulation modes in the same path.

#### **param state**

1| ON| 0| OFF

set\_stuffing(*dtmb\_stuffing: bool*) → None

```
# SCPI: [SOURce<HW>]:BB:DTMB:STUFfing
driver.source.bb.dtmb.set_stuffing(dtmb_stuffing = False)
```
Activates stuffing.

**param dtmb\_stuffing** 1| ON| 0| OFF

set\_test\_signal(*dtmb\_test\_sig: CodingInputSignalTestSignal*) → None

```
# SCPI: [SOURce<HW>]:BB:DTMB:TESTsignal
driver.source.bb.dtmb.set_test_signal(dtmb_test_sig = enums.
˓→CodingInputSignalTestSignal.TTSP)
```
Queries the test signal, that consists of test packets.

**param dtmb\_test\_sig**

TTSP Test TS packet with standardized packet data used as modulation data in the transport stream.

set\_ts\_packet(*dtmb\_test\_ts\_pack: SettingsTestTsPacket*) → None

```
# SCPI: [SOURce<HW>]:BB:DTMB:TSPacket
driver.source.bb.dtmb.set_ts_packet(dtmb_test_ts_pack = enums.
˓→SettingsTestTsPacket.H184)
```
Specifies the structure of the test transport stream packet that is fed to the modulator.

**param dtmb\_test\_ts\_pack** H184| S187

#### **Cloning the Group**

```
# Create a clone of the original group, that exists independently
group2 = driver.source.bb.dtmb.clone()
```
#### **Subgroups**

# **6.18.3.7.1 Channel**

# **SCPI Command :**

[SOURce<HW>]:BB:DTMB:CHANnel:[BANDwidth]

#### class ChannelCls

Channel commands group definition. 1 total commands, 0 Subgroups, 1 group commands

 $get\_bandwidth() \rightarrow CodingChannelBandwidth$ 

```
# SCPI: [SOURce<HW>]:BB:DTMB:CHANnel:[BANDwidth]
value: enums.CodingChannelBandwidth = driver.source.bb.dtmb.channel.get_
˓→bandwidth()
```
Selects the channel bandwidth.

**return** dtmb\_bandwidth: BW\_6| BW\_7| BW\_8

set\_bandwidth(*dtmb\_bandwidth: CodingChannelBandwidth*) → None

```
# SCPI: [SOURce<HW>]:BB:DTMB:CHANnel:[BANDwidth]
driver.source.bb.dtmb.channel.set_bandwidth(dtmb_bandwidth = enums.
˓→CodingChannelBandwidth.BW_6)
```
Selects the channel bandwidth.

**param dtmb\_bandwidth** BW\_6| BW\_7| BW\_8

# **6.18.3.7.2 Dual**

## **SCPI Command :**

[SOURce<HW>]:BB:DTMB:DUAL:PILot

# class DualCls

Dual commands group definition. 1 total commands, 0 Subgroups, 1 group commands

```
get\_pilot() \rightarrow bool
```

```
# SCPI: [SOURce<HW>]:BB:DTMB:DUAL:PILot
value: bool = driver.source.bb.dtmb.dual.get_pilot()
```
Enables/disables insertion of the dual pilot tone.

**return** dtmb\_dual\_pilot: 1| ON| 0| OFF

set\_pilot(*dtmb\_dual\_pilot: bool*) → None

# SCPI: [SOURce<HW>]:BB:DTMB:DUAL:PILot  $driver.source.bb.dtmb.dual.set\_pilot(dtmb_dual_pilot = False)$ 

Enables/disables insertion of the dual pilot tone.

**param dtmb\_dual\_pilot** 1| ON| 0| OFF

# **6.18.3.7.3 InputPy**

# **SCPI Commands :**

[SOURce<HW>]:BB:DTMB:INPut:FORMat [SOURce<HW>]:BB:DTMB:INPut:TSCHannel [SOURce<HW>]:BB:DTMB:[INPut]:DATarate [SOURce<HW>]:BB:DTMB:INPut

#### class InputPyCls

InputPy commands group definition. 4 total commands, 0 Subgroups, 4 group commands

 $get\_data\_rate() \rightarrow float$ 

```
# SCPI: [SOURce<HW>]:BB:DTMB:[INPut]:DATarate
value: float = driver.source.bb.dtmb.inputPy.get_data_rate()
```
INTRO\_CMD\_HELP: Queries the measured value of the data rate of one of the␣

(continues on next page)

(continued from previous page)

```
˓→following:
   - External transport stream including null packets input at 'User 1'␣
˓→connector
   - External transport stream including null packets input at 'IP Data/LAN'␣
˓→connector (TSoverIP)
```
The value equals the sum of useful data rate rmeas and the rate of null packets r0: rmeas = rmeas +  $r0$ 

**return** dtmb\_meas: float Range: 0 to 999999999

 $get\_format\_py() \rightarrow CodingInputFormat$ 

```
# SCPI: [SOURce<HW>]:BB:DTMB:INPut:FORMat
value: enums.CodingInputFormat = driver.source.bb.dtmb.inputPy.get_format_py()
```
Sets the format of the input signal.

**return** dtmb\_format: ASI| SMPTE

 $get_ts\_channel() \rightarrow NumberA$ 

```
# SCPI: [SOURce<HW>]:BB:DTMB:INPut:TSCHannel
value: enums.NumberA = driver.source.bb.dtmb.inputPy.get_ts_channel()
```
Selects the IP-based transport stream (TS) channel. You can select 1 out of 4 IP TS channels as input at the 'IP Data' interface. To configure a particular channel, see 'IP channel x settings'.

INTRO\_CMD\_HELP: For configuring IP channel settings and local IP data network parameters, see:

- 'IP subsystem'
- 'BCIP subsystem'

**return**

dtmb\_ip\_ts\_channel: 1| 2| 3| 4

 $get_value() \rightarrow CodingInputSignalInputA$ 

# SCPI: [SOURce<HW>]:BB:DTMB:INPut value: enums.CodingInputSignalInputA = driver.source.bb.dtmb.inputPy.get\_value()

Sets the external input interface.

**return** dtmb\_source: TS| IP

set\_format\_py(*dtmb\_format: CodingInputFormat*) → None

```
# SCPI: [SOURce<HW>]:BB:DTMB:INPut:FORMat
driver.source.bb.dtmb.inputPy.set_format_py(dtmb_format = enums.
˓→CodingInputFormat.ASI)
```
Sets the format of the input signal.

**param dtmb\_format** ASI| SMPTE

set\_ts\_channel(*dtmb\_ip\_ts\_channel: NumberA*) → None

```
# SCPI: [SOURce<HW>]:BB:DTMB:INPut:TSCHannel
driver.source.bb.dtmb.inputPy.set_ts_channel(dtmb_ip_ts_channel = enums.NumberA.
\rightarrow -1)
```
Selects the IP-based transport stream (TS) channel. You can select 1 out of 4 IP TS channels as input at the 'IP Data' interface. To configure a particular channel, see 'IP channel x settings'.

INTRO\_CMD\_HELP: For configuring IP channel settings and local IP data network parameters, see:

- 'IP subsystem'
- 'BCIP subsystem'

**param dtmb\_ip\_ts\_channel**

1| 2| 3| 4

set\_value(*dtmb\_source: CodingInputSignalInputA*) → None

```
# SCPI: [SOURce<HW>]:BB:DTMB:INPut
driver.source.bb.dtmb.inputPy.set_value(dtmb_source = enums.
˓→CodingInputSignalInputA.ASI1)
```
Sets the external input interface.

**param dtmb\_source** TS| IP

# **6.18.3.7.4 Prbs**

# **SCPI Command :**

[SOURce<HW>]:BB:DTMB:PRBS:[SEQuence]

## class PrbsCls

Prbs commands group definition. 1 total commands, 0 Subgroups, 1 group commands

 $get\_sequence() \rightarrow SettingsPrbs$ 

# SCPI: [SOURce<HW>]:BB:DTMB:PRBS:[SEQuence] value: enums.SettingsPrbs = driver.source.bb.dtmb.prbs.get\_sequence()

Sets the length of the PRBS sequence. You can select a PRBS 15 or a PRBS 23 sequence as specified by .

**return**

dtmb\_prbs: P23\_1| P15\_1

set\_sequence(*dtmb\_prbs: SettingsPrbs*) → None

```
# SCPI: [SOURce<HW>]:BB:DTMB:PRBS:[SEQuence]
driver.source.bb.dtmb.prbs.set_sequence(dtmb_prbs = enums.SettingsPrbs.P15_1)
```
Sets the length of the PRBS sequence. You can select a PRBS 15 or a PRBS 23 sequence as specified by .

```
param dtmb_prbs
 P23_1| P15_1
```
### **6.18.3.7.5 Setting**

#### **SCPI Commands :**

```
[SOURce<HW>]:BB:DTMB:SETTing:CATalog
[SOURce<HW>]:BB:DTMB:SETTing:DELete
[SOURce<HW>]:BB:DTMB:SETTing:LOAD
[SOURce<HW>]:BB:DTMB:SETTing:STORe
```
#### class SettingCls

Setting commands group definition. 4 total commands, 0 Subgroups, 4 group commands

delete(*delete: str*) → None

```
# SCPI: [SOURce<HW>]:BB:DTMB:SETTing:DELete
driver.source.bb.dtmb.setting.delete(delete = 'abc')
```
Deletes the selected file from the default or the specified directory. Deleted are files with extension **\***.dtmb. Refer to 'Accessing Files in the Default or Specified Directory' for general information on file handling in the default and in a specific directory.

#### **param delete**

'filename' Filename or complete file path; file extension can be omitted

```
get\_catalog() \rightarrow List[str]
```
# SCPI: [SOURce<HW>]:BB:DTMB:SETTing:CATalog value: List[str] = driver.source.bb.dtmb.setting.get\_catalog()

Queries the files with settings in the default directory. Listed are files with the file extension **\***.dtmb. Refer to 'Accessing Files in the Default or Specified Directory' for general information on file handling in the default and in a specific directory.

**return**

catalog: filename1,filename2,. . . Returns a string of filenames separated by commas.

 $get\_load() \rightarrow str$ 

# SCPI: [SOURce<HW>]:BB:DTMB:SETTing:LOAD value: str = driver.source.bb.dtmb.setting.get\_load()

Loads the selected file from the default or the specified directory. Loaded are files with extension **\***.dtmb. Refer to 'Accessing Files in the Default or Specified Directory' for general information on file handling in the default and in a specific directory.

**return**

recall: string

 $get\_store() \rightarrow str$ 

```
# SCPI: [SOURce<HW>]:BB:DTMB:SETTing:STORe
value: str = driver.source.bb.dtmb.setting.get_store()
```
Saves the current settings into the selected file; the file extension (**\***.dtmb) is assigned automatically. Refer to 'Accessing Files in the Default or Specified Directory' for general information on file handling in the default and in a specific directory.

**return**

save: string

set\_load(*recall: str*) → None

```
# SCPI: [SOURce<HW>]:BB:DTMB:SETTing:LOAD
driver.source.bb.dtmb.setting.set_load(recall = 'abc')
```
Loads the selected file from the default or the specified directory. Loaded are files with extension **\***.dtmb. Refer to 'Accessing Files in the Default or Specified Directory' for general information on file handling in the default and in a specific directory.

**param recall**

string

set\_store(*save: str*) → None

```
# SCPI: [SOURce<HW>]:BB:DTMB:SETTing:STORe
driver.source.bb.dtmb.setting.set_store(save = 'abc')
```
Saves the current settings into the selected file; the file extension (**\***.dtmb) is assigned automatically. Refer to 'Accessing Files in the Default or Specified Directory' for general information on file handling in the default and in a specific directory.

**param save** string

### **6.18.3.7.6 Special**

### **SCPI Command :**

[SOURce<HW>]:BB:DTMB:[SPECial]:SIPNormal

#### class SpecialCls

Special commands group definition. 2 total commands, 1 Subgroups, 1 group commands

```
get\_sip\_normal() \rightarrow bool
```
# SCPI: [SOURce<HW>]:BB:DTMB:[SPECial]:SIPNormal value: bool = driver.source.bb.dtmb.special.get\_sip\_normal()

Enables or disables the system information (SI) power normalization.

**return** dtmb\_sip\_normal: 1| ON| 0| OFF  $set\_sip\_normal(*dtmb sip normal: bool*) \rightarrow None$ 

# SCPI: [SOURce<HW>]:BB:DTMB:[SPECial]:SIPNormal driver.source.bb.dtmb.special.set\_sip\_normal(dtmb\_sip\_normal = False)

Enables or disables the system information (SI) power normalization.

**param dtmb\_sip\_normal** 1| ON| 0| OFF

# **Cloning the Group**

```
# Create a clone of the original group, that exists independently
group2 = driver.source.bb.dtmb.special.clone()
```
#### **Subgroups**

### **6.18.3.7.6.1 Settings**

# **SCPI Command :**

```
[SOURce<HW>]:BB:DTMB:[SPECial]:SETTings:[STATe]
```
#### class SettingsCls

Settings commands group definition. 1 total commands, 0 Subgroups, 1 group commands

#### $get\_state() \rightarrow bool$

```
# SCPI: [SOURce<HW>]:BB:DTMB:[SPECial]:SETTings:[STATe]
value: bool = driver.source.bb.dtmb.special.settings.get_state()
```
Enables/disables special settings. The setting allows you to switch between standard-compliant and userdefined channel coding.

**return**

dtmb\_special: 1| ON| 0| OFF

set\_state(*dtmb\_special: bool*) → None

```
# SCPI: [SOURce<HW>]:BB:DTMB:[SPECial]:SETTings:[STATe]
driver.source.bb.dtmb.special.settings.set_state(dtmb_special = False)
```
Enables/disables special settings. The setting allows you to switch between standard-compliant and userdefined channel coding.

**param dtmb\_special** 1| ON| 0| OFF

# **6.18.3.7.7 Time**

# **SCPI Command :**

[SOURce<HW>]:BB:DTMB:TIME:[INTerleaver]

# class TimeCls

Time commands group definition. 1 total commands, 0 Subgroups, 1 group commands

 $get\_interleaveer() \rightarrow DtmbCodingTimeInterleaveer$ 

```
# SCPI: [SOURce<HW>]:BB:DTMB:TIME:[INTerleaver]
value: enums.DtmbCodingTimeInterleaver = driver.source.bb.dtmb.time.get_
˓→interleaver()
```
Defines the depth of the basic delay.

**return**

dtmb\_time\_int: OFF| I240| I720 I240|I720 Basic delay of 240/720 symbols OFF Disables/bridges the time interleaver.

set\_interleaver(*dtmb\_time\_int: DtmbCodingTimeInterleaver*) → None

```
# SCPI: [SOURce<HW>]:BB:DTMB:TIME:[INTerleaver]
driver.source.bb.dtmb.time.set_interleaver(dtmb_time_int = enums.
˓→DtmbCodingTimeInterleaver.I240)
```
Defines the depth of the basic delay.

**param dtmb\_time\_int**

OFF| I240| I720 I240|I720 Basic delay of 240/720 symbols OFF Disables/bridges the time interleaver.

# **6.18.3.7.8 Useful**

# class UsefulCls

Useful commands group definition. 2 total commands, 1 Subgroups, 0 group commands

# **Cloning the Group**

```
# Create a clone of the original group, that exists independently
group2 = driver.source.bb.dtmb.useful.clone()
```
## **Subgroups**

# **6.18.3.7.8.1 Rate**

## **SCPI Commands :**

```
[SOURce<HW>]:BB:DTMB:USEFul:[RATE]:MAX
[SOURce<HW>]:BB:DTMB:USEFul:[RATE]
```
### class RateCls

Rate commands group definition. 2 total commands, 0 Subgroups, 2 group commands

```
get\_max() \rightarrow int
```

```
# SCPI: [SOURce<HW>]:BB:DTMB:USEFul:[RATE]:MAX
value: int = driver.source.bb.dtmb.useful.rate.get_max()
```
Queries the maximum data rate, that is derived from the current modulation parameter settings. The value is the optimal value at the TS input interface, that is necessary for the modulator.

**return** dtmb\_max\_use: integer Range: 0 to 999999999

 $get_value() \rightarrow float$ 

```
# SCPI: [SOURce<HW>]:BB:DTMB:USEFul:[RATE]
value: float = driver.source.bb.dtmb.useful.rate.get_value()
```
Queries the data rate of useful data ruseful of the external transport stream. The data rate is measured at the input of the installed input interface.

**return**

dtmb\_useful: float Range: 0 to 999999999

# **6.18.3.8 Dvbc**

# **SCPI Commands :**

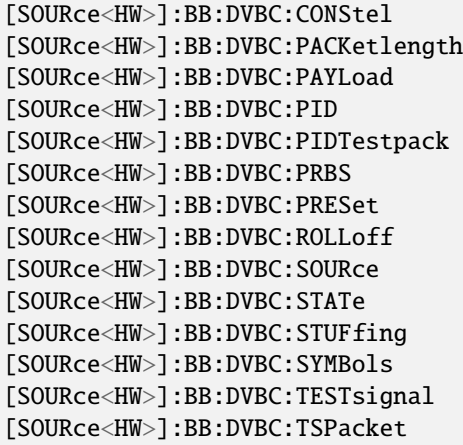

## class DvbcCls

Dvbc commands group definition. 26 total commands, 4 Subgroups, 14 group commands

```
get_constel() → DvbcCodingDvbcCodingConstel
```

```
# SCPI: [SOURce<HW>]:BB:DVBC:CONStel
value: enums.DvbcCodingDvbcCodingConstel = driver.source.bb.dvbc.get_constel()
```
Defines the constellation.

**return**

constel: C16| C32| C64| C128| C256 C16|C32|C64|C128|C256 16/32/64/128/256QAM

get\_packet\_length() → DvbxCodingInputSignalPacketLength

```
# SCPI: [SOURce<HW>]:BB:DVBC:PACKetlength
value: enums.DvbxCodingInputSignalPacketLength = driver.source.bb.dvbc.get_
˓→packet_length()
```
Queries the packet length of the external transport stream in bytes.

**return**

inp\_sig\_plength: P188| P204| INValid P188|P204 188/204 byte packets specified for serial input and parallel input. INValid Packet length does not match the specified length.

 $get\_payload() \rightarrow PayloadTestStuff$ 

```
# SCPI: [SOURce<HW>]:BB:DVBC:PAYLoad
value: enums.PayloadTestStuff = driver.source.bb.dvbc.get_payload()
```
Defines the payload area content of the packet.

**return**

set\_payload: PRBS| H00| HFF PRBS PRBS data in accordance with H00 Exclusively 00 (hex) data HFF Exclusively FF (hex) data

```
get\_pid() \rightarrow int
```

```
# SCPI: [SOURce<HW>]:BB:DVBC:PID
value: int = driver.source.bb.dvbc.get_pid()
```
Sets the .

**return**

set pid: integer Range: 0 to 8191

```
get\_pid\_test\_pack() \rightarrow PidTestPacket
```
# SCPI: [SOURce<HW>]:BB:DVBC:PIDTestpack value: enums.PidTestPacket = driver.source.bb.dvbc.get\_pid\_test\_pack()

If a header is present in the test packet ('Test TS Packet > Head/184 Payload') , you can specify a fixed or variable packet identifier (PID) .

**return**

set\_pid\_testpack: NULL| VARiable

 $get\_prbs() \rightarrow \text{SettingsPrbs}$ 

```
# SCPI: [SOURce<HW>]:BB:DVBC:PRBS
value: enums.SettingsPrbs = driver.source.bb.dvbc.get_prbs()
```
Sets the length of the PRBS sequence. You can select a PRBS 15 or a PRBS 23 sequence as specified by .

**return** set\_prbs: P23\_1| P15\_1 P23\_1 PRBS 23 sequence as specified by . P15\_1 PRBS 15 sequence as specified by .

 $get\_rolloff() \rightarrow DvbcCodingDvbcCodingRolloff$ 

# SCPI: [SOURce<HW>]:BB:DVBC:ROLLoff value: enums.DvbcCodingDvbcCodingRolloff = driver.source.bb.dvbc.get\_rolloff()

Displays the roll-off factor.

**return**

rolloff: 0.13| 0.15

 $get\_source() \rightarrow CodingInputSignalSource$ 

# SCPI: [SOURce<HW>]:BB:DVBC:SOURce value: enums.CodingInputSignalSource = driver.source.bb.dvbc.get\_source()

Sets the modulation source for the input signal.

**return**

inp\_sig\_source: EXTernal| TSPLayer| TESTsignal

 $get\_state() \rightarrow bool$ 

# SCPI: [SOURce<HW>]:BB:DVBC:STATe value:  $bool = driver.source.bb.dvbc.get_state()$ 

Enables/disables the DVB-S standard.

**return**

state: 1| ON| 0| OFF

 $get\_stuffing() \rightarrow StateOn$ 

```
# SCPI: [SOURce<HW>]:BB:DVBC:STUFfing
value: enums.StateOn = driver.source.bb.dvbc.get_stuffing()
```
Queries the stuffing state that is active.

**return**

inp\_sig\_stuffing: 1| ON

 $get\_symbols() \rightarrow int$ 

```
# SCPI: [SOURce<HW>]:BB:DVBC:SYMBols
value: int = driver.source.bb.dvbc.get_symbols()
```
Sets the symbol rate.

**return**

symbol\_rate: integer Range: 1.00E+05 to 8.00E+07

 $get_test\_signal() \rightarrow DvbcCodingDvbcInputSignalTestSignal$ 

```
# SCPI: [SOURce<HW>]:BB:DVBC:TESTsignal
value: enums.DvbcCodingDvbcInputSignalTestSignal = driver.source.bb.dvbc.get_
˓→test_signal()
```
Defines the test signal data.

#### **return**

inp\_sig\_test\_sig: TTSP| PBDE| PBEM TTSP Test TS packet with standardized packet data used as modulation data in the transport stream. PBDE PRBS before differential encoder Pure pseudo-random bit sequence (PRBS) data used as modulation data with no packet structure. The sequence is inserted before the differential encoder. PRBS data conforms with specification. PBEM PRBS before mapper Pure pseudo-random bit sequence (PRBS) data used as modulation data with no packet structure. The sequence is inserted before the mapper.

```
get_ts_packet() → SettingsTestTsPacket
```

```
# SCPI: [SOURce<HW>]:BB:DVBC:TSPacket
value: enums.SettingsTestTsPacket = driver.source.bb.dvbc.get_ts_packet()
```
Specifies the structure of the test transport stream packet that is fed to the modulator.

**return**

set ts\_packet: H184| S187 H184 Head/184 Payload S187 Sync/187 Payload

 $\textbf{present}() \rightarrow \text{None}$ 

# SCPI: [SOURce<HW>]:BB:DVBC:PRESet driver.source.bb.dvbc.preset()

Sets the parameters of the digital standard to their default values (**\***RST values specified for the commands) . Not affected is the state set with the command SOURce<hw>:BB:DVBC:STATe.

 $\text{present\_with\_opc}(opc\_timeout\_ms: int = -1) \rightarrow \text{None}$ 

# SCPI: [SOURce<HW>]:BB:DVBC:PRESet driver.source.bb.dvbc.preset\_with\_opc()

Sets the parameters of the digital standard to their default values (**\***RST values specified for the commands) . Not affected is the state set with the command SOURce<hw>:BB:DVBC:STATe.

Same as preset, but waits for the operation to complete before continuing further. Use the RsSmcv.utilities.opc\_timeout\_set() to set the timeout value.

**param opc\_timeout\_ms**

Maximum time to wait in milliseconds, valid only for this call.

set\_constel(*constel: DvbcCodingDvbcCodingConstel*) → None

```
# SCPI: [SOURce<HW>]:BB:DVBC:CONStel
driver.source.bb.dvbc.set_constel(constel = enums.DvbcCodingDvbcCodingConstel.
\leftarrowC128)
```
Defines the constellation.

**param constel**

C16| C32| C64| C128| C256 C16|C32|C64|C128|C256 16/32/64/128/256QAM

 $set\_payload(*set\_pavidoad: PavloadTestStuff*) \rightarrow None$ 

# SCPI: [SOURce<HW>]:BB:DVBC:PAYLoad driver.source.bb.dvbc.set\_payload(set\_payload = enums.PayloadTestStuff.H00)

Defines the payload area content of the packet.

**param set\_payload** PRBS| H00| HFF PRBS PRBS data in accordance with H00 Exclusively 00 (hex) data HFF Exclusively FF (hex) data

 $set\_pid(*set\_pid*: int) \rightarrow None$ 

# SCPI: [SOURce<HW>]:BB:DVBC:PID driver.source.bb.dvbc.set\_pid(set\_pid =  $1$ )

Sets the .

**param set\_pid** integer Range: 0 to 8191

set\_pid\_test\_pack(*set\_pid\_testpack: PidTestPacket*) → None

# SCPI: [SOURce<HW>]:BB:DVBC:PIDTestpack driver.source.bb.dvbc.set\_pid\_test\_pack(set\_pid\_testpack = enums.PidTestPacket.  $\rightarrow$ NULL)

If a header is present in the test packet ('Test TS Packet > Head/184 Payload') , you can specify a fixed or variable packet identifier (PID) .

**param set\_pid\_testpack** NULL| VARiable

set\_prbs(*set\_prbs: SettingsPrbs*) → None

```
# SCPI: [SOURce<HW>]:BB:DVBC:PRBS
driver.source.bb.dvbc.set_prbs(set_prbs = enums.SettingsPrbs.P15_1)
```
Sets the length of the PRBS sequence. You can select a PRBS 15 or a PRBS 23 sequence as specified by .

**param set\_prbs** P23\_1| P15\_1 P23\_1 PRBS 23 sequence as specified by . P15\_1 PRBS 15 sequence as specified by .

set\_rolloff(*rolloff: DvbcCodingDvbcCodingRolloff* ) → None

```
# SCPI: [SOURce<HW>]:BB:DVBC:ROLLoff
driver.source.bb.dvbc.set_rolloff(rolloff = enums.DvbcCodingDvbcCodingRolloff._
\rightarrow0_dot_13)
```
Displays the roll-off factor.

**param rolloff** 0.13| 0.15

set\_source(*inp\_sig\_source: CodingInputSignalSource*) → None

# SCPI: [SOURce<HW>]:BB:DVBC:SOURce driver.source.bb.dvbc.set\_source(inp\_sig\_source = enums.CodingInputSignalSource. ˓<sup>→</sup>EXTernal)

Sets the modulation source for the input signal.

**param inp\_sig\_source** EXTernal| TSPLayer| TESTsignal

set\_state(*state: bool*) → None

# SCPI: [SOURce<HW>]:BB:DVBC:STATe driver.source.bb.dvbc.set state(state =  $False$ )

Enables/disables the DVB-S standard.

**param state** 1| ON| 0| OFF

set\_symbols(*symbol\_rate: int*) → None

```
# SCPI: [SOURce<HW>]:BB:DVBC:SYMBols
driver.source.bb.dvbc.set_symbols(symbol_rate = 1)
```
Sets the symbol rate.

**param symbol\_rate** integer Range: 1.00E+05 to 8.00E+07

 $set_test\_signal$ *(inp\_sig\_test\_sig: DvbcCodingDvbcInputSignalTestSignal*)  $\rightarrow$  None

```
# SCPI: [SOURce<HW>]:BB:DVBC:TESTsignal
driver.source.bb.dvbc.set_test_signal(inp_sig_test_sig = enums.
˓→DvbcCodingDvbcInputSignalTestSignal.PBDE)
```
Defines the test signal data.

**param inp\_sig\_test\_sig**

TTSP| PBDE| PBEM TTSP Test TS packet with standardized packet data used as modulation data in the transport stream. PBDE PRBS before differential encoder Pure pseudo-random bit sequence (PRBS) data used as modulation data with no packet structure. The sequence is inserted before the differential encoder. PRBS data conforms with specification. PBEM PRBS before mapper Pure pseudo-random bit sequence (PRBS) data used as modulation data with no packet structure. The sequence is inserted before the mapper.

set\_ts\_packet(*set\_ts\_packet: SettingsTestTsPacket*) → None

```
# SCPI: [SOURce<HW>]:BB:DVBC:TSPacket
driver.source.bb.dvbc.set_ts_packet(set_ts_packet = enums.SettingsTestTsPacket.
\rightarrowH184)
```
Specifies the structure of the test transport stream packet that is fed to the modulator.

**param set\_ts\_packet** H184| S187 H184 Head/184 Payload S187 Sync/187 Payload

# **Cloning the Group**

```
# Create a clone of the original group, that exists independently
group2 = driver.source.bb.dvbc.clone()
```
#### **Subgroups**

**6.18.3.8.1 InputPy**

# **SCPI Commands :**

[SOURce<HW>]:BB:DVBC:INPut:FORMat [SOURce<HW>]:BB:DVBC:INPut:TSCHannel [SOURce<HW>]:BB:DVBC:[INPut]:DATarate [SOURce<HW>]:BB:DVBC:INPut

#### class InputPyCls

InputPy commands group definition. 4 total commands, 0 Subgroups, 4 group commands

 $get\_data\_rate() \rightarrow float$ 

```
# SCPI: [SOURce<HW>]:BB:DVBC:[INPut]:DATarate
value: float = driver.source.bb.dvbc.inputPy.get_data_rate()
```
Queries the measured value of the data rate of one of the following: External transport stream including null packets input at 'User 1' connector External transport stream including null packets input at 'IP Data/LAN' connector (TSoverIP) The value equals the sum of useful data rate rmeas and the rate of null packets r0:  $rmeas = rmeas + r0$ 

**return**

inp\_sig\_datarate: float Range: 0 to 999999999

 $get\_format\_py() \rightarrow CodingInputFormat$ 

```
# SCPI: [SOURce<HW>]:BB:DVBC:INPut:FORMat
value: enums.CodingInputFormat = driver.source.bb.dvbc.inputPy.get_format_py()
```
Sets the format of the input signal.

**return**

inp\_sig\_format: ASI| SMPTE

 $get_ts\_channel() \rightarrow NumberA$ 

```
# SCPI: [SOURce<HW>]:BB:DVBC:INPut:TSCHannel
value: enums.NumberA = driver.source.bb.dvbc.inputPy.get_ts_channel()
```
Selects the IP-based transport stream (TS) channel. You can select 1 out of 4 IP TS channels as input at the 'IP Data' interface. To configure a particular channel, see 'IP channel x settings'.

**return**

inp\_sig\_ts\_channel: 1| 2| 3| 4

 $get_value() \rightarrow CodingInputSignalInputA$ 

```
# SCPI: [SOURce<HW>]:BB:DVBC:INPut
value: enums.CodingInputSignalInputA = driver.source.bb.dvbc.inputPy.get_value()
```
Sets the external input interface.

**return**

inp\_sig\_input: TS| IP TS Input for serial transport stream data. The signal is input at the 'User 1/2' connectors. IP Input for IP transport stream data. The signal is input at the 'IP Data' connector.

set\_format\_py(*inp\_sig\_format: CodingInputFormat*) → None

```
# SCPI: [SOURce<HW>]:BB:DVBC:INPut:FORMat
driver.source.bb.dvbc.inputPy.set_format_py(inp_sig_format = enums.
˓→CodingInputFormat.ASI)
```
Sets the format of the input signal.

**param inp\_sig\_format** ASI| SMPTE

set\_ts\_channel(*inp\_sig\_ts\_channel: NumberA*) → None

```
# SCPI: [SOURce<HW>]:BB:DVBC:INPut:TSCHannel
driver.source.bb.dvbc.inputPy.set_ts_channel(inp_sig_ts_channel = enums.NumberA.
\rightarrow -1)
```
Selects the IP-based transport stream (TS) channel. You can select 1 out of 4 IP TS channels as input at the 'IP Data' interface. To configure a particular channel, see 'IP channel x settings'.

**param inp\_sig\_ts\_channel** 1| 2| 3| 4

set\_value(*inp\_sig\_input: CodingInputSignalInputA*) → None

```
# SCPI: [SOURce<HW>]:BB:DVBC:INPut
driver.source.bb.dvbc.inputPy.set_value(inp_sig_input = enums.
˓→CodingInputSignalInputA.ASI1)
```
Sets the external input interface.

## **param inp\_sig\_input**

TS| IP TS Input for serial transport stream data. The signal is input at the 'User 1/2' connectors. IP Input for IP transport stream data. The signal is input at the 'IP Data' connector.

## **6.18.3.8.2 Setting**

## **SCPI Commands :**

```
[SOURce<HW>]:BB:DVBC:SETTing:CATalog
[SOURce<HW>]:BB:DVBC:SETTing:DELete
[SOURce<HW>]:BB:DVBC:SETTing:LOAD
[SOURce<HW>]:BB:DVBC:SETTing:STORe
```
#### class SettingCls

Setting commands group definition. 4 total commands, 0 Subgroups, 4 group commands

delete(*delete: str*) → None

```
# SCPI: [SOURce<HW>]:BB:DVBC:SETTing:DELete
driver.source.bb.dvbc.setting.delete(delete = 'abc')
```
Deletes the selected file from the default or the specified directory. Deleted are files with extension **\***.dvbc. Refer to 'Accessing Files in the Default or Specified Directory' for general information on file handling in the default and in a specific directory.

# **param delete**

'filename' Filename or complete file path; file extension can be omitted.

```
get\_catalog() \rightarrow List[str]
```

```
# SCPI: [SOURce<HW>]:BB:DVBC:SETTing:CATalog
value: List[str] = driver.source.bb.dvbc.setting.get_catalog()
```
Queries the files with settings in the default directory. Listed are files with the file extension **\***.dvbc. Refer to 'Accessing Files in the Default or Specified Directory' for general information on file handling in the default and in a specific directory.

**return**

catalog: filename1,filename2,. . . Returns a string of filenames separated by commas.

```
get\_load() \rightarrow str
```

```
# SCPI: [SOURce<HW>]:BB:DVBC:SETTing:LOAD
value: str = driver.source.bb.dvbc.setting.get_load()
```
Loads the selected file from the default or the specified directory. Loaded are files with extension **\***.dvbc. Refer to 'Accessing Files in the Default or Specified Directory' for general information on file handling in the default and in a specific directory.

**return**

recall: 'filename' Filename or complete file path; file extension can be omitted.

 $get\_store() \rightarrow str$ 

```
# SCPI: [SOURce<HW>]:BB:DVBC:SETTing:STORe
value: str = driver.source.bb.dvbc.setting.get_store()
```
Saves the current settings into the selected file; the file extension (**\***.dvbc) is assigned automatically. Refer to 'Accessing Files in the Default or Specified Directory' for general information on file handling in the default and in a specific directory.

**return**

save: 'filename' Filename or complete file path

set\_load(*recall: str*) → None

```
# SCPI: [SOURce<HW>]:BB:DVBC:SETTing:LOAD
driver.source.bb.dvbc.setting.set_load(recall = 'abc')
```
Loads the selected file from the default or the specified directory. Loaded are files with extension **\***.dvbc. Refer to 'Accessing Files in the Default or Specified Directory' for general information on file handling in the default and in a specific directory.

#### **param recall**

'filename' Filename or complete file path; file extension can be omitted.

```
set_store(save: str) → None
```

```
# SCPI: [SOURce<HW>]:BB:DVBC:SETTing:STORe
driver.source.bb.dvbc.setting.set_store(save = 'abc')
```
Saves the current settings into the selected file; the file extension (**\***.dvbc) is assigned automatically. Refer to 'Accessing Files in the Default or Specified Directory' for general information on file handling in the default and in a specific directory.

**param save**

'filename' Filename or complete file path

#### **6.18.3.8.3 Special**

## **SCPI Command :**

[SOURce<HW>]:BB:DVBC:[SPECial]:REEDsolomon

#### class SpecialCls

Special commands group definition. 2 total commands, 1 Subgroups, 1 group commands

```
get\_reed\_solomon() \rightarrow bool
```

```
# SCPI: [SOURce<HW>]:BB:DVBC:[SPECial]:REEDsolomon
value: bool = driver.source.bb.dvbc.special.get_reed_solomon()
```
Enables/disables the Reed-Solomon encoder.

**return** reed\_solomon: 1| ON| 0| OFF

set\_reed\_solomon(*reed\_solomon: bool*) → None

```
# SCPI: [SOURce<HW>]:BB:DVBC:[SPECial]:REEDsolomon
driver.source.bb.dvbc.special.set_reed_solomon(reed_solomon = False)
```
Enables/disables the Reed-Solomon encoder.

**param reed\_solomon** 1| ON| 0| OFF

# **Cloning the Group**

```
# Create a clone of the original group, that exists independently
group2 = driver.source.bb.dvbc.special.clone()
```
## **Subgroups**

**6.18.3.8.3.1 Setting**

## **SCPI Command :**

```
[SOURce<HW>]:BB:DVBC:[SPECial]:SETTing:[STATe]
```
#### class SettingCls

Setting commands group definition. 1 total commands, 0 Subgroups, 1 group commands

 $get\_state() \rightarrow bool$ 

# SCPI: [SOURce<HW>]:BB:DVBC:[SPECial]:SETTing:[STATe] value: bool = driver.source.bb.dvbc.special.setting.get\_state()

Enables/disables special settings. The setting allows you to switch between standard-compliant and userdefined channel coding.

#### **return**

special\_state: 1| ON| 0| OFF

set\_state(*special\_state: bool*) → None

```
# SCPI: [SOURce<HW>]:BB:DVBC:[SPECial]:SETTing:[STATe]
driver.source.bb.dvbc.special.setting.set_state(special_state = False)
```
Enables/disables special settings. The setting allows you to switch between standard-compliant and userdefined channel coding.

## **param special\_state** 1| ON| 0| OFF

# **6.18.3.8.4 Useful**

# class UsefulCls

Useful commands group definition. 2 total commands, 1 Subgroups, 0 group commands

# **Cloning the Group**

```
# Create a clone of the original group, that exists independently
group2 = driver.source.bb.dvbc.useful.clone()
```
# **Subgroups**

# **6.18.3.8.4.1 Rate**

### **SCPI Commands :**

```
[SOURce<HW>]:BB:DVBC:USEFul:[RATE]:MAX
[SOURce<HW>]:BB:DVBC:USEFul:[RATE]
```
#### class RateCls

Rate commands group definition. 2 total commands, 0 Subgroups, 2 group commands

 $get\_max() \rightarrow float$ 

# SCPI: [SOURce<HW>]:BB:DVBC:USEFul:[RATE]:MAX value: float = driver.source.bb.dvbc.useful.rate.get\_max()

Queries the maximum data rate, that is derived from the current modulation parameter settings. The value is the optimal value at the TS input interface, that is necessary for the modulator.

**return**

inp\_sig\_max\_rate: float Range: 0 to 999999999

```
get_value() \rightarrow float
```
# SCPI: [SOURce<HW>]:BB:DVBC:USEFul:[RATE] value: float = driver.source.bb.dvbc.useful.rate.get\_value()

Queries the data rate of useful data ruseful of the external transport stream. The data rate is measured at the input of the installed input interface.

**return**

inp\_sig\_usefull: float Range: 0 to 999999999

# **6.18.3.9 Dvbs**

## **SCPI Commands :**

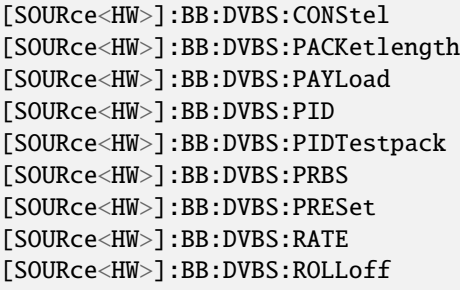

(continues on next page)

(continued from previous page)

```
[SOURce<HW>]:BB:DVBS:SOURce
[SOURce<HW>]:BB:DVBS:STATe
[SOURce<HW>]:BB:DVBS:STUFfing
[SOURce<HW>]:BB:DVBS:SYMBols
[SOURce<HW>]:BB:DVBS:TESTsignal
[SOURce<HW>]:BB:DVBS:TSPacket
```
#### class DvbsCls

Dvbs commands group definition. 27 total commands, 4 Subgroups, 15 group commands

get\_constel() → DvbsCodingDvbsCodingConstel

# SCPI: [SOURce<HW>]:BB:DVBS:CONStel value: enums.DvbsCodingDvbsCodingConstel = driver.source.bb.dvbs.get\_constel()

Defines the constellation.

**return** constel: S4| S8| S16 S4 S8 8 S16 16

 $get\_packet\_length() \rightarrow DvbxCodingInputSignalPacketLength$ 

```
# SCPI: [SOURce<HW>]:BB:DVBS:PACKetlength
value: enums.DvbxCodingInputSignalPacketLength = driver.source.bb.dvbs.get_
˓→packet_length()
```
Queries the packet length of the external transport stream in bytes.

**return**

inp\_sig\_plength: P188| P204| INValid P188|P204 188/204 byte packets specified for serial input and parallel input. INValid Packet length does not match the specified length.

 $get\_payload() \rightarrow PayloadTestStuff$ 

# SCPI: [SOURce<HW>]:BB:DVBS:PAYLoad value: enums.PayloadTestStuff = driver.source.bb.dvbs.get\_payload()

Defines the payload area content of the packet.

**return**

set\_payload: No help available

```
get\_pid() \rightarrow int
```
# SCPI: [SOURce<HW>]:BB:DVBS:PID value:  $int = driver.source.bb.dvbs.get_pid()$ 

Sets the .

**return** set pid: No help available

 $get\_pid\_test\_pack() \rightarrow PidTestPacket$ 

```
# SCPI: [SOURce<HW>]:BB:DVBS:PIDTestpack
value: enums.PidTestPacket = driver.source.bb.dvbs.get_pid_test_pack()
```
If a header is present in the test packet ('Test TS Packet > Head/184 Payload') , you can specify a fixed or variable packet identifier (PID) .

**return**

set\_pid\_testpack: No help available

 $get\_prbs() \rightarrow SettingsPrbs$ 

# SCPI: [SOURce<HW>]:BB:DVBS:PRBS value: enums.SettingsPrbs = driver.source.bb.dvbs.get\_prbs()

Sets the length of the PRBS sequence. You can select a PRBS 15 or a PRBS 23 sequence as specified by .

**return** set\_prbs: P23\_1| P15\_1

get\_rate() → DvbsCodingDvbsCodingCoderate

# SCPI: [SOURce<HW>]:BB:DVBS:RATE value: enums.DvbsCodingDvbsCodingCoderate = driver.source.bb.dvbs.get\_rate()

Defines the code rate. The available code rates depend on the value of [:SOURce<hw>]:BB:DVBS:CONStel.

**return**

coderate: R1\_2| R2\_3| R3\_4| R5\_6| R7\_8| R8\_9

get\_rolloff() → DvbsCodingDvbsCodingRolloff

```
# SCPI: [SOURce<HW>]:BB:DVBS:ROLLoff
value: enums.DvbsCodingDvbsCodingRolloff = driver.source.bb.dvbs.get_rolloff()
```
Sets the roll-off alpha factor value.

**return** rolloff: 0.35| 0.25| 0.20| 0.15| 0.10| 0.05

 $get\_source() \rightarrow CodingInputSignalSource$ 

# SCPI: [SOURce<HW>]:BB:DVBS:SOURce value: enums.CodingInputSignalSource = driver.source.bb.dvbs.get\_source()

Sets the modulation source for the input signal.

**return**

inp\_sig\_source: No help available

 $get\_state() \rightarrow bool$ 

# SCPI: [SOURce<HW>]:BB:DVBS:STATe value:  $bool = driver.source.bb.dvbs.get_state()$ 

Activates the standard and deactivates all the other digital standards and digital modulation modes in the same path.

**return** state: 1| ON| 0| OFF  $get\_stuffing() \rightarrow bool$ 

```
# SCPI: [SOURce<HW>]:BB:DVBS:STUFfing
value: bool = driver.source.bb.dvbs.get_stuffing()
```
Queries the stuffing state that is active.

**return**

inp\_sig\_stuffing: 1| ON| 0| OFF

 $get\_symbols() \rightarrow int$ 

```
# SCPI: [SOURce<HW>]:BB:DVBS:SYMBols
value: int = driver.source.bb.dvbs.get_symbols()
```
Sets the symbol rate.

**return**

symbol\_rate: integer Range: 1.00E+05 to 9.00E+07

get\_test\_signal() → DvbsCodingDvbsInputSignalTestSignal

```
# SCPI: [SOURce<HW>]:BB:DVBS:TESTsignal
value: enums.DvbsCodingDvbsInputSignalTestSignal = driver.source.bb.dvbs.get_
\rightarrowtest_signal()
```
Defines the test signal data.

**return**

inp sig test sig: TTSP| PBEC TTSP Test TS packet with standardized packet data used as modulation data in the transport stream. PBEC PRBS before convolutional encoder Pure pseudo-random bit sequence (PRBS) data used as modulation data with no packet structure. The sequence is inserted before the convolutional encoder. PRBS data conforms with specification.

 $get_ts\_packet() \rightarrow SettingsTestTsPacket$ 

```
# SCPI: [SOURce<HW>]:BB:DVBS:TSPacket
value: enums.SettingsTestTsPacket = driver.source.bb.dvbs.get_ts_packet()
```
Specifies the structure of the test transport stream packet that is fed to the modulator.

**return**

set ts packet: No help available

 $\text{present}() \rightarrow \text{None}$ 

```
# SCPI: [SOURce<HW>]:BB:DVBS:PRESet
driver.source.bb.dvbs.preset()
```
Sets the parameters of the digital standard to their default values (**\***RST values specified for the commands) . Not affected is the state set with the command SOURce<hw>:BB:DVBS2:STATe.

```
\texttt{present\_with\_opc}(opc\_timeout\_ms: int = -1) \rightarrow \text{None}
```

```
# SCPI: [SOURce<HW>]:BB:DVBS:PRESet
driver.source.bb.dvbs.preset_with_opc()
```
Sets the parameters of the digital standard to their default values (**\***RST values specified for the commands) . Not affected is the state set with the command SOURce<hw>:BB:DVBS2:STATe.

Same as preset, but waits for the operation to complete before continuing further. Use the RsSmcv.utilities.opc\_timeout\_set() to set the timeout value.

#### **param opc\_timeout\_ms**

Maximum time to wait in milliseconds, valid only for this call.

set\_constel(*constel: DvbsCodingDvbsCodingConstel*) → None

```
# SCPI: [SOURce<HW>]:BB:DVBS:CONStel
driver.source.bb.dvbs.set_constel(constel = enums.DvbsCodingDvbsCodingConstel.
\rightarrowS16)
```
Defines the constellation.

**param constel** S4| S8| S16 S4 S8 8 S16 16

set\_payload(*set\_payload: PayloadTestStuff* ) → None

```
# SCPI: [SOURce<HW>]:BB:DVBS:PAYLoad
driver.source.bb.dvbs.set_payload(set_payload = enums.PayloadTestStuff.H00)
```
Defines the payload area content of the packet.

**param set\_payload** HFF| H00| PRBS

 $set\_pid(*setpid: int*) \rightarrow None$ 

```
# SCPI: [SOURce<HW>]:BB:DVBS:PID
driver.source.bb.dvbs.set_pid(set_pid = 1)
```
Sets the .

**param set\_pid** float Range: #H0 to #HFFF

set\_pid\_test\_pack(*set\_pid\_testpack: PidTestPacket*) → None

```
# SCPI: [SOURce<HW>]:BB:DVBS:PIDTestpack
driver.source.bb.dvbs.set_pid_test_pack(set_pid_testpack = enums.PidTestPacket.
\rightarrowNULL)
```
If a header is present in the test packet ('Test TS Packet > Head/184 Payload') , you can specify a fixed or variable packet identifier (PID) .

**param set\_pid\_testpack** VARiable| NULL

set\_prbs(*set\_prbs: SettingsPrbs*) → None

```
# SCPI: [SOURce<HW>]:BB:DVBS:PRBS
driver.source.bb.dvbs.set_prbs(set_prbs = enums.SettingsPrbs.P15_1)
```
Sets the length of the PRBS sequence. You can select a PRBS 15 or a PRBS 23 sequence as specified by .

# **param set\_prbs**

P23\_1| P15\_1

set\_rate(*coderate: DvbsCodingDvbsCodingCoderate*) → None

```
# SCPI: [SOURce<HW>]:BB:DVBS:RATE
driver.source.bb.dvbs.set_rate(coderate = enums.DvbsCodingDvbsCodingCoderate.R1_
\rightarrow2)
```
Defines the code rate. The available code rates depend on the value of [:SOURce<hw>]:BB:DVBS:CONStel.

**param coderate** R1\_2| R2\_3| R3\_4| R5\_6| R7\_8| R8\_9

set\_rolloff(*rolloff: DvbsCodingDvbsCodingRolloff* ) → None

```
# SCPI: [SOURce<HW>]:BB:DVBS:ROLLoff
driver.source.bb.dvbs.set_rolloff(rolloff = enums.DvbsCodingDvbsCodingRolloff._
\rightarrow0_dot_20)
```
Sets the roll-off alpha factor value.

**param rolloff** 0.35| 0.25| 0.20| 0.15| 0.10| 0.05

set\_source(*inp\_sig\_source: CodingInputSignalSource*) → None

```
# SCPI: [SOURce<HW>]:BB:DVBS:SOURce
driver.source.bb.dvbs.set_source(inp_sig_source = enums.CodingInputSignalSource.
\rightarrowEXTernal)
```
Sets the modulation source for the input signal.

**param inp\_sig\_source** EXTernal| TSPLayer| TESTsignal

set\_state(*state: bool*) → None

```
# SCPI: [SOURce<HW>]:BB:DVBS:STATe
driver.source.bb.dvbs.set\_state(state = False)
```
Activates the standard and deactivates all the other digital standards and digital modulation modes in the same path.

**param state**

1| ON| 0| OFF

set\_symbols(*symbol\_rate: int*) → None

```
# SCPI: [SOURce<HW>]:BB:DVBS:SYMBols
driver.source.bb.dvbs.set_symbols(symbol_rate = 1)
```
Sets the symbol rate.

**param symbol\_rate** integer Range: 1.00E+05 to 9.00E+07 set\_test\_signal(*inp\_sig\_test\_sig: DvbsCodingDvbsInputSignalTestSignal*) → None

```
# SCPI: [SOURce<HW>]:BB:DVBS:TESTsignal
driver.source.bb.dvbs.set_test_signal(inp_sig_test_sig = enums.
˓→DvbsCodingDvbsInputSignalTestSignal.PBEC)
```
Defines the test signal data.

# **param inp\_sig\_test\_sig**

TTSP| PBEC TTSP Test TS packet with standardized packet data used as modulation data in the transport stream. PBEC PRBS before convolutional encoder Pure pseudorandom bit sequence (PRBS) data used as modulation data with no packet structure. The sequence is inserted before the convolutional encoder. PRBS data conforms with specification.

set\_ts\_packet(*set\_ts\_packet: SettingsTestTsPacket*) → None

```
# SCPI: [SOURce<HW>]:BB:DVBS:TSPacket
driver.source.bb.dvbs.set_ts_packet(set_ts_packet = enums.SettingsTestTsPacket.
\rightarrowH184)
```
Specifies the structure of the test transport stream packet that is fed to the modulator.

**param set\_ts\_packet** H184| S187

# **Cloning the Group**

```
# Create a clone of the original group, that exists independently
group2 = driver.source.bb.dvbs.clone()
```
## **Subgroups**

```
6.18.3.9.1 InputPy
```
# **SCPI Commands :**

```
[SOURce<HW>]:BB:DVBS:INPut:FORMat
[SOURce<HW>]:BB:DVBS:INPut:TSCHannel
[SOURce<HW>]:BB:DVBS:[INPut]:DATarate
[SOURce<HW>]:BB:DVBS:INPut
```
### class InputPyCls

InputPy commands group definition. 4 total commands, 0 Subgroups, 4 group commands

```
get_data_rate() \rightarrow float
```

```
# SCPI: [SOURce<HW>]:BB:DVBS:[INPut]:DATarate
value: float = driver.source.bb.dvbs.inputPy.get_data_rate()
```
INTRO\_CMD\_HELP: Queries the measured value of the data rate of one of the␣

(continues on next page)

(continued from previous page)

```
˓→following:
   - External transport stream including null packets input at 'User 1'␣
˓→connector
   - External transport stream including null packets input at 'IP Data/LAN'␣
˓→connector (TSoverIP)
```
The value equals the sum of useful data rate rmeas and the rate of null packets r0: rmeas = rmeas +  $r0$ 

**return** inp\_sig\_datarate: float Range: 0 to 999999999

 $get\_format\_py() \rightarrow CodingInputFormat$ 

```
# SCPI: [SOURce<HW>]:BB:DVBS:INPut:FORMat
value: enums.CodingInputFormat = driver.source.bb.dvbs.inputPy.get_format_py()
```
Sets the format of the input signal.

**return** inp\_sig\_format: ASI| SMPTE

 $get_ts\_channel() \rightarrow NumberA$ 

```
# SCPI: [SOURce<HW>]:BB:DVBS:INPut:TSCHannel
value: enums.NumberA = driver.source.bb.dvbs.inputPy.get_ts_channel()
```
Selects the IP-based transport stream (TS) channel. You can select 1 out of 4 IP TS channels as input at the 'IP Data' interface. To configure a particular channel, see 'IP channel x settings'.

INTRO\_CMD\_HELP: For configuring IP channel settings and local IP data network parameters, see:

- 'IP subsystem'
- 'BCIP subsystem'

**return**

inp\_sig\_ts\_channel: 1| 2| 3| 4

 $get_value() \rightarrow CodingInputSignalInputA$ 

# SCPI: [SOURce<HW>]:BB:DVBS:INPut value: enums.CodingInputSignalInputA = driver.source.bb.dvbs.inputPy.get\_value()

Sets the external input interface.

**return** inp\_sig\_input: TS| IP

set\_format\_py(*inp\_sig\_format: CodingInputFormat*) → None

```
# SCPI: [SOURce<HW>]:BB:DVBS:INPut:FORMat
driver.source.bb.dvbs.inputPy.set_format_py(inp_sig_format = enums.
˓→CodingInputFormat.ASI)
```
Sets the format of the input signal.

**param inp\_sig\_format** ASI| SMPTE

set\_ts\_channel(*inp\_sig\_ts\_channel: NumberA*) → None

```
# SCPI: [SOURce<HW>]:BB:DVBS:INPut:TSCHannel
driver.source.bb.dvbs.inputPy.set_ts_channel(inp_sig_ts_channel = enums.NumberA.
\rightarrow -1)
```
Selects the IP-based transport stream (TS) channel. You can select 1 out of 4 IP TS channels as input at the 'IP Data' interface. To configure a particular channel, see 'IP channel x settings'.

INTRO\_CMD\_HELP: For configuring IP channel settings and local IP data network parameters, see:

- 'IP subsystem'
- 'BCIP subsystem'

**param inp\_sig\_ts\_channel**

1| 2| 3| 4

set\_value(*inp\_sig\_input: CodingInputSignalInputA*) → None

```
# SCPI: [SOURce<HW>]:BB:DVBS:INPut
driver.source.bb.dvbs.inputPy.set_value(inp_sig_input = enums.
˓→CodingInputSignalInputA.ASI1)
```
Sets the external input interface.

**param inp\_sig\_input** TS| IP

## **6.18.3.9.2 Setting**

# **SCPI Commands :**

```
[SOURce<HW>]:BB:DVBS:SETTing:CATalog
[SOURce<HW>]:BB:DVBS:SETTing:DELete
[SOURce<HW>]:BB:DVBS:SETTing:LOAD
[SOURce<HW>]:BB:DVBS:SETTing:STORe
```
## class SettingCls

Setting commands group definition. 4 total commands, 0 Subgroups, 4 group commands

delete(*delete: str*) → None

```
# SCPI: [SOURce<HW>]:BB:DVBS:SETTing:DELete
driver.source.bb.dvbs.setting.delete(delete = 'abc')
```
Deletes the selected file from the default or the specified directory. Deleted are files with extension **\***.d2vbs. Refer to 'Accessing Files in the Default or Specified Directory' for general information on file handling in the default and in a specific directory.

### **param delete**

'filename' Filename or complete file path; file extension can be omitted

 $get\_catalog() \rightarrow List[str]$ 

```
# SCPI: [SOURce<HW>]:BB:DVBS:SETTing:CATalog
value: List[str] = driver.source.bb.dvbs.setting.get_catalog()
```
Queries the files with settings in the default directory. Listed are files with the file extension **\***.d2vbs. Refer to 'Accessing Files in the Default or Specified Directory' for general information on file handling in the default and in a specific directory.

**return**

catalog: filename1,filename2,... Returns a string of filenames separated by commas.

 $get\_load() \rightarrow str$ 

```
# SCPI: [SOURce<HW>]:BB:DVBS:SETTing:LOAD
value: str = driver. source.bb.dvbs. setting.get_load()
```
Loads the selected file from the default or the specified directory. Loaded are files with extension **\***.d2vbs. Refer to 'Accessing Files in the Default or Specified Directory' for general information on file handling in the default and in a specific directory.

**return** recall: No help available

 $get\_store() \rightarrow str$ 

```
# SCPI: [SOURce<HW>]:BB:DVBS:SETTing:STORe
value: str = driver.source.bb.dvbs.setting.get_store()
```
Saves the current settings into the selected file; the file extension (**\***.d2vbs) is assigned automatically. Refer to 'Accessing Files in the Default or Specified Directory' for general information on file handling in the default and in a specific directory.

**return**

save: 'filename' Filename or complete file path

 $set\_load(*recall: str*) \rightarrow None$ 

```
# SCPI: [SOURce<HW>]:BB:DVBS:SETTing:LOAD
driver.source.bb.dvbs.setting.set_load(recall = 'abc')
```
Loads the selected file from the default or the specified directory. Loaded are files with extension **\***.d2vbs. Refer to 'Accessing Files in the Default or Specified Directory' for general information on file handling in the default and in a specific directory.

### **param recall**

'filename' Filename or complete file path; file extension can be omitted.

set\_store(*save: str*) → None

```
# SCPI: [SOURce<HW>]:BB:DVBS:SETTing:STORe
driver.source.bb.dvbs.setting.set_store(save = 'abc')
```
Saves the current settings into the selected file; the file extension (**\***.d2vbs) is assigned automatically. Refer to 'Accessing Files in the Default or Specified Directory' for general information on file handling in the default and in a specific directory.

**param save**

'filename' Filename or complete file path

# **6.18.3.9.3 Special**

# **SCPI Command :**

[SOURce<HW>]:BB:DVBS:[SPECial]:REEDsolomon

## class SpecialCls

Special commands group definition. 2 total commands, 1 Subgroups, 1 group commands

 $get\_reed\_solomon() \rightarrow bool$ 

# SCPI: [SOURce<HW>]:BB:DVBS:[SPECial]:REEDsolomon value: bool = driver.source.bb.dvbs.special.get\_reed\_solomon()

Enables the Reed-Solomon encoder. The standard stipulates a Reed-Solomon RS (204, 188) .

**return**

reed\_solomon: 1| ON| 0| OFF

set\_reed\_solomon(*reed\_solomon: bool*) → None

# SCPI: [SOURce<HW>]:BB:DVBS:[SPECial]:REEDsolomon driver.source.bb.dvbs.special.set\_reed\_solomon(reed\_solomon = False)

Enables the Reed-Solomon encoder. The standard stipulates a Reed-Solomon RS (204, 188) .

**param reed\_solomon** 1| ON| 0| OFF

## **Cloning the Group**

```
# Create a clone of the original group, that exists independently
group2 = driver.source.bb.dvbs.special.clone()
```
## **Subgroups**

**6.18.3.9.3.1 Setting**

**SCPI Command :**

[SOURce<HW>]:BB:DVBS:[SPECial]:SETTing:[STATe]

### class SettingCls

Setting commands group definition. 1 total commands, 0 Subgroups, 1 group commands

```
get\_state() \rightarrow bool
```

```
# SCPI: [SOURce<HW>]:BB:DVBS:[SPECial]:SETTing:[STATe]
value: bool = driver.source.bb.dvbs.special.setting.get_state()
```
Enables or disables all special settings.

**return**

special\_state: No help available

set\_state(*special\_state: bool*) → None

```
# SCPI: [SOURce<HW>]:BB:DVBS:[SPECial]:SETTing:[STATe]
driver.source.bb.dvbs.special.setting.set_state(special_state = False)
```
Enables or disables all special settings.

**param special\_state** 1| ON| 0| OFF

# **6.18.3.9.4 Useful**

## class UsefulCls

Useful commands group definition. 2 total commands, 1 Subgroups, 0 group commands

### **Cloning the Group**

```
# Create a clone of the original group, that exists independently
group2 = driver.source.bb.dvbs.useful.clone()
```
# **Subgroups**

# **6.18.3.9.4.1 Rate**

## **SCPI Commands :**

```
[SOURce<HW>]:BB:DVBS:USEFul:[RATE]:MAX
[SOURce<HW>]:BB:DVBS:USEFul:[RATE]
```
## class RateCls

Rate commands group definition. 2 total commands, 0 Subgroups, 2 group commands

```
get\_max() \rightarrow float
```

```
# SCPI: [SOURce<HW>]:BB:DVBS:USEFul:[RATE]:MAX
value: float = driver.source.bb.dvbs.useful.rate.get_max()
```
Queries the maximum data rate, that is derived from the current modulation parameter settings. The value is the optimal value at the TS input interface, that is necessary for the modulator.

**return**

inp\_sig\_max\_rate: float Range: 0 to 999999999

 $get_value() \rightarrow float$ 

```
# SCPI: [SOURce<HW>]:BB:DVBS:USEFul:[RATE]
value: float = driver.source.bb.dvbs.useful.rate.get_value()
```
Queries the data rate of useful data ruseful of the external transport stream. The data rate is measured at the input of the installed input interface.

**return**

inp\_sig\_usefull: float Range: 0 to 999999999

# **6.18.3.10 Dvbs2**

# **SCPI Commands :**

[SOURce<HW>]:BB:DVBS2:ANNM [SOURce<HW>]:BB:DVBS2:NTSL [SOURce<HW>]:BB:DVBS2:PAYLoad [SOURce<HW>]:BB:DVBS2:PID [SOURce<HW>]:BB:DVBS2:PIDTestpack [SOURce<HW>]:BB:DVBS2:PRESet [SOURce<HW>]:BB:DVBS2:ROLLoff [SOURce<HW>]:BB:DVBS2:STATe [SOURce<HW>]:BB:DVBS2:TSPacket

## class Dvbs2Cls

Dvbs2 commands group definition. 42 total commands, 9 Subgroups, 9 group commands

```
get\_annm() \rightarrow bool
```

```
# SCPI: [SOURce<HW>]:BB:DVBS2:ANNM
value: bool = driver.source.bb.dvbs2.get_name()
```
Enables the annex M features as specified in . Depending on this setting, a different PL header is used.

**return** annex\_n: 1| ON| 0| OFF

```
get\_ntsl() \rightarrow float
```

```
# SCPI: [SOURce<HW>]:BB:DVBS2:NTSL
value: float = driver-source.bb.dvbs2.get_ntsl()
```
No command help available

**return**

num\_time\_slice: float Range: 1 to 8

 $get\_payload() \rightarrow PayloadTestStuff$ 

```
# SCPI: [SOURce<HW>]:BB:DVBS2:PAYLoad
value: enums.PayloadTestStuff = driver.source.bb.dvbs2.get_payload()
```
Defines the payload area content of the packet.

**return** payload: HFF| H00| PRBS

 $get\_pid() \rightarrow float$ 

# SCPI: [SOURce<HW>]:BB:DVBS2:PID value: float = driver.source.bb.dvbs2.get\_pid()

Sets the .

**return**

pid: float Range: #H0 to #HFFF

 $get\_pid\_test\_pack() \rightarrow PidTestPacket$ 

```
# SCPI: [SOURce<HW>]:BB:DVBS2:PIDTestpack
value: enums.PidTestPacket = driver.source.bb.dvbs2.get_pid_test_pack()
```
If a header is present in the test packet ('Test TS Packet > Head/184 Payload') , you can specify a fixed or variable packet identifier (PID) .

**return**

pid\_test\_packet: VARiable| NULL

get\_rolloff() → Dvbs2CodingRolloff

```
# SCPI: [SOURce<HW>]:BB:DVBS2:ROLLoff
value: enums.Dvbs2CodingRolloff = driver.source.bb.dvbs2.get_rolloff()
```
Sets the roll-off alpha factor value.

**return** rolloff: 0.35| 0.25| 0.20| 0.15| 0.10| 0.05

```
get\_state() \rightarrow bool
```

```
# SCPI: [SOURce<HW>]:BB:DVBS2:STATe
value: bool = driver.source.bb.dvbs2.get_state()
```
Activates the standard and deactivates all the other digital standards and digital modulation modes in the same path.

**return**

state: 1| ON| 0| OFF

get\_ts\_packet() → SettingsTestTsPacket

```
# SCPI: [SOURce<HW>]:BB:DVBS2:TSPacket
value: enums.SettingsTestTsPacket = driver.source.bb.dvbs2.get_ts_packet()
```
Specifies the structure of the test transport stream packet that is fed to the modulator.

**return** ts\_packet: H184| S187

 $\text{present}() \rightarrow \text{None}$ 

```
# SCPI: [SOURce<HW>]:BB:DVBS2:PRESet
driver.source.bb.dvbs2.preset()
```
Sets the parameters of the digital standard to their default values (**\***RST values specified for the commands) . Not affected is the state set with the command SOURce<hw>:BB:DVBS2:STATe.

**preset\_with\_opc**(*opc\_timeout\_ms:\_int = -1*)  $\rightarrow$  None

```
# SCPI: [SOURce<HW>]:BB:DVBS2:PRESet
driver.source.bb.dvbs2.preset_with_opc()
```
Sets the parameters of the digital standard to their default values (**\***RST values specified for the commands) . Not affected is the state set with the command SOURce<hw>:BB:DVBS2:STATe.

Same as preset, but waits for the operation to complete before continuing further. Use the RsSmcv.utilities.opc\_timeout\_set() to set the timeout value.

### **param opc\_timeout\_ms**

Maximum time to wait in milliseconds, valid only for this call.

 $set\_annm(annex_n: bool) \rightarrow None$ 

```
# SCPI: [SOURce<HW>]:BB:DVBS2:ANNM
driver.source.bb.dvbs2.set_annm(annex_n = False)
```
Enables the annex M features as specified in . Depending on this setting, a different PL header is used.

**param annex\_n** 1| ON| 0| OFF

 $set\_ntsl(numtime slice: float) \rightarrow None$ 

```
# SCPI: [SOURce<HW>]:BB:DVBS2:NTSL
driver.source.bb.dvbs2.set_ntsl(num_time_slice = 1.0)
```
No command help available

**param num\_time\_slice** float Range: 1 to 8

set\_payload(*payload: PayloadTestStuff* ) → None

# SCPI: [SOURce<HW>]:BB:DVBS2:PAYLoad driver.source.bb.dvbs2.set\_payload(payload = enums.PayloadTestStuff.H00)

Defines the payload area content of the packet.

**param payload** HFF| H00| PRBS

 $set\_pid(pid: float) \rightarrow None$ 

```
# SCPI: [SOURce<HW>]:BB:DVBS2:PID
driver.source.bb.dvbs2.set_pid(pid = 1.0)
```
Sets the .

**param pid** float Range: #H0 to #HFFF

set\_pid\_test\_pack(*pid\_test\_packet: PidTestPacket*) → None

```
# SCPI: [SOURce<HW>]:BB:DVBS2:PIDTestpack
driver.source.bb.dvbs2.set_pid_test_pack(pid_test_packet = enums.PidTestPacket.
\rightarrowNULL)
```
If a header is present in the test packet ('Test TS Packet > Head/184 Payload') , you can specify a fixed or variable packet identifier (PID) .

**param pid\_test\_packet** VARiable| NULL

set\_rolloff(*rolloff: Dvbs2CodingRolloff* ) → None

```
# SCPI: [SOURce<HW>]:BB:DVBS2:ROLLoff
driver.source.bb.dvbs2.set_rolloff(rolloff = enums.Dvbs2CodingRolloff._0_dot_05)
```
Sets the roll-off alpha factor value.

**param rolloff** 0.35| 0.25| 0.20| 0.15| 0.10| 0.05

set\_state(*state: bool*) → None

```
# SCPI: [SOURce<HW>]:BB:DVBS2:STATe
driver source.bb.dvbs2.set\_state(state = False)
```
Activates the standard and deactivates all the other digital standards and digital modulation modes in the same path.

**param state** 1| ON| 0| OFF

set\_ts\_packet(*ts\_packet: SettingsTestTsPacket*) → None

```
# SCPI: [SOURce<HW>]:BB:DVBS2:TSPacket
driver.source.bb.dvbs2.set_ts_packet(ts_packet = enums.SettingsTestTsPacket.
\rightarrowH184)
```
Specifies the structure of the test transport stream packet that is fed to the modulator.

**param ts\_packet** H184| S187

# **Cloning the Group**

```
# Create a clone of the original group, that exists independently
group2 = driver.source.bb.dvbs2.clone()
```
## **Subgroups**

**6.18.3.10.1 InputPy**

# **SCPI Commands :**

```
[SOURce<HW>]:BB:DVBS2:[INPut]:CMMode
[SOURce<HW>]:BB:DVBS2:[INPut]:NIS
```
## class InputPyCls

InputPy commands group definition. 6 total commands, 1 Subgroups, 2 group commands

 $get\_cm\_mode() \rightarrow Dybs2InputSignalCmMode$ 

```
# SCPI: [SOURce<HW>]:BB:DVBS2:[INPut]:CMMode
value: enums.Dvbs2InputSignalCmMode = driver.source.bb.dvbs2.inputPy.get_cm_
˓→mode()
```
Sets the coding and modulation (CM) mode.

**return** cm\_mode: VCM| CCM| ACM

 $get\_nis() \rightarrow float$ 

```
# SCPI: [SOURce<HW>]:BB:DVBS2:[INPut]:NIS
value: float = driver.source.bb.dvbs2.inputPy.get_nis()
```
Sets the number of input streams. Maximum 8 input streams are possible.

**return**

num\_inp\_sig: float Range: 1 to 8

set\_cm\_mode(*cm\_mode: Dvbs2InputSignalCmMode*) → None

```
# SCPI: [SOURce<HW>]:BB:DVBS2:[INPut]:CMMode
driver.source.bb.dvbs2.inputPy.set_cm_mode(cm_mode = enums.
˓→Dvbs2InputSignalCmMode.ACM)
```
Sets the coding and modulation (CM) mode.

**param cm\_mode** VCM| CCM| ACM

set\_nis(*num\_inp\_sig: float*) → None

```
# SCPI: [SOURce<HW>]:BB:DVBS2:[INPut]:NIS
driver.source.bb.dvbs2.inputPy.set_nis(num_inp_sig = 1.0)
```
Sets the number of input streams. Maximum 8 input streams are possible.

**param num\_inp\_sig** float Range: 1 to 8

# **Cloning the Group**

```
# Create a clone of the original group, that exists independently
group2 = driver.source.bb.dvbs2.inputPy.clone()
```
## **Subgroups**

**6.18.3.10.1.1 IsPy<InputStream>**

## **RepCap Settings**

```
# Range: Nr1 .. Nr8
rc = driver.source.bb.dvbs2.inputPy.isPy.repcap_inputStream_get()
driver.source.bb.dvbs2.inputPy.isPy.repcap_inputStream_set(repcap.InputStream.Nr1)
```
# **SCPI Command :**

[SOURce<HW>]:BB:DVBS2:INPut:[IS<CH>]

### class IsPyCls

IsPy commands group definition. 4 total commands, 3 Subgroups, 1 group commands Repeated Capability: InputStream, default value after init: InputStream.Nr1

get(*inputStream=InputStream.Default*) → CodingInputSignalInputA

```
# SCPI: [SOURce<HW>]:BB:DVBS2:INPut:[IS<CH>]
value: enums.CodingInputSignalInputA = driver.source.bb.dvbs2.inputPy.isPy.
˓→get(inputStream = repcap.InputStream.Default)
```
Sets the external input interface.

**param inputStream** optional repeated capability selector. Default value: Nr1 (settable in the interface 'IsPy')

**return**

input\_py: TS| IP

set(*input\_py: CodingInputSignalInputA*, *inputStream=InputStream.Default*) → None

```
# SCPI: [SOURce<HW>]:BB:DVBS2:INPut:[IS<CH>]
driver.source.bb.dvbs2.inputPy.isPy.set(input_py = enums.
˓→CodingInputSignalInputA.ASI1, inputStream = repcap.InputStream.Default)
```
Sets the external input interface.

**param input\_py** TS| IP

### **param inputStream**

optional repeated capability selector. Default value: Nr1 (settable in the interface 'IsPy')

# **Cloning the Group**

```
# Create a clone of the original group, that exists independently
group2 = driver.source.bb.dvbs2.inputPy.isPy.clone()
```
# **Subgroups**

# **6.18.3.10.1.2 DataRate**

## **SCPI Command :**

```
[SOURce<HW>]:BB:DVBS2:[INPut]:[IS<CH>]:DATarate
```
### class DataRateCls

DataRate commands group definition. 1 total commands, 0 Subgroups, 1 group commands

get(*inputStream=InputStream.Default*) → float

```
# SCPI: [SOURce<HW>]:BB:DVBS2:[INPut]:[IS<CH>]:DATarate
value: float = driver.source.bb.dvbs2.inputPy.isPy.dataRate.get(inputStream =\Box˓→repcap.InputStream.Default)
   INTRO_CMD_HELP: Queries the measured value of the data rate of one of the␣
˓→following:
   - External transport stream including null packets input at 'User 1'␣
˓→connector
    - External transport stream including null packets input at 'IP Data/LAN'␣
˓→connector (TSoverIP)
```
The value equals the sum of useful data rate rmeas and the rate of null packets r0: rmeas = rmeas +  $r0$ 

### **param inputStream**

optional repeated capability selector. Default value: Nr1 (settable in the interface 'IsPy')

**return**

meas data rate: float Range: 0 to 999999999

# **6.18.3.10.1.3 FormatPy**

# **SCPI Command :**

[SOURce<HW>]:BB:DVBS2:INPut:[IS<CH>]:FORMat

### class FormatPyCls

FormatPy commands group definition. 1 total commands, 0 Subgroups, 1 group commands

get(*inputStream=InputStream.Default*) → CodingInputFormat

```
# SCPI: [SOURce<HW>]:BB:DVBS2:INPut:[IS<CH>]:FORMat
value: enums.CodingInputFormat = driver.source.bb.dvbs2.inputPy.isPy.formatPy.
˓→get(inputStream = repcap.InputStream.Default)
```
Sets the format of the input signal.

**param inputStream** optional repeated capability selector. Default value: Nr1 (settable in the interface 'IsPy')

**return**

input\_format: SMPTE| ASI

set(*input\_format: CodingInputFormat*, *inputStream=InputStream.Default*) → None

```
# SCPI: [SOURce<HW>]:BB:DVBS2:INPut:[IS<CH>]:FORMat
driver.source.bb.dvbs2.inputPy.isPy.formatPy.set(input_format = enums.
˓→CodingInputFormat.ASI, inputStream = repcap.InputStream.Default)
```
Sets the format of the input signal.

### **param input\_format** SMPTE| ASI

# **param inputStream**

optional repeated capability selector. Default value: Nr1 (settable in the interface 'IsPy')

# **6.18.3.10.1.4 TsChannel**

# **SCPI Command :**

[SOURce<HW>]:BB:DVBS2:INPut:[IS<CH>]:TSCHannel

# class TsChannelCls

TsChannel commands group definition. 1 total commands, 0 Subgroups, 1 group commands

get(*inputStream=InputStream.Default*) → NumberA

```
# SCPI: [SOURce<HW>]:BB:DVBS2:INPut:[IS<CH>]:TSCHannel
value: enums.NumberA = driver.source.bb.dvbs2.inputPy.isPy.tsChannel.
˓→get(inputStream = repcap.InputStream.Default)
```
Selects the IP-based transport stream (TS) channel. You can select 1 out of 4 IP TS channels as input at the 'IP Data' interface. To configure a particular channel, see 'IP channel x settings'.

# **param inputStream**

optional repeated capability selector. Default value: Nr1 (settable in the interface 'IsPy')

#### **return**

ts\_channel: 1| 2| 3| 4

set(*ts\_channel: NumberA*, *inputStream=InputStream.Default*) → None

```
# SCPI: [SOURce<HW>]:BB:DVBS2:INPut:[IS<CH>]:TSCHannel
driver.source.bb.dvbs2.inputPy.isPy.tsChannel.set(ts_channel = enums.NumberA._1,
\rightarrow inputStream = repcap. InputStream. Default)
```
Selects the IP-based transport stream (TS) channel. You can select 1 out of 4 IP TS channels as input at the 'IP Data' interface. To configure a particular channel, see 'IP channel x settings'.

**param ts\_channel** 1| 2| 3| 4

#### **param inputStream**

optional repeated capability selector. Default value: Nr1 (settable in the interface 'IsPy')

### **6.18.3.10.2 IsPy<InputStream>**

### **RepCap Settings**

# Range: Nr1 .. Nr8 rc = driver.source.bb.dvbs2.isPy.repcap\_inputStream\_get() driver.source.bb.dvbs2.isPy.repcap\_inputStream\_set(repcap.InputStream.Nr1)

# class IsPyCls

IsPy commands group definition. 5 total commands, 4 Subgroups, 0 group commands Repeated Capability: InputStream, default value after init: InputStream.Nr1

# **Cloning the Group**

```
# Create a clone of the original group, that exists independently
group2 = driver.source.bb.dvbs2.isPy.clone()
```
### **Subgroups**

**6.18.3.10.2.1 PacketLength**

## **SCPI Command :**

[SOURce<HW>]:BB:DVBS2:[IS<CH>]:PACKetlength

### class PacketLengthCls

PacketLength commands group definition. 1 total commands, 0 Subgroups, 1 group commands

get(*inputStream=InputStream.Default*) → InputSignalPacketLength

# SCPI: [SOURce<HW>]:BB:DVBS2:[IS<CH>]:PACKetlength value: enums.InputSignalPacketLength = driver.source.bb.dvbs2.isPy.packetLength. ˓<sup>→</sup>get(inputStream = repcap.InputStream.Default)

Queries the packet length of the external transport stream in bytes.

### **param inputStream**

optional repeated capability selector. Default value: Nr1 (settable in the interface 'IsPy')

### **return**

packet\_length: P188| P204| INValid P188|P204 188/204 byte packets specified for serial input and parallel input. INValid Packet length does not match the specified length.

# **6.18.3.10.2.2 Stuffing**

# **SCPI Command :**

[SOURce<HW>]:BB:DVBS2:[IS<CH>]:STUFfing

### class StuffingCls

Stuffing commands group definition. 1 total commands, 0 Subgroups, 1 group commands

get(*inputStream=InputStream.Default*) → bool

```
# SCPI: [SOURce<HW>]:BB:DVBS2:[IS<CH>]:STUFfing
value: bool = driver.source.b.dvbs2.isPy.stuffing.get(inputStream = repcap).˓→InputStream.Default)
```
Queries the stuffing state that is active.

```
param inputStream
  optional repeated capability selector. Default value: Nr1 (settable in the interface
  'IsPy')
```
**return** stuffing: 1| ON| 0| OFF

### **6.18.3.10.2.3 TestSignal**

# **SCPI Command :**

[SOURce<HW>]:BB:DVBS2:[IS<CH>]:TESTsignal

### class TestSignalCls

TestSignal commands group definition. 1 total commands, 0 Subgroups, 1 group commands

get(*inputStream=InputStream.Default*) → Dvbs2InputSignalTestSignal

```
# SCPI: [SOURce<HW>]:BB:DVBS2:[IS<CH>]:TESTsignal
value: enums.Dvbs2InputSignalTestSignal = driver.source.bb.dvbs2.isPy.
˓→testSignal.get(inputStream = repcap.InputStream.Default)
```
Defines the test signal data.

### **param inputStream**

optional repeated capability selector. Default value: Nr1 (settable in the interface 'IsPy')

#### **return**

test\_signal: TTSP| TGSP TTSP Test TS packet with standardized packet data used as modulation data in the transport stream. TGSP Test GS packet with predefined packet data used as modulation data in the generic stream.

set(*test\_signal: Dvbs2InputSignalTestSignal*, *inputStream=InputStream.Default*) → None

```
# SCPI: [SOURce<HW>]:BB:DVBS2:[IS<CH>]:TESTsignal
driver.source.bb.dvbs2.isPy.testSignal.set(test_signal = enums.
˓→Dvbs2InputSignalTestSignal.TGSP, inputStream = repcap.InputStream.Default)
```
Defines the test signal data.

### **param test\_signal**

TTSP| TGSP TTSP Test TS packet with standardized packet data used as modulation data in the transport stream. TGSP Test GS packet with predefined packet data used as modulation data in the generic stream.

### **param inputStream**

optional repeated capability selector. Default value: Nr1 (settable in the interface 'IsPy')

## **6.18.3.10.2.4 Useful**

# class UsefulCls

Useful commands group definition. 2 total commands, 1 Subgroups, 0 group commands

## **Cloning the Group**

```
# Create a clone of the original group, that exists independently
group2 = driver.source.bb.dvbs2.isPy.useful.clone()
```
### **Subgroups**

### **6.18.3.10.2.5 Rate**

### **SCPI Command :**

[SOURce<HW>]:BB:DVBS2:[IS<CH>]:USEFul:[RaTE]

### class RateCls

Rate commands group definition. 2 total commands, 1 Subgroups, 1 group commands

```
get(inputStream=InputStream.Default) → float
```

```
# SCPI: [SOURce<HW>]:BB:DVBS2:[IS<CH>]:USEFul:[RaTE]
value: float = driver.source.bb.dvbs2.isPy.useful.rate.get(inputStream = repcap.
˓→InputStream.Default)
```
Queries the data rate of useful data ruseful of the external transport stream. The data rate is measured at the input of the installed input interface.

#### **param inputStream**

optional repeated capability selector. Default value: Nr1 (settable in the interface 'IsPy')

#### **return**

useful\_data\_rate: float Range: 0 to 999999999

set(*useful\_data\_rate: float*, *inputStream=InputStream.Default*) → None

```
# SCPI: [SOURce<HW>]:BB:DVBS2:[IS<CH>]:USEFul:[RaTE]
driver.source.bb.dvbs2.isPy.useful.rate.set(useful_data_rate = 1.0, inputStream.
˓→= repcap.InputStream.Default)
```
Queries the data rate of useful data ruseful of the external transport stream. The data rate is measured at the input of the installed input interface.

# **param useful\_data\_rate**

float Range: 0 to 999999999

### **param inputStream**

optional repeated capability selector. Default value: Nr1 (settable in the interface 'IsPy')

# **Cloning the Group**

# Create a clone of the original group, that exists independently group2 = driver.source.bb.dvbs2.isPy.useful.rate.clone()

### **Subgroups**

## **6.18.3.10.2.6 Max**

# **SCPI Command :**

[SOURce<HW>]:BB:DVBS2:[IS<CH>]:USEFul:[RATE]:MAX

### class MaxCls

Max commands group definition. 1 total commands, 0 Subgroups, 1 group commands

get(*inputStream=InputStream.Default*) → float

# SCPI: [SOURce<HW>]:BB:DVBS2:[IS<CH>]:USEFul:[RATE]:MAX value: float = driver.source.bb.dvbs2.isPy.useful.rate.max.get(inputStream =\_ ˓<sup>→</sup>repcap.InputStream.Default)

Queries the maximum data rate, that is derived from the current modulation parameter settings. The value is the optimal value at the TS input interface, that is necessary for the modulator.

#### **param inputStream**

optional repeated capability selector. Default value: Nr1 (settable in the interface 'IsPy')

**return**

max\_use\_data\_rate: float Range: 0 to 999999999

# **6.18.3.10.3 Prbs**

# **SCPI Command :**

[SOURce<HW>]:BB:DVBS2:PRBS:[SEQuence]

## class PrbsCls

Prbs commands group definition. 1 total commands, 0 Subgroups, 1 group commands

 $get\_sequence() \rightarrow SettingsPrbs$ 

# SCPI: [SOURce<HW>]:BB:DVBS2:PRBS:[SEQuence] value: enums.SettingsPrbs = driver.source.bb.dvbs2.prbs.get\_sequence()

Sets the length of the PRBS sequence. You can select a PRBS 15 or a PRBS 23 sequence as specified by .

**return**

prbs: P15\_1| P23\_1

set\_sequence(*prbs: SettingsPrbs*) → None

# SCPI: [SOURce<HW>]:BB:DVBS2:PRBS:[SEQuence] driver.source.bb.dvbs2.prbs.set\_sequence(prbs = enums.SettingsPrbs.P15\_1)

Sets the length of the PRBS sequence. You can select a PRBS 15 or a PRBS 23 sequence as specified by .

**param prbs** P15\_1| P23\_1

# **6.18.3.10.4 S2X**

## **SCPI Commands :**

```
[SOURce<HW>]:BB:DVBS2:S2X:CHB
[SOURce<HW>]:BB:DVBS2:S2X:SF
[SOURce<HW>]:BB:DVBS2:S2X
```
### class S2XCls

S2X commands group definition. 3 total commands, 0 Subgroups, 3 group commands

 $get\_chb() \rightarrow bool$ 

# SCPI: [SOURce<HW>]:BB:DVBS2:S2X:CHB value: bool = driver.source.bb.dvbs2.s2X.get\_chb()

Enables or disables the chanel bonding.

**return**

chan\_bonding: 1| ON| 0| OFF

 $get_s f() \rightarrow bool$ 

```
# SCPI: [SOURce<HW>]:BB:DVBS2:S2X:SF
value: bool = driver.source.bb.dvbs2.s2X.get_sf()
```
Enables or disables the super frame.

**return**

super\_frame: 1| ON| 0| OFF

 $get_value() \rightarrow bool$ 

# SCPI: [SOURce<HW>]:BB:DVBS2:S2X value: bool = driver.source.bb.dvbs2.s2X.get\_value()

Enables S2-X features.

**return**

s\_2\_xstate: 1| ON| 0| OFF

set\_chb(*chan\_bonding: bool*) → None

```
# SCPI: [SOURce<HW>]:BB:DVBS2:S2X:CHB
driver.source.bb.dvbs2.s2X.set_chb(chan_bonding = False)
```
Enables or disables the chanel bonding.

**param chan\_bonding** 1| ON| 0| OFF

 $set\_sf(super frame: bool) \rightarrow None$ 

```
# SCPI: [SOURce<HW>]:BB:DVBS2:S2X:SF
driver.source.bb.dvbs2.s2X.set_sf(super_frame = False)
```
Enables or disables the super frame.

**param super\_frame** 1| ON| 0| OFF

 $set_value(s_2_xstate: bool) \rightarrow None$ 

```
# SCPI: [SOURce<HW>]:BB:DVBS2:S2X
driver.source.bb.dvbs2.s2X.set_value(s_2_xstate = False)
```
Enables S2-X features.

**param s\_2\_xstate** 1| ON| 0| OFF

# **6.18.3.10.5 Setting**

## **SCPI Commands :**

```
[SOURce<HW>]:BB:DVBS2:SETTing:CATalog
[SOURce<HW>]:BB:DVBS2:SETTing:DELete
[SOURce<HW>]:BB:DVBS2:SETTing:LOAD
[SOURce<HW>]:BB:DVBS2:SETTing:STORe
```
### class SettingCls

Setting commands group definition. 4 total commands, 0 Subgroups, 4 group commands

delete(*delete: str*) → None

```
# SCPI: [SOURce<HW>]:BB:DVBS2:SETTing:DELete
driver.source.bb.dvbs2.setting.delete(delete = 'abc')
```
Deletes the selected file from the default or the specified directory. Deleted are files with extension **\***.d2vbs. Refer to 'Accessing Files in the Default or Specified Directory' for general information on file handling in the default and in a specific directory.

**param delete**

'filename' Filename or complete file path; file extension can be omitted

 $get\_catalog() \rightarrow List[str]$ 

```
# SCPI: [SOURce<HW>]:BB:DVBS2:SETTing:CATalog
value: List[str] = driver.source.bb.dvbs2.setting.get_catalog()
```
Queries the files with settings in the default directory. Listed are files with the file extension **\***.d2vbs. Refer to 'Accessing Files in the Default or Specified Directory' for general information on file handling in the default and in a specific directory.

**return**

dvbs\_2\_cat\_name: filename1,filename2,. . . Returns a string of filenames separated by commas.

#### $get\_load() \rightarrow str$

```
# SCPI: [SOURce<HW>]:BB:DVBS2:SETTing:LOAD
value: str = driver.source.bb.dvbs2.setting.get_load()
```
Loads the selected file from the default or the specified directory. Loaded are files with extension **\***.d2vbs. Refer to 'Accessing Files in the Default or Specified Directory' for general information on file handling in the default and in a specific directory.

**return**

recall: No help available

```
get\_store() \rightarrow str
```

```
# SCPI: [SOURce<HW>]:BB:DVBS2:SETTing:STORe
value: str = driver.source.bb.dvbs2.setting.get_store()
```
Saves the current settings into the selected file; the file extension (**\***.d2vbs) is assigned automatically. Refer to 'Accessing Files in the Default or Specified Directory' for general information on file handling in the default and in a specific directory.

**return**

save: 'filename' Filename or complete file path

set\_load(*recall: str*) → None

```
# SCPI: [SOURce<HW>]:BB:DVBS2:SETTing:LOAD
driver.source.bb.dvbs2.setting.set_load(recall = 'abc')
```
Loads the selected file from the default or the specified directory. Loaded are files with extension **\***.d2vbs. Refer to 'Accessing Files in the Default or Specified Directory' for general information on file handling in the default and in a specific directory.

#### **param recall**

'filename' Filename or complete file path; file extension can be omitted.

```
set_store(save: str) → None
```

```
# SCPI: [SOURce<HW>]:BB:DVBS2:SETTing:STORe
driver.source.bb.dvbs2.setting.set_store(save = 'abc')
```
Saves the current settings into the selected file; the file extension (**\***.d2vbs) is assigned automatically. Refer to 'Accessing Files in the Default or Specified Directory' for general information on file handling in the default and in a specific directory.

```
param save
```
'filename' Filename or complete file path

# **6.18.3.10.6 Source**

# **SCPI Command :**

[SOURce<HW>]:BB:DVBS2:SOURce

### class SourceCls

Source commands group definition. 2 total commands, 1 Subgroups, 1 group commands

 $get_value() \rightarrow CodingInputSignalSource$ 

# SCPI: [SOURce<HW>]:BB:DVBS2:SOURce value: enums.CodingInputSignalSource = driver.source.bb.dvbs2.source.get\_value()

Sets the modulation source for the input signal.

**return**

source: EXTernal| TSPLayer| TESTsignal

set\_value(*source: CodingInputSignalSource*) → None

```
# SCPI: [SOURce<HW>]:BB:DVBS2:SOURce
driver.source.bb.dvbs2.source.set_value(source = enums.CodingInputSignalSource.
˓→EXTernal)
```
Sets the modulation source for the input signal.

**param source** EXTernal| TSPLayer| TESTsignal

# **Cloning the Group**

```
# Create a clone of the original group, that exists independently
group2 = driver.source.bb.dvbs2.source.clone()
```
# **Subgroups**

**6.18.3.10.6.1 IsPy**

## **SCPI Command :**

[SOURce<HW>]:BB:DVBS2:SOURce:IS<CH>

### class IsPyCls

IsPy commands group definition. 1 total commands, 0 Subgroups, 1 group commands

get(*inputStream=InputStream.Nr1*) → CodingInputSignalSource

```
# SCPI: [SOURce<HW>]:BB:DVBS2:SOURce:IS<CH>
value: enums.CodingInputSignalSource = driver.source.bb.dvbs2.source.isPy.
˓→get(inputStream = repcap.InputStream.Nr1)
```
For VCM mode, queries the source for input streams 2 to 8. This source is always a test signal.

# **param inputStream** optional repeated capability selector. Default value: Nr1

**return**

source: TESTsignal

# **6.18.3.10.7 Special**

# **SCPI Command :**

[SOURce<HW>]:BB:DVBS2:[SPECial]:GOLDcode

### class SpecialCls

Special commands group definition. 5 total commands, 3 Subgroups, 1 group commands

 $get\_gold\_code() \rightarrow float$ 

```
# SCPI: [SOURce<HW>]:BB:DVBS2:[SPECial]:GOLDcode
value: float = driver.source.bb.dvbs2.special.get_gold_code()
```
Defines the scrambling code number (n) of the gold code used for physical layer (PL) scrambling. This number in turn defines the scrambling sequence within a PL frame.

**return**

cold\_code: No help available

set\_gold\_code(*cold\_code: float*) → None

```
# SCPI: [SOURce<HW>]:BB:DVBS2:[SPECial]:GOLDcode
driver.source.bb.dvbs2.special.set_gold_code(cold_code = 1.0)
```
Defines the scrambling code number (n) of the gold code used for physical layer (PL) scrambling. This number in turn defines the scrambling sequence within a PL frame.

**param cold\_code** No help available

# **Cloning the Group**

```
# Create a clone of the original group, that exists independently
group2 = driver.source.bb.dvbs2.special.clone()
```
## **Subgroups**

**6.18.3.10.7.1 DslPrbs**

## **SCPI Command :**

```
[SOURce<HW>]:BB:DVBS2:[SPECial]:DSLPrbs:[STATe]
```
### class DslPrbsCls

DslPrbs commands group definition. 1 total commands, 0 Subgroups, 1 group commands

 $get\_state() \rightarrow bool$ 

# SCPI: [SOURce<HW>]:BB:DVBS2:[SPECial]:DSLPrbs:[STATe] value: bool = driver.source.bb.dvbs2.special.dslPrbs.get\_state()

Enable for test purposes. PRBS can be inserted into the data slices. The PRBS transmitted in the data slices is continuous, so that a BER measurement on decoded data slices can be performed.

#### **return**

data\_slice\_prbs: 1| ON| 0| OFF

set\_state(*data\_slice\_prbs: bool*) → None

```
# SCPI: [SOURce<HW>]:BB:DVBS2:[SPECial]:DSLPrbs:[STATe]
driver.source.bb.dvbs2.special.dslPrbs.set_state(data_slice_prbs = False)
```
Enable for test purposes. PRBS can be inserted into the data slices. The PRBS transmitted in the data slices is continuous, so that a BER measurement on decoded data slices can be performed.

## **param data\_slice\_prbs** 1| ON| 0| OFF

# **6.18.3.10.7.2 Scramble**

## **SCPI Commands :**

```
[SOURce<HW>]:BB:DVBS2:[SPECial]:SCRamble:SEQuence
[SOURce<HW>]:BB:DVBS2:[SPECial]:SCRamble:STATe
```
# class ScrambleCls

Scramble commands group definition. 2 total commands, 0 Subgroups, 2 group commands

# $get\_sequence() \rightarrow float$

```
# SCPI: [SOURce<HW>]:BB:DVBS2:[SPECial]:SCRamble:SEQuence
value: float = driver.source.bb.dvbs2.special.scramble.get_sequence()
```
For normal applications, set this parameter to 0. If  $!= 0$  is set, the corresponding line of a hidden file is evaluated. PL header scrambling is performed, and the 'PL Gold Code Index (n) ' is set using the dedicated values of this line. The results are not displayed and are not readable. Also set the PL scrambling sequence ID in the DVB-S2 receiver.

**return**

scr\_sequ: float Range: 0 to 9999

 $get\_state() \rightarrow bool$ 

# SCPI: [SOURce<HW>]:BB:DVBS2:[SPECial]:SCRamble:STATe value: bool = driver.source.bb.dvbs2.special.scramble.get\_state()

For test purposes, you can disable the PL scrambler. In normal operation it is enabled.

**return** scrambler: 1| ON| 0| OFF

set\_sequence(*scr\_sequ: float*) → None

```
# SCPI: [SOURce<HW>]:BB:DVBS2:[SPECial]:SCRamble:SEQuence
driver.source.bb.dvbs2.special.scramble.set_sequence(scr_sequ = 1.0)
```
For normal applications, set this parameter to 0. If  $!= 0$  is set, the corresponding line of a hidden file is evaluated. PL header scrambling is performed, and the 'PL Gold Code Index (n) ' is set using the dedicated values of this line. The results are not displayed and are not readable. Also set the PL scrambling sequence ID in the DVB-S2 receiver.

**param scr\_sequ** float Range: 0 to 9999

set\_state(*scrambler: bool*) → None

```
# SCPI: [SOURce<HW>]:BB:DVBS2:[SPECial]:SCRamble:STATe
driver.source.bb.dvbs2.special.scramble.set_state(scrambler = False)
```
For test purposes, you can disable the PL scrambler. In normal operation it is enabled.

**param scrambler** 1| ON| 0| OFF

## **6.18.3.10.7.3 Setting**

### **SCPI Command :**

[SOURce<HW>]:BB:DVBS2:[SPECial]:SETTing:[STATe]

## class SettingCls

Setting commands group definition. 1 total commands, 0 Subgroups, 1 group commands

 $get\_state() \rightarrow bool$ 

# SCPI: [SOURce<HW>]:BB:DVBS2:[SPECial]:SETTing:[STATe] value: bool = driver.source.bb.dvbs2.special.setting.get\_state()

Enables or disables all special settings.

**return**

special\_settings: 1| ON| 0| OFF

set\_state(*special\_settings: bool*) → None

```
# SCPI: [SOURce<HW>]:BB:DVBS2:[SPECial]:SETTing:[STATe]
driver.source.bb.dvbs2.special.setting.set_state(special_settings = False)
```
Enables or disables all special settings.

**param special\_settings** 1| ON| 0| OFF

# **6.18.3.10.8 Symbols**

# **SCPI Command :**

[SOURce<HW>]:BB:DVBS2:SYMBols:[RATE]

### class SymbolsCls

Symbols commands group definition. 1 total commands, 0 Subgroups, 1 group commands

 $get_rate() \rightarrow float$ 

```
# SCPI: [SOURce<HW>]:BB:DVBS2:SYMBols:[RATE]
value: float = driver.source.bb.dvbs2.symbols.get_rate()
```
Sets the symbol rate. In the transmission spectrum, the symbol rate represents the 3 dB bandwidth.

**return**

symbol\_rate: float Range: 0,100000 to 90,000000

set\_rate(*symbol\_rate: float*) → None

```
# SCPI: [SOURce<HW>]:BB:DVBS2:SYMBols:[RATE]
driver.source.bb.dvbs2.symbols.set_rate(symbol_rate = 1.0)
```
Sets the symbol rate. In the transmission spectrum, the symbol rate represents the 3 dB bandwidth.

**param symbol\_rate** float Range: 0,100000 to 90,000000

# **6.18.3.10.9 Tsl<TimeSlice>**

# **RepCap Settings**

```
# Range: Nr1 .. Nr8
rc = driver.source.bb.dvbs2.tsl.repcap_timeSlice_get()
driver.source.bb.dvbs2.tsl.repcap_timeSlice_set(repcap.TimeSlice.Nr1)
```
### class TslCls

Tsl commands group definition. 6 total commands, 1 Subgroups, 0 group commands Repeated Capability: TimeSlice, default value after init: TimeSlice.Nr1

# **Cloning the Group**

```
# Create a clone of the original group, that exists independently
group2 = driver.source.bb.dvbs2.tsl.clone()
```
### **Subgroups**

**6.18.3.10.9.1 IsPy<InputStream>**

# **RepCap Settings**

```
# Range: Nr1 .. Nr8
rc = driver.source.bb.dvbs2.tsl.isPy.repcap_inputStream_get()
driver.source.bb.dvbs2.tsl.isPy.repcap_inputStream_set(repcap.InputStream.Nr1)
```
### class IsPyCls

IsPy commands group definition. 6 total commands, 6 Subgroups, 0 group commands Repeated Capability: InputStream, default value after init: InputStream.Nr1

## **Cloning the Group**

```
# Create a clone of the original group, that exists independently
group2 = driver.source.bb.dvbs2.tsl.isPy.clone()
```
### **Subgroups**

# **6.18.3.10.9.2 FecFrame**

# **SCPI Command :**

[SOURce<HW>]:BB:DVBS2:TSL<ST>:IS<CH>:FECFrame

## class FecFrameCls

FecFrame commands group definition. 1 total commands, 0 Subgroups, 1 group commands

get(*timeSlice=TimeSlice.Default*, *inputStream=InputStream.Default*) → Dvbs2CodingFecFrame

```
# SCPI: [SOURce<HW>]:BB:DVBS2:TSL<ST>:IS<CH>:FECFrame
value: enums.Dvbs2CodingFecFrame = driver.source.bb.dvbs2.tsl.isPy.fecFrame.
˓→get(timeSlice = repcap.TimeSlice.Default, inputStream = repcap.InputStream.
˓→Default)
```
Sets the length of the FEC frames.

# **param timeSlice**

optional repeated capability selector. Default value: Nr1 (settable in the interface 'Tsl')

# **param inputStream**

optional repeated capability selector. Default value: Nr1 (settable in the interface 'IsPy')

#### **return**

fec\_frame: SHORt| NORMal| MEDium

set(*fec\_frame: Dvbs2CodingFecFrame*, *timeSlice=TimeSlice.Default*, *inputStream=InputStream.Default*) → None

```
# SCPI: [SOURce<HW>]:BB:DVBS2:TSL<ST>:IS<CH>:FECFrame
driver.source.bb.dvbs2.tsl.isPy.fecFrame.set(fec_frame = enums.
˓→Dvbs2CodingFecFrame.MEDium, timeSlice = repcap.TimeSlice.Default, inputStream␣
˓→= repcap.InputStream.Default)
```
Sets the length of the FEC frames.

**param fec\_frame** SHORt| NORMal| MEDium

### **param timeSlice**

optional repeated capability selector. Default value: Nr1 (settable in the interface 'Tsl')

#### **param inputStream**

optional repeated capability selector. Default value: Nr1 (settable in the interface 'IsPy')

# **6.18.3.10.9.3 Isi**

### **SCPI Command :**

[SOURce<HW>]:BB:DVBS2:TSL<ST>:IS<CH>:ISI

### class IsiCls

Isi commands group definition. 1 total commands, 0 Subgroups, 1 group commands

get(*timeSlice=TimeSlice.Default*, *inputStream=InputStream.Default*) → int

```
# SCPI: [SOURce<HW>]:BB:DVBS2:TSL<ST>:IS<CH>:ISI
value: int = driver.source.b.b.dvbs2.tsl.isPy.is.get(timeSlice = repcap.˓→TimeSlice.Default, inputStream = repcap.InputStream.Default)
```
Sets the input stream identifier (ISI) .

### **param timeSlice**

optional repeated capability selector. Default value: Nr1 (settable in the interface 'Tsl')

### **param inputStream**

optional repeated capability selector. Default value: Nr1 (settable in the interface 'IsPy')

**return**

isi: integer Range: 1 to 8

set(*isi: int*, *timeSlice=TimeSlice.Default*, *inputStream=InputStream.Default*) → None

```
# SCPI: [SOURce<HW>]:BB:DVBS2:TSL<ST>:IS<CH>:ISI
driver.source.bb.dvbs2.tsl.isPy.isi.set(isi = 1, timeSlice = repcap.TimeSlice.
˓→Default, inputStream = repcap.InputStream.Default)
```
Sets the input stream identifier (ISI) .

#### **param isi**

integer Range: 1 to 8

### **param timeSlice**

optional repeated capability selector. Default value: Nr1 (settable in the interface 'Tsl')

## **param inputStream**

optional repeated capability selector. Default value: Nr1 (settable in the interface 'IsPy')

# **6.18.3.10.9.4 ModCod**

## **SCPI Command :**

[SOURce<HW>]:BB:DVBS2:TSL<ST>:IS<CH>:MODCod

### class ModCodCls

ModCod commands group definition. 1 total commands, 0 Subgroups, 1 group commands

get(*timeSlice=TimeSlice.Default*, *inputStream=InputStream.Default*) → Dvbs2CodingModCod

```
# SCPI: [SOURce<HW>]:BB:DVBS2:TSL<ST>:IS<CH>:MODCod
value: enums.Dvbs2CodingModCod = driver.source.bb.dvbs2.tsl.isPy.modCod.
˓→get(timeSlice = repcap.TimeSlice.Default, inputStream = repcap.InputStream.
˓→Default)
```
Defines the modulation coding, a combined setting of constellation and code rate.

# **param timeSlice**

optional repeated capability selector. Default value: Nr1 (settable in the interface 'Tsl')

#### **param inputStream**

optional repeated capability selector. Default value: Nr1 (settable in the interface 'IsPy')

#### **return**

mod\_cod: 0| 1| 10| 100| 101| 102| 103| 104| 105| 106| 11| 12| 13| 14| 15| 16| 17| 18| 19| 2| 20| 21| 22| 23| 24| 25| 26| 27| 28| 29| 3| 30| 31| 32| 33| 34| 35| 36| 37| 38| 39| 4| 40| 41| 42| 43| 44| 45| 46| 47| 48| 49| 5| 50| 51| 52| 53| 54| 55| 56| 57| 58| 59| 6| 60| 61| 62| 63| 64| 65| 66| 67| 68| 69| 7| 70| 71| 72| 73| 74| 75| 76| 77| 78| 79| 8| 80| 81| 82| 83| 84| 85| 86| 87| 88| 89| 9| 90| 91| 92| 93| 94| 95| 96| 97| 98| 99

set(*mod\_cod: Dvbs2CodingModCod*, *timeSlice=TimeSlice.Default*, *inputStream=InputStream.Default*) → None

```
# SCPI: [SOURce<HW>]:BB:DVBS2:TSL<ST>:IS<CH>:MODCod
driver.source.bb.dvbs2.tsl.isPy.modCod.set(mod_cod = enums.Dvbs2CodingModCod._0,
\rightarrow timeSlice = repcap.TimeSlice.Default, inputStream = repcap.InputStream.
˓→Default)
```
Defines the modulation coding, a combined setting of constellation and code rate.

### **param mod\_cod**

0| 1| 10| 100| 101| 102| 103| 104| 105| 106| 11| 12| 13| 14| 15| 16| 17| 18| 19| 2| 20| 21| 22| 23| 24| 25| 26| 27| 28| 29| 3| 30| 31| 32| 33| 34| 35| 36| 37| 38| 39| 4| 40| 41| 42| 43| 44| 45| 46| 47| 48| 49| 5| 50| 51| 52| 53| 54| 55| 56| 57| 58| 59| 6| 60| 61| 62| 63| 64| 65|

66| 67| 68| 69| 7| 70| 71| 72| 73| 74| 75| 76| 77| 78| 79| 8| 80| 81| 82| 83| 84| 85| 86| 87| 88| 89| 9| 90| 91| 92| 93| 94| 95| 96| 97| 98| 99

## **param timeSlice**

optional repeated capability selector. Default value: Nr1 (settable in the interface 'Tsl')

### **param inputStream**

optional repeated capability selector. Default value: Nr1 (settable in the interface 'IsPy')

### **6.18.3.10.9.5 Nsym**

## **SCPI Command :**

[SOURce<HW>]:BB:DVBS2:TSL<ST>:IS<CH>:NSYM

### class NsymCls

Nsym commands group definition. 1 total commands, 0 Subgroups, 1 group commands

get(*timeSlice=TimeSlice.Default*, *inputStream=InputStream.Default*) → int

```
# SCPI: [SOURce<HW>]:BB:DVBS2:TSL<ST>:IS<CH>:NSYM
value: int = driver.source.bb.dvbs2.stl.isPy.nsym.get(timeSlice = repcap.˓→TimeSlice.Default, inputStream = repcap.InputStream.Default)
```
Displays the information about the number of symbols.

#### **param timeSlice**

optional repeated capability selector. Default value: Nr1 (settable in the interface 'Tsl')

### **param inputStream**

optional repeated capability selector. Default value: Nr1 (settable in the interface 'IsPy')

#### **return**

num\_sym: integer Range: 0 to 99999

# **6.18.3.10.9.6 Pilots**

## **SCPI Command :**

[SOURce<HW>]:BB:DVBS2:TSL<ST>:IS<CH>:PILots

### class PilotsCls

Pilots commands group definition. 1 total commands, 0 Subgroups, 1 group commands

get(*timeSlice=TimeSlice.Default*, *inputStream=InputStream.Default*) → bool

```
# SCPI: [SOURce<HW>]:BB:DVBS2:TSL<ST>:IS<CH>:PILots
value: bool = driver.source.bb.dvbs2.tsl.isPy.pilots.get(timeSlice = repcap.
˓→TimeSlice.Default, inputStream = repcap.InputStream.Default)
```
Controls the insertion of pilot symbols during the formation of the physical layer frame. Pilot symbols generate an unmodulated carrier and are helpful for synchronizing receivers under difficult transmission conditions.

**param timeSlice**

optional repeated capability selector. Default value: Nr1 (settable in the interface 'Tsl')

```
param inputStream
```
optional repeated capability selector. Default value: Nr1 (settable in the interface 'IsPy')

**return**

pilots: 1| ON| 0| OFF

set(*pilots: bool*, *timeSlice=TimeSlice.Default*, *inputStream=InputStream.Default*) → None

```
# SCPI: [SOURce<HW>]:BB:DVBS2:TSL<ST>:IS<CH>:PILots
driver.source.bb.dvbs2.tsl.isPy.pilots.set(pilots = False, timeSlice = repcap.
˓→TimeSlice.Default, inputStream = repcap.InputStream.Default)
```
Controls the insertion of pilot symbols during the formation of the physical layer frame. Pilot symbols generate an unmodulated carrier and are helpful for synchronizing receivers under difficult transmission conditions.

### **param pilots**

1| ON| 0| OFF

### **param timeSlice**

optional repeated capability selector. Default value: Nr1 (settable in the interface 'Tsl')

#### **param inputStream**

optional repeated capability selector. Default value: Nr1 (settable in the interface 'IsPy')

# **6.18.3.10.9.7 Tsn**

#### **SCPI Command :**

[SOURce<HW>]:BB:DVBS2:TSL<ST>:IS<CH>:TSN

# class TsnCls

Tsn commands group definition. 1 total commands, 0 Subgroups, 1 group commands

get(*timeSlice=TimeSlice.Default*, *inputStream=InputStream.Default*) → float

```
# SCPI: [SOURce<HW>]:BB:DVBS2:TSL<ST>:IS<CH>:TSN
value: float = driver.source.bb.dvbs2.tsl.isPy.tsn.get(timeSlice = repcap.
˓→TimeSlice.Default, inputStream = repcap.InputStream.Default)
```
Sets the time slice number (TSN) or the input stream identifier (ISI) in hexadecimal representation. This number is used for identification. Each time slice uses a unique TSN.

### **param timeSlice**

optional repeated capability selector. Default value: Nr1 (settable in the interface 'Tsl')

### **param inputStream**

optional repeated capability selector. Default value: Nr1 (settable in the interface 'IsPy')

**return**

tsn: float

set(*tsn: float*, *timeSlice=TimeSlice.Default*, *inputStream=InputStream.Default*) → None

```
# SCPI: [SOURce<HW>]:BB:DVBS2:TSL<ST>:IS<CH>:TSN
driver.source.bb.dvbs2.tsl.isPy.tsn.set(tsn = 1.0, timeSlice = repcap.TimeSlice.
˓→Default, inputStream = repcap.InputStream.Default)
```
Sets the time slice number (TSN) or the input stream identifier (ISI) in hexadecimal representation. This number is used for identification. Each time slice uses a unique TSN.

**param tsn** float

**param timeSlice**

optional repeated capability selector. Default value: Nr1 (settable in the interface 'Tsl')

### **param inputStream**

optional repeated capability selector. Default value: Nr1 (settable in the interface 'IsPy')

# **6.18.3.11 Dvbt**

# **SCPI Commands :**

[SOURce<HW>]:BB:DVBT:CONStel [SOURce<HW>]:BB:DVBT:DVHState [SOURce<HW>]:BB:DVBT:HIERarchy [SOURce<HW>]:BB:DVBT:PAYLoad [SOURce<HW>]:BB:DVBT:PID [SOURce<HW>]:BB:DVBT:PIDTestpack [SOURce<HW>]:BB:DVBT:PRESet [SOURce<HW>]:BB:DVBT:STATe [SOURce<HW>]:BB:DVBT:TSPacket

# class DvbtCls

Dvbt commands group definition. 51 total commands, 19 Subgroups, 9 group commands

 $get\_constel() \rightarrow DvbtCodingConstel$ 

```
# SCPI: [SOURce<HW>]:BB:DVBT:CONStel
value: enums.DvbtCodingConstel = driver.source.bb.dvbt.get_constel()
```
Defines the constellation.

**return** constel: T64| T16| T4

 $get\_dvh\_state() \rightarrow bool$ 

```
# SCPI: [SOURce<HW>]:BB:DVBT:DVHState
value: bool = driver.source.bb.dvbt.get_dvh_state()
```
Enables or disables .

**return** dvh\_state: 1| ON| 0| OFF
$get\_hierarchy() \rightarrow DvbtCodingHierarchy$ 

```
# SCPI: [SOURce<HW>]:BB:DVBT:HIERarchy
value: enums.DvbtCodingHierarchy = driver.source.bb.dvbt.get_hierarchy()
```
Selects the coding hierarchy.

**return**

hierarchy: A4| A2| A1| NONHier

 $get\_payload() \rightarrow PayloadTestStuff$ 

```
# SCPI: [SOURce<HW>]:BB:DVBT:PAYLoad
value: enums.PayloadTestStuff = driver.source.bb.dvbt.get_payload()
```
Defines the payload area content of the packet.

**return** payload: HFF| H00| PRBS

 $get\_pid() \rightarrow int$ 

# SCPI: [SOURce<HW>]:BB:DVBT:PID value: int = driver.source.bb.dvbt.get\_pid()

Sets the .

**return**

pid: integer Range: #H0000 to #H1FFF

```
get\_pid\_test\_pack() \rightarrow PidTestPacket
```

```
# SCPI: [SOURce<HW>]:BB:DVBT:PIDTestpack
value: enums.PidTestPacket = driver.source.bb.dvbt.get_pid_test_pack()
```
If a header is present in the test packet ('Test TS Packet > Head/184 Payload') , you can specify a fixed or variable packet identifier (PID) .

**return**

pid\_test\_packet: NULL| VARiable

 $get\_state() \rightarrow bool$ 

# SCPI: [SOURce<HW>]:BB:DVBT:STATe value: bool = driver.source.bb.dvbt.get\_state()

Activates the standard and deactivates all the other digital standards and digital modulation modes in the same path.

**return**

state: 1| ON| 0| OFF

get\_ts\_packet() → SettingsTestTsPacket

```
# SCPI: [SOURce<HW>]:BB:DVBT:TSPacket
value: enums.SettingsTestTsPacket = driver.source.bb.dvbt.get_ts_packet()
```
Specifies the structure of the test transport stream packet that is fed to the modulator.

**return**

ts\_packet: S187| H184

 $\text{present}() \rightarrow \text{None}$ 

```
# SCPI: [SOURce<HW>]:BB:DVBT:PRESet
driver.source.bb.dvbt.preset()
```
Sets the parameters of the digital standard to their default values (**\***RST values specified for the commands) . Not affected is the state set with the command SOURce<hw>:BB:DVBT:STATe.

 $\texttt{present\_with\_opc}(opc\_timeout\_ms: int = -1) \rightarrow \text{None}$ 

```
# SCPI: [SOURce<HW>]:BB:DVBT:PRESet
driver.source.bb.dvbt.preset_with_opc()
```
Sets the parameters of the digital standard to their default values (**\***RST values specified for the commands) . Not affected is the state set with the command SOURce<hw>:BB:DVBT:STATe.

Same as preset, but waits for the operation to complete before continuing further. Use the RsSmcv.utilities.opc\_timeout\_set() to set the timeout value.

**param opc\_timeout\_ms** Maximum time to wait in milliseconds, valid only for this call.

set\_constel(*constel: DvbtCodingConstel*) → None

```
# SCPI: [SOURce<HW>]:BB:DVBT:CONStel
driver.source.bb.dvbt.set_constel(constel = enums.DvbtCodingConstel.T16)
```
Defines the constellation.

**param constel** T64| T16| T4

set\_dvh\_state(*dvh\_state: bool*) → None

```
# SCPI: [SOURce<HW>]:BB:DVBT:DVHState
driver.source.bb.dvbt.set_dvh_state(dvh_state = False)
```
Enables or disables .

**param dvh\_state** 1| ON| 0| OFF

set\_hierarchy(*hierarchy: DvbtCodingHierarchy*) → None

```
# SCPI: [SOURce<HW>]:BB:DVBT:HIERarchy
driver.source.bb.dvbt.set_hierarchy(hierarchy = enums.DvbtCodingHierarchy.A1)
```
Selects the coding hierarchy.

**param hierarchy** A4| A2| A1| NONHier

set\_payload(*payload: PayloadTestStuff* ) → None

```
# SCPI: [SOURce<HW>]:BB:DVBT:PAYLoad
driver.source.bb.dvbt.set_payload(payload = enums.PayloadTestStuff.H00)
```
Defines the payload area content of the packet.

### **param payload** HFF| H00| PRBS

 $set\_pid(pid: int) \rightarrow None$ 

```
# SCPI: [SOURce<HW>]:BB:DVBT:PID
driver.source.bb.dvbt.set_pid(pid = 1)
```
Sets the .

**param pid** integer Range: #H0000 to #H1FFF

set\_pid\_test\_pack(*pid\_test\_packet: PidTestPacket*) → None

```
# SCPI: [SOURce<HW>]:BB:DVBT:PIDTestpack
driver.source.bb.dvbt.set_pid_test_pack(pid_test_packet = enums.PidTestPacket.
\rightarrowNULL)
```
If a header is present in the test packet ('Test TS Packet > Head/184 Payload') , you can specify a fixed or variable packet identifier (PID) .

**param pid\_test\_packet** NULL| VARiable

set\_state(*state: bool*) → None

```
# SCPI: [SOURce<HW>]:BB:DVBT:STATe
driver.source.bb.dvbt.set\_state(state = False)
```
Activates the standard and deactivates all the other digital standards and digital modulation modes in the same path.

**param state** 1| ON| 0| OFF

set\_ts\_packet(*ts\_packet: SettingsTestTsPacket*) → None

```
# SCPI: [SOURce<HW>]:BB:DVBT:TSPacket
driver.source.bb.dvbt.set_ts_packet(ts_packet = enums.SettingsTestTsPacket.H184)
```
Specifies the structure of the test transport stream packet that is fed to the modulator.

**param ts\_packet** S187| H184

# **Cloning the Group**

```
# Create a clone of the original group, that exists independently
group2 = driver.source.bb.dvbt.clone()
```
# **Subgroups**

**6.18.3.11.1 Cell**

# **SCPI Command :**

[SOURce<HW>]:BB:DVBT:CELL:ID

# class CellCls

Cell commands group definition. 1 total commands, 0 Subgroups, 1 group commands

 $get_id() \rightarrow int$ 

```
# SCPI: [SOURce<HW>]:BB:DVBT:CELL:ID
value: int = driver.source.bb.dvbt.cell.get_id()
```
Sets the cell ID in four-digit hexadecimal format.

**return** cell\_id: integer Range: #H0000 to #HFFFF

 $set_id(cell_id: int) \rightarrow None$ 

```
# SCPI: [SOURce<HW>]:BB:DVBT:CELL:ID
driver.source.bb.dvbt.cell.set_id(cell_id = 1)
```
Sets the cell ID in four-digit hexadecimal format.

**param cell\_id** integer Range: #H0000 to #HFFFF

# **6.18.3.11.2 Channel**

# **SCPI Command :**

[SOURce<HW>]:BB:DVBT:CHANnel:[BANDwidth]

# class ChannelCls

Channel commands group definition. 1 total commands, 0 Subgroups, 1 group commands

 $get\_bandwidth()$   $\rightarrow$   $DvbtCodingChannelBandwidth$ 

```
# SCPI: [SOURce<HW>]:BB:DVBT:CHANnel:[BANDwidth]
value: enums.DvbtCodingChannelBandwidth = driver.source.bb.dvbt.channel.get_
˓→bandwidth()
```
Selects the channel bandwidth.

**return** channel bw: BW\_Var| BW\_8| BW\_7| BW\_5| BW\_6

set\_bandwidth(*channel\_bw: DvbtCodingChannelBandwidth*) → None

# SCPI: [SOURce<HW>]:BB:DVBT:CHANnel:[BANDwidth] driver.source.bb.dvbt.channel.set\_bandwidth(channel\_bw = enums. ˓<sup>→</sup>DvbtCodingChannelBandwidth.BW\_5)

Selects the channel bandwidth.

**param channel\_bw** BW\_Var| BW\_8| BW\_7| BW\_5| BW\_6

# **6.18.3.11.3 Dvbh**

### class DvbhCls

Dvbh commands group definition. 1 total commands, 1 Subgroups, 0 group commands

### **Cloning the Group**

```
# Create a clone of the original group, that exists independently
group2 = driver.source.bb.dvbt.dvbh.clone()
```
#### **Subgroups**

#### **6.18.3.11.3.1 Symbol**

### **SCPI Command :**

[SOURce<HW>]:BB:DVBT:DVBH:SYMBol:[INTerleaver]

### class SymbolCls

Symbol commands group definition. 1 total commands, 0 Subgroups, 1 group commands

 $get\_interleaveer() \rightarrow DvbtCodingDvbhSymbolInterleaver$ 

```
# SCPI: [SOURce<HW>]:BB:DVBT:DVBH:SYMBol:[INTerleaver]
value: enums.DvbtCodingDvbhSymbolInterleaver = driver.source.bb.dvbt.dvbh.
˓→symbol.get_interleaver()
```
Sets the symbol interleaver.

**return**

symb\_interleaver: INDepth| NATive

set\_interleaver(*symb\_interleaver: DvbtCodingDvbhSymbolInterleaver*) → None

```
# SCPI: [SOURce<HW>]:BB:DVBT:DVBH:SYMBol:[INTerleaver]
driver.source.bb.dvbt.dvbh.symbol.set_interleaver(symb_interleaver = enums.
˓→DvbtCodingDvbhSymbolInterleaver.INDepth)
```
Sets the symbol interleaver.

**param symb\_interleaver** INDepth| NATive

# **6.18.3.11.4 Fft**

### **SCPI Command :**

[SOURce<HW>]:BB:DVBT:FFT:MODE

#### class FftCls

Fft commands group definition. 1 total commands, 0 Subgroups, 1 group commands

 $get\_mode() \rightarrow DvbtCodingFftMode$ 

# SCPI: [SOURce<HW>]:BB:DVBT:FFT:MODE value: enums.DvbtCodingFftMode = driver.source.bb.dvbt.fft.get\_mode()

Sets the fast fourier transform (FFT) window to determine the number of carriers per OFDM symbol. To find out the number of carriers for a given FFT window, see Table 'Number of carriers'.

**return** fft\_mode: M8K| M4K| M2K

set\_mode(*fft\_mode: DvbtCodingFftMode*) → None

# SCPI: [SOURce<HW>]:BB:DVBT:FFT:MODE driver.source.bb.dvbt.fft.set\_mode(fft\_mode = enums.DvbtCodingFftMode.M2K)

Sets the fast fourier transform (FFT) window to determine the number of carriers per OFDM symbol. To find out the number of carriers for a given FFT window, see Table 'Number of carriers'.

**param fft\_mode** M8K| M4K| M2K

# **6.18.3.11.5 Guard**

# **SCPI Command :**

[SOURce<HW>]:BB:DVBT:GUARd:INTerval

### class GuardCls

Guard commands group definition. 1 total commands, 0 Subgroups, 1 group commands

 $get\_interval() \rightarrow DvbtCodingGuardInterval$ 

```
# SCPI: [SOURce<HW>]:BB:DVBT:GUARd:INTerval
value: enums.DvbtCodingGuardInterval = driver.source.bb.dvbt.guard.get_
\rightarrowinterval()
```
Sets the guard interval. The interval is expressed in fractions of the useful part of the OFDM symbol period Tu.

**return**

```
guard_int: G1_32| G1_16| G1| G1_| G1_8| G1_4
```
set\_interval(*guard\_int: DvbtCodingGuardInterval*) → None

```
# SCPI: [SOURce<HW>]:BB:DVBT:GUARd:INTerval
driver.source.bb.dvbt.guard.set_interval(guard_int = enums.
˓→DvbtCodingGuardInterval.G1)
```
Sets the guard interval. The interval is expressed in fractions of the useful part of the OFDM symbol period Tu.

**param guard\_int** G1\_32| G1\_16| G1| G1\_| G1\_8| G1\_4

# **6.18.3.11.6 InputPy**

#### **SCPI Commands :**

[SOURce<HW>]:BB:DVBT:INPut:LOW [SOURce<HW>]:BB:DVBT:INPut:[HIGH]

#### class InputPyCls

InputPy commands group definition. 8 total commands, 3 Subgroups, 2 group commands

#### $get\_high() \rightarrow CodingInputSignalInputB$

```
# SCPI: [SOURce<HW>]:BB:DVBT:INPut:[HIGH]
value: enums.CodingInputSignalInputB = driver.source.bb.dvbt.inputPy.get_high()
```
Sets the external input interface.

# **return**

input\_py: IP| TS TS Input for serial transport stream data. The signal is input at the 'User 1/2' connectors. IP Supported for high priority path (HP) only, i.e. setting requires non-hierarchical coding. Input for IP transport stream data. The signal is input at the 'IP Data' connector.

 $get\_low() \rightarrow CodingInputSignalInputB$ 

```
# SCPI: [SOURce<HW>]:BB:DVBT:INPut:LOW
value: enums.CodingInputSignalInputB = driver.source.bb.dvbt.inputPy.get_low()
```
Sets the external input interface.

**return**

input\_lp: No help available

set\_high(*input\_py: CodingInputSignalInputB*) → None

```
# SCPI: [SOURce<HW>]:BB:DVBT:INPut:[HIGH]
driver.source.bb.dvbt.inputPy.set_high(input_py = enums.CodingInputSignalInputB.
˓→ASIFront)
```
Sets the external input interface.

#### **param input\_py**

IP| TS TS Input for serial transport stream data. The signal is input at the 'User 1/2'

connectors. IP Supported for high priority path (HP) only, i.e. setting requires nonhierarchical coding. Input for IP transport stream data. The signal is input at the 'IP Data' connector.

set\_low(*input\_lp: CodingInputSignalInputB*) → None

```
# SCPI: [SOURce<HW>]:BB:DVBT:INPut:LOW
driver.source.bb.dvbt.inputPy.set_low(input_lp = enums.CodingInputSignalInputB.
˓→ASIFront)
```
Sets the external input interface.

#### **param input\_lp**

IP| TS TS Input for serial transport stream data. The signal is input at the 'User 1/2' connectors. IP Supported for high priority path (HP) only, i.e. setting requires nonhierarchical coding. Input for IP transport stream data. The signal is input at the 'IP Data' connector.

#### **Cloning the Group**

# Create a clone of the original group, that exists independently group2 = driver.source.bb.dvbt.inputPy.clone()

### **Subgroups**

## **6.18.3.11.6.1 DataRate**

#### **SCPI Commands :**

```
[SOURce<HW>]:BB:DVBT:[INPut]:DATarate:LOW
[SOURce<HW>]:BB:DVBT:[INPut]:DATarate:[HIGH]
```
#### class DataRateCls

DataRate commands group definition. 2 total commands, 0 Subgroups, 2 group commands

```
get\_high() \rightarrow float
```

```
# SCPI: [SOURce<HW>]:BB:DVBT:[INPut]:DATarate:[HIGH]
value: float = driver.source.bb.dvbt.inputPy.dataRate.get_high()
   INTRO_CMD_HELP: Queries the measured value of the data rate of one of the␣
˓→following:
   - External transport stream including null packets input at 'User 1'␣
˓→connector
    - External transport stream including null packets input at 'IP Data/LAN'␣
˓→connector (TSoverIP)
```
The value equals the sum of useful data rate rmeas and the rate of null packets r0: rmeas = rmeas +  $r0$ 

**return** meas\_drhp: float Range: 0 to 9999999999

```
get\_low() \rightarrow float
```

```
# SCPI: [SOURce<HW>]:BB:DVBT:[INPut]:DATarate:LOW
value: float = driver.source.bb.dvbt.inputPy.dataRate.get_low()
    INTRO_CMD_HELP: Queries the measured value of the data rate of one of the␣
ightharpoonupfollowing:
    - External transport stream including null packets input at 'User 1'␣
˓→connector
    - External transport stream including null packets input at 'IP Data/LAN'␣
˓→connector (TSoverIP)
```
The value equals the sum of useful data rate rmeas and the rate of null packets r0: rmeas = rmeas +  $r0$ 

**return** meas\_drlp: float Range: 0 to 9999999999

# **6.18.3.11.6.2 FormatPy**

# **SCPI Commands :**

```
[SOURce<HW>]:BB:DVBT:INPut:FORMat:LOW
[SOURce<HW>]:BB:DVBT:INPut:FORMat
```
### class FormatPyCls

FormatPy commands group definition. 2 total commands, 0 Subgroups, 2 group commands

 $get\_low() \rightarrow CodingInputFormat$ 

```
# SCPI: [SOURce<HW>]:BB:DVBT:INPut:FORMat:LOW
value: enums.CodingInputFormat = driver.source.bb.dvbt.inputPy.formatPy.get_
\rightarrowlow()
```
Sets the format of the input signal.

**return**

input format lp: No help available

 $get_value() \rightarrow CodingInputFormat$ 

```
# SCPI: [SOURce<HW>]:BB:DVBT:INPut:FORMat
value: enums.CodingInputFormat = driver.source.bb.dvbt.inputPy.formatPy.get_
\rightarrowvalue()
```
Sets the format of the input signal.

**return** input\_format: ASI| SMPTE

set\_low(*input\_format\_lp: CodingInputFormat*) → None

```
# SCPI: [SOURce<HW>]:BB:DVBT:INPut:FORMat:LOW
driver.source.bb.dvbt.inputPy.formatPy.set_low(input_format_lp = enums.
˓→CodingInputFormat.ASI)
```
Sets the format of the input signal.

**param input\_format\_lp** ASI| SMPTE

set\_value(*input\_format: CodingInputFormat*) → None

# SCPI: [SOURce<HW>]:BB:DVBT:INPut:FORMat driver.source.bb.dvbt.inputPy.formatPy.set\_value(input\_format = enums. ˓<sup>→</sup>CodingInputFormat.ASI)

Sets the format of the input signal.

**param input\_format** ASI| SMPTE

# **6.18.3.11.6.3 TsChannel**

# **SCPI Commands :**

```
[SOURce<HW>]:BB:DVBT:INPut:TSCHannel:LOW
[SOURce<HW>]:BB:DVBT:INPut:TSCHannel:[HIGH]
```
#### class TsChannelCls

TsChannel commands group definition. 2 total commands, 0 Subgroups, 2 group commands

 $get\_high() \rightarrow NumberA$ 

# SCPI: [SOURce<HW>]:BB:DVBT:INPut:TSCHannel:[HIGH] value: enums.NumberA = driver.source.bb.dvbt.inputPy.tsChannel.get\_high()

Selects the IP-based transport stream (TS) channel. You can select 1 out of 4 IP TS channels as input at the 'IP Data' interface. To configure a particular channel, see 'IP channel x settings'.

**return**

ts\_channel: 1| 2| 3| 4

 $get\_low() \rightarrow NumberA$ 

# SCPI: [SOURce<HW>]:BB:DVBT:INPut:TSCHannel:LOW value: enums.NumberA = driver.source.bb.dvbt.inputPy.tsChannel.get\_low()

No command help available

**return**

ts channel lp: No help available

set\_high(*ts\_channel: NumberA*) → None

# SCPI: [SOURce<HW>]:BB:DVBT:INPut:TSCHannel:[HIGH] driver.source.bb.dvbt.inputPy.tsChannel.set\_high(ts\_channel = enums.NumberA.\_1) Selects the IP-based transport stream (TS) channel. You can select 1 out of 4 IP TS channels as input at the 'IP Data' interface. To configure a particular channel, see 'IP channel x settings'.

**param ts\_channel**

1| 2| 3| 4

 $set_low(ts$  *channel lp: NumberA*)  $\rightarrow$  None

```
# SCPI: [SOURce<HW>]:BB:DVBT:INPut:TSCHannel:LOW
driver.source.bb.dvbt.inputPy.tsChannel.set_low(ts_channel_lp = enums.NumberA._
\rightarrow1)
```
No command help available

**param ts\_channel\_lp** No help available

# **6.18.3.11.7 MpeFec**

### **SCPI Commands :**

[SOURce<HW>]:BB:DVBT:MPEFec:LOW [SOURce<HW>]:BB:DVBT:MPEFec:[HIGH]

#### class MpeFecCls

MpeFec commands group definition. 2 total commands, 0 Subgroups, 2 group commands

 $get\_high() \rightarrow bool$ 

```
# SCPI: [SOURce<HW>]:BB:DVBT:MPEFec:[HIGH]
value: bool = driver.source.bb.dvbt.mpeFec.get_high()
```
Enables/disables . If enabled, 1 TPS bit (s49) is used to signal that MPE FEC is used in at least one data stream.

**return**

mpe\_fec\_hp: 1| ON| 0| OFF

 $get\_low() \rightarrow bool$ 

```
# SCPI: [SOURce<HW>]:BB:DVBT:MPEFec:LOW
value: bool = driver.source.bb.dvbt.mpeFec.get_low()
```
Enables/disables . If enabled, 1 TPS bit (s49) is used to signal that MPE FEC is used in at least one data stream.

**return**

mpe\_fec\_lp: No help available

 $set\_high(mpe\_fcc\_hp: bool) \rightarrow None$ 

```
# SCPI: [SOURce<HW>]:BB:DVBT:MPEFec:[HIGH]
driver.source.bb.dvbt.mpeFec.set_high(mpe_fec_hp = False)
```
Enables/disables . If enabled, 1 TPS bit (s49) is used to signal that MPE FEC is used in at least one data stream.

#### **param mpe\_fec\_hp** 1| ON| 0| OFF

 $set_low(mpe\_fcc_lp:bool) \rightarrow None$ 

```
# SCPI: [SOURce<HW>]:BB:DVBT:MPEFec:LOW
driver.source.bb.dvbt.mpeFec.set_low(mpe_fec_lp = False)
```
Enables/disables . If enabled, 1 TPS bit (s49) is used to signal that MPE FEC is used in at least one data stream.

**param mpe\_fec\_lp** 1| ON| 0| OFF

## **6.18.3.11.8 PacketLength**

# **SCPI Commands :**

```
[SOURce<HW>]:BB:DVBT:PACKetlength:LOW
[SOURce<HW>]:BB:DVBT:PACKetlength:[HIGH]
```
### class PacketLengthCls

PacketLength commands group definition. 2 total commands, 0 Subgroups, 2 group commands

 $get\_high() \rightarrow InputSignalPacketLength$ 

```
# SCPI: [SOURce<HW>]:BB:DVBT:PACKetlength:[HIGH]
value: enums.InputSignalPacketLength = driver.source.bb.dvbt.packetLength.get_
\rightarrowhigh()
```
Queries the packet length of the external transport stream in bytes.

**return**

packet length hp: P188| P204| INValid P188|P204 188/204 byte packets specified for serial input and parallel input. INValid Packet length does not match the specified length.

 $get\_low() \rightarrow InputSignalPacketLength$ 

```
# SCPI: [SOURce<HW>]:BB:DVBT:PACKetlength:LOW
value: enums.InputSignalPacketLength = driver.source.bb.dvbt.packetLength.get_
\rightarrowlow()
```
Queries the packet length of the external transport stream in bytes.

**return**

packet\_length\_lp: P188| P204| INValid P188|P204 188/204 byte packets specified for serial input and parallel input. INValid Packet length does not match the specified length.

# **6.18.3.11.9 Prbs**

# **SCPI Command :**

[SOURce<HW>]:BB:DVBT:PRBS:[SEQuence]

#### class PrbsCls

Prbs commands group definition. 1 total commands, 0 Subgroups, 1 group commands

 $get\_sequence() \rightarrow SettingsPrbs$ 

# SCPI: [SOURce<HW>]:BB:DVBT:PRBS:[SEQuence] value: enums.SettingsPrbs = driver.source.bb.dvbt.prbs.get\_sequence()

Sets the length of the PRBS sequence. You can select a PRBS 15 or a PRBS 23 sequence as specified by .

**return**

prbs: P15\_1| P23\_1

set\_sequence(*prbs: SettingsPrbs*) → None

# SCPI: [SOURce<HW>]:BB:DVBT:PRBS:[SEQuence] driver.source.bb.dvbt.prbs.set\_sequence(prbs = enums.SettingsPrbs.P15\_1)

Sets the length of the PRBS sequence. You can select a PRBS 15 or a PRBS 23 sequence as specified by .

**param prbs** P15\_1| P23\_1

### **6.18.3.11.10 Rate**

### **SCPI Commands :**

[SOURce<HW>]:BB:DVBT:RATE:LOW [SOURce<HW>]:BB:DVBT:RATE:[HIGH]

#### class RateCls

Rate commands group definition. 2 total commands, 0 Subgroups, 2 group commands

 $get\_high() \rightarrow CodingCoderate$ 

# SCPI: [SOURce<HW>]:BB:DVBT:RATE:[HIGH] value: enums.CodingCoderate = driver.source.bb.dvbt.rate.get\_high()

Sets the code rate.

**return**

coderate\_hp: R1\_2| R2\_3| R3\_4| R5\_6| R7\_8

 $get\_low() \rightarrow CodingCoderate$ 

# SCPI: [SOURce<HW>]:BB:DVBT:RATE:LOW value: enums.CodingCoderate = driver.source.bb.dvbt.rate.get\_low()

Sets the code rate.

**return**

coderate\_lp: No help available

 $set\_high(\text{coderate} \; hp: \text{CodingCoderate}) \rightarrow \text{None}$ 

```
# SCPI: [SOURce<HW>]:BB:DVBT:RATE:[HIGH]
driver.source.bb.dvbt.rate.set_high(coderate_hp = enums.CodingCoderate.R1_2)
```
Sets the code rate.

**param coderate\_hp** R1\_2| R2\_3| R3\_4| R5\_6| R7\_8

set\_low(*coderate\_lp: CodingCoderate*) → None

```
# SCPI: [SOURce<HW>]:BB:DVBT:RATE:LOW
driver.source.bb.dvbt.rate.set_low(coderate_lp = enums.CodingCoderate.R1_2)
```
Sets the code rate.

**param coderate\_lp** R1\_2| R2\_3| R3\_4| R5\_6| R7\_8

### **6.18.3.11.11 Setting**

#### **SCPI Commands :**

```
[SOURce<HW>]:BB:DVBT:SETTing:CATalog
[SOURce<HW>]:BB:DVBT:SETTing:DELete
[SOURce<HW>]:BB:DVBT:SETTing:LOAD
[SOURce<HW>]:BB:DVBT:SETTing:STORe
```
### class SettingCls

Setting commands group definition. 4 total commands, 0 Subgroups, 4 group commands

delete(*delete: str*) → None

```
# SCPI: [SOURce<HW>]:BB:DVBT:SETTing:DELete
driver.source.bb.dvbt.setting.delete(delete = 'abc')
```
Deletes the selected file from the default or the specified directory. Deleted are files with extension **\***.dvbt. Refer to 'Accessing Files in the Default or Specified Directory' for general information on file handling in the default and in a specific directory.

**param delete**

'filename' Filename or complete file path; file extension can be omitted

 $get\_catalog() \rightarrow List[str]$ 

```
# SCPI: [SOURce<HW>]:BB:DVBT:SETTing:CATalog
value: List[str] = driver.source.bb.dvbt.setting.get_catalog()
```
Queries the files with settings in the default directory. Listed are files with the file extension **\***.dvbt. Refer to 'Accessing Files in the Default or Specified Directory' for general information on file handling in the default and in a specific directory.

**return**

dvbt cat name: No help available

 $get\_load() \rightarrow str$ 

```
# SCPI: [SOURce<HW>]:BB:DVBT:SETTing:LOAD
value: str = driver.source.bb.dvbt.setting.get_load()
```
Loads the selected file from the default or the specified directory. Loaded are files with extension **\***.dvbt. Refer to 'Accessing Files in the Default or Specified Directory' for general information on file handling in the default and in a specific directory.

**return**

dvbt\_recall: 'filename' Filename or complete file path; file extension can be omitted

```
get\_store() \rightarrow str
```

```
# SCPI: [SOURce<HW>]:BB:DVBT:SETTing:STORe
value: str = driver.source.bb.dvbt.setting.get_store()
```
Saves the current settings into the selected file; the file extension (**\***.dvbt) is assigned automatically. Refer to 'Accessing Files in the Default or Specified Directory' for general information on file handling in the default and in a specific directory.

**return**

dvbt\_save: 'filename'

set\_load(*dvbt\_recall: str*) → None

```
# SCPI: [SOURce<HW>]:BB:DVBT:SETTing:LOAD
driver.source.bb.dvbt.setting.set_load(dvbt_recall = 'abc')
```
Loads the selected file from the default or the specified directory. Loaded are files with extension **\***.dvbt. Refer to 'Accessing Files in the Default or Specified Directory' for general information on file handling in the default and in a specific directory.

#### **param dvbt\_recall**

'filename' Filename or complete file path; file extension can be omitted

```
set_store(dvbt_save: str) → None
```

```
# SCPI: [SOURce<HW>]:BB:DVBT:SETTing:STORe
driver.source.bb.dvbt.setting.set_store(dvbt_save = 'abc')
```
Saves the current settings into the selected file; the file extension (**\***.dvbt) is assigned automatically. Refer to 'Accessing Files in the Default or Specified Directory' for general information on file handling in the default and in a specific directory.

**param dvbt\_save** 'filename'

# **6.18.3.11.12 Source**

# **SCPI Commands :**

```
[SOURce<HW>]:BB:DVBT:SOURce:LOW
[SOURce<HW>]:BB:DVBT:SOURce:[HIGH]
```
# class SourceCls

Source commands group definition. 2 total commands, 0 Subgroups, 2 group commands

 $get\_high() \rightarrow CodingInputSignalSource$ 

# SCPI: [SOURce<HW>]:BB:DVBT:SOURce:[HIGH] value: enums.CodingInputSignalSource = driver.source.bb.dvbt.source.get\_high()

Sets the modulation source for the input signal.

**return** signal\_source\_hp: TSPLayer| EXTernal| TESTsignal

 $get\_low() \rightarrow CodingInputSignalSource$ 

# SCPI: [SOURce<HW>]:BB:DVBT:SOURce:LOW value: enums.CodingInputSignalSource = driver.source.bb.dvbt.source.get\_low()

Sets the modulation source for the input signal.

**return**

source lp: No help available

set\_high(*signal\_source\_hp: CodingInputSignalSource*) → None

```
# SCPI: [SOURce<HW>]:BB:DVBT:SOURce:[HIGH]
driver.source.bb.dvbt.source.set_high(signal_source_hp = enums.
˓→CodingInputSignalSource.EXTernal)
```
Sets the modulation source for the input signal.

**param signal\_source\_hp** TSPLayer| EXTernal| TESTsignal

set\_low(*source\_lp: CodingInputSignalSource*) → None

# SCPI: [SOURce<HW>]:BB:DVBT:SOURce:LOW driver.source.bb.dvbt.source.set\_low(source\_lp = enums.CodingInputSignalSource. ˓<sup>→</sup>EXTernal)

Sets the modulation source for the input signal.

**param source\_lp** TSPLayer| EXTernal| TESTsignal

# **6.18.3.11.13 Special**

### class SpecialCls

Special commands group definition. 3 total commands, 2 Subgroups, 0 group commands

# **Cloning the Group**

# Create a clone of the original group, that exists independently group2 = driver.source.bb.dvbt.special.clone()

### **Subgroups**

### **6.18.3.11.13.1 ReedSolomon**

## **SCPI Commands :**

```
[SOURce<HW>]:BB:DVBT:[SPECial]:REEDsolomon:LOW
[SOURce<HW>]:BB:DVBT:[SPECial]:REEDsolomon:[HIGH]
```
#### class ReedSolomonCls

ReedSolomon commands group definition. 2 total commands, 0 Subgroups, 2 group commands

```
get\_high() \rightarrow bool
```

```
# SCPI: [SOURce<HW>]:BB:DVBT:[SPECial]:REEDsolomon:[HIGH]
value: bool = driver.source.bb.dvbt.special.reedSolomon.get_high()
```
Enables/disables the Reed-Solomon encoder.

**return**

reed\_solomon\_high: OFF| ON| 1| 0

 $get\_low() \rightarrow bool$ 

```
# SCPI: [SOURce<HW>]:BB:DVBT:[SPECial]:REEDsolomon:LOW
value: bool = driver.source.bb.dvbt.special.reedSolomon.get_low()
```
Enables/disables the Reed-Solomon encoder.

**return**

reed\_solomon\_low: No help available

set\_high(*reed\_solomon\_high: bool*) → None

```
# SCPI: [SOURce<HW>]:BB:DVBT:[SPECial]:REEDsolomon:[HIGH]
driver.source.bb.dvbt.special.reedSolomon.set_high(reed_solomon_high = False)
```
Enables/disables the Reed-Solomon encoder.

**param reed\_solomon\_high** OFF| ON| 1| 0

 $set_low(*reed\ solomon\ low: bool*) \rightarrow None$ 

```
# SCPI: [SOURce<HW>]:BB:DVBT:[SPECial]:REEDsolomon:LOW
driver.source.bb.dvbt.special.reedSolomon.set_low(reed_solomon_low = False)
```
Enables/disables the Reed-Solomon encoder.

**param reed\_solomon\_low** OFF| ON| 1| 0

#### **6.18.3.11.13.2 Setting**

## **SCPI Command :**

[SOURce<HW>]:BB:DVBT:[SPECial]:SETTing:[STATe]

### class SettingCls

Setting commands group definition. 1 total commands, 0 Subgroups, 1 group commands

 $get\_state() \rightarrow bool$ 

# SCPI: [SOURce<HW>]:BB:DVBT:[SPECial]:SETTing:[STATe] value: bool = driver.source.bb.dvbt.special.setting.get\_state()

Enables/disables special settings. The setting allows you to switch between standard-compliant and userdefined channel coding.

**return**

settings: 1| ON| 0| OFF

set\_state(*settings: bool*) → None

```
# SCPI: [SOURce<HW>]:BB:DVBT:[SPECial]:SETTing:[STATe]
driver.source.bb.dvbt.special.setting.set_state(settings = False)
```
Enables/disables special settings. The setting allows you to switch between standard-compliant and userdefined channel coding.

**param settings** 1| ON| 0| OFF

# **6.18.3.11.14 Stuffing**

# **SCPI Commands :**

[SOURce<HW>]:BB:DVBT:STUFfing:LOW [SOURce<HW>]:BB:DVBT:STUFfing:[HIGH]

### class StuffingCls

Stuffing commands group definition. 2 total commands, 0 Subgroups, 2 group commands

 $get\_high() \rightarrow bool$ 

```
# SCPI: [SOURce<HW>]:BB:DVBT:STUFfing:[HIGH]
value: bool = driver. source.bb.dvbt.stuffing.get_high()
```
Queries the stuffing state that is active for HP path and LP path.

**return** stuffing\_hp: 1| ON| 0| OFF

 $get\_low() \rightarrow bool$ 

```
# SCPI: [SOURce<HW>]:BB:DVBT:STUFfing:LOW
value: bool = driver.source.bb.dvbt.stuffing.get_low()
```
Queries the stuffing state that is active for HP path and LP path.

**return** stuffing\_lp: 1| ON| 0| OFF

## **6.18.3.11.15 TestSignal**

### **SCPI Commands :**

```
[SOURce<HW>]:BB:DVBT:TESTsignal:LOW
[SOURce<HW>]:BB:DVBT:TESTsignal:[HIGH]
```
#### class TestSignalCls

TestSignal commands group definition. 2 total commands, 0 Subgroups, 2 group commands

 $get\_high() \rightarrow InputSignalTestSignal$ 

```
# SCPI: [SOURce<HW>]:BB:DVBT:TESTsignal:[HIGH]
value: enums.InputSignalTestSignal = driver.source.bb.dvbt.testSignal.get_high()
```
Defines the test signal data.

### **return**

test\_signal\_hp: TTSP| PBEC| PAFC TTSP Test TS packet with standardized packet data used as modulation data in the transport stream. PBEC PRBS before convolutional encoder Pure pseudo-random bit sequence (PRBS) data used as modulation data with no packet structure. The sequence is inserted before the convolutional encoder. PRBS data conforms with specification. PAFC PRBS after convolutional encoder Pure pseudo-random bit sequence (PRBS) data used as modulation data with no packet structure. The sequence is inserted after the convolutional encoder.

```
get\_low() \rightarrow InputSignalTestSignal
```

```
# SCPI: [SOURce<HW>]:BB:DVBT:TESTsignal:LOW
value: enums.InputSignalTestSignal = driver.source.bb.dvbt.testSignal.get_low()
```
Defines the test signal data.

**return** test\_signal\_lp: No help available set\_high(*test\_signal\_hp: InputSignalTestSignal*) → None

```
# SCPI: [SOURce<HW>]:BB:DVBT:TESTsignal:[HIGH]
driver.source.bb.dvbt.testSignal.set_high(test_signal_hp = enums.
˓→InputSignalTestSignal.PAFC)
```
Defines the test signal data.

## **param test\_signal\_hp**

TTSP| PBEC| PAFC TTSP Test TS packet with standardized packet data used as modulation data in the transport stream. PBEC PRBS before convolutional encoder Pure pseudo-random bit sequence (PRBS) data used as modulation data with no packet structure. The sequence is inserted before the convolutional encoder. PRBS data conforms with specification. PAFC PRBS after convolutional encoder Pure pseudorandom bit sequence (PRBS) data used as modulation data with no packet structure. The sequence is inserted after the convolutional encoder.

set\_low(*test\_signal\_lp: InputSignalTestSignal*) → None

```
# SCPI: [SOURce<HW>]:BB:DVBT:TESTsignal:LOW
driver.source.bb.dvbt.testSignal.set_low(test_signal_lp = enums.
˓→InputSignalTestSignal.PAFC)
```
Defines the test signal data.

### **param test\_signal\_lp**

TTSP| PBEC| PAFC TTSP Test TS packet with standardized packet data used as modulation data in the transport stream. PBEC PRBS before convolutional encoder Pure pseudo-random bit sequence (PRBS) data used as modulation data with no packet structure. The sequence is inserted before the convolutional encoder. PRBS data conforms with specification. PAFC PRBS after convolutional encoder Pure pseudorandom bit sequence (PRBS) data used as modulation data with no packet structure. The sequence is inserted after the convolutional encoder.

## **6.18.3.11.16 Timeslice**

#### **SCPI Commands :**

```
[SOURce<HW>]:BB:DVBT:TIMeslice:LOW
[SOURce<HW>]:BB:DVBT:TIMeslice:[HIGH]
```
#### class TimesliceCls

Timeslice commands group definition. 2 total commands, 0 Subgroups, 2 group commands

#### $get\_high() \rightarrow bool$

```
# SCPI: [SOURce<HW>]:BB:DVBT:TIMeslice:[HIGH]
value: bool = driver.source.bb.dvbt.timeslice.get_high()
```
Enables/disables time slicing. If enabled, 1 TPS bit (s48) is used to signal that at least one data stream with time slicing exists in the multiplex.

#### **return**

time\_slicing\_hp: 1| ON| 0| OFF

 $get\_low() \rightarrow bool$ 

```
# SCPI: [SOURce<HW>]:BB:DVBT:TIMeslice:LOW
value: bool = driver.source.bb.dvbt.timeslice.get_low()
```
Enables/disables time slicing. If enabled, 1 TPS bit (s48) is used to signal that at least one data stream with time slicing exists in the multiplex.

**return**

time\_slicing\_lp: No help available

set\_high(*time\_slicing\_hp: bool*) → None

```
# SCPI: [SOURce<HW>]:BB:DVBT:TIMeslice:[HIGH]
driver.source.bb.dvbt.timeslice.set_high(time_slicing_hp = False)
```
Enables/disables time slicing. If enabled, 1 TPS bit (s48) is used to signal that at least one data stream with time slicing exists in the multiplex.

**param time\_slicing\_hp** 1| ON| 0| OFF

set\_low(*time\_slicing\_lp: bool*) → None

```
# SCPI: [SOURce<HW>]:BB:DVBT:TIMeslice:LOW
driver.source.bb.dvbt.timeslice.set_low(time_slicing_lp = False)
```
Enables/disables time slicing. If enabled, 1 TPS bit (s48) is used to signal that at least one data stream with time slicing exists in the multiplex.

**param time\_slicing\_lp** 1| ON| 0| OFF

### **6.18.3.11.17 TpsReserved**

### **SCPI Commands :**

[SOURce<HW>]:BB:DVBT:TPSReserved:STATE [SOURce<HW>]:BB:DVBT:TPSReserved:VALue

#### class TpsReservedCls

TpsReserved commands group definition. 2 total commands, 0 Subgroups, 2 group commands

 $get\_state() \rightarrow bool$ 

```
# SCPI: [SOURce<HW>]:BB:DVBT:TPSReserved:STATE
value: bool = driver.source.bb.dvbt.tpsReserved.get_state()
```
Enables or disables the reserved TPS bits.

**return**

tps\_reserved: 1| ON| 0| OFF

 $get_value() \rightarrow int$ 

# SCPI: [SOURce<HW>]:BB:DVBT:TPSReserved:VALue value: int = driver.source.bb.dvbt.tpsReserved.get\_value()

Sets the reserved bits in one-digit hexadecimal format.

**return**

reserved\_bits: integer Range: #H0 to #HF

set\_state(*tps\_reserved: bool*) → None

# SCPI: [SOURce<HW>]:BB:DVBT:TPSReserved:STATE driver.source.bb.dvbt.tpsReserved.set\_state(tps\_reserved = False)

Enables or disables the reserved TPS bits.

**param tps\_reserved** 1| ON| 0| OFF

 $set_value(*reserved bits: int*) \rightarrow None$ 

```
# SCPI: [SOURce<HW>]:BB:DVBT:TPSReserved:VALue
driver.source.bb.dvbt.tpsReserved.set_value(reserved_bits = 1)
```
Sets the reserved bits in one-digit hexadecimal format.

**param reserved\_bits** integer Range: #H0 to #HF

# **6.18.3.11.18 Used**

# **SCPI Command :**

[SOURce<HW>]:BB:DVBT:USED:[BANDwidth]

#### class UsedCls

Used commands group definition. 1 total commands, 0 Subgroups, 1 group commands

 $get\_bandwidth() \rightarrow float$ 

# SCPI: [SOURce<HW>]:BB:DVBT:USED:[BANDwidth] value: float = driver.source.bb.dvbt.used.get\_bandwidth()

Defines the used bandwidth.

**return**

used\_bw: float Range: 1000000 to 10000000

set\_bandwidth(*used\_bw: float*) → None

```
# SCPI: [SOURce<HW>]:BB:DVBT:USED:[BANDwidth]
driver.source.bb.dvbt.used.set_bandwidth(used_bw = 1.0)
```
Defines the used bandwidth.

**param used\_bw** float Range: 1000000 to 10000000

# **6.18.3.11.19 Useful**

### class UsefulCls

Useful commands group definition. 4 total commands, 1 Subgroups, 0 group commands

# **Cloning the Group**

# Create a clone of the original group, that exists independently group2 = driver.source.bb.dvbt.useful.clone()

#### **Subgroups**

**6.18.3.11.19.1 Rate**

# **SCPI Commands :**

```
[SOURce<HW>]:BB:DVBT:USEFul:[RATE]:LOW
[SOURce<HW>]:BB:DVBT:USEFul:[RATE]:[HIGH]
```
#### class RateCls

Rate commands group definition. 4 total commands, 1 Subgroups, 2 group commands

```
get\_high() \rightarrow float
```

```
# SCPI: [SOURce<HW>]:BB:DVBT:USEFul:[RATE]:[HIGH]
value: float = driver.source.bb.dvbt.useful.rate.get_high()
```
Queries the data rate of useful data ruseful of the external transport stream. The data rate is measured at the input of the installed input interface.

**return**

use\_drhp: float Range: 0 to 9999999999

```
get\_low() \rightarrow float
```

```
# SCPI: [SOURce<HW>]:BB:DVBT:USEFul:[RATE]:LOW
value: float = driver.source.bb.dvbt.useful.rate.get_low()
```
Queries the data rate of useful data ruseful of the external transport stream. The data rate is measured at the input of the installed input interface.

**return**

use\_drlp: float Range: 0 to 9999999999

## **Cloning the Group**

```
# Create a clone of the original group, that exists independently
group2 = driver.source.bb.dvbt.useful.rate.clone()
```
### **Subgroups**

# **6.18.3.11.19.2 Max**

### **SCPI Commands :**

```
[SOURce<HW>]:BB:DVBT:USEFul:[RATE]:MAX:LOW
[SOURce<HW>]:BB:DVBT:USEFul:[RATE]:MAX:[HIGH]
```
#### class MaxCls

Max commands group definition. 2 total commands, 0 Subgroups, 2 group commands

### $get\_high() \rightarrow int$

# SCPI: [SOURce<HW>]:BB:DVBT:USEFul:[RATE]:MAX:[HIGH] value: int = driver.source.bb.dvbt.useful.rate.max.get\_high()

Queries the maximum data rate, that is derived from the current modulation parameter settings. The value is the optimal value at the TS input interface, that is necessary for the modulator.

### **return**

max\_use\_drhp: integer Range: 0 to 9999999999

#### $get\_low() \rightarrow int$

# SCPI: [SOURce<HW>]:BB:DVBT:USEFul:[RATE]:MAX:LOW value: int = driver.source.bb.dvbt.useful.rate.max.get\_low()

Queries the maximum data rate, that is derived from the current modulation parameter settings. The value is the optimal value at the TS input interface, that is necessary for the modulator.

#### **return**

max\_use\_drlp: integer Range: 0 to 9999999999

# **6.18.3.12 General**

#### class GeneralCls

General commands group definition. 23 total commands, 4 Subgroups, 0 group commands

## **Cloning the Group**

```
# Create a clone of the original group, that exists independently
group2 = driver.source.bb.general.clone()
```
#### **Subgroups**

# **6.18.3.12.1 Am**

#### **SCPI Commands :**

```
[SOURce<HW>]:BB:GENeral:AM:DEPTh
[SOURce<HW>]:BB:GENeral:AM:FREQuency
[SOURce<HW>]:BB:GENeral:AM:PERiod
[SOURce<HW>]:BB:GENeral:AM:SHAPe
[SOURce<HW>]:BB:GENeral:AM:[STATe]
```
### class AmCls

Am commands group definition. 5 total commands, 0 Subgroups, 5 group commands

```
get\_depth() \rightarrow float
```
# SCPI: [SOURce<HW>]:BB:GENeral:AM:DEPTh value: float = driver.source.bb.general.am.get\_depth()

Sets the depth of the modulation signal in percent. The depth is limited by the maximum peak envelope power (PEP) .

**return** am\_depth: float Range: 0 to 100

 $get\_frequency() \rightarrow float$ 

# SCPI: [SOURce<HW>]:BB:GENeral:AM:FREQuency value: float = driver.source.bb.general.am.get\_frequency()

Sets the frequency of the modulation signal.

**return**

am\_freq: float Range: 0.1 to 100E3

 $get\_period() \rightarrow float$ 

# SCPI: [SOURce<HW>]:BB:GENeral:AM:PERiod value: float = driver.source.bb.general.am.get\_period()

Queries the period of the modulation signal.

**return**

am\_per: float Range: 100E-9 to 100

 $get\_shape() \rightarrow BasebandModShape$ 

# SCPI: [SOURce<HW>]:BB:GENeral:AM:SHAPe value: enums.BasebandModShape = driver.source.bb.general.am.get\_shape() Queries the shape of the modulation signal.

**return**

am\_shape: SINE

```
get\_state() \rightarrow bool
```

```
# SCPI: [SOURce<HW>]:BB:GENeral:AM:[STATe]
value: bool = driver.source.bb.general.am.get_state()
```
Activates the standard and deactivates all the other digital standards and digital modulation modes in the same path.

**return** am\_mod\_state: 1| ON| 0| OFF

set\_depth(*am\_depth: float*) → None

```
# SCPI: [SOURce<HW>]:BB:GENeral:AM:DEPTh
driver.source.bb.general.am.set_depth(am_depth = 1.0)
```
Sets the depth of the modulation signal in percent. The depth is limited by the maximum peak envelope power (PEP) .

**param am\_depth** float Range: 0 to 100

set\_frequency(*am\_freq: float*) → None

```
# SCPI: [SOURce<HW>]:BB:GENeral:AM:FREQuency
driver.source.bb.general.am.set_frequency(am_freq = 1.0)
```
Sets the frequency of the modulation signal.

**param am\_freq** float Range: 0.1 to 100E3

set\_period(*am\_per: float*) → None

```
# SCPI: [SOURce<HW>]:BB:GENeral:AM:PERiod
driver.source.bb.general.am.set_period(am_per = 1.0)
```
Queries the period of the modulation signal.

**param am\_per** float Range: 100E-9 to 100

set\_shape(*am\_shape: BasebandModShape*) → None

```
# SCPI: [SOURce<HW>]:BB:GENeral:AM:SHAPe
driver.source.bb.general.am.set_shape(am_shape = enums.BasebandModShape.SINE)
```
Queries the shape of the modulation signal.

**param am\_shape** SINE

 $set\_state(am \text{ mod state: } bool) \rightarrow None$ 

```
# SCPI: [SOURce<HW>]:BB:GENeral:AM:[STATe]
driver.source.bb.general.am.set_state(am_mod_state = False)
```
Activates the standard and deactivates all the other digital standards and digital modulation modes in the same path.

**param am\_mod\_state** 1| ON| 0| OFF

# **6.18.3.12.2 Fm**

#### **SCPI Commands :**

```
[SOURce<HW>]:BB:GENeral:FM:DEViation
[SOURce<HW>]:BB:GENeral:FM:FREQuency
[SOURce<HW>]:BB:GENeral:FM:PERiod
[SOURce<HW>]:BB:GENeral:FM:SHAPe
[SOURce<HW>]:BB:GENeral:FM:[STATe]
```
## class FmCls

Fm commands group definition. 5 total commands, 0 Subgroups, 5 group commands

```
get\_deviation() \rightarrow float
```

```
# SCPI: [SOURce<HW>]:BB:GENeral:FM:DEViation
value: float = driver.source.bb.general.fm.get_deviation()
```
Sets the frequency modulation deviation in Hz.

**return** fm\_deviation: float Range: 0 to 4E6

#### $get\_frequency() \rightarrow float$

```
# SCPI: [SOURce<HW>]:BB:GENeral:FM:FREQuency
value: float = driver.source.bb.general.fm.get_frequency()
```
Sets the frequency of the modulation signal.

**return**

freq\_mod\_freq: float Range: 0.1 to 100E3

 $get\_period() \rightarrow float$ 

```
# SCPI: [SOURce<HW>]:BB:GENeral:FM:PERiod
value: float = driver.source.bb.general.fm.get_period()
```
Queries the period of the modulation signal.

**return**

fm\_per: float Range: 100E-9 to 100

 $get\_shape() \rightarrow BasebandModShape$ 

```
# SCPI: [SOURce<HW>]:BB:GENeral:FM:SHAPe
value: enums.BasebandModShape = driver.source.bb.general.fm.get_shape()
```
Queries the shape of the modulation signal.

**return** fm\_shape: SINE

 $get\_state() \rightarrow bool$ 

```
# SCPI: [SOURce<HW>]:BB:GENeral:FM:[STATe]
value: bool = driver.source.bb.general.fm.get_state()
```
Activates the standard and deactivates all the other digital standards and digital modulation modes in the same path.

**return**

fm\_mod\_state: 1| ON| 0| OFF

set\_deviation(*fm\_deviation: float*) → None

```
# SCPI: [SOURce<HW>]:BB:GENeral:FM:DEViation
driver.source.bb.general.fm.set_deviation(fm_deviation = 1.0)
```
Sets the frequency modulation deviation in Hz.

**param fm\_deviation** float Range: 0 to 4E6

set\_frequency(*freq\_mod\_freq: float*) → None

```
# SCPI: [SOURce<HW>]:BB:GENeral:FM:FREQuency
driver.source.bb.general.fm.set_frequency(freq_mod_freq = 1.0)
```
Sets the frequency of the modulation signal.

**param freq\_mod\_freq** float Range: 0.1 to 100E3

set\_period(*fm\_per: float*) → None

```
# SCPI: [SOURce<HW>]:BB:GENeral:FM:PERiod
driver.source.bb.general.fm.set_period(fm_per = 1.0)
```
Queries the period of the modulation signal.

**param fm\_per** float Range: 100E-9 to 100

set\_shape(*fm\_shape: BasebandModShape*) → None

```
# SCPI: [SOURce<HW>]:BB:GENeral:FM:SHAPe
driver.source.bb.general.fm.set_shape(fm_shape = enums.BasebandModShape.SINE)
```
Queries the shape of the modulation signal.

**param fm\_shape** SINE

 $set\_state(fm \mod state: bool) \rightarrow None$ 

```
# SCPI: [SOURce<HW>]:BB:GENeral:FM:[STATe]
driver.source.bb.general.fm.set_state(fm_mod_state = False)
```
Activates the standard and deactivates all the other digital standards and digital modulation modes in the same path.

**param fm\_mod\_state** 1| ON| 0| OFF

# **6.18.3.12.3 Pm**

#### **SCPI Commands :**

```
[SOURce<HW>]:BB:GENeral:PM:DEViation
[SOURce<HW>]:BB:GENeral:PM:FREQuency
[SOURce<HW>]:BB:GENeral:PM:PERiod
[SOURce<HW>]:BB:GENeral:PM:SHAPe
[SOURce<HW>]:BB:GENeral:PM:[STATe]
```
## class PmCls

Pm commands group definition. 5 total commands, 0 Subgroups, 5 group commands

```
get\_deviation() \rightarrow float
```

```
# SCPI: [SOURce<HW>]:BB:GENeral:PM:DEViation
value: float = driver.source.bb.general.pm.get_deviation()
```
Sets the phase modulation deviation in radians or degrees.

**return**

pm\_deviation: float Range: 0 to 6, Unit: rad

#### $get\_frequency() \rightarrow float$

```
# SCPI: [SOURce<HW>]:BB:GENeral:PM:FREQuency
value: float = driver.source.bb.general.pm.get_frequency()
```
Sets the frequency of the modulation signal.

**return** phase\_freq: float Range: 0.1 to 100E3

```
get\_period() \rightarrow float
```

```
# SCPI: [SOURce<HW>]:BB:GENeral:PM:PERiod
value: float = driver.source.bb.general.pm.get_period()
```
Queries the period of the modulation signal.

**return**

phase\_per: float Range: 100E-9 to 100

 $get\_shape() \rightarrow BasebandModShape$ 

```
# SCPI: [SOURce<HW>]:BB:GENeral:PM:SHAPe
value: enums.BasebandModShape = driver.source.bb.general.pm.get_shape()
```
Queries the shape of the modulation signal.

**return** pm\_shape: SINE

 $get\_state() \rightarrow bool$ 

```
# SCPI: [SOURce<HW>]:BB:GENeral:PM:[STATe]
value: bool = driver.source.bb.general.pm.get_state()
```
Activates the standard and deactivates all the other digital standards and digital modulation modes in the same path.

**return**

phim\_mod\_state: 1| ON| 0| OFF

set\_deviation(*pm\_deviation: float*) → None

```
# SCPI: [SOURce<HW>]:BB:GENeral:PM:DEViation
driver.source.bb.general.pm.set_deviation(pm_deviation = 1.0)
```
Sets the phase modulation deviation in radians or degrees.

**param pm\_deviation** float Range: 0 to 6, Unit: rad

set\_frequency(*phase\_freq: float*) → None

```
# SCPI: [SOURce<HW>]:BB:GENeral:PM:FREQuency
driver.source.bb.general.pm.set_frequency(phase_freq = 1.0)
```
Sets the frequency of the modulation signal.

**param phase\_freq** float Range: 0.1 to 100E3

set\_period(*phase\_per: float*) → None

```
# SCPI: [SOURce<HW>]:BB:GENeral:PM:PERiod
driver.source.bb.general.pm.set_period(phase_per = 1.0)
```
Queries the period of the modulation signal.

**param phase\_per** float Range: 100E-9 to 100

set\_shape(*pm\_shape: BasebandModShape*) → None

```
# SCPI: [SOURce<HW>]:BB:GENeral:PM:SHAPe
driver.source.bb.general.pm.set_shape(pm_shape = enums.BasebandModShape.SINE)
```
Queries the shape of the modulation signal.

**param pm\_shape** SINE

 $set\_state(\textit{phim} \text{ mod state: } \textit{bool}) \rightarrow \text{None}$ 

```
# SCPI: [SOURce<HW>]:BB:GENeral:PM:[STATe]
driver.source.bb.general.pm.set_state(phim_mod_state = False)
```
Activates the standard and deactivates all the other digital standards and digital modulation modes in the same path.

**param phim\_mod\_state** 1| ON| 0| OFF

# **6.18.3.12.4 Pulm**

#### **SCPI Commands :**

```
[SOURce<HW>]:BB:GENeral:PULM:MODE
[SOURce<HW>]:BB:GENeral:PULM:PERiod
[SOURce<HW>]:BB:GENeral:PULM:WIDTh
[SOURce<HW>]:BB:GENeral:PULM:[STATe]
```
### class PulmCls

Pulm commands group definition. 8 total commands, 3 Subgroups, 4 group commands

```
get\_mode() \rightarrow BasebandPulseMode
```

```
# SCPI: [SOURce<HW>]:BB:GENeral:PULM:MODE
value: enums.BasebandPulseMode = driver.source.bb.general.pulm.get_mode()
```
Sets the pulse mode. You can set for single or double pulse signals.

**return** pulm\_mode: SINGle| DOUBle

```
get\_period() \rightarrow float
```

```
# SCPI: [SOURce<HW>]:BB:GENeral:PULM:PERiod
value: float = driver.source.bb.general.pulm.get_period()
```
Defines the pulse period in microseconds.

**return**

puls\_mod\_per: float Range: 100E-9 to 100

 $get\_state() \rightarrow bool$ 

```
# SCPI: [SOURce<HW>]:BB:GENeral:PULM:[STATe]
value: bool = driver.source.bb.general.pulm.get_state()
```
Activates the standard and deactivates all the other digital standards and digital modulation modes in the same path.

**return**

pulm\_state: 1| ON| 0| OFF

 $get\_width() \rightarrow float$ 

```
# SCPI: [SOURce<HW>]:BB:GENeral:PULM:WIDTh
value: float = driver.source.bb.general.pulm.get_width()
```
Sets the pulse width in microseconds.

**return**

pulm\_width: float Range: 50E-9 to 100

set\_mode(*pulm\_mode: BasebandPulseMode*) → None

# SCPI: [SOURce<HW>]:BB:GENeral:PULM:MODE driver.source.bb.general.pulm.set\_mode(pulm\_mode = enums.BasebandPulseMode.  $\rightarrow$ DOUBle)

Sets the pulse mode. You can set for single or double pulse signals.

**param pulm\_mode** SINGle| DOUBle

set\_period(*puls\_mod\_per: float*) → None

# SCPI: [SOURce<HW>]:BB:GENeral:PULM:PERiod driver.source.bb.general.pulm.set\_period(puls\_mod\_per =  $1.0$ )

Defines the pulse period in microseconds.

**param puls\_mod\_per** float Range: 100E-9 to 100

set\_state(*pulm\_state: bool*) → None

```
# SCPI: [SOURce<HW>]:BB:GENeral:PULM:[STATe]
driver.source.bb.general.pulm.set_state(pulm_state = False)
```
Activates the standard and deactivates all the other digital standards and digital modulation modes in the same path.

**param pulm\_state** 1| ON| 0| OFF

set\_width(*pulm\_width: float*) → None

```
# SCPI: [SOURce<HW>]:BB:GENeral:PULM:WIDTh
driver.source.bb.general.pulm.set_width(pulm_width = 1.0)
```
Sets the pulse width in microseconds.

**param pulm\_width** float Range: 50E-9 to 100

### **Cloning the Group**

```
# Create a clone of the original group, that exists independently
group2 = driver.source.bb.general.pulm.clone()
```
#### **Subgroups**

# **6.18.3.12.4.1 Double**

#### **SCPI Commands :**

```
[SOURce<HW>]:BB:GENeral:PULM:DOUBle:DELay
[SOURce<HW>]:BB:GENeral:PULM:DOUBle:WIDTh
```
#### class DoubleCls

Double commands group definition. 2 total commands, 0 Subgroups, 2 group commands

 $get\_delay() \rightarrow float$ 

# SCPI: [SOURce<HW>]:BB:GENeral:PULM:DOUBle:DELay value: float = driver.source.bb.general.pulm.double.get\_delay()

Sets the double pulse delay in microseconds.

**return**

pulm\_dbl\_del: float Range: 50E-9 to 100

 $get\_width() \rightarrow float$ 

# SCPI: [SOURce<HW>]:BB:GENeral:PULM:DOUBle:WIDTh value: float = driver.source.bb.general.pulm.double.get\_width()

Defines the double pulse width in microseconds.

**return**

pulm\_dbl\_width: float Range: 50E-9 to 100

set\_delay(*pulm\_dbl\_del: float*) → None

```
# SCPI: [SOURce<HW>]:BB:GENeral:PULM:DOUBle:DELay
driver.source.bb.general.pulm.double.set_delay(pulm_dbl_del = 1.0)
```
Sets the double pulse delay in microseconds.

**param pulm\_dbl\_del** float Range: 50E-9 to 100

set\_width(*pulm\_dbl\_width: float*) → None

```
# SCPI: [SOURce<HW>]:BB:GENeral:PULM:DOUBle:WIDTh
driver.source.bb.general.pulm.double.set_width(pulm_dbl_width = 1.0)
```
Defines the double pulse width in microseconds.

**param pulm\_dbl\_width** float Range: 50E-9 to 100

# **6.18.3.12.4.2 Transition**

### **SCPI Command :**

[SOURce<HW>]:BB:GENeral:PULM:TRANsition:TYPE

#### class TransitionCls

Transition commands group definition. 1 total commands, 0 Subgroups, 1 group commands

 $get_type.py() \rightarrow BasebandPulseTransType$ 

```
# SCPI: [SOURce<HW>]:BB:GENeral:PULM:TRANsition:TYPE
value: enums.BasebandPulseTransType = driver.source.bb.general.pulm.transition.
\rightarrowget_type_py()
```
Sets the transition type of the pulse modulation signal.

**return** pulm\_trans\_type: FAST| SMOothed

set\_type\_py(*pulm\_trans\_type: BasebandPulseTransType*) → None

# SCPI: [SOURce<HW>]:BB:GENeral:PULM:TRANsition:TYPE driver.source.bb.general.pulm.transition.set\_type\_py(pulm\_trans\_type = enums. ˓<sup>→</sup>BasebandPulseTransType.FAST)

Sets the transition type of the pulse modulation signal.

**param pulm\_trans\_type** FAST| SMOothed

### **6.18.3.12.4.3 Video**

# **SCPI Command :**

[SOURce<HW>]:BB:GENeral:PULM:VIDeo:POLarity

### class VideoCls

Video commands group definition. 1 total commands, 0 Subgroups, 1 group commands

 $get\_polarity() \rightarrow NormalInverted$ 

# SCPI: [SOURce<HW>]:BB:GENeral:PULM:VIDeo:POLarity value: enums.NormalInverted = driver.source.bb.general.pulm.video.get\_polarity()

Sets the video polarity.

**return**

puls\_video\_pol: INVerted| NORMal

set\_polarity(*puls\_video\_pol: NormalInverted*) → None

```
# SCPI: [SOURce<HW>]:BB:GENeral:PULM:VIDeo:POLarity
driver.source.bb.general.pulm.video.set_polarity(puls_video_pol = enums.
˓→NormalInverted.INVerted)
```
Sets the video polarity.

**param puls\_video\_pol** INVerted| NORMal

#### **6.18.3.13 Graphics**

### **SCPI Commands :**

[SOURce]:BB:GRAPhics:ADD [SOURce]:BB:GRAPhics:CLOSe [SOURce]:BB:GRAPhics:FFTFscale [SOURce]:BB:GRAPhics:FFTLen [SOURce<HW>]:BB:GRAPhics:MODE [SOURce]:BB:GRAPhics:SOURce

#### class GraphicsCls

Graphics commands group definition. 9 total commands, 2 Subgroups, 6 group commands

 $close() \rightarrow None$ 

# SCPI: [SOURce]:BB:GRAPhics:CLOSe driver.source.bb.graphics.close()

Closes all graphical signal displays.

close\_with\_opc( $\text{opc\_timeout\_ms: int} = -1$ )  $\rightarrow$  None

```
# SCPI: [SOURce]:BB:GRAPhics:CLOSe
driver.source.bb.graphics.close_with_opc()
```
Closes all graphical signal displays.

Same as close, but waits for the operation to complete before continuing further. Use the RsSmcv.utilities.opc\_timeout\_set() to set the timeout value.

**param opc\_timeout\_ms** Maximum time to wait in milliseconds, valid only for this call.

 $get\_fft\_fscale() \rightarrow bool$ 

```
# SCPI: [SOURce]:BB:GRAPhics:FFTFscale
value: bool = driver.source.bb.graphics.get_fft_fscale()
```
Defines the normalization of the power values in the power spectrum diagram.

**return**

state: 1| ON| 0| OFF 1 Normalized power in dBFS 0 Shows power distribution in dB/Hz

```
get\_fft\_len() \rightarrow TranRecFftLen
```

```
# SCPI: [SOURce]:BB:GRAPhics:FFTLen
value: enums.TranRecFftLen = driver.source.bb.graphics.get_fft_len()
```
Sets the FFT size.

**return**

mode: LEN256| LEN512| LEN1024| LEN2048| LEN4096

 $get\_mode() \rightarrow TranRecMode$ 

```
# SCPI: [SOURce<HW>]:BB:GRAPhics:MODE
value: enums.TranRecMode = driver.source.bb.graphics.get_mode()
```
Selects the graphics mode of the graphical signal display.

**return**

mode: IQ| VECTor| CCDF| PSPectrum| CONStellation| EYEI| EYEQ

#### $get\_source() \rightarrow TranRecSource$

```
# SCPI: [SOURce]:BB:GRAPhics:SOURce
value: enums.TranRecSour = driver.source.bb.graphics.get_source()
```
Defines the signal acquisition point, that is the location in the signal flow where the displayed signal is tapped from. See 'Signal acquisition points'.

**return**

source: STRA| BBA| RFA| BBIA| DO1| IQO1 | STRA| BBA| RFA| BBIA | DO1 STRA Stream A; input stream of the 'IQ Stream Mapper' BBA Baseband signal BBIA Digital baseband input signals RFA RF signal DO1 Digital I/Q output signals; outputs of the 'IQ Stream Mapper'

set\_add(*size: TranRecSize*) → None

```
# SCPI: [SOURce]:BB:GRAPhics:ADD
driver.source.bb.graphics.set_add(size = enums.TranRecSize.MAXimized)
```
Adds a graphical signal display (according to the current MODE, SOURce, SRATe:\* and TRIGger:\* settings) .

**param size** MAXimized| MINimized

set\_fft\_fscale(*state: bool*) → None

```
# SCPI: [SOURce]:BB:GRAPhics:FFTFscale
driver. source.bb.graphics.set_fft_fscale(state = False)
```
Defines the normalization of the power values in the power spectrum diagram.

**param state**

1| ON| 0| OFF 1 Normalized power in dBFS 0 Shows power distribution in dB/Hz

set\_fft\_len(*mode: TranRecFftLen*) → None

```
# SCPI: [SOURce]:BB:GRAPhics:FFTLen
driver.source.bb.graphics.set_fft_len(mode = enums.TranRecFftLen.LEN1024)
```
Sets the FFT size.

```
param mode
 LEN256| LEN512| LEN1024| LEN2048| LEN4096
```
set\_mode(*mode: TranRecMode*) → None

```
# SCPI: [SOURce<HW>]:BB:GRAPhics:MODE
driver.source.bb.graphics.set_mode(mode = enums.TranRecMode.CCDF)
```
Selects the graphics mode of the graphical signal display.

**param mode** IQ| VECTor| CCDF| PSPectrum| CONStellation| EYEI| EYEQ

set\_source(*source: TranRecSour*) → None

```
# SCPI: [SOURce]:BB:GRAPhics:SOURce
driver.source.bb.graphics.set_source(source = enums.TranRecSour.BBA)
```
Defines the signal acquisition point, that is the location in the signal flow where the displayed signal is tapped from. See 'Signal acquisition points'.

#### **param source**

STRA| BBA| RFA| BBIA| DO1| IQO1 | STRA| BBA| RFA| BBIA | DO1 STRA Stream A; input stream of the 'IQ Stream Mapper' BBA Baseband signal BBIA Digital baseband input signals RFA RF signal DO1 Digital I/Q output signals; outputs of the 'IQ Stream Mapper'

# **Cloning the Group**

```
# Create a clone of the original group, that exists independently
group2 = driver.source.bb.graphics.clone()
```
## **Subgroups**

#### **6.18.3.13.1 SymbolRate**

#### **SCPI Commands :**

```
[SOURce<HW>]:BB:GRAPhics:SRATe:MODE
[SOURce<HW>]:BB:GRAPhics:SRATe:USER
```
#### class SymbolRateCls

SymbolRate commands group definition. 2 total commands, 0 Subgroups, 2 group commands

 $get\_mode() \rightarrow TranRecSampleMode$ 

```
# SCPI: [SOURce<HW>]:BB:GRAPhics:SRATe:MODE
value: enums.TranRecSampFactMode = driver.source.bb.graphics.symbolRate.get_
\rightarrowmode()
```
Sets how the time resolution of the signal is determined. Maximum resolution corresponds to a diagram covering the entire signal bandwidth. The higher the resolution is, the shorter the length of the displayed signal segment will be for the specified recording depth.

**return** mode: AUTO| FULL| USER  $get\_user() \rightarrow float$ 

```
# SCPI: [SOURce<HW>]:BB:GRAPhics:SRATe:USER
value: float = driver.source.bb.graphics.symbolRate.get_user()
```
(Enabled for BB:GRAPH:SRAT:MODE USER) Selects the signal bandwidth for the diagram. The setting range moves between the minimum and maximum bandwidth which is possible for the selected graphical signal display. The selection is made graphically by moving the pointer.

**return** user: float Range: 0.01 to 100, Unit: PCT

set\_mode(*mode: TranRecSampFactMode*) → None

```
# SCPI: [SOURce<HW>]:BB:GRAPhics:SRATe:MODE
driver.source.bb.graphics.symbolRate.set_mode(mode = enums.TranRecSampFactMode.
\rightarrowAUTO)
```
Sets how the time resolution of the signal is determined. Maximum resolution corresponds to a diagram covering the entire signal bandwidth. The higher the resolution is, the shorter the length of the displayed signal segment will be for the specified recording depth.

**param mode** AUTO| FULL| USER

set\_user(*user: float*) → None

```
# SCPI: [SOURce<HW>]:BB:GRAPhics:SRATe:USER
driver.source.bb.graphics.symbolRate.set_user(user = 1.0)
```
(Enabled for BB:GRAPH:SRAT:MODE USER) Selects the signal bandwidth for the diagram. The setting range moves between the minimum and maximum bandwidth which is possible for the selected graphical signal display. The selection is made graphically by moving the pointer.

**param user** float Range: 0.01 to 100, Unit: PCT

# **6.18.3.13.2 Trigger**

# **SCPI Command :**

[SOURce<HW>]:BB:GRAPhics:TRIGger:SOURce

#### class TriggerCls

Trigger commands group definition. 1 total commands, 0 Subgroups, 1 group commands

 $get\_source() \rightarrow TranRecTrigSource$ 

```
# SCPI: [SOURce<HW>]:BB:GRAPhics:TRIGger:SOURce
value: enums.TranRecTrigSour = driver.source.bb.graphics.trigger.get_source()
```
Defines the trigger for the starting time of the graphic recording.

**return** source: SOFTware| MARKer set\_source(*source: TranRecTrigSour*) → None

```
# SCPI: [SOURce<HW>]:BB:GRAPhics:TRIGger:SOURce
driver.source.bb.graphics.trigger.set_source(source = enums.TranRecTrigSour.
˓→MARKer)
```
Defines the trigger for the starting time of the graphic recording.

**param source** SOFTware| MARKer

## **6.18.3.14 Impairment**

## **SCPI Commands :**

[SOURce<HW>]:BB:IMPairment:DELay [SOURce<HW>]:BB:IMPairment:STATe

#### class ImpairmentCls

Impairment commands group definition. 16 total commands, 5 Subgroups, 2 group commands

### $get\_delay() \rightarrow float$

```
# SCPI: [SOURce<HW>]:BB:IMPairment:DELay
value: float = driver.source.bb.impairment.get_delay()
```
No command help available

**return** delay: No help available

```
get\_state() \rightarrow bool
```

```
# SCPI: [SOURce<HW>]:BB:IMPairment:STATe
value: bool = driver.source.bb.impairment.get_state()
```
Activates the impairment or correction values LEAKage, QUADrature and IQRatio.

**return** state: 1| ON| 0| OFF

set\_delay(*delay: float*) → None

```
# SCPI: [SOURce<HW>]:BB:IMPairment:DELay
driver.source.bb.impairment.set_delay(delay = 1.0)
```
No command help available

**param delay** No help available

set\_state(*state: bool*) → None

```
# SCPI: [SOURce<HW>]:BB:IMPairment:STATe
driver.source.bb.impairment.set_state(state = False)
```
Activates the impairment or correction values LEAKage, QUADrature and IQRatio.

### **param state** 1| ON| 0| OFF

# **Cloning the Group**

```
# Create a clone of the original group, that exists independently
group2 = driver.source.bb.impairment.clone()
```
### **Subgroups**

## **6.18.3.14.1 IqOutput<IqConnector>**

# **RepCap Settings**

```
# Range: Nr1 .. Nr4
rc = driver.source.bb.impairment.iqOutput.repcap_iqConnector_get()
driver.source.bb.impairment.iqOutput.repcap_iqConnector_set(repcap.IqConnector.Nr1)
```
## class IqOutputCls

IqOutput commands group definition. 8 total commands, 7 Subgroups, 0 group commands Repeated Capability: IqConnector, default value after init: IqConnector.Nr1

# **Cloning the Group**

```
# Create a clone of the original group, that exists independently
group2 = driver.source.bb.impairment.iqOutput.clone()
```
#### **Subgroups**

```
6.18.3.14.1.1 Delay
```
### **SCPI Command :**

[SOURce]:BB:IMPairment:IQOutput<CH>:DELay

#### class DelayCls

Delay commands group definition. 1 total commands, 0 Subgroups, 1 group commands

 $get(iqConnector=IqConnector.Default) \rightarrow float$ 

```
# SCPI: [SOURce]:BB:IMPairment:IQOutput<CH>:DELay
value: float = driver.source.bb.impairment.iqOutput.delay.get(iqConnector =\Box˓→repcap.IqConnector.Default)
```
No command help available

# **param iqConnector**

optional repeated capability selector. Default value: Nr1 (settable in the interface 'IqOutput')

**return**

delay: No help available

set(*delay: float*, *iqConnector=IqConnector.Default*) → None

```
# SCPI: [SOURce]:BB:IMPairment:IQOutput<CH>:DELay
driver.source.bb.impairment.iqOutput.delay.set(delay = 1.0, iqConnector =_
˓→repcap.IqConnector.Default)
```
No command help available

```
param delay
```
No help available

### **param iqConnector**

optional repeated capability selector. Default value: Nr1 (settable in the interface 'IqOutput')

### **6.18.3.14.1.2 IqRatio**

### class IqRatioCls

IqRatio commands group definition. 1 total commands, 1 Subgroups, 0 group commands

### **Cloning the Group**

```
# Create a clone of the original group, that exists independently
group2 = driver.source.bb.impairment.iqOutput.iqRatio.clone()
```
## **Subgroups**

### **6.18.3.14.1.3 Magnitude**

# **SCPI Command :**

[SOURce]:BB:IMPairment:IQOutput<CH>:IQRatio:[MAGNitude]

#### class MagnitudeCls

Magnitude commands group definition. 1 total commands, 0 Subgroups, 1 group commands

```
get(iqConnector=IqConnector.Default) \rightarrow float
```

```
# SCPI: [SOURce]:BB:IMPairment:IQOutput<CH>:IQRatio:[MAGNitude]
value: float = driver.source.bb.impairment.iqOutput.iqRatio.magnitude.
˓→get(iqConnector = repcap.IqConnector.Default)
```
No command help available

### **param iqConnector**

optional repeated capability selector. Default value: Nr1 (settable in the interface 'IqOutput')

**return**

ipartq\_ratio: No help available

set(*ipartq\_ratio: float*, *iqConnector=IqConnector.Default*) → None

```
# SCPI: [SOURce]:BB:IMPairment:IQOutput<CH>:IQRatio:[MAGNitude]
driver.source.bb.impairment.iqOutput.iqRatio.magnitude.set(ipartq_ratio = 1.0,.
˓→iqConnector = repcap.IqConnector.Default)
```
No command help available

**param ipartq\_ratio** No help available

## **param iqConnector**

optional repeated capability selector. Default value: Nr1 (settable in the interface 'IqOutput')

## **6.18.3.14.1.4 Leakage**

#### class LeakageCls

Leakage commands group definition. 2 total commands, 2 Subgroups, 0 group commands

# **Cloning the Group**

```
# Create a clone of the original group, that exists independently
group2 = driver.source.bb.impairment.iqOutput.leakage.clone()
```
### **Subgroups**

#### **6.18.3.14.1.5 Icomponent**

#### **SCPI Command :**

[SOURce]:BB:IMPairment:IQOutput<CH>:LEAKage:I

#### class IcomponentCls

Icomponent commands group definition. 1 total commands, 0 Subgroups, 1 group commands

 $get(iqConnector=IqConnector.Default)$   $\rightarrow$  float

```
# SCPI: [SOURce]:BB:IMPairment:IQOutput<CH>:LEAKage:I
value: float = driver.source.bb.impairment.iqOutput.leakage.icomponent.
˓→get(iqConnector = repcap.IqConnector.Default)
```
No command help available

#### **param iqConnector**

optional repeated capability selector. Default value: Nr1 (settable in the interface 'IqOutput')

### **return**

ipart: No help available

set(*ipart: float*, *iqConnector=IqConnector.Default*) → None

```
# SCPI: [SOURce]:BB:IMPairment:IQOutput<CH>:LEAKage:I
driver.source.bb.impairment.iqOutput.leakage.icomponent.set(ipart = 1.0,.
˓→iqConnector = repcap.IqConnector.Default)
```
No command help available

```
param ipart
  No help available
```
### **param iqConnector**

optional repeated capability selector. Default value: Nr1 (settable in the interface 'IqOutput')

### **6.18.3.14.1.6 Qcomponent**

## **SCPI Command :**

[SOURce]:BB:IMPairment:IQOutput<CH>:LEAKage:Q

### class QcomponentCls

Qcomponent commands group definition. 1 total commands, 0 Subgroups, 1 group commands

```
get(iqConnector=IqConnector.Default) \rightarrow float
```

```
# SCPI: [SOURce]:BB:IMPairment:IQOutput<CH>:LEAKage:Q
value: float = driver.source.bb.impairment.iqOutput.leakage.qcomponent.
˓→get(iqConnector = repcap.IqConnector.Default)
```
No command help available

#### **param iqConnector**

optional repeated capability selector. Default value: Nr1 (settable in the interface 'IqOutput')

### **return**

qpart: No help available

set(*qpart: float*, *iqConnector=IqConnector.Default*) → None

```
# SCPI: [SOURce]:BB:IMPairment:IQOutput<CH>:LEAKage:Q
driver.source.bb.impairment.iqOutput.leakage.qcomponent.set(qpart = 1.0, \ldots˓→iqConnector = repcap.IqConnector.Default)
```
No command help available

**param qpart** No help available

#### **param iqConnector**

optional repeated capability selector. Default value: Nr1 (settable in the interface 'IqOutput')

# **6.18.3.14.1.7 Poffset**

### **SCPI Command :**

[SOURce]:BB:IMPairment:IQOutput<CH>:POFFset

## class PoffsetCls

Poffset commands group definition. 1 total commands, 0 Subgroups, 1 group commands

 $get(iqConnector=IqConnector.Default) \rightarrow float$ 

```
# SCPI: [SOURce]:BB:IMPairment:IQOutput<CH>:POFFset
value: float = driver.source.bb.impairment.iqOutput.poffset.get(iqConnector =\Box˓→repcap.IqConnector.Default)
```
No command help available

**param iqConnector**

optional repeated capability selector. Default value: Nr1 (settable in the interface 'IqOutput')

**return**

phase\_offset: No help available

set(*phase\_offset: float*, *iqConnector=IqConnector.Default*) → None

```
# SCPI: [SOURce]:BB:IMPairment:IQOutput<CH>:POFFset
driver.source.bb.impairment.iqOutput.poffset.set(phase_offset = 1.0,␣
˓→iqConnector = repcap.IqConnector.Default)
```
No command help available

**param phase\_offset** No help available

### **param iqConnector**

optional repeated capability selector. Default value: Nr1 (settable in the interface 'IqOutput')

### **6.18.3.14.1.8 Quadrature**

### class QuadratureCls

Quadrature commands group definition. 1 total commands, 1 Subgroups, 0 group commands

# **Cloning the Group**

```
# Create a clone of the original group, that exists independently
group2 = driver.source.bb.impairment.iqOutput.quadrature.clone()
```
### **Subgroups**

### **6.18.3.14.1.9 Angle**

### **SCPI Command :**

```
[SOURce]:BB:IMPairment:IQOutput<CH>:QUADrature:[ANGLe]
```
### class AngleCls

Angle commands group definition. 1 total commands, 0 Subgroups, 1 group commands

 $get(iqConnector=IqConnector.Default)$   $\rightarrow$  float

```
# SCPI: [SOURce]:BB:IMPairment:IQOutput<CH>:QUADrature:[ANGLe]
value: float = driver.source.bb.impairment.iqOutput.quadrature.angle.
˓→get(iqConnector = repcap.IqConnector.Default)
```
No command help available

### **param iqConnector**

optional repeated capability selector. Default value: Nr1 (settable in the interface 'IqOutput')

**return**

angle: No help available

set(*angle: float*, *iqConnector=IqConnector.Default*) → None

```
# SCPI: [SOURce]:BB:IMPairment:IQOutput<CH>:QUADrature:[ANGLe]
driver.source.bb.impairment.iqOutput.quadrature.angle.set(angle = 1.0, \ldots˓→iqConnector = repcap.IqConnector.Default)
```
No command help available

#### **param angle**

No help available

#### **param iqConnector**

optional repeated capability selector. Default value: Nr1 (settable in the interface 'IqOutput')

# **6.18.3.14.1.10 Skew**

# **SCPI Command :**

[SOURce]:BB:IMPairment:IQOutput<CH>:SKEW

### class SkewCls

Skew commands group definition. 1 total commands, 0 Subgroups, 1 group commands

get(*iqConnector=IqConnector.Default*) → float

```
# SCPI: [SOURce]:BB:IMPairment:IQOutput<CH>:SKEW
value: float = driver.source.bb.impairment.iqOutput.skew.get(iqConnector =\Box˓→repcap.IqConnector.Default)
```
No command help available

### **param iqConnector**

optional repeated capability selector. Default value: Nr1 (settable in the interface 'IqOutput')

#### **return**

skew: No help available

set(*skew: float*, *iqConnector=IqConnector.Default*) → None

```
# SCPI: [SOURce]:BB:IMPairment:IQOutput<CH>:SKEW
driver.source.bb.impairment.iqOutput.skew.set(skew = 1.0, iqConnector = repcap.
˓→IqConnector.Default)
```
No command help available

# **param skew**

No help available

# **param iqConnector**

optional repeated capability selector. Default value: Nr1 (settable in the interface 'IqOutput')

# **6.18.3.14.1.11 State**

### **SCPI Command :**

[SOURce]:BB:IMPairment:IQOutput<CH>:STATe

#### class StateCls

State commands group definition. 1 total commands, 0 Subgroups, 1 group commands

get(*iqConnector=IqConnector.Default*) → bool

```
# SCPI: [SOURce]:BB:IMPairment:IQOutput<CH>:STATe
value: bool = driver.source.bb.impairment.iqOutput.state.get(iqConnector =\Box˓→repcap.IqConnector.Default)
```
No command help available

**param iqConnector**

optional repeated capability selector. Default value: Nr1 (settable in the interface 'IqOutput')

**return** state: No help available

set(*state: bool*, *iqConnector=IqConnector.Default*) → None

```
# SCPI: [SOURce]:BB:IMPairment:IQOutput<CH>:STATe
driver.source.bb.impairment.iqOutput.state.set(state = False, iqConnector =\Box˓→repcap.IqConnector.Default)
```
No command help available

#### **param state**

No help available

### **param iqConnector**

optional repeated capability selector. Default value: Nr1 (settable in the interface 'IqOutput')

### **6.18.3.14.2 IqRatio**

## **SCPI Command :**

[SOURce<HW>]:BB:IMPairment:IQRatio:[MAGNitude]

### class IqRatioCls

IqRatio commands group definition. 1 total commands, 0 Subgroups, 1 group commands

 $get\_magnitude() \rightarrow float$ 

# SCPI: [SOURce<HW>]:BB:IMPairment:IQRatio:[MAGNitude] value: float = driver.source.bb.impairment.iqRatio.get\_magnitude()

No command help available

**return**

ipartq\_ratio: No help available

set\_magnitude(*ipartq\_ratio: float*) → None

```
# SCPI: [SOURce<HW>]:BB:IMPairment:IQRatio:[MAGNitude]
driver.source.bb.impairment.iqRatio.set_magnitude(ipartq_ratio = 1.0)
```
No command help available

```
param ipartq_ratio
  float Range: -1 to 1
```
## **6.18.3.14.3 Leakage**

## **SCPI Commands :**

```
[SOURce<HW>]:BB:IMPairment:LEAKage:I
[SOURce<HW>]:BB:IMPairment:LEAKage:Q
```
## class LeakageCls

Leakage commands group definition. 2 total commands, 0 Subgroups, 2 group commands

```
get\_icomponent() \rightarrow float
```

```
# SCPI: [SOURce<HW>]:BB:IMPairment:LEAKage:I
value: float = driver.source.bb.impairment.leakage.get_icomponent()
```
Determines the leakage amplitude of the I or Q signal component of the corresponding stream

**return**

ipart: No help available

### $get_qcomponent() \rightarrow float$

```
# SCPI: [SOURce<HW>]:BB:IMPairment:LEAKage:Q
value: float = driver.source.bb.impairment.leakage.get_qcomponent()
```
Determines the leakage amplitude of the I or Q signal component of the corresponding stream

**return**

qpart: No help available

#### set\_icomponent(*ipart: float*) → None

```
# SCPI: [SOURce<HW>]:BB:IMPairment:LEAKage:I
driver.source.bb.impairment.leakage.set_icomponent(ipart = 1.0)
```
Determines the leakage amplitude of the I or Q signal component of the corresponding stream

**param ipart** float Range: -10 to 10

set\_qcomponent(*qpart: float*) → None

```
# SCPI: [SOURce<HW>]:BB:IMPairment:LEAKage:Q
driver.source.bb.impairment.leakage.set_qcomponent(qpart = 1.0)
```
Determines the leakage amplitude of the I or Q signal component of the corresponding stream

**param qpart** float Range: -10 to 10

# **6.18.3.14.4 Optimization**

## **SCPI Commands :**

[SOURce<HW>]:BB:IMPairment:OPTimization:MODE [SOURce<HW>]:BB:IMPairment:OPTimization:STATe

### class OptimizationCls

Optimization commands group definition. 2 total commands, 0 Subgroups, 2 group commands

 $get\_mode() \rightarrow BblmpOptMode$ 

```
# SCPI: [SOURce<HW>]:BB:IMPairment:OPTimization:MODE
value: enums.BbImpOptMode = driver.source.bb.impairment.optimization.get_mode()
```
Sets the optimization mode.

### **return**

mode: FAST| | QHTable FAST Optimization by compensation for I/Q skew. QHTable Improved optimization by maintained speed.

 $get\_state() \rightarrow bool$ 

```
# SCPI: [SOURce<HW>]:BB:IMPairment:OPTimization:STATe
value: bool = driver.source.bb.impairment.optimization.get_state()
```
No command help available

**return** state: No help available

set\_mode(*mode: BbImpOptMode*) → None

```
# SCPI: [SOURce<HW>]:BB:IMPairment:OPTimization:MODE
driver.source.bb.impairment.optimization.set_mode(mode = enums.BbImpOptMode.
\rightarrowFAST)
```
Sets the optimization mode.

**param mode**

FAST| | QHTable FAST Optimization by compensation for I/Q skew. QHTable Improved optimization by maintained speed.

set\_state(*state: bool*) → None

```
# SCPI: [SOURce<HW>]:BB:IMPairment:OPTimization:STATe
driver.source.bb.impairment.optimization.set_state(state = False)
```
No command help available

**param state** No help available

# **6.18.3.14.5 Quadrature**

# **SCPI Command :**

[SOURce<HW>]:BB:IMPairment:QUADrature:[ANGLe]

#### class QuadratureCls

Quadrature commands group definition. 1 total commands, 0 Subgroups, 1 group commands

```
get\_angle() \rightarrow float
```
# SCPI: [SOURce<HW>]:BB:IMPairment:QUADrature:[ANGLe] value: float = driver.source.bb.impairment.quadrature.get\_angle()

Sets a quadrature offset (phase angle) between the I and Q vectors deviating from the ideal 90 degrees. A positive quadrature offset results in a phase angle greater than 90 degrees.

**return**

angle: float Range: -10 to 10, Unit: DEG

set\_angle(*angle: float*) → None

```
# SCPI: [SOURce<HW>]:BB:IMPairment:QUADrature:[ANGLe]
driver.source.bb.impairment.quadrature.set_angle(angle = 1.0)
```
Sets a quadrature offset (phase angle) between the I and Q vectors deviating from the ideal 90 degrees. A positive quadrature offset results in a phase angle greater than 90 degrees.

**param angle** float Range: -10 to 10, Unit: DEG

## **6.18.3.15 Info**

# **SCPI Command :**

[SOURce]:BB:INFO:PSEQuencer

### class InfoCls

Info commands group definition. 1 total commands, 0 Subgroups, 1 group commands

```
get_psequencer() \rightarrow str
```
# SCPI: [SOURce]:BB:INFO:PSEQuencer value: str = driver.source.bb.info.get\_psequencer()

No command help available

**return**

info\_xml\_string: No help available

# **6.18.3.16 InputPy**

### **SCPI Commands :**

```
[SOURce<HW>]:BB:INPut:FORMat
[SOURce<HW>]:BB:INPut:TSCHannel
[SOURce<HW>]:BB:INPut
```
#### class InputPyCls

InputPy commands group definition. 11 total commands, 1 Subgroups, 3 group commands

 $get\_format\_py() \rightarrow CodingInputFormat$ 

```
# SCPI: [SOURce<HW>]:BB:INPut:FORMat
value: enums.CodingInputFormat = driver.source.bb.inputPy.get_format_py()
```
No command help available

**return**

input\_format: No help available

 $get_ts\_channel() \rightarrow NumberA$ 

```
# SCPI: [SOURce<HW>]:BB:INPut:TSCHannel
value: enums.NumberA = driver.source.bb.inputPy.get_ts_channel()
```
No command help available

**return**

ts\_channel: No help available

 $get_value() \rightarrow CodingInputSignalInputA$ 

# SCPI: [SOURce<HW>]:BB:INPut value: enums.CodingInputSignalInputA = driver.source.bb.inputPy.get\_value()

No command help available

**return** input\_py: No help available

set\_format\_py(*input\_format: CodingInputFormat*) → None

# SCPI: [SOURce<HW>]:BB:INPut:FORMat driver.source.bb.inputPy.set\_format\_py(input\_format = enums.CodingInputFormat.  $\rightarrow$ ASI)

No command help available

**param input\_format** No help available

set\_ts\_channel(*ts\_channel: NumberA*) → None

# SCPI: [SOURce<HW>]:BB:INPut:TSCHannel driver.source.bb.inputPy.set\_ts\_channel(ts\_channel = enums.NumberA.\_1)

No command help available

**param ts\_channel** No help available

set\_value(*input\_py: CodingInputSignalInputA*) → None

```
# SCPI: [SOURce<HW>]:BB:INPut
driver.source.bb.inputPy.set_value(input_py = enums.CodingInputSignalInputA.
\rightarrowASI1)
```
No command help available

**param input\_py** No help available

# **Cloning the Group**

```
# Create a clone of the original group, that exists independently
group2 = driver.source.bb.inputPy.clone()
```
### **Subgroups**

# **6.18.3.16.1 Ip<IpVersion>**

## **RepCap Settings**

```
# Range: Nr4 .. Nr6
rc = driver.source.bb.inputPy.ip.repcap_ipVersion_get()
driver.source.bb.inputPy.ip.repcap_ipVersion_set(repcap.IpVersion.Nr4)
```
### class IpCls

Ip commands group definition. 8 total commands, 6 Subgroups, 0 group commands Repeated Capability: IpVersion, default value after init: IpVersion.Nr4

# **Cloning the Group**

```
# Create a clone of the original group, that exists independently
group2 = driver.source.bb.inputPy.ip.clone()
```
### **Subgroups**

# **6.18.3.16.1.1 Alias**

# **SCPI Command :**

[SOURce<HW>]:BB:INPut:IP<CH>:ALIas

#### class AliasCls

Alias commands group definition. 1 total commands, 0 Subgroups, 1 group commands

 $get(ipVersion=IpVersion.Default) \rightarrow str$ 

```
# SCPI: [SOURce<HW>]:BB:INPut:IP<CH>:ALIas
value: str = driver.source.bb.inputPy.ip.alias.get(ipVersion = repcap.IpVersion.
˓→Default)
```
Specifies an alias, i.e. name for the IP connection.

**param ipVersion** optional repeated capability selector. Default value: Nr4 (settable in the interface 'Ip')

**return**

alias: string

set(*alias: str*, *ipVersion=IpVersion.Default*) → None

```
# SCPI: [SOURce<HW>]:BB:INPut:IP<CH>:ALIas
\text{div}.source.bb.inputPy.ip.alias.set(alias = 'abc', ipVersion = repcap.
˓→IpVersion.Default)
```
Specifies an alias, i.e. name for the IP connection.

**param alias** string

**param ipVersion**

optional repeated capability selector. Default value: Nr4 (settable in the interface 'Ip')

### **6.18.3.16.1.2 Igmp**

### class IgmpCls

Igmp commands group definition. 3 total commands, 1 Subgroups, 0 group commands

# **Cloning the Group**

```
# Create a clone of the original group, that exists independently
group2 = driver.source.bb.inputPy.ip.igmp.clone()
```
## **Subgroups**

# **6.18.3.16.1.3 Source**

## class SourceCls

Source commands group definition. 3 total commands, 3 Subgroups, 0 group commands

# **Cloning the Group**

```
# Create a clone of the original group, that exists independently
group2 = driver.source.bb.inputPy.ip.igmp.source.clone()
```
### **Subgroups**

## **6.18.3.16.1.4 Address**

### **SCPI Command :**

[SOURce<HW>]:BB:INPut:IP<CH>:IGMP:[SOURce]:ADDRess

## class AddressCls

Address commands group definition. 1 total commands, 0 Subgroups, 1 group commands

get(*ipVersion=IpVersion.Default*) → bytes

```
# SCPI: [SOURce<HW>]:BB:INPut:IP<CH>:IGMP:[SOURce]:ADDRess
value: bytes = driver.source.bb.inputPy.ip.igmp.source.address.get(ipVersion =
˓→repcap.IpVersion.Default)
```
Specifies the IGMP source address of the network.

### **param ipVersion**

optional repeated capability selector. Default value: Nr4 (settable in the interface 'Ip')

**return**

bc\_coding\_ip\_igmpv\_3\_source\_address: No help available

set(*bc\_coding\_ip\_igmpv\_3\_source\_address: bytes*, *ipVersion=IpVersion.Default*) → None

```
# SCPI: [SOURce<HW>]:BB:INPut:IP<CH>:IGMP:[SOURce]:ADDRess
driver.source.bb.inputPy.ip.igmp.source.address.set(bc_coding_ip_igmpv_3_source_
\rightarrowaddress = b'ABCDEFGH', ipVersion = repcap.IpVersion.Default)
```
Specifies the IGMP source address of the network.

```
param bc_coding_ip_igmpv_3_source_address
```
string

#### **param ipVersion**

optional repeated capability selector. Default value: Nr4 (settable in the interface 'Ip')

### **6.18.3.16.1.5 Ping**

# **SCPI Command :**

[SOURce<HW>]:BB:INPut:IP<CH>:IGMP:[SOURce]:PING

# class PingCls

Ping commands group definition. 1 total commands, 0 Subgroups, 1 group commands

set(*ipVersion=IpVersion.Default*) → None

```
# SCPI: [SOURce<HW>]:BB:INPut:IP<CH>:IGMP:[SOURce]:PING
driver.source.bb.inputPy.ip.igmp.source.ping.set(ipVersion = repcap.IpVersion.
˓→Default)
```
Triggers pinging of the IGMP source address in the local IP data network. Query the result via [:SOURce<hw>]:BB:INPut:IP<ch>:IGMP[:SOURce]:RESult?.

# **param ipVersion**

optional repeated capability selector. Default value: Nr4 (settable in the interface 'Ip')

 $set\_with\_opc(ipVersion=IPVersion.Default, opc_timeout\_ms: int = -1) \rightarrow None$ 

# **6.18.3.16.1.6 Result**

# **SCPI Command :**

[SOURce<HW>]:BB:INPut:IP<CH>:IGMP:[SOURce]:RESult

### class ResultCls

Result commands group definition. 1 total commands, 0 Subgroups, 1 group commands

 $get(ipVersion=IpVersion.Default) \rightarrow str$ 

```
# SCPI: [SOURce<HW>]:BB:INPut:IP<CH>:IGMP:[SOURce]:RESult
value: str = driver.source.bb.inputPy.jp.jpg source.result.get(ipVersion = <math>__</math>˓→repcap.IpVersion.Default)
```
Queries the result of pinging the source address. See [:SOURce<hw>]:BB:INPut:IP<ch>:IGMP[:SOURce]:PING.

#### **param ipVersion**

optional repeated capability selector. Default value: Nr4 (settable in the interface 'Ip')

#### **return**

ping\_result: string Returns ping messages.

## **6.18.3.16.1.7 Multicast**

## class MulticastCls

Multicast commands group definition. 1 total commands, 1 Subgroups, 0 group commands

#### **Cloning the Group**

```
# Create a clone of the original group, that exists independently
group2 = driver.source.bb.inputPy.ip.multicast.clone()
```
#### **Subgroups**

# **6.18.3.16.1.8 Address**

#### **SCPI Command :**

```
[SOURce<HW>]:BB:INPut:IP<CH>:MULticast:ADDRess
```
#### class AddressCls

Address commands group definition. 1 total commands, 0 Subgroups, 1 group commands

 $get(ipVersion=IpVersion.Default) \rightarrow bytes$ 

```
# SCPI: [SOURce<HW>]:BB:INPut:IP<CH>:MULticast:ADDRess
value: bytes = driver.source.bb.inputPy.ip.multicast.address.get(ipVersion =\Box˓→repcap.IpVersion.Default)
```
Sets the destination IP address (IPv4) of the IP connection.

**param ipVersion** optional repeated capability selector. Default value: Nr4 (settable in the interface 'Ip')

**return**

bc\_coding\_ip\_multicast\_address: No help available

set(*bc\_coding\_ip\_multicast\_address: bytes*, *ipVersion=IpVersion.Default*) → None

```
# SCPI: [SOURce<HW>]:BB:INPut:IP<CH>:MULticast:ADDRess
driver.source.bb.inputPy.ip.multicast.address.set(bc_coding_ip_multicast_
˓→address = b'ABCDEFGH', ipVersion = repcap.IpVersion.Default)
```
Sets the destination IP address (IPv4) of the IP connection.

**param bc\_coding\_ip\_multicast\_address** string Range: 224.0.0.0 to 239.255.255.255

### **param ipVersion**

optional repeated capability selector. Default value: Nr4 (settable in the interface 'Ip')

# **6.18.3.16.1.9 Port**

# **SCPI Command :**

[SOURce<HW>]:BB:INPut:IP<CH>:PORT

## class PortCls

Port commands group definition. 1 total commands, 0 Subgroups, 1 group commands

```
get(ipVersion=IpVersion.Default) \rightarrow int
```

```
# SCPI: [SOURce<HW>]:BB:INPut:IP<CH>:PORT
value: int = driver.source.bb.inputPy.ip.port.get(ipVersion = repcap.IpVersion.
˓→Default)
```
Sets the port of the input IP data at the 'IP Data' connector.

**param ipVersion** optional repeated capability selector. Default value: Nr4 (settable in the interface 'Ip')

**return**

port: integer Range: 0 to 65535

set(*port: int*, *ipVersion=IpVersion.Default*) → None

```
# SCPI: [SOURce<HW>]:BB:INPut:IP<CH>:PORT
driver. source.bb.inputPy.ip.port.set(port = 1, ipVersion = repcap.IpVersion.
˓→Default)
```
Sets the port of the input IP data at the 'IP Data' connector.

**param port** integer Range: 0 to 65535

#### **param ipVersion**

optional repeated capability selector. Default value: Nr4 (settable in the interface 'Ip')

## **6.18.3.16.1.10 State**

## **SCPI Command :**

[SOURce<HW>]:BB:INPut:IP<CH>:[STATe]

### class StateCls

State commands group definition. 1 total commands, 0 Subgroups, 1 group commands

 $get(ipVersion=IpVersion.Default) \rightarrow bool$ 

```
# SCPI: [SOURce<HW>]:BB:INPut:IP<CH>:[STATe]
value: bool = driver.source.bb.inputPy.ip.state.get(ipVersion = repcap.
˓→IpVersion.Default)
```
Activates/deactivates the 'IP Channel x' as IP input. Specify the current IP TS Channel with the command SOURce1:BB:DigStd:INPut:TSCHannel. DigStd stands for the IP TS Channel in the corresponding broadcast standard.

### **param ipVersion**

optional repeated capability selector. Default value: Nr4 (settable in the interface 'Ip')

**return**

alias: 1| ON| 0| OFF

set(*alias: bool*, *ipVersion=IpVersion.Default*) → None

```
# SCPI: [SOURce<HW>]:BB:INPut:IP<CH>:[STATe]
driver.source.bb.inputPy.ip.state.set(alias = False, ipVersion = repcap.
˓→IpVersion.Default)
```
Activates/deactivates the 'IP Channel x' as IP input. Specify the current IP TS Channel with the command SOURce1:BB:DigStd:INPut:TSCHannel. DigStd stands for the IP TS Channel in the corresponding broadcast standard.

#### **param alias**

1| ON| 0| OFF

### **param ipVersion**

optional repeated capability selector. Default value: Nr4 (settable in the interface 'Ip')

# **6.18.3.16.1.11 TypePy**

# **SCPI Command :**

[SOURce<HW>]:BB:INPut:IP<CH>:TYPE

#### class TypePyCls

TypePy commands group definition. 1 total commands, 0 Subgroups, 1 group commands

```
get(ipVersion=IpVersion.Default) → CodingIpType
```

```
# SCPI: [SOURce<HW>]:BB:INPut:IP<CH>:TYPE
value: enums.CodingIpType = driver.source.bb.inputPy.ip.typePy.get(ipVersion =\Box˓→repcap.IpVersion.Default)
```
Sets the IP input type.

# **param ipVersion**

optional repeated capability selector. Default value: Nr4 (settable in the interface 'Ip')

**return**

type\_py: UNIcast| MULTicast UNIcast Analyzes all unicast IP packets that arrive at the specified port. See [:SOURcehw]:BB:INPut:IPch:PORT. MULTicast When an IP address is in the multicast address range, an attempt is made to join a multicast group using . Set multicast address and port. See: [:SOURcehw]:BB:INPut:IPch:MULticast:ADDRess [:SOURcehw]:BB:INPut:IPch:PORT

set(*type\_py: CodingIpType*, *ipVersion=IpVersion.Default*) → None

```
# SCPI: [SOURce<HW>]:BB:INPut:IP<CH>:TYPE
driver.source.bb.inputPy.ip.typePy.set(type_py = enums.CodingIpType.MULTicast,␣
\rightarrowipVersion = repcap.IpVersion.Default)
```
Sets the IP input type.

**param type\_py**

UNIcast| MULTicast UNIcast Analyzes all unicast IP packets that arrive at the specified port. See [:SOURcehw]:BB:INPut:IPch:PORT. MULTicast When an IP address is in the multicast address range, an attempt is made to join a multicast group using . Set multicast address and port. See: [:SOURcehw]:BB:INPut:IPch:MULticast:ADDRess [:SOURcehw]:BB:INPut:IPch:PORT

### **param ipVersion**

optional repeated capability selector. Default value: Nr4 (settable in the interface 'Ip')

### **6.18.3.17 Isdbt**

# **SCPI Commands :**

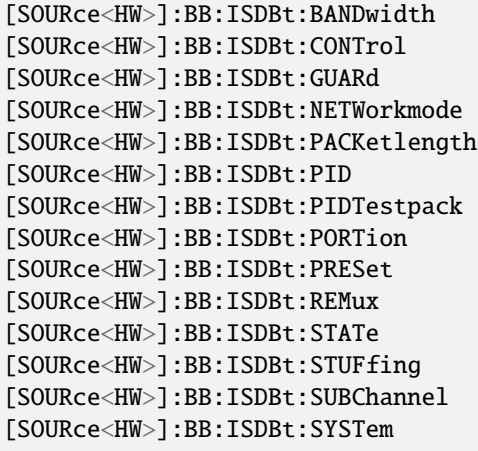

### class IsdbtCls

Isdbt commands group definition. 71 total commands, 17 Subgroups, 14 group commands

```
get\_bandwidth() \rightarrow int
```

```
# SCPI: [SOURce<HW>]:BB:ISDBt:BANDwidth
value: int = driver.source.bb.isdbt.get_bandwidth()
```
Displays the used bandwidth.

**return**

used\_bw: integer Range: 0 to 9999

```
get\_control() \rightarrow AutoManualMode
```

```
# SCPI: [SOURce<HW>]:BB:ISDBt:CONTrol
value: enums.AutoManualMode = driver.source.bb.isdbt.get_control()
```
Defines the configuration mode of the coder.

**return**

control: AUTO| MANual

 $get\_guard() \rightarrow CodingGuardInterval$ 

```
# SCPI: [SOURce<HW>]:BB:ISDBt:GUARd
value: enums.CodingGuardInterval = driver.source.bb.isdbt.get_guard()
```
Sets the guard interval length.

**return** guard\_int: G1\_32| G1\_16| G1\_8| G1\_4

get\_network\_mode() → NetworkMode

```
# SCPI: [SOURce<HW>]:BB:ISDBt:NETWorkmode
value: enums.NetworkMode = driver.source.bb.isdbt.get_network_mode()
```
No command help available

**return**

network\_mode: No help available

 $get\_packet\_length()$   $\rightarrow$  InputSignalPacketLength

```
# SCPI: [SOURce<HW>]:BB:ISDBt:PACKetlength
value: enums.InputSignalPacketLength = driver.source.bb.isdbt.get_packet_
˓→length()
```
Queries the packet length of the external transport stream in bytes.

**return**

packet\_length: P188| P204| INValid P188|P204 188/204 byte packets specified for serial input and parallel input. INValid Packet length does not match the specified length.

```
get\_pid() \rightarrow int
```

```
# SCPI: [SOURce<HW>]:BB:ISDBt:PID
value: int = driver.source.bb.isdbt.get_pid()
```
Sets the .

**return**

pid: integer Range: #H000 to #H1FFF

 $get\_pid\_test\_pack() \rightarrow PidTestPacket$ 

```
# SCPI: [SOURce<HW>]:BB:ISDBt:PIDTestpack
value: enums.PidTestPacket = driver.source.bb.isdbt.get_pid_test_pack()
```
If a header is present in the test packet ('Test TS Packet > Head/184 Payload') , you can specify a fixed or variable packet identifier (PID) .

**return**

test\_pack: VARiable| NULL

 $get\_portion() \rightarrow CodingPortions$ 

# SCPI: [SOURce<HW>]:BB:ISDBt:PORTion value: enums.CodingPortions = driver.source.bb.isdbt.get\_portion()

Sets the modulation types of the hierachical layers A, B and C. The first digit specifies the modulation type for layer A, the second digit for layer B and the third digit for layer C.

**return**

portion: PDD| PDC| PCC| DDD| DDC| DCC| CCC P Partial reception D Differential modulation C Coherent modulation

 $get\_remux() \rightarrow bool$ 

# SCPI: [SOURce<HW>]:BB:ISDBt:REMux value:  $bool = driver.source.bb.isdbt.get_remux()$ 

Enables/disables the built-in remultiplexer.

**return**

remux: 1| ON| 0| OFF

```
get\_state() \rightarrow bool
```

```
# SCPI: [SOURce<HW>]:BB:ISDBt:STATe
value: bool = driver.source.bb.isdbt.get_state()
```
Activates the standard and deactivates all the other digital standards and digital modulation modes in the same path.

**return**

state: 1| ON| 0| OFF

```
get\_stuffing() \rightarrow bool
```
# SCPI: [SOURce<HW>]:BB:ISDBt:STUFfing value: bool = driver.source.bb.isdbt.get\_stuffing()

#### **Queries, if stuffing is enabled or disabled.**

INTRO\_CMD\_HELP: You can enable/disable stuffing via [:SOURce<hw>]:BB:ISDBt:CONTrol:

- SOURce1:BB:ISDBt:CONTrol AUTO Stuffing is disabed.
- SOURce1:BB:ISDBt:CONTrol MAN Stuffing is enabed.

**return**

stuffing: 1| ON| 0| OFF

```
get\_sub\_channel() \rightarrow int
```

```
# SCPI: [SOURce<HW>]:BB:ISDBt:SUBChannel
value: int = driver.source.bb.isdbt.get_sub_channel()
```
Sets the subchannel of the ISDB-TSB signal.

**return**

sub\_channel: integer Range: 0 to 41

 $get\_system() \rightarrow IsdbtCodingSystem$ 

```
# SCPI: [SOURce<HW>]:BB:ISDBt:SYSTem
value: enums.IsdbtCodingSystem = driver.source.bb.isdbt.get_system()
```
Sets the ISDB-T system.

**return**

system: TSB3| TSB1| T

 $\text{present}() \rightarrow \text{None}$ 

# SCPI: [SOURce<HW>]:BB:ISDBt:PRESet driver.source.bb.isdbt.preset()

Sets the parameters of the digital standard to their default values (**\***RST values specified for the commands) . Not affected is the state set with the command SOURce<hw>:BB:ISDBt:STATe.

**preset\_with\_opc**(*opc\_timeout\_ms:\_int = -1*)  $\rightarrow$  None

```
# SCPI: [SOURce<HW>]:BB:ISDBt:PRESet
driver.source.bb.isdbt.preset_with_opc()
```
Sets the parameters of the digital standard to their default values (**\***RST values specified for the commands) . Not affected is the state set with the command SOURce<hw>:BB:ISDBt:STATe.

Same as preset, but waits for the operation to complete before continuing further. Use the RsSmcv.utilities.opc\_timeout\_set() to set the timeout value.

#### **param opc\_timeout\_ms**

Maximum time to wait in milliseconds, valid only for this call.

set\_control(*control: AutoManualMode*) → None

```
# SCPI: [SOURce<HW>]:BB:ISDBt:CONTrol
driver.source.bb.isdbt.set_control(control = enums.AutoManualMode.AUTO)
```
Defines the configuration mode of the coder.

**param control** AUTO| MANual

set\_guard(*guard\_int: CodingGuardInterval*) → None

```
# SCPI: [SOURce<HW>]:BB:ISDBt:GUARd
driver.source.bb.isdbt.set_guard(guard_int = enums.CodingGuardInterval.G1_16)
```
Sets the guard interval length.

**param guard\_int** G1\_32| G1\_16| G1\_8| G1\_4

set\_network\_mode(*network\_mode: NetworkMode*) → None

```
# SCPI: [SOURce<HW>]:BB:ISDBt:NETWorkmode
driver.source.bb.isdbt.set_network_mode(network_mode = enums.NetworkMode.MFN)
```
No command help available

#### **param network\_mode** No help available

 $set\_pid(pid: int) \rightarrow None$ 

```
# SCPI: [SOURce<HW>]:BB:ISDBt:PID
driver.source.bb.isdbt.set_pid(pid = 1)
```
Sets the .

**param pid** integer Range: #H000 to #H1FFF

set\_pid\_test\_pack(*test\_pack: PidTestPacket*) → None

# SCPI: [SOURce<HW>]:BB:ISDBt:PIDTestpack driver.source.bb.isdbt.set\_pid\_test\_pack(test\_pack = enums.PidTestPacket.NULL)

If a header is present in the test packet ('Test TS Packet > Head/184 Payload') , you can specify a fixed or variable packet identifier (PID) .

**param test\_pack** VARiable| NULL

set\_portion(*portion: CodingPortions*) → None

```
# SCPI: [SOURce<HW>]:BB:ISDBt:PORTion
driver.source.bb.isdbt.set_portion(portion = enums.CodingPortions.CCC)
```
Sets the modulation types of the hierachical layers A, B and C. The first digit specifies the modulation type for layer A, the second digit for layer B and the third digit for layer C.

**param portion** PDD| PDC| PCC| DDD| DDC| DCC| CCC P Partial reception D Differential modulation C Coherent modulation

set\_remux(*remux: bool*) → None

# SCPI: [SOURce<HW>]:BB:ISDBt:REMux driver.source.bb.isdbt.set\_remux(remux = False)

Enables/disables the built-in remultiplexer.

**param remux** 1| ON| 0| OFF

set\_state(*state: bool*) → None

```
# SCPI: [SOURce<HW>]:BB:ISDBt:STATe
driver source.bb.isdbt.set_state(state = False)
```
Activates the standard and deactivates all the other digital standards and digital modulation modes in the same path.

**param state** 1| ON| 0| OFF set\_sub\_channel(*sub\_channel: int*) → None

# SCPI: [SOURce<HW>]:BB:ISDBt:SUBChannel driver.source.bb.isdbt.set\_sub\_channel(sub\_channel = 1)

Sets the subchannel of the ISDB-TSB signal.

**param sub\_channel** integer Range: 0 to 41

set\_system(*system: IsdbtCodingSystem*) → None

# SCPI: [SOURce<HW>]:BB:ISDBt:SYSTem driver.source.bb.isdbt.set\_system(system = enums.IsdbtCodingSystem.T)

Sets the ISDB-T system.

**param system** TSB3| TSB1| T

## **Cloning the Group**

```
# Create a clone of the original group, that exists independently
group2 = driver.source.bb.isdbt.clone()
```
### **Subgroups**

## **6.18.3.17.1 Channel**

### **SCPI Command :**

[SOURce<HW>]:BB:ISDBt:CHANnel:[BANDwidth]

### class ChannelCls

Channel commands group definition. 1 total commands, 0 Subgroups, 1 group commands

 $get\_bandwidth() \rightarrow CodingChannelBandwidth$ 

# SCPI: [SOURce<HW>]:BB:ISDBt:CHANnel:[BANDwidth] value: enums.CodingChannelBandwidth = driver.source.bb.isdbt.channel.get\_ ˓<sup>→</sup>bandwidth()

Selects the channel bandwidth.

**return**

channel\_bw: BW\_8| BW\_6| BW\_7

set\_bandwidth(*channel\_bw: CodingChannelBandwidth*) → None

```
# SCPI: [SOURce<HW>]:BB:ISDBt:CHANnel:[BANDwidth]
driver.source.bb.isdbt.channel.set_bandwidth(channel_bw = enums.
˓→CodingChannelBandwidth.BW_6)
```
Selects the channel bandwidth.

**param channel\_bw** BW\_8| BW\_6| BW\_7

## **6.18.3.17.2 Constel**

### **SCPI Commands :**

```
[SOURce<HW>]:BB:ISDBt:CONStel:A
[SOURce<HW>]:BB:ISDBt:CONStel:B
[SOURce<HW>]:BB:ISDBt:CONStel:C
```
## class ConstelCls

Constel commands group definition. 3 total commands, 0 Subgroups, 3 group commands

 $get_a() \rightarrow CodingIsdbtCodingConstel$ 

```
# SCPI: [SOURce<HW>]:BB:ISDBt:CONStel:A
value: enums.CodingIsdbtCodingConstel = driver.source.bb.isdbt.constel.get_a()
```
Defines the constellation.

**return**

constel\_a: No help available

get\_b() → CodingIsdbtCodingConstel

```
# SCPI: [SOURce<HW>]:BB:ISDBt:CONStel:B
value: enums.CodingIsdbtCodingConstel = driver.source.bb.isdbt.constel.get_b()
```
Defines the constellation.

**return**

constel\_b: No help available

get\_c() → CodingIsdbtCodingConstel

```
# SCPI: [SOURce<HW>]:BB:ISDBt:CONStel:C
value: enums.CodingIsdbtCodingConstel = driver.source.bb.isdbt.constel.get_c()
```
Defines the constellation.

**return**

constel\_c: C\_DQPSK| C\_QPSK| C\_16QAM| C\_64QAM

set\_a(*constel\_a: CodingIsdbtCodingConstel*) → None

```
# SCPI: [SOURce<HW>]:BB:ISDBt:CONStel:A
driver.source.bb.isdbt.constel.set_a(constel_a = enums.CodingIsdbtCodingConstel.
\rightarrowC_16QAM)
```
Defines the constellation.

```
param constel_a
 C_DQPSK| C_QPSK| C_16QAM| C_64QAM
```
set\_b(*constel\_b: CodingIsdbtCodingConstel*) → None

```
# SCPI: [SOURce<HW>]:BB:ISDBt:CONStel:B
driver.source.bb.isdbt.constel.set_b(constel_b = enums.CodingIsdbtCodingConstel.
\rightarrowC_16QAM)
```
Defines the constellation.

```
param constel_b
 C_DQPSK| C_QPSK| C_16QAM| C_64QAM
```
set\_c(*constel\_c: CodingIsdbtCodingConstel*) → None

```
# SCPI: [SOURce<HW>]:BB:ISDBt:CONStel:C
driver.source.bb.isdbt.constel.set_c(constel_c = enums.CodingIsdbtCodingConstel.
\rightarrowC_16QAM)
```
Defines the constellation.

**param constel\_c** C\_DQPSK| C\_QPSK| C\_16QAM| C\_64QAM

### **6.18.3.17.3 Eew**

### **SCPI Commands :**

[SOURce<HW>]:BB:ISDBt:EEW:AREAinfo [SOURce<HW>]:BB:ISDBt:EEW:EEW [SOURce<HW>]:BB:ISDBt:EEW:NUMepicenter [SOURce<HW>]:BB:ISDBt:EEW:SIGNaltype

#### class EewCls

Eew commands group definition. 13 total commands, 9 Subgroups, 4 group commands

```
get\_area\_info() \rightarrow List[str]
```

```
# SCPI: [SOURce<HW>]:BB:ISDBt:EEW:AREAinfo
value: List[str] = driver.source.bb.isdbt.eew.get_area_info()
```
Sets the target area of the seismic motion warning in hexadecimal presentation.

**return**

area\_inf: integer Range: #H00000000000000 to #HFFFFFFFFFFFFFF

 $get\_eew() \rightarrow bool$ 

```
# SCPI: [SOURce<HW>]:BB:ISDBt:EEW:EEW
value: bool = driver.source.bb.isdbt.eew.get_eew()
```
Enables/disables the system.

**return** eew: 1| ON| 0| OFF get\_num\_epicenter()  $\rightarrow$  int

```
# SCPI: [SOURce<HW>]:BB:ISDBt:EEW:NUMepicenter
value: int = driver.source.bb.isdbt.eew.get_num_epicenter()
```
Identifies the total number of seismic motion information being transmitted.

**return**

num\_epicenter: integer Range: 1 to 2

 $get\_signal\_type() \rightarrow IsdbtEewSignalType$ 

```
# SCPI: [SOURce<HW>]:BB:ISDBt:EEW:SIGNaltype
value: enums.IsdbtEewSignalType = driver.source.bb.isdbt.eew.get_signal_type()
```
Identifies the type of seismic motion warning.

```
return
  signal_type: WWA| WWOA| TWA| TWOA
```
set\_area\_info(*area\_inf: List[str]*) → None

```
# SCPI: [SOURce<HW>]:BB:ISDBt:EEW:AREAinfo
driver.source.bb.isdbt.eew.set_area_info(area_inf = ['rawAbc1', 'rawAbc2',
\rightarrow'rawAbc3'])
```
Sets the target area of the seismic motion warning in hexadecimal presentation.

```
param area_inf
 integer Range: #H00000000000000 to #HFFFFFFFFFFFFFF
```
set\_eew(*eew: bool*) → None

```
# SCPI: [SOURce<HW>]:BB:ISDBt:EEW:EEW
driver.source.bb.isdbt.eew.set_eew(eew = False)
```
Enables/disables the system.

**param eew** 1| ON| 0| OFF

set\_num\_epicenter(*num\_epicenter: int*) → None

```
# SCPI: [SOURce<HW>]:BB:ISDBt:EEW:NUMepicenter
driver.source.bb.isdbt.eew.set_num_epicenter(num_epicenter = 1)
```
Identifies the total number of seismic motion information being transmitted.

**param num\_epicenter** integer Range: 1 to 2

set\_signal\_type(*signal\_type: IsdbtEewSignalType*) → None

```
# SCPI: [SOURce<HW>]:BB:ISDBt:EEW:SIGNaltype
driver.source.bb.isdbt.eew.set_signal_type(signal_type = enums.
˓→IsdbtEewSignalType.TWA)
```
Identifies the type of seismic motion warning.

### **param signal\_type** WWA| WWOA| TWA| TWOA

## **Cloning the Group**

```
# Create a clone of the original group, that exists independently
group2 = driver.source.bb.isdbt.eew.clone()
```
#### **Subgroups**

**6.18.3.17.3.1 Apai**

### **SCPI Command :**

[SOURce<HW>]:BB:ISDBt:EEW:APAI

## class ApaiCls

Apai commands group definition. 1 total commands, 0 Subgroups, 1 group commands

### $set() \rightarrow None$

# SCPI: [SOURce<HW>]:BB:ISDBt:EEW:APAI driver.source.bb.isdbt.eew.apai.set()

Issues a seismic motion warning based on the information of 'Area Information Hex'.

 $set\_with\_opc(*opc_timeout_ms*: int = -1) \rightarrow None$ 

# SCPI: [SOURce<HW>]:BB:ISDBt:EEW:APAI driver.source.bb.isdbt.eew.apai.set\_with\_opc()

Issues a seismic motion warning based on the information of 'Area Information Hex'.

Same as set, but waits for the operation to complete before continuing further. Use the RsSmcv.utilities.opc\_timeout\_set() to set the timeout value.

#### **param opc\_timeout\_ms**

Maximum time to wait in milliseconds, valid only for this call.

# **6.18.3.17.3.2 Ape1**

# **SCPI Command :**

[SOURce<HW>]:BB:ISDBt:EEW:APE1

### class Ape1Cls

Ape1 commands group definition. 1 total commands, 0 Subgroups, 1 group commands

 $set() \rightarrow None$ 

# SCPI: [SOURce<HW>]:BB:ISDBt:EEW:APE1 driver.source.bb.isdbt.eew.ape1.set()

Issues a seismic motion warning based on the settings for epicenter 1.

 $set\_with\_opc(*opc timeout ms*: *int* = -1) \rightarrow None$ 

```
# SCPI: [SOURce<HW>]:BB:ISDBt:EEW:APE1
driver.source.bb.isdbt.eew.ape1.set_with_opc()
```
Issues a seismic motion warning based on the settings for epicenter 1.

Same as set, but waits for the operation to complete before continuing further. Use the RsSmcv.utilities.opc\_timeout\_set() to set the timeout value.

### **param opc\_timeout\_ms**

Maximum time to wait in milliseconds, valid only for this call.

## **6.18.3.17.3.3 Ape2**

# **SCPI Command :**

[SOURce<HW>]:BB:ISDBt:EEW:APE2

### class Ape2Cls

Ape2 commands group definition. 1 total commands, 0 Subgroups, 1 group commands

 $set() \rightarrow None$ 

```
# SCPI: [SOURce<HW>]:BB:ISDBt:EEW:APE2
driver.source.bb.isdbt.eew.ape2.set()
```
Issues a seismic motion warning based on the settings for epicenter 2.

```
set\_with\_opc(<i>opc_timeout_ms</i>: int = -1) \rightarrow None
```

```
# SCPI: [SOURce<HW>]:BB:ISDBt:EEW:APE2
driver.source.bb.isdbt.eew.ape2.set_with_opc()
```
Issues a seismic motion warning based on the settings for epicenter 2.

Same as set, but waits for the operation to complete before continuing further. Use the RsSmcv.utilities.opc\_timeout\_set() to set the timeout value.

### **param opc\_timeout\_ms**

Maximum time to wait in milliseconds, valid only for this call.

# **6.18.3.17.3.4 Depth<Index>**

# **RepCap Settings**

```
# Range: Nr1 .. Nr64
rc = driver.source.bb.isdbt.eew.depth.repcap_index_get()
driver.source.bb.isdbt.eew.depth.repcap_index_set(repcap.Index.Nr1)
```
# **SCPI Command :**

[SOURce<HW>]:BB:ISDBt:EEW:DEPTh<CH>

## class DepthCls

Depth commands group definition. 1 total commands, 0 Subgroups, 1 group commands Repeated Capability: Index, default value after init: Index.Nr1

 $get(index=Index.Default) \rightarrow float$ 

```
# SCPI: [SOURce<HW>]:BB:ISDBt:EEW:DEPTh<CH>
value: float = driver.source.bb.isdbt.eew.depth.get(index = repcap.Index.
˓→Default)
```
Sets the depth of the epicenter of the seismic event.

```
param index
```
optional repeated capability selector. Default value: Nr1 (settable in the interface 'Depth')

**return**

depth: float Range: 0 M to 1023 M

set(*depth: float*, *index=Index.Default*) → None

```
# SCPI: [SOURce<HW>]:BB:ISDBt:EEW:DEPTh<CH>
driver.source.bb.isdbt.eew.depth.set(depth = 1.0, index = repcap.Index.Default)
```
Sets the depth of the epicenter of the seismic event.

### **param depth**

float Range: 0 M to 1023 M

#### **param index**

optional repeated capability selector. Default value: Nr1 (settable in the interface 'Depth')

## **Cloning the Group**

```
# Create a clone of the original group, that exists independently
group2 = driver.source.bb.isdbt.eew.depth.clone()
```
### **6.18.3.17.3.5 InfoType<Index>**

#### **RepCap Settings**

```
# Range: Nr1 .. Nr64
rc = driver.source.bb.isdbt.eew.infoType.repcap_index_get()
driver.source.bb.isdbt.eew.infoType.repcap_index_set(repcap.Index.Nr1)
```
### **SCPI Command :**

[SOURce<HW>]:BB:ISDBt:EEW:INFotype<CH>

### class InfoTypeCls

InfoType commands group definition. 1 total commands, 0 Subgroups, 1 group commands Repeated Capability: Index, default value after init: Index.Nr1

get(*index=Index.Default*) → IsdbtEewInfoType

```
# SCPI: [SOURce<HW>]:BB:ISDBt:EEW:INFotype<CH>
value: enums.IsdbtEewInfoType = driver.source.bb.isdbt.eew.infoType.get(index =_
˓→repcap.Index.Default)
```
Provides information about the validity of the seismic motion warning.

### **param index**

optional repeated capability selector. Default value: Nr1 (settable in the interface 'InfoType')

#### **return**

info\_type: CANCeled| ISSued

set(*info\_type: IsdbtEewInfoType*, *index=Index.Default*) → None

```
# SCPI: [SOURce<HW>]:BB:ISDBt:EEW:INFotype<CH>
driver.source.bb.isdbt.eew.infoType.set(info_type = enums.IsdbtEewInfoType.
˓→CANCeled, index = repcap.Index.Default)
```
Provides information about the validity of the seismic motion warning.

# **param info\_type** CANCeled| ISSued

#### **param index**

optional repeated capability selector. Default value: Nr1 (settable in the interface 'InfoType')

## **Cloning the Group**

```
# Create a clone of the original group, that exists independently
group2 = driver.source.bb.isdbt.eew.infoType.clone()
```
## **6.18.3.17.3.6 Latitude<Index>**

## **RepCap Settings**

```
# Range: Nr1 .. Nr64
rc = driver.source.bb.isdbt.eew.latitude.repcap_index_get()
driver.source.bb.isdbt.eew.latitude.repcap_index_set(repcap.Index.Nr1)
```
### **SCPI Command :**

[SOURce<HW>]:BB:ISDBt:EEW:LATitude<CH>

### class LatitudeCls

Latitude commands group definition. 1 total commands, 0 Subgroups, 1 group commands Repeated Capability: Index, default value after init: Index.Nr1

 $get(index=Index.Default) \rightarrow float$ 

```
# SCPI: [SOURce<HW>]:BB:ISDBt:EEW:LATitude<CH>
value: float = driver.source.bb.isdbt.eew.latitude.get(index = repcap.Index.
˓→Default)
```
Sets the geographical latitude of the epicenter of the seismic event.

#### **param index**

optional repeated capability selector. Default value: Nr1 (settable in the interface 'Latitude')

#### **return**

latitude: float Range: -90.0 DEG to 90 DEG

set(*latitude: float*, *index=Index.Default*) → None

```
# SCPI: [SOURce<HW>]:BB:ISDBt:EEW:LATitude<CH>
driver.source.bb.isdbt.eew.latitude.set(latitude = 1.0, index = repcap.Index.
\rightarrowDefault)
```
Sets the geographical latitude of the epicenter of the seismic event.

## **param latitude**

float Range: -90.0 DEG to 90 DEG

#### **param index**

optional repeated capability selector. Default value: Nr1 (settable in the interface 'Latitude')

## **Cloning the Group**

```
# Create a clone of the original group, that exists independently
group2 = driver.source.bb.isdbt.eew.latitude.clone()
```
### **6.18.3.17.3.7 Longitude<Index>**

### **RepCap Settings**

# Range: Nr1 .. Nr64  $rc = driver$ .source.bb.isdbt.eew.longitude.repcap\_index\_get() driver.source.bb.isdbt.eew.longitude.repcap\_index\_set(repcap.Index.Nr1)

### **SCPI Command :**

[SOURce<HW>]:BB:ISDBt:EEW:LONGitude<CH>

### class LongitudeCls

Longitude commands group definition. 1 total commands, 0 Subgroups, 1 group commands Repeated Capability: Index, default value after init: Index.Nr1

 $get(index=Index.Default) \rightarrow float$ 

```
# SCPI: [SOURce<HW>]:BB:ISDBt:EEW:LONGitude<CH>
value: float = driver.source.bb.isdbt.eew.longitude.get(index = repcap.Index.
˓→Default)
```
Sets the geographical longitude of the epicenter of the seismic event.

#### **param index**

optional repeated capability selector. Default value: Nr1 (settable in the interface 'Longitude')

**return**

longitude: float Range: -180.0 DEG to 180.0 DEG

set(*longitude: float*, *index=Index.Default*) → None

```
# SCPI: [SOURce<HW>]:BB:ISDBt:EEW:LONGitude<CH>
driver.source.bb.isdbt.eew.longitude.set(longitude = 1.0, index = repcap.Index.
\rightarrowDefault)
```
Sets the geographical longitude of the epicenter of the seismic event.

## **param longitude**

float Range: -180.0 DEG to 180.0 DEG

#### **param index**

optional repeated capability selector. Default value: Nr1 (settable in the interface 'Longitude')
```
# Create a clone of the original group, that exists independently
group2 = driver.source.bb.isdbt.eew.longitude.clone()
```
# **6.18.3.17.3.8 Occurence<Index>**

### **RepCap Settings**

```
# Range: Nr1 .. Nr64
rc = driver.source.bb.isdbt.eew.occurence.repcap_index_get()
driver.source.bb.isdbt.eew.occurence.repcap_index_set(repcap.Index.Nr1)
```
## **SCPI Command :**

[SOURce<HW>]:BB:ISDBt:EEW:OCCurence<CH>

#### class OccurenceCls

Occurence commands group definition. 1 total commands, 0 Subgroups, 1 group commands Repeated Capability: Index, default value after init: Index.Nr1

 $get(index=Index.Default) \rightarrow float$ 

```
# SCPI: [SOURce<HW>]:BB:ISDBt:EEW:OCCurence<CH>
value: float = driver.source.bb.isdbt.eew.occurence.get(index = repcap.Index.
˓→Default)
```
Sets the occurrence time of the seismic event.

#### **param index**

optional repeated capability selector. Default value: Nr1 (settable in the interface 'Occurence')

#### **return**

occurence: float Range: 0 S to 1023 S

set(*occurence: float*, *index=Index.Default*) → None

```
# SCPI: [SOURce<HW>]:BB:ISDBt:EEW:OCCurence<CH>
driver.source.bb.isdbt.eew.occurence.set(occurence = 1.0, index = repcap.Index.
\rightarrowDefault)
```
Sets the occurrence time of the seismic event.

```
param occurence
  float Range: 0 S to 1023 S
```
#### **param index**

optional repeated capability selector. Default value: Nr1 (settable in the interface 'Occurence')

```
# Create a clone of the original group, that exists independently
group2 = driver.source.bb.isdbt.eew.occurence.clone()
```
## **6.18.3.17.3.9 WarnId<Index>**

#### **RepCap Settings**

```
# Range: Nr1 .. Nr64
rc = driver.source.bb.isdbt.eew.warnId.repcap_index_get()
driver.source.bb.isdbt.eew.warnId.repcap_index_set(repcap.Index.Nr1)
```
### **SCPI Command :**

[SOURce<HW>]:BB:ISDBt:EEW:WARNid<CH>

## class WarnIdCls

WarnId commands group definition. 1 total commands, 0 Subgroups, 1 group commands Repeated Capability: Index, default value after init: Index.Nr1

 $get(index=Index.Default) \rightarrow int$ 

```
# SCPI: [SOURce<HW>]:BB:ISDBt:EEW:WARNid<CH>
value: int = driver.source.bb.isdbt.eew.warnId.get(index = repcap.Index.Default)
```
Sets the individual identification number of the seismic motion warning.

#### **param index**

optional repeated capability selector. Default value: Nr1 (settable in the interface 'WarnId')

## **return**

warning\_id: integer Range: 0 to 511

set(*warning\_id: int*, *index=Index.Default*) → None

```
# SCPI: [SOURce<HW>]:BB:ISDBt:EEW:WARNid<CH>
driver.source.bb.isdbt.eew.warnId.set(warning_id = 1, index = repcap.Index.
˓→Default)
```
Sets the individual identification number of the seismic motion warning.

**param warning\_id** integer Range: 0 to 511

# **param index**

optional repeated capability selector. Default value: Nr1 (settable in the interface 'WarnId')

```
# Create a clone of the original group, that exists independently
group2 = driver.source.bb.isdbt.eew.warnId.clone()
```
# **6.18.3.17.4 Fft**

# **SCPI Command :**

[SOURce<HW>]:BB:ISDBt:FFT:MODE

## class FftCls

Fft commands group definition. 1 total commands, 0 Subgroups, 1 group commands

 $get\_mode() \rightarrow CodingIsdbtMode$ 

```
# SCPI: [SOURce<HW>]:BB:ISDBt:FFT:MODE
value: enums.CodingIsdbtMode = driver.source.bb.isdbt.fft.get_mode()
```
Sets the ISDB-T mode.

**return**

isdbt\_mode: M3\_8K| M2\_4K| M1\_2K

set\_mode(*isdbt\_mode: CodingIsdbtMode*) → None

```
# SCPI: [SOURce<HW>]:BB:ISDBt:FFT:MODE
driver.source.bb.isdbt.fft.set_mode(isdbt_mode = enums.CodingIsdbtMode.M1_2K)
```
Sets the ISDB-T mode.

**param isdbt\_mode** M3\_8K| M2\_4K| M1\_2K

# **6.18.3.17.5 Iip**

## **SCPI Command :**

[SOURce<HW>]:BB:ISDBt:IIP:PID

#### class IipCls

Iip commands group definition. 1 total commands, 0 Subgroups, 1 group commands

 $get\_pid() \rightarrow int$ 

```
# SCPI: [SOURce<HW>]:BB:ISDBt:IIP:PID
value: int = driver.source.bb.isdbt.iip.get_pid()
```
Defines the for packets, that contain ISDB-T initialization packet (IIP) data.

**return**

iip\_pid: integer Range: #H0000 to #H1FFF

 $\text{set\_pid}($ *iip\_pid: int*)  $\rightarrow$  None

```
# SCPI: [SOURce<HW>]:BB:ISDBt:IIP:PID
driver.source.bb.isdbt.iip.set\_pid(iip\_pid = 1)
```
Defines the for packets, that contain ISDB-T initialization packet (IIP) data.

**param iip\_pid** integer Range: #H0000 to #H1FFF

### **6.18.3.17.6 InputPy**

## **SCPI Commands :**

[SOURce<HW>]:BB:ISDBt:INPut:FORMat [SOURce<HW>]:BB:ISDBt:INPut:TSCHannel [SOURce<HW>]:BB:ISDBt:[INPut]:DATarate [SOURce<HW>]:BB:ISDBt:INPut

#### class InputPyCls

InputPy commands group definition. 4 total commands, 0 Subgroups, 4 group commands

```
get\_data\_rate() \rightarrow int
```

```
# SCPI: [SOURce<HW>]:BB:ISDBt:[INPut]:DATarate
value: int = driver.source.bb.isdbt.inputPy.get_data_rate()
   INTRO_CMD_HELP: Queries the measured value of the data rate of one of the␣
˓→following:
   - External transport stream including null packets input at 'User 1'␣
˓→connector
    - External transport stream including null packets input at 'IP Data/LAN'␣
˓→connector (TSoverIP)
```
The value equals the sum of useful data rate rmeas and the rate of null packets r0: rmeas = rmeas +  $r0$ 

#### **return**

meas\_drate: integer Range: 0 to 9999

 $get\_format\_py() \rightarrow CodingInputFormat$ 

```
# SCPI: [SOURce<HW>]:BB:ISDBt:INPut:FORMat
value: enums.CodingInputFormat = driver.source.bb.isdbt.inputPy.get_format_py()
```
Sets the format of the input signal.

**return** input\_format: ASI| SMPTE

 $get_ts\_channel() \rightarrow NumberA$ 

```
# SCPI: [SOURce<HW>]:BB:ISDBt:INPut:TSCHannel
value: enums.NumberA = driver.source.bb.isdbt.inputPy.get_ts_channel()
```
Selects the IP-based transport stream (TS) channel. You can select 1 out of 4 IP TS channels as input at the 'IP Data' interface. To configure a particular channel, see 'IP channel x settings'.

**return**

ts\_channel: 1| 2| 3| 4

 $get_value() \rightarrow CodingInputSignalInputB$ 

```
# SCPI: [SOURce<HW>]:BB:ISDBt:INPut
value: enums.CodingInputSignalInputB = driver.source.bb.isdbt.inputPy.get_
\rightarrowvalue()
```
Sets the external input interface.

**return**

input\_py: TS| ASIFront| ASIRear| SPIFront| SPIRear| IP

set\_format\_py(*input\_format: CodingInputFormat*) → None

```
# SCPI: [SOURce<HW>]:BB:ISDBt:INPut:FORMat
driver.source.bb.isdbt.inputPy.set_format_py(input_format = enums.
˓→CodingInputFormat.ASI)
```
Sets the format of the input signal.

**param input\_format** ASI| SMPTE

set\_ts\_channel(*ts\_channel: NumberA*) → None

```
# SCPI: [SOURce<HW>]:BB:ISDBt:INPut:TSCHannel
driver.source.bb.isdbt.inputPy.set_ts_channel(ts_channel = enums.NumberA._1)
```
Selects the IP-based transport stream (TS) channel. You can select 1 out of 4 IP TS channels as input at the 'IP Data' interface. To configure a particular channel, see 'IP channel x settings'.

**param ts\_channel** 1| 2| 3| 4

 $set_value(input.py: CodingInputStreamHighputB) \rightarrow None$ 

```
# SCPI: [SOURce<HW>]:BB:ISDBt:INPut
driver.source.bb.isdbt.inputPy.set_value(input_py = enums.
˓→CodingInputSignalInputB.ASIFront)
```
Sets the external input interface.

**param input\_py** TS| ASIFront| ASIRear| SPIFront| SPIRear| IP

# **6.18.3.17.7 Payload**

# **SCPI Command :**

[SOURce<HW>]:BB:ISDBt:PAYLoad:A

### class PayloadCls

Payload commands group definition. 1 total commands, 0 Subgroups, 1 group commands

 $get_a() \rightarrow PayloadTestStuff$ 

# SCPI: [SOURce<HW>]:BB:ISDBt:PAYLoad:A value: enums.PayloadTestStuff = driver.source.bb.isdbt.payload.get\_a()

Defines the payload area content of the packet.

**return**

payload: HFF| H00| PRBS

set\_a(*payload: PayloadTestStuff* ) → None

# SCPI: [SOURce<HW>]:BB:ISDBt:PAYLoad:A driver.source.bb.isdbt.payload.set\_a(payload = enums.PayloadTestStuff.H00)

Defines the payload area content of the packet.

**param payload** HFF| H00| PRBS

# **6.18.3.17.8 Prbs**

# **SCPI Command :**

[SOURce<HW>]:BB:ISDBt:PRBS:[SEQuence]

## class PrbsCls

Prbs commands group definition. 1 total commands, 0 Subgroups, 1 group commands

 $get\_sequence() \rightarrow SettingsPrbs$ 

# SCPI: [SOURce<HW>]:BB:ISDBt:PRBS:[SEQuence] value: enums.SettingsPrbs = driver.source.bb.isdbt.prbs.get\_sequence()

Sets the length of the PRBS sequence. You can select a PRBS 15 or a PRBS 23 sequence as specified by .

**return**

prbs: P15\_1| P23\_1

set\_sequence(*prbs: SettingsPrbs*) → None

```
# SCPI: [SOURce<HW>]:BB:ISDBt:PRBS:[SEQuence]
driver.source.bb.isdbt.prbs.set_sequence(prbs = enums.SettingsPrbs.P15_1)
```
Sets the length of the PRBS sequence. You can select a PRBS 15 or a PRBS 23 sequence as specified by .

**param prbs** P15\_1| P23\_1

**6.18.3.17.9 Rate**

#### **SCPI Commands :**

```
[SOURce<HW>]:BB:ISDBt:RATE:A
[SOURce<HW>]:BB:ISDBt:RATE:B
[SOURce<HW>]:BB:ISDBt:RATE:C
```
#### class RateCls

Rate commands group definition. 3 total commands, 0 Subgroups, 3 group commands

 $get_a() \rightarrow CodingCoderate$ 

```
# SCPI: [SOURce<HW>]:BB:ISDBt:RATE:A
value: enums.CodingCoderate = driver.source.bb.isdbt.rate.get_a()
```
Sets the code rate.

**return**

coderate\_a: No help available

 $get_b() \rightarrow CodingCoderate$ 

```
# SCPI: [SOURce<HW>]:BB:ISDBt:RATE:B
value: enums.CodingCoderate = driver.source.bb.isdbt.rate.get_b()
```
Sets the code rate.

**return**

coderate\_b: No help available

```
get_c() \rightarrow CodingCoderate
```

```
# SCPI: [SOURce<HW>]:BB:ISDBt:RATE:C
value: enums.CodingCoderate = driver.source.bb.isdbt.rate.get_c()
```
Sets the code rate.

**return**

coderate\_c: R7\_8| R5\_6| R3\_4| R2\_3| R1\_2

set\_a(*coderate\_a: CodingCoderate*) → None

```
# SCPI: [SOURce<HW>]:BB:ISDBt:RATE:A
driver.source.bb.isdbt.rate.set_a(coderate_a = enums.CodingCoderate.R1_2)
```
Sets the code rate.

```
param coderate_a
 R7_8| R5_6| R3_4| R2_3| R1_2
```
set\_b(*coderate\_b: CodingCoderate*) → None

```
# SCPI: [SOURce<HW>]:BB:ISDBt:RATE:B
driver.source.bb.isdbt.rate.set_b(coderate_b = enums.CodingCoderate.R1_2)
```
Sets the code rate.

**param coderate\_b** R7\_8| R5\_6| R3\_4| R2\_3| R1\_2

set\_c(*coderate\_c: CodingCoderate*) → None

# SCPI: [SOURce<HW>]:BB:ISDBt:RATE:C driver.source.bb.isdbt.rate.set\_c(coderate\_c = enums.CodingCoderate.R1\_2)

Sets the code rate.

**param coderate\_c** R7\_8| R5\_6| R3\_4| R2\_3| R1\_2

## **6.18.3.17.10 Segments**

# **SCPI Commands :**

[SOURce<HW>]:BB:ISDBt:SEGMents:A [SOURce<HW>]:BB:ISDBt:SEGMents:B [SOURce<HW>]:BB:ISDBt:SEGMents:C

### class SegmentsCls

Segments commands group definition. 3 total commands, 0 Subgroups, 3 group commands

 $get_a() \rightarrow int$ 

# SCPI: [SOURce<HW>]:BB:ISDBt:SEGMents:A value:  $int = driver.source.bb.isdbt.segments.get_a()$ 

Sets the number of segments for layers A, B and C.

**return**

segments\_a: No help available

 $get_b() \rightarrow int$ 

# SCPI: [SOURce<HW>]:BB:ISDBt:SEGMents:B value:  $int = driver.source.bb.isdbt.segments.get_b()$ 

Sets the number of segments for layers A, B and C.

**return**

segments\_b: No help available

 $get_c() \rightarrow int$ 

```
# SCPI: [SOURce<HW>]:BB:ISDBt:SEGMents:C
value: int = driver.source.bb.isdbt.segments.get_c()
```
Sets the number of segments for layers A, B and C.

**return**

segments\_c: integer Range: 0 to 11

```
set_a(<i>segments_a</i>: int) \rightarrow None
```

```
# SCPI: [SOURce<HW>]:BB:ISDBt:SEGMents:A
driver.source.bb.isdbt.segments.set_a(segments_a = 1)
```
Sets the number of segments for layers A, B and C.

**param segments\_a** integer Range: 0 to 11

 $set_b(*segments_b: int*) \rightarrow None$ 

```
# SCPI: [SOURce<HW>]:BB:ISDBt:SEGMents:B
driver.source.bb.isdbt.segments.set_b(segments_b = 1)
```
Sets the number of segments for layers A, B and C.

**param segments\_b** integer Range: 0 to 11

 $set_c(*segments*: int) \rightarrow None$ 

```
# SCPI: [SOURce<HW>]:BB:ISDBt:SEGMents:C
driver.source.bb.isdbt.segments.set_c(segments_c = 1)
```
Sets the number of segments for layers A, B and C.

**param segments\_c** integer Range: 0 to 11

## **6.18.3.17.11 Setting**

# **SCPI Commands :**

[SOURce<HW>]:BB:ISDBt:SETTing:CATalog [SOURce<HW>]:BB:ISDBt:SETTing:DELete [SOURce<HW>]:BB:ISDBt:SETTing:LOAD [SOURce<HW>]:BB:ISDBt:SETTing:STORe

### class SettingCls

Setting commands group definition. 4 total commands, 0 Subgroups, 4 group commands

 $get\_catalog() \rightarrow List[str]$ 

```
# SCPI: [SOURce<HW>]:BB:ISDBt:SETTing:CATalog
value: List[str] = driver.source.bb.isdbt.setting.get_catalog()
```
No command help available

**return** isdbt\_cat\_name: No help available

**6.18. Source 517**

 $get\_delete() \rightarrow str$ 

```
# SCPI: [SOURce<HW>]:BB:ISDBt:SETTing:DELete
value: str = driver.source.bb.isdbt.setting.get_delete()
```
Deletes the selected file from the default or the specified directory. Deleted are files with extension **\***.isdbt. Refer to 'Accessing Files in the Default or Specified Directory' for general information on file handling in the default and in a specific directory.

**return**

delete: 'filename' Filename or complete file path; file extension can be omitted

 $get\_load() \rightarrow str$ 

```
# SCPI: [SOURce<HW>]:BB:ISDBt:SETTing:LOAD
value: str = driver.source.bb.isdbt.setting.get_load()
```
Accesses the 'Save/Recall' dialog, that is the standard instrument function for saving and recalling the complete dialog-related settings in a file. The provided navigation possibilities in the dialog are self-explanatory. The settings are saved in a file with predefined extension. You can define the filename and the directory, in that you want to save the file. .

**return**

isdbt recall: string

 $get\_store() \rightarrow str$ 

```
# SCPI: [SOURce<HW>]:BB:ISDBt:SETTing:STORe
value: str = driver.source.bb.isdbt.setting.get_store()
```
Accesses the 'Save/Recall' dialog, that is the standard instrument function for saving and recalling the complete dialog-related settings in a file. The provided navigation possibilities in the dialog are self-explanatory. The settings are saved in a file with predefined extension. You can define the filename and the directory, in that you want to save the file. .

**return** isdbt save: string

set\_delete(*delete: str*) → None

```
# SCPI: [SOURce<HW>]:BB:ISDBt:SETTing:DELete
driver.source.bb.isdbt.setting.set_delete(delete = 'abc')
```
Deletes the selected file from the default or the specified directory. Deleted are files with extension **\***.isdbt. Refer to 'Accessing Files in the Default or Specified Directory' for general information on file handling in the default and in a specific directory.

**param delete**

'filename' Filename or complete file path; file extension can be omitted

set\_load(*isdbt\_recall: str*) → None

```
# SCPI: [SOURce<HW>]:BB:ISDBt:SETTing:LOAD
driver.source.bb.isdbt.setting.set_load(isdbt_recall = 'abc')
```
Accesses the 'Save/Recall' dialog, that is the standard instrument function for saving and recalling the complete dialog-related settings in a file. The provided navigation possibilities in the dialog are self-explanatory. The settings are saved in a file with predefined extension. You can define the filename and the directory, in that you want to save the file. .

**param isdbt\_recall** string

 $set\_store(isdbt sawc: str) \rightarrow None$ 

```
# SCPI: [SOURce<HW>]:BB:ISDBt:SETTing:STORe
driver.source.bb.isdbt.setting.set_store(isdbt_save = 'abc')
```
Accesses the 'Save/Recall' dialog, that is the standard instrument function for saving and recalling the complete dialog-related settings in a file. The provided navigation possibilities in the dialog are self-explanatory. The settings are saved in a file with predefined extension. You can define the filename and the directory, in that you want to save the file. .

**param isdbt\_save** string

# **6.18.3.17.12 Source**

# **SCPI Commands :**

[SOURce<HW>]:BB:ISDBt:SOURce:A [SOURce<HW>]:BB:ISDBt:SOURce:B [SOURce<HW>]:BB:ISDBt:SOURce:C

#### class SourceCls

Source commands group definition. 3 total commands, 0 Subgroups, 3 group commands

 $get_a() \rightarrow CodingInputSignalSource$ 

```
# SCPI: [SOURce<HW>]:BB:ISDBt:SOURce:A
value: enums.CodingInputSignalSource = driver.source.bb.isdbt.source.get_a()
```
Sets the modulation source for layer A, B or C.

**return**

source a: No help available

 $get_b() \rightarrow CodingInputSignalSource$ 

```
# SCPI: [SOURce<HW>]:BB:ISDBt:SOURce:B
value: enums.CodingInputSignalSource = driver.source.bb.isdbt.source.get_b()
```
Sets the modulation source for layer A, B or C.

**return**

source\_b: No help available

 $get_c() \rightarrow CodingInputSignalSource$ 

```
# SCPI: [SOURce<HW>]:BB:ISDBt:SOURce:C
value: enums.CodingInputSignalSource = driver.source.bb.isdbt.source.get_c()
```
Sets the modulation source for layer A, B or C.

**return**

source\_c: TESTsignal| TSPLayer| EXTernal

set\_a(*source\_a: CodingInputSignalSource*) → None

```
# SCPI: [SOURce<HW>]:BB:ISDBt:SOURce:A
driver.source.bb.isdbt.source.set_a(source_a = enums.CodingInputSignalSource.
˓→EXTernal)
```
Sets the modulation source for layer A, B or C.

**param source\_a** TESTsignal| TSPLayer| EXTernal

set\_b(*source\_b: CodingInputSignalSource*) → None

```
# SCPI: [SOURce<HW>]:BB:ISDBt:SOURce:B
driver.source.bb.isdbt.source.set_b(source_b = enums.CodingInputSignalSource.
˓→EXTernal)
```
Sets the modulation source for layer A, B or C.

**param source\_b** TESTsignal| TSPLayer| EXTernal

set\_c(*source\_c: CodingInputSignalSource*) → None

```
# SCPI: [SOURce<HW>]:BB:ISDBt:SOURce:C
driver.source.bb.isdbt.source.set_c(source_c = enums.CodingInputSignalSource.
\rightarrowEXTernal)
```
Sets the modulation source for layer A, B or C.

**param source\_c** TESTsignal| TSPLayer| EXTernal

## **6.18.3.17.13 Special**

## **SCPI Commands :**

[SOURce<HW>]:BB:ISDBt:[SPECial]:ACData2 [SOURce<HW>]:BB:ISDBt:[SPECial]:REEDsolomon [SOURce<HW>]:BB:ISDBt:[SPECial]:TXParam

#### class SpecialCls

Special commands group definition. 6 total commands, 3 Subgroups, 3 group commands

 $\texttt{get\_ac\_data\_2()} \rightarrow \text{SpecialAcData}$ 

```
# SCPI: [SOURce<HW>]:BB:ISDBt:[SPECial]:ACData2
value: enums.SpecialAcData = driver.source.bb.isdbt.special.get_ac_data_2()
```
Sets the carrier modulation.

**return**

ac\_data\_2: ALL1| PRBS ALL1 Sets all carriers to 1. PRBS Sets PRBS modulated carriers. You can set the PRBS length via [:SOURcehw]:BB:ISDBt:PRBS[:SEQuence].

 $get\_reed\_solomon() \rightarrow bool$ 

```
# SCPI: [SOURce<HW>]:BB:ISDBt:[SPECial]:REEDsolomon
value: bool = driver.source.bb.isdbt.special.get_reed_solomon()
```
Enables/disables the Reed-Solomon encoder.

**return**

reed\_solomon: 1| ON| 0| OFF

 $get\_tx\_param() \rightarrow IsdbtSpecialTxParam$ 

```
# SCPI: [SOURce<HW>]:BB:ISDBt:[SPECial]:TXParam
value: enums.IsdbtSpecialTxParam = driver.source.bb.isdbt.special.get_tx_param()
```
Defines the static setting of the transmission parameter switching indicator.

**return**

tx\_param\_sw\_ind: N1| N2| N11| N12| N13| N14| N15| NORMal| N2| N4| N5| N6| N7| N8| N9| N10

set\_ac\_data\_2(*ac\_data\_2: SpecialAcData*) → None

```
# SCPI: [SOURce<HW>]:BB:ISDBt:[SPECial]:ACData2
driver.source.bb.isdbt.special.set_ac_data_2(ac_data_2 = enums.SpecialAcData.
\rightarrowALL1)
```
Sets the carrier modulation.

```
param ac_data_2
  ALL1| PRBS ALL1 Sets all carriers to 1. PRBS Sets PRBS modulated carriers. You
  can set the PRBS length via [:SOURcehw]:BB:ISDBt:PRBS[:SEQuence].
```
set\_reed\_solomon(*reed\_solomon: bool*) → None

```
# SCPI: [SOURce<HW>]:BB:ISDBt:[SPECial]:REEDsolomon
driver.source.bb.isdbt.special.set_reed_solomon(reed_solomon = False)
```
Enables/disables the Reed-Solomon encoder.

**param reed\_solomon** 1| ON| 0| OFF

set\_tx\_param(*tx\_param\_sw\_ind: IsdbtSpecialTxParam*) → None

```
# SCPI: [SOURce<HW>]:BB:ISDBt:[SPECial]:TXParam
driver.source.bb.isdbt.special.set_tx_param(tx_param_sw_ind = enums.
˓→IsdbtSpecialTxParam.N1)
```
Defines the static setting of the transmission parameter switching indicator.

**param tx\_param\_sw\_ind** N1| N2| N11| N12| N13| N14| N15| NORMal| N2| N4| N5| N6| N7| N8| N9| N10

```
# Create a clone of the original group, that exists independently
group2 = driver.source.bb.isdbt.special.clone()
```
## **Subgroups**

# **6.18.3.17.13.1 Alert**

## **SCPI Command :**

```
[SOURce<HW>]:BB:ISDBt:[SPECial]:ALERt:[BROadcast]
```
#### class AlertCls

Alert commands group definition. 1 total commands, 0 Subgroups, 1 group commands

 $get\_broadcast() \rightarrow bool$ 

# SCPI: [SOURce<HW>]:BB:ISDBt:[SPECial]:ALERt:[BROadcast] value: bool = driver.source.bb.isdbt.special.alert.get\_broadcast()

Enables or disables the alert broadcasting flag in the data.

**return**

alert\_bc\_flag: 1| ON| 0| OFF

set\_broadcast(*alert\_bc\_flag: bool*) → None

```
# SCPI: [SOURce<HW>]:BB:ISDBt:[SPECial]:ALERt:[BROadcast]
driver.source.bb.isdbt.special.alert.set_broadcast(alert_bc_flag = False)
```
Enables or disables the alert broadcasting flag in the data.

**param alert\_bc\_flag** 1| ON| 0| OFF

#### **6.18.3.17.13.2 Settings**

## **SCPI Command :**

[SOURce<HW>]:BB:ISDBt:[SPECial]:SETTings:[STATe]

#### class SettingsCls

Settings commands group definition. 1 total commands, 0 Subgroups, 1 group commands

```
get\_state() \rightarrow bool
```

```
# SCPI: [SOURce<HW>]:BB:ISDBt:[SPECial]:SETTings:[STATe]
value: bool = driver.source.bb.isdbt.special.settings.get_state()
```
Enables/disables special settings. The setting allows you to switch between standard-compliant and userdefined channel coding.

**return**

settings: 1| ON| 0| OFF

set\_state(*settings: bool*) → None

```
# SCPI: [SOURce<HW>]:BB:ISDBt:[SPECial]:SETTings:[STATe]
driver.source.bb.isdbt.special.settings.set_state(settings = False)
```
Enables/disables special settings. The setting allows you to switch between standard-compliant and userdefined channel coding.

**param settings** 1| ON| 0| OFF

# **6.18.3.17.13.3 Tmcc**

## **SCPI Command :**

[SOURce<HW>]:BB:ISDBt:[SPECial]:TMCC:NEXT

#### class TmccCls

Tmcc commands group definition. 1 total commands, 0 Subgroups, 1 group commands

 $get\_next() \rightarrow IsdbtSpecialTrace$ 

```
# SCPI: [SOURce<HW>]:BB:ISDBt:[SPECial]:TMCC:NEXT
value: enums.IsdbtSpecialTmcc = driver.source.bb.isdbt.special.tmcc.get_next()
```
Sets the next information bits.

**return**

mtcc\_next: UNUSed| CURRent

set\_next(*mtcc\_next: IsdbtSpecialTmcc*) → None

```
# SCPI: [SOURce<HW>]:BB:ISDBt:[SPECial]:TMCC:NEXT
driver.source.bb.isdbt.special.tmcc.set_next(mtcc_next = enums.IsdbtSpecialTmcc.
˓→CURRent)
```
Sets the next information bits.

**param mtcc\_next** UNUSed| CURRent

#### **6.18.3.17.14 TestSignal**

## **SCPI Commands :**

```
[SOURce<HW>]:BB:ISDBt:TESTsignal:A
[SOURce<HW>]:BB:ISDBt:TESTsignal:B
[SOURce<HW>]:BB:ISDBt:TESTsignal:C
```
#### class TestSignalCls

TestSignal commands group definition. 3 total commands, 0 Subgroups, 3 group commands

 $get_a() \rightarrow InputSignalTestSignal$ 

```
# SCPI: [SOURce<HW>]:BB:ISDBt:TESTsignal:A
value: enums.InputSignalTestSignal = driver.source.bb.isdbt.testSignal.get_a()
```
Defines the test signal data.

**return**

test\_signal\_a: No help available

 $get_b() \rightarrow InputSignalTestSignal$ 

```
# SCPI: [SOURce<HW>]:BB:ISDBt:TESTsignal:B
value: enums.InputSignalTestSignal = driver.source.bb.isdbt.testSignal.get_b()
```
Defines the test signal data.

**return**

test\_signal\_b: No help available

 $get_c() \rightarrow InputSignalTestSignal$ 

```
# SCPI: [SOURce<HW>]:BB:ISDBt:TESTsignal:C
value: enums.InputSignalTestSignal = driver.source.bb.isdbt.testSignal.get_c()
```
Defines the test signal data.

**return**

test\_signal\_c: PAFC| PBEC| TTSP

set\_a(*test\_signal\_a: InputSignalTestSignal*) → None

```
# SCPI: [SOURce<HW>]:BB:ISDBt:TESTsignal:A
driver.source.bb.isdbt.testSignal.set_a(test_signal_a = enums.
˓→InputSignalTestSignal.PAFC)
```
Defines the test signal data.

**param test\_signal\_a** PAFC| PBEC| TTSP

 $set_b(test \ signal \ b: InputSignalTestSignal) \rightarrow None$ 

```
# SCPI: [SOURce<HW>]:BB:ISDBt:TESTsignal:B
driver.source.bb.isdbt.testSignal.set_b(test_signal_b = enums.
˓→InputSignalTestSignal.PAFC)
```
Defines the test signal data.

**param test\_signal\_b** PAFC| PBEC| TTSP

set\_c(*test\_signal\_c: InputSignalTestSignal*) → None

```
# SCPI: [SOURce<HW>]:BB:ISDBt:TESTsignal:C
driver.source.bb.isdbt.testSignal.set_c(test_signal_c = enums.
˓→InputSignalTestSignal.PAFC)
```
Defines the test signal data.

```
param test_signal_c
  PAFC| PBEC| TTSP
```
# **6.18.3.17.15 Time**

## class TimeCls

Time commands group definition. 3 total commands, 1 Subgroups, 0 group commands

## **Cloning the Group**

```
# Create a clone of the original group, that exists independently
group2 = driver.source.bb.isdbt.time.clone()
```
#### **Subgroups**

#### **6.18.3.17.15.1 Interleaving**

### **SCPI Commands :**

```
[SOURce<HW>]:BB:ISDBt:TIME:[INTerleaving]:A
[SOURce<HW>]:BB:ISDBt:TIME:[INTerleaving]:B
[SOURce<HW>]:BB:ISDBt:TIME:[INTerleaving]:C
```
#### class InterleavingCls

Interleaving commands group definition. 3 total commands, 0 Subgroups, 3 group commands

 $get_a() \rightarrow CodingTimeInterleaving$ 

```
# SCPI: [SOURce<HW>]:BB:ISDBt:TIME:[INTerleaving]:A
value: enums.CodingTimeInterleaving = driver.source.bb.isdbt.time.interleaving.
\rightarrowget_a()
```
Sets the time interleaving depth of each layer separately.

**return** time\_int\_a: No help available

 $get_b() \rightarrow CodingTimeInterleaving$ 

```
# SCPI: [SOURce<HW>]:BB:ISDBt:TIME:[INTerleaving]:B
value: enums.CodingTimeInterleaving = driver.source.bb.isdbt.time.interleaving.
˓→get_b()
```
Sets the time interleaving depth of each layer separately.

**return**

time\_int\_b: No help available

 $get_c() \rightarrow CodingTimeInterleaving$ 

```
# SCPI: [SOURce<HW>]:BB:ISDBt:TIME:[INTerleaving]:C
value: enums.CodingTimeInterleaving = driver.source.bb.isdbt.time.interleaving.
\rightarrowget_c()
```
Sets the time interleaving depth of each layer separately.

**return** time\_int\_c: 0| 1| 16| 2| 32| 4| 8

set\_a(*time\_int\_a: CodingTimeInterleaving*) → None

```
# SCPI: [SOURce<HW>]:BB:ISDBt:TIME:[INTerleaving]:A
driver.source.bb.isdbt.time.interleaving.set_a(time_int_a = enums.
˓→CodingTimeInterleaving._0)
```
Sets the time interleaving depth of each layer separately.

**param time\_int\_a** 0| 1| 16| 2| 32| 4| 8

set\_b(*time\_int\_b: CodingTimeInterleaving*) → None

```
# SCPI: [SOURce<HW>]:BB:ISDBt:TIME:[INTerleaving]:B
driver.source.bb.isdbt.time.interleaving.set_b(time_int_b = enums.
˓→CodingTimeInterleaving._0)
```
Sets the time interleaving depth of each layer separately.

```
param time_int_b
  0| 1| 16| 2| 32| 4| 8
```
set\_c(*time\_int\_c: CodingTimeInterleaving*) → None

```
# SCPI: [SOURce<HW>]:BB:ISDBt:TIME:[INTerleaving]:C
driver.source.bb.isdbt.time.interleaving.set_c(time_int_c = enums.
˓→CodingTimeInterleaving._0)
```
Sets the time interleaving depth of each layer separately.

**param time\_int\_c** 0| 1| 16| 2| 32| 4| 8

# **6.18.3.17.16 TsPackets**

# **SCPI Command :**

[SOURce<HW>]:BB:ISDBt:TSPackets:A

#### class TsPacketsCls

TsPackets commands group definition. 1 total commands, 0 Subgroups, 1 group commands

 $get_a() \rightarrow SettingsTestTsPacket$ 

```
# SCPI: [SOURce<HW>]:BB:ISDBt:TSPackets:A
value: enums.SettingsTestTsPacket = driver.source.bb.isdbt.tsPackets.get_a()
```
Specifies the structure of the test transport stream packet that is fed to the modulator.

**return** test\_ts\_packet: S187| H184

set\_a(*test\_ts\_packet: SettingsTestTsPacket*) → None

```
# SCPI: [SOURce<HW>]:BB:ISDBt:TSPackets:A
driver.source.bb.isdbt.tsPackets.set_a(test_ts_packet = enums.
˓→SettingsTestTsPacket.H184)
```
Specifies the structure of the test transport stream packet that is fed to the modulator.

**param test\_ts\_packet** S187| H184

# **6.18.3.17.17 Useful**

## class UsefulCls

Useful commands group definition. 6 total commands, 1 Subgroups, 0 group commands

## **Cloning the Group**

```
# Create a clone of the original group, that exists independently
group2 = driver.source.bb.isdbt.useful.clone()
```
### **Subgroups**

**6.18.3.17.17.1 Rate**

#### **SCPI Commands :**

[SOURce<HW>]:BB:ISDBt:USEFul:[RATE]:A [SOURce<HW>]:BB:ISDBt:USEFul:[RATE]:B [SOURce<HW>]:BB:ISDBt:USEFul:[RATE]:C

#### class RateCls

Rate commands group definition. 6 total commands, 1 Subgroups, 3 group commands

 $get_a() \rightarrow int$ 

```
# SCPI: [SOURce<HW>]:BB:ISDBt:USEFul:[RATE]:A
value: int = driver.source.bb.isdbt.useful.rate.get_a()
```
Displays the data rate measured in the specific layer.

**return**

meas\_use\_drate\_a: integer Range: 0 to 9999

 $get_b() \rightarrow int$ 

```
# SCPI: [SOURce<HW>]:BB:ISDBt:USEFul:[RATE]:B
value: int = driver.source.bb.isdbt.useful.rate.get_b()
```
Displays the data rate measured in the specific layer.

**return**

meas\_use\_drate\_b: integer Range: 0 to 9999

 $get_c() \rightarrow int$ 

```
# SCPI: [SOURce<HW>]:BB:ISDBt:USEFul:[RATE]:C
value: int = driver.source.bb.isdbt.useful.rate.get_c()
```
Displays the data rate measured in the specific layer.

**return**

meas\_use\_drata\_c: integer Range: 0 to 9999

# **Cloning the Group**

```
# Create a clone of the original group, that exists independently
group2 = driver.source.bb.isdbt.useful.rate.clone()
```
## **Subgroups**

## **6.18.3.17.17.2 Max**

# **SCPI Commands :**

```
[SOURce<HW>]:BB:ISDBt:USEFul:[RATE]:MAX:A
[SOURce<HW>]:BB:ISDBt:USEFul:[RATE]:MAX:B
[SOURce<HW>]:BB:ISDBt:USEFul:[RATE]:MAX:C
```
#### class MaxCls

Max commands group definition. 3 total commands, 0 Subgroups, 3 group commands

 $get_a() \rightarrow int$ 

```
# SCPI: [SOURce<HW>]:BB:ISDBt:USEFul:[RATE]:MAX:A
value: int = driver.source.bb.isdbt.useful.rate.max.get_a()
```
Displays the maximum useful data rate in the specific layer.

**return**

max\_use\_drate\_a: integer Range: 0 to 999

 $get_b() \rightarrow int$ 

# SCPI: [SOURce<HW>]:BB:ISDBt:USEFul:[RATE]:MAX:B value: int = driver.source.bb.isdbt.useful.rate.max.get\_b()

Displays the maximum useful data rate in the specific layer.

**return**

max\_use\_drate\_b: integer Range: 0 to 999

```
get_c() \rightarrow int
```

```
# SCPI: [SOURce<HW>]:BB:ISDBt:USEFul:[RATE]:MAX:C
value: int = driver.source.bb.isdbt.useful.rate.max.get_c()
```
Displays the maximum useful data rate in the specific layer.

**return** max\_use\_drate\_c: integer Range: 0 to 999

# **6.18.3.18 J83B**

# **SCPI Commands :**

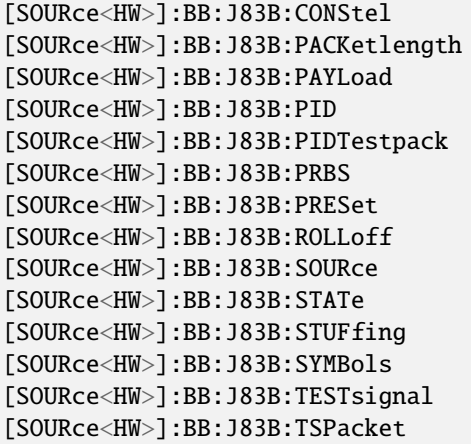

### class J83BCls

J83B commands group definition. 27 total commands, 5 Subgroups, 14 group commands

get\_constel() → J83BcodingJ83BcodingConstel

# SCPI: [SOURce<HW>]:BB:J83B:CONStel value: enums.J83BcodingJ83BcodingConstel = driver.source.bb.j83B.get\_constel()

Sets the constellation for modulation schemes.

**return**

constel: J64| J256| J1024 J64 Modulation setting QAM64. J256 Modulation setting QAM256. J1024 Modulation setting QAM1024.

 $get\_packet\_length() \rightarrow CodingInputSignalPacketLength$ 

# SCPI: [SOURce<HW>]:BB:J83B:PACKetlength value: enums.CodingInputSignalPacketLength = driver.source.bb.j83B.get\_packet\_  $\rightarrow$ length()

Queries the packet length of the external transport stream in bytes.

**return**

inp sig plength: P188| INValid P188 188 byte packets specified for serial input and parallel input. INValid Packet length does not match the specified length.

get\_payload() → PayloadTestStuff

```
# SCPI: [SOURce<HW>]:BB:J83B:PAYLoad
value: enums.PayloadTestStuff = driver.source.bb.j83B.get_payload()
```
Sets the payload field of the transport stream packet content.

**return**

set\_payload: PRBS| H00| HFF PRBS PRBS data in accordance with H00 Exclusively 00 (hex) data HFF Exclusively FF (hex) data

 $get\_pid() \rightarrow int$ 

```
# SCPI: [SOURce<HW>]:BB:J83B:PID
value: int = driver.source.bb.j83B.get_pid()
```
Sets the packet identifier (PID) .

**return**

set pid: integer Range: 0 to 8191

 $get\_pid\_test\_pack() \rightarrow PidTestPacket$ 

```
# SCPI: [SOURce<HW>]:BB:J83B:PIDTestpack
value: enums.PidTestPacket = driver.source.bb.j83B.get_pid_test_pack()
```
Sets a fixed or variable packet identifier (PID). If a header is present in the test packet ('Test TS Packet > Head/184 Payload') , you can specify a fixed or variable packet identifier (PID) .

**return**

set pid testpack: NULL| VARiable

 $get\_prbs() \rightarrow SettingsPrbs$ 

# SCPI: [SOURce<HW>]:BB:J83B:PRBS value: enums.SettingsPrbs = driver.source.bb.j83B.get\_prbs()

Sets the length of the PRBS sequence.

**return**

set\_prbs: P23\_1| P15\_1 P23\_1 PRBS 23 sequence as specified by . P15\_1 PRBS 15 sequence as specified by .

 $get\_rolloff() \rightarrow J83BcodingJ83BcodingRolloff$ 

```
# SCPI: [SOURce<HW>]:BB:J83B:ROLLoff
value: enums.J83BcodingJ83BcodingRolloff = driver.source.bb.j83B.get_rolloff()
```
Queries the roll-off factor.

**return** rolloff: 0.12| 0.18

 $get\_source() \rightarrow CodingInputSignalSource$ 

```
# SCPI: [SOURce<HW>]:BB:J83B:SOURce
value: enums.CodingInputSignalSource = driver.source.bb.j83B.get_source()
```
Sets the modulation source for the input signal.

**return**

inp\_sig\_source: EXTernal| TSPLayer| TESTsignal

 $get\_state() \rightarrow bool$ 

```
# SCPI: [SOURce<HW>]:BB:J83B:STATe
value: bool = driver.source.bb.j83B.get_state()
```
Enables/disables the DVB-S standard.

**return** state: 1| ON| 0| OFF

## $get\_stuffing() \rightarrow StateOn$

```
# SCPI: [SOURce<HW>]:BB:J83B:STUFfing
value: enums.StateOn = driver.source.bb.j83B.get_stuffing()
```
Queries the stuffing state that is active.

**return** inp\_sig\_stuffing: 1| ON

 $get\_symbol(s) \rightarrow int$ 

```
# SCPI: [SOURce<HW>]:BB:J83B:SYMBols
value: int = driver.source.bb.j83B.get_symbols()
```
Sets the symbol rate.

**return**

symbol\_rate: integer Range: 4.5512469E+06 to 5.8965907E+06

get\_test\_signal() → J83BcodingJ83BinputSignalTestSignal

```
# SCPI: [SOURce<HW>]:BB:J83B:TESTsignal
value: enums.J83BcodingJ83BinputSignalTestSignal = driver.source.bb.j83B.get_
\rightarrowtest_signal()
```
Defines the test signal data.

#### **return**

inp\_sig\_test\_sig: TTSP| PBEM| PBTR TTSP Test TS packet with standardized packet data used as modulation data in the transport stream. PBDE Pure pseudo-random bit sequence (PRBS) data used as modulation data with no packet structure. The sequence is inserted before the convolutional encoder. PRBS data conforms with specification. PBEM PRBS after convolutional encoder Pure pseudo-random bit sequence (PRBS) data used as modulation data with no packet structure. The sequence is inserted after the convolutional encoder.

```
get_ts_packet() → SettingsTestTsPacket
```

```
# SCPI: [SOURce<HW>]:BB:J83B:TSPacket
value: enums.SettingsTestTsPacket = driver.source.bb.j83B.get_ts_packet()
```
Specifies the structure of the test transport stream packet that is fed to the modulator.

**return**

set\_ts\_packet: H184| S187 H184 Head/184 Payload S187 Sync/187 Payload

 $\text{present}() \rightarrow \text{None}$ 

```
# SCPI: [SOURce<HW>]:BB:J83B:PRESet
driver.source.bb.j83B.preset()
```
Sets the parameters of the digital standard to their default values (**\***RST values specified for the commands) . Not affected is the state set with the command SOURce<hw>:BB:J83B:STATe.

 $\textbf{present\_with\_opc}(opc\_timeout\_ms: int = -1) \rightarrow \text{None}$ 

```
# SCPI: [SOURce<HW>]:BB:J83B:PRESet
driver.source.bb.j83B.preset_with_opc()
```
Sets the parameters of the digital standard to their default values (**\***RST values specified for the commands) . Not affected is the state set with the command SOURce<hw>:BB:J83B:STATe.

Same as preset, but waits for the operation to complete before continuing further. Use the RsSmcv.utilities.opc\_timeout\_set() to set the timeout value.

**param opc\_timeout\_ms**

Maximum time to wait in milliseconds, valid only for this call.

set\_constel(*constel: J83BcodingJ83BcodingConstel*) → None

```
# SCPI: [SOURce<HW>]:BB:J83B:CONStel
driver.source.bb.j83B.set_constel(constel = enums.J83BcodingJ83BcodingConstel.
\rightarrowJ1024)
```
Sets the constellation for modulation schemes.

#### **param constel**

J64| J256| J1024 J64 Modulation setting QAM64. J256 Modulation setting QAM256. J1024 Modulation setting QAM1024.

 $set\_payload(*set\_payload: PayloadTestStuff*) \rightarrow None$ 

```
# SCPI: [SOURce<HW>]:BB:J83B:PAYLoad
driver.source.bb.j83B.set_payload(set_payload = enums.PayloadTestStuff.H00)
```
Sets the payload field of the transport stream packet content.

#### **param set\_payload**

PRBS| H00| HFF PRBS PRBS data in accordance with H00 Exclusively 00 (hex) data HFF Exclusively FF (hex) data

 $set\_pid(*set pid*: *int*) \rightarrow None$ 

```
# SCPI: [SOURce<HW>]:BB:J83B:PID
driver.source.bb.j83B.set_pid(set_pid = 1)
```
Sets the packet identifier (PID) .

**param set\_pid** integer Range: 0 to 8191

set\_pid\_test\_pack(*set\_pid\_testpack: PidTestPacket*) → None

```
# SCPI: [SOURce<HW>]:BB:J83B:PIDTestpack
driver.source.bb.j83B.set_pid_test_pack(set_pid_testpack = enums.PidTestPacket.
\rightarrowNULL)
```
Sets a fixed or variable packet identifier (PID). If a header is present in the test packet ('Test TS Packet > Head/184 Payload') , you can specify a fixed or variable packet identifier (PID) .

**param set\_pid\_testpack** NULL| VARiable

set\_prbs(*set\_prbs: SettingsPrbs*) → None

```
# SCPI: [SOURce<HW>]:BB:J83B:PRBS
driver.source.bb.j83B.set_prbs(set_prbs = enums.SettingsPrbs.P15_1)
```
Sets the length of the PRBS sequence.

```
param set_prbs
  P23_1| P15_1 P23_1 PRBS 23 sequence as specified by . P15_1 PRBS 15 sequence
  as specified by .
```
set\_source(*inp\_sig\_source: CodingInputSignalSource*) → None

```
# SCPI: [SOURce<HW>]:BB:J83B:SOURce
driver.source.bb.j83B.set_source(inp_sig_source = enums.CodingInputSignalSource.
˓→EXTernal)
```
Sets the modulation source for the input signal.

**param inp\_sig\_source** EXTernal| TSPLayer| TESTsignal

set\_state(*state: bool*) → None

```
# SCPI: [SOURce<HW>]:BB:J83B:STATe
driver source.bb. j83B. set\_state(state = False)
```
Enables/disables the DVB-S standard.

**param state** 1| ON| 0| OFF

set\_symbols(*symbol\_rate: int*) → None

```
# SCPI: [SOURce<HW>]:BB:J83B:SYMBols
driver.source.bb.j83B.set_symbols(symbol_rate = 1)
```
Sets the symbol rate.

**param symbol\_rate** integer Range: 4.5512469E+06 to 5.8965907E+06

set\_test\_signal(*inp\_sig\_test\_sig: J83BcodingJ83BinputSignalTestSignal*) → None

```
# SCPI: [SOURce<HW>]:BB:J83B:TESTsignal
driver.source.bb.j83B.set_test_signal(inp_sig_test_sig = enums.
˓→J83BcodingJ83BinputSignalTestSignal.PBEM)
```
Defines the test signal data.

#### **param inp\_sig\_test\_sig**

TTSP| PBEM| PBTR TTSP Test TS packet with standardized packet data used as modulation data in the transport stream. PBDE Pure pseudo-random bit sequence (PRBS) data used as modulation data with no packet structure. The sequence is inserted before the convolutional encoder. PRBS data conforms with specification. PBEM PRBS after convolutional encoder Pure pseudo-random bit sequence (PRBS) data used as modulation data with no packet structure. The sequence is inserted after the convolutional encoder.

set\_ts\_packet(*set\_ts\_packet: SettingsTestTsPacket*) → None

```
# SCPI: [SOURce<HW>]:BB:J83B:TSPacket
driver.source.bb.j83B.set_ts_packet(set_ts_packet = enums.SettingsTestTsPacket.
\rightarrowH184)
```
Specifies the structure of the test transport stream packet that is fed to the modulator.

**param set\_ts\_packet** H184| S187 H184 Head/184 Payload S187 Sync/187 Payload

# **Cloning the Group**

```
# Create a clone of the original group, that exists independently
group2 = driver.source.bb.j83B.clone()
```
### **Subgroups**

# **6.18.3.18.1 InputPy**

# **SCPI Commands :**

```
[SOURce<HW>]:BB:J83B:INPut:FORMat
[SOURce<HW>]:BB:J83B:INPut:TSCHannel
[SOURce<HW>]:BB:J83B:[INPut]:DATarate
[SOURce<HW>]:BB:J83B:INPut
```
## class InputPyCls

InputPy commands group definition. 4 total commands, 0 Subgroups, 4 group commands

 $get\_data\_rate() \rightarrow float$ 

```
# SCPI: [SOURce<HW>]:BB:J83B:[INPut]:DATarate
value: float = driver.source.bb.j83B.inputPy.get_data_rate()
```
Queries the measured value of the data rate of one of the following: External transport stream including null packets input at 'User 1' connector External transport stream including null packets input at 'IP Data/LAN' connector (TSoverIP) The value equals the sum of useful data rate rmeas and the rate of null packets r0:  $rmeas = rmeas + r0$ 

**return**

inp\_sig\_datarate: float Range: 0 to 999999999

 $get\_format\_py() \rightarrow CodingInputFormat$ 

```
# SCPI: [SOURce<HW>]:BB:J83B:INPut:FORMat
value: enums.CodingInputFormat = driver.source.bb.j83B.inputPy.get_format_py()
```
Sets the format of the input signal.

**return** inp\_sig\_format: ASI| SMPTE

 $get_ts\_channel() \rightarrow NumberA$ 

```
# SCPI: [SOURce<HW>]:BB:J83B:INPut:TSCHannel
value: enums.NumberA = driver.source.bb.j83B.inputPy.get_ts_channel()
```
Selects the IP-based transport stream (TS) channel. You can select 1 out of 4 IP TS channels as input at the 'IP Data' interface. To configure a particular channel, see 'IP channel x settings'.

**return**

inp\_sig\_ts\_channel: 1| 2| 3| 4

 $get_value() \rightarrow CodingInputSignalInputA$ 

```
# SCPI: [SOURce<HW>]:BB:J83B:INPut
value: enums.CodingInputSignalInputA = driver.source.bb.j83B.inputPy.get_value()
```
Sets the external input interface.

#### **return**

inp\_sig\_input: TS| IP TS Input for serial transport stream data. The signal is input at the 'User 1/2' connectors. IP Supported for high priority path (HP) only, i.e. setting requires non-hierarchical coding. Input for IP transport stream data. The signal is input at the 'IP Data' connector.

 $set_{format\_py}$ (*inp\_sig\_format: CodingInputFormat*)  $\rightarrow$  None

```
# SCPI: [SOURce<HW>]:BB:J83B:INPut:FORMat
driver.source.bb.j83B.inputPy.set_format_py(inp_sig_format = enums.
˓→CodingInputFormat.ASI)
```
Sets the format of the input signal.

**param inp\_sig\_format** ASI| SMPTE

set\_ts\_channel(*inp\_sig\_ts\_channel: NumberA*)  $\rightarrow$  None

```
# SCPI: [SOURce<HW>]:BB:J83B:INPut:TSCHannel
driver.source.bb.j83B.inputPy.set_ts_channel(inp_sig_ts_channel = enums.NumberA.
\rightarrow \_\1)
```
Selects the IP-based transport stream (TS) channel. You can select 1 out of 4 IP TS channels as input at the 'IP Data' interface. To configure a particular channel, see 'IP channel x settings'.

**param inp\_sig\_ts\_channel** 1| 2| 3| 4

set\_value(*inp\_sig\_input: CodingInputSignalInputA*) → None

```
# SCPI: [SOURce<HW>]:BB:J83B:INPut
driver.source.bb.j83B.inputPy.set_value(inp_sig_input = enums.
˓→CodingInputSignalInputA.ASI1)
```
Sets the external input interface.

# **param inp\_sig\_input**

TS| IP TS Input for serial transport stream data. The signal is input at the 'User 1/2' connectors. IP Supported for high priority path (HP) only, i.e. setting requires nonhierarchical coding. Input for IP transport stream data. The signal is input at the 'IP Data' connector.

## **6.18.3.18.2 Interleaver**

## **SCPI Command :**

[SOURce<HW>]:BB:J83B:INTerleaver:MODE

#### class InterleaverCls

Interleaver commands group definition. 1 total commands, 0 Subgroups, 1 group commands

 $get\_mode() \rightarrow int$ 

```
# SCPI: [SOURce<HW>]:BB:J83B:INTerleaver:MODE
value: int = driver.source.bb.j83B.interleaver.get_mode()
```
Sets the interleaver mode.

**return**

interleaver\_mode: No help available

set\_mode(*interleaver\_mode: int*) → None

```
# SCPI: [SOURce<HW>]:BB:J83B:INTerleaver:MODE
driver.source.bb.j83B.interleaver.set_mode(interleaver_mode = 1)
```
Sets the interleaver mode.

**param interleaver\_mode** No help available

#### **6.18.3.18.3 Setting**

#### **SCPI Commands :**

```
[SOURce<HW>]:BB:J83B:SETTing:CATalog
[SOURce<HW>]:BB:J83B:SETTing:DELete
[SOURce<HW>]:BB:J83B:SETTing:LOAD
[SOURce<HW>]:BB:J83B:SETTing:STORe
```
#### class SettingCls

Setting commands group definition. 4 total commands, 0 Subgroups, 4 group commands

delete(*delete: str*) → None

```
# SCPI: [SOURce<HW>]:BB:J83B:SETTing:DELete
driver.source.bb.j83B.setting.delete(delete = 'abc')
```
Deletes the selected file from the default or the specified directory. Deleted are files with extension **\***.J83B. Refer to 'Accessing Files in the Default or Specified Directory' for general information on file handling in the default and in a specific directory.

# **param delete**

'filename' Filename or complete file path; file extension can be omitted

```
get\_catalog() \rightarrow List[str]
```

```
# SCPI: [SOURce<HW>]:BB:J83B:SETTing:CATalog
value: List[str] = driver.source.bb.j83B.setting.get_catalog()
```
Queries the files with settings in the default directory. Listed are files with the file extension **\***.J83B. Refer to 'Accessing Files in the Default or Specified Directory' for general information on file handling in the default and in a specific directory.

**return**

catalog: filename1,filename2,... Returns a string of filenames separated by commas.

```
get\_load() \rightarrow str
```

```
# SCPI: [SOURce<HW>]:BB:J83B:SETTing:LOAD
value: str = driver.source.bb.j83B.setting.get_load()
```
Loads the selected file from the default or the specified directory. Loaded are files with extension **\***.J83B. Refer to 'Accessing Files in the Default or Specified Directory' for general information on file handling in the default and in a specific directory.

**return**

recall: 'filename' Filename or complete file path; file extension can be omitted.

 $get\_store() \rightarrow str$ 

```
# SCPI: [SOURce<HW>]:BB:J83B:SETTing:STORe
value: str = driver.source.bb.j83B.setting.get_store()
```
Saves the current settings into the selected file; the file extension (**\***.J83B) is assigned automatically. Refer to 'Accessing Files in the Default or Specified Directory' for general information on file handling in the default and in a specific directory.

**return**

save: 'filename' Filename or complete file path

set\_load(*recall: str*) → None

```
# SCPI: [SOURce<HW>]:BB:J83B:SETTing:LOAD
driver.source.bb.j83B.setting.set_load(recall = 'abc')
```
Loads the selected file from the default or the specified directory. Loaded are files with extension **\***.J83B. Refer to 'Accessing Files in the Default or Specified Directory' for general information on file handling in the default and in a specific directory.

#### **param recall**

'filename' Filename or complete file path; file extension can be omitted.

```
set_store(save: str) → None
```

```
# SCPI: [SOURce<HW>]:BB:J83B:SETTing:STORe
driver.source.bb.j83B.setting.set_store(save = 'abc')
```
Saves the current settings into the selected file; the file extension (**\***.J83B) is assigned automatically. Refer to 'Accessing Files in the Default or Specified Directory' for general information on file handling in the default and in a specific directory.

**param save**

'filename' Filename or complete file path

### **6.18.3.18.4 Special**

### **SCPI Command :**

[SOURce<HW>]:BB:J83B:[SPECial]:REEDsolomon

#### class SpecialCls

Special commands group definition. 2 total commands, 1 Subgroups, 1 group commands

```
get\_reed\_solomon() \rightarrow bool
```

```
# SCPI: [SOURce<HW>]:BB:J83B:[SPECial]:REEDsolomon
value: bool = driver.source.bb.j83B.special.get_reed_solomon()
```
Enables/disables the Reed-Solomon encoder.

**return** reed\_solomon: 1| ON| 0| OFF

set\_reed\_solomon(*reed\_solomon: bool*) → None

```
# SCPI: [SOURce<HW>]:BB:J83B:[SPECial]:REEDsolomon
driver.source.bb.j83B.special.set_reed_solomon(reed_solomon = False)
```
Enables/disables the Reed-Solomon encoder.

**param reed\_solomon** 1| ON| 0| OFF

```
# Create a clone of the original group, that exists independently
group2 = driver.source.bb.j83B.special.clone()
```
## **Subgroups**

**6.18.3.18.4.1 Setting**

## **SCPI Command :**

```
[SOURce<HW>]:BB:J83B:[SPECial]:SETTing:[STATe]
```
### class SettingCls

Setting commands group definition. 1 total commands, 0 Subgroups, 1 group commands

```
get\_state() \rightarrow bool
```
# SCPI: [SOURce<HW>]:BB:J83B:[SPECial]:SETTing:[STATe] value: bool = driver.source.bb.j83B.special.setting.get\_state()

Enables/disables special settings.

**return**

special\_state: 1| ON| 0| OFF

set\_state(*special\_state: bool*) → None

```
# SCPI: [SOURce<HW>]:BB:J83B:[SPECial]:SETTing:[STATe]
driver.source.bb.j83B.special.setting.set_state(special_state = False)
```
Enables/disables special settings.

**param special\_state** 1| ON| 0| OFF

# **6.18.3.18.5 Useful**

## class UsefulCls

Useful commands group definition. 2 total commands, 1 Subgroups, 0 group commands

# **Cloning the Group**

```
# Create a clone of the original group, that exists independently
group2 = driver.source.bb.j83B.useful.clone()
```
### **Subgroups**

## **6.18.3.18.5.1 Rate**

## **SCPI Commands :**

```
[SOURce<HW>]:BB:J83B:USEFul:[RATE]:MAX
[SOURce<HW>]:BB:J83B:USEFul:[RATE]
```
#### class RateCls

Rate commands group definition. 2 total commands, 0 Subgroups, 2 group commands

```
get\_max() \rightarrow float
```

```
# SCPI: [SOURce<HW>]:BB:J83B:USEFul:[RATE]:MAX
value: float = driver.source.bb.j83B.useful.rate.get_max()
```
Queries the maximum data rate, that is derived from the current modulation parameter settings. The value is the optimal value at the TS input interface, that is necessary for the modulator If 'Stuffing > On', the value indicates the maximum useful data rate, that is allowed in the transport stream. If 'Stuffing > Off', the value indicates the transport stream input data rate that is required for the transport stream.

**return**

inp\_sig\_max\_rate: float Range: 0 to 999999999

```
get_value() \rightarrow float
```

```
# SCPI: [SOURce<HW>]:BB:J83B:USEFul:[RATE]
value: float = driver.source.bb.j83B.useful.rate.get_value()
```
Queries the data rate of useful data ruseful of the external transport stream. The data rate is measured at the input of the installed input interface.

## **return**

inp\_sig\_usefull: float Range: 0 to 999999999

# **6.18.3.19 Lora**

# **SCPI Commands :**

```
[SOURce<HW>]:BB:LORA:BWIDth
[SOURce<HW>]:BB:LORA:IINTerval
[SOURce<HW>]:BB:LORA:OSAMpling
[SOURce<HW>]:BB:LORA:PRESet
[SOURce<HW>]:BB:LORA:SLENgth
[SOURce<HW>]:BB:LORA:STATe
```
#### class LoraCls

Lora commands group definition. 61 total commands, 7 Subgroups, 6 group commands

 $get\_bandwidth() \rightarrow LoRaBw$ 

```
# SCPI: [SOURce<HW>]:BB:LORA:BWIDth
value: enums.LoRaBw = driver.source.bb.lora.get_bandwidth()
```
No command help available

**return**

bw: No help available

 $get\_interval() \rightarrow float$ 

```
# SCPI: [SOURce<HW>]:BB:LORA:IINTerval
value: float = driver.source.bb.lora.get_iinterval()
```
No command help available

**return**

iinterval: No help available

 $get\_osampling() \rightarrow int$ 

```
# SCPI: [SOURce<HW>]:BB:LORA:OSAMpling
value: int = driver.source.bb.lora.get_osampling()
```
No command help available

**return**

osampling: No help available

 $get\_slength() \rightarrow int$ 

```
# SCPI: [SOURce<HW>]:BB:LORA:SLENgth
value: int = driver.source.bb.lora.get_slength()
```
No command help available

**return**

slength: No help available

 $get\_state() \rightarrow bool$ 

```
# SCPI: [SOURce<HW>]:BB:LORA:STATe
value: bool = driver.source.bb.lora.get_state()
```
No command help available

**return**

state: No help available

 $\text{present}() \rightarrow \text{None}$ 

```
# SCPI: [SOURce<HW>]:BB:LORA:PRESet
driver.source.bb.lora.preset()
```
No command help available

```
\text{present\_with\_opc}(opc\_timeout\_ms: int = -1) \rightarrow \text{None}
```

```
# SCPI: [SOURce<HW>]:BB:LORA:PRESet
driver.source.bb.lora.preset_with_opc()
```
No command help available

Same as preset, but waits for the operation to complete before continuing further. Use the RsSmcv.utilities.opc\_timeout\_set() to set the timeout value.

#### **param opc\_timeout\_ms**

Maximum time to wait in milliseconds, valid only for this call.

set\_bandwidth(*bw: LoRaBw*) → None

```
# SCPI: [SOURce<HW>]:BB:LORA:BWIDth
driver.source.bb.lora.set_bandwidth(bw = enums.LoRaBw.BW10)
```
No command help available

**param bw** No help available

set\_iinterval(*iinterval: float*) → None

```
# SCPI: [SOURce<HW>]:BB:LORA:IINTerval
driver.source.bb.lora.set_iinterval(iinterval = 1.0)
```
No command help available

**param iinterval** No help available

set\_osampling(*osampling: int*) → None

```
# SCPI: [SOURce<HW>]:BB:LORA:OSAMpling
driver.source.bb.lora.set_osampling(osampling = 1)
```
No command help available

**param osampling** No help available

set\_slength(*slength: int*) → None

```
# SCPI: [SOURce<HW>]:BB:LORA:SLENgth
driver.source.bb.lora.set_slength(slength = 1)
```
No command help available

**param slength** No help available

set\_state(*state: bool*) → None

```
# SCPI: [SOURce<HW>]:BB:LORA:STATe
driver.source.bb.lora.set_state(state = False)
```
No command help available

**param state** No help available

```
# Create a clone of the original group, that exists independently
group2 = driver.source.bb.lora.clone()
```
## **Subgroups**

# **6.18.3.19.1 Clock**

### **SCPI Commands :**

[SOURce<HW>]:BB:LORA:CLOCk:MODE [SOURce<HW>]:BB:LORA:CLOCk:MULTiplier [SOURce<HW>]:BB:LORA:CLOCk:SOURce

### class ClockCls

Clock commands group definition. 3 total commands, 0 Subgroups, 3 group commands

 $get\_mode() \rightarrow clockModelUnits$ 

# SCPI: [SOURce<HW>]:BB:LORA:CLOCk:MODE value: enums.ClockModeUnits = driver.source.bb.lora.clock.get\_mode()

No command help available

**return** mode: No help available

```
\texttt{get\_multiplier}() \rightarrow \text{int}
```
# SCPI: [SOURce<HW>]:BB:LORA:CLOCk:MULTiplier value: int = driver.source.bb.lora.clock.get\_multiplier()

No command help available

**return**

multiplier: No help available

 $get\_source() \rightarrow ClockSourceB$ 

# SCPI: [SOURce<HW>]:BB:LORA:CLOCk:SOURce value: enums.ClockSourceB = driver.source.bb.lora.clock.get\_source()

No command help available

**return**

source: No help available

set\_mode(*mode: ClockModeUnits*) → None

```
# SCPI: [SOURce<HW>]:BB:LORA:CLOCk:MODE
driver.source.bb.lora.clock.set_mode(mode = enums.ClockModeUnits.MSAMple)
```
No command help available

# **param mode**

No help available

set\_multiplier(*multiplier: int*) → None

```
# SCPI: [SOURce<HW>]:BB:LORA:CLOCk:MULTiplier
driver.source.bb.lora.clock.set_multiplier(multiplier = 1)
```
No command help available

## **param multiplier** No help available

set\_source(*source: ClockSourceB*) → None

```
# SCPI: [SOURce<HW>]:BB:LORA:CLOCk:SOURce
driver.source.bb.lora.clock.set_source(source = enums.ClockSourceB.AINTernal)
```
No command help available

# **param source**

No help available

## **6.18.3.19.2 Fconfiguration**

### **SCPI Commands :**

```
[SOURce<HW>]:BB:LORA:FCONfiguration:CRATe
[SOURce<HW>]:BB:LORA:FCONfiguration:DLENgth
[SOURce<HW>]:BB:LORA:FCONfiguration:SFACtor
[SOURce<HW>]:BB:LORA:FCONfiguration:SMODe
[SOURce<HW>]:BB:LORA:FCONfiguration:UPLength
```
## class FconfigurationCls

Fconfiguration commands group definition. 16 total commands, 9 Subgroups, 5 group commands

get\_crate() → LoRaCodRate

```
# SCPI: [SOURce<HW>]:BB:LORA:FCONfiguration:CRATe
value: enums.LoRaCodRate = driver.source.bb.lora.fconfiguration.get_crate()
```
No command help available

**return**

crate: No help available

```
get\_dlength() \rightarrow int
```

```
# SCPI: [SOURce<HW>]:BB:LORA:FCONfiguration:DLENgth
value: int = driver.source.bb.lora.fconfiguration.get_dlength()
```
No command help available

**return**

dlength: No help available
$get_sfactor() \rightarrow LoRaSf$ 

```
# SCPI: [SOURce<HW>]:BB:LORA:FCONfiguration:SFACtor
value: enums.LoRaSf = driver.source.bb.lora.fconfiguration.get_sfactor()
```
No command help available

**return**

sf: No help available

get\_smode() → LoRaSyncMode

# SCPI: [SOURce<HW>]:BB:LORA:FCONfiguration:SMODe value: enums.LoRaSyncMode = driver.source.bb.lora.fconfiguration.get\_smode()

No command help available

**return**

smode: No help available

```
get\_up\_length() \rightarrow int
```
# SCPI: [SOURce<HW>]:BB:LORA:FCONfiguration:UPLength value: int = driver.source.bb.lora.fconfiguration.get\_up\_length()

No command help available

**return**

plength: No help available

set\_crate(*crate: LoRaCodRate*) → None

```
# SCPI: [SOURce<HW>]:BB:LORA:FCONfiguration:CRATe
driver.source.bb.lora.fconfiguration.set_crate(crate = enums.LoRaCodRate.CR0)
```
No command help available

**param crate** No help available

set\_dlength(*dlength: int*) → None

```
# SCPI: [SOURce<HW>]:BB:LORA:FCONfiguration:DLENgth
driver.source.bb.lora.fconfiguration.set_dlength(dlength = 1)
```
No command help available

**param dlength** No help available

set\_sfactor(*sf: LoRaSf* ) → None

```
# SCPI: [SOURce<HW>]:BB:LORA:FCONfiguration:SFACtor
driver.source.bb.lora.fconfiguration.set_sfactor(sf = enums.LoRaSf.SF10)
```
No command help available

**param sf** No help available set\_smode(*smode: LoRaSyncMode*) → None

```
# SCPI: [SOURce<HW>]:BB:LORA:FCONfiguration:SMODe
driver.source.bb.lora.fconfiguration.set_smode(smode = enums.LoRaSyncMode.
˓→PRIVate)
```
No command help available

**param smode** No help available

set\_up\_length(*plength: int*) → None

```
# SCPI: [SOURce<HW>]:BB:LORA:FCONfiguration:UPLength
driver.source.bb.lora.fconfiguration.set_up_length(plength = 1))
```
No command help available

**param plength** No help available

# **Cloning the Group**

# Create a clone of the original group, that exists independently group2 = driver.source.bb.lora.fconfiguration.clone()

#### **Subgroups**

**6.18.3.19.2.1 Bmode**

# **SCPI Command :**

[SOURce<HW>]:BB:LORA:FCONfiguration:BMODe:STATe

#### class BmodeCls

Bmode commands group definition. 1 total commands, 0 Subgroups, 1 group commands

 $get\_state() \rightarrow bool$ 

# SCPI: [SOURce<HW>]:BB:LORA:FCONfiguration:BMODe:STATe value: bool = driver.source.bb.lora.fconfiguration.bmode.get\_state()

No command help available

**return**

state: No help available

```
set_state(state: bool) → None
```

```
# SCPI: [SOURce<HW>]:BB:LORA:FCONfiguration:BMODe:STATe
driver.source.bb.lora.fconfiguration.bmode.set_state(state = False)
```
No command help available

**param state**

No help available

# **6.18.3.19.2.2 Cmode**

# **SCPI Command :**

[SOURce<HW>]:BB:LORA:FCONfiguration:CMODe:STATe

## class CmodeCls

Cmode commands group definition. 1 total commands, 0 Subgroups, 1 group commands

 $get\_state() \rightarrow bool$ 

```
# SCPI: [SOURce<HW>]:BB:LORA:FCONfiguration:CMODe:STATe
value: bool = driver.source.bb.lora.fconfiguration.cmode.get_state()
```
No command help available

**return**

state: No help available

set\_state(*state: bool*) → None

# SCPI: [SOURce<HW>]:BB:LORA:FCONfiguration:CMODe:STATe driver.source.bb.lora.fconfiguration.cmode.set\_state(state = False)

No command help available

**param state** No help available

### **6.18.3.19.2.3 Data**

## **SCPI Commands :**

[SOURce<HW>]:BB:LORA:FCONfiguration:DATA:DSELection [SOURce<HW>]:BB:LORA:FCONfiguration:DATA

#### class DataCls

Data commands group definition. 3 total commands, 1 Subgroups, 2 group commands

```
get\_dselectron() \rightarrow str
```
# SCPI: [SOURce<HW>]:BB:LORA:FCONfiguration:DATA:DSELection value: str = driver.source.bb.lora.fconfiguration.data.get\_dselection()

No command help available

**return**

dselection: No help available

 $get_value() \rightarrow TdmaDataSource$ 

```
# SCPI: [SOURce<HW>]:BB:LORA:FCONfiguration:DATA
value: enums.TdmaDataSource = driver.source.bb.lora.fconfiguration.data.get_
\rightarrowvalue()
```
No command help available

**return** data: No help available

set\_dselection(*dselection: str*) → None

```
# SCPI: [SOURce<HW>]:BB:LORA:FCONfiguration:DATA:DSELection
driver.source.bb.lora.fconfiguration.data.set_dselection(dselection = 'abc')
```
No command help available

**param dselection** No help available

set\_value(*data: TdmaDataSource*) → None

```
# SCPI: [SOURce<HW>]:BB:LORA:FCONfiguration:DATA
driver.source.bb.lora.fconfiguration.data.set_value(data = enums.TdmaDataSource.
\rightarrowDLISt)
```
No command help available

**param data** No help available

## **Cloning the Group**

# Create a clone of the original group, that exists independently group2 = driver.source.bb.lora.fconfiguration.data.clone()

### **Subgroups**

**6.18.3.19.2.4 Dpattern**

## **SCPI Command :**

[SOURce<HW>]:BB:LORA:FCONfiguration:DATA:DPATtern

#### class DpatternCls

Dpattern commands group definition. 1 total commands, 0 Subgroups, 1 group commands

#### class DpatternStruct

Response structure. Fields:

- Dpattern: List[str]: No parameter help available
- Bitcount: int: No parameter help available

 $get() \rightarrow D$ patternStruct

```
# SCPI: [SOURce<HW>]:BB:LORA:FCONfiguration:DATA:DPATtern
value: DpatternStruct = driver.source.bb.lora.fconfiguration.data.dpattern.get()
```
No command help available

**return**

structure: for return value, see the help for DpatternStruct structure arguments.

 $\text{set}(dpattern: List[str], bitcount: int) \rightarrow \text{None}$ 

```
# SCPI: [SOURce<HW>]:BB:LORA:FCONfiguration:DATA:DPATtern
driver.source.bb.lora.fconfiguration.data.dpattern.set(dpattern = ['rawAbc1',
˓→'rawAbc2', 'rawAbc3'], bitcount = 1)
```
No command help available

**param dpattern** No help available

**param bitcount** No help available

#### **6.18.3.19.2.5 Eactive**

# **SCPI Command :**

```
[SOURce<HW>]:BB:LORA:FCONfiguration:EACTive:STATe
```
#### class EactiveCls

Eactive commands group definition. 1 total commands, 0 Subgroups, 1 group commands

```
get\_state() \rightarrow bool
```

```
# SCPI: [SOURce<HW>]:BB:LORA:FCONfiguration:EACTive:STATe
value: bool = driver.source.bb.lora.fconfiguration.eactive.get_state()
```
No command help available

**return**

state: No help available

set\_state(*state: bool*) → None

```
# SCPI: [SOURce<HW>]:BB:LORA:FCONfiguration:EACTive:STATe
driver.source.bb.lora.fconfiguration.eactive.set_state(state = False)
```
No command help available

**param state** No help available

# **6.18.3.19.2.6 Hactive**

## **SCPI Command :**

[SOURce<HW>]:BB:LORA:FCONfiguration:HACTive:STATe

#### class HactiveCls

Hactive commands group definition. 1 total commands, 0 Subgroups, 1 group commands

 $get\_state() \rightarrow bool$ 

# SCPI: [SOURce<HW>]:BB:LORA:FCONfiguration:HACTive:STATe value: bool = driver.source.bb.lora.fconfiguration.hactive.get\_state()

No command help available

**return**

state: No help available

set\_state(*state: bool*) → None

# SCPI: [SOURce<HW>]:BB:LORA:FCONfiguration:HACTive:STATe driver.source.bb.lora.fconfiguration.hactive.set\_state(state = False)

No command help available

**param state** No help available

## **6.18.3.19.2.7 Iactive**

## **SCPI Command :**

[SOURce<HW>]:BB:LORA:FCONfiguration:IACTive:STATe

### class IactiveCls

Iactive commands group definition. 1 total commands, 0 Subgroups, 1 group commands

 $get\_state() \rightarrow bool$ 

# SCPI: [SOURce<HW>]:BB:LORA:FCONfiguration:IACTive:STATe value: bool = driver.source.bb.lora.fconfiguration.iactive.get\_state()

No command help available

**return**

state: No help available

set\_state(*state: bool*) → None

```
# SCPI: [SOURce<HW>]:BB:LORA:FCONfiguration:IACTive:STATe
driver.source.bb.lora.fconfiguration.iactive.set_state(state = False)
```
No command help available

**param state**

No help available

# **6.18.3.19.2.8 Pcrc**

# **SCPI Command :**

[SOURce<HW>]:BB:LORA:FCONfiguration:PCRC:STATe

## class PcrcCls

Pcrc commands group definition. 1 total commands, 0 Subgroups, 1 group commands

 $get\_state() \rightarrow bool$ 

```
# SCPI: [SOURce<HW>]:BB:LORA:FCONfiguration:PCRC:STATe
value: bool = driver.source.bb.lora.fconfiguration.pcrc.get_state()
```
No command help available

**return**

state: No help available

set\_state(*state: bool*) → None

# SCPI: [SOURce<HW>]:BB:LORA:FCONfiguration:PCRC:STATe driver.source.bb.lora.fconfiguration.pcrc.set\_state(state = False)

No command help available

**param state** No help available

#### **6.18.3.19.2.9 PrcMode**

## **SCPI Command :**

[SOURce<HW>]:BB:LORA:FCONfiguration:PRCMode:STATe

#### class PrcModeCls

PrcMode commands group definition. 1 total commands, 0 Subgroups, 1 group commands

 $get\_state() \rightarrow bool$ 

# SCPI: [SOURce<HW>]:BB:LORA:FCONfiguration:PRCMode:STATe value: bool = driver.source.bb.lora.fconfiguration.prcMode.get\_state()

No command help available

**return** state: No help available

set\_state(*state: bool*) → None

# SCPI: [SOURce<HW>]:BB:LORA:FCONfiguration:PRCMode:STATe driver.source.bb.lora.fconfiguration.prcMode.set\_state(state = False)

No command help available

**param state** No help available

## **6.18.3.19.2.10 Rbit**

#### **SCPI Command :**

[SOURce<HW>]:BB:LORA:FCONfiguration:RBIT:STATe

## class RbitCls

Rbit commands group definition. 1 total commands, 0 Subgroups, 1 group commands

 $get\_state() \rightarrow bool$ 

# SCPI: [SOURce<HW>]:BB:LORA:FCONfiguration:RBIT:STATe value: bool = driver.source.bb.lora.fconfiguration.rbit.get\_state()

No command help available

**return**

state: No help available

set\_state(*state: bool*) → None

# SCPI: [SOURce<HW>]:BB:LORA:FCONfiguration:RBIT:STATe driver.source.bb.lora.fconfiguration.rbit.set\_state(state = False)

No command help available

**param state** No help available

## **6.18.3.19.3 Impairments**

#### **SCPI Commands :**

[SOURce<HW>]:BB:LORA:IMPairments:FDDeviation [SOURce<HW>]:BB:LORA:IMPairments:FDRate [SOURce<HW>]:BB:LORA:IMPairments:FDTYpe [SOURce<HW>]:BB:LORA:IMPairments:FOFFset [SOURce<HW>]:BB:LORA:IMPairments:STATe [SOURce<HW>]:BB:LORA:IMPairments:STERror

## class ImpairmentsCls

Impairments commands group definition. 7 total commands, 1 Subgroups, 6 group commands

 $get_fd_deviation() \rightarrow int$ 

```
# SCPI: [SOURce<HW>]:BB:LORA:IMPairments:FDDeviation
value: int = driver.source.bb.lora.impairments.get_fd_deviation()
```
No command help available

**return**

fd\_deviation: No help available

 $get_fd_rate() \rightarrow int$ 

# SCPI: [SOURce<HW>]:BB:LORA:IMPairments:FDRate value:  $int = driver.source.bb.lora.inpairments.get_fd_rate()$ 

No command help available

**return**

fd\_rate: No help available

```
get_fd_type() \rightarrow LoRaFreqDfTp
```
# SCPI: [SOURce<HW>]:BB:LORA:IMPairments:FDTYpe value: enums.LoRaFreqDfTp = driver.source.bb.lora.impairments.get\_fd\_type()

No command help available

**return**

fd\_type: No help available

 $get_foffset() \rightarrow int$ 

# SCPI: [SOURce<HW>]:BB:LORA:IMPairments:FOFFset value:  $int = driver.source.bb.lora.inpairments.get_foffset()$ 

No command help available

**return**

foffset: No help available

 $get\_st\_error() \rightarrow int$ 

```
# SCPI: [SOURce<HW>]:BB:LORA:IMPairments:STERror
value: int = driver.source.bb.lora.impairments.get_st_error()
```
No command help available

**return**

st\_error: No help available

 $get\_state() \rightarrow bool$ 

```
# SCPI: [SOURce<HW>]:BB:LORA:IMPairments:STATe
value: bool = driver.source.bb.lora.impairments.get_state()
```
No command help available

**return**

state: No help available

set\_fd\_deviation( $fd$  deviation:  $int$ )  $\rightarrow$  None

```
# SCPI: [SOURce<HW>]:BB:LORA:IMPairments:FDDeviation
driver.source.bb.lora.impairments.set_fd_deviation(fd_deviation = 1)
```
No command help available

**param fd\_deviation** No help available

set\_fd\_rate(*fd\_rate: int*) → None

```
# SCPI: [SOURce<HW>]:BB:LORA:IMPairments:FDRate
driver.source.bb.lora.impairments.set_fd_rate(fd_rate = 1)
```
No command help available

**param fd\_rate** No help available

set\_fd\_type(*fd\_type: LoRaFreqDfTp*) → None

```
# SCPI: [SOURce<HW>]:BB:LORA:IMPairments:FDTYpe
driver.source.bb.lora.impairments.set_fd_type(fd_type = enums.LoRaFreqDfTp.
\rightarrowLINear)
```
No command help available

**param fd\_type** No help available

set\_foffset(*foffset: int*) → None

```
# SCPI: [SOURce<HW>]:BB:LORA:IMPairments:FOFFset
driver.source.bb.lora.impairments.set_foffset(foffset = 1)
```
No command help available

**param foffset**

No help available

set\_st\_error(*st\_error: int*) → None

```
# SCPI: [SOURce<HW>]:BB:LORA:IMPairments:STERror
driver.source.bb.lora.impairments.set_st_error(st_error = 1)
```
No command help available

**param st\_error** No help available

set\_state(*state: bool*) → None

```
# SCPI: [SOURce<HW>]:BB:LORA:IMPairments:STATe
driver.source.bb.lora.impairments.set_state(state = False)
```
No command help available

**param state** No help available

## **Cloning the Group**

```
# Create a clone of the original group, that exists independently
group2 = driver.source.bb.lora.impairments.clone()
```
## **Subgroups**

# **6.18.3.19.3.1 Fdrift**

## **SCPI Command :**

[SOURce<HW>]:BB:LORA:IMPairments:FDRift:STATe

#### class FdriftCls

Fdrift commands group definition. 1 total commands, 0 Subgroups, 1 group commands

 $get\_state() \rightarrow bool$ 

# SCPI: [SOURce<HW>]:BB:LORA:IMPairments:FDRift:STATe value: bool = driver.source.bb.lora.impairments.fdrift.get\_state()

No command help available

**return**

state: No help available

set\_state(*state: bool*) → None

# SCPI: [SOURce<HW>]:BB:LORA:IMPairments:FDRift:STATe driver.source.bb.lora.impairments.fdrift.set\_state(state = False)

No command help available

**param state** No help available

#### **6.18.3.19.4 Setting**

#### **SCPI Commands :**

[SOURce<HW>]:BB:LORA:SETTing:CATalog [SOURce<HW>]:BB:LORA:SETTing:DELete [SOURce<HW>]:BB:LORA:SETTing:LOAD

#### class SettingCls

Setting commands group definition. 5 total commands, 1 Subgroups, 3 group commands

 $get\_catalog() \rightarrow List[str]$ 

# SCPI: [SOURce<HW>]:BB:LORA:SETTing:CATalog value: List[str] = driver.source.bb.lora.setting.get\_catalog() No command help available

**return**

catalog: No help available

```
get\_delete() \rightarrow str
```

```
# SCPI: [SOURce<HW>]:BB:LORA:SETTing:DELete
value: str = driver.source.bb.lora.setting.get_delete()
```
No command help available

**return** filename: No help available

 $get\_load() \rightarrow str$ 

```
# SCPI: [SOURce<HW>]:BB:LORA:SETTing:LOAD
value: str = driver.source.bb.lora.setting.get_load()
```
No command help available

**return**

filename: No help available

set\_delete(*filename: str*) → None

```
# SCPI: [SOURce<HW>]:BB:LORA:SETTing:DELete
driver.source.bb.lora.setting.set_delete(filename = 'abc')
```
No command help available

**param filename** No help available

set\_load(*filename: str*) → None

```
# SCPI: [SOURce<HW>]:BB:LORA:SETTing:LOAD
driver.source.bb.lora.setting.set_load(filename = 'abc')
```
No command help available

**param filename**

No help available

# **Cloning the Group**

# Create a clone of the original group, that exists independently group2 = driver.source.bb.lora.setting.clone()

## **Subgroups**

### **6.18.3.19.4.1 Store**

### **SCPI Commands :**

```
[SOURce<HW>]:BB:LORA:SETTing:STORe:FAST
[SOURce<HW>]:BB:LORA:SETTing:STORe
```
#### class StoreCls

Store commands group definition. 2 total commands, 0 Subgroups, 2 group commands

 $get\_fast() \rightarrow bool$ 

```
# SCPI: [SOURce<HW>]:BB:LORA:SETTing:STORe:FAST
value: bool = driver.source.bb.lora.setting.store.get_fast()
```
No command help available

**return** fast: No help available

set\_fast(*fast: bool*) → None

```
# SCPI: [SOURce<HW>]:BB:LORA:SETTing:STORe:FAST
driver.source.bb.lora.setting.store.set_fast(fast = False)
```
No command help available

**param fast**

No help available

set\_value(*filename: str*) → None

```
# SCPI: [SOURce<HW>]:BB:LORA:SETTing:STORe
driver.source.bb.lora.setting.store.set_value(filename = 'abc')
```
No command help available

**param filename** No help available

#### **6.18.3.19.5 SymbolRate**

**SCPI Command :**

[SOURce<HW>]:BB:LORA:SRATe:VARiation

## class SymbolRateCls

SymbolRate commands group definition. 1 total commands, 0 Subgroups, 1 group commands

 $get\_variation() \rightarrow float$ 

```
# SCPI: [SOURce<HW>]:BB:LORA:SRATe:VARiation
value: float = driver.source.bb.lora.symbolRate.get_variation()
```
No command help available

**return**

variation: No help available

set\_variation(*variation: float*) → None

```
# SCPI: [SOURce<HW>]:BB:LORA:SRATe:VARiation
driver.source.bb.lora.symbolRate.set_variation(variation = 1.0)
```
No command help available

**param variation** No help available

## **6.18.3.19.6 Trigger**

### **SCPI Commands :**

```
[SOURce<HW>]:BB:LORA:TRIGger:RMODe
[SOURce<HW>]:BB:LORA:TRIGger:SLENgth
[SOURce<HW>]:BB:LORA:TRIGger:SLUNit
[SOURce<HW>]:BB:LORA:TRIGger:SOURce
[SOURce<HW>]:BB:LORA:[TRIGger]:SEQuence
```
## class TriggerCls

Trigger commands group definition. 22 total commands, 5 Subgroups, 5 group commands

 $get\_rmode() \rightarrow TrigRunMode$ 

```
# SCPI: [SOURce<HW>]:BB:LORA:TRIGger:RMODe
value: enums.TrigRunMode = driver.source.bb.lora.trigger.get_rmode()
```
No command help available

**return**

rmode: No help available

```
get\_sequence() \rightarrow DmTrigMode
```

```
# SCPI: [SOURce<HW>]:BB:LORA:[TRIGger]:SEQuence
value: enums.DmTrigMode = driver.source.bb.lora.trigger.get_sequence()
```
No command help available

**return**

sequence: No help available

 $get\_sl\_unit() \rightarrow UnitSIB$ 

```
# SCPI: [SOURce<HW>]:BB:LORA:TRIGger:SLUNit
value: enums.UnitSlB = driver.source.bb.lora.trigger.get_sl_unit()
```
No command help available

**return**

sl\_unit: No help available

 $get\_slength() \rightarrow int$ 

```
# SCPI: [SOURce<HW>]:BB:LORA:TRIGger:SLENgth
value: int = driver.source.bb.lora.trigger.get_slength()
```
No command help available

**return**

slength: No help available

 $get\_source() \rightarrow TriggerSourceB$ 

# SCPI: [SOURce<HW>]:BB:LORA:TRIGger:SOURce value: enums.TriggerSourceB = driver.source.bb.lora.trigger.get\_source()

No command help available

**return**

source: No help available

set\_rmode(*rmode: TrigRunMode*) → None

# SCPI: [SOURce<HW>]:BB:LORA:TRIGger:RMODe driver.source.bb.lora.trigger.set\_rmode(rmode = enums.TrigRunMode.RUN)

No command help available

**param rmode**

No help available

set\_sequence(*sequence: DmTrigMode*) → None

```
# SCPI: [SOURce<HW>]:BB:LORA:[TRIGger]:SEQuence
driver.source.bb.lora.trigger.set_sequence(sequence = enums.DmTrigMode.AAUTo)
```
No command help available

**param sequence** No help available

set\_sl\_unit(*sl\_unit: UnitSlB*) → None

```
# SCPI: [SOURce<HW>]:BB:LORA:TRIGger:SLUNit
driver.source.bb.lora.trigger.set_sl_unit(sl_unit = enums.UnitSlB.SAMPle)
```
No command help available

**param sl\_unit** No help available

set\_slength(*slength: int*) → None

```
# SCPI: [SOURce<HW>]:BB:LORA:TRIGger:SLENgth
driver.source.bb.lora.trigger.set_slength(slength = 1)
```
No command help available

**param slength** No help available set\_source(*source: TriggerSourceB*) → None

```
# SCPI: [SOURce<HW>]:BB:LORA:TRIGger:SOURce
driver.source.bb.lora.trigger.set_source(source = enums.TriggerSourceB.
˓→BEXTernal)
```
No command help available

### **param source** No help available

## **Cloning the Group**

```
# Create a clone of the original group, that exists independently
group2 = driver.source.bb.lora.trigger.clone()
```
### **Subgroups**

# **6.18.3.19.6.1 Arm**

## class ArmCls

Arm commands group definition. 1 total commands, 1 Subgroups, 0 group commands

# **Cloning the Group**

```
# Create a clone of the original group, that exists independently
group2 = driver.source.bb.lora.trigger.arm.clone()
```
## **Subgroups**

## **6.18.3.19.6.2 Execute**

#### **SCPI Command :**

[SOURce<HW>]:BB:LORA:TRIGger:ARM:EXECute

#### class ExecuteCls

Execute commands group definition. 1 total commands, 0 Subgroups, 1 group commands

#### $set() \rightarrow None$

```
# SCPI: [SOURce<HW>]:BB:LORA:TRIGger:ARM:EXECute
driver.source.bb.lora.trigger.arm.execute.set()
```
No command help available

 $set\_with\_opc(*opc_timeout_ms*: int = -1) \rightarrow None$ 

# SCPI: [SOURce<HW>]:BB:LORA:TRIGger:ARM:EXECute driver.source.bb.lora.trigger.arm.execute.set\_with\_opc()

No command help available

Same as set, but waits for the operation to complete before continuing further. Use the RsSmcv.utilities.opc\_timeout\_set() to set the timeout value.

#### **param opc\_timeout\_ms**

Maximum time to wait in milliseconds, valid only for this call.

## **6.18.3.19.6.3 Execute**

### **SCPI Command :**

[SOURce<HW>]:BB:LORA:TRIGger:EXECute

#### class ExecuteCls

Execute commands group definition. 1 total commands, 0 Subgroups, 1 group commands

 $set() \rightarrow None$ 

# SCPI: [SOURce<HW>]:BB:LORA:TRIGger:EXECute driver.source.bb.lora.trigger.execute.set()

No command help available

 $set\_with\_opc(*opc timeout ms*: *int* = -1) \rightarrow None$ 

```
# SCPI: [SOURce<HW>]:BB:LORA:TRIGger:EXECute
driver.source.bb.lora.trigger.execute.set_with_opc()
```
No command help available

Same as set, but waits for the operation to complete before continuing further. Use the RsSmcv.utilities.opc\_timeout\_set() to set the timeout value.

# **param opc\_timeout\_ms**

Maximum time to wait in milliseconds, valid only for this call.

## **6.18.3.19.6.4 External<External>**

## **RepCap Settings**

```
# Range: Nr1 .. Nr4
```

```
rc = driver.source.bb.lora.trigger.external.repcap_external_get()
driver.source.bb.lora.trigger.external.repcap_external_set(repcap.External.Nr1)
```
### class ExternalCls

External commands group definition. 3 total commands, 3 Subgroups, 0 group commands Repeated Capability: External, default value after init: External.Nr1

## **Cloning the Group**

```
# Create a clone of the original group, that exists independently
group2 = driver.source.bb.lora.trigger.external.clone()
```
## **Subgroups**

**6.18.3.19.6.5 Delay**

## **SCPI Command :**

[SOURce<HW>]:BB:LORA:TRIGger:[EXTernal<CH>]:DELay

#### class DelayCls

Delay commands group definition. 1 total commands, 0 Subgroups, 1 group commands

get(*external=External.Default*) → float

```
# SCPI: [SOURce<HW>]:BB:LORA:TRIGger:[EXTernal<CH>]:DELay
value: float = driver.source.bb.lora.trigger.external.delay.get(external =˓→repcap.External.Default)
```
No command help available

```
param external
```
optional repeated capability selector. Default value: Nr1 (settable in the interface 'External')

**return** delay: No help available

set(*delay: float*, *external=External.Default*) → None

```
# SCPI: [SOURce<HW>]:BB:LORA:TRIGger:[EXTernal<CH>]:DELay
driver.source.bb.lora.trigger.external.delay.set(delay = 1.0, external = repcap.
˓→External.Default)
```
No command help available

**param delay** No help available

## **param external**

optional repeated capability selector. Default value: Nr1 (settable in the interface 'External')

# **6.18.3.19.6.6 Inhibit**

## **SCPI Command :**

[SOURce<HW>]:BB:LORA:TRIGger:[EXTernal<CH>]:INHibit

## class InhibitCls

Inhibit commands group definition. 1 total commands, 0 Subgroups, 1 group commands

get(*external=External.Default*) → int

```
# SCPI: [SOURce<HW>]:BB:LORA:TRIGger:[EXTernal<CH>]:INHibit
value: int = driver.source.bb.lora.trigger.external.inhibit.get(external =\Box˓→repcap.External.Default)
```
No command help available

#### **param external**

optional repeated capability selector. Default value: Nr1 (settable in the interface 'External')

**return** inhibit: No help available

set(*inhibit: int*, *external=External.Default*) → None

```
# SCPI: [SOURce<HW>]:BB:LORA:TRIGger:[EXTernal<CH>]:INHibit
driver.source.bb.lora.trigger.external.inhibit.set(inhibit = 1, external =
\square˓→repcap.External.Default)
```
No command help available

## **param inhibit**

No help available

## **param external**

optional repeated capability selector. Default value: Nr1 (settable in the interface 'External')

### **6.18.3.19.6.7 Synchronize**

#### **SCPI Command :**

[SOURce<HW>]:BB:LORA:TRIGger:[EXTernal]:SYNChronize:OUTPut

#### class SynchronizeCls

Synchronize commands group definition. 1 total commands, 0 Subgroups, 1 group commands

 $get\_output() \rightarrow bool$ 

```
# SCPI: [SOURce<HW>]:BB:LORA:TRIGger:[EXTernal]:SYNChronize:OUTPut
value: bool = driver.source.bb.lora.trigger.external.synchronize.get_output()
```
No command help available

**return**

output: No help available

set\_output(*output: bool*) → None

```
# SCPI: [SOURce<HW>]:BB:LORA:TRIGger:[EXTernal]:SYNChronize:OUTPut
driver.source.bb.lora.trigger.external.synchronize.set_output(output = False)
```
No command help available

**param output** No help available

# **6.18.3.19.6.8 Obaseband**

# **SCPI Commands :**

[SOURce<HW>]:BB:LORA:TRIGger:OBASeband:DELay [SOURce<HW>]:BB:LORA:TRIGger:OBASeband:INHibit

## class ObasebandCls

Obaseband commands group definition. 2 total commands, 0 Subgroups, 2 group commands

 $get\_delay() \rightarrow float$ 

```
# SCPI: [SOURce<HW>]:BB:LORA:TRIGger:OBASeband:DELay
value: float = driver.source.bb.lora.trigger.obaseband.get_delay()
```
No command help available

**return** delay: No help available

 $get\_inhibit() \rightarrow int$ 

```
# SCPI: [SOURce<HW>]:BB:LORA:TRIGger:OBASeband:INHibit
value: int = driver.source.bb.lora.trigger.obaseband.get_inhibit()
```
No command help available

**return**

inhibit: No help available

set\_delay(*delay: float*) → None

```
# SCPI: [SOURce<HW>]:BB:LORA:TRIGger:OBASeband:DELay
driver.source.bb.lora.trigger.obaseband.set_delay(delay = 1.0)
```
No command help available

**param delay** No help available

set\_inhibit(*inhibit: int*) → None

# SCPI: [SOURce<HW>]:BB:LORA:TRIGger:OBASeband:INHibit driver.source.bb.lora.trigger.obaseband.set\_inhibit(inhibit =  $1$ )

No command help available

**param inhibit** No help available

# **6.18.3.19.6.9 Output<Output>**

### **RepCap Settings**

```
# Range: Nr1 .. Nr64
rc = driver.source.bb.lora.trigger.output.repcap_output_get()
driver.source.bb.lora.trigger.output.repcap_output_set(repcap.Output.Nr1)
```
### class OutputCls

Output commands group definition. 10 total commands, 6 Subgroups, 0 group commands Repeated Capability: Output, default value after init: Output.Nr1

## **Cloning the Group**

```
# Create a clone of the original group, that exists independently
group2 = driver.source.bb.lora.trigger.output.clone()
```
### **Subgroups**

### **6.18.3.19.6.10 Delay**

## **SCPI Commands :**

```
[SOURce<HW>]:BB:LORA:TRIGger:OUTPut<CH>:DELay
[SOURce<HW>]:BB:LORA:TRIGger:OUTPut:DELay:FIXed
```
# class DelayCls

Delay commands group definition. 4 total commands, 2 Subgroups, 2 group commands

```
get(output=Output.Default) → float
```

```
# SCPI: [SOURce<HW>]:BB:LORA:TRIGger:OUTPut<CH>:DELay
value: float = driver.source.bb.lora.trigger.output.delay.get(output = repcap.
˓→Output.Default)
```
No command help available

### **param output**

optional repeated capability selector. Default value: Nr1 (settable in the interface 'Output')

**return**

delay: No help available

 $get\_fixed() \rightarrow bool$ 

```
# SCPI: [SOURce<HW>]:BB:LORA:TRIGger:OUTPut:DELay:FIXed
value: bool = driver.source.bb.lora.trigger.output.delay.get_fixed()
```
No command help available

**return** fixed: No help available

set(*delay: float*, *output=Output.Default*) → None

```
# SCPI: [SOURce<HW>]:BB:LORA:TRIGger:OUTPut<CH>:DELay
driver.source.bb.lora.trigger.output.delay.set(delay = 1.0, output = repcap.
˓→Output.Default)
```
No command help available

**param delay** No help available

#### **param output**

optional repeated capability selector. Default value: Nr1 (settable in the interface 'Output')

set\_fixed(*fixed: bool*) → None

```
# SCPI: [SOURce<HW>]:BB:LORA:TRIGger:OUTPut:DELay:FIXed
driver.source.bb.lora.trigger.output.delay.set_fixed(fixed = False)
```
No command help available

**param fixed** No help available

## **Cloning the Group**

```
# Create a clone of the original group, that exists independently
group2 = driver.source.bb.lora.trigger.output.delay.clone()
```
# **Subgroups**

# **6.18.3.19.6.11 Maximum**

### **SCPI Command :**

[SOURce<HW>]:BB:LORA:TRIGger:OUTPut<CH>:DELay:MAXimum

## class MaximumCls

Maximum commands group definition. 1 total commands, 0 Subgroups, 1 group commands

get(*output=Output.Default*) → float

# SCPI: [SOURce<HW>]:BB:LORA:TRIGger:OUTPut<CH>:DELay:MAXimum value: float = driver.source.bb.lora.trigger.output.delay.maximum.get(output =\_ ˓<sup>→</sup>repcap.Output.Default)

No command help available

#### **param output**

optional repeated capability selector. Default value: Nr1 (settable in the interface 'Output')

**return**

maximum: No help available

# **6.18.3.19.6.12 Minimum**

# **SCPI Command :**

[SOURce<HW>]:BB:LORA:TRIGger:OUTPut<CH>:DELay:MINimum

#### class MinimumCls

Minimum commands group definition. 1 total commands, 0 Subgroups, 1 group commands

 $get(output=Output.Default) \rightarrow float$ 

```
# SCPI: [SOURce<HW>]:BB:LORA:TRIGger:OUTPut<CH>:DELay:MINimum
value: float = driver.source.bb.lora.trigger.output.delay.minimum.get(output =_
˓→repcap.Output.Default)
```
No command help available

#### **param output**

optional repeated capability selector. Default value: Nr1 (settable in the interface 'Output')

**return**

minimum: No help available

# **6.18.3.19.6.13 Mode**

## **SCPI Command :**

[SOURce<HW>]:BB:LORA:TRIGger:OUTPut<CH>:MODE

#### class ModeCls

Mode commands group definition. 1 total commands, 0 Subgroups, 1 group commands

```
get(output=Output.Default) → MarkModeA
```

```
# SCPI: [SOURce<HW>]:BB:LORA:TRIGger:OUTPut<CH>:MODE
value: enums.MarkModeA = driver.source.bb.lora.trigger.output.mode.get(output =_
˓→repcap.Output.Default)
```
No command help available

#### **param output**

optional repeated capability selector. Default value: Nr1 (settable in the interface 'Output')

#### **return**

mode: No help available

set(*mode: MarkModeA*, *output=Output.Default*) → None

```
# SCPI: [SOURce<HW>]:BB:LORA:TRIGger:OUTPut<CH>:MODE
```
driver.source.bb.lora.trigger.output.mode.set(mode = enums.MarkModeA.FRAMe,. ˓<sup>→</sup>output = repcap.Output.Default)

No command help available

#### **param mode**

No help available

#### **param output**

optional repeated capability selector. Default value: Nr1 (settable in the interface 'Output')

# **6.18.3.19.6.14 OffTime**

## **SCPI Command :**

[SOURce<HW>]:BB:LORA:TRIGger:OUTPut<CH>:OFFTime

## class OffTimeCls

OffTime commands group definition. 1 total commands, 0 Subgroups, 1 group commands

 $get(output=Output.Default) \rightarrow int$ 

```
# SCPI: [SOURce<HW>]:BB:LORA:TRIGger:OUTPut<CH>:OFFTime
value: int = driver. source.bb.lora.trigger.output.offTime.get(output = repcap.
˓→Output.Default)
```
No command help available

#### **param output**

optional repeated capability selector. Default value: Nr1 (settable in the interface 'Output')

**return**

off\_time: No help available

 $\textsf{set}($ *off\_time: int, output=Output.Default*)  $\rightarrow$  None

```
# SCPI: [SOURce<HW>]:BB:LORA:TRIGger:OUTPut<CH>:OFFTime
driver.source.bb.lora.trigger.output.offTime.set(off_time = 1, output = repcap.
˓→Output.Default)
```
No command help available

**param off\_time** No help available

#### **param output**

optional repeated capability selector. Default value: Nr1 (settable in the interface 'Output')

# **6.18.3.19.6.15 Ontime**

# **SCPI Command :**

[SOURce<HW>]:BB:LORA:TRIGger:OUTPut<CH>:ONTime

## class OntimeCls

Ontime commands group definition. 1 total commands, 0 Subgroups, 1 group commands

 $get(output=Output.Default) \rightarrow int$ 

```
# SCPI: [SOURce<HW>]:BB:LORA:TRIGger:OUTPut<CH>:ONTime
value: int = driver.source.bb.lora.trigger.output.ontime.get(output = repcap.
˓→Output.Default)
```
No command help available

**param output**

optional repeated capability selector. Default value: Nr1 (settable in the interface 'Output')

**return** ontime: No help available

set(*ontime: int*, *output=Output.Default*) → None

```
# SCPI: [SOURce<HW>]:BB:LORA:TRIGger:OUTPut<CH>:ONTime
driver.source.bb.lora.trigger.output.ontime.set(ontime = 1, output = repcap.
˓→Output.Default)
```
No command help available

#### **param ontime**

No help available

#### **param output**

optional repeated capability selector. Default value: Nr1 (settable in the interface 'Output')

# **6.18.3.19.6.16 Pattern**

# **SCPI Command :**

[SOURce<HW>]:BB:LORA:TRIGger:OUTPut<CH>:PATTern

## class PatternCls

Pattern commands group definition. 1 total commands, 0 Subgroups, 1 group commands

#### class PatternStruct

Response structure. Fields:

- Pattern: List[str]: No parameter help available
- Bitcount: int: No parameter help available

get(*output=Output.Default*) → PatternStruct

```
# SCPI: [SOURce<HW>]:BB:LORA:TRIGger:OUTPut<CH>:PATTern
value: PatternStruct = driver.source.bb.lora.trigger.output.pattern.get(output.
˓→= repcap.Output.Default)
```
No command help available

#### **param output**

optional repeated capability selector. Default value: Nr1 (settable in the interface 'Output')

#### **return**

structure: for return value, see the help for PatternStruct structure arguments.

set(*pattern: List[str]*, *bitcount: int*, *output=Output.Default*) → None

```
# SCPI: [SOURce<HW>]:BB:LORA:TRIGger:OUTPut<CH>:PATTern
driver.source.bb.lora.trigger.output.pattern.set(pattern = ['rawAbc1', 'rawAbc2
˓→', 'rawAbc3'], bitcount = 1, output = repcap.Output.Default)
```
No command help available

**param pattern** No help available

**param bitcount** No help available

## **param output**

optional repeated capability selector. Default value: Nr1 (settable in the interface 'Output')

# **6.18.3.19.6.17 Pulse**

# class PulseCls

Pulse commands group definition. 2 total commands, 2 Subgroups, 0 group commands

## **Cloning the Group**

```
# Create a clone of the original group, that exists independently
group2 = driver.source.bb.lora.trigger.output.pulse.clone()
```
## **Subgroups**

## **6.18.3.19.6.18 Divider**

### **SCPI Command :**

```
[SOURce<HW>]:BB:LORA:TRIGger:OUTPut<CH>:PULSe:DIVider
```
#### class DividerCls

Divider commands group definition. 1 total commands, 0 Subgroups, 1 group commands

 $get(output=Output.Default) \rightarrow int$ 

```
# SCPI: [SOURce<HW>]:BB:LORA:TRIGger:OUTPut<CH>:PULSe:DIVider
value: int = driver.source.bb.lora.trigger.output.pulse.divider.get(output =
˓→repcap.Output.Default)
```
No command help available

#### **param output**

optional repeated capability selector. Default value: Nr1 (settable in the interface 'Output')

**return**

divider: No help available

set(*divider: int*, *output=Output.Default*) → None

```
# SCPI: [SOURce<HW>]:BB:LORA:TRIGger:OUTPut<CH>:PULSe:DIVider
driver.source.bb.lora.trigger.output.pulse.divider.set(divider = 1, output =\Box˓→repcap.Output.Default)
```
No command help available

#### **param divider**

No help available

#### **param output**

optional repeated capability selector. Default value: Nr1 (settable in the interface 'Output')

### **6.18.3.19.6.19 Frequency**

## **SCPI Command :**

[SOURce<HW>]:BB:LORA:TRIGger:OUTPut<CH>:PULSe:FREQuency

#### class FrequencyCls

Frequency commands group definition. 1 total commands, 0 Subgroups, 1 group commands

get(*output=Output.Default*) → float

```
# SCPI: [SOURce<HW>]:BB:LORA:TRIGger:OUTPut<CH>:PULSe:FREQuency
value: float = driver.source.bb.lora.trigger.output.pulse.frequency.get(output.
˓→= repcap.Output.Default)
```
No command help available

#### **param output**

optional repeated capability selector. Default value: Nr1 (settable in the interface 'Output')

**return**

frequency: No help available

# **6.18.3.19.7 Waveform**

## **SCPI Command :**

[SOURce<HW>]:BB:LORA:WAVeform:CREate

## class WaveformCls

Waveform commands group definition. 1 total commands, 0 Subgroups, 1 group commands

set\_create(*filename: str*) → None

```
# SCPI: [SOURce<HW>]:BB:LORA:WAVeform:CREate
driver.source.bb.lora.waveform.set_create(filename = 'abc')
```
No command help available

**param filename** No help available

# **6.18.3.20 Path**

#### **SCPI Command :**

[SOURce]:BB:PATH:COUNt

## class PathCls

Path commands group definition. 1 total commands, 0 Subgroups, 1 group commands

 $get\_count() \rightarrow int$ 

```
# SCPI: [SOURce]:BB:PATH:COUNt
value: int = driver.source.bb.path.get_count()
```
No command help available

**return** count: No help available

## **6.18.3.21 Power**

#### **SCPI Commands :**

```
[SOURce<HW>]:BB:POWer:PEAK
[SOURce<HW>]:BB:POWer:RMS
```
### class PowerCls

Power commands group definition. 2 total commands, 0 Subgroups, 2 group commands

```
get\_peak() \rightarrow float
```

```
# SCPI: [SOURce<HW>]:BB:POWer:PEAK
value: float = driver.source.bb.power.get_peak()
```
Queries the peak level of the baseband signal relative to full scale of 0.5 V (in terms of dB full scale) .

**return** peak: float Range: -145 to 30, Unit: dBfs

```
get\_rms() \rightarrow float
```
# SCPI: [SOURce<HW>]:BB:POWer:RMS value: float = driver.source.bb.power.get\_rms()

Queries the RMS level of the baseband signal relative to full scale of 0.5V (in terms of dB full scale) .

**return** rms: float Range: -145 to 30, Unit: dBfs

## **6.18.3.22 Progress**

#### class ProgressCls

Progress commands group definition. 3 total commands, 1 Subgroups, 0 group commands

# **Cloning the Group**

```
# Create a clone of the original group, that exists independently
group2 = driver.source.bb.progress.clone()
```
# **Subgroups**

## **6.18.3.22.1 Mcoder**

## **SCPI Command :**

[SOURce<HW>]:BB:PROGress:MCODer

## class McoderCls

Mcoder commands group definition. 3 total commands, 1 Subgroups, 1 group commands

```
get_value() \rightarrow int
```

```
# SCPI: [SOURce<HW>]:BB:PROGress:MCODer
value: int = driver.source.bb.progress.mcoder.get_value()
```
Queries the status of an initiated process, like for example the calculation of a signal in accordance to a digital standard, or the calculation of a multi-carrier or multi-segment waveform file.

**return**

mcoder: integer Indicates the task progress in percent Range: 0 to 100

# **Cloning the Group**

```
# Create a clone of the original group, that exists independently
group2 = driver.source.bb.progress.mcoder.clone()
```
# **Subgroups**

# **6.18.3.22.1.1 Arbitrary**

## **SCPI Commands :**

```
[SOURce<HW>]:BB:PROGress:MCODer:ARBitrary:MCARrier
[SOURce<HW>]:BB:PROGress:MCODer:ARBitrary:WSEGment
```
### class ArbitraryCls

Arbitrary commands group definition. 2 total commands, 0 Subgroups, 2 group commands

```
get\_mcarrier() \rightarrow int
```
# SCPI: [SOURce<HW>]:BB:PROGress:MCODer:ARBitrary:MCARrier value: int = driver.source.bb.progress.mcoder.arbitrary.get\_mcarrier()

Queries the status of an initiated process, like for example the calculation of a signal in accordance to a digital standard, or the calculation of a multi-carrier or multi-segment waveform file.

### **return**

mcarrier: integer Indicates the task progress in percent Range: 0 to 100

## $get\_wsegment() \rightarrow int$

# SCPI: [SOURce<HW>]:BB:PROGress:MCODer:ARBitrary:WSEGment value: int = driver.source.bb.progress.mcoder.arbitrary.get\_wsegment()

Queries the status of an initiated process, like for example the calculation of a signal in accordance to a digital standard, or the calculation of a multi-carrier or multi-segment waveform file.

**return**

wsegment: integer Indicates the task progress in percent Range: 0 to 100

# **6.18.3.23 Radio**

#### class RadioCls

Radio commands group definition. 183 total commands, 2 Subgroups, 0 group commands

## **Cloning the Group**

```
# Create a clone of the original group, that exists independently
group2 = driver.source.bb.radio.clone()
```
#### **Subgroups**

**6.18.3.23.1 Am**

#### **SCPI Commands :**

```
[SOURce<HW>]:BB:RADio:AM:DEPTh
[SOURce<HW>]:BB:RADio:AM:INPut
[SOURce<HW>]:BB:RADio:AM:PRESet
[SOURce<HW>]:BB:RADio:AM:SOURce
[SOURce<HW>]:BB:RADio:AM:STATe
```
## class AmCls

Am commands group definition. 16 total commands, 5 Subgroups, 5 group commands

 $get\_depth() \rightarrow float$ 

```
# SCPI: [SOURce<HW>]:BB:RADio:AM:DEPTh
value: float = driver-source.bb.readio am.get_dept()
```
Sets the nominal modulation depth.

**return**

depth: float Range: 0 to 100

 $get\_input\_py() \rightarrow \text{AudioBclnputSignal}$ 

```
# SCPI: [SOURce<HW>]:BB:RADio:AM:INPut
value: enums.AudioBcInputSignal = driver.source.bb.radio.am.get_input_py()
```
Sets the audio source for the AM modulator signal.

**return**

input\_py: EXTernal| AGENerator| APLayer| OFF EXTernal Uses an external audio signal input at the 'User 2' connector. The audio source is fixed to 'Source S/PDIF', see [:SOURcehw]:BB:RADio:AM:SOURce. AGENerator Uses an internal audio generator as the signal source. APLayer Uses an audio player file, that is saved to the memory of the R&S SMCV100B. OFF Disables the audio source for the AM modulator.

 $get\_source() \rightarrow BclnputSignalSource$ 

```
# SCPI: [SOURce<HW>]:BB:RADio:AM:SOURce
value: enums.BcInputSignalSource = driver.source.bb.radio.am.get_source()
```
Queries the audio source.

**return**

source: SPDif is fixed.

```
get\_state() \rightarrow bool
```

```
# SCPI: [SOURce<HW>]:BB:RADio:AM:STATe
value: bool = driver.source.bb.radio.am.get_state()
```
Activates the standard and deactivates all the other digital standards and digital modulation modes in the same path.

**return** state: 1| ON| 0| OFF

 $\text{present}() \rightarrow \text{None}$ 

# SCPI: [SOURce<HW>]:BB:RADio:AM:PRESet driver.source.bb.radio.am.preset()

Sets the parameters of the digital standard to their default values (**\***RST values specified for the commands) . Not affected is the state set with the command SOURce<hw>:BB:AM|FM|FM:RDS:STATe.

**preset\_with\_opc**(*opc\_timeout\_ms:\_int = -1*)  $\rightarrow$  None

# SCPI: [SOURce<HW>]:BB:RADio:AM:PRESet driver.source.bb.radio.am.preset\_with\_opc()

Sets the parameters of the digital standard to their default values (**\***RST values specified for the commands) . Not affected is the state set with the command SOURce<hw>:BB:AM|FM|FM:RDS:STATe.

Same as preset, but waits for the operation to complete before continuing further. Use the RsSmcv.utilities.opc\_timeout\_set() to set the timeout value.

**param opc\_timeout\_ms**

Maximum time to wait in milliseconds, valid only for this call.

set\_depth(*depth: float*) → None

```
# SCPI: [SOURce<HW>]:BB:RADio:AM:DEPTh
driver.source.bb.radio.am.set_depth(depth = 1.0)
```
Sets the nominal modulation depth.

**param depth** float Range: 0 to 100

set\_input\_py(*input\_py: AudioBcInputSignal*) → None

```
# SCPI: [SOURce<HW>]:BB:RADio:AM:INPut
driver.source.bb.radio.am.set_input_py(input_py = enums.AudioBcInputSignal.
˓→AGENerator)
```
Sets the audio source for the AM modulator signal.

**param input\_py**

EXTernal| AGENerator| APLayer| OFF EXTernal Uses an external audio signal input at the 'User 2' connector. The audio source is fixed to 'Source S/PDIF', see [:SOURcehw]:BB:RADio:AM:SOURce. AGENerator Uses an internal audio generator as the signal source. APLayer Uses an audio player file, that is saved to the memory of the R&S SMCV100B. OFF Disables the audio source for the AM modulator.

set\_source(*source: BcInputSignalSource*) → None

```
# SCPI: [SOURce<HW>]:BB:RADio:AM:SOURce
driver.source.bb.radio.am.set_source(source = enums.BcInputSignalSource.SPDif)
```
Queries the audio source.

**param source** SPDif is fixed.

set\_state(*state: bool*) → None

```
# SCPI: [SOURce<HW>]:BB:RADio:AM:STATe
driver.source.bb.radio.am.set_state(state = False)
```
Activates the standard and deactivates all the other digital standards and digital modulation modes in the same path.

**param state** 1| ON| 0| OFF

## **Cloning the Group**

```
# Create a clone of the original group, that exists independently
group2 = driver.source.bb.radio.am.clone()
```
### **Subgroups**

# **6.18.3.23.1.1 ApLayer**

# **SCPI Command :**

[SOURce<HW>]:BB:RADio:AM:APLayer:ATT

#### class ApLayerCls

ApLayer commands group definition. 3 total commands, 1 Subgroups, 1 group commands

 $get\_att() \rightarrow float$ 

```
# SCPI: [SOURce<HW>]:BB:RADio:AM:APLayer:ATT
value: float = driver.source.bb.radio.am.apLayer.get_att()
```
Sets the attenuation.

**return**

attenuation: float Range: 0 to 30

```
set_att(attenuation: float) → None
```
# SCPI: [SOURce<HW>]:BB:RADio:AM:APLayer:ATT driver.source.bb.radio.am.apLayer.set\_att(attenuation = 1.0)

Sets the attenuation.

**param attenuation** float Range: 0 to 30

## **Cloning the Group**

```
# Create a clone of the original group, that exists independently
group2 = driver.source.bb.radio.am.apLayer.clone()
```
#### **Subgroups**

## **6.18.3.23.1.2 Library**

# **SCPI Commands :**

```
[SOURce<HW>]:BB:RADio:AM:APLayer:LIBRary:CATalog
[SOURce<HW>]:BB:RADio:AM:APLayer:LIBRary:SELect
```
#### class LibraryCls

Library commands group definition. 2 total commands, 0 Subgroups, 2 group commands

```
get\_catalog() \rightarrow List[str]
```

```
# SCPI: [SOURce<HW>]:BB:RADio:AM:APLayer:LIBRary:CATalog
value: List[str] = driver.source.bb.radio.am.apLayer.library.get_catalog()
```
Queries the files with settings in the default directory. Listed are files with the file extension **\***.wv and **\***.wav. Refer to 'Accessing Files in the Default or Specified Directory' for general information on file handling in the default and in a specific directory.

#### **return**

tx\_audio\_bc\_am\_wav\_cat\_nam: No help available

```
get\_select() \rightarrow str
```
# SCPI: [SOURce<HW>]:BB:RADio:AM:APLayer:LIBRary:SELect value: str = driver.source.bb.radio.am.apLayer.library.get\_select()

Selects the audio file. If no file of the specified name exists, an error message is displayed. You can select files with the file extension **\***.wv and **\***.wav. Refer to 'Accessing Files in the Default or Specified Directory' for general information on file handling in the default and in a specific directory.

**return**

sel: string Filename or complete file path; file extension can be omitted

set\_select(*sel: str*) → None

```
# SCPI: [SOURce<HW>]:BB:RADio:AM:APLayer:LIBRary:SELect
driver.source.bb.radio.am.apLayer.library.set_select(sel = 'abc')
```
Selects the audio file. If no file of the specified name exists, an error message is displayed. You can select files with the file extension **\***.wv and **\***.wav. Refer to 'Accessing Files in the Default or Specified Directory' for general information on file handling in the default and in a specific directory.

**param sel**

string Filename or complete file path; file extension can be omitted

# **6.18.3.23.1.3 AudGen**

# **SCPI Commands :**

```
[SOURce<HW>]:BB:RADio:AM:AUDGen:FRQ
[SOURce<HW>]:BB:RADio:AM:AUDGen:LEV
```
#### class AudGenCls

AudGen commands group definition. 2 total commands, 0 Subgroups, 2 group commands

 $get\_frq() \rightarrow float$ 

# SCPI: [SOURce<HW>]:BB:RADio:AM:AUDGen:FRQ value: float = driver.source.bb.radio.am.audGen.get\_frq()

Sets the frequency.

**return**

freq: float Range: 0.03 to 15, Unit: kHz

 $get\_lev() \rightarrow float$ 

# SCPI: [SOURce<HW>]:BB:RADio:AM:AUDGen:LEV value: float = driver.source.bb.radio.am.audGen.get\_lev()

Sets the level.

**return**

level: float Range: -60 to 12, Unit: dBu

set\_frq(*freq: float*) → None

```
# SCPI: [SOURce<HW>]:BB:RADio:AM:AUDGen:FRQ
driver.source.bb.radio.am.audGen.set_frq(freq = 1.0)
```
Sets the frequency.

**param freq** float Range: 0.03 to 15, Unit: kHz

set\_lev(*level: float*) → None

```
# SCPI: [SOURce<HW>]:BB:RADio:AM:AUDGen:LEV
driver.source.bb.radio.am.audGen.set_lev(level = 1.0)
```
Sets the level.

**param level** float Range: -60 to 12, Unit: dBu

# **6.18.3.23.1.4 Audio**

## **SCPI Command :**

[SOURce<HW>]:BB:RADio:AM:AUDio:AF

### class AudioCls

Audio commands group definition. 1 total commands, 0 Subgroups, 1 group commands

 $get\_af() \rightarrow bool$ 

# SCPI: [SOURce<HW>]:BB:RADio:AM:AUDio:AF value:  $bool = driver.source.bb.radio.am.audio.get_af()$ 

Enables or disables the audio channel.

**return**

audio: 1| ON| 0| OFF

set\_af(*audio: bool*) → None

# SCPI: [SOURce<HW>]:BB:RADio:AM:AUDio:AF driver.source.bb.radio.am.audio.set\_af(audio = False)

Enables or disables the audio channel.

**param audio** 1| ON| 0| OFF

## **6.18.3.23.1.5 Modulation**

# **SCPI Command :**

[SOURce<HW>]:BB:RADio:AM:MODulation:DEPTh

## class ModulationCls

Modulation commands group definition. 1 total commands, 0 Subgroups, 1 group commands

 $get\_depth() \rightarrow int$ 

```
# SCPI: [SOURce<HW>]:BB:RADio:AM:MODulation:DEPTh
value: int = driver.source.bb.radio.am.modulation.get_depth()
```
Displays the modulation depth.

**return** mod\_depth: integer Range: 0 to 100
#### **6.18.3.23.1.6 Setting**

#### **SCPI Commands :**

```
[SOURce<HW>]:BB:RADio:AM:SETTing:CATalog
[SOURce<HW>]:BB:RADio:AM:SETTing:DELete
[SOURce<HW>]:BB:RADio:AM:SETTing:LOAD
[SOURce<HW>]:BB:RADio:AM:SETTing:STORe
```
#### class SettingCls

Setting commands group definition. 4 total commands, 0 Subgroups, 4 group commands

 $delete(am\ del: str) \rightarrow None$ 

```
# SCPI: [SOURce<HW>]:BB:RADio:AM:SETTing:DELete
driver.source.bb.radio.am.setting.delete(am_del = 'abc')
```
Deletes the selected file from the default or the specified directory. Deleted are files with extension **\***.am/fm/rds. Refer to 'Accessing Files in the Default or Specified Directory' for general information on file handling in the default and in a specific directory.

# **param am\_del**

'filename' Filename or complete file path; file extension can be omitted

 $get\_catalog() \rightarrow List[str]$ 

```
# SCPI: [SOURce<HW>]:BB:RADio:AM:SETTing:CATalog
value: List[str] = driverေsource.bb.radio.am.setting.get_catalog()
```
Queries the files with settings in the default directory. Listed are files with the file extension **\***.am/fm/rds. Refer to 'Accessing Files in the Default or Specified Directory' for general information on file handling in the default and in a specific directory.

#### **return**

tx\_audio\_bc\_am\_cat\_name: filename1,filename2,. . . Returns a string of filenames separated by commas.

# $get\_load() \rightarrow str$

```
# SCPI: [SOURce<HW>]:BB:RADio:AM:SETTing:LOAD
value: str = driver.source.bb.radio.am.setting.get_load()
```
Loads the selected file from the default or the specified directory. Loaded are files with extension **\***.am/fm/rds. Refer to 'Accessing Files in the Default or Specified Directory' for general information on file handling in the default and in a specific directory.

**return**

am\_rcl: 'filename' Filename or complete file path; file extension can be omitted

 $get\_store() \rightarrow str$ 

```
# SCPI: [SOURce<HW>]:BB:RADio:AM:SETTing:STORe
value: str = driver.source.bb.radio.am.setting.get_store()
```
Saves the current settings into the selected file; the file extension (**\***.am/fm/rds) is assigned automatically. Refer to 'Accessing Files in the Default or Specified Directory' for general information on file handling in the default and in a specific directory.

**return**

am\_sav: 'filename' Filename or complete file path

 $set\_load(*am rcl*: *str*) \rightarrow None$ 

```
# SCPI: [SOURce<HW>]:BB:RADio:AM:SETTing:LOAD
driver.source.bb.radio.am.setting.set_load(am_rcl = 'abc')
```
Loads the selected file from the default or the specified directory. Loaded are files with extension **\***.am/fm/rds. Refer to 'Accessing Files in the Default or Specified Directory' for general information on file handling in the default and in a specific directory.

**param am\_rcl**

'filename' Filename or complete file path; file extension can be omitted

```
set_store(am_sav: str) → None
```

```
# SCPI: [SOURce<HW>]:BB:RADio:AM:SETTing:STORe
driver.source.bb.radio.am.setting.set_store(am_sav = 'abc')
```
Saves the current settings into the selected file; the file extension (**\***.am/fm/rds) is assigned automatically. Refer to 'Accessing Files in the Default or Specified Directory' for general information on file handling in the default and in a specific directory.

**param am\_sav** 'filename' Filename or complete file path

**6.18.3.23.2 Fm**

## **SCPI Commands :**

```
[SOURce<HW>]:BB:RADio:FM:INPut
[SOURce<HW>]:BB:RADio:FM:MODE
[SOURce<HW>]:BB:RADio:FM:PRESet
[SOURce<HW>]:BB:RADio:FM:STATe
```
# class FmCls

Fm commands group definition. 167 total commands, 8 Subgroups, 4 group commands

 $get\_input\_py() \rightarrow \text{AudioBclnputSignal}$ 

```
# SCPI: [SOURce<HW>]:BB:RADio:FM:INPut
value: enums.AudioBcInputSignal = driver.source.bb.radio.fm.get_input_py()
```
Sets the audio source for the FM modulator signal.

**return**

input\_py: EXTernal| AGENerator| APLayer| OFF EXTernal Uses an external audio signal input at the 'User 2' connector. The audio source is fixed to 'Source S/PDIF', see [:SOURcehw]:BB:RADio:FM:AUDio:SOURce?. AGENerator Uses an internal audio generator as the signal source. APLayer Uses an audio player file, that is saved to the memory of the R&S SMCV100B. OFF Disables the audio source for the FM modulator.

 $get\_mode() \rightarrow AudioBcFmModulationMode$ 

```
# SCPI: [SOURce<HW>]:BB:RADio:FM:MODE
value: enums.AudioBcFmModulationMode = driver.source.bb.radio.fm.get_mode()
```
Sets the mode.

**return**

mode: MONO| STEReo MONO Feeds a mono signal to the modulator with band limitation 15 kHz. STEReo Feeds a stereo signal to the modulator.

 $get\_state() \rightarrow bool$ 

```
# SCPI: [SOURce<HW>]:BB:RADio:FM:STATe
value: bool = driver.source.bb.radio.fm.get_state()
```
Activates the standard and deactivates all the other digital standards and digital modulation modes in the same path.

**return**

state: 1| ON| 0| OFF

 $\text{present}() \rightarrow \text{None}$ 

# SCPI: [SOURce<HW>]:BB:RADio:FM:PRESet driver.source.bb.radio.fm.preset()

Sets the parameters of the digital standard to their default values (**\***RST values specified for the commands) . Not affected is the state set with the command SOURce<hw>:BB:AM|FM|FM:RDS:STATe.

 $\text{present\_with\_opc}(opc\_timeout\_ms: int = -1) \rightarrow \text{None}$ 

# SCPI: [SOURce<HW>]:BB:RADio:FM:PRESet driver.source.bb.radio.fm.preset\_with\_opc()

Sets the parameters of the digital standard to their default values (**\***RST values specified for the commands) . Not affected is the state set with the command SOURce<hw>:BB:AM|FM|FM:RDS:STATe.

Same as preset, but waits for the operation to complete before continuing further. Use the RsSmcv.utilities.opc\_timeout\_set() to set the timeout value.

**param opc\_timeout\_ms**

Maximum time to wait in milliseconds, valid only for this call.

set\_input\_py(*input\_py: AudioBcInputSignal*) → None

```
# SCPI: [SOURce<HW>]:BB:RADio:FM:INPut
driver.source.bb.radio.fm.set_input_py(input_py = enums.AudioBcInputSignal.
˓→AGENerator)
```
Sets the audio source for the FM modulator signal.

#### **param input\_py**

EXTernal| AGENerator| APLayer| OFF EXTernal Uses an external audio signal input at the 'User 2' connector. The audio source is fixed to 'Source S/PDIF', see [:SOURcehw]:BB:RADio:FM:AUDio:SOURce?. AGENerator Uses an internal audio generator as the signal source. APLayer Uses an audio player file, that is saved to the memory of the R&S SMCV100B. OFF Disables the audio source for the FM modulator.

set\_mode(*mode: AudioBcFmModulationMode*) → None

```
# SCPI: [SOURce<HW>]:BB:RADio:FM:MODE
driver.source.bb.radio.fm.set_mode(mode = enums.AudioBcFmModulationMode.MONO)
```
Sets the mode.

**param mode**

MONO| STEReo MONO Feeds a mono signal to the modulator with band limitation 15 kHz. STEReo Feeds a stereo signal to the modulator.

set\_state(*state: bool*) → None

# SCPI: [SOURce<HW>]:BB:RADio:FM:STATe  $driver.source.bb. radio.fm.set-state(state = False)$ 

Activates the standard and deactivates all the other digital standards and digital modulation modes in the same path.

**param state** 1| ON| 0| OFF

#### **Cloning the Group**

```
# Create a clone of the original group, that exists independently
group2 = driver.source.bb.radio.fm.clone()
```
### **Subgroups**

```
6.18.3.23.2.1 ApLayer
```
## **SCPI Commands :**

```
[SOURce<HW>]:BB:RADio:FM:APLayer:ATT1
[SOURce<HW>]:BB:RADio:FM:APLayer:ATT2
```
#### class ApLayerCls

ApLayer commands group definition. 4 total commands, 1 Subgroups, 2 group commands

 $get\_att\_1() \rightarrow float$ 

# SCPI: [SOURce<HW>]:BB:RADio:FM:APLayer:ATT1 value:  $float = driver-source.bb.readio.fm.appendLayer.get_att_1()$ 

Sets the attenuation.

**return**

attl: No help available

 $get\_att_2() \rightarrow float$ 

```
# SCPI: [SOURce<HW>]:BB:RADio:FM:APLayer:ATT2
value: float = driver.source.bb.radio.fm.apLayer.get_att_2()
```
Sets the attenuation.

**return**

attr: float Range: 0 to 30, Unit: dB

 $set\_att\_1(attl: float) \rightarrow None$ 

```
# SCPI: [SOURce<HW>]:BB:RADio:FM:APLayer:ATT1
driver.source.bb.radio.fm.apLayer.set_att_1(attl = 1.0)
```
Sets the attenuation.

**param attl** float Range: 0 to 30, Unit: dB

set\_att\_2(*attr: float*) → None

```
# SCPI: [SOURce<HW>]:BB:RADio:FM:APLayer:ATT2
driver.source.bb.radio.fm.apLayer.set_att_2(attr = 1.0)
```
Sets the attenuation.

**param attr**

float Range: 0 to 30, Unit: dB

# **Cloning the Group**

```
# Create a clone of the original group, that exists independently
group2 = driver.source.bb.radio.fm.apLayer.clone()
```
## **Subgroups**

## **6.18.3.23.2.2 Library**

## **SCPI Commands :**

```
[SOURce<HW>]:BB:RADio:FM:APLayer:LIBRary:CATalog
[SOURce<HW>]:BB:RADio:FM:APLayer:LIBRary:SELect
```
## class LibraryCls

Library commands group definition. 2 total commands, 0 Subgroups, 2 group commands

 $get\_catalog() \rightarrow List[str]$ 

# SCPI: [SOURce<HW>]:BB:RADio:FM:APLayer:LIBRary:CATalog value: List[str] = driver.source.bb.radio.fm.apLayer.library.get\_catalog()

Queries the files with settings in the default directory. Listed are files with the file extension **\***.wv and **\***.wav. Refer to 'Accessing Files in the Default or Specified Directory' for general information on file handling in the default and in a specific directory.

**return**

tx\_audio\_bc\_fm\_wav\_cat\_nam: No help available

```
get\_select() \rightarrow str
```

```
# SCPI: [SOURce<HW>]:BB:RADio:FM:APLayer:LIBRary:SELect
value: str = driver.source.bb.radio.fm.apLayer.library.get_select()
```
Selects the audio file. If no file of the specified name exists, an error message is displayed. You can select files with the file extension **\***.wv and **\***.wav. Refer to 'Accessing Files in the Default or Specified Directory' for general information on file handling in the default and in a specific directory.

**return**

sel: string Filename or complete file path; file extension can be omitted

set\_select(*sel: str*) → None

```
# SCPI: [SOURce<HW>]:BB:RADio:FM:APLayer:LIBRary:SELect
driver.source.bb.radio.fm.apLayer.library.set_select(sel = 'abc')
```
Selects the audio file. If no file of the specified name exists, an error message is displayed. You can select files with the file extension **\***.wv and **\***.wav. Refer to 'Accessing Files in the Default or Specified Directory' for general information on file handling in the default and in a specific directory.

**param sel** string Filename or complete file path; file extension can be omitted

## **6.18.3.23.2.3 AudGen**

# **SCPI Commands :**

```
[SOURce<HW>]:BB:RADio:FM:AUDGen:FRQ1
[SOURce<HW>]:BB:RADio:FM:AUDGen:FRQ2
[SOURce<HW>]:BB:RADio:FM:AUDGen:LEV1
[SOURce<HW>]:BB:RADio:FM:AUDGen:LEV2
```
## class AudGenCls

AudGen commands group definition. 4 total commands, 0 Subgroups, 4 group commands

 $get\_frq_1() \rightarrow int$ 

```
# SCPI: [SOURce<HW>]:BB:RADio:FM:AUDGen:FRQ1
value: int = driver.source.bb.radio.fm.audGen.get_frq_1()
```
Sets the frequency.

**return**

freq\_left: No help available

 $get\_frq_2() \rightarrow int$ 

```
# SCPI: [SOURce<HW>]:BB:RADio:FM:AUDGen:FRQ2
value: int = driver.source.bb.radio.fm.audGen.get_frq_2()
```
Sets the frequency.

**return**

freq\_right: integer Range: 30 to 15000, Unit: Hz

 $get\_lev_1() \rightarrow float$ 

```
# SCPI: [SOURce<HW>]:BB:RADio:FM:AUDGen:LEV1
value: float = driver.source.bb.radio.fm.audGen.get_lev_1()
```
Sets the level.

**return** level\_left: No help available

 $get\_lev_2() \rightarrow float$ 

# SCPI: [SOURce<HW>]:BB:RADio:FM:AUDGen:LEV2 value: float = driver.source.bb.radio.fm.audGen.get\_lev\_2()

Sets the level.

**return**

level\_right: float Range: -60 to 12, Unit: dBu

 $set\_frq_1(*freq\_left: int*) \rightarrow None$ 

# SCPI: [SOURce<HW>]:BB:RADio:FM:AUDGen:FRQ1 driver.source.bb.radio.fm.audGen.set\_frq\_1(freq\_left = 1)

Sets the frequency.

**param freq\_left**

integer Range: 30 to 15000, Unit: Hz

 $set\_frq_2$ (*freq\_right: int*)  $\rightarrow$  None

```
# SCPI: [SOURce<HW>]:BB:RADio:FM:AUDGen:FRQ2
driver.source.bb.radio.fm.audGen.set_frq_2(freq_right = 1)
```
Sets the frequency.

**param freq\_right** integer Range: 30 to 15000, Unit: Hz

set\_lev\_1(*level\_left: float*) → None

```
# SCPI: [SOURce<HW>]:BB:RADio:FM:AUDGen:LEV1
driver.source.bb.radio.fm.audGen.set_lev_1(level_left = 1.0)
```
Sets the level.

**param level\_left** float Range: -60 to 12, Unit: dBu

set\_lev\_2(*level\_right: float*) → None

```
# SCPI: [SOURce<HW>]:BB:RADio:FM:AUDGen:LEV2
driver.source.bb.radio.fm.audGen.set_lev_2(level_right = 1.0)
```
Sets the level.

**param level\_right** float Range: -60 to 12, Unit: dBu

# **6.18.3.23.2.4 Audio**

## **SCPI Commands :**

```
[SOURce<HW>]:BB:RADio:FM:AUDio:AF1
[SOURce<HW>]:BB:RADio:FM:AUDio:AF2
[SOURce<HW>]:BB:RADio:FM:AUDio:DEViation
[SOURce<HW>]:BB:RADio:FM:AUDio:MODE
[SOURce<HW>]:BB:RADio:FM:AUDio:NDEViation
[SOURce<HW>]:BB:RADio:FM:AUDio:PREemphasis
[SOURce<HW>]:BB:RADio:FM:AUDio:SOURce
```
# class AudioCls

Audio commands group definition. 7 total commands, 0 Subgroups, 7 group commands

 $get_a f_1() \rightarrow bool$ 

```
# SCPI: [SOURce<HW>]:BB:RADio:FM:AUDio:AF1
value: bool = driver.source.bb.radio.fm.audio.get_af_1()
```
Enables or disables the audio channel.

**return**

audio\_l: No help available

```
get\_af_2() \rightarrow bool
```

```
# SCPI: [SOURce<HW>]:BB:RADio:FM:AUDio:AF2
value: bool = driver.source.bb.radio.fm.audio.get_af_2()
```
Enables or disables the audio channel.

**return** audio\_r: 1| ON| 0| OFF

 $get\_deviation() \rightarrow float$ 

```
# SCPI: [SOURce<HW>]:BB:RADio:FM:AUDio:DEViation
value: float = driver.source.bb.radio.fm.audio.get_deviation()
```
Queries the actual frequency deviation.

**return**

freq\_dev\_audio: float Range: 0 to 999.99, Unit: kHz

 $get\_mode() \rightarrow AudioBcFmlnputSignalAfMode$ 

```
# SCPI: [SOURce<HW>]:BB:RADio:FM:AUDio:MODE
value: enums.AudioBcFmInputSignalAfMode = driver.source.bb.radio.fm.audio.get_
\rightarrowmode()
```
Sets the relationship of the two audio channels with respect to each other.

**return**

af\_mode: LEFT| RIGHt| RELeft| REMLeft| RNELeft

 $get\_ndeviation() \rightarrow float$ 

```
# SCPI: [SOURce<HW>]:BB:RADio:FM:AUDio:NDEViation
value: float = driver.source.bb.radio.fm.audio.get_ndeviation()
```
Defines the signal deviation, that is the deviation only caused by the audio signals.

**return**

mon\_freq\_dev\_audio: float Range: 0 to 100, Unit: kHz

 $get\_preemphasis() \rightarrow AudioBcFmModulationPreemphasis$ 

# SCPI: [SOURce<HW>]:BB:RADio:FM:AUDio:PREemphasis value: enums.AudioBcFmModulationPreemphasis = driver.source.bb.radio.fm.audio. ˓<sup>→</sup>get\_preemphasis()

Sets the preemphasis factor for the signal to noise ratio improvement.

**return** preemphasis: OFF| D50us| D75us

 $get\_source() \rightarrow BclnputSignalSource$ 

# SCPI: [SOURce<HW>]:BB:RADio:FM:AUDio:SOURce value: enums.BcInputSignalSource = driver.source.bb.radio.fm.audio.get\_source()

Queries the audio source.

**return**

source: SPDif is fixed.

set\_af\_1(*audio\_l: bool*) → None

# SCPI: [SOURce<HW>]:BB:RADio:FM:AUDio:AF1 driver.source.bb.radio.fm.audio.set\_af\_1(audio\_ $l = False$ )

Enables or disables the audio channel.

**param audio\_l** 1| ON| 0| OFF

 $set\_af_2$ (*audio r: bool*)  $\rightarrow$  None

# SCPI: [SOURce<HW>]:BB:RADio:FM:AUDio:AF2 driver.source.bb.radio.fm.audio.set\_af\_2(audio\_ $r = False$ )

Enables or disables the audio channel.

**param audio\_r** 1| ON| 0| OFF

set\_mode(*af\_mode: AudioBcFmInputSignalAfMode*) → None

```
# SCPI: [SOURce<HW>]:BB:RADio:FM:AUDio:MODE
driver.source.bb.radio.fm.audio.set_mode(af_mode = enums.
˓→AudioBcFmInputSignalAfMode.LEFT)
```
Sets the relationship of the two audio channels with respect to each other.

## **param af\_mode** LEFT| RIGHt| RELeft| REMLeft| RNELeft

set\_ndeviation(*mon\_freq\_dev\_audio: float*) → None

```
# SCPI: [SOURce<HW>]:BB:RADio:FM:AUDio:NDEViation
driver.source.bb.radio.fm.audio.set_ndeviation(mon_freq_dev_audio = 1.0)
```
Defines the signal deviation, that is the deviation only caused by the audio signals.

**param mon\_freq\_dev\_audio** float Range: 0 to 100, Unit: kHz

set\_preemphasis(*preemphasis: AudioBcFmModulationPreemphasis*) → None

```
# SCPI: [SOURce<HW>]:BB:RADio:FM:AUDio:PREemphasis
driver.source.bb.radio.fm.audio.set_preemphasis(preemphasis = enums.
˓→AudioBcFmModulationPreemphasis.D50us)
```
Sets the preemphasis factor for the signal to noise ratio improvement.

**param preemphasis** OFF| D50us| D75us

# **6.18.3.23.2.5 Darc**

# **SCPI Commands :**

```
[SOURce<HW>]:BB:RADio:FM:DARC:DEViation
[SOURce<HW>]:BB:RADio:FM:DARC:INFormation
[SOURce<HW>]:BB:RADio:FM:DARC:[STATe]
```
#### class DarcCls

Darc commands group definition. 4 total commands, 1 Subgroups, 3 group commands

```
get\_deviation() \rightarrow float
```

```
# SCPI: [SOURce<HW>]:BB:RADio:FM:DARC:DEViation
value: float = driver.source.bb.radio.fm.darc.get_deviation()
```
No command help available

**return**

freq\_dev\_darc: float Range: 0 to 10

```
get\_information() \rightarrow AudioBcFmDarcInformation
```

```
# SCPI: [SOURce<HW>]:BB:RADio:FM:DARC:INFormation
value: enums.AudioBcFmDarcInformation = driver.source.bb.radio.fm.darc.get_
˓→information()
```
No command help available

**return**

darc\_inf: OFF| PRBS| DATa

 $get\_state() \rightarrow bool$ 

```
# SCPI: [SOURce<HW>]:BB:RADio:FM:DARC:[STATe]
value: bool = driver.source.bb.radio.fm.darc.get_state()
```
No command help available

**return** darc: 1| ON| 0| OFF

set\_deviation(*freq\_dev\_darc: float*) → None

```
# SCPI: [SOURce<HW>]:BB:RADio:FM:DARC:DEViation
driver.source.bb.radio.fm.darc.set_deviation(freq_dev_darc = 1.0)
```
No command help available

**param freq\_dev\_darc** float Range: 0 to 10

set\_information(*darc\_inf: AudioBcFmDarcInformation*) → None

```
# SCPI: [SOURce<HW>]:BB:RADio:FM:DARC:INFormation
driver.source.bb.radio.fm.darc.set_information(darc_inf = enums.
˓→AudioBcFmDarcInformation.DATa)
```
No command help available

**param darc\_inf** OFF| PRBS| DATa

set\_state(*darc: bool*) → None

```
# SCPI: [SOURce<HW>]:BB:RADio:FM:DARC:[STATe]
driver.source.bb.radio.fm.darc.set_state(darc = False)
```
No command help available

**param darc** 1| ON| 0| OFF

# **Cloning the Group**

# Create a clone of the original group, that exists independently group2 = driver.source.bb.radio.fm.darc.clone()

## **Subgroups**

**6.18.3.23.2.6 Bic<BlockIdCode>**

## **RepCap Settings**

```
# Range: Nr1 .. Nr3
rc = driver.source.bb.radio.fm.darc.bic.repcap_blockIdCode_get()
driver.source.bb.radio.fm.darc.bic.repcap_blockIdCode_set(repcap.BlockIdCode.Nr1)
```
# **SCPI Command :**

[SOURce<HW>]:BB:RADio:FM:DARC:BIC<CH>

#### class BicCls

Bic commands group definition. 1 total commands, 0 Subgroups, 1 group commands Repeated Capability: BlockIdCode, default value after init: BlockIdCode.Nr1

get(*blockIdCode=BlockIdCode.Default*) → str

```
# SCPI: [SOURce<HW>]:BB:RADio:FM:DARC:BIC<CH>
value: str = driver.source.bb.radio.fm.darc.bic.get(blockIdCode = repcap.
˓→BlockIdCode.Default)
```
Specifies data for block identification codes 1 to 3.

**param blockIdCode** optional repeated capability selector. Default value: Nr1 (settable in the interface 'Bic')

**return**

darc\_bic: string

set(*darc\_bic: str*, *blockIdCode=BlockIdCode.Default*) → None

```
# SCPI: [SOURce<HW>]:BB:RADio:FM:DARC:BIC<CH>
driver.source.bb.radio.fm.darc.bic.set(darc_bic = 'abc', blockIdCode = repcap.
˓→BlockIdCode.Default)
```
Specifies data for block identification codes 1 to 3.

```
param darc_bic
  string
```
#### **param blockIdCode**

optional repeated capability selector. Default value: Nr1 (settable in the interface 'Bic')

```
# Create a clone of the original group, that exists independently
group2 = driver.source.bb.radio.fm.darc.bic.clone()
```
## **6.18.3.23.2.7 Pilot**

# **SCPI Command :**

```
[SOURce<HW>]:BB:RADio:FM:PILot:DEViation
```
## class PilotCls

Pilot commands group definition. 1 total commands, 0 Subgroups, 1 group commands

#### $get\_deviation() \rightarrow float$

```
# SCPI: [SOURce<HW>]:BB:RADio:FM:PILot:DEViation
value: float = driver.source.bb.radio.fm.pilot.get_deviation()
```
Defines the resulting 19 kHz frequency deviation of the pilot tone irrespective of the audio signals.

**return**

freq\_dev\_pilot: float Range: 0 to 15, Unit: kHz

set\_deviation(*freq\_dev\_pilot: float*)  $\rightarrow$  None

```
# SCPI: [SOURce<HW>]:BB:RADio:FM:PILot:DEViation
driver. source.bb.radio.fm.pilot.set_deviation(freq_dev_pilot = 1.0)
```
Defines the resulting 19 kHz frequency deviation of the pilot tone irrespective of the audio signals.

**param freq\_dev\_pilot** float Range: 0 to 15, Unit: kHz

**6.18.3.23.2.8 Rds**

**SCPI Commands :**

```
[SOURce<HW>]:BB:RADio:FM:RDS:CT
[SOURce<HW>]:BB:RADio:FM:RDS:CTOFfset
[SOURce<HW>]:BB:RADio:FM:RDS:DEViation
[SOURce<HW>]:BB:RADio:FM:RDS:MS
[SOURce<HW>]:BB:RADio:FM:RDS:PI
[SOURce<HW>]:BB:RADio:FM:RDS:PS
[SOURce<HW>]:BB:RADio:FM:RDS:PTY
[SOURce<HW>]:BB:RADio:FM:RDS:PTYN
[SOURce<HW>]:BB:RADio:FM:RDS:RT
[SOURce<HW>]:BB:RADio:FM:RDS:TA
[SOURce<HW>]:BB:RADio:FM:RDS:[STATe]
```
## class RdsCls

Rds commands group definition. 135 total commands, 7 Subgroups, 11 group commands

 $get_cct() \rightarrow bool$ 

```
# SCPI: [SOURce<HW>]:BB:RADio:FM:RDS:CT
value: bool = driver.source.bb.radio.fm.rds.qet_ct()
```
Enables/disables the clock time and date information.

**return** ct: 1| ON| 0| OFF

 $get\_ct\_offset() \rightarrow str$ 

```
# SCPI: [SOURce<HW>]:BB:RADio:FM:RDS:CTOFfset
value: str = driver.source.bb.radio.fm.rds.get_ct_offset()
```
Sets the clock time offset.

**return**

ct\_offset: string Range: 00:00 to 99:59

```
get\_deviation() \rightarrow float
```
# SCPI: [SOURce<HW>]:BB:RADio:FM:RDS:DEViation value: float = driver.source.bb.radio.fm.rds.get\_deviation()

Defines the resulting frequency deviation of the radio data system irrespective of the audio signals.

**return**

freq\_dev\_rds: float Range: 0 to 10, Unit: kHz

 $get_m s() \rightarrow TxAudioBcFmRdsMs$ 

```
# SCPI: [SOURce<HW>]:BB:RADio:FM:RDS:MS
value: enums.TxAudioBcFmRdsMs = driver.source.bb.radio.fm.rds.get_ms()
```
Identifies if the transmission contains music or speech.

**return** ms: MUSic| SPEech

 $get\_pi() \rightarrow int$ 

```
# SCPI: [SOURce<HW>]:BB:RADio:FM:RDS:PI
value: int = driver.source.bb.radio.fm.rds.get_pi()
```
Sets the program identification, that is a 16-bit value in hexadecimal representation.

**return**

pi: integer Range: #H0000 to #HFFFF

 $get_ps() \rightarrow str$ 

```
# SCPI: [SOURce<HW>]:BB:RADio:FM:RDS:PS
value: str = driver.source.bb.radio.fm.rds.get_ps()
```
Sets the program service name.

**return**

ps: string Up to eight characters in ASCII format, see Figure 'Character sets for names'.

 $get\_pty() \rightarrow int$ 

```
# SCPI: [SOURce<HW>]:BB:RADio:FM:RDS:PTY
value: int = driver.source.bb.radio.fm.rds.get_pty()
```
Sets the program type.

**return**

pty: integer Range: 0 to 31

 $get\_ptyn() \rightarrow str$ 

```
# SCPI: [SOURce<HW>]:BB:RADio:FM:RDS:PTYN
value: str = driver.source.bb.radio.fm.rds.get_ptyn()
```
Sets the program type name.

#### **return**

ptyn: string Up to eight characters in ASCII format, see Figure 'Character sets for names'.

# $get\_rt() \rightarrow str$

```
# SCPI: [SOURce<HW>]:BB:RADio:FM:RDS:RT
value: str = driver.source.bb.radio.fm.rds.get_rt()
```
Sets the radio text.

#### **return**

rt: string Up to 64 characters in ASCII format, see Figure 'Character sets for names'.

#### $get\_state() \rightarrow bool$

```
# SCPI: [SOURce<HW>]:BB:RADio:FM:RDS:[STATe]
value: bool = driver.source.bb.radio.fm.rds.get_state()
```
Enables/disables /.

**return**

rds\_state: 1| ON| 0| OFF

 $get\_ta() \rightarrow bool$ 

```
# SCPI: [SOURce<HW>]:BB:RADio:FM:RDS:TA
value: bool = driver.source.bb.radio.fm.rds.get_ta()
```
Enables/disables the traffic announcement flag.

**return** ta: 1| ON| 0| OFF

set\_ct(*ct: bool*) → None

```
# SCPI: [SOURce<HW>]:BB:RADio:FM:RDS:CT
driver.source.bb.radio.fm.rds.set_ct(ct = False)
```
Enables/disables the clock time and date information.

**param ct** 1| ON| 0| OFF set\_ct\_offset(*ct\_offset: str*) → None

```
# SCPI: [SOURce<HW>]:BB:RADio:FM:RDS:CTOFfset
driver.source.bb.radio.fm.rds.set_ct_offset(ct_offset = 'abc')
```
Sets the clock time offset.

**param ct\_offset** string Range: 00:00 to 99:59

set\_deviation(*freq\_dev\_rds: float*) → None

# SCPI: [SOURce<HW>]:BB:RADio:FM:RDS:DEViation driver.source.bb.radio.fm.rds.set\_deviation(freq\_dev\_rds = 1.0)

Defines the resulting frequency deviation of the radio data system irrespective of the audio signals.

**param freq\_dev\_rds** float Range: 0 to 10, Unit: kHz

set\_ms(*ms: TxAudioBcFmRdsMs*) → None

# SCPI: [SOURce<HW>]:BB:RADio:FM:RDS:MS driver.source.bb.radio.fm.rds.set\_ms(ms = enums.TxAudioBcFmRdsMs.MUSic)

Identifies if the transmission contains music or speech.

**param ms** MUSic| SPEech

 $set\_pi(pi: int) \rightarrow None$ 

```
# SCPI: [SOURce<HW>]:BB:RADio:FM:RDS:PI
driver.source.bb.radio.fm.rds.set_pi(pi = 1)
```
Sets the program identification, that is a 16-bit value in hexadecimal representation.

**param pi** integer Range: #H0000 to #HFFFF

 $set_ps(ps: str) \rightarrow None$ 

```
# SCPI: [SOURce<HW>]:BB:RADio:FM:RDS:PS
driver.source.bb.radio.fm.rds.set_ps(ps = 'abc')
```
Sets the program service name.

**param ps**

string Up to eight characters in ASCII format, see Figure 'Character sets for names'.

 $set\_pty(\textit{pty}: \textit{int}) \rightarrow \text{None}$ 

```
# SCPI: [SOURce<HW>]:BB:RADio:FM:RDS:PTY
driver.source.bb.radio.fm.rds.set_pty(pty = 1)
```
Sets the program type.

**param pty** integer Range: 0 to 31  $set\_ptyn(\textit{ptyn}: str) \rightarrow \text{None}$ 

```
# SCPI: [SOURce<HW>]:BB:RADio:FM:RDS:PTYN
driver.source.bb.radio.fm.rds.set_ptyn(ptyn = 'abc')
```
Sets the program type name.

**param ptyn**

string Up to eight characters in ASCII format, see Figure 'Character sets for names'.

 $set\_rt(rt: str) \rightarrow None$ 

```
# SCPI: [SOURce<HW>]:BB:RADio:FM:RDS:RT
driver.source.bb.radio.fm.rds.set_rt(rt = 'abc')
```
Sets the radio text.

**param rt**

string Up to 64 characters in ASCII format, see Figure 'Character sets for names'.

set\_state(*rds\_state: bool*) → None

```
# SCPI: [SOURce<HW>]:BB:RADio:FM:RDS:[STATe]
\text{driver}.\text{source}.\text{bb}\text{r}.\text{radio}.\text{fm}.\text{r}.\text{d}s.\text{set}\text{state}(\text{r}.\text{data} = \text{False})
```
Enables/disables /.

**param rds\_state** 1| ON| 0| OFF

 $set\_ta(ta:bool) \rightarrow None$ 

```
# SCPI: [SOURce<HW>]:BB:RADio:FM:RDS:TA
driver.source.bb. radio.fm.rds.set_ta(ta = False)
```
Enables/disables the traffic announcement flag.

**param ta** 1| ON| 0| OFF

# **Cloning the Group**

# Create a clone of the original group, that exists independently group2 = driver.source.bb.radio.fm.rds.clone()

# **Subgroups**

**6.18.3.23.2.9 Af**

# **SCPI Command :**

[SOURce<HW>]:BB:RADio:FM:RDS:AF:METHod

# class AfCls

Af commands group definition. 23 total commands, 2 Subgroups, 1 group commands

 $get\_method() \rightarrow MappingType$ 

```
# SCPI: [SOURce<HW>]:BB:RADio:FM:RDS:AF:METHod
value: enums.MappingType = driver.source.bb.radio.fm.rds.af.get_method()
```
No command help available

**return** af\_method: B| A

set\_method(*af\_method: MappingType*) → None

```
# SCPI: [SOURce<HW>]:BB:RADio:FM:RDS:AF:METHod
driver.source.bb.radio.fm.rds.af.set_method(af_method = enums.MappingType.A)
```
No command help available

**param af\_method** B| A

# **Cloning the Group**

```
# Create a clone of the original group, that exists independently
group2 = driver.source.bb.radio.fm.rds.af.clone()
```
# **Subgroups**

# **6.18.3.23.2.10 A**

## **SCPI Command :**

[SOURce<HW>]:BB:RADio:FM:RDS:AF:A:NUMBer

#### class ACls

A commands group definition. 2 total commands, 1 Subgroups, 1 group commands

 $get_number() \rightarrow int$ 

# SCPI: [SOURce<HW>]:BB:RADio:FM:RDS:AF:A:NUMBer value: int = driver.source.bb.radio.fm.rds.af.a.get\_number()

Defines the number of alternative frequencies.

**return**

af\_num\_freq\_a: integer Range: 0 to 25

set\_number(*af\_num\_freq\_a: int*) → None

```
# SCPI: [SOURce<HW>]:BB:RADio:FM:RDS:AF:A:NUMBer
driver.source.bb.radio.fm.rds.af.a.set_number(af_num_freq_a = 1)
```
Defines the number of alternative frequencies.

#### **param af\_num\_freq\_a**

integer Range: 0 to 25

#### **Cloning the Group**

```
# Create a clone of the original group, that exists independently
group2 = driver.source.bb.radio.fm.rds.af.a.clone()
```
## **Subgroups**

#### **6.18.3.23.2.11 Frequency<Index>**

## **RepCap Settings**

```
# Range: Nr1 .. Nr64
rc = driver. source.bb.radio.fm.rds.af.a.frequency.repcap_index_get()
driver.source.bb.radio.fm.rds.af.a.frequency.repcap_index_set(repcap.Index.Nr1)
```
## **SCPI Command :**

[SOURce<HW>]:BB:RADio:FM:RDS:AF:A:FREQuency<CH>

#### class FrequencyCls

Frequency commands group definition. 1 total commands, 0 Subgroups, 1 group commands Repeated Capability: Index, default value after init: Index.Nr1

 $get(index=Index.Default) \rightarrow float$ 

```
# SCPI: [SOURce<HW>]:BB:RADio:FM:RDS:AF:A:FREQuency<CH>
value: float = driver.source.bb.radio.fm.rds.af.a.frequency.get(index = repcap.
˓→Index.Default)
```
Sets the alternative frequencies in AF method A.

#### **param index**

optional repeated capability selector. Default value: Nr1 (settable in the interface 'Frequency')

**return**

af\_freq\_a: float Range: 87.6 to 107.9

set(*af\_freq\_a: float*, *index=Index.Default*) → None

```
# SCPI: [SOURce<HW>]:BB:RADio:FM:RDS:AF:A:FREQuency<CH>
driver.source.bb.radio.fm.rds.af.a.frequency.set(af_freq_a = 1.0, index =\Box\rightarrowrepcap. Index. Default)
```
Sets the alternative frequencies in AF method A.

**param af\_freq\_a** float Range: 87.6 to 107.9

## **param index**

optional repeated capability selector. Default value: Nr1 (settable in the interface 'Frequency')

# **Cloning the Group**

# Create a clone of the original group, that exists independently group2 = driver.source.bb.radio.fm.rds.af.a.frequency.clone()

# **6.18.3.23.2.12 B**

## class BCls

B commands group definition. 20 total commands, 5 Subgroups, 0 group commands

## **Cloning the Group**

```
# Create a clone of the original group, that exists independently
group2 = driver.source.bb.radio.fm.rds.af.b.clone()
```
## **Subgroups**

# **6.18.3.23.2.13 List1**

# **SCPI Commands :**

```
[SOURce<HW>]:BB:RADio:FM:RDS:AF:B:LIST1:NUMBer
[SOURce<HW>]:BB:RADio:FM:RDS:AF:B:LIST1:TFRequency
```
# class List1Cls

List1 commands group definition. 4 total commands, 2 Subgroups, 2 group commands

 $get_number() \rightarrow int$ 

# SCPI: [SOURce<HW>]:BB:RADio:FM:RDS:AF:B:LIST1:NUMBer value: int = driver.source.bb.radio.fm.rds.af.b.list1.get\_number()

Sets the number of frequencies of a list in AF method B.

**return**

afb\_list\_1\_no\_freq: No help available

```
get\_tfrequency() \rightarrow float
```

```
# SCPI: [SOURce<HW>]:BB:RADio:FM:RDS:AF:B:LIST1:TFRequency
value: float = driver.source.bb.radio.fm.rds.af.b.list1.get_tfrequency()
```
Sets the tuning frequency of a list in AF method B.

**return**

af\_list\_1\_tun\_freq: No help available

set\_number(*afb\_list\_1\_no\_freq: int*) → None

```
# SCPI: [SOURce<HW>]:BB:RADio:FM:RDS:AF:B:LIST1:NUMBer
driver.source.bb.radio.fm.rds.af.b.list1.set_number(afb_list_1_no_freq = 1)
```
Sets the number of frequencies of a list in AF method B.

**param afb\_list\_1\_no\_freq** integer Range: 0 to 12

set\_tfrequency(*af\_list\_1\_tun\_freq: float*) → None

```
# SCPI: [SOURce<HW>]:BB:RADio:FM:RDS:AF:B:LIST1:TFRequency
driver.source.bb.radio.fm.rds.af.b.list1.set_tfrequency(af_list_1_tun_freq = 1.
\rightarrow
```
Sets the tuning frequency of a list in AF method B.

**param af\_list\_1\_tun\_freq** float Range: 87.6 to 107.9, Unit: MHz

# **Cloning the Group**

```
# Create a clone of the original group, that exists independently
group2 = driver.source.bb.radio.fm.rds.af.b.list1.clone()
```
## **Subgroups**

**6.18.3.23.2.14 Desc<AlternaiveFreqList>**

# **RepCap Settings**

```
# Range: Nr1 .. Nr12
rc = driver.source.bb.radio.fm.rds.af.b.list1.desc.repcap_alternaiveFreqList_get()
driver.source.bb.radio.fm.rds.af.b.list1.desc.repcap_alternaiveFreqList_set(repcap.
˓→AlternaiveFreqList.Nr1)
```
## **SCPI Command :**

[SOURce<HW>]:BB:RADio:FM:RDS:AF:B:LIST1:DESC<CH>

#### class DescCls

Desc commands group definition. 1 total commands, 0 Subgroups, 1 group commands Repeated Capability: AlternaiveFreqList, default value after init: AlternaiveFreqList.Nr1

get(*alternaiveFreqList=AlternaiveFreqList.Default*) → TxAudioBcFmRdsAfBorder

# SCPI: [SOURce<HW>]:BB:RADio:FM:RDS:AF:B:LIST1:DESC<CH> value: enums.TxAudioBcFmRdsAfBorder = driver.source.bb.radio.fm.rds.af.b.list1. ˓<sup>→</sup>desc.get(alternaiveFreqList = repcap.AlternaiveFreqList.Default)

Sets the frequency order of the corresponding number of the selected list.

# **param alternaiveFreqList**

optional repeated capability selector. Default value: Nr1 (settable in the interface 'Desc')

**return**

af\_list\_1\_order: No help available

set(*af\_list\_1\_order: TxAudioBcFmRdsAfBorder*, *alternaiveFreqList=AlternaiveFreqList.Default*) → None

```
# SCPI: [SOURce<HW>]:BB:RADio:FM:RDS:AF:B:LIST1:DESC<CH>
driver.source.bb.radio.fm.rds.af.b.list1.desc.set(af_list_1_order = enums.
˓→TxAudioBcFmRdsAfBorder.ASC, alternaiveFreqList = repcap.AlternaiveFreqList.
˓→Default)
```
Sets the frequency order of the corresponding number of the selected list.

## **param af\_list\_1\_order**

ASC| DESC ASC Ascending order, the same program is carried. DESC Descending order, the alternative frequency points to a program that has regional variants.

## **param alternaiveFreqList**

optional repeated capability selector. Default value: Nr1 (settable in the interface 'Desc')

# **Cloning the Group**

# Create a clone of the original group, that exists independently group2 = driver.source.bb.radio.fm.rds.af.b.list1.desc.clone()

# **6.18.3.23.2.15 Frequency<Index>**

# **RepCap Settings**

# Range: Nr1 .. Nr64 rc = driver.source.bb.radio.fm.rds.af.b.list1.frequency.repcap\_index\_get() driver.source.bb.radio.fm.rds.af.b.list1.frequency.repcap\_index\_set(repcap.Index.Nr1)

# **SCPI Command :**

[SOURce<HW>]:BB:RADio:FM:RDS:AF:B:LIST1:FREQuency<CH>

## class FrequencyCls

Frequency commands group definition. 1 total commands, 0 Subgroups, 1 group commands Repeated Capability: Index, default value after init: Index.Nr1

get(*index=Index.Default*) → float

```
# SCPI: [SOURce<HW>]:BB:RADio:FM:RDS:AF:B:LIST1:FREQuency<CH>
value: float = driver.source.bb.radio.fm.rds.af.b.list1.frequency.get(index =\Box˓→repcap.Index.Default)
```
Sets an alternative frequency of a list in AF method B.

#### **param index**

optional repeated capability selector. Default value: Nr1 (settable in the interface 'Frequency')

**return**

af\_list\_1\_freq: No help available

set(*af\_list\_1\_freq: float*, *index=Index.Default*) → None

```
# SCPI: [SOURce<HW>]:BB:RADio:FM:RDS:AF:B:LIST1:FREQuency<CH>
driver.source.bb.radio.fm.rds.af.b.list1.frequency.set(af_list_1_freq = 1.0,,
\rightarrowindex = repcap. Index. Default)
```
Sets an alternative frequency of a list in AF method B.

**param af\_list\_1\_freq** float Range: 87.6 to 107.9, Unit: MHz

**param index**

optional repeated capability selector. Default value: Nr1 (settable in the interface 'Frequency')

## **Cloning the Group**

```
# Create a clone of the original group, that exists independently
group2 = driver.source.bb.radio.fm.rds.af.b.list1.frequency.clone()
```
## **6.18.3.23.2.16 List2**

#### **SCPI Commands :**

```
[SOURce<HW>]:BB:RADio:FM:RDS:AF:B:LIST2:NUMBer
[SOURce<HW>]:BB:RADio:FM:RDS:AF:B:LIST2:TFRequency
```
## class List2Cls

List2 commands group definition. 4 total commands, 2 Subgroups, 2 group commands

 $get_number() \rightarrow int$ 

```
# SCPI: [SOURce<HW>]:BB:RADio:FM:RDS:AF:B:LIST2:NUMBer
value: int = driver.source.bb.radio.fm.rds.af.b.list2.get_number()
```
Sets the number of frequencies of a list in AF method B.

**return**

afb\_list\_2\_no\_freq: No help available

 $get\_tfrequency() \rightarrow float$ 

# SCPI: [SOURce<HW>]:BB:RADio:FM:RDS:AF:B:LIST2:TFRequency value: float = driver.source.bb.radio.fm.rds.af.b.list2.get\_tfrequency()

Sets the tuning frequency of a list in AF method B.

**return**

af\_list\_2\_tun\_freq: No help available

 $set_number(afb_list_2 no_freq: int) \rightarrow None$ 

# SCPI: [SOURce<HW>]:BB:RADio:FM:RDS:AF:B:LIST2:NUMBer driver.source.bb.radio.fm.rds.af.b.list2.set\_number(afb\_list\_2\_no\_freq = 1)

Sets the number of frequencies of a list in AF method B.

**param afb\_list\_2\_no\_freq** integer Range: 0 to 12

set\_tfrequency(*af\_list\_2\_tun\_freq: float*) → None

```
# SCPI: [SOURce<HW>]:BB:RADio:FM:RDS:AF:B:LIST2:TFRequency
driver.source.bb.radio.fm.rds.af.b.list2.set_tfrequency(af_list_2_tun_freq = 1.
\rightarrow \infty
```
Sets the tuning frequency of a list in AF method B.

**param af\_list\_2\_tun\_freq** float Range: 87.6 to 107.9, Unit: MHz

# **Cloning the Group**

```
# Create a clone of the original group, that exists independently
group2 = driver.source.bb.radio.fm.rds.af.b.list2.clone()
```
# **Subgroups**

# **6.18.3.23.2.17 Desc<AlternaiveFreqList>**

# **RepCap Settings**

```
# Range: Nr1 .. Nr12
rc = driver.source.bb.radio.fm.rds.af.b.list2.desc.repcap_alternaiveFreqList_get()
driver.source.bb.radio.fm.rds.af.b.list2.desc.repcap_alternaiveFreqList_set(repcap.
˓→AlternaiveFreqList.Nr1)
```
## **SCPI Command :**

[SOURce<HW>]:BB:RADio:FM:RDS:AF:B:LIST2:DESC<CH>

#### class DescCls

Desc commands group definition. 1 total commands, 0 Subgroups, 1 group commands Repeated Capability: AlternaiveFreqList, default value after init: AlternaiveFreqList.Nr1

get(*alternaiveFreqList=AlternaiveFreqList.Default*) → TxAudioBcFmRdsAfBorder

```
# SCPI: [SOURce<HW>]:BB:RADio:FM:RDS:AF:B:LIST2:DESC<CH>
value: enums.TxAudioBcFmRdsAfBorder = driver.source.bb.radio.fm.rds.af.b.list2.
˓→desc.get(alternaiveFreqList = repcap.AlternaiveFreqList.Default)
```
Sets the frequency order of the corresponding number of the selected list.

# **param alternaiveFreqList**

optional repeated capability selector. Default value: Nr1 (settable in the interface 'Desc')

**return**

af\_list\_2\_order: No help available

set(*af\_list\_2\_order: TxAudioBcFmRdsAfBorder*, *alternaiveFreqList=AlternaiveFreqList.Default*) → None

```
# SCPI: [SOURce<HW>]:BB:RADio:FM:RDS:AF:B:LIST2:DESC<CH>
driver.source.bb.radio.fm.rds.af.b.list2.desc.set(af_list_2_order = enums.
˓→TxAudioBcFmRdsAfBorder.ASC, alternaiveFreqList = repcap.AlternaiveFreqList.
˓→Default)
```
Sets the frequency order of the corresponding number of the selected list.

## **param af\_list\_2\_order**

ASC| DESC ASC Ascending order, the same program is carried. DESC Descending order, the alternative frequency points to a program that has regional variants.

#### **param alternaiveFreqList**

optional repeated capability selector. Default value: Nr1 (settable in the interface 'Desc')

```
# Create a clone of the original group, that exists independently
group2 = driver.source.bb.radio.fm.rds.af.b.list2.desc.clone()
```
## **6.18.3.23.2.18 Frequency<Index>**

#### **RepCap Settings**

```
# Range: Nr1 .. Nr64
rc = driver.source.bb.radio.fm.rds.af.b.list2.frequency.repcap_index_get()
driver.source.bb.radio.fm.rds.af.b.list2.frequency.repcap_index_set(repcap.Index.Nr1)
```
## **SCPI Command :**

[SOURce<HW>]:BB:RADio:FM:RDS:AF:B:LIST2:FREQuency<CH>

#### class FrequencyCls

Frequency commands group definition. 1 total commands, 0 Subgroups, 1 group commands Repeated Capability: Index, default value after init: Index.Nr1

 $get(index=Index.Default) \rightarrow float$ 

```
# SCPI: [SOURce<HW>]:BB:RADio:FM:RDS:AF:B:LIST2:FREQuency<CH>
value: float = driver.source.bb.radio.fm.rds.af.b.list2.frequency.get(index =_
˓→repcap.Index.Default)
```
Sets an alternative frequency of a list in AF method B.

## **param index**

optional repeated capability selector. Default value: Nr1 (settable in the interface 'Frequency')

#### **return**

af\_list\_2\_freq: No help available

set(*af\_list\_2\_freq: float*, *index=Index.Default*) → None

```
# SCPI: [SOURce<HW>]:BB:RADio:FM:RDS:AF:B:LIST2:FREQuency<CH>
driver.source.bb.radio.fm.rds.af.b.list2.frequency.set(af_list_2_freq = 1.0,˓→index = repcap.Index.Default)
```
Sets an alternative frequency of a list in AF method B.

## **param af\_list\_2\_freq** float Range: 87.6 to 107.9, Unit: MHz

#### **param index**

optional repeated capability selector. Default value: Nr1 (settable in the interface 'Frequency')

```
# Create a clone of the original group, that exists independently
group2 = driver.source.bb.radio.fm.rds.af.b.list2.frequency.clone()
```
## **6.18.3.23.2.19 List3**

# **SCPI Commands :**

```
[SOURce<HW>]:BB:RADio:FM:RDS:AF:B:LIST3:NUMBer
[SOURce<HW>]:BB:RADio:FM:RDS:AF:B:LIST3:TFRequency
```
#### class List3Cls

List3 commands group definition. 4 total commands, 2 Subgroups, 2 group commands

 $get\_number() \rightarrow int$ 

```
# SCPI: [SOURce<HW>]:BB:RADio:FM:RDS:AF:B:LIST3:NUMBer
value: int = driver.source.bb.radio.fm.rds.af.b.list3.get_number()
```
Sets the number of frequencies of a list in AF method B.

**return**

afb\_list\_3\_no\_freq: No help available

```
get\_tfrequency() \rightarrow float
```

```
# SCPI: [SOURce<HW>]:BB:RADio:FM:RDS:AF:B:LIST3:TFRequency
value: float = driver.source.bb.radio.fm.rds.af.b.list3.get_tfrequency()
```
Sets the tuning frequency of a list in AF method B.

**return**

af\_list\_3\_tun\_freq: No help available

 $set_number(afb_list_3-no_freq: int) \rightarrow None$ 

```
# SCPI: [SOURce<HW>]:BB:RADio:FM:RDS:AF:B:LIST3:NUMBer
driver.source.bb.radio.fm.rds.af.b.list3.set_number(afb_list_3_no_freq = 1)
```
Sets the number of frequencies of a list in AF method B.

**param afb\_list\_3\_no\_freq** integer Range: 0 to 12

set\_tfrequency(*af\_list 3\_tun\_freq: float*)  $\rightarrow$  None

```
# SCPI: [SOURce<HW>]:BB:RADio:FM:RDS:AF:B:LIST3:TFRequency
driver.source.bb.radio.fm.rds.af.b.list3.set_tfrequency(af_list_3_tun_freq = 1.
\rightarrow \infty
```
Sets the tuning frequency of a list in AF method B.

**param af\_list\_3\_tun\_freq** float Range: 87.6 to 107.9, Unit: MHz

```
# Create a clone of the original group, that exists independently
group2 = driver.source.bb.radio.fm.rds.af.b.list3.clone()
```
## **Subgroups**

**6.18.3.23.2.20 Desc<AlternaiveFreqList>**

## **RepCap Settings**

# Range: Nr1 .. Nr12

```
rc = driver.source.bb.radio.fm.rds.af.b.list3.desc.repcap_alternaiveFreqList_get()
driver.source.bb.radio.fm.rds.af.b.list3.desc.repcap_alternaiveFreqList_set(repcap.
˓→AlternaiveFreqList.Nr1)
```
# **SCPI Command :**

[SOURce<HW>]:BB:RADio:FM:RDS:AF:B:LIST3:DESC<CH>

# class DescCls

Desc commands group definition. 1 total commands, 0 Subgroups, 1 group commands Repeated Capability: AlternaiveFreqList, default value after init: AlternaiveFreqList.Nr1

get(*alternaiveFreqList=AlternaiveFreqList.Default*) → TxAudioBcFmRdsAfBorder

```
# SCPI: [SOURce<HW>]:BB:RADio:FM:RDS:AF:B:LIST3:DESC<CH>
value: enums.TxAudioBcFmRdsAfBorder = driver.source.bb.radio.fm.rds.af.b.list3.
˓→desc.get(alternaiveFreqList = repcap.AlternaiveFreqList.Default)
```
Sets the frequency order of the corresponding number of the selected list.

#### **param alternaiveFreqList**

optional repeated capability selector. Default value: Nr1 (settable in the interface 'Desc')

**return**

af\_list\_3\_order: No help available

set(*af\_list\_3\_order: TxAudioBcFmRdsAfBorder*, *alternaiveFreqList=AlternaiveFreqList.Default*) → None

```
# SCPI: [SOURce<HW>]:BB:RADio:FM:RDS:AF:B:LIST3:DESC<CH>
driver.source.bb.radio.fm.rds.af.b.list3.desc.set(af_list_3_order = enums.
˓→TxAudioBcFmRdsAfBorder.ASC, alternaiveFreqList = repcap.AlternaiveFreqList.
\rightarrowDefault)
```
Sets the frequency order of the corresponding number of the selected list.

#### **param af\_list\_3\_order**

ASC| DESC ASC Ascending order, the same program is carried. DESC Descending order, the alternative frequency points to a program that has regional variants.

#### **param alternaiveFreqList**

optional repeated capability selector. Default value: Nr1 (settable in the interface 'Desc')

## **Cloning the Group**

```
# Create a clone of the original group, that exists independently
group2 = driver.source.bb.radio.fm.rds.af.b.list3.desc.clone()
```
### **6.18.3.23.2.21 Frequency<Index>**

#### **RepCap Settings**

```
# Range: Nr1 .. Nr64
rc = driver.source.bb.radio.fm.rds.af.b.list3.frequency.repcap_index_get()
driver.source.bb.radio.fm.rds.af.b.list3.frequency.repcap_index_set(repcap.Index.Nr1)
```
## **SCPI Command :**

[SOURce<HW>]:BB:RADio:FM:RDS:AF:B:LIST3:FREQuency<CH>

#### class FrequencyCls

Frequency commands group definition. 1 total commands, 0 Subgroups, 1 group commands Repeated Capability: Index, default value after init: Index.Nr1

 $get(index=Index.Default) \rightarrow float$ 

```
# SCPI: [SOURce<HW>]:BB:RADio:FM:RDS:AF:B:LIST3:FREQuency<CH>
value: float = driver.source.bb.radio.fm.rds.af.b.list3.frequency.get(index =\Box˓→repcap.Index.Default)
```
Sets an alternative frequency of a list in AF method B.

#### **param index**

optional repeated capability selector. Default value: Nr1 (settable in the interface 'Frequency')

**return** af\_list\_3\_freq: No help available

set(*af\_list\_3\_freq: float*, *index=Index.Default*) → None

```
# SCPI: [SOURce<HW>]:BB:RADio:FM:RDS:AF:B:LIST3:FREQuency<CH>
driver.source.bb.radio.fm.rds.af.b.list3.frequency.set(af_list_3_freq = 1.0,.
˓→index = repcap.Index.Default)
```
Sets an alternative frequency of a list in AF method B.

**param af\_list\_3\_freq** float Range: 87.6 to 107.9, Unit: MHz

#### **param index**

optional repeated capability selector. Default value: Nr1 (settable in the interface 'Frequency')

## **Cloning the Group**

```
# Create a clone of the original group, that exists independently
group2 = driver.source.bb.radio.fm.rds.af.b.list3.frequency.clone()
```
# **6.18.3.23.2.22 List4**

#### **SCPI Commands :**

```
[SOURce<HW>]:BB:RADio:FM:RDS:AF:B:LIST4:NUMBer
[SOURce<HW>]:BB:RADio:FM:RDS:AF:B:LIST4:TFRequency
```
# class List4Cls

List4 commands group definition. 4 total commands, 2 Subgroups, 2 group commands

```
get_number() \rightarrow int
```

```
# SCPI: [SOURce<HW>]:BB:RADio:FM:RDS:AF:B:LIST4:NUMBer
value: int = driver.source.bb.radio.fm.rds.af.b.list4.get_number()
```
Sets the number of frequencies of a list in AF method B.

**return** afb\_list\_4\_no\_freq: No help available

 $get\_tfrequency() \rightarrow float$ 

# SCPI: [SOURce<HW>]:BB:RADio:FM:RDS:AF:B:LIST4:TFRequency value: float = driver.source.bb.radio.fm.rds.af.b.list4.get\_tfrequency()

Sets the tuning frequency of a list in AF method B.

**return**

af\_list\_4\_tun\_freq: No help available

set\_number( $afb$  list 4 no freq: int)  $\rightarrow$  None

# SCPI: [SOURce<HW>]:BB:RADio:FM:RDS:AF:B:LIST4:NUMBer driver.source.bb.radio.fm.rds.af.b.list4.set\_number(afb\_list\_4\_no\_freq = 1)

Sets the number of frequencies of a list in AF method B.

**param afb\_list\_4\_no\_freq** integer Range: 0 to 12

set\_tfrequency(*af\_list\_4\_tun\_freq: float*) → None

```
# SCPI: [SOURce<HW>]:BB:RADio:FM:RDS:AF:B:LIST4:TFRequency
driver.source.bb.radio.fm.rds.af.b.list4.set_tfrequency(af_list_4_tun_freq = 1.
˓→0)
```
Sets the tuning frequency of a list in AF method B.

#### **param af\_list\_4\_tun\_freq**

float Range: 87.6 to 107.9, Unit: MHz

#### **Cloning the Group**

```
# Create a clone of the original group, that exists independently
group2 = driver.source.bb.radio.fm.rds.af.b.list4.clone()
```
#### **Subgroups**

#### **6.18.3.23.2.23 Desc<AlternaiveFreqList>**

## **RepCap Settings**

```
# Range: Nr1 .. Nr12
rc = driver.source.bb.radio.fm.rds.af.b.list4.desc.repcap_alternaiveFreqList_get()
driver.source.bb.radio.fm.rds.af.b.list4.desc.repcap_alternaiveFreqList_set(repcap.
˓→AlternaiveFreqList.Nr1)
```
#### **SCPI Command :**

[SOURce<HW>]:BB:RADio:FM:RDS:AF:B:LIST4:DESC<CH>

#### class DescCls

Desc commands group definition. 1 total commands, 0 Subgroups, 1 group commands Repeated Capability: AlternaiveFreqList, default value after init: AlternaiveFreqList.Nr1

get(*alternaiveFreqList=AlternaiveFreqList.Default*) → TxAudioBcFmRdsAfBorder

```
# SCPI: [SOURce<HW>]:BB:RADio:FM:RDS:AF:B:LIST4:DESC<CH>
value: enums.TxAudioBcFmRdsAfBorder = driver.source.bb.radio.fm.rds.af.b.list4.
˓→desc.get(alternaiveFreqList = repcap.AlternaiveFreqList.Default)
```
Sets the frequency order of the corresponding number of the selected list.

**param alternaiveFreqList**

optional repeated capability selector. Default value: Nr1 (settable in the interface 'Desc')

**return**

af\_list\_4\_order: No help available

set(*af\_list\_4\_order: TxAudioBcFmRdsAfBorder*, *alternaiveFreqList=AlternaiveFreqList.Default*) → None

```
# SCPI: [SOURce<HW>]:BB:RADio:FM:RDS:AF:B:LIST4:DESC<CH>
driver.source.bb.radio.fm.rds.af.b.list4.desc.set(af_list_4_order = enums.
˓→TxAudioBcFmRdsAfBorder.ASC, alternaiveFreqList = repcap.AlternaiveFreqList.
˓→Default)
```
Sets the frequency order of the corresponding number of the selected list.

#### **param af\_list\_4\_order**

ASC| DESC ASC Ascending order, the same program is carried. DESC Descending order, the alternative frequency points to a program that has regional variants.

#### **param alternaiveFreqList**

optional repeated capability selector. Default value: Nr1 (settable in the interface 'Desc')

# **Cloning the Group**

```
# Create a clone of the original group, that exists independently
group2 = driver.source.bb.radio.fm.rds.af.b.list4.desc.clone()
```
## **6.18.3.23.2.24 Frequency<Index>**

#### **RepCap Settings**

# Range: Nr1 .. Nr64 rc = driver.source.bb.radio.fm.rds.af.b.list4.frequency.repcap\_index\_get() driver.source.bb.radio.fm.rds.af.b.list4.frequency.repcap\_index\_set(repcap.Index.Nr1)

## **SCPI Command :**

[SOURce<HW>]:BB:RADio:FM:RDS:AF:B:LIST4:FREQuency<CH>

#### class FrequencyCls

Frequency commands group definition. 1 total commands, 0 Subgroups, 1 group commands Repeated Capability: Index, default value after init: Index.Nr1

 $get(index=Index.Default) \rightarrow float$ 

```
# SCPI: [SOURce<HW>]:BB:RADio:FM:RDS:AF:B:LIST4:FREQuency<CH>
value: float = driver.source.bb.radio.fm.rds.af.b.list4.frequency.get(index =␣
˓→repcap.Index.Default)
```
Sets an alternative frequency of a list in AF method B.

## **param index**

optional repeated capability selector. Default value: Nr1 (settable in the interface 'Frequency')

**return**

af\_list\_4\_freq: No help available

set(*af\_list\_4\_freq: float*, *index=Index.Default*) → None

```
# SCPI: [SOURce<HW>]:BB:RADio:FM:RDS:AF:B:LIST4:FREQuency<CH>
driver.source.bb.radio.fm.rds.af.b.list4.frequency.set(af_list_4_freq = 1.0,,
\rightarrowindex = repcap.Index.Default)
```
Sets an alternative frequency of a list in AF method B.

**param af\_list\_4\_freq**

float Range: 87.6 to 107.9, Unit: MHz

**param index**

optional repeated capability selector. Default value: Nr1 (settable in the interface 'Frequency')

# **Cloning the Group**

```
# Create a clone of the original group, that exists independently
group2 = driver.source.bb.radio.fm.rds.af.b.list4.frequency.clone()
```
# **6.18.3.23.2.25 List5**

# **SCPI Commands :**

```
[SOURce<HW>]:BB:RADio:FM:RDS:AF:B:LIST5:NUMBer
[SOURce<HW>]:BB:RADio:FM:RDS:AF:B:LIST5:TFRequency
```
#### class List5Cls

List5 commands group definition. 4 total commands, 2 Subgroups, 2 group commands

 $get_number() \rightarrow int$ 

```
# SCPI: [SOURce<HW>]:BB:RADio:FM:RDS:AF:B:LIST5:NUMBer
value: int = driver.source.bb.radio.fm.rds.af.b.list5.get_number()
```
Sets the number of frequencies of a list in AF method B.

**return** afb\_list\_5\_no\_freq: integer Range: 0 to 12

 $get\_tfrequency() \rightarrow float$ 

```
# SCPI: [SOURce<HW>]:BB:RADio:FM:RDS:AF:B:LIST5:TFRequency
value: float = driver.source.bb.radio.fm.rds.af.b.list5.get_tfrequency()
```
Sets the tuning frequency of a list in AF method B.

**return**

af\_list\_5\_tun\_freq: float Range: 87.6 to 107.9, Unit: MHz

set\_number(*afb\_list\_5\_no\_freq: int*) → None

```
# SCPI: [SOURce<HW>]:BB:RADio:FM:RDS:AF:B:LIST5:NUMBer
driver.source.bb.radio.fm.rds.af.b.list5.set_number(afb_list_5_no_freq = 1)
```
Sets the number of frequencies of a list in AF method B.

**param afb\_list\_5\_no\_freq** integer Range: 0 to 12

set\_tfrequency(*af\_list\_5\_tun\_freq: float*)  $\rightarrow$  None

```
# SCPI: [SOURce<HW>]:BB:RADio:FM:RDS:AF:B:LIST5:TFRequency
driver.source.bb.radio.fm.rds.af.b.list5.set_tfrequency(af_list_5_tun_freq = 1.
\sim0)
```
Sets the tuning frequency of a list in AF method B.

**param af\_list\_5\_tun\_freq** float Range: 87.6 to 107.9, Unit: MHz

## **Cloning the Group**

```
# Create a clone of the original group, that exists independently
group2 = driver.source.bb.radio.fm.rds.af.b.list5.clone()
```
#### **Subgroups**

**6.18.3.23.2.26 Desc<AlternaiveFreqList>**

#### **RepCap Settings**

# Range: Nr1 .. Nr12 rc = driver.source.bb.radio.fm.rds.af.b.list5.desc.repcap\_alternaiveFreqList\_get() driver.source.bb.radio.fm.rds.af.b.list5.desc.repcap\_alternaiveFreqList\_set(repcap. ˓<sup>→</sup>AlternaiveFreqList.Nr1)

#### **SCPI Command :**

[SOURce<HW>]:BB:RADio:FM:RDS:AF:B:LIST5:DESC<CH>

#### class DescCls

Desc commands group definition. 1 total commands, 0 Subgroups, 1 group commands Repeated Capability: AlternaiveFreqList, default value after init: AlternaiveFreqList.Nr1

get(*alternaiveFreqList=AlternaiveFreqList.Default*) → TxAudioBcFmRdsAfBorder

```
# SCPI: [SOURce<HW>]:BB:RADio:FM:RDS:AF:B:LIST5:DESC<CH>
value: enums.TxAudioBcFmRdsAfBorder = driver.source.bb.radio.fm.rds.af.b.list5.
˓→desc.get(alternaiveFreqList = repcap.AlternaiveFreqList.Default)
```
Sets the frequency order of the corresponding number of the selected list.

## **param alternaiveFreqList**

optional repeated capability selector. Default value: Nr1 (settable in the interface 'Desc')

#### **return**

af\_list\_5\_order: ASC| DESC ASC Ascending order, the same program is carried. DESC Descending order, the alternative frequency points to a program that has regional variants.

set(*af\_list\_5\_order: TxAudioBcFmRdsAfBorder*, *alternaiveFreqList=AlternaiveFreqList.Default*) → None

```
# SCPI: [SOURce<HW>]:BB:RADio:FM:RDS:AF:B:LIST5:DESC<CH>
driver.source.bb.radio.fm.rds.af.b.list5.desc.set(af_list_5_order = enums.
˓→TxAudioBcFmRdsAfBorder.ASC, alternaiveFreqList = repcap.AlternaiveFreqList.
˓→Default)
```
Sets the frequency order of the corresponding number of the selected list.

#### **param af\_list\_5\_order**

ASC| DESC ASC Ascending order, the same program is carried. DESC Descending order, the alternative frequency points to a program that has regional variants.

#### **param alternaiveFreqList**

optional repeated capability selector. Default value: Nr1 (settable in the interface 'Desc')

## **Cloning the Group**

```
# Create a clone of the original group, that exists independently
group2 = driver.source.bb.radio.fm.rds.af.b.list5.desc.clone()
```
#### **6.18.3.23.2.27 Frequency<Index>**

## **RepCap Settings**

```
# Range: Nr1 .. Nr64
rc = driver.source.bb.radio.fm.rds.af.b.list5.frequency.repcap_index_get()
driver.source.bb.radio.fm.rds.af.b.list5.frequency.repcap_index_set(repcap.Index.Nr1)
```
## **SCPI Command :**

[SOURce<HW>]:BB:RADio:FM:RDS:AF:B:LIST5:FREQuency<CH>

#### class FrequencyCls

Frequency commands group definition. 1 total commands, 0 Subgroups, 1 group commands Repeated Capability: Index, default value after init: Index.Nr1

 $get(index=Index.Default) \rightarrow float$ 

```
# SCPI: [SOURce<HW>]:BB:RADio:FM:RDS:AF:B:LIST5:FREQuency<CH>
value: float = driver.source.bb.radio.fm.rds.af.b.list5.frequency.get(index =\Box˓→repcap.Index.Default)
```
Sets an alternative frequency of a list in AF method B.

#### **param index**

optional repeated capability selector. Default value: Nr1 (settable in the interface 'Frequency')

#### **return**

af\_list\_5\_freq: float Range: 87.6 to 107.9, Unit: MHz

 $\text{set}(af\text{ list }5\text{ freq: float, index=Index.Default}) \rightarrow \text{None}$ 

```
# SCPI: [SOURce<HW>]:BB:RADio:FM:RDS:AF:B:LIST5:FREQuency<CH>
driver.source.bb.radio.fm.rds.af.b.list5.frequency.set(af_list_5_freq = 1.0,.
\rightarrowindex = repcap.Index.Default)
```
Sets an alternative frequency of a list in AF method B.

**param af\_list\_5\_freq** float Range: 87.6 to 107.9, Unit: MHz

**param index**

optional repeated capability selector. Default value: Nr1 (settable in the interface 'Frequency')

# **Cloning the Group**

```
# Create a clone of the original group, that exists independently
group2 = driver.source.bb.radio.fm.rds.af.b.list5.frequency.clone()
```
# **6.18.3.23.2.28 Di**

# **SCPI Commands :**

```
[SOURce<HW>]:BB:RADio:FM:RDS:DI:ARTificial
[SOURce<HW>]:BB:RADio:FM:RDS:DI:COMPressed
[SOURce<HW>]:BB:RADio:FM:RDS:DI:DYNamic
[SOURce<HW>]:BB:RADio:FM:RDS:DI:STEReo
```
#### class DiCls

Di commands group definition. 4 total commands, 0 Subgroups, 4 group commands

```
get\_artificial() \rightarrow bool
```

```
# SCPI: [SOURce<HW>]:BB:RADio:FM:RDS:DI:ARTificial
value: bool = driver.source.bb.radio.fm.rds.di.get_artificial()
```
Enables/disables 'artificial head' decoder identification.

**return** di\_artifical: 1| ON| 0| OFF

```
get\_compressed() \rightarrow bool
```

```
# SCPI: [SOURce<HW>]:BB:RADio:FM:RDS:DI:COMPressed
value: bool = driver.source.bb.radio.fm.rds.di.get_compressed()
```
Enables/disables compressed decoder identification.

**return** di\_compressed: 1| ON| 0| OFF
$get\_dynamic() \rightarrow bool$ 

```
# SCPI: [SOURce<HW>]:BB:RADio:FM:RDS:DI:DYNamic
value: bool = driver.source.bb.radio.fm.rds.di.get_dynamic()
```
Enables/disables dynamic decoder identification.

**return** di\_dynamic: 1| ON| 0| OFF

 $get\_stereo() \rightarrow bool$ 

```
# SCPI: [SOURce<HW>]:BB:RADio:FM:RDS:DI:STEReo
value: bool = driver.source.bb.radio.fm.rds.di.get_stereo()
```
Enables/disables stereo decoder identification.

**return**

di\_stereo: 1| ON| 0| OFF ON Stereo transmission OFF Mono transmission

set\_artificial(*di\_artifical: bool*) → None

# SCPI: [SOURce<HW>]:BB:RADio:FM:RDS:DI:ARTificial driver.source.bb.radio.fm.rds.di.set\_artificial(di\_artifical = False)

Enables/disables 'artificial head' decoder identification.

**param di\_artifical** 1| ON| 0| OFF

set\_compressed(*di\_compressed: bool*) → None

```
# SCPI: [SOURce<HW>]:BB:RADio:FM:RDS:DI:COMPressed
driver.source.bb.radio.fm.rds.di.set_compressed(di_compressed = False)
```
Enables/disables compressed decoder identification.

**param di\_compressed** 1| ON| 0| OFF

set\_dynamic(*di\_dynamic: bool*) → None

```
# SCPI: [SOURce<HW>]:BB:RADio:FM:RDS:DI:DYNamic
driver.source.bb.radio.fm.rds.di.set_dynamic(di_dynamic = False)
```
Enables/disables dynamic decoder identification.

**param di\_dynamic** 1| ON| 0| OFF

set\_stereo(*di\_stereo: bool*) → None

```
# SCPI: [SOURce<HW>]:BB:RADio:FM:RDS:DI:STEReo
driver.source.bb.radio.fm.rds.di.set_stereo(di_stereo = False)
```
Enables/disables stereo decoder identification.

**param di\_stereo** 1| ON| 0| OFF ON Stereo transmission OFF Mono transmission

# **6.18.3.23.2.29 Eon**

#### **SCPI Commands :**

```
[SOURce<HW>]:BB:RADio:FM:RDS:EON:EG
[SOURce<HW>]:BB:RADio:FM:RDS:EON:ILS
[SOURce<HW>]:BB:RADio:FM:RDS:EON:LA
[SOURce<HW>]:BB:RADio:FM:RDS:EON:LSN
[SOURce<HW>]:BB:RADio:FM:RDS:EON:PI
[SOURce<HW>]:BB:RADio:FM:RDS:EON:PIN
[SOURce<HW>]:BB:RADio:FM:RDS:EON:PS
[SOURce<HW>]:BB:RADio:FM:RDS:EON:PTY
[SOURce<HW>]:BB:RADio:FM:RDS:EON:TP
[SOURce<HW>]:BB:RADio:FM:RDS:EON:Ta
```
### class EonCls

Eon commands group definition. 16 total commands, 1 Subgroups, 10 group commands

 $get\_eg() \rightarrow bool$ 

# SCPI: [SOURce<HW>]:BB:RADio:FM:RDS:EON:EG value: bool = driver.source.bb.radio.fm.rds.eon.get\_eg()

Enables the enhanced other network extended generic indicator.

**return** eon\_eg: 1| ON| 0| OFF

 $get\_ils() \rightarrow bool$ 

# SCPI: [SOURce<HW>]:BB:RADio:FM:RDS:EON:ILS value: bool = driver.source.bb.radio.fm.rds.eon.get\_ils()

Enables the enhanced other network international linkage set indicator.

**return**

eon\_ils: 1| ON| 0| OFF

 $get\_la() \rightarrow bool$ 

```
# SCPI: [SOURce<HW>]:BB:RADio:FM:RDS:EON:LA
value: bool = driver.source.bb.radio.fm.rds.eon.get_la()
```
Enables the enhanced other network linkage actuator.

**return** eon\_la: 1| ON| 0| OFF

 $get\_lsn() \rightarrow int$ 

```
# SCPI: [SOURce<HW>]:BB:RADio:FM:RDS:EON:LSN
value: int = driver.source.bb.radio.fm.rds.eon.get_lsn()
```
Sets the enhanced other network linkage set number. The LSN comprises a 12-bit value in decimal representation.

**return**

eon\_lsn: integer Range: 0 to 4095

 $get\_pi() \rightarrow int$ 

```
# SCPI: [SOURce<HW>]:BB:RADio:FM:RDS:EON:PI
value: int = driver.source.bb.radio.fm.rds.eon.get_pi()
```
Sets the enhanced other network program identification.

**return**

eon\_pi: integer Range: 0 to 65535

 $get\_pin() \rightarrow int$ 

```
# SCPI: [SOURce<HW>]:BB:RADio:FM:RDS:EON:PIN
value: int = driver.source.bb.radio.fm.rds.eon.get_pin()
```
Sets the enhanced other network program item number.

**return** eon\_pin: integer Range: 0 to 65535

 $get_ps() \rightarrow str$ 

# SCPI: [SOURce<HW>]:BB:RADio:FM:RDS:EON:PS value: str = driver.source.bb.radio.fm.rds.eon.get\_ps()

Sets the enhanced other network program service name.

**return**

eon\_ps: string

```
get\_pty() \rightarrow int
```

```
# SCPI: [SOURce<HW>]:BB:RADio:FM:RDS:EON:PTY
value: int = driver.source.bb.radio.fm.rds.eon.get_pty()
```
Sets the enhanced other network program type.

**return**

eon\_pty: integer Range: 0 to 31

 $get\_ta() \rightarrow bool$ 

# SCPI: [SOURce<HW>]:BB:RADio:FM:RDS:EON:Ta value: bool = driver.source.bb.radio.fm.rds.eon.get\_ta()

Enables the enhanced other network traffic announcement.

**return** eon\_ta: 1| ON| 0| OFF

 $get\_tp() \rightarrow bool$ 

```
# SCPI: [SOURce<HW>]:BB:RADio:FM:RDS:EON:TP
value: bool = driver.source.bb.radio.fm.rds.eon.get_tp()
```
Enables the enhanced other network traffic program.

**return**

eon\_tp: 1| ON| 0| OFF

set\_eg(*eon\_eg: bool*) → None

```
# SCPI: [SOURce<HW>]:BB:RADio:FM:RDS:EON:EG
driver.source.bb.radio.fm.rds.eon.set_eg(eon_eg = False)
```
Enables the enhanced other network extended generic indicator.

**param eon\_eg** 1| ON| 0| OFF

set\_ils(*eon\_ils: bool*) → None

```
# SCPI: [SOURce<HW>]:BB:RADio:FM:RDS:EON:ILS
driver.source.bb.radio.fm.rds.eon.set_ils(eon_ils = False)
```
Enables the enhanced other network international linkage set indicator.

**param eon\_ils** 1| ON| 0| OFF

set\_la(*eon\_la: bool*) → None

```
# SCPI: [SOURce<HW>]:BB:RADio:FM:RDS:EON:LA
driver.source.bb.radio.fm.rds.eon.set_la(eon_la = False)
```
Enables the enhanced other network linkage actuator.

**param eon\_la** 1| ON| 0| OFF

set\_lsn(*eon\_lsn: int*) → None

```
# SCPI: [SOURce<HW>]:BB:RADio:FM:RDS:EON:LSN
driver.source.bb.radio.fm.rds.eon.set_lsn(eon_lsn = 1)
```
Sets the enhanced other network linkage set number. The LSN comprises a 12-bit value in decimal representation.

**param eon\_lsn**

integer Range: 0 to 4095

 $set\_pi(*eon\_pi*: int) \rightarrow None$ 

```
# SCPI: [SOURce<HW>]:BB:RADio:FM:RDS:EON:PI
driver.source.bb.radio.fm.rds.eon.set_pi(eon_pi = 1)
```
Sets the enhanced other network program identification.

**param eon\_pi** integer Range: 0 to 65535

 $set\_pin(eon\_pin: int) \rightarrow None$ 

```
# SCPI: [SOURce<HW>]:BB:RADio:FM:RDS:EON:PIN
driver.source.bb.radio.fm.rds.eon.set_pin(eon_pin = 1)
```
Sets the enhanced other network program item number.

```
param eon_pin
  integer Range: 0 to 65535
```

```
set_ps(eon_ps: str) \rightarrow None
```

```
# SCPI: [SOURce<HW>]:BB:RADio:FM:RDS:EON:PS
driver.source.bb.radio.fm.rds.eon.set_ps(eon_ps = 'abc')
```
Sets the enhanced other network program service name.

**param eon\_ps**

string

set\_pty(*eon\_pty: int*) → None

```
# SCPI: [SOURce<HW>]:BB:RADio:FM:RDS:EON:PTY
driver.source.bb.radio.fm.rds.eon.set_pty(eon_pty = 1)
```
Sets the enhanced other network program type.

**param eon\_pty** integer Range: 0 to 31

 $set\_ta(eon\ ta: \ bool) \rightarrow None$ 

```
# SCPI: [SOURce<HW>]:BB:RADio:FM:RDS:EON:Ta
driver.source.bb.radio.fm.rds.eon.set_ta(eon_ta = False)
```
Enables the enhanced other network traffic announcement.

**param eon\_ta** 1| ON| 0| OFF

set\_tp(*eon\_tp: bool*) → None

```
# SCPI: [SOURce<HW>]:BB:RADio:FM:RDS:EON:TP
driver.source.bb. radio.fm.rds.eon.set(tp(eon_tp = False))
```
Enables the enhanced other network traffic program.

**param eon\_tp** 1| ON| 0| OFF

# **Cloning the Group**

```
# Create a clone of the original group, that exists independently
group2 = driver.source.bb.radio.fm.rds.eon.clone()
```
### **Subgroups**

**6.18.3.23.2.30 Af**

#### **SCPI Command :**

[SOURce<HW>]:BB:RADio:FM:RDS:EON:AF:METHod

#### class AfCls

Af commands group definition. 6 total commands, 2 Subgroups, 1 group commands

 $get\_method() \rightarrow TxAudioBcFmRdsEonAfMethod$ 

```
# SCPI: [SOURce<HW>]:BB:RADio:FM:RDS:EON:AF:METHod
value: enums.TxAudioBcFmRdsEonAfMethod = driver.source.bb.radio.fm.rds.eon.af.
\rightarrowget_method()
```
No command help available

**return** eon\_af\_method: MAPF| A

set\_method(*eon\_af\_method: TxAudioBcFmRdsEonAfMethod*) → None

```
# SCPI: [SOURce<HW>]:BB:RADio:FM:RDS:EON:AF:METHod
driver.source.bb.radio.fm.rds.eon.af.set_method(eon_af_method = enums.
˓→TxAudioBcFmRdsEonAfMethod.A)
```
No command help available

**param eon\_af\_method** MAPF| A

# **Cloning the Group**

# Create a clone of the original group, that exists independently group2 = driver.source.bb.radio.fm.rds.eon.af.clone()

#### **Subgroups**

## **6.18.3.23.2.31 A**

# **SCPI Command :**

[SOURce<HW>]:BB:RADio:FM:RDS:EON:AF:A:NUMBer

#### class ACls

A commands group definition. 2 total commands, 1 Subgroups, 1 group commands

 $get_number() \rightarrow int$ 

# SCPI: [SOURce<HW>]:BB:RADio:FM:RDS:EON:AF:A:NUMBer value: int = driver.source.bb.radio.fm.rds.eon.af.a.get\_number()

Defines the number of alternative frequencies.

**return**

eon\_afa\_num\_freq: integer Range: 0 to 25

set\_number(*eon\_afa\_num\_freq: int*) → None

# SCPI: [SOURce<HW>]:BB:RADio:FM:RDS:EON:AF:A:NUMBer driver.source.bb.radio.fm.rds.eon.af.a.set\_number(eon\_afa\_num\_freq = 1)

Defines the number of alternative frequencies.

**param eon\_afa\_num\_freq** integer Range: 0 to 25

#### **Cloning the Group**

# Create a clone of the original group, that exists independently group2 = driver.source.bb.radio.fm.rds.eon.af.a.clone()

#### **Subgroups**

**6.18.3.23.2.32 Frequency<Index>**

#### **RepCap Settings**

```
# Range: Nr1 .. Nr64
rc = driver.source.bb.radio.fm.rds.eon.af.a.frequency.repcap_index_get()
driver.source.bb.radio.fm.rds.eon.af.a.frequency.repcap_index_set(repcap.Index.Nr1)
```
#### **SCPI Command :**

[SOURce<HW>]:BB:RADio:FM:RDS:EON:AF:A:FREQuency<CH>

#### class FrequencyCls

Frequency commands group definition. 1 total commands, 0 Subgroups, 1 group commands Repeated Capability: Index, default value after init: Index.Nr1

 $get(index=Index.Default) \rightarrow float$ 

```
# SCPI: [SOURce<HW>]:BB:RADio:FM:RDS:EON:AF:A:FREQuency<CH>
value: float = driver.source.bb.radio.fm.rds.eon.af.a.frequency.get(index =_
˓→repcap.Index.Default)
```
Sets the alternative frequencies in EON, AF method A.

# **param index**

optional repeated capability selector. Default value: Nr1 (settable in the interface 'Frequency')

#### **return**

eon\_afa\_freq: float Range: 87.6 to 107.9, Unit: MHz

set(*eon\_afa\_freq: float*, *index=Index.Default*) → None

```
# SCPI: [SOURce<HW>]:BB:RADio:FM:RDS:EON:AF:A:FREQuency<CH>
driver. source.bb.radio.fm.rds.eon.af.a.frequency.set(eon_afa_freq = 1.0, index<sub>u</sub>
\rightarrow repcap. Index. Default)
```
Sets the alternative frequencies in EON, AF method A.

# **param eon\_afa\_freq**

float Range: 87.6 to 107.9, Unit: MHz

# **param index**

optional repeated capability selector. Default value: Nr1 (settable in the interface 'Frequency')

#### **Cloning the Group**

# Create a clone of the original group, that exists independently group2 = driver.source.bb.radio.fm.rds.eon.af.a.frequency.clone()

# **6.18.3.23.2.33 B**

# **SCPI Commands :**

```
[SOURce<HW>]:BB:RADio:FM:RDS:EON:AF:B:NUMBer
[SOURce<HW>]:BB:RADio:FM:RDS:EON:AF:B:TFRequency
```
#### class BCls

B commands group definition. 3 total commands, 1 Subgroups, 2 group commands

```
get_number() \rightarrow int
```

```
# SCPI: [SOURce<HW>]:BB:RADio:FM:RDS:EON:AF:B:NUMBer
value: int = driver.source.bb.radio.fm.rds.eon.af.b.get_number()
```
No command help available

**return**

eon\_afb\_num\_freq: integer Range: 0 to 4

```
get\_tfrequency() \rightarrow float
```

```
# SCPI: [SOURce<HW>]:BB:RADio:FM:RDS:EON:AF:B:TFRequency
value: float = driver.source.bb.radio.fm.rds.eon.af.b.get_tfrequency()
```
Sets the tuning frequency of in AF mapped frequencies method.

**return**

eon\_aft\_freq: float Range: 87.6 to 107.9, Unit: MHz

**set\_number**(*eon\_afb\_num\_freq: int*)  $\rightarrow$  None

# SCPI: [SOURce<HW>]:BB:RADio:FM:RDS:EON:AF:B:NUMBer driver.source.bb.radio.fm.rds.eon.af.b.set\_number(eon\_afb\_num\_freq = 1)

No command help available

**param eon\_afb\_num\_freq**

integer Range: 0 to 4

set\_tfrequency(*eon\_aft\_freq: float*) → None

# SCPI: [SOURce<HW>]:BB:RADio:FM:RDS:EON:AF:B:TFRequency driver.source.bb.radio.fm.rds.eon.af.b.set\_tfrequency(eon\_aft\_freq = 1.0)

Sets the tuning frequency of in AF mapped frequencies method.

**param eon\_aft\_freq** float Range: 87.6 to 107.9, Unit: MHz

# **Cloning the Group**

```
# Create a clone of the original group, that exists independently
group2 = driver.source.bb.radio.fm.rds.eon.af.b.clone()
```
#### **Subgroups**

**6.18.3.23.2.34 Frequency<Index>**

#### **RepCap Settings**

# Range: Nr1 .. Nr64 rc = driver.source.bb.radio.fm.rds.eon.af.b.frequency.repcap\_index\_get() driver.source.bb.radio.fm.rds.eon.af.b.frequency.repcap\_index\_set(repcap.Index.Nr1)

# **SCPI Command :**

[SOURce<HW>]:BB:RADio:FM:RDS:EON:AF:B:FREQuency<CH>

#### class FrequencyCls

Frequency commands group definition. 1 total commands, 0 Subgroups, 1 group commands Repeated Capability: Index, default value after init: Index.Nr1

 $get(index=Index.Default) \rightarrow float$ 

# SCPI: [SOURce<HW>]:BB:RADio:FM:RDS:EON:AF:B:FREQuency<CH> value: float = driver.source.bb.radio.fm.rds.eon.af.b.frequency.get(index = $\Box$ ˓<sup>→</sup>repcap.Index.Default)

Sets the alternative frequencies in EON for AF mapped frequencies method.

#### **param index**

optional repeated capability selector. Default value: Nr1 (settable in the interface 'Frequency')

#### **return**

eon\_afb\_freq: float Range: 87.6 to 107.9, Unit: MHz

 $set(*eon* afb *freq*: float, index=Index.Default)  $\rightarrow$  None$ 

```
# SCPI: [SOURce<HW>]:BB:RADio:FM:RDS:EON:AF:B:FREQuency<CH>
driver.source.bb.radio.fm.rds.eon.af.b.frequency.set(eon_afb_freq = 1.0, index␣
\rightarrow= repcap. Index. Default)
```
Sets the alternative frequencies in EON for AF mapped frequencies method.

#### **param eon\_afb\_freq**

float Range: 87.6 to 107.9, Unit: MHz

#### **param index**

optional repeated capability selector. Default value: Nr1 (settable in the interface 'Frequency')

# **Cloning the Group**

```
# Create a clone of the original group, that exists independently
group2 = driver.source.bb.radio.fm.rds.eon.af.b.frequency.clone()
```
#### **6.18.3.23.2.35 Group**

### **SCPI Command :**

[SOURce<HW>]:BB:RADio:FM:RDS:GROup:SEQuence

## class GroupCls

Group commands group definition. 1 total commands, 0 Subgroups, 1 group commands

```
get\_sequence() \rightarrow str
```

```
# SCPI: [SOURce<HW>]:BB:RADio:FM:RDS:GROup:SEQuence
value: str = driver.source.bb.radio.fm.rds.group.get_sequence()
```
No command help available

**return**

group\_sequence: string

set\_sequence(*group\_sequence: str*) → None

```
# SCPI: [SOURce<HW>]:BB:RADio:FM:RDS:GROup:SEQuence
driver.source.bb.radio.fm.rds.group.set_sequence(group_sequence = 'abc')
```
No command help available

**param group\_sequence** string

### **6.18.3.23.2.36 Opf**

## **SCPI Command :**

[SOURce<HW>]:BB:RADio:FM:RDS:OPF:[STATe]

#### class OpfCls

Opf commands group definition. 71 total commands, 24 Subgroups, 1 group commands

 $get\_state() \rightarrow bool$ 

# SCPI: [SOURce<HW>]:BB:RADio:FM:RDS:OPF:[STATe] value: bool = driver.source.bb.radio.fm.rds.opf.get\_state()

Enables the open format.

#### **return**

open\_format\_state: 1| ON| 0| OFF

set\_state(*open\_format\_state: bool*) → None

# SCPI: [SOURce<HW>]:BB:RADio:FM:RDS:OPF:[STATe] driver.source.bb.radio.fm.rds.opf.set\_state(open\_format\_state = False)

Enables the open format.

**param open\_format\_state** 1| ON| 0| OFF

#### **Cloning the Group**

# Create a clone of the original group, that exists independently group2 = driver.source.bb.radio.fm.rds.opf.clone()

# **Subgroups**

**6.18.3.23.2.37 Apply**

**SCPI Command :**

[SOURce<HW>]:BB:RADio:FM:RDS:OPF:APPLy

### class ApplyCls

Apply commands group definition. 1 total commands, 0 Subgroups, 1 group commands

 $set() \rightarrow None$ 

```
# SCPI: [SOURce<HW>]:BB:RADio:FM:RDS:OPF:APPLy
driver.source.bb.radio.fm.rds.opf.apply.set()
```
Triggers transmission of open format data.

 $set\_with\_opc(*opc timeout ms*: *int* = -1) \rightarrow None$ 

# SCPI: [SOURce<HW>]:BB:RADio:FM:RDS:OPF:APPLy driver.source.bb.radio.fm.rds.opf.apply.set\_with\_opc()

Triggers transmission of open format data.

Same as set, but waits for the operation to complete before continuing further. Use the RsSmcv.utilities.opc\_timeout\_set() to set the timeout value.

**param opc\_timeout\_ms**

Maximum time to wait in milliseconds, valid only for this call.

# **6.18.3.23.2.38 G10B**

# **SCPI Commands :**

```
[SOURce<HW>]:BB:RADio:FM:RDS:OPF:G10B:BLOCk2
[SOURce<HW>]:BB:RADio:FM:RDS:OPF:G10B:BLOCk3
[SOURce<HW>]:BB:RADio:FM:RDS:OPF:G10B:BLOCk4
```
#### class G10BCls

G10B commands group definition. 3 total commands, 0 Subgroups, 3 group commands

 $get\_block_2() \rightarrow int$ 

```
# SCPI: [SOURce<HW>]:BB:RADio:FM:RDS:OPF:G10B:BLOCk2
value: int = driver.source.bb.radio.fm.rds.opf.g10B.get_block_2()
```
Sets block 4 of the open format group types B.

**return** ofg\_1\_ablk\_2: No help available

 $get\_block_3() \rightarrow int$ 

```
# SCPI: [SOURce<HW>]:BB:RADio:FM:RDS:OPF:G10B:BLOCk3
value: int = driver.source.bb.radio.fm.rds.opf.g10B.get_block_3()
```
Sets block 4 of the open format group types B.

**return**

open\_format\_blk\_3: No help available

 $get\_block_4() \rightarrow int$ 

# SCPI: [SOURce<HW>]:BB:RADio:FM:RDS:OPF:G10B:BLOCk4 value: int = driver.source.bb.radio.fm.rds.opf.g10B.get\_block\_4()

Sets block 4 of the open format group types B.

**return**

open\_format\_blk\_4: integer Range: 0 to 65535

set\_block\_2(*ofg\_1\_ablk\_2: int*)  $\rightarrow$  None

# SCPI: [SOURce<HW>]:BB:RADio:FM:RDS:OPF:G10B:BLOCk2 driver.source.bb.radio.fm.rds.opf.g10B.set\_block\_2(ofg\_1\_ablk\_2 = 1)

Sets block 4 of the open format group types B.

**param ofg\_1\_ablk\_2** integer Range: 0 to 65535

set\_block\_4(*open\_format\_blk\_4: int*) → None

# SCPI: [SOURce<HW>]:BB:RADio:FM:RDS:OPF:G10B:BLOCk4 driver.source.bb.radio.fm.rds.opf.g10B.set\_block\_4(open\_format\_blk\_4 = 1)

Sets block 4 of the open format group types B.

**param open\_format\_blk\_4** integer Range: 0 to 65535

### **6.18.3.23.2.39 G11A**

# **SCPI Commands :**

```
[SOURce<HW>]:BB:RADio:FM:RDS:OPF:G11A:BLOCk2
[SOURce<HW>]:BB:RADio:FM:RDS:OPF:G11A:BLOCk3
[SOURce<HW>]:BB:RADio:FM:RDS:OPF:G11A:BLOCk4
```
#### class G11ACls

G11A commands group definition. 3 total commands, 0 Subgroups, 3 group commands

 $get\_block_2() \rightarrow int$ 

# SCPI: [SOURce<HW>]:BB:RADio:FM:RDS:OPF:G11A:BLOCk2 value: int = driver.source.bb.radio.fm.rds.opf.g11A.get\_block\_2()

Sets block 4 of the open format group types A.

**return**

ofg\_1\_ablk\_2: No help available

 $get\_block_3() \rightarrow int$ 

# SCPI: [SOURce<HW>]:BB:RADio:FM:RDS:OPF:G11A:BLOCk3 value: int = driver.source.bb.radio.fm.rds.opf.g11A.get\_block\_3()

Sets block 4 of the open format group types A.

**return**

open\_format\_blk\_3: No help available

 $get\_block_4() \rightarrow int$ 

# SCPI: [SOURce<HW>]:BB:RADio:FM:RDS:OPF:G11A:BLOCk4 value: int = driver.source.bb.radio.fm.rds.opf.g11A.get\_block\_4() Sets block 4 of the open format group types A.

**return**

open\_format\_blk\_4: integer Range: 0 to 65535

 $set\_block_2($ *ofg\_1\_ablk\_2: int* $) \rightarrow$  None

```
# SCPI: [SOURce<HW>]:BB:RADio:FM:RDS:OPF:G11A:BLOCk2
driver.source.bb.radio.fm.rds.opf.g11A.set_block_2(ofg_1_ablk_2 = 1)
```
Sets block 4 of the open format group types A.

**param ofg\_1\_ablk\_2** integer Range: 0 to 65535

set\_block\_3(*open\_format\_blk\_3: int*) → None

```
# SCPI: [SOURce<HW>]:BB:RADio:FM:RDS:OPF:G11A:BLOCk3
driver.source.bb.radio.fm.rds.opf.g11A.set_block_3(open_format_blk_3 = 1)
```
Sets block 4 of the open format group types A.

**param open\_format\_blk\_3** integer Range: 0 to 65535

set\_block\_4(*open\_format\_blk\_4: int*)  $\rightarrow$  None

# SCPI: [SOURce<HW>]:BB:RADio:FM:RDS:OPF:G11A:BLOCk4 driver.source.bb.radio.fm.rds.opf.g11A.set\_block\_4(open\_format\_blk\_4 = 1)

Sets block 4 of the open format group types A.

**param open\_format\_blk\_4** integer Range: 0 to 65535

# **6.18.3.23.2.40 G11B**

# **SCPI Commands :**

```
[SOURce<HW>]:BB:RADio:FM:RDS:OPF:G11B:BLOCk2
[SOURce<HW>]:BB:RADio:FM:RDS:OPF:G11B:BLOCk3
[SOURce<HW>]:BB:RADio:FM:RDS:OPF:G11B:BLOCk4
```
#### class G11BCls

G11B commands group definition. 3 total commands, 0 Subgroups, 3 group commands

```
get\_block_2() \rightarrow int
```
# SCPI: [SOURce<HW>]:BB:RADio:FM:RDS:OPF:G11B:BLOCk2 value: int = driver.source.bb.radio.fm.rds.opf.g11B.get\_block\_2()

Sets block 4 of the open format group types B.

**return**

ofg\_1\_ablk\_2: No help available

 $get\_block_3() \rightarrow int$ 

```
# SCPI: [SOURce<HW>]:BB:RADio:FM:RDS:OPF:G11B:BLOCk3
value: int = driver.source.bb.radio.fm.rds.opf.g11B.get_block_3()
```
Sets block 4 of the open format group types B.

**return**

open\_format\_blk\_3: No help available

 $get\_block_4() \rightarrow int$ 

# SCPI: [SOURce<HW>]:BB:RADio:FM:RDS:OPF:G11B:BLOCk4 value: int = driver.source.bb.radio.fm.rds.opf.g11B.get\_block\_4()

Sets block 4 of the open format group types B.

**return**

open\_format\_blk\_4: integer Range: 0 to 65535

 $set\_block_2(\textit{ofg\_1\_ablk\_2: int}) \rightarrow \text{None}$ 

# SCPI: [SOURce<HW>]:BB:RADio:FM:RDS:OPF:G11B:BLOCk2 driver.source.bb.radio.fm.rds.opf.g11B.set\_block\_2(ofg\_1\_ablk\_2 = 1)

Sets block 4 of the open format group types B.

**param ofg\_1\_ablk\_2** integer Range: 0 to 65535

set\_block\_4(*open\_format\_blk\_4: int*)  $\rightarrow$  None

```
# SCPI: [SOURce<HW>]:BB:RADio:FM:RDS:OPF:G11B:BLOCk4
driver.source.bb.radio.fm.rds.opf.g11B.set_block_4(open_format_blk_4 = 1)
```
Sets block 4 of the open format group types B.

**param open\_format\_blk\_4** integer Range: 0 to 65535

# **6.18.3.23.2.41 G12A**

# **SCPI Commands :**

[SOURce<HW>]:BB:RADio:FM:RDS:OPF:G12A:BLOCk2 [SOURce<HW>]:BB:RADio:FM:RDS:OPF:G12A:BLOCk3 [SOURce<HW>]:BB:RADio:FM:RDS:OPF:G12A:BLOCk4

#### class G12ACls

G12A commands group definition. 3 total commands, 0 Subgroups, 3 group commands

 $get\_block_2() \rightarrow int$ 

# SCPI: [SOURce<HW>]:BB:RADio:FM:RDS:OPF:G12A:BLOCk2 value: int = driver.source.bb.radio.fm.rds.opf.g12A.get\_block\_2() Sets block 4 of the open format group types A.

**return**

ofg\_1\_ablk\_2: No help available

```
get\_block_3() \rightarrow int
```

```
# SCPI: [SOURce<HW>]:BB:RADio:FM:RDS:OPF:G12A:BLOCk3
value: int = driver.source.bb.radio.fm.rds.opf.g12A.get_block_3()
```
Sets block 4 of the open format group types A.

**return**

open\_format\_blk\_3: No help available

 $get\_block_4() \rightarrow int$ 

```
# SCPI: [SOURce<HW>]:BB:RADio:FM:RDS:OPF:G12A:BLOCk4
value: int = driver.source.bb.radio.fm.rds.opf.g12A.get_block_4()
```
Sets block 4 of the open format group types A.

**return**

open\_format\_blk\_4: integer Range: 0 to 65535

 $set\_block\_2(\text{ofg 1} \text{ablk 2: int}) \rightarrow \text{None}$ 

```
# SCPI: [SOURce<HW>]:BB:RADio:FM:RDS:OPF:G12A:BLOCk2
driver.source.bb.radio.fm.rds.opf.g12A.set_block_2(ofg_1_ablk_2 = 1)
```
Sets block 4 of the open format group types A.

**param ofg\_1\_ablk\_2** integer Range: 0 to 65535

set\_block\_3(*open\_format\_blk\_3: int*) → None

# SCPI: [SOURce<HW>]:BB:RADio:FM:RDS:OPF:G12A:BLOCk3 driver.source.bb.radio.fm.rds.opf.g12A.set\_block\_3(open\_format\_blk\_3 = 1)

Sets block 4 of the open format group types A.

**param open\_format\_blk\_3** integer Range: 0 to 65535

set\_block\_4(*open\_format\_blk\_4: int*) → None

```
# SCPI: [SOURce<HW>]:BB:RADio:FM:RDS:OPF:G12A:BLOCk4
driver.source.bb.radio.fm.rds.opf.g12A.set_block_4(open_format_blk_4 = 1)
```
Sets block 4 of the open format group types A.

**param open\_format\_blk\_4** integer Range: 0 to 65535

# **6.18.3.23.2.42 G12B**

### **SCPI Commands :**

```
[SOURce<HW>]:BB:RADio:FM:RDS:OPF:G12B:BLOCk2
[SOURce<HW>]:BB:RADio:FM:RDS:OPF:G12B:BLOCk3
[SOURce<HW>]:BB:RADio:FM:RDS:OPF:G12B:BLOCk4
```
# class G12BCls

G12B commands group definition. 3 total commands, 0 Subgroups, 3 group commands

```
get\_block_2() \rightarrow int
```

```
# SCPI: [SOURce<HW>]:BB:RADio:FM:RDS:OPF:G12B:BLOCk2
value: int = driver.source.bb.radio.fm.rds.opf.g12B.get_block_2()
```
Sets block 4 of the open format group types B.

**return**

ofg\_1\_ablk\_2: No help available

 $get\_block_3() \rightarrow int$ 

```
# SCPI: [SOURce<HW>]:BB:RADio:FM:RDS:OPF:G12B:BLOCk3
value: int = driver.source.bb.radio.fm.rds.opf.g12B.get_block_3()
```
Sets block 4 of the open format group types B.

**return**

open\_format\_blk\_3: No help available

```
get\_block_4() \rightarrow int
```
# SCPI: [SOURce<HW>]:BB:RADio:FM:RDS:OPF:G12B:BLOCk4 value: int = driver.source.bb.radio.fm.rds.opf.g12B.get\_block\_4()

Sets block 4 of the open format group types B.

**return**

open\_format\_blk\_4: integer Range: 0 to 65535

 $set\_block_2(\textit{ofg 1}able 2: int) \rightarrow \text{None}$ 

# SCPI: [SOURce<HW>]:BB:RADio:FM:RDS:OPF:G12B:BLOCk2 driver.source.bb.radio.fm.rds.opf.g12B.set\_block\_2(ofg\_1\_ablk\_2 = 1)

Sets block 4 of the open format group types B.

**param ofg\_1\_ablk\_2** integer Range: 0 to 65535

set\_block\_4(*open\_format\_blk\_4: int*) → None

```
# SCPI: [SOURce<HW>]:BB:RADio:FM:RDS:OPF:G12B:BLOCk4
driver.source.bb.radio.fm.rds.opf.g12B.set_block_4(open_format_blk_4 = 1)
```
Sets block 4 of the open format group types B.

**param open\_format\_blk\_4**

integer Range: 0 to 65535

# **6.18.3.23.2.43 G13A**

# **SCPI Commands :**

```
[SOURce<HW>]:BB:RADio:FM:RDS:OPF:G13A:BLOCk2
[SOURce<HW>]:BB:RADio:FM:RDS:OPF:G13A:BLOCk3
[SOURce<HW>]:BB:RADio:FM:RDS:OPF:G13A:BLOCk4
```
# class G13ACls

G13A commands group definition. 3 total commands, 0 Subgroups, 3 group commands

```
get\_block_2() \rightarrow int
```

```
# SCPI: [SOURce<HW>]:BB:RADio:FM:RDS:OPF:G13A:BLOCk2
value: int = driver.source.bb.radio.fm.rds.opf.g13A.get_block_2()
```
Sets block 4 of the open format group types A.

**return**

ofg\_1\_ablk\_2: No help available

 $get\_block_3() \rightarrow int$ 

```
# SCPI: [SOURce<HW>]:BB:RADio:FM:RDS:OPF:G13A:BLOCk3
value: int = driver.source.bb.radio.fm.rds.opf.g13A.get_block_3()
```
Sets block 4 of the open format group types A.

**return** open\_format\_blk\_3: No help available

```
get\_block_4() \rightarrow int
```

```
# SCPI: [SOURce<HW>]:BB:RADio:FM:RDS:OPF:G13A:BLOCk4
value: int = driver.source.bb.radio.fm.rds.opf.g13A.get_block_4()
```
Sets block 4 of the open format group types A.

**return**

open\_format\_blk\_4: integer Range: 0 to 65535

 $set\_block_2(ofg_1_ablk_2:int) \rightarrow None$ 

```
# SCPI: [SOURce<HW>]:BB:RADio:FM:RDS:OPF:G13A:BLOCk2
driver.source.bb.radio.fm.rds.opf.g13A.set_block_2(ofg_1_ablk_2 = 1)
```
Sets block 4 of the open format group types A.

**param ofg\_1\_ablk\_2** integer Range: 0 to 65535 set\_block\_3(*open\_format\_blk\_3: int*)  $\rightarrow$  None

# SCPI: [SOURce<HW>]:BB:RADio:FM:RDS:OPF:G13A:BLOCk3 driver.source.bb.radio.fm.rds.opf.g13A.set\_block\_3(open\_format\_blk\_3 = 1)

Sets block 4 of the open format group types A.

**param open\_format\_blk\_3** integer Range: 0 to 65535

set\_block\_4(*open\_format\_blk\_4: int*) → None

# SCPI: [SOURce<HW>]:BB:RADio:FM:RDS:OPF:G13A:BLOCk4 driver.source.bb.radio.fm.rds.opf.g13A.set\_block\_4(open\_format\_blk\_4 = 1)

Sets block 4 of the open format group types A.

**param open\_format\_blk\_4** integer Range: 0 to 65535

### **6.18.3.23.2.44 G13B**

# **SCPI Commands :**

```
[SOURce<HW>]:BB:RADio:FM:RDS:OPF:G13B:BLOCk2
[SOURce<HW>]:BB:RADio:FM:RDS:OPF:G13B:BLOCk3
[SOURce<HW>]:BB:RADio:FM:RDS:OPF:G13B:BLOCk4
```
#### class G13BCls

G13B commands group definition. 3 total commands, 0 Subgroups, 3 group commands

 $get\_block_2() \rightarrow int$ 

# SCPI: [SOURce<HW>]:BB:RADio:FM:RDS:OPF:G13B:BLOCk2 value: int = driver.source.bb.radio.fm.rds.opf.g13B.get\_block\_2()

Sets block 4 of the open format group types B.

**return**

ofg\_1\_ablk\_2: No help available

 $get\_block_3() \rightarrow int$ 

# SCPI: [SOURce<HW>]:BB:RADio:FM:RDS:OPF:G13B:BLOCk3 value: int = driver.source.bb.radio.fm.rds.opf.g13B.get\_block\_3()

Sets block 4 of the open format group types B.

**return**

open\_format\_blk\_3: No help available

 $get\_block_4() \rightarrow int$ 

# SCPI: [SOURce<HW>]:BB:RADio:FM:RDS:OPF:G13B:BLOCk4 value: int = driver.source.bb.radio.fm.rds.opf.g13B.get\_block\_4() Sets block 4 of the open format group types B.

**return**

open\_format\_blk\_4: integer Range: 0 to 65535

 $set\_block_2($ *ofg\_1\_ablk\_2: int* $) \rightarrow$  None

```
# SCPI: [SOURce<HW>]:BB:RADio:FM:RDS:OPF:G13B:BLOCk2
driver.source.bb.radio.fm.rds.opf.g13B.set_block_2(ofg_1_ablk_2 = 1)
```
Sets block 4 of the open format group types B.

**param ofg\_1\_ablk\_2** integer Range: 0 to 65535

set\_block\_4(*open\_format\_blk\_4: int*) → None

```
# SCPI: [SOURce<HW>]:BB:RADio:FM:RDS:OPF:G13B:BLOCk4
driver.source.bb.radio.fm.rds.opf.g13B.set_block_4(open_format_blk_4 = 1)
```
Sets block 4 of the open format group types B.

**param open\_format\_blk\_4** integer Range: 0 to 65535

# **6.18.3.23.2.45 G15A**

# **SCPI Commands :**

```
[SOURce<HW>]:BB:RADio:FM:RDS:OPF:G15A:BLOCk2
[SOURce<HW>]:BB:RADio:FM:RDS:OPF:G15A:BLOCk3
[SOURce<HW>]:BB:RADio:FM:RDS:OPF:G15A:BLOCk4
```
#### class G15ACls

G15A commands group definition. 3 total commands, 0 Subgroups, 3 group commands

 $get\_block_2() \rightarrow int$ 

```
# SCPI: [SOURce<HW>]:BB:RADio:FM:RDS:OPF:G15A:BLOCk2
value: int = driver.source.bb.radio.fm.rds.opf.g15A.get_block_2()
```
Sets block 4 of the open format group types A.

**return**

ofg\_1\_ablk\_2: No help available

```
get\_block_3() \rightarrow int
```

```
# SCPI: [SOURce<HW>]:BB:RADio:FM:RDS:OPF:G15A:BLOCk3
value: int = driver.source.bb.radio.fm.rds.opf.g15A.get_block_3()
```
Sets block 4 of the open format group types A.

**return**

open\_format\_blk\_3: No help available

 $get\_block_4() \rightarrow int$ 

```
# SCPI: [SOURce<HW>]:BB:RADio:FM:RDS:OPF:G15A:BLOCk4
value: int = driver.source.bb.radio.fm.rds.opf.g15A.get_block_4()
```
Sets block 4 of the open format group types A.

**return**

open\_format\_blk\_4: integer Range: 0 to 65535

 $set\_block_2($ *ofg\_1\_ablk\_2: int* $) \rightarrow$  None

# SCPI: [SOURce<HW>]:BB:RADio:FM:RDS:OPF:G15A:BLOCk2 driver.source.bb.radio.fm.rds.opf.g15A.set\_block\_2(ofg\_1\_ablk\_2 = 1)

Sets block 4 of the open format group types A.

**param ofg\_1\_ablk\_2** integer Range: 0 to 65535

set\_block\_3(*open\_format\_blk\_3: int*) → None

# SCPI: [SOURce<HW>]:BB:RADio:FM:RDS:OPF:G15A:BLOCk3 driver.source.bb.radio.fm.rds.opf.g15A.set\_block\_3(open\_format\_blk\_3 = 1)

Sets block 4 of the open format group types A.

**param open\_format\_blk\_3** integer Range: 0 to 65535

set\_block\_4(*open\_format\_blk\_4: int*)  $\rightarrow$  None

```
# SCPI: [SOURce<HW>]:BB:RADio:FM:RDS:OPF:G15A:BLOCk4
driver.source.bb.radio.fm.rds.opf.g15A.set_block_4(open_format_blk_4 = 1)
```
Sets block 4 of the open format group types A.

**param open\_format\_blk\_4** integer Range: 0 to 65535

# **6.18.3.23.2.46 G1A**

# **SCPI Commands :**

[SOURce<HW>]:BB:RADio:FM:RDS:OPF:G1A:BLOCk2 [SOURce<HW>]:BB:RADio:FM:RDS:OPF:G1A:BLOCk3 [SOURce<HW>]:BB:RADio:FM:RDS:OPF:G1A:BLOCk4

#### class G1ACls

G1A commands group definition. 3 total commands, 0 Subgroups, 3 group commands

 $get\_block_2() \rightarrow int$ 

# SCPI: [SOURce<HW>]:BB:RADio:FM:RDS:OPF:G1A:BLOCk2 value: int = driver.source.bb.radio.fm.rds.opf.g1A.get\_block\_2() Sets block 4 of the open format group types A.

**return**

ofg\_1\_ablk\_2: No help available

```
get\_block_3() \rightarrow int
```

```
# SCPI: [SOURce<HW>]:BB:RADio:FM:RDS:OPF:G1A:BLOCk3
value: int = driver.source.bb.radio.fm.rds.opf.g1A.get_block_3()
```
Sets block 4 of the open format group types A.

**return**

open\_format\_blk\_3: No help available

 $get\_block_4() \rightarrow int$ 

```
# SCPI: [SOURce<HW>]:BB:RADio:FM:RDS:OPF:G1A:BLOCk4
value: int = driver.source.bb.radio.fm.rds.opf.g1A.get_block_4()
```
Sets block 4 of the open format group types A.

**return**

open\_format\_blk\_4: integer Range: 0 to 65535

 $set\_block\_2(\text{ofg 1} \text{ablk 2: int}) \rightarrow \text{None}$ 

```
# SCPI: [SOURce<HW>]:BB:RADio:FM:RDS:OPF:G1A:BLOCk2
driver.source.bb.radio.fm.rds.opf.g1A.set_block_2(ofg_1_ablk_2 = 1)
```
Sets block 4 of the open format group types A.

**param ofg\_1\_ablk\_2** integer Range: 0 to 65535

set\_block\_3(*open\_format\_blk\_3: int*) → None

# SCPI: [SOURce<HW>]:BB:RADio:FM:RDS:OPF:G1A:BLOCk3 driver.source.bb.radio.fm.rds.opf.g1A.set\_block\_3(open\_format\_blk\_3 = 1)

Sets block 4 of the open format group types A.

**param open\_format\_blk\_3** integer Range: 0 to 65535

set\_block\_4(*open\_format\_blk\_4: int*) → None

```
# SCPI: [SOURce<HW>]:BB:RADio:FM:RDS:OPF:G1A:BLOCk4
driver.source.bb.radio.fm.rds.opf.g1A.set_block_4(open_format_blk_4 = 1)
```
Sets block 4 of the open format group types A.

**param open\_format\_blk\_4** integer Range: 0 to 65535

# **6.18.3.23.2.47 G1B**

### **SCPI Commands :**

```
[SOURce<HW>]:BB:RADio:FM:RDS:OPF:G1B:BLOCk2
[SOURce<HW>]:BB:RADio:FM:RDS:OPF:G1B:BLOCk3
[SOURce<HW>]:BB:RADio:FM:RDS:OPF:G1B:BLOCk4
```
### class G1BCls

G1B commands group definition. 3 total commands, 0 Subgroups, 3 group commands

```
get\_block_2() \rightarrow int
```

```
# SCPI: [SOURce<HW>]:BB:RADio:FM:RDS:OPF:G1B:BLOCk2
value: int = driver.source.bb.radio.fm.rds.opf.g1B.get_block_2()
```
Sets block 4 of the open format group types B.

**return**

ofg\_1\_ablk\_2: No help available

 $get\_block_3() \rightarrow int$ 

```
# SCPI: [SOURce<HW>]:BB:RADio:FM:RDS:OPF:G1B:BLOCk3
value: int = driver.source.bb.radio.fm.rds.opf.g1B.get_block_3()
```
Sets block 4 of the open format group types B.

**return**

open\_format\_blk\_3: No help available

```
get\_block_4() \rightarrow int
```
# SCPI: [SOURce<HW>]:BB:RADio:FM:RDS:OPF:G1B:BLOCk4 value: int = driver.source.bb.radio.fm.rds.opf.g1B.get\_block\_4()

Sets block 4 of the open format group types B.

**return**

open\_format\_blk\_4: integer Range: 0 to 65535

 $set\_block_2(\textit{ofg 1}able 2: int) \rightarrow \text{None}$ 

# SCPI: [SOURce<HW>]:BB:RADio:FM:RDS:OPF:G1B:BLOCk2 driver.source.bb.radio.fm.rds.opf.g1B.set\_block\_2(ofg\_1\_ablk\_2 = 1)

Sets block 4 of the open format group types B.

**param ofg\_1\_ablk\_2** integer Range: 0 to 65535

set\_block\_4(*open\_format\_blk\_4: int*) → None

```
# SCPI: [SOURce<HW>]:BB:RADio:FM:RDS:OPF:G1B:BLOCk4
driver.source.bb.radio.fm.rds.opf.g1B.set_block_4(open_format_blk_4 = 1)
```
Sets block 4 of the open format group types B.

**param open\_format\_blk\_4**

integer Range: 0 to 65535

# **6.18.3.23.2.48 G3A**

# **SCPI Commands :**

```
[SOURce<HW>]:BB:RADio:FM:RDS:OPF:G3A:BLOCk2
[SOURce<HW>]:BB:RADio:FM:RDS:OPF:G3A:BLOCk3
[SOURce<HW>]:BB:RADio:FM:RDS:OPF:G3A:BLOCk4
```
# class G3ACls

G3A commands group definition. 3 total commands, 0 Subgroups, 3 group commands

```
get\_block_2() \rightarrow int
```

```
# SCPI: [SOURce<HW>]:BB:RADio:FM:RDS:OPF:G3A:BLOCk2
value: int = driver.source.bb.radio.fm.rds.opf.g3A.get_block_2()
```
Sets block 4 of the open format group types A.

**return**

ofg\_1\_ablk\_2: No help available

 $get\_block_3() \rightarrow int$ 

```
# SCPI: [SOURce<HW>]:BB:RADio:FM:RDS:OPF:G3A:BLOCk3
value: int = driver.source.bb.radio.fm.rds.opf.g3A.get_block_3()
```
Sets block 4 of the open format group types A.

**return** open\_format\_blk\_3: No help available

```
get\_block_4() \rightarrow int
```

```
# SCPI: [SOURce<HW>]:BB:RADio:FM:RDS:OPF:G3A:BLOCk4
value: int = driver.source.bb.radio.fm.rds.opf.g3A.get_block_4()
```
Sets block 4 of the open format group types A.

**return**

open\_format\_blk\_4: integer Range: 0 to 65535

 $set\_block_2(ofg_1_ablk_2:int) \rightarrow None$ 

```
# SCPI: [SOURce<HW>]:BB:RADio:FM:RDS:OPF:G3A:BLOCk2
driver.source.bb.radio.fm.rds.opf.g3A.set_block_2(ofg_1_ablk_2 = 1)
```
Sets block 4 of the open format group types A.

**param ofg\_1\_ablk\_2** integer Range: 0 to 65535 set\_block\_3(*open\_format\_blk\_3: int*)  $\rightarrow$  None

# SCPI: [SOURce<HW>]:BB:RADio:FM:RDS:OPF:G3A:BLOCk3 driver.source.bb.radio.fm.rds.opf.g3A.set\_block\_3(open\_format\_blk\_3 = 1)

Sets block 4 of the open format group types A.

**param open\_format\_blk\_3** integer Range: 0 to 65535

set\_block\_4(*open\_format\_blk\_4: int*) → None

# SCPI: [SOURce<HW>]:BB:RADio:FM:RDS:OPF:G3A:BLOCk4 driver.source.bb.radio.fm.rds.opf.g3A.set\_block\_4(open\_format\_blk\_4 = 1)

Sets block 4 of the open format group types A.

**param open\_format\_blk\_4** integer Range: 0 to 65535

#### **6.18.3.23.2.49 G3B**

# **SCPI Commands :**

```
[SOURce<HW>]:BB:RADio:FM:RDS:OPF:G3B:BLOCk2
[SOURce<HW>]:BB:RADio:FM:RDS:OPF:G3B:BLOCk3
[SOURce<HW>]:BB:RADio:FM:RDS:OPF:G3B:BLOCk4
```
#### class G3BCls

G3B commands group definition. 3 total commands, 0 Subgroups, 3 group commands

 $get\_block_2() \rightarrow int$ 

# SCPI: [SOURce<HW>]:BB:RADio:FM:RDS:OPF:G3B:BLOCk2 value: int = driver.source.bb.radio.fm.rds.opf.g3B.get\_block\_2()

Sets block 4 of the open format group types B.

**return**

ofg\_1\_ablk\_2: No help available

 $get\_block_3() \rightarrow int$ 

# SCPI: [SOURce<HW>]:BB:RADio:FM:RDS:OPF:G3B:BLOCk3 value: int = driver.source.bb.radio.fm.rds.opf.g3B.get\_block\_3()

Sets block 4 of the open format group types B.

**return**

open\_format\_blk\_3: No help available

 $get\_block_4() \rightarrow int$ 

# SCPI: [SOURce<HW>]:BB:RADio:FM:RDS:OPF:G3B:BLOCk4 value: int = driver.source.bb.radio.fm.rds.opf.g3B.get\_block\_4() Sets block 4 of the open format group types B.

**return**

open\_format\_blk\_4: integer Range: 0 to 65535

 $set\_block_2($ *ofg\_1\_ablk\_2: int* $) \rightarrow$  None

```
# SCPI: [SOURce<HW>]:BB:RADio:FM:RDS:OPF:G3B:BLOCk2
driver.source.bb.radio.fm.rds.opf.g3B.set_block_2(ofg_1_ablk_2 = 1)
```
Sets block 4 of the open format group types B.

**param ofg\_1\_ablk\_2** integer Range: 0 to 65535

set\_block\_4(*open\_format\_blk\_4: int*) → None

```
# SCPI: [SOURce<HW>]:BB:RADio:FM:RDS:OPF:G3B:BLOCk4
driver.source.bb.radio.fm.rds.opf.g3B.set_block_4(open_format_blk_4 = 1)
```
Sets block 4 of the open format group types B.

**param open\_format\_blk\_4** integer Range: 0 to 65535

# **6.18.3.23.2.50 G4B**

# **SCPI Commands :**

```
[SOURce<HW>]:BB:RADio:FM:RDS:OPF:G4B:BLOCk2
[SOURce<HW>]:BB:RADio:FM:RDS:OPF:G4B:BLOCk3
[SOURce<HW>]:BB:RADio:FM:RDS:OPF:G4B:BLOCk4
```
# class G4BCls

G4B commands group definition. 3 total commands, 0 Subgroups, 3 group commands

 $get\_block_2() \rightarrow int$ 

```
# SCPI: [SOURce<HW>]:BB:RADio:FM:RDS:OPF:G4B:BLOCk2
value: int = driver.source.bb.radio.fm.rds.opf.g4B.get_block_2()
```
Sets block 4 of the open format group types B.

**return**

```
ofg_1_ablk_2: No help available
```

```
get\_block_3() \rightarrow int
```

```
# SCPI: [SOURce<HW>]:BB:RADio:FM:RDS:OPF:G4B:BLOCk3
value: int = driver.source.bb.radio.fm.rds.opf.g4B.get_block_3()
```
Sets block 4 of the open format group types B.

**return**

open\_format\_blk\_3: No help available

 $get\_block_4() \rightarrow int$ 

```
# SCPI: [SOURce<HW>]:BB:RADio:FM:RDS:OPF:G4B:BLOCk4
value: int = driver.source.bb.radio.fm.rds.opf.g4B.get_block_4()
```
Sets block 4 of the open format group types B.

**return**

open\_format\_blk\_4: integer Range: 0 to 65535

 $set\_block_2($ *ofg\_1\_ablk\_2: int* $) \rightarrow$  None

# SCPI: [SOURce<HW>]:BB:RADio:FM:RDS:OPF:G4B:BLOCk2 driver.source.bb.radio.fm.rds.opf.g4B.set\_block\_2(ofg\_1\_ablk\_2 = 1)

Sets block 4 of the open format group types B.

**param ofg\_1\_ablk\_2** integer Range: 0 to 65535

set\_block\_4(*open\_format\_blk\_4: int*) → None

# SCPI: [SOURce<HW>]:BB:RADio:FM:RDS:OPF:G4B:BLOCk4 driver.source.bb.radio.fm.rds.opf.g4B.set\_block\_4(open\_format\_blk\_4 = 1)

Sets block 4 of the open format group types B.

**param open\_format\_blk\_4** integer Range: 0 to 65535

# **6.18.3.23.2.51 G5A**

# **SCPI Commands :**

```
[SOURce<HW>]:BB:RADio:FM:RDS:OPF:G5A:BLOCk2
[SOURce<HW>]:BB:RADio:FM:RDS:OPF:G5A:BLOCk3
[SOURce<HW>]:BB:RADio:FM:RDS:OPF:G5A:BLOCk4
```
## class G5ACls

G5A commands group definition. 3 total commands, 0 Subgroups, 3 group commands

 $get\_block_2() \rightarrow int$ 

# SCPI: [SOURce<HW>]:BB:RADio:FM:RDS:OPF:G5A:BLOCk2 value: int = driver.source.bb.radio.fm.rds.opf.g5A.get\_block\_2()

Sets block 4 of the open format group types A.

**return**

ofg\_1\_ablk\_2: No help available

 $get\_block_3() \rightarrow int$ 

# SCPI: [SOURce<HW>]:BB:RADio:FM:RDS:OPF:G5A:BLOCk3 value: int = driver.source.bb.radio.fm.rds.opf.g5A.get\_block\_3() Sets block 4 of the open format group types A.

**return**

open\_format\_blk\_3: No help available

 $get\_block_4() \rightarrow int$ 

```
# SCPI: [SOURce<HW>]:BB:RADio:FM:RDS:OPF:G5A:BLOCk4
value: int = driver.source.bb.radio.fm.rds.opf.g5A.get_block_4()
```
Sets block 4 of the open format group types A.

**return**

open\_format\_blk\_4: integer Range: 0 to 65535

 $set\_block_2(ofg_1\_ablk_2: int) \rightarrow None$ 

```
# SCPI: [SOURce<HW>]:BB:RADio:FM:RDS:OPF:G5A:BLOCk2
driver.source.bb.radio.fm.rds.opf.g5A.set_block_2(ofg_1_ablk_2 = 1)
```
Sets block 4 of the open format group types A.

**param ofg\_1\_ablk\_2** integer Range: 0 to 65535

set\_block\_3(*open\_format\_blk\_3: int*)  $\rightarrow$  None

# SCPI: [SOURce<HW>]:BB:RADio:FM:RDS:OPF:G5A:BLOCk3 driver.source.bb.radio.fm.rds.opf.g5A.set\_block\_3(open\_format\_blk\_3 = 1)

Sets block 4 of the open format group types A.

**param open\_format\_blk\_3** integer Range: 0 to 65535

set\_block\_4(*open\_format\_blk\_4: int*) → None

# SCPI: [SOURce<HW>]:BB:RADio:FM:RDS:OPF:G5A:BLOCk4 driver.source.bb.radio.fm.rds.opf.g5A.set\_block\_4(open\_format\_blk\_4 = 1)

Sets block 4 of the open format group types A.

**param open\_format\_blk\_4** integer Range: 0 to 65535

# **6.18.3.23.2.52 G5B**

# **SCPI Commands :**

[SOURce<HW>]:BB:RADio:FM:RDS:OPF:G5B:BLOCk2 [SOURce<HW>]:BB:RADio:FM:RDS:OPF:G5B:BLOCk3 [SOURce<HW>]:BB:RADio:FM:RDS:OPF:G5B:BLOCk4

### class G5BCls

G5B commands group definition. 3 total commands, 0 Subgroups, 3 group commands

 $get\_block_2() \rightarrow int$ 

```
# SCPI: [SOURce<HW>]:BB:RADio:FM:RDS:OPF:G5B:BLOCk2
value: int = driver.source.bb.radio.fm.rds.opf.g5B.get_block_2()
```
Sets block 4 of the open format group types B.

**return**

ofg\_1\_ablk\_2: No help available

 $get\_block_3() \rightarrow int$ 

# SCPI: [SOURce<HW>]:BB:RADio:FM:RDS:OPF:G5B:BLOCk3 value: int = driver.source.bb.radio.fm.rds.opf.g5B.get\_block\_3()

Sets block 4 of the open format group types B.

**return**

open\_format\_blk\_3: No help available

 $get\_block_4() \rightarrow int$ 

# SCPI: [SOURce<HW>]:BB:RADio:FM:RDS:OPF:G5B:BLOCk4 value: int = driver.source.bb.radio.fm.rds.opf.g5B.get\_block\_4()

Sets block 4 of the open format group types B.

**return**

open\_format\_blk\_4: integer Range: 0 to 65535

 $set\_block_2($ *ofg\_1\_ablk\_2: int* $) \rightarrow$  None

```
# SCPI: [SOURce<HW>]:BB:RADio:FM:RDS:OPF:G5B:BLOCk2
driver.source.bb.radio.fm.rds.opf.g5B.set_block_2(ofg_1_ablk_2 = 1)
```
Sets block 4 of the open format group types B.

**param ofg\_1\_ablk\_2** integer Range: 0 to 65535

set\_block\_4(*open\_format\_blk\_4: int*) → None

```
# SCPI: [SOURce<HW>]:BB:RADio:FM:RDS:OPF:G5B:BLOCk4
driver.source.bb.radio.fm.rds.opf.g5B.set_block_4(open_format_blk_4 = 1)
```
Sets block 4 of the open format group types B.

**param open\_format\_blk\_4** integer Range: 0 to 65535

# **6.18.3.23.2.53 G6A**

#### **SCPI Commands :**

```
[SOURce<HW>]:BB:RADio:FM:RDS:OPF:G6A:BLOCk2
[SOURce<HW>]:BB:RADio:FM:RDS:OPF:G6A:BLOCk3
[SOURce<HW>]:BB:RADio:FM:RDS:OPF:G6A:BLOCk4
```
#### class G6ACls

G6A commands group definition. 3 total commands, 0 Subgroups, 3 group commands

```
get\_block_2() \rightarrow int
```

```
# SCPI: [SOURce<HW>]:BB:RADio:FM:RDS:OPF:G6A:BLOCk2
value: int = driver.source.bb.radio.fm.rds.opf.g6A.get_block_2()
```
Sets block 4 of the open format group types A.

**return**

ofg\_1\_ablk\_2: No help available

```
get\_block_3() \rightarrow int
```

```
# SCPI: [SOURce<HW>]:BB:RADio:FM:RDS:OPF:G6A:BLOCk3
value: int = driver.source.bb.radio.fm.rds.opf.g6A.get_block_3()
```
Sets block 4 of the open format group types A.

**return**

open\_format\_blk\_3: No help available

```
get\_block_4() \rightarrow int
```
# SCPI: [SOURce<HW>]:BB:RADio:FM:RDS:OPF:G6A:BLOCk4 value: int = driver.source.bb.radio.fm.rds.opf.g6A.get\_block\_4()

Sets block 4 of the open format group types A.

**return**

open\_format\_blk\_4: integer Range: 0 to 65535

 $set\_block_2(\textit{ofg 1}able 2: int) \rightarrow \text{None}$ 

# SCPI: [SOURce<HW>]:BB:RADio:FM:RDS:OPF:G6A:BLOCk2 driver.source.bb.radio.fm.rds.opf.g6A.set\_block\_2(ofg\_1\_ablk\_2 = 1)

Sets block 4 of the open format group types A.

**param ofg\_1\_ablk\_2** integer Range: 0 to 65535

set\_block\_3(*open\_format\_blk\_3: int*) → None

```
# SCPI: [SOURce<HW>]:BB:RADio:FM:RDS:OPF:G6A:BLOCk3
driver.source.bb.radio.fm.rds.opf.g6A.set_block_3(open_format_blk_3 = 1)
```
Sets block 4 of the open format group types A.

# **param open\_format\_blk\_3**

integer Range: 0 to 65535

```
set_block_4(open_format_blk_4: int) → None
```

```
# SCPI: [SOURce<HW>]:BB:RADio:FM:RDS:OPF:G6A:BLOCk4
driver.source.bb.radio.fm.rds.opf.g6A.set_block_4(open_format_blk_4 = 1)
```
Sets block 4 of the open format group types A.

**param open\_format\_blk\_4** integer Range: 0 to 65535

# **6.18.3.23.2.54 G6B**

# **SCPI Commands :**

[SOURce<HW>]:BB:RADio:FM:RDS:OPF:G6B:BLOCk2 [SOURce<HW>]:BB:RADio:FM:RDS:OPF:G6B:BLOCk3 [SOURce<HW>]:BB:RADio:FM:RDS:OPF:G6B:BLOCk4

# class G6BCls

G6B commands group definition. 3 total commands, 0 Subgroups, 3 group commands

 $get\_block_2() \rightarrow int$ 

```
# SCPI: [SOURce<HW>]:BB:RADio:FM:RDS:OPF:G6B:BLOCk2
value: int = driver.source.bb.radio.fm.rds.opf.g6B.get_block_2()
```
Sets block 4 of the open format group types B.

**return** ofg\_1\_ablk\_2: No help available

```
get\_block_3() \rightarrow int
```

```
# SCPI: [SOURce<HW>]:BB:RADio:FM:RDS:OPF:G6B:BLOCk3
value: int = driver.source.bb.radio.fm.rds.opf.g6B.get_block_3()
```
Sets block 4 of the open format group types B.

**return**

open\_format\_blk\_3: No help available

```
get\_block_4() \rightarrow int
```
# SCPI: [SOURce<HW>]:BB:RADio:FM:RDS:OPF:G6B:BLOCk4 value: int = driver.source.bb.radio.fm.rds.opf.g6B.get\_block\_4()

Sets block 4 of the open format group types B.

**return**

open\_format\_blk\_4: integer Range: 0 to 65535

set\_block\_2(*ofg\_1\_ablk\_2: int*)  $\rightarrow$  None

```
# SCPI: [SOURce<HW>]:BB:RADio:FM:RDS:OPF:G6B:BLOCk2
driver.source.bb.radio.fm.rds.opf.g6B.set_block_2(ofg_1_ablk_2 = 1)
```
Sets block 4 of the open format group types B.

**param ofg\_1\_ablk\_2** integer Range: 0 to 65535

set\_block\_4(*open\_format\_blk\_4: int*) → None

# SCPI: [SOURce<HW>]:BB:RADio:FM:RDS:OPF:G6B:BLOCk4 driver.source.bb.radio.fm.rds.opf.g6B.set\_block\_4(open\_format\_blk\_4 = 1)

Sets block 4 of the open format group types B.

**param open\_format\_blk\_4** integer Range: 0 to 65535

# **6.18.3.23.2.55 G7A**

# **SCPI Commands :**

```
[SOURce<HW>]:BB:RADio:FM:RDS:OPF:G7A:BLOCk2
[SOURce<HW>]:BB:RADio:FM:RDS:OPF:G7A:BLOCk3
[SOURce<HW>]:BB:RADio:FM:RDS:OPF:G7A:BLOCk4
```
# class G7ACls

G7A commands group definition. 3 total commands, 0 Subgroups, 3 group commands

 $get\_block_2() \rightarrow int$ 

# SCPI: [SOURce<HW>]:BB:RADio:FM:RDS:OPF:G7A:BLOCk2 value: int = driver.source.bb.radio.fm.rds.opf.g7A.get\_block\_2()

Sets block 4 of the open format group types A.

**return**

ofg\_1\_ablk\_2: No help available

 $get\_block_3() \rightarrow int$ 

# SCPI: [SOURce<HW>]:BB:RADio:FM:RDS:OPF:G7A:BLOCk3 value: int = driver.source.bb.radio.fm.rds.opf.g7A.get\_block\_3()

Sets block 4 of the open format group types A.

**return**

open\_format\_blk\_3: No help available

```
get\_block_4() \rightarrow int
```

```
# SCPI: [SOURce<HW>]:BB:RADio:FM:RDS:OPF:G7A:BLOCk4
value: int = driver.source.bb.radio.fm.rds.opf.g7A.get_block_4()
```
Sets block 4 of the open format group types A.

**return**

open\_format\_blk\_4: integer Range: 0 to 65535

 $set\_block_2($ *ofg\_1\_ablk\_2: int* $) \rightarrow$  None

```
# SCPI: [SOURce<HW>]:BB:RADio:FM:RDS:OPF:G7A:BLOCk2
driver.source.bb.radio.fm.rds.opf.g7A.set_block_2(ofg_1_ablk_2 = 1)
```
Sets block 4 of the open format group types A.

**param ofg\_1\_ablk\_2** integer Range: 0 to 65535

set\_block\_3(*open\_format\_blk\_3: int*) → None

```
# SCPI: [SOURce<HW>]:BB:RADio:FM:RDS:OPF:G7A:BLOCk3
driver.source.bb.radio.fm.rds.opf.g7A.set_block_3(open_format_blk_3 = 1)
```
Sets block 4 of the open format group types A.

**param open\_format\_blk\_3** integer Range: 0 to 65535

set\_block\_4(*open\_format\_blk\_4: int*)  $\rightarrow$  None

# SCPI: [SOURce<HW>]:BB:RADio:FM:RDS:OPF:G7A:BLOCk4 driver.source.bb.radio.fm.rds.opf.g7A.set\_block\_4(open\_format\_blk\_4 = 1)

Sets block 4 of the open format group types A.

**param open\_format\_blk\_4** integer Range: 0 to 65535

# **6.18.3.23.2.56 G7B**

# **SCPI Commands :**

```
[SOURce<HW>]:BB:RADio:FM:RDS:OPF:G7B:BLOCk2
[SOURce<HW>]:BB:RADio:FM:RDS:OPF:G7B:BLOCk3
[SOURce<HW>]:BB:RADio:FM:RDS:OPF:G7B:BLOCk4
```
#### class G7BCls

G7B commands group definition. 3 total commands, 0 Subgroups, 3 group commands

```
get\_block_2() \rightarrow int
```
# SCPI: [SOURce<HW>]:BB:RADio:FM:RDS:OPF:G7B:BLOCk2 value: int = driver.source.bb.radio.fm.rds.opf.g7B.get\_block\_2()

Sets block 4 of the open format group types B.

**return**

ofg\_1\_ablk\_2: No help available

 $get\_block_3() \rightarrow int$ 

```
# SCPI: [SOURce<HW>]:BB:RADio:FM:RDS:OPF:G7B:BLOCk3
value: int = driver.source.bb.radio.fm.rds.opf.g7B.get_block_3()
```
Sets block 4 of the open format group types B.

**return**

open\_format\_blk\_3: No help available

 $get\_block_4() \rightarrow int$ 

# SCPI: [SOURce<HW>]:BB:RADio:FM:RDS:OPF:G7B:BLOCk4 value: int = driver.source.bb.radio.fm.rds.opf.g7B.get\_block\_4()

Sets block 4 of the open format group types B.

**return**

open\_format\_blk\_4: integer Range: 0 to 65535

 $set\_block_2(\textit{ofg\_1\_ablk\_2: int}) \rightarrow \text{None}$ 

# SCPI: [SOURce<HW>]:BB:RADio:FM:RDS:OPF:G7B:BLOCk2 driver.source.bb.radio.fm.rds.opf.g7B.set\_block\_2(ofg\_1\_ablk\_2 = 1)

Sets block 4 of the open format group types B.

**param ofg\_1\_ablk\_2** integer Range: 0 to 65535

set\_block\_4(*open\_format\_blk\_4: int*)  $\rightarrow$  None

```
# SCPI: [SOURce<HW>]:BB:RADio:FM:RDS:OPF:G7B:BLOCk4
driver.source.bb.radio.fm.rds.opf.g7B.set_block_4(open_format_blk_4 = 1)
```
Sets block 4 of the open format group types B.

**param open\_format\_blk\_4** integer Range: 0 to 65535

# **6.18.3.23.2.57 G8A**

### **SCPI Commands :**

[SOURce<HW>]:BB:RADio:FM:RDS:OPF:G8A:BLOCk2 [SOURce<HW>]:BB:RADio:FM:RDS:OPF:G8A:BLOCk3 [SOURce<HW>]:BB:RADio:FM:RDS:OPF:G8A:BLOCk4

#### class G8ACls

G8A commands group definition. 3 total commands, 0 Subgroups, 3 group commands

 $get\_block_2() \rightarrow int$ 

# SCPI: [SOURce<HW>]:BB:RADio:FM:RDS:OPF:G8A:BLOCk2 value: int = driver.source.bb.radio.fm.rds.opf.g8A.get\_block\_2() Sets block 4 of the open format group types A.

**return**

ofg\_1\_ablk\_2: No help available

```
get\_block_3() \rightarrow int
```

```
# SCPI: [SOURce<HW>]:BB:RADio:FM:RDS:OPF:G8A:BLOCk3
value: int = driver.source.bb.radio.fm.rds.opf.g8A.get_block_3()
```
Sets block 4 of the open format group types A.

**return**

open\_format\_blk\_3: No help available

 $get\_block_4() \rightarrow int$ 

```
# SCPI: [SOURce<HW>]:BB:RADio:FM:RDS:OPF:G8A:BLOCk4
value: int = driver.source.bb.radio.fm.rds.opf.g8A.get_block_4()
```
Sets block 4 of the open format group types A.

**return**

open\_format\_blk\_4: integer Range: 0 to 65535

 $set\_block\_2(\text{ofg 1} \text{ablk 2: int}) \rightarrow \text{None}$ 

```
# SCPI: [SOURce<HW>]:BB:RADio:FM:RDS:OPF:G8A:BLOCk2
driver.source.bb.radio.fm.rds.opf.g8A.set_block_2(ofg_1_ablk_2 = 1)
```
Sets block 4 of the open format group types A.

**param ofg\_1\_ablk\_2** integer Range: 0 to 65535

set\_block\_3(*open\_format\_blk\_3: int*) → None

# SCPI: [SOURce<HW>]:BB:RADio:FM:RDS:OPF:G8A:BLOCk3 driver.source.bb.radio.fm.rds.opf.g8A.set\_block\_3(open\_format\_blk\_3 = 1)

Sets block 4 of the open format group types A.

**param open\_format\_blk\_3** integer Range: 0 to 65535

set\_block\_4(*open\_format\_blk\_4: int*) → None

```
# SCPI: [SOURce<HW>]:BB:RADio:FM:RDS:OPF:G8A:BLOCk4
driver.source.bb.radio.fm.rds.opf.g8A.set_block_4(open_format_blk_4 = 1)
```
Sets block 4 of the open format group types A.

**param open\_format\_blk\_4** integer Range: 0 to 65535

# **6.18.3.23.2.58 G8B**

### **SCPI Commands :**

```
[SOURce<HW>]:BB:RADio:FM:RDS:OPF:G8B:BLOCk2
[SOURce<HW>]:BB:RADio:FM:RDS:OPF:G8B:BLOCk3
[SOURce<HW>]:BB:RADio:FM:RDS:OPF:G8B:BLOCk4
```
#### class G8BCls

G8B commands group definition. 3 total commands, 0 Subgroups, 3 group commands

```
get\_block_2() \rightarrow int
```

```
# SCPI: [SOURce<HW>]:BB:RADio:FM:RDS:OPF:G8B:BLOCk2
value: int = driver.source.bb.radio.fm.rds.opf.g8B.get_block_2()
```
Sets block 4 of the open format group types B.

**return**

ofg\_1\_ablk\_2: No help available

```
get\_block_3() \rightarrow int
```

```
# SCPI: [SOURce<HW>]:BB:RADio:FM:RDS:OPF:G8B:BLOCk3
value: int = driver.source.bb.radio.fm.rds.opf.g8B.get_block_3()
```
Sets block 4 of the open format group types B.

**return**

open\_format\_blk\_3: No help available

```
get\_block_4() \rightarrow int
```
# SCPI: [SOURce<HW>]:BB:RADio:FM:RDS:OPF:G8B:BLOCk4 value: int = driver.source.bb.radio.fm.rds.opf.g8B.get\_block\_4()

Sets block 4 of the open format group types B.

**return**

open\_format\_blk\_4: integer Range: 0 to 65535

 $set\_block_2(\textit{ofg 1}able 2: int) \rightarrow \text{None}$ 

# SCPI: [SOURce<HW>]:BB:RADio:FM:RDS:OPF:G8B:BLOCk2 driver.source.bb.radio.fm.rds.opf.g8B.set\_block\_2(ofg\_1\_ablk\_2 = 1)

Sets block 4 of the open format group types B.

**param ofg\_1\_ablk\_2** integer Range: 0 to 65535

set\_block\_4(*open\_format\_blk\_4: int*) → None

```
# SCPI: [SOURce<HW>]:BB:RADio:FM:RDS:OPF:G8B:BLOCk4
driver.source.bb.radio.fm.rds.opf.g8B.set_block_4(open_format_blk_4 = 1)
```
Sets block 4 of the open format group types B.
**param open\_format\_blk\_4**

integer Range: 0 to 65535

**6.18.3.23.2.59 G9A**

# **SCPI Commands :**

```
[SOURce<HW>]:BB:RADio:FM:RDS:OPF:G9A:BLOCk2
[SOURce<HW>]:BB:RADio:FM:RDS:OPF:G9A:BLOCk3
[SOURce<HW>]:BB:RADio:FM:RDS:OPF:G9A:BLOCk4
```
### class G9ACls

G9A commands group definition. 3 total commands, 0 Subgroups, 3 group commands

```
get\_block_2() \rightarrow int
```

```
# SCPI: [SOURce<HW>]:BB:RADio:FM:RDS:OPF:G9A:BLOCk2
value: int = driver.source.bb.radio.fm.rds.opf.g9A.get_block_2()
```
Sets block 4 of the open format group types A.

**return**

ofg\_1\_ablk\_2: No help available

 $get\_block_3() \rightarrow int$ 

```
# SCPI: [SOURce<HW>]:BB:RADio:FM:RDS:OPF:G9A:BLOCk3
value: int = driver.source.bb.radio.fm.rds.opf.g9A.get_block_3()
```
Sets block 4 of the open format group types A.

**return** open\_format\_blk\_3: No help available

```
get\_block_4() \rightarrow int
```

```
# SCPI: [SOURce<HW>]:BB:RADio:FM:RDS:OPF:G9A:BLOCk4
value: int = driver.source.bb.radio.fm.rds.opf.g9A.get_block_4()
```
Sets block 4 of the open format group types A.

**return**

open\_format\_blk\_4: integer Range: 0 to 65535

 $set\_block_2(ofg_1_ablk_2:int) \rightarrow None$ 

```
# SCPI: [SOURce<HW>]:BB:RADio:FM:RDS:OPF:G9A:BLOCk2
driver.source.bb.radio.fm.rds.opf.g9A.set_block_2(ofg_1_ablk_2 = 1)
```
Sets block 4 of the open format group types A.

**param ofg\_1\_ablk\_2** integer Range: 0 to 65535 set\_block\_3(*open\_format\_blk\_3: int*)  $\rightarrow$  None

# SCPI: [SOURce<HW>]:BB:RADio:FM:RDS:OPF:G9A:BLOCk3 driver.source.bb.radio.fm.rds.opf.g9A.set\_block\_3(open\_format\_blk\_3 = 1)

Sets block 4 of the open format group types A.

**param open\_format\_blk\_3** integer Range: 0 to 65535

set\_block\_4(*open\_format\_blk\_4: int*) → None

# SCPI: [SOURce<HW>]:BB:RADio:FM:RDS:OPF:G9A:BLOCk4 driver.source.bb.radio.fm.rds.opf.g9A.set\_block\_4(open\_format\_blk\_4 = 1)

Sets block 4 of the open format group types A.

**param open\_format\_blk\_4** integer Range: 0 to 65535

### **6.18.3.23.2.60 G9B**

# **SCPI Commands :**

```
[SOURce<HW>]:BB:RADio:FM:RDS:OPF:G9B:BLOCk2
[SOURce<HW>]:BB:RADio:FM:RDS:OPF:G9B:BLOCk3
[SOURce<HW>]:BB:RADio:FM:RDS:OPF:G9B:BLOCk4
```
# class G9BCls

G9B commands group definition. 3 total commands, 0 Subgroups, 3 group commands

 $get\_block_2() \rightarrow int$ 

# SCPI: [SOURce<HW>]:BB:RADio:FM:RDS:OPF:G9B:BLOCk2 value: int = driver.source.bb.radio.fm.rds.opf.g9B.get\_block\_2()

Sets block 4 of the open format group types B.

**return**

ofg\_1\_ablk\_2: No help available

 $get\_block_3() \rightarrow int$ 

# SCPI: [SOURce<HW>]:BB:RADio:FM:RDS:OPF:G9B:BLOCk3 value: int = driver.source.bb.radio.fm.rds.opf.g9B.get\_block\_3()

Sets block 4 of the open format group types B.

**return**

open\_format\_blk\_3: No help available

 $get\_block_4() \rightarrow int$ 

```
# SCPI: [SOURce<HW>]:BB:RADio:FM:RDS:OPF:G9B:BLOCk4
value: int = driver.source.bb.radio.fm.rds.opf.g9B.get_block_4()
```
Sets block 4 of the open format group types B.

**return**

open\_format\_blk\_4: integer Range: 0 to 65535

 $set\_block_2($ *ofg\_1\_ablk\_2: int* $) \rightarrow$  None

```
# SCPI: [SOURce<HW>]:BB:RADio:FM:RDS:OPF:G9B:BLOCk2
driver.source.bb.radio.fm.rds.opf.g9B.set_block_2(ofg_1_ablk_2 = 1)
```
Sets block 4 of the open format group types B.

**param ofg\_1\_ablk\_2** integer Range: 0 to 65535

set\_block\_4(*open\_format\_blk\_4: int*) → None

```
# SCPI: [SOURce<HW>]:BB:RADio:FM:RDS:OPF:G9B:BLOCk4
driver.source.bb.radio.fm.rds.opf.g9B.set_block_4(open_format_blk_4 = 1)
```
Sets block 4 of the open format group types B.

**param open\_format\_blk\_4** integer Range: 0 to 65535

# **6.18.3.23.2.61 Tmc**

# **SCPI Commands :**

[SOURce<HW>]:BB:RADio:FM:RDS:TMC:READy [SOURce<HW>]:BB:RADio:FM:RDS:TMC:[STATe]

#### class TmcCls

Tmc commands group definition. 8 total commands, 3 Subgroups, 2 group commands

 $get\_ready() \rightarrow bool$ 

```
# SCPI: [SOURce<HW>]:BB:RADio:FM:RDS:TMC:READy
value: bool = driver.source.bb.radio.fm.rds.tmc.get_ready()
```
No command help available

**return** tmc\_ready: 1| ON| 0| OFF

```
get\_state() \rightarrow bool
```

```
# SCPI: [SOURce<HW>]:BB:RADio:FM:RDS:TMC:[STATe]
value: bool = driver.source.bb.radio.fm.rds.tmc.get_state()
```
Enables the traffic message channel.

**return** tmc\_state: 1| ON| 0| OFF  $set\_state$ (*tmc\_state: bool*)  $\rightarrow$  None

```
# SCPI: [SOURce<HW>]:BB:RADio:FM:RDS:TMC:[STATe]
driver.source.bb.radio.fm.rds.tmc.set_state(tmc_state = False)
```
Enables the traffic message channel.

**param tmc\_state** 1| ON| 0| OFF

# **Cloning the Group**

```
# Create a clone of the original group, that exists independently
group2 = driver.source.bb.radio.fm.rds.tmc.clone()
```
#### **Subgroups**

#### **6.18.3.23.2.62 Apply**

# **SCPI Command :**

[SOURce<HW>]:BB:RADio:FM:RDS:TMC:APPLy

#### class ApplyCls

Apply commands group definition. 1 total commands, 0 Subgroups, 1 group commands

 $set() \rightarrow None$ 

```
# SCPI: [SOURce<HW>]:BB:RADio:FM:RDS:TMC:APPLy
driver.source.bb.radio.fm.rds.tmc.apply.set()
```
No command help available

 $set\_with\_opc(*opc_timeout_ms*: int = -1) \rightarrow None$ 

```
# SCPI: [SOURce<HW>]:BB:RADio:FM:RDS:TMC:APPLy
driver.source.bb.radio.fm.rds.tmc.apply.set_with_opc()
```
No command help available

Same as set, but waits for the operation to complete before continuing further. Use the RsSmcv.utilities.opc\_timeout\_set() to set the timeout value.

#### **param opc\_timeout\_ms**

Maximum time to wait in milliseconds, valid only for this call.

# **6.18.3.23.2.63 G3A**

### class G3ACls

G3A commands group definition. 1 total commands, 1 Subgroups, 0 group commands

# **Cloning the Group**

```
# Create a clone of the original group, that exists independently
group2 = driver.source.bb.radio.fm.rds.tmc.g3A.clone()
```
#### **Subgroups**

#### **6.18.3.23.2.64 Var<GroupTypeVariant>**

### **RepCap Settings**

```
# Range: Nr1 .. Nr2
rc = driver.source.bb.radio.fm.rds.tmc.g3A.var.repcap_groupTypeVariant_get()
driver.source.bb.radio.fm.rds.tmc.g3A.var.repcap_groupTypeVariant_set(repcap.
→GroupTypeVariant.Nr1)
```
# **SCPI Command :**

[SOURce<HW>]:BB:RADio:FM:RDS:TMC:G3A:VAR<CH>

### class VarCls

Var commands group definition. 1 total commands, 0 Subgroups, 1 group commands Repeated Capability: GroupTypeVariant, default value after init: GroupTypeVariant.Nr1

get(*groupTypeVariant=GroupTypeVariant.Default*) → int

```
# SCPI: [SOURce<HW>]:BB:RADio:FM:RDS:TMC:G3A:VAR<CH>
value: int = driver.source.bb.radio.fm.rds.tmc.g3A.var.get(groupTypeVariant =\Box˓→repcap.GroupTypeVariant.Default)
```
Sets the traffic message channel 3A group variants.

#### **param groupTypeVariant**

optional repeated capability selector. Default value: Nr1 (settable in the interface 'Var')

**return**

g\_3\_avar: integer Range: 0 to 65535

set(*g\_3\_avar: int*, *groupTypeVariant=GroupTypeVariant.Default*) → None

```
# SCPI: [SOURce<HW>]:BB:RADio:FM:RDS:TMC:G3A:VAR<CH>
driver.source.bb.radio.fm.rds.tmc.g3A.var.set(g_3_avar = 1, groupTypeVariant =\Box˓→repcap.GroupTypeVariant.Default)
```
Sets the traffic message channel 3A group variants.

#### **param g\_3\_avar**

integer Range: 0 to 65535

#### **param groupTypeVariant**

optional repeated capability selector. Default value: Nr1 (settable in the interface 'Var')

# **Cloning the Group**

# Create a clone of the original group, that exists independently group2 = driver.source.bb.radio.fm.rds.tmc.g3A.var.clone()

# **6.18.3.23.2.65 G8A**

# **SCPI Commands :**

[SOURce<HW>]:BB:RADio:FM:RDS:TMC:G8A:BLOCk2 [SOURce<HW>]:BB:RADio:FM:RDS:TMC:G8A:BLOCk3a [SOURce<HW>]:BB:RADio:FM:RDS:TMC:G8A:BLOCk4 [SOURce<HW>]:BB:RADio:FM:RDS:TMC:G8A:NUMBer

#### class G8ACls

G8A commands group definition. 4 total commands, 0 Subgroups, 4 group commands

```
get\_block_2() \rightarrow int
```
# SCPI: [SOURce<HW>]:BB:RADio:FM:RDS:TMC:G8A:BLOCk2 value: int = driver.source.bb.radio.fm.rds.tmc.g8A.get\_block\_2()

No command help available

**return**

g\_8\_ab\_lk\_2: No help available

 $get\_block_3_a() \rightarrow int$ 

```
# SCPI: [SOURce<HW>]:BB:RADio:FM:RDS:TMC:G8A:BLOCk3a
value: int = driver.source.bb.radio.fm.rds.tmc.g8A.get_block_3_a()
```
No command help available

**return**

ga\_8\_blk\_3: No help available

```
get\_block_4() \rightarrow int
```

```
# SCPI: [SOURce<HW>]:BB:RADio:FM:RDS:TMC:G8A:BLOCk4
value: int = driver.source.bb.radio.fm.rds.tmc.g8A.get_block_4()
```
No command help available

**return**

g\_8\_ab\_lk\_4: integer Range: 0 to 65535

 $get_number() \rightarrow int$ 

```
# SCPI: [SOURce<HW>]:BB:RADio:FM:RDS:TMC:G8A:NUMBer
value: int = driver.source.bb.radio.fm.rds.tmc.g8A.get_number()
```
Defines the number of A8 groups.

**return**

g\_8\_ano: integer Range: 1 to 6

 $set\_block_2(g_8_a_b_k_2: int) \rightarrow None$ 

# SCPI: [SOURce<HW>]:BB:RADio:FM:RDS:TMC:G8A:BLOCk2 driver.source.bb.radio.fm.rds.tmc.g8A.set\_block\_2(g\_8\_ab\_lk\_2 = 1)

No command help available

**param g\_8\_ab\_lk\_2** integer Range: 0 to 65535

 $set\_block_3_a(ga_8_blk_3: int) \rightarrow None$ 

# SCPI: [SOURce<HW>]:BB:RADio:FM:RDS:TMC:G8A:BLOCk3a driver.source.bb.radio.fm.rds.tmc.g8A.set\_block\_3\_a(ga\_8\_blk\_3 = 1)

No command help available

**param ga\_8\_blk\_3** integer Range: 0 to 65535

 $set\_block_4(g_8_a_b_k_4: int) \rightarrow None$ 

```
# SCPI: [SOURce<HW>]:BB:RADio:FM:RDS:TMC:G8A:BLOCk4
driver.source.bb.radio.fm.rds.tmc.g8A.set_block_4(g_8_ab_lk_4 = 1)
```
No command help available

**param g\_8\_ab\_lk\_4** integer Range: 0 to 65535

 $set_number(g_8_0, int) \rightarrow None$ 

```
# SCPI: [SOURce<HW>]:BB:RADio:FM:RDS:TMC:G8A:NUMBer
driver.source.bb.radio.fm.rds.tmc.g8A.set_number(g_8_ano = 1)
```
Defines the number of A8 groups.

**param g\_8\_ano** integer Range: 1 to 6

### **6.18.3.23.2.66 Tp**

### **SCPI Command :**

[SOURce<HW>]:BB:RADio:FM:RDS:TP:[STATe]

### class TpCls

Tp commands group definition. 1 total commands, 0 Subgroups, 1 group commands

 $get\_state() \rightarrow bool$ 

```
# SCPI: [SOURce<HW>]:BB:RADio:FM:RDS:TP:[STATe]
value: bool = driver.source.bb.radio.fm.rds.tp.get_state()
```
Enable/disables the traffic program flag.

**return**

tp: 1| ON| 0| OFF

set\_state(*tp: bool*) → None

```
# SCPI: [SOURce<HW>]:BB:RADio:FM:RDS:TP:[STATe]
driver.source.bb.radio.fm.rds.tp.set_state(tp = False)
```
Enable/disables the traffic program flag.

**param tp** 1| ON| 0| OFF

### **6.18.3.23.2.67 Setting**

### **SCPI Commands :**

[SOURce<HW>]:BB:RADio:FM:SETTing:CATalog [SOURce<HW>]:BB:RADio:FM:SETTing:DELete [SOURce<HW>]:BB:RADio:FM:SETTing:LOAD [SOURce<HW>]:BB:RADio:FM:SETTing:STORe

#### class SettingCls

Setting commands group definition. 4 total commands, 0 Subgroups, 4 group commands

delete(*fm\_del: str*) → None

```
# SCPI: [SOURce<HW>]:BB:RADio:FM:SETTing:DELete
driver.source.bb.radio.fm.setting.delete(fm_del = 'abc')
```
Deletes the selected file from the default or the specified directory. Deleted are files with extension **\***.am/fm/rds. Refer to 'Accessing Files in the Default or Specified Directory' for general information on file handling in the default and in a specific directory.

### **param fm\_del**

'filename' Filename or complete file path; file extension can be omitted

#### $get\_catalog() \rightarrow List[str]$

```
# SCPI: [SOURce<HW>]:BB:RADio:FM:SETTing:CATalog
value: List[str] = driver.source.bb.radio.fm.setting.get_catalog()
```
Queries the files with settings in the default directory. Listed are files with the file extension **\***.am/fm/rds. Refer to 'Accessing Files in the Default or Specified Directory' for general information on file handling in the default and in a specific directory.

#### **return**

tx\_audio\_bc\_fm\_cat\_name: filename1,filename2,. . . Returns a string of filenames separated by commas.

#### $get\_load() \rightarrow str$

```
# SCPI: [SOURce<HW>]:BB:RADio:FM:SETTing:LOAD
value: str = driver.source.bb.radio.fm.setting.get_load()
```
Loads the selected file from the default or the specified directory. Loaded are files with extension **\***.am/fm/rds. Refer to 'Accessing Files in the Default or Specified Directory' for general information on file handling in the default and in a specific directory.

#### **return**

fm\_rcl: 'filename' Filename or complete file path; file extension can be omitted

#### $get\_store() \rightarrow str$

```
# SCPI: [SOURce<HW>]:BB:RADio:FM:SETTing:STORe
value: str = driver.source.bb.radio.fm.setting.get_store()
```
Saves the current settings into the selected file; the file extension (**\***.am/fm/rds) is assigned automatically. Refer to 'Accessing Files in the Default or Specified Directory' for general information on file handling in the default and in a specific directory.

#### **return**

fm\_sav: 'filename' Filename or complete file path

 $set\_load(fm~rcl: str) \rightarrow None$ 

```
# SCPI: [SOURce<HW>]:BB:RADio:FM:SETTing:LOAD
driver.source.bb.radio.fm.setting.set_load(fm_rcl = 'abc')
```
Loads the selected file from the default or the specified directory. Loaded are files with extension **\***.am/fm/rds. Refer to 'Accessing Files in the Default or Specified Directory' for general information on file handling in the default and in a specific directory.

**param fm\_rcl**

'filename' Filename or complete file path; file extension can be omitted

```
set\_store(fm\_sav: str) \rightarrow None
```

```
# SCPI: [SOURce<HW>]:BB:RADio:FM:SETTing:STORe
driver.source.bb.radio.fm.setting.set_store(fm_sav = 'abc')
```
Saves the current settings into the selected file; the file extension (**\***.am/fm/rds) is assigned automatically. Refer to 'Accessing Files in the Default or Specified Directory' for general information on file handling in the default and in a specific directory.

#### **param fm\_sav**

'filename' Filename or complete file path

# **6.18.3.23.2.68 Special**

#### class SpecialCls

Special commands group definition. 4 total commands, 3 Subgroups, 0 group commands

# **Cloning the Group**

```
# Create a clone of the original group, that exists independently
group2 = driver.source.bb.radio.fm.special.clone()
```
# **Subgroups**

# **6.18.3.23.2.69 Pilot**

# **SCPI Commands :**

```
[SOURce<HW>]:BB:RADio:FM:[SPECial]:PILot:PHASe
[SOURce<HW>]:BB:RADio:FM:[SPECial]:PILot:[STATe]
```
### class PilotCls

Pilot commands group definition. 2 total commands, 0 Subgroups, 2 group commands

### $get\_phase() \rightarrow float$

# SCPI: [SOURce<HW>]:BB:RADio:FM:[SPECial]:PILot:PHASe value: float = driver.source.bb.radio.fm.special.pilot.get\_phase()

Sets the phase offset of the 19 kHz pilot tone.

**return**

offset\_pilot: float Range: -180 to 180

### $get\_state() \rightarrow bool$

# SCPI: [SOURce<HW>]:BB:RADio:FM:[SPECial]:PILot:[STATe] value: bool = driver.source.bb.radio.fm.special.pilot.get\_state()

Enables/disables the 19 kHz pilot tone.

**return** pilot: 1| ON| 0| OFF

set\_phase(*offset\_pilot: float*) → None

```
# SCPI: [SOURce<HW>]:BB:RADio:FM:[SPECial]:PILot:PHASe
driver.source.bb.radio.fm.special.pilot.set_phase(offset_pilot = 1.0)
```
Sets the phase offset of the 19 kHz pilot tone.

**param offset\_pilot** float Range: -180 to 180

set\_state(*pilot: bool*) → None

```
# SCPI: [SOURce<HW>]:BB:RADio:FM:[SPECial]:PILot:[STATe]
driver.source.bb.radio.fm.special.pilot.set_state(pilot = False)
```
Enables/disables the 19 kHz pilot tone.

**param pilot** 1| ON| 0| OFF

# **6.18.3.23.2.70 Rds**

# **SCPI Command :**

[SOURce<HW>]:BB:RADio:FM:[SPECial]:RDS:PHASe

#### class RdsCls

Rds commands group definition. 1 total commands, 0 Subgroups, 1 group commands

 $get\_phase() \rightarrow float$ 

# SCPI: [SOURce<HW>]:BB:RADio:FM:[SPECial]:RDS:PHASe value: float = driver.source.bb.radio.fm.special.rds.get\_phase()

Sets the phase offset of the suppressed 57 kHz carrier.

**return** offset\_rds: float Range: -180 to 180

set\_phase(*offset\_rds: float*) → None

# SCPI: [SOURce<HW>]:BB:RADio:FM:[SPECial]:RDS:PHASe driver.source.bb.radio.fm.special.rds.set\_phase(offset\_rds = 1.0)

Sets the phase offset of the suppressed 57 kHz carrier.

**param offset\_rds** float Range: -180 to 180

#### **6.18.3.23.2.71 Settings**

#### **SCPI Command :**

[SOURce<HW>]:BB:RADio:FM:[SPECial]:SETTings:[STATe]

#### class SettingsCls

Settings commands group definition. 1 total commands, 0 Subgroups, 1 group commands

 $get\_state() \rightarrow bool$ 

```
# SCPI: [SOURce<HW>]:BB:RADio:FM:[SPECial]:SETTings:[STATe]
value: bool = driver.source.bb.radio.fm.special.settings.get_state()
```
Enables/disables special settings. The setting allows you to switch between standard-compliant and userdefined channel coding.

**return**

special settings: 1| ON| 0| OFF

set\_state(*special\_settings: bool*) → None

```
# SCPI: [SOURce<HW>]:BB:RADio:FM:[SPECial]:SETTings:[STATe]
driver.source.bb.radio.fm.special.settings.set_state(special_settings = False)
```
Enables/disables special settings. The setting allows you to switch between standard-compliant and userdefined channel coding.

**param special\_settings** 1| ON| 0| OFF

# **6.18.3.24 T2Dvb**

### **SCPI Commands :**

[SOURce<HW>]:BB:T2DVb:LDATa [SOURce<HW>]:BB:T2DVb:LF [SOURce<HW>]:BB:T2DVb:NAUX [SOURce<HW>]:BB:T2DVb:NETWorkmode [SOURce<HW>]:BB:T2DVb:NSUB [SOURce<HW>]:BB:T2DVb:NT2Frames [SOURce<HW>]:BB:T2DVb:PAPR [SOURce<HW>]:BB:T2DVb:PAYLoad [SOURce<HW>]:BB:T2DVb:PID [SOURce<HW>]:BB:T2DVb:PIDTestpack [SOURce<HW>]:BB:T2DVb:PILot [SOURce<HW>]:BB:T2DVb:PRESet [SOURce<HW>]:BB:T2DVb:PROFile [SOURce<HW>]:BB:T2DVb:SOURce [SOURce<HW>]:BB:T2DVb:STATe [SOURce<HW>]:BB:T2DVb:TFS [SOURce<HW>]:BB:T2DVb:TSPacket [SOURce<HW>]:BB:T2DVb:TXSYs

### class T2DvbCls

T2Dvb commands group definition. 117 total commands, 15 Subgroups, 18 group commands

 $get\_ldata() \rightarrow int$ 

```
# SCPI: [SOURce<HW>]:BB:T2DVb:LDATa
value: int = driver.source.bb.t2Dvb.get_ldata()
```
Sets the number of data symbols per T2 frame.

**return**

data\_symbols: integer Range: 0 to 4095

 $get_l(f) \rightarrow int$ 

```
# SCPI: [SOURce<HW>]:BB:T2DVb:LF
value: int = driver.source.bb.t2Dvb.get_lf()
```
Queries the computed number of OFDM symbols per T2 frame.

**return**

ofdm\_symbols: integer Range: 0 to 4095

 $get\_naux() \rightarrow int$ 

```
# SCPI: [SOURce<HW>]:BB:T2DVb:NAUX
value: int = driver.source.bb.t2Dvb.get_naux()
```
Queries the number of auxiliary streams. The current firmware does not support auxiliary streams.

**return**

num aux str: integer 0 Fixed response of the query.

 $get\_network\_mode() \rightarrow EntworkMode$ 

# SCPI: [SOURce<HW>]:BB:T2DVb:NETWorkmode value: enums.EnetworkMode = driver.source.bb.t2Dvb.get\_network\_mode()

Sets the network mode.

**return**

network\_mode: MFN| SFN

```
get\_nsub() \rightarrow int
```
# SCPI: [SOURce<HW>]:BB:T2DVb:NSUB value:  $int = driver$ .source.bb.t2Dvb.get\_nsub()

Sets the number of subslices per T2 frame. The number of subslices is '1' for 'T2-MI Interface > Off'.

**return**

subslices: integer Range: 0 to 32767

```
get_nt_2_fframes() \rightarrow int
```

```
# SCPI: [SOURce<HW>]:BB:T2DVb:NT2Frames
value: int = driversource.bb.t2Dvb.get_nt_2-frames()
```
Sets the number of T2 frames per super frame.

**return**

nt 2 frames: integer Range: 2 to 255

 $get\_papr() \rightarrow T2SystemPapr$ 

```
# SCPI: [SOURce<HW>]:BB:T2DVb:PAPR
value: enums.T2SystemPapr = driver.source.bb.t2Dvb.get_papr()
```
Sets the technique to reduce the peak to average power ratio.

**return** papr: OFF| TR  $get\_payload() \rightarrow PayloadTestStuff$ 

```
# SCPI: [SOURce<HW>]:BB:T2DVb:PAYLoad
value: enums.PayloadTestStuff = driver.source.bb.t2Dvb.get_payload()
```
Defines the payload area content of the packet.

**return**

payload: PRBS| H00| HFF

 $get\_pid() \rightarrow int$ 

# SCPI: [SOURce<HW>]:BB:T2DVb:PID value: int = driver.source.bb.t2Dvb.get\_pid()

Sets the .

**return**

pid: integer Range: 0 to 8191

 $get\_pid\_test\_pack() \rightarrow PidTestPacket$ 

# SCPI: [SOURce<HW>]:BB:T2DVb:PIDTestpack value: enums.PidTestPacket = driver.source.bb.t2Dvb.get\_pid\_test\_pack()

If a header is present in the test packet ('Test TS Packet > Head/184 Payload') , you can specify a fixed or variable packet identifier (PID) .

**return**

pid\_ts\_packet: NULL| VARiable

get\_pilot() → Dvbt2FramingPilotPattern

```
# SCPI: [SOURce<HW>]:BB:T2DVb:PILot
value: enums.Dvbt2FramingPilotPattern = driver.source.bb.t2Dvb.get_pilot()
```
Sets the pilot pattern.

**return**

pilot\_pattern: PP1| PP2| PP3| PP4| PP5| PP6| PP7| PP8

get\_profile() → Dvbt2T2SystemProfileMode

# SCPI: [SOURce<HW>]:BB:T2DVb:PROFile value: enums.Dvbt2T2SystemProfileMode = driver.source.bb.t2Dvb.get\_profile()

Sets the profile mode. Mutes P1FEF, if the modulator operates in a multi profile environment and is used to generate a RF combined T2Base/T2Lite composite signal.

**return**

profile\_mode: SINGLE| MULTI

 $get\_source() \rightarrow CodingInputSignalSource$ 

```
# SCPI: [SOURce<HW>]:BB:T2DVb:SOURce
value: enums.CodingInputSignalSource = driver.source.bb.t2Dvb.get_source()
```
Sets the modulation source for the input signal.

**return**

dvbt\_2\_source: EXTernal| TSPLayer| TESTsignal

 $get\_state() \rightarrow bool$ 

```
# SCPI: [SOURce<HW>]:BB:T2DVb:STATe
value: bool = driver.source.bb.t2Dvb.get_state(t))
```
Activates the standard and deactivates all the other digital standards and digital modulation modes in the same path.

**return** state: 1| ON| 0| OFF

 $get\_tfs() \rightarrow SystemPostExtension$ 

```
# SCPI: [SOURce<HW>]:BB:T2DVb:TFS
value: enums.SystemPostExtension = driver.source.bb.t2Dvb.get_tfs()
```
Queries the state. The current firmware does not support TFS.

**return**

tfs: OFF OFF Fixed response of the query.

 $get_ts\_packet() \rightarrow SettingsTestTsPacket$ 

```
# SCPI: [SOURce<HW>]:BB:T2DVb:TSPacket
value: enums.SettingsTestTsPacket = driver.source.bb.t2Dvb.get_ts_packet()
```
Specifies the structure of the test transport stream packet that is fed to the modulator.

**return**

ts\_packet: H184| S187

 $get\_txsys() \rightarrow Dvbt2Transmission$ 

```
# SCPI: [SOURce<HW>]:BB:T2DVb:TXSYs
value: enums.Dvbt2Transmission = driver.source.bb.t2Dvb.get_txsys()
```
Sets the transmission system.

**return**

transmission\_sys: T2LM| T2LS| NONT2| MISO| SISO T2LM T2 Lite T2LS T2 Lite NONT2 Non-T2 MISO MISO SISO SISO

 $\text{present}() \rightarrow \text{None}$ 

# SCPI: [SOURce<HW>]:BB:T2DVb:PRESet driver.source.bb.t2Dvb.preset()

Sets the parameters of the digital standard to their default values (**\***RST values specified for the commands) . Not affected is the state set with the command SOURce<hw>:BB:T2DVb:STATe.

```
\texttt{present\_with\_opc}(opc_timeout\_ms: int = -1) \rightarrow \text{None}
```

```
# SCPI: [SOURce<HW>]:BB:T2DVb:PRESet
driver.source.bb.t2Dvb.preset_with_opc()
```
Sets the parameters of the digital standard to their default values (**\***RST values specified for the commands) . Not affected is the state set with the command SOURce<hw>:BB:T2DVb:STATe.

Same as preset, but waits for the operation to complete before continuing further. Use the RsSmcv.utilities.opc\_timeout\_set() to set the timeout value.

#### **param opc\_timeout\_ms**

Maximum time to wait in milliseconds, valid only for this call.

```
set\_Idata(data \, symbols: int) \rightarrow None
```

```
# SCPI: [SOURce<HW>]:BB:T2DVb:LDATa
driver.source.bb.t2Dvb.set_ldata(data_symbols = 1)
```
Sets the number of data symbols per T2 frame.

**param data\_symbols** integer Range: 0 to 4095

 $set\_max(num \; aux \; str: int) \rightarrow None$ 

```
# SCPI: [SOURce<HW>]:BB:T2DVb:NAUX
driver.source.bb.t2Dvb.set_naux(num_aux_str = 1)
```
Queries the number of auxiliary streams. The current firmware does not support auxiliary streams.

**param num\_aux\_str** integer 0 Fixed response of the query.

set\_network\_mode(*network\_mode: EnetworkMode*) → None

```
# SCPI: [SOURce<HW>]:BB:T2DVb:NETWorkmode
driver.source.bb.t2Dvb.set_network_mode(network_mode = enums.EnetworkMode.MFN)
```
Sets the network mode.

**param network\_mode** MFN| SFN

set\_nsub(*subslices: int*) → None

```
# SCPI: [SOURce<HW>]:BB:T2DVb:NSUB
driver.source.bb.t2Dvb.set_nsub(subslices = 1)
```
Sets the number of subslices per T2 frame. The number of subslices is '1' for 'T2-MI Interface > Off'.

**param subslices** integer Range: 0 to 32767

 $setnt_2_f$ **rames**( $nt_2$  frames:  $int$ )  $\rightarrow$  None

```
# SCPI: [SOURce<HW>]:BB:T2DVb:NT2Frames
driver.source.bb.t2Dvb.set_nt_2_frames(nt_2_frames = 1)
```
Sets the number of T2 frames per super frame.

**param nt\_2\_frames** integer Range: 2 to 255  $set\_papr(*paper: T2SystemPapr*) \rightarrow None$ 

# SCPI: [SOURce<HW>]:BB:T2DVb:PAPR driver.source.bb.t2Dvb.set\_papr(papr = enums.T2SystemPapr.OFF)

Sets the technique to reduce the peak to average power ratio.

**param papr** OFF| TR

set\_payload(*payload: PayloadTestStuff* ) → None

# SCPI: [SOURce<HW>]:BB:T2DVb:PAYLoad driver.source.bb.t2Dvb.set\_payload(payload = enums.PayloadTestStuff.H00)

Defines the payload area content of the packet.

**param payload** PRBSI H00 HFF

 $set\_pid(pid: int) \rightarrow None$ 

# SCPI: [SOURce<HW>]:BB:T2DVb:PID driver.source.bb.t2Dvb.set\_pid(pid =  $1$ )

Sets the .

**param pid** integer Range: 0 to 8191

set\_pid\_test\_pack(*pid\_ts\_packet: PidTestPacket*) → None

```
# SCPI: [SOURce<HW>]:BB:T2DVb:PIDTestpack
driver.source.bb.t2Dvb.set_pid_test_pack(pid_ts_packet = enums.PidTestPacket.
\rightarrowNULL)
```
If a header is present in the test packet ('Test TS Packet > Head/184 Payload') , you can specify a fixed or variable packet identifier (PID) .

**param pid\_ts\_packet** NULL| VARiable

set\_pilot(*pilot\_pattern: Dvbt2FramingPilotPattern*) → None

```
# SCPI: [SOURce<HW>]:BB:T2DVb:PILot
driver.source.bb.t2Dvb.set_pilot(pilot_pattern = enums.Dvbt2FramingPilotPattern.
\rightarrowPP1)
```
Sets the pilot pattern.

**param pilot\_pattern** PP1| PP2| PP3| PP4| PP5| PP6| PP7| PP8

set\_profile(*profile\_mode: Dvbt2T2SystemProfileMode*) → None

```
# SCPI: [SOURce<HW>]:BB:T2DVb:PROFile
driver.source.bb.t2Dvb.set_profile(profile_mode = enums.
˓→Dvbt2T2SystemProfileMode.MULTI)
```
Sets the profile mode. Mutes P1FEF, if the modulator operates in a multi profile environment and is used to generate a RF combined T2Base/T2Lite composite signal.

```
param profile_mode
 SINGLE| MULTI
```
set\_source(*dvbt\_2\_source: CodingInputSignalSource*) → None

```
# SCPI: [SOURce<HW>]:BB:T2DVb:SOURce
driver.source.bb.t2Dvb.set_source(dvbt_2_source = enums.CodingInputSignalSource.
\rightarrowEXTernal)
```
Sets the modulation source for the input signal.

**param dvbt\_2\_source** EXTernal| TSPLayer| TESTsignal

set\_state(*state: bool*) → None

```
# SCPI: [SOURce<HW>]:BB:T2DVb:STATe
driver.source.bb.t2Dvb.set_state(state = False)
```
Activates the standard and deactivates all the other digital standards and digital modulation modes in the same path.

**param state** 1| ON| 0| OFF

set\_tfs(*tfs: SystemPostExtension*) → None

```
# SCPI: [SOURce<HW>]:BB:T2DVb:TFS
driver.source.bb.t2Dvb.set_tfs(tfs = enums.SystemPostExtension.OFF)
```
Queries the state. The current firmware does not support TFS.

**param tfs** OFF OFF Fixed response of the query.

set\_ts\_packet(*ts\_packet: SettingsTestTsPacket*) → None

```
# SCPI: [SOURce<HW>]:BB:T2DVb:TSPacket
driver.source.bb.t2Dvb.set_ts_packet(ts_packet = enums.SettingsTestTsPacket.
\rightarrowH184)
```
Specifies the structure of the test transport stream packet that is fed to the modulator.

**param ts\_packet** H184| S187

set\_txsys(*transmission\_sys: Dvbt2Transmission*) → None

```
# SCPI: [SOURce<HW>]:BB:T2DVb:TXSYs
driver.source.bb.t2Dvb.set_txsys(transmission_sys = enums.Dvbt2Transmission.
\rightarrowMISO)
```
Sets the transmission system.

```
param transmission_sys
 T2LM| T2LS| NONT2| MISO| SISO T2LM T2 Lite T2LS T2 Lite NONT2 Non-T2
 MISO MISO SISO SISO
```
# **Cloning the Group**

```
# Create a clone of the original group, that exists independently
group2 = driver.source.bb.t2Dvb.clone()
```
# **Subgroups**

# **6.18.3.24.1 Bandwidth**

### **SCPI Command :**

[SOURce<HW>]:BB:T2DVb:BANDwidth:VARiation

#### class BandwidthCls

Bandwidth commands group definition. 1 total commands, 0 Subgroups, 1 group commands

```
get\_variation() \rightarrow int
```
# SCPI: [SOURce<HW>]:BB:T2DVb:BANDwidth:VARiation value: int = driver.source.bb.t2Dvb.bandwidth.get\_variation()

Changes the used bandwidth in the range of +/-1000 ppm.

**return**

bandwidth\_var: integer Range: -1000 to 1000, Unit: ppm

set\_variation(*bandwidth\_var: int*) → None

```
# SCPI: [SOURce<HW>]:BB:T2DVb:BANDwidth:VARiation
driver.source.bb.t2Dvb.bandwidth.set_variation(bandwidth_var = 1)
```
Changes the used bandwidth in the range of +/-1000 ppm.

```
param bandwidth_var
  integer Range: -1000 to 1000, Unit: ppm
```
# **6.18.3.24.2 Channel**

### **SCPI Command :**

[SOURce<HW>]:BB:T2DVb:CHANnel:[BANDwidth]

# class ChannelCls

Channel commands group definition. 1 total commands, 0 Subgroups, 1 group commands

```
get\_bandwidth() \rightarrow Dvbt2FrameChannelBandwidth
```

```
# SCPI: [SOURce<HW>]:BB:T2DVb:CHANnel:[BANDwidth]
value: enums.Dvbt2FramingChannelBandwidth = driver.source.bb.t2Dvb.channel.get_
\rightarrowbandwidth()
```
Selects the channel bandwidth.

**return**

channel\_bw: BW\_2| BW\_5| BW\_6| BW\_7| BW\_8

set\_bandwidth(*channel\_bw: Dvbt2FramingChannelBandwidth*) → None

# SCPI: [SOURce<HW>]:BB:T2DVb:CHANnel:[BANDwidth] driver.source.bb.t2Dvb.channel.set\_bandwidth(channel\_bw = enums. ˓<sup>→</sup>Dvbt2FramingChannelBandwidth.BW\_2)

Selects the channel bandwidth.

**param channel\_bw** BW\_2| BW\_5| BW\_6| BW\_7| BW\_8

### **6.18.3.24.3 Delay**

# **SCPI Commands :**

[SOURce<HW>]:BB:T2DVb:DELay:DEViation [SOURce<HW>]:BB:T2DVb:DELay:DYNamic [SOURce<HW>]:BB:T2DVb:DELay:MUTep1 [SOURce<HW>]:BB:T2DVb:DELay:PROCess [SOURce<HW>]:BB:T2DVb:DELay:STATic [SOURce<HW>]:BB:T2DVb:DELay:TOTal

#### class DelayCls

Delay commands group definition. 12 total commands, 1 Subgroups, 6 group commands

 $get\_deviation() \rightarrow float$ 

```
# SCPI: [SOURce<HW>]:BB:T2DVb:DELay:DEViation
value: float = driver.source.bb.t2Dvb.delay.get_deviation()
```
Sets the maximum permissible delay.

**return**

max\_dev\_time: float Range: 1E-6 to 500E-6

```
get\_dynamic() \rightarrow float
```

```
# SCPI: [SOURce<HW>]:BB:T2DVb:DELay:DYNamic
value: float = driver.source.bb.t2Dvb.delay.get_dynamic()
```
Queries the transmission delay currently generated by the SFN delay .

**return**

dyn\_delay: float Range: 0 to 8.0

```
get\_mute\_p_1() \rightarrow bool
```

```
# SCPI: [SOURce<HW>]:BB:T2DVb:DELay:MUTep1
value: bool = driver.source.bb.t2Dvb.delay.get_mute_p_1()
```
Activates muting the P1 symbol of the first T2 frame in a super frame. To mute the P1 symbol, the symbol is set to zero.

**return**

mute\_p\_1: 1| ON| 0| OFF

 $get\_process() \rightarrow float$ 

```
# SCPI: [SOURce<HW>]:BB:T2DVb:DELay:PROCess
value: float = driver.source.bb.t2Dvb.delay.get_process()
```
Queries the delay from the modulator input up to the SFN delay .

**return**

proc\_delay: float Range: 0 to 4.0

 $get\_static() \rightarrow float$ 

```
# SCPI: [SOURce<HW>]:BB:T2DVb:DELay:STATic
value: float = driver.source.bb.t2Dvb.delay.get_static()
```
Sets the delay to shift the time of transmission positively or negatively.

**return** static\_delay: float Range: -4.0 to 4.0

 $get\_total() \rightarrow float$ 

# SCPI: [SOURce<HW>]:BB:T2DVb:DELay:TOTal value: float = driver.source.bb.t2Dvb.delay.get\_total()

Queries the sum of processing delay and dynamic delay.

**return**

total\_delay: float Range: -4.0 to 16.0

set\_deviation(*max\_dev\_time: float*) → None

```
# SCPI: [SOURce<HW>]:BB:T2DVb:DELay:DEViation
driver.source.bb.t2Dvb.delay.set_deviation(max_dev_time = 1.0)
```
Sets the maximum permissible delay.

**param max\_dev\_time** float Range: 1E-6 to 500E-6

 $set\_mute\_p\_1(mute\_p\_l: \text{bool}) \rightarrow \text{None}$ 

```
# SCPI: [SOURce<HW>]:BB:T2DVb:DELay:MUTep1
driver.source.bb.t2Dvb.delay.set_mute_p_1(mute_p_1 = False)
```
Activates muting the P1 symbol of the first T2 frame in a super frame. To mute the P1 symbol, the symbol is set to zero.

**param mute\_p\_1** 1| ON| 0| OFF

set\_static(*static\_delay: float*) → None

```
# SCPI: [SOURce<HW>]:BB:T2DVb:DELay:STATic
driver.source.bb.t2Dvb.delay.set_static(static_delay = 1.0)
```
Sets the delay to shift the time of transmission positively or negatively.

# **param static\_delay**

float Range: -4.0 to 4.0

# **Cloning the Group**

# Create a clone of the original group, that exists independently group2 = driver.source.bb.t2Dvb.delay.clone()

#### **Subgroups**

**6.18.3.24.3.1 Tsp**

# **SCPI Commands :**

```
[SOURce<HW>]:BB:T2DVb:DELay:TSP:DATE
[SOURce<HW>]:BB:T2DVb:DELay:TSP:MODE
[SOURce<HW>]:BB:T2DVb:DELay:TSP:OFFSet
[SOURce<HW>]:BB:T2DVb:DELay:TSP:SEConds
[SOURce<HW>]:BB:T2DVb:DELay:TSP:TIME
```
# class TspCls

Tsp commands group definition. 6 total commands, 1 Subgroups, 5 group commands

```
get\_date() \rightarrow str
```

```
# SCPI: [SOURce<HW>]:BB:T2DVb:DELay:TSP:DATE
value: str = driver.source.bb.t2Dvb.delay.tsp.get_date()
```
Queries the UTC date from the last UTC reference update.

**return**

tsp\_date: string Format yyyy-mm-dd

 $get\_mode() \rightarrow SfnMode$ 

```
# SCPI: [SOURce<HW>]:BB:T2DVb:DELay:TSP:MODE
value: enums.SfnMode = driver.source.bb.t2Dvb.delay.tsp.get_mode()
```
Queries the type of the currently received T2-MI timestamps.

**return**

timestamp\_mode: RELative| ABSolute RELative Received T2-MI stream has T2-MI packets with relative timestamps. ABSolute Received T2-MI stream has T2-MI packets with absolute timestamps. If received, the following subparameters are displayed.

```
get\_offset() \rightarrow int
```

```
# SCPI: [SOURce<HW>]:BB:T2DVb:DELay:TSP:OFFSet
value: int = driver.source.bb.t2Dvb.delay.tsp.get_offset()
```
Modifies the UTC/ leap seconds offset.

**return**

tsp\_offset: integer Range: -255 to 255

 $get\_seconds() \rightarrow int$ 

```
# SCPI: [SOURce<HW>]:BB:T2DVb:DELay:TSP:SEConds
value: int = driver.source.bb.t2Dvb.delay.tsp.get_seconds()
```
Queries the elapsed time in seconds since 2000. The value is based on the value of the last UTC reference update.

**return**

tsp\_seconds: integer Range: 0 to 1099511627775

 $get_time() \rightarrow str$ 

```
# SCPI: [SOURce<HW>]:BB:T2DVb:DELay:TSP:TIME
value: str = driver.source.bb.t2Dvb.delay.tsp.get_time()
```
Queries the UTC time from the last UTC reference update.

**return**

tsp\_time: string Format hour:minute:second

set\_offset(*tsp\_offset: int*) → None

```
# SCPI: [SOURce<HW>]:BB:T2DVb:DELay:TSP:OFFSet
driver.source.bb.t2Dvb.delay.tsp.set_offset(tsp_offset = 1)
```
Modifies the UTC/ leap seconds offset.

**param tsp\_offset** integer Range: -255 to 255

# **Cloning the Group**

```
# Create a clone of the original group, that exists independently
group2 = driver.source.bb.t2Dvb.delay.tsp.clone()
```
#### **Subgroups**

**6.18.3.24.3.2 Update**

**SCPI Command :**

[SOURce<HW>]:BB:T2DVb:DELay:TSP:UPDate

### class UpdateCls

Update commands group definition. 1 total commands, 0 Subgroups, 1 group commands

 $set() \rightarrow None$ 

# SCPI: [SOURce<HW>]:BB:T2DVb:DELay:TSP:UPDate driver.source.bb.t2Dvb.delay.tsp.update.set()

Triggers an update of the UTC time and date reference.

```
set\_with\_opc(<i>opc</i> <i>timeout</i> <i>ms</i>: <i>int</i> = -1) \rightarrow None
```
# SCPI: [SOURce<HW>]:BB:T2DVb:DELay:TSP:UPDate driver.source.bb.t2Dvb.delay.tsp.update.set\_with\_opc()

Triggers an update of the UTC time and date reference.

Same as set, but waits for the operation to complete before continuing further. Use the RsSmcv.utilities.opc\_timeout\_set() to set the timeout value.

#### **param opc\_timeout\_ms**

Maximum time to wait in milliseconds, valid only for this call.

# **6.18.3.24.4 Fef**

### **SCPI Commands :**

```
[SOURce<HW>]:BB:T2DVb:FEF:INTerval
[SOURce<HW>]:BB:T2DVb:FEF:LENGth
[SOURce<HW>]:BB:T2DVb:FEF:PAYLoad
[SOURce<HW>]:BB:T2DVb:FEF:TYPE
[SOURce<HW>]:BB:T2DVb:FEF
```
### class FefCls

Fef commands group definition. 5 total commands, 0 Subgroups, 5 group commands

```
get\_interval() \rightarrow int
```

```
# SCPI: [SOURce<HW>]:BB:T2DVb:FEF:INTerval
value: int = driver.source.bb.t2Dvb.fef.get_interval()
```
Queries the number of T2 frames between two FEF parts. The T2 frame shall always be the first frame in a T2 super frame which contains both FEF parts and T2 frames.

#### **return**

fef\_interval: integer Range: 0 to 255

#### $get\_length() \rightarrow int$

```
# SCPI: [SOURce<HW>]:BB:T2DVb:FEF:LENGth
value: int = driver.source.bb.t2Dvb.fef.get_length()
```
Queries the length of the associated FEF part as the number of elementary periods T, from the start of the P1 symbol of the FEF part to the start of the P1 symbol of the next T2 frame. The FEF length is '0' for 'T2-MI Interface > Off'.

**return**

fef\_length: integer Range: 0 to 16777215

 $get\_payload() \rightarrow Dvbt2T2SystemFefPayload$ 

```
# SCPI: [SOURce<HW>]:BB:T2DVb:FEF:PAYLoad
value: enums.Dvbt2T2SystemFefPayload = driver.source.bb.t2Dvb.fef.get_payload()
```
Sets the FEF payload.

**return**

fef\_payload: NULL| NOISe NULL I/Q values of the FEF payload are zeroes. NOISe I/Q values of the FEF payload are modulated in the frequency domain using a PRBS and transformed into the time domain by . The technique allows generating payload with a power level equal to the T2 frame.

 $get\_type\_py() \rightarrow int$ 

# SCPI: [SOURce<HW>]:BB:T2DVb:FEF:TYPE value: int = driver.source.bb.t2Dvb.fef.get\_type\_py()

Queries the type of the associated FEF part.

**return** fef\_type: integer Range: 0 to 15

 $get_value() \rightarrow bool$ 

# SCPI: [SOURce<HW>]:BB:T2DVb:FEF value: bool = driver.source.bb.t2Dvb.fef.get\_value()

Enables/disables .

**return** fef: 1| ON| 0| OFF

set\_interval(*fef\_interval: int*) → None

```
# SCPI: [SOURce<HW>]:BB:T2DVb:FEF:INTerval
driver.source.bb.t2Dvb.fef.set_interval(fef_interval = 1)
```
Queries the number of T2 frames between two FEF parts. The T2 frame shall always be the first frame in a T2 super frame which contains both FEF parts and T2 frames.

**param fef\_interval** integer Range: 0 to 255

set\_length(*fef\_length: int*) → None

```
# SCPI: [SOURce<HW>]:BB:T2DVb:FEF:LENGth
driver.source.bb.t2Dvb.fef.set_length(fef_length = 1)
```
Queries the length of the associated FEF part as the number of elementary periods T, from the start of the P1 symbol of the FEF part to the start of the P1 symbol of the next T2 frame. The FEF length is '0' for 'T2-MI Interface > Off'.

**param fef\_length** integer Range: 0 to 16777215

set\_payload(*fef\_payload: Dvbt2T2SystemFefPayload*) → None

```
# SCPI: [SOURce<HW>]:BB:T2DVb:FEF:PAYLoad
driver.source.bb.t2Dvb.fef.set_payload(fef_payload = enums.
˓→Dvbt2T2SystemFefPayload.NOISe)
```
Sets the FEF payload.

### **param fef\_payload**

NULL| NOISe NULL I/Q values of the FEF payload are zeroes. NOISe I/Q values of the FEF payload are modulated in the frequency domain using a PRBS and transformed into the time domain by . The technique allows generating payload with a power level equal to the T2 frame.

 $set\_type\_py$ (*fef\_type: int*)  $\rightarrow$  None

# SCPI: [SOURce<HW>]:BB:T2DVb:FEF:TYPE driver.source.bb.t2Dvb.fef.set\_type\_py(fef\_type = 1)

Queries the type of the associated FEF part.

**param fef\_type** integer Range: 0 to 15

set\_value(*fef: bool*) → None

# SCPI: [SOURce<HW>]:BB:T2DVb:FEF driver.source.bb.t2Dvb.fef.set\_value(fef =  $False$ )

Enables/disables .

**param fef** 1| ON| 0| OFF

# **6.18.3.24.5 Fft**

# **SCPI Command :**

[SOURce<HW>]:BB:T2DVb:FFT:MODE

#### class FftCls

Fft commands group definition. 1 total commands, 0 Subgroups, 1 group commands

```
get\_mode() \rightarrow Dvbt2FrameFftSize
```

```
# SCPI: [SOURce<HW>]:BB:T2DVb:FFT:MODE
value: enums.Dvbt2FramingFftSize = driver.source.bb.t2Dvb.fft.get_mode()
```
Defines the size.

**return**

fft\_size: M1K| M2K| M4K| M8K| M8E| M16K| M16E| M32K| M32E M1K|M2K|M4K|M8K|M16K|M32K 1K/2K/4K/8K/16K/32K FFT size using normal carrier mode M8E|M16E|M32E 8K/16K/32K FFT size using extended carrier mode

set\_mode(*fft\_size: Dvbt2FramingFftSize*) → None

```
# SCPI: [SOURce<HW>]:BB:T2DVb:FFT:MODE
driver.source.bb.t2Dvb.fft.set_mode(fft_size = enums.Dvbt2FramingFftSize.M16E)
```
Defines the size.

**param fft\_size**

M1K| M2K| M4K| M8K| M8E| M16K| M16E| M32K| M32E M1K|M2K|M4K|M8K|M16K|M32K 1K/2K/4K/8K/16K/32K FFT size using normal carrier mode M8E|M16E|M32E 8K/16K/32K FFT size using extended carrier mode

### **6.18.3.24.6 Guard**

### **SCPI Command :**

[SOURce<HW>]:BB:T2DVb:GUARd:INTerval

### class GuardCls

Guard commands group definition. 1 total commands, 0 Subgroups, 1 group commands

 $get\_interval() \rightarrow Dvbt2FrameGuardInterval$ 

```
# SCPI: [SOURce<HW>]:BB:T2DVb:GUARd:INTerval
value: enums.Dvbt2FramingGuardInterval = driver.source.bb.t2Dvb.guard.get_
\rightarrowinterval()
```
Sets the guard interval length.

**return**

guard\_interval: G1\_4| G1\_8| G1\_16| G1\_32| G1128| G19128| G19256

set\_interval(*guard\_interval: Dvbt2FramingGuardInterval*) → None

```
# SCPI: [SOURce<HW>]:BB:T2DVb:GUARd:INTerval
driver.source.bb.t2Dvb.guard.set_interval(guard_interval = enums.
˓→Dvbt2FramingGuardInterval.G1_16)
```
Sets the guard interval length.

```
param guard_interval
 G1_4| G1_8| G1_16| G1_32| G1128| G19128| G19256
```
# **6.18.3.24.7 Id**

# **SCPI Commands :**

[SOURce<HW>]:BB:T2DVb:ID:CELL [SOURce<HW>]:BB:T2DVb:ID:NETWork [SOURce<HW>]:BB:T2DVb:ID:T2SYstem

#### class IdCls

Id commands group definition. 4 total commands, 1 Subgroups, 3 group commands

 $get\_cell() \rightarrow int$ 

```
# SCPI: [SOURce<HW>]:BB:T2DVb:ID:CELL
value: int = driver.source.bb.t2Dvb.id.get_cell()
```
Sets the cell identification (ID) .

**return**

cell\_id: integer 16-bit value in hexadecimal representation. Range: #H0 to #HFFFF

```
get\_network() \rightarrow int
```

```
# SCPI: [SOURce<HW>]:BB:T2DVb:ID:NETWork
value: int = driver.source.bb.t2Dvb.id.get_network()
```
Sets the network identification.

**return**

network\_id: integer 16-bit value in hexadecimal representation. Range: #H0 to #HFFFF

```
get_t_2_system() \rightarrow int
```

```
# SCPI: [SOURce<HW>]:BB:T2DVb:ID:T2SYstem
value: int = driver.source.bb.t2Dvb.id.get_t_2_system()
```
Sets the T2 system identification.

**return**

t\_2\_system\_id: integer 16-bit value in hexadecimal representation. Range: #H0 to #HFFFF

```
set_cell(cell_id: int) → None
```

```
# SCPI: [SOURce<HW>]:BB:T2DVb:ID:CELL
driver.source.bb.t2Dvb.id.set_cell(cell_id = 1)
```
Sets the cell identification (ID) .

**param cell\_id**

integer 16-bit value in hexadecimal representation. Range: #H0 to #HFFFF

```
set_network(network_id: int) → None
```

```
# SCPI: [SOURce<HW>]:BB:T2DVb:ID:NETWork
driver.source.bb.t2Dvb.id.set_network(network_id = 1)
```
Sets the network identification.

**param network\_id**

integer 16-bit value in hexadecimal representation. Range: #H0 to #HFFFF

set\_t\_2\_system(*t\_2\_system\_id: int*) → None

```
# SCPI: [SOURce<HW>]:BB:T2DVb:ID:T2SYstem
driver.source.bb.t2Dvb.id.set_t_2_system(t_2_system_id = 1)
```
Sets the T2 system identification.

### **param t\_2\_system\_id**

integer 16-bit value in hexadecimal representation. Range: #H0 to #HFFFF

# **Cloning the Group**

```
# Create a clone of the original group, that exists independently
group2 = driver.source.bb.t2Dvb.id.clone()
```
# **Subgroups**

# **6.18.3.24.7.1 Txid**

### **SCPI Command :**

[SOURce<HW>]:BB:T2DVb:ID:TXID:AVAil

### class TxidCls

Txid commands group definition. 1 total commands, 0 Subgroups, 1 group commands

 $get\_avail() \rightarrow int$ 

```
# SCPI: [SOURce<HW>]:BB:T2DVb:ID:TXID:AVAil
value: int = driver.source.bb.t2Dvb.id.txid.get_avail()
```
Queries if transmitter identification signals are available within the current geographic cell.

#### **return**

avail: integer 8-bit value in hexadecimal representation. Range: #H0 to #HFF

#### $set_$ a<sub>valid</sub>(<i>avail</i>: <i>int</i>) \rightarrow None

```
# SCPI: [SOURce<HW>]:BB:T2DVb:ID:TXID:AVAil
driver.source.bb.t2Dvb.id.txid.set_avail(avail = 1)
```
Queries if transmitter identification signals are available within the current geographic cell.

#### **param avail**

integer 8-bit value in hexadecimal representation. Range: #H0 to #HFF

# **6.18.3.24.8 Info**

### **SCPI Commands :**

```
[SOURce<HW>]:BB:T2DVb:INFO:DP
[SOURce<HW>]:BB:T2DVb:INFO:DPUSed
[SOURce<HW>]:BB:T2DVb:INFO:POSBits
[SOURce<HW>]:BB:T2DVb:INFO:POSCells
[SOURce<HW>]:BB:T2DVb:INFO:PREBits
[SOURce<HW>]:BB:T2DVb:INFO:PRECells
[SOURce<HW>]:BB:T2DVb:INFO:TF
[SOURce<HW>]:BB:T2DVb:INFO:TFEF
[SOURce<HW>]:BB:T2DVb:INFO:TP1
[SOURce<HW>]:BB:T2DVb:INFO:TP2
[SOURce<HW>]:BB:T2DVb:INFO:TS
[SOURce<HW>]:BB:T2DVb:INFO:TSF
```
# class InfoCls

Info commands group definition. 12 total commands, 0 Subgroups, 12 group commands

```
get_d p() \rightarrow int
```

```
# SCPI: [SOURce<HW>]:BB:T2DVb:INFO:DP
value: int = driver.source.bb.t2Dvb.info.get_dp()
```
Queries the maximum possible number of PLP data cells in the T2 frame.

**return** dplp: integer Range: 0 to 1E7

```
get\_dp\_used() \rightarrow int
```

```
# SCPI: [SOURce<HW>]:BB:T2DVb:INFO:DPUSed
value: int = driver.source.bb.t2Dvb.info.get_dp_used()
```
Queries the current number of PLP data cells in the T2 frame.

**return** dplp\_used: integer Range: 0 to 1E7

 $get\_posbits() \rightarrow int$ 

```
# SCPI: [SOURce<HW>]:BB:T2DVb:INFO:POSBits
value: int = driver.source.bb.t2Dvb.info.get_posbits()
```
Queries the L1-post signaling length in bits.

**return**

l\_1\_post\_sig\_bits: integer Range: 0 to 262175

```
get\_poscells() \rightarrow int
```
# SCPI: [SOURce<HW>]:BB:T2DVb:INFO:POSCells value: int = driver.source.bb.t2Dvb.info.get\_poscells()

Queries the L1-post signaling length in cells.

**return**

l\_1\_post\_sig\_cells: integer Range: 0 to 262143

 $get\_prebits() \rightarrow int$ 

# SCPI: [SOURce<HW>]:BB:T2DVb:INFO:PREBits value: int = driver.source.bb.t2Dvb.info.get\_prebits()

Queries the L1-pre signaling length in bits.

**return**

l\_1\_pre\_sig\_bits: integer Range: 0 to 200

```
get\_precells() \rightarrow int
```

```
# SCPI: [SOURce<HW>]:BB:T2DVb:INFO:PRECells
value: int = driver.source.bb.t2Dvb.info.get_precells()
```
Queries the L1-pre signaling length in cells.

**return**

l\_1\_pre\_sig\_cells: integer Range: 0 to 1840

 $get_t(f) \rightarrow float$ 

```
# SCPI: [SOURce<HW>]:BB:T2DVb:INFO:TF
value: float = driver-source.bb.t2Dvb.info.get=tf()
```
Queries the T2 frame duration.

**return**

t\_2\_frame\_duration: float Range: 0 to 0.999999

 $get\_tfef() \rightarrow int$ 

```
# SCPI: [SOURce<HW>]:BB:T2DVb:INFO:TFEF
value: int = driver.source.bb.t2Dvb.info.get_tfef()
```
Queries the future extension frame duration.

**return** fef\_dur: integer Range: 0 to 9.999999

 $get\_tp\_1() \rightarrow float$ 

```
# SCPI: [SOURce<HW>]:BB:T2DVb:INFO:TP1
value: float = driver.source.bb.t2Dvb.info.get_tp_1()
```
Queries the P1 symbol duration.

**return**

p\_1\_symbol\_dur: float Range: 0 to 0.001000

 $get\_tp_2() \rightarrow float$ 

```
# SCPI: [SOURce<HW>]:BB:T2DVb:INFO:TP2
value: float = driver-source.bb.t2Dvb.info.get(tp_2()
```
Queries the P2 and data symbol duration.

**return**

ofdm\_symbol\_dur: float Range: 0 to 0.010000

 $get\_ts() \rightarrow float$ 

# SCPI: [SOURce<HW>]:BB:T2DVb:INFO:TS value: float = driver.source.bb.t2Dvb.info.get\_ts()

Queries the P2 and data symbol duration.

**return**

ofdm\_symbol\_dur: float Range: 0 to 0.010000

 $get\_tsf() \rightarrow float$ 

```
# SCPI: [SOURce<HW>]:BB:T2DVb:INFO:TSF
value: float = driver.source.bb.t2Dvb.info.get_tsf()
```
Queries the super frame duration.

**return**

super\_frame\_duration: float Range: 0 to 999.999999

# **6.18.3.24.9 InputPy**

#### **SCPI Commands :**

```
[SOURce<HW>]:BB:T2DVb:INPut:FORMat
[SOURce<HW>]:BB:T2DVb:INPut:NPLP
[SOURce<HW>]:BB:T2DVb:INPut:TSCHannel
[SOURce<HW>]:BB:T2DVb:INPut
```
### class InputPyCls

InputPy commands group definition. 17 total commands, 1 Subgroups, 4 group commands

 $get\_format\_py() \rightarrow CodingInputFormat$ 

```
# SCPI: [SOURce<HW>]:BB:T2DVb:INPut:FORMat
value: enums.CodingInputFormat = driver.source.bb.t2Dvb.inputPy.get_format_py()
```
Sets the input format of the input signal.

**return** dvbt\_2\_inp\_format: ASI| SMPTE

 $get\_nplp() \rightarrow int$ 

# SCPI: [SOURce<HW>]:BB:T2DVb:INPut:NPLP value:  $int = driver.source.bb.t2Dvb.inputPy.get_nplp()$ 

Queries the number of physical layer pipes (PLP) .

**return**

nplp: integer Range: 1 to 20

```
get_ts\_channel() \rightarrow NumberA
```

```
# SCPI: [SOURce<HW>]:BB:T2DVb:INPut:TSCHannel
value: enums.NumberA = driver.source.bb.t2Dvb.inputPy.get_ts_channel()
```
Selects the IP-based transport stream (TS) channel. You can select 1 out of 4 IP TS channels as input at the 'IP Data' interface. To configure a particular channel, see 'IP channel x settings'.

**return** dvbt\_2\_ts\_channel: 1| 2| 3| 4

 $get_value() \rightarrow CodingInputSignalInputA$ 

```
# SCPI: [SOURce<HW>]:BB:T2DVb:INPut
value: enums.CodingInputSignalInputA = driver.source.bb.t2Dvb.inputPy.get_
˓→value()
```
Sets the external input interface.

**return** dvbt\_2\_input: TS| IP  $set_{format\_py}(dvbt\ 2\ inpformat: CodingInputFormat) \rightarrow None$ 

```
# SCPI: [SOURce<HW>]:BB:T2DVb:INPut:FORMat
driver.source.bb.t2Dvb.inputPy.set_format_py(dvbt_2_inp_format = enums.
˓→CodingInputFormat.ASI)
```
Sets the input format of the input signal.

**param dvbt\_2\_inp\_format** ASI| SMPTE

set\_ts\_channel(*dvbt\_2\_ts\_channel: NumberA*) → None

```
# SCPI: [SOURce<HW>]:BB:T2DVb:INPut:TSCHannel
driver.source.bb.t2Dvb.inputPy.set_ts_channel(dvbt_2_ts_channel = enums.NumberA.
\rightarrow -1)
```
Selects the IP-based transport stream (TS) channel. You can select 1 out of 4 IP TS channels as input at the 'IP Data' interface. To configure a particular channel, see 'IP channel x settings'.

**param dvbt\_2\_ts\_channel** 1| 2| 3| 4

set\_value(*dvbt\_2\_input: CodingInputSignalInputA*) → None

```
# SCPI: [SOURce<HW>]:BB:T2DVb:INPut
driver.source.bb.t2Dvb.inputPy.set_value(dvbt_2_input = enums.
˓→CodingInputSignalInputA.ASI1)
```
Sets the external input interface.

**param dvbt\_2\_input** TS| IP

### **Cloning the Group**

```
# Create a clone of the original group, that exists independently
group2 = driver.source.bb.t2Dvb.inputPy.clone()
```
#### **Subgroups**

# **6.18.3.24.9.1 T2Mi**

### **SCPI Commands :**

```
[SOURce<HW>]:BB:T2DVb:INPut:T2MI:ANALyzer
[SOURce<HW>]:BB:T2DVb:INPut:T2MI:INTerface
[SOURce<HW>]:BB:T2DVb:INPut:T2MI:MEASuremode
[SOURce<HW>]:BB:T2DVb:INPut:T2MI:PID
[SOURce<HW>]:BB:T2DVb:INPut:T2MI:SID
```
#### class T2MiCls

T2Mi commands group definition. 13 total commands, 3 Subgroups, 5 group commands

 $get\_analyze() \rightarrow str$ 

```
# SCPI: [SOURce<HW>]:BB:T2DVb:INPut:T2MI:ANALyzer
value: str = driver.source.bb.t2Dvb.inputPy.t2Mi.get_analyzer()
```
Queries the status of the T2-MI analyzer by an error message.

**return**

analyzer: string No error Implies correct behavior of the analyzer.

 $get\_interface() \rightarrow bool$ 

```
# SCPI: [SOURce<HW>]:BB:T2DVb:INPut:T2MI:INTerface
value: bool = driver.source.bb.t2Dvb.inputPy.t2Mi.get_interface()
```
Activates the T2-MI modulator interface.

**return** interface: 1| ON| 0| OFF

 $get\_measure\_mode() \rightarrow Dvbt2InputSignalMeasurementMode$ 

```
# SCPI: [SOURce<HW>]:BB:T2DVb:INPut:T2MI:MEASuremode
value: enums.Dvbt2InputSignalMeasurementMode = driver.source.bb.t2Dvb.inputPy.
˓→t2Mi.get_measure_mode()
```
Specifies the measurement mode to configure the evaluation of T2-MI timing parameters.

**return** measure\_mode: ABSOLUTE| DELTA

#### $get\_pid() \rightarrow int$

```
# SCPI: [SOURce<HW>]:BB:T2DVb:INPut:T2MI:PID
value: int = driver.source.bb.t2Dvb.inputPy.t2Mi.get_pid()
```
Sets the . The PID belongs to MPEG transport stream packets, that contain T2-MI data.

**return**

pid: integer Range: #H0 to #H1FFF

 $get\_sid() \rightarrow int$ 

```
# SCPI: [SOURce<HW>]:BB:T2DVb:INPut:T2MI:SID
value: int = driver.source.bb.t2Dvb.inputPy.t2Mi.get_sid()
```
Sets the T2-MI transport . Use the SID, when transmitting a composite signal, in accordance with annex I of the specification .

**return**

sid: integer Range: #H0 to #H7

set\_interface(*interface: bool*) → None

```
# SCPI: [SOURce<HW>]:BB:T2DVb:INPut:T2MI:INTerface
driver.source.bb.t2Dvb.inputPy.t2Mi.set_interface(interface = False)
```
Activates the T2-MI modulator interface.

#### **param interface** 1| ON| 0| OFF

set\_measure\_mode(*measure\_mode: Dvbt2InputSignalMeasurementMode*) → None

```
# SCPI: [SOURce<HW>]:BB:T2DVb:INPut:T2MI:MEASuremode
driver.source.bb.t2Dvb.inputPy.t2Mi.set_measure_mode(measure_mode = enums.
˓→Dvbt2InputSignalMeasurementMode.ABSOLUTE)
```
Specifies the measurement mode to configure the evaluation of T2-MI timing parameters.

**param measure\_mode** ABSOLUTE| DELTA

 $set\_pid(pid: int) \rightarrow None$ 

```
# SCPI: [SOURce<HW>]:BB:T2DVb:INPut:T2MI:PID
driver.source.bb.t2Dvb.inputPy.t2Mi.set_pid(pid = 1)
```
Sets the . The PID belongs to MPEG transport stream packets, that contain T2-MI data.

**param pid** integer Range: #H0 to #H1FFF

 $set\_sid(sid: int) \rightarrow None$ 

```
# SCPI: [SOURce<HW>]:BB:T2DVb:INPut:T2MI:SID
driver.source.bb.t2Dvb.inputPy.t2Mi.set_sid(sid = 1)
```
Sets the T2-MI transport . Use the SID, when transmitting a composite signal, in accordance with annex I of the specification .

**param sid** integer Range: #H0 to #H7

### **Cloning the Group**

```
# Create a clone of the original group, that exists independently
group2 = driver.source.bb.t2Dvb.inputPy.t2Mi.clone()
```
# **Subgroups**

### **6.18.3.24.9.2 Max**

#### **SCPI Commands :**

```
[SOURce<HW>]:BB:T2DVb:INPut:T2MI:MAX:T1
[SOURce<HW>]:BB:T2DVb:INPut:T2MI:MAX:T2
[SOURce<HW>]:BB:T2DVb:INPut:T2MI:MAX:T3
[SOURce<HW>]:BB:T2DVb:INPut:T2MI:MAX:T4
```
#### class MaxCls

Max commands group definition. 4 total commands, 0 Subgroups, 4 group commands

 $get_t_1() \rightarrow float$ 

```
# SCPI: [SOURce<HW>]:BB:T2DVb:INPut:T2MI:MAX:T1
value: float = driver.source.bb.t2Dvb.inputPy.t2Mi.max.get_t_1()
```
Queries the current value of the maximum time parameters Tmax1/Tmax2/Tmax3/Tmax4.

**return**

max\_t\_1: float Range: -99.999999 to 99.999999, Unit: s

 $get_t_2() \rightarrow float$ 

# SCPI: [SOURce<HW>]:BB:T2DVb:INPut:T2MI:MAX:T2 value: float = driver.source.bb.t2Dvb.inputPy.t2Mi.max.get\_t\_2()

Queries the current value of the maximum time parameters Tmax1/Tmax2/Tmax3/Tmax4.

**return**

max t 2: float Range: -99.999999 to 99.999999, Unit: s

 $get_t_3() \rightarrow float$ 

# SCPI: [SOURce<HW>]:BB:T2DVb:INPut:T2MI:MAX:T3 value: float = driver.source.bb.t2Dvb.inputPy.t2Mi.max.get\_t\_3()

Queries the current value of the maximum time parameters Tmax1/Tmax2/Tmax3/Tmax4.

**return**

max t 3: float Range: -99.999999 to 99.999999, Unit: s

# $get_t_4() \rightarrow float$

# SCPI: [SOURce<HW>]:BB:T2DVb:INPut:T2MI:MAX:T4 value: float = driver.source.bb.t2Dvb.inputPy.t2Mi.max.get\_t\_4()

Queries the current value of the maximum time parameters Tmax1/Tmax2/Tmax3/Tmax4.

**return**

max\_t\_4: float Range: -99.999999 to 99.999999, Unit: s

# **6.18.3.24.9.3 Min**

### **SCPI Commands :**

[SOURce<HW>]:BB:T2DVb:INPut:T2MI:MIN:T1 [SOURce<HW>]:BB:T2DVb:INPut:T2MI:MIN:T2 [SOURce<HW>]:BB:T2DVb:INPut:T2MI:MIN:T3

#### class MinCls

Min commands group definition. 3 total commands, 0 Subgroups, 3 group commands

 $get_t_1() \rightarrow float$ 

```
# SCPI: [SOURce<HW>]:BB:T2DVb:INPut:T2MI:MIN:T1
value: float = driver.source.bb.t2Dvb.inputPy.t2Mi.min.get_t_1()
```
Queries the current value of minimum time parameters Tmin1/Tmin2/Tmin3.

**return**

min t 1: float Range: -99.999999 to 99.999999, Unit: s

 $get_t_2() \rightarrow float$ 

```
# SCPI: [SOURce<HW>]:BB:T2DVb:INPut:T2MI:MIN:T2
value: float = driver.source.bb.t2Dvb.inputPy.t2Mi.min.get_t_2()
```
Queries the current value of minimum time parameters Tmin1/Tmin2/Tmin3.

**return**

min\_t\_2: float Range: -99.999999 to 99.999999, Unit: s

 $get_t_3() \rightarrow float$ 

# SCPI: [SOURce<HW>]:BB:T2DVb:INPut:T2MI:MIN:T3 value: float = driver.source.bb.t2Dvb.inputPy.t2Mi.min.get\_t\_3()

Queries the current value of minimum time parameters Tmin1/Tmin2/Tmin3.

**return** min\_t\_3: float Range: -99.999999 to 99.999999, Unit: s

# **6.18.3.24.9.4 ResetLog**

# **SCPI Command :**

```
[SOURce<HW>]:BB:T2DVb:INPut:T2MI:RESetlog
```
#### class ResetLogCls

ResetLog commands group definition. 1 total commands, 0 Subgroups, 1 group commands

 $set() \rightarrow None$ 

# SCPI: [SOURce<HW>]:BB:T2DVb:INPut:T2MI:RESetlog driver.source.bb.t2Dvb.inputPy.t2Mi.resetLog.set()

Resets the log file.

 $set\_with\_opc(*opc_timeout_ms*: int = -1) \rightarrow None$ 

# SCPI: [SOURce<HW>]:BB:T2DVb:INPut:T2MI:RESetlog driver.source.bb.t2Dvb.inputPy.t2Mi.resetLog.set\_with\_opc()

Resets the log file.

Same as set, but waits for the operation to complete before continuing further. Use the RsSmcv.utilities.opc\_timeout\_set() to set the timeout value.

**param opc\_timeout\_ms**

Maximum time to wait in milliseconds, valid only for this call.

### **6.18.3.24.10 Lpy**

### **SCPI Commands :**

```
[SOURce<HW>]:BB:T2DVb:L:CONStel
[SOURce<HW>]:BB:T2DVb:L:EXTension
[SOURce<HW>]:BB:T2DVb:L:REPetition
[SOURce<HW>]:BB:T2DVb:L:SCRambled
[SOURce<HW>]:BB:T2DVb:L:T2Baselite
[SOURce<HW>]:BB:T2DVb:L:T2Version
```
### class LpyCls

Lpy commands group definition. 8 total commands, 1 Subgroups, 6 group commands

```
get_constel() → Dvbt2T2SystemL1PostModulation
```

```
# SCPI: [SOURce<HW>]:BB:T2DVb:L:CONStel
value: enums.Dvbt2T2SystemL1PostModulation = driver.source.bb.t2Dvb.lpy.get_
˓→constel()
```
Sets the modulation of the L1 post signal.

**return**

```
l_1_post_mod: T2| T4| T16| T64 T2 T4 T16 16 T64 64QAM
```
#### $get\_extension() \rightarrow SystemPostExtension$

```
# SCPI: [SOURce<HW>]:BB:T2DVb:L:EXTension
value: enums.SystemPostExtension = driver.source.bb.t2Dvb.lpy.get_extension()
```
Queries the L1 post extension state. The current firmware does not support L1 post extension.

**return**

l\_1\_post\_ext: OFF OFF Fixed response of the query.

#### $get\_repetition() \rightarrow bool$

```
# SCPI: [SOURce<HW>]:BB:T2DVb:L:REPetition
value: bool = driver.source.bb.t2Dvb.lpy.get_repetition()
```
Enables/disables L1 repetition.

**return**

l\_1\_repetition: 1| ON| 0| OFF

```
get\_scrambled() \rightarrow bool
```

```
# SCPI: [SOURce<HW>]:BB:T2DVb:L:SCRambled
value: bool = driver.source.bb.t2Dvb.lpy.get_scrambled()
```
Enables/disables L1 post scrambling according to T2 version 1.3.1 of specification . You can query the used version via [:SOURce<hw>]:BB:T2DVb:L:T2Version.

**return**

l\_1\_post\_scr: 1| ON| 0| OFF

 $get_t_2_base_like() \rightarrow bool$ 

```
# SCPI: [SOURce<HW>]:BB:T2DVb:L:T2Baselite
value: bool = driver.source.bb.t2Dvb.lpy.get_t_2_base_lite()
```
Enables/disables T2 base lite signaling according to T2 version 1.3.1 of specification . You can query the used version via [:SOURce<hw>]:BB:T2DVb:L:T2Version.

**return**

t\_2\_base\_lite: 1| ON| 0| OFF

 $get_t_2_version() \rightarrow Dvbt2T2SystemL1T2Version$ 

```
# SCPI: [SOURce<HW>]:BB:T2DVb:L:T2Version
value: enums.Dvbt2T2SystemL1T2Version = driver.source.bb.t2Dvb.lpy.get_t_2_
˓→version()
```
Sets the version of T2 specification , that is used for transmission.

**return**

t\_2\_version: V111| V121| V131

set\_constel(*l\_1\_post\_mod: Dvbt2T2SystemL1PostModulation*) → None

```
# SCPI: [SOURce<HW>]:BB:T2DVb:L:CONStel
driver.source.bb.t2Dvb.lpy.set_constel(l_1_post_mod = enums.
˓→Dvbt2T2SystemL1PostModulation.T16)
```
Sets the modulation of the L1 post signal.

```
param l_1_post_mod
  T2| T4| T16| T64 T2 T4 T16 16 T64 64QAM
```
set\_extension(*l\_1\_post\_ext: SystemPostExtension*) → None

```
# SCPI: [SOURce<HW>]:BB:T2DVb:L:EXTension
driver.source.bb.t2Dvb.lpy.set_extension(l_1_post_ext = enums.
˓→SystemPostExtension.OFF)
```
Queries the L1 post extension state. The current firmware does not support L1 post extension.

**param l\_1\_post\_ext** OFF OFF Fixed response of the query.

set\_repetition(*l\_1\_repetition: bool*) → None

```
# SCPI: [SOURce<HW>]:BB:T2DVb:L:REPetition
\text{driver}.\text{source}.\text{bb}.\text{12Dvb}.1\text{py}.\text{set\_repetition}(l_1\text{repetition} = \text{False})
```
Enables/disables L1 repetition.

**param l\_1\_repetition** 1| ON| 0| OFF

set\_scrambled(*l\_1\_post\_scr: bool*) → None

```
# SCPI: [SOURce<HW>]:BB:T2DVb:L:SCRambled
driver.source.bb.t2Dvb.py.set_scrambled(1_1-post_scr = False)
```
Enables/disables L1 post scrambling according to T2 version 1.3.1 of specification . You can query the used version via [:SOURce<hw>]:BB:T2DVb:L:T2Version.

**param l\_1\_post\_scr** 1| ON| 0| OFF

 $set_t_2_base_line(t_2_base_line(t_2_bose_line t_1)) \rightarrow None$ 

```
# SCPI: [SOURce<HW>]:BB:T2DVb:L:T2Baselite
\text{driver source}.\text{bb} t2Dvb.lpy.set_t_2_base_lite(t_2_base_lite = False)
```
Enables/disables T2 base lite signaling according to T2 version 1.3.1 of specification . You can query the used version via [:SOURce<hw>]:BB:T2DVb:L:T2Version.

**param t\_2\_base\_lite** 1| ON| 0| OFF

set\_t\_2\_version(*t\_2\_version: Dvbt2T2SystemL1T2Version*) → None

```
# SCPI: [SOURce<HW>]:BB:T2DVb:L:T2Version
driver.source.bb.t2Dvb.lpy.set_t_2_version(t_2_version = enums.
˓→Dvbt2T2SystemL1T2Version.V111)
```
Sets the version of T2 specification , that is used for transmission.

**param t\_2\_version** V111| V121| V131

## **Cloning the Group**

```
# Create a clone of the original group, that exists independently
group2 = driver.source.bb.t2Dvb.lpy.clone()
```
#### **Subgroups**

# **6.18.3.24.10.1 RfSignalling**

### **SCPI Commands :**

```
[SOURce<HW>]:BB:T2DVb:L:RFSignalling:FREQuency
[SOURce<HW>]:BB:T2DVb:L:RFSignalling
```
#### class RfSignallingCls

RfSignalling commands group definition. 2 total commands, 0 Subgroups, 2 group commands

```
get\_frequency() \rightarrow int
```

```
# SCPI: [SOURce<HW>]:BB:T2DVb:L:RFSignalling:FREQuency
value: int = driver.source.bb.t2Dvb.lpy.rfSignalling.get_frequency()
```
Queries the signaled frequency in the L1 signaling.

**return**

l\_1\_freq: integer Range: 0 to 4294967295, Unit: Hz

 $get_value() \rightarrow bool$ 

```
# SCPI: [SOURce<HW>]:BB:T2DVb:L:RFSignalling
value: bool = driver.source.bb.t2Dvb.lpy.rfSignalling.get_value()
```
#### **Queries the RF signaling state in L1.**

INTRO\_CMD\_HELP: The setting depends on the setting of the 'T2-MI Interface':

- 'T2-MI Interface > Off': 0x0000 0000 is sent.
- 'T2-MI Interface > On': The value from the T2-MI stream is sent.

#### **return**

rf\_signalling: 1| ON| 0| OFF

```
set_value(rf_signalling: bool) → None
```

```
# SCPI: [SOURce<HW>]:BB:T2DVb:L:RFSignalling
driver.source.bb.t2Dvb.lpy.rfSignalling.set_value(rf_signalling = False)
```
#### **Queries the RF signaling state in L1.**

INTRO\_CMD\_HELP: The setting depends on the setting of the 'T2-MI Interface':

- 'T2-MI Interface > Off': 0x0000 0000 is sent.
- 'T2-MI Interface > On': The value from the T2-MI stream is sent.

**param rf\_signalling** 1| ON| 0| OFF

# **6.18.3.24.11 Miso**

### **SCPI Commands :**

[SOURce<HW>]:BB:T2DVb:MISO:MODE [SOURce<HW>]:BB:T2DVb:MISO:[GROup]

#### class MisoCls

Miso commands group definition. 2 total commands, 0 Subgroups, 2 group commands

get\_group() → Dvbt2T2SystemMisoGroupScpi

```
# SCPI: [SOURce<HW>]:BB:T2DVb:MISO:[GROup]
value: enums.Dvbt2T2SystemMisoGroupScpi = driver.source.bb.t2Dvb.miso.get_
\rightarrowgroup()
```
Sets the group.

**return** miso\_group: G1| G2

 $get\_mode() \rightarrow AutoManualMode$ 

```
# SCPI: [SOURce<HW>]:BB:T2DVb:MISO:MODE
value: enums.AutoManualMode = driver.source.bb.t2Dvb.miso.get_mode()
```
Sets the group mode, that allows to set the MISO group of the modulator manually.

**return**

group\_mode: MANual

```
set_group(miso_group: Dvbt2T2SystemMisoGroupScpi) → None
```

```
# SCPI: [SOURce<HW>]:BB:T2DVb:MISO:[GROup]
driver.source.bb.t2Dvb.miso.set_group(miso_group = enums.
˓→Dvbt2T2SystemMisoGroupScpi.G1)
```
Sets the group.

**param miso\_group** G1| G2

#### **6.18.3.24.12 Plp<PhysicalLayerPipe>**

# **RepCap Settings**

```
# Range: Nr1 .. Nr64
rc = driver.source.bb.t2Dvb.plp.repcap_physicalLayerPipe_get()
driver.source.bb.t2Dvb.plp.repcap_physicalLayerPipe_set(repcap.PhysicalLayerPipe.Nr1)
```
### class PlpCls

Plp commands group definition. 29 total commands, 21 Subgroups, 0 group commands Repeated Capability: PhysicalLayerPipe, default value after init: PhysicalLayerPipe.Nr1

### **Cloning the Group**

```
# Create a clone of the original group, that exists independently
group2 = driver.source.bb.t2Dvb.plp.clone()
```
#### **Subgroups**

**6.18.3.24.12.1 Blocks**

# **SCPI Command :**

[SOURce<HW>]:BB:T2DVb:PLP<CH>:BLOCks

#### class BlocksCls

Blocks commands group definition. 1 total commands, 0 Subgroups, 1 group commands

```
get(physicalLayerPipe=PhysicalLayerPipe.Default) → int
```

```
# SCPI: [SOURce<HW>]:BB:T2DVb:PLP<CH>:BLOCks
value: int = driver.source.bb.t2Dvb.plp.blocks.get(physicalLayerPipe = repcap.
˓→PhysicalLayerPipe.Default)
```
Queries the number of FEC blocks per interleaving frame.

#### **param physicalLayerPipe**

optional repeated capability selector. Default value: Nr1 (settable in the interface 'Plp')

**return**

fec\_blocks: integer Range: 0 to 1023

### **6.18.3.24.12.2 CmType**

### **SCPI Command :**

[SOURce<HW>]:BB:T2DVb:PLP<CH>:CMTYpe

#### class CmTypeCls

CmType commands group definition. 1 total commands, 0 Subgroups, 1 group commands

get(*physicalLayerPipe=PhysicalLayerPipe.Default*) → Dvbt2InputSignalCm

# SCPI: [SOURce<HW>]:BB:T2DVb:PLP<CH>:CMTYpe value: enums.Dvbt2InputSignalCm = driver.source.bb.t2Dvb.plp.cmType. ˓<sup>→</sup>get(physicalLayerPipe = repcap.PhysicalLayerPipe.Default)

Queries the type for multi-PLP. Multi-PLP requires number of PLPs > 1, see [:SOURce<hw>]:BB:T2DVb:INPut:NPLP?.

#### **param physicalLayerPipe**

optional repeated capability selector. Default value: Nr1 (settable in the interface 'Plp')

#### **return**

cm\_type: CCM| ACM CCM Constant coding and modulation. The setting implies identical settings for all s of the commands: [:SOURcehw]:BB:T2DVb:PLPch:FECFrame [:SOURcehw]:BB:T2DVb:PLPch:RATE [:SOURcehw]:BB:T2DVb:PLPch:CONStel [:SOURcehw]:BB:T2DVb:PLPch:CROTation ACM Variable coding and modulation. Not all PLPs use the same coding and modulation.

### **6.18.3.24.12.3 Constel**

#### **SCPI Command :**

[SOURce<HW>]:BB:T2DVb:PLP<CH>:CONStel

#### class ConstelCls

Constel commands group definition. 1 total commands, 0 Subgroups, 1 group commands

```
get(physicalLayerPipe=PhysicalLayerPipe.Default) → Dvbt2BicmConstel
```

```
# SCPI: [SOURce<HW>]:BB:T2DVb:PLP<CH>:CONStel
value: enums.Dvbt2BicmConstel = driver.source.bb.t2Dvb.plp.constel.
\rightarrowget(physicalLayerPipe = repcap.PhysicalLayerPipe.Default)
```
Defines the constellation.

#### **param physicalLayerPipe**

optional repeated capability selector. Default value: Nr1 (settable in the interface 'Plp')

#### **return**

constellation: T4| T16| T64| T256 T4 QPSK T16|T64|T256 16/64/256QAM

set(*constellation: Dvbt2BicmConstel*, *physicalLayerPipe=PhysicalLayerPipe.Default*) → None

```
# SCPI: [SOURce<HW>]:BB:T2DVb:PLP<CH>:CONStel
driver.source.bb.t2Dvb.plp.constel.set(constellation = enums.Dvbt2BicmConstel.
\rightarrowT16, physicalLayerPipe = repcap.PhysicalLayerPipe.Default)
```
Defines the constellation.

### **param constellation**

T4| T16| T64| T256 T4 QPSK T16|T64|T256 16/64/256QAM

#### **param physicalLayerPipe**

optional repeated capability selector. Default value: Nr1 (settable in the interface 'Plp')

# **6.18.3.24.12.4 Crotation**

### **SCPI Command :**

[SOURce<HW>]:BB:T2DVb:PLP<CH>:CROTation

#### class CrotationCls

Crotation commands group definition. 1 total commands, 0 Subgroups, 1 group commands

```
get(physicalLayerPipe=PhysicalLayerPipe.Default) → bool
```

```
# SCPI: [SOURce<HW>]:BB:T2DVb:PLP<CH>:CROTation
value: bool = driver.source.bb.t2Dvb.plp.crotation.get(physicalLayerPipe =_˓→repcap.PhysicalLayerPipe.Default)
```
Sets the constellation rotation state.

#### **param physicalLayerPipe**

optional repeated capability selector. Default value: Nr1 (settable in the interface 'Plp')

**return**

crotation: 1| ON| 0| OFF ON Transmits the constellation rotated, i.e. the Q path is delayed vs. the I path. For each constellation, there is a different (but fixed) angle of rotation. OFF Transmits non-rotated constellation.

set(*crotation: bool*, *physicalLayerPipe=PhysicalLayerPipe.Default*) → None

```
# SCPI: [SOURce<HW>]:BB:T2DVb:PLP<CH>:CROTation
driver.source.bb.t2Dvb.plp.crotation.set(crotation = False, physicalLayerPipe =\Box˓→repcap.PhysicalLayerPipe.Default)
```
Sets the constellation rotation state.

#### **param crotation**

1| ON| 0| OFF ON Transmits the constellation rotated, i.e. the Q path is delayed vs. the I path. For each constellation, there is a different (but fixed) angle of rotation. OFF Transmits non-rotated constellation.

# **param physicalLayerPipe**

optional repeated capability selector. Default value: Nr1 (settable in the interface 'Plp')

# **6.18.3.24.12.5 FecFrame**

# **SCPI Command :**

[SOURce<HW>]:BB:T2DVb:PLP<CH>:FECFrame

#### class FecFrameCls

FecFrame commands group definition. 1 total commands, 0 Subgroups, 1 group commands

get(*physicalLayerPipe=PhysicalLayerPipe.Default*) → BicmFecFrame

```
# SCPI: [SOURce<HW>]:BB:T2DVb:PLP<CH>:FECFrame
value: enums.BicmFecFrame = driver.source.bb.t2Dvb.plp.fecFrame.
˓→get(physicalLayerPipe = repcap.PhysicalLayerPipe.Default)
```
Sets the FEC frame.

#### **param physicalLayerPipe**

optional repeated capability selector. Default value: Nr1 (settable in the interface 'Plp')

**return**

np\_fec\_frame: NORMal| SHORt NORMal NLDPC = 64800 SHORt NLDPC = 16200

set(*np\_fec\_frame: BicmFecFrame*, *physicalLayerPipe=PhysicalLayerPipe.Default*) → None

```
# SCPI: [SOURce<HW>]:BB:T2DVb:PLP<CH>:FECFrame
driver.source.bb.t2Dvb.plp.fecFrame.set(np_fec_frame = enums.BicmFecFrame.
˓→NORMal, physicalLayerPipe = repcap.PhysicalLayerPipe.Default)
```
Sets the FEC frame.

**param np\_fec\_frame** NORMal| SHORt NORMal NLDPC = 64800 SHORt NLDPC = 16200

#### **param physicalLayerPipe**

optional repeated capability selector. Default value: Nr1 (settable in the interface 'Plp')

# **6.18.3.24.12.6 FrameIndex**

### **SCPI Command :**

[SOURce<HW>]:BB:T2DVb:PLP<CH>:FRAMeindex

### class FrameIndexCls

FrameIndex commands group definition. 1 total commands, 0 Subgroups, 1 group commands

get(*physicalLayerPipe=PhysicalLayerPipe.Default*) → int

```
# SCPI: [SOURce<HW>]:BB:T2DVb:PLP<CH>:FRAMeindex
value: int = driver.source.bb.t2Dvb.plp.framelndex.get(bhysiscalLayerPipe =˓→repcap.PhysicalLayerPipe.Default)
```
Queries the index of the first frame of the super frame, in that the current PLP occurs.

**param physicalLayerPipe**

optional repeated capability selector. Default value: Nr1 (settable in the interface 'Plp')

**return**

ff\_index: integer Range: 0 to 255

set(*ff\_index: int*, *physicalLayerPipe=PhysicalLayerPipe.Default*) → None

```
# SCPI: [SOURce<HW>]:BB:T2DVb:PLP<CH>:FRAMeindex
driver.source.bb.t2Dvb.plp.frameIndex.set(ff_index = 1, physicalLayerPipe =\Box˓→repcap.PhysicalLayerPipe.Default)
```
Queries the index of the first frame of the super frame, in that the current PLP occurs.

**param ff\_index** integer Range: 0 to 255

#### **param physicalLayerPipe**

optional repeated capability selector. Default value: Nr1 (settable in the interface 'Plp')

#### **6.18.3.24.12.7 Group**

#### **SCPI Command :**

[SOURce<HW>]:BB:T2DVb:PLP<CH>:GROup

#### class GroupCls

Group commands group definition. 1 total commands, 0 Subgroups, 1 group commands

get(*physicalLayerPipe=PhysicalLayerPipe.Default*) → int

```
# SCPI: [SOURce<HW>]:BB:T2DVb:PLP<CH>:GROup
value: int = driver.source.bb.t2Dvb.plp.group.get(physicalLayerPipe = repcap.
˓→PhysicalLayerPipe.Default)
```
Sets the PLP group ID for multi-PLP, i.e. the number of PLPs is greater than 1. See [:SOURce<hw>]:BB:T2DVb:INPut:NPLP?.

#### **param physicalLayerPipe**

optional repeated capability selector. Default value: Nr1 (settable in the interface 'Plp')

```
return
```
group: integer Range: 0 to 255

set(*group: int*, *physicalLayerPipe=PhysicalLayerPipe.Default*) → None

```
# SCPI: [SOURce<HW>]:BB:T2DVb:PLP<CH>:GROup
driver.source.bb.t2Dvb.plp.group.set(group = 1, physicalLayerPipe = repcap.
˓→PhysicalLayerPipe.Default)
```
Sets the PLP group ID for multi-PLP, i.e. the number of PLPs is greater than 1. See [:SOURce<hw>]:BB:T2DVb:INPut:NPLP?.

**param group** integer Range: 0 to 255

### **param physicalLayerPipe**

optional repeated capability selector. Default value: Nr1 (settable in the interface 'Plp')

# **6.18.3.24.12.8 Ibs**

# **SCPI Command :**

[SOURce<HW>]:BB:T2DVb:PLP<CH>:IBS

#### class IbsCls

Ibs commands group definition. 3 total commands, 2 Subgroups, 1 group commands

get(*physicalLayerPipe=PhysicalLayerPipe.Default*) → bool

```
# SCPI: [SOURce<HW>]:BB:T2DVb:PLP<CH>:IBS
value: bool = driver.source.bb.t2Dvb.plp.ibs.get(physicalLayerPipe = repcap.
˓→PhysicalLayerPipe.Default)
```
Queries the in-band signaling state.

#### **param physicalLayerPipe**

optional repeated capability selector. Default value: Nr1 (settable in the interface 'Plp')

**return**

ibs: 1| ON| 0| OFF

### **Cloning the Group**

```
# Create a clone of the original group, that exists independently
group2 = driver.source.bb.t2Dvb.plp.ibs.clone()
```
#### **Subgroups**

# **6.18.3.24.12.9 A**

#### **SCPI Command :**

[SOURce<HW>]:BB:T2DVb:PLP<CH>:IBS:A

### class ACls

A commands group definition. 1 total commands, 0 Subgroups, 1 group commands

get(*physicalLayerPipe=PhysicalLayerPipe.Default*) → bool

# SCPI: [SOURce<HW>]:BB:T2DVb:PLP<CH>:IBS:A value: bool = driver.source.bb.t2Dvb.plp.ibs.a.get(physicalLayerPipe = repcap. ˓<sup>→</sup>PhysicalLayerPipe.Default)

Queries the in-band signaling type A state. Query requires L1 T2 specification version higher than V1.1. 1, see [:SOURce<hw>]:BB:T2DVb:L:T2Version.

#### **param physicalLayerPipe**

optional repeated capability selector. Default value: Nr1 (settable in the interface 'Plp')

**return**

ibsa: 1| ON| 0| OFF

# **6.18.3.24.12.10 B**

### **SCPI Command :**

[SOURce<HW>]:BB:T2DVb:PLP<CH>:IBS:B

# class BCls

B commands group definition. 1 total commands, 0 Subgroups, 1 group commands

get(*physicalLayerPipe=PhysicalLayerPipe.Default*) → bool

# SCPI: [SOURce<HW>]:BB:T2DVb:PLP<CH>:IBS:B value: bool = driver.source.bb.t2Dvb.plp.ibs.b.get(physicalLayerPipe = repcap. ˓<sup>→</sup>PhysicalLayerPipe.Default)

Queries the in-band signaling type B state. Query requires L1 T2 specification version higher than V1.1. 1, see [:SOURce<hw>]:BB:T2DVb:L:T2Version.

### **param physicalLayerPipe**

optional repeated capability selector. Default value: Nr1 (settable in the interface 'Plp')

# **return**

ibsb: 1| ON| 0| OFF

# **6.18.3.24.12.11 Id**

# **SCPI Command :**

[SOURce<HW>]:BB:T2DVb:PLP<CH>:ID

# class IdCls

Id commands group definition. 1 total commands, 0 Subgroups, 1 group commands

get(*physicalLayerPipe=PhysicalLayerPipe.Default*) → int

```
# SCPI: [SOURce<HW>]:BB:T2DVb:PLP<CH>:ID
value: int = driver.source.bb.t2Dvb.plp.id.get(physicalLayerPipe = repcap.
˓→PhysicalLayerPipe.Default)
```
Sets the PLP ID. The PLP ID has to be unique.

#### **param physicalLayerPipe**

optional repeated capability selector. Default value: Nr1 (settable in the interface 'Plp')

**return**

pl\_pid: integer Range: 0 to 255

set(*pl\_pid: int*, *physicalLayerPipe=PhysicalLayerPipe.Default*) → None

```
# SCPI: [SOURce<HW>]:BB:T2DVb:PLP<CH>:ID
driver.source.bb.t2Dvb.plp.id.set(pl_pid = 1, physicalLayerPipe = repcap.
˓→PhysicalLayerPipe.Default)
```
Sets the PLP ID. The PLP ID has to be unique.

# **param pl\_pid**

integer Range: 0 to 255

#### **param physicalLayerPipe**

optional repeated capability selector. Default value: Nr1 (settable in the interface 'Plp')

# **6.18.3.24.12.12 InputPy**

#### class InputPyCls

InputPy commands group definition. 4 total commands, 4 Subgroups, 0 group commands

### **Cloning the Group**

```
# Create a clone of the original group, that exists independently
group2 = driver.source.bb.t2Dvb.plp.inputPy.clone()
```
#### **Subgroups**

**6.18.3.24.12.13 DataRate**

#### **SCPI Command :**

```
[SOURce<HW>]:BB:T2DVb:PLP<CH>:[INPut]:DATarate
```
#### class DataRateCls

DataRate commands group definition. 1 total commands, 0 Subgroups, 1 group commands

get(*physicalLayerPipe=PhysicalLayerPipe.Default*) → int

```
# SCPI: [SOURce<HW>]:BB:T2DVb:PLP<CH>:[INPut]:DATarate
value: int = driver.source.bb.t2Dvb.plp.inputPy.dataRate.get(physicalLayerPipe.
˓→= repcap.PhysicalLayerPipe.Default)
   INTRO_CMD_HELP: Queries the measured value of the data rate of one of the␣
˓→following:
   - External transport stream including null packets input at 'User 1'␣
˓→connector
    - External transport stream including null packets input at 'IP Data/LAN'␣
˓→connector (TSoverIP)
```
The value equals the sum of useful data rate rmeas and the rate of null packets r0: rmeas = rmeas +  $r0$ 

### **param physicalLayerPipe**

optional repeated capability selector. Default value: Nr1 (settable in the interface 'Plp')

**return**

data rate: integer Range: 0 to 999999999

#### **6.18.3.24.12.14 FormatPy**

# **SCPI Command :**

[SOURce<HW>]:BB:T2DVb:PLP<CH>:INPut:FORMat

#### class FormatPyCls

FormatPy commands group definition. 1 total commands, 0 Subgroups, 1 group commands

get(*physicalLayerPipe=PhysicalLayerPipe.Default*) → Dvbt2PlpInputFormat

```
# SCPI: [SOURce<HW>]:BB:T2DVb:PLP<CH>:INPut:FORMat
value: enums.Dvbt2PlpInputFormat = driver.source.bb.t2Dvb.plp.inputPy.formatPy.
\rightarrowget(physicalLayerPipe = repcap.PhysicalLayerPipe.Default)
```
Queries the input format of each PLP <num> for all input sources.

#### **param physicalLayerPipe**

optional repeated capability selector. Default value: Nr1 (settable in the interface 'Plp')

#### **return**

format\_py: GFPS| GCS| GSE| TS GFPS Generic fixed-length packetized stream GCS Generic continuous stream GSE Generic stream encapsulation TS Transport stream

set(*format\_py: Dvbt2PlpInputFormat*, *physicalLayerPipe=PhysicalLayerPipe.Default*) → None

```
# SCPI: [SOURce<HW>]:BB:T2DVb:PLP<CH>:INPut:FORMat
driver.source.bb.t2Dvb.plp.inputPy.formatPy.set(format_py = enums.
˓→Dvbt2PlpInputFormat.GCS, physicalLayerPipe = repcap.PhysicalLayerPipe.Default)
```
Queries the input format of each PLP <num> for all input sources.

# **param format\_py**

GFPS| GCS| GSE| TS GFPS Generic fixed-length packetized stream GCS Generic continuous stream GSE Generic stream encapsulation TS Transport stream

#### **param physicalLayerPipe**

optional repeated capability selector. Default value: Nr1 (settable in the interface 'Plp')

#### **6.18.3.24.12.15 Stuffing**

## **SCPI Command :**

[SOURce<HW>]:BB:T2DVb:PLP<CH>:INPut:STUFfing

#### class StuffingCls

Stuffing commands group definition. 1 total commands, 0 Subgroups, 1 group commands

get(*physicalLayerPipe=PhysicalLayerPipe.Default*) → bool

# SCPI: [SOURce<HW>]:BB:T2DVb:PLP<CH>:INPut:STUFfing

```
value: bool = driver.source.bb.t2Dvb.plp.inputPy.stuffing.get(physicalLayerPipe.
˓→= repcap.PhysicalLayerPipe.Default)
```
Activates stuffing.

#### **param physicalLayerPipe**

optional repeated capability selector. Default value: Nr1 (settable in the interface 'Plp')

#### **return**

stuffing: OFF| ON ON Inserts null packets and corrects the values. OFF The data rate of the transport stream source must match the data rate required for the current modulation parameters.

set(*stuffing: bool*, *physicalLayerPipe=PhysicalLayerPipe.Default*) → None

```
# SCPI: [SOURce<HW>]:BB:T2DVb:PLP<CH>:INPut:STUFfing
driver.source.bb.t2Dvb.plp.inputPy.stuffing.set(stuffing = False,
˓→physicalLayerPipe = repcap.PhysicalLayerPipe.Default)
```
Activates stuffing.

#### **param stuffing**

OFF| ON ON Inserts null packets and corrects the values. OFF The data rate of the transport stream source must match the data rate required for the current modulation parameters.

### **param physicalLayerPipe**

optional repeated capability selector. Default value: Nr1 (settable in the interface 'Plp')

### **6.18.3.24.12.16 TestSignal**

#### **SCPI Command :**

[SOURce<HW>]:BB:T2DVb:PLP<CH>:INPut:TESTsignal

#### class TestSignalCls

TestSignal commands group definition. 1 total commands, 0 Subgroups, 1 group commands

get(*physicalLayerPipe=PhysicalLayerPipe.Default*) → CodingInputSignalTestSignal

```
# SCPI: [SOURce<HW>]:BB:T2DVb:PLP<CH>:INPut:TESTsignal
value: enums.CodingInputSignalTestSignal = driver.source.bb.t2Dvb.plp.inputPy.
˓→testSignal.get(physicalLayerPipe = repcap.PhysicalLayerPipe.Default)
```
Defines the test signal data.

### **param physicalLayerPipe**

optional repeated capability selector. Default value: Nr1 (settable in the interface 'Plp')

#### **return**

test\_signal: TTSP

set(*test\_signal: CodingInputSignalTestSignal*, *physicalLayerPipe=PhysicalLayerPipe.Default*) → None

```
# SCPI: [SOURce<HW>]:BB:T2DVb:PLP<CH>:INPut:TESTsignal
driver.source.bb.t2Dvb.plp.inputPy.testSignal.set(test_signal = enums.
˓→CodingInputSignalTestSignal.TTSP, physicalLayerPipe = repcap.
˓→PhysicalLayerPipe.Default)
```
Defines the test signal data.

```
param test_signal
  TTSP
```
#### **param physicalLayerPipe**

optional repeated capability selector. Default value: Nr1 (settable in the interface 'Plp')

### **6.18.3.24.12.17 Issy**

### **SCPI Command :**

[SOURce<HW>]:BB:T2DVb:PLP<CH>:ISSY

### class IssyCls

Issy commands group definition. 1 total commands, 0 Subgroups, 1 group commands

get(*physicalLayerPipe=PhysicalLayerPipe.Default*) → Dvbt2InputIssy

```
# SCPI: [SOURce<HW>]:BB:T2DVb:PLP<CH>:ISSY
value: enums.Dvbt2InputIssy = driver.source.bb.t2Dvb.plp.issy.
˓→get(physicalLayerPipe = repcap.PhysicalLayerPipe.Default)
```
Queries the state.

#### **param physicalLayerPipe**

optional repeated capability selector. Default value: Nr1 (settable in the interface 'Plp')

#### **return**

issy: OFF| SHORt| LONG OFF ISSY is not active. ISSY indicator field is 0. SHORt ISSY is active. ISSY indicator field is 1. The synchronizer uses a short . LONG ISSY is active. ISSY indicator field is 1. The synchronizer uses a long .

### **6.18.3.24.12.18 MaxBlocks**

# **SCPI Command :**

[SOURce<HW>]:BB:T2DVb:PLP<CH>:MAXBlocks

### class MaxBlocksCls

MaxBlocks commands group definition. 1 total commands, 0 Subgroups, 1 group commands

```
get(physicalLayerPipe=PhysicalLayerPipe.Default) → int
```

```
# SCPI: [SOURce<HW>]:BB:T2DVb:PLP<CH>:MAXBlocks
value: int = driver.source.bb.t2Dvb.plp.maxBlocks.get(physicalLayerPipe =
˓→repcap.PhysicalLayerPipe.Default)
```
Queries the maximum number of FEC blocks per interleaving frame.

#### **param physicalLayerPipe**

optional repeated capability selector. Default value: Nr1 (settable in the interface 'Plp')

#### **return**

fec\_blocks\_max: integer Range: 0 to 1023

# **6.18.3.24.12.19 Npd**

#### **SCPI Command :**

[SOURce<HW>]:BB:T2DVb:PLP<CH>:NPD

### class NpdCls

Npd commands group definition. 1 total commands, 0 Subgroups, 1 group commands

get(*physicalLayerPipe=PhysicalLayerPipe.Default*) → bool

```
# SCPI: [SOURce<HW>]:BB:T2DVb:PLP<CH>:NPD
value: bool = driver.source.bb.t2Dvb.plp.npd.get(physicalLayerPipe = repcap.
˓→PhysicalLayerPipe.Default)
```
Queries the null packet deletion state.

### **param physicalLayerPipe**

optional repeated capability selector. Default value: Nr1 (settable in the interface 'Plp')

**return** npd: 1| ON| 0| OFF

# **6.18.3.24.12.20 OibPlp**

# **SCPI Command :**

[SOURce<HW>]:BB:T2DVb:PLP<CH>:OIBPlp

### class OibPlpCls

OibPlp commands group definition. 1 total commands, 0 Subgroups, 1 group commands

 $get(\text{physicalLayerPipe}=PhysicalLayerPipe.Default) \rightarrow int$ 

```
# SCPI: [SOURce<HW>]:BB:T2DVb:PLP<CH>:OIBPlp
value: int = driver.source.bb.t2Dvb.plp.oibPlp.get(physicalLayerPipe = repcap.
˓→PhysicalLayerPipe.Default)
```
Queries the number of other PLPs signaled within the in-band signaling of the PLP for multi-PLP. Multi-PLP requires number of PLPs > 1, see [:SOURce<hw>]:BB:T2DVb:INPut:NPLP?.

#### **param physicalLayerPipe**

optional repeated capability selector. Default value: Nr1 (settable in the interface 'Plp')

**return** oib\_plps: integer Range: 0 to 255

# **6.18.3.24.12.21 PacketLength**

### **SCPI Command :**

[SOURce<HW>]:BB:T2DVb:PLP<CH>:PACKetlength

### class PacketLengthCls

PacketLength commands group definition. 1 total commands, 0 Subgroups, 1 group commands

get(*physicalLayerPipe=PhysicalLayerPipe.Default*) → InputSignalPacketLength

```
# SCPI: [SOURce<HW>]:BB:T2DVb:PLP<CH>:PACKetlength
value: enums.InputSignalPacketLength = driver.source.bb.t2Dvb.plp.packetLength.
˓→get(physicalLayerPipe = repcap.PhysicalLayerPipe.Default)
```
Queries the packet length of the external transport stream in bytes.

#### **param physicalLayerPipe**

optional repeated capability selector. Default value: Nr1 (settable in the interface 'Plp')

#### **return**

packet\_length: P188| INValid P188 188 byte packets specified for serial input and parallel input. INValid Packet length does not match the specified length.

# **6.18.3.24.12.22 PadFlag**

# **SCPI Command :**

[SOURce<HW>]:BB:T2DVb:PLP<CH>:PADFlag

#### class PadFlagCls

PadFlag commands group definition. 1 total commands, 0 Subgroups, 1 group commands

get(*physicalLayerPipe=PhysicalLayerPipe.Default*) → bool

```
# SCPI: [SOURce<HW>]:BB:T2DVb:PLP<CH>:PADFlag
value: bool = driver.source.bb.t2Dvb.plp.padFlag.get(physicalLayerPipe = repcap.
˓→PhysicalLayerPipe.Default)
```
Queries if BBFrame padding other than for in-band signaling is used for the current PLP.

#### **param physicalLayerPipe**

optional repeated capability selector. Default value: Nr1 (settable in the interface 'Plp')

**return**

padding\_flag: 1| ON| 0| OFF

# **6.18.3.24.12.23 Rate**

### **SCPI Command :**

[SOURce<HW>]:BB:T2DVb:PLP<CH>:RATE

### class RateCls

Rate commands group definition. 1 total commands, 0 Subgroups, 1 group commands

```
get(physicalLayerPipe=PhysicalLayerPipe.Default) → Dvbt2BicmCoderate
```

```
# SCPI: [SOURce<HW>]:BB:T2DVb:PLP<CH>:RATE
value: enums.Dvbt2BicmCoderate = driver.source.bb.t2Dvb.plp.rate.
˓→get(physicalLayerPipe = repcap.PhysicalLayerPipe.Default)
```
Sets the code rate.

### **param physicalLayerPipe**

optional repeated capability selector. Default value: Nr1 (settable in the interface 'Plp')

**return**

coderate: R1\_2| R3\_5| R2\_3| R3\_4| R4\_5| R5\_6| R1\_3| R2\_5

set(*coderate: Dvbt2BicmCoderate*, *physicalLayerPipe=PhysicalLayerPipe.Default*) → None

```
# SCPI: [SOURce<HW>]:BB:T2DVb:PLP<CH>:RATE
driver.source.bb.t2Dvb.plp.rate.set(coderate = enums.Dvbt2BicmCoderate.R1_2,␣
\rightarrowphysicalLayerPipe = repcap.PhysicalLayerPipe.Default)
```
Sets the code rate.

```
param coderate
  R1_2| R3_5| R2_3| R3_4| R4_5| R5_6| R1_3| R2_5
```
#### **param physicalLayerPipe**

optional repeated capability selector. Default value: Nr1 (settable in the interface 'Plp')

#### **6.18.3.24.12.24 StaFlag**

#### **SCPI Command :**

[SOURce<HW>]:BB:T2DVb:PLP<CH>:STAFlag

#### class StaFlagCls

StaFlag commands group definition. 1 total commands, 0 Subgroups, 1 group commands

get(*physicalLayerPipe=PhysicalLayerPipe.Default*) → bool

```
# SCPI: [SOURce<HW>]:BB:T2DVb:PLP<CH>:STAFlag
value: bool = driver.source.bb.t2Dvb.plp.staFlag.get(physicalLayerPipe = repcap.
˓→PhysicalLayerPipe.Default)
```
Queries if the scheduling for the current PLP varies from T2 frame to T2 frame or remains static.

#### **param physicalLayerPipe**

optional repeated capability selector. Default value: Nr1 (settable in the interface 'Plp')

#### **return**

static\_flag: 1| ON| 0| OFF

### **6.18.3.24.12.25 Til**

### class TilCls

Til commands group definition. 3 total commands, 3 Subgroups, 0 group commands

### **Cloning the Group**

```
# Create a clone of the original group, that exists independently
group2 = driver.source.bb.t2Dvb.plp.til.clone()
```
#### **Subgroups**

### **6.18.3.24.12.26 Fint**

# **SCPI Command :**

[SOURce<HW>]:BB:T2DVb:PLP<CH>:TIL:FINT

#### class FintCls

Fint commands group definition. 1 total commands, 0 Subgroups, 1 group commands

get(*physicalLayerPipe=PhysicalLayerPipe.Default*) → int

```
# SCPI: [SOURce<HW>]:BB:T2DVb:PLP<CH>:TIL:FINT
value: int = driver.source.bb.t2Dvb.plp.til.fint.get(physicalLayerPipe = repcap.
˓→PhysicalLayerPipe.Default)
```
Defines the time interleaver frame interval (IJump) . For limitations, see specification .

### **param physicalLayerPipe**

optional repeated capability selector. Default value: Nr1 (settable in the interface 'Plp')

**return**

frame interval: integer Range: 1 to 255

set(*frame\_interval: int*, *physicalLayerPipe=PhysicalLayerPipe.Default*) → None

```
# SCPI: [SOURce<HW>]:BB:T2DVb:PLP<CH>:TIL:FINT
driver.source.bb.t2Dvb.plp.til.fint.set(frame_interval = 1, physicalLayerPipe =_
˓→repcap.PhysicalLayerPipe.Default)
```
Defines the time interleaver frame interval (IJump) . For limitations, see specification .

**param frame\_interval** integer Range: 1 to 255

#### **param physicalLayerPipe**

optional repeated capability selector. Default value: Nr1 (settable in the interface 'Plp')

### **6.18.3.24.12.27 Length**

# **SCPI Command :**

[SOURce<HW>]:BB:T2DVb:PLP<CH>:TIL:LENGth

#### class LengthCls

Length commands group definition. 1 total commands, 0 Subgroups, 1 group commands

get(*physicalLayerPipe=PhysicalLayerPipe.Default*) → int

```
# SCPI: [SOURce<HW>]:BB:T2DVb:PLP<CH>:TIL:LENGth
value: int = driver.source.bb.t2Dvb.plp.til.length.get(physicalLayerPipe =_
˓→repcap.PhysicalLayerPipe.Default)
```
Defines the time interleaver length within the time interleaving frame. For limitations, see specification .

#### **param physicalLayerPipe**

optional repeated capability selector. Default value: Nr1 (settable in the interface 'Plp')

```
return
```
til\_length: integer Range: 0 to 255

set(*til\_length: int*, *physicalLayerPipe=PhysicalLayerPipe.Default*) → None

```
# SCPI: [SOURce<HW>]:BB:T2DVb:PLP<CH>:TIL:LENGth
driver.source.bb.t2Dvb.plp.til.length.set(til_length = 1, physicalLayerPipe =\Box˓→repcap.PhysicalLayerPipe.Default)
```
Defines the time interleaver length within the time interleaving frame. For limitations, see specification .

**param til\_length** integer Range: 0 to 255

# **param physicalLayerPipe**

optional repeated capability selector. Default value: Nr1 (settable in the interface 'Plp')

#### **6.18.3.24.12.28 TypePy**

### **SCPI Command :**

[SOURce<HW>]:BB:T2DVb:PLP<CH>:TIL:TYPE

# class TypePyCls

TypePy commands group definition. 1 total commands, 0 Subgroups, 1 group commands

get(*physicalLayerPipe=PhysicalLayerPipe.Default*) → int

```
# SCPI: [SOURce<HW>]:BB:T2DVb:PLP<CH>:TIL:TYPE
value: int = driver.source.bb.t2Dvb.plp.til.typePy.get(physicalLayerPipe =
˓→repcap.PhysicalLayerPipe.Default)
```
Defines the time interleaver type.

#### **param physicalLayerPipe**

optional repeated capability selector. Default value: Nr1 (settable in the interface 'Plp')

**return**

til\_type: integer 0 Maps each interleaving frame directly to a T2 frame. 1 Maps each interleaving frame to more than one T2 frame. Range: 0 to 1

set(*til\_type: int*, *physicalLayerPipe=PhysicalLayerPipe.Default*) → None

```
# SCPI: [SOURce<HW>]:BB:T2DVb:PLP<CH>:TIL:TYPE
driver.source.bb.t2Dvb.plp.til.typePy.set(til_type = 1, physicalLayerPipe =\Box\rightarrowrepcap.PhysicalLayerPipe.Default)
```
Defines the time interleaver type.

# **param til\_type**

integer 0 Maps each interleaving frame directly to a T2 frame. 1 Maps each interleaving frame to more than one T2 frame. Range: 0 to 1

#### **param physicalLayerPipe**

optional repeated capability selector. Default value: Nr1 (settable in the interface 'Plp')

#### **6.18.3.24.12.29 TypePy**

# **SCPI Command :**

[SOURce<HW>]:BB:T2DVb:PLP<CH>:TYPE

#### class TypePyCls

TypePy commands group definition. 1 total commands, 0 Subgroups, 1 group commands

get(*physicalLayerPipe=PhysicalLayerPipe.Default*) → Dvbt2ModeStreamAdapterPlpType

```
# SCPI: [SOURce<HW>]:BB:T2DVb:PLP<CH>:TYPE
value: enums.Dvbt2ModeStreamAdapterPlpType = driver.source.bb.t2Dvb.plp.typePy.
˓→get(physicalLayerPipe = repcap.PhysicalLayerPipe.Default)
```
Sets the PLP type. The type depends on the number of PLPs in the setup.

```
param physicalLayerPipe
```
optional repeated capability selector. Default value: Nr1 (settable in the interface 'Plp')

**return**

type\_py: DT1| DT2| COMMon COMMon Common PLP of the PLP Group. Requires a multi-PLP setup, see [:SOURcehw]:BB:T2DVb:INPut:NPLP?. DT1 Data type 1.

Fixed for a single-PLP setup. Configurable for a multi-PLP setup. DT2 Data type 2. Requires a multi-PLP setup.

set(*type\_py: Dvbt2ModeStreamAdapterPlpType*, *physicalLayerPipe=PhysicalLayerPipe.Default*) → None

```
# SCPI: [SOURce<HW>]:BB:T2DVb:PLP<CH>:TYPE
driver.source.bb.t2Dvb.plp.typePy.set(type_py = enums.
˓→Dvbt2ModeStreamAdapterPlpType.COMMon, physicalLayerPipe = repcap.
˓→PhysicalLayerPipe.Default)
```
Sets the PLP type. The type depends on the number of PLPs in the setup.

### **param type\_py**

DT1| DT2| COMMon COMMon Common PLP of the PLP Group. Requires a multi-PLP setup, see [:SOURcehw]:BB:T2DVb:INPut:NPLP?. DT1 Data type 1. Fixed for a single-PLP setup. Configurable for a multi-PLP setup. DT2 Data type 2. Requires a multi-PLP setup.

### **param physicalLayerPipe**

optional repeated capability selector. Default value: Nr1 (settable in the interface 'Plp')

#### **6.18.3.24.12.30 Useful**

### class UsefulCls

Useful commands group definition. 2 total commands, 1 Subgroups, 0 group commands

### **Cloning the Group**

```
# Create a clone of the original group, that exists independently
group2 = driver.source.bb.t2Dvb.plp.useful.clone()
```
#### **Subgroups**

#### **6.18.3.24.12.31 Rate**

#### **SCPI Command :**

[SOURce<HW>]:BB:T2DVb:PLP<CH>:USEFul:[RATE]

### class RateCls

Rate commands group definition. 2 total commands, 1 Subgroups, 1 group commands

```
get(physicalLayerPipe=PhysicalLayerPipe.Default) → int
```

```
# SCPI: [SOURce<HW>]:BB:T2DVb:PLP<CH>:USEFul:[RATE]
value: int = driver.source.bb.t2Dvb.php.useful.rate.get(physicalLayerPipe = <math>__</math>˓→repcap.PhysicalLayerPipe.Default)
```
Queries the data rate of useful data ruseful of the external transport stream. The data rate is measured at the input of the installed input interface.

#### **param physicalLayerPipe**

optional repeated capability selector. Default value: Nr1 (settable in the interface 'Plp')

#### **return**

rate: integer Range: 0 to 999999999

# **Cloning the Group**

```
# Create a clone of the original group, that exists independently
group2 = driver.source.bb.t2Dvb.plp.useful.rate.clone()
```
#### **Subgroups**

### **6.18.3.24.12.32 Max**

### **SCPI Command :**

[SOURce<HW>]:BB:T2DVb:PLP<CH>:USEFul:[RATE]:MAX

### class MaxCls

Max commands group definition. 1 total commands, 0 Subgroups, 1 group commands

 $get(\text{physicalLayerPipe}=PhysicalLayerPipe.Default) \rightarrow int$ 

```
# SCPI: [SOURce<HW>]:BB:T2DVb:PLP<CH>:USEFul:[RATE]:MAX
value: int = driver.source.bb.t2Dvb.plp.useful.rate.max.get(physicalLayerPipe =_
˓→repcap.PhysicalLayerPipe.Default)
```
Queries the maximum data rate, that is derived from the current modulation parameter settings. The value is the optimal value at the TS input interface, that is necessary for the modulator.

# **param physicalLayerPipe**

optional repeated capability selector. Default value: Nr1 (settable in the interface 'Plp')

#### **return**

max\_py: integer Range: 0 to 999999999

# **6.18.3.24.13 Prbs**

#### **SCPI Command :**

[SOURce<HW>]:BB:T2DVb:PRBS:[SEQuence]

# class PrbsCls

Prbs commands group definition. 1 total commands, 0 Subgroups, 1 group commands

 $get\_sequence() \rightarrow SettingsPrbs$ 

```
# SCPI: [SOURce<HW>]:BB:T2DVb:PRBS:[SEQuence]
value: enums.SettingsPrbs = driver.source.bb.t2Dvb.prbs.get_sequence()
```
Sets the length of the PRBS sequence. You can select a PRBS 15 or a PRBS 23 sequence as specified by .

**return**

prbs: P23\_1| P15\_1

set\_sequence(*prbs: SettingsPrbs*) → None

```
# SCPI: [SOURce<HW>]:BB:T2DVb:PRBS:[SEQuence]
driver.source.bb.t2Dvb.prbs.set_sequence(prbs = enums.SettingsPrbs.P15_1)
```
Sets the length of the PRBS sequence. You can select a PRBS 15 or a PRBS 23 sequence as specified by .

**param prbs** P23\_1| P15\_1

### **6.18.3.24.14 Setting**

# **SCPI Commands :**

```
[SOURce<HW>]:BB:T2DVb:SETTing:CATalog
[SOURce<HW>]:BB:T2DVb:SETTing:DELete
[SOURce<HW>]:BB:T2DVb:SETTing:LOAD
[SOURce<HW>]:BB:T2DVb:SETTing:STORe
```
#### class SettingCls

Setting commands group definition. 4 total commands, 0 Subgroups, 4 group commands

delete(*delete: str*) → None

```
# SCPI: [SOURce<HW>]:BB:T2DVb:SETTing:DELete
driver.source.bb.t2Dvb.setting.delete(delete = 'abc')
```
Deletes the selected file from the default or the specified directory. Deleted are files with extension **\***.dvbt2. Refer to 'Accessing Files in the Default or Specified Directory' for general information on file handling in the default and in a specific directory.

#### **param delete**

'filename' Filename or complete file path; file extension can be omitted

#### $get\_catalog() \rightarrow List[str]$

```
# SCPI: [SOURce<HW>]:BB:T2DVb:SETTing:CATalog
value: List[str] = driver.source.bb.t2Dvb.setting.get_catalog()
```
Queries the files with settings in the default directory. Listed are files with the file extension **\***.dvbt2. Refer to 'Accessing Files in the Default or Specified Directory' for general information on file handling in the default and in a specific directory.

**return**

catalog: filename1,filename2,... Returns a string of filenames separated by commas.

```
get\_load() \rightarrow str
```

```
# SCPI: [SOURce<HW>]:BB:T2DVb:SETTing:LOAD
value: str = driver.source.bb.t2Dvb.setting.get_load()
```
Loads the selected file from the default or the specified directory. Loaded are files with extension **\***.dvbt2. Refer to 'Accessing Files in the Default or Specified Directory' for general information on file handling in the default and in a specific directory.

```
return
```
recall: No help available

```
get\_store() \rightarrow str
```

```
# SCPI: [SOURce<HW>]:BB:T2DVb:SETTing:STORe
value: str = driver.source.bb.t2Dvb.setting.get_store()
```
Saves the current settings into the selected file; the file extension (**\***.dvbt2) is assigned automatically. Refer to 'Accessing Files in the Default or Specified Directory' for general information on file handling in the default and in a specific directory.

```
return
```
save: No help available

```
set_load(recall: str) → None
```

```
# SCPI: [SOURce<HW>]:BB:T2DVb:SETTing:LOAD
driver.source.bb.t2Dvb.setting.set_load(recall = 'abc')
```
Loads the selected file from the default or the specified directory. Loaded are files with extension **\***.dvbt2. Refer to 'Accessing Files in the Default or Specified Directory' for general information on file handling in the default and in a specific directory.

```
param recall
```
'filename' Filename or complete file path; file extension can be omitted

```
set_store(save: str) → None
```

```
# SCPI: [SOURce<HW>]:BB:T2DVb:SETTing:STORe
driver.source.bb.t2Dvb.setting.set_store(save = 'abc')
```
Saves the current settings into the selected file; the file extension (**\***.dvbt2) is assigned automatically. Refer to 'Accessing Files in the Default or Specified Directory' for general information on file handling in the default and in a specific directory.

**param save** 'filename' Filename or complete file path

# **6.18.3.24.15 Used**

### **SCPI Command :**

[SOURce<HW>]:BB:T2DVb:USED:[BANDwidth]

#### class UsedCls

Used commands group definition. 1 total commands, 0 Subgroups, 1 group commands

 $get\_bandwidth() \rightarrow int$ 

```
# SCPI: [SOURce<HW>]:BB:T2DVb:USED:[BANDwidth]
value: int = driver.source.bb.t2Dvb.used.get_bandwidth()
```
Queries the used channel bandwidth. The used bandwidth depends on the channel bandwidth, the FFT size and the carrier mode as described in Table 'Dependencies of the used bandwidth'.

**return**

used\_bw: integer Range: 0.0 to 9999999.9

# **6.18.3.25 Tdmb**

**SCPI Commands :**

[SOURce<HW>]:BB:TDMB:ETIinput [SOURce<HW>]:BB:TDMB:MID [SOURce<HW>]:BB:TDMB:NET [SOURce<HW>]:BB:TDMB:NST [SOURce<HW>]:BB:TDMB:PRESet [SOURce<HW>]:BB:TDMB:SOURce [SOURce<HW>]:BB:TDMB:STATe

#### class TdmbCls

Tdmb commands group definition. 34 total commands, 9 Subgroups, 7 group commands

 $get\_et\_input() \rightarrow TdmblnputSignalEtiSignal$ 

```
# SCPI: [SOURce<HW>]:BB:TDMB:ETIinput
value: enums.TdmbInputSignalEtiSignal = driver.source.bb.tdmb.get_eti_input()
```
Displays whether a valid ETI signal is present and the signal type.

**return** eti\_signal: INValid| ENI| E559| E537

### $get\_mid() \rightarrow int$

# SCPI: [SOURce<HW>]:BB:TDMB:MID value:  $int = driver.source.bb.tdmb.get_mid()$ 

Displays the DAB mode identity. A mode identity of 0 corresponds to an invalid ETI signal.

**return**

mode identity: integer Range: 0 to 4

 $get\_net() \rightarrow EntworkMode$ 

# SCPI: [SOURce<HW>]:BB:TDMB:NET value: enums.EnetworkMode = driver.source.bb.tdmb.get\_net()

Sets the network mode.

**return**

network\_mode: MFN| SFN

 $get\_nst() \rightarrow int$ 

# SCPI: [SOURce<HW>]:BB:TDMB:NST value: int = driver.source.bb.tdmb.get\_nst()

Displays the number of streams (NST) contained in the ETI signal.

**return**

num\_of\_streams: integer Range: 0 to 64

get\_source() → CodingInputSignalSource

```
# SCPI: [SOURce<HW>]:BB:TDMB:SOURce
value: enums.CodingInputSignalSource = driver.source.bb.tdmb.get_source()
```
Sets the modulation source for the input signal.

**return** tdmb\_source: EXTernal| TSPLayer| TESTsignal

 $get\_state() \rightarrow bool$ 

```
# SCPI: [SOURce<HW>]:BB:TDMB:STATe
value: bool = driver.source.bb.tdmb.get_state()
```
Activates the standard and deactivates all the other digital standards and digital modulation modes in the same path.

**return** state: 1| ON| 0| OFF

 $\text{present}() \rightarrow \text{None}$ 

```
# SCPI: [SOURce<HW>]:BB:TDMB:PRESet
driver.source.bb.tdmb.preset()
```
Sets the parameters of the digital standard to their default values (**\***RST values specified for the commands) . Not affected is the state set with the command SOURce<hw>:BB:TDMB:STATe.

preset\_with\_opc(*opc\_timeout\_ms: int = -1*) → None

# SCPI: [SOURce<HW>]:BB:TDMB:PRESet driver.source.bb.tdmb.preset\_with\_opc()

Sets the parameters of the digital standard to their default values (**\***RST values specified for the commands) . Not affected is the state set with the command SOURce<hw>:BB:TDMB:STATe.

Same as preset, but waits for the operation to complete before continuing further. Use the RsSmcv.utilities.opc timeout set() to set the timeout value.

**param opc\_timeout\_ms**

Maximum time to wait in milliseconds, valid only for this call.

set\_net(*network\_mode: EnetworkMode*) → None

```
# SCPI: [SOURce<HW>]:BB:TDMB:NET
driver.source.bb.tdmb.set_net(network_mode = enums.EnetworkMode.MFN)
```
Sets the network mode.

**param network\_mode** MFN| SFN

set\_source(*tdmb\_source: CodingInputSignalSource*) → None

```
# SCPI: [SOURce<HW>]:BB:TDMB:SOURce
driver.source.bb.tdmb.set_source(tdmb_source = enums.CodingInputSignalSource.
˓→EXTernal)
```
Sets the modulation source for the input signal.

**param tdmb\_source** EXTernal| TSPLayer| TESTsignal

set\_state(*state: bool*) → None

```
# SCPI: [SOURce<HW>]:BB:TDMB:STATe
\text{driver}.\text{source}.\text{bb}.\text{tdmb}.\text{set}\text{state}(\text{state} = \text{False})
```
Activates the standard and deactivates all the other digital standards and digital modulation modes in the same path.

**param state** 1| ON| 0| OFF

# **Cloning the Group**

```
# Create a clone of the original group, that exists independently
group2 = driver.source.bb.tdmb.clone()
```
#### **Subgroups**

# **6.18.3.25.1 DataRate<SubChannel>**

### **RepCap Settings**

```
# Range: Nr1 .. Nr32
rc = driver.source.bb.tdmb.dataRate.repcap_subChannel_get()
driver.source.bb.tdmb.dataRate.repcap_subChannel_set(repcap.SubChannel.Nr1)
```
# **SCPI Command :**

[SOURce<HW>]:BB:TDMB:DATarate<CH>

#### class DataRateCls

DataRate commands group definition. 1 total commands, 0 Subgroups, 1 group commands Repeated Capability: SubChannel, default value after init: SubChannel.Nr1

 $get(subChannel=SubChannel.Default) \rightarrow int$ 

```
# SCPI: [SOURce<HW>]:BB:TDMB:DATarate<CH>
value: int = driver.source.bb.tdmb.dataRate.get(subChannel = repcap.SubChannel.
˓→Default)
```
No command help available

#### **param subChannel**

optional repeated capability selector. Default value: Nr1 (settable in the interface 'DataRate')

### **return**

data\_rate: integer Range: 0 to 1824

# **Cloning the Group**

```
# Create a clone of the original group, that exists independently
group2 = driver.source.bb.tdmb.dataRate.clone()
```
#### **6.18.3.25.2 Delay**

# **SCPI Commands :**

```
[SOURce<HW>]:BB:TDMB:DELay:COMPensation
[SOURce<HW>]:BB:TDMB:DELay:DELay
[SOURce<HW>]:BB:TDMB:DELay:DEViation
[SOURce<HW>]:BB:TDMB:DELay:NETWork
[SOURce<HW>]:BB:TDMB:DELay:PROCess
[SOURce<HW>]:BB:TDMB:DELay:STATic
[SOURce<HW>]:BB:TDMB:DELay:TOTal
```
#### class DelayCls

Delay commands group definition. 7 total commands, 0 Subgroups, 7 group commands

 $get\_compensation() \rightarrow float$ 

# SCPI: [SOURce<HW>]:BB:TDMB:DELay:COMPensation value: float = driver.source.bb.tdmb.delay.get\_compensation()

Displays the time span by which signal processing is artificially delayed in order to achieve a constant 'TX Delay'.

**return**

delay\_comp: float Range: -1.0000000 to 1.0000000, Unit: s

 $get\_delay() \rightarrow float$ 

# SCPI: [SOURce<HW>]:BB:TDMB:DELay:DELay value: float = driver.source.bb.tdmb.delay.get\_delay()

Sets the signal turnaround time through the transmitter.

**return**

delay\_tx: float Range: 0.0000000 to 1.0000000, Unit: s

```
get\_deviation() \rightarrow int
```

```
# SCPI: [SOURce<HW>]:BB:TDMB:DELay:DEViation
value: int = driver.source.bb.tdmb.delay.get_deviation()
```
Sets the maximum permitted deviation of the transmission time relative to the internally regulated reference frequency.

**return**

delay\_dev: integer Range: 0.000001 to 0.0005000, Unit: s

```
get\_network() \rightarrow float
```

```
# SCPI: [SOURce<HW>]:BB:TDMB:DELay:NETWork
value: float = driver.source.bb.tdmb.delay.get_network()
```
Queries the compensating delay. If the delay is added to the network path delay, the overall delay is constant and of known value.

**return**

```
network_delay: float Range: 0.0000000 to 1.0000000
```
 $get\_process() \rightarrow float$ 

```
# SCPI: [SOURce<HW>]:BB:TDMB:DELay:PROCess
value: float = driver.source.bb.tdmb.delay.get_process()
```
Queries the minimum signal turnaround time through the transmitter.

**return**

delay\_proc: float Range: 0.0000000 to 1.0000000

 $get\_static() \rightarrow float$ 

```
# SCPI: [SOURce<HW>]:BB:TDMB:DELay:STATic
value: float = driver.source.bb.tdmb.delay.get_static()
```
Sets the delay in order to shift the time of transmission positively or negatively.

**return**

delay\_static: float Range: -1.0000000 to 1.0000000, Unit: s

 $get\_total() \rightarrow float$ 

```
# SCPI: [SOURce<HW>]:BB:TDMB:DELay:TOTal
value: float = driver.source.bb.tdmb.delay.get_total()
```
Queries the total cycle time of the signal through the transmitter.

**return**

delay\_total: float Range: -1.0000000 to 3.0000000, Unit: s

 $set\_delay$ (*delay* tx: float)  $\rightarrow$  None

```
# SCPI: [SOURce<HW>]:BB:TDMB:DELay:DELay
driver.source.bb.tdmb.delay.set_delay(delay_tx = 1.0)
```
Sets the signal turnaround time through the transmitter.

**param delay\_tx** float Range: 0.0000000 to 1.0000000, Unit: s set\_deviation( $delay\ dev: int$ )  $\rightarrow$  None

```
# SCPI: [SOURce<HW>]:BB:TDMB:DELay:DEViation
driver.source.bb.tdmb.delay.set_deviation(delay_dev = 1)
```
Sets the maximum permitted deviation of the transmission time relative to the internally regulated reference frequency.

**param delay\_dev**

integer Range: 0.000001 to 0.0005000, Unit: s

set\_static(*delay\_static: float*) → None

```
# SCPI: [SOURce<HW>]:BB:TDMB:DELay:STATic
driver.source.bb.tdmb.delay.set_static(delay_static = 1.0)
```
Sets the delay in order to shift the time of transmission positively or negatively.

**param delay\_static** float Range: -1.0000000 to 1.0000000, Unit: s

#### **6.18.3.25.3 InputPy**

#### **SCPI Commands :**

```
[SOURce<HW>]:BB:TDMB:INPut:ETIChannel
[SOURce<HW>]:BB:TDMB:INPut:FORMat
[SOURce<HW>]:BB:TDMB:INPut
```
#### class InputPyCls

InputPy commands group definition. 3 total commands, 0 Subgroups, 3 group commands

 $get\_eti\_channel() \rightarrow NumberA$ 

# SCPI: [SOURce<HW>]:BB:TDMB:INPut:ETIChannel value: enums.NumberA = driver.source.bb.tdmb.inputPy.get\_eti\_channel()

Selects the channel that is received over the IP interface.

**return**

ts channel: No help available

 $get\_format\_py() \rightarrow TdmblnputSignalInputFormat$ 

```
# SCPI: [SOURce<HW>]:BB:TDMB:INPut:FORMat
value: enums.TdmbInputSignalInputFormat = driver.source.bb.tdmb.inputPy.get_
˓→format_py()
```
Sets the format of the input signal.

**return** tdmb\_format: ETI

 $get_value() \rightarrow Atsc30InputType$ 

```
# SCPI: [SOURce<HW>]:BB:TDMB:INPut
value: enums.Atsc30InputType = driver.source.bb.tdmb.inputPy.get_value()
```
Sets the external input interface.

**return**

tdmb\_input: IP| TS

set\_eti\_channel(*ts\_channel: NumberA*) → None

```
# SCPI: [SOURce<HW>]:BB:TDMB:INPut:ETIChannel
driver.source.bb.tdmb.inputPy.set_eti_channel(ts_channel = enums.NumberA._1)
```
Selects the channel that is received over the IP interface.

**param ts\_channel**

1| 2

 $set_value(*tdmb input*: *Atsc30InputType*) \rightarrow None$ 

```
# SCPI: [SOURce<HW>]:BB:TDMB:INPut
driver.source.bb.tdmb.inputPy.set_value(tdmb_input = enums.Atsc30InputType.IP)
```
Sets the external input interface.

**param tdmb\_input** IP| TS

### **6.18.3.25.4 Prbs**

### **SCPI Command :**

[SOURce<HW>]:BB:TDMB:PRBS:[SEQuence]

#### class PrbsCls

Prbs commands group definition. 1 total commands, 0 Subgroups, 1 group commands

 $get\_sequence() \rightarrow TdmbSetting$ sPrbs

```
# SCPI: [SOURce<HW>]:BB:TDMB:PRBS:[SEQuence]
value: enums.TdmbSettingsPrbs = driver.source.bb.tdmb.prbs.get_sequence()
```
Sets the test signal sequence, that is transmitted in the subchannel. You can select a PRBS 15, PRBS 20 and PRBS 23 sequence as specified by . Also you can define a sequence of zeroes  $(0x00)$ . This setting takes effect, if special settings are active: SOURce1:BB:TDMB:SPECial:SETTings:STATe 1

**return**

prbs: P15\_1| P20\_1| ZERO| P23\_1

set\_sequence(*prbs: TdmbSettingsPrbs*) → None

```
# SCPI: [SOURce<HW>]:BB:TDMB:PRBS:[SEQuence]
driver.source.bb.tdmb.prbs.set_sequence(prbs = enums.TdmbSettingsPrbs.P15_1)
```
Sets the test signal sequence, that is transmitted in the subchannel. You can select a PRBS 15, PRBS 20 and PRBS 23 sequence as specified by . Also you can define a sequence of zeroes (0x00) . This setting takes effect, if special settings are active: SOURce1:BB:TDMB:SPECial:SETTings:STATe 1

**param prbs** P15\_1| P20\_1| ZERO| P23\_1

# **6.18.3.25.5 Protection**

#### class ProtectionCls

Protection commands group definition. 2 total commands, 2 Subgroups, 0 group commands

### **Cloning the Group**

```
# Create a clone of the original group, that exists independently
group2 = driver.source.bb.tdmb.protection.clone()
```
#### **Subgroups**

### **6.18.3.25.5.1 Level<Index>**

### **RepCap Settings**

```
# Range: Nr1 .. Nr64
rc = driver.source.bb.tdmb.protection.level.repcap_index_get()
driver.source.bb.tdmb.protection.level.repcap_index_set(repcap.Index.Nr1)
```
### **SCPI Command :**

[SOURce<HW>]:BB:TDMB:PROTection:LEVel<CH>

### class LevelCls

Level commands group definition. 1 total commands, 0 Subgroups, 1 group commands Repeated Capability: Index, default value after init: Index.Nr1

get(*index=Index.Default*) → TdmbInputSignalProtectionLevel

```
# SCPI: [SOURce<HW>]:BB:TDMB:PROTection:LEVel<CH>
value: enums.TdmbInputSignalProtectionLevel = driver.source.bb.tdmb.protection.
\rightarrowlevel.get(index = repcap.Index.Default)
```
Queries the protection level. The level depends on the protection profile.

#### **param index**

optional repeated capability selector. Default value: Nr1 (settable in the interface 'Level')

**return**

prot\_level: UNDefined| EP1A| EP2A| EP3A| EP4A| EP1B| EP2B| EP3B| EP4B| UP1|

UP2| UP3| UP4| UP5 UP1|UP2|UP3|UP4|UP5 Protection level 1 to 5 with protection profile EP1A|EP2A|EP3A|EP4A Protection level 1A to 4A with protection profile EP1B|EP2B|EP3B|EP4B Protection level 1B to 4B with protection profile UNDefined No protection profile detected

# **Cloning the Group**

```
# Create a clone of the original group, that exists independently
group2 = driver.source.bb.tdmb.protection.level.clone()
```
# **6.18.3.25.5.2 Profile<Profile>**

# **RepCap Settings**

```
# Range: Nr1 .. Nr16
rc = driver.source.bb.tdmb.protection.profile.repcap_profile_get()
driver.source.bb.tdmb.protection.profile.repcap_profile_set(repcap.Profile.Nr1)
```
# **SCPI Command :**

[SOURce<HW>]:BB:TDMB:PROTection:PROFile<CH>

# class ProfileCls

Profile commands group definition. 1 total commands, 0 Subgroups, 1 group commands Repeated Capability: Profile, default value after init: Profile.Nr1

get(*profile=Profile.Default*) → TdmbInputSignalProtectionProfile

```
# SCPI: [SOURce<HW>]:BB:TDMB:PROTection:PROFile<CH>
value: enums.TdmbInputSignalProtectionProfile = driver.source.bb.tdmb.
˓→protection.profile.get(profile = repcap.Profile.Default)
```
Queries the protection profile.

#### **param profile**

optional repeated capability selector. Default value: Nr1 (settable in the interface 'Profile')

#### **return**

prot\_profile: UEP| EEP UEP Unequal error protection EEP Equal error protection
# **Cloning the Group**

```
# Create a clone of the original group, that exists independently
group2 = driver.source.bb.tdmb.protection.profile.clone()
```
# **6.18.3.25.6 Scid<SubChannel>**

# **RepCap Settings**

```
# Range: Nr1 .. Nr32
rc = driver.source.bb.tdmb.scid.repcap_subChannel_get()
driver.source.bb.tdmb.scid.repcap_subChannel_set(repcap.SubChannel.Nr1)
```
### **SCPI Command :**

[SOURce<HW>]:BB:TDMB:SCID<CH>

### class ScidCls

Scid commands group definition. 1 total commands, 0 Subgroups, 1 group commands Repeated Capability: SubChannel, default value after init: SubChannel.Nr1

 $get(subChannel=SubChannel.Default) \rightarrow int$ 

```
# SCPI: [SOURce<HW>]:BB:TDMB:SCID<CH>
value: int = driver.source.bb.tdmb.scid.get(subChannel = repcap.SubChannel.
˓→Default)
```
Queries the subchannel identifiers per subchannel.

### **param subChannel**

optional repeated capability selector. Default value: Nr1 (settable in the interface 'Scid')

#### **return**

sub\_channel\_id: integer Range: 0 to 63

# **Cloning the Group**

```
# Create a clone of the original group, that exists independently
group2 = driver.source.bb.tdmb.scid.clone()
```
### **6.18.3.25.7 Setting**

# **SCPI Commands :**

```
[SOURce<HW>]:BB:TDMB:SETTing:CATalog
[SOURce<HW>]:BB:TDMB:SETTing:DELete
[SOURce<HW>]:BB:TDMB:SETTing:LOAD
[SOURce<HW>]:BB:TDMB:SETTing:STORe
```
### class SettingCls

Setting commands group definition. 4 total commands, 0 Subgroups, 4 group commands

delete(*delete: str*) → None

```
# SCPI: [SOURce<HW>]:BB:TDMB:SETTing:DELete
driver.source.bb.tdmb.setting.delete(delete = 'abc')
```
Deletes the selected file from the default or the specified directory. Deleted are files with extension **\***.tdmb. Refer to 'Accessing Files in the Default or Specified Directory' for general information on file handling in the default and in a specific directory.

# **param delete**

'filename' Filename or complete file path; file extension can be omitted

```
get\_catalog() \rightarrow List[str]
```

```
# SCPI: [SOURce<HW>]:BB:TDMB:SETTing:CATalog
value: List[str] = driver.source.bb.tdmb.setting.get_catalog()
```
Queries the files with settings in the default directory. Listed are files with the file extension **\***.tdmb. Refer to 'Accessing Files in the Default or Specified Directory' for general information on file handling in the default and in a specific directory.

**return**

catalog: filename1,filename2,. . . Returns a string of filenames separated by commas.

```
get\_load() \rightarrow str
```

```
# SCPI: [SOURce<HW>]:BB:TDMB:SETTing:LOAD
value: str = driver.source.bb.tdmb.setting.get_load()
```
Loads the selected file from the default or the specified directory. Loaded are files with extension **\***.tdmb. Refer to 'Accessing Files in the Default or Specified Directory' for general information on file handling in the default and in a specific directory.

**return** recall: No help available

 $get\_store() \rightarrow str$ 

```
# SCPI: [SOURce<HW>]:BB:TDMB:SETTing:STORe
value: str = driver. source.bb.tdmb.setting.get_store()
```
Saves the current settings into the selected file; the file extension (**\***.tdmb) is assigned automatically. Refer to 'Accessing Files in the Default or Specified Directory' for general information on file handling in the default and in a specific directory.

**return**

save: No help available

set\_load(*recall: str*) → None

```
# SCPI: [SOURce<HW>]:BB:TDMB:SETTing:LOAD
driver.source.bb.tdmb.setting.set_load(recall = 'abc')
```
Loads the selected file from the default or the specified directory. Loaded are files with extension **\***.tdmb. Refer to 'Accessing Files in the Default or Specified Directory' for general information on file handling in the default and in a specific directory.

**param recall**

'filename' Filename or complete file path; file extension can be omitted

```
set_store(save: str) → None
```

```
# SCPI: [SOURce<HW>]:BB:TDMB:SETTing:STORe
driver.source.bb.tdmb.setting.set_store(save = 'abc')
```
Saves the current settings into the selected file; the file extension (**\***.tdmb) is assigned automatically. Refer to 'Accessing Files in the Default or Specified Directory' for general information on file handling in the default and in a specific directory.

```
param save
```
'filename' Filename or complete file path

# **6.18.3.25.8 Special**

### class SpecialCls

Special commands group definition. 5 total commands, 3 Subgroups, 0 group commands

### **Cloning the Group**

```
# Create a clone of the original group, that exists independently
group2 = driver.source.bb.tdmb.special.clone()
```
### **Subgroups**

### **6.18.3.25.8.1 Settings**

# **SCPI Command :**

[SOURce<HW>]:BB:TDMB:[SPECial]:SETTings:[STATe]

# class SettingsCls

Settings commands group definition. 1 total commands, 0 Subgroups, 1 group commands

 $get\_state() \rightarrow bool$ 

```
# SCPI: [SOURce<HW>]:BB:TDMB:[SPECial]:SETTings:[STATe]
value: bool = driver.source.bb.tdmb.special.settings.get_state()
```
Enables/disables special settings. The setting allows you to switch between standard-compliant and userdefined channel coding.

**return**

special\_settings: 1| ON| 0| OFF

set\_state(*special\_settings: bool*) → None

```
# SCPI: [SOURce<HW>]:BB:TDMB:[SPECial]:SETTings:[STATe]
driver.source.bb.tdmb.special.settings.set_state(special_settings = False)
```
Enables/disables special settings. The setting allows you to switch between standard-compliant and userdefined channel coding.

```
param special_settings
  1| ON| 0| OFF
```
# **6.18.3.25.8.2 TestSignal**

# **SCPI Commands :**

```
[SOURce<HW>]:BB:TDMB:[SPECial]:TESTsignal:SCID
[SOURce<HW>]:BB:TDMB:[SPECial]:TESTsignal:[STATe]
```
### class TestSignalCls

TestSignal commands group definition. 2 total commands, 0 Subgroups, 2 group commands

 $get\_scid() \rightarrow int$ 

```
# SCPI: [SOURce<HW>]:BB:TDMB:[SPECial]:TESTsignal:SCID
value: int = driver.source.bb.tdmb.special.testSignal.get_scid()
```
Sets the ID of a subchannel (stream) that transmits a test signal (PRBS) instead of data. This setting takes effect, if special settings are active: SOURce1:BB:TDMB:SPECial:SETTings:STATe 1

**return**

scid: integer Range: 0 to 64

 $get\_state() \rightarrow bool$ 

# SCPI: [SOURce<HW>]:BB:TDMB:[SPECial]:TESTsignal:[STATe] value: bool = driver.source.bb.tdmb.special.testSignal.get\_state()

Activates transfer of a PRBS test signal to a subchannel instead of ETI input data. This setting takes effect, if special settings are active: SOURce1:BB:TDMB:SPECial:SETTings:STATe 1

**return**

prbs\_test\_signal: 1| ON| 0| OFF

 $set\_scid(scid: int) \rightarrow None$ 

```
# SCPI: [SOURce<HW>]:BB:TDMB:[SPECial]:TESTsignal:SCID
driver.source.bb.tdmb.special.testSignal.set_scid(scid = 1)
```
Sets the ID of a subchannel (stream) that transmits a test signal (PRBS) instead of data. This setting takes effect, if special settings are active: SOURce1:BB:TDMB:SPECial:SETTings:STATe 1

**param scid** integer Range: 0 to 64

set\_state(*prbs\_test\_signal: bool*) → None

# SCPI: [SOURce<HW>]:BB:TDMB:[SPECial]:TESTsignal:[STATe] driver.source.bb.tdmb.special.testSignal.set\_state(prbs\_test\_signal = False)

Activates transfer of a PRBS test signal to a subchannel instead of ETI input data. This setting takes effect, if special settings are active: SOURce1:BB:TDMB:SPECial:SETTings:STATe 1

**param prbs\_test\_signal** 1| ON| 0| OFF

# **6.18.3.25.8.3 Transmission**

# class TransmissionCls

Transmission commands group definition. 2 total commands, 1 Subgroups, 0 group commands

### **Cloning the Group**

```
# Create a clone of the original group, that exists independently
group2 = driver.source.bb.tdmb.special.transmission.clone()
```
#### **Subgroups**

# **6.18.3.25.8.4 Mode**

# **SCPI Commands :**

```
[SOURce<HW>]:BB:TDMB:[SPECial]:TRANsmission:MODE:SELECT
[SOURce<HW>]:BB:TDMB:[SPECial]:TRANsmission:MODE
```
### class ModeCls

Mode commands group definition. 2 total commands, 0 Subgroups, 2 group commands

 $get\_select() \rightarrow int$ 

```
# SCPI: [SOURce<HW>]:BB:TDMB:[SPECial]:TRANsmission:MODE:SELECT
value: int = driver.source.bb.tdmb.special.transmission.mode.get_select()
```
Selects the transmission mode. This setting takes effect, if special settings are active: SOURce1:BB:TDMB:SPECial:SETTings:STATe 1

**return**

mode\_select: integer Range: 1 to 4

 $get_value() \rightarrow TdmbSpecial TransmissionMode$ 

```
# SCPI: [SOURce<HW>]:BB:TDMB:[SPECial]:TRANsmission:MODE
value: enums.TdmbSpecialTransmissionMode = driver.source.bb.tdmb.special.
˓→transmission.mode.get_value()
```
Sets the transmission mode. This setting takes effect, if special settings are active: SOURce1:BB:TDMB:SPECial:SETTings:STATe 1

```
return
```
trans\_mode: MID| MANual

set\_select(*mode\_select: int*) → None

```
# SCPI: [SOURce<HW>]:BB:TDMB:[SPECial]:TRANsmission:MODE:SELECT
driver.source.bb.tdmb.special.transmission.mode.set_select(mode_select = 1)
```
Selects the transmission mode. This setting takes effect, if special settings are active: SOURce1:BB:TDMB:SPECial:SETTings:STATe 1

**param mode\_select** integer Range: 1 to 4

set\_value(*trans\_mode: TdmbSpecialTransmissionMode*) → None

```
# SCPI: [SOURce<HW>]:BB:TDMB:[SPECial]:TRANsmission:MODE
driver.source.bb.tdmb.special.transmission.mode.set_value(trans_mode = enums.
˓→TdmbSpecialTransmissionMode.MANual)
```
Sets the transmission mode. This setting takes effect, if special settings are active: SOURce1:BB:TDMB:SPECial:SETTings:STATe 1

**param trans\_mode** MID| MANual

# **6.18.3.25.9 Tii**

### **SCPI Commands :**

[SOURce<HW>]:BB:TDMB:TII:MAIN [SOURce<HW>]:BB:TDMB:TII:STATe [SOURce<HW>]:BB:TDMB:TII:SUB

### class TiiCls

Tii commands group definition. 3 total commands, 0 Subgroups, 3 group commands

 $get\_main() \rightarrow int$ 

# SCPI: [SOURce<HW>]:BB:TDMB:TII:MAIN value: int = driver.source.bb.tdmb.tii.get\_main()

Defines the main ID.

**return**

tii\_main: integer Range: 0 to 69

 $get\_state() \rightarrow bool$ 

```
# SCPI: [SOURce<HW>]:BB:TDMB:TII:STATe
value: bool = driver.source.bb.tdmb.tii.get_state()
```
Enables/disables the transmission of the signal.

**return**

tii\_state: 1| ON| 0| OFF

 $get\_sub() \rightarrow int$ 

```
# SCPI: [SOURce<HW>]:BB:TDMB:TII:SUB
value: int = driver.source.bb.tdmb.tii.get_sub()
```
Defines the sub ID.

**return** tii\_sub: integer Range: 1 to 23

 $set\_main(tii\_main: int) \rightarrow None$ 

```
# SCPI: [SOURce<HW>]:BB:TDMB:TII:MAIN
driver.source.bb.tdmb.tii.set_main(tii_main = 1)
```
Defines the main ID.

**param tii\_main** integer Range: 0 to 69

set\_state(*tii\_state: bool*) → None

# SCPI: [SOURce<HW>]:BB:TDMB:TII:STATe driver.source.bb.tdmb.tii.set\_state(tii\_state = False)

Enables/disables the transmission of the signal.

**param tii\_state** 1| ON| 0| OFF

set\_sub(*tii\_sub: int*) → None

```
# SCPI: [SOURce<HW>]:BB:TDMB:TII:SUB
driver.source.bb.tdmb.tii.set_sub(tii_sub = 1)
```
Defines the sub ID.

**param tii\_sub** integer Range: 1 to 23

# **6.18.3.26 Trigger**

# **SCPI Command :**

[SOURce<HW>]:BB:TRIGger:RMODe

### class TriggerCls

Trigger commands group definition. 1 total commands, 0 Subgroups, 1 group commands

 $get\_rmode() \rightarrow TrigRunMode$ 

```
# SCPI: [SOURce<HW>]:BB:TRIGger:RMODe
value: enums.TrigRunMode = driver.source.bb.trigger.get_rmode()
```
No command help available

**return**

running\_mode: No help available

# **6.18.4 Bbin**

**SCPI Commands :**

[SOURce<HW>]:BBIN:CDEVice [SOURce<HW>]:BBIN:CFACtor [SOURce<HW>]:BBIN:FOFFset [SOURce<HW>]:BBIN:GIMBalance [SOURce<HW>]:BBIN:MODE [SOURce<HW>]:BBIN:MPERiod [SOURce<HW>]:BBIN:ODELay [SOURce<HW>]:BBIN:PGAin [SOURce<HW>]:BBIN:POFFset [SOURce<HW>]:BBIN:ROUTe [SOURce<HW>]:BBIN:SKEW [SOURce<HW>]:BBIN:STATe

# class BbinCls

Bbin commands group definition. 35 total commands, 8 Subgroups, 12 group commands

```
get\_cdevice() \rightarrow str
```

```
# SCPI: [SOURce<HW>]:BBIN:CDEVice
value: str = driver.source.bbin.get_cdevice()
```
Indicates the ID of an externally connected Rohde & Schwarz Instrument or Rohde & Schwarz device.

**return**

cdevice: string 'None' - no device is connected.

```
get_cfactor() \rightarrow float
```

```
# SCPI: [SOURce<HW>]:BBIN:CFACtor
value: float = driver.source.bbin.get_cfactor()
```
No command help available

**return**

cfactor: No help available

```
get_foffset() \rightarrow float
```

```
# SCPI: [SOURce<HW>]:BBIN:FOFFset
value: float = driver.source.bbin.get_foffset()
```
Sets a frequency offset for the internal/external baseband signal. The offset affects the generated baseband signal.

**return**

foffset: float Range: depends on the installed options , Unit: Hz

 $get\_gimbalance() \rightarrow float$ 

```
# SCPI: [SOURce<HW>]:BBIN:GIMBalance
value: float = driver.source.bbin.get_gimbalance()
```
No command help available

**return** gimbalance: No help available

 $get\_mode() \rightarrow AnalogDigital$ 

# SCPI: [SOURce<HW>]:BBIN:MODE  $value:$  enums. AnalogDigital = driver. source. bbin.get\_mode()

Defines that a digital external signal is applied.

**return** mode: DIGital

 $get\_mperiod() \rightarrow int$ 

# SCPI: [SOURce<HW>]:BBIN:MPERiod value: int = driver.source.bbin.get\_mperiod()

Sets the recording duration for measuring the baseband input signal by executed [:SOURce<hw>]:BBIN:ALEVel:EXECute.

#### **return**

mperiod: integer Range: 1 to 32, Unit: s

 $get\_odelay() \rightarrow float$ 

# SCPI: [SOURce<HW>]:BBIN:ODELay value: float = driver.source.bbin.get\_odelay()

No command help available

**return**

delay: No help available

 $get\_pgain() \rightarrow float$ 

```
# SCPI: [SOURce<HW>]:BBIN:PGAin
value: float = driver.source.bbin.get_pgain()
```
No command help available

**return**

pgain: No help available

 $get\_poffset() \rightarrow float$ 

```
# SCPI: [SOURce<HW>]:BBIN:POFFset
value: float = driver.source.bbin.get_poffset()
```
Sets the relative phase offset for the external baseband signal.

**return**

poffset: float Range: -999.99 to 999.99, Unit: DEG

 $get\_route() \rightarrow PathUniCodBbinA$ 

```
# SCPI: [SOURce<HW>]:BBIN:ROUTe
value: enums.PathUniCodBbinA = driver.source.bbin.get_route()
```
Selects the signal route for the internal/external baseband signal.

**return** route: A

 $get\_skew() \rightarrow float$ 

# SCPI: [SOURce<HW>]:BBIN:SKEW value:  $float = driver.source.bbin.get\_skew()$ 

No command help available

**return** skew: No help available

 $get\_state() \rightarrow bool$ 

# SCPI: [SOURce<HW>]:BBIN:STATe value: bool = driver.source.bbin.get\_state()

Enables feeding of an external digital signal into the signal path.

**return** state: 1| ON| 0| OFF

set\_cfactor(*cfactor: float*) → None

```
# SCPI: [SOURce<HW>]:BBIN:CFACtor
driver.source.bbin.set_cfactor(cfactor = 1.0)
```
No command help available

**param cfactor** No help available

set\_foffset(*foffset: float*) → None

```
# SCPI: [SOURce<HW>]:BBIN:FOFFset
driver.source.bbin.set_foffset(foffset = 1.0)
```
Sets a frequency offset for the internal/external baseband signal. The offset affects the generated baseband signal.

**param foffset**

float Range: depends on the installed options , Unit: Hz

```
set_gimbalance(gimbalance: float) → None
```

```
# SCPI: [SOURce<HW>]:BBIN:GIMBalance
driver.source.bbin.set_gimbalance(gimbalance = 1.0)
```
No command help available

**param gimbalance** No help available set\_mode(*mode: AnalogDigital*) → None

# SCPI: [SOURce<HW>]:BBIN:MODE driver.source.bbin.set\_mode(mode = enums.AnalogDigital.ANALog)

Defines that a digital external signal is applied.

**param mode DIGital** 

set\_mperiod(*mperiod: int*) → None

# SCPI: [SOURce<HW>]:BBIN:MPERiod driver.source.bbin.set\_mperiod(mperiod =  $1$ )

Sets the recording duration for measuring the baseband input signal by executed [:SOURce<hw>]:BBIN:ALEVel:EXECute.

**param mperiod** integer Range: 1 to 32, Unit: s

set\_odelay(*delay: float*) → None

# SCPI: [SOURce<HW>]:BBIN:ODELay driver. source.bbin.set\_odelay(delay =  $1.0$ )

No command help available

**param delay** No help available

 $set\_pgain(pgain: float) \rightarrow None$ 

```
# SCPI: [SOURce<HW>]:BBIN:PGAin
driver.source.bbin.set_pgain(pgain = 1.0)
```
No command help available

**param pgain** No help available

set\_poffset(*poffset: float*) → None

```
# SCPI: [SOURce<HW>]:BBIN:POFFset
driver.source.bbin.set_poffset(poffset = 1.0)
```
Sets the relative phase offset for the external baseband signal.

**param poffset** float Range: -999.99 to 999.99, Unit: DEG

set\_route(*route: PathUniCodBbinA*) → None

```
# SCPI: [SOURce<HW>]:BBIN:ROUTe
driver.source.bbin.set_route(route = enums.PathUniCodBbinA.A)
```
Selects the signal route for the internal/external baseband signal.

**param route** A

set\_skew(*skew: float*) → None

```
# SCPI: [SOURce<HW>]:BBIN:SKEW
driver.source.bbin.set_skew(skew = 1.0)
```
No command help available

**param skew** No help available

set\_state(*state: bool*) → None

# SCPI: [SOURce<HW>]:BBIN:STATe driver.source.bbin.set\_state(state = False)

Enables feeding of an external digital signal into the signal path.

**param state** 1| ON| 0| OFF

# **Cloning the Group**

```
# Create a clone of the original group, that exists independently
group2 = driver.source.bbin.clone()
```
### **Subgroups**

# **6.18.4.1 Alevel**

# class AlevelCls

Alevel commands group definition. 1 total commands, 1 Subgroups, 0 group commands

#### **Cloning the Group**

```
# Create a clone of the original group, that exists independently
group2 = driver.source.bbin.alevel.clone()
```
# **Subgroups**

# **6.18.4.1.1 Execute**

```
SCPI Command :
```
[SOURce<HW>]:BBIN:ALEVel:EXECute

# class ExecuteCls

Execute commands group definition. 1 total commands, 0 Subgroups, 1 group commands

 $set() \rightarrow None$ 

```
# SCPI: [SOURce<HW>]:BBIN:ALEVel:EXECute
driver.source.bbin.alevel.execute.set()
```
Starts measuring the input signal. The measurement estimates the crest factor, peak and RMS level.

 $set\_with\_opc(*opc_timeout_ms*: int = -1) \rightarrow None$ 

```
# SCPI: [SOURce<HW>]:BBIN:ALEVel:EXECute
driver.source.bbin.alevel.execute.set_with_opc()
```
Starts measuring the input signal. The measurement estimates the crest factor, peak and RMS level.

Same as set, but waits for the operation to complete before continuing further. Use the RsSmcv.utilities.opc\_timeout\_set() to set the timeout value.

```
param opc_timeout_ms
```
Maximum time to wait in milliseconds, valid only for this call.

# **6.18.4.2 Channel<ChannelNull>**

### **RepCap Settings**

```
# Range: Nr0 .. Nr63
rc = driver.source.bbin.channel.repcap_channelNull_get()
driver.source.bbin.channel.repcap_channelNull_set(repcap.ChannelNull.Nr0)
```
# class ChannelCls

Channel commands group definition. 7 total commands, 4 Subgroups, 0 group commands Repeated Capability: ChannelNull, default value after init: ChannelNull.Nr0

# **Cloning the Group**

```
# Create a clone of the original group, that exists independently
group2 = driver.source.bbin.channel.clone()
```
# **Subgroups**

**6.18.4.2.1 Bb**

# **SCPI Command :**

[SOURce<HW>]:BBIN:CHANnel<CH0>:BB

### class BbCls

Bb commands group definition. 2 total commands, 1 Subgroups, 1 group commands

get(*channelNull=ChannelNull.Default*) → BbDigInpBb

```
# SCPI: [SOURce<HW>]:BBIN:CHANnel<CH0>:BB
value: enums.BbDigInpBb = driver.source.bbin.channel.bb.get(channelNull =

=
\Box˓→repcap.ChannelNull.Default)
```
No command help available

**param channelNull**

optional repeated capability selector. Default value: Nr0 (settable in the interface 'Channel')

**return**

bbin\_iq\_hs\_ch\_bb: No help available

set(*bbin\_iq\_hs\_ch\_bb: BbDigInpBb*, *channelNull=ChannelNull.Default*) → None

```
# SCPI: [SOURce<HW>]:BBIN:CHANnel<CH0>:BB
driver.source.bbin.channel.bb.set(bbin_iq_hs_ch_bb = enums.BbDigInpBb.A,.
\rightarrowchannelNull = repcap.ChannelNull.Default)
```
No command help available

**param bbin\_iq\_hs\_ch\_bb** No help available

# **param channelNull**

optional repeated capability selector. Default value: Nr0 (settable in the interface 'Channel')

# **Cloning the Group**

```
# Create a clone of the original group, that exists independently
group2 = driver.source.bbin.channel.bb.clone()
```
### **Subgroups**

**6.18.4.2.1.1 State**

# **SCPI Command :**

[SOURce<HW>]:BBIN:CHANnel<CH0>:BB:STATe

#### class StateCls

State commands group definition. 1 total commands, 0 Subgroups, 1 group commands

get(*channelNull=ChannelNull.Default*) → bool

```
# SCPI: [SOURce<HW>]:BBIN:CHANnel<CH0>:BB:STATe
value: bool = driver.source.bbin.channel.bb.state.get(channelNull = repcap.
˓→ChannelNull.Default)
```
Activates the channel.

#### **param channelNull**

optional repeated capability selector. Default value: Nr0 (settable in the interface 'Channel')

### **return**

bbin\_iq\_hs\_chan\_sta: 1| ON| 0| OFF

set(*bbin\_iq\_hs\_chan\_sta: bool*, *channelNull=ChannelNull.Default*) → None

```
# SCPI: [SOURce<HW>]:BBIN:CHANnel<CH0>:BB:STATe
driver.source.bbin.channel.bb.state.set(bbin_iq_hs_chan_sta = False,.
\rightarrowchannelNull = repcap.ChannelNull.Default)
```
Activates the channel.

### **param bbin\_iq\_hs\_chan\_sta** 1| ON| 0| OFF

#### **param channelNull**

optional repeated capability selector. Default value: Nr0 (settable in the interface 'Channel')

# **6.18.4.2.2 Name**

# **SCPI Command :**

[SOURce<HW>]:BBIN:CHANnel<CH0>:NAME

#### class NameCls

Name commands group definition. 1 total commands, 0 Subgroups, 1 group commands

```
get(channelNull=ChannelNull.Default) → str
```

```
# SCPI: [SOURce<HW>]:BBIN:CHANnel<CH0>:NAME
value: str = driver.source.bbin.channel.name.get(channelNull = repcap.
˓→ChannelNull.Default)
```
Queries the channel name.

**param channelNull**

optional repeated capability selector. Default value: Nr0 (settable in the interface 'Channel')

**return**

bbin\_iq\_hs\_chan\_nam: string

set(*bbin* ig hs chan nam: str, *channelNull=ChannelNull.Default*)  $\rightarrow$  None

```
# SCPI: [SOURce<HW>]:BBIN:CHANnel<CH0>:NAME
driver.source.bbin.channel.name.set(bbin_iq_hs_chan_nam = 'abc', channelNull =\Box˓→repcap.ChannelNull.Default)
```
Queries the channel name.

**param bbin\_iq\_hs\_chan\_nam** string

#### **param channelNull**

optional repeated capability selector. Default value: Nr0 (settable in the interface 'Channel')

# **6.18.4.2.3 Power**

# class PowerCls

Power commands group definition. 3 total commands, 3 Subgroups, 0 group commands

# **Cloning the Group**

```
# Create a clone of the original group, that exists independently
group2 = driver.source.bbin.channel.power.clone()
```
#### **Subgroups**

### **6.18.4.2.3.1 Cfactor**

# **SCPI Command :**

[SOURce<HW>]:BBIN:CHANnel<CH0>:POWer:CFACtor

### class CfactorCls

Cfactor commands group definition. 1 total commands, 0 Subgroups, 1 group commands

get(*channelNull=ChannelNull.Default*) → float

# SCPI: [SOURce<HW>]:BBIN:CHANnel<CH0>:POWer:CFACtor value: float = driver.source.bbin.channel.power.cfactor.get(channelNull = $\Box$ ˓<sup>→</sup>repcap.ChannelNull.Default)

Sets the crest factor of the individual channels.

#### **param channelNull**

optional repeated capability selector. Default value: Nr0 (settable in the interface 'Channel')

**return**

bbin\_iq\_hs\_ch\_cr\_fac: float Range: 0 to 30

set(*bbin\_iq\_hs\_ch\_cr\_fac: float*, *channelNull=ChannelNull.Default*) → None

```
# SCPI: [SOURce<HW>]:BBIN:CHANnel<CH0>:POWer:CFACtor
driver.source.bbin.channel.power.cfactor.set(bbin_iq_hs_ch_cr_fac = 1.0,.
˓→channelNull = repcap.ChannelNull.Default)
```
Sets the crest factor of the individual channels.

```
param bbin_iq_hs_ch_cr_fac
  float Range: 0 to 30
```
#### **param channelNull**

optional repeated capability selector. Default value: Nr0 (settable in the interface 'Channel')

# **6.18.4.2.3.2 Peak**

# **SCPI Command :**

[SOURce<HW>]:BBIN:CHANnel<CH0>:POWer:PEAK

# class PeakCls

Peak commands group definition. 1 total commands, 0 Subgroups, 1 group commands

get(*channelNull=ChannelNull.Default*) → float

```
# SCPI: [SOURce<HW>]:BBIN:CHANnel<CH0>:POWer:PEAK
value: float = driver.source.bbin.channel.power.peak.get(channelNull = repcap.
˓→ChannelNull.Default)
```
Sets the peak level per channel.

### **param channelNull**

optional repeated capability selector. Default value: Nr0 (settable in the interface 'Channel')

```
return
```
bbin\_hs\_ch\_po\_peak: float Range: -60 to 3.02

set(*bbin\_hs\_ch\_po\_peak: float*, *channelNull=ChannelNull.Default*) → None

```
# SCPI: [SOURce<HW>]:BBIN:CHANnel<CH0>:POWer:PEAK
driver.source.bbin.channel.power.peak.set(bbin_hs_ch_po_peak = 1.0, channelNull_
˓→= repcap.ChannelNull.Default)
```
Sets the peak level per channel.

# **param bbin\_hs\_ch\_po\_peak**

float Range: -60 to 3.02

#### **param channelNull**

optional repeated capability selector. Default value: Nr0 (settable in the interface 'Channel')

# **6.18.4.2.3.3 Rms**

### **SCPI Command :**

[SOURce<HW>]:BBIN:CHANnel<CH0>:POWer:RMS

# class RmsCls

Rms commands group definition. 1 total commands, 0 Subgroups, 1 group commands

get(*channelNull=ChannelNull.Default*) → float

```
# SCPI: [SOURce<HW>]:BBIN:CHANnel<CH0>:POWer:RMS
value: float = driver.source.bbin.channel.power.rms.get(channelNull = repcap.
˓→ChannelNull.Default)
```
Queries the estimated RMS level.

### **param channelNull**

optional repeated capability selector. Default value: Nr0 (settable in the interface 'Channel')

#### **return**

bbin\_iq\_hs\_ch\_po\_rms: float Range: -100 to 10

# **6.18.4.2.4 SymbolRate**

# **SCPI Command :**

[SOURce<HW>]:BBIN:CHANnel<CH0>:SRATe

### class SymbolRateCls

SymbolRate commands group definition. 1 total commands, 0 Subgroups, 1 group commands

```
get(channelNull=ChannelNull.Default) → float
```

```
# SCPI: [SOURce<HW>]:BBIN:CHANnel<CH0>:SRATe
value: float = driver.source.bbin.channel.symbolRate.get(channelNull = repcap.
˓→ChannelNull.Default)
```
Sets the sample rate per channel.

#### **param channelNull**

optional repeated capability selector. Default value: Nr0 (settable in the interface 'Channel')

### **return**

bbin\_iq\_hs\_ch\_sa\_rat: float Range: 400 to 250E6 ('System Config Mode = Advanced') /1250E6 ('System Config Mode = Standard')

set(*bbin\_iq\_hs\_ch\_sa\_rat: float*, *channelNull=ChannelNull.Default*) → None

```
# SCPI: [SOURce<HW>]:BBIN:CHANnel<CH0>:SRATe
driver.source.bbin.channel.symbolRate.set(bbin_iq_hs_ch_sa_rat = 1.0, \ldots\rightarrowchannelNull = repcap.ChannelNull.Default)
```
Sets the sample rate per channel.

#### **param bbin\_iq\_hs\_ch\_sa\_rat**

float Range: 400 to 250E6 ('System Config Mode = Advanced') /1250E6 ('System Config Mode = Standard')

#### **param channelNull**

optional repeated capability selector. Default value: Nr0 (settable in the interface 'Channel')

# **6.18.4.3 Digital**

# **SCPI Command :**

```
[SOURce<HW>]:BBIN:DIGital:INTerface
```
# class DigitalCls

Digital commands group definition. 2 total commands, 1 Subgroups, 1 group commands

 $get\_interface() \rightarrow BbinInterfaceMode$ 

# SCPI: [SOURce<HW>]:BBIN:DIGital:INTerface value: enums.BbinInterfaceMode = driver.source.bbin.digital.get\_interface()

Selects the input connector at that the signal is fed.

**return**

bbin\_dig\_interface: DIGital| HSDin | HSDin HSDin Dig. IQ HS 1

set\_interface(*bbin\_dig\_interface: BbinInterfaceMode*) → None

```
# SCPI: [SOURce<HW>]:BBIN:DIGital:INTerface
driver.source.bbin.digital.set_interface(bbin_dig_interface = enums.
˓→BbinInterfaceMode.DIGital)
```
Selects the input connector at that the signal is fed.

**param bbin\_dig\_interface** DIGital| HSDin | HSDin HSDin Dig. IQ HS 1

# **Cloning the Group**

# Create a clone of the original group, that exists independently group2 = driver.source.bbin.digital.clone()

### **Subgroups**

**6.18.4.3.1 Asetting**

**SCPI Command :**

[SOURce<HW>]:BBIN:DIGital:ASETting:STATe

### class AsettingCls

Asetting commands group definition. 1 total commands, 0 Subgroups, 1 group commands

 $get\_state() \rightarrow bool$ 

```
# SCPI: [SOURce<HW>]:BBIN:DIGital:ASETting:STATe
value: bool = driver.source.bbin.digital.asetting.get_state()
```
Activates automatic adjustment of the baseband input signal.

**return** state: 1| ON| 0| OFF

set\_state(*state: bool*) → None

```
# SCPI: [SOURce<HW>]:BBIN:DIGital:ASETting:STATe
driver.source.bbin.digital.asetting.set_state(state = False)
```
Activates automatic adjustment of the baseband input signal.

**param state** 1| ON| 0| OFF

# **6.18.4.4 Iqswap**

# **SCPI Command :**

[SOURce<HW>]:BBIN:IQSWap:[STATe]

# class IqswapCls

Iqswap commands group definition. 1 total commands, 0 Subgroups, 1 group commands

```
get\_state() \rightarrow bool
```

```
# SCPI: [SOURce<HW>]:BBIN:IQSWap:[STATe]
value: bool = driver.source.bbin.iqswap.get_state()
```
No command help available

**return** state: No help available

set\_state(*state: bool*) → None

```
# SCPI: [SOURce<HW>]:BBIN:IQSWap:[STATe]
driver.source.bbin.igswap.set-state(state = False)
```
No command help available

**param state** No help available

# **6.18.4.5 Offset**

# **SCPI Commands :**

[SOURce<HW>]:BBIN:OFFSet:I [SOURce<HW>]:BBIN:OFFSet:Q

# class OffsetCls

Offset commands group definition. 2 total commands, 0 Subgroups, 2 group commands

 $get\_icomponent() \rightarrow float$ 

```
# SCPI: [SOURce<HW>]:BBIN:OFFSet:I
value: float = driver.source.bbin.offset.get_icomponent()
```
No command help available

**return**

ipart: No help available

 $get_qcomponent() \rightarrow float$ 

# SCPI: [SOURce<HW>]:BBIN:OFFSet:Q value: float = driver.source.bbin.offset.get\_qcomponent()

No command help available

**return** qpart: No help available

set\_icomponent(*ipart: float*) → None

```
# SCPI: [SOURce<HW>]:BBIN:OFFSet:I
driver.source.bbin.offset.set_icomponent(ipart = 1.0)
```
No command help available

**param ipart** No help available

set\_qcomponent(*qpart: float*) → None

```
# SCPI: [SOURce<HW>]:BBIN:OFFSet:Q
driver.source.bbin.offset.set_qcomponent(qpart = 1.0)
```
No command help available

**param qpart** No help available

**6.18.4.6 Oload**

### **SCPI Command :**

[SOURce<HW>]:BBIN:OLOad:STATe

# class OloadCls

Oload commands group definition. 3 total commands, 1 Subgroups, 1 group commands

 $get\_state() \rightarrow bool$ 

```
# SCPI: [SOURce<HW>]:BBIN:OLOad:STATe
value: bool = driver.source.bbin.oload.get_state()
```
No command help available

**return** state: No help available

# **Cloning the Group**

```
# Create a clone of the original group, that exists independently
group2 = driver.source.bbin.oload.clone()
```
# **Subgroups**

# **6.18.4.6.1 Hold**

# **SCPI Commands :**

```
[SOURce<HW>]:BBIN:OLOad:HOLD:RESet
[SOURce<HW>]:BBIN:OLOad:HOLD:STATe
```
### class HoldCls

Hold commands group definition. 2 total commands, 0 Subgroups, 2 group commands

```
get\_state() \rightarrow bool
```
# SCPI: [SOURce<HW>]:BBIN:OLOad:HOLD:STATe value: bool = driver.source.bbin.oload.hold.get\_state()

No command help available

**return**

state: No help available

### $reset() \rightarrow None$

# SCPI: [SOURce<HW>]:BBIN:OLOad:HOLD:RESet driver.source.bbin.oload.hold.reset()

No command help available

 $\texttt{reset\_with\_opc}(opc\_timeout\_ms: int = -1) \rightarrow \text{None}$ 

```
# SCPI: [SOURce<HW>]:BBIN:OLOad:HOLD:RESet
driver.source.bbin.oload.hold.reset_with_opc()
```
No command help available

Same as reset, but waits for the operation to complete before continuing further. Use the RsSmcv.utilities.opc\_timeout\_set() to set the timeout value.

#### **param opc\_timeout\_ms**

Maximum time to wait in milliseconds, valid only for this call.

# **6.18.4.7 Power**

# **SCPI Commands :**

```
[SOURce<HW>]:BBIN:POWer:CFACtor
[SOURce<HW>]:BBIN:POWer:PEAK
[SOURce<HW>]:BBIN:POWer:RMS
```
### class PowerCls

Power commands group definition. 3 total commands, 0 Subgroups, 3 group commands

```
get_cfactor() \rightarrow float
```

```
# SCPI: [SOURce<HW>]:BBIN:POWer:CFACtor
value: float = driver.source.bbin.power.get_cfactor()
```
Sets the crest factor of the external baseband signal.

**return**

cfactor: float Range: 0 to 30, Unit: dB

```
get\_peak() \rightarrow float
```

```
# SCPI: [SOURce<HW>]:BBIN:POWer:PEAK
value: float = driver.source.bbin.power.get_peak()
```
Peak level of the external baseband signal relative to full scale of 0.5 V (in terms of dB full scale) .

**return**

peak: float Range: -60 to 3.02, Unit: dBfs

# $get\_rms() \rightarrow float$

# SCPI: [SOURce<HW>]:BBIN:POWer:RMS value: float = driver.source.bbin.power.get\_rms()

Queries the RMS level of the external digital baseband signal.

**return**

rms: float Range: -100 to 10

set\_cfactor(*cfactor: float*) → None

```
# SCPI: [SOURce<HW>]:BBIN:POWer:CFACtor
driver.source.bbin.power.set_cfactor(cfactor = 1.0)
```
Sets the crest factor of the external baseband signal.

**param cfactor** float Range: 0 to 30, Unit: dB

```
set_peak(peak: float) → None
```

```
# SCPI: [SOURce<HW>]:BBIN:POWer:PEAK
driver.source.bbin.power.set_peak(peak = 1.0)
```
Peak level of the external baseband signal relative to full scale of 0.5 V (in terms of dB full scale).

**param peak** float Range: -60 to 3.02, Unit: dBfs

# **6.18.4.8 SymbolRate**

# **SCPI Commands :**

```
[SOURce<HW>]:BBIN:SRATe:MAX
[SOURce<HW>]:BBIN:SRATe:SOURce
[SOURce<HW>]:BBIN:SRATe:SUM
[SOURce<HW>]:BBIN:SRATe:[ACTual]
```
### class SymbolRateCls

SymbolRate commands group definition. 4 total commands, 0 Subgroups, 4 group commands

 $get\_actual() \rightarrow float$ 

```
# SCPI: [SOURce<HW>]:BBIN:SRATe:[ACTual]
value: float = driver.source.bbin.symbolRate.get_actual()
```
Queries the sample rate of the external digital baseband signal.

**return** actual: float Range: 400 to 100E6

 $get\_max() \rightarrow int$ 

```
# SCPI: [SOURce<HW>]:BBIN:SRATe:MAX
value: int = driver.source.bbin.symbolRate.get_max()
```
Queries the maximum sample rate.

**return**

dig\_iq\_hs\_out\_sr\_max: integer Range: 400 to 600E6

```
get_source() → BbinSampRateModeb
```

```
# SCPI: [SOURce<HW>]:BBIN:SRATe:SOURce
value: enums.BbinSampRateModeb = driver.source.bbin.symbolRate.get_source()
```
Queries the digital interface used to estimate the sample rate.

**return**

source: HSDin HSDin Queried for [:SOURcehw]:BBIN:DIGital:INTerface HSDin.

 $get\_sum() \rightarrow int$ 

```
# SCPI: [SOURce<HW>]:BBIN:SRATe:SUM
value: int = driver.source.bbin.symbolRate.get_sum()
```
Queries the sum of the sample rates of all active channels.

**return**

dig ig hs out sr sum: integer Range: 0 to depends on settings

set\_source(*source: BbinSampRateModeb*) → None

# SCPI: [SOURce<HW>]:BBIN:SRATe:SOURce driver.source.bbin.symbolRate.set\_source(source = enums.BbinSampRateModeb.HSDin)

Queries the digital interface used to estimate the sample rate.

**param source** HSDin HSDin Queried for [:SOURcehw]:BBIN:DIGital:INTerface HSDin.

# **6.18.5 Correction**

# **SCPI Commands :**

```
[SOURce<HW>]:CORRection:VALue
[SOURce<HW>]:CORRection:[STATe]
```
#### class CorrectionCls

Correction commands group definition. 19 total commands, 3 Subgroups, 2 group commands

```
get\_state() \rightarrow bool
```

```
# SCPI: [SOURce<HW>]:CORRection:[STATe]
value: bool = driver.source.correction.get_state()
```
Activates user correction with the currently selected table.

**return** state: 1| ON| 0| OFF

```
get_value() \rightarrow float
```

```
# SCPI: [SOURce<HW>]:CORRection:VALue
value: float = driver.source.correction.get_value()
```
Queries the current value for user correction.

**return**

value: float Range: -100 to 100

set\_state(*state: bool*) → None

```
# SCPI: [SOURce<HW>]:CORRection:[STATe]
driver.source.correction.set_state(state = False)
```
Activates user correction with the currently selected table.

**param state** 1| ON| 0| OFF

# **Cloning the Group**

```
# Create a clone of the original group, that exists independently
group2 = driver.source.correction.clone()
```
### **Subgroups**

# **6.18.5.1 Cset**

# **SCPI Commands :**

```
[SOURce]:CORRection:CSET:CATalog
[SOURce]:CORRection:CSET:DELete
[SOURce<HW>]:CORRection:CSET:[SELect]
```
# class CsetCls

Cset commands group definition. 8 total commands, 1 Subgroups, 3 group commands

delete(*filename: str*) → None

# SCPI: [SOURce]:CORRection:CSET:DELete driver.source.correction.cset.delete(filename = 'abc')

Deletes the specified user correction list file.

#### **param filename**

string Filename or complete file path; file extension is optional.

# $get\_catalog() \rightarrow List[str]$

# SCPI: [SOURce]:CORRection:CSET:CATalog value:  $List[str] = driver$ .source.correction.cset.get\_catalog()

Queries a list of available user correction tables.

**return**

catalog: string List of list filenames, separated by commas

```
get\_select() \rightarrow str
```

```
# SCPI: [SOURce<HW>]:CORRection:CSET:[SELect]
value: str = driver.source.correction.cset.get_select()
```
Selects or creates a file for the user correction data. If the file with the selected name does not exist, a new file is created.

**return**

filename: string Filename or complete file path; file extension can be omitted.

```
set_select(filename: str) → None
```

```
# SCPI: [SOURce<HW>]:CORRection:CSET:[SELect]
driver.source.correction.cset.set_select(filename = 'abc')
```
Selects or creates a file for the user correction data. If the file with the selected name does not exist, a new file is created.

# **param filename**

string Filename or complete file path; file extension can be omitted.

### **Cloning the Group**

# Create a clone of the original group, that exists independently group2 = driver.source.correction.cset.clone()

### **Subgroups**

# **6.18.5.1.1 Data**

# class DataCls

Data commands group definition. 5 total commands, 3 Subgroups, 0 group commands

# **Cloning the Group**

```
# Create a clone of the original group, that exists independently
group2 = driver.source.correction.cset.data.clone()
```
# **Subgroups**

# **6.18.5.1.1.1 Frequency**

# **SCPI Commands :**

```
[SOURce<HW>]:CORRection:CSET:DATA:FREQuency:POINts
[SOURce<HW>]:CORRection:CSET:DATA:FREQuency
```
#### class FrequencyCls

Frequency commands group definition. 2 total commands, 0 Subgroups, 2 group commands

```
get\_points() \rightarrow int
```
# SCPI: [SOURce<HW>]:CORRection:CSET:DATA:FREQuency:POINts value: int = driver.source.correction.cset.data.frequency.get\_points()

Queries the number of frequency/level values in the selected table.

**return**

points: integer Range: 0 to 10000

 $get\_value() \rightarrow List[float]$ 

# SCPI: [SOURce<HW>]:CORRection:CSET:DATA:FREQuency value:  $List[float] = driver.source.correction.cset.data.frequency.get_value()$  Enters the frequency value in the table selected with [:SOURce<hw>]:CORRection:CSET[:SELect].

**return**

frequency: Frequency#1[, Frequency#2, . . . ] String of values with default unit Hz.

set\_value(*frequency: List[float]*) → None

```
# SCPI: [SOURce<HW>]:CORRection:CSET:DATA:FREQuency
driver.source.correction.cset.data.frequency.set_value(frequency = [1.1, 2.2, 3.
\rightarrow3])
```
Enters the frequency value in the table selected with [:SOURce<hw>]:CORRection:CSET[:SELect].

**param frequency** Frequency#1[, Frequency#2, . . . ] String of values with default unit Hz.

# **6.18.5.1.1.2 Power**

# **SCPI Commands :**

[SOURce<HW>]:CORRection:CSET:DATA:POWer:POINts [SOURce<HW>]:CORRection:CSET:DATA:POWer

### class PowerCls

Power commands group definition. 2 total commands, 0 Subgroups, 2 group commands

 $get\_points() \rightarrow int$ 

```
# SCPI: [SOURce<HW>]:CORRection:CSET:DATA:POWer:POINts
value: int = driver.source.correction.cset.data.power.get_points()
```
Queries the number of frequency/level values in the selected table.

**return**

points: integer Range: 0 to 10000

 $get_value() \rightarrow List[float]$ 

```
# SCPI: [SOURce<HW>]:CORRection:CSET:DATA:POWer
value: List[float] = driver.source.correction.cset.data.power.get_value()
```
Enters the level values to the table selected with [:SOURce<hw>]:CORRection:CSET[:SELect].

**return**

power: Power#1[, Power#2, . . . ] String of values with default unit dB. **\***RST: 0

set\_value(*power: List[float]*) → None

```
# SCPI: [SOURce<HW>]:CORRection:CSET:DATA:POWer
driver.source.correction.cset.data.power.set_value(power = [1.1, 2.2, 3.3])
```
Enters the level values to the table selected with [:SOURce<hw>]:CORRection:CSET[:SELect].

### **param power**

Power#1[, Power#2, . . . ] String of values with default unit dB. **\***RST: 0

### **6.18.5.1.1.3 Sensor<Channel>**

# **RepCap Settings**

```
# Range: Nr1 .. Nr64
rc = driver.source.correction.cset.data.sensor.repcap_channel_get()
driver.source.correction.cset.data.sensor.repcap_channel_set(repcap.Channel.Nr1)
```
### class SensorCls

Sensor commands group definition. 1 total commands, 1 Subgroups, 0 group commands Repeated Capability: Channel, default value after init: Channel.Nr1

# **Cloning the Group**

```
# Create a clone of the original group, that exists independently
group2 = driver.source.correction.cset.data.sensor.clone()
```
#### **Subgroups**

# **6.18.5.1.1.4 Power**

# class PowerCls

Power commands group definition. 1 total commands, 1 Subgroups, 0 group commands

# **Cloning the Group**

```
# Create a clone of the original group, that exists independently
group2 = driver.source.correction.cset.data.sensor.power.clone()
```
### **Subgroups**

**6.18.5.1.1.5 Sonce**

### **SCPI Command :**

[SOURce<HW>]:CORRection:CSET:DATA:[SENSor<CH>]:[POWer]:SONCe

# class SonceCls

Sonce commands group definition. 1 total commands, 0 Subgroups, 1 group commands

```
set(channel=Channel.Default) → None
```

```
# SCPI: [SOURce<HW>]:CORRection:CSET:DATA:[SENSor<CH>]:[POWer]:SONCe
driver.source.correction.cset.data.sensor.power.sonce.set(channel = repcap.
˓→Channel.Default)
```
Fills the selected user correction table with the level values measured by the power sensor for the given frequencies. To select the used power sensor set the suffix in key word SENSe.

#### **param channel**

optional repeated capability selector. Default value: Nr1 (settable in the interface 'Sensor')

set\_with\_opc(*channel=Channel.Default*, *opc\_timeout\_ms: int = -1*) → None

#### **6.18.5.2 Dexchange**

#### **SCPI Commands :**

```
[SOURce<HW>]:CORRection:DEXChange:MODE
[SOURce<HW>]:CORRection:DEXChange:SELect
```
#### class DexchangeCls

Dexchange commands group definition. 8 total commands, 2 Subgroups, 2 group commands

#### $get\_mode() \rightarrow$  DexchMode

```
# SCPI: [SOURce<HW>]:CORRection:DEXChange:MODE
value: enums.DexchMode = driver.source.correction.dexchange.get_mode()
```
Determines import or export of a user correction list. Specify the source or destination file with the command [:SOURce<hw>]:CORRection:DEXChange:SELect.

**return** mode: IMPort| EXPort

# $get\_select() \rightarrow str$

# SCPI: [SOURce<HW>]:CORRection:DEXChange:SELect value: str = driver.source.correction.dexchange.get\_select()

Selects the ASCII file for import or export, containing a user correction list.

#### **return**

filename: string Filename or complete file path; file extension can be omitted.

```
set_mode(mode: DexchMode) → None
```

```
# SCPI: [SOURce<HW>]:CORRection:DEXChange:MODE
driver.source.correction.dexchange.set_mode(mode = enums.DexchMode.EXPort)
```
Determines import or export of a user correction list. Specify the source or destination file with the command [:SOURce<hw>]:CORRection:DEXChange:SELect.

**param mode** IMPort| EXPort

set\_select(*filename: str*) → None

```
# SCPI: [SOURce<HW>]:CORRection:DEXChange:SELect
driver.source.correction.dexchange.set_select(filename = 'abc')
```
Selects the ASCII file for import or export, containing a user correction list.

#### **param filename**

string Filename or complete file path; file extension can be omitted.

# **Cloning the Group**

```
# Create a clone of the original group, that exists independently
group2 = driver.source.correction.dexchange.clone()
```
#### **Subgroups**

# **6.18.5.2.1 Afile**

### **SCPI Commands :**

```
[SOURce<HW>]:CORRection:DEXChange:AFILe:CATalog
[SOURce<HW>]:CORRection:DEXChange:AFILe:EXTension
[SOURce<HW>]:CORRection:DEXChange:AFILe:SELect
```
# class AfileCls

Afile commands group definition. 5 total commands, 1 Subgroups, 3 group commands

#### $get\_catalog() \rightarrow List[str]$

# SCPI: [SOURce<HW>]:CORRection:DEXChange:AFILe:CATalog value: List[str] = driver.source.correction.dexchange.afile.get\_catalog()

Queries the available ASCII files for export or import of user correction data in the current or specified directory.

**return**

catalog: string List of ASCII files **\***.txt or **\***.csv, separated by commas.

 $get\_extension() \rightarrow DescribeExtension$ 

```
# SCPI: [SOURce<HW>]:CORRection:DEXChange:AFILe:EXTension
value: enums.DexchExtension = driver.source.correction.dexchange.afile.get_
˓→extension()
```
Determines the extension of the ASCII files for file import or export, or to query existing files.

**return** extension: TXT| CSV

```
get\_select() \rightarrow str
```
# SCPI: [SOURce<HW>]:CORRection:DEXChange:AFILe:SELect value: str = driver.source.correction.dexchange.afile.get\_select()

Selects the ASCII file to be imported or exported.

#### **return**

filename: string Filename or complete file path; file extension can be omitted.

```
set_extension(extension: DexchExtension) → None
```

```
# SCPI: [SOURce<HW>]:CORRection:DEXChange:AFILe:EXTension
driver.source.correction.dexchange.afile.set_extension(extension = enums.
˓→DexchExtension.CSV)
```
Determines the extension of the ASCII files for file import or export, or to query existing files.

# **param extension** TXT| CSV

set\_select(*filename: str*) → None

```
# SCPI: [SOURce<HW>]:CORRection:DEXChange:AFILe:SELect
driver.source.correction.dexchange.afile.set_select(filename = 'abc')
```
Selects the ASCII file to be imported or exported.

#### **param filename**

string Filename or complete file path; file extension can be omitted.

# **Cloning the Group**

```
# Create a clone of the original group, that exists independently
group2 = driver.source.correction.dexchange.afile.clone()
```
# **Subgroups**

### **6.18.5.2.1.1 Separator**

# **SCPI Commands :**

```
[SOURce<HW>]:CORRection:DEXChange:AFILe:SEParator:COLumn
[SOURce<HW>]:CORRection:DEXChange:AFILe:SEParator:DECimal
```
#### class SeparatorCls

Separator commands group definition. 2 total commands, 0 Subgroups, 2 group commands

```
get\_column() \rightarrow DescribeSpecol
```

```
# SCPI: [SOURce<HW>]:CORRection:DEXChange:AFILe:SEParator:COLumn
value: enums.DexchSepCol = driver.source.correction.dexchange.afile.separator.
˓→get_column()
```
Selects the separator between the frequency and level column of the ASCII table.

**return**

column: TABulator| SEMicolon| COMMa| SPACe

 $get\_decimal() \rightarrow DescribeSpec$ 

```
# SCPI: [SOURce<HW>]:CORRection:DEXChange:AFILe:SEParator:DECimal
value: enums.DexchSepDec = driver.source.correction.dexchange.afile.separator.
˓→get_decimal()
```
Sets the decimal separator used in the ASCII data between '.' (decimal point) and ',' (comma) with floatingpoint numerals.

**return**

decimal: DOT| COMMa

set\_column(*column: DexchSepCol*) → None

# SCPI: [SOURce<HW>]:CORRection:DEXChange:AFILe:SEParator:COLumn driver.source.correction.dexchange.afile.separator.set\_column(column = enums. ˓<sup>→</sup>DexchSepCol.COMMa)

Selects the separator between the frequency and level column of the ASCII table.

**param column** TABulator| SEMicolon| COMMa| SPACe

set\_decimal(*decimal: DexchSepDec*) → None

# SCPI: [SOURce<HW>]:CORRection:DEXChange:AFILe:SEParator:DECimal driver.source.correction.dexchange.afile.separator.set\_decimal(decimal = enums. ˓<sup>→</sup>DexchSepDec.COMMa)

Sets the decimal separator used in the ASCII data between '.' (decimal point) and ',' (comma) with floatingpoint numerals.

**param decimal** DOT| COMMa

# **6.18.5.2.2 Execute**

# **SCPI Command :**

[SOURce<HW>]:CORRection:DEXChange:EXECute

#### class ExecuteCls

Execute commands group definition. 1 total commands, 0 Subgroups, 1 group commands

 $set() \rightarrow None$ 

# SCPI: [SOURce<HW>]:CORRection:DEXChange:EXECute driver.source.correction.dexchange.execute.set()

Executes the import or export of the selected correction list, according to the previously set transfer direction with command [:SOURce<hw>]:CORRection:DEXChange:MODE.

 $set\_with\_opc(*opc_timeout_ms*: int = -1) \rightarrow None$ 

# SCPI: [SOURce<HW>]:CORRection:DEXChange:EXECute driver.source.correction.dexchange.execute.set\_with\_opc()

Executes the import or export of the selected correction list, according to the previously set transfer direction with command [:SOURce<hw>]:CORRection:DEXChange:MODE.

Same as set, but waits for the operation to complete before continuing further. Use the RsSmcv.utilities.opc\_timeout\_set() to set the timeout value.

#### **param opc\_timeout\_ms**

Maximum time to wait in milliseconds, valid only for this call.

# **6.18.5.3 Zeroing**

### **SCPI Command :**

```
[SOURce<HW>]:CORRection:ZERoing:STATe
```
### class ZeroingCls

Zeroing commands group definition. 1 total commands, 0 Subgroups, 1 group commands

 $get\_state() \rightarrow bool$ 

```
# SCPI: [SOURce<HW>]:CORRection:ZERoing:STATe
value: bool = driver.source.correction.zeroing.get_state()
```
Activates the zeroing procedure before filling the user correction data acquired by a sensor.

**return** state: 1| ON| 0| OFF

set\_state(*state: bool*) → None

```
# SCPI: [SOURce<HW>]:CORRection:ZERoing:STATe
driver. source. correction. zeroing. set_state(state = False)
```
Activates the zeroing procedure before filling the user correction data acquired by a sensor.

**param state** 1| ON| 0| OFF

# **6.18.6 Dm**

# class DmCls

Dm commands group definition. 2 total commands, 2 Subgroups, 0 group commands

### **Cloning the Group**

```
# Create a clone of the original group, that exists independently
group2 = driver.source.dm.clone()
```
# **Subgroups**

# **6.18.6.1 External**

#### class ExternalCls

External commands group definition. 1 total commands, 1 Subgroups, 0 group commands

# **Cloning the Group**

```
# Create a clone of the original group, that exists independently
group2 = driver.source.dm.external.clone()
```
# **Subgroups**

**6.18.6.1.1 Polarity<Channel>**

# **RepCap Settings**

```
# Range: Nr1 .. Nr64
rc = driver.source.dm.external.polarity.repcap_channel_get()
driver.source.dm.external.polarity.repcap_channel_set(repcap.Channel.Nr1)
```
# **SCPI Command :**

[SOURce<HW>]:DM:EXTernal:POLarity<CH>

### class PolarityCls

Polarity commands group definition. 1 total commands, 0 Subgroups, 1 group commands Repeated Capability: Channel, default value after init: Channel.Nr1

get(*channel=Channel.Default*) → NormalInverted

```
# SCPI: [SOURce<HW>]:DM:EXTernal:POLarity<CH>
value: enums.NormalInverted = driver.source.dm.external.polarity.get(channel =␣
˓→repcap.Channel.Default)
```
No command help available

#### **param channel**

optional repeated capability selector. Default value: Nr1 (settable in the interface 'Polarity')

```
return
```
polarity: No help available

set(*polarity: NormalInverted*, *channel=Channel.Default*) → None

```
# SCPI: [SOURce<HW>]:DM:EXTernal:POLarity<CH>
driver.source.dm.external.polarity.set(polarity = enums.NormalInverted.INVerted,
\rightarrow channel = repcap. Channel. Default)
```
No command help available

```
param polarity
```
No help available

# **param channel**

optional repeated capability selector. Default value: Nr1 (settable in the interface 'Polarity')

# **Cloning the Group**

```
# Create a clone of the original group, that exists independently
group2 = driver.source.dm.external.polarity.clone()
```
# **6.18.6.2 Polarity<Channel>**

# **RepCap Settings**

```
# Range: Nr1 .. Nr64
rc = driver.source.dm.polarity.repcap_channel_get()
driver.source.dm.polarity.repcap_channel_set(repcap.Channel.Nr1)
```
# **SCPI Command :**

[SOURce<HW>]:DM:POLarity<CH>

### class PolarityCls

Polarity commands group definition. 1 total commands, 0 Subgroups, 1 group commands Repeated Capability: Channel, default value after init: Channel.Nr1

get(*channel=Channel.Default*) → NormalInverted

```
# SCPI: [SOURce<HW>]:DM:POLarity<CH>
value: enums.NormalInverted = driver.source.dm.polarity.get(channel = repcap.
˓→Channel.Default)
```
No command help available

#### **param channel**

optional repeated capability selector. Default value: Nr1 (settable in the interface 'Polarity')

#### **return**

polarity: No help available

set(*polarity: NormalInverted*, *channel=Channel.Default*) → None

```
# SCPI: [SOURce<HW>]:DM:POLarity<CH>
driver.source.dm.polarity.set(polarity = enums.NormalInverted.INVerted, channel
˓→= repcap.Channel.Default)
```
No command help available

### **param polarity** No help available

#### **param channel**

optional repeated capability selector. Default value: Nr1 (settable in the interface 'Polarity')
# **Cloning the Group**

```
# Create a clone of the original group, that exists independently
group2 = driver.source.dm.polarity.clone()
```
# **6.18.7 Fm**

# **SCPI Commands :**

```
[SOURce<HW>]:FM:SENSitivity
[SOURce<HW>]:FM:[DEViation]
```
# class FmCls

Fm commands group definition. 5 total commands, 2 Subgroups, 2 group commands

 $get\_deviation() \rightarrow float$ 

```
# SCPI: [SOURce<HW>]:FM:[DEViation]
value: float = driver.source.fm.get_deviation()
```
No command help available

**return**

deviation: No help available

 $get\_sensitivity() \rightarrow float$ 

```
# SCPI: [SOURce<HW>]:FM:SENSitivity
value: float = driver.source.fm.get_sensitivity()
```
No command help available

**return**

sensitivity: No help available

set\_deviation(*deviation: float*) → None

```
# SCPI: [SOURce<HW>]:FM:[DEViation]
driver.source.fm.set_deviation(deviation = 1.0)
```
No command help available

**param deviation** No help available

# **Cloning the Group**

```
# Create a clone of the original group, that exists independently
group2 = driver.source.fm.clone()
```
### **Subgroups**

# **6.18.7.1 External**

# **SCPI Commands :**

```
[SOURce<HW>]:FM:EXTernal:COUPling
[SOURce<HW>]:FM:EXTernal:DEViation
```
### class ExternalCls

External commands group definition. 2 total commands, 0 Subgroups, 2 group commands

```
get\_coupling() \rightarrow AcDc
```

```
# SCPI: [SOURce<HW>]:FM:EXTernal:COUPling
value: enums.AcDc = driver.source.fm.external.get_coupling()
```
No command help available

**return**

coupling: No help available

```
get\_deviation() \rightarrow float
```
# SCPI: [SOURce<HW>]:FM:EXTernal:DEViation value: float = driver.source.fm.external.get\_deviation()

No command help available

**return**

deviation: No help available

```
set_coupling(coupling: AcDc) → None
```

```
# SCPI: [SOURce<HW>]:FM:EXTernal:COUPling
driver.source.fm.external.set_coupling(coupling = enums.AcDc.AC)
```
No command help available

**param coupling** No help available

set\_deviation(*deviation: float*) → None

```
# SCPI: [SOURce<HW>]:FM:EXTernal:DEViation
driver.source.fm.external.set_deviation(deviation = 1.0)
```
No command help available

**param deviation** No help available

# **6.18.7.2 Internal**

#### **SCPI Command :**

[SOURce<HW>]:FM:INTernal:SOURce

### class InternalCls

Internal commands group definition. 1 total commands, 0 Subgroups, 1 group commands

 $get\_source() \rightarrow AmSourceInt$ 

# SCPI: [SOURce<HW>]:FM:INTernal:SOURce value: enums.AmSourceInt = driver.source.fm.internal.get\_source()

No command help available

**return**

source: No help available

set\_source(*source: AmSourceInt*) → None

# SCPI: [SOURce<HW>]:FM:INTernal:SOURce driver.source.fm.internal.set\_source(source = enums.AmSourceInt.LF1)

No command help available

**param source** No help available

# **6.18.8 Frequency**

# **SCPI Commands :**

```
[SOURce<HW>]:FREQuency:CENTer
[SOURce<HW>]:FREQuency:FREQuency
[SOURce<HW>]:FREQuency:MANual
[SOURce<HW>]:FREQuency:MODE
[SOURce<HW>]:FREQuency:MULTiplier
[SOURce<HW>]:FREQuency:OFFSet
[SOURce<HW>]:FREQuency:SPAN
[SOURce<HW>]:FREQuency:STARt
[SOURce<HW>]:FREQuency:STOP
```
#### class FrequencyCls

Frequency commands group definition. 15 total commands, 3 Subgroups, 9 group commands

 $get\_center() \rightarrow float$ 

```
# SCPI: [SOURce<HW>]:FREQuency:CENTer
value: float = driver.source.frequency.get_center()
```
Sets the center frequency of the sweep. See 'Correlating parameters in sweep mode'.

**return**

center: float Range: 300 kHz to RFmax, Unit: Hz

 $get\_frequency() \rightarrow float$ 

```
# SCPI: [SOURce<HW>]:FREQuency:FREQuency
value: float = driver.source.frequency.get_frequency()
```
No command help available

**return**

frequency: No help available

 $get\_manual() \rightarrow float$ 

# SCPI: [SOURce<HW>]:FREQuency:MANual value: float = driver.source.frequency.get\_manual()

Sets the frequency and triggers a sweep step manually if SWEep:MODE MAN.

**return**

manual: float You can select any frequency within the setting range, where: STARt is set with [:SOURcehw]:FREQuency:STARt STOP is set with [:SOURcehw]:FREQuency:STOP OFFSet is set with [:SOURcehw]:FREQuency:OFFSet Range: (STARt + OFFSet) to (STOP + OFFSet) , Unit: Hz

 $get\_mode() \rightarrow FredMode$ 

# SCPI: [SOURce<HW>]:FREQuency:MODE value: enums.FreqMode = driver.source.frequency.get\_mode()

Sets the frequency mode for generating the RF output signal. The selected mode determines the parameters to be used for further frequency settings.

#### **return**

mode: CW| FIXed | SWEep| LIST CW|FIXed Sets the fixed frequency mode. CW and FIXed are synonyms. The instrument operates at a defined frequency, set with command [:SOURcehw]:FREQuency[:CW|FIXed]. SWEep Sets sweep mode. The instrument processes frequency (and level) settings in defined sweep steps. Set the range and current frequency with the commands: [:SOURcehw]:FREQuency:STARt and [:SOURcehw]:FREQuency:STOP, [:SOURcehw]:FREQuency:CENTer, [:SOURcehw]:FREQuency:SPAN, [:SOURcehw]:FREQuency:MANual LIST Sets list mode. The instrument processes frequency and level settings by means of values loaded from a list. To configure list mode settings, use the commands of the 'SOURce:LIST subsystem'.

 $get\_multiplier() \rightarrow float$ 

```
# SCPI: [SOURce<HW>]:FREQuency:MULTiplier
value: float = driver.source.frequency.get_multiplier()
```
Sets the multiplication factor NFREQ:MULT of a subsequent downstream instrument. The parameters offset fFREQ:OFFSer and multiplier NFREQ:MULT affect the frequency value set with the command [:SOURce<hw>]:FREQuency[:CW|FIXed]. The query [:SOURce<hw>]:FREQuency[:CW|FIXed] returns the value corresponding to the formula: fFREQ = fRFout \* NFREQ:MULT + fFREQ:OFFSer See 'RF frequency and level display with a downstream instrument'.

**return**

multiplier: float Range: -10000 to 10000

 $get\_offset() \rightarrow float$ 

```
# SCPI: [SOURce<HW>]:FREQuency:OFFSet
value: float = driver.source.frequency.get_offset()
```
Sets the frequency offset fFREQ:OFFSet of a downstream instrument. The parameters offset fFREQ:OFFSer and multiplier NFREQ:MULT affect the frequency value set with the command [:SOURce<hw>]:FREQuency[:CW|FIXed]. The query [:SOURce<hw>]:FREQuency[:CW|FIXed] returns the value corresponding to the formula: fFREQ = fRFout \* NFREQ:MULT + fFREQ:OFFSer See 'RF frequency and level display with a downstream instrument'. Note: The offset also affects RF frequency sweep.

**return** offset: float

 $get_span() \rightarrow float$ 

```
# SCPI: [SOURce<HW>]:FREQuency:SPAN
value: float = driver.source.frequency.get_span()
```
Sets the sapn of the frequency sweep range. See 'Correlating parameters in sweep mode'.

**return**

span: float Full freqeuncy range

 $get\_start() \rightarrow float$ 

```
# SCPI: [SOURce<HW>]:FREQuency:STARt
value: float = driver.source.frequency.get_start()
```
Sets the start frequency for the RF sweep. See 'Correlating parameters in sweep mode'.

**return** start: float Range: 300kHz to RFmax

 $get\_stop() \rightarrow float$ 

```
# SCPI: [SOURce<HW>]:FREQuency:STOP
value: float = driver.source.frequency.get_stop()
```
Sets the stop frequency range for the RF sweep. See 'Correlating parameters in sweep mode'.

**return**

stop: float Range: 300kHz to RFmax, Unit: Hz

set\_center(*center: float*) → None

```
# SCPI: [SOURce<HW>]:FREQuency:CENTer
driver.source.frequency.set_center(center = 1.0)
```
Sets the center frequency of the sweep. See 'Correlating parameters in sweep mode'.

**param center** float Range: 300 kHz to RFmax, Unit: Hz

set\_frequency(*frequency: float*) → None

```
# SCPI: [SOURce<HW>]:FREQuency:FREQuency
driver.source.frequency.set_frequency(frequency = 1.0)
```
No command help available

#### **param frequency** No help available

 $set\_manual(manual: float) \rightarrow None$ 

```
# SCPI: [SOURce<HW>]:FREQuency:MANual
driver.source.frequency.set_manual(manual = 1.0)
```
Sets the frequency and triggers a sweep step manually if SWEep:MODE MAN.

#### **param manual**

float You can select any frequency within the setting range, where: STARt is set with [:SOURcehw]:FREQuency:STARt STOP is set with [:SOURcehw]:FREQuency:STOP OFFSet is set with [:SOURcehw]:FREQuency:OFFSet Range: (STARt + OFFSet) to (STOP + OFFSet) , Unit: Hz

set\_mode(*mode: FreqMode*) → None

```
# SCPI: [SOURce<HW>]:FREQuency:MODE
driver.source.frequency.set_mode(mode = enums.FreqMode.COMBined)
```
Sets the frequency mode for generating the RF output signal. The selected mode determines the parameters to be used for further frequency settings.

### **param mode**

CW| FIXed | SWEep| LIST CW|FIXed Sets the fixed frequency mode. CW and FIXed are synonyms. The instrument operates at a defined frequency, set with command [:SOURcehw]:FREQuency[:CW|FIXed]. SWEep Sets sweep mode. The instrument processes frequency (and level) settings in defined sweep steps. Set the range and current frequency with the commands: [:SOURcehw]:FREQuency:STARt and [:SOURcehw]:FREQuency:STOP, [:SOURcehw]:FREQuency:CENTer, [:SOURcehw]:FREQuency:SPAN, [:SOURcehw]:FREQuency:MANual LIST Sets list mode. The instrument processes frequency and level settings by means of values loaded from a list. To configure list mode settings, use the commands of the 'SOURce:LIST subsystem'.

set\_multiplier(*multiplier: float*) → None

```
# SCPI: [SOURce<HW>]:FREQuency:MULTiplier
driver.source.frequency.set_multiplier(multiplier = 1.0)
```
Sets the multiplication factor NFREQ:MULT of a subsequent downstream instrument. The parameters offset fFREQ:OFFSer and multiplier NFREQ:MULT affect the frequency value set with the command [:SOURce<hw>]:FREQuency[:CW|FIXed]. The query [:SOURce<hw>]:FREQuency[:CW|FIXed] returns the value corresponding to the formula: fFREQ = fRFout \* NFREQ:MULT + fFREQ:OFFSer See 'RF frequency and level display with a downstream instrument'.

**param multiplier** float Range: -10000 to 10000

set\_offset(*offset: float*) → None

```
# SCPI: [SOURce<HW>]:FREQuency:OFFSet
driver.source.frequency.set_offset(offset = 1.0)
```
Sets the frequency offset fFREQ:OFFSet of a downstream instrument. The parameters offset fFREQ:OFFSer and multiplier NFREQ:MULT affect the frequency value set with the command [:SOURce<hw>]:FREQuency[:CW|FIXed]. The query [:SOURce<hw>]:FREQuency[:CW|FIXed] returns the value corresponding to the formula: fFREQ = fRFout \* NFREQ:MULT + fFREQ:OFFSer See 'RF frequency and level display with a downstream instrument'. Note: The offset also affects RF frequency sweep.

**param offset**

float

set\_span(*span: float*) → None

```
# SCPI: [SOURce<HW>]:FREQuency:SPAN
driver.source.frequency.set_span(span = 1.0)
```
Sets the sapn of the frequency sweep range. See 'Correlating parameters in sweep mode'.

**param span** float Full freqeuncy range

set\_start(*start: float*) → None

# SCPI: [SOURce<HW>]:FREQuency:STARt driver.source.frequency.set\_start(start = 1.0)

Sets the start frequency for the RF sweep. See 'Correlating parameters in sweep mode'.

**param start** float Range: 300kHz to RFmax

set\_stop(*stop: float*) → None

```
# SCPI: [SOURce<HW>]:FREQuency:STOP
driver.source.frequency.set_stop(stop = 1.0)
```
Sets the stop frequency range for the RF sweep. See 'Correlating parameters in sweep mode'.

**param stop** float Range: 300kHz to RFmax, Unit: Hz

### **Cloning the Group**

# Create a clone of the original group, that exists independently  $group2 = driver.source.frequency.clone()$ 

#### **Subgroups**

**6.18.8.1 Cw**

### **SCPI Commands :**

```
[SOURce<HW>]:FREQuency:[CW]:RCL
[SOURce<HW>]:FREQuency:[CW]
```
# class CwCls

Cw commands group definition. 2 total commands, 0 Subgroups, 2 group commands

```
get\_recall() \rightarrow InclExcl
```

```
# SCPI: [SOURce<HW>]:FREQuency:[CW]:RCL
value: enums.InclExcl = driver.source.frequency.cw.get_recall()
```
Set whether the RF frequency value is retained or taken from a loaded instrument configuration, when you recall instrument settings with command **\***RCL.

#### **return**

rcl: INCLude| EXCLude INCLude Takes the frequency value of the loaded settings. EXCLude Retains the current frequency when an instrument configuration is loaded.

 $get_value() \rightarrow float$ 

```
# SCPI: [SOURce<HW>]:FREQuency:[CW]
value: float = driver.source.frequency.cw.get_value()
```
#### **Sets the frequency of the RF output signal in the selected path.**

INTRO\_CMD\_HELP: The effect depends on the selected mode:

- In CW mode (FREQ:MODE CW | FIXed) , the instrument operates at a fixed frequency.
- In sweep mode (FREQ:MODE SWE) , the value applies to the sweep frequency. The instrument processes the frequency settings in defined sweep steps.
- In user mode (FREQ:STEP:MODE USER), you can vary the current frequency step by step.

### **return**

fixed: float The following settings influence the value range: An offset set with the command [:SOURcehw]:FREQuency:OFFSet Numerical value Sets the frequency in CW and sweep mode UP|DOWN Varies the frequency step by step in user mode. The frequency is increased or decreased by the value set with the command [:SOURcehw]:FREQuency:STEP[:INCRement]. Range: (RFmin + OFFSet) to (RFmax + OFFSet)

set\_recall(*rcl: InclExcl*) → None

```
# SCPI: [SOURce<HW>]:FREQuency:[CW]:RCL
driver.source.frequency.cw.set_recall(rcl = enums.InclExcl.EXCLude)
```
Set whether the RF frequency value is retained or taken from a loaded instrument configuration, when you recall instrument settings with command **\***RCL.

### **param rcl**

INCLude| EXCLude INCLude Takes the frequency value of the loaded settings. EX-CLude Retains the current frequency when an instrument configuration is loaded.

 $set_value(fixed: float) \rightarrow None$ 

```
# SCPI: [SOURce<HW>]:FREQuency:[CW]
driver.source.frequency.cw.set_value(fixed = 1.0)
```
### **Sets the frequency of the RF output signal in the selected path.**

INTRO\_CMD\_HELP: The effect depends on the selected mode:

- In CW mode (FREO:MODE CW | FIXed), the instrument operates at a fixed frequency.
- In sweep mode (FREQ:MODE SWE) , the value applies to the sweep frequency. The instrument processes the frequency settings in defined sweep steps.
- In user mode (FREQ:STEP:MODE USER), you can vary the current frequency step by step.

#### **param fixed**

float The following settings influence the value range: An offset set with the command [:SOURcehw]:FREQuency:OFFSet Numerical value Sets the frequency in CW and sweep mode UP|DOWN Varies the frequency step by step in user mode. The frequency is increased or decreased by the value set with the command [:SOURcehw]:FREQuency:STEP[:INCRement]. Range: (RFmin + OFFSet) to (RFmax + OFFSet)

# **6.18.8.2 Fixed**

### **SCPI Commands :**

```
[SOURce<HW>]:FREQuency:[FIXed]:RCL
[SOURce<HW>]:FREQuency:[FIXed]
```
#### class FixedCls

Fixed commands group definition. 2 total commands, 0 Subgroups, 2 group commands

```
get\_recall() \rightarrow InclExcl
```

```
# SCPI: [SOURce<HW>]:FREQuency:[FIXed]:RCL
value: enums.InclExcl = driver.source.frequency.fixed.get_recall()
```
Set whether the RF frequency value is retained or taken from a loaded instrument configuration, when you recall instrument settings with command **\***RCL.

#### **return**

rcl: INCLude| EXCLude INCLude Takes the frequency value of the loaded settings. EXCLude Retains the current frequency when an instrument configuration is loaded.

### $get_value() \rightarrow float$

```
# SCPI: [SOURce<HW>]:FREQuency:[FIXed]
value: float = driver.source.frequency.fixed.get_value()
```
### **Sets the frequency of the RF output signal in the selected path.**

INTRO\_CMD\_HELP: The effect depends on the selected mode:

- In CW mode (FREQ:MODE CW | FIXed) , the instrument operates at a fixed frequency.
- In sweep mode (FREQ:MODE SWE) , the value applies to the sweep frequency. The instrument processes the frequency settings in defined sweep steps.
- In user mode (FREO: STEP: MODE USER), you can vary the current frequency step by step.

### **return**

fixed: float The following settings influence the value range: An offset set with the command [:SOURcehw]:FREQuency:OFFSet Numerical value Sets the frequency in CW and sweep mode UP|DOWN Varies the frequency step by step in user mode. The frequency is increased or decreased by the value set with the command [:SOURcehw]:FREQuency:STEP[:INCRement]. Range: (RFmin + OFFSet) to (RFmax + OFFSet)

set\_recall(*rcl: InclExcl*) → None

```
# SCPI: [SOURce<HW>]:FREQuency:[FIXed]:RCL
driver.source.frequency.fixed.set_recall(rcl = enums.InclExcl.EXCLude)
```
Set whether the RF frequency value is retained or taken from a loaded instrument configuration, when you recall instrument settings with command **\***RCL.

#### **param rcl**

INCLude| EXCLude INCLude Takes the frequency value of the loaded settings. EX-CLude Retains the current frequency when an instrument configuration is loaded.

```
set_value(fixed: float) → None
```

```
# SCPI: [SOURce<HW>]:FREQuency:[FIXed]
driver.source.frequency.fixed.set_value(fixed = 1.0)
```
### **Sets the frequency of the RF output signal in the selected path.**

INTRO\_CMD\_HELP: The effect depends on the selected mode:

- In CW mode (FREQ:MODE CW | FIXed), the instrument operates at a fixed frequency.
- In sweep mode (FREQ:MODE SWE) , the value applies to the sweep frequency. The instrument processes the frequency settings in defined sweep steps.
- In user mode (FREQ:STEP:MODE USER), you can vary the current frequency step by step.

#### **param fixed**

float The following settings influence the value range: An offset set with the command [:SOURcehw]:FREQuency:OFFSet Numerical value Sets the frequency in CW and sweep mode UP|DOWN Varies the frequency step by step in user mode. The frequency is increased or decreased by the value set with the command [:SOURcehw]:FREQuency:STEP[:INCRement]. Range: (RFmin + OFFSet) to (RFmax + OFFSet)

# **6.18.8.3 Step**

### **SCPI Commands :**

[SOURce<HW>]:FREQuency:STEP:MODE [SOURce<HW>]:FREQuency:STEP:[INCRement]

### class StepCls

Step commands group definition. 2 total commands, 0 Subgroups, 2 group commands

#### $get\_increment() \rightarrow float$

```
# SCPI: [SOURce<HW>]:FREQuency:STEP:[INCRement]
value: float = driver.source.frequency.step.get_increment()
```
Sets the step width. You can use this value to vary the RF frequency with command FREQ UP or FREQ DOWN, if you have activated FREQ:STEP:MODE USER. Note: This value also applies to the step width of the rotary knob on the instrument and, in user-defined step mode, increases or decreases the frequency.

```
return
```
increment: float Range: 0 Hz to RFmax - 100 kHz

```
get\_mode() \rightarrow FreqStepMode
```

```
# SCPI: [SOURce<HW>]:FREQuency:STEP:MODE
value: enums.FreqStepMode = driver.source.frequency.step.get_mode()
```
Defines the type of step size to vary the RF frequency at discrete steps with the commands FREQ UP or FREQ DOWN.

**return**

mode: DECimal| USER DECimal Increases or decreases the level in steps of ten. USER Increases or decreases the level in increments, set with the command FREQ:STEP[:INCR].

set\_increment(*increment: float*) → None

```
# SCPI: [SOURce<HW>]:FREQuency:STEP:[INCRement]
driver.source.frequency.step.set_increment(increment = 1.0)
```
Sets the step width. You can use this value to vary the RF frequency with command FREQ UP or FREQ DOWN, if you have activated FREQ:STEP:MODE USER. Note: This value also applies to the step width of the rotary knob on the instrument and, in user-defined step mode, increases or decreases the frequency.

```
param increment
  float Range: 0 Hz to RFmax - 100 kHz
```
set\_mode(*mode: FreqStepMode*) → None

# SCPI: [SOURce<HW>]:FREQuency:STEP:MODE driver.source.frequency.step.set\_mode(mode = enums.FreqStepMode.DECimal)

Defines the type of step size to vary the RF frequency at discrete steps with the commands FREQ UP or FREQ DOWN.

### **param mode**

DECimal| USER DECimal Increases or decreases the level in steps of ten. USER Increases or decreases the level in increments, set with the command FREQ:STEP[:INCR].

# **6.18.9 InputPy**

### class InputPyCls

InputPy commands group definition. 9 total commands, 2 Subgroups, 0 group commands

# **Cloning the Group**

```
# Create a clone of the original group, that exists independently
group2 = driver.source.inputPy.clone()
```
# **Subgroups**

### **6.18.9.1 Trigger**

### **SCPI Command :**

[SOURce]:INPut:TRIGger:SLOPe

### class TriggerCls

Trigger commands group definition. 1 total commands, 0 Subgroups, 1 group commands

```
get\_slope() \rightarrow SlopeType
```
# SCPI: [SOURce]:INPut:TRIGger:SLOPe value: enums.SlopeType = driver.source.inputPy.trigger.get\_slope()

Sets the polarity of the active slope of an applied instrument trigger.

**return**

slope: NEGative| POSitive

set\_slope(*slope: SlopeType*) → None

```
# SCPI: [SOURce]:INPut:TRIGger:SLOPe
driver.source.inputPy.trigger.set_slope(slope = enums.SlopeType.NEGative)
```
Sets the polarity of the active slope of an applied instrument trigger.

**param slope** NEGative| POSitive

## **6.18.9.2 User<UserIx>**

## **RepCap Settings**

```
# Range: Nr1 .. Nr48
rc = driver.source.inputPy.user.repcap_userIx_get()
driver.source.inputPy.user.repcap_userIx_set(repcap.UserIx.Nr1)
```
# class UserCls

User commands group definition. 8 total commands, 4 Subgroups, 0 group commands Repeated Capability: UserIx, default value after init: UserIx.Nr1

# **Cloning the Group**

```
# Create a clone of the original group, that exists independently
group2 = driver.source.inputPy.user.clone()
```
# **Subgroups**

**6.18.9.2.1 Clock**

### **SCPI Commands :**

```
[SOURce]:INPut:USER:CLOCk:IMPedance
[SOURce]:INPut:USER:CLOCk:LEVel
[SOURce]:INPut:USER:CLOCk:SLOPe
```
# class ClockCls

Clock commands group definition. 3 total commands, 0 Subgroups, 3 group commands

 $get\_impedance() \rightarrow ImpG50G1KcoerceG10K$ 

```
# SCPI: [SOURce]:INPut:USER:CLOCk:IMPedance
value: enums.ImpG50G1KcoerceG10K = driver.source.inputPy.user.clock.get_
˓→impedance()
```
Selects the input impedance for the external trigger inputs.

**return** impedance: G50| G1K

### $get\_level() \rightarrow float$

# SCPI: [SOURce]:INPut:USER:CLOCk:LEVel value: float = driver.source.inputPy.user.clock.get\_level()

Sets the threshold for any input signal at the User1-2 connectors.

**return** level: float Range: 0.1 to 2

 $get\_slope() \rightarrow SlopeType$ 

```
# SCPI: [SOURce]:INPut:USER:CLOCk:SLOPe
value: enums.SlopeType = driver.source.inputPy.user.clock.get_slope()
```
Sets the polarity of the active slope of an externally applied clock signal.

**return**

slope: NEGative| POSitive

set\_impedance(*impedance: ImpG50G1KcoerceG10K*) → None

```
# SCPI: [SOURce]:INPut:USER:CLOCk:IMPedance
driver.source.inputPy.user.clock.set_impedance(impedance = enums.
˓→ImpG50G1KcoerceG10K.G1K)
```
Selects the input impedance for the external trigger inputs.

### **param impedance** G50| G1K

set\_level(*level: float*) → None

```
# SCPI: [SOURce]:INPut:USER:CLOCk:LEVel
driver.source.inputPy.user.clock.set_level(level = 1.0)
```
Sets the threshold for any input signal at the User1-2 connectors.

**param level** float Range: 0.1 to 2

set\_slope(*slope: SlopeType*) → None

```
# SCPI: [SOURce]:INPut:USER:CLOCk:SLOPe
driver.source.inputPy.user.clock.set_slope(slope = enums.SlopeType.NEGative)
```
Sets the polarity of the active slope of an externally applied clock signal.

**param slope** NEGative| POSitive

# **6.18.9.2.2 Direction**

# **SCPI Command :**

[SOURce]:INPut:USER<CH>:DIRection

#### class DirectionCls

Direction commands group definition. 1 total commands, 0 Subgroups, 1 group commands

get(*userIx=UserIx.Default*) → ConnDirection

```
# SCPI: [SOURce]:INPut:USER<CH>:DIRection
value: enums.ConnDirection = driver.source.inputPy.user.direction.get(userIx =␣
˓→repcap.UserIx.Default)
```
Sets the direction of the signal at the connector that can be input or an output.

### **param userIx**

optional repeated capability selector. Default value: Nr1 (settable in the interface 'User')

**return**

direction: INPut| OUTPut| UNUSed INPut|OUTPut Input signal or output signal UN-USed No signal present at the connector.

set(*direction: ConnDirection*, *userIx=UserIx.Default*) → None

```
# SCPI: [SOURce]:INPut:USER<CH>:DIRection
driver.source.inputPy.user.direction.set(direction = enums.ConnDirection.INPut,.
˓→userIx = repcap.UserIx.Default)
```
Sets the direction of the signal at the connector that can be input or an output.

#### **param direction**

INPut| OUTPut| UNUSed INPut|OUTPut Input signal or output signal UNUSed No signal present at the connector.

#### **param userIx**

optional repeated capability selector. Default value: Nr1 (settable in the interface 'User')

### **6.18.9.2.3 Signal**

### **SCPI Command :**

[SOURce]:INPut:USER<CH>:SIGNal

### class SignalCls

Signal commands group definition. 1 total commands, 0 Subgroups, 1 group commands

get(*userIx=UserIx.Default*) → InpOutpConnGlbMapSignb

```
# SCPI: [SOURce]:INPut:USER<CH>:SIGNal
value: enums.InpOutpConnGlbMapSignb = driver.source.inputPy.user.signal.
\rightarrowget(userIx = repcap.UserIx.Default)
```
Determines the control signal that is input at the selected connector. To define the connector direction, use the command [:SOURce]:INPut:USER<ch>:DIRection.

#### **param userIx**

optional repeated capability selector. Default value: Nr1 (settable in the interface 'User')

#### **return**

signal: TRIG1| NSEGM1| INST| TS| ETI| SDIF| PPS TRIG1 Global trigger input signal available at 'User 1/2' connector NSEGM1 Input global next segment for triggering of multi-segment waveform files. The signal is available at 'User 1/2' connector. INST Internal instrument trigger signal available at 'User 1/2' connector. TS Transport stream (TS) input signal available at 'User 1' connector only ETI Ensemble transport interface input signal compatible with DAB/T-DMB ETSI standard. The signal is available at 'User 1' connector only. SDIF S/PDIF input signal available at 'User 1' connector only PPS 1PPS (one pulse per second) input signal available at 'User 2' connector only

set(*signal: InpOutpConnGlbMapSignb*, *userIx=UserIx.Default*) → None

```
# SCPI: [SOURce]:INPut:USER<CH>:SIGNal
driver.source.inputPy.user.signal.set(signal = enums.InpOutpConnGlbMapSignb.
\rightarrowCLOCK1, userIx = repcap.UserIx.Default)
```
Determines the control signal that is input at the selected connector. To define the connector direction, use the command [:SOURce]:INPut:USER<ch>:DIRection.

### **param signal**

TRIG1| NSEGM1| INST| TS| ETI| SDIF| PPS TRIG1 Global trigger input signal available at 'User 1/2' connector NSEGM1 Input global next segment for triggering of multi-segment waveform files. The signal is available at 'User 1/2' connector. INST Internal instrument trigger signal available at 'User 1/2' connector. TS Transport

stream (TS) input signal available at 'User 1' connector only ETI Ensemble transport interface input signal compatible with DAB/T-DMB ETSI standard. The signal is available at 'User 1' connector only. SDIF S/PDIF input signal available at 'User 1' connector only PPS 1PPS (one pulse per second) input signal available at 'User 2' connector only

### **param userIx**

optional repeated capability selector. Default value: Nr1 (settable in the interface 'User')

# **6.18.9.2.4 Trigger**

# **SCPI Commands :**

```
[SOURce]:INPut:USER:TRIGger:IMPedance
[SOURce]:INPut:USER:TRIGger:LEVel
[SOURce]:INPut:USER:TRIGger:SLOPe
```
# class TriggerCls

Trigger commands group definition. 3 total commands, 0 Subgroups, 3 group commands

### $get\_impedance() \rightarrow ImpG50G1KcoerceG10K$

```
# SCPI: [SOURce]:INPut:USER:TRIGger:IMPedance
value: enums.ImpG50G1KcoerceG10K = driver.source.inputPy.user.trigger.get_
˓→impedance()
```
Selects the input impedance for the external trigger inputs.

**return** impedance: G50| G1K

```
get\_level() \rightarrow float
```

```
# SCPI: [SOURce]:INPut:USER:TRIGger:LEVel
value: float = driver.source.inputPy.user.trigger.get_level()
```
Sets the threshold for any input signal at the User1-2 connectors.

**return**

level: float Range: 0.1 to 2

 $get\_slope() \rightarrow SlopeType$ 

# SCPI: [SOURce]:INPut:USER:TRIGger:SLOPe value: enums.SlopeType = driver.source.inputPy.user.trigger.get\_slope()

Sets the polarity of the active slope of an applied instrument trigger.

**return** slope: NEGative| POSitive

set\_impedance(*impedance: ImpG50G1KcoerceG10K*) → None

# SCPI: [SOURce]:INPut:USER:TRIGger:IMPedance driver.source.inputPy.user.trigger.set\_impedance(impedance = enums. ˓<sup>→</sup>ImpG50G1KcoerceG10K.G1K)

Selects the input impedance for the external trigger inputs.

**param impedance** G50| G1K

set\_level(*level: float*) → None

# SCPI: [SOURce]:INPut:USER:TRIGger:LEVel driver.source.inputPy.user.trigger.set\_level(level =  $1.0$ )

Sets the threshold for any input signal at the User1-2 connectors.

**param level** float Range: 0.1 to 2

set\_slope(*slope: SlopeType*) → None

```
# SCPI: [SOURce]:INPut:USER:TRIGger:SLOPe
driver.source.inputPy.user.trigger.set_slope(slope = enums.SlopeType.NEGative)
```
Sets the polarity of the active slope of an applied instrument trigger.

**param slope** NEGative| POSitive

# **6.18.10 Iq**

# **SCPI Commands :**

[SOURce<HW>]:IQ:CREStfactor [SOURce<HW>]:IQ:SOURce [SOURce<HW>]:IQ:STATe [SOURce<HW>]:IQ:WBSTate

### class IqCls

Iq commands group definition. 140 total commands, 4 Subgroups, 4 group commands

 $get\_crest\_factor() \rightarrow float$ 

```
# SCPI: [SOURce<HW>]:IQ:CREStfactor
value: float = driver.source.iq.get_crest_factor()
```
No command help available

**return**

crest\_factor: No help available

 $get\_source() \rightarrow IqMode$ 

```
# SCPI: [SOURce<HW>]:IQ:SOURce
value: enums.IqMode = driver.source.iq.get_source()
```
No command help available

**return**

source: No help available

```
get\_state() \rightarrow bool
```
# SCPI: [SOURce<HW>]:IQ:STATe value: bool = driver.source.iq.get\_state()

Enables/disables the I/Q modulation.

**return** state: 1| ON| 0| OFF

 $get_wb\_state() \rightarrow bool$ 

```
# SCPI: [SOURce<HW>]:IQ:WBSTate
value: bool = driver.source.iq.get_wb_state()
```
No command help available

**return** wb\_state: No help available

set\_crest\_factor(*crest\_factor: float*) → None

```
# SCPI: [SOURce<HW>]:IQ:CREStfactor
driver.source.iq.set_crest_factor(crest_factor = 1.0)
```
No command help available

**param crest\_factor** No help available

set\_source(*source: IqMode*) → None

```
# SCPI: [SOURce<HW>]:IQ:SOURce
driver.source.iq.set_source(source = enums.IqMode.ANALog)
```
No command help available

**param source**

No help available

set\_state(*state: bool*) → None

```
# SCPI: [SOURce<HW>]:IQ:STATe
driver source.iq.set-state(state = False)
```
Enables/disables the I/Q modulation.

**param state** 1| ON| 0| OFF

set\_wb\_state(*wb\_state: bool*) → None

```
# SCPI: [SOURce<HW>]:IQ:WBSTate
driver source.iq.set_wb\_state(wb\_state = False)
```
No command help available

#### **param wb\_state**

No help available

# **Cloning the Group**

```
# Create a clone of the original group, that exists independently
group2 = driver.source.iq.clone()
```
## **Subgroups**

**6.18.10.1 Dpd**

## **SCPI Commands :**

```
[SOURce<HW>]:IQ:DPD:AMFirst
[SOURce<HW>]:IQ:DPD:LREFerence
[SOURce<HW>]:IQ:DPD:PRESet
[SOURce<HW>]:IQ:DPD:STATe
```
#### class DpdCls

Dpd commands group definition. 47 total commands, 9 Subgroups, 4 group commands

```
get\_am\_first() \rightarrow bool
```

```
# SCPI: [SOURce<HW>]:IQ:DPD:AMFirst
value: bool = driver.source.iq.dpd.get_am_first()
```
No command help available

**return**

am\_am\_first\_state: No help available

```
get_lreference() → DpdPowRef
```

```
# SCPI: [SOURce<HW>]:IQ:DPD:LREFerence
value: enums.DpdPowRef = driver.source.iq.dpd.get_lreference()
```
No command help available

**return** level\_reference: No help available

```
get\_state() \rightarrow bool
```

```
# SCPI: [SOURce<HW>]:IQ:DPD:STATe
value: bool = driver.source.iq.dpd.get_state()
```
No command help available

**return**

state: No help available

 $\text{present}() \rightarrow \text{None}$ 

```
# SCPI: [SOURce<HW>]:IQ:DPD:PRESet
driver.source.iq.dpd.preset()
```
No command help available

 $\texttt{present\_with\_opc}(opc\_timeout\_ms: int = -1) \rightarrow \text{None}$ 

```
# SCPI: [SOURce<HW>]:IQ:DPD:PRESet
driver.source.iq.dpd.preset_with_opc()
```
No command help available

Same as preset, but waits for the operation to complete before continuing further. Use the RsSmcv.utilities.opc\_timeout\_set() to set the timeout value.

**param opc\_timeout\_ms** Maximum time to wait in milliseconds, valid only for this call.

set\_am\_first(*am\_am\_first\_state: bool*) → None

```
# SCPI: [SOURce<HW>]:IQ:DPD:AMFirst
driver.source.iq.dpd.set_am_first(am_am_first_state = False)
```
No command help available

**param am\_am\_first\_state** No help available

set\_lreference(*level\_reference: DpdPowRef* ) → None

```
# SCPI: [SOURce<HW>]:IQ:DPD:LREFerence
driver.source.iq.dpd.set_lreference(level_reference = enums.DpdPowRef.ADPD)
```
No command help available

**param level\_reference** No help available

set\_state(*state: bool*) → None

```
# SCPI: [SOURce<HW>]:IQ:DPD:STATe
driver.source.iq.dpd.set_state(state = False)
```
No command help available

**param state** No help available

# **Cloning the Group**

```
# Create a clone of the original group, that exists independently
group2 = driver.source.iq.dpd.clone()
```
### **Subgroups**

### **6.18.10.1.1 Amam**

### **SCPI Command :**

[SOURce<HW>]:IQ:DPD:AMAM:STATe

### class AmamCls

Amam commands group definition. 4 total commands, 1 Subgroups, 1 group commands

 $get\_state() \rightarrow bool$ 

# SCPI: [SOURce<HW>]:IQ:DPD:AMAM:STATe value: bool = driver.source.iq.dpd.amam.get\_state()

No command help available

**return**

state: No help available

set\_state(*state: bool*) → None

```
# SCPI: [SOURce<HW>]:IQ:DPD:AMAM:STATe
driver.source.iq.dpd. amam.set-state(state = False)
```
No command help available

**param state** No help available

# **Cloning the Group**

# Create a clone of the original group, that exists independently  $group2 = driver.source.iq.dpd.aman.close()$ 

# **Subgroups**

**6.18.10.1.1.1 Value**

#### **SCPI Commands :**

```
[SOURce<HW>]:IQ:DPD:AMAM:VALue
[SOURce<HW>]:IQ:DPD:AMAM:VALue:LEVel
[SOURce<HW>]:IQ:DPD:AMAM:VALue:PEP
```
# class ValueCls

Value commands group definition. 3 total commands, 0 Subgroups, 3 group commands

 $get(xvalue: float, xunit: Unknown) \rightarrow float$ 

```
# SCPI: [SOURce<HW>]:IQ:DPD:AMAM:VALue
value: float = driver.source.iq.dpd.amam.value.get(xvalue = 1.0, xunit = enums.
˓→Unknown.DBM)
```
No command help available

**param xvalue** No help available

**param xunit**

No help available

**return**

delta\_power: No help available

```
get\_level() \rightarrow float
```
# SCPI: [SOURce<HW>]:IQ:DPD:AMAM:VALue:LEVel value: float = driver.source.iq.dpd.amam.value.get\_level()

No command help available

**return**

delta\_power: No help available

 $get\_pep() \rightarrow float$ 

```
# SCPI: [SOURce<HW>]:IQ:DPD:AMAM:VALue:PEP
value: float = driver.source.iq.dpd.amam.value.get_pep()
```
No command help available

**return**

delta\_power: No help available

# **6.18.10.1.2 AmPm**

# **SCPI Command :**

[SOURce<HW>]:IQ:DPD:AMPM:STATe

# class AmPmCls

AmPm commands group definition. 4 total commands, 1 Subgroups, 1 group commands

 $get\_state() \rightarrow bool$ 

```
# SCPI: [SOURce<HW>]:IQ:DPD:AMPM:STATe
value: bool = driver.source.iq.dpd.amPm.get_state()
```
No command help available

**return** state: No help available

set\_state(*state: bool*) → None

```
# SCPI: [SOURce<HW>]:IQ:DPD:AMPM:STATe
driver source.iq.dpd. amPm.set-state(state = False)
```
No command help available

**param state** No help available

# **Cloning the Group**

```
# Create a clone of the original group, that exists independently
group2 = driver.source.iq.dpd.amPm.clone()
```
### **Subgroups**

# **6.18.10.1.2.1 Value**

# **SCPI Commands :**

```
[SOURce<HW>]:IQ:DPD:AMPM:VALue
[SOURce<HW>]:IQ:DPD:AMPM:VALue:LEVel
[SOURce<HW>]:IQ:DPD:AMPM:VALue:PEP
```
# class ValueCls

Value commands group definition. 3 total commands, 0 Subgroups, 3 group commands

 $get(xvalue: float, xunit: Unknown) \rightarrow float$ 

```
# SCPI: [SOURce<HW>]:IQ:DPD:AMPM:VALue
value: float = driver.source.iq.dpd.amPm.value.get(xvalue = 1.0, xunit = enums.
˓→Unknown.DBM)
```
No command help available

```
param xvalue
  No help available
```
**param xunit** No help available

**return** delta\_phase: No help available

 $get\_level() \rightarrow float$ 

```
# SCPI: [SOURce<HW>]:IQ:DPD:AMPM:VALue:LEVel
value: float = driver.source.iq.dpd.amPm.value.get_level()
```
No command help available

**return**

delta\_phase: No help available

 $get\_pep() \rightarrow float$ 

```
# SCPI: [SOURce<HW>]:IQ:DPD:AMPM:VALue:PEP
value: float = driver.source.iq.dpd.amPm.value.get_pep()
```
No command help available

**return** delta\_phase: No help available

# **6.18.10.1.3 Gain**

# **SCPI Command :**

[SOURce<HW>]:IQ:DPD:GAIN:PRE

### class GainCls

Gain commands group definition. 1 total commands, 0 Subgroups, 1 group commands

 $get\_pre() \rightarrow float$ 

```
# SCPI: [SOURce<HW>]:IQ:DPD:GAIN:PRE
value: float = driver.source.iq.dpd.gain.get_pre()
```
No command help available

**return** pre\_gain: No help available

set\_pre(*pre\_gain: float*) → None

```
# SCPI: [SOURce<HW>]:IQ:DPD:GAIN:PRE
driver.source.iq.dpd.gain.set_pre(pre_gain = 1.0)
```
No command help available

**param pre\_gain** No help available

# **6.18.10.1.4 InputPy**

# **SCPI Commands :**

```
[SOURce<HW>]:IQ:DPD:INPut:CFACtor
[SOURce<HW>]:IQ:DPD:INPut:LEVel
[SOURce<HW>]:IQ:DPD:INPut:PEP
```
#### class InputPyCls

InputPy commands group definition. 3 total commands, 0 Subgroups, 3 group commands

 $get_cfactor() \rightarrow float$ 

```
# SCPI: [SOURce<HW>]:IQ:DPD:INPut:CFACtor
value: float = driver.source.iq.dpd.inputPy.get_cfactor()
```
No command help available

**return**

crest\_factor: No help available

 $get\_level() \rightarrow float$ 

# SCPI: [SOURce<HW>]:IQ:DPD:INPut:LEVel value: float = driver.source.iq.dpd.inputPy.get\_level()

No command help available

**return**

level: No help available

 $get\_pep() \rightarrow float$ 

# SCPI: [SOURce<HW>]:IQ:DPD:INPut:PEP value: float = driver.source.iq.dpd.inputPy.get\_pep()

No command help available

**return** pep: No help available

# **6.18.10.1.5 Measurement**

# **SCPI Command :**

[SOURce<HW>]:IQ:DPD:MEASurement:STATe

# class MeasurementCls

Measurement commands group definition. 1 total commands, 0 Subgroups, 1 group commands

 $get\_state() \rightarrow bool$ 

```
# SCPI: [SOURce<HW>]:IQ:DPD:MEASurement:STATe
value: bool = driver.source.iq.dpd.measurement.get_state()
```
No command help available

**return**

measure\_validity: No help available

# **6.18.10.1.6 Output**

# **SCPI Commands :**

```
[SOURce<HW>]:IQ:DPD:OUTPut:CFACtor
[SOURce<HW>]:IQ:DPD:OUTPut:LEVel
[SOURce<HW>]:IQ:DPD:OUTPut:PEP
```
# class OutputCls

Output commands group definition. 6 total commands, 2 Subgroups, 3 group commands

 $get_cfactor() \rightarrow float$ 

```
# SCPI: [SOURce<HW>]:IQ:DPD:OUTPut:CFACtor
value: float = driver.source.iq.dpd.output.get_cfactor()
```
No command help available

**return**

crest\_factor: No help available

 $get\_level() \rightarrow float$ 

```
# SCPI: [SOURce<HW>]:IQ:DPD:OUTPut:LEVel
value: float = driver.source.iq.dpd.output.get_level()
```
No command help available

**return**

level: No help available

```
get\_pep() \rightarrow float
```

```
# SCPI: [SOURce<HW>]:IQ:DPD:OUTPut:PEP
value: float = driver.source.iq.dpd.output.get_pep()
```
No command help available

**return**

pep: No help available

# **Cloning the Group**

# Create a clone of the original group, that exists independently group2 = driver.source.iq.dpd.output.clone()

### **Subgroups**

# **6.18.10.1.6.1 Error**

### **SCPI Commands :**

```
[SOURce<HW>]:IQ:DPD:OUTPut:ERRor:MAX
[SOURce<HW>]:IQ:DPD:OUTPut:ERRor
```
#### class ErrorCls

Error commands group definition. 2 total commands, 0 Subgroups, 2 group commands

 $get\_max() \rightarrow float$ 

```
# SCPI: [SOURce<HW>]:IQ:DPD:OUTPut:ERRor:MAX
value: float = driver.source.iq.dpd.output.error.get_max()
```
No command help available

**return** maximum\_error: No help available

 $get_value() \rightarrow float$ 

# SCPI: [SOURce<HW>]:IQ:DPD:OUTPut:ERRor value: float = driver.source.iq.dpd.output.error.get\_value()

No command help available

**return**

achieved\_error: No help available

set\_max(*maximum\_error: float*) → None

# SCPI: [SOURce<HW>]:IQ:DPD:OUTPut:ERRor:MAX driver.source.iq.dpd.output.error.set\_max(maximum\_error = 1.0)

No command help available

**param maximum\_error** No help available

### **6.18.10.1.6.2 Iterations**

# **SCPI Command :**

[SOURce<HW>]:IQ:DPD:OUTPut:ITERations:MAX

# class IterationsCls

Iterations commands group definition. 1 total commands, 0 Subgroups, 1 group commands

 $get\_max() \rightarrow int$ 

```
# SCPI: [SOURce<HW>]:IQ:DPD:OUTPut:ITERations:MAX
value: int = driver.source.iq.dpd.output.iterations.get_max()
```
No command help available

**return**

max\_iterations: No help available

set\_max(*max\_iterations: int*) → None

```
# SCPI: [SOURce<HW>]:IQ:DPD:OUTPut:ITERations:MAX
driver.source.iq.dpd.output.iterations.set_max(max_iterations = 1)
```
No command help available

**param max\_iterations** No help available

# **6.18.10.1.7 Pin**

# **SCPI Commands :**

[SOURce<HW>]:IQ:DPD:PIN:MAX [SOURce<HW>]:IQ:DPD:PIN:MIN

# class PinCls

Pin commands group definition. 2 total commands, 0 Subgroups, 2 group commands

```
get\_max() \rightarrow float
```

```
# SCPI: [SOURce<HW>]:IQ:DPD:PIN:MAX
value: float = driver.source.iq.dpd.pin.get_max()
```
No command help available

**return**

pep\_in\_max: No help available

 $get\_min() \rightarrow float$ 

```
# SCPI: [SOURce<HW>]:IQ:DPD:PIN:MIN
value: float = driver.source.iq.dpd.pin.get_min()
```
No command help available

**return**

pep\_in\_min: No help available

```
set\_max(pep_in_max: float) \rightarrow None
```

```
# SCPI: [SOURce<HW>]:IQ:DPD:PIN:MAX
driver.source.iq.dpd.pin.set_max(pep_in_max = 1.0)
```
No command help available

**param pep\_in\_max** No help available

set\_min(*pep\_in\_min: float*)  $\rightarrow$  None

# SCPI: [SOURce<HW>]:IQ:DPD:PIN:MIN driver.source.iq.dpd.pin.set\_min(pep\_in\_min = 1.0)

No command help available

**param pep\_in\_min** No help available

### **6.18.10.1.8 Setting**

### **SCPI Commands :**

```
[SOURce<HW>]:IQ:DPD:SETTing:CATalog
[SOURce<HW>]:IQ:DPD:SETTing:LOAD
[SOURce<HW>]:IQ:DPD:SETTing:STORe
```
# class SettingCls

Setting commands group definition. 3 total commands, 0 Subgroups, 3 group commands

```
get\_catalog() \rightarrow List[str]
```

```
# SCPI: [SOURce<HW>]:IQ:DPD:SETTing:CATalog
value: List[str] = driver.source.iq.dpd.setting.get_catalog()
```
No command help available

**return**

catalog: No help available

**load**( $filename: str$ )  $\rightarrow$  None

```
# SCPI: [SOURce<HW>]:IQ:DPD:SETTing:LOAD
driver.source.iq.dpd.setting.load(filename = 'abc')
```
No command help available

**param filename** No help available

set\_store(*filename: str*) → None

```
# SCPI: [SOURce<HW>]:IQ:DPD:SETTing:STORe
driver.source.iq.dpd.setting.set_store(filename = 'abc')
```
No command help available

**param filename** No help available

# **6.18.10.1.9 Shaping**

# **SCPI Command :**

[SOURce<HW>]:IQ:DPD:SHAPing:MODE

### class ShapingCls

Shaping commands group definition. 19 total commands, 3 Subgroups, 1 group commands

 $get\_mode() \rightarrow DpdShapeMode$ 

# SCPI: [SOURce<HW>]:IQ:DPD:SHAPing:MODE value: enums.DpdShapeMode = driver.source.iq.dpd.shaping.get\_mode()

No command help available

### **return**

shaping: No help available

set\_mode(*shaping: DpdShapeMode*) → None

# SCPI: [SOURce<HW>]:IQ:DPD:SHAPing:MODE driver.source.iq.dpd.shaping.set\_mode(shaping = enums.DpdShapeMode.NORMalized)

No command help available

**param shaping** No help available

### **Cloning the Group**

```
# Create a clone of the original group, that exists independently
group2 = driver.source.iq.dpd.shaping.clone()
```
# **Subgroups**

# **6.18.10.1.9.1 Normalized**

### class NormalizedCls

Normalized commands group definition. 4 total commands, 1 Subgroups, 0 group commands

# **Cloning the Group**

```
# Create a clone of the original group, that exists independently
group2 = driver.source.iq.dpd.shaping.normalized.clone()
```
# **Subgroups**

**6.18.10.1.9.2 Data**

# **SCPI Commands :**

```
[SOURce<HW>]:IQ:DPD:SHAPing:NORMalized:DATA:CATalog
[SOURce<HW>]:IQ:DPD:SHAPing:NORMalized:DATA:LOAD
[SOURce<HW>]:IQ:DPD:SHAPing:NORMalized:DATA:STORe
[SOURce<HW>]:IQ:DPD:SHAPing:NORMalized:DATA
```
### class DataCls

Data commands group definition. 4 total commands, 0 Subgroups, 4 group commands

```
get\_catalog() \rightarrow List[str]
```

```
# SCPI: [SOURce<HW>]:IQ:DPD:SHAPing:NORMalized:DATA:CATalog
value: List[str] = driver.source.iq.dpd.shaping.normalized.data.get_catalog()
```
No command help available

**return**

catalog: No help available

 $get_value() \rightarrow bytes$ 

```
# SCPI: [SOURce<HW>]:IQ:DPD:SHAPing:NORMalized:DATA
value: bytes = driver.source.iq.dpd.shaping.normalized.data.get_value()
```
No command help available

**return** data: No help available

**load**(*filename: str*)  $\rightarrow$  None

```
# SCPI: [SOURce<HW>]:IQ:DPD:SHAPing:NORMalized:DATA:LOAD
driver.source.iq.dpd.shaping.normalized.data.load(filename = 'abc')
```
No command help available

**param filename**

No help available

set\_store(*filename: str*) → None

```
# SCPI: [SOURce<HW>]:IQ:DPD:SHAPing:NORMalized:DATA:STORe
driver.source.iq.dpd.shaping.normalized.data.set_store(filename = 'abc')
```
No command help available

**param filename** No help available

set\_value(*data: bytes*) → None

# SCPI: [SOURce<HW>]:IQ:DPD:SHAPing:NORMalized:DATA driver.source.iq.dpd.shaping.normalized.data.set\_value(data = b'ABCDEFGH')

No command help available

**param data** No help available

# **6.18.10.1.9.3 Polynomial**

#### class PolynomialCls

Polynomial commands group definition. 4 total commands, 1 Subgroups, 0 group commands

### **Cloning the Group**

```
# Create a clone of the original group, that exists independently
group2 = driver.source.iq.dpd.shaping.polynomial.clone()
```
# **Subgroups**

### **6.18.10.1.9.4 Coefficients**

## **SCPI Commands :**

```
[SOURce<HW>]:IQ:DPD:SHAPing:POLYnomial:COEFficients
[SOURce<HW>]:IQ:DPD:SHAPing:POLYnomial:COEFficients:CATalog
[SOURce<HW>]:IQ:DPD:SHAPing:POLYnomial:COEFficients:LOAD
[SOURce<HW>]:IQ:DPD:SHAPing:POLYnomial:COEFficients:STORe
```
### class CoefficientsCls

Coefficients commands group definition. 4 total commands, 0 Subgroups, 4 group commands

#### class CoefficientsStruct

Response structure. Fields:

- Ipart 0: List[float]: No parameter help available
- J\_0: float: No parameter help available
- I\_1: float: No parameter help available
- J\_1: float: No parameter help available

```
get() \rightarrow CoefficientsStruct
```

```
# SCPI: [SOURce<HW>]:IQ:DPD:SHAPing:POLYnomial:COEFficients
value: CoefficientsStruct = driver.source.iq.dpd.shaping.polynomial.
˓→coefficients.get()
```
No command help available

#### **return**

structure: for return value, see the help for CoefficientsStruct structure arguments.

 $get\_catalog() \rightarrow List[str]$ 

```
# SCPI: [SOURce<HW>]:IQ:DPD:SHAPing:POLYnomial:COEFficients:CATalog
value: List[str] = driver.source.iq.dpd.shaping.polynomial.coefficients.get_
\rightarrowcatalog()
```
No command help available

**return**

catalog: No help available

**load**(*filename: str*)  $\rightarrow$  None

# SCPI: [SOURce<HW>]:IQ:DPD:SHAPing:POLYnomial:COEFficients:LOAD driver.source.iq.dpd.shaping.polynomial.coefficients.load(filename = 'abc')

No command help available

**param filename** No help available

set( $ipart_0$ : List[float], *j\_0:* float, *i\_1:* float, *j\_1:* float)  $\rightarrow$  None

```
# SCPI: [SOURce<HW>]:IQ:DPD:SHAPing:POLYnomial:COEFficients
driver.source.iq.dpd.shaping.polynomial.coefficients.set(ipart_0 = [1.1, 2.2, 3.
\rightarrow3], j_0 = 1.0, i_1 = 1.0, j_1 = 1.0
```
No command help available

**param ipart\_0** No help available

**param j\_0** No help available

**param i\_1** No help available

**param j\_1** No help available

set\_store(*filename: str*) → None

```
# SCPI: [SOURce<HW>]:IQ:DPD:SHAPing:POLYnomial:COEFficients:STORe
driver.source.iq.dpd.shaping.polynomial.coefficients.set_store(filename = 'abc')
```
No command help available

**param filename** No help available

# **6.18.10.1.9.5 Table**

### **SCPI Commands :**

```
[SOURce<HW>]:IQ:DPD:SHAPing:TABLe:INTerp
[SOURce<HW>]:IQ:DPD:SHAPing:[TABLe]:INVert
```
### class TableCls

Table commands group definition. 10 total commands, 2 Subgroups, 2 group commands

 $get\_interp() \rightarrow IQOutEnvInterp$ 

```
# SCPI: [SOURce<HW>]:IQ:DPD:SHAPing:TABLe:INTerp
value: enums.IqOutEnvInterp = driver.source.iq.dpd.shaping.table.get_interp()
```
No command help available

**return**

ipart\_interpolation: No help available

 $get\_invert() \rightarrow bool$ 

```
# SCPI: [SOURce<HW>]:IQ:DPD:SHAPing:[TABLe]:INVert
value: bool = driver.source.iq.dpd.shaping.table.get_invert()
```
No command help available

**return**

ipart\_invert\_values: No help available

set\_interp(*ipart\_interpolation: IqOutEnvInterp*) → None

```
# SCPI: [SOURce<HW>]:IQ:DPD:SHAPing:TABLe:INTerp
driver.source.iq.dpd.shaping.table.set_interp(ipart_interpolation = enums.
˓→IqOutEnvInterp.LINear)
```
No command help available

**param ipart\_interpolation** No help available

 $set\_invert$  (*ipart\_invert\_values: bool*)  $\rightarrow$  None

# SCPI: [SOURce<HW>]:IQ:DPD:SHAPing:[TABLe]:INVert driver.source.iq.dpd.shaping.table.set\_invert(ipart\_invert\_values = False)

No command help available

**param ipart\_invert\_values** No help available

# **Cloning the Group**

```
# Create a clone of the original group, that exists independently
group2 = driver.source.iq.dpd.shaping.table.close()
```
# **Subgroups**

# **6.18.10.1.9.6 Amam**

### class AmamCls

Amam commands group definition. 4 total commands, 1 Subgroups, 0 group commands

### **Cloning the Group**

```
# Create a clone of the original group, that exists independently
group2 = driver.source.iq.dpd.shaping.table.amam.clone()
```
# **Subgroups**

**6.18.10.1.9.7 File**

# **SCPI Commands :**

```
[SOURce<HW>]:IQ:DPD:SHAPing:TABLe:AMAM:FILE:CATalog
[SOURce<HW>]:IQ:DPD:SHAPing:TABLe:AMAM:FILE:DATA
[SOURce<HW>]:IQ:DPD:SHAPing:TABLe:AMAM:FILE:NEW
[SOURce<HW>]:IQ:DPD:SHAPing:TABLe:AMAM:FILE:[SELect]
```
# class FileCls

File commands group definition. 4 total commands, 0 Subgroups, 4 group commands

```
get\_catalog() \rightarrow List[str]
```

```
# SCPI: [SOURce<HW>]:IQ:DPD:SHAPing:TABLe:AMAM:FILE:CATalog
value: List[str] = driver.source.iq.dpd.shaping.table.amam.file.get_catalog()
```
No command help available

**return**

catalog: No help available

 $get\_data() \rightarrow List[float]$ 

```
# SCPI: [SOURce<HW>]:IQ:DPD:SHAPing:TABLe:AMAM:FILE:DATA
value: List[float] = driver.source.iq.dpd.shaping.table.amam.file.get_data()
```
No command help available

**return**

emul\_sgt\_dpd\_am\_table\_data: No help available

 $get\_select() \rightarrow str$ 

```
# SCPI: [SOURce<HW>]:IQ:DPD:SHAPing:TABLe:AMAM:FILE:[SELect]
value: str = driver.source.iq.dpd.shaping.table.amam.file.get_select()
```
No command help available

**return** filename: No help available

set\_data(*emul\_sgt\_dpd\_am\_table\_data: List[float]*) → None

```
# SCPI: [SOURce<HW>]:IQ:DPD:SHAPing:TABLe:AMAM:FILE:DATA
driver.source.iq.dpd.shaping.table.amam.file.set_data(emul_sgt_dpd_am_table_
\rightarrowdata = [1.1, 2.2, 3.3])
```
No command help available

**param emul\_sgt\_dpd\_am\_table\_data** No help available

set\_new(*ipartd\_pi\_db\_emul\_sgt\_dpd\_am\_table\_data\_new\_file: List[float]*) → None

```
# SCPI: [SOURce<HW>]:IQ:DPD:SHAPing:TABLe:AMAM:FILE:NEW
driver.source.iq.dpd.shaping.table.amam.file.set_new(ipartd_pi_db_emul_sgt_dpd_
\rightarrowam_table_data_new_file = [1.1, 2.2, 3.3])
```
No command help available

```
param ipartd_pi_db_emul_sgt_dpd_am_table_data_new_file
  No help available
```
set\_select(*filename: str*) → None

```
# SCPI: [SOURce<HW>]:IQ:DPD:SHAPing:TABLe:AMAM:FILE:[SELect]
driver.source.iq.dpd.shaping.table.amam.file.set_select(filename = 'abc')
```
No command help available

**param filename** No help available

# **6.18.10.1.9.8 AmPm**

# class AmPmCls

AmPm commands group definition. 4 total commands, 1 Subgroups, 0 group commands
# **Cloning the Group**

```
# Create a clone of the original group, that exists independently
qroup2 = driversource.iq.dpd.shaping.table amPm.close()
```
## **Subgroups**

**6.18.10.1.9.9 File**

# **SCPI Commands :**

```
[SOURce<HW>]:IQ:DPD:SHAPing:TABLe:AMPM:FILE:CATalog
[SOURce<HW>]:IQ:DPD:SHAPing:TABLe:AMPM:FILE:DATA
[SOURce<HW>]:IQ:DPD:SHAPing:TABLe:AMPM:FILE:NEW
[SOURce<HW>]:IQ:DPD:SHAPing:TABLe:AMPM:FILE:[SELect]
```
### class FileCls

File commands group definition. 4 total commands, 0 Subgroups, 4 group commands

```
get\_catalog() \rightarrow List[str]
```

```
# SCPI: [SOURce<HW>]:IQ:DPD:SHAPing:TABLe:AMPM:FILE:CATalog
value: List[str] = driver.source.iq.dpd.shaping.table.amPm.file.get_catalog()
```
No command help available

**return**

catalog: No help available

```
get_data() \rightarrow List[float]
```

```
# SCPI: [SOURce<HW>]:IQ:DPD:SHAPing:TABLe:AMPM:FILE:DATA
value: List[float] = driver.source.iq.dpd.shaping.table.amPm.file.get_data()
```
No command help available

**return**

emul\_sgt\_dpd\_pm\_table\_data: No help available

### $get\_select() \rightarrow str$

# SCPI: [SOURce<HW>]:IQ:DPD:SHAPing:TABLe:AMPM:FILE:[SELect] value: str = driver.source.iq.dpd.shaping.table.amPm.file.get\_select()

No command help available

**return**

filename: No help available

set\_data(*emul\_sgt\_dpd\_pm\_table\_data: List[float]*) → None

```
# SCPI: [SOURce<HW>]:IQ:DPD:SHAPing:TABLe:AMPM:FILE:DATA
driver.source.iq.dpd.shaping.table.amPm.file.set_data(emul_sgt_dpd_pm_table_
\rightarrowdata = [1.1, 2.2, 3.3])
```
No command help available

#### **param emul\_sgt\_dpd\_pm\_table\_data** No help available

set\_new(*ipartd\_pi\_db\_emul\_sgt\_dpd\_pm\_table\_data\_new\_file: List[float]*) → None

```
# SCPI: [SOURce<HW>]:IQ:DPD:SHAPing:TABLe:AMPM:FILE:NEW
driver.source.iq.dpd.shaping.table.amPm.file.set_new(ipartd_pi_db_emul_sgt_dpd_
\rightarrowpm_table_data_new_file = [1.1, 2.2, 3.3])
```
No command help available

**param ipartd\_pi\_db\_emul\_sgt\_dpd\_pm\_table\_data\_new\_file** No help available

set\_select(*filename: str*) → None

```
# SCPI: [SOURce<HW>]:IQ:DPD:SHAPing:TABLe:AMPM:FILE:[SELect]
driver.source.iq.dpd.shaping.table.amPm.file.set_select(filename = 'abc')
```
No command help available

**param filename** No help available

# **6.18.10.2 Impairment**

#### **SCPI Command :**

```
[SOURce<HW>]:IQ:IMPairment:[STATe]
```
#### class ImpairmentCls

Impairment commands group definition. 5 total commands, 3 Subgroups, 1 group commands

 $get\_state() \rightarrow bool$ 

```
# SCPI: [SOURce<HW>]:IQ:IMPairment:[STATe]
value: bool = driver.source.iq.inpairment.get_state()
```
No command help available

**return**

state: No help available

```
set_state(state: bool) → None
```

```
# SCPI: [SOURce<HW>]:IQ:IMPairment:[STATe]
driver.source.iq.impairment.set_state(state = False)
```
No command help available

**param state** No help available

# **Cloning the Group**

```
# Create a clone of the original group, that exists independently
group2 = driver.source.iq.impairment.clone()
```
# **Subgroups**

### **6.18.10.2.1 IqRatio**

## **SCPI Command :**

```
[SOURce<HW>]:IQ:IMPairment:IQRatio:[MAGNitude]
```
### class IqRatioCls

IqRatio commands group definition. 1 total commands, 0 Subgroups, 1 group commands

```
get\_magnitude() \rightarrow float
```
# SCPI: [SOURce<HW>]:IQ:IMPairment:IQRatio:[MAGNitude] value: float = driver.source.iq.impairment.iqRatio.get\_magnitude()

No command help available

**return**

magnitude: No help available

set\_magnitude(*magnitude: float*) → None

```
# SCPI: [SOURce<HW>]:IQ:IMPairment:IQRatio:[MAGNitude]
driver.source.iq.impairment.iqRatio.set_magnitude(magnitude = 1.0)
```
No command help available

**param magnitude** No help available

### **6.18.10.2.2 Leakage**

### **SCPI Commands :**

[SOURce<HW>]:IQ:IMPairment:LEAKage:I [SOURce<HW>]:IQ:IMPairment:LEAKage:Q

## class LeakageCls

Leakage commands group definition. 2 total commands, 0 Subgroups, 2 group commands

```
get\_icomponent() \rightarrow float
```

```
# SCPI: [SOURce<HW>]:IQ:IMPairment:LEAKage:I
value: float = driver.source.iq.impairment.leakage.get_icomponent()
```
No command help available

**return**

ipart: No help available

 $get_qcomponent() \rightarrow float$ 

```
# SCPI: [SOURce<HW>]:IQ:IMPairment:LEAKage:Q
value: float = driver.source.iq.impairment.leakage.get_qcomponent()
```
No command help available

**return**

qpart: No help available

set\_icomponent(*ipart: float*) → None

```
# SCPI: [SOURce<HW>]:IQ:IMPairment:LEAKage:I
driver.source.iq.impairment.leakage.set_icomponent(ipart = 1.0)
```
No command help available

**param ipart** No help available

set\_qcomponent(*qpart: float*) → None

# SCPI: [SOURce<HW>]:IQ:IMPairment:LEAKage:Q driver.source.iq.impairment.leakage.set\_qcomponent(qpart =  $1.0$ )

No command help available

**param qpart** No help available

# **6.18.10.2.3 Quadrature**

# **SCPI Command :**

[SOURce<HW>]:IQ:IMPairment:QUADrature:[ANGLe]

#### class QuadratureCls

Quadrature commands group definition. 1 total commands, 0 Subgroups, 1 group commands

 $get\_angle() \rightarrow float$ 

# SCPI: [SOURce<HW>]:IQ:IMPairment:QUADrature:[ANGLe] value: float = driver.source.iq.impairment.quadrature.get\_angle()

No command help available

**return**

angle: No help available

set\_angle(*angle: float*) → None

```
# SCPI: [SOURce<HW>]:IQ:IMPairment:QUADrature:[ANGLe]
driver.source.iq.impairment.quadrature.set_angle(angle = 1.0)
```
No command help available

**param angle**

No help available

# **6.18.10.3 Output**

# **SCPI Command :**

[SOURce<HW>]:IQ:OUTPut:LEVel

#### class OutputCls

Output commands group definition. 83 total commands, 2 Subgroups, 1 group commands

 $get\_level() \rightarrow float$ 

# SCPI: [SOURce<HW>]:IQ:OUTPut:LEVel value: float = driver.source.iq.output.get\_level()

No command help available

**return**

level: No help available

set\_level(*level: float*) → None

```
# SCPI: [SOURce<HW>]:IQ:OUTPut:LEVel
driver.source.iq.output.set_level(level = 1.0)
```
No command help available

**param level** No help available

# **Cloning the Group**

```
# Create a clone of the original group, that exists independently
group2 = driver.source.iq.output.clone()
```
#### **Subgroups**

# **6.18.10.3.1 Analog**

# **SCPI Commands :**

```
[SOURce<HW>]:IQ:OUTPut:[ANALog]:MODE
[SOURce<HW>]:IQ:OUTPut:[ANALog]:PRESet
[SOURce<HW>]:IQ:OUTPut:[ANALog]:TYPE
```
### class AnalogCls

Analog commands group definition. 59 total commands, 4 Subgroups, 3 group commands

get\_mode() → IqOutMode

```
# SCPI: [SOURce<HW>]:IQ:OUTPut:[ANALog]:MODE
value: enums.IqOutMode = driver.source.iq.output.analog.get_mode()
```
No command help available

**return**

mode: No help available

 $get\_type\_py() \rightarrow IqOutType$ 

```
# SCPI: [SOURce<HW>]:IQ:OUTPut:[ANALog]:TYPE
value: enums.IqOutType = driver.source.iq.output.analog.get_type_py()
```
No command help available

**return**

type\_py: No help available

 $\text{present}() \rightarrow \text{None}$ 

# SCPI: [SOURce<HW>]:IQ:OUTPut:[ANALog]:PRESet driver.source.iq.output.analog.preset()

No command help available

**preset\_with\_opc**(*opc\_timeout\_ms:\_int = -1*)  $\rightarrow$  None

```
# SCPI: [SOURce<HW>]:IQ:OUTPut:[ANALog]:PRESet
driver.source.iq.output.analog.preset_with_opc()
```
No command help available

Same as preset, but waits for the operation to complete before continuing further. Use the RsSmcv.utilities.opc timeout set() to set the timeout value.

**param opc\_timeout\_ms**

Maximum time to wait in milliseconds, valid only for this call.

set\_mode(*mode: IqOutMode*) → None

```
# SCPI: [SOURce<HW>]:IQ:OUTPut:[ANALog]:MODE
driver.source.iq.output.analog.set_mode(mode = enums.IqOutMode.FIXed)
```
No command help available

**param mode** No help available

 $set\_type\_py(type\_py: IqOutType) \rightarrow None$ 

```
# SCPI: [SOURce<HW>]:IQ:OUTPut:[ANALog]:TYPE
driver.source.iq.output.analog.set_type_py(type_py = enums.IqOutType.
˓→DIFFerential)
```
No command help available

**param type\_py** No help available

# **Cloning the Group**

```
# Create a clone of the original group, that exists independently
group2 = driver.source.iq.output.analog.clone()
```
## **Subgroups**

# **6.18.10.3.1.1 Bias**

### **SCPI Commands :**

```
[SOURce<HW>]:IQ:OUTPut:[ANALog]:BIAS:I
[SOURce<HW>]:IQ:OUTPut:[ANALog]:BIAS:Q
```
#### class BiasCls

Bias commands group definition. 3 total commands, 1 Subgroups, 2 group commands

 $get\_icomponent() \rightarrow float$ 

# SCPI: [SOURce<HW>]:IQ:OUTPut:[ANALog]:BIAS:I value: float = driver.source.iq.output.analog.bias.get\_icomponent()

No command help available

**return**

ipart: No help available

 $get_qcomponent() \rightarrow float$ 

# SCPI: [SOURce<HW>]:IQ:OUTPut:[ANALog]:BIAS:Q value: float = driver.source.iq.output.analog.bias.get\_qcomponent()

No command help available

**return**

qpart: No help available

set\_icomponent(*ipart: float*) → None

```
# SCPI: [SOURce<HW>]:IQ:OUTPut:[ANALog]:BIAS:I
driver.source.iq.output.analog.bias.set_icomponent(ipart = 1.0)
```
No command help available

**param ipart** No help available

set\_qcomponent(*qpart: float*) → None

```
# SCPI: [SOURce<HW>]:IQ:OUTPut:[ANALog]:BIAS:Q
driver.source.iq.output.analog.bias.set_qcomponent(qpart = 1.0)
```
No command help available

**param qpart** No help available

# **Cloning the Group**

```
# Create a clone of the original group, that exists independently
group2 = driver.source.iq.output.analog.bias.clone()
```
### **Subgroups**

### **6.18.10.3.1.2 Coupling**

### **SCPI Command :**

[SOURce<HW>]:IQ:OUTPut:[ANALog]:BIAS:COUPling:[STATe]

#### class CouplingCls

Coupling commands group definition. 1 total commands, 0 Subgroups, 1 group commands

```
get\_state() \rightarrow bool
```
# SCPI: [SOURce<HW>]:IQ:OUTPut:[ANALog]:BIAS:COUPling:[STATe] value: bool = driver.source.iq.output.analog.bias.coupling.get\_state()

No command help available

**return**

state: No help available

set\_state(*state: bool*) → None

```
# SCPI: [SOURce<HW>]:IQ:OUTPut:[ANALog]:BIAS:COUPling:[STATe]
driver.source.iq.output.analog.bias.coupling.set_state(state = False)
```
No command help available

**param state** No help available

# **6.18.10.3.1.3 Envelope**

## **SCPI Commands :**

```
[SOURce<HW>]:IQ:OUTPut:[ANALog]:ENVelope:ADAPtion
[SOURce<HW>]:IQ:OUTPut:[ANALog]:ENVelope:BIAS
[SOURce<HW>]:IQ:OUTPut:[ANALog]:ENVelope:BINPut
[SOURce<HW>]:IQ:OUTPut:[ANALog]:ENVelope:DELay
[SOURce<HW>]:IQ:OUTPut:[ANALog]:ENVelope:ETRak
[SOURce<HW>]:IQ:OUTPut:[ANALog]:ENVelope:FDPD
[SOURce<HW>]:IQ:OUTPut:[ANALog]:ENVelope:GAIN
[SOURce<HW>]:IQ:OUTPut:[ANALog]:ENVelope:OFFSet
[SOURce<HW>]:IQ:OUTPut:[ANALog]:ENVelope:RIN
[SOURce<HW>]:IQ:OUTPut:[ANALog]:ENVelope:STATe
[SOURce<HW>]:IQ:OUTPut:[ANALog]:ENVelope:TERMination
[SOURce<HW>]:IQ:OUTPut:[ANALog]:ENVelope:VREF
```
## class EnvelopeCls

Envelope commands group definition. 47 total commands, 7 Subgroups, 12 group commands

get\_adaption() → IqOutEnvAdaption

```
# SCPI: [SOURce<HW>]:IQ:OUTPut:[ANALog]:ENVelope:ADAPtion
value: enums.IqOutEnvAdaption = driver.source.iq.output.analog.envelope.get_
˓→adaption()
```
No command help available

**return**

adaption\_mode: No help available

 $get\_bias() \rightarrow float$ 

```
# SCPI: [SOURce<HW>]:IQ:OUTPut:[ANALog]:ENVelope:BIAS
value: float = driver.source.iq.output.analog.envelope.get_bias()
```
No command help available

**return** bias: No help available

#### $get\_binput() \rightarrow bool$

```
# SCPI: [SOURce<HW>]:IQ:OUTPut:[ANALog]:ENVelope:BINPut
value: bool = driver.source.iq.output.analog.envelope.get_binput()
```
No command help available

**return** bipolar\_input: No help available

### $get\_delay() \rightarrow float$

```
# SCPI: [SOURce<HW>]:IQ:OUTPut:[ANALog]:ENVelope:DELay
value: float = driver.source.iq.output.analog.envelope.get_delay()
```
No command help available

**return**

delay: No help available

 $get\_etrak() \rightarrow IQOutEnvEtRak$ 

# SCPI: [SOURce<HW>]:IQ:OUTPut:[ANALog]:ENVelope:ETRak value: enums.IqOutEnvEtRak = driver.source.iq.output.analog.envelope.get\_etrak()

No command help available

**return**

etrak\_ifc\_type: No help available

 $get\_fdpd() \rightarrow bool$ 

# SCPI: [SOURce<HW>]:IQ:OUTPut:[ANALog]:ENVelope:FDPD value: bool = driver.source.iq.output.analog.envelope.get\_fdpd() No command help available

**return**

calc\_from\_dpd\_stat: No help available

```
get\_gain() \rightarrow float
```

```
# SCPI: [SOURce<HW>]:IQ:OUTPut:[ANALog]:ENVelope:GAIN
value: float = driver.source.iq.output.analog.envelope.get_gain()
```
No command help available

**return**

gain: No help available

 $get\_offset() \rightarrow float$ 

```
# SCPI: [SOURce<HW>]:IQ:OUTPut:[ANALog]:ENVelope:OFFSet
value: float = driver.source.iq.output.analog.envelope.get_offset()
```
No command help available

**return** offset: No help available

# $get\_rin() \rightarrow float$

```
# SCPI: [SOURce<HW>]:IQ:OUTPut:[ANALog]:ENVelope:RIN
value: float = driver.source.iq.output.analog.envelope.get_rin()
```
No command help available

**return**

ipart nput resistance: No help available

 $get\_state() \rightarrow bool$ 

```
# SCPI: [SOURce<HW>]:IQ:OUTPut:[ANALog]:ENVelope:STATe
value: bool = driver.source.iq.output.analog.envelope.get_state()
```
No command help available

**return**

state: No help available

 $get _t$ ermination()  $\rightarrow$  IqOutEnvTerm

# SCPI: [SOURce<HW>]:IQ:OUTPut:[ANALog]:ENVelope:TERMination value: enums.IqOutEnvTerm = driver.source.iq.output.analog.envelope.get\_ ˓<sup>→</sup>termination()

No command help available

**return**

termination: No help available

 $get\_vref() \rightarrow IqOutEnvVrEf$ 

```
# SCPI: [SOURce<HW>]:IQ:OUTPut:[ANALog]:ENVelope:VREF
value: enums.IqOutEnvVrEf = driver.source.iq.output.analog.envelope.get_vref()
```
No command help available

**return**

voltage\_reference: No help available

set\_adaption(*adaption\_mode: IqOutEnvAdaption*) → None

# SCPI: [SOURce<HW>]:IQ:OUTPut:[ANALog]:ENVelope:ADAPtion driver.source.iq.output.analog.envelope.set\_adaption(adaption\_mode = enums. ˓<sup>→</sup>IqOutEnvAdaption.AUTO)

No command help available

**param adaption\_mode** No help available

set\_bias(*bias: float*) → None

# SCPI: [SOURce<HW>]:IQ:OUTPut:[ANALog]:ENVelope:BIAS driver. source. iq. output. analog. envelope. set\_bias(bias =  $1.0$ )

No command help available

**param bias** No help available

 $set\_binput(bipolar\_input: bool) \rightarrow None$ 

# SCPI: [SOURce<HW>]:IQ:OUTPut:[ANALog]:ENVelope:BINPut driver.source.iq.output.analog.envelope.set\_binput(bipolar\_input = False)

No command help available

**param bipolar\_input** No help available

set\_delay(*delay: float*) → None

```
# SCPI: [SOURce<HW>]:IQ:OUTPut:[ANALog]:ENVelope:DELay
driver.source.iq.output.analog.envelope.set_delay(delay = 1.0)
```
No command help available

**param delay** No help available

set\_etrak(*etrak\_ifc\_type: IqOutEnvEtRak*) → None

```
# SCPI: [SOURce<HW>]:IQ:OUTPut:[ANALog]:ENVelope:ETRak
driver.source.iq.output.analog.envelope.set_etrak(etrak_ifc_type = enums.
˓→IqOutEnvEtRak.ET1V2)
```
No command help available

**param etrak\_ifc\_type** No help available

 $set_fdpd(calc from dpd stat: bool) \rightarrow None$ 

# SCPI: [SOURce<HW>]:IQ:OUTPut:[ANALog]:ENVelope:FDPD driver.source.iq.output.analog.envelope.set\_fdpd(calc\_from\_dpd\_stat = False)

No command help available

**param calc\_from\_dpd\_stat** No help available

 $set\_gain(gain: float) \rightarrow None$ 

# SCPI: [SOURce<HW>]:IQ:OUTPut:[ANALog]:ENVelope:GAIN driver.source.iq.output.analog.envelope.set\_gain(gain =  $1.0$ )

No command help available

**param gain** No help available

set\_offset(*offset: float*) → None

# SCPI: [SOURce<HW>]:IQ:OUTPut:[ANALog]:ENVelope:OFFSet driver.source.iq.output.analog.envelope.set\_offset(offset =  $1.0$ )

No command help available

**param offset**

No help available

set\_rin(*ipart\_nput\_resistance: float*) → None

# SCPI: [SOURce<HW>]:IQ:OUTPut:[ANALog]:ENVelope:RIN  $\text{driver}.\text{source}.\text{iq}.\text{output}.\text{analog}.\text{envelope}.\text{set\_rin}(\text{ipart}\_\text{input\_resistance} = 1.0)$ 

No command help available

**param ipart\_nput\_resistance** No help available

set\_state(*state: bool*) → None

```
# SCPI: [SOURce<HW>]:IQ:OUTPut:[ANALog]:ENVelope:STATe
driver.source.iq.output.analog.envelope.set_state(state = False)
```
No command help available

**param state**

No help available

set\_termination(*termination: IqOutEnvTerm*) → None

```
# SCPI: [SOURce<HW>]:IQ:OUTPut:[ANALog]:ENVelope:TERMination
driver.source.iq.output.analog.envelope.set_termination(termination = enums.
˓→IqOutEnvTerm.GROund)
```
No command help available

**param termination** No help available

set\_vref(*voltage\_reference: IqOutEnvVrEf* ) → None

# SCPI: [SOURce<HW>]:IQ:OUTPut:[ANALog]:ENVelope:VREF driver.source.iq.output.analog.envelope.set\_vref(voltage\_reference = enums. ˓<sup>→</sup>IqOutEnvVrEf.VCC)

No command help available

**param voltage\_reference** No help available

# **Cloning the Group**

```
# Create a clone of the original group, that exists independently
group2 = driver.source.iq.output.analog.envelope.clone()
```
# **Subgroups**

# **6.18.10.3.1.4 Emf**

# **SCPI Command :**

[SOURce<HW>]:IQ:OUTPut:[ANALog]:ENVelope:EMF:[STATe]

# class EmfCls

Emf commands group definition. 1 total commands, 0 Subgroups, 1 group commands

 $get\_state() \rightarrow bool$ 

# SCPI: [SOURce<HW>]:IQ:OUTPut:[ANALog]:ENVelope:EMF:[STATe] value: bool = driver.source.iq.output.analog.envelope.emf.get\_state()

No command help available

**return**

emf\_state: No help available

set\_state(*emf\_state: bool*) → None

# SCPI: [SOURce<HW>]:IQ:OUTPut:[ANALog]:ENVelope:EMF:[STATe] driver.source.iq.output.analog.envelope.emf.set\_state(emf\_state = False)

No command help available

**param emf\_state** No help available

# **6.18.10.3.1.5 Pin**

### **SCPI Commands :**

```
[SOURce<HW>]:IQ:OUTPut:[ANALog]:ENVelope:PIN:MAX
[SOURce<HW>]:IQ:OUTPut:[ANALog]:ENVelope:PIN:MIN
```
## class PinCls

Pin commands group definition. 2 total commands, 0 Subgroups, 2 group commands

```
get\_max() \rightarrow float
```

```
# SCPI: [SOURce<HW>]:IQ:OUTPut:[ANALog]:ENVelope:PIN:MAX
value: float = driver.source.iq.output.analog.envelope.pin.get_max()
```
No command help available

**return** pin\_max: No help available

 $get\_min() \rightarrow float$ 

# SCPI: [SOURce<HW>]:IQ:OUTPut:[ANALog]:ENVelope:PIN:MIN value: float = driver.source.iq.output.analog.envelope.pin.get\_min()

No command help available

**return**

pin\_min: No help available

 $set\_max(pin\_max: float) \rightarrow None$ 

```
# SCPI: [SOURce<HW>]:IQ:OUTPut:[ANALog]:ENVelope:PIN:MAX
driver.source.iq.output.analog.envelope.pin.set_max(pin_max = 1.0)
```
No command help available

**param pin\_max** No help available

set\_min(*pin\_min: float*) → None

```
# SCPI: [SOURce<HW>]:IQ:OUTPut:[ANALog]:ENVelope:PIN:MIN
driver.source.iq.output.analog.envelope.pin.set_min(pin_min = 1.0)
```
No command help available

**param pin\_min** No help available

# **6.18.10.3.1.6 Power**

# **SCPI Command :**

[SOURce<HW>]:IQ:OUTPut:[ANALog]:ENVelope:POWer:OFFSet

## class PowerCls

Power commands group definition. 1 total commands, 0 Subgroups, 1 group commands

```
get\_offset() \rightarrow float
```
# SCPI: [SOURce<HW>]:IQ:OUTPut:[ANALog]:ENVelope:POWer:OFFSet value: float = driver.source.iq.output.analog.envelope.power.get\_offset()

No command help available

**return**

power\_offset: No help available

# **6.18.10.3.1.7 Shaping**

# **SCPI Commands :**

```
[SOURce<HW>]:IQ:OUTPut:[ANALog]:ENVelope:SHAPing:INTerp
[SOURce<HW>]:IQ:OUTPut:[ANALog]:ENVelope:SHAPing:MODE
[SOURce<HW>]:IQ:OUTPut:[ANALog]:ENVelope:SHAPing:SCALe
```
# class ShapingCls

Shaping commands group definition. 23 total commands, 6 Subgroups, 3 group commands

```
get\_interp() \rightarrow IQOutEnvInterp
```

```
# SCPI: [SOURce<HW>]:IQ:OUTPut:[ANALog]:ENVelope:SHAPing:INTerp
value: enums.IqOutEnvInterp = driver.source.iq.output.analog.envelope.shaping.
\rightarrowget_interp()
```
No command help available

**return**

ipart\_interpolation: No help available

get\_mode() → IqOutEnvShapeMode

```
# SCPI: [SOURce<HW>]:IQ:OUTPut:[ANALog]:ENVelope:SHAPing:MODE
value: enums.IqOutEnvShapeMode = driver.source.iq.output.analog.envelope.
˓→shaping.get_mode()
```
No command help available

**return**

shaping mode: No help available

 $get\_scale() \rightarrow IqOutEnvScale$ 

```
# SCPI: [SOURce<HW>]:IQ:OUTPut:[ANALog]:ENVelope:SHAPing:SCALe
value: enums.IqOutEnvScale = driver.source.iq.output.analog.envelope.shaping.
˓→get_scale()
```
No command help available

**return**

scale: No help available

set\_interp(*ipart\_interpolation: IqOutEnvInterp*) → None

# SCPI: [SOURce<HW>]:IQ:OUTPut:[ANALog]:ENVelope:SHAPing:INTerp

driver.source.iq.output.analog.envelope.shaping.set\_interp(ipart\_interpolation␣ ˓<sup>→</sup>= enums.IqOutEnvInterp.LINear)

No command help available

**param ipart\_interpolation** No help available

set\_mode(*shaping\_mode: IqOutEnvShapeMode*) → None

# SCPI: [SOURce<HW>]:IQ:OUTPut:[ANALog]:ENVelope:SHAPing:MODE driver.source.iq.output.analog.envelope.shaping.set\_mode(shaping\_mode = enums. ˓<sup>→</sup>IqOutEnvShapeMode.DETRoughing)

No command help available

**param shaping\_mode** No help available

set\_scale(*scale: IqOutEnvScale*) → None

```
# SCPI: [SOURce<HW>]:IQ:OUTPut:[ANALog]:ENVelope:SHAPing:SCALe
driver.source.iq.output.analog.envelope.shaping.set_scale(scale = enums.
˓→IqOutEnvScale.POWer)
```
No command help available

**param scale** No help available

# **Cloning the Group**

# Create a clone of the original group, that exists independently group2 = driver.source.iq.output.analog.envelope.shaping.clone()

# **Subgroups**

# **6.18.10.3.1.8 Clipping**

# **SCPI Commands :**

```
[SOURce<HW>]:IQ:OUTPut:[ANALog]:ENVelope:SHAPing:CLIPping:FROM
[SOURce<HW>]:IQ:OUTPut:[ANALog]:ENVelope:SHAPing:CLIPping:TO
```
# class ClippingCls

Clipping commands group definition. 2 total commands, 0 Subgroups, 2 group commands

```
get\_from\_py() \rightarrow int
```

```
# SCPI: [SOURce<HW>]:IQ:OUTPut:[ANALog]:ENVelope:SHAPing:CLIPping:FROM
value: int = driver.source.iq.output.analog.envelope.shaping.clipping.get_from_
\rightarrowpy()
```
No command help available

**return** clipping\_from: No help available

 $get_to() \rightarrow int$ 

```
# SCPI: [SOURce<HW>]:IQ:OUTPut:[ANALog]:ENVelope:SHAPing:CLIPping:TO
value: int = driver.source.iq.output.analog.envelope.shaping.clipping.get_to()
```
No command help available

**return** clipping\_to: No help available

set\_from\_py(*clipping\_from: int*) → None

```
# SCPI: [SOURce<HW>]:IQ:OUTPut:[ANALog]:ENVelope:SHAPing:CLIPping:FROM
driver.source.iq.output.analog.envelope.shaping.clipping.set_from_py(clipping_
\rightarrowfrom = 1)
```
No command help available

**param clipping\_from** No help available

 $set_to(clipping_to: int) \rightarrow None$ 

```
# SCPI: [SOURce<HW>]:IQ:OUTPut:[ANALog]:ENVelope:SHAPing:CLIPping:TO
driver.source.iq.output.analog.envelope.shaping.clipping.set_to(clipping_to = 1)
```
No command help available

**param clipping\_to** No help available

# **6.18.10.3.1.9 Coefficients**

## **SCPI Commands :**

```
[SOURce<HW>]:IQ:OUTPut:[ANALog]:ENVelope:SHAPing:COEFficients:CATalog
[SOURce<HW>]:IQ:OUTPut:[ANALog]:ENVelope:SHAPing:COEFficients:LOAD
[SOURce<HW>]:IQ:OUTPut:[ANALog]:ENVelope:SHAPing:COEFficients:STORe
[SOURce<HW>]:IQ:OUTPut:[ANALog]:ENVelope:SHAPing:COEFficients
```
#### class CoefficientsCls

Coefficients commands group definition. 4 total commands, 0 Subgroups, 4 group commands

```
get\_catalog() \rightarrow List[str]
```

```
# SCPI: [SOURce<HW>]:IQ:OUTPut:[ANALog]:ENVelope:SHAPing:COEFficients:CATalog
value: List[str] = driver.source.iq.output.analog.envelope.shaping.coefficients.
˓→get_catalog()
```
No command help available

**return** catalog: No help available

 $get_value() \rightarrow List[float]$ 

```
# SCPI: [SOURce<HW>]:IQ:OUTPut:[ANALog]:ENVelope:SHAPing:COEFficients
value: List[float] = driver.source.iq.output.analog.envelope.shaping.
˓→coefficients.get_value()
```
No command help available

**return**

ipartq\_out\_env\_poly\_coeffs: No help available

**load**(*filename: str*)  $\rightarrow$  None

```
# SCPI: [SOURce<HW>]:IQ:OUTPut:[ANALog]:ENVelope:SHAPing:COEFficients:LOAD
driver.source.iq.output.analog.envelope.shaping.coefficients.load(filename =
\rightarrow'abc')
```
No command help available

**param filename** No help available

set\_store(*filename: str*) → None

```
# SCPI: [SOURce<HW>]:IQ:OUTPut:[ANALog]:ENVelope:SHAPing:COEFficients:STORe
driver.source.iq.output.analog.envelope.shaping.coefficients.set_store(filename,
\rightarrow= 'abc')
```
No command help available

**param filename** No help available set\_value(*ipartq\_out\_env\_poly\_coeffs: List*[float])  $\rightarrow$  None

```
# SCPI: [SOURce<HW>]:IQ:OUTPut:[ANALog]:ENVelope:SHAPing:COEFficients
driver.source.iq.output.analog.envelope.shaping.coefficients.set_value(ipartq_
\rightarrowout_env_poly_coeffs = [1.1, 2.2, 3.3])
```
No command help available

**param ipartq\_out\_env\_poly\_coeffs** No help available

### **6.18.10.3.1.10 Detroughing**

#### **SCPI Commands :**

```
[SOURce<HW>]:IQ:OUTPut:[ANALog]:ENVelope:SHAPing:DETRoughing:COUPling
[SOURce<HW>]:IQ:OUTPut:[ANALog]:ENVelope:SHAPing:DETRoughing:FACTor
[SOURce<HW>]:IQ:OUTPut:[ANALog]:ENVelope:SHAPing:DETRoughing:FUNCtion
[SOURce<HW>]:IQ:OUTPut:[ANALog]:ENVelope:SHAPing:DETRoughing:PEXPonent
```
### class DetroughingCls

Detroughing commands group definition. 4 total commands, 0 Subgroups, 4 group commands

 $get\_coupling() \rightarrow bool$ 

```
# SCPI: [SOURce<HW>]:IQ:OUTPut:[ANALog]:ENVelope:SHAPing:DETRoughing:COUPling
value: bool = driver.source.iq.output.analog. envelope.shaping.detroughing.get_\rightarrowcoupling()
```
No command help available

**return** coupling\_state: No help available

 $get\_factor() \rightarrow float$ 

```
# SCPI: [SOURce<HW>]:IQ:OUTPut:[ANALog]:ENVelope:SHAPing:DETRoughing:FACTor
value: float = driver.source.iq.output.analog.envelope.shaping.detroughing.get_
˓→factor()
```
No command help available

**return**

detr\_factor: No help available

 $get_function() \rightarrow IqOutEnvDetrFunc$ 

```
# SCPI: [SOURce<HW>]:IQ:OUTPut:[ANALog]:ENVelope:SHAPing:DETRoughing:FUNCtion
value: enums.IqOutEnvDetrFunc = driver.source.iq.output.analog.envelope.shaping.
˓→detroughing.get_function()
```
No command help available

**return** detr\_function: No help available  $get\_pexponent() \rightarrow float$ 

```
# SCPI: [SOURce<HW>]:IQ:OUTPut:[ANALog]:ENVelope:SHAPing:DETRoughing:PEXPonent
value: float = driver.source.iq.output.analog.envelope.shaping.detroughing.get_
˓→pexponent()
```
No command help available

**return**

power\_exponent: No help available

set\_coupling(*coupling\_state: bool*) → None

```
# SCPI: [SOURce<HW>]:IQ:OUTPut:[ANALog]:ENVelope:SHAPing:DETRoughing:COUPling
driver.source.iq.output.analog.envelope.shaping.detroughing.set_
˓→coupling(coupling_state = False)
```
No command help available

**param coupling\_state** No help available

set\_factor(*detr\_factor: float*) → None

```
# SCPI: [SOURce<HW>]:IQ:OUTPut:[ANALog]:ENVelope:SHAPing:DETRoughing:FACTor
driver.source.iq.output.analog.envelope.shaping.detroughing.set_factor(detr_
\rightarrowfactor = 1.0)
```
No command help available

**param detr\_factor** No help available

set\_function(*detr\_function: IqOutEnvDetrFunc*) → None

```
# SCPI: [SOURce<HW>]:IQ:OUTPut:[ANALog]:ENVelope:SHAPing:DETRoughing:FUNCtion
driver.source.iq.output.analog.envelope.shaping.detroughing.set_function(detr_
\rightarrowfunction = enums.IqOutEnvDetrFunc.F1)
```
No command help available

**param detr\_function** No help available

set\_pexponent(*power\_exponent: float*) → None

```
# SCPI: [SOURce<HW>]:IQ:OUTPut:[ANALog]:ENVelope:SHAPing:DETRoughing:PEXPonent
driver.source.iq.output.analog.envelope.shaping.detroughing.set_pexponent(power_
\rightarrowexponent = 1.0)
```
No command help available

**param power\_exponent** No help available

# **6.18.10.3.1.11 File**

## **SCPI Commands :**

```
[SOURce<HW>]:IQ:OUTPut:[ANALog]:ENVelope:SHAPing:FILE:CATalog
[SOURce<HW>]:IQ:OUTPut:[ANALog]:ENVelope:SHAPing:FILE:DATA
[SOURce<HW>]:IQ:OUTPut:[ANALog]:ENVelope:SHAPing:FILE:NEW
[SOURce<HW>]:IQ:OUTPut:[ANALog]:ENVelope:SHAPing:FILE:[SELect]
```
#### class FileCls

File commands group definition. 4 total commands, 0 Subgroups, 4 group commands

```
get\_catalog() \rightarrow List[str]
```

```
# SCPI: [SOURce<HW>]:IQ:OUTPut:[ANALog]:ENVelope:SHAPing:FILE:CATalog
value: List[str] = driver.source.iq.output.analog.envelope.shaping.file.get_
\rightarrowcatalog()
```
No command help available

**return** catalog: No help available

 $get_data() \rightarrow List[float]$ 

```
# SCPI: [SOURce<HW>]:IQ:OUTPut:[ANALog]:ENVelope:SHAPing:FILE:DATA
value: List[float] = driver.source.iq.output.analog.envelope.shaping.file.get_
˓→data()
```
No command help available

**return**

emul\_sgt\_iq\_out\_env\_shape\_data: No help available

```
get\_select() \rightarrow str
```

```
# SCPI: [SOURce<HW>]:IQ:OUTPut:[ANALog]:ENVelope:SHAPing:FILE:[SELect]
value: str = driver.source.iq.output.analog.envelope.shaping.file.get_select()
```
No command help available

**return**

filename: No help available

set\_data(*emul\_sgt\_iq\_out\_env\_shape\_data: List[float]*) → None

```
# SCPI: [SOURce<HW>]:IQ:OUTPut:[ANALog]:ENVelope:SHAPing:FILE:DATA
driver.source.iq.output.analog.envelope.shaping.file.set_data(emul_sgt_iq_out_
\rightarrowenv_shape_data = [1.1, 2.2, 3.3])
```
No command help available

```
param emul_sgt_iq_out_env_shape_data
  No help available
```
set\_new(*ipartd\_pi\_db\_emul\_sgt\_iq\_out\_env\_shape\_data\_new\_file: List*[float])  $\rightarrow$  None

# SCPI: [SOURce<HW>]:IQ:OUTPut:[ANALog]:ENVelope:SHAPing:FILE:NEW driver.source.iq.output.analog.envelope.shaping.file.set\_new(ipartd\_pi\_db\_emul\_ ˓<sup>→</sup>sgt\_iq\_out\_env\_shape\_data\_new\_file = [1.1, 2.2, 3.3])

No command help available

**param ipartd\_pi\_db\_emul\_sgt\_iq\_out\_env\_shape\_data\_new\_file** No help available

set\_select(*filename: str*) → None

```
# SCPI: [SOURce<HW>]:IQ:OUTPut:[ANALog]:ENVelope:SHAPing:FILE:[SELect]
driver.source.iq.output.analog.envelope.shaping.file.set_select(filename = 'abc
\leftrightarrow<sup>'</sup>)
```
No command help available

**param filename** No help available

# **6.18.10.3.1.12 Gain**

# **SCPI Commands :**

```
[SOURce<HW>]:IQ:OUTPut:[ANALog]:ENVelope:SHAPing:GAIN:POST
[SOURce<HW>]:IQ:OUTPut:[ANALog]:ENVelope:SHAPing:GAIN:PRE
```
#### class GainCls

Gain commands group definition. 2 total commands, 0 Subgroups, 2 group commands

 $get\_post() \rightarrow float$ 

# SCPI: [SOURce<HW>]:IQ:OUTPut:[ANALog]:ENVelope:SHAPing:GAIN:POST value: float = driver.source.iq.output.analog.envelope.shaping.gain.get\_post()

No command help available

**return**

post\_gain: No help available

 $get\_pre() \rightarrow float$ 

# SCPI: [SOURce<HW>]:IQ:OUTPut:[ANALog]:ENVelope:SHAPing:GAIN:PRE value: float = driver.source.iq.output.analog.envelope.shaping.gain.get\_pre()

No command help available

**return**

pre\_gain: No help available

set\_post(*post\_gain: float*) → None

# SCPI: [SOURce<HW>]:IQ:OUTPut:[ANALog]:ENVelope:SHAPing:GAIN:POST driver.source.iq.output.analog.envelope.shaping.gain.set\_post(post\_gain = 1.0) No command help available

#### **param post\_gain** No help available

set\_pre(*pre\_gain: float*) → None

```
# SCPI: [SOURce<HW>]:IQ:OUTPut:[ANALog]:ENVelope:SHAPing:GAIN:PRE
driver.source.iq.output.analog.envelope.shaping.gain.set_pre(pre_gain = 1.0)
```
No command help available

**param pre\_gain** No help available

# **6.18.10.3.1.13 Pv**

#### class PvCls

Pv commands group definition. 4 total commands, 1 Subgroups, 0 group commands

# **Cloning the Group**

```
# Create a clone of the original group, that exists independently
group2 = driver.source.iq.output.analog.envelope.shaping.pv.clone()
```
# **Subgroups**

# **6.18.10.3.1.14 File**

# **SCPI Commands :**

```
[SOURce<HW>]:IQ:OUTPut:[ANALog]:ENVelope:SHAPing:PV:FILE:CATalog
[SOURce<HW>]:IQ:OUTPut:[ANALog]:ENVelope:SHAPing:PV:FILE:DATA
[SOURce<HW>]:IQ:OUTPut:[ANALog]:ENVelope:SHAPing:PV:FILE:NEW
[SOURce<HW>]:IQ:OUTPut:[ANALog]:ENVelope:SHAPing:PV:FILE:[SELect]
```
## class FileCls

File commands group definition. 4 total commands, 0 Subgroups, 4 group commands

```
get\_catalog() \rightarrow List[str]
```

```
# SCPI: [SOURce<HW>]:IQ:OUTPut:[ANALog]:ENVelope:SHAPing:PV:FILE:CATalog
value: List[str] = driver.source.iq.output.analog.envelope.shaping.pv.file.get_
\rightarrowcatalog()
```
No command help available

# **return**

catalog: No help available

 $get\_data() \rightarrow List[float]$ 

```
# SCPI: [SOURce<HW>]:IQ:OUTPut:[ANALog]:ENVelope:SHAPing:PV:FILE:DATA
value: List[float] = driver.source.iq.output.analog.envelope.shaping.pv.file.
˓→get_data()
```
No command help available

**return**

emul\_sgt\_iq\_out\_env\_shape\_data\_pv: No help available

 $get\_select() \rightarrow str$ 

```
# SCPI: [SOURce<HW>]:IQ:OUTPut:[ANALog]:ENVelope:SHAPing:PV:FILE:[SELect]
value: str = driver.source.iq.output.analog.envelope.shaping.pv.file.get_
˓→select()
```
No command help available

**return**

filename: No help available

set\_data(*emul\_sgt\_iq\_out\_env\_shape\_data\_pv: List[float]*) → None

```
# SCPI: [SOURce<HW>]:IQ:OUTPut:[ANALog]:ENVelope:SHAPing:PV:FILE:DATA
driver.source.iq.output.analog.envelope.shaping.pv.file.set_data(emul_sgt_iq_
\rightarrowout_env_shape_data_pv = [1.1, 2.2, 3.3])
```
No command help available

**param emul\_sgt\_iq\_out\_env\_shape\_data\_pv** No help available

set\_new(*ipartd\_pi\_db\_emul\_sgt\_iq\_out\_env\_shape\_data\_pv\_new\_file: List[float]*) → None

```
# SCPI: [SOURce<HW>]:IQ:OUTPut:[ANALog]:ENVelope:SHAPing:PV:FILE:NEW
driver.source.iq.output.analog.envelope.shaping.pv.file.set_new(ipartd_pi_db_
˓→emul_sgt_iq_out_env_shape_data_pv_new_file = [1.1, 2.2, 3.3])
```
No command help available

**param ipartd** pi db emul sgt ig out env shape data pv new file No help available

set\_select(*filename: str*) → None

```
# SCPI: [SOURce<HW>]:IQ:OUTPut:[ANALog]:ENVelope:SHAPing:PV:FILE:[SELect]
driver.source.iq.output.analog.envelope.shaping.pv.file.set_select(filename =
\rightarrow'abc')
```
No command help available

**param filename** No help available

# **6.18.10.3.1.15 Vcc**

# **SCPI Commands :**

```
[SOURce<HW>]:IQ:OUTPut:[ANALog]:ENVelope:VCC:MAX
[SOURce<HW>]:IQ:OUTPut:[ANALog]:ENVelope:VCC:MIN
[SOURce<HW>]:IQ:OUTPut:[ANALog]:ENVelope:VCC:OFFSet
```
# class VccCls

Vcc commands group definition. 5 total commands, 1 Subgroups, 3 group commands

 $get\_max() \rightarrow float$ 

```
# SCPI: [SOURce<HW>]:IQ:OUTPut:[ANALog]:ENVelope:VCC:MAX
value: float = driver.source.iq.output.analog.envelope.vcc.get_max()
```
No command help available

**return**

vcc\_max: No help available

#### $get\_min() \rightarrow float$

```
# SCPI: [SOURce<HW>]:IQ:OUTPut:[ANALog]:ENVelope:VCC:MIN
value: float = driver.source.iq.output.analog.envelope.vcc.get_min()
```
No command help available

**return**

vcc\_min: No help available

### $get\_offset() \rightarrow float$

```
# SCPI: [SOURce<HW>]:IQ:OUTPut:[ANALog]:ENVelope:VCC:OFFSet
value: float = driver.source.iq.output.analog.envelope.vcc.get_offset()
```
No command help available

**return**

vcc\_offset: No help available

 $set_max(vcc\ max: float) \rightarrow None$ 

# SCPI: [SOURce<HW>]:IQ:OUTPut:[ANALog]:ENVelope:VCC:MAX driver.source.iq.output.analog.envelope.vcc.set\_max(vcc\_max = 1.0)

No command help available

**param vcc\_max** No help available

 $set\_min(vcc\_min: float) \rightarrow None$ 

```
# SCPI: [SOURce<HW>]:IQ:OUTPut:[ANALog]:ENVelope:VCC:MIN
driver.source.iq.output.analog.envelope.vcc.set_min(vcc_min = 1.0)
```
No command help available

# **param vcc\_min**

No help available

set\_offset(*vcc\_offset: float*) → None

```
# SCPI: [SOURce<HW>]:IQ:OUTPut:[ANALog]:ENVelope:VCC:OFFSet
driver.source.iq.output.analog.envelope.vcc.set_offset(vcc_offset = 1.0)
```
No command help available

**param vcc\_offset** No help available

# **Cloning the Group**

```
# Create a clone of the original group, that exists independently
group2 = driver.source.iq.output.analog.envelope.vcc.clone()
```
### **Subgroups**

# **6.18.10.3.1.16 Value**

# **SCPI Commands :**

```
[SOURce<HW>]:IQ:OUTPut:[ANALog]:ENVelope:VCC:VALue:LEVel
[SOURce<HW>]:IQ:OUTPut:[ANALog]:ENVelope:VCC:VALue:PEP
```
#### class ValueCls

Value commands group definition. 2 total commands, 0 Subgroups, 2 group commands

#### $get\_level() \rightarrow float$

```
# SCPI: [SOURce<HW>]:IQ:OUTPut:[ANALog]:ENVelope:VCC:VALue:LEVel
value: float = driver.source.iq.output.analog.envelope.vcc.value.get_level()
```
No command help available

**return**

vcc\_for\_rf\_level: No help available

 $get\_pep() \rightarrow float$ 

# SCPI: [SOURce<HW>]:IQ:OUTPut:[ANALog]:ENVelope:VCC:VALue:PEP value: float = driver.source.iq.output.analog.envelope.vcc.value.get\_pep()

No command help available

**return**

vcc for crt pep: No help available

# **6.18.10.3.1.17 Vout**

# **SCPI Commands :**

```
[SOURce<HW>]:IQ:OUTPut:[ANALog]:ENVelope:VOUT:MAX
[SOURce<HW>]:IQ:OUTPut:[ANALog]:ENVelope:VOUT:MIN
```
## class VoutCls

Vout commands group definition. 2 total commands, 0 Subgroups, 2 group commands

```
get\_max() \rightarrow float
```

```
# SCPI: [SOURce<HW>]:IQ:OUTPut:[ANALog]:ENVelope:VOUT:MAX
value: float = driver.source.iq.output.analog.envelope.vout.get_max()
```
No command help available

**return** vout\_max: No help available

 $get\_min() \rightarrow float$ 

# SCPI: [SOURce<HW>]:IQ:OUTPut:[ANALog]:ENVelope:VOUT:MIN value: float = driver.source.iq.output.analog.envelope.vout.get\_min()

No command help available

**return**

vout\_min: No help available

 $set\_max(vout\_max: float) \rightarrow None$ 

```
# SCPI: [SOURce<HW>]:IQ:OUTPut:[ANALog]:ENVelope:VOUT:MAX
driver.source.iq.output.analog.envelope.vout.set_max(vout_max = 1.0)
```
No command help available

**param vout\_max** No help available

set\_min(*vout\_min: float*) → None

```
# SCPI: [SOURce<HW>]:IQ:OUTPut:[ANALog]:ENVelope:VOUT:MIN
driver.source.iq.output.analog.envelope.vout.set_min(vout_min = 1.0)
```
No command help available

**param vout\_min** No help available

# **6.18.10.3.1.18 Vpp**

## **SCPI Command :**

[SOURce<HW>]:IQ:OUTPut:[ANALog]:ENVelope:VPP:[MAX]

## class VppCls

Vpp commands group definition. 1 total commands, 0 Subgroups, 1 group commands

 $get\_max() \rightarrow float$ 

# SCPI: [SOURce<HW>]:IQ:OUTPut:[ANALog]:ENVelope:VPP:[MAX] value: float = driver.source.iq.output.analog.envelope.vpp.get\_max()

No command help available

**return**

vpp\_max: No help available

 $set\_max(vpp\_max: float) \rightarrow None$ 

# SCPI: [SOURce<HW>]:IQ:OUTPut:[ANALog]:ENVelope:VPP:[MAX] driver.source.iq.output.analog.envelope.vpp.set\_max(vpp\_max =  $1.0$ )

No command help available

**param vpp\_max** No help available

## **6.18.10.3.1.19 Offset**

# **SCPI Commands :**

```
[SOURce<HW>]:IQ:OUTPut:[ANALog]:OFFSet:I
[SOURce<HW>]:IQ:OUTPut:[ANALog]:OFFSet:Q
```
### class OffsetCls

Offset commands group definition. 2 total commands, 0 Subgroups, 2 group commands

 $get\_icomponent() \rightarrow float$ 

```
# SCPI: [SOURce<HW>]:IQ:OUTPut:[ANALog]:OFFSet:I
value: float = driver.source.iq.output.analog.offset.get_icomponent()
```
No command help available

**return**

ipart: No help available

 $get_qcomponent() \rightarrow float$ 

# SCPI: [SOURce<HW>]:IQ:OUTPut:[ANALog]:OFFSet:Q value: float = driver.source.iq.output.analog.offset.get\_qcomponent()

No command help available

**return**

qpart: No help available

set\_icomponent(*ipart: float*) → None

```
# SCPI: [SOURce<HW>]:IQ:OUTPut:[ANALog]:OFFSet:I
driver.source.iq.output.analog.offset.set_icomponent(ipart = 1.0)
```
No command help available

**param ipart** No help available

set\_qcomponent(*qpart: float*) → None

```
# SCPI: [SOURce<HW>]:IQ:OUTPut:[ANALog]:OFFSet:Q
driver.source.iq.output.analog.offset.set_qcomponent(qpart = 1.0)
```
No command help available

**param qpart**

No help available

### **6.18.10.3.1.20 Setting**

## **SCPI Commands :**

```
[SOURce<HW>]:IQ:OUTPut:[ANALog]:SETTing:CATalog
[SOURce<HW>]:IQ:OUTPut:[ANALog]:SETTing:DELete
[SOURce<HW>]:IQ:OUTPut:[ANALog]:SETTing:LOAD
[SOURce<HW>]:IQ:OUTPut:[ANALog]:SETTing:STORe
```
### class SettingCls

Setting commands group definition. 4 total commands, 0 Subgroups, 4 group commands

delete(*filename: str*) → None

```
# SCPI: [SOURce<HW>]:IQ:OUTPut:[ANALog]:SETTing:DELete
driver.source.iq.output.analog.setting.delete(filename = 'abc')
```
No command help available

**param filename** No help available

```
get\_catalog() \rightarrow List[str]
```

```
# SCPI: [SOURce<HW>]:IQ:OUTPut:[ANALog]:SETTing:CATalog
value: List[str] = driver.source.iq.output.analog.setting.get_catalog()
```
No command help available

**return**

catalog: No help available

**load**(*filename: str*)  $\rightarrow$  None

```
# SCPI: [SOURce<HW>]:IQ:OUTPut:[ANALog]:SETTing:LOAD
driver.source.iq.output.analog.setting.load(filename = 'abc')
```
No command help available

**param filename** No help available

set\_store(*filename: str*) → None

# SCPI: [SOURce<HW>]:IQ:OUTPut:[ANALog]:SETTing:STORe driver.source.iq.output.analog.setting.set\_store(filename = 'abc')

No command help available

**param filename** No help available

## **6.18.10.3.2 Digital**

## **SCPI Commands :**

```
[SOURce<HW>]:IQ:OUTPut:DIGital:CDEVice
[SOURce<HW>]:IQ:OUTPut:DIGital:INTerface
[SOURce<HW>]:IQ:OUTPut:DIGital:PON
[SOURce<HW>]:IQ:OUTPut:DIGital:STATe
```
#### class DigitalCls

Digital commands group definition. 23 total commands, 4 Subgroups, 4 group commands

```
get\_cdevice() \rightarrow str
```
# SCPI: [SOURce<HW>]:IQ:OUTPut:DIGital:CDEVice value: str = driver.source.iq.output.digital.get\_cdevice()

Queries information on the connected device.

**return**

cdevice: string

get\_interface() → BbinInterfaceMode

# SCPI: [SOURce<HW>]:IQ:OUTPut:DIGital:INTerface value: enums.BbinInterfaceMode = driver.source.iq.output.digital.get\_interface()

Queries the connector at that the signal is output.

**return**

bbout\_interf\_mode: HSDin HSDin Dig. IQ HS x

 $get\_pon() \rightarrow UnchOff$ 

```
# SCPI: [SOURce<HW>]:IQ:OUTPut:DIGital:PON
value: enums.UnchOff = driver.source.iq.output.digital.get_pon()
```
Sets the power-on state of the selected digital I/Q output.

**return**

pon: OFF| UNCHanged

```
get\_state() \rightarrow bool
```

```
# SCPI: [SOURce<HW>]:IQ:OUTPut:DIGital:STATe
value: bool = driver.source.iq.output.digital.get_state()
```
Activates the digital I/Q signal output.

**return**

state: 1| ON| 0| OFF

set\_interface(*bbout\_interf\_mode: BbinInterfaceMode*) → None

```
# SCPI: [SOURce<HW>]:IQ:OUTPut:DIGital:INTerface
driver.source.iq.output.digital.set_interface(bbout_interf_mode = enums.
˓→BbinInterfaceMode.DIGital)
```
Queries the connector at that the signal is output.

**param bbout\_interf\_mode** HSDin HSDin Dig. IQ HS x

 $set\_pon(pon: UnchOff) \rightarrow None$ 

```
# SCPI: [SOURce<HW>]:IQ:OUTPut:DIGital:PON
driver.source.iq.output.digital.set_pon(pon = enums.UnchOff.OFF)
```
Sets the power-on state of the selected digital I/Q output.

**param pon** OFF| UNCHanged

set\_state(*state: bool*) → None

```
# SCPI: [SOURce<HW>]:IQ:OUTPut:DIGital:STATe
driver.source.iq.output.digital.set_state(state = False)
```
Activates the digital I/Q signal output.

**param state** 1| ON| 0| OFF

### **Cloning the Group**

# Create a clone of the original group, that exists independently group2 = driver.source.iq.output.digital.clone()

## **Subgroups**

# **6.18.10.3.2.1 Channel<ChannelNull>**

## **RepCap Settings**

```
# Range: Nr0 .. Nr63
rc = driver.source.iq.output.digital.channel.repcap_channelNull_get()
driver.source.iq.output.digital.channel.repcap_channelNull_set(repcap.ChannelNull.Nr0)
```
## class ChannelCls

Channel commands group definition. 5 total commands, 4 Subgroups, 0 group commands Repeated Capability: ChannelNull, default value after init: ChannelNull.Nr0

# **Cloning the Group**

```
# Create a clone of the original group, that exists independently
group2 = driver.source.iq.output.digital.channel.clone()
```
#### **Subgroups**

# **6.18.10.3.2.2 Name**

# **SCPI Command :**

```
[SOURce]:IQ:OUTPut:DIGital:CHANnel<ST0>:NAME
```
#### class NameCls

Name commands group definition. 1 total commands, 0 Subgroups, 1 group commands

get(*channelNull=ChannelNull.Default*) → str

```
# SCPI: [SOURce]: IQ: OUTPut: DIGital: CHANnel<ST0>: NAME
value: str = driver.source.iq.output.digital.channel.name.get(charnelNull =<sub>o</sub>˓→repcap.ChannelNull.Default)
```
Sets the channel name.

### **param channelNull**

optional repeated capability selector. Default value: Nr0 (settable in the interface 'Channel')

**return**

dig\_iq\_hs\_ch\_name: string

set(*dig\_iq\_hs\_ch\_name: str*, *channelNull=ChannelNull.Default*) → None

```
# SCPI: [SOURce]:IQ:OUTPut:DIGital:CHANnel<ST0>:NAME
driver.source.iq.output.digital.channel.name.set(dig_iq_hs_ch_name = 'abc',\Box˓→channelNull = repcap.ChannelNull.Default)
```
Sets the channel name.

**param dig\_iq\_hs\_ch\_name** string

**param channelNull**

optional repeated capability selector. Default value: Nr0 (settable in the interface 'Channel')

# **6.18.10.3.2.3 Power**

# class PowerCls

Power commands group definition. 2 total commands, 2 Subgroups, 0 group commands

# **Cloning the Group**

```
# Create a clone of the original group, that exists independently
group2 = driver.source.iq.output.digital.channel.power.clone()
```
#### **Subgroups**

# **6.18.10.3.2.4 Level**

# **SCPI Command :**

```
[SOURce]:IQ:OUTPut:DIGital:CHANnel<ST0>:POWer:LEVel
```
#### class LevelCls

Level commands group definition. 1 total commands, 0 Subgroups, 1 group commands

get(*channelNull=ChannelNull.Default*) → float

```
# SCPI: [SOURce]:IQ:OUTPut:DIGital:CHANnel<ST0>:POWer:LEVel
value: float = driver.source.iq.output.digital.channel.power.level.
\rightarrowget(channelNull = repcap.ChannelNull.Default)
```
No command help available

#### **param channelNull**

optional repeated capability selector. Default value: Nr0 (settable in the interface 'Channel')

**return**

bbout\_hs\_level: No help available

## **6.18.10.3.2.5 Pep**

### **SCPI Command :**

[SOURce]:IQ:OUTPut:DIGital:CHANnel<ST0>:POWer:PEP

## class PepCls

Pep commands group definition. 1 total commands, 0 Subgroups, 1 group commands

get(*channelNull=ChannelNull.Default*) → float

```
# SCPI: [SOURce]:IQ:OUTPut:DIGital:CHANnel<ST0>:POWer:PEP
value: float = driver.source.iq.output.digital.channel.power.pep.
˓→get(channelNull = repcap.ChannelNull.Default)
```
No command help available

**param channelNull**

optional repeated capability selector. Default value: Nr0 (settable in the interface 'Channel')

**return**

bbout\_pep\_hs: No help available

 $\textsf{set}(bbout\,pen\,hs:float, channelNull=ChannelNull.Default) \rightarrow None$ 

```
# SCPI: [SOURce]:IQ:OUTPut:DIGital:CHANnel<ST0>:POWer:PEP
driver.source.iq.output.digital.channel.power.pep.set(bbout_pep_hs = 1.0,.
\rightarrowchannelNull = repcap.ChannelNull.Default)
```
No command help available

**param bbout\_pep\_hs** No help available

#### **param channelNull**

optional repeated capability selector. Default value: Nr0 (settable in the interface 'Channel')

# **6.18.10.3.2.6 State**

## **SCPI Command :**

[SOURce]:IQ:OUTPut:DIGital:CHANnel<ST0>:STATe

### class StateCls

State commands group definition. 1 total commands, 0 Subgroups, 1 group commands

get(*channelNull=ChannelNull.Default*) → bool

```
# SCPI: [SOURce]:IQ:OUTPut:DIGital:CHANnel<ST0>:STATe
value: bool = driver.source.iq.output.digital.channel.state.get(channelNull =\Box˓→repcap.ChannelNull.Default)
```
Activates the channel.

#### **param channelNull**

optional repeated capability selector. Default value: Nr0 (settable in the interface 'Channel')

#### **return**

dig\_iq\_hs\_out\_ch\_sta: 1| ON| 0| OFF

set(*dig\_iq\_hs\_out\_ch\_sta: bool*, *channelNull=ChannelNull.Default*) → None

```
# SCPI: [SOURce]:IQ:OUTPut:DIGital:CHANnel<ST0>:STATe
driver.source.iq.output.digital.channel.state.set(dig_iq_hs_out_ch_sta = False,.
\rightarrowchannelNull = repcap.ChannelNull.Default)
```
Activates the channel.

#### **param dig\_iq\_hs\_out\_ch\_sta** 1| ON| 0| OFF

#### **param channelNull**

optional repeated capability selector. Default value: Nr0 (settable in the interface 'Channel')

#### **6.18.10.3.2.7 SymbolRate**

# **SCPI Command :**

```
[SOURce]:IQ:OUTPut:DIGital:CHANnel<ST0>:SRATe
```
#### class SymbolRateCls

SymbolRate commands group definition. 1 total commands, 0 Subgroups, 1 group commands

```
get(channelNull=ChannelNull.Default) → float
```

```
# SCPI: [SOURce]:IQ:OUTPut:DIGital:CHANnel<ST0>:SRATe
value: float = driver.source.iq.output.digital.channel.symbolRate.
˓→get(channelNull = repcap.ChannelNull.Default)
```
Sets the sample rate of the channel of the HS digital I/Q output signal.

#### **param channelNull**

optional repeated capability selector. Default value: Nr0 (settable in the interface 'Channel')

#### **return**

dig\_iq\_hs\_srat\_chan: float Range: 400 to depends on options The maximum value depends on the connected receiving device. For more information, see data sheet.

set(*dig\_iq\_hs\_srat\_chan: float*, *channelNull=ChannelNull.Default*) → None

```
# SCPI: [SOURce]:IQ:OUTPut:DIGital:CHANnel<ST0>:SRATe
driver.source.iq.output.digital.channel.symbolRate.set(dig_iq_hs_srat_chan = 1.
\rightarrow0, channelNull = repcap.ChannelNull.Default)
```
Sets the sample rate of the channel of the HS digital I/Q output signal.

#### **param dig\_iq\_hs\_srat\_chan**

float Range: 400 to depends on options The maximum value depends on the connected receiving device. For more information, see data sheet.

#### **param channelNull**

optional repeated capability selector. Default value: Nr0 (settable in the interface 'Channel')

# **6.18.10.3.2.8 Oflow**

# **SCPI Command :**

[SOURce]:IQ:OUTPut:DIGital:OFLow:STATe

#### class OflowCls

Oflow commands group definition. 3 total commands, 1 Subgroups, 1 group commands

 $get\_state() \rightarrow bool$ 

# SCPI: [SOURce]:IQ:OUTPut:DIGital:OFLow:STATe value: bool = driver.source.iq.output.digital.oflow.get\_state()

No command help available

**return**

state: No help available

# **Cloning the Group**

```
# Create a clone of the original group, that exists independently
group2 = driver.source.iq.output.digital.oflow.clone()
```
# **Subgroups**

# **6.18.10.3.2.9 Hold**

## **SCPI Commands :**

[SOURce]:IQ:OUTPut:DIGital:OFLow:HOLD:RESet [SOURce]:IQ:OUTPut:DIGital:OFLow:HOLD:STATe

## class HoldCls

Hold commands group definition. 2 total commands, 0 Subgroups, 2 group commands

 $get\_state() \rightarrow bool$ 

```
# SCPI: [SOURce]:IQ:OUTPut:DIGital:OFLow:HOLD:STATe
value: bool = driver.source.iq.output.digital.oflow.hold.get_state()
```
No command help available
**return**

state: No help available

```
reset() \rightarrow None
```
# SCPI: [SOURce]:IQ:OUTPut:DIGital:OFLow:HOLD:RESet driver.source.iq.output.digital.oflow.hold.reset()

No command help available

 $\texttt{reset\_with\_opc}(opc\_timeout\_ms: int = -1) \rightarrow \text{None}$ 

# SCPI: [SOURce]:IQ:OUTPut:DIGital:OFLow:HOLD:RESet driver.source.iq.output.digital.oflow.hold.reset\_with\_opc()

No command help available

Same as reset, but waits for the operation to complete before continuing further. Use the RsSmcv.utilities.opc\_timeout\_set() to set the timeout value.

**param opc\_timeout\_ms**

Maximum time to wait in milliseconds, valid only for this call.

## **6.18.10.3.2.10 Power**

### **SCPI Commands :**

```
[SOURce<HW>]:IQ:OUTPut:DIGital:POWer:LEVel
[SOURce<HW>]:IQ:OUTPut:DIGital:POWer:PEP
[SOURce]:IQ:OUTPut:DIGital:POWer:VIA
```
#### class PowerCls

Power commands group definition. 5 total commands, 1 Subgroups, 3 group commands

 $get\_level() \rightarrow float$ 

```
# SCPI: [SOURce<HW>]:IQ:OUTPut:DIGital:POWer:LEVel
value: float = driver.source.iq.output.digital.power.get_level()
```
No command help available

**return**

level: No help available

```
get\_pep() \rightarrow float
```

```
# SCPI: [SOURce<HW>]:IQ:OUTPut:DIGital:POWer:PEP
value: float = driver.source.iq.output.digital.power.get_pep()
```
No command help available

**return**

pep: No help available

 $get\_via() \rightarrow IqOutDispViaType$ 

```
# SCPI: [SOURce]:IQ:OUTPut:DIGital:POWer:VIA
value: enums.IqOutDispViaType = driver.source.iq.output.digital.power.get_via()
```
Selects the respective level entry field for the I/Q output.

**return** via: PEP| LEVel

set\_level(*level: float*) → None

```
# SCPI: [SOURce<HW>]:IQ:OUTPut:DIGital:POWer:LEVel
driver.source.iq.output.digital.power.set_level(level = 1.0)
```
No command help available

**param level** No help available

 $set\_pep(\textit{pep: float}) \rightarrow \text{None}$ 

# SCPI: [SOURce<HW>]:IQ:OUTPut:DIGital:POWer:PEP driver.source.iq.output.digital.power.set\_pep(pep = 1.0)

No command help available

**param pep** No help available

set\_via(*via: IqOutDispViaType*) → None

```
# SCPI: [SOURce]:IQ:OUTPut:DIGital:POWer:VIA
driver.source.iq.output.digital.power.set_via(via = enums.IqOutDispViaType.
\rightarrowLEVel)
```
Selects the respective level entry field for the I/Q output.

**param via** PEP| LEVel

## **Cloning the Group**

```
# Create a clone of the original group, that exists independently
group2 = driver.source.iq.output.digital.power.clone()
```
## **Subgroups**

# **6.18.10.3.2.11 Step**

## **SCPI Commands :**

```
[SOURce<HW>]:IQ:OUTPut:DIGital:POWer:STEP:MODE
[SOURce<HW>]:IQ:OUTPut:DIGital:POWer:STEP:[INCRement]
```
### class StepCls

Step commands group definition. 2 total commands, 0 Subgroups, 2 group commands

```
get\_increment() \rightarrow float
```

```
# SCPI: [SOURce<HW>]:IQ:OUTPut:DIGital:POWer:STEP:[INCRement]
value: float = driver.source.iq.output.digital.power.step.get_increment()
```
Sets the step width. Use this value to vary the digital I/Q output level step-by-step.

**return** ipart\_increment: No help available

#### $get\_mode() \rightarrow FreqStepMode$

```
# SCPI: [SOURce<HW>]:IQ:OUTPut:DIGital:POWer:STEP:MODE
value: enums.FreqStepMode = driver.source.iq.output.digital.power.step.get_
˓→mode()
```
Defines the type of step size to vary the digital output power step by step.

#### **return**

mode: DECimal| USER DECimal Increases or decreases the level in steps of 10 dB. USER Increases or decreases the level in increments, determined with the command [:SOURcehw]:IQ:OUTPut:DIGital:POWer:STEP[:INCRement].

 $set\_increment(*ipart increment: float*) \rightarrow None$ 

```
# SCPI: [SOURce<HW>]:IQ:OUTPut:DIGital:POWer:STEP:[INCRement]
driver.source.iq.output.digital.power.step.set_increment(ipart_increment = 1.0)
```
Sets the step width. Use this value to vary the digital I/Q output level step-by-step.

## **param ipart\_increment** float Range: 0 to 100

set\_mode(*mode: FreqStepMode*) → None

```
# SCPI: [SOURce<HW>]:IQ:OUTPut:DIGital:POWer:STEP:MODE
driver.source.iq.output.digital.power.step.set_mode(mode = enums.FreqStepMode.
˓→DECimal)
```
Defines the type of step size to vary the digital output power step by step.

### **param mode**

DECimal| USER DECimal Increases or decreases the level in steps of 10 dB. USER Increases or decreases the level in increments, determined with the command [:SOURcehw]:IQ:OUTPut:DIGital:POWer:STEP[:INCRement].

## **6.18.10.3.2.12 SymbolRate**

## **SCPI Commands :**

```
[SOURce]:IQ:OUTPut:DIGital:SRATe:MAX
[SOURce<HW>]:IQ:OUTPut:DIGital:SRATe:SOURce
[SOURce]:IQ:OUTPut:DIGital:SRATe:SUM
[SOURce<HW>]:IQ:OUTPut:DIGital:SRATe
```
#### class SymbolRateCls

SymbolRate commands group definition. 6 total commands, 2 Subgroups, 4 group commands

```
get\_max() \rightarrow int
```

```
# SCPI: [SOURce]:IQ:OUTPut:DIGital:SRATe:MAX
value: int = driver.source.iq.output.digital.symbolRate.get_max()
```
Queries the maximum supported sample rate.

#### **return**

dig\_iqhs\_in\_sr\_max: integer Range: 400 to depends on options The maximum value depends on the connected receiving device. For more information, see data sheet.

#### $get\_source() \rightarrow BboutClocSource$

```
# SCPI: [SOURce<HW>]:IQ:OUTPut:DIGital:SRATe:SOURce
value: enums.BboutClocSour = driver.source.iq.output.digital.symbolRate.get_
˓→source()
```
No command help available

**return** source: No help available

```
get\_sum() \rightarrow int
```

```
# SCPI: [SOURce]:IQ:OUTPut:DIGital:SRATe:SUM
value: int = driversource.id.output.digitalsymbolRate.get_sum()
```
Queries the maximum supported sample rate.

**return**

dig\_iqhs\_in\_sr\_sum: integer Range: 400 to depends on options The maximum value depends on the connected receiving device. For more information, see data sheet.

```
get_value() \rightarrow float
```

```
# SCPI: [SOURce<HW>]:IQ:OUTPut:DIGital:SRATe
value: float = driver.source.iq.output.digital.symbolRate.get_value()
```
Sets the sample rate of the digital I/Q output signal.

#### **return**

srate: float Range: 400 to depends on options, Unit: Hz The maximum value depends on the connected receiving device. For more information, see data sheet.

set\_source(*source: BboutClocSour*) → None

# SCPI: [SOURce<HW>]:IQ:OUTPut:DIGital:SRATe:SOURce driver.source.iq.output.digital.symbolRate.set\_source(source = enums. ˓<sup>→</sup>BboutClocSour.DIN)

No command help available

**param source** No help available

set\_value(*srate: float*) → None

```
# SCPI: [SOURce<HW>]:IQ:OUTPut:DIGital:SRATe
driver.source.iq.output.digital.symbolRate.set_value(srate = 1.0)
```
Sets the sample rate of the digital I/Q output signal.

#### **param srate**

float Range: 400 to depends on options, Unit: Hz The maximum value depends on the connected receiving device. For more information, see data sheet.

## **Cloning the Group**

```
# Create a clone of the original group, that exists independently
group2 = driver.source.iq.output.digital.symbolRate.clone()
```
## **Subgroups**

## **6.18.10.3.2.13 Common**

# **SCPI Command :**

[SOURce]:IQ:OUTPut:DIGital:SRATe:COMMon:STATe

#### class CommonCls

Common commands group definition. 1 total commands, 0 Subgroups, 1 group commands

 $get\_state() \rightarrow bool$ 

# SCPI: [SOURce]:IQ:OUTPut:DIGital:SRATe:COMMon:STATe value: bool = driver.source.iq.output.digital.symbolRate.common.get\_state()

No command help available

**return**

dig\_iq\_hs\_com\_state: No help available

 $set\_state(dig_iq_hs_{com\_state}:bool) \rightarrow None$ 

```
# SCPI: [SOURce]:IQ:OUTPut:DIGital:SRATe:COMMon:STATe
driver.source.iq.output.digital.symbolRate.common.set_state(dig_iq_hs_com_state␣
ightharpoonup= False)
```
No command help available

## **param dig\_iq\_hs\_com\_state**

No help available

## **6.18.10.3.2.14 Fifo**

## **SCPI Command :**

[SOURce<HW>]:IQ:OUTPut:DIGital:SRATe:FIFO:[STATus]

# class FifoCls

Fifo commands group definition. 1 total commands, 0 Subgroups, 1 group commands

 $get\_status() \rightarrow SampleRatioStatus$ 

```
# SCPI: [SOURce<HW>]:IQ:OUTPut:DIGital:SRATe:FIFO:[STATus]
value: enums.SampRateFifoStatus = driver.source.iq.output.digital.symbolRate.
˓→fifo.get_status()
```
No command help available

**return** status: No help available

## **6.18.10.4 Swap**

## **SCPI Command :**

```
[SOURce<HW>]:IQ:SWAP:[STATe]
```
### class SwapCls

Swap commands group definition. 1 total commands, 0 Subgroups, 1 group commands

 $get\_state() \rightarrow bool$ 

```
# SCPI: [SOURce<HW>]:IQ:SWAP:[STATe]
value: bool = driver.source.iq.swap.get_state()
```
Swaps the I and Q channel.

**return** state: 1| ON| 0| OFF

set\_state(*state: bool*) → None

```
# SCPI: [SOURce<HW>]:IQ:SWAP:[STATe]
driver source.iq.swap.set-state(state = False)
```
Swaps the I and Q channel.

**param state** 1| ON| 0| OFF

# **6.18.11 Iqcoder**

### class IqcoderCls

Iqcoder commands group definition. 13 total commands, 8 Subgroups, 0 group commands

## **Cloning the Group**

```
# Create a clone of the original group, that exists independently
group2 = driver.source.iqcoder.clone()
```
#### **Subgroups**

**6.18.11.1 Atsm**

## **SCPI Command :**

[SOURce]:[IQCoder]:ATSM:INPut

## class AtsmCls

Atsm commands group definition. 1 total commands, 0 Subgroups, 1 group commands

get\_input\_py() → CodingInputSignalInputSfe

```
# SCPI: [SOURce]:[IQCoder]:ATSM:INPut
value: enums.CodingInputSignalInputSfe = driver.source.iqcoder.atsm.get_input_
\rightarrowpy()
```
No command help available

**return** atscmh\_input: No help available

set\_input\_py(*atscmh\_input: CodingInputSignalInputSfe*) → None

```
# SCPI: [SOURce]:[IQCoder]:ATSM:INPut
driver.source.iqcoder.atsm.set_input_py(atscmh_input = enums.
˓→CodingInputSignalInputSfe.ASI1)
```
No command help available

**param atscmh\_input** No help available

# **6.18.11.2 Dtmb**

#### **SCPI Command :**

[SOURce]:[IQCoder]:DTMB:INPut

## class DtmbCls

Dtmb commands group definition. 1 total commands, 0 Subgroups, 1 group commands

 $get\_input\_py() \rightarrow CodingInputSignalInputAsi$ 

# SCPI: [SOURce]:[IQCoder]:DTMB:INPut value: enums.CodingInputSignalInputAsi = driver.source.iqcoder.dtmb.get\_input\_  $\rightarrow$ py()

No command help available

**return** dtmb\_source: No help available

set\_input\_py(*dtmb\_source: CodingInputSignalInputAsi*) → None

```
# SCPI: [SOURce]:[IQCoder]:DTMB:INPut
driver.source.iqcoder.dtmb.set_input_py(dtmb_source = enums.
˓→CodingInputSignalInputAsi.ASI1)
```
No command help available

**param dtmb\_source** No help available

## **6.18.11.3 Dvbc**

**SCPI Command :**

[SOURce]:[IQCoder]:DVBC:INPut

### class DvbcCls

Dvbc commands group definition. 1 total commands, 0 Subgroups, 1 group commands

 $get\_input\_py() \rightarrow CodingInputSignalInputAsi$ 

```
# SCPI: [SOURce]:[IQCoder]:DVBC:INPut
value: enums.CodingInputSignalInputAsi = driver.source.iqcoder.dvbc.get_input_
\rightarrowpy()
```
No command help available

**return**

ipart\_nput\_sfe: No help available

set\_input\_py(*ipart\_nput\_sfe: CodingInputSignalInputAsi*) → None

```
# SCPI: [SOURce]:[IQCoder]:DVBC:INPut
driver.source.iqcoder.dvbc.set_input_py(ipart_nput_sfe = enums.
˓→CodingInputSignalInputAsi.ASI1)
```
No command help available

# **param ipart\_nput\_sfe**

No help available

## **6.18.11.4 Dvbs**

# **SCPI Command :**

[SOURce]:[IQCoder]:DVBS:INPut

## class DvbsCls

Dvbs commands group definition. 1 total commands, 0 Subgroups, 1 group commands

 $get\_input\_py() \rightarrow CodingInputSignalInputAsi$ 

```
# SCPI: [SOURce]:[IQCoder]:DVBS:INPut
value: enums.CodingInputSignalInputAsi = driver.source.iqcoder.dvbs.get_input_
\rightarrowpy()
```
No command help available

**return**

ipart\_nput\_sfe: No help available

set\_input\_py(*ipart\_nput\_sfe: CodingInputSignalInputAsi*) → None

```
# SCPI: [SOURce]:[IQCoder]:DVBS:INPut
driver.source.iqcoder.dvbs.set_input_py(ipart_nput_sfe = enums.
˓→CodingInputSignalInputAsi.ASI1)
```
No command help available

**param ipart\_nput\_sfe** No help available

### **6.18.11.5 Dvbs2**

## **SCPI Commands :**

```
[SOURce]:[IQCoder]:DVBS2:CONStel
[SOURce]:[IQCoder]:DVBS2:FECFrame
[SOURce]:[IQCoder]:DVBS2:INPut
[SOURce]:[IQCoder]:DVBS2:PILots
[SOURce]:[IQCoder]:DVBS2:RATE
```
## class Dvbs2Cls

Dvbs2 commands group definition. 5 total commands, 0 Subgroups, 5 group commands

get\_constel() → Dvbs2CodingConstelSfe

# SCPI: [SOURce]:[IQCoder]:DVBS2:CONStel value: enums.Dvbs2CodingConstelSfe = driver.source.iqcoder.dvbs2.get\_constel() No command help available

**return**

constel\_sfe: No help available

 $get\_fcc\_frame() \rightarrow BicmFecFrame$ 

```
# SCPI: [SOURce]:[IQCoder]:DVBS2:FECFrame
value: enums.BicmFecFrame = driver.source.iqcoder.dvbs2.get_fec_frame()
```
No command help available

**return**

fec\_frame\_sfe: No help available

 $\textbf{get\_input\_py}() \rightarrow \text{CodingInputSignalInputAsi}$ 

```
# SCPI: [SOURce]:[IQCoder]:DVBS2:INPut
value: enums.CodingInputSignalInputAsi = driver.source.iqcoder.dvbs2.get_input_
\rightarrowpy()
```
No command help available

**return**

ipart\_nput\_sfe: No help available

 $get\_pilots() \rightarrow bool$ 

```
# SCPI: [SOURce]:[IQCoder]:DVBS2:PILots
value: bool = driver.source.iqcoder.dvbs2.get_pilots()
```
No command help available

**return**

pilots\_sfe: No help available

 $\textbf{get\_rate}() \rightarrow \text{Dvbs2} \text{Coding} \text{Coderate} \text{Sfe}$ 

```
# SCPI: [SOURce]:[IQCoder]:DVBS2:RATE
value: enums.Dvbs2CodingCoderateSfe = driver.source.iqcoder.dvbs2.get_rate()
```
No command help available

**return**

rate\_sfe: No help available

set\_constel(*constel\_sfe: Dvbs2CodingConstelSfe*) → None

```
# SCPI: [SOURce]:[IQCoder]:DVBS2:CONStel
driver.source.iqcoder.dvbs2.set_constel(constel_sfe = enums.
˓→Dvbs2CodingConstelSfe.A16)
```
No command help available

**param constel\_sfe** No help available set\_fec\_frame(*fec\_frame\_sfe: BicmFecFrame*) → None

```
# SCPI: [SOURce]:[IQCoder]:DVBS2:FECFrame
driver.source.iqcoder.dvbs2.set_fec_frame(fec_frame_sfe = enums.BicmFecFrame.
\rightarrowNORMal)
```
No command help available

**param fec\_frame\_sfe** No help available

set\_input\_py(*ipart\_nput\_sfe: CodingInputSignalInputAsi*) → None

```
# SCPI: [SOURce]:[IQCoder]:DVBS2:INPut
driver.source.iqcoder.dvbs2.set_input_py(ipart_nput_sfe = enums.
˓→CodingInputSignalInputAsi.ASI1)
```
No command help available

**param ipart\_nput\_sfe** No help available

set\_pilots(*pilots\_sfe: bool*) → None

# SCPI: [SOURce]:[IQCoder]:DVBS2:PILots driver.source.iqcoder.dvbs2.set\_pilots(pilots\_sfe = False)

No command help available

**param pilots\_sfe** No help available

set\_rate(*rate\_sfe: Dvbs2CodingCoderateSfe*) → None

```
# SCPI: [SOURce]:[IQCoder]:DVBS2:RATE
driver.source.iqcoder.dvbs2.set_rate(rate_sfe = enums.Dvbs2CodingCoderateSfe.R1_
\rightarrow2)
```
No command help available

**param rate\_sfe** No help available

# **6.18.11.6 Dvbt**

### class DvbtCls

Dvbt commands group definition. 2 total commands, 1 Subgroups, 0 group commands

## **Cloning the Group**

```
# Create a clone of the original group, that exists independently
group2 = driver.source.iqcoder.dvbt.clone()
```
### **Subgroups**

## **6.18.11.6.1 InputPy**

## **SCPI Commands :**

```
[SOURce]:[IQCoder]:DVBT:INPut:LOW
[SOURce]:[IQCoder]:DVBT:INPut:[HIGH]
```
## class InputPyCls

InputPy commands group definition. 2 total commands, 0 Subgroups, 2 group commands

 $get\_high() \rightarrow CodingInputSignalInputAsi$ 

```
# SCPI: [SOURce]:[IQCoder]:DVBT:INPut:[HIGH]
value: enums.CodingInputSignalInputAsi = driver.source.iqcoder.dvbt.inputPy.get_
\rightarrowhigh()
```
No command help available

**return** ipart\_nput: No help available

 $get\_low() \rightarrow CodingInputSignalInputAsi$ 

```
# SCPI: [SOURce]:[IQCoder]:DVBT:INPut:LOW
value: enums.CodingInputSignalInputAsi = driver.source.iqcoder.dvbt.inputPy.get_
\rightarrowlow()
```
No command help available

**return**

ipart\_nput\_lp: No help available

set\_high(*ipart\_nput: CodingInputSignalInputAsi*) → None

```
# SCPI: [SOURce]:[IQCoder]:DVBT:INPut:[HIGH]
driver.source.iqcoder.dvbt.inputPy.set_high(ipart_nput = enums.
˓→CodingInputSignalInputAsi.ASI1)
```
No command help available

**param ipart\_nput** No help available

set\_low(*ipart\_nput\_lp: CodingInputSignalInputAsi*) → None

```
# SCPI: [SOURce]:[IQCoder]:DVBT:INPut:LOW
driver.source.iqcoder.dvbt.inputPy.set_low(ipart_nput_lp = enums.
˓→CodingInputSignalInputAsi.ASI1)
```
No command help available

#### **param ipart\_nput\_lp**

No help available

## **6.18.11.7 Isdbt**

## **SCPI Command :**

[SOURce]:[IQCoder]:ISDBt:INPut

### class IsdbtCls

Isdbt commands group definition. 1 total commands, 0 Subgroups, 1 group commands

#### $get\_input\_py() \rightarrow CodingInputSignalInputAsi$

```
# SCPI: [SOURce]:[IQCoder]:ISDBt:INPut
value: enums.CodingInputSignalInputAsi = driver.source.iqcoder.isdbt.get_input_
˓→py()
```
No command help available

**return**

ipart\_nput: No help available

set\_input\_py(*ipart\_nput: CodingInputSignalInputAsi*) → None

```
# SCPI: [SOURce]:[IQCoder]:ISDBt:INPut
driver.source.iqcoder.isdbt.set_input_py(ipart_nput = enums.
˓→CodingInputSignalInputAsi.ASI1)
```
No command help available

**param ipart\_nput** No help available

## **6.18.11.8 J83B**

## **SCPI Command :**

[SOURce]:[IQCoder]:J83B:INPut

## class J83BCls

J83B commands group definition. 1 total commands, 0 Subgroups, 1 group commands

```
get\_input\_py() \rightarrow CodingInputSignalInputAsi
```

```
# SCPI: [SOURce]:[IQCoder]:J83B:INPut
value: enums.CodingInputSignalInputAsi = driver.source.iqcoder.j83B.get_input_
\rightarrowpy()
```
No command help available

**return**

ipart\_nput\_sfe: No help available

set\_input\_py(*ipart\_nput\_sfe: CodingInputSignalInputAsi*) → None

```
# SCPI: [SOURce]:[IQCoder]:J83B:INPut
driver.source.iqcoder.j83B.set_input_py(ipart_nput_sfe = enums.
˓→CodingInputSignalInputAsi.ASI1)
```
No command help available

**param ipart\_nput\_sfe** No help available

# **6.18.12 ListPy**

## **SCPI Commands :**

```
[SOURce<HW>]:LIST:CATalog
[SOURce<HW>]:LIST:DELete
[SOURce<HW>]:LIST:DELete:ALL
[SOURce<HW>]:LIST:FREE
[SOURce<HW>]:LIST:MODE
[SOURce<HW>]:LIST:RESet
[SOURce<HW>]:LIST:RMODe
[SOURce<HW>]:LIST:RUNNing
[SOURce<HW>]:LIST:SELect
```
#### class ListPyCls

ListPy commands group definition. 32 total commands, 7 Subgroups, 9 group commands

delete(*filename: str*) → None

```
# SCPI: [SOURce<HW>]:LIST:DELete
driver.source.listPy.delete(filename = 'abc')
```
Deletes the specified list. Refer to 'Accessing files in the default or in a specified directory' for general information on file handling in the default and in a specific directory.

### **param filename**

string Filename or complete file path; file extension is optional.

 $delete\_all() \rightarrow None$ 

```
# SCPI: [SOURce<HW>]:LIST:DELete:ALL
driver.source.listPy.delete_all()
```
### **Deletes all lists in the set directory.**

INTRO\_CMD\_HELP: This command can only be executed, if:

- No list file is selected.
- List mode is disabled.

 $delete\_all\_with\_opc(*opc_timeout_ms*: int = -1) \rightarrow None$ 

```
# SCPI: [SOURce<HW>]:LIST:DELete:ALL
driver.source.listPy.delete_all_with_opc()
```
#### **Deletes all lists in the set directory.**

INTRO\_CMD\_HELP: This command can only be executed, if:

- No list file is selected.
- List mode is disabled.

Same as delete all, but waits for the operation to complete before continuing further. Use the RsSmcv.utilities.opc\_timeout\_set() to set the timeout value.

#### **param opc\_timeout\_ms**

Maximum time to wait in milliseconds, valid only for this call.

```
get\_catalog() \rightarrow List[str]
```

```
# SCPI: [SOURce<HW>]:LIST:CATalog
value: List[str] = driver.source.listPy.get_catalog()
```
Queries the available list files in the specified directory.

**return**

catalog: string List of list filenames, separated by commas

## $get\_free() \rightarrow int$

```
# SCPI: [SOURce<HW>]:LIST:FREE
value: int = driver.source.listPy.get_free()
```
Queries the amount of free memory (in bytes) for list mode lists.

**return**

free: integer Range: 0 to INT\_MAX

```
get\_mode() \rightarrow AutoStep
```

```
# SCPI: [SOURce<HW>]:LIST:MODE
value: enums.AutoStep = driver.source.listPy.get_mode()
```
Sets the list mode. The instrument processes the list according to the selected mode and trigger source. See LIST:TRIG:SOUR AUTO, SING or EXT for the description of the trigger source settings.

### **return**

mode: AUTO| STEP AUTO Each trigger event triggers a complete list cycle. STEP Each trigger event triggers only one step in the list processing cycle. The list is processed in ascending order.

get\_rmode() → LmodRunMode

```
# SCPI: [SOURce<HW>]:LIST:RMODe
value: enums.LmodRunMode = driver.source.listPy.get_rmode()
```
Selects the run mode for processing the list.

#### **return**

rmode: LEARned| LIVE LEARned Generates the signal by replaying the previously learned and saved data from the temporary memory. LIVE Generates the signal by processing the list directly.

 $get\_running() \rightarrow bool$ 

```
# SCPI: [SOURce<HW>]:LIST:RUNNing
value: bool = driver.source.listPy.get_running()
```
Queries the current state of the list mode.

**return**

state: 1| ON| 0| OFF 1 Signal generation based on the list mode is active.

 $get\_select() \rightarrow str$ 

```
# SCPI: [SOURce<HW>]:LIST:SELect
value: str = driver.source.listPy.get_select()
```
Selects or creates a data list in list mode. If the list with the selected name does not exist, a new list is created.

#### **return**

filename: string Filename or complete file path; file extension can be omitted.

 $reset() \rightarrow None$ 

# SCPI: [SOURce<HW>]:LIST:RESet driver.source.listPy.reset()

Jumps to the beginning of the list.

reset\_with\_opc(*opc\_timeout\_ms: int = -1*)  $\rightarrow$  None

```
# SCPI: [SOURce<HW>]:LIST:RESet
driver.source.listPy.reset_with_opc()
```
Jumps to the beginning of the list.

Same as reset, but waits for the operation to complete before continuing further. Use the RsSmcv.utilities.opc\_timeout\_set() to set the timeout value.

**param opc\_timeout\_ms**

Maximum time to wait in milliseconds, valid only for this call.

 $set$ **mode**(*mode: AutoStep*)  $\rightarrow$  None

```
# SCPI: [SOURce<HW>]:LIST:MODE
driver.source.listPy.set_mode(mode = enums.AutoStep.AUTO)
```
Sets the list mode. The instrument processes the list according to the selected mode and trigger source. See LIST:TRIG:SOUR AUTO, SING or EXT for the description of the trigger source settings.

#### **param mode**

AUTO| STEP AUTO Each trigger event triggers a complete list cycle. STEP Each trigger event triggers only one step in the list processing cycle. The list is processed in ascending order.

set\_rmode(*rmode: LmodRunMode*) → None

```
# SCPI: [SOURce<HW>]:LIST:RMODe
driver.source.listPy.set_rmode(rmode = enums.LmodRunMode.LEARned)
```
Selects the run mode for processing the list.

```
param rmode
```
LEARned| LIVE LEARned Generates the signal by replaying the previously learned and saved data from the temporary memory. LIVE Generates the signal by processing the list directly.

set\_select(*filename: str*) → None

```
# SCPI: [SOURce<HW>]:LIST:SELect
driver.source.listPy.set_select(filename = 'abc')
```
Selects or creates a data list in list mode. If the list with the selected name does not exist, a new list is created.

#### **param filename**

string Filename or complete file path; file extension can be omitted.

## **Cloning the Group**

```
# Create a clone of the original group, that exists independently
group2 = driver.source.listPy.clone()
```
## **Subgroups**

## **6.18.12.1 Dexchange**

### **SCPI Commands :**

```
[SOURce<HW>]:LIST:DEXChange:MODE
[SOURce<HW>]:LIST:DEXChange:SELect
```
#### class DexchangeCls

Dexchange commands group definition. 8 total commands, 2 Subgroups, 2 group commands

```
get\_mode() \rightarrow DexchMode
```

```
# SCPI: [SOURce<HW>]:LIST:DEXChange:MODE
value: enums.DexchMode = driver.source.listPy.dexchange.get_mode()
```
Determines the import or export of a list. Specify the source or destination file with the command [:SOURce<hw>]:LIST:DEXChange:SELect.

**return**

mode: IMPort| EXPort

```
get\_select() \rightarrow str
```

```
# SCPI: [SOURce<HW>]:LIST:DEXChange:SELect
value: str = driver.source.listPy.dexchange.get_select()
```
Selects the ASCII file for import or export, containing a list.

**return**

filename: string Filename or complete file path; file extension can be omitted.

set\_mode(*mode: DexchMode*) → None

```
# SCPI: [SOURce<HW>]:LIST:DEXChange:MODE
driver.source.listPy.dexchange.set_mode(mode = enums.DexchMode.EXPort)
```
Determines the import or export of a list. Specify the source or destination file with the command [:SOURce<hw>]:LIST:DEXChange:SELect.

**param mode** IMPort| EXPort

set\_select(*filename: str*) → None

```
# SCPI: [SOURce<HW>]:LIST:DEXChange:SELect
driver.source.listPy.dexchange.set_select(filename = 'abc')
```
Selects the ASCII file for import or export, containing a list.

**param filename**

string Filename or complete file path; file extension can be omitted.

## **Cloning the Group**

```
# Create a clone of the original group, that exists independently
group2 = driver.source.listPy.dexchange.clone()
```
## **Subgroups**

**6.18.12.1.1 Afile**

# **SCPI Commands :**

```
[SOURce<HW>]:LIST:DEXChange:AFILe:CATalog
[SOURce<HW>]:LIST:DEXChange:AFILe:EXTension
[SOURce<HW>]:LIST:DEXChange:AFILe:SELect
```
## class AfileCls

Afile commands group definition. 5 total commands, 1 Subgroups, 3 group commands

 $get\_catalog() \rightarrow List[str]$ 

# SCPI: [SOURce<HW>]:LIST:DEXChange:AFILe:CATalog value: List[str] = driver.source.listPy.dexchange.afile.get\_catalog()

Queries the available ASCII files for export or import of list mode data in the current or specified directory.

**return**

catalog: string List of ASCII files **\***.txt or **\***.csv, separated by commas.

 $get\_extension() \rightarrow DescribeExtension$ 

```
# SCPI: [SOURce<HW>]:LIST:DEXChange:AFILe:EXTension
value: enums.DexchExtension = driver.source.listPy.dexchange.afile.get_
˓→extension()
```
Determines the extension of the ASCII file for import or export, or to query existing files.

**return**

extension: TXT| CSV

 $get\_select() \rightarrow str$ 

```
# SCPI: [SOURce<HW>]:LIST:DEXChange:AFILe:SELect
value: str = driver.source.listPy.dexchange.afile.get_select()
```
Selects the ASCII file to be imported or exported.

**return**

filename: string Filename or complete file path; file extension can be omitted.

```
set_extension(extension: DexchExtension) → None
```

```
# SCPI: [SOURce<HW>]:LIST:DEXChange:AFILe:EXTension
driver.source.listPy.dexchange.afile.set_extension(extension = enums.
˓→DexchExtension.CSV)
```
Determines the extension of the ASCII file for import or export, or to query existing files.

**param extension** TXT| CSV

set\_select(*filename: str*) → None

```
# SCPI: [SOURce<HW>]:LIST:DEXChange:AFILe:SELect
driver.source.listPy.dexchange.afile.set_select(filename = 'abc')
```
Selects the ASCII file to be imported or exported.

**param filename**

string Filename or complete file path; file extension can be omitted.

## **Cloning the Group**

```
# Create a clone of the original group, that exists independently
group2 = driver.source.listPy.dexchange.afile.clone()
```
## **Subgroups**

**6.18.12.1.1.1 Separator**

## **SCPI Commands :**

```
[SOURce<HW>]:LIST:DEXChange:AFILe:SEParator:COLumn
[SOURce<HW>]:LIST:DEXChange:AFILe:SEParator:DECimal
```
#### class SeparatorCls

Separator commands group definition. 2 total commands, 0 Subgroups, 2 group commands

 $get\_column() \rightarrow DescribeSpecol$ 

```
# SCPI: [SOURce<HW>]:LIST:DEXChange:AFILe:SEParator:COLumn
value: enums.DexchSepCol = driver.source.listPy.dexchange.afile.separator.get_
\rightarrowcolumn()
```
Selects the separator between the frequency and level column of the ASCII table.

**return** column: TABulator| SEMicolon| COMMa| SPACe

 $get\_decimal() \rightarrow DescribeSpec$ 

```
# SCPI: [SOURce<HW>]:LIST:DEXChange:AFILe:SEParator:DECimal
value: enums.DexchSepDec = driver.source.listPy.dexchange.afile.separator.get_
˓→decimal()
```
Sets ".' (decimal point) or ", ' (comma) as the decimal separator used in the ASCII data with floating-point numerals.

**return** decimal: DOT| COMMa

set\_column(*column: DexchSepCol*) → None

```
# SCPI: [SOURce<HW>]:LIST:DEXChange:AFILe:SEParator:COLumn
driver.source.listPy.dexchange.afile.separator.set_column(column = enums.
˓→DexchSepCol.COMMa)
```
Selects the separator between the frequency and level column of the ASCII table.

**param column** TABulator| SEMicolon| COMMa| SPACe

set\_decimal(*decimal: DexchSepDec*) → None

```
# SCPI: [SOURce<HW>]:LIST:DEXChange:AFILe:SEParator:DECimal
driver.source.listPy.dexchange.afile.separator.set_decimal(decimal = enums.
˓→DexchSepDec.COMMa)
```
Sets ".' (decimal point) or ", ' (comma) as the decimal separator used in the ASCII data with floating-point numerals.

**param decimal** DOT| COMMa

# **6.18.12.1.2 Execute**

# **SCPI Command :**

[SOURce<HW>]:LIST:DEXChange:EXECute

#### class ExecuteCls

Execute commands group definition. 1 total commands, 0 Subgroups, 1 group commands

 $set() \rightarrow None$ 

# SCPI: [SOURce<HW>]:LIST:DEXChange:EXECute driver.source.listPy.dexchange.execute.set()

Executes the import or export of the selected list file, according to the previously set transfer direction with command [:SOURce<hw>]:LIST:DEXChange:MODE

 $set\_with\_opc(*opc_timeout_ms*: int = -1) \rightarrow None$ 

```
# SCPI: [SOURce<HW>]:LIST:DEXChange:EXECute
driver.source.listPy.dexchange.execute.set_with_opc()
```
Executes the import or export of the selected list file, according to the previously set transfer direction with command [:SOURce<hw>]:LIST:DEXChange:MODE

Same as set, but waits for the operation to complete before continuing further. Use the RsSmcv.utilities.opc\_timeout\_set() to set the timeout value.

**param opc\_timeout\_ms**

Maximum time to wait in milliseconds, valid only for this call.

### **6.18.12.2 Dwell**

## **SCPI Commands :**

```
[SOURce<HW>]:LIST:DWELl:MODE
[SOURce<HW>]:LIST:DWELl
```
#### class DwellCls

Dwell commands group definition. 4 total commands, 1 Subgroups, 2 group commands

```
get\_mode() \rightarrow ParameterSetMode
```

```
# SCPI: [SOURce<HW>]:LIST:DWELl:MODE
value: enums.ParameterSetMode = driver.source.listPy.dwell.get_mode()
```
Selects the dwell time mode.

### **return**

dwell\_mode: LIST| GLOBal LIST Uses the dwell time, specified in the data table for each value pair individually. GLOBal Uses a constant dwell time, set with command [:SOURcehw]:LIST:DWELl.

 $get_value() \rightarrow float$ 

```
# SCPI: [SOURce<HW>]:LIST:DWELl
value: float = driver.source.listPy.dwell.get_value()
```
Sets the global dwell time. The instrument generates the signal with the frequency / power value pairs of each list entry for that particular period. See also 'Significant parameters and functions'.

**return** dwell: float Range: 0.5E-3 to 100 set\_mode(*dwell\_mode: ParameterSetMode*) → None

```
# SCPI: [SOURce<HW>]:LIST:DWELl:MODE
driver.source.listPy.dwell.set_mode(dwell_mode = enums.ParameterSetMode.GLOBal)
```
Selects the dwell time mode.

**param dwell\_mode**

LIST| GLOBal LIST Uses the dwell time, specified in the data table for each value pair individually. GLOBal Uses a constant dwell time, set with command [:SOURcehw]:LIST:DWELl.

set\_value(*dwell: float*) → None

```
# SCPI: [SOURce<HW>]:LIST:DWELl
driver.source.listPy.dwell.set_value(dwell = 1.0)
```
Sets the global dwell time. The instrument generates the signal with the frequency / power value pairs of each list entry for that particular period. See also 'Significant parameters and functions'.

**param dwell** float Range: 0.5E-3 to 100

## **Cloning the Group**

```
# Create a clone of the original group, that exists independently
group2 = driver.source.listPy.dwell.clone()
```
### **Subgroups**

### **6.18.12.2.1 ListPy**

## **SCPI Commands :**

```
[SOURce<HW>]:LIST:DWELl:LIST:POINts
[SOURce<HW>]:LIST:DWELl:LIST
```
#### class ListPyCls

ListPy commands group definition. 2 total commands, 0 Subgroups, 2 group commands

```
get\_points() \rightarrow int
```
# SCPI: [SOURce<HW>]:LIST:DWELl:LIST:POINts value: int = driver.source.listPy.dwell.listPy.get\_points()

Queries the number (points) of dwell time entries in the selected list.

**return**

points: integer Range: 0 to INT\_MAX

 $get_value() \rightarrow List(int]$ 

```
# SCPI: [SOURce<HW>]:LIST:DWELl:LIST
value: List[int] = driver.source.listPy.dwell.listPy.get_value()
```
Enters the dwell time values in the selected list in us.

#### **return**

dwell: Dwell#1{, Dwell#2, ...} | block data You can either enter the data as a list of numbers, or as binary block data. The list of numbers can be of any length, with the list entries separated by commas. In binary block format, 8 (4) bytes are always interpreted as a floating-point number with double accuracy. See also method RsSmcv.FormatPy.data for more details.

set\_value(*dwell: List[int]*) → None

```
# SCPI: [SOURce<HW>]:LIST:DWELl:LIST
driver.source.listPy.dwell.listPy.set_value(dwell = [1, 2, 3])
```
Enters the dwell time values in the selected list in us.

#### **param dwell**

Dwell#1{, Dwell#2, ... } | block data You can either enter the data as a list of numbers, or as binary block data. The list of numbers can be of any length, with the list entries separated by commas. In binary block format, 8 (4) bytes are always interpreted as a floating-point number with double accuracy. See also method RsSmcv.FormatPy.data for more details.

### **6.18.12.3 Frequency**

## **SCPI Commands :**

```
[SOURce<HW>]:LIST:FREQuency:POINts
[SOURce<HW>]:LIST:FREQuency
```
#### class FrequencyCls

Frequency commands group definition. 2 total commands, 0 Subgroups, 2 group commands

```
get\_points() \rightarrow int
```

```
# SCPI: [SOURce<HW>]:LIST:FREQuency:POINts
value: int = driver.source.listPy.frequency.get_points()
```
Queries the number (points) of frequency entries in the seleced list.

**return**

points: integer Range: 0 to INT\_MAX

```
get_value() \rightarrow List[float]
```

```
# SCPI: [SOURce<HW>]:LIST:FREQuency
value: List[float] = driver.source.listPy.frequency.get_value()
```
Enters the frequency values in the selected list.

#### **return**

frequency: Frequency#1{, Frequency#2, . . . } | block data You can either enter the data as a list of numbers, or as binary block data. The list of numbers can be of any length, with the list entries separated by commas. In binary block format, 8 (4) bytes are always interpreted as a floating-point number with double accuracy. See also method RsSmcv.FormatPy.data. Range: 300 kHz to RFmax (depends on the installed options) set\_value(*frequency: List[float]*) → None

```
# SCPI: [SOURce<HW>]:LIST:FREQuency
driver.source.listPy.frequency.set_value(frequency = [1.1, 2.2, 3.3])
```
Enters the frequency values in the selected list.

#### **param frequency**

Frequency#1{, Frequency#2, ... } | block data You can either enter the data as a list of numbers, or as binary block data. The list of numbers can be of any length, with the list entries separated by commas. In binary block format, 8 (4) bytes are always interpreted as a floating-point number with double accuracy. See also method RsSmcv.FormatPy.data. Range: 300 kHz to RFmax (depends on the installed options)

## **6.18.12.4 Index**

### **SCPI Commands :**

```
[SOURce<HW>]:LIST:INDex:STARt
[SOURce<HW>]:LIST:INDex:STOP
[SOURce<HW>]:LIST:INDex
```
## class IndexCls

Index commands group definition. 3 total commands, 0 Subgroups, 3 group commands

```
get\_start() \rightarrow int
```

```
# SCPI: [SOURce<HW>]:LIST:INDex:STARt
value: int = driver.source.listPy.index.get_start()
```
Sets the start and stop index of the index range which defines a subgroup of frequency/level value pairs in the current list.

**return**

start: No help available

```
get\_stop() \rightarrow int
```

```
# SCPI: [SOURce<HW>]:LIST:INDex:STOP
value: int = driver.source.listPy.index.get_stop()
```
Sets the start and stop index of the index range which defines a subgroup of frequency/level value pairs in the current list.

**return**

stop: integer Index range Only values inside this range are processed in list mode Range: 0 to list length

```
get_value() \rightarrow int
```

```
# SCPI: [SOURce<HW>]:LIST:INDex
value: int = driver.source.listPy.index.get_value()
```
Sets the list index in LIST:MODE STEP. After the trigger signal, the instrument processes the frequency and level settings of the selected index.

**return**

index: integer

```
set_start(start: int) → None
```

```
# SCPI: [SOURce<HW>]:LIST:INDex:STARt
driver.source.listPy.index.set_start(start = 1)
```
Sets the start and stop index of the index range which defines a subgroup of frequency/level value pairs in the current list.

### **param start**

integer Index range Only values inside this range are processed in list mode Range: 0 to list length

```
set_stop(stop: int) → None
```

```
# SCPI: [SOURce<HW>]:LIST:INDex:STOP
driver.source.listPy.index.set_stop(stop = 1)
```
Sets the start and stop index of the index range which defines a subgroup of frequency/level value pairs in the current list.

# **param stop**

integer Index range Only values inside this range are processed in list mode Range: 0 to list length

set\_value(*index: int*) → None

```
# SCPI: [SOURce<HW>]:LIST:INDex
driver.source.listPy.index.set_value(index = 1)
```
Sets the list index in LIST:MODE STEP. After the trigger signal, the instrument processes the frequency and level settings of the selected index.

**param index** integer

# **6.18.12.5 Learn**

### **SCPI Command :**

[SOURce<HW>]:LIST:LEARn

### class LearnCls

Learn commands group definition. 1 total commands, 0 Subgroups, 1 group commands

 $set() \rightarrow None$ 

```
# SCPI: [SOURce<HW>]:LIST:LEARn
driver.source.listPy.learn.set()
```
Learns the selected list to determine the hardware setting for all list entries. The results are saved with the list. See also 'Learn List Mode Data list processing mode'.

 $set\_with\_opc(*opc timeout ms*: *int* = -1) \rightarrow None$ 

```
# SCPI: [SOURce<HW>]:LIST:LEARn
driver.source.listPy.learn.set_with_opc()
```
Learns the selected list to determine the hardware setting for all list entries. The results are saved with the list. See also 'Learn List Mode Data list processing mode'.

Same as set, but waits for the operation to complete before continuing further. Use the RsSmcv.utilities.opc\_timeout\_set() to set the timeout value.

#### **param opc\_timeout\_ms**

Maximum time to wait in milliseconds, valid only for this call.

# **6.18.12.6 Power**

## **SCPI Commands :**

```
[SOURce<HW>]:LIST:POWer:AMODe
[SOURce<HW>]:LIST:POWer:POINts
[SOURce<HW>]:LIST:POWer
```
#### class PowerCls

Power commands group definition. 3 total commands, 0 Subgroups, 3 group commands

```
get\_amode() \rightarrow PowerAttMode
```

```
# SCPI: [SOURce<HW>]:LIST:POWer:AMODe
value: enums.PowerAttMode = driver.source.listPy.power.get_amode()
```
No command help available

**return** amode: No help available

 $get\_points() \rightarrow int$ 

```
# SCPI: [SOURce<HW>]:LIST:POWer:POINts
value: int = driver.source.listPy.power.get\_points()
```
Queries the number (points) of level entries in the selected list.

**return** points: integer Range: 0 to INT\_MAX

```
get_value() \rightarrow List[float]
```

```
# SCPI: [SOURce<HW>]:LIST:POWer
value: List[float] = driver.source.listPy.power.get_value()
```
Enters the level values in the selected list. The number of level values must correspond to the number of frequency values. Existing data is overwritten.

**return**

power: Power#1{, Power#2, . . . } | block data You can either enter the data as a list of numbers, or as binary block data. The list of numbers can be of any length, with

the list entries separated by commas. In binary block format, 8 (4) bytes are always interpreted as a floating-point number with double accuracy. See also method RsSmcv.FormatPy.data. Range: depends on the installed options , Unit: dBm

```
set_amode(amode: PowerAttMode) → None
```

```
# SCPI: [SOURce<HW>]:LIST:POWer:AMODe
driver.source.listPy.power.set_amode(amode = enums.PowerAttMode.AUTO)
```
No command help available

**param amode** No help available

set\_value(*power: List[float]*) → None

```
# SCPI: [SOURce<HW>]:LIST:POWer
driver.source.listPy.power.set_value(power = [1.1, 2.2, 3.3])
```
Enters the level values in the selected list. The number of level values must correspond to the number of frequency values. Existing data is overwritten.

### **param power**

Power#1{, Power#2, . . . } | block data You can either enter the data as a list of numbers, or as binary block data. The list of numbers can be of any length, with the list entries separated by commas. In binary block format, 8 (4) bytes are always interpreted as a floating-point number with double accuracy. See also method RsSmcv.FormatPy.data. Range: depends on the installed options , Unit: dBm

#### **6.18.12.7 Trigger**

## **SCPI Command :**

[SOURce<HW>]:LIST:TRIGger:SOURce

#### class TriggerCls

Trigger commands group definition. 2 total commands, 1 Subgroups, 1 group commands

get\_source() → TrigSweepSourNoHopExtAuto

```
# SCPI: [SOURce<HW>]:LIST:TRIGger:SOURce
value: enums.TrigSweepSourNoHopExtAuto = driver.source.listPy.trigger.get_
˓→source()
```
Selects the trigger source for processing lists. The designation of the parameters correspond to those in sweep mode. SCPI standard uses other designations for the parameters, which are also accepted by the instrument. The SCPI designation should be used if compatibility is an important consideration. For an overview, see the following table:

Table Header: Rohde & Schwarz parameter / SCPI parameter / Applies to the list mode parameters:

- AUTO / IMMediate / [:SOURce<hw>]:LIST:MODE AUTO
- SINGle / BUS / [:SOURce<hw>]:LIST:MODE AUTO or [:SOURce<hw>]:LIST:MODE **STEP**

• EXTernal / EXTernal / [:SOURce<hw>]:LIST:MODE AUTO or [:SOURce<hw>]:LIST:MODE STEP

#### **return**

source: AUTO| IMMediate| SINGle| BUS| EXTernal AUTO|IMMediate The trigger is free-running, i.e. the trigger condition is fulfilled continuously. The selected list is restarted as soon as it is finished. SINGle|BUS The list is triggered by the command [:SOURcehw]:LIST:TRIGger:EXECute. The list is executed once. EXTernal The list is triggered externally and executed once.

set\_source(*source: TrigSweepSourNoHopExtAuto*) → None

# SCPI: [SOURce<HW>]:LIST:TRIGger:SOURce driver.source.listPy.trigger.set\_source(source = enums. ˓<sup>→</sup>TrigSweepSourNoHopExtAuto.AUTO)

Selects the trigger source for processing lists. The designation of the parameters correspond to those in sweep mode. SCPI standard uses other designations for the parameters, which are also accepted by the instrument. The SCPI designation should be used if compatibility is an important consideration. For an overview, see the following table:

Table Header: Rohde & Schwarz parameter / SCPI parameter / Applies to the list mode parameters:

- AUTO / IMMediate / [:SOURce<hw>]:LIST:MODE AUTO
- SINGle / BUS / [:SOURce<hw>]:LIST:MODE AUTO or [:SOURce<hw>]:LIST:MODE **STEP**
- EXTernal / EXTernal / [:SOURce<hw>]:LIST:MODE AUTO or [:SOURce<hw>]:LIST:MODE STEP

#### **param source**

AUTO| IMMediate| SINGle| BUS| EXTernal AUTO|IMMediate The trigger is freerunning, i.e. the trigger condition is fulfilled continuously. The selected list is restarted as soon as it is finished. SINGle|BUS The list is triggered by the command [:SOURcehw]:LIST:TRIGger:EXECute. The list is executed once. EXTernal The list is triggered externally and executed once.

## **Cloning the Group**

# Create a clone of the original group, that exists independently group2 = driver.source.listPy.trigger.clone()

#### **Subgroups**

## **6.18.12.7.1 Execute**

## **SCPI Command :**

[SOURce<HW>]:LIST:TRIGger:EXECute

#### class ExecuteCls

Execute commands group definition. 1 total commands, 0 Subgroups, 1 group commands

```
set() \rightarrow None
```
# SCPI: [SOURce<HW>]:LIST:TRIGger:EXECute driver.source.listPy.trigger.execute.set()

Starts the processing of a list in list mode.

 $set\_with\_opc(*opc_timeout_ms*: int = -1) \rightarrow None$ 

```
# SCPI: [SOURce<HW>]:LIST:TRIGger:EXECute
driver.source.listPy.trigger.execute.set_with_opc()
```
Starts the processing of a list in list mode.

Same as set, but waits for the operation to complete before continuing further. Use the RsSmcv.utilities.opc timeout set() to set the timeout value.

#### **param opc\_timeout\_ms**

Maximum time to wait in milliseconds, valid only for this call.

# **6.18.13 Modulation**

## class ModulationCls

Modulation commands group definition. 1 total commands, 1 Subgroups, 0 group commands

### **Cloning the Group**

```
# Create a clone of the original group, that exists independently
group2 = driver.source.modulation.clone()
```
#### **Subgroups**

## **6.18.13.1 All**

**SCPI Command :**

[SOURce<HW>]:MODulation:[ALL]:[STATe]

#### class AllCls

All commands group definition. 1 total commands, 0 Subgroups, 1 group commands

```
get\_state() \rightarrow bool
```

```
# SCPI: [SOURce<HW>]:MODulation:[ALL]:[STATe]
value: bool = driver.source.modulation.all.get_state()
```
No command help available

**return** state: No help available set\_state(*state: bool*) → None

```
# SCPI: [SOURce<HW>]:MODulation:[ALL]:[STATe]
driver.source.modulation.all.set_state(state = False)
```
No command help available

**param state** No help available

# **6.18.14 Noise**

## **SCPI Command :**

[SOURce]:NOISe:[STATe]

## class NoiseCls

Noise commands group definition. 3 total commands, 2 Subgroups, 1 group commands

 $get\_state() \rightarrow NoisAwgnFseState$ 

# SCPI: [SOURce]:NOISe:[STATe] value: enums.NoisAwgnFseState = driver.source.noise.get\_state()

No command help available

**return**

noise\_state\_mode: No help available

set\_state(*noise\_state\_mode: NoisAwgnFseState*) → None

```
# SCPI: [SOURce]:NOISe:[STATe]
driver.source.noise.set_state(noise_state_mode = enums.NoisAwgnFseState.ADD)
```
No command help available

**param noise\_state\_mode** No help available

# **Cloning the Group**

# Create a clone of the original group, that exists independently group2 = driver.source.noise.clone()

## **Subgroups**

## **6.18.14.1 Bandwidth**

# **SCPI Command :**

[SOURce<HW>]:NOISe:BWIDth:STATe

## class BandwidthCls

Bandwidth commands group definition. 1 total commands, 0 Subgroups, 1 group commands

 $get\_state() \rightarrow bool$ 

```
# SCPI: [SOURce<HW>]:NOISe:BWIDth:STATe
value: bool = driver.source.noise.bandwidth.get_state()
```
No command help available

**return**

state: No help available

set\_state(*state: bool*) → None

```
# SCPI: [SOURce<HW>]:NOISe:BWIDth:STATe
driver.source.noise.bandwidth.set_state(state = False)
```
No command help available

**param state** No help available

# **6.18.14.2 Level**

# **SCPI Command :**

[SOURce<HW>]:NOISe:LEVel:RELative

#### class LevelCls

Level commands group definition. 1 total commands, 0 Subgroups, 1 group commands

```
get\_relative() \rightarrow float
```

```
# SCPI: [SOURce<HW>]:NOISe:LEVel:RELative
value: float = driver.source.noise.level.get_relative()
```
No command help available

**return** relative: No help available

# **6.18.15 Path**

# **SCPI Command :**

[SOURce]:PATH:COUNt

## class PathCls

Path commands group definition. 1 total commands, 0 Subgroups, 1 group commands

 $get\_count() \rightarrow int$ 

# SCPI: [SOURce]:PATH:COUNt value: int = driver.source.path.get\_count()

No command help available

**return**

count: No help available

# **6.18.16 Phase**

# **SCPI Command :**

[SOURce<HW>]:PHASe

# class PhaseCls

Phase commands group definition. 2 total commands, 1 Subgroups, 1 group commands

 $get_value() \rightarrow float$ 

# SCPI: [SOURce<HW>]:PHASe value: float = driver.source.phase.get\_value()

Sets the phase variation relative to the current phase.

**return**

phase: float Range: -36000 to 36000 , Unit: DEG

set\_value(*phase: float*) → None

```
# SCPI: [SOURce<HW>]:PHASe
driver.source.phase.set_value(phase = 1.0)
```
Sets the phase variation relative to the current phase.

**param phase** float Range: -36000 to 36000 , Unit: DEG

## **Cloning the Group**

```
# Create a clone of the original group, that exists independently
group2 = driver.source.phase.clone()
```
## **Subgroups**

## **6.18.16.1 Reference**

## **SCPI Command :**

[SOURce<HW>]:PHASe:REFerence

### class ReferenceCls

Reference commands group definition. 1 total commands, 0 Subgroups, 1 group commands

 $set() \rightarrow None$ 

# SCPI: [SOURce<HW>]:PHASe:REFerence driver.source.phase.reference.set()

No command help available

 $set\_with\_opc(*opc_timeout_ms*: int = -1) \rightarrow None$ 

```
# SCPI: [SOURce<HW>]:PHASe:REFerence
driver.source.phase.reference.set_with_opc()
```
No command help available

Same as set, but waits for the operation to complete before continuing further. Use the RsSmcv.utilities.opc\_timeout\_set() to set the timeout value.

## **param opc\_timeout\_ms**

Maximum time to wait in milliseconds, valid only for this call.

# **6.18.17 Pm**

## **SCPI Commands :**

```
[SOURce<HW>]:PM:SENSitivity
[SOURce<HW>]:PM:[DEViation]
```
## class PmCls

Pm commands group definition. 5 total commands, 2 Subgroups, 2 group commands

```
get\_deviation() \rightarrow float
```

```
# SCPI: [SOURce<HW>]:PM:[DEViation]
value: float = driver.source.pm.get_deviation()
```
No command help available

**return**

deviation: No help available

 $get\_sensitivity() \rightarrow float$ 

```
# SCPI: [SOURce<HW>]:PM:SENSitivity
value: float = driver.source.pm.get_sensitivity()
```
No command help available

**return**

sensitivity: No help available

set\_deviation(*deviation: float*) → None

```
# SCPI: [SOURce<HW>]:PM:[DEViation]
driver.source.pm.set_deviation(deviation = 1.0)
```
No command help available

## **param deviation**

No help available

## **Cloning the Group**

```
# Create a clone of the original group, that exists independently
group2 = driver.source.pm.clone()
```
## **Subgroups**

## **6.18.17.1 External**

## **SCPI Commands :**

```
[SOURce<HW>]:PM:EXTernal:COUPling
[SOURce<HW>]:PM:EXTernal:DEViation
```
### class ExternalCls

External commands group definition. 2 total commands, 0 Subgroups, 2 group commands

```
get\_coupling() \rightarrow AcDc
```

```
# SCPI: [SOURce<HW>]:PM:EXTernal:COUPling
value: enums.AcDc = driver.source.pm.external.get_coupling()
```
No command help available

**return**

coupling: No help available

 $get\_deviation() \rightarrow float$ 

```
# SCPI: [SOURce<HW>]:PM:EXTernal:DEViation
value: float = driver.source.pm.external.get_deviation()
```
No command help available

**return**

deviation: No help available

set\_coupling(*coupling: AcDc*) → None

```
# SCPI: [SOURce<HW>]:PM:EXTernal:COUPling
driver.source.pm.external.set_coupling(coupling = enums.AcDc.AC)
```
No command help available

**param coupling** No help available

set\_deviation(*deviation: float*) → None

```
# SCPI: [SOURce<HW>]:PM:EXTernal:DEViation
driver.source.pm.external.set_deviation(deviation = 1.0)
```
No command help available

**param deviation** No help available

# **6.18.17.2 Internal**

# **SCPI Command :**

```
[SOURce<HW>]:PM:INTernal:SOURce
```
### class InternalCls

Internal commands group definition. 1 total commands, 0 Subgroups, 1 group commands

 $get\_source() \rightarrow AmSourceInt$ 

# SCPI: [SOURce<HW>]:PM:INTernal:SOURce value: enums.AmSourceInt = driver.source.pm.internal.get\_source()

No command help available

**return**

source: No help available

set\_source(*source: AmSourceInt*) → None

```
# SCPI: [SOURce<HW>]:PM:INTernal:SOURce
driver.source.pm.internal.set_source(source = enums.AmSourceInt.LF1)
```
No command help available

**param source** No help available

# **6.18.18 Power**

# **SCPI Commands :**

```
[SOURce<HW>]:POWer:IQPep
[SOURce<HW>]:POWer:LBEHaviour
[SOURce<HW>]:POWer:MANual
[SOURce<HW>]:POWer:MODE
[SOURce<HW>]:POWer:PEP
[SOURce<HW>]:POWer:POWer
[SOURce<HW>]:POWer:SCHaracteristic
[SOURce<HW>]:POWer:STARt
[SOURce<HW>]:POWer:STOP
[SOURce]:POWer:WIGNore
```
## class PowerCls

Power commands group definition. 42 total commands, 9 Subgroups, 10 group commands

 $get\_iq\_pep() \rightarrow float$ 

# SCPI: [SOURce<HW>]:POWer:IQPep value:  $float = driver-source power.get\_iq\_pep()$ 

No command help available

**return**

ipart\_qpep: No help available

```
get\_lbehavior() \rightarrow PowLevBehavior
```
# SCPI: [SOURce<HW>]:POWer:LBEHaviour value: enums.PowLevBehaviour = driver.source.power.get\_lbehaviour()

Set the RF level behaviour.

## **return**

behaviour: AUTO| UNINterrupted UNINterrupted Do not use the uninterrupted level settings in combination with the high-quality optimization mode (see [:SOURcehw]:BB:IMPairment:OPTimization:MODE)

## $get\_manual() \rightarrow float$

```
# SCPI: [SOURce<HW>]:POWer:MANual
value: float = driver-source power.get_name1()
```
Sets the level for the subsequent sweep step if [:SOURce<hw>]:SWEep:POWer:MODE. Use a separate command for each sweep step.

### **return**

manual: float You can select any level within the setting range, where: STARt is set with [:SOURcehw]:POWer:STARt STOP is set with [:SOURcehw]:POWer:STOP OFFSet is set with [:SOURcehw]:POWer[:LEVel][:IMMediate]:OFFSet Range: (STARt + OFFSet) to (STOP + OFFSet) , Unit: dBm

 $get\_mode() \rightarrow LfFreqMode$
```
# SCPI: [SOURce<HW>]:POWer:MODE
value: enums.LfFreqMode = driver.source.power.get_mode()
```
Selects the operating mode of the instrument to set the output level.

**return**

mode: CW| FIXed| SWEep CW|FIXed Operates at a constant level. CW and FIXed are synonyms. To set the output level value, use the command [:SOURcehw]:POWer[:LEVel][:IMMediate][:AMPLitude]. SWEep Sets sweep mode. Set the range and current level with the commands: [:SOURcehw]:POWer:STARt and [:SOURcehw]:POWer:STOP, [:SOURcehw]:POWer:MANual.

```
get\_pep() \rightarrow float
```

```
# SCPI: [SOURce<HW>]:POWer:PEP
value: float = driver.source.power.get_pep()
```
Queries the PEP 'Peak Envelope Power) of digital modulation or digital standards at the RF output. This value corresponds to the level specification, displayed in the status bar (header) .

**return**

pep: float

 $get\_power() \rightarrow float$ 

```
# SCPI: [SOURce<HW>]:POWer:POWer
value: float = driver.source.power.get_power()
```
Sets the level at the RF output connector. This value does not consider a specified offset. The command [:SOURce<hw>]:POWer[:LEVel][:IMMediate][:AMPLitude] sets the level of the 'Level' display, that means the level containing offset. See 'RF frequency and level display with a downstream instrument'.

**return**

power: float Level at the RF output, without level offset Range: See data sheet , Unit: dBm

 $get\_scharacteristic() \rightarrow EmulSgtPowLevBehavior$ 

```
# SCPI: [SOURce<HW>]:POWer:SCHaracteristic
value: enums.EmulSgtPowLevBehaviour = driver.source.power.get_scharacteristic()
```
No command help available

**return**

characteristic: No help available

```
get\_start() \rightarrow float
```

```
# SCPI: [SOURce<HW>]:POWer:STARt
value: float = driver.source.power.get_start()
```
Sets the RF start/stop level in sweep mode.

**return**

start: No help available

 $get\_stop() \rightarrow float$ 

```
# SCPI: [SOURce<HW>]:POWer:STOP
value: float = driver.source.power.get_stop()
```
Sets the RF start/stop level in sweep mode.

**return**

stop: float Sets the setting range calculated as follows: (Level\_min + OFF-Set) to (Level\_max + OFFSet) Where the values are set with the commands: [:SOURcehw]:POWer[:LEVel][:IMMediate]:OFFSet [:SOURcehw]:POWer:STARt [:SOURcehw]:POWer:STOP Range: Minimum level to maximum level , Unit: dBm

 $get\_wignore() \rightarrow bool$ 

```
# SCPI: [SOURce]:POWer:WIGNore
value: bool = driver.source.power.get_wignore()
```
No command help available

**return**

state: No help available

set\_lbehaviour(*behaviour: PowLevBehaviour*) → None

```
# SCPI: [SOURce<HW>]:POWer:LBEHaviour
driver.source.power.set_lbehaviour(behaviour = enums.PowLevBehaviour.AUTO)
```
Set the RF level behaviour.

### **param behaviour**

AUTO| UNINterrupted UNINterrupted Do not use the uninterrupted level settings in combination with the high-quality optimization mode (see [:SOURcehw]:BB:IMPairment:OPTimization:MODE)

 $set\_manual(manual: float) \rightarrow None$ 

```
# SCPI: [SOURce<HW>]:POWer:MANual
driver.source.power.set_manual(manual = 1.0)
```
Sets the level for the subsequent sweep step if [:SOURce<hw>]:SWEep:POWer:MODE. Use a separate command for each sweep step.

### **param manual**

float You can select any level within the setting range, where: STARt is set with [:SOURcehw]:POWer:STARt STOP is set with [:SOURcehw]:POWer:STOP OFF-Set is set with [:SOURcehw]:POWer[:LEVel][:IMMediate]:OFFSet Range: (STARt + OFFSet) to (STOP + OFFSet) , Unit: dBm

set\_mode(*mode: LfFreqMode*) → None

```
# SCPI: [SOURce<HW>]:POWer:MODE
driver.source.power.set_mode(mode = enums.LfFreqMode.CW)
```
Selects the operating mode of the instrument to set the output level.

**param mode**

CW| FIXed| SWEep CW|FIXed Operates at a constant level. CW and

FIXed are synonyms. To set the output level value, use the command [:SOURcehw]:POWer[:LEVel][:IMMediate][:AMPLitude]. SWEep Sets sweep mode. Set the range and current level with the commands: [:SOURcehw]:POWer:STARt and [:SOURcehw]:POWer:STOP, [:SOURcehw]:POWer:MANual.

 $set\_power(power: float) \rightarrow None$ 

```
# SCPI: [SOURce<HW>]:POWer:POWer
driver.source.power.set_power(power = 1.0)
```
Sets the level at the RF output connector. This value does not consider a specified offset. The command [:SOURce<hw>]:POWer[:LEVel][:IMMediate][:AMPLitude] sets the level of the 'Level' display, that means the level containing offset. See 'RF frequency and level display with a downstream instrument'.

**param power**

float Level at the RF output, without level offset Range: See data sheet , Unit: dBm

set\_scharacteristic(*characteristic: EmulSgtPowLevBehaviour*) → None

```
# SCPI: [SOURce<HW>]:POWer:SCHaracteristic
driver.source.power.set_scharacteristic(characteristic = enums.
˓→EmulSgtPowLevBehaviour.AUTO)
```
No command help available

**param characteristic** No help available

set\_start(*start: float*) → None

```
# SCPI: [SOURce<HW>]:POWer:STARt
driver.source.power.set_start(start = 1.0)
```
Sets the RF start/stop level in sweep mode.

#### **param start**

float Sets the setting range calculated as follows: (Level\_min + OFFSet) to (Level max + OFFSet) Where the values are set with the commands: [:SOURcehw]:POWer[:LEVel][:IMMediate]:OFFSet [:SOURcehw]:POWer:STARt [:SOURcehw]:POWer:STOP Range: Minimum level to maximum level , Unit: dBm

set\_stop(*stop: float*) → None

```
# SCPI: [SOURce<HW>]:POWer:STOP
driver.source.power.set_stop(stop = 1.0)
```
Sets the RF start/stop level in sweep mode.

# **param stop**

float Sets the setting range calculated as follows: (Level\_min + OFFSet) to (Level\_max + OFFSet) Where the values are set with the commands: [:SOURcehw]:POWer[:LEVel][:IMMediate]:OFFSet [:SOURcehw]:POWer:STARt [:SOURcehw]:POWer:STOP Range: Minimum level to maximum level , Unit: dBm

set\_wignore(*state: bool*) → None

# SCPI: [SOURce]:POWer:WIGNore driver.source.power.set\_wignore(state = False)

No command help available

**param state** No help available

# **Cloning the Group**

```
# Create a clone of the original group, that exists independently
group2 = driver.source.power.clone()
```
#### **Subgroups**

# **6.18.18.1 Alc**

# **SCPI Commands :**

```
[SOURce<HW>]:POWer:ALC:DSENsitivity
[SOURce<HW>]:POWer:ALC:[STATe]
```
# class AlcCls

Alc commands group definition. 3 total commands, 1 Subgroups, 2 group commands

 $get\_desensitivity() \rightarrow PowAlcDetSensitivityEmulSgt$ 

```
# SCPI: [SOURce<HW>]:POWer:ALC:DSENsitivity
value: enums.PowAlcDetSensitivityEmulSgt = driver.source.power.alc.get_
˓→dsensitivity()
```
No command help available

**return**

sensitivity: No help available

 $get\_state() \rightarrow PowAlcStateEmulSgt$ 

```
# SCPI: [SOURce<HW>]:POWer:ALC:[STATe]
value: enums.PowAlcStateEmulSgt = driver.source.power.alc.get_state()
```
No command help available

**return**

state: No help available

set\_dsensitivity(*sensitivity: PowAlcDetSensitivityEmulSgt*) → None

```
# SCPI: [SOURce<HW>]:POWer:ALC:DSENsitivity
driver.source.power.alc.set_dsensitivity(sensitivity = enums.
˓→PowAlcDetSensitivityEmulSgt.AUTO)
```
No command help available

# **param sensitivity**

No help available

```
set_state(state: PowAlcStateEmulSgt) → None
```

```
# SCPI: [SOURce<HW>]:POWer:ALC:[STATe]
driver.source.power.alc.set_state(state = enums.PowAlcStateEmulSgt._0)
```
No command help available

**param state** No help available

# **Cloning the Group**

```
# Create a clone of the original group, that exists independently
group2 = driver.source.power.alc.clone()
```
### **Subgroups**

# **6.18.18.1.1 Sonce**

# **SCPI Command :**

[SOURce<HW>]:POWer:ALC:SONCe

## class SonceCls

Sonce commands group definition. 1 total commands, 0 Subgroups, 1 group commands

 $set() \rightarrow None$ 

```
# SCPI: [SOURce<HW>]:POWer:ALC:SONCe
driver.source.power.alc.sonce.set()
```
Activates level control for correction purposes temporarily.

```
set\_with\_opc(<i>opc_timeout_ms</i>: int = -1) \rightarrow None
```

```
# SCPI: [SOURce<HW>]:POWer:ALC:SONCe
driver.source.power.alc.sonce.set_with_opc()
```
Activates level control for correction purposes temporarily.

Same as set, but waits for the operation to complete before continuing further. Use the RsSmcv.utilities.opc\_timeout\_set() to set the timeout value.

```
param opc_timeout_ms
```
Maximum time to wait in milliseconds, valid only for this call.

# **6.18.18.2 Attenuation**

# **SCPI Commands :**

```
[SOURce<HW>]:POWer:ATTenuation:DIGital
[SOURce<HW>]:POWer:ATTenuation:STAGe
```
# class AttenuationCls

Attenuation commands group definition. 4 total commands, 2 Subgroups, 2 group commands

```
get\_digital() \rightarrow float
```

```
# SCPI: [SOURce<HW>]:POWer:ATTenuation:DIGital
value: float = driver.source.power.attenuation.get_digital()
```
No command help available

**return** att\_digital: No help available

 $get\_stage() \rightarrow float$ 

# SCPI: [SOURce<HW>]:POWer:ATTenuation:STAGe value: float = driver.source.power.attenuation.get\_stage()

No command help available

**return** stage: No help available

set\_digital(*att\_digital: float*) → None

```
# SCPI: [SOURce<HW>]:POWer:ATTenuation:DIGital
driver.source.power.attenuation.set_digital(att_digital = 1.0)
```
No command help available

**param att\_digital** No help available

# **Cloning the Group**

# Create a clone of the original group, that exists independently group2 = driver.source.power.attenuation.clone()

# **Subgroups**

### **6.18.18.2.1 RfOff**

# **SCPI Command :**

```
[SOURce<HW>]:POWer:ATTenuation:RFOFf:MODE
```
### class RfOffCls

RfOff commands group definition. 1 total commands, 0 Subgroups, 1 group commands

```
get\_mode() \rightarrow PowAttRfOffMode
```

```
# SCPI: [SOURce<HW>]:POWer:ATTenuation:RFOFf:MODE
value: enums.PowAttRfOffMode = driver.source.power.attenuation.rfOff.get_mode()
```
Selects the state the attenuator is to assume if the RF signal is switched off.

#### **return**

mode: UNCHanged| FATTenuation FATTenuation The step attenuator switches to maximum attenuation UNCHanged Retains the current setting and keeps the output impedance constant during RF off.

### set\_mode(*mode: PowAttRfOffMode*) → None

```
# SCPI: [SOURce<HW>]:POWer:ATTenuation:RFOFf:MODE
driver.source.power.attenuation.rfOff.set_mode(mode = enums.PowAttRfOffMode.
˓→FATTenuation)
```
Selects the state the attenuator is to assume if the RF signal is switched off.

#### **param mode**

UNCHanged| FATTenuation FATTenuation The step attenuator switches to maximum attenuation UNCHanged Retains the current setting and keeps the output impedance constant during RF off.

# **6.18.18.2.2 Sover**

# **SCPI Command :**

[SOURce<HW>]:POWer:ATTenuation:SOVer:[OFFSet]

#### class SoverCls

Sover commands group definition. 1 total commands, 0 Subgroups, 1 group commands

 $get\_offset() \rightarrow float$ 

```
# SCPI: [SOURce<HW>]:POWer:ATTenuation:SOVer:[OFFSet]
value: float = driver.source.power.attenuation.sover.get_offset()
```
No command help available

**return** offset: No help available set\_offset(*offset: float*) → None

```
# SCPI: [SOURce<HW>]:POWer:ATTenuation:SOVer:[OFFSet]
driver.source.power.attenuation.sover.set_offset(offset = 1.0)
```
No command help available

**param offset** No help available

# **6.18.18.3 Emf**

# **SCPI Command :**

[SOURce<HW>]:POWer:EMF:STATe

#### class EmfCls

Emf commands group definition. 1 total commands, 0 Subgroups, 1 group commands

 $get\_state() \rightarrow bool$ 

# SCPI: [SOURce<HW>]:POWer:EMF:STATe value: bool = driver.source.power.emf.get\_state()

Displays the signal level as voltage of the EMF. The displayed value represents the voltage over a 50 Ohm load.

#### **return**

state: 1| ON| 0| OFF

set\_state(*state: bool*) → None

```
# SCPI: [SOURce<HW>]:POWer:EMF:STATe
driver source.power emf.set-state(state = False)
```
Displays the signal level as voltage of the EMF. The displayed value represents the voltage over a 50 Ohm load.

**param state** 1| ON| 0| OFF

### **6.18.18.4 Level**

# class LevelCls

Level commands group definition. 4 total commands, 1 Subgroups, 0 group commands

# **Cloning the Group**

```
# Create a clone of the original group, that exists independently
group2 = driver.source.power.level.clone()
```
# **Subgroups**

## **6.18.18.4.1 Immediate**

# **SCPI Commands :**

```
[SOURce<HW>]:POWer:[LEVel]:[IMMediate]:OFFSet
[SOURce<HW>]:POWer:[LEVel]:[IMMediate]:RCL
[SOURce<HW>]:POWer:[LEVel]:[IMMediate]:REFLevel
[SOURce<HW>]:POWer:[LEVel]:[IMMediate]:[AMPLitude]
```
#### class ImmediateCls

Immediate commands group definition. 4 total commands, 0 Subgroups, 4 group commands

# $get\_amplitude() \rightarrow float$

```
# SCPI: [SOURce<HW>]:POWer: [LEVel]: [IMMediate]: [AMPLitude]
value: float = driver.source.power.level.immediate.get_amplitude()
```
Sets the RF level applied to the DUT. To activate the RF output use command method RsSmcv.Output.State.value ('RF On'/'RF Off') .

INTRO\_CMD\_HELP: The following applies POWer = RF output level + OFFSet, where:

- POWer is the values set with [:SOURce<hw>]:POWer[:LEVel][:IMMediate][:AMPLitude]
- RF output level is set with [:SOURce<hw>]:POWer:POWer
- OFFSet is set with [:SOURce<hw>]:POWer[:LEVel][:IMMediate]:OFFSet

### **return**

amplitude: float The following settings influence the value range: OFFSet set with the command [:SOURcehw]:POWer[:LEVel][:IMMediate]:OFFSet Numerical value Sets the level UP|DOWN Varies the level step by step. The level is increased or decreased by the value set with the command [:SOURcehw]:POWer:STEP[:INCRement]. Range: (Level\_min + OFFSet) to (Level\_max + OFFStet) , Unit: dBm

### $get\_offset() \rightarrow float$

```
# SCPI: [SOURce<HW>]:POWer:[LEVel]:[IMMediate]:OFFSet
value: float = driver.source.power.level.immediate.get_offset()
```
Sets the level offset of a downstream instrument. The level at the RF output is not changed. To query the resulting level, as it is at the output of the downstream instrument, use the command [:SOURce<hw>]:POWer[:LEVel][:IMMediate][:AMPLitude]. See 'RF frequency and level display with a downstream instrument'. Note: The level offset also affects the RF level sweep.

#### **return**

offset: float Range: -200 to 200 , Unit: dB Level offset is always expreced in dB; linear units (V, W, etc.) are not supported

# $get\_recall() \rightarrow InclExcl$

```
# SCPI: [SOURce<HW>]:POWer:[LEVel]:[IMMediate]:RCL
value: enums.InclExcl = driver.source.power.level.immediate.get_recall()
```
Determines whether the current level is retained or if the stored level setting is adopted when an instrument configuration is loaded.

### **return**

rcl: INCLude| EXCLude INCLude Takes the current level when an instrument configuration is loaded. EXCLude Retains the current level when an instrument configuration is loaded.

# $get\_ref\_level() \rightarrow float$

```
# SCPI: [SOURce<HW>]:POWer:[LEVel]:[IMMediate]:REFLevel
value: float = driver.source.power.level.immediate.get_ref_level()
```
Queries the reference level of the user correction. The reference level is the sum of the amplitude and the level offset, set with the commands [:SOURce<hw>]:POWer:POWer [:SOURce<hw>]:POWer[:LEVel][:IMMediate]:OFFSet.

#### **return**

reference level: float Range: -245 to 120

set\_amplitude(*amplitude: float*) → None

```
# SCPI: [SOURce<HW>]:POWer:[LEVel]:[IMMediate]:[AMPLitude]
driver.source.power.level.immediate.set_amplitude(amplitude = 1.0)
```
Sets the RF level applied to the DUT. To activate the RF output use command method RsSmcv.Output.State.value ('RF On'/'RF Off') .

INTRO\_CMD\_HELP: The following applies POWer = RF output level + OFFSet, where:

- POWer is the values set with [:SOURce<hw>]:POWer[:LEVel][:IMMediate][:AMPLitude]
- RF output level is set with [:SOURce<hw>]:POWer:POWer
- OFFSet is set with [:SOURce<hw>]:POWer[:LEVel][:IMMediate]:OFFSet

# **param amplitude**

float The following settings influence the value range: OFFSet set with the command [:SOURcehw]:POWer[:LEVel][:IMMediate]:OFFSet Numerical value Sets the level UP|DOWN Varies the level step by step. The level is increased or decreased by the value set with the command [:SOURcehw]:POWer:STEP[:INCRement]. Range: (Level\_min + OFFSet) to (Level\_max + OFFStet) , Unit: dBm

set\_offset(*offset: float*) → None

```
# SCPI: [SOURce<HW>]:POWer:[LEVel]:[IMMediate]:OFFSet
driver.source.power.level.immediate.set_offset(offset = 1.0)
```
Sets the level offset of a downstream instrument. The level at the RF output is not changed. To query the resulting level, as it is at the output of the downstream instrument, use the command [:SOURce<hw>]:POWer[:LEVel][:IMMediate][:AMPLitude]. See 'RF frequency and level display with a downstream instrument'. Note: The level offset also affects the RF level sweep.

**param offset**

float Range: -200 to 200 , Unit: dB Level offset is always expreced in dB; linear units (V, W, etc.) are not supported

set\_recall(*rcl: InclExcl*) → None

```
# SCPI: [SOURce<HW>]:POWer:[LEVel]:[IMMediate]:RCL
driver.source.power.level.immediate.set_recall(rcl = enums.InclExcl.EXCLude)
```
Determines whether the current level is retained or if the stored level setting is adopted when an instrument configuration is loaded.

**param rcl**

INCLude| EXCLude INCLude Takes the current level when an instrument configuration is loaded. EXCLude Retains the current level when an instrument configuration is loaded.

set\_ref\_level(*reference\_level: float*) → None

```
# SCPI: [SOURce<HW>]:POWer:[LEVel]:[IMMediate]:REFLevel
driver.source.power.level.immediate.set_ref_level(reference_level = 1.0)
```
Queries the reference level of the user correction. The reference level is the sum of the amplitude and the level offset, set with the commands [:SOURce<hw>]:POWer:POWer [:SOURce<hw>]:POWer[:LEVel][:IMMediate]:OFFSet.

**param reference\_level** float Range: -245 to 120

# **6.18.18.5 Limit**

### **SCPI Command :**

[SOURce<HW>]:POWer:LIMit:[AMPLitude]

#### class LimitCls

Limit commands group definition. 1 total commands, 0 Subgroups, 1 group commands

 $get\_amplitude() \rightarrow float$ 

```
# SCPI: [SOURce<HW>]:POWer:LIMit:[AMPLitude]
value: float = driver.source.power.limit.get_amplitude()
```
Limits the maximum RF output level in CW and sweep mode. It does not influence the 'Level' display or the response to the query [:SOURce<hw>]:POWer[:LEVel][:IMMediate][:AMPLitude].

**return**

amplitude: float Range: depends on the installed options

```
set_amplitude(amplitude: float) → None
```

```
# SCPI: [SOURce<HW>]:POWer:LIMit:[AMPLitude]
driver.source.power.limit.set_amplitude(amplitude = 1.0)
```
Limits the maximum RF output level in CW and sweep mode. It does not influence the 'Level' display or the response to the query [:SOURce<hw>]:POWer[:LEVel][:IMMediate][:AMPLitude].

### **param amplitude**

float Range: depends on the installed options

# **6.18.18.6 Range**

### **SCPI Commands :**

```
[SOURce<HW>]:POWer:RANGe:LOWer
[SOURce<HW>]:POWer:RANGe:UPPer
```
#### class RangeCls

Range commands group definition. 2 total commands, 0 Subgroups, 2 group commands

```
get\_lower() \rightarrow float
```

```
# SCPI: [SOURce<HW>]:POWer:RANGe:LOWer
value: float = driver.source.power.range.get_lower()
```
Queries the current interruption-free range of the level.

**return** lower: float Unit: dBm

 $get\_upper() \rightarrow float$ 

```
# SCPI: [SOURce<HW>]:POWer:RANGe:UPPer
value: float = driver.source.power.range.get_upper()
```
Queries the current interruption-free range of the level.

**return** upper: float Unit: dBm

## **6.18.18.7 Servoing**

## **SCPI Commands :**

```
[SOURce<HW>]:POWer:SERVoing:SET
[SOURce<HW>]:POWer:SERVoing:TARGet
[SOURce<HW>]:POWer:SERVoing:TEST
[SOURce<HW>]:POWer:SERVoing:TOLerance
[SOURce<HW>]:POWer:SERVoing:TRACking
```
## class ServoingCls

Servoing commands group definition. 5 total commands, 0 Subgroups, 5 group commands

### class SetStruct

Structure for reading output parameters. Fields:

- Target: float: No parameter help available
- Start: enums.Test: No parameter help available

 $get_set() \rightarrow SetStruct$ 

```
# SCPI: [SOURce<HW>]:POWer:SERVoing:SET
value: SetStruct = driver.source.power.servoing.get_set()
```
No command help available

**return**

structure: for return value, see the help for SetStruct structure arguments.

 $get\_target() \rightarrow float$ 

# SCPI: [SOURce<HW>]:POWer:SERVoing:TARGet value: float = driver.source.power.servoing.get\_target()

No command help available

**return** target level: No help available

 $get\_test() \rightarrow Test$ 

# SCPI: [SOURce<HW>]:POWer:SERVoing:TEST value: enums.Test = driver.source.power.servoing.get\_test()

No command help available

**return**

start: No help available

 $get\_tolerance() \rightarrow float$ 

# SCPI: [SOURce<HW>]:POWer:SERVoing:TOLerance value: float = driver.source.power.servoing.get\_tolerance()

No command help available

**return**

tolerance: No help available

 $get\_tracking() \rightarrow bool$ 

# SCPI: [SOURce<HW>]:POWer:SERVoing:TRACking value: bool = driver.source.power.servoing.get\_tracking()

No command help available

**return**

state: No help available

set\_target(*target\_level: float*) → None

```
# SCPI: [SOURce<HW>]:POWer:SERVoing:TARGet
driver.source.power.servoing.set_target(target_level = 1.0)
```
No command help available

**param target\_level** No help available set\_tolerance(*tolerance: float*) → None

```
# SCPI: [SOURce<HW>]:POWer:SERVoing:TOLerance
driver.source.power.servoing.set_tolerance(tolerance = 1.0)
```
No command help available

**param tolerance** No help available

set\_tracking(*state: bool*) → None

```
# SCPI: [SOURce<HW>]:POWer:SERVoing:TRACking
driver.source.power.servoing.set_tracking(state = False)
```
No command help available

**param state** No help available

# **6.18.18.8 Spc**

# **SCPI Commands :**

```
[SOURce<HW>]:POWer:SPC:CRANge
[SOURce<HW>]:POWer:SPC:DELay
[SOURce<HW>]:POWer:SPC:MODE
[SOURce<HW>]:POWer:SPC:PEAK
[SOURce<HW>]:POWer:SPC:SELect
[SOURce<HW>]:POWer:SPC:STATe
[SOURce<HW>]:POWer:SPC:TARGet
[SOURce<HW>]:POWer:SPC:WARNing
```
### class SpcCls

Spc commands group definition. 10 total commands, 2 Subgroups, 8 group commands

```
get\_crange() \rightarrow float
```

```
# SCPI: [SOURce<HW>]:POWer:SPC:CRANge
value: float = driver.source.power.spc.get_crange()
```
Defines the capture range of the power control system. Within the range: Target Level +/- Catch Range the power control locks and tries to achieve the target level. Readings outside the range are not considered.

**return**

pow\_cntrl\_crange: float Range: 0 to 50

 $get\_delay() \rightarrow int$ 

```
# SCPI: [SOURce<HW>]:POWer:SPC:DELay
value: int = driver.source.power.spc.get_delay()
```
Sets a waiting time for the generator to adjust the output level. After the delay time has elapsed, the power sensor measures the next value.

**return**

pow\_cntrl\_delay: integer Range: 0 to 1000

```
get\_mode() \rightarrow SensorModeAll
```

```
# SCPI: [SOURce<HW>]:POWer:SPC:MODE
value: enums.SensorModeAll = driver.source.power.spc.get_mode()
```
Selects the measurement mode for the power sensor.

**return**

control\_mode: AUTO| SINGle AUTO Measures the level values continuously. SINGle Executes one measurement, triggered by the command [:SOURcehw]:POWer:SPC:SINGle.

```
get\_peak() \rightarrow bool
```

```
# SCPI: [SOURce<HW>]:POWer:SPC:PEAK
value: bool = driver.source.power.spc.get_peak()
```
Activates power control by means of the peak power values, provided the power sensor supports this function.

**return** pow\_cntrl\_peak: 1| ON| 0| OFF

 $get\_select() \rightarrow PowCtrlSelect$ 

```
# SCPI: [SOURce<HW>]:POWer:SPC:SELect
value: enums.PowCntrlSelect = driver.source.power.spc.get_select()
```
Selects the power sensor used for power control.

**return**

pow\_cntrl\_select: SENS1| SENS2| SENS3| SENS4| SENSor1| SENSor2| SENSor3| SENSor4

```
get\_state() \rightarrow bool
```

```
# SCPI: [SOURce<HW>]:POWer:SPC:STATe
value: bool = driver.source.power.spc.get_state()
```
Starts power control using the selected sensor. The control loop periodically adjusts the output level of the signal generator. After switching off, the running loop is completed.

**return**

pow\_cntrl\_state: 1| ON| 0| OFF

 $get\_target() \rightarrow float$ 

```
# SCPI: [SOURce<HW>]:POWer:SPC:TARGet
value: float = driver.source.power.spc.get_target()
```
Sets the target level required at the DUT. To define the unit of the power value, use command method RsSmcv.Unit.power.

**return**

pow\_cntrl\_target: float Range: -50 to 30

 $get\_warming\_py() \rightarrow bool$ 

```
# SCPI: [SOURce<HW>]:POWer:SPC:WARNing
value: bool = driver.source.power.spc.get_warning_py()
```
No command help available

**return** warning\_state: No help available

set\_crange(*pow\_cntrl\_crange: float*) → None

# SCPI: [SOURce<HW>]:POWer:SPC:CRANge driver.source.power.spc.set\_crange(pow\_cntrl\_crange = 1.0)

Defines the capture range of the power control system. Within the range: Target Level +/- Catch Range the power control locks and tries to achieve the target level. Readings outside the range are not considered.

**param pow\_cntrl\_crange** float Range: 0 to 50

set\_delay(*pow\_cntrl\_delay: int*) → None

```
# SCPI: [SOURce<HW>]:POWer:SPC:DELay
driver.source.power.spc.set_delay(pow_cntrl_delay = 1)
```
Sets a waiting time for the generator to adjust the output level. After the delay time has elapsed, the power sensor measures the next value.

**param pow\_cntrl\_delay** integer Range: 0 to 1000

set\_mode(*control\_mode: SensorModeAll*) → None

```
# SCPI: [SOURce<HW>]:POWer:SPC:MODE
driver.source.power.spc.set_mode(control_mode = enums.SensorModeAll.AUTO)
```
Selects the measurement mode for the power sensor.

#### **param control\_mode**

AUTO| SINGle AUTO Measures the level values continuously. SINGle Executes one measurement, triggered by the command [:SOURcehw]:POWer:SPC:SINGle.

set\_peak(*pow\_cntrl\_peak: bool*) → None

```
# SCPI: [SOURce<HW>]:POWer:SPC:PEAK
\text{driver}.\text{source}.\text{power}.\text{spc}.\text{set}.\text{peak}(\text{pow}\_\text{cntrl}\_\text{peak} = \text{False})
```
Activates power control by means of the peak power values, provided the power sensor supports this function.

**param pow\_cntrl\_peak** 1| ON| 0| OFF

set\_select(*pow\_cntrl\_select: PowCntrlSelect*) → None

```
# SCPI: [SOURce<HW>]:POWer:SPC:SELect
driver.source.power.spc.set_select(pow_cntrl_select = enums.PowCntrlSelect.
\rightarrowSENS1)
```
Selects the power sensor used for power control.

```
param pow_cntrl_select
 SENS1| SENS2| SENS3| SENS4| SENSor1| SENSor2| SENSor3| SENSor4
```
set\_state(*pow\_cntrl\_state: bool*) → None

```
# SCPI: [SOURce<HW>]:POWer:SPC:STATe
driver.source.power.spc.set_state(pow_cntrl_state = False)
```
Starts power control using the selected sensor. The control loop periodically adjusts the output level of the signal generator. After switching off, the running loop is completed.

**param pow\_cntrl\_state** 1| ON| 0| OFF

set\_target(*pow\_cntrl\_target: float*) → None

```
# SCPI: [SOURce<HW>]:POWer:SPC:TARGet
driver.source.power.spc.set_target(pow_cntrl_target = 1.0)
```
Sets the target level required at the DUT. To define the unit of the power value, use command method RsSmcv.Unit.power.

**param pow\_cntrl\_target** float Range: -50 to 30

# **Cloning the Group**

```
# Create a clone of the original group, that exists independently
group2 = driver.source.power.spc.clone()
```
#### **Subgroups**

#### **6.18.18.8.1 Measure**

# **SCPI Command :**

[SOURce<HW>]:POWer:SPC:MEASure

#### class MeasureCls

Measure commands group definition. 1 total commands, 0 Subgroups, 1 group commands

 $set() \rightarrow None$ 

# SCPI: [SOURce<HW>]:POWer:SPC:MEASure driver.source.power.spc.measure.set()

Sets the measured power value as reference level.

 $set\_with\_opc(*opc_timeout_ms*: int = -1) \rightarrow None$ 

# SCPI: [SOURce<HW>]:POWer:SPC:MEASure driver.source.power.spc.measure.set\_with\_opc() Sets the measured power value as reference level.

Same as set, but waits for the operation to complete before continuing further. Use the RsSmcv.utilities.opc\_timeout\_set() to set the timeout value.

#### **param opc\_timeout\_ms**

Maximum time to wait in milliseconds, valid only for this call.

# **6.18.18.8.2 Single**

# **SCPI Command :**

[SOURce<HW>]:POWer:SPC:SINGle

#### class SingleCls

Single commands group definition. 1 total commands, 0 Subgroups, 1 group commands

 $set() \rightarrow None$ 

```
# SCPI: [SOURce<HW>]:POWer:SPC:SINGle
driver.source.power.spc.single.set()
```
Triggers the power sensor to measure the power value once.

 $set\_with\_opc(\mathit{opc\_timeout\_ms: int} = -1) \rightarrow \text{None}$ 

# SCPI: [SOURce<HW>]:POWer:SPC:SINGle driver.source.power.spc.single.set\_with\_opc()

Triggers the power sensor to measure the power value once.

Same as set, but waits for the operation to complete before continuing further. Use the RsSmcv.utilities.opc\_timeout\_set() to set the timeout value.

#### **param opc\_timeout\_ms**

Maximum time to wait in milliseconds, valid only for this call.

#### **6.18.18.9 Step**

# **SCPI Commands :**

[SOURce<HW>]:POWer:STEP:MODE [SOURce<HW>]:POWer:STEP:[INCRement]

### class StepCls

Step commands group definition. 2 total commands, 0 Subgroups, 2 group commands

```
get\_increment() \rightarrow float
```

```
# SCPI: [SOURce<HW>]:POWer:STEP:[INCRement]
value: float = driver.source.power.step.get_increment()
```
Specifies the step width in the appropriate path for POW:STEP:MODE USER. To adjust the level step-bystep with this increment value, use the command POW UP, or POW DOWN.

**return**

increment: float Range: 0 to 200, Unit: dB

 $get\_mode() \rightarrow FreqStepMode$ 

```
# SCPI: [SOURce<HW>]:POWer:STEP:MODE
value: enums.FreqStepMode = driver.source.power.step.get_mode()
```
Defines the type of step width to vary the RF output power step-by-step with the commands POW UP or POW DOWN.

**return**

mode: DECimal| USER DECimal Increases or decreases the level in steps of ten. USER Increases or decreases the level in increments, determined with the command [:SOURcehw]:POWer:STEP[:INCRement].

set\_increment(*increment: float*) → None

```
# SCPI: [SOURce<HW>]:POWer:STEP:[INCRement]
driver.source.power.step.set_increment(increment = 1.0)
```
Specifies the step width in the appropriate path for POW:STEP:MODE USER. To adjust the level step-bystep with this increment value, use the command POW UP, or POW DOWN.

**param increment**

float Range: 0 to 200, Unit: dB

set\_mode(*mode: FreqStepMode*) → None

```
# SCPI: [SOURce<HW>]:POWer:STEP:MODE
driver.source.power.step.set_mode(mode = enums.FreqStepMode.DECimal)
```
Defines the type of step width to vary the RF output power step-by-step with the commands POW UP or POW DOWN.

# **param mode**

DECimal| USER DECimal Increases or decreases the level in steps of ten. USER Increases or decreases the level in increments, determined with the command [:SOURcehw]:POWer:STEP[:INCRement].

# **6.18.19 Pulm**

# **SCPI Commands :**

```
[SOURce<HW>]:PULM:DELay
[SOURce<HW>]:PULM:POLarity
[SOURce<HW>]:PULM:SOURce
[SOURce<HW>]:PULM:STATe
```
# class PulmCls

Pulm commands group definition. 10 total commands, 2 Subgroups, 4 group commands

 $get\_delay() \rightarrow float$ 

```
# SCPI: [SOURce<HW>]:PULM:DELay
value: float = driver.source.pulm.get_delay()
```
No command help available

**return**

delay: No help available

 $get\_polarity() \rightarrow NormalInverted$ 

```
# SCPI: [SOURce<HW>]:PULM:POLarity
value: enums.NormalInverted = driver.source.pulm.get_polarity()
```
No command help available

**return**

polarity: No help available

 $get\_source() \rightarrow PulseSource$ 

# SCPI: [SOURce<HW>]:PULM:SOURce value: enums.PulseSoure = driver.source.pulm.get\_source()

No command help available

**return**

source: No help available

 $get\_state() \rightarrow bool$ 

# SCPI: [SOURce<HW>]:PULM:STATe value: bool = driver.source.pulm.get\_state()

No command help available

**return**

state: No help available

set\_delay(*delay: float*) → None

# SCPI: [SOURce<HW>]:PULM:DELay driver.source.pulm.set\_delay(delay = 1.0)

No command help available

**param delay** No help available

set\_polarity(*polarity: NormalInverted*) → None

```
# SCPI: [SOURce<HW>]:PULM:POLarity
driver.source.pulm.set_polarity(polarity = enums.NormalInverted.INVerted)
```
No command help available

**param polarity** No help available

set\_source(*source: PulseSoure*) → None

```
# SCPI: [SOURce<HW>]:PULM:SOURce
driver.source.pulm.set_source(source = enums.PulseSoure.CODer)
```
No command help available

```
param source
  No help available
```
set\_state(*state: bool*) → None

```
# SCPI: [SOURce<HW>]:PULM:STATe
driver.source.pulm.set_state(state = False)
```
No command help available

**param state** No help available

# **Cloning the Group**

```
# Create a clone of the original group, that exists independently
group2 = driver.source.pulm.clone()
```
#### **Subgroups**

# **6.18.19.1 Double**

### **SCPI Commands :**

```
[SOURce<HW>]:PULM:DOUBle:STATe
[SOURce<HW>]:PULM:DOUBle:WIDTh
```
#### class DoubleCls

Double commands group definition. 2 total commands, 0 Subgroups, 2 group commands

```
get\_state() \rightarrow bool
```

```
# SCPI: [SOURce<HW>]:PULM:DOUBle:STATe
value: bool = driver.source.pulm.double.get_state()
```
No command help available

**return**

state: No help available

 $get\_width() \rightarrow float$ 

```
# SCPI: [SOURce<HW>]:PULM:DOUBle:WIDTh
value: float = driver.source.pulm.double.get_width()
```
No command help available

**return**

width: No help available

set\_state(*state: bool*) → None

# SCPI: [SOURce<HW>]:PULM:DOUBle:STATe driver.source.pulm.double.set\_state(state = False)

No command help available

**param state** No help available

set\_width(*width: float*) → None

# SCPI: [SOURce<HW>]:PULM:DOUBle:WIDTh driver.source.pulm.double.set\_width(width =  $1.0$ )

No command help available

**param width** No help available

# **6.18.19.2 Trigger**

# **SCPI Command :**

[SOURce<HW>]:PULM:TRIGger:MODE

# class TriggerCls

Trigger commands group definition. 4 total commands, 1 Subgroups, 1 group commands

 $get\_mode() \rightarrow PulsTrigMode$ 

```
# SCPI: [SOURce<HW>]:PULM:TRIGger:MODE
value: enums.PulsTrigMode = driver.source.pulm.trigger.get_mode()
```
No command help available

**return**

mode: No help available

set\_mode(*mode: PulsTrigMode*) → None

```
# SCPI: [SOURce<HW>]:PULM:TRIGger:MODE
driver.source.pulm.trigger.set_mode(mode = enums.PulsTrigMode.AUTO)
```
No command help available

**param mode** No help available

# **Cloning the Group**

```
# Create a clone of the original group, that exists independently
group2 = driver.source.pulm.trigger.clone()
```
# **Subgroups**

# **6.18.19.2.1 External**

# **SCPI Commands :**

```
[SOURce<HW>]:PULM:TRIGger:EXTernal:IMPedance
[SOURce<HW>]:PULM:TRIGger:EXTernal:SLOPe
```
## class ExternalCls

External commands group definition. 3 total commands, 1 Subgroups, 2 group commands

```
get\_impedance() \rightarrow InputImpRf
```
# SCPI: [SOURce<HW>]:PULM:TRIGger:EXTernal:IMPedance value: enums.InputImpRf = driver.source.pulm.trigger.external.get\_impedance()

No command help available

```
return
```
impedance: No help available

 $get\_slope() \rightarrow SlopeType$ 

# SCPI: [SOURce<HW>]:PULM:TRIGger:EXTernal:SLOPe value: enums.SlopeType = driver.source.pulm.trigger.external.get\_slope()

No command help available

**return**

slope: No help available

set\_impedance(*impedance: InputImpRf* ) → None

```
# SCPI: [SOURce<HW>]:PULM:TRIGger:EXTernal:IMPedance
driver.source.pulm.trigger.external.set_impedance(impedance = enums.InputImpRf.
\rightarrowG10K)
```
No command help available

**param impedance** No help available

set\_slope(*slope: SlopeType*) → None

```
# SCPI: [SOURce<HW>]:PULM:TRIGger:EXTernal:SLOPe
driver.source.pulm.trigger.external.set_slope(slope = enums.SlopeType.NEGative)
```
No command help available

**param slope** No help available

# **Cloning the Group**

```
# Create a clone of the original group, that exists independently
group2 = driver.source.pulm.trigger.external.clone()
```
### **Subgroups**

**6.18.19.2.1.1 Gate**

## **SCPI Command :**

[SOURce<HW>]:PULM:TRIGger:EXTernal:GATE:POLarity

# class GateCls

Gate commands group definition. 1 total commands, 0 Subgroups, 1 group commands

 $get\_polarity() \rightarrow NormalInverted$ 

```
# SCPI: [SOURce<HW>]:PULM:TRIGger:EXTernal:GATE:POLarity
value: enums.NormalInverted = driver.source.pulm.trigger.external.gate.get_
˓→polarity()
```
No command help available

**return** polarity: No help available

set\_polarity(*polarity: NormalInverted*) → None

```
# SCPI: [SOURce<HW>]:PULM:TRIGger:EXTernal:GATE:POLarity
driver.source.pulm.trigger.external.gate.set_polarity(polarity = enums.
˓→NormalInverted.INVerted)
```
No command help available

**param polarity** No help available

# **6.18.20 Roscillator**

```
SCPI Commands :
```

```
[SOURce]:ROSCillator:PRESet
[SOURce]:ROSCillator:SOURce
```
# class RoscillatorCls

Roscillator commands group definition. 11 total commands, 3 Subgroups, 2 group commands

 $get\_source() \rightarrow RoseSource$ 

```
# SCPI: [SOURce]:ROSCillator:SOURce
value: enums.RoscSourSetup = driver.source.roscillator.get_source()
```
Selects between internal or external reference frequency.

**return**

source: INTernal| EXTernal

 $\textbf{present}() \rightarrow \text{None}$ 

# SCPI: [SOURce]:ROSCillator:PRESet driver.source.roscillator.preset()

Resets the reference oscillator settings.

 $\text{present\_with\_opc}(opc\_timeout\_ms: int = -1) \rightarrow \text{None}$ 

```
# SCPI: [SOURce]:ROSCillator:PRESet
driver.source.roscillator.preset_with_opc()
```
Resets the reference oscillator settings.

Same as preset, but waits for the operation to complete before continuing further. Use the RsSmcv.utilities.opc\_timeout\_set() to set the timeout value.

**param opc\_timeout\_ms**

Maximum time to wait in milliseconds, valid only for this call.

set\_source(*source: RoscSourSetup*) → None

```
# SCPI: [SOURce]:ROSCillator:SOURce
driver.source.roscillator.set_source(source = enums.RoscSourSetup.ELOop)
```
Selects between internal or external reference frequency.

**param source** INTernal| EXTernal

#### **Cloning the Group**

# Create a clone of the original group, that exists independently group2 = driver.source.roscillator.clone()

#### **Subgroups**

**6.18.20.1 External**

**SCPI Commands :**

```
[SOURce]:ROSCillator:EXTernal:FREQuency
[SOURce]:ROSCillator:EXTernal:MLRange
[SOURce]:ROSCillator:EXTernal:NSBandwidth
[SOURce]:ROSCillator:EXTernal:SBANdwidth
```
# class ExternalCls

External commands group definition. 5 total commands, 1 Subgroups, 4 group commands

 $get\_frequency() \rightarrow RoseFreqExt$ 

# SCPI: [SOURce]:ROSCillator:EXTernal:FREQuency value: enums.RoscFreqExt = driver.source.roscillator.external.get\_frequency()

Sets the frequency of the external reference.

**return** frequency: 10MHZ| 13MHZ

 $get\_mlrange() \rightarrow str$ 

# SCPI: [SOURce]:ROSCillator:EXTernal:MLRange value: str = driver.source.roscillator.external.get\_mlrange()

Queries the minimum locking range for the selected external reference frequency. Depending on the RF hardware version, and the installed options, the minimum locking range vaies. For more information, see data sheet.

### **return**

min\_lock\_range: string

```
get_ns_bandwidth() \rightarrow str
```
# SCPI: [SOURce]:ROSCillator:EXTernal:NSBandwidth value: str = driver.source.roscillator.external.get\_ns\_bandwidth()

Queries the nominal synchronization bandwidth for the selected external reference frequency and synchronization bandwidth.

**return**

nom\_bandwidth: string

 $get\_sbandwidth() \rightarrow FilterWidth$ 

```
# SCPI: [SOURce]:ROSCillator:EXTernal:SBANdwidth
value: enums.FilterWidth = driver.source.roscillator.external.get_sbandwidth()
```
Selects the synchronization bandwidth for the external reference signal. See [:SOURce]:ROSCillator:SOURce > External. Depending on the RF hardware version, and the installed options, the synchronizsation bandwidth varies. For more information, see data sheet.

### **return**

sbandwidth: WIDE| NARRow NARRow The synchronization bandwidth is a few Hz. WIDE Uses the widest possible synchronization bandwidth.

set\_frequency(*frequency: RoscFreqExt*) → None

```
# SCPI: [SOURce]:ROSCillator:EXTernal:FREQuency
driver.source.roscillator.external.set_frequency(frequency = enums.RoscFreqExt._
\rightarrow10MHZ)
```
Sets the frequency of the external reference.

**param frequency** 10MHZ| 13MHZ

set\_sbandwidth(*sbandwidth: FilterWidth*) → None

```
# SCPI: [SOURce]:ROSCillator:EXTernal:SBANdwidth
driver.source.roscillator.external.set_sbandwidth(sbandwidth = enums.
˓→FilterWidth.NARRow)
```
Selects the synchronization bandwidth for the external reference signal. See [:SOURce]:ROSCillator:SOURce > External. Depending on the RF hardware version, and the installed options, the synchronizsation bandwidth varies. For more information, see data sheet.

### **param sbandwidth**

WIDE| NARRow NARRow The synchronization bandwidth is a few Hz. WIDE Uses the widest possible synchronization bandwidth.

## **Cloning the Group**

```
# Create a clone of the original group, that exists independently
group2 = driver.source.roscillator.external.clone()
```
# **Subgroups**

# **6.18.20.1.1 RfOff**

# **SCPI Command :**

```
[SOURce]:ROSCillator:EXTernal:RFOFf:[STATe]
```
# class RfOffCls

RfOff commands group definition. 1 total commands, 0 Subgroups, 1 group commands

```
get\_state() \rightarrow bool
```
# SCPI: [SOURce]:ROSCillator:EXTernal:RFOFf:[STATe] value: bool = driver.source.roscillator.external.rfOff.get\_state()

Determines that the RF output is turned off when the external reference signal is selected, but missing.

**return**

state: 1| ON| 0| OFF

set\_state(*state: bool*) → None

```
# SCPI: [SOURce]:ROSCillator:EXTernal:RFOFf:[STATe]
driver.source.roscillator.external.rf0ff.set_state(state = False)
```
Determines that the RF output is turned off when the external reference signal is selected, but missing.

```
param state
  1| ON| 0| OFF
```
# **6.18.20.2 Internal**

### class InternalCls

Internal commands group definition. 2 total commands, 1 Subgroups, 0 group commands

# **Cloning the Group**

```
# Create a clone of the original group, that exists independently
group2 = driver.source.roscillator.internal.clone()
```
## **Subgroups**

# **6.18.20.2.1 Adjust**

# **SCPI Commands :**

```
[SOURce]:ROSCillator:[INTernal]:ADJust:VALue
[SOURce]:ROSCillator:[INTernal]:ADJust:[STATe]
```
#### class AdjustCls

Adjust commands group definition. 2 total commands, 0 Subgroups, 2 group commands

```
get\_state() \rightarrow bool
```

```
# SCPI: [SOURce]:ROSCillator:[INTernal]:ADJust:[STATe]
value: bool = driver.source.roscillator.internal.adjust.get_state()
```
Determines whether the calibrated (off) or a user-defined (on) adjustment value is used for fine adjustment of the frequency.

#### **return**

state: 1| ON| 0| OFF 0 Fine adjustment with the calibrated frequency value 1 Userdefined adjustment value. The instrument is no longer in the calibrated state. The calibration value is, however, not changed. The instrument resumes the calibrated state if you send SOURce:ROSCillator:INTernal:ADJust:STATe 0.

```
get_value() \rightarrow int
```

```
# SCPI: [SOURce]:ROSCillator:[INTernal]:ADJust:VALue
value: int = driver.source.roscillator.internal.adjust.get_value()
```
Specifies the frequency correction value (adjustment value) .

**return** value: integer set\_state(*state: bool*) → None

```
# SCPI: [SOURce]:ROSCillator:[INTernal]:ADJust:[STATe]
driver.source.roscillator.internal.adjust.set_state(state = False)
```
Determines whether the calibrated (off) or a user-defined (on) adjustment value is used for fine adjustment of the frequency.

#### **param state**

1| ON| 0| OFF 0 Fine adjustment with the calibrated frequency value 1 User-defined adjustment value. The instrument is no longer in the calibrated state. The calibration value is, however, not changed. The instrument resumes the calibrated state if you send SOURce:ROSCillator:INTernal:ADJust:STATe 0.

set\_value(*value: int*) → None

```
# SCPI: [SOURce]:ROSCillator:[INTernal]:ADJust:VALue
driver.source.roscillator.internal.adjust.set_value(value = 1)
```
Specifies the frequency correction value (adjustment value) .

**param value** integer

# **6.18.20.3 Output**

#### class OutputCls

Output commands group definition. 2 total commands, 1 Subgroups, 0 group commands

# **Cloning the Group**

```
# Create a clone of the original group, that exists independently
group2 = driver.source.roscillator.output.clone()
```
#### **Subgroups**

#### **6.18.20.3.1 Frequency**

### **SCPI Commands :**

```
[SOURce]:ROSCillator:OUTPut:FREQuency:MODE
[SOURce<HW>]:ROSCillator:OUTPut:FREQuency
```
#### class FrequencyCls

Frequency commands group definition. 2 total commands, 0 Subgroups, 2 group commands

 $get\_mode() \rightarrow RoseOutput$ FreqMode

```
# SCPI: [SOURce]:ROSCillator:OUTPut:FREQuency:MODE
value: enums.RoscOutpFreqMode = driver.source.roscillator.output.frequency.get_
˓→mode()
```
Selects the mode for the output reference frequency.

#### **return**

outp\_freq\_mode: DER10M| OFF| LOOPthrough OFF Disables the output. DER10M Sets the output reference frequency to 10 MHz. The reference frequency is derived from the internal reference frequency. LOOPthrough Forwards the input reference frequency to the reference frequency output.

 $get_value() \rightarrow EmulSgtRoscOutputFreq$ 

# SCPI: [SOURce<HW>]:ROSCillator:OUTPut:FREQuency value: enums.EmulSgtRoscOutputFreq = driver.source.roscillator.output.frequency. ˓<sup>→</sup>get\_value()

No command help available

**return**

output\_freq: No help available

set\_mode(*outp\_freq\_mode: RoscOutpFreqMode*) → None

```
# SCPI: [SOURce]:ROSCillator:OUTPut:FREQuency:MODE
driver.source.roscillator.output.frequency.set_mode(outp_freq_mode = enums.
```
˓<sup>→</sup>RoscOutpFreqMode.DER10M)

Selects the mode for the output reference frequency.

### **param outp\_freq\_mode**

DER10M| OFF| LOOPthrough OFF Disables the output. DER10M Sets the output reference frequency to 10 MHz. The reference frequency is derived from the internal reference frequency. LOOPthrough Forwards the input reference frequency to the reference frequency output.

```
set_value(output_freq: EmulSgtRoscOutputFreq) → None
```

```
# SCPI: [SOURce<HW>]:ROSCillator:OUTPut:FREQuency
driver.source.roscillator.output.frequency.set_value(output_freq = enums.
˓→EmulSgtRoscOutputFreq._1000MHZ)
```
No command help available

**param output\_freq** No help available

# **6.18.21 Sweep**

```
SCPI Command :
```
[SOURce<HW>]:SWEep:RESet:[ALL]

#### class SweepCls

Sweep commands group definition. 21 total commands, 2 Subgroups, 1 group commands

 $\texttt{reset}\_\texttt{all}() \to \textsf{None}$ 

# SCPI: [SOURce<HW>]:SWEep:RESet:[ALL] driver.source.sweep.reset\_all()

Resets all active sweeps to the starting point.

reset\_all\_with\_opc(*opc\_timeout\_ms:\_int = -1*)  $\rightarrow$  None

```
# SCPI: [SOURce<HW>]:SWEep:RESet:[ALL]
driver.source.sweep.reset_all_with_opc()
```
Resets all active sweeps to the starting point.

Same as reset\_all, but waits for the operation to complete before continuing further. Use the RsSmcv.utilities.opc\_timeout\_set() to set the timeout value.

### **param opc\_timeout\_ms**

Maximum time to wait in milliseconds, valid only for this call.

# **Cloning the Group**

```
# Create a clone of the original group, that exists independently
group2 = driver.source.sweep.clone()
```
#### **Subgroups**

#### **6.18.21.1 Frequency**

# **SCPI Commands :**

```
[SOURce<HW>]:SWEep:[FREQuency]:DWELl
[SOURce<HW>]:SWEep:[FREQuency]:MODE
[SOURce<HW>]:SWEep:[FREQuency]:POINts
[SOURce<HW>]:SWEep:[FREQuency]:RETRace
[SOURce<HW>]:SWEep:[FREQuency]:RUNNing
[SOURce<HW>]:SWEep:[FREQuency]:SHAPe
[SOURce<HW>]:SWEep:[FREQuency]:SPACing
```
### class FrequencyCls

Frequency commands group definition. 10 total commands, 2 Subgroups, 7 group commands

 $get\_dwell() \rightarrow float$ 

```
# SCPI: [SOURce<HW>]:SWEep:[FREQuency]:DWELl
value: float = driver.source.sweep.frequency.get_dwell()
```
Sets the dwell time for a frequency sweep step.

**return** dwell: float Range: 1E-3 to 100, Unit: s

 $get\_mode() \rightarrow AutoManStep$ 

```
# SCPI: [SOURce<HW>]:SWEep:[FREQuency]:MODE
value: enums.AutoManStep = driver.source.sweep.frequency.get_mode()
```
Sets the cycle mode for the frequency sweep.

#### **return**

.

mode: AUTO| MANual| STEP AUTO Each trigger event triggers exactly one complete sweep. MANual The trigger system is not active. You can trigger every step individually by input of the frequencies with the command [:SOURcehw]:FREQuency:MANual. STEP Each trigger event triggers one sweep step. The frequency increases by the value entered with [:SOURcehw]:SWEep[:FREQuency]:STEP[:LINear] (linear spacing) or [:SOURcehw]:SWEep[:FREQuency]:STEP:LOGarithmic (logarithmic spacing)

# $get\_points() \rightarrow int$

```
# SCPI: [SOURce<HW>]:SWEep:[FREQuency]:POINts
value: int = driver.source.sweep.frequency.get_points()
```
Sets the number of steps within the RF frequency sweep range. See 'Correlating parameters in sweep mode'. Two separate POINts values are used for linear or logarithmic sweep spacing (LIN | LOG) . The command always affects the currently set sweep spacing.

**return**

points: integer Range: 2 to Max

```
get\_retrace() \rightarrow bool
```

```
# SCPI: [SOURce<HW>]:SWEep:[FREQuency]:RETRace
value: bool = driver.source.sweep.frequency.get_retrace()
```
Activates that the signal changes to the start frequency value while it is waiting for the next trigger event. You can enable this feature, when you are working with sawtooth shapes in sweep mode 'Single' or 'External Single'.

**return**

state: 1| ON| 0| OFF

 $get\_running() \rightarrow bool$ 

```
# SCPI: [SOURce<HW>]:SWEep:[FREQuency]:RUNNing
value: bool = driver.source.sweep.frequency.get_running()
```
Queries the current sweep state.

**return** state: 1| ON| 0| OFF

 $get\_shape() \rightarrow \text{SweCyclMode}$ 

```
# SCPI: [SOURce<HW>]:SWEep:[FREQuency]:SHAPe
value: enums.SweCyclMode = driver.source.sweep.frequency.get_shape()
```
Determines the waveform shape for a frequency sweep sequence.

**return** shape: SAWTooth| TRIangle

### $get\_spacing() \rightarrow Spacing$

```
# SCPI: [SOURce<HW>]:SWEep:[FREQuency]:SPACing
value: enums.Spacing = driver.source.sweep.frequency.get_spacing()
```
Selects the mode for the calculation of the frequency intervals, with which the current frequency at each step is increased or decreased. The keyword [:FREQuency] can be omitted; then the command is SCPIcompliant.

# **return**

spacing: LINear| LOGarithmic LINear Sets a fixed frequency value as step width and adds it to the current frequency. The linear step width is entered in Hz, see [:SOURcehw]:SWEep[:FREQuency]:STEP[:LINear]. LOGarithmic Sets a constant fraction of the current frequency as step width and adds it to the current frequency. The logarithmic step width is entered in  $\%$ , see [:SOURcehw]:SWEep[:FREQuency]:STEP:LOGarithmic.

 $set\_dwell$ (*dwell: float*)  $\rightarrow$  None

```
# SCPI: [SOURce<HW>]:SWEep:[FREQuency]:DWELl
driver.source.sweep.frequency.set_dwell(dwell = 1.0)
```
Sets the dwell time for a frequency sweep step.

**param dwell** float Range: 1E-3 to 100, Unit: s

```
set_mode(mode: AutoManStep) → None
```

```
# SCPI: [SOURce<HW>]:SWEep:[FREQuency]:MODE
driver.source.sweep.frequency.set_mode(mode = enums.AutoManStep.AUTO)
```
Sets the cycle mode for the frequency sweep.

#### **param mode**

AUTO| MANual| STEP AUTO Each trigger event triggers exactly one complete sweep. MANual The trigger system is not active. You can trigger every step individually by input of the frequencies with the command [:SOURcehw]:FREQuency:MANual. STEP Each trigger event triggers one sweep step. The frequency increases by the value entered with [:SOURcehw]:SWEep[:FREQuency]:STEP[:LINear] (linear spacing) or [:SOURcehw]:SWEep[:FREQuency]:STEP:LOGarithmic (logarithmic spacing) .

set\_points(*points: int*) → None

```
# SCPI: [SOURce<HW>]:SWEep:[FREQuency]:POINts
driver.source.sweep.frequency.set_points(points = 1)
```
Sets the number of steps within the RF frequency sweep range. See 'Correlating parameters in sweep mode'. Two separate POINts values are used for linear or logarithmic sweep spacing (LIN | LOG) . The command always affects the currently set sweep spacing.

```
param points
  integer Range: 2 to Max
```
set\_retrace(*state: bool*) → None

```
# SCPI: [SOURce<HW>]:SWEep:[FREQuency]:RETRace
driver.source.sweep.frequency.set_retrace(state = False)
```
Activates that the signal changes to the start frequency value while it is waiting for the next trigger event. You can enable this feature, when you are working with sawtooth shapes in sweep mode 'Single' or 'External Single'.

#### **param state** 1| ON| 0| OFF

set\_shape(*shape: SweCyclMode*) → None

```
# SCPI: [SOURce<HW>]:SWEep:[FREQuency]:SHAPe
driver.source.sweep.frequency.set_shape(shape = enums.SweCyclMode.SAWTooth)
```
Determines the waveform shape for a frequency sweep sequence.

# **param shape**

SAWTooth| TRIangle

set\_spacing(*spacing: Spacing*) → None

```
# SCPI: [SOURce<HW>]:SWEep:[FREQuency]:SPACing
driver.source.sweep.frequency.set_spacing(spacing = enums.Spacing.LINear)
```
Selects the mode for the calculation of the frequency intervals, with which the current frequency at each step is increased or decreased. The keyword [:FREQuency] can be omitted; then the command is SCPIcompliant.

### **param spacing**

LINear| LOGarithmic LINear Sets a fixed frequency value as step width and adds it to the current frequency. The linear step width is entered in Hz, see [:SOURcehw]:SWEep[:FREQuency]:STEP[:LINear]. LOGarithmic Sets a constant fraction of the current frequency as step width and adds it to the current frequency. The logarithmic step width is entered in  $\%$ , see [:SOURcehw]:SWEep[:FREQuency]:STEP:LOGarithmic.

# **Cloning the Group**

```
# Create a clone of the original group, that exists independently
group2 = driver.source.sweep.frequency.clone()
```
# **Subgroups**

# **6.18.21.1.1 Execute**

# **SCPI Command :**

[SOURce<HW>]:SWEep:[FREQuency]:EXECute

# class ExecuteCls

Execute commands group definition. 1 total commands, 0 Subgroups, 1 group commands

 $set() \rightarrow None$ 

# SCPI: [SOURce<HW>]:SWEep:[FREQuency]:EXECute driver.source.sweep.frequency.execute.set()

Executes an RF frequency sweep. The command performs a single sweep and is therefore only effective in manual sweep mode.

 $set\_with\_opc(*opc timeout ms*: *int* = -1) \rightarrow None$ 

```
# SCPI: [SOURce<HW>]:SWEep:[FREQuency]:EXECute
driver.source.sweep.frequency.execute.set_with_opc()
```
Executes an RF frequency sweep. The command performs a single sweep and is therefore only effective in manual sweep mode.

Same as set, but waits for the operation to complete before continuing further. Use the RsSmcv.utilities.opc\_timeout\_set() to set the timeout value.

```
param opc_timeout_ms
```
Maximum time to wait in milliseconds, valid only for this call.

#### **6.18.21.1.2 Step**

# **SCPI Commands :**

```
[SOURce<HW>]:SWEep:[FREQuency]:STEP:LOGarithmic
[SOURce<HW>]:SWEep:[FREQuency]:STEP:[LINear]
```
#### class StepCls

Step commands group definition. 2 total commands, 0 Subgroups, 2 group commands

```
get\_linear() \rightarrow float
```

```
# SCPI: [SOURce<HW>]:SWEep:[FREQuency]:STEP:[LINear]
value: float = driver.source.sweep.frequency.step.get_linear()
```
Sets the step width for linear sweeps. See 'Correlating parameters in sweep mode'. Omit the optional keywords so that the command is SCPI-compliant.

**return**

linear: float Range: 0.001 Hz to (STOP - STARt)

### $get\_logarithmic() \rightarrow float$

# SCPI: [SOURce<HW>]:SWEep:[FREQuency]:STEP:LOGarithmic value: float = driver.source.sweep.frequency.step.get\_logarithmic()

Sets a logarithmically determined step width for the RF frequency sweep. The value is added at each sweep step to the current frequency. See 'Correlating parameters in sweep mode'.

**return**

logarithmic: float The unit is mandatory. Range: 0.01 to 100, Unit: PCT

```
set_linear(linear: float) → None
```

```
# SCPI: [SOURce<HW>]:SWEep:[FREQuency]:STEP:[LINear]
driver.source.sweep.frequency.step.set_linear(linear = 1.0)
```
Sets the step width for linear sweeps. See 'Correlating parameters in sweep mode'. Omit the optional keywords so that the command is SCPI-compliant.

### **param linear**

float Range: 0.001 Hz to (STOP - STARt)

set\_logarithmic(*logarithmic: float*) → None

```
# SCPI: [SOURce<HW>]:SWEep:[FREQuency]:STEP:LOGarithmic
driver.source.sweep.frequency.step.set_logarithmic(logarithmic = 1.0)
```
Sets a logarithmically determined step width for the RF frequency sweep. The value is added at each sweep step to the current frequency. See 'Correlating parameters in sweep mode'.

# **param logarithmic**

float The unit is mandatory. Range: 0.01 to 100, Unit: PCT

# **6.18.21.2 Power**

**SCPI Commands :**

```
[SOURce<HW>]:SWEep:POWer:AMODe
[SOURce<HW>]:SWEep:POWer:DWELl
[SOURce<HW>]:SWEep:POWer:MODE
[SOURce<HW>]:SWEep:POWer:POINts
[SOURce<HW>]:SWEep:POWer:RETRace
[SOURce<HW>]:SWEep:POWer:RUNNing
[SOURce<HW>]:SWEep:POWer:SHAPe
```
# class PowerCls

Power commands group definition. 10 total commands, 3 Subgroups, 7 group commands

 $get\_amode() \rightarrow PowerAttMode$ 

# SCPI: [SOURce<HW>]:SWEep:POWer:AMODe value: enums.PowerAttMode = driver.source.sweep.power.get\_amode()

No command help available

**return**

amode: No help available

 $get\_dwell() \rightarrow float$ 

# SCPI: [SOURce<HW>]:SWEep:POWer:DWELl value: float = driver.source.sweep.power.get\_dwell()

Sets the dwell time for a level sweep step.

**return**

dwell: float Range: 10E-3 to 100, Unit: s

```
get\_mode() \rightarrow AutoManStep
```

```
# SCPI: [SOURce<HW>]:SWEep:POWer:MODE
value: enums.AutoManStep = driver.source.sweep.power.get_mode()
```
Sets the cycle mode for the level sweep.
#### **return**

mode: AUTO| MANual| STEP AUTO Each trigger triggers exactly one complete sweep. MANual The trigger system is not active. You can trigger every step individually with the command [:SOURcehw]:POWer:MANual. The level value increases at each step by the value that you define with [:SOURcehw]:POWer:STEP[:INCRement]. Values directly entered with the command [:SOURcehw]:POWer:MANual are not taken into account. STEP Each trigger triggers one sweep step only. The level increases by the value entered with [:SOURcehw]:POWer:STEP[:INCRement].

```
get\_points() \rightarrow int
```

```
# SCPI: [SOURce<HW>]:SWEep:POWer:POINts
value: int = driver.source.sweep.power.get_points()
```
Sets the number of steps within the RF level sweep range. See 'Correlating parameters in sweep mode'.

**return**

points: integer Range: 2 to Max

```
get\_retrace() \rightarrow bool
```

```
# SCPI: [SOURce<HW>]:SWEep:POWer:RETRace
value: bool = driver.source.sweep.power.get_retrace()
```
Activates that the signal changes to the start frequency value while it is waiting for the next trigger event. You can enable this feature, when you are working with sawtooth shapes in sweep mode 'Single' or 'External Single'.

#### **return**

state: 1| ON| 0| OFF

```
get\_running() \rightarrow bool
```
# SCPI: [SOURce<HW>]:SWEep:POWer:RUNNing value: bool = driver.source.sweep.power.get\_running()

Queries the current sweep state.

**return**

state: 1| ON| 0| OFF

 $get\_shape() \rightarrow \text{SweCyclMode}$ 

```
# SCPI: [SOURce<HW>]:SWEep:POWer:SHAPe
value: enums.SweCyclMode = driver.source.sweep.power.get_shape()
```
Determines the waveform shape for a frequency sweep sequence.

**return**

shape: SAWTooth| TRIangle

set\_amode(*amode: PowerAttMode*) → None

```
# SCPI: [SOURce<HW>]:SWEep:POWer:AMODe
driver.source.sweep.power.set_amode(amode = enums.PowerAttMode.AUTO)
```
No command help available

#### **param amode** No help available

set\_dwell(*dwell: float*) → None

```
# SCPI: [SOURce<HW>]:SWEep:POWer:DWELl
driver.source.sweep.power.set_dwell(dwell = 1.0)
```
Sets the dwell time for a level sweep step.

**param dwell** float Range: 10E-3 to 100, Unit: s

set\_mode(*mode: AutoManStep*) → None

```
# SCPI: [SOURce<HW>]:SWEep:POWer:MODE
driver.source.sweep.power.set_mode(mode = enums.AutoManStep.AUTO)
```
Sets the cycle mode for the level sweep.

## **param mode**

AUTO| MANual| STEP AUTO Each trigger triggers exactly one complete sweep. MANual The trigger system is not active. You can trigger every step individually with the command [:SOURcehw]:POWer:MANual. The level value increases at each step by the value that you define with [:SOURcehw]:POWer:STEP[:INCRement]. Values directly entered with the command [:SOURcehw]:POWer:MANual are not taken into account. STEP Each trigger triggers one sweep step only. The level increases by the value entered with [:SOURcehw]:POWer:STEP[:INCRement].

set\_points(*points: int*) → None

```
# SCPI: [SOURce<HW>]:SWEep:POWer:POINts
driver.source.sweep.power.set_points(points = 1)
```
Sets the number of steps within the RF level sweep range. See 'Correlating parameters in sweep mode'.

**param points** integer Range: 2 to Max

```
set_retrace(state: bool) → None
```

```
# SCPI: [SOURce<HW>]:SWEep:POWer:RETRace
\text{driver source. sweep. power. set\_retrace}(\text{state} = \text{False})
```
Activates that the signal changes to the start frequency value while it is waiting for the next trigger event. You can enable this feature, when you are working with sawtooth shapes in sweep mode 'Single' or 'External Single'.

**param state** 1| ON| 0| OFF

set\_shape(*shape: SweCyclMode*) → None

```
# SCPI: [SOURce<HW>]:SWEep:POWer:SHAPe
driver.source.sweep.power.set_shape(shape = enums.SweCyclMode.SAWTooth)
```
Determines the waveform shape for a frequency sweep sequence.

## **param shape** SAWTooth| TRIangle

## **Cloning the Group**

```
# Create a clone of the original group, that exists independently
group2 = driver.source.sweep.power.clone()
```
#### **Subgroups**

# **6.18.21.2.1 Execute**

## **SCPI Command :**

[SOURce<HW>]:SWEep:POWer:EXECute

## class ExecuteCls

Execute commands group definition. 1 total commands, 0 Subgroups, 1 group commands

### $set() \rightarrow None$

# SCPI: [SOURce<HW>]:SWEep:POWer:EXECute driver.source.sweep.power.execute.set()

Executes an RF frequency sweep. The command performs a single sweep and is therefore only effective in manual sweep mode.

 $set\_with\_opc(*opc_timeout_ms*: int = -1) \rightarrow None$ 

# SCPI: [SOURce<HW>]:SWEep:POWer:EXECute driver.source.sweep.power.execute.set\_with\_opc()

Executes an RF frequency sweep. The command performs a single sweep and is therefore only effective in manual sweep mode.

Same as set, but waits for the operation to complete before continuing further. Use the RsSmcv.utilities.opc\_timeout\_set() to set the timeout value.

## **param opc\_timeout\_ms**

Maximum time to wait in milliseconds, valid only for this call.

# **6.18.21.2.2 Spacing**

# **SCPI Command :**

[SOURce<HW>]:SWEep:POWer:SPACing:MODE

### class SpacingCls

Spacing commands group definition. 1 total commands, 0 Subgroups, 1 group commands

 $get\_mode() \rightarrow Spacing$ 

```
# SCPI: [SOURce<HW>]:SWEep:POWer:SPACing:MODE
value: enums.Spacing = driver.source.sweep.power.spacing.get_mode()
```
Queries the level sweep spacing. The sweep spacing for level sweeps is always linear.

**return** mode: LINear

## **6.18.21.2.3 Step**

## **SCPI Command :**

[SOURce<HW>]:SWEep:POWer:STEP:[LOGarithmic]

## class StepCls

Step commands group definition. 1 total commands, 0 Subgroups, 1 group commands

 $get\_logarithmic() \rightarrow float$ 

# SCPI: [SOURce<HW>]:SWEep:POWer:STEP:[LOGarithmic] value: float = driver.source.sweep.power.step.get\_logarithmic()

Sets a logarithmically determined step size for the RF level sweep. The level is increased by a logarithmically calculated fraction of the current level. See 'Correlating parameters in sweep mode'.

**return**

logarithmic: float The unit dB is mandatory. Range: 0.01 to 139 dB, Unit: dB

set\_logarithmic(*logarithmic: float*) → None

```
# SCPI: [SOURce<HW>]:SWEep:POWer:STEP:[LOGarithmic]
driver.source.sweep.power.step.set_logarithmic(logarithmic = 1.0)
```
Sets a logarithmically determined step size for the RF level sweep. The level is increased by a logarithmically calculated fraction of the current level. See 'Correlating parameters in sweep mode'.

**param logarithmic**

float The unit dB is mandatory. Range: 0.01 to 139 dB, Unit: dB

# **6.19 Status**

# **SCPI Command :**

STATus:PRESet

# class StatusCls

Status commands group definition. 22 total commands, 3 Subgroups, 1 group commands

 $get\_present() \rightarrow str$ 

```
# SCPI: STATus:PRESet
value: str = driver.status.get_preset()
```
Resets the status registers. All PTRansition parts are set to FFFFh (32767) , i.e. all transitions from 0 to 1 are detected. All NTRansition parts are set to 0, i.e. a transition from 1 to 0 in a CONDition bit is not detected. The ENABle parts of STATus:OPERation and STATus:QUEStionable are set to 0, i.e. all events in these registers are not passed on.

**return**

preset: string

set\_preset(*preset: str*) → None

```
# SCPI: STATus:PRESet
driver.status.set_preset(preset = 'abc')
```
Resets the status registers. All PTRansition parts are set to FFFFh (32767) , i.e. all transitions from 0 to 1 are detected. All NTRansition parts are set to 0, i.e. a transition from 1 to 0 in a CONDition bit is not detected. The ENABle parts of STATus:OPERation and STATus:QUEStionable are set to 0, i.e. all events in these registers are not passed on.

**param preset** string

# **Cloning the Group**

```
# Create a clone of the original group, that exists independently
group2 = driver.status.clone()
```
#### **Subgroups**

# **6.19.1 Operation**

# **SCPI Commands :**

```
STATus:OPERation:CONDition
STATus:OPERation:ENABle
STATus:OPERation:NTRansition
STATus:OPERation:PTRansition
STATus:OPERation:[EVENt]
```
#### class OperationCls

Operation commands group definition. 10 total commands, 1 Subgroups, 5 group commands

```
get\_condition() \rightarrow str
```

```
# SCPI: STATus:OPERation:CONDition
value: str = driver.status.operation.get_condition()
```
Quieries the content of the CONDition part of the STATus:OPERation register. This part contains information on the action currently being performed in the instrument. The content is not deleted after being read out because it indicates the current hardware status.

#### **return**

condition: string

```
get\_enable() \rightarrow str
```
# SCPI: STATus:OPERation:ENABle value: str = driver.status.operation.get\_enable()

Sets the bits of the ENABle part of the STATus:OPERation register. This setting determines which events of the Status-Event part are forwarded to the sum bit in the status byte. These events can be used for a service request.

#### **return**

enable: string

```
get\_event() \rightarrow str
```

```
# SCPI: STATus:OPERation:[EVENt]
value: str = driver.status.operation.get_events()
```
Queries the content of the EVENt part of the STATus:OPERation register. This part contains information on the actions performed in the instrument since the last readout. The content of the EVENt part is deleted after being read out.

#### **return**

value: No help available

```
get\_ntransition() \rightarrow str
```

```
# SCPI: STATus:OPERation:NTRansition
value: str = driver.status.operation.get_ntransition()
```
Sets the bits of the NTRansition part of the STATus:OPERation register. If a bit is set, a transition from 1 to 0 in the condition part causes an entry to be made in the EVENt part of the register. The disappearance of an event in the hardware is thus registered, for example the end of an adjustment.

**return** ntransition: string

```
get\_ptransion() \rightarrow str
```

```
# SCPI: STATus:OPERation:PTRansition
value: str = driver. status. operation.get_ptransion()
```
Sets the bits of the PTRansition part of the STATus:OPERation register. If a bit is set, a transition from 0 to 1 in the condition part causes an entry to be made in the EVENt part of the register. A new event in the hardware is thus registered, for example the start of an adjustment.

**return** ptransition: string

set\_enable(*enable: str*) → None

```
# SCPI: STATus:OPERation:ENABle
driver.status.operation.set_enable(enable = 'abc')
```
Sets the bits of the ENABle part of the STATus:OPERation register. This setting determines which events of the Status-Event part are forwarded to the sum bit in the status byte. These events can be used for a service request.

#### **param enable**

string

set\_event(*value: str*) → None

```
# SCPI: STATus:OPERation:[EVENt]
driver.status.operation.set_event(value = 'abc')
```
Queries the content of the EVENt part of the STATus:OPERation register. This part contains information on the actions performed in the instrument since the last readout. The content of the EVENt part is deleted after being read out.

#### **param value**

string

set\_ntransition(*ntransition: str*) → None

```
# SCPI: STATus:OPERation:NTRansition
driver.status.operation.set_ntransition(ntransition = 'abc')
```
Sets the bits of the NTRansition part of the STATus:OPERation register. If a bit is set, a transition from 1 to 0 in the condition part causes an entry to be made in the EVENt part of the register. The disappearance of an event in the hardware is thus registered, for example the end of an adjustment.

```
param ntransition
  string
```
set\_ptransition(*ptransition: str*) → None

```
# SCPI: STATus:OPERation:PTRansition
driver.status.operation.set_ptransition(ptransition = 'abc')
```
Sets the bits of the PTRansition part of the STATus:OPERation register. If a bit is set, a transition from 0 to 1 in the condition part causes an entry to be made in the EVENt part of the register. A new event in the hardware is thus registered, for example the start of an adjustment.

**param ptransition** string

# **Cloning the Group**

# Create a clone of the original group, that exists independently  $group2 = driver. status. operation. clone()$ 

# **Subgroups**

# **6.19.1.1 Bit<BitNumberNull>**

# **RepCap Settings**

```
# Range: Nr0 .. Nr15
rc = driver.status.operation.bit.repcap_bitNumberNull_get()
driver.status.operation.bit.repcap_bitNumberNull_set(repcap.BitNumberNull.Nr0)
```
# class BitCls

Bit commands group definition. 5 total commands, 5 Subgroups, 0 group commands Repeated Capability: Bit-NumberNull, default value after init: BitNumberNull.Nr0

# **Cloning the Group**

```
# Create a clone of the original group, that exists independently
group2 = driver.status.operation.bit.clone()
```
# **Subgroups**

# **6.19.1.1.1 Condition**

# **SCPI Command :**

```
STATus:OPERation:BIT<BITNR>:CONDition
```
# class ConditionCls

Condition commands group definition. 1 total commands, 0 Subgroups, 1 group commands

```
get(bitNumberNull=BitNumberNull.Default) → str
```

```
# SCPI: STATus:OPERation:BIT<BITNR>:CONDition
value: str = driver.status.operation.bit.condition.get(bitNumberNull = repcap.
˓→BitNumberNull.Default)
```
No command help available

**param bitNumberNull** optional repeated capability selector. Default value: Nr0 (settable in the interface 'Bit')

### **return**

condition: No help available

# **6.19.1.1.2 Enable**

## **SCPI Command :**

STATus:OPERation:BIT<BITNR>:ENABle

#### class EnableCls

Enable commands group definition. 1 total commands, 0 Subgroups, 1 group commands

get(*bitNumberNull=BitNumberNull.Default*) → str

```
# SCPI: STATus:OPERation:BIT<BITNR>:ENABle
value: str = driver.status. operation.bit.enable.get(bitNumberNull = repcap.˓→BitNumberNull.Default)
```
No command help available

```
param bitNumberNull
  optional repeated capability selector. Default value: Nr0 (settable in the interface 'Bit')
```
**return**

enable: No help available

set(*enable: str*, *bitNumberNull=BitNumberNull.Default*) → None

```
# SCPI: STATus:OPERation:BIT<BITNR>:ENABle
driver.status.operation.bit.enable.set(enable = 'abc', bitNumberNull = repcap.
˓→BitNumberNull.Default)
```
No command help available

# **param enable**

No help available

## **param bitNumberNull**

optional repeated capability selector. Default value: Nr0 (settable in the interface 'Bit')

# **6.19.1.1.3 Event**

# **SCPI Command :**

STATus:OPERation:BIT<BITNR>:[EVENt]

## class EventCls

Event commands group definition. 1 total commands, 0 Subgroups, 1 group commands

```
get(bitNumberNull=BitNumberNull.Default) → str
```

```
# SCPI: STATus:OPERation:BIT<BITNR>:[EVENt]
value: str = driver.status. operation. bit.event.get(bitNumberNull = repcap.˓→BitNumberNull.Default)
```
No command help available

**param bitNumberNull** optional repeated capability selector. Default value: Nr0 (settable in the interface 'Bit') **return**

event: No help available

# **6.19.1.1.4 Ntransition**

# **SCPI Command :**

STATus:OPERation:BIT<BITNR>:NTRansition

# class NtransitionCls

Ntransition commands group definition. 1 total commands, 0 Subgroups, 1 group commands

```
get(bitNumberNull=BitNumberNull.Default) → str
```

```
# SCPI: STATus:OPERation:BIT<BITNR>:NTRansition
value: str = driver.status.operation.bit.ntransition.get(bitNumberNull = repcap.
˓→BitNumberNull.Default)
```
No command help available

**param bitNumberNull** optional repeated capability selector. Default value: Nr0 (settable in the interface 'Bit')

**return**

ntransition: No help available

set(*ntransition: str*, *bitNumberNull=BitNumberNull.Default*) → None

```
# SCPI: STATus:OPERation:BIT<BITNR>:NTRansition
driver.status.operation.bit.ntransition.set(ntransition = 'abc', bitNumberNull<sub>u</sub>
˓→= repcap.BitNumberNull.Default)
```
No command help available

# **param ntransition**

No help available

#### **param bitNumberNull**

optional repeated capability selector. Default value: Nr0 (settable in the interface 'Bit')

# **6.19.1.1.5 Ptransition**

# **SCPI Command :**

STATus:OPERation:BIT<BITNR>:PTRansition

## class PtransitionCls

Ptransition commands group definition. 1 total commands, 0 Subgroups, 1 group commands

 $get(bitNumberNull=BitNumberNull.Default) \rightarrow str$ 

```
# SCPI: STATus:OPERation:BIT<BITNR>:PTRansition
value: str = driver.status.operation.bit.ptransition.get(bitNumberNull = repcap.
˓→BitNumberNull.Default)
```
No command help available

**param bitNumberNull**

optional repeated capability selector. Default value: Nr0 (settable in the interface 'Bit')

**return**

ptransition: No help available

set(*ptransition: str*, *bitNumberNull=BitNumberNull.Default*) → None

```
# SCPI: STATus:OPERation:BIT<BITNR>:PTRansition
driver.status.operation.bit.ptransition.set(ptransition = 'abc', bitNumberNull,
˓→= repcap.BitNumberNull.Default)
```
No command help available

**param ptransition** No help available

**param bitNumberNull**

optional repeated capability selector. Default value: Nr0 (settable in the interface 'Bit')

# **6.19.2 Questionable**

## **SCPI Commands :**

```
STATus:QUEStionable:CONDition
STATus:QUEStionable:ENABle
STATus:QUEStionable:NTRansition
STATus:QUEStionable:PTRansition
STATus:QUEStionable:[EVENt]
```
## class QuestionableCls

Questionable commands group definition. 10 total commands, 1 Subgroups, 5 group commands

```
get\_condition() \rightarrow str
```

```
# SCPI: STATus:QUEStionable:CONDition
value: str = driver.status.questionable.get_condition()
```
Queries the content of the CONDition part of the STATus:QUEStionable register. This part contains information on the action currently being performed in the instrument. The content is not deleted after being read out since it indicates the current hardware status.

**return** condition: string

 $get\_enable() \rightarrow str$ 

```
# SCPI: STATus:QUEStionable:ENABle
value: str = driver.status.questionable.get_enable()
```
Sets the bits of the ENABle part of the STATus:QUEStionable register. The enable part determines which events of the STATus:EVENt part are enabled for the summary bit in the status byte. These events can be used for a service request. If a bit in the ENABle part is 1, and the correesponding EVENt bit is true, a positive transition occurs in the summary bit. This transition is reportet to the next higher level.

#### **return**

enable: string

```
get\_event() \rightarrow str
```

```
# SCPI: STATus:QUEStionable:[EVENt]
value: str = driver.status.questionale.get_events()
```
Queries the content of the EVENt part of the method RsSmcv.Status.Questionable.event register. This part contains information on the actions performed in the instrument since the last readout. The content of the EVENt part is deleted after being read out.

**return**

value: No help available

# $get\_ntransition() \rightarrow str$

```
# SCPI: STATus:QUEStionable:NTRansition
value: str = driver.status.questionable.get_ntransition()
```
Sets the bits of the NTRansition part of the STATus:QUEStionable register. If a bit is set, a transition from 1 to 0 in the condition part causes an entry to be made in the EVENt part of the register.

**return** ntransition: string

## $get\_ptransion() \rightarrow str$

```
# SCPI: STATus:QUEStionable:PTRansition
value: str = driver.status.questionable.get_ptransition()
```
Sets the bits of the NTRansition part of the STATus:QUEStionable register. If a bit is set, a transition from 1 to 0 in the condition part causes an entry to be made in the EVENt part of the register.

**return**

ptransition: string

```
set_condition(condition: str) → None
```

```
# SCPI: STATus:QUEStionable:CONDition
driver.status.questionable.set_condition(condition = 'abc')
```
Queries the content of the CONDition part of the STATus:QUEStionable register. This part contains information on the action currently being performed in the instrument. The content is not deleted after being read out since it indicates the current hardware status.

**param condition**

string

```
set_enable(enable: str) → None
```

```
# SCPI: STATus:QUEStionable:ENABle
driver.status.questionable.set_enable(enable = 'abc')
```
Sets the bits of the ENABle part of the STATus:QUEStionable register. The enable part determines which events of the STATus:EVENt part are enabled for the summary bit in the status byte. These events can be used for a service request. If a bit in the ENABle part is 1, and the correesponding EVENt bit is true, a positive transition occurs in the summary bit. This transition is reportet to the next higher level.

**param enable** string

```
set_event(value: str) → None
```

```
# SCPI: STATus:QUEStionable:[EVENt]
driver.status.questionable.set_event(value = 'abc')
```
Queries the content of the EVENt part of the method RsSmcv.Status.Questionable.event register. This part contains information on the actions performed in the instrument since the last readout. The content of the EVENt part is deleted after being read out.

**param value** string

set\_ntransition(*ntransition: str*) → None

```
# SCPI: STATus:QUEStionable:NTRansition
driver.status.questionable.set_ntransition(ntransition = 'abc')
```
Sets the bits of the NTRansition part of the STATus:QUEStionable register. If a bit is set, a transition from 1 to 0 in the condition part causes an entry to be made in the EVENt part of the register.

**param ntransition** string

set\_ptransition(*ptransition: str*) → None

```
# SCPI: STATus:QUEStionable:PTRansition
driver.status.questionable.set_ptransition(ptransition = 'abc')
```
Sets the bits of the NTRansition part of the STATus:QUEStionable register. If a bit is set, a transition from 1 to 0 in the condition part causes an entry to be made in the EVENt part of the register.

**param ptransition** string

# **Cloning the Group**

```
# Create a clone of the original group, that exists independently
group2 = driver.status.questionable.clone()
```
## **Subgroups**

# **6.19.2.1 Bit<BitNumberNull>**

## **RepCap Settings**

```
# Range: Nr0 .. Nr15
rc = driver.status.questionable.bit.repcap_bitNumberNull_get()
driver.status.questionable.bit.repcap_bitNumberNull_set(repcap.BitNumberNull.Nr0)
```
#### class BitCls

Bit commands group definition. 5 total commands, 5 Subgroups, 0 group commands Repeated Capability: Bit-NumberNull, default value after init: BitNumberNull.Nr0

# **Cloning the Group**

```
# Create a clone of the original group, that exists independently
group2 = driver.status.questionable.bit.clone()
```
# **Subgroups**

# **6.19.2.1.1 Condition**

# **SCPI Command :**

STATus:QUEStionable:BIT<BITNR>:CONDition

### class ConditionCls

Condition commands group definition. 1 total commands, 0 Subgroups, 1 group commands

get(*bitNumberNull=BitNumberNull.Default*) → str

# SCPI: STATus:QUEStionable:BIT<BITNR>:CONDition value:  $str = driver.status.questionalle.bit. condition.get(bitNumberNull =<sub>o</sub>$ ˓<sup>→</sup>repcap.BitNumberNull.Default)

No command help available

#### **param bitNumberNull**

optional repeated capability selector. Default value: Nr0 (settable in the interface 'Bit')

**return**

condition: No help available

# **6.19.2.1.2 Enable**

# **SCPI Command :**

# STATus:QUEStionable:BIT<BITNR>:ENABle

## class EnableCls

Enable commands group definition. 1 total commands, 0 Subgroups, 1 group commands

```
get(bitNumberNull=BitNumberNull.Default) → str
```

```
# SCPI: STATus:QUEStionable:BIT<BITNR>:ENABle
value: str = driver. status. questionable. bit. enable.get(bitNumberNull = repcap.˓→BitNumberNull.Default)
```
No command help available

# **param bitNumberNull**

optional repeated capability selector. Default value: Nr0 (settable in the interface 'Bit')

# **return**

enable: No help available

set(*enable: str*, *bitNumberNull=BitNumberNull.Default*) → None

```
# SCPI: STATus:QUEStionable:BIT<BITNR>:ENABle
driver.status.questionable.bit.enable.set(enable = 'abc', bitNumberNull = \square˓→repcap.BitNumberNull.Default)
```
No command help available

**param enable** No help available

## **param bitNumberNull**

optional repeated capability selector. Default value: Nr0 (settable in the interface 'Bit')

# **6.19.2.1.3 Event**

# **SCPI Command :**

STATus:QUEStionable:BIT<BITNR>:[EVENt]

#### class EventCls

Event commands group definition. 1 total commands, 0 Subgroups, 1 group commands

 $get(bitNumberNull=BitNumberNull-Default) \rightarrow str$ 

```
# SCPI: STATus:QUEStionable:BIT<BITNR>:[EVENt]
value: str = driver.status.questionable.bit.event.get(bitNumberNull = repcap.
˓→BitNumberNull.Default)
```
No command help available

# **param bitNumberNull** optional repeated capability selector. Default value: Nr0 (settable in the interface 'Bit')

**return**

event: No help available

# **6.19.2.1.4 Ntransition**

# **SCPI Command :**

STATus:QUEStionable:BIT<BITNR>:NTRansition

# class NtransitionCls

Ntransition commands group definition. 1 total commands, 0 Subgroups, 1 group commands

get(*bitNumberNull=BitNumberNull.Default*) → str

```
# SCPI: STATus:QUEStionable:BIT<BITNR>:NTRansition
value: str = driver.status.questional = bit.ntransition.get(bitNumberNull =˓→repcap.BitNumberNull.Default)
```
No command help available

**param bitNumberNull**

optional repeated capability selector. Default value: Nr0 (settable in the interface 'Bit')

**return**

ntransition: No help available

set(*ntransition: str*, *bitNumberNull=BitNumberNull.Default*) → None

```
# SCPI: STATus:QUEStionable:BIT<BITNR>:NTRansition
driver.status.questionable.bit.ntransition.set(ntransition = 'abc',.
˓→bitNumberNull = repcap.BitNumberNull.Default)
```
No command help available

**param ntransition** No help available

# **param bitNumberNull**

optional repeated capability selector. Default value: Nr0 (settable in the interface 'Bit')

# **6.19.2.1.5 Ptransition**

# **SCPI Command :**

STATus:QUEStionable:BIT<BITNR>:PTRansition

#### class PtransitionCls

Ptransition commands group definition. 1 total commands, 0 Subgroups, 1 group commands

get(*bitNumberNull=BitNumberNull.Default*) → str

```
# SCPI: STATus:QUEStionable:BIT<BITNR>:PTRansition
value: str = driver.status.questionalle.bit.ptransition.get(bitNumberNull =<sub>o</sub>˓→repcap.BitNumberNull.Default)
```
No command help available

#### **param bitNumberNull**

optional repeated capability selector. Default value: Nr0 (settable in the interface 'Bit')

**return**

ptransition: No help available

set(*ptransition: str*, *bitNumberNull=BitNumberNull.Default*) → None

```
# SCPI: STATus:QUEStionable:BIT<BITNR>:PTRansition
driver.status.questionable.bit.ptransition.set(ptransition = 'abc',␣
˓→bitNumberNull = repcap.BitNumberNull.Default)
```
No command help available

**param ptransition** No help available

**param bitNumberNull**

optional repeated capability selector. Default value: Nr0 (settable in the interface 'Bit')

# **6.19.3 Queue**

# **SCPI Command :**

```
STATus:QUEue:[NEXT]
```
# class QueueCls

Queue commands group definition. 1 total commands, 0 Subgroups, 1 group commands

```
get\_next() \rightarrow str
```

```
# SCPI: STATus:QUEue:[NEXT]
value: str = driver.status.queue.get_next()
```
Queries the oldest entry in the error queue and then deletes it. Positive error numbers denote device-specific errors, and negative error numbers denote error messages defined by SCPI. If the error queue is empty, 0 ('No error') is returned. The command is identical to SYSTem:ERRor[:NEXT]?.

**return**

next\_py: string

# **6.20 System**

# **SCPI Commands :**

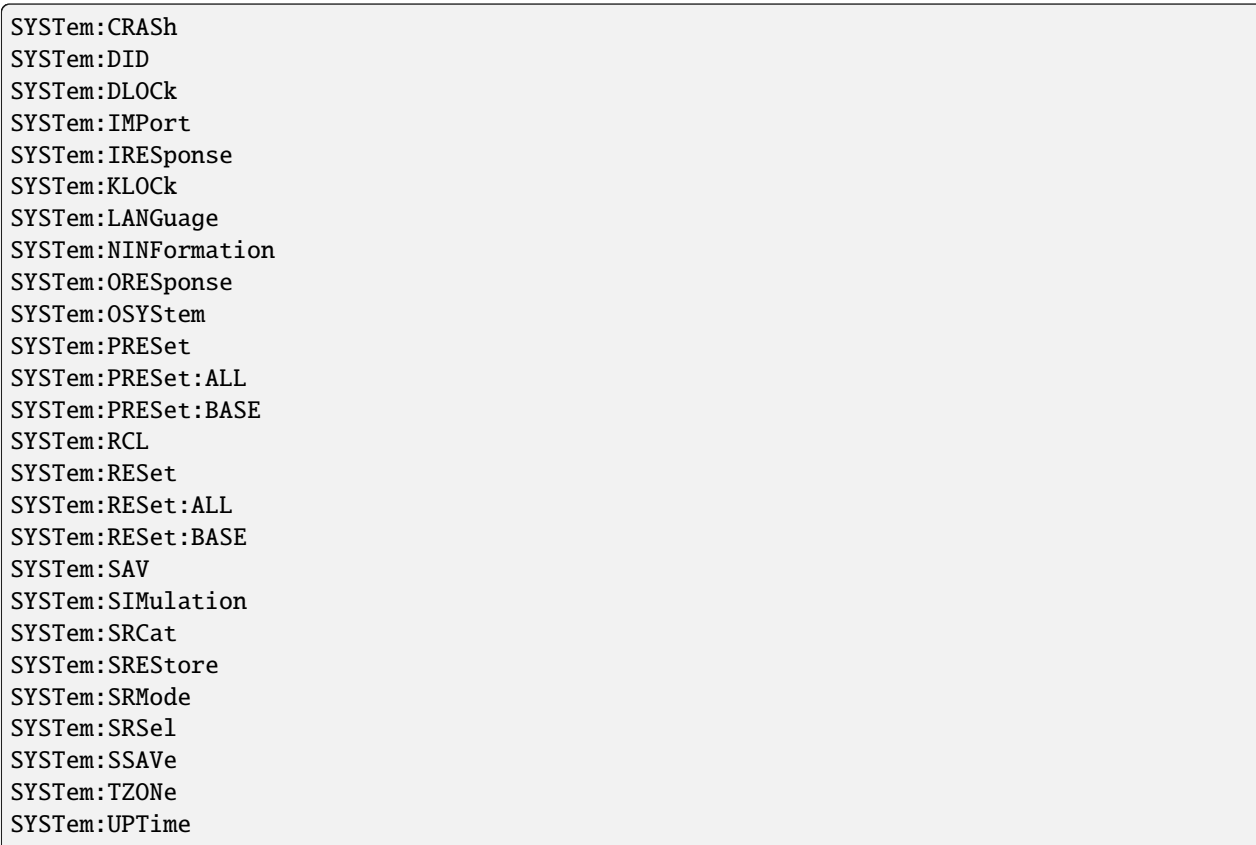

(continues on next page)

(continued from previous page)

```
SYSTem:VERSion
SYSTem:WAIT
```
#### class SystemCls

System commands group definition. 197 total commands, 34 Subgroups, 28 group commands

 $get\_did() \rightarrow str$ 

# SCPI: SYSTem:DID value:  $str = driver.system.get\_did()$ 

No command help available

**return**

pseudo\_string: No help available

```
get\_dlock() \rightarrow bool
```

```
# SCPI: SYSTem:DLOCk
value: bool = driver.system.get_dlock()
```
Disables the manual operation over the display, including the front panel keyboard of the instrument.

**return** disp\_lock\_stat: 1| ON| 0| OFF

 $get\_iresparse() \rightarrow str$ 

# SCPI: SYSTem:IRESponse value: str = driver.system.get\_iresponse()

Defines the user defined identification string for **\***IDN. Note: While working in an emulation mode, the instrument's specific command set is disabled, i.e. the SCPI command method RsSmcv.System.iresponse is discarded.

**return** idn\_response: string

 $get\_klock() \rightarrow bool$ 

```
# SCPI: SYSTem:KLOCk
value: bool = driver.system.get_klock()
```
Disables the front panel keyboard of the instrument.

**return** state: 1| ON| 0| OFF

 $get\_language() \rightarrow str$ 

```
# SCPI: SYSTem:LANGuage
value: str = driver.system.get_language()
```
Sets the remote control command set.

**return** language: string  $get\_ninformation() \rightarrow str$ 

```
# SCPI: SYSTem:NINFormation
value: str = driver.system.get_ninformation()
```
Queries the oldest information message ('Error History > Level > Info') in the error/event queue.

**return** next\_info: string

 $get\_oresparse() \rightarrow str$ 

# SCPI: SYSTem:ORESponse value: str = driver.system.get\_oresponse()

Defines the user defined response string for **\***OPT. Note: While working in an emulation mode, the instrument's specific command set is disabled, i.e. the SCPI command method RsSmcv.System.oresponse is discarded.

**return**

oresponse: string

 $get\_osystem() \rightarrow str$ 

# SCPI: SYSTem:OSYStem value: str = driver.system.get\_osystem()

Queries the operating system of the instrument.

**return**

oper\_system: string

 $get\_simulation() \rightarrow bool$ 

```
# SCPI: SYSTem:SIMulation
value: bool = driver.system.get_simulation()
```
No command help available

**return**

status: No help available

 $get\_sr\_cat() \rightarrow List[str]$ 

# SCPI: SYSTem:SRCat value: List[str] = driver.system.get\_sr\_cat()

No command help available

**return**

catalog: No help available

 $get\_sr\_mode() \rightarrow RecScpiCmdMode$ 

```
# SCPI: SYSTem:SRMode
value: enums.RecScpiCmdMode = driver.system.get_sr_mode()
```
No command help available

**return**

mode: No help available

 $get\_sr\_sel() \rightarrow str$ 

# SCPI: SYSTem:SRSel value: str = driver.system.get\_sr\_sel()

No command help available

**return** filename: No help available

 $get\_tzone() \rightarrow str$ 

# SCPI: SYSTem:TZONe value: str = driver.system.get\_tzone()

No command help available

**return**

pseudo\_string: No help available

 $get\_up\_time() \rightarrow str$ 

# SCPI: SYSTem:UPTime value: str = driver.system.get\_up\_time()

Queries the up time of the operating system.

**return**

up\_time: 'ddd.hh:mm:ss'

```
get\_version() \rightarrow str
```

```
# SCPI: SYSTem:VERSion
value: str = driver.system.get\_version()
```
Queries the SCPI version the instrument's command set complies with.

**return** version: string

preset(*pseudo\_string: str*) → None

```
# SCPI: SYSTem:PRESet
driver.system.preset(pseudo_string = 'abc')
   INTRO_CMD_HELP: Triggers an instrument reset. It has the same effect as:
   - The [Preset] key. However, the command does not close open GUI dialogs␣
˓→like the key does.
    - The *RST command
```
For an overview of the settings affected by the preset function, see Table 'Key parameters affected by preset and factory preset'

## **param pseudo\_string** No help available

preset\_all(*pseudo\_string: str*) → None

```
# SCPI: SYSTem:PRESet:ALL
driver.system.preset_all(pseudo_string = 'abc')
```
No command help available

## **param pseudo\_string** No help available

preset\_base(*pseudo\_string: str*) → None

```
# SCPI: SYSTem:PRESet:BASE
driver.system.preset_base(pseudo_string = 'abc')
```
No command help available

**param pseudo\_string** No help available

 $\textbf{recall}(path\_name: str) \rightarrow \text{None}$ 

```
# SCPI: SYSTem:RCL
driver.system.recall(path_name = 'abc')
```
Loads a file with previously saved R&S SMCV100B settings. Loads the selected file with previously saved R&S SMCV100B settings from the default or the specified directory. Loaded are files with extension **\***.savrcltxt.

**param path\_name** string

reset(*pseudo\_string: str*) → None

```
# SCPI: SYSTem:RESet
driver.system.reset(pseudo_string = 'abc')
```
No command help available

**param pseudo\_string** No help available

reset\_all(*pseudo\_string: str*) → None

```
# SCPI: SYSTem:RESet:ALL
driver.system.reset_all(pseudo_string = 'abc')
```
No command help available

**param pseudo\_string** No help available

reset\_base(*pseudo\_string: str*) → None

```
# SCPI: SYSTem:RESet:BASE
driver.system.reset_base(pseudo_string = 'abc')
```
No command help available

#### **param pseudo\_string** No help available

 $\textbf{save}(path\_name: str) \rightarrow \text{None}$ 

```
# SCPI: SYSTem:SAV
driver.system.save(path_name = 'abc')
```
Saves the current R&S SMCV100B settings into a file with defined filename and into a specified directory. The file extension (**\***.savrcltxt) is assigned automatically.

**param path\_name**

string

set\_crash(*test\_scpi\_generic: float*) → None

```
# SCPI: SYSTem:CRASh
driver.system.set_crash(test_scpi_generic = 1.0)
```
No command help available

**param test\_scpi\_generic** No help available

set\_dlock(*disp\_lock\_stat: bool*) → None

```
# SCPI: SYSTem:DLOCk
driver.system.set_dlock(disp_lock_stat = False)
```
Disables the manual operation over the display, including the front panel keyboard of the instrument.

**param disp\_lock\_stat** 1| ON| 0| OFF

set\_import\_py(*filename: str*) → None

```
# SCPI: SYSTem:IMPort
driver.system.set_import_py(filename = 'abc')
```
No command help available

**param filename** No help available

set\_iresponse(*idn\_response: str*) → None

```
# SCPI: SYSTem:IRESponse
driver.system.set_iresponse(idn_response = 'abc')
```
Defines the user defined identification string for **\***IDN. Note: While working in an emulation mode, the instrument's specific command set is disabled, i.e. the SCPI command method RsSmcv.System.iresponse is discarded.

**param idn\_response** string

set\_klock(*state: bool*) → None

```
# SCPI: SYSTem:KLOCk
driver.system.set_klock(state = False)
```
Disables the front panel keyboard of the instrument.

**param state** 1| ON| 0| OFF

set\_language(*language: str*) → None

```
# SCPI: SYSTem:LANGuage
driver.system.set_language(language = 'abc')
```
Sets the remote control command set.

**param language** string

set\_oresponse(*oresponse: str*) → None

```
# SCPI: SYSTem:ORESponse
driver.system.set_oresponse(oresponse = 'abc')
```
Defines the user defined response string for **\***OPT. Note: While working in an emulation mode, the instrument's specific command set is disabled, i.e. the SCPI command method RsSmcv.System.oresponse is discarded.

**param oresponse** string

set\_sr\_mode(*mode: RecScpiCmdMode*) → None

```
# SCPI: SYSTem:SRMode
driver.system.set_sr_mode(mode = enums.RecScpiCmdMode.AUTO)
```
No command help available

**param mode** No help available

set\_sr\_sel(*filename: str*) → None

```
# SCPI: SYSTem:SRSel
driver.system.set_sr_sel(filename = 'abc')
```
No command help available

**param filename** No help available

set\_srestore(*data\_set: int*) → None

```
# SCPI: SYSTem:SREStore
driver.system.set_srestore(data_set = 1)
```
No command help available

## **param data\_set** No help available

set\_ssave(*data\_set: int*) → None

```
# SCPI: SYSTem:SSAVe
driver.system.set_ssave(data_set = 1)
```
No command help available

**param data\_set** No help available

set\_tzone(*pseudo\_string: str*) → None

# SCPI: SYSTem:TZONe driver.system.set\_tzone(pseudo\_string = 'abc')

No command help available

**param pseudo\_string** No help available

set\_wait(*time\_ms: int*) → None

# SCPI: SYSTem:WAIT driver.system.set\_wait(time\_ms = 1)

Delays the execution of the subsequent remote command by the specified time. This function is useful, for example to execute an SCPI sequence automatically but with a defined time delay between some commands. See 'How to assign actions to the [ (User) ] key'.

**param time\_ms**

integer Wait time in ms Range: 0 to 10000

# **Cloning the Group**

```
# Create a clone of the original group, that exists independently
group2 = driver.system.clone()
```
# **Subgroups**

## **6.20.1 Beeper**

## **SCPI Command :**

SYSTem:BEEPer:STATe

#### class BeeperCls

Beeper commands group definition. 1 total commands, 0 Subgroups, 1 group commands

 $get\_state() \rightarrow bool$ 

```
# SCPI: SYSTem:BEEPer:STATe
value: bool = driver.system.beeper.get_state()
```
No command help available

```
return
```
state: No help available

set\_state(*state: bool*) → None

```
# SCPI: SYSTem:BEEPer:STATe
driver.system.beeper.set_state(state = False)
```
No command help available

**param state** No help available

# **6.20.2 Bios**

# **SCPI Command :**

SYSTem:BIOS:VERSion

## class BiosCls

Bios commands group definition. 1 total commands, 0 Subgroups, 1 group commands

```
get\_version() \rightarrow str
```

```
# SCPI: SYSTem:BIOS:VERSion
value: str = driver.system.bios.get_version()
```
Queries the BIOS version of the instrument.

**return**

version: string

# **6.20.3 Communicate**

# class CommunicateCls

Communicate commands group definition. 33 total commands, 9 Subgroups, 0 group commands

# **Cloning the Group**

```
# Create a clone of the original group, that exists independently
group2 = driver.system.communicate.clone()
```
# **Subgroups**

# **6.20.3.1 Bb**

# class BbCls

Bb commands group definition. 1 total commands, 1 Subgroups, 0 group commands

# **Cloning the Group**

```
# Create a clone of the original group, that exists independently
group2 = driver.system.communicate.bb.clone()
```
## **Subgroups**

# **6.20.3.1.1 Network**

# **SCPI Command :**

SYSTem:COMMunicate:BB<HW>:NETWork:PORT

## class NetworkCls

Network commands group definition. 1 total commands, 0 Subgroups, 1 group commands

 $get\_port() \rightarrow int$ 

```
# SCPI: SYSTem:COMMunicate:BB<HW>:NETWork:PORT
value: int = driver.system.communicate.bb.network.get_port()
```
No command help available

**return**

port: No help available

set\_port(*port: int*) → None

```
# SCPI: SYSTem:COMMunicate:BB<HW>:NETWork:PORT
driver.system.communicate.bb.network.set_port(port = 1)
```
No command help available

**param port**

No help available

## **6.20.3.2 BcIp**

## class BcIpCls

BcIp commands group definition. 8 total commands, 1 Subgroups, 0 group commands

## **Cloning the Group**

```
# Create a clone of the original group, that exists independently
group2 = driver.system.communicate.bcIp.clone()
```
## **Subgroups**

**6.20.3.2.1 Network**

# **SCPI Commands :**

SYSTem:COMMunicate:BCIP:NETWork:MACaddress SYSTem:COMMunicate:BCIP:NETWork:PROTocol SYSTem:COMMunicate:BCIP:NETWork:STATus

## class NetworkCls

Network commands group definition. 8 total commands, 3 Subgroups, 3 group commands

```
get\_mac\_address() \rightarrow str
```

```
# SCPI: SYSTem:COMMunicate:BCIP:NETWork:MACaddress
value: str = driver.system.communicate.bcIp.network.get_mac_address()
```
Queries the MAC address of the network adapter.

**return**

mac\_address: string Range: 00:00:00:00:00:00 to ff:ff:ff:ff:ff:ff

#### $get\_protocol() \rightarrow NetProtocol$

```
# SCPI: SYSTem:COMMunicate:BCIP:NETWork:PROTocol
value: enums.NetProtocol = driver.system.communicate.bcIp.network.get_protocol()
```
Specifies the network protocol.

**return** protocol: UDP

```
get\_status() \rightarrow bool
```

```
# SCPI: SYSTem:COMMunicate:BCIP:NETWork:STATus
value: bool = driver.system.communicate.bcIp.network.get_status()
```
Queries the network connection state.

**return** network\_status: 1| ON| 0| OFF set\_mac\_address(*mac\_address: str*) → None

```
# SCPI: SYSTem:COMMunicate:BCIP:NETWork:MACaddress
driver.system.communicate.bcIp.network.set_mac_address(mac_address = 'abc')
```
Queries the MAC address of the network adapter.

**param mac\_address** string Range: 00:00:00:00:00:00 to ff:ff:ff:ff:ff:ff

set\_protocol(*protocol: NetProtocol*) → None

```
# SCPI: SYSTem:COMMunicate:BCIP:NETWork:PROTocol
driver.system.communicate.bcIp.network.set_protocol(protocol = enums.
˓→NetProtocol.TCP)
```
Specifies the network protocol.

**param protocol** UDP

set\_status(*network\_status: bool*) → None

```
# SCPI: SYSTem:COMMunicate:BCIP:NETWork:STATus
driver.system.communicate.bcIp.network.set_status(network_status = False)
```
Queries the network connection state.

**param network\_status** 1| ON| 0| OFF

# **Cloning the Group**

```
# Create a clone of the original group, that exists independently
group2 = driver.system.communicate.bcIp.network.clone()
```
# **Subgroups**

**6.20.3.2.1.1 Common**

**SCPI Command :**

SYSTem:COMMunicate:BCIP:NETWork:COMMon:HOSTname

#### class CommonCls

Common commands group definition. 1 total commands, 0 Subgroups, 1 group commands

 $get\_hostname() \rightarrow str$ 

```
# SCPI: SYSTem:COMMunicate:BCIP:NETWork:COMMon:HOSTname
value: str = driver.system.communicate.bcIp.network.common.get_hostname()
```
Sets an individual hostname for the vector signal generator. Note:We recommend that you do not change the hostname to avoid problems with the network connection. If you change the hostname, be sure to use a unique name.

#### **return**

hostname: string

set\_hostname(*hostname: str*) → None

```
# SCPI: SYSTem:COMMunicate:BCIP:NETWork:COMMon:HOSTname
driver.system.communicate.bcIp.network.common.set_hostname(hostname = 'abc')
```
Sets an individual hostname for the vector signal generator. Note:We recommend that you do not change the hostname to avoid problems with the network connection. If you change the hostname, be sure to use a unique name.

## **param hostname**

string

# **6.20.3.2.1.2 IpAddress**

# **SCPI Commands :**

```
SYSTem:COMMunicate:BCIP:NETWork:IPADdress:MODE
SYSTem:COMMunicate:BCIP:NETWork:IPADdress
```
#### class IpAddressCls

IpAddress commands group definition. 3 total commands, 1 Subgroups, 2 group commands

 $get\_mode() \rightarrow NetMode$ 

# SCPI: SYSTem:COMMunicate:BCIP:NETWork:IPADdress:MODE value: enums.NetMode = driver.system.communicate.bcIp.network.ipAddress.get\_ ˓<sup>→</sup>mode()

Selects manual or automatic setting of the IP address.

**return** ip\_mode: AUTO| STATic

 $get_value() \rightarrow bytes$ 

# SCPI: SYSTem:COMMunicate:BCIP:NETWork:IPADdress value: bytes = driver.system.communicate.bcIp.network.ipAddress.get\_value()

Sets the IP address.

**return**

ip\_net\_ip\_address: No help available

 $set_model(ip\ mode: NetMode) \rightarrow None$ 

```
# SCPI: SYSTem:COMMunicate:BCIP:NETWork:IPADdress:MODE
driver.system.communicate.bcIp.network.ipAddress.set_mode(ip_mode = enums.
˓→NetMode.AUTO)
```
Selects manual or automatic setting of the IP address.

## **param ip\_mode** AUTO| STATic

set\_value(*ip\_net\_ip\_address: bytes*) → None

```
# SCPI: SYSTem:COMMunicate:BCIP:NETWork:IPADdress
driver.system.communicate.bcIp.network.ipAddress.set_value(ip_net_ip_address = b
˓→'ABCDEFGH')
```
Sets the IP address.

**param ip\_net\_ip\_address** No help available

# **Cloning the Group**

```
# Create a clone of the original group, that exists independently
group2 = driver.system.communicate.bcIp.network.ipAddress.clone()
```
### **Subgroups**

**6.20.3.2.1.3 Subnet**

# **SCPI Command :**

SYSTem:COMMunicate:BCIP:NETWork:IPADdress:SUBNet:MASK

#### class SubnetCls

Subnet commands group definition. 1 total commands, 0 Subgroups, 1 group commands

```
get\_mask() \rightarrow bytes
```

```
# SCPI: SYSTem:COMMunicate:BCIP:NETWork:IPADdress:SUBNet:MASK
value: bytes = driver.system.communicate.bcIp.network.ipAddress.subnet.get_
\rightarrowmask()
```
Sets the subnet mask.

**return**

ip\_net\_sub\_net\_mask: No help available

set\_mask(*ip\_net\_sub\_net\_mask: bytes*)  $\rightarrow$  None

```
# SCPI: SYSTem:COMMunicate:BCIP:NETWork:IPADdress:SUBNet:MASK
driver.system.communicate.bcIp.network.ipAddress.subnet.set_mask(ip_net_sub_net_
\rightarrowmask = b'ABCDEFGH')
```
Sets the subnet mask.

**param ip\_net\_sub\_net\_mask** No help available

# **6.20.3.2.1.4 Restart**

# **SCPI Command :**

SYSTem:COMMunicate:BCIP:NETWork:RESTart

# class RestartCls

Restart commands group definition. 1 total commands, 0 Subgroups, 1 group commands

 $set() \rightarrow None$ 

# SCPI: SYSTem:COMMunicate:BCIP:NETWork:RESTart driver.system.communicate.bcIp.network.restart.set()

Triggers a restart of the network.

 $set\_with\_opc(*opc_timeout_ms*: int = -1) \rightarrow None$ 

```
# SCPI: SYSTem:COMMunicate:BCIP:NETWork:RESTart
driver.system.communicate.bcIp.network.restart.set_with_opc()
```
Triggers a restart of the network.

Same as set, but waits for the operation to complete before continuing further. Use the RsSmcv.utilities.opc\_timeout\_set() to set the timeout value.

## **param opc\_timeout\_ms**

Maximum time to wait in milliseconds, valid only for this call.

## **6.20.3.3 Gpib**

# **SCPI Commands :**

```
SYSTem:COMMunicate:GPIB:LTERminator
SYSTem:COMMunicate:GPIB:RESource
```
# class GpibCls

Gpib commands group definition. 3 total commands, 1 Subgroups, 2 group commands

 $get$ \_lterminator()  $\rightarrow$  IecTermMode

# SCPI: SYSTem:COMMunicate:GPIB:LTERminator value: enums.IecTermMode = driver.system.communicate.gpib.get\_lterminator()

No command help available

**return**

lterminator: No help available

```
get\_resource() \rightarrow str
```
# SCPI: SYSTem:COMMunicate:GPIB:RESource value: str = driver.system.communicate.gpib.get\_resource()

No command help available

**return** resource: No help available

set\_lterminator(*lterminator: IecTermMode*) → None

```
# SCPI: SYSTem:COMMunicate:GPIB:LTERminator
driver.system.communicate.gpib.set_lterminator(lterminator = enums.IecTermMode.
\rightarrowEOI)
```
No command help available

**param lterminator** No help available

# **Cloning the Group**

```
# Create a clone of the original group, that exists independently
group2 = driver.system.communicate.gpib.clone()
```
# **Subgroups**

# **6.20.3.3.1 Self**

# **SCPI Command :**

```
SYSTem:COMMunicate:GPIB:[SELF]:ADDRess
```
#### class SelfCls

Self commands group definition. 1 total commands, 0 Subgroups, 1 group commands

```
get\_address() \rightarrow int
```
# SCPI: SYSTem:COMMunicate:GPIB:[SELF]:ADDRess value: int = driver.system.communicate.gpib.self.get\_address()

No command help available

**return**

address: No help available

set\_address(*address: int*) → None

```
# SCPI: SYSTem:COMMunicate:GPIB:[SELF]:ADDRess
driver.system.communicate.gpib.self.set_address(address = 1)
```
No command help available

**param address** No help available

## **6.20.3.4 Hislip**

## **SCPI Command :**

```
SYSTem:COMMunicate:HISLip:RESource
```
## class HislipCls

Hislip commands group definition. 1 total commands, 0 Subgroups, 1 group commands

 $get\_resource() \rightarrow str$ 

# SCPI: SYSTem:COMMunicate:HISLip:RESource value: str = driver.system.communicate.hislip.get\_resource()

Queries the VISA resource string. This string is used for remote control of the instrument with HiSLIP protocol.

**return** resource: string

# **6.20.3.5 Network**

# **SCPI Commands :**

```
SYSTem:COMMunicate:NETWork:MACaddress
SYSTem:COMMunicate:NETWork:RESource
SYSTem:COMMunicate:NETWork:STATus
```
#### class NetworkCls

Network commands group definition. 12 total commands, 3 Subgroups, 3 group commands

```
get\_mac\_address() \rightarrow str
```

```
# SCPI: SYSTem:COMMunicate:NETWork:MACaddress
value: str = driver.system.communicate.network.get_mac_address()
```
Queries the MAC address of the network adapter. This is a password-protected function. Unlock the protection level 1 to access it. See method RsSmcv.System.Protect.State.set.

**return**

mac\_address: string

```
get\_resource() \rightarrow str
```

```
# SCPI: SYSTem:COMMunicate:NETWork:RESource
value: str = driver.system.communicate.network.get_resource()
```
Queries the visa resource string for Ethernet instruments.

**return**

resource: string

 $get\_status() \rightarrow bool$ 

# SCPI: SYSTem:COMMunicate:NETWork:STATus value: bool = driver.system.communicate.network.get\_status()

Queries the network configuration state.

```
return
```
state: 1| ON| 0| OFF

set\_mac\_address(*mac\_address: str*) → None

```
# SCPI: SYSTem:COMMunicate:NETWork:MACaddress
driver.system.communicate.network.set_mac_address(mac_address = 'abc')
```
Queries the MAC address of the network adapter. This is a password-protected function. Unlock the protection level 1 to access it. See method RsSmcv.System.Protect.State.set.

**param mac\_address** string

# **Cloning the Group**

```
# Create a clone of the original group, that exists independently
group2 = driver.system.communicate.network.clone()
```
# **Subgroups**

# **6.20.3.5.1 Common**

# **SCPI Commands :**

```
SYSTem:COMMunicate:NETWork:[COMMon]:DOMain
SYSTem:COMMunicate:NETWork:[COMMon]:HOSTname
SYSTem:COMMunicate:NETWork:[COMMon]:WORKgroup
```
## class CommonCls

Common commands group definition. 3 total commands, 0 Subgroups, 3 group commands

 $get\_domain() \rightarrow str$ 

# SCPI: SYSTem:COMMunicate:NETWork:[COMMon]:DOMain value: str = driver.system.communicate.network.common.get\_domain()

Determines the primary suffix of the network domain.

**return** domain: string

 $get\_hostname() \rightarrow str$ 

```
# SCPI: SYSTem:COMMunicate:NETWork:[COMMon]:HOSTname
value: str = driver.system.communicate.network.common.get_hostname()
```
Sets an individual hostname for the vector signal generator. Note:We recommend that you do not change the hostname to avoid problems with the network connection. If you change the hostname, be sure to use a unique name. This is a password-protected function. Unlock the protection level 1 to access it. See method RsSmcv.System.Protect.State. set.

**return** hostname: string

 $get\_working() \rightarrow str$ 

# SCPI: SYSTem:COMMunicate:NETWork:[COMMon]:WORKgroup value: str = driver.system.communicate.network.common.get\_workgroup()

Sets an individual workgroup name for the instrument.

**return** workgroup: string

 $set\_domain(domain: str) \rightarrow None$ 

```
# SCPI: SYSTem:COMMunicate:NETWork:[COMMon]:DOMain
driver.system.communicate.network.common.set_domain(domain = 'abc')
```
Determines the primary suffix of the network domain.

**param domain**

string

set\_hostname(*hostname: str*) → None

```
# SCPI: SYSTem:COMMunicate:NETWork:[COMMon]:HOSTname
driver.system.communicate.network.common.set_hostname(hostname = 'abc')
```
Sets an individual hostname for the vector signal generator. Note:We recommend that you do not change the hostname to avoid problems with the network connection. If you change the hostname, be sure to use a unique name. This is a password-protected function. Unlock the protection level 1 to access it. See method RsSmcv.System.Protect.State. set.

**param hostname** string

set\_workgroup(*workgroup: str*) → None

```
# SCPI: SYSTem:COMMunicate:NETWork:[COMMon]:WORKgroup
driver.system.communicate.network.common.set_workgroup(workgroup = 'abc')
```
Sets an individual workgroup name for the instrument.

**param workgroup** string

# **6.20.3.5.2 IpAddress**

# **SCPI Commands :**

```
SYSTem:COMMunicate:NETWork:IPADdress:MODE
SYSTem:COMMunicate:NETWork:[IPADdress]:DNS
SYSTem:COMMunicate:NETWork:[IPADdress]:GATeway
SYSTem:COMMunicate:NETWork:IPADdress
```
#### class IpAddressCls

IpAddress commands group definition. 5 total commands, 1 Subgroups, 4 group commands

```
get\_dns() \rightarrow str
```

```
# SCPI: SYSTem:COMMunicate:NETWork:[IPADdress]:DNS
value: str = driver.system.communicate.network.ipAddress.get_dns()
```
Determines or queries the network DNS server to resolve the name.

**return** dns: string

```
get_g \text{ateway}() \rightarrow str
```

```
# SCPI: SYSTem:COMMunicate:NETWork:[IPADdress]:GATeway
value: str = driver.system.communicate.network.ipAddress.get_gateway()
```
Sets the IP address of the default gateway.

**return**

gateway: string Range: 0.0.0.0 to ff.ff.ff.ff

 $get\_mode() \rightarrow NetMode$ 

# SCPI: SYSTem:COMMunicate:NETWork:IPADdress:MODE value: enums.NetMode = driver.system.communicate.network.ipAddress.get\_mode()

Selects manual or automatic setting of the IP address.

**return**

mode: AUTO| STATic

 $get_value() \rightarrow str$ 

# SCPI: SYSTem:COMMunicate:NETWork:IPADdress value: str = driver.system.communicate.network.ipAddress.get\_value()

Sets the IP address.

**return**

ip\_address: string Range: 0.0.0.0. to ff.ff.ff.ff

set\_dns(*dns: str*) → None

```
# SCPI: SYSTem:COMMunicate:NETWork: [IPADdress]:DNS
driver.system.communicate.network.ipAddress.set_dns(dns = 'abc')
```
Determines or queries the network DNS server to resolve the name.

**param dns** string

set\_gateway(*gateway: str*) → None

```
# SCPI: SYSTem:COMMunicate:NETWork:[IPADdress]:GATeway
driver.system.communicate.network.ipAddress.set_gateway(gateway = 'abc')
```
Sets the IP address of the default gateway.

**param gateway** string Range: 0.0.0.0 to ff.ff.ff.ff

set\_mode(*mode: NetMode*) → None

```
# SCPI: SYSTem:COMMunicate:NETWork:IPADdress:MODE
driver.system.communicate.network.ipAddress.set_mode(mode = enums.NetMode.AUTO)
```
Selects manual or automatic setting of the IP address.

**param mode** AUTO| STATic

 $set_value(ip\_address: str) \rightarrow None$ 

```
# SCPI: SYSTem:COMMunicate:NETWork:IPADdress
driver.system.communicate.network.ipAddress.set_value(ip_address = 'abc')
```
Sets the IP address.

**param ip\_address** string Range: 0.0.0.0. to ff.ff.ff.ff

# **Cloning the Group**

# Create a clone of the original group, that exists independently group2 = driver.system.communicate.network.ipAddress.clone()

## **Subgroups**

**6.20.3.5.2.1 Subnet**

**SCPI Command :**

SYSTem:COMMunicate:NETWork:[IPADdress]:SUBNet:MASK

# class SubnetCls

Subnet commands group definition. 1 total commands, 0 Subgroups, 1 group commands

 $get\_mask() \rightarrow str$ 

# SCPI: SYSTem:COMMunicate:NETWork: [IPADdress]:SUBNet:MASK value: str = driver.system.communicate.network.ipAddress.subnet.get\_mask() Sets the subnet mask.

**return**

mask: string

set\_mask(*mask: str*) → None

```
# SCPI: SYSTem:COMMunicate:NETWork:[IPADdress]:SUBNet:MASK
driver.system.communicate.network.ipAddress.subnet.set_mask(mask = 'abc')
```
Sets the subnet mask.

**param mask** string

## **6.20.3.5.3 Restart**

### **SCPI Command :**

SYSTem:COMMunicate:NETWork:RESTart

## class RestartCls

Restart commands group definition. 1 total commands, 0 Subgroups, 1 group commands

 $set() \rightarrow None$ 

```
# SCPI: SYSTem:COMMunicate:NETWork:RESTart
driver.system.communicate.network.restart.set()
```
Restarts the network.

 $set\_with\_opc(*opc_timeout_ms*: int = -1) \rightarrow None$ 

```
# SCPI: SYSTem:COMMunicate:NETWork:RESTart
driver.system.communicate.network.restart.set_with_opc()
```
Restarts the network.

Same as set, but waits for the operation to complete before continuing further. Use the RsSmcv.utilities.opc\_timeout\_set() to set the timeout value.

### **param opc\_timeout\_ms**

Maximum time to wait in milliseconds, valid only for this call.

## **6.20.3.6 PciExpress**

```
SCPI Command :
```
SYSTem:COMMunicate:PCIexpress:RESource

#### class PciExpressCls

PciExpress commands group definition. 1 total commands, 0 Subgroups, 1 group commands

 $get\_resource() \rightarrow str$ 

```
# SCPI: SYSTem:COMMunicate:PCIexpress:RESource
value: str = driver.system.communicate.pciExpress.get_resource()
```
No command help available

**return**

resource: No help available

#### **6.20.3.7 Scpi**

## class ScpiCls

Scpi commands group definition. 1 total commands, 1 Subgroups, 0 group commands

### **Cloning the Group**

```
# Create a clone of the original group, that exists independently
group2 = driver.system.communicate.scpi.clone()
```
### **Subgroups**

## **6.20.3.7.1 Ethernet**

# **SCPI Command :**

SYSTem:COMMunicate:SCPI:ETHernet:[ACTive]

#### class EthernetCls

Ethernet commands group definition. 1 total commands, 0 Subgroups, 1 group commands

 $get\_active() \rightarrow str$ 

```
# SCPI: SYSTem:COMMunicate:SCPI:ETHernet:[ACTive]
value: str = driver.system.communicate.scpi.ethernet.get_active()
```
No command help available

**return** active\_connection: No help available

## **6.20.3.8 Serial**

## **SCPI Commands :**

```
SYSTem:COMMunicate:SERial:BAUD
SYSTem:COMMunicate:SERial:PARity
SYSTem:COMMunicate:SERial:RESource
SYSTem:COMMunicate:SERial:SBITs
```
## class SerialCls

Serial commands group definition. 4 total commands, 0 Subgroups, 4 group commands

 $get\_baud() \rightarrow Rs232BdRate$ 

```
# SCPI: SYSTem:COMMunicate:SERial:BAUD
value: enums.Rs232BdRate = driver.system.communicate.serial.get_baud()
```
No command help available

**return** baud: No help available

 $get\_parity() \rightarrow Parity$ 

```
# SCPI: SYSTem:COMMunicate:SERial:PARity
value: enums.Parity = driver.system.communicate.serial.get_parity()
```
No command help available

**return**

parity: No help available

 $get\_resource() \rightarrow str$ 

# SCPI: SYSTem:COMMunicate:SERial:RESource value: str = driver.system.communicate.serial.get\_resource()

No command help available

**return**

resource: No help available

```
get\_sbits() \rightarrow Count
```
# SCPI: SYSTem:COMMunicate:SERial:SBITs value: enums.Count = driver.system.communicate.serial.get\_sbits()

No command help available

**return**

sbits: No help available

set\_baud(*baud: Rs232BdRate*) → None

# SCPI: SYSTem:COMMunicate:SERial:BAUD driver.system.communicate.serial.set\_baud(baud = enums.Rs232BdRate.\_115200)

No command help available

**param baud** No help available

set\_parity(*parity: Parity*) → None

```
# SCPI: SYSTem:COMMunicate:SERial:PARity
driver.system.communicate.serial.set_parity(parity = enums.Parity.EVEN)
```
No command help available

### **param parity** No help available

set\_sbits(*sbits: Count*) → None

```
# SCPI: SYSTem:COMMunicate:SERial:SBITs
driver.system.communicate.serial.set_sbits(sbits = enums.Count._1)
```
No command help available

**param sbits** No help available

# **6.20.3.9 Socket**

# **SCPI Commands :**

SYSTem:COMMunicate:SOCKet:PORT SYSTem:COMMunicate:SOCKet:RESource

## class SocketCls

Socket commands group definition. 2 total commands, 0 Subgroups, 2 group commands

 $get\_port() \rightarrow int$ 

```
# SCPI: SYSTem:COMMunicate:SOCKet:PORT
value: int = driver.system.communicate.socket.get_port()
```
No command help available

**return**

scpi\_eth\_port: No help available

```
get\_resource() \rightarrow str
```

```
# SCPI: SYSTem:COMMunicate:SOCKet:RESource
value: str = driver.system.communicate.socket.get_resource()
```
Queries the visa resource string for remote control via LAN interface, using TCP/IP socket protocol.

## **return**

resource: string

set\_port(*scpi\_eth\_port: int*) → None

```
# SCPI: SYSTem:COMMunicate:SOCKet:PORT
driver.system.communicate.socket.set_port(scpi_eth_port = 1)
```
No command help available

**param scpi\_eth\_port** No help available

# **6.20.4 Date**

# **SCPI Commands :**

```
SYSTem:DATE
SYSTem:DATE:LOCal
SYSTem:DATE:UTC
```
## class DateCls

Date commands group definition. 3 total commands, 0 Subgroups, 3 group commands

### class DateStruct

Response structure. Fields:

- Year: List[int]: integer
- Month: int: integer Range: 1 to 12
- Day: int: integer Range: 1 to 31

 $get() \rightarrow DateStruct$ 

```
# SCPI: SYSTem:DATE
value: DateStruct = driver.system.date.get()
```
Queries or sets the date for the instrument-internal calendar. This is a password-protected function. Unlock the protection level 1 to access it. See method RsSmcv.System.Protect.State.set.

#### **return**

structure: for return value, see the help for DateStruct structure arguments.

## $get\_local() \rightarrow str$

```
# SCPI: SYSTem:DATE:LOCal
value: str = driver.system.date.get_local()
```
No command help available

**return**

pseudo\_string: No help available

### $get\_utc() \rightarrow str$

```
# SCPI: SYSTem:DATE:UTC
value: str = driver.system.date.get_utc()
```
No command help available

**return**

pseudo\_string: No help available

 $\text{set}(year: List[int], month: int, day: int) \rightarrow None$ 

```
# SCPI: SYSTem:DATE
driver.system.date.set(year = [1, 2, 3], month = 1, day = 1)
```
Queries or sets the date for the instrument-internal calendar. This is a password-protected function. Unlock the protection level 1 to access it. See method RsSmcv.System.Protect.State.set.

**param year** integer

**param month** integer Range: 1 to 12

**param day**

integer Range: 1 to 31

set\_local(*pseudo\_string: str*) → None

# SCPI: SYSTem:DATE:LOCal driver.system.date.set\_local(pseudo\_string = 'abc')

No command help available

**param pseudo\_string** No help available

set\_utc(*pseudo\_string: str*) → None

```
# SCPI: SYSTem:DATE:UTC
driver.system.date.set_utc(pseudo_string = 'abc')
```
No command help available

**param pseudo\_string** No help available

# **6.20.5 Device**

# **SCPI Command :**

SYSTem:DEVice:ID

## class DeviceCls

Device commands group definition. 1 total commands, 0 Subgroups, 1 group commands

 $get_id() \rightarrow str$ 

```
# SCPI: SYSTem:DEVice:ID
value: str = driver.system.device.get_id()
```
No command help available

**return**

pseudo\_string: No help available

# **6.20.6 DeviceFootprint**

# **SCPI Command :**

```
SYSTem:DFPRint
```
### class DeviceFootprintCls

DeviceFootprint commands group definition. 3 total commands, 1 Subgroups, 1 group commands

 $get() \rightarrow str$ 

```
# SCPI: SYSTem:DFPRint
value: str = driver.system.deviceFootprint.get()
```
Queries the device footprint of the instrument. The retrieved information is in machine-readable form suitable for automatic further processing.

### **return**

device\_footprint: string Information on the instrument type, device identification and details on the installed FW version, hardware and software options.

set(*directory: str*) → None

```
# SCPI: SYSTem:DFPRint
driver.system.deviceFootprint.set(directory = 'abc')
```
Queries the device footprint of the instrument. The retrieved information is in machine-readable form suitable for automatic further processing.

**param directory** No help available

## **Cloning the Group**

```
# Create a clone of the original group, that exists independently
group2 = driver.system.deviceFootprint.clone()
```
### **Subgroups**

**6.20.6.1 History**

**SCPI Commands :**

```
SYSTem:DFPRint:HISTory:COUNt
SYSTem:DFPRint:HISTory:ENTRy
```
## class HistoryCls

History commands group definition. 2 total commands, 0 Subgroups, 2 group commands

 $get\_count() \rightarrow str$ 

# SCPI: SYSTem:DFPRint:HISTory:COUNt value: str = driver.system.deviceFootprint.history.get\_count() No command help available

**return**

pseudo\_string: No help available

```
get\_entry() \rightarrow str
```

```
# SCPI: SYSTem:DFPRint:HISTory:ENTRy
value: str = driver.system.deviceFootprint.history.get_entry()
```
No command help available

**return**

pseudo\_string: No help available

# **6.20.7 Dexchange**

## **SCPI Commands :**

SYSTem:DEXChange:CATalog SYSTem:DEXChange:DEBug SYSTem:DEXChange:DELete SYSTem:DEXChange:FORMat SYSTem:DEXChange:SELect

### class DexchangeCls

Dexchange commands group definition. 12 total commands, 3 Subgroups, 5 group commands

delete(*filename: str*) → None

```
# SCPI: SYSTem:DEXChange:DELete
driver.system.dexchange.delete(filename = 'abc')
```
No command help available

**param filename** No help available

```
get\_catalog() \rightarrow List[str]
```

```
# SCPI: SYSTem:DEXChange:CATalog
value: List[str] = driver.system.dexchange.get_catalog()
```
No command help available

**return**

catalog: No help available

 $get\_delay() \rightarrow bool$ 

```
# SCPI: SYSTem:DEXChange:DEBug
value: bool = driver.system.dexchange.get_debug()
```
No command help available

**return**

debug: No help available

 $get\_format\_py() \rightarrow DevExpFormat$ 

```
# SCPI: SYSTem:DEXChange:FORMat
value: enums.DevExpFormat = driver.system.dexchange.get_format_py()
```
No command help available

**return**

format\_py: No help available

 $get\_select() \rightarrow str$ 

# SCPI: SYSTem:DEXChange:SELect value: str = driver.system.dexchange.get\_select()

No command help available

**return**

filename: No help available

set\_debug(*debug: bool*) → None

# SCPI: SYSTem:DEXChange:DEBug driver.system.dexchange.set\_debug(debug = False)

No command help available

**param debug** No help available

set\_format\_py(*format\_py: DevExpFormat*) → None

```
# SCPI: SYSTem:DEXChange:FORMat
driver.system.dexchange.set_format_py(format_py = enums.DevExpFormat.
˓→CGPRedefined)
```
No command help available

**param format\_py** No help available

set\_select(*filename: str*) → None

```
# SCPI: SYSTem:DEXChange:SELect
driver.system.dexchange.set_select(filename = 'abc')
```
No command help available

**param filename** No help available

## **Cloning the Group**

```
# Create a clone of the original group, that exists independently
group2 = driver.system.dexchange.clone()
```
## **Subgroups**

# **6.20.7.1 Execute**

# **SCPI Command :**

### SYSTem:DEXChange:EXECute

### class ExecuteCls

Execute commands group definition. 1 total commands, 0 Subgroups, 1 group commands

 $set() \rightarrow None$ 

# SCPI: SYSTem:DEXChange:EXECute driver.system.dexchange.execute.set()

No command help available

 $set\_with\_opc(*opc_timeout_ms*: int = -1) \rightarrow None$ 

```
# SCPI: SYSTem:DEXChange:EXECute
driver.system.dexchange.execute.set_with_opc()
```
No command help available

Same as set, but waits for the operation to complete before continuing further. Use the RsSmcv.utilities.opc\_timeout\_set() to set the timeout value.

## **param opc\_timeout\_ms**

Maximum time to wait in milliseconds, valid only for this call.

## **6.20.7.2 Template**

### class TemplateCls

Template commands group definition. 5 total commands, 2 Subgroups, 0 group commands

### **Cloning the Group**

```
# Create a clone of the original group, that exists independently
group2 = driver.system.dexchange.template.clone()
```
### **Subgroups**

**6.20.7.2.1 Predefined**

### **SCPI Commands :**

```
SYSTem:DEXChange:TEMPlate:PREDefined:CATalog
SYSTem:DEXChange:TEMPlate:PREDefined:SELect
```
### class PredefinedCls

Predefined commands group definition. 2 total commands, 0 Subgroups, 2 group commands

```
get\_catalog() \rightarrow List[str]
```

```
# SCPI: SYSTem:DEXChange:TEMPlate:PREDefined:CATalog
value: List[str] = driver.system.dexchange.template.predefined.get_catalog()
```
No command help available

**return** catalog: No help available

 $get\_select() \rightarrow str$ 

```
# SCPI: SYSTem:DEXChange:TEMPlate:PREDefined:SELect
value: str = driver.system.dexchange.template.predefined.get_select()
```
No command help available

**return**

filename: No help available

set\_select(*filename: str*) → None

```
# SCPI: SYSTem:DEXChange:TEMPlate:PREDefined:SELect
driver.system.dexchange.template.predefined.set_select(filename = 'abc')
```
No command help available

**param filename** No help available

# **6.20.7.2.2 User**

# **SCPI Commands :**

SYSTem:DEXChange:TEMPlate:USER:CATalog SYSTem:DEXChange:TEMPlate:USER:DELete SYSTem:DEXChange:TEMPlate:USER:SELect

## class UserCls

User commands group definition. 3 total commands, 0 Subgroups, 3 group commands

delete(*filename: str*) → None

```
# SCPI: SYSTem:DEXChange:TEMPlate:USER:DELete
driver.system.dexchange.template.user.delete(filename = 'abc')
```
No command help available

**param filename** No help available

 $get\_catalog() \rightarrow List[str]$ 

# SCPI: SYSTem:DEXChange:TEMPlate:USER:CATalog value: List[str] = driver.system.dexchange.template.user.get\_catalog()

No command help available

**return**

catalog: No help available

 $get\_select() \rightarrow str$ 

# SCPI: SYSTem:DEXChange:TEMPlate:USER:SELect value: str = driver.system.dexchange.template.user.get\_select()

No command help available

**return**

filename: No help available

set\_select(*filename: str*) → None

```
# SCPI: SYSTem:DEXChange:TEMPlate:USER:SELect
driver.system.dexchange.template.user.set_select(filename = 'abc')
```
No command help available

**param filename** No help available

## **6.20.7.3 Transaction**

# **SCPI Command :**

SYSTem:DEXChange:TRANsaction:STATe

## class TransactionCls

Transaction commands group definition. 1 total commands, 0 Subgroups, 1 group commands

 $get\_state() \rightarrow bool$ 

```
# SCPI: SYSTem:DEXChange:TRANsaction:STATe
value: bool = driver.system.dexchange.transaction.get_state()
```
No command help available

**return** state: No help available

set\_state(*state: bool*) → None

```
# SCPI: SYSTem:DEXChange:TRANsaction:STATe
driver. system. decay change. transaction.set\_state(state = False)
```
No command help available

**param state** No help available

# **6.20.8 Error**

### **SCPI Commands :**

```
SYSTem:ERRor:ALL
SYSTem:ERRor:COUNt
SYSTem:ERRor:STATic
```
### class ErrorCls

Error commands group definition. 7 total commands, 2 Subgroups, 3 group commands

 $get\_all() \rightarrow str$ 

```
# SCPI: SYSTem:ERRor:ALL
value: str = driver. system. error.get_all()
```
Queries the error/event queue for all unread items and removes them from the queue.

### **return**

all\_py: string Error/event\_number,'Error/event\_description[;Device-dependent info]' A comma separated list of error number and a short description of the error in FIFO order. If the queue is empty, the response is 0,'No error' Positive error numbers are instrument-dependent. Negative error numbers are reserved by the SCPI standard. Volatile errors are reported once, at the time they appear. Identical errors are reported repeatedly only if the original error has already been retrieved from (and hence not any more present in) the error queue.

```
get\_count() \rightarrow str
```

```
# SCPI: SYSTem:ERRor:COUNt
value: str = driver.system.error.get_count()
```
Queries the number of entries in the error queue.

**return**

count: integer 0 The error queue is empty.

 $get\_static() \rightarrow str$ 

```
# SCPI: SYSTem:ERRor:STATic
value: str = driver.system.error.get_static()
```
Returns a list of all errors existing at the time when the query is started. This list corresponds to the display on the info page under manual control.

```
return
```
static\_errors: string

### **Cloning the Group**

```
# Create a clone of the original group, that exists independently
group2 = driver.system.error.clone()
```
### **Subgroups**

**6.20.8.1 Code**

### **SCPI Commands :**

```
SYSTem:ERRor:CODE:ALL
SYSTem:ERRor:CODE:[NEXT]
```
#### class CodeCls

Code commands group definition. 2 total commands, 0 Subgroups, 2 group commands

```
get\_all() \rightarrow str
```

```
# SCPI: SYSTem:ERRor:CODE:ALL
value: str = driver.system.error.code.get_all()
```
Queries the error numbers of all entries in the error queue and then deletes them.

#### **return**

all\_py: string Returns the error numbers. To retrieve the entire error text, send the command method RsSmcv.System.Error.all. 0 'No error', i.e. the error queue is empty Positive value Positive error numbers denote device-specific errors Negative value Negative error numbers denote error messages defined by SCPI.

```
get\_next() \rightarrow str
```

```
# SCPI: SYSTem:ERRor:CODE:[NEXT]
value: str = driver.system.error.code.get_next()
```
Queries the error number of the oldest entry in the error queue and then deletes it.

### **return**

next\_py: string Returns the error number. To retrieve the entire error text, send the command method RsSmcv.System.Error.all. 0 'No error', i.e. the error queue is empty Positive value Positive error numbers denote device-specific errors Negative value Negative error numbers denote error messages defined by SCPI.

### **6.20.8.2 History**

#### **SCPI Commands :**

SYSTem:ERRor:HISTory:CLEar SYSTem:ERRor:HISTory

### class HistoryCls

History commands group definition. 2 total commands, 0 Subgroups, 2 group commands

 $clear() \rightarrow None$ 

```
# SCPI: SYSTem:ERRor:HISTory:CLEar
driver.system.error.history.clear()
```
Clears the error history.

clear\_with\_opc(*opc\_timeout\_ms: int = -1*)  $\rightarrow$  None

```
# SCPI: SYSTem:ERRor:HISTory:CLEar
driver.system.error.history.clear_with_opc()
```
Clears the error history.

Same as clear, but waits for the operation to complete before continuing further. Use the RsSmcv.utilities.opc\_timeout\_set() to set the timeout value.

#### **param opc\_timeout\_ms**

Maximum time to wait in milliseconds, valid only for this call.

#### $get_value() \rightarrow str$

```
# SCPI: SYSTem:ERRor:HISTory
value: str = driver.system.error.history.get_value()
```
No command help available

**return**

error\_history: No help available

# **6.20.9 Fpreset**

### **SCPI Command :**

SYSTem:FPReset

# class FpresetCls

Fpreset commands group definition. 1 total commands, 0 Subgroups, 1 group commands

 $set() \rightarrow None$ 

```
# SCPI: SYSTem:FPReset
driver.system.fpreset.set()
```
Triggers an instrument reset to the original state of delivery.

 $set\_with\_opc(*opc timeout ms*: *int* = -1) \rightarrow None$ 

```
# SCPI: SYSTem:FPReset
driver.system.fpreset.set_with_opc()
```
Triggers an instrument reset to the original state of delivery.

Same as set, but waits for the operation to complete before continuing further. Use the RsSmcv.utilities.opc\_timeout\_set() to set the timeout value.

**param opc\_timeout\_ms**

Maximum time to wait in milliseconds, valid only for this call.

# **6.20.10 Generic**

# **SCPI Command :**

SYSTem:GENeric:MSG

### class GenericCls

Generic commands group definition. 1 total commands, 0 Subgroups, 1 group commands

 $get_msg() \rightarrow str$ 

```
# SCPI: SYSTem:GENeric:MSG
value: str = driver.system.generic.get_msg()
```
No command help available

**return** generic\_message: No help available

set\_msg(*generic\_message: str*) → None

```
# SCPI: SYSTem:GENeric:MSG
driver.system.generic.set_msg(generic_message = 'abc')
```
No command help available

**param generic\_message** No help available

# **6.20.11 Help**

## **SCPI Commands :**

```
SYSTem:HELP:EXPort
SYSTem:HELP:HEADers
```
## class HelpCls

Help commands group definition. 4 total commands, 1 Subgroups, 2 group commands

 $\text{export}() \rightarrow \text{None}$ 

```
# SCPI: SYSTem:HELP:EXPort
driver.system.help.export()
```
Saves the online help as zip archive in the user directory.

 $\textbf{export\_with\_opc}(opc\_timeout\_ms: int = -1) \rightarrow \text{None}$ 

```
# SCPI: SYSTem:HELP:EXPort
driver.system.help.export_with_opc()
```
Saves the online help as zip archive in the user directory.

Same as export, but waits for the operation to complete before continuing further. Use the RsSmcv.utilities.opc\_timeout\_set() to set the timeout value.

```
param opc_timeout_ms
```
Maximum time to wait in milliseconds, valid only for this call.

```
get\_heads() \rightarrow str
```

```
# SCPI: SYSTem:HELP:HEADers
value: str = driver.system.help.get_headers()
```
No command help available

**return** headers: No help available

# **Cloning the Group**

```
# Create a clone of the original group, that exists independently
group2 = driver.system.help.clone()
```
## **Subgroups**

**6.20.11.1 Syntax**

### **SCPI Commands :**

```
SYSTem:HELP:SYNTax:ALL
SYSTem:HELP:SYNTax
```
### class SyntaxCls

Syntax commands group definition. 2 total commands, 0 Subgroups, 2 group commands

 $get\_all() \rightarrow str$ 

```
# SCPI: SYSTem:HELP:SYNTax:ALL
value: str = driver.system.help.syntax.get_all()
```
No command help available

**return**

pseudo\_string: No help available

```
get_value() \rightarrow str
```

```
# SCPI: SYSTem:HELP:SYNTax
value: str = driver.system.help.syntax.get_value()
```
No command help available

**return**

pseudo\_string: No help available

# **6.20.12 Identification**

# **SCPI Commands :**

```
SYSTem:IDENtification:PRESet
SYSTem:IDENtification
```
## class IdentificationCls

Identification commands group definition. 2 total commands, 0 Subgroups, 2 group commands

 $get_value() \rightarrow AutoUser$ 

```
# SCPI: SYSTem:IDENtification
value: enums.AutoUser = driver.system.identification.get_value()
```
Selects the mode to determine the 'IDN String' and the 'OPT String' for the instrument, selected with command method RsSmcv.System.language. Note: While working in an emulation mode, the R&S SMCV100B specific command set is disabled, that is, the SCPI command method RsSmcv.System.Identification.value is discarded.

**return**

identification: AUTO| USER AUTO Automatically determines the strings. USER User-defined strings can be selected.

 $\text{present}() \rightarrow \text{None}$ 

# SCPI: SYSTem:IDENtification:PRESet driver.system.identification.preset()

Sets the **\***IDN and **\***OPT strings in user defined mode to default values.

 $\text{present\_with\_opc}(opc\_timeout\_ms: int = -1) \rightarrow \text{None}$ 

```
# SCPI: SYSTem:IDENtification:PRESet
driver.system.identification.preset_with_opc()
```
Sets the **\***IDN and **\***OPT strings in user defined mode to default values.

Same as preset, but waits for the operation to complete before continuing further. Use the RsSmcv.utilities.opc\_timeout\_set() to set the timeout value.

**param opc\_timeout\_ms**

Maximum time to wait in milliseconds, valid only for this call.

set\_value(*identification: AutoUser*) → None

```
# SCPI: SYSTem:IDENtification
driver.system.identification.set_value(identification = enums.AutoUser.AUTO)
```
Selects the mode to determine the 'IDN String' and the 'OPT String' for the instrument, selected with command method RsSmcv.System.language. Note: While working in an emulation mode, the R&S SMCV100B specific command set is disabled, that is, the SCPI command method RsSmcv.System.Identification.value is discarded.

### **param identification**

AUTO| USER AUTO Automatically determines the strings. USER User-defined strings can be selected.

# **6.20.13 Information**

## **SCPI Commands :**

```
SYSTem:INFormation:SR
SYSTem:INFormation
```
## class InformationCls

Information commands group definition. 2 total commands, 0 Subgroups, 2 group commands

```
get\_sr() \rightarrow str
```

```
# SCPI: SYSTem:INFormation:SR
value: str = driver.system.information.get_sr()
```
No command help available

**return** sr info: No help available

 $get_value() \rightarrow str$ 

```
# SCPI: SYSTem:INFormation
value: str = driver.system.information.get_value()
```
No command help available

**return**

iec\_idn: No help available

 $set\_sr(sr\_info: str) \rightarrow None$ 

```
# SCPI: SYSTem:INFormation:SR
driver.system.information.set_sr(sr_info = 'abc')
```
No command help available

**param sr\_info** No help available

# **6.20.14 Linux**

# class LinuxCls

Linux commands group definition. 1 total commands, 1 Subgroups, 0 group commands

## **Cloning the Group**

```
# Create a clone of the original group, that exists independently
group2 = driver.system.linux.clone()
```
#### **Subgroups**

**6.20.14.1 Kernel**

### **SCPI Command :**

```
SYSTem:LINux:KERNel:VERSion
```
## class KernelCls

Kernel commands group definition. 1 total commands, 0 Subgroups, 1 group commands

```
get\_version() \rightarrow str
```

```
# SCPI: SYSTem:LINux:KERNel:VERSion
value: str = driver.system.linux.kernel.get_version()
```
No command help available

**return** version: No help available

# **6.20.15 Lock**

# **SCPI Command :**

SYSTem:LOCK:TIMeout

#### class LockCls

Lock commands group definition. 10 total commands, 5 Subgroups, 1 group commands

```
get_timeout() \rightarrow int
```

```
# SCPI: SYSTem:LOCK:TIMeout
value: int = driver.system.lock.get_timeout()
```
No command help available

**return** time\_ms: No help available  $set_timeout(*time ms: int*) \rightarrow None$ 

```
# SCPI: SYSTem:LOCK:TIMeout
driver.system.lock.set_timeout(time_ms = 1)
```
No command help available

**param time\_ms** No help available

# **Cloning the Group**

# Create a clone of the original group, that exists independently group2 = driver.system.lock.clone()

## **Subgroups**

**6.20.15.1 Name**

### **SCPI Commands :**

SYSTem:LOCK:NAME:DETailed SYSTem:LOCK:NAME

# class NameCls

Name commands group definition. 2 total commands, 0 Subgroups, 2 group commands

 $get\_detailed() \rightarrow str$ 

# SCPI: SYSTem:LOCK:NAME:DETailed value: str = driver.system.lock.name.get\_detailed()

No command help available

**return**

details: No help available

### $get_value() \rightarrow str$

```
# SCPI: SYSTem:LOCK:NAME
value: str = driver.system.lock.name.get_value()
```
No command help available

**return**

name: No help available

## **6.20.15.2 Owner**

#### **SCPI Commands :**

```
SYSTem:LOCK:OWNer:DETailed
SYSTem:LOCK:OWNer
```
### class OwnerCls

Owner commands group definition. 2 total commands, 0 Subgroups, 2 group commands

```
get\_detailed() \rightarrow str
```

```
# SCPI: SYSTem:LOCK:OWNer:DETailed
value: str = driver.system.lock.owner.get_detailed()
```
No command help available

**return** details: No help available

 $get_value() \rightarrow str$ 

```
# SCPI: SYSTem:LOCK:OWNer
value: str = driver.system.lock.owner.get_value()
```
Queries the sessions that have locked the instrument currently. If an exclusive lock is set, the query returns the owner of this exclusive lock, otherwise it returns NONE.

**return** owner: string

### **6.20.15.3 Release**

### **SCPI Commands :**

SYSTem:LOCK:RELease:ALL SYSTem:LOCK:RELease

### class ReleaseCls

Release commands group definition. 2 total commands, 0 Subgroups, 2 group commands

set\_all(*pseudo\_string: str*) → None

```
# SCPI: SYSTem:LOCK:RELease:ALL
driver.system.lock.release.set_all(pseudo_string = 'abc')
```
Revokes the exclusive access to the instrument.

**param pseudo\_string** No help available

 $set_value(*pseudo_string: str*) \rightarrow None$ 

```
# SCPI: SYSTem:LOCK:RELease
driver.system.lock.release.set_value(pseudo_string = 'abc')
```
No command help available

**param pseudo\_string** No help available

### **6.20.15.4 Request**

# **SCPI Command :**

SYSTem:LOCK:REQuest:[EXCLusive]

### class RequestCls

Request commands group definition. 2 total commands, 1 Subgroups, 1 group commands

```
get\_exclusive() \rightarrow int
```

```
# SCPI: SYSTem:LOCK:REQuest:[EXCLusive]
value: int = driver.system.lock.request.get_exclusive()
```
Queries whether a lock for exclusive access to the instrument via ethernet exists. If successful, the query returns a 1, otherwise 0.

**return** success: integer

### **Cloning the Group**

```
# Create a clone of the original group, that exists independently
group2 = driver.system.lock.request.clone()
```
### **Subgroups**

**6.20.15.4.1 Shared**

## **SCPI Command :**

SYSTem:LOCK:REQuest:SHARed

#### class SharedCls

Shared commands group definition. 1 total commands, 0 Subgroups, 1 group commands

 $get(name: str, timeout ms: int) \rightarrow int$ 

```
# SCPI: SYSTem:LOCK:REQuest:SHARed
value: int = driver.system.load.reck.request.shape.get(name = 'abc', timeout_m = 1)
```
No command help available

**param name** No help available

**param timeout\_ms** No help available

**return** success: No help available

# **6.20.15.5 Shared**

### **SCPI Command :**

SYSTem:LOCK:SHARed:STRing

# class SharedCls

Shared commands group definition. 1 total commands, 0 Subgroups, 1 group commands

 $get\_string() \rightarrow str$ 

```
# SCPI: SYSTem:LOCK:SHARed:STRing
value: str = driver.system.lock.shared.get_string()
```
No command help available

**return** string: No help available

# **6.20.16 MassMemory**

### class MassMemoryCls

MassMemory commands group definition. 2 total commands, 1 Subgroups, 0 group commands

## **Cloning the Group**

```
# Create a clone of the original group, that exists independently
group2 = driver.system.massMemory.clone()
```
## **Subgroups**

**6.20.16.1 Path**

# **SCPI Commands :**

```
SYSTem:MMEMory:PATH
SYSTem:MMEMory:PATH:USER
```
### class PathCls

Path commands group definition. 2 total commands, 0 Subgroups, 2 group commands

get(*path\_type: str*) → str

```
# SCPI: SYSTem:MMEMory:PATH
value: str = driver.system.massMemory.path.get(path_type = 'abc')
```
No command help available

**param path\_type** No help available

**return**

path: No help available

```
get\_user() \rightarrow str
```

```
# SCPI: SYSTem:MMEMory:PATH:USER
value: str = driver.system.massMemory.path.get_user()
```
Queries the user directory, that means the directory the R&S SMCV100B stores user files on.

**return** path\_user: string

# **6.20.17 Ntp**

## **SCPI Command :**

SYSTem:NTP:HOSTname

## class NtpCls

Ntp commands group definition. 1 total commands, 0 Subgroups, 1 group commands

```
get\_hostname() \rightarrow str
```

```
# SCPI: SYSTem:NTP:HOSTname
value: str = driver.system.ntp.get_hostname()
```
Sets the address of the NTP server. You can enter the IP address, or the hostname of the time server, or even set up an own vendor zone. See the Internet for more information on NTP.

**return** ntp\_name: string

set\_hostname(*ntp\_name: str*) → None

```
# SCPI: SYSTem:NTP:HOSTname
driver.system.ntp.set_hostname(ntp_name = 'abc')
```
Sets the address of the NTP server. You can enter the IP address, or the hostname of the time server, or even set up an own vendor zone. See the Internet for more information on NTP.

**param ntp\_name** string

# **6.20.18 Package**

## class PackageCls

Package commands group definition. 3 total commands, 3 Subgroups, 0 group commands

# **Cloning the Group**

```
# Create a clone of the original group, that exists independently
group2 = driver.system.package.clone()
```
## **Subgroups**

## **6.20.18.1 ChartDisplay**

## **SCPI Command :**

SYSTem:PACKage:CHARtdisplay:VERSion

## class ChartDisplayCls

ChartDisplay commands group definition. 1 total commands, 0 Subgroups, 1 group commands

```
get\_version() \rightarrow str
```

```
# SCPI: SYSTem:PACKage:CHARtdisplay:VERSion
value: str = driver.system.package.chartDisplay.get_version()
```
No command help available

**return** version: No help available

# **6.20.18.2 GuiFramework**

# **SCPI Command :**

SYSTem:PACKage:GUIFramework:VERSion

### class GuiFrameworkCls

GuiFramework commands group definition. 1 total commands, 0 Subgroups, 1 group commands

 $get\_version() \rightarrow str$ 

```
# SCPI: SYSTem:PACKage:GUIFramework:VERSion
value: str = driver.system.package.guiFramework.get_version()
```
No command help available

**return** version: No help available

# **6.20.18.3 Qt**

### **SCPI Command :**

```
SYSTem:PACKage:QT:VERSion
```
### class QtCls

Qt commands group definition. 1 total commands, 0 Subgroups, 1 group commands

 $get\_version() \rightarrow str$ 

# SCPI: SYSTem:PACKage:QT:VERSion value: str = driver.system.package.qt.get\_version()

No command help available

**return**

version: No help available

# **6.20.19 PciFpga**

### class PciFpgaCls

PciFpga commands group definition. 5 total commands, 1 Subgroups, 0 group commands

## **Cloning the Group**

```
# Create a clone of the original group, that exists independently
group2 = driver.system.pciFpga.clone()
```
## **Subgroups**

**6.20.19.1 Update**

## **SCPI Command :**

SYSTem:PCIFpga:UPDate

### class UpdateCls

Update commands group definition. 5 total commands, 3 Subgroups, 1 group commands

 $set() \rightarrow None$ 

# SCPI: SYSTem:PCIFpga:UPDate driver.system.pciFpga.update.set()

No command help available

 $set\_with\_opc(*opc_timeout_ms*: int = -1) \rightarrow None$ 

```
# SCPI: SYSTem:PCIFpga:UPDate
driver.system.pciFpga.update.set_with_opc()
```
No command help available

Same as set, but waits for the operation to complete before continuing further. Use the RsSmcv.utilities.opc\_timeout\_set() to set the timeout value.

**param opc\_timeout\_ms**

Maximum time to wait in milliseconds, valid only for this call.

## **Cloning the Group**

# Create a clone of the original group, that exists independently group2 = driver.system.pciFpga.update.clone()

### **Subgroups**

**6.20.19.1.1 Check**

## **SCPI Command :**

SYSTem:PCIFpga:UPDate:CHECk

### class CheckCls

Check commands group definition. 1 total commands, 0 Subgroups, 1 group commands

 $set() \rightarrow None$ 

```
# SCPI: SYSTem:PCIFpga:UPDate:CHECk
driver.system.pciFpga.update.check.set()
```
No command help available

 $set\_with\_opc(*opc timeout ms*: *int* = -1) \rightarrow None$ 

```
# SCPI: SYSTem:PCIFpga:UPDate:CHECk
driver.system.pciFpga.update.check.set_with_opc()
```
No command help available

Same as set, but waits for the operation to complete before continuing further. Use the RsSmcv.utilities.opc\_timeout\_set() to set the timeout value.

### **param opc\_timeout\_ms**

Maximum time to wait in milliseconds, valid only for this call.

# **6.20.19.1.2 Needed**

### **SCPI Command :**

SYSTem:PCIFpga:UPDate:NEEDed:[STATe]

### class NeededCls

Needed commands group definition. 1 total commands, 0 Subgroups, 1 group commands

 $get\_state() \rightarrow bool$ 

# SCPI: SYSTem:PCIFpga:UPDate:NEEDed:[STATe] value: bool = driver.system.pciFpga.update.needed.get\_state()

No command help available

**return**

update\_needed: No help available

## **6.20.19.1.3 Tselected**

# **SCPI Commands :**

```
SYSTem:PCIFpga:UPDate:TSELected:CATalog
SYSTem:PCIFpga:UPDate:TSELected:STEP
```
### class TselectedCls

Tselected commands group definition. 2 total commands, 0 Subgroups, 2 group commands

```
get\_catalog() \rightarrow str
```
# SCPI: SYSTem:PCIFpga:UPDate:TSELected:CATalog value: str = driver.system.pciFpga.update.tselected.get\_catalog()

No command help available

**return**

catalog: No help available

 $get\_step() \rightarrow str$ 

# SCPI: SYSTem:PCIFpga:UPDate:TSELected:STEP value: str = driver.system.pciFpga.update.tselected.get\_step()

No command help available

**return**

sel\_string: No help available

set\_step(*sel\_string: str*) → None

# SCPI: SYSTem:PCIFpga:UPDate:TSELected:STEP driver.system.pciFpga.update.tselected.set\_step(sel\_string = 'abc')

No command help available

**param sel\_string** No help available

# **6.20.20 Profiling**

## **SCPI Command :**

```
SYSTem:PROFiling:STATe
```
### class ProfilingCls

Profiling commands group definition. 18 total commands, 6 Subgroups, 1 group commands

 $get\_state() \rightarrow bool$ 

```
# SCPI: SYSTem:PROFiling:STATe
value: bool = driver.system.profiling.get_state()
```
No command help available

**return**

state: No help available

set\_state(*state: bool*) → None

```
# SCPI: SYSTem:PROFiling:STATe
driver. system. profiling. set\_state(state = False)
```
No command help available

**param state** No help available

# **Cloning the Group**

```
# Create a clone of the original group, that exists independently
group2 = driver.system.profiling.clone()
```
### **Subgroups**

**6.20.20.1 HwAccess**

## **SCPI Commands :**

```
SYSTem:PROFiling:HWACcess:DESCription
SYSTem:PROFiling:HWACcess:PDURation
SYSTem:PROFiling:HWACcess:STATe
```
### class HwAccessCls

HwAccess commands group definition. 3 total commands, 0 Subgroups, 3 group commands

 $get\_description() \rightarrow str$ 

```
# SCPI: SYSTem:PROFiling:HWACcess:DESCription
value: str = driver.system.profiling.hwAccess.get_description()
```
No command help available

**return**

description: No help available

 $get\_pduration() \rightarrow int$ 

# SCPI: SYSTem:PROFiling:HWACcess:PDURation value: int = driver.system.profiling.hwAccess.get\_pduration()

No command help available

**return**

duration us: No help available

 $get\_state() \rightarrow bool$ 

# SCPI: SYSTem:PROFiling:HWACcess:STATe value: bool = driver.system.profiling.hwAccess.get\_state()

No command help available

**return**

state: No help available

set\_pduration(*duration\_us: int*) → None

```
# SCPI: SYSTem:PROFiling:HWACcess:PDURation
driver.system.profiling.hwAccess.set_pduration(duration_us = 1)
```
No command help available

**param duration\_us** No help available

set\_state(*state: bool*) → None

```
# SCPI: SYSTem:PROFiling:HWACcess:STATe
driver.system.profiling.hwAccess.set_state(state = False)
```
No command help available

**param state** No help available

## **6.20.20.2 Logging**

### **SCPI Command :**

SYSTem:PROFiling:LOGGing:STATe

### class LoggingCls

Logging commands group definition. 1 total commands, 0 Subgroups, 1 group commands

 $get\_state() \rightarrow bool$ 

# SCPI: SYSTem:PROFiling:LOGGing:STATe value: bool = driver.system.profiling.logging.get\_state()

No command help available

**return**

state: No help available

set\_state(*state: bool*) → None

# SCPI: SYSTem:PROFiling:LOGGing:STATe driver.system.profiling.logging.set\_state(state = False)

No command help available

**param state** No help available

# **6.20.20.3 Module**

### **SCPI Commands :**

SYSTem:PROFiling:MODule:CATalog SYSTem:PROFiling:MODule:STATe

### class ModuleCls

Module commands group definition. 2 total commands, 0 Subgroups, 2 group commands

 $get\_catalog() \rightarrow List[str]$ 

# SCPI: SYSTem:PROFiling:MODule:CATalog value: List[str] = driver.system.profiling.module.get\_catalog()

No command help available

**return**

catalog: No help available

 $get\_state() \rightarrow bool$ 

```
# SCPI: SYSTem:PROFiling:MODule:STATe
value: bool = driver.system.profiling.module.get_state()
```
No command help available

**return** state: No help available

set\_state(*state: bool*) → None

```
# SCPI: SYSTem:PROFiling:MODule:STATe
driver. system. profiling. module. set\_state(state = False)
```
No command help available

**param state** No help available

# **6.20.20.4 Record**

## **SCPI Commands :**

```
SYSTem:PROFiling:RECord
SYSTem:PROFiling:RECord:CLEar
SYSTem:PROFiling:RECord:IGNore
SYSTem:PROFiling:RECord:SAVE
```
### class RecordCls

Record commands group definition. 7 total commands, 2 Subgroups, 4 group commands

 $clear() \rightarrow None$ 

```
# SCPI: SYSTem:PROFiling:RECord:CLEar
driver.system.profiling.record.clear()
```
No command help available

```
\text{clear\_with\_opc}(opc\_timeout\_ms: int = -1) \rightarrow \text{None}
```

```
# SCPI: SYSTem:PROFiling:RECord:CLEar
driver.system.profiling.record.clear_with_opc()
```
No command help available

Same as clear, but waits for the operation to complete before continuing further. Use the RsSmcv.utilities.opc\_timeout\_set() to set the timeout value.

**param opc\_timeout\_ms**

Maximum time to wait in milliseconds, valid only for this call.

 $get(index: List[str]) \rightarrow List[str]$ 

```
# SCPI: SYSTem:PROFiling:RECord
value: List[str] = driver.system.profiling.record.get(index = ['abc1', 'abc2',
\rightarrow'abc3'])
```
No command help available

**param index** No help available **return**

index: No help available

 $get\_ignore() \rightarrow float$ 

```
# SCPI: SYSTem:PROFiling:RECord:IGNore
value: float = driver.system.profiling.record.get_ignore()
```
No command help available

**return**

count: No help available

 $\textbf{save}(\textit{filename: str}) \rightarrow \text{None}$ 

```
# SCPI: SYSTem:PROFiling:RECord:SAVE
driver.system.profiling.record.save(filename = 'abc')
```
No command help available

**param filename** No help available

set\_ignore(*count: float*) → None

```
# SCPI: SYSTem:PROFiling:RECord:IGNore
driver.system.profiling.record.set_ignore(count = 1.0)
```
No command help available

**param count** No help available

## **Cloning the Group**

```
# Create a clone of the original group, that exists independently
group2 = driver.system.profiling.record.clone()
```
#### **Subgroups**

**6.20.20.4.1 Count**

## **SCPI Commands :**

```
SYSTem:PROFiling:RECord:COUNt:MAX
SYSTem:PROFiling:RECord:COUNt
```
## class CountCls

Count commands group definition. 2 total commands, 0 Subgroups, 2 group commands

 $get\_max() \rightarrow float$ 

# SCPI: SYSTem:PROFiling:RECord:COUNt:MAX value: float = driver.system.profiling.record.count.get\_max() No command help available

**return**

count: No help available

```
get_value() \rightarrow float
```

```
# SCPI: SYSTem:PROFiling:RECord:COUNt
value: float = driver.system.profiling.record.count.get_value()
```
No command help available

**return** count: No help available

 $set\_max(count: float) \rightarrow None$ 

```
# SCPI: SYSTem:PROFiling:RECord:COUNt:MAX
driver.system.profiling.record.count.set_max(count = 1.0)
```
No command help available

**param count** No help available

# **6.20.20.4.2 Wrap**

# **SCPI Command :**

SYSTem:PROFiling:RECord:WRAP:STATe

### class WrapCls

Wrap commands group definition. 1 total commands, 0 Subgroups, 1 group commands

```
get\_state() \rightarrow bool
```

```
# SCPI: SYSTem:PROFiling:RECord:WRAP:STATe
value: bool = driver.system.profiling.record.wrap.get_state()
```
No command help available

**return**

state: No help available

set\_state(*state: bool*) → None

```
# SCPI: SYSTem:PROFiling:RECord:WRAP:STATe
driver.system.profiling.record.wrap.set_state(state = False)
```
No command help available

**param state** No help available
# **6.20.20.5 Tick**

#### **SCPI Command :**

```
SYSTem:PROFiling:TICK
```
# class TickCls

Tick commands group definition. 2 total commands, 1 Subgroups, 1 group commands

 $get_value() \rightarrow str$ 

# SCPI: SYSTem:PROFiling:TICK value: str = driver.system.profiling.tick.get\_value()

No command help available

**return**

answer: No help available

### **Cloning the Group**

```
# Create a clone of the original group, that exists independently
group2 = driver.system.profiling.tick.clone()
```
#### **Subgroups**

**6.20.20.5.1 Enable**

## **SCPI Command :**

SYSTem:PROFiling:TICK:ENABle

# class EnableCls

Enable commands group definition. 1 total commands, 0 Subgroups, 1 group commands

 $set() \rightarrow None$ 

```
# SCPI: SYSTem:PROFiling:TICK:ENABle
driver.system.profiling.tick.enable.set()
```
No command help available

 $set\_with\_opc(*opc_timeout_ms*: int = -1) \rightarrow None$ 

```
# SCPI: SYSTem:PROFiling:TICK:ENABle
driver.system.profiling.tick.enable.set_with_opc()
```
No command help available

Same as set, but waits for the operation to complete before continuing further. Use the RsSmcv.utilities.opc\_timeout\_set() to set the timeout value.

#### **param opc\_timeout\_ms**

Maximum time to wait in milliseconds, valid only for this call.

# **6.20.20.6 Tpoint**

#### **SCPI Command :**

SYSTem:PROFiling:TPOint:RESTart

#### class TpointCls

Tpoint commands group definition. 2 total commands, 1 Subgroups, 1 group commands

 $get\_restart() \rightarrow List[str]$ 

# SCPI: SYSTem:PROFiling:TPOint:RESTart value: List[str] = driver.system.profiling.tpoint.get\_restart()

No command help available

**return** module\_and\_tp: No help available

set\_restart(*module\_and\_tp: List[str]*) → None

```
# SCPI: SYSTem:PROFiling:TPOint:RESTart
driver.system.profiling.tpoint.set_restart(module_and_tp = ['abc1', 'abc2',
\rightarrow'abc3'])
```
No command help available

**param module\_and\_tp** No help available

# **Cloning the Group**

```
# Create a clone of the original group, that exists independently
group2 = driver.system.profiling.tpoint.clone()
```
#### **Subgroups**

**6.20.20.6.1 Catalog**

**SCPI Command :**

SYSTem:PROFiling:TPOint:CATalog

### class CatalogCls

Catalog commands group definition. 1 total commands, 0 Subgroups, 1 group commands

 $get(name: str) \rightarrow List[str]$ 

```
# SCPI: SYSTem:PROFiling:TPOint:CATalog
value: List[str] = driver.system.profiling.tpoint.catalog.get(name = 'abc')
```
No command help available

**param name**

No help available

**return** value: No help available

# **6.20.21 Protect<Level>**

# **RepCap Settings**

```
# Range: Nr1 .. Nr16
rc = driver.system.protect.repcap_level_get()
driver.system.protect.repcap_level_set(repcap.Level.Nr1)
```
# class ProtectCls

Protect commands group definition. 1 total commands, 1 Subgroups, 0 group commands Repeated Capability: Level, default value after init: Level.Nr1

# **Cloning the Group**

```
# Create a clone of the original group, that exists independently
group2 = driver.system.protect.clone()
```
# **Subgroups**

**6.20.21.1 State**

### **SCPI Command :**

```
SYSTem:PROTect<CH>:[STATe]
```
# class StateCls

State commands group definition. 1 total commands, 0 Subgroups, 1 group commands

get(*level=Level.Default*) → bool

```
# SCPI: SYSTem:PROTect<CH>:[STATe]
value: bool = driver.system.protect.state.get(level = repcap.Level.Default)
```
Activates and deactivates the specified protection level.

## **param level**

optional repeated capability selector. Default value: Nr1 (settable in the interface 'Protect')

**return**

state: 1| ON| 0| OFF

**set**(*state: bool, key: int = None, level=Level.Default*)  $\rightarrow$  None

```
# SCPI: SYSTem:PROTect<CH>:[STATe]
driver.system.protect.state.set(state = False, key = 1, level = repcap.Level.
˓→Default)
```
Activates and deactivates the specified protection level.

#### **param state**

1| ON| 0| OFF

#### **param key**

integer The respective functions are disabled when the protection level is activated. No password is required for activation of a level. A password must be entered to deactivate the protection level. The default password for the first level is 123456. This protection level is required to unlock internal adjustments for example.

#### **param level**

optional repeated capability selector. Default value: Nr1 (settable in the interface 'Protect')

# **6.20.22 Reboot**

# **SCPI Command :**

```
SYSTem:REBoot
```
#### class RebootCls

Reboot commands group definition. 1 total commands, 0 Subgroups, 1 group commands

 $set() \rightarrow None$ 

```
# SCPI: SYSTem:REBoot
driver.system.reboot.set()
```
Reboots the instrument including the operating system.

```
set\_with\_opc(opc_timeout_ms: int = -1) \rightarrow None
```

```
# SCPI: SYSTem:REBoot
driver.system.reboot.set_with_opc()
```
Reboots the instrument including the operating system.

Same as set, but waits for the operation to complete before continuing further. Use the RsSmcv.utilities.opc\_timeout\_set() to set the timeout value.

#### **param opc\_timeout\_ms**

Maximum time to wait in milliseconds, valid only for this call.

# **6.20.23 Restart**

# **SCPI Command :**

SYSTem:RESTart

# class RestartCls

Restart commands group definition. 1 total commands, 0 Subgroups, 1 group commands

 $set() \rightarrow None$ 

```
# SCPI: SYSTem:RESTart
driver.system.restart.set()
```
Restarts the instrument without restarting the operating system.

 $set\_with\_opc(*opc_timeout_ms*: int = -1) \rightarrow None$ 

```
# SCPI: SYSTem:RESTart
driver.system.restart.set_with_opc()
```
Restarts the instrument without restarting the operating system.

Same as set, but waits for the operation to complete before continuing further. Use the RsSmcv.utilities.opc\_timeout\_set() to set the timeout value.

```
param opc_timeout_ms
```
Maximum time to wait in milliseconds, valid only for this call.

# **6.20.24 Scrpt**

## **SCPI Commands :**

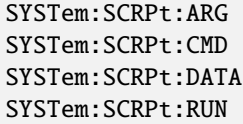

# class ScrptCls

Scrpt commands group definition. 5 total commands, 1 Subgroups, 4 group commands

```
get\_arg() \rightarrow str
```

```
# SCPI: SYSTem:SCRPt:ARG
value: str = driver.system.scrpt.get_arg()
```
No command help available

**return**

arguments: No help available

 $get\_cmd() \rightarrow str$ 

```
# SCPI: SYSTem:SCRPt:CMD
value: str = driver.system.scrpt.get_cmd()
```
No command help available

**return**

cmd\_file: No help available

```
get\_data() \rightarrow str
```

```
# SCPI: SYSTem:SCRPt:DATA
value: str = driver.system.scrpt.get_data()
```
No command help available

**return**

data\_file: No help available

 $run() \rightarrow None$ 

```
# SCPI: SYSTem:SCRPt:RUN
driver.system.scrpt.run()
```
No command help available

 $run\_with\_opc(*opc_timeout_ms*: int = -1) \rightarrow None$ 

```
# SCPI: SYSTem:SCRPt:RUN
driver.system.scrpt.run_with_opc()
```
No command help available

Same as run, but waits for the operation to complete before continuing further. Use the RsSmcv.utilities.opc\_timeout\_set() to set the timeout value.

**param opc\_timeout\_ms**

Maximum time to wait in milliseconds, valid only for this call.

 $set_{arg(*arguments: str*) \rightarrow None}$ 

```
# SCPI: SYSTem:SCRPt:ARG
driver.system.scrpt.set_arg(arguments = 'abc')
```
No command help available

**param arguments** No help available

set\_cmd(*cmd\_file: str*) → None

```
# SCPI: SYSTem:SCRPt:CMD
driver.system.scrpt.set_cmd(cmd_file = 'abc')
```
No command help available

**param cmd\_file** No help available

 $set\_data(data_file: str) \rightarrow None$ 

```
# SCPI: SYSTem:SCRPt:DATA
driver.system.scrpt.set_data(data_file = 'abc')
```
No command help available

#### **param data\_file**

No help available

# **Cloning the Group**

```
# Create a clone of the original group, that exists independently
group2 = driver.system.scrpt.clone()
```
#### **Subgroups**

**6.20.24.1 Discard**

### **SCPI Command :**

SYSTem:SCRPt:DISCard

#### class DiscardCls

Discard commands group definition. 1 total commands, 0 Subgroups, 1 group commands

#### $set() \rightarrow None$

```
# SCPI: SYSTem:SCRPt:DISCard
driver.system.scrpt.discard.set()
```
No command help available

 $set\_with\_opc(*opc timeout ms*: *int* = -1) \rightarrow None$ 

```
# SCPI: SYSTem:SCRPt:DISCard
driver.system.scrpt.discard.set_with_opc()
```
No command help available

Same as set, but waits for the operation to complete before continuing further. Use the RsSmcv.utilities.opc\_timeout\_set() to set the timeout value.

#### **param opc\_timeout\_ms**

Maximum time to wait in milliseconds, valid only for this call.

# **6.20.25 Security**

# **SCPI Command :**

```
SYSTem:SECurity:[STATe]
```
#### class SecurityCls

Security commands group definition. 18 total commands, 6 Subgroups, 1 group commands

 $get\_state() \rightarrow bool$ 

```
# SCPI: SYSTem:SECurity:[STATe]
value: bool = driver.system.security.get_state()
```
No command help available

**return** state: No help available

set\_state(*state: bool*) → None

# SCPI: SYSTem:SECurity:[STATe]  $driver. system. security.set\_state(state = False)$ 

No command help available

**param state** No help available

# **Cloning the Group**

```
# Create a clone of the original group, that exists independently
group2 = driver.system.security.clone()
```
### **Subgroups**

## **6.20.25.1 Mmem**

## class MmemCls

Mmem commands group definition. 1 total commands, 1 Subgroups, 0 group commands

#### **Cloning the Group**

```
# Create a clone of the original group, that exists independently
group2 = driver.system.security.mmem.clone()
```
# **Subgroups**

# **6.20.25.1.1 Protect**

### class ProtectCls

Protect commands group definition. 1 total commands, 1 Subgroups, 0 group commands

# **Cloning the Group**

```
# Create a clone of the original group, that exists independently
group2 = driver.system.security.mmem.protect.clone()
```
# **Subgroups**

**6.20.25.1.1.1 State**

## **SCPI Command :**

SYSTem:SECurity:MMEM:PROTect:[STATe]

#### class StateCls

State commands group definition. 1 total commands, 0 Subgroups, 1 group commands

 $get() \rightarrow bool$ 

# SCPI: SYSTem:SECurity:MMEM:PROTect:[STATe] value: bool = driver.system.security.mmem.protect.state.get()

No command help available

**return**

mmem\_prot\_state: No help available

set(*sec\_pass\_word: str*, *mmem\_prot\_state: bool*) → None

```
# SCPI: SYSTem:SECurity:MMEM:PROTect:[STATe]
driver.system.security.mmem.protect.state.set(sec_pass_word = 'abc', mmem_prot_
\rightarrowstate = False)
```
No command help available

**param sec\_pass\_word** No help available

**param mmem\_prot\_state** No help available

# **6.20.25.2 Network**

#### class NetworkCls

Network commands group definition. 12 total commands, 12 Subgroups, 0 group commands

# **Cloning the Group**

```
# Create a clone of the original group, that exists independently
group2 = driver.system.security.network.clone()
```
## **Subgroups**

# **6.20.25.2.1 Avahi**

## class AvahiCls

Avahi commands group definition. 1 total commands, 1 Subgroups, 0 group commands

### **Cloning the Group**

```
# Create a clone of the original group, that exists independently
group2 = driver.system.security.network.avahi.clone()
```
#### **Subgroups**

**6.20.25.2.1.1 State**

# **SCPI Command :**

```
SYSTem:SECurity:NETWork:AVAHi:[STATe]
```
#### class StateCls

State commands group definition. 1 total commands, 0 Subgroups, 1 group commands

```
get() \rightarrow bool
```

```
# SCPI: SYSTem:SECurity:NETWork:AVAHi:[STATe]
value: bool = driver.system.security.network.avahi.state.get()
```
No command help available

**return**

avahi\_state: No help available

 $set(*sec*_{pass\_word: str, *avahi\_state: bool*) \rightarrow None$ 

```
# SCPI: SYSTem:SECurity:NETWork:AVAHi:[STATe]
driver.system.security.network.avahi.state.set(sec_pass_word = 'abc', avahi_
\rightarrowstate = False)
```
No command help available

**param sec\_pass\_word** No help available

**param avahi\_state** No help available

### **6.20.25.2.2 Ftp**

#### class FtpCls

Ftp commands group definition. 1 total commands, 1 Subgroups, 0 group commands

# **Cloning the Group**

```
# Create a clone of the original group, that exists independently
group2 = driver.system.security.network.ftp.clone()
```
### **Subgroups**

**6.20.25.2.2.1 State**

# **SCPI Command :**

SYSTem:SECurity:NETWork:FTP:[STATe]

# class StateCls

State commands group definition. 1 total commands, 0 Subgroups, 1 group commands

 $get() \rightarrow bool$ 

```
# SCPI: SYSTem:SECurity:NETWork:FTP:[STATe]
value: bool = driver.system.security.network.ftp.state.get()
```
No command help available

**return** ftp\_state: No help available

 $set(*sec*_{pass\_word: str, ftp\_state: bool) \rightarrow None$ 

```
# SCPI: SYSTem:SECurity:NETWork:FTP:[STATe]
driver.system.security.network.ftp.state.set(sec_pass_word = 'abc', ftp_state =_
\rightarrowFalse)
```
No command help available

```
param sec_pass_word
  No help available
```
**param ftp\_state** No help available

## **6.20.25.2.3 Http**

### class HttpCls

Http commands group definition. 1 total commands, 1 Subgroups, 0 group commands

# **Cloning the Group**

# Create a clone of the original group, that exists independently group2 = driver.system.security.network.http.clone()

### **Subgroups**

**6.20.25.2.3.1 State**

# **SCPI Command :**

SYSTem:SECurity:NETWork:HTTP:[STATe]

# class StateCls

State commands group definition. 1 total commands, 0 Subgroups, 1 group commands

 $get() \rightarrow bool$ 

```
# SCPI: SYSTem:SECurity:NETWork:HTTP:[STATe]
value: bool = driver.system.security.network.http.state.get()
```
No command help available

**return** http\_state: No help available

 $set(*sec pass word*: *str*, *http state*: *bool*)  $\rightarrow$  None$ 

```
# SCPI: SYSTem:SECurity:NETWork:HTTP:[STATe]
driver.system.security.network.http.state.set(sec_pass_word = 'abc', http_state,
ightharpoonup False)
```
No command help available

```
param sec_pass_word
  No help available
```
**param http\_state** No help available

# **6.20.25.2.4 Raw**

### class RawCls

Raw commands group definition. 1 total commands, 1 Subgroups, 0 group commands

# **Cloning the Group**

```
# Create a clone of the original group, that exists independently
group2 = driver.system.security.network.raw.clone()
```
### **Subgroups**

**6.20.25.2.4.1 State**

# **SCPI Command :**

SYSTem:SECurity:NETWork:RAW:[STATe]

# class StateCls

State commands group definition. 1 total commands, 0 Subgroups, 1 group commands

 $get() \rightarrow bool$ 

```
# SCPI: SYSTem:SECurity:NETWork:RAW:[STATe]
value: bool = driver.system.security.network.raw.state.get()
```
No command help available

**return** raw\_state: No help available

 $set(*sec*_{pass\_word: str, raw_{state:} bool) \rightarrow None$ 

```
# SCPI: SYSTem:SECurity:NETWork:RAW:[STATe]
driver.system.security.network.raw.state.set(sec_pass_word = 'abc', raw_state =_
\rightarrowFalse)
```
No command help available

**param sec\_pass\_word** No help available

**param raw\_state** No help available

#### **6.20.25.2.5 RemSupport**

### **SCPI Command :**

SYSTem:SECurity:NETWork:REMSupport:[STATe]

#### class RemSupportCls

RemSupport commands group definition. 1 total commands, 0 Subgroups, 1 group commands

 $get\_state() \rightarrow bool$ 

# SCPI: SYSTem:SECurity:NETWork:REMSupport:[STATe] value: bool = driver.system.security.network.remSupport.get\_state()

No command help available

**return**

net\_rem\_support: No help available

set\_state(*net\_rem\_support: bool*) → None

# SCPI: SYSTem:SECurity:NETWork:REMSupport:[STATe] driver.system.security.network.remSupport.set\_state(net\_rem\_support = False)

No command help available

**param net\_rem\_support** No help available

### **6.20.25.2.6 Rpc**

# class RpcCls

Rpc commands group definition. 1 total commands, 1 Subgroups, 0 group commands

## **Cloning the Group**

```
# Create a clone of the original group, that exists independently
group2 = driver.system.security.network.rpc.clone()
```
### **Subgroups**

**6.20.25.2.6.1 State**

# **SCPI Command :**

SYSTem:SECurity:NETWork:RPC:[STATe]

## class StateCls

State commands group definition. 1 total commands, 0 Subgroups, 1 group commands

 $get() \rightarrow bool$ 

```
# SCPI: SYSTem:SECurity:NETWork:RPC:[STATe]
value: bool = driver.system.security.network.rpc.state.get()
```
No command help available

**return**

rpc\_state: No help available

set(*sec\_pass\_word: str*, *rpc\_state: bool*) → None

```
# SCPI: SYSTem:SECurity:NETWork:RPC:[STATe]
driver.system.security.network.rpc.state.set(sec_pass_word = 'abc', rpc_state =␣
\rightarrowFalse)
```
No command help available

**param sec\_pass\_word** No help available

**param rpc\_state** No help available

#### **6.20.25.2.7 Smb**

# class SmbCls

Smb commands group definition. 1 total commands, 1 Subgroups, 0 group commands

# **Cloning the Group**

```
# Create a clone of the original group, that exists independently
group2 = driver.system.security.network.smb.clone()
```
#### **Subgroups**

**6.20.25.2.7.1 State**

**SCPI Command :**

SYSTem:SECurity:NETWork:SMB:[STATe]

#### class StateCls

State commands group definition. 1 total commands, 0 Subgroups, 1 group commands

 $get() \rightarrow bool$ 

```
# SCPI: SYSTem:SECurity:NETWork:SMB:[STATe]
value: bool = driver.system.security.network.smb.state.get()
```
No command help available

**return** smb\_state: No help available

 $set(*sec*_{pass\_word: str, smb\_state: bool) \rightarrow None$ 

```
# SCPI: SYSTem:SECurity:NETWork:SMB:[STATe]
driver.system.security.network.smb.state.set(sec_pass_word = 'abc', smb_state =_
\rightarrowFalse)
```
No command help available

**param sec\_pass\_word** No help available

**param smb\_state** No help available

# **6.20.25.2.8 Soe**

#### class SoeCls

Soe commands group definition. 1 total commands, 1 Subgroups, 0 group commands

### **Cloning the Group**

```
# Create a clone of the original group, that exists independently
group2 = driver.system.security.network.soe.clone()
```
#### **Subgroups**

# **6.20.25.2.8.1 State**

# **SCPI Command :**

SYSTem:SECurity:NETWork:SOE:[STATe]

#### class StateCls

State commands group definition. 1 total commands, 0 Subgroups, 1 group commands

 $get() \rightarrow bool$ 

```
# SCPI: SYSTem:SECurity:NETWork:SOE:[STATe]
value: bool = driver.system.security.network.soe.state.get()
```
No command help available

**return**

soe\_state: No help available

set(*sec\_pass\_word: str*, *soe\_state: bool*) → None

```
# SCPI: SYSTem:SECurity:NETWork:SOE:[STATe]
driver.system.security.network.soe.state.set(sec_pass_word = 'abc', soe_state =_
\rightarrowFalse)
```
No command help available

**param sec\_pass\_word** No help available

**param soe\_state** No help available

### **6.20.25.2.9 Ssh**

## class SshCls

Ssh commands group definition. 1 total commands, 1 Subgroups, 0 group commands

#### **Cloning the Group**

```
# Create a clone of the original group, that exists independently
group2 = driver.system.security.network.ssh.clone()
```
#### **Subgroups**

# **6.20.25.2.9.1 State**

#### **SCPI Command :**

```
SYSTem:SECurity:NETWork:SSH:[STATe]
```
#### class StateCls

State commands group definition. 1 total commands, 0 Subgroups, 1 group commands

```
get() \rightarrow bool
```

```
# SCPI: SYSTem:SECurity:NETWork:SSH:[STATe]
value: bool = driver.system.security.network.ssh.state.get()
```
No command help available

**return**

ssh\_state: No help available

 $set(*sec*_{pass\_word: str, ssh_{state:} bool) \rightarrow None$ 

```
# SCPI: SYSTem:SECurity:NETWork:SSH:[STATe]
driver.system.security.network.ssh.state.set(sec_pass_word = 'abc', ssh_state =_
\rightarrowFalse)
```
No command help available

**param sec\_pass\_word** No help available

**param ssh\_state** No help available

# **6.20.25.2.10 State**

# **SCPI Command :**

SYSTem:SECurity:NETWork:[STATe]

### class StateCls

State commands group definition. 1 total commands, 0 Subgroups, 1 group commands

 $get() \rightarrow bool$ 

```
# SCPI: SYSTem:SECurity:NETWork:[STATe]
value: bool = driver.system.security.network.state.get()
```
No command help available

**return**

lan\_stor\_state: No help available

set(*sec\_pass\_word: str*, *lan\_stor\_state: bool*) → None

```
# SCPI: SYSTem:SECurity:NETWork:[STATe]
driver.system.security.network.state.set(sec_pass_word = 'abc', lan_stor_state.
ightharpoonup False)
```
No command help available

**param sec\_pass\_word** No help available

**param lan\_stor\_state** No help available

# **6.20.25.2.11 SwUpdate**

### class SwUpdateCls

SwUpdate commands group definition. 1 total commands, 1 Subgroups, 0 group commands

```
# Create a clone of the original group, that exists independently
group2 = driver.system.security.network.swUpdate.clone()
```
**6.20.25.2.11.1 State**

# **SCPI Command :**

```
SYSTem:SECurity:NETWork:SWUPdate:[STATe]
```
### class StateCls

State commands group definition. 1 total commands, 0 Subgroups, 1 group commands

 $get() \rightarrow bool$ 

```
# SCPI: SYSTem:SECurity:NETWork:SWUPdate:[STATe]
value: bool = driver.system.security.network.swUpdate.state.get()
```
No command help available

**return**

sw\_update\_state: No help available

set(*sec\_pass\_word: str*, *sw\_update\_state: bool*) → None

```
# SCPI: SYSTem:SECurity:NETWork:SWUPdate:[STATe]
driver.system.security.network.swUpdate.state.set(sec_pass_word = 'abc', sw_
\rightarrowupdate_state = False)
```
No command help available

**param sec\_pass\_word** No help available

**param sw\_update\_state** No help available

# **6.20.25.2.12 Vnc**

### class VncCls

Vnc commands group definition. 1 total commands, 1 Subgroups, 0 group commands

```
# Create a clone of the original group, that exists independently
group2 = driver.system.security.network.vnc.clone()
```
**6.20.25.2.12.1 State**

### **SCPI Command :**

```
SYSTem:SECurity:NETWork:VNC:[STATe]
```
#### class StateCls

State commands group definition. 1 total commands, 0 Subgroups, 1 group commands

 $get() \rightarrow bool$ 

```
# SCPI: SYSTem:SECurity:NETWork:VNC:[STATe]
value: bool = driver.system.security.network.vnc.state.get()
```
No command help available

**return** vnc\_state: No help available

 $set(*sec*_{pass\_word: str, vac_state: bool) \rightarrow None$ 

```
# SCPI: SYSTem:SECurity:NETWork:VNC:[STATe]
driver.system.security.network.vnc.state.set(sec_pass_word = 'abc', vnc_state =␣
\rightarrowFalse)
```
No command help available

**param sec\_pass\_word** No help available

**param vnc\_state** No help available

# **6.20.25.3 Sanitize**

### class SanitizeCls

Sanitize commands group definition. 1 total commands, 1 Subgroups, 0 group commands

```
# Create a clone of the original group, that exists independently
group2 = driver.system.security.sanitize.clone()
```
**6.20.25.3.1 State**

### **SCPI Command :**

```
SYSTem:SECurity:SANitize:[STATe]
```
### class StateCls

State commands group definition. 1 total commands, 0 Subgroups, 1 group commands

 $get() \rightarrow bool$ 

```
# SCPI: SYSTem:SECurity:SANitize:[STATe]
value: bool = driver.system.security.sanitize.state.get()
```
Sanitizes the internal memory.

**return**

mmem\_prot\_state: 0| 1| OFF| ON

set(*sec\_pass\_word: str*, *mmem\_prot\_state: bool*) → None

```
# SCPI: SYSTem:SECurity:SANitize:[STATe]
driver.system.security.sanitize.state.set(sec_pass_word = 'abc', mmem_prot_
\rightarrowstate = False)
```
Sanitizes the internal memory.

**param sec\_pass\_word** string **param mmem\_prot\_state**

0| 1| OFF| ON

# **6.20.25.4 SuPolicy**

# **SCPI Command :**

SYSTem:SECurity:SUPolicy

#### class SuPolicyCls

SuPolicy commands group definition. 1 total commands, 0 Subgroups, 1 group commands

 $get() \rightarrow Update$ 

# SCPI: SYSTem:SECurity:SUPolicy value: enums.UpdPolicyMode = driver.system.security.suPolicy.get()

Configures the automatic signature verification for firmware installation.

**return** update\_policy: STRict| CONFirm| IGNore  $\text{set}(see \text{ pass word}: str, update \text{ policy}: Update) \rightarrow \text{None}$ 

```
# SCPI: SYSTem:SECurity:SUPolicy
driver.system.security.suPolicy.set(sec_pass_word = 'abc', update_policy =
˓→enums.UpdPolicyMode.CONFirm)
```
Configures the automatic signature verification for firmware installation.

**param sec\_pass\_word** string **param update\_policy**

STRict| CONFirm| IGNore

#### **6.20.25.5 UsbStorage**

#### class UsbStorageCls

UsbStorage commands group definition. 1 total commands, 1 Subgroups, 0 group commands

# **Cloning the Group**

```
# Create a clone of the original group, that exists independently
group2 = driver.system.security.usbStorage.clone()
```
# **Subgroups**

**6.20.25.5.1 State**

#### **SCPI Command :**

SYSTem:SECurity:USBStorage:[STATe]

## class StateCls

State commands group definition. 1 total commands, 0 Subgroups, 1 group commands

 $get() \rightarrow bool$ 

```
# SCPI: SYSTem:SECurity:USBStorage:[STATe]
value: bool = driver.system.security.usbStorage.state.get()
```
No command help available

**return**

usb\_stor\_state: No help available

 $set(*sec*_{pass\_word: str, usb\_stor\_state: bool) \rightarrow None$ 

```
# SCPI: SYSTem:SECurity:USBStorage:[STATe]
driver.system.security.usbStorage.state.set(sec_pass_word = 'abc', usb_stor_
\rightarrowstate = False)
```
No command help available

**param sec\_pass\_word** No help available

**param usb\_stor\_state** No help available

### **6.20.25.6 VolMode**

#### class VolModeCls

VolMode commands group definition. 1 total commands, 1 Subgroups, 0 group commands

# **Cloning the Group**

```
# Create a clone of the original group, that exists independently
group2 = driver.system.security.volMode.clone()
```
#### **Subgroups**

# **6.20.25.6.1 State**

## **SCPI Command :**

```
SYSTem:SECurity:VOLMode:[STATe]
```
#### class StateCls

State commands group definition. 1 total commands, 0 Subgroups, 1 group commands

#### $get() \rightarrow bool$

```
# SCPI: SYSTem:SECurity:VOLMode:[STATe]
value: bool = driver.system.security.volMode.state.get()
```
Activates volatile mode, so that no user data can be written to the internal memory permanently. To enable volatile mode, reboot the instrument. Otherwise the change has no effect.

**return** mmem\_prot\_state: 0| 1| OFF| ON

set(*sec\_pass\_word: str*, *mmem\_prot\_state: bool*) → None

```
# SCPI: SYSTem:SECurity:VOLMode:[STATe]
driver.system.security.volMode.state.set(sec_pass_word = 'abc', mmem_prot_state
ightharpoonup= False)
```
Activates volatile mode, so that no user data can be written to the internal memory permanently. To enable volatile mode, reboot the instrument. Otherwise the change has no effect.

#### **param sec\_pass\_word**

string Current security password The default password is 123456.

### **param mmem\_prot\_state** 0| 1| OFF| ON

# **6.20.26 Shutdown**

# **SCPI Command :**

SYSTem:SHUTdown

# class ShutdownCls

Shutdown commands group definition. 1 total commands, 0 Subgroups, 1 group commands

 $set() \rightarrow None$ 

```
# SCPI: SYSTem:SHUTdown
driver.system.shutdown.set()
```
Shuts down the instrument.

 $set\_with\_opc(*opc_timeout_ms*: int = -1) \rightarrow None$ 

```
# SCPI: SYSTem:SHUTdown
driver.system.shutdown.set_with_opc()
```
Shuts down the instrument.

Same as set, but waits for the operation to complete before continuing further. Use the RsSmcv.utilities.opc\_timeout\_set() to set the timeout value.

```
param opc_timeout_ms
```
Maximum time to wait in milliseconds, valid only for this call.

# **6.20.27 Specification**

# **SCPI Commands :**

```
SYSTem:SPECification:PARameter
SYSTem:SPECification
```
#### class SpecificationCls

Specification commands group definition. 7 total commands, 2 Subgroups, 2 group commands

 $get\_parameter() \rightarrow List[float]$ 

# SCPI: SYSTem:SPECification:PARameter value:  $List[float] = driver.system.spectrum:specification.get-parameter()$ 

Retrieves data sheet information for a specific parameter.

**return**

val\_list: float Comma-separated list with the specified and, if available, the typical value of the parameter, as specified in the data sheet.

 $get_value() \rightarrow List[float]$ 

```
# SCPI: SYSTem:SPECification
value: List[float] = driver.system.specification.get_value()
```
Retrieves data sheet information for a specific parameter.

**return**

val\_list: float Comma-separated list with the specified and, if available, the typical value of the parameter, as specified in the data sheet.

# **Cloning the Group**

```
# Create a clone of the original group, that exists independently
group2 = driver.system.specification.clone()
```
#### **Subgroups**

#### **6.20.27.1 Identification**

### **SCPI Command :**

SYSTem:SPECification:IDENtification:CATalog

# class IdentificationCls

Identification commands group definition. 1 total commands, 0 Subgroups, 1 group commands

```
get\_catalog() \rightarrow str
```

```
# SCPI: SYSTem:SPECification:IDENtification:CATalog
value: str = driver.system.specification.identification.get_catalog()
```
Queries the parameter identifiers (<Id>) available in the data sheet.

**return**

id\_list: string Comma-separated string of the parameter identifiers (Id)

## **6.20.27.2 Version**

#### **SCPI Commands :**

```
SYSTem:SPECification:VERSion:CATalog
SYSTem:SPECification:VERSion:FACTory
SYSTem:SPECification:VERSion:SFACtory
SYSTem:SPECification:VERSion
```
#### class VersionCls

Version commands group definition. 4 total commands, 0 Subgroups, 4 group commands

```
get\_catalog() \rightarrow List[str]
```

```
# SCPI: SYSTem:SPECification:VERSion:CATalog
value: List[str] = driver.system.specification.version.get_catalog()
```
Queries all data sheet versions stored in the instrument.

**return** vers\_catalog: string  $get\_factory() \rightarrow str$ 

```
# SCPI: SYSTem:SPECification:VERSion:FACTory
value: str = driver.system.specification.version.get_factory()
```
Queries the data sheet version of the factory setting.

**return** version: string

 $get\_sfactory() \rightarrow str$ 

```
# SCPI: SYSTem:SPECification:VERSion:SFACtory
value: str = driver.system.specification.version.get_sfactory()
```
No command help available

**return** ds fact version: No help available

 $get_value() \rightarrow str$ 

```
# SCPI: SYSTem:SPECification:VERSion
value: str = driver.system.specification.version.get_value()
```
Selects a data sheet version from the data sheets saved on the instrument. Further queries regarding the data sheet parameters (<Id>) and their values refer to the selected data sheet. To query the list of data sheet versions, use the command method RsSmcv.System.Specification.Version.catalog.

**return**

version: string

set\_sfactory(*ds\_fact\_version: str*) → None

```
# SCPI: SYSTem:SPECification:VERSion:SFACtory
driver.system.specification.version.set_sfactory(ds_fact_version = 'abc')
```
No command help available

**param ds\_fact\_version** No help available

set value(*version: str*)  $\rightarrow$  None

```
# SCPI: SYSTem:SPECification:VERSion
driver.system.specification.version.set_value(version = 'abc')
```
Selects a data sheet version from the data sheets saved on the instrument. Further queries regarding the data sheet parameters (<Id>) and their values refer to the selected data sheet. To query the list of data sheet versions, use the command method RsSmcv.System.Specification.Version.catalog.

**param version**

string

# **6.20.28 SrData**

# **SCPI Commands :**

```
SYSTem:SRData:DELete
SYSTem:SRData
```
#### class SrDataCls

SrData commands group definition. 2 total commands, 0 Subgroups, 2 group commands

#### $delete() \rightarrow None$

```
# SCPI: SYSTem:SRData:DELete
driver.system.srData.delete()
```
No command help available

 $delete\_with\_opc(*opc_timeout_ms*: int = -1) \rightarrow None$ 

```
# SCPI: SYSTem:SRData:DELete
driver.system.srData.delete_with_opc()
```
No command help available

Same as delete, but waits for the operation to complete before continuing further. Use the RsSmcv.utilities.opc\_timeout\_set() to set the timeout value.

```
param opc_timeout_ms
```
Maximum time to wait in milliseconds, valid only for this call.

```
get_value() \rightarrow bytes
```

```
# SCPI: SYSTem:SRData
value: bytes = driver.system.srData.get_value()
```
Queris the SCPI recording data from the internal file. This feature enables you to transfer an instrument configuration to other test environments, as e.g. laboratory virtual instruments.

**return**

file\_data: block data

# **6.20.29 Srexec**

# **SCPI Command :**

SYSTem:SREXec

### class SrexecCls

Srexec commands group definition. 1 total commands, 0 Subgroups, 1 group commands

 $set() \rightarrow None$ 

```
# SCPI: SYSTem:SREXec
driver.system.srexec.set()
```
No command help available

 $set\_with\_opc(*opc_timeout_ms*: int = -1) \rightarrow None$ 

```
# SCPI: SYSTem:SREXec
driver.system.srexec.set_with_opc()
```
No command help available

Same as set, but waits for the operation to complete before continuing further. Use the RsSmcv.utilities.opc\_timeout\_set() to set the timeout value.

**param opc\_timeout\_ms**

Maximum time to wait in milliseconds, valid only for this call.

# **6.20.30 Srtime**

# **SCPI Command :**

SYSTem:SRTime:STATe

# class SrtimeCls

Srtime commands group definition. 2 total commands, 1 Subgroups, 1 group commands

 $get\_state() \rightarrow bool$ 

```
# SCPI: SYSTem:SRTime:STATe
value: bool = driver.system.srtime.get_state()
```
No command help available

**return** state: No help available

set\_state(*state: bool*) → None

```
# SCPI: SYSTem:SRTime:STATe
driver.system.srtime.set_state(state = False)
```
No command help available

**param state**

No help available

```
# Create a clone of the original group, that exists independently
group2 = driver.system.srtime.clone()
```
**6.20.30.1 Synchronize**

# **SCPI Command :**

SYSTem:SRTime:SYNChronize

# class SynchronizeCls

Synchronize commands group definition. 1 total commands, 0 Subgroups, 1 group commands

 $get$ (*time: str*)  $\rightarrow$  str

```
# SCPI: SYSTem:SRTime:SYNChronize
value: str = driver.system.srtime.synchronize.get(time = 'abc')
```
No command help available

**param time** No help available

**return**

time: No help available

# **6.20.31 Startup**

# **SCPI Command :**

SYSTem:STARtup:COMPlete

# class StartupCls

Startup commands group definition. 1 total commands, 0 Subgroups, 1 group commands

```
get\_complete() \rightarrow bool
```

```
# SCPI: SYSTem:STARtup:COMPlete
value: bool = driver.system.startup.get_complete()
```
Queries if the startup of the instrument is completed.

**return** complete: 1| ON| 0| OFF

# **6.20.32 Time**

# **SCPI Commands :**

```
SYSTem:TIME
SYSTem:TIME:LOCal
SYSTem:TIME:PROTocol
SYSTem:TIME:UTC
```
# class TimeCls

Time commands group definition. 12 total commands, 3 Subgroups, 4 group commands

### class TimeStruct

Response structure. Fields:

- Hour: List[int]: integer Range: 0 to 23
- Minute: int: integer Range: 0 to 59
- Second: int: integer Range: 0 to 59

```
get() \rightarrow TimeStruct
```

```
# SCPI: SYSTem:TIME
value: TimeStruct = driver.system.time.get()
```
Queries or sets the time for the instrument-internal clock. This is a password-protected function. Unlock the protection level 1 to access it. See method RsSmcv.System.Protect.State.set.

**return**

structure: for return value, see the help for TimeStruct structure arguments.

```
get\_local() \rightarrow str
```

```
# SCPI: SYSTem:TIME:LOCal
value: str = driver. system.time.get\_local()
```
No command help available

**return**

pseudo\_string: No help available

```
get\_protocol() \rightarrow TimeProtocol
```

```
# SCPI: SYSTem:TIME:PROTocol
value: enums.TimeProtocol = driver.system.time.get_protocol()
```
Sets the date and time of the operating system.

#### **return**

time\_protocol: OFF| NONE| 0| NTP| ON| 1 NONE Sets the date and time according to the selected timezone, see method RsSmcv.System.Time.Zone.catalog and method RsSmcv.System.Time.Zone.value. NTP Sets the date and time derived from the network time protocol. To select the NTP time server, use the commands method RsSmcv.System.Ntp.hostname and SYSTem:NTP:STATe.

# $get\_utc() \rightarrow str$

```
# SCPI: SYSTem:TIME:UTC
value: str = driver.system.time.get_utc()
```
No command help available

### **return**

pseudo\_string: No help available

 $\text{set}(hour: List(int], minute: int, second: int) \rightarrow None$ 

```
# SCPI: SYSTem:TIME
driver. system.time.set(hour = [1, 2, 3], minute = 1, second = 1)
```
Queries or sets the time for the instrument-internal clock. This is a password-protected function. Unlock the protection level 1 to access it. See method RsSmcv.System.Protect.State.set.

**param hour** integer Range: 0 to 23 **param minute**

integer Range: 0 to 59

```
param second
  integer Range: 0 to 59
```
set\_local(*pseudo\_string: str*) → None

```
# SCPI: SYSTem:TIME:LOCal
driver.system.time.set_local(pseudo_string = 'abc')
```
No command help available

**param pseudo\_string**

No help available

set\_protocol(*time\_protocol: TimeProtocol*) → None

```
# SCPI: SYSTem:TIME:PROTocol
driver.system.time.set_protocol(time_protocol = enums.TimeProtocol._0)
```
Sets the date and time of the operating system.

### **param time\_protocol**

OFF| NONE| 0| NTP| ON| 1 NONE Sets the date and time according to the selected timezone, see method RsSmcv.System.Time.Zone.catalog and method RsSmcv.System.Time.Zone.value. NTP Sets the date and time derived from the network time protocol. To select the NTP time server, use the commands method RsSmcv.System.Ntp.hostname and SYSTem:NTP:STATe.

set\_utc(*pseudo\_string: str*) → None

```
# SCPI: SYSTem:TIME:UTC
driver.system.time.set_utc(pseudo_string = 'abc')
```
No command help available

**param pseudo\_string** No help available

# **Cloning the Group**

```
# Create a clone of the original group, that exists independently
group2 = driver.system.time.clone()
```
### **Subgroups**

### **6.20.32.1 DaylightSavingTime**

### **SCPI Command :**

```
SYSTem:TIME:DSTime:MODE
```
### class DaylightSavingTimeCls

DaylightSavingTime commands group definition. 3 total commands, 1 Subgroups, 1 group commands

 $get\_mode() \rightarrow str$ 

# SCPI: SYSTem:TIME:DSTime:MODE value: str = driver.system.time.daylightSavingTime.get\_mode()

No command help available

**return**

pseudo\_string: No help available

set\_mode(*pseudo\_string: str*) → None

# SCPI: SYSTem:TIME:DSTime:MODE driver.system.time.daylightSavingTime.set\_mode(pseudo\_string = 'abc')

No command help available

**param pseudo\_string** No help available

## **Cloning the Group**

```
# Create a clone of the original group, that exists independently
group2 = driver.system.time.daylightSavingTime.clone()
```
# **Subgroups**

**6.20.32.1.1 Rule**

# **SCPI Commands :**

```
SYSTem:TIME:DSTime:RULE:CATalog
SYSTem:TIME:DSTime:RULE
```
## class RuleCls

Rule commands group definition. 2 total commands, 0 Subgroups, 2 group commands

```
get\_catalog() \rightarrow str
```

```
# SCPI: SYSTem:TIME:DSTime:RULE:CATalog
value: str = driver.system.time.daylightSavingTime.rule.get_catalog()
```
No command help available

**return**

pseudo\_string: No help available

 $get_value() \rightarrow str$ 

```
# SCPI: SYSTem:TIME:DSTime:RULE
value: str = driver.system.time.daylightSavingTime.rule.get_value()
```
No command help available

**return**

pseudo\_string: No help available

set\_value(*pseudo\_string: str*) → None

```
# SCPI: SYSTem:TIME:DSTime:RULE
driver.system.time.daylightSavingTime.rule.set_value(pseudo_string = 'abc')
```
No command help available

**param pseudo\_string** No help available

# **6.20.32.2 HrTimer**

**SCPI Command :**

SYSTem:TIME:HRTimer:RELative

# class HrTimerCls

HrTimer commands group definition. 3 total commands, 1 Subgroups, 1 group commands

set\_relative(*pseudo\_string: str*) → None

```
# SCPI: SYSTem:TIME:HRTimer:RELative
driver.system.time.hrTimer.set_relative(pseudo_string = 'abc')
```
No command help available

**param pseudo\_string** No help available

# **Cloning the Group**

```
# Create a clone of the original group, that exists independently
group2 = driver.system.time.hrTimer.clone()
```
## **Subgroups**

**6.20.32.2.1 Absolute**

### **SCPI Commands :**

```
SYSTem:TIME:HRTimer:ABSolute:SET
SYSTem:TIME:HRTimer:ABSolute
```
#### class AbsoluteCls

Absolute commands group definition. 2 total commands, 0 Subgroups, 2 group commands

 $get\_set() \rightarrow str$ 

# SCPI: SYSTem:TIME:HRTimer:ABSolute:SET value: str = driver.system.time.hrTimer.absolute.get\_set()

No command help available

**return**

pseudo\_string: No help available

set\_set(*pseudo\_string: str*) → None

```
# SCPI: SYSTem:TIME:HRTimer:ABSolute:SET
driver.system.time.hrTimer.absolute.set_set(pseudo_string = 'abc')
```
No command help available

**param pseudo\_string** No help available

set\_value(*pseudo\_string: str*) → None

```
# SCPI: SYSTem:TIME:HRTimer:ABSolute
driver.system.time.hrTimer.absolute.set_value(pseudo_string = 'abc')
```
No command help available

**param pseudo\_string** No help available

# **6.20.32.3 Zone**

## **SCPI Commands :**

```
SYSTem:TIME:ZONE:CATalog
SYSTem:TIME:ZONE
```
#### class ZoneCls

Zone commands group definition. 2 total commands, 0 Subgroups, 2 group commands

```
get\_catalog() \rightarrow List[str]
```

```
# SCPI: SYSTem:TIME:ZONE:CATalog
value: List[str] = driver.system.time.zone.get_catalog()
```
Querys the list of available timezones.

**return** catalog: No help available

```
get_value() \rightarrow str
```

```
# SCPI: SYSTem:TIME:ZONE
value: str = driver.system.time.zone.get_value()
```
Sets the timezone. You can query the list of the available timezones with method RsSmcv.System.Time.Zone.catalog.

**return**

time\_zone: string

set\_value(*time\_zone: str*) → None

```
# SCPI: SYSTem:TIME:ZONE
driver.system.time.zone.set_value(time_zone = 'abc')
```
Sets the timezone. You can query the list of the available timezones with method RsSmcv.System.Time.Zone.catalog.

**param time\_zone** string

# **6.20.33 Ulock**

# **SCPI Command :**

SYSTem:ULOCk

#### class UlockCls

Ulock commands group definition. 1 total commands, 0 Subgroups, 1 group commands

 $get() \rightarrow DisplayWebLockMode$ 

```
# SCPI: SYSTem:ULOCk
value: enums.DispKeybLockMode = driver.system.ulock.get()
```
Locks or unlocks the user interface of the instrument.

#### **return**

mode: ENABled| DONLy| DISabled| TOFF| VNConly ENABled Unlocks the display, the touchscreen and all controls for the manual operation. DONLy Locks the touchscreen and controls for the manual operation of the instrument. The display shows the current settings. VNConly Locks the touchscreen and controls for the manual operation, and enables remote operation over VNC. The display shows the current settings. TOFF Locks the touchscreen for the manual operation of the instrument. The display shows the current settings. DISabled Locks the display, the touchscreen and all controls for the manual operation.

set(*sec\_pass\_word: str*, *mode: DispKeybLockMode*) → None

```
# SCPI: SYSTem:ULOCk
driver.system.ulock.set(sec_pass_word = 'abc', mode = enums.DispKeybLockMode.
˓→DISabled)
```
Locks or unlocks the user interface of the instrument.

**param sec\_pass\_word** No help available

#### **param mode**

ENABled| DONLy| DISabled| TOFF| VNConly ENABled Unlocks the display, the touchscreen and all controls for the manual operation. DONLy Locks the touchscreen and controls for the manual operation of the instrument. The display shows the current settings. VNConly Locks the touchscreen and controls for the manual operation, and enables remote operation over VNC. The display shows the current settings. TOFF Locks the touchscreen for the manual operation of the instrument. The display shows the current settings. DISabled Locks the display, the touchscreen and all controls for the manual operation.

# **6.20.34 Undo**

# **SCPI Command :**

```
SYSTem:UNDO:STATe
```
#### class UndoCls

Undo commands group definition. 5 total commands, 3 Subgroups, 1 group commands

```
get\_state() \rightarrow bool
```
# SCPI: SYSTem:UNDO:STATe value: bool = driver.system.undo.get\_state()

No command help available

**return**

state: No help available

set\_state(*state: bool*) → None

```
# SCPI: SYSTem:UNDO:STATe
driver.system.undo.set_state(state = False)
```
No command help available

#### **param state**

No help available

# **Cloning the Group**

```
# Create a clone of the original group, that exists independently
group2 = driver.system.undo.clone()
```
#### **Subgroups**

**6.20.34.1 Hclear**

### **SCPI Command :**

SYSTem:UNDO:HCLear

#### class HclearCls

Hclear commands group definition. 1 total commands, 0 Subgroups, 1 group commands

#### $set() \rightarrow None$

```
# SCPI: SYSTem:UNDO:HCLear
driver.system.undo.hclear.set()
```
No command help available

 $set\_with\_opc(*opc timeout ms*: *int* = -1) \rightarrow None$ 

```
# SCPI: SYSTem:UNDO:HCLear
driver.system.undo.hclear.set_with_opc()
```
No command help available

Same as set, but waits for the operation to complete before continuing further. Use the RsSmcv.utilities.opc\_timeout\_set() to set the timeout value.

#### **param opc\_timeout\_ms**

Maximum time to wait in milliseconds, valid only for this call.

### **6.20.34.2 Hid**

### **SCPI Command :**

SYSTem:UNDO:HID:SELect

### class HidCls

Hid commands group definition. 1 total commands, 0 Subgroups, 1 group commands

set\_select(*select: int*) → None

```
# SCPI: SYSTem:UNDO:HID:SELect
driver.system.undo.hid.set_select(select = 1)
```
No command help available

**param select** No help available

### **6.20.34.3 Hlable**

# **SCPI Commands :**

```
SYSTem:UNDO:HLABle:CATalog
SYSTem:UNDO:HLABle:SELect
```
### class HlableCls

Hlable commands group definition. 2 total commands, 0 Subgroups, 2 group commands

```
get\_catalog() \rightarrow List[str]
```

```
# SCPI: SYSTem:UNDO:HLABle:CATalog
value: List[str] = driver.system.undo.hlable.get_catalog()
```
No command help available

**return**

catalog: No help available

set\_select(*label: str*) → None

```
# SCPI: SYSTem:UNDO:HLABle:SELect
driver.system.undo.hlable.set_select(label = 'abc')
```
No command help available

**param label** No help available

# **6.21 Test**

# **SCPI Commands :**

```
TEST:EIQMode
TEST:LEVel
TEST:NRPTrigger
TEST:PRESet
```
### class TestCls

Test commands group definition. 41 total commands, 13 Subgroups, 4 group commands

 $get\_eiq\_mode() \rightarrow TestExtlqMode$ 

```
# SCPI: TEST:EIQMode
value: enums.TestExtIqMode = driver.test.get_eiq_mode()
```
No command help available

**return**

eiq\_mode: No help available

 $get\_level() \rightarrow SelftLev$ 

# SCPI: TEST:LEVel value: enums.SelftLev = driver.test.get\_level()

No command help available

**return**

level: No help available

 $\text{present}() \rightarrow \text{None}$ 

# SCPI: TEST:PRESet driver.test.preset()

No command help available

 $\text{present\_with\_opc}(opc\_timeout\_ms: int = -1) \rightarrow \text{None}$ 

```
# SCPI: TEST:PRESet
driver.test.preset_with_opc()
```
No command help available

Same as preset, but waits for the operation to complete before continuing further. Use the RsSmcv.utilities.opc\_timeout\_set() to set the timeout value.

# **param opc\_timeout\_ms**

Maximum time to wait in milliseconds, valid only for this call.

set\_eiq\_mode(*eiq\_mode: TestExtIqMode*) → None

```
# SCPI: TEST:EIQMode
driver.test.set_eiq_mode(eiq_mode = enums.TestExtIqMode.IQIN)
```
No command help available

**param eiq\_mode** No help available

set\_level(*level: SelftLev*) → None

```
# SCPI: TEST:LEVel
driver.test.set_level(level = enums.SelftLev.CUSTomer)
```
No command help available

**param level** No help available set\_nrp\_trigger(*nrp\_trigger: bool*) → None

# SCPI: TEST:NRPTrigger driver.test.set\_nrp\_trigger(nrp\_trigger = False)

No command help available

**param nrp\_trigger** No help available

# **Cloning the Group**

# Create a clone of the original group, that exists independently group2 = driver.test.clone()

### **Subgroups**

**6.21.1 All**

# **SCPI Commands :**

TEST<HW>:ALL:RESult TEST<HW>:ALL:STARt

### class AllCls

All commands group definition. 2 total commands, 0 Subgroups, 2 group commands

 $get\_result() \rightarrow Test$ 

# SCPI: TEST<HW>:ALL:RESult value: enums.Test = driver.test.all.get\_result()

Queries the result of the performed selftest. Start the selftest with method RsSmcv.Test.All.start.

#### **return**

result: 0| 1| RUNning| STOPped

```
start() \rightarrow None
```

```
# SCPI: TEST<HW>:ALL:STARt
driver.test.all.start()
```
No command help available

```
start\_with\_opc(<i>opc_timeout_ms</i>: int = -1) \rightarrow None
```

```
# SCPI: TEST<HW>:ALL:STARt
driver.test.all.start_with_opc()
```
No command help available

Same as start, but waits for the operation to complete before continuing further. Use the RsSmcv.utilities.opc\_timeout\_set() to set the timeout value.

#### **param opc\_timeout\_ms**

Maximum time to wait in milliseconds, valid only for this call.

# **6.21.2 Bb**

# **SCPI Command :**

TEST:BB:CONNection

### class BbCls

Bb commands group definition. 13 total commands, 1 Subgroups, 1 group commands

 $get\_connection() \rightarrow bool$ 

```
# SCPI: TEST:BB:CONNection
value: bool = driver.test.bb.get_connection()
```
No command help available

**return** connection: No help available

### **Cloning the Group**

```
# Create a clone of the original group, that exists independently
group2 = driver.test.bb.clone()
```
### **Subgroups**

## **6.21.2.1 Generator**

# **SCPI Commands :**

```
TEST:BB:GENerator:ARBitrary
TEST:BB:GENerator:SOURce
TEST:BB:GENerator:STATe
```
### class GeneratorCls

Generator commands group definition. 12 total commands, 5 Subgroups, 3 group commands

```
get\_arbitrary() \rightarrow str
```

```
# SCPI: TEST:BB:GENerator:ARBitrary
value: str = driver.test.bb.generator.get_arbitrary()
```
No command help available

**return** filename: No help available get\_source() → TestBbGenIqSour

```
# SCPI: TEST:BB:GENerator:SOURce
value: enums.TestBbGenIqSour = driver.test.bb.generator.get_source()
```
No command help available

**return**

iq\_source: No help available

 $get\_state() \rightarrow bool$ 

# SCPI: TEST:BB:GENerator:STATe value: bool = driver.test.bb.generator.get\_state()

No command help available

**return**

state: No help available

set\_arbitrary(*filename: str*) → None

# SCPI: TEST:BB:GENerator:ARBitrary driver.test.bb.generator.set\_arbitrary(filename = 'abc')

No command help available

**param filename** No help available

set\_source(*iq\_source: TestBbGenIqSour*) → None

```
# SCPI: TEST:BB:GENerator:SOURce
driver.test.bb.generator.set_source(iq_source = enums.TestBbGenIqSour.ARB)
```
No command help available

**param iq\_source** No help available

set\_state(*state: bool*) → None

```
# SCPI: TEST:BB:GENerator:STATe
driver.test.bb. generator.set-state(state = False)
```
No command help available

**param state** No help available

### **Cloning the Group**

```
# Create a clone of the original group, that exists independently
group2 = driver.test.bb.generator.clone()
```
#### **Subgroups**

### **6.21.2.1.1 Const**

### **SCPI Commands :**

```
TEST:BB:GENerator:CONSt:I
TEST:BB:GENerator:CONSt:Q
```
#### class ConstCls

Const commands group definition. 2 total commands, 0 Subgroups, 2 group commands

```
get\_icomponent() \rightarrow float
```
# SCPI: TEST:BB:GENerator:CONSt:I value: float = driver.test.bb.generator.const.get\_icomponent()

No command help available

**return**

test\_bb\_gen\_const\_i: No help available

 $get_qcomponent() \rightarrow float$ 

# SCPI: TEST:BB:GENerator:CONSt:Q value: float = driver.test.bb.generator.const.get\_qcomponent()

No command help available

**return**

test\_gen\_const\_q: No help available

set\_icomponent(*test\_bb\_gen\_const\_i: float*) → None

```
# SCPI: TEST:BB:GENerator:CONSt:I
driver.test.bb.generator.const.set_icomponent(test_bb_gen_const_i = 1.0)
```
No command help available

**param test\_bb\_gen\_const\_i** No help available

set\_qcomponent(*test\_gen\_const\_q: float*) → None

```
# SCPI: TEST:BB:GENerator:CONSt:Q
driver.test.bb.generator.const.set_qcomponent(test_gen_const_q = 1.0)
```
No command help available

**param test\_gen\_const\_q** No help available

# **6.21.2.1.2 Frequency<Index>**

### **RepCap Settings**

# Range: Nr1 .. Nr64 rc = driver.test.bb.generator.frequency.repcap\_index\_get() driver.test.bb.generator.frequency.repcap\_index\_set(repcap.Index.Nr1)

### **SCPI Command :**

### TEST:BB:GENerator:FREQuency<CH>

#### class FrequencyCls

Frequency commands group definition. 1 total commands, 0 Subgroups, 1 group commands Repeated Capability: Index, default value after init: Index.Nr1

 $get(index=Index.Default) \rightarrow float$ 

```
# SCPI: TEST:BB:GENerator:FREQuency<CH>
value: float = driver.test.bb.generator.frequency.get(index = repcap.Index.
˓→Default)
```
No command help available

```
param index
```
optional repeated capability selector. Default value: Nr1 (settable in the interface 'Frequency')

**return**

frequency: No help available

set(*frequency: float*, *index=Index.Default*) → None

```
# SCPI: TEST:BB:GENerator:FREQuency<CH>
driver.test.bb.generator.frequency.set(frequency = 1.0, index = repcap.Index.
˓→Default)
```
No command help available

```
param frequency
  No help available
```
**param index**

optional repeated capability selector. Default value: Nr1 (settable in the interface 'Frequency')

### **Cloning the Group**

```
# Create a clone of the original group, that exists independently
group2 = driver.test.bb.generator.frequency.close()
```
### **6.21.2.1.3 Gain**

# **SCPI Commands :**

```
TEST:BB:GENerator:GAIN:I
TEST:BB:GENerator:GAIN:Q
TEST:BB:GENerator:GAIN
```
### class GainCls

Gain commands group definition. 3 total commands, 0 Subgroups, 3 group commands

```
get\_icomponent() \rightarrow float
```
# SCPI: TEST:BB:GENerator:GAIN:I value: float = driver.test.bb.generator.gain.get\_icomponent()

No command help available

**return**

test\_gen\_gain\_i: No help available

 $get_qcomponent() \rightarrow float$ 

```
# SCPI: TEST:BB:GENerator:GAIN:Q
value: float = driver.test.bb.generator.gain.get_qcomponent()
```
No command help available

**return**

test\_gen\_gain\_q: No help available

 $get_value() \rightarrow float$ 

```
# SCPI: TEST:BB:GENerator:GAIN
value: float = driver.test.bb.generator.gain.get_value()
```
No command help available

**return**

gain: No help available

set\_icomponent(*test\_gen\_gain\_i: float*) → None

```
# SCPI: TEST:BB:GENerator:GAIN:I
driver.test.bb.generator.gain.set_icomponent(test_gen_gain_i = 1.0)
```
No command help available

**param test\_gen\_gain\_i** No help available

set\_qcomponent(*test gen gain q: float*)  $\rightarrow$  None

```
# SCPI: TEST:BB:GENerator:GAIN:Q
driver.test.bb.generator.gain.set_qcomponent(test_gen_gain_q = 1.0)
```
No command help available

**param test\_gen\_gain\_q** No help available

set\_value(*gain: float*) → None

# SCPI: TEST:BB:GENerator:GAIN driver.test.bb.generator.gain.set\_value(gain =  $1.0$ )

No command help available

**param gain** No help available

### **6.21.2.1.4 Offset**

# **SCPI Commands :**

TEST:BB:GENerator:OFFSet:I TEST:BB:GENerator:OFFSet:Q

### class OffsetCls

Offset commands group definition. 2 total commands, 0 Subgroups, 2 group commands

```
get\_icomponent() \rightarrow float
```
# SCPI: TEST:BB:GENerator:OFFSet:I value: float = driver.test.bb.generator.offset.get\_icomponent()

No command help available

**return**

test\_gen\_offset\_i: No help available

 $get_qcomponent() \rightarrow float$ 

# SCPI: TEST:BB:GENerator:OFFSet:Q value: float = driver.test.bb.generator.offset.get\_qcomponent()

No command help available

**return**

test\_gen\_offset\_q: No help available

set\_icomponent(*test\_gen\_offset\_i: float*) → None

```
# SCPI: TEST:BB:GENerator:OFFSet:I
driver.test.bb.generator.offset.set_icomponent(test_gen_offset_i = 1.0)
```
No command help available

**param test\_gen\_offset\_i** No help available

set\_qcomponent(*test\_gen\_offset\_q: float*) → None

```
# SCPI: TEST:BB:GENerator:OFFSet:Q
driver.test.bb.generator.offset.set_qcomponent(test_gen_offset_q = 1.0)
```
No command help available

**param test\_gen\_offset\_q** No help available

# **6.21.2.1.5 Phase**

## **SCPI Command :**

```
TEST:BB:GENerator:PHASe:Q
```
### class PhaseCls

Phase commands group definition. 1 total commands, 0 Subgroups, 1 group commands

```
get_qcomponent() \rightarrow float
```

```
# SCPI: TEST:BB:GENerator:PHASe:Q
value: float = driver.test.bb.generator.phase.get_qcomponent()
```
No command help available

**return**

test\_gen\_phase\_q: No help available

set\_qcomponent(*test\_gen\_phase\_q: float*) → None

```
# SCPI: TEST:BB:GENerator:PHASe:Q
driver.test.bb.generator.phase.set_qcomponent(test_gen_phase_q = 1.0)
```
No command help available

**param test\_gen\_phase\_q** No help available

# **6.21.3 Bbin**

### **SCPI Commands :**

```
TEST<HW>:BBIN:RBERror
TEST:BBIN
```
### class BbinCls

Bbin commands group definition. 2 total commands, 0 Subgroups, 2 group commands

 $get\_rb\_error() \rightarrow bool$ 

```
# SCPI: TEST<HW>:BBIN:RBERror
value: bool = driver.test.bbin.get_rb_error()
```
No command help available

**return**

rb\_error: No help available

 $get_value() \rightarrow bool$ 

# SCPI: TEST:BBIN value: bool = driver.test.bbin.get\_value()

No command help available

**return**

bbin: No help available

# **6.21.4 BbOut**

# **SCPI Command :**

TEST<HW>:BBOut:LRATe

### class BbOutCls

BbOut commands group definition. 2 total commands, 1 Subgroups, 1 group commands

 $get\_lrate() \rightarrow float$ 

# SCPI: TEST<HW>:BBOut:LRATe value: float = driver.test.bbOut.get\_lrate()

No command help available

**return**

lrate: No help available

set\_lrate(*lrate: float*) → None

```
# SCPI: TEST<HW>:BBOut:LRATe
driver.test.bbOut.set_lrate(lrate = 1.0)
```
No command help available

**param lrate** No help available

## **Cloning the Group**

```
# Create a clone of the original group, that exists independently
group2 = driver.test.bbOut.clone()
```
### **Subgroups**

# **6.21.4.1 Ttest**

## **SCPI Command :**

TEST<HW>:BBOut:TTESt:[STATe]

### class TtestCls

Ttest commands group definition. 1 total commands, 0 Subgroups, 1 group commands

```
get\_state() \rightarrow bool
```

```
# SCPI: TEST<HW>:BBOut:TTESt:[STATe]
value: bool = driver.test.bbOut.ttest.get_state()
```
No command help available

**return**

state: No help available

```
set_state(state: bool) → None
```

```
# SCPI: TEST<HW>:BBOut:TTESt:[STATe]
driver.test.bbOut.ttest.set_state(state = False)
```
No command help available

**param state**

No help available

# **6.21.5 Connector**

# **SCPI Commands :**

TEST:CONNector:AUXio TEST:CONNector:BNC

### class ConnectorCls

Connector commands group definition. 2 total commands, 0 Subgroups, 2 group commands

 $get_aux_io() \rightarrow bool$ 

```
# SCPI: TEST:CONNector:AUXio
value: bool = driver.test.connector.get_aux_io()
```
No command help available

**return** aux\_io: No help available

 $get\_bnc() \rightarrow bool$ 

```
# SCPI: TEST:CONNector:BNC
value: bool = driver.test.connector.get_bnc()
```
No command help available

**return** bnc: No help available

# **6.21.6 Hs**

## **SCPI Command :**

TEST:HS

### class HsCls

Hs commands group definition. 1 total commands, 0 Subgroups, 1 group commands

### class GetStruct

Response structure. Fields:

- Interface: str: No parameter help available
- Result: str: No parameter help available

get(*get\_py: str*) → GetStruct

```
# SCPI: TEST:HS
value: GetStruct = driver.test.hs.get(get_py = 'abc')
```
No command help available

**param get\_py** No help available

### **return**

structure: for return value, see the help for GetStruct structure arguments.

 $set(interface: str, set\_py: str) \rightarrow None$ 

```
# SCPI: TEST:HS
driver.test.hs.set(interface = 'abc', set_py = 'abc')
```
No command help available

```
param interface
  No help available
```
**param set\_py** No help available

# **6.21.7 Keyboard**

# **SCPI Command :**

TEST:KEYBoard:[STATe]

### class KeyboardCls

Keyboard commands group definition. 1 total commands, 0 Subgroups, 1 group commands

```
get\_state() \rightarrow bool
```

```
# SCPI: TEST:KEYBoard:[STATe]
value: bool = driver.test.keyboard.get_state()
```
No command help available

**return**

state: No help available

set\_state(*state: bool*) → None

# SCPI: TEST:KEYBoard:[STATe] driver.test.keyboard.set\_state(state = False)

No command help available

**param state** No help available

# **6.21.8 Pixel**

# **SCPI Commands :**

```
TEST:PIXel:COLor
TEST:PIXel:GRADient
TEST:PIXel:POINtsize
TEST:PIXel:RGBA
TEST:PIXel:TEXT
TEST:PIXel:WINDow
```
## class PixelCls

Pixel commands group definition. 6 total commands, 0 Subgroups, 6 group commands

 $get\_gradient() \rightarrow bool$ 

```
# SCPI: TEST:PIXel:GRADient
value: bool = driver.test.pixel.get_gradient()
```
No command help available

**return**

pix\_test\_grad\_stat: No help available

 $get\_point\_size() \rightarrow int$ 

```
# SCPI: TEST:PIXel:POINtsize
value: int = driver.test.pixel.get_point_size()
```
No command help available

**return**

pix\_test\_grad\_stat: No help available

 $get\_rgba() \rightarrow List[int]$ 

# SCPI: TEST:PIXel:RGBA value: List[int] = driver.test.pixel.get\_rgba()

No command help available

**return**

pixel\_test\_rgba: No help available

 $get\_text() \rightarrow bool$ 

# SCPI: TEST:PIXel:TEXT value: bool = driver.test.pixel.get\_text()

No command help available

**return**

pix\_test\_grad\_stat: No help available

set\_color(*pix\_test\_color: PixelTestPredefined*) → None

```
# SCPI: TEST:PIXel:COLor
driver.test.pixel.set_color(pix_test_color = enums.PixelTestPredefined.AUTO)
```
No command help available

**param pix\_test\_color** No help available

set\_gradient(*pix\_test\_grad\_stat: bool*) → None

```
# SCPI: TEST:PIXel:GRADient
driver.test.pixel.set_gradient(pix_test_grad_stat = False)
```
No command help available

**param pix\_test\_grad\_stat** No help available

set\_point\_size(*pix\_test\_grad\_stat: int*) → None

```
# SCPI: TEST:PIXel:POINtsize
driver.test.pixel.set_point_size(pix_test_grad_stat = 1)
```
No command help available

**param pix\_test\_grad\_stat** No help available

set\_rgba(*pixel\_test\_rgba: List[int]*) → None

# SCPI: TEST:PIXel:RGBA driver.test.pixel.set\_rgba(pixel\_test\_rgba = [1, 2, 3])

No command help available

**param pixel\_test\_rgba** No help available

set\_text(*pix\_test\_grad\_stat: bool*) → None

# SCPI: TEST:PIXel:TEXT driver.test.pixel.set\_text(pix\_test\_grad\_stat = False)

No command help available

**param pix\_test\_grad\_stat** No help available

 $set\_window(pix_test\_window: \textit{bool}) \rightarrow \text{None}$ 

```
# SCPI: TEST:PIXel:WINDow
driver.test.pixel.set_window(pix_test_window = False)
```
No command help available

**param pix\_test\_window** No help available

# **6.21.9 Remote**

### class RemoteCls

Remote commands group definition. 1 total commands, 1 Subgroups, 0 group commands

# **Cloning the Group**

```
# Create a clone of the original group, that exists independently
group2 = driver.test.remote.clone()
```
### **Subgroups**

# **6.21.9.1 Lockout**

# **SCPI Command :**

TEST<HW>:REMote:LOCKout:[STATe]

### class LockoutCls

Lockout commands group definition. 1 total commands, 0 Subgroups, 1 group commands

set\_state(*state: bool*) → None

```
# SCPI: TEST<HW>:REMote:LOCKout:[STATe]
driver.test.remote.lockout.set_state(state = False)
```
No command help available

**param state** No help available

# **6.21.10 Res**

### **SCPI Commands :**

TEST:RES:COLor TEST:RES:TEXT TEST:RES:WIND

### class ResCls

Res commands group definition. 3 total commands, 0 Subgroups, 3 group commands

 $get\_color() \rightarrow$  Colour

# SCPI: TEST:RES:COLor value: enums.Colour = driver.test.res.get\_color()

No command help available

**return**

color: No help available

 $get\_text() \rightarrow str$ 

# SCPI: TEST:RES:TEXT value: str = driver.test.res.get\_text()

No command help available

**return**

text: No help available

 $get\_wind() \rightarrow bool$ 

# SCPI: TEST:RES:WIND value: bool = driver.test.res.get\_wind()

No command help available

**return**

state: No help available

set\_color(*color: Colour*) → None

# SCPI: TEST:RES:COLor driver.test.res.set\_color(color = enums.Colour.GREen) No command help available

# **param color**

No help available

```
set_text(text: str) → None
```

```
# SCPI: TEST:RES:TEXT
driver.test.res.set_text(text = 'abc')
```
No command help available

**param text** No help available

set\_wind(*state: bool*) → None

```
# SCPI: TEST:RES:WIND
driver.test.res.set\_wind(state = False)
```
No command help available

**param state** No help available

# **6.21.11 Serror**

# **SCPI Command :**

TEST:SERRor:UNSet

### class SerrorCls

Serror commands group definition. 2 total commands, 1 Subgroups, 1 group commands

```
set_unset(path: int) → None
```

```
# SCPI: TEST:SERRor:UNSet
driver.test.serror.set_unset(path = 1)
```
No command help available

**param path** No help available

### **Cloning the Group**

```
# Create a clone of the original group, that exists independently
group2 = driver.test.serror.clone()
```
### **Subgroups**

**6.21.11.1 Set**

# **SCPI Command :**

TEST:SERRor:SET

### class SetCls

Set commands group definition. 1 total commands, 0 Subgroups, 1 group commands

 $set(*err*_{code}: int, path: int) \rightarrow None$ 

```
# SCPI: TEST:SERRor:SET
driver.test.serror.set.set(err_code = 1, path = 1)
```
No command help available

**param err\_code** No help available

**param path** No help available

# **6.21.12 Sw**

### class SwCls

Sw commands group definition. 1 total commands, 1 Subgroups, 0 group commands

### **Cloning the Group**

```
# Create a clone of the original group, that exists independently
group2 = driver.test.sw.clone()
```
### **Subgroups**

**6.21.12.1 Scmd**

### **SCPI Command :**

TEST<HW>:SW:SCMD

### class ScmdCls

Scmd commands group definition. 1 total commands, 0 Subgroups, 1 group commands

### class ScmdStruct

Response structure. Fields:

- Scmd: str: No parameter help available
- What\_Is\_This: str: No parameter help available

 $get() \rightarrow SendStruct$ 

```
# SCPI: TEST<HW>:SW:SCMD
value: ScmdStruct = driver.test.sw.scmd.get()
```
No command help available

**return**

structure: for return value, see the help for ScmdStruct structure arguments.

 $set(*send*: str, what_is\_this: str) \rightarrow None$ 

# SCPI: TEST<HW>:SW:SCMD driver.test.sw.scmd.set(scmd = 'abc', what\_is\_this = 'abc')

No command help available

**param scmd** No help available

**param what\_is\_this** No help available

# **6.21.13 Write**

### **SCPI Command :**

TEST:WRITe:RESult

#### class WriteCls

Write commands group definition. 1 total commands, 0 Subgroups, 1 group commands

set\_result(*result: SelftLevWrite*) → None

# SCPI: TEST:WRITe:RESult driver.test.write.set\_result(result = enums.SelftLevWrite.CUSTomer)

No command help available

**param result**

No help available

# **6.22 Trigger<InputIx>**

## **RepCap Settings**

```
# Range: Nr1 .. Nr8
rc = driver.trigger.repcap_inputIx_get()
driver.trigger.repcap_inputIx_set(repcap.InputIx.Nr1)
```
### class TriggerCls

Trigger commands group definition. 6 total commands, 3 Subgroups, 0 group commands Repeated Capability: InputIx, default value after init: InputIx.Nr1

### **Cloning the Group**

```
# Create a clone of the original group, that exists independently
group2 = driver.trigger.clone()
```
### **Subgroups**

# **6.22.1 FreqSweep**

#### class FreqSweepCls

FreqSweep commands group definition. 2 total commands, 2 Subgroups, 0 group commands

### **Cloning the Group**

```
# Create a clone of the original group, that exists independently
group2 = driver.trigger.freqSweep.clone()
```
#### **Subgroups**

### **6.22.1.1 Immediate**

# **SCPI Command :**

```
TRIGger<HW>:FSWeep:[IMMediate]
```
### class ImmediateCls

Immediate commands group definition. 1 total commands, 0 Subgroups, 1 group commands

```
set(inputIx=InputIx.Default) → None
```

```
# SCPI: TRIGger<HW>:FSWeep:[IMMediate]
driver.trigger.freqSweep.immediate.set(inputIx = repcap.InputIx.Default)
   INTRO_CMD_HELP: Performs a single sweep and immediately starts the␣
˓→activated, corresponding sweep:
   - FSWeep - RF frequency
   - PSWeep - RF level
   - SWEep - all sweeps
   INTRO_CMD_HELP: Effective in the following configuration:
   - TRIG:FSW|PSW|[:SWE]:SOUR SING
   - SOUR:SWE:FREQ|POW:MODE AUTO
```
Alternatively, you can use the IMMediate command instead of the respective SWEep:[FREQ:]|POW:EXECute command.

#### **param inputIx**

optional repeated capability selector. Default value: Nr1 (settable in the interface 'Trigger')

 $set\_with\_opc(\text{input1x} = \text{Input1x} \cdot \text{Default}, \text{opc\_timeout\_ms: int} = -1) \rightarrow \text{None}$ 

### **6.22.1.2 Source**

#### **SCPI Command :**

TRIGger<HW>:FSWeep:SOURce

#### class SourceCls

Source commands group definition. 1 total commands, 0 Subgroups, 1 group commands

get(*inputIx=InputIx.Default*) → SingExtAuto

```
# SCPI: TRIGger<HW>:FSWeep:SOURce
value: enums. SingExtAuto = driver.trigger.freqSweep.source.get(inputIx = repcap.
˓→InputIx.Default)
   INTRO_CMD_HELP: Selects the trigger source for the corresponding sweeps:
   - FSWeep - RF frequency
   - PSWeep - RF level
    - SWEep - all sweeps
```
The source names of the parameters correspond to the values provided in manual control of the instrument. They differ from the SCPI-compliant names, but the instrument accepts both variants. Use the SCPI name, if compatibility is an important issue. Find the corresponding SCPI-compliant commands in Cross-reference between the manual and remote control.

#### **param inputIx**

optional repeated capability selector. Default value: Nr1 (settable in the interface 'Trigger')

#### **return**

source: AUTO| IMMediate | SINGle| BUS | EXTernal | EAUTo AUTO [IMMediate] Executes a sweep automatically. In this free-running mode, the trigger condition is met continuously. I.e. when a sweep is completed, the next one starts immediately. SINGle [BUS] Executes one complete sweep cycle. The following commands initiate a trigger event: **\***TRG [:SOURcehw]:SWEep:POWer:EXECute [:SOURcehw]:SWEep[:FREQuency]:EXECute method RsSmcv.Trigger.Sweep.Immediate.set, method RsSmcv.Trigger.Psweep.Immediate.set and method RsSmcv.Trigger.FreqSweep.Immediate.set. Set the sweep mode with the commands: [:SOURcehw]:SWEep:POWer:MODEAUTO|STEP [:SOURcehw]:SWEep[:FREQuency]:MODEAUTO|STEP In step mode (STEP) , the instrument executes only one step. EXTernal An external signal triggers the sweep. EAUTo An external signal triggers the sweep. When one sweep is finished, the next sweep starts. A second trigger event stops the sweep at the current frequency, a third trigger event starts the trigger at the start frequency, and so on.

set(*source: SingExtAuto*, *inputIx=InputIx.Default*) → None

```
# SCPI: TRIGger<HW>:FSWeep:SOURce
driver.trigger.freqSweep.source.set(source = enums.SingExtAuto.AUTO, inputIx =␣
˓→repcap.InputIx.Default)
   INTRO_CMD_HELP: Selects the trigger source for the corresponding sweeps:
   - FSWeep - RF frequency
   - PSWeep - RF level
   - SWEep - all sweeps
```
The source names of the parameters correspond to the values provided in manual control of the instrument. They differ from the SCPI-compliant names, but the instrument accepts both variants. Use the SCPI name, if compatibility is an important issue. Find the corresponding SCPI-compliant commands in Cross-reference between the manual and remote control.

#### **param source**

AUTO| IMMediate | SINGle| BUS | EXTernal | EAUTo AUTO [IMMediate] Executes a sweep automatically. In this free-running mode, the trigger condition is met continuously. I.e. when a sweep is completed, the next one starts immediately. SINGle [BUS] Executes one complete sweep cycle. The following commands initiate a trigger event: **\***TRG [:SOURcehw]:SWEep:POWer:EXECute [:SOURcehw]:SWEep[:FREQuency]:EXECute method RsSmcv.Trigger.Sweep.Immediate.set, method RsSmcv.Trigger.Psweep.Immediate.set and method RsSmcv.Trigger.FreqSweep.Immediate.set. Set the sweep mode with the commands: [:SOURcehw]:SWEep:POWer:MODEAUTO|STEP [:SOURcehw]:SWEep[:FREQuency]:MODEAUTO|STEP In step mode (STEP) , the instrument executes only one step. EXTernal An external signal triggers the sweep. EAUTo An external signal triggers the sweep. When one sweep is finished, the next sweep starts. A second trigger event stops the sweep at the current frequency, a third trigger event starts the trigger at the start frequency, and so on.

#### **param inputIx**

optional repeated capability selector. Default value: Nr1 (settable in the interface 'Trigger')

# **6.22.2 Psweep**

### class PsweepCls

Psweep commands group definition. 2 total commands, 2 Subgroups, 0 group commands

### **Cloning the Group**

```
# Create a clone of the original group, that exists independently
group2 = driver.trigger.psweep.clone()
```
## **Subgroups**

### **6.22.2.1 Immediate**

### **SCPI Command :**

```
TRIGger<HW>:PSWeep:[IMMediate]
```
### class ImmediateCls

Immediate commands group definition. 1 total commands, 0 Subgroups, 1 group commands

```
set(inputIx=InputIx.Default) → None
```

```
# SCPI: TRIGger<HW>:PSWeep:[IMMediate]
driver.trigger.psweep.immediate.set(inputIx = repcap.InputIx.Default)
   INTRO_CMD_HELP: Performs a single sweep and immediately starts the␣
˓→activated, corresponding sweep:
   - FSWeep - RF frequency
   - PSWeep - RF level
   - SWEep - all sweeps
   INTRO_CMD_HELP: Effective in the following configuration:
   - TRIG:FSW|PSW|[:SWE]:SOUR SING
   - SOUR:SWE:FREQ|POW:MODE AUTO
```
Alternatively, you can use the IMMediate command instead of the respective SWEep:[FREQ:]|POW:EXECute command.

# **param inputIx**

optional repeated capability selector. Default value: Nr1 (settable in the interface 'Trigger')

 $set\_with\_opc(\text{input1x} = \text{Input1x} \cdot \text{Default}, \text{opc\_timeout\_ms: int} = -1) \rightarrow \text{None}$ 

# **6.22.2.2 Source**

## **SCPI Command :**

TRIGger<HW>:PSWeep:SOURce

### class SourceCls

Source commands group definition. 1 total commands, 0 Subgroups, 1 group commands

```
get(inputIx=InputIx.Default) → SingExtAuto
```

```
# SCPI: TRIGger<HW>:PSWeep:SOURce
value: enums. SingExtAuto = driver.trigger.psweep.source.get(inputIx = repcap.
˓→InputIx.Default)
```
(continues on next page)

(continued from previous page)

```
INTRO_CMD_HELP: Selects the trigger source for the corresponding sweeps:
- FSWeep - RF frequency
- PSWeep - RF level
- SWEep - all sweeps
```
The source names of the parameters correspond to the values provided in manual control of the instrument. They differ from the SCPI-compliant names, but the instrument accepts both variants. Use the SCPI name, if compatibility is an important issue. Find the corresponding SCPI-compliant commands in Cross-reference between the manual and remote control.

### **param inputIx**

optional repeated capability selector. Default value: Nr1 (settable in the interface 'Trigger')

#### **return**

source: AUTO| IMMediate | SINGle| BUS | EXTernal | EAUTo AUTO [IMMediate] Executes a sweep automatically. In this free-running mode, the trigger condition is met continuously. I.e. when a sweep is completed, the next one starts immediately. SINGle [BUS] Executes one complete sweep cycle. The following commands initiate a trigger event: **\***TRG [:SOURcehw]:SWEep:POWer:EXECute [:SOURcehw]:SWEep[:FREQuency]:EXECute method RsSmcv.Trigger.Sweep.Immediate.set, method RsSmcv.Trigger.Psweep.Immediate.set and method RsSmcv.Trigger.FreqSweep.Immediate.set. Set the sweep mode with the commands: [:SOURcehw]:SWEep:POWer:MODEAUTO|STEP [:SOURcehw]:SWEep[:FREQuency]:MODEAUTO|STEP In step mode (STEP) , the instrument executes only one step. EXTernal An external signal triggers the sweep. EAUTo An external signal triggers the sweep. When one sweep is finished, the next sweep starts. A second trigger event stops the sweep at the current frequency, a third trigger event starts the trigger at the start frequency, and so on.

set(*source: SingExtAuto*, *inputIx=InputIx.Default*) → None

```
# SCPI: TRIGger<HW>:PSWeep:SOURce
\text{driver } trigger.psweep.source.set(source = enums.SingExtAuto.AUTO, inputIx =\text{L}˓→repcap.InputIx.Default)
    INTRO_CMD_HELP: Selects the trigger source for the corresponding sweeps:
    - FSWeep - RF frequency
    - PSWeep - RF level
    - SWEep - all sweeps
```
The source names of the parameters correspond to the values provided in manual control of the instrument. They differ from the SCPI-compliant names, but the instrument accepts both variants. Use the SCPI name, if compatibility is an important issue. Find the corresponding SCPI-compliant commands in Cross-reference between the manual and remote control.

#### **param source**

AUTO| IMMediate | SINGle| BUS | EXTernal | EAUTo AUTO [IMMediate] Executes a sweep automatically. In this free-running mode, the trigger condition is met continuously. I.e. when a sweep is completed, the next one starts immediately. SINGle [BUS] Executes one complete sweep cycle. The following commands initiate a trigger event: **\***TRG [:SOURcehw]:SWEep:POWer:EXECute

[:SOURcehw]:SWEep[:FREQuency]:EXECute method RsSmcv.Trigger.Sweep.Immediate.set, method RsSmcv.Trigger.Psweep.Immediate.set and method RsSmcv.Trigger.FreqSweep.Immediate.set. Set the sweep mode with the commands: [:SOURcehw]:SWEep:POWer:MODEAUTO|STEP [:SOURcehw]:SWEep[:FREQuency]:MODEAUTO|STEP In step mode (STEP) , the instrument executes only one step. EXTernal An external signal triggers the sweep. EAUTo An external signal triggers the sweep. When one sweep is finished, the next sweep starts. A second trigger event stops the sweep at the current frequency, a third trigger event starts the trigger at the start frequency, and so on.

### **param inputIx**

optional repeated capability selector. Default value: Nr1 (settable in the interface 'Trigger')

# **6.22.3 Sweep**

#### class SweepCls

Sweep commands group definition. 2 total commands, 2 Subgroups, 0 group commands

### **Cloning the Group**

```
# Create a clone of the original group, that exists independently
group2 = driver.trigger.sweep.clone()
```
### **Subgroups**

### **6.22.3.1 Immediate**

### **SCPI Command :**

```
TRIGger<HW>:[SWEep]:[IMMediate]
```
#### class ImmediateCls

Immediate commands group definition. 1 total commands, 0 Subgroups, 1 group commands

 $\texttt{set}(inputX=InputIx.Default) \rightarrow \text{None}$ 

```
# SCPI: TRIGger<HW>:[SWEep]:[IMMediate]
driver.trigger.sweep.immediate.set(inputIx = repcap.InputIx.Default)
   INTRO_CMD_HELP: Performs a single sweep and immediately starts the␣
˓→activated, corresponding sweep:
   - FSWeep - RF frequency
   - PSWeep - RF level
   - SWEep - all sweeps
   INTRO_CMD_HELP: Effective in the following configuration:
   - TRIG:FSW|PSW|[:SWE]:SOUR SING
   - SOUR:SWE:FREQ|POW:MODE AUTO
```
Alternatively, you can use the IMMediate command instead of the respective SWEep:[FREQ:]|POW:EXECute command.

### **param inputIx**

optional repeated capability selector. Default value: Nr1 (settable in the interface 'Trigger')

 $set\_with\_opc(\text{input}x=Input1x.Default, opc\t timeoutms: \text{int} = -1) \rightarrow \text{None}$ 

#### **6.22.3.2 Source**

### **SCPI Command :**

TRIGger<HW>:[SWEep]:SOURce

### class SourceCls

Source commands group definition. 1 total commands, 0 Subgroups, 1 group commands

set(*source: SingExtAuto*, *inputIx=InputIx.Default*) → None

```
# SCPI: TRIGger<HW>:[SWEep]:SOURce
\text{driver } . \text{trigger } . \text{ sweep } . \text{source } . \text{set} \text{(source } = \text{enums } . \text{SingExtAuto } . \text{AUT0 } , \text{ inputIx } = \_˓→repcap.InputIx.Default)
     INTRO_CMD_HELP: Selects the trigger source for the corresponding sweeps:
     - FSWeep - RF frequency
     - PSWeep - RF level
     - SWEep - all sweeps
```
The source names of the parameters correspond to the values provided in manual control of the instrument. They differ from the SCPI-compliant names, but the instrument accepts both variants. Use the SCPI name, if compatibility is an important issue. Find the corresponding SCPI-compliant commands in Cross-reference between the manual and remote control.

### **param source**

AUTO| IMMediate | SINGle| BUS | EXTernal | EAUTo AUTO [IMMediate] Executes a sweep automatically. In this free-running mode, the trigger condition is met continuously. I.e. when a sweep is completed, the next one starts immediately. SINGle [BUS] Executes one complete sweep cycle. The following commands initiate a trigger event: **\***TRG [:SOURcehw]:SWEep:POWer:EXECute [:SOURcehw]:SWEep[:FREQuency]:EXECute method RsSmcv.Trigger.Sweep.Immediate.set, method RsSmcv.Trigger.Psweep.Immediate.set and method RsSmcv.Trigger.FreqSweep.Immediate.set. Set the sweep mode with the commands: [:SOURcehw]:SWEep:POWer:MODEAUTO|STEP [:SOURcehw]:SWEep[:FREQuency]:MODEAUTO|STEP In step mode (STEP) , the instrument executes only one step. EXTernal An external signal triggers the sweep. EAUTo An external signal triggers the sweep. When one sweep is finished, the next sweep starts. A second trigger event stops the sweep at the current frequency, a third trigger event starts the trigger at the start frequency, and so on.

#### **param inputIx**

optional repeated capability selector. Default value: Nr1 (settable in the interface 'Trigger')

# **6.23 TsGen**

### class TsGenCls

TsGen commands group definition. 21 total commands, 2 Subgroups, 0 group commands

### **Cloning the Group**

```
# Create a clone of the original group, that exists independently
group2 = driver.tsGen.clone()
```
### **Subgroups**

## **6.23.1 Configure**

### **SCPI Commands :**

```
TSGen:CONFigure:COMMand
TSGen:CONFigure:PAYLoad
TSGen:CONFigure:PID
TSGen:CONFigure:PIDTestpack
TSGen:CONFigure:PLAYfile
TSGen:CONFigure:PLENgth
TSGen:CONFigure:STOPdata
TSGen:CONFigure:STUFfing
TSGen:CONFigure:TSPacket
TSGen:CONFigure:TSRate
```
### class ConfigureCls

Configure commands group definition. 18 total commands, 3 Subgroups, 10 group commands

```
get\_command() \rightarrow TspLayerStatus
```

```
# SCPI: TSGen:CONFigure:COMMand
value: enums.TspLayerStatus = driver.tsGen.configure.get_command()
```
Triggers playing, pausing and stopping of the TS player file selected with method RsSmcv.TsGen.Configure.playFile.

**return**

player\_status: STOP| PAUSe| PLAY| RESet

 $get\_payload() \rightarrow PayloadTestStuff$ 

```
# SCPI: TSGen:CONFigure:PAYLoad
value: enums.PayloadTestStuff = driver.tsGen.configure.get_payload()
```
Determines the payload of the test packet. Also influences the payload of the generated stuffing packets while the TS player is running.

**return**

payload: HFF| H00| PRBS

 $get\_pid() \rightarrow int$ 

```
# SCPI: TSGen:CONFigure:PID
value: int = driver.tsGen.configure.get_pid()
```
The available values depend on the settings of method RsSmcv.TsGen.Configure.pidTestPack. If method RsSmcv.TsGen. Configure.pidTestPack is set to NULL, then method RsSmcv.TsGen.Configure.pid is 1FFF(hex) . Otherwise the values are variable.

**return** pid: integer Range: 0 to 8191

 $get\_pid\_test\_pack() \rightarrow PidTestPacket$ 

# SCPI: TSGen:CONFigure:PIDTestpack value: enums.PidTestPacket = driver.tsGen.configure.get\_pid\_test\_pack()

Sets the PID, if method RsSmcv.TsGen.Configure.tsPacket is H184|H200|H204.

**return**

pid\_test\_pack: VARiable| NULL

 $get\_play\_file() \rightarrow str$ 

# SCPI: TSGen:CONFigure:PLAYfile value: str = driver.tsGen.configure.get\_play\_file()

Specifies the file path and filename of the TS player file.

**return** play\_file: string

 $get\_plength() \rightarrow CodingPacketLength$ 

# SCPI: TSGen:CONFigure:PLENgth value: enums.CodingPacketLength = driver.tsGen.configure.get\_plength()

Queries the packet length of the loaded file.

**return**

plength: P188| P204| P208| INV

 $get\_stop\_data() \rightarrow All$ 

# SCPI: TSGen:CONFigure:STOPdata value: enums.All = driver.tsGen.configure.get\_stop\_data()

Ensures that a standardized TS data stream is always output at the TS output at the rear of the R&S SMCV100B.

**return**

stop\_data: TTSP| NONE

 $get\_stuffing() \rightarrow bool$ 

# SCPI: TSGen:CONFigure:STUFfing value: bool = driver.tsGen.configure.get\_stuffing()

Activates nullpacket stuffing.

**return**

stuffing: 1| ON| 0| OFF

get\_ts\_packet() → TspLayerSettingsTestTsPacket

```
# SCPI: TSGen:CONFigure:TSPacket
value: enums.TspLayerSettingsTestTsPacket = driver.tsGen.configure.get_ts_
\rightarrowpacket()
```
Sets the structure of the generated test packets in pause or stop status.

**return**

ts\_paket: H184| H200| H204| S187| S203| S207 S187|S203|S207 A sync byte (0x47) followed by  $187/203/207$  payload bytes. H184 $|H200|H204$  A sync byte  $(0x47)$  followed by three header bytes and 184/200/204 payload bytes.

 $get\_ts\_rate() \rightarrow int$ 

```
# SCPI: TSGen:CONFigure:TSRate
value: int = driver.tsGen.configure.get_ts_rate()
```
Sets the output data rate of the player.

**return**

ts\_rate: integer Range: 1 to 35E7

set\_command(*player\_status: TspLayerStatus*) → None

```
# SCPI: TSGen:CONFigure:COMMand
driver.tsGen.configure.set_command(player_status = enums.TspLayerStatus.PAUSe)
```
Triggers playing, pausing and stopping of the TS player file selected with method RsSmcv.TsGen.Configure.playFile.

**param player\_status** STOP| PAUSe| PLAY| RESet

set\_payload(*payload: PayloadTestStuff* ) → None

```
# SCPI: TSGen:CONFigure:PAYLoad
driver.tsGen.configure.set_payload(payload = enums.PayloadTestStuff.H00)
```
Determines the payload of the test packet. Also influences the payload of the generated stuffing packets while the TS player is running.

**param payload** HFF| H00| PRBS

 $set\_pid(pid: int) \rightarrow None$ 

```
# SCPI: TSGen:CONFigure:PID
driver.tsGen.configure.set_pid(pid = 1)
```
The available values depend on the settings of method RsSmcv.TsGen.Configure.pidTestPack. If method RsSmcv.TsGen. Configure.pidTestPack is set to NULL, then method RsSmcv.TsGen.Configure.pid is 1FFF(hex) . Otherwise the values are variable.

**param pid** integer Range: 0 to 8191 set\_pid\_test\_pack(*pid\_test\_pack: PidTestPacket*) → None

```
# SCPI: TSGen:CONFigure:PIDTestpack
driver.tsGen.configure.set_pid_test_pack(pid_test_pack = enums.PidTestPacket.
\rightarrowNULL)
```
Sets the PID, if method RsSmcv.TsGen.Configure.tsPacket is H184|H200|H204.

**param pid\_test\_pack** VARiable| NULL

set\_play\_file(*play\_file: str*) → None

```
# SCPI: TSGen:CONFigure:PLAYfile
driver.tsGen.configure.set_play_file(play_file = 'abc')
```
Specifies the file path and filename of the TS player file.

**param play\_file** string

set\_plength(*plength: CodingPacketLength*) → None

# SCPI: TSGen:CONFigure:PLENgth driver.tsGen.configure.set\_plength(plength = enums.CodingPacketLength.INV)

Queries the packet length of the loaded file.

**param plength** P188| P204| P208| INV

set\_stop\_data(*stop\_data: All*) → None

```
# SCPI: TSGen:CONFigure:STOPdata
driver.tsGen.configure.set_stop_data(stop_data = enums.All.NONE)
```
Ensures that a standardized TS data stream is always output at the TS output at the rear of the R&S SMCV100B.

**param stop\_data** TTSP| NONE

set\_stuffing(*stuffing: bool*) → None

```
# SCPI: TSGen:CONFigure:STUFfing
driver.tsGen.configure.set_stuffing(stuffing = False)
```
Activates nullpacket stuffing.

**param stuffing** 1| ON| 0| OFF

set\_ts\_packet(*ts\_paket: TspLayerSettingsTestTsPacket*) → None

```
# SCPI: TSGen:CONFigure:TSPacket
driver.tsGen.configure.set_ts_packet(ts_paket = enums.
˓→TspLayerSettingsTestTsPacket.H184)
```
Sets the structure of the generated test packets in pause or stop status.

**param ts\_paket**

H184| H200| H204| S187| S203| S207 S187|S203|S207 A sync byte (0x47) followed by 187/203/207 payload bytes. H184|H200|H204 A sync byte (0x47) followed by three header bytes and 184/200/204 payload bytes.

set\_ts\_rate(*ts\_rate: int*) → None

```
# SCPI: TSGen:CONFigure:TSRate
driver.tsGen.configure.set_ts_rate(ts_rate = 1)
```
Sets the output data rate of the player.

**param ts\_rate** integer Range: 1 to 35E7

**Cloning the Group**

```
# Create a clone of the original group, that exists independently
group2 = driver.tsGen.configure.clone()
```
#### **Subgroups**

**6.23.1.1 Prbs**

**SCPI Command :**

```
TSGen:CONFigure:PRBS:[SEQuence]
```
#### class PrbsCls

Prbs commands group definition. 1 total commands, 0 Subgroups, 1 group commands

 $get\_sequence() \rightarrow SettingsPrbs$ 

# SCPI: TSGen:CONFigure:PRBS:[SEQuence] value: enums.SettingsPrbs = driver.tsGen.configure.prbs.get\_sequence()

Sets the length of the PRBS sequence.

**return** prbs: P15\_1| P23\_1

set\_sequence(*prbs: SettingsPrbs*) → None

```
# SCPI: TSGen:CONFigure:PRBS:[SEQuence]
driver.tsGen.configure.prbs.set_sequence(prbs = enums.SettingsPrbs.P15_1)
```
Sets the length of the PRBS sequence.

**param prbs** P15\_1| P23\_1

# **6.23.1.2 Seamless**

### **SCPI Commands :**

```
TSGen:CONFigure:SEAMless:CC
TSGen:CONFigure:SEAMless:PCR
TSGen:CONFigure:SEAMless:TT
```
#### class SeamlessCls

Seamless commands group definition. 3 total commands, 0 Subgroups, 3 group commands

```
get\_cc() \rightarrow bool
```

```
# SCPI: TSGen:CONFigure:SEAMless:CC
value: bool = driver.tsGen.configure.seamless.get_cc()
```
Activates the correction of the continuity counters in the replayed TS data stream. The correction allows you to decode the stream without interruption when the play file is looping.

**return** cc: 1| ON| 0| OFF

#### $get\_pcr() \rightarrow bool$

```
# SCPI: TSGen:CONFigure:SEAMless:PCR
value: bool = driver.tsGen.configure.seamless.get_pcr()
```
Activates the correction of time stamps in the replayed TS data stream. The correction allows you to decode the stream without interruption when the play file is looping.

**return**

pcr: 1| ON| 0| OFF

```
get\_tt() \rightarrow bool
```

```
# SCPI: TSGen:CONFigure:SEAMless:TT
value: bool = driver.tsGen.configure.seamless.get_tt()
```
Activates the correction of the time and date table in the replayed TS data stream. The correction allows you to decode the stream without interruption when the play file is looping.

**return** tt: 1| ON| 0| OFF

set\_cc(*cc: bool*) → None

```
# SCPI: TSGen:CONFigure:SEAMless:CC
driver.tsGen. configure.seamless.set\_cc(cc = False)
```
Activates the correction of the continuity counters in the replayed TS data stream. The correction allows you to decode the stream without interruption when the play file is looping.

**param cc** 1| ON| 0| OFF  $set\_pcr(pcr: bool) \rightarrow None$ 

```
# SCPI: TSGen:CONFigure:SEAMless:PCR
driver.tsGen.configure.seamless.set_pcr(pcr = False)
```
Activates the correction of time stamps in the replayed TS data stream. The correction allows you to decode the stream without interruption when the play file is looping.

**param pcr** 1| ON| 0| OFF

 $\texttt{set\_tt}(tt: \textit{bool}) \rightarrow \text{None}$ 

```
# SCPI: TSGen:CONFigure:SEAMless:TT
driver.tsGen. configure.seamless.set_tt(t = False)
```
Activates the correction of the time and date table in the replayed TS data stream. The correction allows you to decode the stream without interruption when the play file is looping.

**param tt** 1| ON| 0| OFF

#### **6.23.1.3 Seek**

## **SCPI Commands :**

```
TSGen:CONFigure:SEEK:POSition
TSGen:CONFigure:SEEK:RESet
TSGen:CONFigure:SEEK:STARt
TSGen:CONFigure:SEEK:STOP
```
#### class SeekCls

Seek commands group definition. 4 total commands, 0 Subgroups, 4 group commands

```
get\_position() \rightarrow float
```

```
# SCPI: TSGen:CONFigure:SEEK:POSition
value: float = driver.tsGen.configure.seek.get_position()
```
Sets the position, that is the current playing time position. You can select a value in a 10-hour range.

**return**

position: float Range: 0 to 36000000

```
get\_start() \rightarrow float
```

```
# SCPI: TSGen:CONFigure:SEEK:STARt
value: float = driver.tsGen.configure.seek.get_start()
```
Sets an individual start time. You can select a value in a 10-hour range.

**return**

start: float Range: 0 to 36000000

 $get\_stop() \rightarrow float$ 

```
# SCPI: TSGen:CONFigure:SEEK:STOP
value: float = driver.tsGen.configure.seek.get_stop()
```
Sets an individual stop time. You can select a value in a 10-hour range.

**return** stop: float Range: 0 to 36000000

 $\text{reset}() \rightarrow \text{None}$ 

```
# SCPI: TSGen:CONFigure:SEEK:RESet
driver.tsGen.configure.seek.reset()
   INTRO_CMD_HELP: Resets the following parameters to their default state:
   - method RsSmcv.TsGen.Configure.Seek.start
   - method RsSmcv.TsGen.Configure.Seek.stop
```
 $\texttt{reset\_with\_opc}(opc\_timeout\_ms: int = -1) \rightarrow \text{None}$ 

```
# SCPI: TSGen:CONFigure:SEEK:RESet
driver.tsGen.configure.seek.reset_with_opc()
   INTRO_CMD_HELP: Resets the following parameters to their default state:
   - method RsSmcv.TsGen.Configure.Seek.start
   - method RsSmcv.TsGen.Configure.Seek.stop
```
Same as reset, but waits for the operation to complete before continuing further. Use the RsSmcv.utilities.opc\_timeout\_set() to set the timeout value.

**param opc\_timeout\_ms** Maximum time to wait in milliseconds, valid only for this call.

set\_position(*position: float*) → None

```
# SCPI: TSGen:CONFigure:SEEK:POSition
driver.tsGen.configure.seek.set_position(position = 1.0)
```
Sets the position, that is the current playing time position. You can select a value in a 10-hour range.

**param position** float Range: 0 to 36000000

set\_start(*start: float*) → None

```
# SCPI: TSGen:CONFigure:SEEK:STARt
driver.tsGen.configure.seek.set_start(start = 1.0)
```
Sets an individual start time. You can select a value in a 10-hour range.

**param start** float Range: 0 to 36000000
set\_stop(*stop: float*) → None

```
# SCPI: TSGen:CONFigure:SEEK:STOP
driver.tsGen.configure.seek.set_stop(stop = 1.0)
```
Sets an individual stop time. You can select a value in a 10-hour range.

**param stop** float Range: 0 to 36000000

# **6.23.2 Read**

# **SCPI Commands :**

```
TSGen:READ:FMEMory
TSGen:READ:ORIGtsrate
```
#### class ReadCls

Read commands group definition. 3 total commands, 1 Subgroups, 2 group commands

```
get\_fmemory() \rightarrow int
```
# SCPI: TSGen:READ:FMEMory value: int = driver.tsGen.read.get\_fmemory()

Queries the file size of the TS player file.

**return** fmemory: integer Range: 0 to 10

```
get\_orig\_ts\_rate() \rightarrow int
```

```
# SCPI: TSGen:READ:ORIGtsrate
value: int = driver.tsGen.read.get_orig_ts_rate()
```
Displays the calculated original TS data rate.

**return**

orig\_ts\_rate: integer Range: 1 to 350000000

set\_fmemory(*fmemory: int*) → None

```
# SCPI: TSGen:READ:FMEMory
driver.tsGen.read.set_fmemory(fmemory = 1)
```
Queries the file size of the TS player file.

**param fmemory**

integer Range: 0 to 10

set\_orig\_ts\_rate(*orig\_ts\_rate: int*) → None

```
# SCPI: TSGen:READ:ORIGtsrate
driver.tsGen.read.set_orig_ts_rate(orig_ts_rate = 1)
```
Displays the calculated original TS data rate.

**param orig\_ts\_rate** integer Range: 1 to 350000000

# **Cloning the Group**

```
# Create a clone of the original group, that exists independently
group2 = driver.tsGen.read.clone()
```
# **Subgroups**

**6.23.2.1 PlayFile**

# **SCPI Command :**

TSGen:READ:PLAYfile:LENGth

### class PlayFileCls

PlayFile commands group definition. 1 total commands, 0 Subgroups, 1 group commands

```
get_length() \rightarrow int
```

```
# SCPI: TSGen:READ:PLAYfile:LENGth
value: int = driver.tsGen.read.plavFile.get_length()
```
Queries calculated original loop time.

**return** length: integer Range: 0 to 100

# **6.24 Unit**

# **SCPI Commands :**

UNIT:ANGLe UNIT:POWer UNIT:VELocity

# class UnitCls

Unit commands group definition. 3 total commands, 0 Subgroups, 3 group commands

```
get\_angle() \rightarrow UnitAngle
```

```
# SCPI: UNIT:ANGLe
value: enums.UnitAngle = driver.unit.get_angle()
```
Sets the default unit for phase modulation angle. The command affects no other parameters, such as RF phase, or the manual control or display.

**return** angle: DEGree| DEGRee| RADian  $get\_power() \rightarrow UnitPower$ 

# SCPI: UNIT:POWer value: enums.UnitPower = driver.unit.get\_power()

Sets the default unit for all power parameters. This setting affects the GUI, as well as all remote control commands that determine power values.

**return**

power: V| DBUV| DBM

 $get\_velocity() \rightarrow UnitSpeed$ 

# SCPI: UNIT:VELocity value: enums.UnitSpeed = driver.unit.get\_velocity()

No command help available

**return**

velocity: No help available

set\_angle(*angle: UnitAngle*) → None

# SCPI: UNIT:ANGLe driver.unit.set\_angle(angle = enums.UnitAngle.DEGree)

Sets the default unit for phase modulation angle. The command affects no other parameters, such as RF phase, or the manual control or display.

**param angle** DEGree| DEGRee| RADian

set\_power(*power: UnitPower*) → None

# SCPI: UNIT:POWer driver.unit.set\_power(power = enums.UnitPower.DBM)

Sets the default unit for all power parameters. This setting affects the GUI, as well as all remote control commands that determine power values.

**param power** V| DBUV| DBM

set\_velocity(*velocity: UnitSpeed*) → None

# SCPI: UNIT:VELocity driver.unit.set\_velocity(velocity = enums.UnitSpeed.KMH)

No command help available

**param velocity** No help available

# **CHAPTER**

# **SEVEN**

# **RSSMCV UTILITIES**

## class Utilities

Common utility class. Utility functions common for all types of drivers.

Access snippet: utils = RsSmcv.utilities

#### property logger: [ScpiLogger](#page-1090-0)

Scpi Logger interface, see *[here](#page-1090-1)*

Access snippet: logger = RsSmcv.utilities.logger

### property driver\_version: str

Returns the instrument driver version.

### property idn\_string: str

Returns instrument's identification string - the response on the SCPI command **\***IDN?

#### property manufacturer: str

Returns manufacturer of the instrument.

#### property full\_instrument\_model\_name: str

Returns the current instrument's full name e.g. 'FSW26'.

#### property instrument\_model\_name: str

Returns the current instrument's family name e.g. 'FSW'.

#### property supported\_models: List[str]

Returns a list of the instrument models supported by this instrument driver.

# property instrument\_firmware\_version: str

Returns instrument's firmware version.

#### property instrument\_serial\_number: str

Returns instrument's serial\_number.

# $query\_opc(*timeout*: int = 0) \rightarrow int$

SCPI command: **\***OPC? Queries the instrument's OPC bit and hence it waits until the instrument reports operation complete. If you define timeout  $> 0$ , the VISA timeout is set to that value just for this method call.

## property instrument\_status\_checking: bool

Sets / returns Instrument Status Checking. When True (default is True), all the driver methods and properties are sending "SYSTem:ERRor?" at the end to immediately react on error that might have occurred. We recommend to keep the state checking ON all the time. Switch it OFF only in rare cases when you require maximum speed. The default state after initializing the session is ON.

#### property encoding: str

Returns string<=>bytes encoding of the session.

#### property opc\_query\_after\_write: bool

Sets / returns Instrument **\***OPC? query sending after each command write. When True, (default is False) the driver sends **\***OPC? every time a write command is performed. Use this if you want to make sure your sequence is performed command-after-command.

#### property bin\_float\_numbers\_format: BinFloatFormat

Sets / returns format of float numbers when transferred as binary data.

### property bin\_int\_numbers\_format: BinIntFormat

Sets / returns format of integer numbers when transferred as binary data.

#### clear\_status()  $\rightarrow$  None

Clears instrument's status system, the session's I/O buffers and the instrument's error queue.

#### query\_all\_errors()  $\rightarrow$  List[str]

Queries and clears all the errors from the instrument's error queue. The method returns list of strings as error messages. If no error is detected, the return value is None. The process is: querying 'SYS-Tem:ERRor?' in a loop until the error queue is empty. If you want to include the error codes, call the query\_all\_errors\_with\_codes()

# query\_all\_errors\_with\_codes()  $\rightarrow$  List[Tuple[int, str]]

Queries and clears all the errors from the instrument's error queue. The method returns list of tuples (code: int, message: str). If no error is detected, the return value is None. The process is: querying 'SYSTem:ERRor?' in a loop until the error queue is empty.

#### property instrument\_options: List[str]

Returns all the instrument options. The options are sorted in the ascending order starting with K-options and continuing with B-options.

### $reset() \rightarrow None$

SCPI command: **\***RST Sends **\***RST command + calls the clear\_status().

#### $default_instrument_setup() \rightarrow None$

Custom steps performed at the init and at the reset().

#### $self\_test$ (*timeout: int = None*)  $\rightarrow$  Tuple[int, str]

SCPI command: **\***TST? Performs instrument's self-test. Returns tuple (code:int, message: str). Code 0 means the self-test passed. You can define the custom timeout in milliseconds. If you do not define it, the default selftest timeout is used (usually 60 secs).

# is\_connection\_active()  $\rightarrow$  bool

Returns true, if the VISA connection is active and the communication with the instrument still works.

### reconnect(*force\_close: bool = False*) → bool

If the connection is not active, the method tries to reconnect to the device If the connection is active, and force\_close is False, the method does nothing. If the connection is active, and force\_close is True, the method closes, and opens the session again. Returns True, if the reconnection has been performed.

#### property resource\_name: int

Returns the resource name used in the constructor

#### property opc\_timeout: int

Sets / returns timeout in milliseconds for all the operations that use OPC synchronization.

#### property visa\_timeout: int

Sets / returns visa IO timeout in milliseconds.

# property data\_chunk\_size: int

Sets / returns the maximum size of one block transferred during write/read operations

#### property visa\_manufacturer: int

Returns the manufacturer of the current VISA session.

## process all commands()  $\rightarrow$  None

SCPI command: **\***WAI Stops further commands processing until all commands sent before **\***WAI have been executed.

## $write\_str(cmd: str) \rightarrow None$

Writes the command to the instrument.

#### $write(cmd: str) \rightarrow None$

This method is an alias to the write\_str(). Writes the command to the instrument as string.

 $write\_int(cmd: str, param: int) \rightarrow None$ 

Writes the command to the instrument followed by the integer parameter: e.g.: cmd = 'SELECT:INPUT' param = '2', result command = 'SELECT:INPUT 2'

 $write\_int\_with\_opc(cmd: str, param: int, timeout: int = None) \rightarrow None$ 

Writes the command with OPC to the instrument followed by the integer parameter: e.g.: cmd =  $SE$ -LECT:INPUT' param =  $2$ ', result command = 'SELECT:INPUT 2' If you do not provide timeout, the method uses current opc\_timeout.

 $write\_float(cmd: str, param: float) \rightarrow None$ 

Writes the command to the instrument followed by the boolean parameter: e.g.: cmd = 'CENTER:FREQ' param = '10E6', result command = 'CENTER:FREQ 10E6'

**write\_float\_with\_opc**(*cmd: str, param: float, timeout: int* =  $None$ )  $\rightarrow$  None

Writes the command with OPC to the instrument followed by the boolean parameter: e.g.: cmd = 'CEN-TER:FREQ' param = '10E6', result command = 'CENTER:FREQ 10E6' If you do not provide timeout, the method uses current opc\_timeout.

 $write\_bool$ (*cmd: str, param: bool*)  $\rightarrow$  None

Writes the command to the instrument followed by the boolean parameter: e.g.: cmd = 'OUTPUT' param = 'True', result command = 'OUTPUT ON'

write\_bool\_with\_opc(*cmd: str*, *param: bool*, *timeout: int = None*) → None

Writes the command with OPC to the instrument followed by the boolean parameter: e.g.: cmd = 'OUT-PUT' param = 'True', result command = 'OUTPUT ON' If you do not provide timeout, the method uses current opc\_timeout.

```
query_str(query: str) \rightarrow str
```
Sends the query to the instrument and returns the response as string. The response is trimmed of any trailing LF characters and has no length limit.

 $query(*query*: str) \rightarrow str$ 

This method is an alias to the query\_str(). Sends the query to the instrument and returns the response as string. The response is trimmed of any trailing LF characters and has no length limit.

# query\_bool(*query: str*) → bool

Sends the query to the instrument and returns the response as boolean.

# $query\_int(*query*: str) \rightarrow int$

Sends the query to the instrument and returns the response as integer.

 $query\_float(querv: str) \rightarrow float$ 

Sends the query to the instrument and returns the response as float.

# $write\_str\_with\_opc(cmd: str, timeout: int = None) \rightarrow None$

Writes the opc-synced command to the instrument. If you do not provide timeout, the method uses current opc\_timeout.

### $write\_with\_opc(cmd: str, timeout: int = None) \rightarrow None$

This method is an alias to the write\_str\_with\_opc(). Writes the opc-synced command to the instrument. If you do not provide timeout, the method uses current opc\_timeout.

```
query\_str\_with\_opc(query: str, timeout: int = None) \rightarrow str
```
Sends the opc-synced query to the instrument and returns the response as string. The response is trimmed of any trailing LF characters and has no length limit. If you do not provide timeout, the method uses current opc\_timeout.

```
query_with_opc(query: str, timeout: int = None) \rightarrow str
```
This method is an alias to the query\_str\_with\_opc(). Sends the opc-synced query to the instrument and returns the response as string. The response is trimmed of any trailing LF characters and has no length limit. If you do not provide timeout, the method uses current opc\_timeout.

# $query\_bool\_with\_opc(*query: str, timeout: int = None*) \rightarrow bool$

Sends the opc-synced query to the instrument and returns the response as boolean. If you do not provide timeout, the method uses current opc\_timeout.

# $query\_int\_with\_opc(query: str, timeout: int = None) \rightarrow int$

Sends the opc-synced query to the instrument and returns the response as integer. If you do not provide timeout, the method uses current opc\_timeout.

# $query\_float\_with\_opc(*query*: str, *timeout*: int = *None*) \rightarrow float$

Sends the opc-synced query to the instrument and returns the response as float. If you do not provide timeout, the method uses current opc\_timeout.

# $write\_bin\_block(cmd: str, payload: bytes) \rightarrow None$

Writes all the payload as binary data block to the instrument. The binary data header is added at the beginning of the transmission automatically, do not include it in the payload!!!

# query\_bin\_block(*query: str*) → bytes

Queries binary data block to bytes. Throws an exception if the returned data was not a binary data. Returns <data:bytes>

# query\_bin\_block\_with\_opc(*query: str*, *timeout: int = None*) → bytes

Sends a OPC-synced query and returns binary data block to bytes. If you do not provide timeout, the method uses current opc\_timeout.

# query\_bin\_or\_ascii\_float\_list(*query: str*) → List[float]

Queries a list of floating-point numbers that can be returned in ASCII format or in binary format. - For ASCII format, the list numbers are decoded as comma-separated values. - For Binary Format, the numbers are decoded based on the property BinFloatFormat, usually float 32-bit (FORM REAL,32).

# query\_bin\_or\_ascii\_float\_list\_with\_opc(*query: str*, *timeout: int = None*) → List[float]

Sends a OPC-synced query and reads a list of floating-point numbers that can be returned in ASCII format or in binary format. - For ASCII format, the list numbers are decoded as comma-separated values. - For Binary Format, the numbers are decoded based on the property BinFloatFormat, usually float 32-bit (FORM REAL,32). If you do not provide timeout, the method uses current opc\_timeout.

## $query\_bin\_or\_ascii\_int\_list(*query*: str) \rightarrow List(int]$

Queries a list of floating-point numbers that can be returned in ASCII format or in binary format. - For ASCII format, the list numbers are decoded as comma-separated values. - For Binary Format, the numbers are decoded based on the property BinFloatFormat, usually float 32-bit (FORM REAL,32).

#### $query\_bin_or\_ascii\_int\_list\_with\_opc(*query: str, timeout: int = None*) \rightarrow List[int]$

Sends a OPC-synced query and reads a list of floating-point numbers that can be returned in ASCII format or in binary format. - For ASCII format, the list numbers are decoded as comma-separated values. - For Binary Format, the numbers are decoded based on the property BinFloatFormat, usually float 32-bit (FORM REAL,32). If you do not provide timeout, the method uses current opc\_timeout.

query\_bin\_block\_to\_file(*query: str*, *file\_path: str*, *append: bool = False*) → None

Queries binary data block to the provided file. If append is False, any existing file content is discarded. If append is True, the new content is added to the end of the existing file, or if the file does not exit, it is created. Throws an exception if the returned data was not a binary data. Example for transferring a file from Instrument -> PC: query = f"MMEM:DATA? '{INSTR\_FILE\_PATH}'". Alternatively, use the dedicated methods for this purpose:

- send\_file\_from\_pc\_to\_instrument()
- read\_file\_from\_instrument\_to\_pc()

# query\_bin\_block\_to\_file\_with\_opc(*query: str*, *file\_path: str*, *append: bool = False*, *timeout: int =*  $None$ )  $\rightarrow$  None

Sends a OPC-synced query and writes the returned data to the provided file. If append is False, any existing file content is discarded. If append is True, the new content is added to the end of the existing file, or if the file does not exit, it is created. Throws an exception if the returned data was not a binary data.

#### write\_bin\_block\_from\_file(*cmd: str*, *file\_path: str*) → None

Writes data from the file as binary data block to the instrument using the provided command. Example for transferring a file from PC -> Instrument: cmd = f"MMEM:DATA '{INSTR\_FILE\_PATH}',". Alternatively, use the dedicated methods for this purpose:

- send\_file\_from\_pc\_to\_instrument()
- read\_file\_from\_instrument\_to\_pc()

### send\_file\_from\_pc\_to\_instrument(*source\_pc\_file: str*, *target\_instr\_file: str*) → None

SCPI Command: MMEM:DATA

Sends file from PC to the instrument

read\_file\_from\_instrument\_to\_pc(*source\_instr\_file: str*, *target\_pc\_file: str*, *append\_to\_pc\_file: bool =*  $False$ )  $\rightarrow$  None

SCPI Command: MMEM:DATA?

Reads file from instrument to the PC.

Set the append\_to\_pc\_file to True if you want to append the read content to the end of the existing PC file

#### $get\_last\_sent\_cmd() \rightarrow str$

Returns the last commands sent to the instrument. Only works in simulation mode

# $go\_to\_local() \rightarrow None$

Puts the instrument into local state.

#### $go\_to\_remote() \rightarrow None$

Puts the instrument into remote state.

# $get\_lock() \rightarrow RLock$

Returns the thread lock for the current session.

# **By default:**

- If you create standard new RsSmcv instance with new VISA session, the session gets a new thread lock. You can assign it to other RsSmcv sessions in order to share one physical instrument with a multi-thread access.
- If you create new RsSmcv from an existing session, the thread lock is shared automatically making both instances multi-thread safe.

You can always assign new thread lock by calling driver.utilities.assign\_lock()

# assign\_lock(*lock: RLock*) → None

Assigns the provided thread lock.

# clear\_lock()

Clears the existing thread lock, making the current session thread-independent from others that might share the current thread lock.

# sync\_from(*source: Utilities*) → None

Synchronises these Utils with the source.

# **CHAPTER**

# **EIGHT**

# **RSSMCV LOGGER**

<span id="page-1090-2"></span><span id="page-1090-1"></span>Check the usage in the Getting Started chapter *[here](#page-52-0)*.

# <span id="page-1090-0"></span>class ScpiLogger

Base class for SCPI logging

# mode

Sets the logging ON or OFF. Additionally, you can set the logging ON only for errors. Possible values:

- LoggingMode.Off logging is switched OFF
- LoggingMode.On logging is switched ON
- LoggingMode.Errors logging is switched ON, but only for error entries
- LoggingMode.Default sets the logging to default the value you have set with logger.default\_mode

# default\_mode

Sets / returns the default logging mode. You can recall the default mode by calling the logger.mode = LoggingMode.Default.

# **Data Type**

LoggingMode

# device\_name: str

Use this property to change the resource name in the log from the default Resource Name (e.g. TCPIP::192.168.2.101::INSTR) to another name e.g. 'MySigGen1'.

set\_logging\_target(*target*, *console\_log: bool = None*, *udp\_log: bool = None*) → None

Sets logging target - the target must implement write() and flush(). You can optionally set the console and UDP logging ON or OFF. This method switches the logging target global OFF.

# get\_logging\_target()

Based on the global\_mode, it returns the logging target: either the local or the global one.

# set\_logging\_target\_global(*console\_log: bool = None*, *udp\_log: bool = None*) → None

Sets logging target to global. The global target must be defined. You can optionally set the console and UDP logging ON or OFF.

# log\_to\_console

Returns logging to console status.

# log\_to\_udp

Returns logging to UDP status.

# log\_to\_console\_and\_udp

Returns true, if both logging to UDP and console in are True.

<span id="page-1091-0"></span>**info\_raw**(*log\_entry: str, add\_new\_line: bool = True*)  $\rightarrow$  None

Method for logging the raw string without any formatting.

- info(*start\_time: datetime*, *end\_time: datetime*, *log\_string\_info: str*, *log\_string: str*) → None Method for logging one info entry. For binary log\_string, use the info\_bin()
- error(*start\_time: datetime*, *end\_time: datetime*, *log\_string\_info: str*, *log\_string: str*) → None Method for logging one error entry.
- set\_relative\_timestamp(*timestamp: datetime*) → None

If set, the further timestamps will be relative to the entered time.

# $set\_relative\_timestamp\_now() \rightarrow None$

Sets the relative timestamp to the current time.

### $get\_relative\_timestamp() \rightarrow datetime$

Based on the global\_mode, it returns the relative timestamp: either the local or the global one.

### $clear\_relative\_timestamp() \rightarrow None$

Clears the reference time, and the further logging continues with absolute times.

#### $\textbf{flush}() \rightarrow \text{None}$

Flush all the entries.

# log\_status\_check\_ok

Sets / returns the current status of status checking OK. If True (default), the log contains logging of the status checking 'Status check: OK'. If False, the 'Status check: OK' is skipped - the log is more compact. Errors will still be logged.

#### clear\_cached\_entries()  $\rightarrow$  None

Clears potential cached log entries. Cached log entries are generated when the Logging is ON, but no target has been defined yet.

#### set\_format\_string(*value: str*, *line\_divider: str* =  $\forall n'$ )  $\rightarrow$  None

Sets new format string and line divider. If you just want to set the line divider, set the format string value=None The original format string is: PAD\_LEFT12(%START\_TIME%) PAD\_LEFT25(%DEVICE\_NAME%) PAD\_LEFT12(%DURATION%) %LOG\_STRING\_INFO%: %LOG\_STRING%

### restore\_format\_string()  $\rightarrow$  None

Restores the original format string and the line divider to LF

### abbreviated\_max\_len\_ascii: int

Defines the maximum length of one ASCII log entry. Default value is 200 characters.

# abbreviated\_max\_len\_bin: int

Defines the maximum length of one Binary log entry. Default value is 2048 bytes.

# abbreviated\_max\_len\_list: int

Defines the maximum length of one list entry. Default value is 100 elements.

# bin\_line\_block\_size: int

Defines number of bytes to display in one line. Default value is 16 bytes.

### udp\_port

Returns udp logging port.

#### target\_auto\_flushing

Returns status of the auto-flushing for the logging target.

# **CHAPTER**

# **NINE**

# **RSSMCV EVENTS**

Check the usage in the Getting Started chapter *[here](#page-48-0)*.

### class Events

Common Events class. Event-related methods and properties. Here you can set all the event handlers.

# property before\_query\_handler: Callable

Returns the handler of before\_query events.

**Returns**

current before\_query\_handler

# property before\_write\_handler: Callable

Returns the handler of before\_write events.

### **Returns**

current before\_write\_handler

## property io\_events\_include\_data: bool

Returns the current state of the io\_events\_include\_data See the setter for more details.

# property on\_read\_handler: Callable

Returns the handler of on\_read events.

### **Returns**

current on\_read\_handler

# property on\_write\_handler: Callable

Returns the handler of on\_write events.

# **Returns**

current on\_write\_handler

# sync\_from(*source: Events*) → None Synchronises these Events with the source.

# **CHAPTER**

# **TEN**

# **INDEX**

# **INDEX**

# Symbols

[SOURce<HW>]:AM:BBANd:SENSitivity, [217](#page-248-0) [SOURce<HW>]:AM:BBANd:[STATe], [217](#page-248-0) [SOURce<HW>]:AM:EXTernal:COUPling, [218](#page-249-0) [SOURce<HW>]:AM:SENSitivity, [217](#page-248-0) [SOURce<HW>]:AWGN:BRATe, [219](#page-250-0) [SOURce<HW>]:AWGN:BWIDth, [221](#page-252-0) [SOURce<HW>]:AWGN:BWIDth:COUPling:[STATe], [222](#page-253-0) [SOURce<HW>]:AWGN:BWIDth:NOISe, [221](#page-252-0) [SOURce<HW>]:AWGN:BWIDth:RATio, [221](#page-252-0) [SOURce<HW>]:AWGN:CMODe:[STATe], [223](#page-254-0) [SOURce<HW>]:AWGN:CNRatio, [219](#page-250-0) [SOURce<HW>]:AWGN:DISP:MODE, [223](#page-254-0) [SOURce<HW>]:AWGN:DISP:ORESults, [223](#page-254-0) [SOURce<HW>]:AWGN:ENRatio, [219](#page-250-0) [SOURce<HW>]:AWGN:FREQuency:RESult, [224](#page-255-0) [SOURce<HW>]:AWGN:FREQuency:TARGet, [224](#page-255-0) [SOURce<HW>]:AWGN:MODE, [219](#page-250-0) [SOURce<HW>]:AWGN:POWer:CARRier, [225](#page-256-0) [SOURce<HW>]:AWGN:POWer:MODE, [225](#page-256-0) [SOURce<HW>]:AWGN:POWer:NOISe, [226](#page-257-0) [SOURce<HW>]:AWGN:POWer:NOISe:TOTal, [226](#page-257-0) [SOURce<HW>]:AWGN:POWer:RMODe, [225](#page-256-0) [SOURce<HW>]:AWGN:POWer:SUM, [227](#page-258-0) [SOURce<HW>]:AWGN:POWer:SUM:PEP, [227](#page-258-0) [SOURce<HW>]:AWGN:STATe, [219](#page-250-0) [SOURce<HW>]:BB:A3TSc:BSID, [230](#page-261-0) [SOURce<HW>]:BB:A3TSc:CHANnel:[BANDwidth], [231](#page-262-0) [SOURce<HW>]:BB:A3TSc:DELay:DEViation, [231](#page-262-0) [SOURce<HW>]:BB:A3TSc:DELay:DISPatch, [231](#page-262-0) [SOURce<HW>]:BB:A3TSc:DELay:DYNamic, [231](#page-262-0) [SOURce<HW>]:BB:A3TSc:DELay:MAXImum, [231](#page-262-0) [SOURce<HW>]:BB:A3TSc:DELay:MUTE:[BOOTstrap], [231](#page-262-0) [SOURce<HW>]:BB:A3TSc:DELay:NETWork, [231](#page-262-0) [SOURce<HW>]:BB:A3TSc:DELay:PROCess, [231](#page-262-0) [SOURce<HW>]:BB:A3TSc:DELay:SFNMode, [231](#page-262-0) [SOURce<HW>]:BB:A3TSc:DELay:STATic, [231](#page-262-0) [SOURce<HW>]:BB:A3TSc:DELay:TOTal, [231](#page-262-0) [SOURce<HW>]:BB:A3TSc:DELay:TSP:LTT, [231](#page-262-0)

[SOURce<HW>]:BB:A3TSc:DELay:TSP:LTU, [231](#page-262-0) [SOURce<HW>]:BB:A3TSc:DELay:TSP:TOET, [231](#page-262-0) [SOURce<HW>]:BB:A3TSc:DELay:TSP:UTO, [231](#page-262-0) [SOURce<HW>]:BB:A3TSc:FRAMe:ADDitional:[SAMPles], [232](#page-263-0) [SOURce<HW>]:BB:A3TSc:FRAMe:EXFinal, [232](#page-263-0) [SOURce<HW>]:BB:A3TSc:FRAMe:EXSYmbol, [232](#page-263-0) [SOURce<HW>]:BB:A3TSc:FRAMe:LENGth, [232](#page-263-0) [SOURce<HW>]:BB:A3TSc:FRAMe:MODE, [232](#page-263-0) [SOURce<HW>]:BB:A3TSc:FRAMe:NSUBframes, [232](#page-263-0) [SOURce<HW>]:BB:A3TSc:FRAMe:TIME:[OFFSet], [232](#page-263-0) [SOURce<HW>]:BB:A3TSc:INFO:BOOTstrap:BANDwidth, [233](#page-264-0) [SOURce<HW>]:BB:A3TSc:INFO:BOOTstrap:BASic:FECType, [233](#page-264-0) [SOURce<HW>]:BB:A3TSc:INFO:BOOTstrap:BSR:COEFficient, [233](#page-264-0) [SOURce<HW>]:BB:A3TSc:INFO:BOOTstrap:DURation, [233](#page-264-0) [SOURce<HW>]:BB:A3TSc:INFO:BOOTstrap:EAS, [233](#page-264-0) [SOURce<HW>]:BB:A3TSc:INFO:BOOTstrap:FFT:MODE, [233](#page-264-0) [SOURce<HW>]:BB:A3TSc:INFO:BOOTstrap:GUARd:INTerval, [234](#page-265-0) [SOURce<HW>]:BB:A3TSc:INFO:BOOTstrap:MAJor, [233](#page-264-0) [SOURce<HW>]:BB:A3TSc:INFO:BOOTstrap:MINor, [233](#page-264-0) [SOURce<HW>]:BB:A3TSc:INFO:BOOTstrap:PILot:DX, [234](#page-265-0) [SOURce<HW>]:BB:A3TSc:INFO:BOOTstrap:PREamble:[STRucture], [234](#page-265-0) [SOURce<HW>]:BB:A3TSc:INFO:BOOTstrap:TIME:NEXT, [234](#page-265-0) [SOURce<HW>]:BB:A3TSc:INFO:FRAMe:DURation, [234](#page-265-0) [SOURce<HW>]:BB:A3TSc:INFO:L:BASic:BYTes, [235](#page-266-0) [SOURce<HW>]:BB:A3TSc:INFO:L:BASic:CELLs, [235](#page-266-0) [SOURce<HW>]:BB:A3TSc:INFO:L:DETail:BYTes, [235](#page-266-0) [SOURce<HW>]:BB:A3TSc:INFO:L:DETail:CELLs,

[235](#page-266-0) [SOURce<HW>]:BB:A3TSc:INPut:CCHeck, [235](#page-266-0) [SOURce<HW>]:BB:A3TSc:INPut:DESTination:IP:ADDR&SURCe<HW>]:BB:A3TSc:PLP<CH>:TIL:INTer, [242](#page-273-0) [236](#page-267-0) [SOURce<HW>]:BB:A3TSc:INPut:DESTination:IP:PORT, [236](#page-267-0) [SOURce<HW>]:BB:A3TSc:INPut:NPLP, [235](#page-266-0) [SOURce<HW>]:BB:A3TSc:INPut:PROTocol, [235](#page-266-0) [SOURce<HW>]:BB:A3TSc:INPut:STATus, [235](#page-266-0) [SOURce<HW>]:BB:A3TSc:INPut:STL:INTerface, [236](#page-267-0) [SOURce<HW>]:BB:A3TSc:INPut:STL:RESetlog, [236](#page-267-0) [SOURce<HW>]:BB:A3TSc:INPut:TYPE, [235](#page-266-0) [SOURce<HW>]:BB:A3TSc:IPPacket, [230](#page-261-0) [SOURce<HW>]:BB:A3TSc:L:BASic:FECType, [236](#page-267-0) [SOURce<HW>]:BB:A3TSc:L:BASic:VERSion, [236](#page-267-0) [SOURce<HW>]:BB:A3TSc:L:CARRier:MODE, [237](#page-268-0) [SOURce<HW>]:BB:A3TSc:L:DETail:ADDitional:[PARLSQURCe<HW>]:BB:A3TSc:PLP<CH>:[INPut]:DATarate, [237](#page-268-0) [SOURce<HW>]:BB:A3TSc:L:DETail:FECType, [237](#page-268-0) [SOURce<HW>]:BB:A3TSc:L:DETail:VERSion, [237](#page-268-0) [SOURce<HW>]:BB:A3TSc:L:NPReamble:[SYMBols], [237](#page-268-0) [SOURce<HW>]:BB:A3TSc:L:PILot:DX, [237](#page-268-0) [SOURce<HW>]:BB:A3TSc:LLS, [230](#page-261-0) [SOURce<HW>]:BB:A3TSc:MISo:IDX, [238](#page-269-0) [SOURce<HW>]:BB:A3TSc:MISo:NTX, [238](#page-269-0) [SOURce<HW>]:BB:A3TSc:NETWorkmode, [230](#page-261-0) [SOURce<HW>]:BB:A3TSc:NRF, [230](#page-261-0) [SOURce<HW>]:BB:A3TSc:PAPR, [230](#page-261-0) [SOURce<HW>]:BB:A3TSc:PAYLoad, [230](#page-261-0) [SOURce<HW>]:BB:A3TSc:PID, [230](#page-261-0) [SOURce<HW>]:BB:A3TSc:PIDTestpack, [230](#page-261-0) [SOURce<HW>]:BB:A3TSc:PLP:INPut:TESTsignal, [239](#page-270-0) [SOURce<HW>]:BB:A3TSc:PLP<CH>:ALPType, [238](#page-269-0) [SOURce<HW>]:BB:A3TSc:PLP<CH>:BBFCounter, [238](#page-269-0) [SOURce<HW>]:BB:A3TSc:PLP<CH>:BBFPadding, [238](#page-269-0) [SOURce<HW>]:BB:A3TSc:PLP<CH>:CONStel, [239](#page-270-0) [SOURce<HW>]:BB:A3TSc:PLP<CH>:FECType, [239](#page-270-0) [SOURce<HW>]:BB:A3TSc:PLP<CH>:ID, [239](#page-270-0) [SOURce<HW>]:BB:A3TSc:PLP<CH>:LAYer:LAYer, [240](#page-271-0) [SOURce<HW>]:BB:A3TSc:PLP<CH>:LAYer:LEVel, [240](#page-271-0) [SOURce<HW>]:BB:A3TSc:PLP<CH>:LLS, [240](#page-271-0) [SOURce<HW>]:BB:A3TSc:PLP<CH>:PACKetlength, [240](#page-271-0) [SOURce<HW>]:BB:A3TSc:PLP<CH>:RATE, [240](#page-271-0) [SOURce<HW>]:BB:A3TSc:PLP<CH>:SCRambler, [241](#page-272-0) [SOURce<HW>]:BB:A3TSc:PLP<CH>:SIZE, [241](#page-272-0) [SOURce<HW>]:BB:A3TSc:PLP<CH>:TIL:BLOCks, [241](#page-272-0) [SOURce<HW>]:BB:A3TSc:PLP<CH>:TIL:CIL, [241](#page-272-0) [SOURce<HW>]:BB:A3TSc:PLP<CH>:TIL:DEPTh, [241](#page-272-0) [SOURce<HW>]:BB:A3TSc:PLP<CH>:TIL:EXTended, [242](#page-273-0) [SOURce<HW>]:BB:A3TSc:PLP<CH>:TIL:MAXBlocks, [242](#page-273-0) [SOURce<HW>]:BB:A3TSc:PLP<CH>:TIL:NTIBlocks, [242](#page-273-0) [SOURce<HW>]:BB:A3TSc:PLP<CH>:TIL:TIL, [242](#page-273-0) [SOURce<HW>]:BB:A3TSc:PLP<CH>:TYPE:NSUBslices, [243](#page-274-0) [SOURce<HW>]:BB:A3TSc:PLP<CH>:TYPE:SUBSlice:[INTerval], [243](#page-274-0) [SOURce<HW>]:BB:A3TSc:PLP<CH>:TYPE:TYPE, [243](#page-274-0) [SOURce<HW>]:BB:A3TSc:PLP<CH>:USEFul:[RATe], [244](#page-275-0) [SOURce<HW>]:BB:A3TSc:PLP<CH>:USEFul:[RATe]:MAX, [244](#page-275-0) [239](#page-270-0) [SOURce<HW>]:BB:A3TSc:PRBS:[SEQuence], [244](#page-275-0) [SOURce<HW>]:BB:A3TSc:PRESet, [230](#page-261-0) [SOURce<HW>]:BB:A3TSc:RETurn:[CHANnel], [244](#page-275-0) [SOURce<HW>]:BB:A3TSc:SETTing:CATalog, [244](#page-275-0) [SOURce<HW>]:BB:A3TSc:SETTing:DELete, [244](#page-275-0) [SOURce<HW>]:BB:A3TSc:SETTing:LOAD, [244](#page-275-0) [SOURce<HW>]:BB:A3TSc:SETTing:STORe, [244](#page-275-0) [SOURce<HW>]:BB:A3TSc:SOURce, [230](#page-261-0) [SOURce<HW>]:BB:A3TSc:SPECial:ALP:LMT, [245](#page-276-0) [SOURce<HW>]:BB:A3TSc:SPECial:BOOTstrap:EAS, [245](#page-276-0) [SOURce<HW>]:BB:A3TSc:SPECial:BOOTstrap:MINor, [245](#page-276-0) [SOURce<HW>]:BB:A3TSc:SPECial:SETTings:[STATe], [245](#page-276-0) [SOURce<HW>]:BB:A3TSc:SPECial:STL:PREamble, [245](#page-276-0) [SOURce<HW>]:BB:A3TSc:SPECial:STL:TMP, [245](#page-276-0) [SOURce<HW>]:BB:A3TSc:STATe, [230](#page-261-0) [SOURce<HW>]:BB:A3TSc:SUBFrame<CH>:CARRier:MODE, [246](#page-277-0) [SOURce<HW>]:BB:A3TSc:SUBFrame<CH>:DURation, [246](#page-277-0) [SOURce<HW>]:BB:A3TSc:SUBFrame<CH>:FFT:MODE, [246](#page-277-0) [SOURce<HW>]:BB:A3TSc:SUBFrame<CH>:FIL, [247](#page-278-0) [SOURce<HW>]:BB:A3TSc:SUBFrame<CH>:GUARd:INTerval, [247](#page-278-0) [SOURce<HW>]:BB:A3TSc:SUBFrame<CH>:MIMO, [247](#page-278-0) [SOURce<HW>]:BB:A3TSc:SUBFrame<CH>:MISO, [247](#page-278-0) [SOURce<HW>]:BB:A3TSc:SUBFrame<CH>:NDATa, [247](#page-278-0) [SOURce<HW>]:BB:A3TSc:SUBFrame<CH>:PILot:BOOSt, [248](#page-279-0) [SOURce<HW>]:BB:A3TSc:SUBFrame<CH>:PILot:SISO, [248](#page-279-0)

[SOURce<HW>]:BB:A3TSc:SUBFrame<CH>:PLP:NIDPlp, [248](#page-279-0) [SOURce<HW>]:BB:A3TSc:SUBFrame<CH>:PLP:NPLP, [249](#page-280-0) [SOURce<HW>]:BB:A3TSc:SUBFrame<CH>:SBS:FIRSt, [249](#page-280-0) [SOURce<HW>]:BB:A3TSc:SUBFrame<CH>:SBS:LAST, [249](#page-280-0) [SOURce<HW>]:BB:A3TSc:SUBFrame<CH>:SBS:NULL, [249](#page-280-0) [SOURce<HW>]:BB:A3TSc:SUBFrame<CH>:USED:[BANDwidth], [268](#page-299-0) [250](#page-281-0) [SOURce<HW>]:BB:A3TSc:TIME, [230](#page-261-0) [SOURce<HW>]:BB:A3TSc:TSPacket, [230](#page-261-0) [SOURce<HW>]:BB:A3TSc:TXId:ADDRess, [250](#page-281-0) [SOURce<HW>]:BB:A3TSc:TXId:LEVel, [250](#page-281-0) [SOURce<HW>]:BB:A3TSc:TXId:MODE, [250](#page-281-0) [SOURce<HW>]:BB:ARBitrary:CFR:ALGorithm, [251](#page-282-0) [SOURce<HW>]:BB:ARBitrary:CFR:CFWaveform:[STATe], [257](#page-288-0) [SOURce<HW>]:BB:ARBitrary:CFR:CPBandwidth, [251](#page-282-0) [SOURce<HW>]:BB:ARBitrary:CFR:CSPacing, [251](#page-282-0) [SOURce<HW>]:BB:ARBitrary:CFR:DCFDelta, [251](#page-282-0) [SOURce<HW>]:BB:ARBitrary:CFR:FILTer, [251](#page-282-0) [SOURce<HW>]:BB:ARBitrary:CFR:FORDer, [251](#page-282-0) [SOURce<HW>]:BB:ARBitrary:CFR:ITERations, [251](#page-282-0) [SOURce<HW>]:BB:ARBitrary:CFR:MEASure:[STATe],[SOURce<HW>]:BB:ARBitrary:MCARrier:EDIT:CARRier:DELay:[STA [257](#page-288-0) [SOURce<HW>]:BB:ARBitrary:CFR:OCFactor, [251](#page-282-0) [SOURce<HW>]:BB:ARBitrary:CFR:PFReq, [251](#page-282-0) [SOURce<HW>]:BB:ARBitrary:CFR:RCFactor, [251](#page-282-0) [SOURce<HW>]:BB:ARBitrary:CFR:SBANdwidth, [251](#page-282-0) [SOURce<HW>]:BB:ARBitrary:CFR:SFReq, [251](#page-282-0) [SOURce<HW>]:BB:ARBitrary:CFR:TBANdwidth, [251](#page-282-0) [SOURce<HW>]:BB:ARBitrary:CFR:WAVeform:CREate,[SOURce<HW>]:BB:ARBitrary:MCARrier:EDIT:CARRier:PHASe:[STA [258](#page-289-0) [SOURce<HW>]:BB:ARBitrary:CFR:[STATe], [251](#page-282-0) [SOURce<HW>]:BB:ARBitrary:CLOCk, [258](#page-289-0) [SOURce<HW>]:BB:ARBitrary:CLOCk:MODE, [258](#page-289-0) [SOURce<HW>]:BB:ARBitrary:CLOCk:MULTiplier, [258](#page-289-0) [SOURce<HW>]:BB:ARBitrary:CLOCk:SOURce, [258](#page-289-0) [SOURce<HW>]:BB:ARBitrary:CLOCk:SYNChronization:
SOURCE<HW>]:BB:ARRier:STATe, [261](#page-292-0) [SOURce<HW>]:BB:ARBitrary:CLOCk:SYNChronization:MOMERE&KW>]:BB:ARBitrary:MCARrier:EDIT:CARRier:STOP, [260](#page-291-0) [SOURce<HW>]:BB:ARBitrary:MCARrier:CARRier:COUNSQURce<HW>]:BB:ARBitrary:MCARrier:OFILe, [262](#page-293-0) [263](#page-294-0) [SOURce<HW>]:BB:ARBitrary:MCARrier:CARRier:MODE, [263](#page-294-0) [SOURce<HW>]:BB:ARBitrary:MCARrier:CARRier:SPACing, [263](#page-294-0) [SOURce<HW>]:BB:ARBitrary:MCARrier:CARRier<CH>:CONFlict,2 [265](#page-296-0) [SOURce<HW>]:BB:ARBitrary:MCARrier:CARRier<CH>:DELay, [265](#page-296-0) [SOURce<HW>]:BB:ARBitrary:MCARrier:CARRier<CH>:FILE, [266](#page-297-0) [SOURce<HW>]:BB:ARBitrary:MCARrier:CARRier<CH>:FREQuency, [267](#page-298-0) [SOURce<HW>]:BB:ARBitrary:MCARrier:CARRier<CH>:PHASe, [267](#page-298-0) [SOURce<HW>]:BB:ARBitrary:MCARrier:CARRier<CH>:POWer, [SOURce<HW>]:BB:ARBitrary:MCARrier:CARRier<CH>:STATe, [269](#page-300-0) [SOURce<HW>]:BB:ARBitrary:MCARrier:CFACtor:MODE, [269](#page-300-0) [SOURce<HW>]:BB:ARBitrary:MCARrier:CLIPping:CFACtor, [270](#page-301-0) [SOURce<HW>]:BB:ARBitrary:MCARrier:CLIPping:CUToff, [270](#page-301-0) [SOURce<HW>]:BB:ARBitrary:MCARrier:CLIPping:[STATe], [270](#page-301-0) [SOURce<HW>]:BB:ARBitrary:MCARrier:CLOCk, [262](#page-293-0) [SOURce<HW>]:BB:ARBitrary:MCARrier:CLOad, [271](#page-302-0) [SOURce<HW>]:BB:ARBitrary:MCARrier:CREate, [272](#page-303-0) [SOURce<HW>]:BB:ARBitrary:MCARrier:EDIT:CARRier:DELay:STEP, [275](#page-306-0) [275](#page-306-0) [SOURce<HW>]:BB:ARBitrary:MCARrier:EDIT:CARRier:EXECute, [276](#page-307-0) [SOURce<HW>]:BB:ARBitrary:MCARrier:EDIT:CARRier:FILE, [273](#page-304-0) [SOURce<HW>]:BB:ARBitrary:MCARrier:EDIT:CARRier:PHASe:STEI [276](#page-307-0) [276](#page-307-0) [SOURce<HW>]:BB:ARBitrary:MCARrier:EDIT:CARRier:POWer:STEP, [277](#page-308-0) [SOURce<HW>]:BB:ARBitrary:MCARrier:EDIT:CARRier:POWer:[ST/ [277](#page-308-0) [SOURce<HW>]:BB:ARBitrary:MCARrier:EDIT:CARRier:STARt, [273](#page-304-0) [273](#page-304-0) [273](#page-304-0) [SOURce<HW>]:BB:ARBitrary:MCARrier:POWer:REFerence, [278](#page-309-0) [SOURce<HW>]:BB:ARBitrary:MCARrier:PRESet, [262](#page-293-0) [SOURce<HW>]:BB:ARBitrary:MCARrier:SAMPles,

[SOURce<HW>]:BB:ARBitrary:MCARrier:SETTing:CATELO (MW>]:BB:ARBitrary:TRIGger:SMODe, [282](#page-313-0) [279](#page-310-0) [SOURce<HW>]:BB:ARBitrary:MCARrier:SETTing:LOAD\$OURce<HW>]:BB:ARBitrary:TRIGger:[EXTernal]:DELay, [279](#page-310-0) [SOURce<HW>]:BB:ARBitrary:MCARrier:SETTing:STORSQURce<HW>]:BB:ARBitrary:TRIGger:[EXTernal]:INHibit, [279](#page-310-0) [SOURce<HW>]:BB:ARBitrary:MCARrier:SETTing:STORSOURASE\HW>]:BB:ARBitrary:TRIGger:[EXTernal]:RDELay, [279](#page-310-0) [SOURce<HW>]:BB:ARBitrary:MCARrier:TIME, [280](#page-311-0) [SOURce<HW>]:BB:ARBitrary:MCARrier:TIME:MODE, [280](#page-311-0) [SOURce<HW>]:BB:ARBitrary:PRAMp:[STATe], [281](#page-312-0) [SOURce<HW>]:BB:ARBitrary:PRESet, [250](#page-281-0) [SOURce<HW>]:BB:ARBitrary:SIGNal:TYPE, [282](#page-313-0) [SOURce<HW>]:BB:ARBitrary:STATe, [250](#page-281-0) [SOURce<HW>]:BB:ARBitrary:TRIGger:ARM:EXECute, [285](#page-316-0) [SOURce<HW>]:BB:ARBitrary:TRIGger:DELay:UNIT, [SOURce<HW>]:BB:ARBitrary:TSIGnal:CIQ:Q, [298](#page-329-0) [286](#page-317-0) [SOURce<HW>]:BB:ARBitrary:TRIGger:EXECute, [286](#page-317-0) [SOURce<HW>]:BB:ARBitrary:TRIGger:OBASeband:DELay, [289](#page-320-0) [SOURce<HW>]:BB:ARBitrary:TRIGger:OBASeband:INHibit, [302](#page-333-0) [289](#page-320-0) [SOURce<HW>]:BB:ARBitrary:TRIGger:OBASeband:RDELay, [289](#page-320-0) [SOURce<HW>]:BB:ARBitrary:TRIGger:OUTPut:DELay:FIXed, [300](#page-331-0) [291](#page-322-0) [SOURce<HW>]:BB:ARBitrary:TRIGger:OUTPut<CH>:DELay, [291](#page-322-0) [SOURce<HW>]:BB:ARBitrary:TRIGger:OUTPut<CH>:DELay:MAXiMum, [292](#page-323-0) [SOURce<HW>]:BB:ARBitrary:TRIGger:OUTPut<CH>:DELay:MI[Nimu](#page-335-0)m, [293](#page-324-0) [SOURce<HW>]:BB:ARBitrary:TRIGger:OUTPut<CH>:DINSec, [303](#page-334-0) [293](#page-324-0) [SOURce<HW>]:BB:ARBitrary:TRIGger:OUTPut<CH>:MODE, [294](#page-325-0) [SOURce<HW>]:BB:ARBitrary:TRIGger:OUTPut<CH>:OFFTime, [303](#page-334-0) [294](#page-325-0) [SOURce<HW>]:BB:ARBitrary:TRIGger:OUTPut<CH>:ONTime, [307](#page-338-0) [295](#page-326-0) [SOURce<HW>]:BB:ARBitrary:TRIGger:OUTPut<CH>:PATTern, [307](#page-338-0) [296](#page-327-0) [SOURce<HW>]:BB:ARBitrary:TRIGger:OUTPut<CH>:PULSe:DI[Vide](#page-336-0)r, [297](#page-328-0) [SOURce<HW>]:BB:ARBitrary:TRIGger:OUTPut<CH>:P[LCOMeRGREQUENCHING]:ARBitrary:WAVeform:HDDStreaming:BLEVel, [298](#page-329-0) [SOURce<HW>]:BB:ARBitrary:TRIGger:PTIMe, [282](#page-313-0) [SOURce<HW>]:BB:ARBitrary:TRIGger:RMODe, [282](#page-313-0) [SOURce<HW>]:BB:ARBitrary:TRIGger:SLENgth, [282](#page-313-0) [SOURce<HW>]:BB:ARBitrary:TRIGger:SLUNit, [282](#page-313-0) [SOURce<HW>]:BB:ARBitrary:WAVeform:SELect, [SOURce<HW>]:BB:ARBitrary:TRIGger:SOURce, [282](#page-313-0) [287](#page-318-0) [287](#page-318-0) [287](#page-318-0) [SOURce<HW>]:BB:ARBitrary:TRIGger:[EXTernal]:SYNChronize:0 [289](#page-320-0) [SOURce<HW>]:BB:ARBitrary:TRIGger:[EXTernal]:TDELay, [287](#page-318-0) [SOURce<HW>]:BB:ARBitrary:TSIGnal:CIQ:CREate, [300](#page-331-0) [SOURce<HW>]:BB:ARBitrary:TSIGnal:CIQ:CREate:NAMed, [300](#page-331-0) [SOURce<HW>]:BB:ARBitrary:TSIGnal:CIQ:I, [298](#page-329-0) [SOURce<HW>]:BB:ARBitrary:TSIGnal:RECTangle:AMPLitude, [300](#page-331-0) [SOURce<HW>]:BB:ARBitrary:TSIGnal:RECTangle:CREate, [302](#page-333-0) [SOURce<HW>]:BB:ARBitrary:TSIGnal:RECTangle:CREate:NAMed, [SOURce<HW>]:BB:ARBitrary:TSIGnal:RECTangle:FREQuency, [300](#page-331-0) [SOURce<HW>]:BB:ARBitrary:TSIGnal:RECTangle:OFFSet, [SOURce<HW>]:BB:ARBitrary:TSIGnal:RECTangle:SAMPles, [300](#page-331-0) [SOURce<HW>]:BB:ARBitrary:TSIGnal:SINE:CREate, [SOURce<HW>]:BB:ARBitrary:TSIGnal:SINE:CREate:NAMed, [SOURce<HW>]:BB:ARBitrary:TSIGnal:SINE:FREQuency, [SOURce<HW>]:BB:ARBitrary:TSIGnal:SINE:PHASe, [303](#page-334-0) [SOURce<HW>]:BB:ARBitrary:TSIGnal:SINE:SAMPles, [SOURce<HW>]:BB:ARBitrary:WAVeform:CATalog, [SOURce<HW>]:BB:ARBitrary:WAVeform:CATalog:LENGth, [SOURce<HW>]:BB:ARBitrary:WAVeform:DELete, [SOURce<HW>]:BB:ARBitrary:WAVeform:FREE, [305](#page-336-0) [307](#page-338-0) [SOURce<HW>]:BB:ARBitrary:WAVeform:HDDStreaming:STATe, [307](#page-338-0) [SOURce<HW>]:BB:ARBitrary:WAVeform:POINts, [305](#page-336-0)

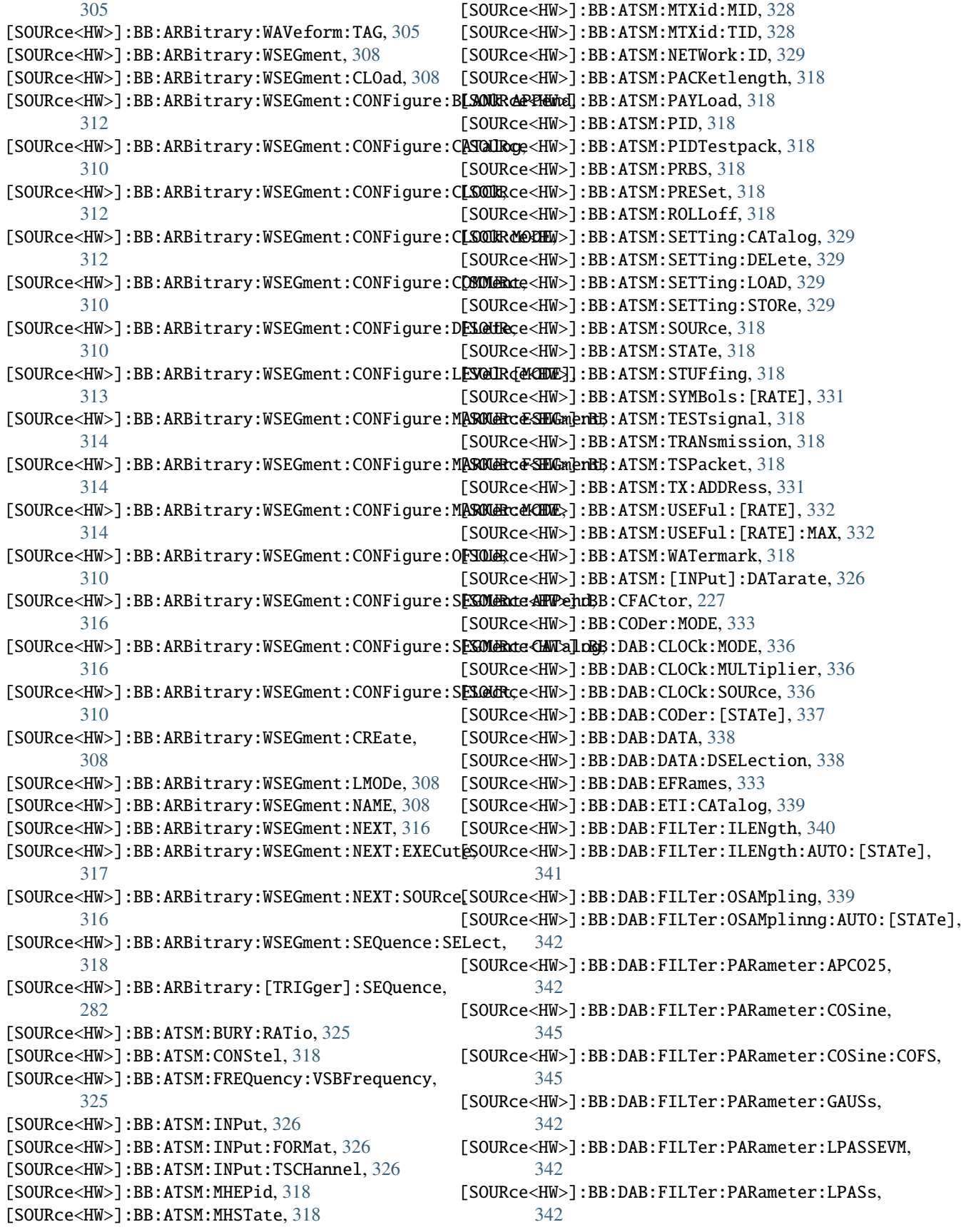

[SOURce<HW>]:BB:DAB:FILTer:PARameter:PGAuss, [342](#page-373-0) [SOURce<HW>]:BB:DAB:FILTer:PARameter:RCOSine, [342](#page-373-0) [SOURce<HW>]:BB:DAB:FILTer:PARameter:SPHase, [342](#page-373-0) [SOURce<HW>]:BB:DAB:FILTer:TYPE, [339](#page-370-0) [SOURce<HW>]:BB:DAB:ILEaver:[STATe], [346](#page-377-0) [SOURce<HW>]:BB:DAB:LDURation, [333](#page-364-0) [SOURce<HW>]:BB:DAB:MID, [333](#page-364-0) [SOURce<HW>]:BB:DAB:PNSCrambler:[STATe], [346](#page-377-0) [SOURce<HW>]:BB:DAB:PRESet, [333](#page-364-0) [SOURce<HW>]:BB:DAB:SETTing:CATalog, [347](#page-378-0) [SOURce<HW>]:BB:DAB:SETTing:DELete, [347](#page-378-0) [SOURce<HW>]:BB:DAB:SETTing:LOAD, [347](#page-378-0) [SOURce<HW>]:BB:DAB:SETTing:STORe, [348](#page-379-0) [SOURce<HW>]:BB:DAB:SETTing:STORe:FAST, [348](#page-379-0) [SOURce<HW>]:BB:DAB:SID, [333](#page-364-0) [SOURce<HW>]:BB:DAB:SRATe:VARiation, [349](#page-380-0) [SOURce<HW>]:BB:DAB:STATe, [333](#page-364-0) [SOURce<HW>]:BB:DAB:TII:[STATe], [349](#page-380-0) [SOURce<HW>]:BB:DAB:TMODe, [333](#page-364-0) [SOURce<HW>]:BB:DAB:TRIGger:ARM:EXECute, [352](#page-383-0) [SOURce<HW>]:BB:DAB:TRIGger:EXECute, [352](#page-383-0) [SOURce<HW>]:BB:DAB:TRIGger:EXTernal:SYNChroni**ESOURT&dHW**>]:BB:DRM:SETTing:STORe, [373](#page-404-0) [355](#page-386-0) [SOURce<HW>]:BB:DAB:TRIGger:OBASeband:DELay, [355](#page-386-0) [SOURce<HW>]:BB:DAB:TRIGger:OBASeband:INHibit, [SOURce<HW>]:BB:DTMB:CHANnel:[BANDwidth], [380](#page-411-0) [355](#page-386-0) [SOURce<HW>]:BB:DAB:TRIGger:OUTPut:DELay:FIXed, [SOURce<HW>]:BB:DTMB:DUAL:PILot, [381](#page-412-0) [356](#page-387-0) [SOURce<HW>]:BB:DAB:TRIGger:OUTPut<CH>:DELay, [SOURce<HW>]:BB:DTMB:GIC, [374](#page-405-0) [356](#page-387-0) [SOURce<HW>]:BB:DAB:TRIGger:OUTPut<CH>:DELay:MAXIURMme<HW>]:BB:DTMB:INPut, [381](#page-412-0) [358](#page-389-0) [SOURce<HW>]:BB:DAB:TRIGger:OUTPut<CH>:DELay:MINimum, [SOURce<HW>]:BB:DTMB:INPut:TSCHannel, [381](#page-412-0) [358](#page-389-0) [SOURce<HW>]:BB:DAB:TRIGger:OUTPut<CH>:MODE, [359](#page-390-0) [SOURce<HW>]:BB:DAB:TRIGger:OUTPut<CH>:OFFTime[SOURce<HW>]:BB:DTMB:PIDTestpack, [374](#page-405-0) [359](#page-390-0) [SOURce<HW>]:BB:DAB:TRIGger:OUTPut<CH>:ONTime, [SOURce<HW>]:BB:DTMB:PRESet, [374](#page-405-0) [360](#page-391-0) [SOURce<HW>]:BB:DAB:TRIGger:OUTPut<CH>:PATTern, [SOURce<HW>]:BB:DTMB:SETTing:CATalog, [384](#page-415-0) [361](#page-392-0) [SOURce<HW>]:BB:DAB:TRIGger:OUTPut<CH>:PULSe:DLSOURRex<HW>]:BB:DTMB:SETTing:LOAD, [384](#page-415-0) [362](#page-393-0) [SOURce<HW>]:BB:DAB:TRIGger:OUTPut<CH>:PULSe:FREQURencyHW>]:BB:DTMB:SINGle, [374](#page-405-0) [363](#page-394-0) [SOURce<HW>]:BB:DAB:TRIGger:RMODe, [350](#page-381-0) [SOURce<HW>]:BB:DAB:TRIGger:SLENgth, [350](#page-381-0) [SOURce<HW>]:BB:DAB:TRIGger:SOURce, [350](#page-381-0) [SOURce<HW>]:BB:DAB:TRIGger:[EXTernal<CH>]:DEL&SQURce<HW>]:BB:DTMB:TIME:[INTerleaver], [387](#page-418-0) [353](#page-384-0) [SOURce<HW>]:BB:DAB:TRIGger:[EXTernal<CH>]:INHibit, [354](#page-385-0) [SOURce<HW>]:BB:DAB:[TRIGger]:SEQuence, [350](#page-381-0) [SOURce<HW>]:BB:DRM:BANDwidth, [363](#page-394-0) [SOURce<HW>]:BB:DRM:FILename, [363](#page-394-0) [SOURce<HW>]:BB:DRM:INTerleaver, [363](#page-394-0) [SOURce<HW>]:BB:DRM:LABel, [363](#page-394-0) [SOURce<HW>]:BB:DRM:MODE, [363](#page-394-0) [SOURce<HW>]:BB:DRM:MSC:CONStel, [367](#page-398-0) [SOURce<HW>]:BB:DRM:MSC:LEVel<CH>, [368](#page-399-0) [SOURce<HW>]:BB:DRM:MSC:PROFile<CH>, [369](#page-400-0) [SOURce<HW>]:BB:DRM:MSC:RATE<CH>, [369](#page-400-0) [SOURce<HW>]:BB:DRM:NUMData, [363](#page-394-0) [SOURce<HW>]:BB:DRM:NUMaudio, [363](#page-394-0) [SOURce<HW>]:BB:DRM:PORT, [363](#page-394-0) [SOURce<HW>]:BB:DRM:PRESet, [363](#page-394-0) [SOURce<HW>]:BB:DRM:SDC:CONStel, [370](#page-401-0) [SOURce<HW>]:BB:DRM:SDC:LEVel<CH>, [371](#page-402-0) [SOURce<HW>]:BB:DRM:SDC:PROFile<CH>, [371](#page-402-0) [SOURce<HW>]:BB:DRM:SDC:RATE<CH>, [372](#page-403-0) [SOURce<HW>]:BB:DRM:SETTing:CATalog, [373](#page-404-0) [SOURce<HW>]:BB:DRM:SETTing:DELete, [373](#page-404-0) [SOURce<HW>]:BB:DRM:SETTing:LOAD, [373](#page-404-0) [SOURce<HW>]:BB:DRM:SOURce, [363](#page-394-0) [SOURce<HW>]:BB:DRM:STATe, [363](#page-394-0) [SOURce<HW>]:BB:DRM:TYPE, [363](#page-394-0) [SOURce<HW>]:BB:DTMB:CONStel, [374](#page-405-0) [SOURce<HW>]:BB:DTMB:FRAMes, [374](#page-405-0) [SOURce<HW>]:BB:DTMB:GUARd, [374](#page-405-0) [SOURce<HW>]:BB:DTMB:INPut:FORMat, [381](#page-412-0) [SOURce<HW>]:BB:DTMB:PACKetlength, [374](#page-405-0) [SOURce<HW>]:BB:DTMB:PAYLoad, [374](#page-405-0) [SOURce<HW>]:BB:DTMB:PID, [374](#page-405-0) [SOURce<HW>]:BB:DTMB:PRBS:[SEQuence], [383](#page-414-0) [SOURce<HW>]:BB:DTMB:RATE, [374](#page-405-0) [SOURce<HW>]:BB:DTMB:SETTing:DELete, [384](#page-415-0) [SOURce<HW>]:BB:DTMB:SETTing:STORe, [384](#page-415-0) [SOURce<HW>]:BB:DTMB:SOURce, [374](#page-405-0) [SOURce<HW>]:BB:DTMB:STATe, [374](#page-405-0) [SOURce<HW>]:BB:DTMB:STUFfing, [374](#page-405-0) [SOURce<HW>]:BB:DTMB:TESTsignal, [374](#page-405-0)

[SOURce<HW>]:BB:DTMB:TSPacket, [374](#page-405-0) [SOURce<HW>]:BB:DTMB:USEFul:[RATE], [388](#page-419-0) [SOURce<HW>]:BB:DTMB:USEFul:[RATE]:MAX, [388](#page-419-0) [SOURce<HW>]:BB:DTMB:[INPut]:DATarate, [381](#page-412-0) [SOURce<HW>]:BB:DTMB:[SPECial]:SETTings:[STATe], [SOURce<HW>]:BB:DVBS2:SYMBols:[RATE], [430](#page-461-0) [386](#page-417-0) [SOURce<HW>]:BB:DTMB:[SPECial]:SIPNormal, [385](#page-416-0) [SOURce<HW>]:BB:DVBC:CONStel, [388](#page-419-0) [SOURce<HW>]:BB:DVBC:INPut, [394](#page-425-0) [SOURce<HW>]:BB:DVBC:INPut:FORMat, [394](#page-425-0) [SOURce<HW>]:BB:DVBC:INPut:TSCHannel, [394](#page-425-0) [SOURce<HW>]:BB:DVBC:PACKetlength, [388](#page-419-0) [SOURce<HW>]:BB:DVBC:PAYLoad, [388](#page-419-0) [SOURce<HW>]:BB:DVBC:PID, [388](#page-419-0) [SOURce<HW>]:BB:DVBC:PIDTestpack, [388](#page-419-0) [SOURce<HW>]:BB:DVBC:PRBS, [388](#page-419-0) [SOURce<HW>]:BB:DVBC:PRESet, [388](#page-419-0) [SOURce<HW>]:BB:DVBC:ROLLoff, [388](#page-419-0) [SOURce<HW>]:BB:DVBC:SETTing:CATalog, [396](#page-427-0) [SOURce<HW>]:BB:DVBC:SETTing:DELete, [396](#page-427-0) [SOURce<HW>]:BB:DVBC:SETTing:LOAD, [396](#page-427-0) [SOURce<HW>]:BB:DVBC:SETTing:STORe, [396](#page-427-0) [SOURce<HW>]:BB:DVBC:SOURce, [388](#page-419-0) [SOURce<HW>]:BB:DVBC:STATe, [388](#page-419-0) [SOURce<HW>]:BB:DVBC:STUFfing, [388](#page-419-0) [SOURce<HW>]:BB:DVBC:SYMBols, [388](#page-419-0) [SOURce<HW>]:BB:DVBC:TESTsignal, [388](#page-419-0) [SOURce<HW>]:BB:DVBC:TSPacket, [388](#page-419-0) [SOURce<HW>]:BB:DVBC:USEFul:[RATE], [399](#page-430-0) [SOURce<HW>]:BB:DVBC:USEFul:[RATE]:MAX, [399](#page-430-0) [SOURce<HW>]:BB:DVBC:[INPut]:DATarate, [394](#page-425-0) [SOURce<HW>]:BB:DVBC:[SPECial]:REEDsolomon, [397](#page-428-0) [SOURce<HW>]:BB:DVBC:[SPECial]:SETTing:[STATe], [398](#page-429-0) [SOURce<HW>]:BB:DVBS2:ANNM, [411](#page-442-0) [SOURce<HW>]:BB:DVBS2:INPut:[IS<CH>], [416](#page-447-0) [SOURce<HW>]:BB:DVBS2:INPut:[IS<CH>]:FORMat, [417](#page-448-0) [SOURce<HW>]:BB:DVBS2:INPut:[IS<CH>]:TSCHannel[SOURce<HW>]:BB:DVBS:INPut, [405](#page-436-0) [418](#page-449-0) [SOURce<HW>]:BB:DVBS2:NTSL, [411](#page-442-0) [SOURce<HW>]:BB:DVBS2:PAYLoad, [411](#page-442-0) [SOURce<HW>]:BB:DVBS2:PID, [411](#page-442-0) [SOURce<HW>]:BB:DVBS2:PIDTestpack, [411](#page-442-0) [SOURce<HW>]:BB:DVBS2:PRBS:[SEQuence], [423](#page-454-0) [SOURce<HW>]:BB:DVBS2:PRESet, [411](#page-442-0) [SOURce<HW>]:BB:DVBS2:ROLLoff, [411](#page-442-0) [SOURce<HW>]:BB:DVBS2:S2X, [423](#page-454-0) [SOURce<HW>]:BB:DVBS2:S2X:CHB, [423](#page-454-0) [SOURce<HW>]:BB:DVBS2:S2X:SF, [423](#page-454-0) [SOURce<HW>]:BB:DVBS2:SETTing:CATalog, [424](#page-455-0) [SOURce<HW>]:BB:DVBS2:SETTing:DELete, [424](#page-455-0) [SOURce<HW>]:BB:DVBS2:SETTing:LOAD, [424](#page-455-0)

[SOURce<HW>]:BB:DVBS2:SETTing:STORe, [424](#page-455-0) [SOURce<HW>]:BB:DVBS2:SOURce, [426](#page-457-0) [SOURce<HW>]:BB:DVBS2:SOURce:IS<CH>, [427](#page-458-0) [SOURce<HW>]:BB:DVBS2:STATe, [411](#page-442-0) [SOURce<HW>]:BB:DVBS2:TSL<ST>:IS<CH>:FECFrame, [431](#page-462-0) [SOURce<HW>]:BB:DVBS2:TSL<ST>:IS<CH>:ISI, [432](#page-463-0) [SOURce<HW>]:BB:DVBS2:TSL<ST>:IS<CH>:MODCod, [433](#page-464-0) [SOURce<HW>]:BB:DVBS2:TSL<ST>:IS<CH>:NSYM, [434](#page-465-0) [SOURce<HW>]:BB:DVBS2:TSL<ST>:IS<CH>:PILots, [434](#page-465-0) [SOURce<HW>]:BB:DVBS2:TSL<ST>:IS<CH>:TSN, [435](#page-466-0) [SOURce<HW>]:BB:DVBS2:TSPacket, [411](#page-442-0) [SOURce<HW>]:BB:DVBS2:[INPut]:CMMode, [414](#page-445-0) [SOURce<HW>]:BB:DVBS2:[INPut]:NIS, [414](#page-445-0) [SOURce<HW>]:BB:DVBS2:[INPut]:[IS<CH>]:DATarate, [417](#page-448-0) [SOURce<HW>]:BB:DVBS2:[IS<CH>]:PACKetlength, [419](#page-450-0) [SOURce<HW>]:BB:DVBS2:[IS<CH>]:STUFfing, [420](#page-451-0) [SOURce<HW>]:BB:DVBS2:[IS<CH>]:TESTsignal, [420](#page-451-0) [SOURce<HW>]:BB:DVBS2:[IS<CH>]:USEFul:[RATE]:MAX, [422](#page-453-0) [SOURce<HW>]:BB:DVBS2:[IS<CH>]:USEFul:[RaTE], [421](#page-452-0) [SOURce<HW>]:BB:DVBS2:[SPECial]:DSLPrbs:[STATe], [428](#page-459-0) [SOURce<HW>]:BB:DVBS2:[SPECial]:GOLDcode, [427](#page-458-0) [SOURce<HW>]:BB:DVBS2:[SPECial]:SCRamble:SEQuence, [428](#page-459-0) [SOURce<HW>]:BB:DVBS2:[SPECial]:SCRamble:STATe, [428](#page-459-0) [SOURce<HW>]:BB:DVBS2:[SPECial]:SETTing:[STATe], [429](#page-460-0) [SOURce<HW>]:BB:DVBS:CONStel, [399](#page-430-0) [SOURce<HW>]:BB:DVBS:INPut:FORMat, [405](#page-436-0) [SOURce<HW>]:BB:DVBS:INPut:TSCHannel, [405](#page-436-0) [SOURce<HW>]:BB:DVBS:PACKetlength, [399](#page-430-0) [SOURce<HW>]:BB:DVBS:PAYLoad, [399](#page-430-0) [SOURce<HW>]:BB:DVBS:PID, [399](#page-430-0) [SOURce<HW>]:BB:DVBS:PIDTestpack, [399](#page-430-0) [SOURce<HW>]:BB:DVBS:PRBS, [399](#page-430-0) [SOURce<HW>]:BB:DVBS:PRESet, [399](#page-430-0) [SOURce<HW>]:BB:DVBS:RATE, [399](#page-430-0) [SOURce<HW>]:BB:DVBS:ROLLoff, [399](#page-430-0) [SOURce<HW>]:BB:DVBS:SETTing:CATalog, [407](#page-438-0) [SOURce<HW>]:BB:DVBS:SETTing:DELete, [407](#page-438-0) [SOURce<HW>]:BB:DVBS:SETTing:LOAD, [407](#page-438-0) [SOURce<HW>]:BB:DVBS:SETTing:STORe, [407](#page-438-0)

[SOURce<HW>]:BB:DVBS:SOURce, [399](#page-430-0) [SOURce<HW>]:BB:DVBS:STATe, [399](#page-430-0) [SOURce<HW>]:BB:DVBS:STUFfing, [399](#page-430-0) [SOURce<HW>]:BB:DVBS:SYMBols, [399](#page-430-0) [SOURce<HW>]:BB:DVBS:TESTsignal, [399](#page-430-0) [SOURce<HW>]:BB:DVBS:TSPacket, [399](#page-430-0) [SOURce<HW>]:BB:DVBS:USEFul:[RATE], [410](#page-441-0) [SOURce<HW>]:BB:DVBS:USEFul:[RATE]:MAX, [410](#page-441-0) [SOURce<HW>]:BB:DVBS:[INPut]:DATarate, [405](#page-436-0) [SOURce<HW>]:BB:DVBS:[SPECial]:REEDsolomon, [409](#page-440-0) [SOURce<HW>]:BB:DVBS:[SPECial]:SETTing:[STATe], [409](#page-440-0) [SOURce<HW>]:BB:DVBT:CELL:ID, [440](#page-471-0) [SOURce<HW>]:BB:DVBT:CHANnel:[BANDwidth], [440](#page-471-0) [SOURce<HW>]:BB:DVBT:CONStel, [436](#page-467-0) [SOURce<HW>]:BB:DVBT:DVBH:SYMBol:[INTerleaver][SOURce<HW>]:BB:DVBT:[SPECial]:REEDsolomon:[HIGH], [441](#page-472-0) [SOURce<HW>]:BB:DVBT:DVHState, [436](#page-467-0) [SOURce<HW>]:BB:DVBT:FFT:MODE, [442](#page-473-0) [SOURce<HW>]:BB:DVBT:GUARd:INTerval, [442](#page-473-0) [SOURce<HW>]:BB:DVBT:HIERarchy, [436](#page-467-0) [SOURce<HW>]:BB:DVBT:INPut:FORMat, [445](#page-476-0) [SOURce<HW>]:BB:DVBT:INPut:FORMat:LOW, [445](#page-476-0) [SOURce<HW>]:BB:DVBT:INPut:LOW, [443](#page-474-0) [SOURce<HW>]:BB:DVBT:INPut:TSCHannel:LOW, [446](#page-477-0) [SOURce<HW>]:BB:DVBT:INPut:TSCHannel:[HIGH], [446](#page-477-0) [SOURce<HW>]:BB:DVBT:INPut:[HIGH], [443](#page-474-0) [SOURce<HW>]:BB:DVBT:MPEFec:LOW, [447](#page-478-0) [SOURce<HW>]:BB:DVBT:MPEFec:[HIGH], [447](#page-478-0) [SOURce<HW>]:BB:DVBT:PACKetlength:LOW, [448](#page-479-0) [SOURce<HW>]:BB:DVBT:PACKetlength:[HIGH], [448](#page-479-0) [SOURce<HW>]:BB:DVBT:PAYLoad, [436](#page-467-0) [SOURce<HW>]:BB:DVBT:PID, [436](#page-467-0) [SOURce<HW>]:BB:DVBT:PIDTestpack, [436](#page-467-0) [SOURce<HW>]:BB:DVBT:PRBS:[SEQuence], [449](#page-480-0) [SOURce<HW>]:BB:DVBT:PRESet, [436](#page-467-0) [SOURce<HW>]:BB:DVBT:RATE:LOW, [449](#page-480-0) [SOURce<HW>]:BB:DVBT:RATE:[HIGH], [449](#page-480-0) [SOURce<HW>]:BB:DVBT:SETTing:CATalog, [450](#page-481-0) [SOURce<HW>]:BB:DVBT:SETTing:DELete, [450](#page-481-0) [SOURce<HW>]:BB:DVBT:SETTing:LOAD, [450](#page-481-0) [SOURce<HW>]:BB:DVBT:SETTing:STORe, [450](#page-481-0) [SOURce<HW>]:BB:DVBT:SOURce:LOW, [452](#page-483-0) [SOURce<HW>]:BB:DVBT:SOURce:[HIGH], [452](#page-483-0) [SOURce<HW>]:BB:DVBT:STATe, [436](#page-467-0) [SOURce<HW>]:BB:DVBT:STUFfing:LOW, [454](#page-485-0) [SOURce<HW>]:BB:DVBT:STUFfing:[HIGH], [454](#page-485-0) [SOURce<HW>]:BB:DVBT:TESTsignal:LOW, [455](#page-486-0) [SOURce<HW>]:BB:DVBT:TESTsignal:[HIGH], [455](#page-486-0) [SOURce<HW>]:BB:DVBT:TIMeslice:LOW, [456](#page-487-0) [SOURce<HW>]:BB:DVBT:TIMeslice:[HIGH], [456](#page-487-0) [SOURce<HW>]:BB:DVBT:TPSReserved:STATE, [457](#page-488-0) [SOURce<HW>]:BB:DVBT:TPSReserved:VALue, [457](#page-488-0) [SOURce<HW>]:BB:DVBT:TSPacket, [436](#page-467-0) [SOURce<HW>]:BB:DVBT:USED:[BANDwidth], [458](#page-489-0) [SOURce<HW>]:BB:DVBT:USEFul:[RATE]:LOW, [459](#page-490-0) [SOURce<HW>]:BB:DVBT:USEFul:[RATE]:MAX:LOW, [460](#page-491-0) [SOURce<HW>]:BB:DVBT:USEFul:[RATE]:MAX:[HIGH], [460](#page-491-0) [SOURce<HW>]:BB:DVBT:USEFul:[RATE]:[HIGH], [459](#page-490-0) [SOURce<HW>]:BB:DVBT:[INPut]:DATarate:LOW, [444](#page-475-0) [SOURce<HW>]:BB:DVBT:[INPut]:DATarate:[HIGH], [444](#page-475-0) [SOURce<HW>]:BB:DVBT:[SPECial]:REEDsolomon:LOW, [453](#page-484-0) [453](#page-484-0) [SOURce<HW>]:BB:DVBT:[SPECial]:SETTing:[STATe], [454](#page-485-0) [SOURce<HW>]:BB:FOFFset, [227](#page-258-0) [SOURce<HW>]:BB:GENeral:AM:DEPTh, [461](#page-492-0) [SOURce<HW>]:BB:GENeral:AM:FREQuency, [461](#page-492-0) [SOURce<HW>]:BB:GENeral:AM:PERiod, [461](#page-492-0) [SOURce<HW>]:BB:GENeral:AM:SHAPe, [461](#page-492-0) [SOURce<HW>]:BB:GENeral:AM:[STATe], [461](#page-492-0) [SOURce<HW>]:BB:GENeral:FM:DEViation, [463](#page-494-0) [SOURce<HW>]:BB:GENeral:FM:FREQuency, [463](#page-494-0) [SOURce<HW>]:BB:GENeral:FM:PERiod, [463](#page-494-0) [SOURce<HW>]:BB:GENeral:FM:SHAPe, [463](#page-494-0) [SOURce<HW>]:BB:GENeral:FM:[STATe], [463](#page-494-0) [SOURce<HW>]:BB:GENeral:PM:DEViation, [465](#page-496-0) [SOURce<HW>]:BB:GENeral:PM:FREQuency, [465](#page-496-0) [SOURce<HW>]:BB:GENeral:PM:PERiod, [465](#page-496-0) [SOURce<HW>]:BB:GENeral:PM:SHAPe, [465](#page-496-0) [SOURce<HW>]:BB:GENeral:PM:[STATe], [465](#page-496-0) [SOURce<HW>]:BB:GENeral:PULM:DOUBle:DELay, [469](#page-500-0) [SOURce<HW>]:BB:GENeral:PULM:DOUBle:WIDTh, [469](#page-500-0) [SOURce<HW>]:BB:GENeral:PULM:MODE, [467](#page-498-0) [SOURce<HW>]:BB:GENeral:PULM:PERiod, [467](#page-498-0) [SOURce<HW>]:BB:GENeral:PULM:TRANsition:TYPE, [470](#page-501-0) [SOURce<HW>]:BB:GENeral:PULM:VIDeo:POLarity, [470](#page-501-0) [SOURce<HW>]:BB:GENeral:PULM:WIDTh, [467](#page-498-0) [SOURce<HW>]:BB:GENeral:PULM:[STATe], [467](#page-498-0) [SOURce<HW>]:BB:GRAPhics:MODE, [471](#page-502-0) [SOURce<HW>]:BB:GRAPhics:SRATe:MODE, [473](#page-504-0) [SOURce<HW>]:BB:GRAPhics:SRATe:USER, [473](#page-504-0) [SOURce<HW>]:BB:GRAPhics:TRIGger:SOURce, [474](#page-505-0) [SOURce<HW>]:BB:IMPairment:DELay, [475](#page-506-0)

```
494
       483
[SOURce<HW>]:BB:IMPairment:LEAKage:I, 483
[SOURce<HW>]:BB:IMPairment:LEAKage:Q, 483
[SOURce<HW>]:BB:IMPairment:OPTimization:MODE,
[SOURce<HW>]:BB:ISDBt:PORTion, 494
       484
[SOURce<HW>]:BB:IMPairment:OPTimization:STATe,
[SOURce<HW>]:BB:ISDBt:PRESet, 494
       484
[SOURce<HW>]:BB:IMPairment:QUADrature:[ANGLe],
[SOURce<HW>]:BB:ISDBt:RATE:B, 515
       485
[SOURce<HW>]:BB:IMPairment:STATe, 475
[SOURce<HW>]:BB:INPut, 486
[SOURce<HW>]:BB:INPut:FORMat, 486
[SOURce<HW>]:BB:INPut:IP<CH>:ALIas, 488
517
       489
[SOURce<HW>]:BB:INPut:IP<CH>:IGMP:[SOURce]:PING,
[SOURce<HW>]:BB:ISDBt:SETTing:LOAD, 517
       490
[SOURce<HW>]:BB:INPut:IP<CH>:IGMP:[SOURce]:RESult,
[SOURce<HW>]:BB:ISDBt:SOURce:A, 519
       490
519
       491
[SOURce<HW>]:BB:INPut:IP<CH>:PORT, 492
[SOURce<HW>]:BB:INPut:IP<CH>:TYPE, 493
[SOURce<HW>]:BB:INPut:IP<CH>:[STATe], 492
[SOURce<HW>]:BB:INPut:TSCHannel, 486
[SOURce<HW>]:BB:IQGain, 227
[SOURce<HW>]:BB:ISDBt:BANDwidth, 494
[SOURce<HW>]:BB:ISDBt:CHANnel:[BANDwidth],
       499
[SOURce<HW>]:BB:ISDBt:CONStel:A, 500
[SOURce<HW>]:BB:ISDBt:CONStel:B, 500
[SOURce<HW>]:BB:ISDBt:CONStel:C, 500
[SOURce<HW>]:BB:ISDBt:CONTrol, 494
[SOURce<HW>]:BB:ISDBt:EEW:APAI, 503
[SOURce<HW>]:BB:ISDBt:EEW:APE1, 503
[SOURce<HW>]:BB:ISDBt:EEW:APE2, 504
[SOURce<HW>]:BB:ISDBt:EEW:AREAinfo, 501
[SOURce<HW>]:BB:ISDBt:EEW:DEPTh<CH>, 505
[SOURce<HW>]:BB:ISDBt:EEW:EEW, 501
[SOURce<HW>]:BB:ISDBt:EEW:INFotype<CH>, 506
[SOURce<HW>]:BB:ISDBt:EEW:LATitude<CH>, 507
[SOURce<HW>]:BB:ISDBt:EEW:LONGitude<CH>, 508
[SOURce<HW>]:BB:ISDBt:EEW:NUMepicenter, 501
[SOURce<HW>]:BB:ISDBt:EEW:OCCurence<CH>, 509
[SOURce<HW>]:BB:ISDBt:EEW:SIGNaltype, 501
[SOURce<HW>]:BB:ISDBt:EEW:WARNid<CH>, 510
[SOURce<HW>]:BB:ISDBt:FFT:MODE, 511
[SOURce<HW>]:BB:ISDBt:GUARd, 494
[SOURce<HW>]:BB:ISDBt:IIP:PID, 511
[SOURce<HW>]:BB:ISDBt:INPut, 512
[SOURce<HW>]:BB:ISDBt:INPut:FORMat, 512
[SOURce<HW>]:BB:ISDBt:INPut:TSCHannel, 512
[SOURce<HW>]:BB:ISDBt:NETWorkmode, 494
                                            [SOURce<HW>]:BB:ISDBt:PAYLoad:A, 514
                                            [SOURce<HW>]:BB:ISDBt:PID, 494
                                            [SOURce<HW>]:BB:ISDBt:PIDTestpack, 494
                                            [SOURce<HW>]:BB:ISDBt:PRBS:[SEQuence], 514
                                            [SOURce<HW>]:BB:ISDBt:RATE:A, 515
                                            [SOURce<HW>]:BB:ISDBt:RATE:C, 515
                                            [SOURce<HW>]:BB:ISDBt:REMux, 494
                                            [SOURce<HW>]:BB:ISDBt:SEGMents:A, 516
                                            [SOURce<HW>]:BB:ISDBt:SEGMents:B, 516
                                            [SOURce<HW>]:BB:ISDBt:SEGMents:C, 516
                                            [SOURce<HW>]:BB:ISDBt:SETTing:DELete, 517
                                            [SOURce<HW>]:BB:ISDBt:SETTing:STORe, 517
                                            [SOURce<HW>]:BB:ISDBt:SOURce:B, 519
                                            [SOURce<HW>]:BB:ISDBt:STATe, 494
                                            [SOURce<HW>]:BB:ISDBt:STUFfing, 494
                                            [SOURce<HW>]:BB:ISDBt:SUBChannel, 494
                                            [SOURce<HW>]:BB:ISDBt:SYSTem, 494
                                            [SOURce<HW>]:BB:ISDBt:TESTsignal:A, 523
                                            [SOURce<HW>]:BB:ISDBt:TESTsignal:B, 523
                                            [SOURce<HW>]:BB:ISDBt:TESTsignal:C, 523
                                            [SOURce<HW>]:BB:ISDBt:TIME:[INTerleaving]:A,
                                                   525
                                            [SOURce<HW>]:BB:ISDBt:TIME:[INTerleaving]:B,
                                                   525
                                            [SOURce<HW>]:BB:ISDBt:TIME:[INTerleaving]:C,
                                                   525
                                            [SOURce<HW>]:BB:ISDBt:TSPackets:A, 526
                                            [SOURce<HW>]:BB:ISDBt:USEFul:[RATE]:A, 527
                                            [SOURce<HW>]:BB:ISDBt:USEFul:[RATE]:B, 527
                                            [SOURce<HW>]:BB:ISDBt:USEFul:[RATE]:C, 527
                                            [SOURce<HW>]:BB:ISDBt:USEFul:[RATE]:MAX:A,
                                                   528
                                            [SOURce<HW>]:BB:ISDBt:USEFul:[RATE]:MAX:B,
                                                   528
                                            [SOURce<HW>]:BB:ISDBt:USEFul:[RATE]:MAX:C,
                                                   528
                                            [SOURce<HW>]:BB:ISDBt:[INPut]:DATarate, 512
                                            [SOURce<HW>]:BB:ISDBt:[SPECial]:ACData2, 520
                                            [SOURce<HW>]:BB:ISDBt:[SPECial]:ALERt:[BROadcast],
                                                   522
                                            [SOURce<HW>]:BB:ISDBt:[SPECial]:REEDsolomon,
                                                   520
                                            [SOURce<HW>]:BB:ISDBt:[SPECial]:SETTings:[STATe],
                                                   522
                                            [SOURce<HW>]:BB:ISDBt:[SPECial]:TMCC:NEXT,
                                                   523
```
[SOURce<HW>]:BB:ISDBt:[SPECial]:TXParam, [520](#page-551-0) [SOURce<HW>]:BB:J83B:CONStel, [529](#page-560-0) [SOURce<HW>]:BB:J83B:INPut, [534](#page-565-0) [SOURce<HW>]:BB:J83B:INPut:FORMat, [534](#page-565-0) [SOURce<HW>]:BB:J83B:INPut:TSCHannel, [534](#page-565-0) [SOURce<HW>]:BB:J83B:INTerleaver:MODE, [536](#page-567-0) [SOURce<HW>]:BB:J83B:PACKetlength, [529](#page-560-0) [SOURce<HW>]:BB:J83B:PAYLoad, [529](#page-560-0) [SOURce<HW>]:BB:J83B:PID, [529](#page-560-0) [SOURce<HW>]:BB:J83B:PIDTestpack, [529](#page-560-0) [SOURce<HW>]:BB:J83B:PRBS, [529](#page-560-0) [SOURce<HW>]:BB:J83B:PRESet, [529](#page-560-0) [SOURce<HW>]:BB:J83B:ROLLoff, [529](#page-560-0) [SOURce<HW>]:BB:J83B:SETTing:CATalog, [537](#page-568-0) [SOURce<HW>]:BB:J83B:SETTing:DELete, [537](#page-568-0) [SOURce<HW>]:BB:J83B:SETTing:LOAD, [537](#page-568-0) [SOURce<HW>]:BB:J83B:SETTing:STORe, [537](#page-568-0) [SOURce<HW>]:BB:J83B:SOURce, [529](#page-560-0) [SOURce<HW>]:BB:J83B:STATe, [529](#page-560-0) [SOURce<HW>]:BB:J83B:STUFfing, [529](#page-560-0) [SOURce<HW>]:BB:J83B:SYMBols, [529](#page-560-0) [SOURce<HW>]:BB:J83B:TESTsignal, [529](#page-560-0) [SOURce<HW>]:BB:J83B:TSPacket, [529](#page-560-0) [SOURce<HW>]:BB:J83B:USEFul:[RATE], [540](#page-571-0) [SOURce<HW>]:BB:J83B:USEFul:[RATE]:MAX, [540](#page-571-0) [SOURce<HW>]:BB:J83B:[INPut]:DATarate, [534](#page-565-0) [SOURce<HW>]:BB:J83B:[SPECial]:REEDsolomon, [538](#page-569-0) [SOURce<HW>]:BB:J83B:[SPECial]:SETTing:[STATe][SOURce<HW>]:BB:LORA:SETTing:STORe:FAST, [557](#page-588-0) [539](#page-570-0) [SOURce<HW>]:BB:LORA:BWIDth, [540](#page-571-0) [SOURce<HW>]:BB:LORA:CLOCk:MODE, [543](#page-574-0) [SOURce<HW>]:BB:LORA:CLOCk:MULTiplier, [543](#page-574-0) [SOURce<HW>]:BB:LORA:CLOCk:SOURce, [543](#page-574-0) [SOURce<HW>]:BB:LORA:FCONfiguration:BMODe:STATESOURce<HW>]:BB:LORA:TRIGger:OBASeband:DELay, [546](#page-577-0) [SOURce<HW>]:BB:LORA:FCONfiguration:CMODe:STATESOURce<HW>]:BB:LORA:TRIGger:OBASeband:INHibit, [547](#page-578-0) [SOURce<HW>]:BB:LORA:FCONfiguration:CRATe, [544](#page-575-0) [SOURce<HW>]:BB:LORA:FCONfiguration:DATA, [547](#page-578-0) [SOURce<HW>]:BB:LORA:TRIGger:OUTPut<CH>:DELay, [SOURce<HW>]:BB:LORA:FCONfiguration:DATA:DPATtern, [548](#page-579-0) [SOURce<HW>]:BB:LORA:FCONfiguration:DATA:DSELection, [566](#page-597-0) [547](#page-578-0) [SOURce<HW>]:BB:LORA:FCONfiguration:DLENgth, [544](#page-575-0) [SOURce<HW>]:BB:LORA:FCONfiguration:EACTive:STATe, [549](#page-580-0) [SOURce<HW>]:BB:LORA:FCONfiguration:HACTive:STATe, [550](#page-581-0) [SOURce<HW>]:BB:LORA:FCONfiguration:IACTive:STATe, [550](#page-581-0) [SOURce<HW>]:BB:LORA:FCONfiguration:PCRC:STATe, [551](#page-582-0) [SOURce<HW>]:BB:LORA:FCONfiguration:PRCMode:STATe, [551](#page-582-0) [SOURce<HW>]:BB:LORA:FCONfiguration:RBIT:STATe, [552](#page-583-0) [SOURce<HW>]:BB:LORA:FCONfiguration:SFACtor, [544](#page-575-0) [SOURce<HW>]:BB:LORA:FCONfiguration:SMODe, [544](#page-575-0) [SOURce<HW>]:BB:LORA:FCONfiguration:UPLength, [544](#page-575-0) [SOURce<HW>]:BB:LORA:IINTerval, [540](#page-571-0) [SOURce<HW>]:BB:LORA:IMPairments:FDDeviation, [552](#page-583-0) [SOURce<HW>]:BB:LORA:IMPairments:FDRate, [552](#page-583-0) [SOURce<HW>]:BB:LORA:IMPairments:FDRift:STATe, [555](#page-586-0) [SOURce<HW>]:BB:LORA:IMPairments:FDTYpe, [552](#page-583-0) [SOURce<HW>]:BB:LORA:IMPairments:FOFFset, [552](#page-583-0) [SOURce<HW>]:BB:LORA:IMPairments:STATe, [552](#page-583-0) [SOURce<HW>]:BB:LORA:IMPairments:STERror, [552](#page-583-0) [SOURce<HW>]:BB:LORA:OSAMpling, [540](#page-571-0) [SOURce<HW>]:BB:LORA:PRESet, [540](#page-571-0) [SOURce<HW>]:BB:LORA:SETTing:CATalog, [555](#page-586-0) [SOURce<HW>]:BB:LORA:SETTing:DELete, [555](#page-586-0) [SOURce<HW>]:BB:LORA:SETTing:LOAD, [555](#page-586-0) [SOURce<HW>]:BB:LORA:SETTing:STORe, [557](#page-588-0) [SOURce<HW>]:BB:LORA:SLENgth, [540](#page-571-0) [SOURce<HW>]:BB:LORA:SRATe:VARiation, [557](#page-588-0) [SOURce<HW>]:BB:LORA:STATe, [540](#page-571-0) [SOURce<HW>]:BB:LORA:TRIGger:ARM:EXECute, [560](#page-591-0) [SOURce<HW>]:BB:LORA:TRIGger:EXECute, [561](#page-592-0) [564](#page-595-0) [564](#page-595-0) [SOURce<HW>]:BB:LORA:TRIGger:OUTPut:DELay:FIXed, [565](#page-596-0) [565](#page-596-0) [SOURce<HW>]:BB:LORA:TRIGger:OUTPut<CH>:DELay:MAXimum, [SOURce<HW>]:BB:LORA:TRIGger:OUTPut<CH>:DELay:MINimum, [567](#page-598-0) [SOURce<HW>]:BB:LORA:TRIGger:OUTPut<CH>:MODE, [567](#page-598-0) [SOURce<HW>]:BB:LORA:TRIGger:OUTPut<CH>:OFFTime, [568](#page-599-0) [SOURce<HW>]:BB:LORA:TRIGger:OUTPut<CH>:ONTime, [569](#page-600-0) [SOURce<HW>]:BB:LORA:TRIGger:OUTPut<CH>:PATTern, [569](#page-600-0)

```
[SOURce<HW>]:BB:LORA:TRIGger:OUTPut<CH>:PULSe:DIVider,
[SOURce<HW>]:BB:RADio:FM:AUDio:AF1, 588
       571
588
       571
[SOURce<HW>]:BB:LORA:TRIGger:RMODe, 558
[SOURce<HW>]:BB:LORA:TRIGger:SLENgth, 558
[SOURce<HW>]:BB:LORA:TRIGger:SLUNit, 558
[SOURce<HW>]:BB:LORA:TRIGger:SOURce, 558
588
       562
590
       563
[SOURce<HW>]:BB:LORA:TRIGger: [EXTernal]: SYNChronize: OUTPPut,
       563
[SOURce<HW>]:BB:LORA:WAVeform:CREate, 572
[SOURce<HW>]:BB:LORA:[TRIGger]:SEQuence, 558
[SOURce<HW>]:BB:PGAin, 227
[SOURce<HW>]:BB:POFFset, 227
[SOURce<HW>]:BB:POWer:PEAK, 573
[SOURce<HW>]:BB:POWer:RMS, 573
[SOURce<HW>]:BB:PROGress:MCODer, 573
[SOURce<HW>]:BB:PROGress:MCODer:ARBitrary:MCARESQUERCe<HW>]:BB:RADio:FM:RDS:AF:B:LIST1:DESC<CH>,
       574
[SOURce<HW>]:BB:PROGress:MCODer:ARBitrary:WSEGmentRee<HW>]:BB:RADio:FM:RDS:AF:B:LIST1:FREQuency<CH>,
       574
[SOURce<HW>]:BB:RADio:AM:APLayer:ATT, 577
[SOURce<HW>]:BB:RADio:AM:APLayer:LIBRary:CATalog,
       578
[SOURce<HW>]:BB:RADio:AM:APLayer:LIBRary:SELect,
       578
[SOURce<HW>]:BB:RADio:AM:AUDGen:FRQ, 579
[SOURce<HW>]:BB:RADio:AM:AUDGen:LEV, 579
[SOURce<HW>]:BB:RADio:AM:AUDio:AF, 580
[SOURce<HW>]:BB:RADio:AM:DEPTh, 575
[SOURce<HW>]:BB:RADio:AM:INPut, 575
[SOURce<HW>]:BB:RADio:AM:MODulation:DEPTh,
       580
[SOURce<HW>]:BB:RADio:AM:PRESet, 575
[SOURce<HW>]:BB:RADio:AM:SETTing:CATalog, 581
[SOURce<HW>]:BB:RADio:AM:SETTing:DELete, 581
[SOURce<HW>]:BB:RADio:AM:SETTing:LOAD, 581
[SOURce<HW>]:BB:RADio:AM:SETTing:STORe, 581
[SOURce<HW>]:BB:RADio:AM:SOURce, 575
[SOURce<HW>]:BB:RADio:AM:STATe, 575
[SOURce<HW>]:BB:RADio:FM:APLayer:ATT1, 584
[SOURce<HW>]:BB:RADio:FM:APLayer:ATT2, 584
[SOURce<HW>]:BB:RADio:FM:APLayer:LIBRary:CATalog,
       585
[SOURce<HW>]:BB:RADio:FM:APLayer:LIBRary:SELect,
       585
[SOURce<HW>]:BB:RADio:FM:AUDGen:FRQ1, 586
[SOURce<HW>]:BB:RADio:FM:AUDGen:FRQ2, 586
[SOURce<HW>]:BB:RADio:FM:AUDGen:LEV1, 586
[SOURce<HW>]:BB:RADio:FM:AUDGen:LEV2, 586
                                            [SOURce<HW>]:BB:RADio:FM:AUDio:AF2, 588
                                            [SOURce<HW>]:BB:RADio:FM:AUDio:MODE, 588
                                            [SOURce<HW>]:BB:RADio:FM:AUDio:NDEViation,
                                                   588
                                            [SOURce<HW>]:BB:RADio:FM:AUDio:PREemphasis,
                                                   588
                                            [SOURce<HW>]:BB:RADio:FM:DARC:BIC<CH>, 592
                                            [SOURce<HW>]:BB:RADio:FM:DARC:INFormation,
                                            [SOURce<HW>]:BB:RADio:FM:DARC:[STATe], 590
                                            [SOURce<HW>]:BB:RADio:FM:INPut, 582
                                            [SOURce<HW>]:BB:RADio:FM:MODE, 582
                                            [SOURce<HW>]:BB:RADio:FM:PILot:DEViation, 593
                                            [SOURce<HW>]:BB:RADio:FM:PRESet, 582
                                            [SOURce<HW>]:BB:RADio:FM:RDS:AF:A:FREQuency<CH>,
                                                   599
                                            [SOURce<HW>]:BB:RADio:FM:RDS:AF:A:NUMBer, 598
                                                   601
                                                   603
                                            [SOURce<HW>]:BB:RADio:FM:RDS:AF:B:LIST1:NUMBer,
                                                   600
                                            [SOURce<HW>]:BB:RADio:FM:RDS:AF:B:LIST1:TFRequency,
                                                   600
                                            [SOURce<HW>]:BB:RADio:FM:RDS:AF:B:LIST2:DESC<CH>,
                                                   605
                                            [SOURce<HW>]:BB:RADio:FM:RDS:AF:B:LIST2:FREQuency<CH>,
                                                   606
                                            [SOURce<HW>]:BB:RADio:FM:RDS:AF:B:LIST2:NUMBer,
                                                   603
                                            [SOURce<HW>]:BB:RADio:FM:RDS:AF:B:LIST2:TFRequency,
                                                   603
                                            [SOURce<HW>]:BB:RADio:FM:RDS:AF:B:LIST3:DESC<CH>,
                                                   608
                                           [SOURce<HW>]:BB:RADio:FM:RDS:AF:B:LIST3:FREQuency<CH>,
                                                   609
                                            [SOURce<HW>]:BB:RADio:FM:RDS:AF:B:LIST3:NUMBer,
                                                   607
                                            [SOURce<HW>]:BB:RADio:FM:RDS:AF:B:LIST3:TFRequency,
                                                   607
                                            [SOURce<HW>]:BB:RADio:FM:RDS:AF:B:LIST4:DESC<CH>,
                                                   611
                                            [SOURce<HW>]:BB:RADio:FM:RDS:AF:B:LIST4:FREQuency<CH>,
                                                   612
                                            [SOURce<HW>]:BB:RADio:FM:RDS:AF:B:LIST4:NUMBer,
                                                   610
                                            [SOURce<HW>]:BB:RADio:FM:RDS:AF:B:LIST4:TFRequency,
                                                   610
                                            [SOURce<HW>]:BB:RADio:FM:RDS:AF:B:LIST5:DESC<CH>,
```
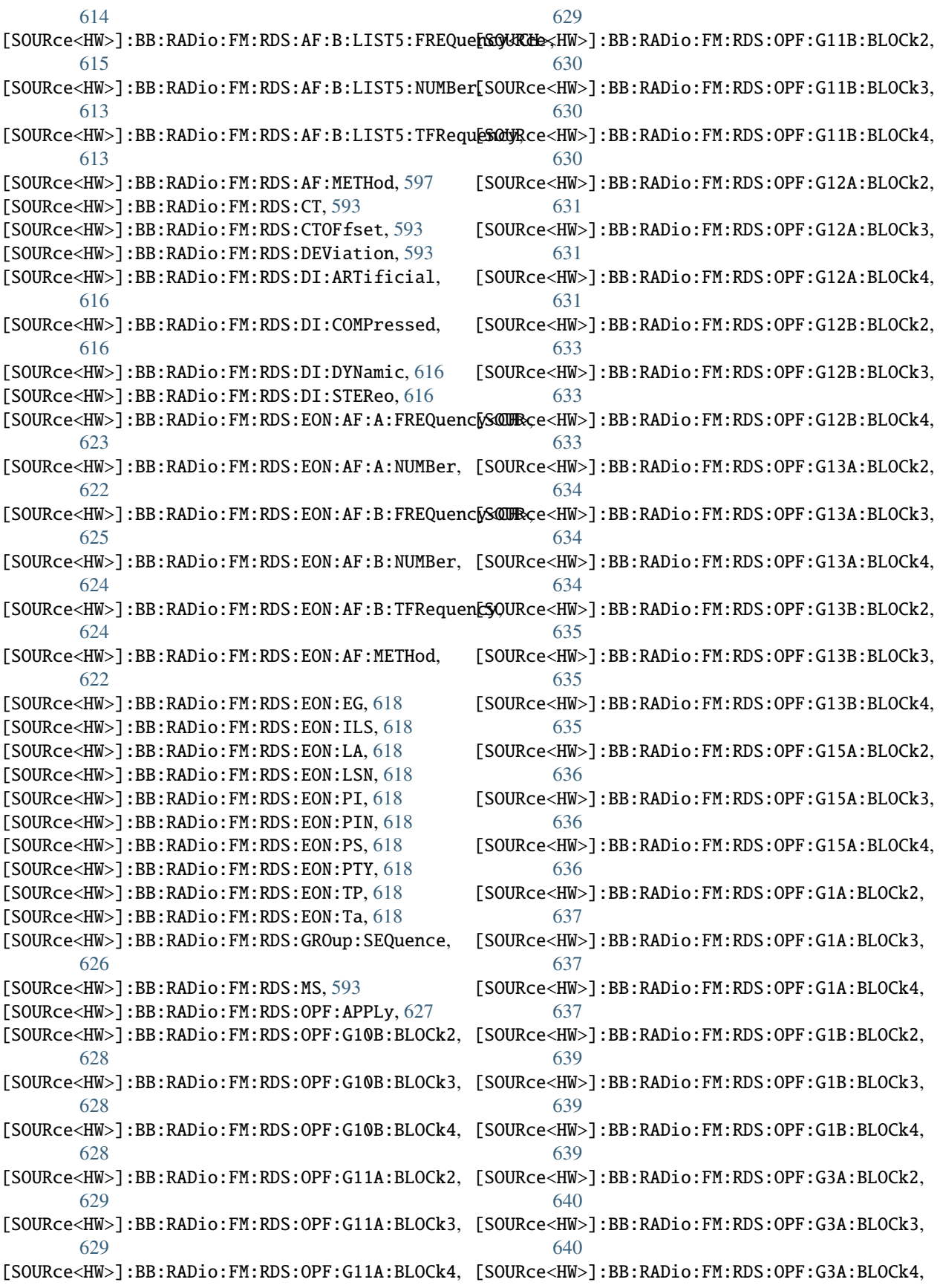

[640](#page-671-0) [SOURce<HW>]:BB:RADio:FM:RDS:OPF:G3B:BLOCk2, [641](#page-672-0) [SOURce<HW>]:BB:RADio:FM:RDS:OPF:G3B:BLOCk3, [641](#page-672-0) [SOURce<HW>]:BB:RADio:FM:RDS:OPF:G3B:BLOCk4, [641](#page-672-0) [SOURce<HW>]:BB:RADio:FM:RDS:OPF:G4B:BLOCk2, [642](#page-673-0) [SOURce<HW>]:BB:RADio:FM:RDS:OPF:G4B:BLOCk3, [642](#page-673-0) [SOURce<HW>]:BB:RADio:FM:RDS:OPF:G4B:BLOCk4, [642](#page-673-0) [SOURce<HW>]:BB:RADio:FM:RDS:OPF:G5A:BLOCk2, [643](#page-674-0) [SOURce<HW>]:BB:RADio:FM:RDS:OPF:G5A:BLOCk3, [643](#page-674-0) [SOURce<HW>]:BB:RADio:FM:RDS:OPF:G5A:BLOCk4, [643](#page-674-0) [SOURce<HW>]:BB:RADio:FM:RDS:OPF:G5B:BLOCk2, [644](#page-675-0) [SOURce<HW>]:BB:RADio:FM:RDS:OPF:G5B:BLOCk3, [644](#page-675-0) [SOURce<HW>]:BB:RADio:FM:RDS:OPF:G5B:BLOCk4, [644](#page-675-0) [SOURce<HW>]:BB:RADio:FM:RDS:OPF:G6A:BLOCk2, [646](#page-677-0) [SOURce<HW>]:BB:RADio:FM:RDS:OPF:G6A:BLOCk3, [646](#page-677-0) [SOURce<HW>]:BB:RADio:FM:RDS:OPF:G6A:BLOCk4, [646](#page-677-0) [SOURce<HW>]:BB:RADio:FM:RDS:OPF:G6B:BLOCk2, [647](#page-678-0) [SOURce<HW>]:BB:RADio:FM:RDS:OPF:G6B:BLOCk3, [647](#page-678-0) [SOURce<HW>]:BB:RADio:FM:RDS:OPF:G6B:BLOCk4, [647](#page-678-0) [SOURce<HW>]:BB:RADio:FM:RDS:OPF:G7A:BLOCk2, [648](#page-679-0) [SOURce<HW>]:BB:RADio:FM:RDS:OPF:G7A:BLOCk3, [648](#page-679-0) [SOURce<HW>]:BB:RADio:FM:RDS:OPF:G7A:BLOCk4, [648](#page-679-0) [SOURce<HW>]:BB:RADio:FM:RDS:OPF:G7B:BLOCk2, [649](#page-680-0) [SOURce<HW>]:BB:RADio:FM:RDS:OPF:G7B:BLOCk3, [649](#page-680-0) [SOURce<HW>]:BB:RADio:FM:RDS:OPF:G7B:BLOCk4, [649](#page-680-0) [SOURce<HW>]:BB:RADio:FM:RDS:OPF:G8A:BLOCk2, [650](#page-681-0) [SOURce<HW>]:BB:RADio:FM:RDS:OPF:G8A:BLOCk3, [650](#page-681-0) [SOURce<HW>]:BB:RADio:FM:RDS:OPF:G8A:BLOCk4, [650](#page-681-0) [SOURce<HW>]:BB:RADio:FM:RDS:OPF:G8B:BLOCk2, [652](#page-683-0) [SOURce<HW>]:BB:RADio:FM:RDS:OPF:G8B:BLOCk3, [652](#page-683-0) [SOURce<HW>]:BB:RADio:FM:RDS:OPF:G8B:BLOCk4, [652](#page-683-0) [SOURce<HW>]:BB:RADio:FM:RDS:OPF:G9A:BLOCk2, [653](#page-684-0) [SOURce<HW>]:BB:RADio:FM:RDS:OPF:G9A:BLOCk3, [653](#page-684-0) [SOURce<HW>]:BB:RADio:FM:RDS:OPF:G9A:BLOCk4, [653](#page-684-0) [SOURce<HW>]:BB:RADio:FM:RDS:OPF:G9B:BLOCk2, [654](#page-685-0) [SOURce<HW>]:BB:RADio:FM:RDS:OPF:G9B:BLOCk3, [654](#page-685-0) [SOURce<HW>]:BB:RADio:FM:RDS:OPF:G9B:BLOCk4, [654](#page-685-0) [SOURce<HW>]:BB:RADio:FM:RDS:OPF:[STATe], [627](#page-658-0) [SOURce<HW>]:BB:RADio:FM:RDS:PI, [593](#page-624-0) [SOURce<HW>]:BB:RADio:FM:RDS:PS, [593](#page-624-0) [SOURce<HW>]:BB:RADio:FM:RDS:PTY, [593](#page-624-0) [SOURce<HW>]:BB:RADio:FM:RDS:PTYN, [593](#page-624-0) [SOURce<HW>]:BB:RADio:FM:RDS:RT, [593](#page-624-0) [SOURce<HW>]:BB:RADio:FM:RDS:TA, [593](#page-624-0) [SOURce<HW>]:BB:RADio:FM:RDS:TMC:APPLy, [656](#page-687-0) [SOURce<HW>]:BB:RADio:FM:RDS:TMC:G3A:VAR<CH>, [657](#page-688-0) [SOURce<HW>]:BB:RADio:FM:RDS:TMC:G8A:BLOCk2, [658](#page-689-0) [SOURce<HW>]:BB:RADio:FM:RDS:TMC:G8A:BLOCk3a, [658](#page-689-0) [SOURce<HW>]:BB:RADio:FM:RDS:TMC:G8A:BLOCk4, [658](#page-689-0) [SOURce<HW>]:BB:RADio:FM:RDS:TMC:G8A:NUMBer, [658](#page-689-0) [SOURce<HW>]:BB:RADio:FM:RDS:TMC:READy, [655](#page-686-0) [SOURce<HW>]:BB:RADio:FM:RDS:TMC:[STATe], [655](#page-686-0) [SOURce<HW>]:BB:RADio:FM:RDS:TP:[STATe], [660](#page-691-0) [SOURce<HW>]:BB:RADio:FM:RDS:[STATe], [593](#page-624-0) [SOURce<HW>]:BB:RADio:FM:SETTing:CATalog, [660](#page-691-0) [SOURce<HW>]:BB:RADio:FM:SETTing:DELete, [660](#page-691-0) [SOURce<HW>]:BB:RADio:FM:SETTing:LOAD, [660](#page-691-0) [SOURce<HW>]:BB:RADio:FM:SETTing:STORe, [660](#page-691-0) [SOURce<HW>]:BB:RADio:FM:STATe, [582](#page-613-0) [SOURce<HW>]:BB:RADio:FM:[SPECial]:PILot:PHASe, [662](#page-693-0) [SOURce<HW>]:BB:RADio:FM:[SPECial]:PILot:[STATe], [662](#page-693-0) [SOURce<HW>]:BB:RADio:FM:[SPECial]:RDS:PHASe, [663](#page-694-0) [SOURce<HW>]:BB:RADio:FM:[SPECial]:SETTings:[STATe], [663](#page-694-0)

[SOURce<HW>]:BB:ROUTe, [227](#page-258-0) [SOURce<HW>]:BB:T2DVb:BANDwidth:VARiation, [671](#page-702-0) [SOURce<HW>]:BB:T2DVb:CHANnel:[BANDwidth], [671](#page-702-0) [SOURce<HW>]:BB:T2DVb:DELay:DEViation, [672](#page-703-0) [SOURce<HW>]:BB:T2DVb:DELay:DYNamic, [672](#page-703-0) [SOURce<HW>]:BB:T2DVb:DELay:MUTep1, [672](#page-703-0) [SOURce<HW>]:BB:T2DVb:DELay:PROCess, [672](#page-703-0) [SOURce<HW>]:BB:T2DVb:DELay:STATic, [672](#page-703-0) [SOURce<HW>]:BB:T2DVb:DELay:TOTal, [672](#page-703-0) [SOURce<HW>]:BB:T2DVb:DELay:TSP:DATE, [674](#page-705-0) [SOURce<HW>]:BB:T2DVb:DELay:TSP:MODE, [674](#page-705-0) [SOURce<HW>]:BB:T2DVb:DELay:TSP:OFFSet, [674](#page-705-0) [SOURce<HW>]:BB:T2DVb:DELay:TSP:SEConds, [674](#page-705-0) [SOURce<HW>]:BB:T2DVb:DELay:TSP:TIME, [674](#page-705-0) [SOURce<HW>]:BB:T2DVb:DELay:TSP:UPDate, [675](#page-706-0) [SOURce<HW>]:BB:T2DVb:FEF, [676](#page-707-0) [SOURce<HW>]:BB:T2DVb:FEF:INTerval, [676](#page-707-0) [SOURce<HW>]:BB:T2DVb:FEF:LENGth, [676](#page-707-0) [SOURce<HW>]:BB:T2DVb:FEF:PAYLoad, [676](#page-707-0) [SOURce<HW>]:BB:T2DVb:FEF:TYPE, [676](#page-707-0) [SOURce<HW>]:BB:T2DVb:FFT:MODE, [678](#page-709-0) [SOURce<HW>]:BB:T2DVb:GUARd:INTerval, [679](#page-710-0) [SOURce<HW>]:BB:T2DVb:ID:CELL, [679](#page-710-0) [SOURce<HW>]:BB:T2DVb:ID:NETWork, [679](#page-710-0) [SOURce<HW>]:BB:T2DVb:ID:T2SYstem, [679](#page-710-0) [SOURce<HW>]:BB:T2DVb:ID:TXID:AVAil, [681](#page-712-0) [SOURce<HW>]:BB:T2DVb:INFO:DP, [681](#page-712-0) [SOURce<HW>]:BB:T2DVb:INFO:DPUSed, [681](#page-712-0) [SOURce<HW>]:BB:T2DVb:INFO:POSBits, [681](#page-712-0) [SOURce<HW>]:BB:T2DVb:INFO:POSCells, [681](#page-712-0) [SOURce<HW>]:BB:T2DVb:INFO:PREBits, [681](#page-712-0) [SOURce<HW>]:BB:T2DVb:INFO:PRECells, [681](#page-712-0) [SOURce<HW>]:BB:T2DVb:INFO:TF, [681](#page-712-0) [SOURce<HW>]:BB:T2DVb:INFO:TFEF, [681](#page-712-0) [SOURce<HW>]:BB:T2DVb:INFO:TP1, [681](#page-712-0) [SOURce<HW>]:BB:T2DVb:INFO:TP2, [681](#page-712-0) [SOURce<HW>]:BB:T2DVb:INFO:TS, [681](#page-712-0) [SOURce<HW>]:BB:T2DVb:INFO:TSF, [681](#page-712-0) [SOURce<HW>]:BB:T2DVb:INPut, [684](#page-715-0) [SOURce<HW>]:BB:T2DVb:INPut:FORMat, [684](#page-715-0) [SOURce<HW>]:BB:T2DVb:INPut:NPLP, [684](#page-715-0) [SOURce<HW>]:BB:T2DVb:INPut:T2MI:ANALyzer, [685](#page-716-0) [SOURce<HW>]:BB:T2DVb:INPut:T2MI:INTerface, [685](#page-716-0) [SOURce<HW>]:BB:T2DVb:INPut:T2MI:MAX:T1, [687](#page-718-0) [SOURce<HW>]:BB:T2DVb:INPut:T2MI:MAX:T2, [687](#page-718-0) [SOURce<HW>]:BB:T2DVb:INPut:T2MI:MAX:T3, [687](#page-718-0) [SOURce<HW>]:BB:T2DVb:INPut:T2MI:MAX:T4, [687](#page-718-0) [SOURce<HW>]:BB:T2DVb:INPut:T2MI:MEASuremode, [685](#page-716-0) [SOURce<HW>]:BB:T2DVb:INPut:T2MI:MIN:T1, [688](#page-719-0)

[SOURce<HW>]:BB:T2DVb:INPut:T2MI:MIN:T2, [688](#page-719-0) [SOURce<HW>]:BB:T2DVb:INPut:T2MI:MIN:T3, [688](#page-719-0) [SOURce<HW>]:BB:T2DVb:INPut:T2MI:PID, [685](#page-716-0) [SOURce<HW>]:BB:T2DVb:INPut:T2MI:RESetlog, [689](#page-720-0) [SOURce<HW>]:BB:T2DVb:INPut:T2MI:SID, [685](#page-716-0) [SOURce<HW>]:BB:T2DVb:INPut:TSCHannel, [684](#page-715-0) [SOURce<HW>]:BB:T2DVb:L:CONStel, [690](#page-721-0) [SOURce<HW>]:BB:T2DVb:L:EXTension, [690](#page-721-0) [SOURce<HW>]:BB:T2DVb:L:REPetition, [690](#page-721-0) [SOURce<HW>]:BB:T2DVb:L:RFSignalling, [692](#page-723-0) [SOURce<HW>]:BB:T2DVb:L:RFSignalling:FREQuency, [692](#page-723-0) [SOURce<HW>]:BB:T2DVb:L:SCRambled, [690](#page-721-0) [SOURce<HW>]:BB:T2DVb:L:T2Baselite, [690](#page-721-0) [SOURce<HW>]:BB:T2DVb:L:T2Version, [690](#page-721-0) [SOURce<HW>]:BB:T2DVb:LDATa, [664](#page-695-0) [SOURce<HW>]:BB:T2DVb:LF, [664](#page-695-0) [SOURce<HW>]:BB:T2DVb:MISO:MODE, [693](#page-724-0) [SOURce<HW>]:BB:T2DVb:MISO:[GROup], [693](#page-724-0) [SOURce<HW>]:BB:T2DVb:NAUX, [664](#page-695-0) [SOURce<HW>]:BB:T2DVb:NETWorkmode, [664](#page-695-0) [SOURce<HW>]:BB:T2DVb:NSUB, [664](#page-695-0) [SOURce<HW>]:BB:T2DVb:NT2Frames, [664](#page-695-0) [SOURce<HW>]:BB:T2DVb:PAPR, [664](#page-695-0) [SOURce<HW>]:BB:T2DVb:PAYLoad, [664](#page-695-0) [SOURce<HW>]:BB:T2DVb:PID, [664](#page-695-0) [SOURce<HW>]:BB:T2DVb:PIDTestpack, [664](#page-695-0) [SOURce<HW>]:BB:T2DVb:PILot, [664](#page-695-0) [SOURce<HW>]:BB:T2DVb:PLP<CH>:BLOCks, [694](#page-725-0) [SOURce<HW>]:BB:T2DVb:PLP<CH>:CMTYpe, [695](#page-726-0) [SOURce<HW>]:BB:T2DVb:PLP<CH>:CONStel, [695](#page-726-0) [SOURce<HW>]:BB:T2DVb:PLP<CH>:CROTation, [696](#page-727-0) [SOURce<HW>]:BB:T2DVb:PLP<CH>:FECFrame, [697](#page-728-0) [SOURce<HW>]:BB:T2DVb:PLP<CH>:FRAMeindex, [698](#page-729-0) [SOURce<HW>]:BB:T2DVb:PLP<CH>:GROup, [698](#page-729-0) [SOURce<HW>]:BB:T2DVb:PLP<CH>:IBS, [699](#page-730-0) [SOURce<HW>]:BB:T2DVb:PLP<CH>:IBS:A, [700](#page-731-0) [SOURce<HW>]:BB:T2DVb:PLP<CH>:IBS:B, [700](#page-731-0) [SOURce<HW>]:BB:T2DVb:PLP<CH>:ID, [701](#page-732-0) [SOURce<HW>]:BB:T2DVb:PLP<CH>:INPut:FORMat, [702](#page-733-0) [SOURce<HW>]:BB:T2DVb:PLP<CH>:INPut:STUFfing, [703](#page-734-0) [SOURce<HW>]:BB:T2DVb:PLP<CH>:INPut:TESTsignal, [704](#page-735-0) [SOURce<HW>]:BB:T2DVb:PLP<CH>:ISSY, [705](#page-736-0) [SOURce<HW>]:BB:T2DVb:PLP<CH>:MAXBlocks, [705](#page-736-0) [SOURce<HW>]:BB:T2DVb:PLP<CH>:NPD, [706](#page-737-0) [SOURce<HW>]:BB:T2DVb:PLP<CH>:OIBPlp, [706](#page-737-0) [SOURce<HW>]:BB:T2DVb:PLP<CH>:PACKetlength, [707](#page-738-0) [SOURce<HW>]:BB:T2DVb:PLP<CH>:PADFlag, [707](#page-738-0) [SOURce<HW>]:BB:T2DVb:PLP<CH>:RATE, [708](#page-739-0)

[SOURce<HW>]:BB:T2DVb:PLP<CH>:STAFlag, [708](#page-739-0) [SOURce<HW>]:BB:T2DVb:PLP<CH>:TIL:FINT, [709](#page-740-0) [SOURce<HW>]:BB:T2DVb:PLP<CH>:TIL:LENGth, [710](#page-741-0) [SOURce<HW>]:BB:T2DVb:PLP<CH>:TIL:TYPE, [710](#page-741-0) [SOURce<HW>]:BB:T2DVb:PLP<CH>:TYPE, [711](#page-742-0) [SOURce<HW>]:BB:T2DVb:PLP<CH>:USEFul:[RATE], [712](#page-743-0) [SOURce<HW>]:BB:T2DVb:PLP<CH>:USEFul:[RATE]:MAX, [SOURce<HW>]:BB:TDMB:[SPECial]:TRANsmission:MODE, [713](#page-744-0) [SOURce<HW>]:BB:T2DVb:PLP<CH>:[INPut]:DATarate[SOURce<HW>]:BB:TDMB:[SPECial]:TRANsmission:MODE:SELECT, [702](#page-733-0) [SOURce<HW>]:BB:T2DVb:PRBS:[SEQuence], [713](#page-744-0) [SOURce<HW>]:BB:T2DVb:PRESet, [664](#page-695-0) [SOURce<HW>]:BB:T2DVb:PROFile, [664](#page-695-0) [SOURce<HW>]:BB:T2DVb:SETTing:CATalog, [714](#page-745-0) [SOURce<HW>]:BB:T2DVb:SETTing:DELete, [714](#page-745-0) [SOURce<HW>]:BB:T2DVb:SETTing:LOAD, [714](#page-745-0) [SOURce<HW>]:BB:T2DVb:SETTing:STORe, [714](#page-745-0) [SOURce<HW>]:BB:T2DVb:SOURce, [664](#page-695-0) [SOURce<HW>]:BB:T2DVb:STATe, [664](#page-695-0) [SOURce<HW>]:BB:T2DVb:TFS, [664](#page-695-0) [SOURce<HW>]:BB:T2DVb:TSPacket, [664](#page-695-0) [SOURce<HW>]:BB:T2DVb:TXSYs, [664](#page-695-0) [SOURce<HW>]:BB:T2DVb:USED:[BANDwidth], [715](#page-746-0) [SOURce<HW>]:BB:TDMB:DATarate<CH>, [718](#page-749-0) [SOURce<HW>]:BB:TDMB:DELay:COMPensation, [719](#page-750-0) [SOURce<HW>]:BB:TDMB:DELay:DELay, [719](#page-750-0) [SOURce<HW>]:BB:TDMB:DELay:DEViation, [719](#page-750-0) [SOURce<HW>]:BB:TDMB:DELay:NETWork, [719](#page-750-0) [SOURce<HW>]:BB:TDMB:DELay:PROCess, [719](#page-750-0) [SOURce<HW>]:BB:TDMB:DELay:STATic, [719](#page-750-0) [SOURce<HW>]:BB:TDMB:DELay:TOTal, [719](#page-750-0) [SOURce<HW>]:BB:TDMB:ETIinput, [716](#page-747-0) [SOURce<HW>]:BB:TDMB:INPut, [721](#page-752-0) [SOURce<HW>]:BB:TDMB:INPut:ETIChannel, [721](#page-752-0) [SOURce<HW>]:BB:TDMB:INPut:FORMat, [721](#page-752-0) [SOURce<HW>]:BB:TDMB:MID, [716](#page-747-0) [SOURce<HW>]:BB:TDMB:NET, [716](#page-747-0) [SOURce<HW>]:BB:TDMB:NST, [716](#page-747-0) [SOURce<HW>]:BB:TDMB:PRBS:[SEQuence], [722](#page-753-0) [SOURce<HW>]:BB:TDMB:PRESet, [716](#page-747-0) [SOURce<HW>]:BB:TDMB:PROTection:LEVel<CH>, [723](#page-754-0) [SOURce<HW>]:BB:TDMB:PROTection:PROFile<CH>, [724](#page-755-0) [SOURce<HW>]:BB:TDMB:SCID<CH>, [725](#page-756-0) [SOURce<HW>]:BB:TDMB:SETTing:CATalog, [726](#page-757-0) [SOURce<HW>]:BB:TDMB:SETTing:DELete, [726](#page-757-0) [SOURce<HW>]:BB:TDMB:SETTing:LOAD, [726](#page-757-0) [SOURce<HW>]:BB:TDMB:SETTing:STORe, [726](#page-757-0) [SOURce<HW>]:BB:TDMB:SOURce, [716](#page-747-0) [SOURce<HW>]:BB:TDMB:STATe, [716](#page-747-0) [SOURce<HW>]:BB:TDMB:TII:MAIN, [730](#page-761-0) [SOURce<HW>]:BB:TDMB:TII:STATe, [730](#page-761-0) [SOURce<HW>]:BB:TDMB:TII:SUB, [730](#page-761-0) [SOURce<HW>]:BB:TDMB:[SPECial]:SETTings:[STATe], [727](#page-758-0) [SOURce<HW>]:BB:TDMB:[SPECial]:TESTsignal:SCID, [728](#page-759-0) [SOURce<HW>]:BB:TDMB:[SPECial]:TESTsignal:[STATe], [728](#page-759-0) [729](#page-760-0) [729](#page-760-0) [SOURce<HW>]:BB:TRIGger:RMODe, [731](#page-762-0) [SOURce<HW>]:BBIN:ALEVel:EXECute, [736](#page-767-0) [SOURce<HW>]:BBIN:CDEVice, [732](#page-763-0) [SOURce<HW>]:BBIN:CFACtor, [732](#page-763-0) [SOURce<HW>]:BBIN:CHANnel<CH0>:BB, [737](#page-768-0) [SOURce<HW>]:BBIN:CHANnel<CH0>:BB:STATe, [738](#page-769-0) [SOURce<HW>]:BBIN:CHANnel<CH0>:NAME, [739](#page-770-0) [SOURce<HW>]:BBIN:CHANnel<CH0>:POWer:CFACtor, [740](#page-771-0) [SOURce<HW>]:BBIN:CHANnel<CH0>:POWer:PEAK, [741](#page-772-0) [SOURce<HW>]:BBIN:CHANnel<CH0>:POWer:RMS, [741](#page-772-0) [SOURce<HW>]:BBIN:CHANnel<CH0>:SRATe, [742](#page-773-0) [SOURce<HW>]:BBIN:DIGital:ASETting:STATe, [743](#page-774-0) [SOURce<HW>]:BBIN:DIGital:INTerface, [743](#page-774-0) [SOURce<HW>]:BBIN:FOFFset, [732](#page-763-0) [SOURce<HW>]:BBIN:GIMBalance, [732](#page-763-0) [SOURce<HW>]:BBIN:IQSWap:[STATe], [744](#page-775-0) [SOURce<HW>]:BBIN:MODE, [732](#page-763-0) [SOURce<HW>]:BBIN:MPERiod, [732](#page-763-0) [SOURce<HW>]:BBIN:ODELay, [732](#page-763-0) [SOURce<HW>]:BBIN:OFFSet:I, [744](#page-775-0) [SOURce<HW>]:BBIN:OFFSet:Q, [744](#page-775-0) [SOURce<HW>]:BBIN:OLOad:HOLD:RESet, [746](#page-777-0) [SOURce<HW>]:BBIN:OLOad:HOLD:STATe, [746](#page-777-0) [SOURce<HW>]:BBIN:OLOad:STATe, [745](#page-776-0) [SOURce<HW>]:BBIN:PGAin, [732](#page-763-0) [SOURce<HW>]:BBIN:POFFset, [732](#page-763-0) [SOURce<HW>]:BBIN:POWer:CFACtor, [747](#page-778-0) [SOURce<HW>]:BBIN:POWer:PEAK, [747](#page-778-0) [SOURce<HW>]:BBIN:POWer:RMS, [747](#page-778-0) [SOURce<HW>]:BBIN:ROUTe, [732](#page-763-0) [SOURce<HW>]:BBIN:SKEW, [732](#page-763-0) [SOURce<HW>]:BBIN:SRATe:MAX, [748](#page-779-0) [SOURce<HW>]:BBIN:SRATe:SOURce, [748](#page-779-0) [SOURce<HW>]:BBIN:SRATe:SUM, [748](#page-779-0) [SOURce<HW>]:BBIN:SRATe:[ACTual], [748](#page-779-0) [SOURce<HW>]:BBIN:STATe, [732](#page-763-0) [SOURce<HW>]:CORRection:CSET:DATA:FREQuency, [751](#page-782-0) [SOURce<HW>]:CORRection:CSET:DATA:FREQuency:POINts, [751](#page-782-0) [SOURce<HW>]:CORRection:CSET:DATA:POWer, [752](#page-783-0)

```
784
      752
[SOURce<HW>]:CORRection:CSET:DATA:[SENSor<CH>][:TOURGer784
      753
[SOURce<HW>]:CORRection:CSET:[SELect], 750
785
      755
787
      755
[SOURce<HW>]:CORRection:DEXChange:AFILe:SELect[SOURce<HW>]:IQ:DPD:OUTPut:ITERations:MAX,
      755
786
      756
788
      756
[SOURce<HW>]:CORRection:DEXChange:EXECute,
      757
[SOURce<HW>]:CORRection:DEXChange:MODE, 754
[SOURce<HW>]:CORRection:DEXChange:SELect, 754
[SOURce<HW>]:CORRection:VALue, 749
[SOURce<HW>]:CORRection:ZERoing:STATe, 758
[SOURce<HW>]:CORRection:[STATe], 749
[SOURce<HW>]:DM:EXTernal:POLarity<CH>, 759
[SOURce<HW>]:DM:POLarity<CH>, 760
[SOURce<HW>]:FM:EXTernal:COUPling, 762
[SOURce<HW>]:FM:EXTernal:DEViation, 762
[SOURce<HW>]:FM:INTernal:SOURce, 763
[SOURce<HW>]:FM:SENSitivity, 761
[SOURce<HW>]:FM:[DEViation], 761
[SOURce<HW>]:FREQuency:CENTer, 763
[SOURce<HW>]:FREQuency:FREQuency, 763
[SOURce<HW>]:FREQuency:MANual, 763
[SOURce<HW>]:FREQuency:MODE, 763
[SOURce<HW>]:FREQuency:MULTiplier, 763
[SOURce<HW>]:FREQuency:OFFSet, 763
[SOURce<HW>]:FREQuency:SPAN, 763
[SOURce<HW>]:FREQuency:STARt, 763
[SOURce<HW>]:FREQuency:STEP:MODE, 770
[SOURce<HW>]:FREQuency:STEP:[INCRement], 770
[SOURce<HW>]:FREQuency:STOP, 763
[SOURce<HW>]:FREQuency:[CW], 767
[SOURce<HW>]:FREQuency:[CW]:RCL, 767
[SOURce<HW>]:FREQuency:[FIXed], 769
[SOURce<HW>]:FREQuency:[FIXed]:RCL, 769
[SOURce<HW>]:IQ:CREStfactor, 777
[SOURce<HW>]:IQ:DPD:AMAM:STATe, 781
[SOURce<HW>]:IQ:DPD:AMAM:VALue, 781
[SOURce<HW>]:IQ:DPD:AMAM:VALue:LEVel, 781
[SOURce<HW>]:IQ:DPD:AMAM:VALue:PEP, 781
[SOURce<HW>]:IQ:DPD:AMFirst, 779
[SOURce<HW>]:IQ:DPD:AMPM:STATe, 782
[SOURce<HW>]:IQ:DPD:AMPM:VALue, 783
[SOURce<HW>]:IQ:DPD:AMPM:VALue:LEVel, 783
[SOURce<HW>]:IQ:DPD:AMPM:VALue:PEP, 783
                                         [SOURce<HW>]:IQ:DPD:INPut:CFACtor, 784
                                         [SOURce<HW>]:IQ:DPD:INPut:PEP, 784
                                         [SOURce<HW>]:IQ:DPD:LREFerence, 779
                                         [SOURce<HW>]:IQ:DPD:OUTPut:CFACtor, 786
                                          [SOURce<HW>]:IQ:DPD:OUTPut:ERRor:MAX, 787
                                                787
                                         [SOURce<HW>]:IQ:DPD:OUTPut:PEP, 786
                                         [SOURce<HW>]:IQ:DPD:PIN:MIN, 788
                                         [SOURce<HW>]:IQ:DPD:PRESet, 779
                                         [SOURce<HW>]:IQ:DPD:SETTing:CATalog, 789
                                         [SOURce<HW>]:IQ:DPD:SETTing:LOAD, 789
                                         [SOURce<HW>]:IQ:DPD:SETTing:STORe, 789
                                         [SOURce<HW>]:IQ:DPD:SHAPing:MODE, 790
                                         [SOURce<HW>]:IQ:DPD:SHAPing:NORMalized:DATA,
                                                791
                                         [SOURce<HW>]:IQ:DPD:SHAPing:NORMalized:DATA:CATalog,
                                                791
                                         [SOURce<HW>]:IQ:DPD:SHAPing:NORMalized:DATA:LOAD,
                                                791
                                         [SOURce<HW>]:IQ:DPD:SHAPing:NORMalized:DATA:STORe,
                                                791
                                         [SOURce<HW>]:IQ:DPD:SHAPing:POLYnomial:COEFficients,
                                                792
                                         [SOURce<HW>]:IQ:DPD:SHAPing:POLYnomial:COEFficients:CATalog,
                                                792
                                         [SOURce<HW>]:IQ:DPD:SHAPing:POLYnomial:COEFficients:LOAD,
                                                792
                                         [SOURce<HW>]:IQ:DPD:SHAPing:POLYnomial:COEFficients:STORe,
                                                792
                                         [SOURce<HW>]:IQ:DPD:SHAPing:TABLe:AMAM:FILE:CATalog,
                                                795
                                         [SOURce<HW>]:IQ:DPD:SHAPing:TABLe:AMAM:FILE:DATA,
                                                795
                                         [SOURce<HW>]:IQ:DPD:SHAPing:TABLe:AMAM:FILE:NEW,
                                                795
                                         [SOURce<HW>]:IQ:DPD:SHAPing:TABLe:AMAM:FILE:[SELect],
                                                795
                                         [SOURce<HW>]:IQ:DPD:SHAPing:TABLe:AMPM:FILE:CATalog,
                                                797
                                         [SOURce<HW>]:IQ:DPD:SHAPing:TABLe:AMPM:FILE:DATA,
                                                797
                                         [SOURce<HW>]:IQ:DPD:SHAPing:TABLe:AMPM:FILE:NEW,
                                                797
                                         [SOURce<HW>]:IQ:DPD:SHAPing:TABLe:AMPM:FILE:[SELect],
                                                797
                                         [SOURce<HW>]:IQ:DPD:SHAPing:TABLe:INTerp, 794
                                         [SOURce<HW>]:IQ:DPD:SHAPing:[TABLe]:INVert,
```
[794](#page-825-0) [SOURce<HW>]:IQ:DPD:STATe, [779](#page-810-0) [SOURce<HW>]:IQ:IMPairment:IQRatio:[MAGNitude][SOURce<HW>]:IQ:OUTPut:[ANALog]:ENVelope:SHAPing:CLIPping: [799](#page-830-0) [SOURce<HW>]:IQ:IMPairment:LEAKage:I, [799](#page-830-0) [SOURce<HW>]:IQ:IMPairment:LEAKage:Q, [799](#page-830-0) [SOURce<HW>]:IQ:IMPairment:QUADrature:[ANGLe],[SOURce<HW>]:IQ:OUTPut:[ANALog]:ENVelope:SHAPing:COEFficie [800](#page-831-0) [SOURce<HW>]:IQ:IMPairment:[STATe], [798](#page-829-0) [SOURce<HW>]:IQ:OUTPut:DIGital:CDEVice, [826](#page-857-0) [SOURce<HW>]:IQ:OUTPut:DIGital:INTerface, [826](#page-857-0) [SOURce<HW>]:IQ:OUTPut:DIGital:PON, [826](#page-857-0) [SOURce<HW>]:IQ:OUTPut:DIGital:POWer:LEVel, [833](#page-864-0) [SOURce<HW>]:IQ:OUTPut:DIGital:POWer:PEP, [833](#page-864-0) [SOURce<HW>]:IQ:OUTPut:[ANALog]:ENVelope:SHAPing:DETRoughi [SOURce<HW>]:IQ:OUTPut:DIGital:POWer:STEP:MODE, [835](#page-866-0) [SOURce<HW>]:IQ:OUTPut:DIGital:POWer:STEP:[INCRement], [815](#page-846-0) [835](#page-866-0) [SOURce<HW>]:IQ:OUTPut:DIGital:SRATe, [836](#page-867-0) [SOURce<HW>]:IQ:OUTPut:DIGital:SRATe:FIFO:[STADSQURce<HW>]:IQ:OUTPut:[ANALog]:ENVelope:SHAPing:DETRoughi [838](#page-869-0) [SOURce<HW>]:IQ:OUTPut:DIGital:SRATe:SOURce, [836](#page-867-0) [SOURce<HW>]:IQ:OUTPut:DIGital:STATe, [826](#page-857-0) [SOURce<HW>]:IQ:OUTPut:LEVel, [801](#page-832-0) [SOURce<HW>]:IQ:OUTPut:[ANALog]:BIAS:COUPling:[SOURGedships]:IQ:OUTPut:[ANALog]:ENVelope:SHAPing:FILE:NEW, [804](#page-835-0) [SOURce<HW>]:IQ:OUTPut:[ANALog]:BIAS:I, [803](#page-834-0) [SOURce<HW>]:IQ:OUTPut:[ANALog]:BIAS:Q, [803](#page-834-0) [SOURce<HW>]:IQ:OUTPut:[ANALog]:ENVelope:ADAPt[SOURCe<HW>]:IQ:OUTPut:[ANALog]:ENVelope:SHAPing:GAIN:POST [804](#page-835-0) [SOURce<HW>]:IQ:OUTPut:[ANALog]:ENVelope:BIAS, [SOURce<HW>]:IQ:OUTPut:[ANALog]:ENVelope:SHAPing:GAIN:PRE, [804](#page-835-0) [SOURce<HW>]:IQ:OUTPut:[ANALog]:ENVelope:BINPut, [ASOURce<HW>]:IQ:OUTPut:[ANALog]:ENVelope:SHAPing:INTerp, [804](#page-835-0) [SOURce<HW>]:IQ:OUTPut:[ANALog]:ENVelope:DELay[SOURce<HW>]:IQ:OUTPut:[ANALog]:ENVelope:SHAPing:MODE, [804](#page-835-0) [SOURce<HW>]:IQ:OUTPut:[ANALog]:ENVelope:EMF:[EXATER](-HW>]:IQ:OUTPut:[ANALog]:ENVelope:SHAPing:PV:FILE:O [809](#page-840-0) [SOURce<HW>]:IQ:OUTPut:[ANALog]:ENVelope:ETRak[SOURce<HW>]:IQ:OUTPut:[ANALog]:ENVelope:SHAPing:PV:FILE:I [804](#page-835-0) [SOURce<HW>]:IQ:OUTPut:[ANALog]:ENVelope:FDPD,[SOURce<HW>]:IQ:OUTPut:[ANALog]:ENVelope:SHAPing:PV:FILE:N [804](#page-835-0) [SOURce<HW>]:IQ:OUTPut:[ANALog]:ENVelope:GAIN,[SOURce<HW>]:IQ:OUTPut:[ANALog]:ENVelope:SHAPing:PV:FILE:[ [804](#page-835-0) [SOURce<HW>]:IQ:OUTPut:[ANALog]:ENVelope:OFFSetSOURce<HW>]:IQ:OUTPut:[ANALog]:ENVelope:SHAPing:SCALe, [804](#page-835-0) [SOURce<HW>]:IQ:OUTPut:[ANALog]:ENVelope:PIN:MAXQURce<HW>]:IQ:OUTPut:[ANALog]:ENVelope:STATe, [810](#page-841-0) [SOURce<HW>]:IQ:OUTPut:[ANALog]:ENVelope:PIN:MISQURce<HW>]:IQ:OUTPut:[ANALog]:ENVelope:TERMination, [810](#page-841-0) [SOURce<HW>]:IQ:OUTPut:[ANALog]:ENVelope:POWer[SOURSet<HW>]:IQ:OUTPut:[ANALog]:ENVelope:VCC:MAX, [811](#page-842-0) [SOURce<HW>]:IQ:OUTPut:[ANALog]:ENVelope:RIN, [804](#page-835-0) [813](#page-844-0) [SOURce<HW>]:IQ:OUTPut:[ANALog]:ENVelope:SHAPing:CLIPping: [813](#page-844-0) [814](#page-845-0) [SOURce<HW>]:IQ:OUTPut:[ANALog]:ENVelope:SHAPing:COEFficie [814](#page-845-0) [SOURce<HW>]:IQ:OUTPut:[ANALog]:ENVelope:SHAPing:COEFficie [814](#page-845-0) [SOURce<HW>]:IQ:OUTPut:[ANALog]:ENVelope:SHAPing:COEFficie [814](#page-845-0) [815](#page-846-0) [SOURce<HW>]:IQ:OUTPut:[ANALog]:ENVelope:SHAPing:DETRoughi [SOURce<HW>]:IQ:OUTPut:[ANALog]:ENVelope:SHAPing:DETRoughi [815](#page-846-0) [815](#page-846-0) [SOURce<HW>]:IQ:OUTPut:[ANALog]:ENVelope:SHAPing:FILE:CATa [817](#page-848-0) [SOURce<HW>]:IQ:OUTPut:[ANALog]:ENVelope:SHAPing:FILE:DATA, [817](#page-848-0) [817](#page-848-0) [SOURce<HW>]:IQ:OUTPut:[ANALog]:ENVelope:SHAPing:FILE:[SEI [817](#page-848-0) [818](#page-849-0) [818](#page-849-0) [811](#page-842-0) [811](#page-842-0) [819](#page-850-0) [819](#page-850-0) [819](#page-850-0) [819](#page-850-0) [811](#page-842-0) [804](#page-835-0) [804](#page-835-0) [821](#page-852-0)

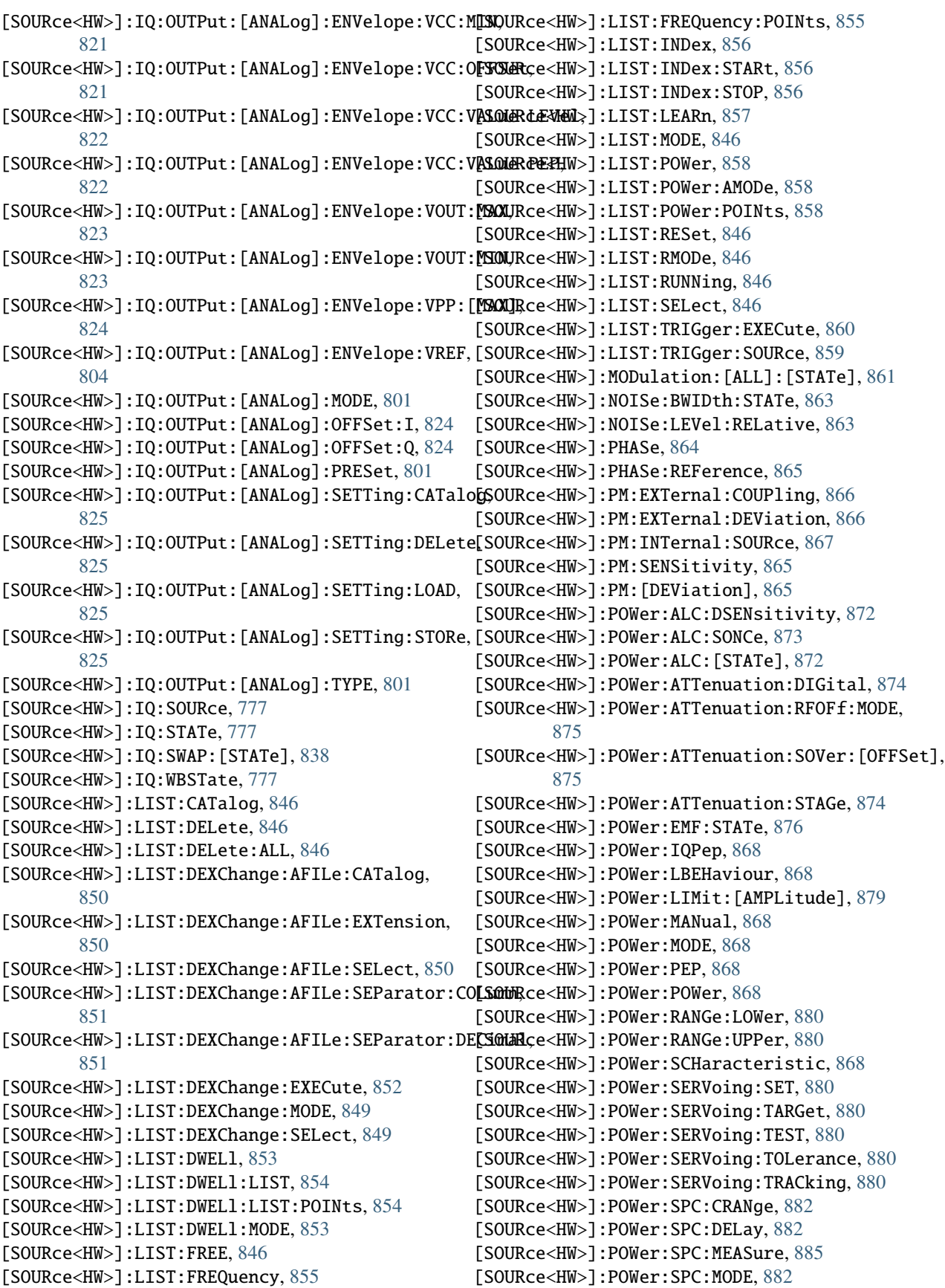

[SOURce<HW>]:POWer:SPC:PEAK, [882](#page-913-0) [SOURce<HW>]:POWer:SPC:SELect, [882](#page-913-0) [SOURce<HW>]:POWer:SPC:SINGle, [886](#page-917-0) [SOURce<HW>]:POWer:SPC:STATe, [882](#page-913-0) [SOURce<HW>]:POWer:SPC:TARGet, [882](#page-913-0) [SOURce<HW>]:POWer:SPC:WARNing, [882](#page-913-0) [SOURce<HW>]:POWer:STARt, [868](#page-899-0) [SOURce<HW>]:POWer:STEP:MODE, [886](#page-917-0) [SOURce<HW>]:POWer:STEP:[INCRement], [886](#page-917-0) [SOURce<HW>]:POWer:STOP, [868](#page-899-0) [SOURce<HW>]:POWer:[LEVel]:[IMMediate]:OFFSet,[SOURce]:BB:IMPairment:IQOutput<CH>:IQRatio:[MAGNitude], [877](#page-908-0) [SOURce<HW>]:POWer:[LEVel]:[IMMediate]:RCL, [877](#page-908-0) [SOURce<HW>]:POWer:[LEVel]:[IMMediate]:REFLeveLSOURce]:BB:IMPairment:IQOutput<CH>:LEAKage:Q, [877](#page-908-0) [SOURce<HW>]:POWer:[LEVel]:[IMMediate]:[AMPLit[GOURCe]:BB:IMPairment:IQOutput<CH>:POFFset, [877](#page-908-0) [SOURce<HW>]:PULM:DELay, [887](#page-918-0) [SOURce<HW>]:PULM:DOUBle:STATe, [889](#page-920-0) [SOURce<HW>]:PULM:DOUBle:WIDTh, [889](#page-920-0) [SOURce<HW>]:PULM:POLarity, [887](#page-918-0) [SOURce<HW>]:PULM:SOURce, [887](#page-918-0) [SOURce<HW>]:PULM:STATe, [887](#page-918-0) [SOURce<HW>]:PULM:TRIGger:EXTernal:GATE:POLari[SOURce]:BB:PATH:COUNt, [572](#page-603-0) [892](#page-923-0) [SOURce<HW>]:PULM:TRIGger:EXTernal:IMPedance, [SOURce]:CORRection:CSET:DELete, [750](#page-781-0) [891](#page-922-0) [SOURce<HW>]:PULM:TRIGger:EXTernal:SLOPe, [891](#page-922-0) [SOURce<HW>]:PULM:TRIGger:MODE, [890](#page-921-0) [SOURce<HW>]:ROSCillator:OUTPut:FREQuency, [897](#page-928-0) [SOURce<HW>]:SWEep:POWer:AMODe, [904](#page-935-0) [SOURce<HW>]:SWEep:POWer:DWELl, [904](#page-935-0) [SOURce<HW>]:SWEep:POWer:EXECute, [907](#page-938-0) [SOURce<HW>]:SWEep:POWer:MODE, [904](#page-935-0) [SOURce<HW>]:SWEep:POWer:POINts, [904](#page-935-0) [SOURce<HW>]:SWEep:POWer:RETRace, [904](#page-935-0) [SOURce<HW>]:SWEep:POWer:RUNNing, [904](#page-935-0) [SOURce<HW>]:SWEep:POWer:SHAPe, [904](#page-935-0) [SOURce<HW>]:SWEep:POWer:SPACing:MODE, [907](#page-938-0) [SOURce<HW>]:SWEep:POWer:STEP:[LOGarithmic], [908](#page-939-0) [SOURce<HW>]:SWEep:RESet:[ALL], [898](#page-929-0) [SOURce<HW>]:SWEep:[FREQuency]:DWELl, [899](#page-930-0) [SOURce<HW>]:SWEep:[FREQuency]:EXECute, [902](#page-933-0) [SOURce<HW>]:SWEep:[FREQuency]:MODE, [899](#page-930-0) [SOURce<HW>]:SWEep:[FREQuency]:POINts, [899](#page-930-0) [SOURce<HW>]:SWEep:[FREQuency]:RETRace, [899](#page-930-0) [SOURce<HW>]:SWEep:[FREQuency]:RUNNing, [899](#page-930-0) [SOURce<HW>]:SWEep:[FREQuency]:SHAPe, [899](#page-930-0) [SOURce<HW>]:SWEep:[FREQuency]:SPACing, [899](#page-930-0) [SOURce<HW>]:SWEep:[FREQuency]:STEP:LOGarithmi[SOURce]:IQ:OUTPut:DIGital:SRATe:COMMon:STATe, [903](#page-934-0) [SOURce<HW>]:SWEep:[FREQuency]:STEP:[LINear], [903](#page-934-0) [SOURce]:BB:CONFiguration, [227](#page-258-0) [SOURce]:BB:GRAPhics:ADD, [471](#page-502-0) [SOURce]:BB:GRAPhics:CLOSe, [471](#page-502-0) [SOURce]:BB:GRAPhics:FFTFscale, [471](#page-502-0) [SOURce]:BB:GRAPhics:FFTLen, [471](#page-502-0) [SOURce]:BB:GRAPhics:SOURce, [471](#page-502-0) [SOURce]:BB:IMPairment:IQOutput<CH>:DELay, [476](#page-507-0) [477](#page-508-0) [SOURce]:BB:IMPairment:IQOutput<CH>:LEAKage:I, [478](#page-509-0) [479](#page-510-0) [480](#page-511-0) [SOURce]:BB:IMPairment:IQOutput<CH>:QUADrature:[ANGLe], [481](#page-512-0) [SOURce]:BB:IMPairment:IQOutput<CH>:SKEW, [481](#page-512-0) [SOURce]:BB:IMPairment:IQOutput<CH>:STATe, [482](#page-513-0) [SOURce]:BB:INFO:PSEQuencer, [486](#page-517-0) [SOURce]:CORRection:CSET:CATalog, [750](#page-781-0) [SOURce]:INPut:TRIGger:SLOPe, [772](#page-803-0) [SOURce]:INPut:USER:CLOCk:IMPedance, [773](#page-804-0) [SOURce]:INPut:USER:CLOCk:LEVel, [773](#page-804-0) [SOURce]:INPut:USER:CLOCk:SLOPe, [773](#page-804-0) [SOURce]:INPut:USER:TRIGger:IMPedance, [776](#page-807-0) [SOURce]:INPut:USER:TRIGger:LEVel, [776](#page-807-0) [SOURce]:INPut:USER:TRIGger:SLOPe, [776](#page-807-0) [SOURce]:INPut:USER<CH>:DIRection, [774](#page-805-0) [SOURce]:INPut:USER<CH>:SIGNal, [775](#page-806-0) [SOURce]:IQ:OUTPut:DIGital:CHANnel<ST0>:NAME, [828](#page-859-0) [SOURce]:IQ:OUTPut:DIGital:CHANnel<ST0>:POWer:LEVel, [829](#page-860-0) [SOURce]:IQ:OUTPut:DIGital:CHANnel<ST0>:POWer:PEP, [830](#page-861-0) [SOURce]:IQ:OUTPut:DIGital:CHANnel<ST0>:SRATe, [831](#page-862-0) [SOURce]:IQ:OUTPut:DIGital:CHANnel<ST0>:STATe, [830](#page-861-0) [SOURce]:IQ:OUTPut:DIGital:OFLow:HOLD:RESet, [832](#page-863-0) [SOURce]:IQ:OUTPut:DIGital:OFLow:HOLD:STATe, [832](#page-863-0) [SOURce]:IQ:OUTPut:DIGital:OFLow:STATe, [832](#page-863-0) [SOURce]:IQ:OUTPut:DIGital:POWer:VIA, [833](#page-864-0) [837](#page-868-0)

[SOURce]:IQ:OUTPut:DIGital:SRATe:MAX, [836](#page-867-0) [SOURce]:IQ:OUTPut:DIGital:SRATe:SUM, [836](#page-867-0) [SOURce]:NOISe:[STATe], [862](#page-893-0) [SOURce]:PATH:COUNt, [864](#page-895-0) [SOURce]:POWer:WIGNore, [868](#page-899-0) [SOURce]:ROSCillator:EXTernal:FREQuency, [893](#page-924-0) [SOURce]:ROSCillator:EXTernal:MLRange, [893](#page-924-0) [SOURce]:ROSCillator:EXTernal:NSBandwidth, [893](#page-924-0) [SOURce]:ROSCillator:EXTernal:RFOFf:[STATe], [895](#page-926-0) [SOURce]:ROSCillator:EXTernal:SBANdwidth, [893](#page-924-0) [SOURce]:ROSCillator:OUTPut:FREQuency:MODE, [897](#page-928-0) [SOURce]:ROSCillator:PRESet, [892](#page-923-0) [SOURce]:ROSCillator:SOURce, [892](#page-923-0) [SOURce]:ROSCillator:[INTernal]:ADJust:VALue, CALibration<HW>:LEVel:DETatt, [112](#page-143-0) [896](#page-927-0) [SOURce]:ROSCillator:[INTernal]:ADJust:[STATe]CALibration<HW>:LEVel:STATe, [112](#page-143-0) [896](#page-927-0) [SOURce]:[IQCoder]:ATSM:INPut, [839](#page-870-0) [SOURce]:[IQCoder]:DTMB:INPut, [840](#page-871-0) [SOURce]:[IQCoder]:DVBC:INPut, [840](#page-871-0) [SOURce]:[IQCoder]:DVBS2:CONStel, [841](#page-872-0) [SOURce]:[IQCoder]:DVBS2:FECFrame, [841](#page-872-0) [SOURce]:[IQCoder]:DVBS2:INPut, [841](#page-872-0) [SOURce]:[IQCoder]:DVBS2:PILots, [841](#page-872-0) [SOURce]:[IQCoder]:DVBS2:RATE, [841](#page-872-0) [SOURce]:[IQCoder]:DVBS:INPut, [841](#page-872-0) [SOURce]:[IQCoder]:DVBT:INPut:LOW, [844](#page-875-0) [SOURce]:[IQCoder]:DVBT:INPut:[HIGH], [844](#page-875-0) [SOURce]:[IQCoder]:ISDBt:INPut, [845](#page-876-0) [SOURce]:[IQCoder]:J83B:INPut, [845](#page-876-0)

# A

abbreviated\_max\_len\_ascii (*ScpiLogger attribute*), [1060](#page-1091-0) abbreviated\_max\_len\_bin (*ScpiLogger attribute*), [1060](#page-1091-0) abbreviated\_max\_len\_list (*ScpiLogger attribute*), [1060](#page-1091-0)

# B

bin\_line\_block\_size (*ScpiLogger attribute*), [1060](#page-1091-0)

# C

```
CALibration:ALL:[MEASure], 104
CALibration:DATA:EXPort, 105
CALibration:DATA:FACTory:DATE, 105
CALibration:DELay:MINutes, 107
CALibration:DELay:SHUTdown:[STATe], 108
CALibration:DELay:[MEASure], 107
CALibration:FREQuency:SWPoints, 109
CALibration:IQModulator:BBANd:[STATe], 110
```
CALibration:IQModulator:IQModulator:[STATe], [111](#page-142-0) CALibration:LFOutput:[MEASure], [115](#page-146-0) CALibration:ROSCillator:DATA:MODE, [115](#page-146-0) CALibration:ROSCillator:STORe, [116](#page-147-0) CALibration:ROSCillator:[DATA], [115](#page-146-0) CALibration<HW>:BBIN:[MEASure], [104](#page-135-0) CALibration<HW>:CONTinueonerror, [103](#page-134-0) CALibration<HW>:DATA:UPDate, [106](#page-137-0) CALibration<HW>:DATA:UPDate:LEVel:FORCe, [106](#page-137-0) CALibration<HW>:FMOFfset:[MEASure], [109](#page-140-0) CALibration<HW>:FREQuency:[MEASure], [109](#page-140-0) CALibration<HW>:IQModulator:FULL, [110](#page-141-0) CALibration<HW>:IQModulator:LOCal, [110](#page-141-0) CALibration<HW>:LEVel:ATTenuator:MODE, [113](#page-144-0) CALibration<HW>:LEVel:ATTenuator:STAGe, [113](#page-144-0) CALibration<HW>:LEVel:HACCuracy:[STATe], [114](#page-145-0) CALibration<HW>:LEVel:[MEASure], [114](#page-145-0) clear\_cached\_entries() (*ScpiLogger method*), [1060](#page-1091-0) clear\_relative\_timestamp() (*ScpiLogger method*), [1060](#page-1091-0) CLOCk:INPut:FREQuency, [117](#page-148-0) CLOCk:OUTPut:MODE, [117](#page-148-0) CLOCk:SYNC:[STATe], [118](#page-149-0) CONNector:REFLo:OUTPut, [119](#page-150-0) CONNector:USER<CH>:CLOCk:SLOPe, [120](#page-151-0) CONNector:USER<CH>:OMODe, [121](#page-152-0)

# D

default\_mode (*ScpiLogger attribute*), [1059](#page-1090-2) DEVice:PRESet, [122](#page-153-0) DEVice:SETTings:BACKup, [123](#page-154-0) DEVice:SETTings:RESTore, [123](#page-154-0) device\_name (*ScpiLogger attribute*), [1059](#page-1090-2) DIAGnostic:INFO:ECOunt<CH>, [129](#page-160-0) DIAGnostic:INFO:ECOunt<CH>:INFO, [130](#page-161-0) DIAGnostic:INFO:ECOunt<CH>:NAME, [130](#page-161-0) DIAGnostic:INFO:ECOunt<CH>:SET, [131](#page-162-0) DIAGnostic:INFO:OTIMe, [131](#page-162-0) DIAGnostic:INFO:OTIMe:SET, [131](#page-162-0) DIAGnostic:INFO:POCount, [132](#page-163-0) DIAGnostic:INFO:POCount:SET, [132](#page-163-0) DIAGnostic:SERVice, [135](#page-166-0) DIAGnostic<HW>:BGINfo, [124](#page-155-0) DIAGnostic<HW>:BGINfo:CATalog, [124](#page-155-0) DIAGnostic<HW>:DEBug:PAGE, [125](#page-156-0) DIAGnostic<HW>:DEBug:PAGE:CATalog, [125](#page-156-0) DIAGnostic<HW>:EEPRom<CH>:BIDentifier:CATalog, [127](#page-158-0) DIAGnostic<HW>:EEPRom<CH>:CUSTomize, [127](#page-158-0) DIAGnostic<HW>:EEPRom<CH>:DATA:POINts, [128](#page-159-0) DIAGnostic<HW>:EEPRom<CH>:DELete, [126](#page-157-0)
DIAGnostic<HW>:POINt:CATalog, [133](#page-164-0) DIAGnostic<HW>:POINt:CONFiguration, [134](#page-165-0) DIAGnostic<HW>:SERVice:SFUNction, [135](#page-166-0) DIAGnostic<HW>:[MEASure]:POINt, [133](#page-164-0) DISPlay:ANNotation:AMPLitude, [138](#page-169-0) DISPlay:ANNotation:FREQuency, [138](#page-169-0) DISPlay:ANNotation:[ALL], [137](#page-168-0) DISPlay:BRIGhtness, [136](#page-167-0) DISPlay:BUTTon:BRIGhtness, [139](#page-170-0) DISPlay:DIALog:CLOSe, [140](#page-171-0) DISPlay:DIALog:CLOSe:ALL, [140](#page-171-0) DISPlay:DIALog:ID, [140](#page-171-0) DISPlay:DIALog:OPEN, [140](#page-171-0) DISPlay:FOCusobject, [136](#page-167-0) DISPlay:MESSage, [136](#page-167-0) DISPlay:PSAVe:HOLDoff, [141](#page-172-0) DISPlay:PSAVe:[STATe], [141](#page-172-0) DISPlay:TOUCh:TIME:CHARge, [142](#page-173-0) DISPlay:UKEY:ADD, [143](#page-174-0) DISPlay:UKEY:NAME, [143](#page-174-0) DISPlay:UKEY:SCPI, [143](#page-174-0) DISPlay:UPDate:HOLD, [144](#page-175-0) DISPlay:UPDate:[STATe], [144](#page-175-0)

# E

error() (*ScpiLogger method*), [1060](#page-1091-0)

## F

flush() (*ScpiLogger method*), [1060](#page-1091-0) FORMat:BORDer, [145](#page-176-0) FORMat:SREGister, [145](#page-176-0) FORMat:[DATA], [145](#page-176-0)

## G

get\_logging\_target() (*ScpiLogger method*), [1059](#page-1090-0) get\_relative\_timestamp() (*ScpiLogger method*), [1060](#page-1091-0)

# H

HCOPy:DATA, [147](#page-178-0) HCOPy:DEVice:LANGuage, [148](#page-179-0) HCOPy:FILE:[NAME], [149](#page-180-0) HCOPy:FILE:[NAME]:AUTO, [150](#page-181-0) HCOPy:FILE:[NAME]:AUTO:DIRectory, [151](#page-182-0) HCOPy:FILE:[NAME]:AUTO:DIRectory:CLEar, [151](#page-182-0) HCOPy:FILE:[NAME]:AUTO:FILE, [152](#page-183-0) HCOPy:FILE:[NAME]:AUTO:STATe, [150](#page-181-0) HCOPy:FILE:[NAME]:AUTO:[FILE]:DAY:STATe, [153](#page-184-0) HCOPy:FILE:[NAME]:AUTO:[FILE]:MONTh:STATe, [153](#page-184-0) HCOPy:FILE:[NAME]:AUTO:[FILE]:NUMBer, [152](#page-183-0) HCOPy:FILE:[NAME]:AUTO:[FILE]:PREFix, [154](#page-185-0) HCOPy:FILE:[NAME]:AUTO:[FILE]:PREFix:STATe, [154](#page-185-0)

HCOPy:FILE:[NAME]:AUTO:[FILE]:YEAR:STATe, [155](#page-186-0) HCOPy:IMAGe:FORMat, [155](#page-186-0) HCOPy:REGion, [147](#page-178-0) HCOPy:[EXECute], [148](#page-179-0)

### I

info() (*ScpiLogger method*), [1060](#page-1091-0) info\_raw() (*ScpiLogger method*), [1059](#page-1090-0) INITiate<HW>:[POWer]:CONTinuous, [157](#page-188-0)

## K

KBOard:LAYout, [158](#page-189-0)

#### L

log\_status\_check\_ok (*ScpiLogger attribute*), [1060](#page-1091-0) log\_to\_console (*ScpiLogger attribute*), [1059](#page-1090-0) log\_to\_console\_and\_udp (*ScpiLogger attribute*), [1059](#page-1090-0) log\_to\_udp (*ScpiLogger attribute*), [1059](#page-1090-0)

### M

MEMory:HFRee, [165](#page-196-0) MMEMory:CATalog, [161](#page-192-0) MMEMory:CATalog:LENGth, [162](#page-193-0) MMEMory:CDIRectory, [158](#page-189-0) MMEMory:COPY, [158](#page-189-0) MMEMory:DCATalog, [162](#page-193-0) MMEMory:DCATalog:LENGth, [163](#page-194-0) MMEMory:DELete, [158](#page-189-0) MMEMory:DRIVes, [158](#page-189-0) MMEMory:LOAD:STATe, [164](#page-195-0) MMEMory:MDIRectory, [158](#page-189-0) MMEMory:MOVE, [158](#page-189-0) MMEMory:MSIS, [158](#page-189-0) MMEMory:RDIRectory, [158](#page-189-0) MMEMory:RDIRectory:RECursive, [158](#page-189-0) MMEMory:STORe:STATe, [164](#page-195-0) mode (*ScpiLogger attribute*), [1059](#page-1090-0)

## O

OUTPut:ALL:[STATe], [167](#page-198-0) OUTPut<HW>:AFIXed:RANGe:LOWer, [167](#page-198-0) OUTPut<HW>:AFIXed:RANGe:UPPer, [167](#page-198-0) OUTPut<HW>:AMODe, [165](#page-196-0) OUTPut<HW>:IMPedance, [165](#page-196-0) OUTPut<HW>:PROTection:CLEar, [168](#page-199-0) OUTPut<HW>:PROTection:STATe, [168](#page-199-0) OUTPut<HW>:PROTection:TRIPped, [168](#page-199-0) OUTPut<HW>:USER<CH>:DIRection, [170](#page-201-0) OUTPut<HW>:USER<CH>:SIGNal, [171](#page-202-0) OUTPut<HW>:[STATe], [169](#page-200-0) OUTPut<HW>:[STATe]:PON, [169](#page-200-0)

## R

READ<CH>:[POWer], [172](#page-203-0)

```
restore_format_string() (ScpiLogger
       1060
S
SCONfiguration:APPLy, 174
SCONfiguration:BASeband:SOURce, 174
SCONfiguration:DIQ:BBMM1:CHANnels, 175
SCONfiguration:DIQ:BBMM2:CHANnels, 176
SCONfiguration:MODE, 173
SCONfiguration:MULTiinstrument:CONNector:BSIN<CH>,
set_logging_target_global() (ScpiLogger method),
       178
SCONfiguration:MULTiinstrument:CONNector:BSOutsCHOxelative_timestamp() (ScpiLogger method),
       179
SCONfiguration:MULTiinstrument:MODE, 176
SCONfiguration:MULTiinstrument:STATe, 176
211
       181
SCONfiguration:OUTPut:MAPPing:HSDigital:CHANneSL:ISTReGhE&T>[ATIA]I,e<sup>2</sup>,10
       183
214
       184
214
       186
210
       187
912
       188
SCONfiguration:OUTPut:MODE, 179
SCONfiguration:PRESet, 173
ScpiLogger (class in RsSmcv.Internal.ScpiLogger),
       1059
SENSe<CH>:UNIT:[POWer], 209
SENSe<CH>:[POWer]:APERture:DEFault:STATe, 190
SENSe<CH>:[POWer]:APERture:TIMe, 191
SENSe<CH>:[POWer]:CORRection:SPDevice:LIST,
       192
SENSe<CH>:[POWer]:CORRection:SPDevice:SELect,
STATus:QUEStionable:BIT<BITNR>:CONDition, 918
       192
SENSe<CH>:[POWer]:CORRection:SPDevice:STATe,
       193
SENSe<CH>:[POWer]:DIRect, 194
SENSe<CH>:[POWer]:DISPlay:PERManent:PRIority,
       195
SENSe<CH>:[POWer]:DISPlay:PERManent:STATe,
       196
SENSe<CH>:[POWer]:FILTer:LENGth:AUTO, 197
SENSe<CH>:[POWer]:FILTer:LENGth:[USER], 198
SENSe<CH>:[POWer]:FILTer:NSRatio, 199
SENSe<CH>:[POWer]:FILTer:NSRatio:MTIMe, 200
SENSe<CH>:[POWer]:FILTer:SONCe, 200
SENSe<CH>:[POWer]:FILTer:TYPE, 201
SENSe<CH>:[POWer]:FREQuency, 202
SENSe<CH>:[POWer]:LOGGing:STATe, 203
SENSe<CH>:[POWer]:OFFSet, 204
                                  205
                                          SENSe<CH>:[POWer]:SNUMber, 205
                                          SENSe<CH>:[POWer]:SOURce, 206
                                          SENSe<CH>:[POWer]:STATus:[DEVice], 207
                                          SENSe<CH>:[POWer]:SVERsion, 208
                                          SENSe<CH>:[POWer]:TYPE, 208
                                          SENSe<CH>:[POWer]:ZERO, 209
                                          set_format_string() (ScpiLogger method), 1060
                                          set_logging_target() (ScpiLogger method), 1059
                                                 1059
                                                 1060
                                          set_relative_timestamp_now() (ScpiLogger
                                                 method), 1060
                                          SLISt:CLEar:USB, 212
                                          SLISt:ELEMent<CH>:MAPPing, 213
                                          SLISt:SCAN:USENsor, 215
                                          SLISt:SENSor:MAP, 215
                                          SOURce<HW>:PRESet, 216
                                          STATus:OPERation:BIT<BITNR>:ENABle, 913
                                          STATus:OPERation:BIT<BITNR>:NTRansition, 914
                                          STATus:OPERation:BIT<BITNR>:PTRansition, 914
                                          STATus:OPERation:BIT<BITNR>:[EVENt], 913
                                          STATus:OPERation:CONDition, 909
                                          STATus:OPERation:ENABle, 909
                                          STATus:OPERation:NTRansition, 909
                                          STATus:OPERation:PTRansition, 909
                                          STATus:OPERation:[EVENt], 909
                                          STATus:PRESet, 908
                                          STATus:QUEStionable:BIT<BITNR>:ENABle, 918
                                          STATus:QUEStionable:BIT<BITNR>:NTRansition,
                                                 919
                                          STATus:QUEStionable:BIT<BITNR>:PTRansition,
                                                 920
                                          STATus:QUEStionable:BIT<BITNR>:[EVENt], 919
                                          STATus:QUEStionable:CONDition, 915
                                          STATus:QUEStionable:ENABle, 915
                                          STATus:QUEStionable:NTRansition, 915
                                          STATus:QUEStionable:PTRansition, 915
                                          STATus:QUEStionable:[EVENt], 915
                                          STATus:QUEue:[NEXT], 921
                                          SYSTem:BEEPer:STATe, 928
                                          SYSTem:BIOS:VERSion, 929
                                          SYSTem:COMMunicate:BB<HW>:NETWork:PORT, 930
                                          SYSTem:COMMunicate:BCIP:NETWork:COMMon:HOSTname,
                                                 932
```
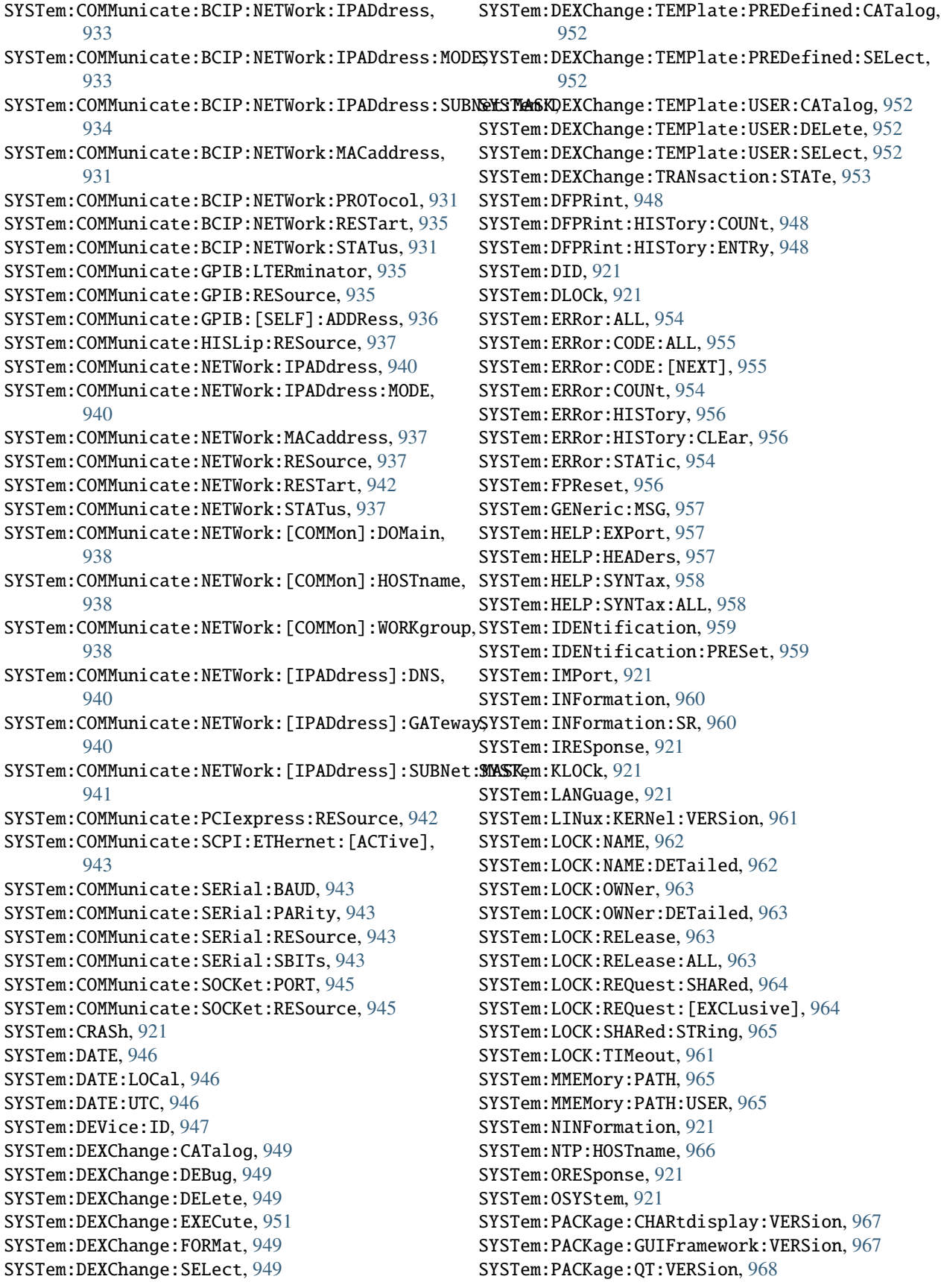

SYSTem:PCIFpga:UPDate, [968](#page-999-0) SYSTem:PCIFpga:UPDate:CHECk, [969](#page-1000-0) SYSTem:PCIFpga:UPDate:NEEDed:[STATe], [970](#page-1001-0) SYSTem:PCIFpga:UPDate:TSELected:CATalog, [970](#page-1001-0) SYSTem:PCIFpga:UPDate:TSELected:STEP, [970](#page-1001-0) SYSTem:PRESet, [921](#page-952-0) SYSTem:PRESet:ALL, [921](#page-952-0) SYSTem:PRESet:BASE, [921](#page-952-0) SYSTem:PROFiling:HWACcess:DESCription, [971](#page-1002-0) SYSTem:PROFiling:HWACcess:PDURation, [971](#page-1002-0) SYSTem:PROFiling:HWACcess:STATe, [971](#page-1002-0) SYSTem:PROFiling:LOGGing:STATe, [973](#page-1004-0) SYSTem:PROFiling:MODule:CATalog, [973](#page-1004-0) SYSTem:PROFiling:MODule:STATe, [973](#page-1004-0) SYSTem:PROFiling:RECord, [974](#page-1005-0) SYSTem:PROFiling:RECord:CLEar, [974](#page-1005-0) SYSTem:PROFiling:RECord:COUNt, [975](#page-1006-0) SYSTem:PROFiling:RECord:COUNt:MAX, [975](#page-1006-0) SYSTem:PROFiling:RECord:IGNore, [974](#page-1005-0) SYSTem:PROFiling:RECord:SAVE, [974](#page-1005-0) SYSTem:PROFiling:RECord:WRAP:STATe, [976](#page-1007-0) SYSTem:PROFiling:STATe, [971](#page-1002-0) SYSTem:PROFiling:TICK, [977](#page-1008-0) SYSTem:PROFiling:TICK:ENABle, [977](#page-1008-0) SYSTem:PROFiling:TPOint:CATalog, [978](#page-1009-0) SYSTem:PROFiling:TPOint:RESTart, [978](#page-1009-0) SYSTem:PROTect<CH>:[STATe], [979](#page-1010-0) SYSTem:RCL, [921](#page-952-0) SYSTem:REBoot, [980](#page-1011-0) SYSTem:RESet, [921](#page-952-0) SYSTem:RESet:ALL, [921](#page-952-0) SYSTem:RESet:BASE, [921](#page-952-0) SYSTem:RESTart, [981](#page-1012-0) SYSTem:SAV, [921](#page-952-0) SYSTem:SCRPt:ARG, [981](#page-1012-0) SYSTem:SCRPt:CMD, [981](#page-1012-0) SYSTem:SCRPt:DATA, [981](#page-1012-0) SYSTem:SCRPt:DISCard, [983](#page-1014-0) SYSTem:SCRPt:RUN, [981](#page-1012-0) SYSTem:SECurity:MMEM:PROTect:[STATe], [985](#page-1016-0) SYSTem:SECurity:NETWork:AVAHi:[STATe], [986](#page-1017-0) SYSTem:SECurity:NETWork:FTP:[STATe], [987](#page-1018-0) SYSTem:SECurity:NETWork:HTTP:[STATe], [988](#page-1019-0) SYSTem:SECurity:NETWork:RAW:[STATe], [989](#page-1020-0) SYSTem:SECurity:NETWork:REMSupport:[STATe], [990](#page-1021-0) SYSTem:SECurity:NETWork:RPC:[STATe], [990](#page-1021-0) SYSTem:SECurity:NETWork:SMB:[STATe], [991](#page-1022-0) SYSTem:SECurity:NETWork:SOE:[STATe], [992](#page-1023-0) SYSTem:SECurity:NETWork:SSH:[STATe], [993](#page-1024-0) SYSTem:SECurity:NETWork:SWUPdate:[STATe], [995](#page-1026-0) SYSTem:SECurity:NETWork:VNC:[STATe], [996](#page-1027-0) SYSTem:SECurity:NETWork:[STATe], [994](#page-1025-0) SYSTem:SECurity:SANitize:[STATe], [997](#page-1028-0)

SYSTem:SECurity:SUPolicy, [997](#page-1028-0) SYSTem:SECurity:USBStorage:[STATe], [998](#page-1029-0) SYSTem:SECurity:VOLMode:[STATe], [999](#page-1030-0) SYSTem:SECurity:[STATe], [983](#page-1014-0) SYSTem:SHUTdown, [1000](#page-1031-0) SYSTem:SIMulation, [921](#page-952-0) SYSTem:SPECification, [1000](#page-1031-0) SYSTem:SPECification:IDENtification:CATalog, [1001](#page-1032-0) SYSTem:SPECification:PARameter, [1000](#page-1031-0) SYSTem:SPECification:VERSion, [1001](#page-1032-0) SYSTem:SPECification:VERSion:CATalog, [1001](#page-1032-0) SYSTem:SPECification:VERSion:FACTory, [1001](#page-1032-0) SYSTem:SPECification:VERSion:SFACtory, [1001](#page-1032-0) SYSTem:SRCat, [921](#page-952-0) SYSTem:SRData, [1003](#page-1034-0) SYSTem:SRData:DELete, [1003](#page-1034-0) SYSTem:SREStore, [921](#page-952-0) SYSTem:SREXec, [1003](#page-1034-0) SYSTem:SRMode, [921](#page-952-0) SYSTem:SRSel, [921](#page-952-0) SYSTem:SRTime:STATe, [1004](#page-1035-0) SYSTem:SRTime:SYNChronize, [1005](#page-1036-0) SYSTem:SSAVe, [921](#page-952-0) SYSTem:STARtup:COMPlete, [1005](#page-1036-0) SYSTem:TIME, [1005](#page-1036-0) SYSTem:TIME:DSTime:MODE, [1008](#page-1039-0) SYSTem:TIME:DSTime:RULE, [1008](#page-1039-0) SYSTem:TIME:DSTime:RULE:CATalog, [1008](#page-1039-0) SYSTem:TIME:HRTimer:ABSolute, [1010](#page-1041-0) SYSTem:TIME:HRTimer:ABSolute:SET, [1010](#page-1041-0) SYSTem:TIME:HRTimer:RELative, [1009](#page-1040-0) SYSTem:TIME:LOCal, [1005](#page-1036-0) SYSTem:TIME:PROTocol, [1005](#page-1036-0) SYSTem:TIME:UTC, [1005](#page-1036-0) SYSTem:TIME:ZONE, [1011](#page-1042-0) SYSTem:TIME:ZONE:CATalog, [1011](#page-1042-0) SYSTem:TZONe, [921](#page-952-0) SYSTem:ULOCk, [1011](#page-1042-0) SYSTem:UNDO:HCLear, [1013](#page-1044-0) SYSTem:UNDO:HID:SELect, [1013](#page-1044-0) SYSTem:UNDO:HLABle:CATalog, [1014](#page-1045-0) SYSTem:UNDO:HLABle:SELect, [1014](#page-1045-0) SYSTem:UNDO:STATe, [1012](#page-1043-0) SYSTem:UPTime, [921](#page-952-0) SYSTem:VERSion, [921](#page-952-0) SYSTem:WAIT, [921](#page-952-0)

#### T

target\_auto\_flushing (*ScpiLogger attribute*), [1060](#page-1091-0) TEST:BB:CONNection, [1017](#page-1048-0) TEST:BB:GENerator:ARBitrary, [1017](#page-1048-0) TEST:BB:GENerator:CONSt:I, [1019](#page-1050-0) TEST:BB:GENerator:CONSt:Q, [1019](#page-1050-0)

TEST:BB:GENerator:FREQuency<CH>, [1020](#page-1051-0) TEST:BB:GENerator:GAIN, [1021](#page-1052-0) TEST:BB:GENerator:GAIN:I, [1021](#page-1052-0) TEST:BB:GENerator:GAIN:Q, [1021](#page-1052-0) TEST:BB:GENerator:OFFSet:I, [1022](#page-1053-0) TEST:BB:GENerator:OFFSet:Q, [1022](#page-1053-0) TEST:BB:GENerator:PHASe:Q, [1023](#page-1054-0) TEST:BB:GENerator:SOURce, [1017](#page-1048-0) TEST:BB:GENerator:STATe, [1017](#page-1048-0) TEST:BBIN, [1023](#page-1054-0) TEST:CONNector:AUXio, [1025](#page-1056-0) TEST:CONNector:BNC, [1025](#page-1056-0) TEST:EIQMode, [1014](#page-1045-0) TEST:HS, [1026](#page-1057-0) TEST:KEYBoard:[STATe], [1027](#page-1058-0) TEST:LEVel, [1014](#page-1045-0) TEST:NRPTrigger, [1014](#page-1045-0) TEST:PIXel:COLor, [1027](#page-1058-0) TEST:PIXel:GRADient, [1027](#page-1058-0) TEST:PIXel:POINtsize, [1027](#page-1058-0) TEST:PIXel:RGBA, [1027](#page-1058-0) TEST:PIXel:TEXT, [1027](#page-1058-0) TEST:PIXel:WINDow, [1027](#page-1058-0) TEST:PRESet, [1014](#page-1045-0) TEST:RES:COLor, [1030](#page-1061-0) TEST:RES:TEXT, [1030](#page-1061-0) TEST:RES:WIND, [1030](#page-1061-0) TEST:SERRor:SET, [1032](#page-1063-0) TEST:SERRor:UNSet, [1031](#page-1062-0) TEST:WRITe:RESult, [1033](#page-1064-0) TEST<HW>:ALL:RESult, [1016](#page-1047-0) TEST<HW>:ALL:STARt, [1016](#page-1047-0) TEST<HW>:BBIN:RBERror, [1023](#page-1054-0) TEST<HW>:BBOut:LRATe, [1024](#page-1055-0) TEST<HW>:BBOut:TTESt:[STATe], [1025](#page-1056-0) TEST<HW>:REMote:LOCKout:[STATe], [1029](#page-1060-0) TEST<HW>:SW:SCMD, [1032](#page-1063-0) TRIGger<HW>:FSWeep:SOURce, [1035](#page-1066-0) TRIGger<HW>:FSWeep:[IMMediate], [1034](#page-1065-0) TRIGger<HW>:PSWeep:SOURce, [1037](#page-1068-0) TRIGger<HW>:PSWeep:[IMMediate], [1037](#page-1068-0) TRIGger<HW>:[SWEep]:SOURce, [1040](#page-1071-0) TRIGger<HW>:[SWEep]:[IMMediate], [1039](#page-1070-0) TSGen:CONFigure:COMMand, [1041](#page-1072-0) TSGen:CONFigure:PAYLoad, [1041](#page-1072-0) TSGen:CONFigure:PID, [1041](#page-1072-0) TSGen:CONFigure:PIDTestpack, [1041](#page-1072-0) TSGen:CONFigure:PLAYfile, [1041](#page-1072-0) TSGen:CONFigure:PLENgth, [1041](#page-1072-0) TSGen:CONFigure:PRBS:[SEQuence], [1045](#page-1076-0) TSGen:CONFigure:SEAMless:CC, [1046](#page-1077-0) TSGen:CONFigure:SEAMless:PCR, [1046](#page-1077-0) TSGen:CONFigure:SEAMless:TT, [1046](#page-1077-0) TSGen:CONFigure:SEEK:POSition, [1047](#page-1078-0)

TSGen:CONFigure:SEEK:RESet, [1047](#page-1078-0) TSGen:CONFigure:SEEK:STARt, [1047](#page-1078-0) TSGen:CONFigure:SEEK:STOP, [1047](#page-1078-0) TSGen:CONFigure:STOPdata, [1041](#page-1072-0) TSGen:CONFigure:STUFfing, [1041](#page-1072-0) TSGen:CONFigure:TSPacket, [1041](#page-1072-0) TSGen:CONFigure:TSRate, [1041](#page-1072-0) TSGen:READ:FMEMory, [1049](#page-1080-0) TSGen:READ:ORIGtsrate, [1049](#page-1080-0) TSGen:READ:PLAYfile:LENGth, [1050](#page-1081-0)

## U

udp\_port (*ScpiLogger attribute*), [1060](#page-1091-0) UNIT:ANGLe, [1050](#page-1081-0) UNIT:POWer, [1050](#page-1081-0) UNIT:VELocity, [1050](#page-1081-0)